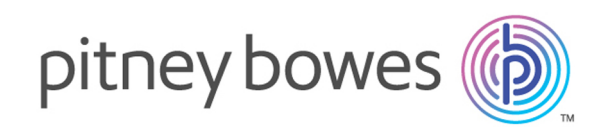

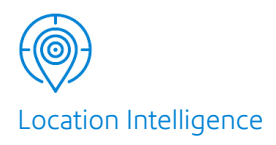

# Spectrum™ Technology Platform Version 12.0 SP2

Guide des services Web REST du

# Table des matières

### 1 - [Utilisation](#page-2-0) de l'API REST Global [Geocoding](#page-2-0)

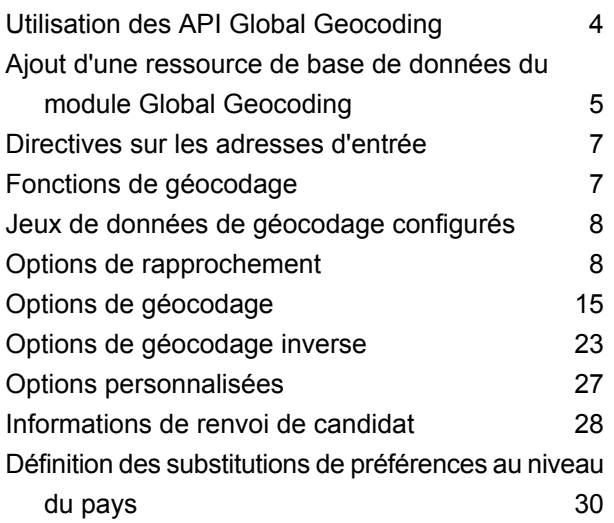

### 2 - [Services](#page-31-0) Web REST

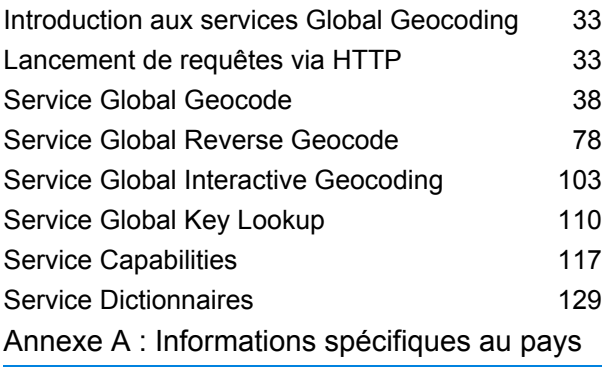

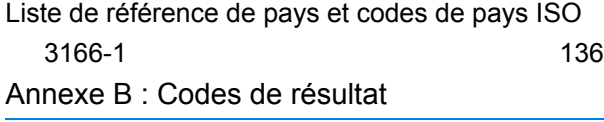

Codes de [correspondance](#page-788-0) et d'emplacement pour les [États-Unis](#page-788-0) 789

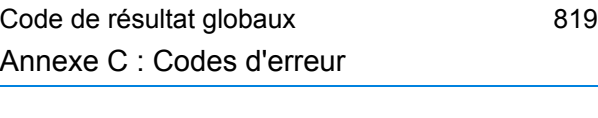

Codes [d'exception](#page-830-0) anno 831

# <span id="page-2-0"></span>1 - Utilisation de l'API REST Global Geocoding

### In this section

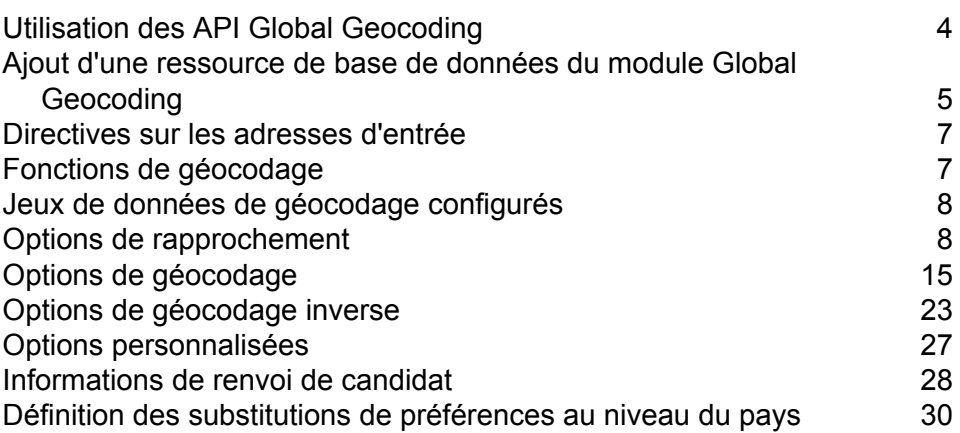

# <span id="page-3-0"></span>Utilisation des API Global Geocoding

API REST Global Geocoding vous permet de développer et de déployer des applications de géocodage bureau, mobiles ou Web capables de fournir des informations d'emplacement dans plus de 120 pays.

Ce guide contient des informations sur l'utilisation de API REST Global Geocoding, qui fournit les services Web suivants :

• **Global Geocode** - Le Global Geocode réalise un géocodage avant à l'aide d'adresses d'entrée et renvoie des données d'emplacement et d'autres informations.

**Global Reverse Geocode** - Le stage Global Reverse Geocode réalise un géocodage inverse à l'aide de coordonnées d'entrée et renvoie les informations d'adresse qui correspondent le mieux à ce point.

**Global Interactive Geocode** - Le service stage Global Interactive Geocode suggère des adresses et des noms de lieu à mesure de votre saisie.

**Global Key Lookup** - Le stage Global Key Lookup renvoie les candidats géocodés lorsqu'il reçoit une clé unique. Il s'agit d'une méthode plus efficace que la correspondance avec une adresse, car la clé est unique à cette adresse. Module Global Geocoding prend en charge Identifiant unique pbKey™ pour les données USA et la clé G-NAF pour les données AUS.

Chaque service comporte des options qui vous permettent de contrôler les critères de correspondance et de géocodage, la configuration des ressources de jeux de données, etc.

#### *Échantillon d'application*

Un exemple d'application est fourni sur la page de destination Spectrum Global Geocode. Il s'agit d'une application interactive qui fait la démonstration de l'API de géocodage. Pour utiliser l'exemple d'application, exécutez :

http://<serverIP>:8080/ggm/index.html

**Remarque :** Avant d'utiliser l'exemple d'application : vous devez tout d'abord installer et configurer vos jeux de données de géocodage en utilisant soit l'outil Ressources de bases de données de Management Console, soit les commandes CLI de base de données Global Geocode. Pour plus d'informations sur l'installation des jeux de données de géocodage, reportez-vous au *Guide d'installation* Spectrum™ Technology Platform et au *Guide d'administration* Spectrum™ Technology Platform.

# <span id="page-4-0"></span>Ajout d'une ressource de base de données du module Global Geocoding

Lorsque vous installez une nouvelle ressource de la base de données ou que vous modifiez une ressource de la base de données existante, vous devez la définir dans Management Console afin que celle-ci devienne disponible sur votre système. Cette procédure décrit comment ajouter ou modifier une ressource de base de données du module Global Geocoding.

**Important :** Vous pouvez uniquement définir une ressource de base de données du module Global Geocoding unique contenant tous les jeux de données de pays.

- 1. Si vous ne l'avez pas encore fait, installez les fichiers de jeux de données sur votre système. Pour en savoir plus sur l'installation des bases de données, voir le *Spectrum™ Technology Platform Guide d'installation*.
- 2. Dans Management Console, accédez à **Ressources** et choisissez **Bases de données Spectrum**.
- 3. Pour créer une nouvelle ressource de base de données, cliquez sur le bouton Ajouter ... Pour apporter des modifications à une ressource de base de données existante, sélectionnez-la, puis cliquez sur le bouton Modifier . Pour supprimer une ressource de base de données, sélectionnez-la, puis cliquez sur le bouton Supprimer ...

**Remarque :** Vous pouvez copier une ressource de base de données Global Geocoding pour l'utiliser avec un autre module installé ; cependant, aucune copie de ressource de base de données ne peut être effectuée pour Module Global Geocoding, qui ne peut avoir qu'une seule ressource de base de données.

- 4. Si vous créez une nouvelle ressource de base de données, sur la page **Ajouter une base de données**, saisissez un nom pour la ressource de base de données dans le champ **Nom**.
- 5. Dans le champ **Pool size**, indiquez le nombre maximal de demandes simultanées que cette base de données doit gérer.

La taille de pool optimale varie en fonction du module. En général, vous verrez les meilleurs résultats en définissant la taille de pool entre la moitié à deux fois le nombre d'unités centrales sur le serveur, avec une taille de pool optimale de la plupart des modules identique au nombre d'unités centrales. Par exemple, si votre serveur dispose de quatre unités centrales que vous souhaitez expérimenter avec une taille de pool comprise entre 2 (la moitié du nombre d'unités centrales) et 8 (deux fois le nombre d'unités centrales) avec la taille optimale étant probablement 4 (le nombre d'unités centrales).

**Conseil :** Vous devez effectuer des tests de performances avec divers paramètres afin d'identifier les paramètres de taille de pool optimale et d'instance d'exécution pour votre environnement.

6. Dans le champ **Module**, sélectionnez GlobalGeocode. Dans le champ **Type**, utilisez la valeur par défaut indiquée, Global Geocode Dataset.

Si vous avez extrait vos fichiers .SPD et si vous les avez placés dans le dossier \server\app\dataimport, Spectrum les ajoute automatiquement au dossier \repository\datastorage. Vous voyez apparaître une liste de jeux de données sur l'écran Ajouter une base de données.

- 7. Sélectionnez le ou les jeux de données que vous souhaitez ajouter à la base de données comme ressource. Utilisez la zone de texte Filtre pour rechercher un jeu de données lorsque vous disposez d'une longue liste.
- 8. Enregistrez la base de données.
- 9. Si vous disposez d'un dictionnaire personnalisé par rapport auquel vous souhaitez effectuer un géocodage, cliquez sur le bouton Ajouter  $\pm$  et fournir un nom, le pays et le chemin d'accès au dictionnaire. N'utilisez pas le bouton Ajouter pour ajouter des jeux de données à la base de données standard.

Une base de données personnalisée est une base de données définie par l'utilisateur qui contient des adresses et des coordonnées latitude/longitude que vous pouvez utiliser pour le géocodage.

**Remarque :** Vous devez disposer d'une base de données standard sous licence sur votre système afin de configurer et d'effectuer un géocodage en fonction d'un dictionnaire personnalisé.

10. Si vous avez ouvert des sessions d'Enterprise Designer, cliquez sur le bouton Actualiser pour voir le nouveau stage.

**Remarque :** Si la base de données ne parvient pas à se configurer en raison de ressources insuffisantes, vous devrez peut-être augmenter la taille de portion de mémoire initiale (Xms) de Java Virtual Machine (JVM) et/ou ajouter la taille de portion de mémoire maxi. (Xmx) dans le fichier java. vmargs. Ce fichier se trouve dans le dossier *SpectrumDirectory*\server\modules\GlobalGeocode, où *SpectrumDirectory* est

votre répertoire d'installation de Spectrum.

# <span id="page-6-0"></span>Directives sur les adresses d'entrée

Pour des performances optimales, suivez ces directives sur les adresses :

- Assurez-vous que vos adresses saisies sont aussi complètes et exactes que possible. En cas d'erreurs dans vos adresses d'entrée, API REST Global Geocoding sera peut-être tout de même en mesure de géocoder ces adresses, mais il risque de renvoyer plusieurs correspondances possibles.
- Incluez les codes postaux dans vos adresses d'entrée, si vous les avez. Ceci n'est pas obligatoire, mais permet à API REST Global Geocoding de procéder au géocodage postal. Ceci peut vous permettre d'obtenir des résultats plus précis pour certaines adresses, selon le pays et selon que d'autres composants de l'adresse sont complets et précis.
- Formatez vos adresses saisies de manière cohérente. API REST Global Geocoding peut gérer les adresses d'entrée sous différents formats d'entrée ou sous forme d'entrée non formatée (une seule ligne). Toutefois, vous pouvez obtenir des résultats plus précis et plus rapides si vos adresses saisies sont formatées de manière cohérente et se conforment aux conventions d'adresse propres au pays. Même si votre adresse saisie est sur une ligne unique (non formatée), vous pouvez obtenir de meilleurs résultats et de meilleures performances si les composants de l'adresse sont organisés avec cohérence.
- <span id="page-6-1"></span>• Vérifiez les directives d'adresse spécifiques au pays dans le *Guide du module Global Geocoding* correspondant.

# Fonctions de géocodage

API REST Global Geocoding fournit un moyen qui vous permet de récupérer des informations sur les fonctionnalités du moteur de géocodage installé. Les informations suivantes peuvent être renvoyées :

- Moteurs de géocodage disponibles
- Pays pris en charge
- Opérations prises en charge avec les entrées obligatoires et facultatives associées
- Champs personnalisés

Les fonctionnalités peuvent être renvoyées pour un seul pays avec une opération nommée ou pour toutes les opérations, ainsi que les fonctionnalités de tous les pays.

Le tableau suivant fournit des informations sur la manière de récupérer des informations sur les **fonctionnalités** du moteur de géocodage.

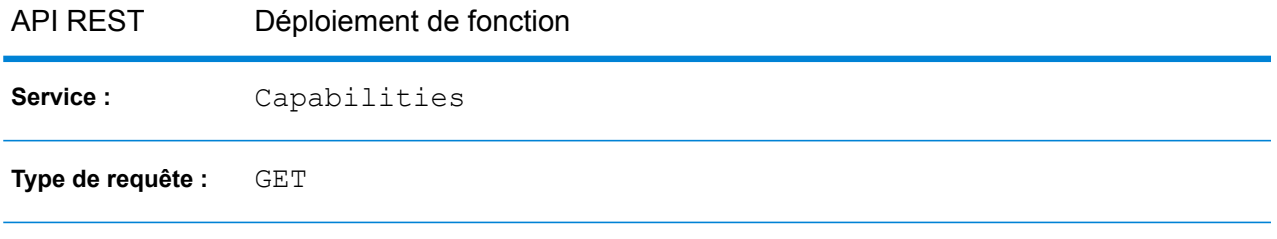

Pour plus d'informations, voir **Service [Capabilities](#page-116-0)** à la page 117 .

# <span id="page-7-0"></span>Jeux de données de géocodage configurés

**Remarque :** Les jeux de données de géocodage sont également appelés « Dictionnaires » ou « Bases de données », .

API REST Global Geocoding fournit un moyen qui vous permet de récupérer des informations sur les jeux de données de géocodage installés et configurés. Chaque jeu de données de géocodage répertorié comprend des informations sur le chemin d'installation, le type de jeu de données, la prise en charge du pays, etc.

Une liste de jeux de données de géocodage peut être renvoyée pour un seul pays, ainsi qu'une liste de tous les jeux de données de géocodage installés et configurés.

Le tableau suivant fournit des informations sur la manière de récupérer des informations sur les **jeux de données de géocodage** du moteur de géocodage.

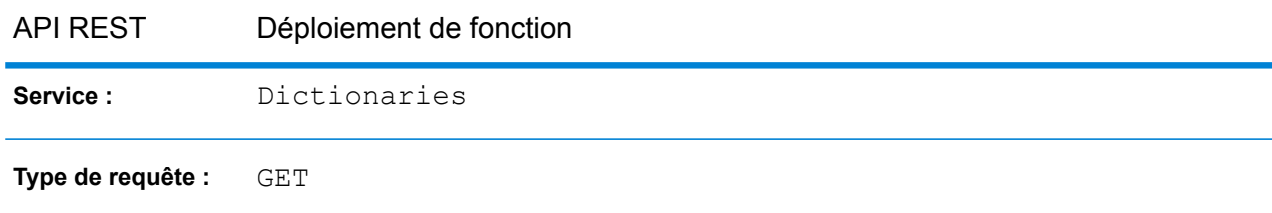

Pour plus d'informations, voir **Service [Dictionnaires](#page-128-0)** à la page 129 .

<span id="page-7-1"></span>Pour plus d'informations sur la définition de l'ordre de recherche des jeux de données, reportez-vous à la section **Ordre de recherche préféré des jeux de données de [géocodage](#page-8-0)** à la page 9.

## Options de rapprochement

Cette section couvre les options de correspondance suivantes :

- **Ordre de recherche des jeux de données de [géocodage](#page-8-0)**
- **Modes de [correspondance](#page-10-0)**
- **Champs de [correspondance](#page-13-0) obligatoire**

### <span id="page-8-0"></span>Ordre de recherche préféré des jeux de données de géocodage

API REST Global Geocoding est en mesure de traiter les adresses à l'aide de plusieurs bases de données en même temps. Cela vous permet de trouver la meilleure correspondance possible à partir d'une variété de sources de données et de types de données (données de point ainsi que données de segment de rue). API REST Global Geocoding traite ces différentes sources de données dans l'ordre des jeux de données de géocodage configuré. Lorsqu'une correspondance d'adresse exacte est effectuée, la recherche s'arrête plutôt que de continuer à rechercher des jeux de données de géocodage supplémentaires. Cela permet de réduire le temps de traitement. En l'absence de correspondance exacte, la recherche se poursuit dans les sources de données disponibles.

#### **Définition de l'ordre de recherche des jeux de données de géocodage**

#### *Ordre de recherche par défaut*

L'ordre de recherche du jeu de données de géocodage par défaut recherche les jeux de données au niveau des points avant les jeux de données au niveau des rues. Ceci est illustré dans la liste de jeux de données de géocodage configurés.

#### *Modification de l'ordre de recherche*

Vous pouvez modifier l'ordre de recherche ou supprimer un jeu de données de géocodage, afin qu'il ne soit pas utilisé dans la correspondance, en modifiant l'ordre de recherche préféré des jeux de données de géocodage dans les préférences. L'ordre de recherche est une liste de chaînes. Si un jeu de données de géocodage ne figure pas dans la liste, il n'est pas utilisé pour la mise en correspondance. L'ordre des jeux de données de géocodage est écrit à l'aide de la valeur de chaîne de l'index des jeux de données de géocodage configurés. L'ordre par défaut commence par un index « 0 ». La définition de l'ordre sur { "2 ", "1 ", "0" } inverse l'ordre configuré d'un pays avec 3 jeux de données de géocodage.

• Pour définir l'ordre des jeux de données de géocodage pour des **opérations de géocodage ou de géocodage inverse uniques** :

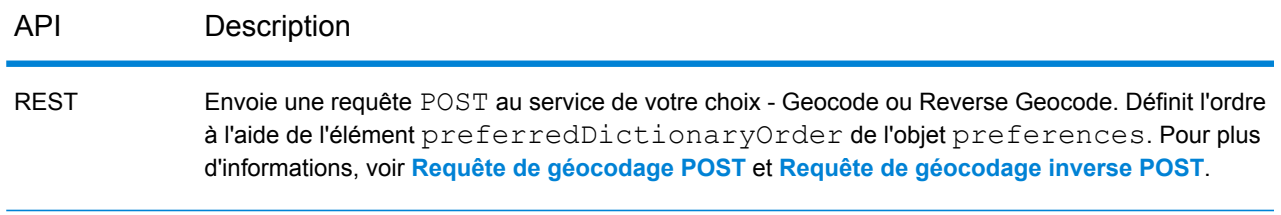

• Pour définir l'ordre des jeux de données de géocodage pour **plusieurs opérations de géocodage ou de géocodage inverse** (geocodeMultiple ou reverseGeocodeMultiple) :

Plusieurs opérations de géocodage ou de géocodage inverse peuvent inclure plusieurs pays, par conséquent, vous devez indiquer le code de pays à 3 caractères ISO-3166 dans la liste d'ordre de recherche. Par exemple, {"USA","2","1","0","FRA","0","1"}. Utilisez les méthodes spécifiées dans le tableau ci-dessus pour définir l'ordre préféré des jeu de données de géocodage.

Si la liste ne commence pas par un code de pays, une exception est générée. Si un pays est introuvable dans la liste, son ordre de dictionnaire configuré est utilisé.

**Remarque :** Pour les États-Unis :

- L'option personnalisée USA FIND DB ORDER remplace le paramètre/la méthode de tri préféré(e) défini(e) des jeux de données de géocodage.
- Pour le géocodage inverse unique ou multiple, le paramètre/la méthode de tri préféré(e) défini(e) des jeux de données de géocodage n'est pas pris(e) en charge aux États-Unis et est ignoré(e).

#### **Définition des préférences de recherche et de correspondance lors de l'utilisation de dictionnaires standard ou personnalisés**

Pour les pays qui prennent en charge les dictionnaires utilisateur personnalisés et les jeux de données de géocodage standard, un raccourci est fourni pour spécifier les jeux de données à utiliser pour la correspondance. Vous pouvez définir une préférence personnalisée avec la clé KEY CUSTOM DICTIONARY USAGE, qui défini la marche à suivre lorsque des dictionnaires standard et personnalisés sont disponibles dans le moteur de géocodage. Cette clé est uniquement prise en charge dans le géocodage avant.

Notez que lorsque preferredDictionaryOrder a été défini, cette clé est ignorée.

**Remarque :** Pour les États-Unis uniquement, si FIND\_DB\_ORDER est défini dans les préférences personnalisées, KEY\_CUSTOM\_DICTIONARY\_USAGE est ignoré.

Les valeurs possibles autorisées pour cette clé sont les suivantes :

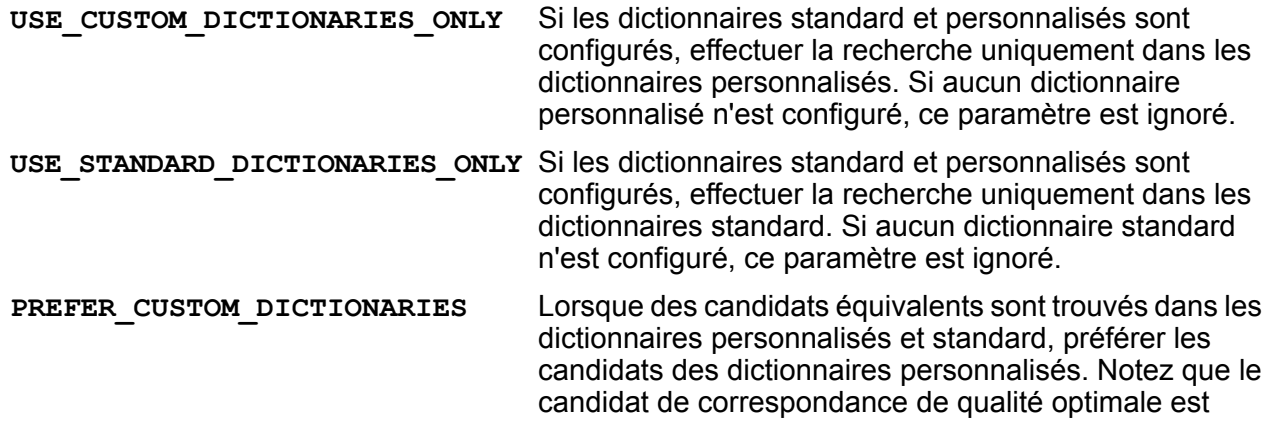

renvoyé, même si la correspondance est effectuée à partir d'un dictionnaire non préféré.

Lorsque des candidats équivalents sont trouvés dans les dictionnaires personnalisés et standard, préférez les **PREFER\_STANDARD\_DICTIONARIES** candidats des dictionnaires standard. Notez que le candidat de correspondance de qualité optimale est renvoyé, même si la correspondance est effectuée à partir d'un dictionnaire non préféré.

Pour plus d'informations sur la configuration d'une option personnalisée, reportez-vous à la section **Options [personnalisées](#page-26-0)** à la page 27.

### <span id="page-10-0"></span>Modes de correspondance

Les modes de correspondance déterminent la tolérance utilisée pour effectuer une correspondance entre votre adresse d'entrée et le jeu de données de géocodage. Sélectionnez un mode de correspondance en fonction de la qualité de votre entrée et de la sortie de votre choix. Par exemple, si vous disposez d'une base de données d'entrée qui a tendance à faire des erreurs, vous pouvez sélectionner le mode de correspondance approximative.

Les modes de correspondance suivants sont disponibles.

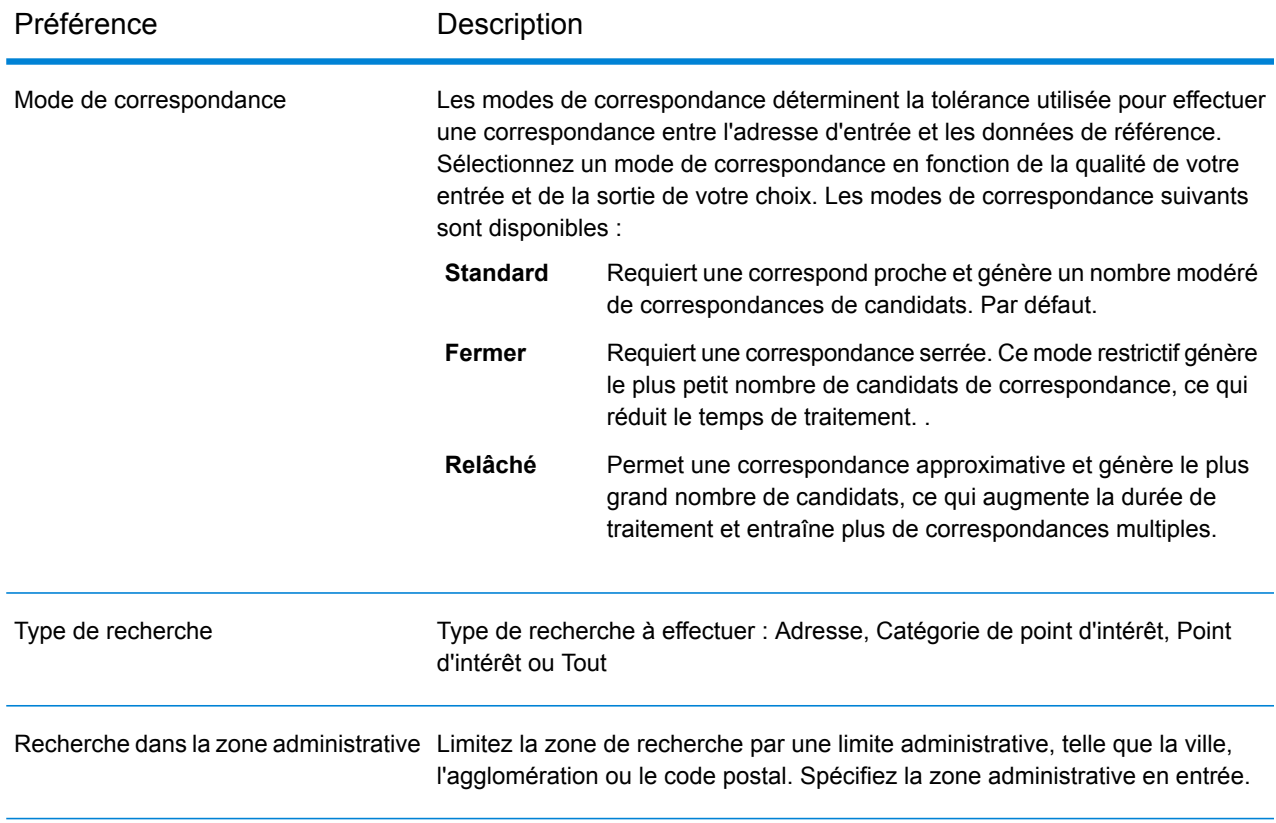

#### Préférence Description

Correspondance sur numéro d'adresse Les candidats doivent correspondre au numéro d'adresse d'entrée.

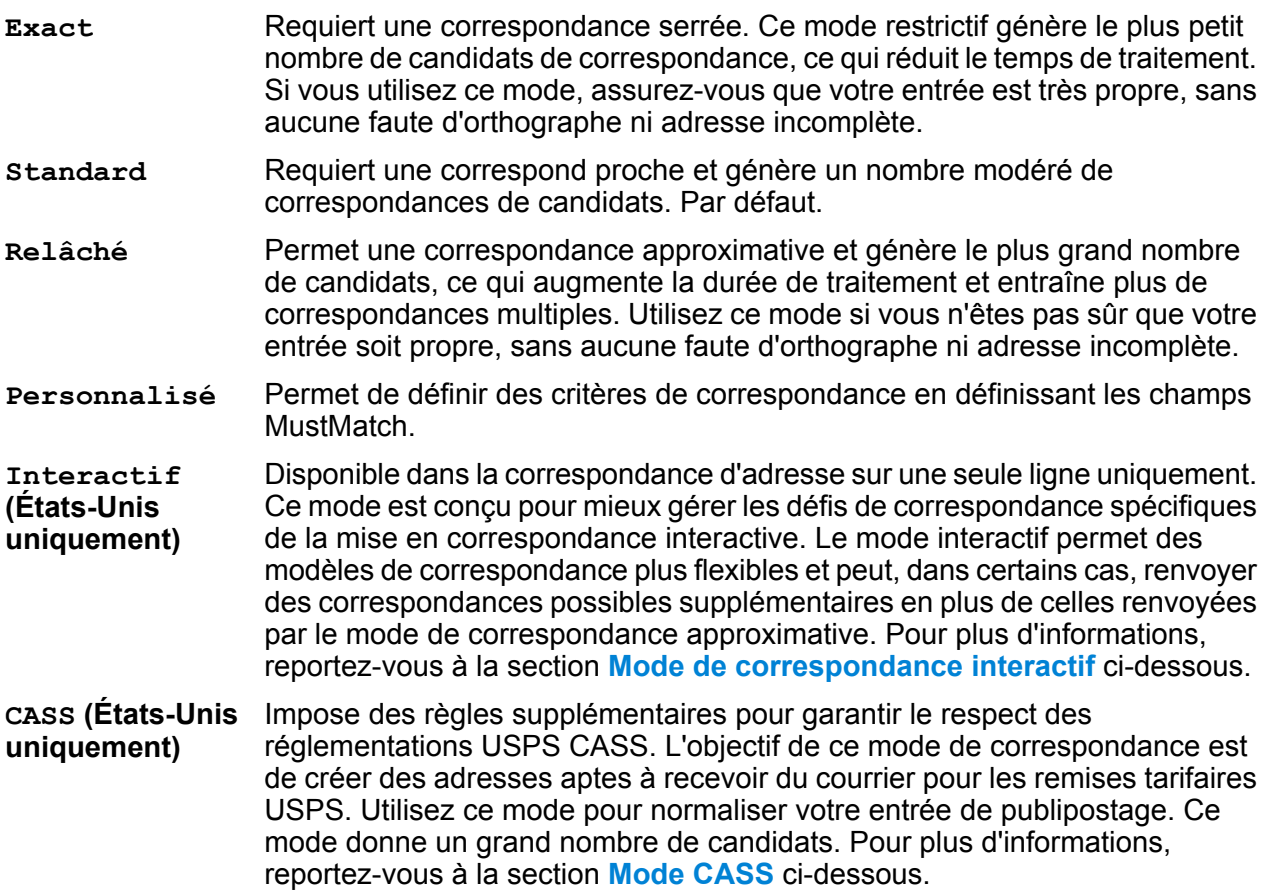

Le tableau suivant fournit des informations sur la manière de définir le **mode de correspondance**.

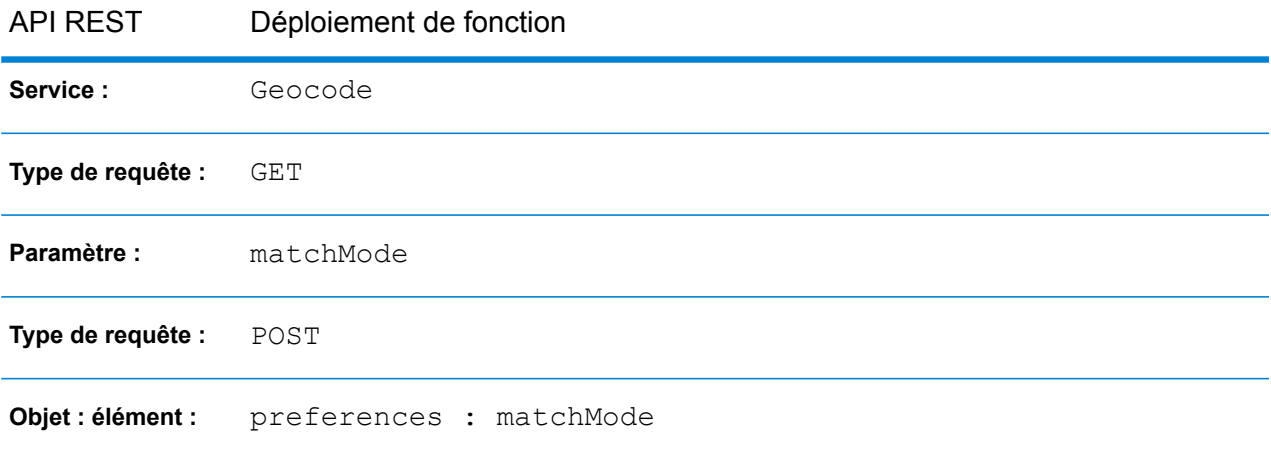

Pour plus de détails, voir **Requête GET vers le service [Geocode](#page-37-1)** à la page 38 et **[Requête](#page-43-0) POST vers le service [Geocode](#page-43-0)** à la page 44.

#### <span id="page-12-0"></span>*Mode de correspondance interactif (États-Unis uniquement)*

Le mode Interactif est conçu pour les applications web/mobiles interactives. Dans ce cas, il est prévu que les utilisateurs puissent entrer des adresses sur une seule ligne qui contiennent des informations mal orthographiées, inexactes et/ou manquantes ; par conséquent, cette entrée est traitée en utilisant un ensemble plus souple de critères de correspondance que les autres modes de correspondance. Par conséquent, la sortie de correspondance peut comprendre plusieurs candidats correspondants. La liste des correspondances peut être présentée à l'utilisateur qui sélectionnera ensuite le candidat correspondant de son choix. Si une correspondance exacte est trouvée, ce candidat correspondant unique est renvoyé ; il n'est pas présenté un mélange de résultats précis et inexacts.

Les fonctionnalités et les restrictions du mode de correspondance interactif sont les suivantes :

- Le mode de correspondance interactif est disponible uniquement dans le traitement des adresses sur une seule ligne. Si une tentative de traitement d'une adresse autre que sur une seule ligne est effectuée lorsque le mode de correspondance est défini sur INTERACTIVE, le mode de correspondance passe temporairement en mode RELAXED et l'adresse est traitée en mode approximatif. Une fois le processus de correspondance terminé, le mode de correspondance est automatiquement rétabli sur INTERACTIVE.
- Le mode de correspondance interactif permet aux utilisateurs de rompre la règle des cardinaux : si l'utilisateur saisit 123 S Main et qu'il existe seulement 123 N Main, une correspondance est trouvée et un code correspondant est renvoyé qui reflète le cardinal modifié.
- Le mode de correspondance interactif gère les cas où les utilisateurs transposent des éléments prédirectionnels avec des éléments postdirectionnels sans pénalité.
- Le mode de correspondance interactif ignore l'option personnalisée FIND PREFER ZIP OVER CITYle paramètre . Quand la ville et le code postal ne correspondent pas correctement, le meilleur résultat de géocodage est renvoyé en se basant sur une analyse de tous les éléments d'adresse d'entrée.
- <span id="page-12-1"></span>• En mode interactif, dans les cas où le résultat d'une adresse de point ou d'une adresse de rue interpolée ne peut pas être déterminé, les centroïdes ZIP-9, ZIP-7 ou ZIP-5 les plus précis disponibles peuvent être renvoyés.

#### *Mode de correspondance CASS (États-Unis uniquement)*

Le mode de correspondance CASS impose des règles supplémentaires pour garantir la conformité aux réglementations USPS CASS. L'objectif de ce mode de correspondance est de créer des adresses aptes à recevoir du courrier pour les remises tarifaires USPS. Utilisez ce mode pour normaliser votre entrée de publipostage. Ce mode donne un grand nombre de candidats.

Le mode de correspondance CASS se différencie des autres modes au niveau du traitement. Ce mode ne recherche pas de correspondances d'intersection, de nom de bâtiment ou d'alias spatial (alias Centrus ou alias de nom de rue TIGER, TomTom ou HERE) dans les dictionnaires utilisateur. Il ne réalise pas non plus de correspondance sur les candidats issus de sources de données qui

n'ont pas d'enregistrements USPS équivalents. Ce mode reconnaît et analyse deux numéros de local sur une même ligne d'adresse, par exemple un numéro de bâtiment et un numéro de local.

### <span id="page-13-0"></span>Champs Must Match

Les champs « Must Match » vous permettent de définir des critères de correspondance pour déterminer les candidats correspondants. Les modes de « correspondance obligatoire » suivants sont disponibles :

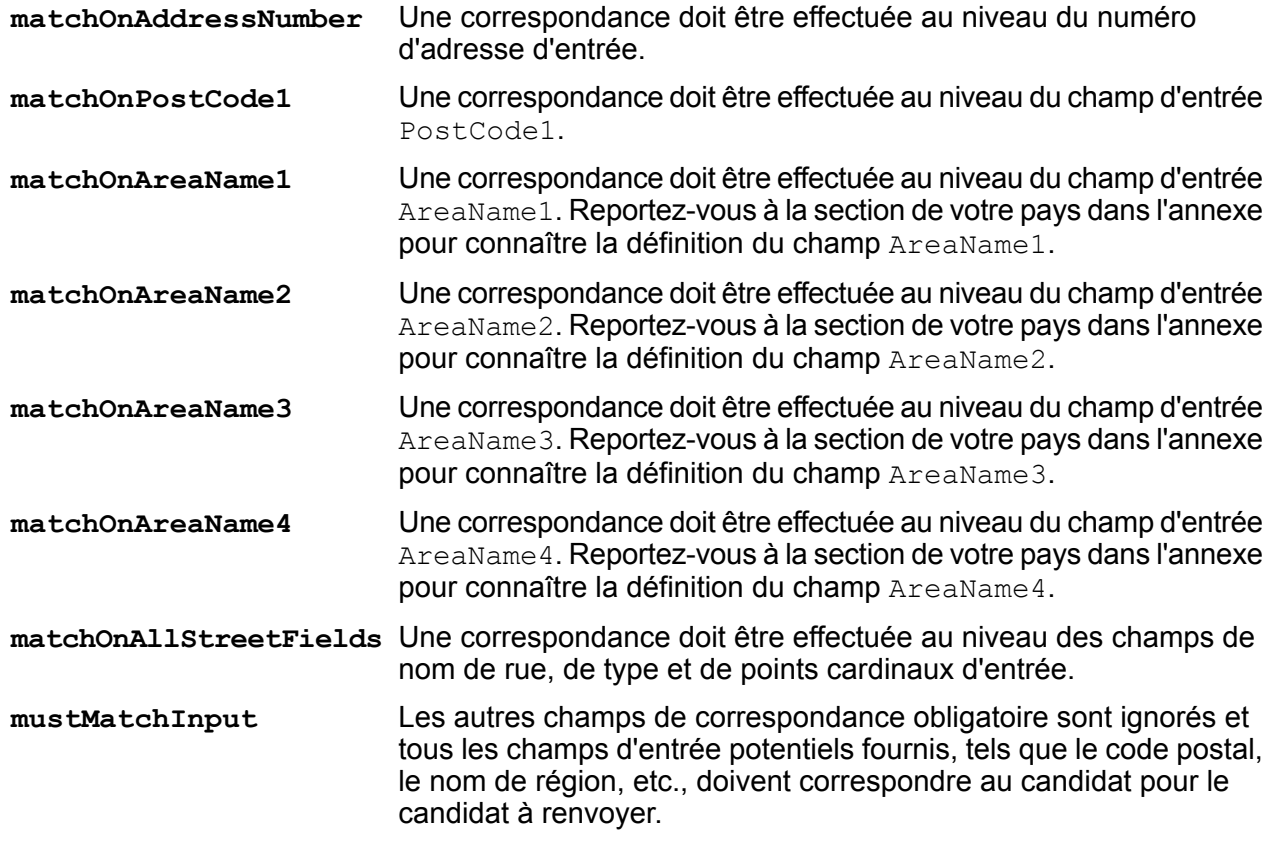

**Remarque :** Pour les États-Unis, les paramètres des champs Must Match ne sont pas pris en charge dans la correspondance d'adresse sur une seule ligne.

Le tableau suivant fournit des informations sur la manière de définir un champ Must Match.

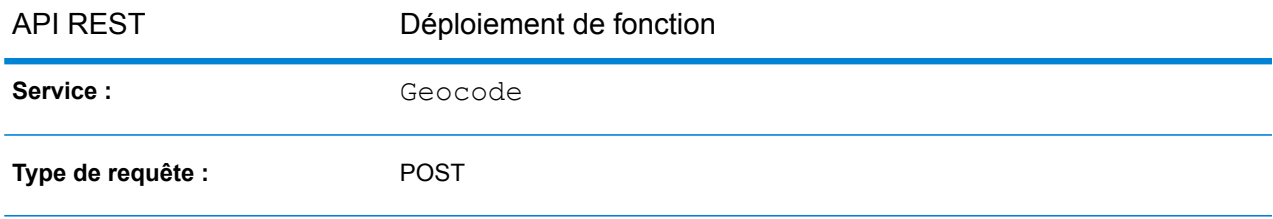

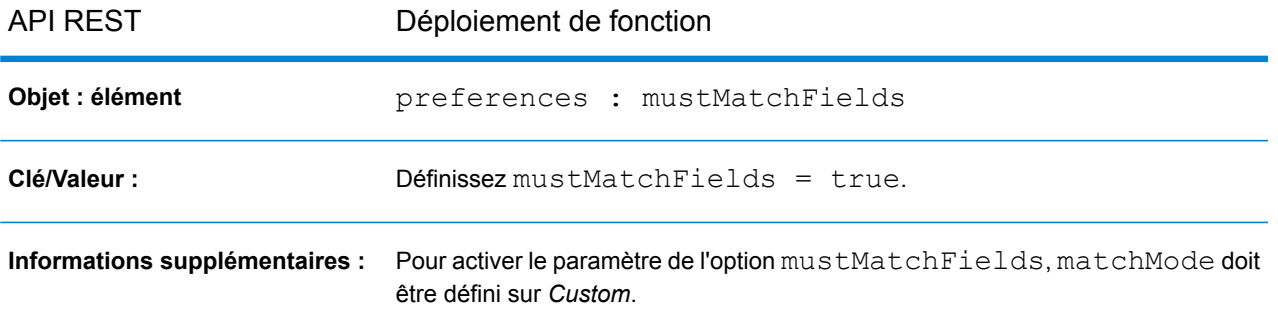

Pour plus d'informations, reportez-vous à la section **Requête POST vers le service [Geocode](#page-43-0)** à la page 44.

# <span id="page-14-0"></span>Options de géocodage

Cette section couvre les rubriques suivantes :

- **Types de [géocode](#page-14-1)**
- **[Placement](#page-17-0) des géocodes**
- **Repli de [géocodage](#page-19-0)**
- <span id="page-14-1"></span>• **Système de référence de [coordonnées](#page-22-1) de géocode**

### Types de géocode

Il y a différentes façons de géocoder une adresse. La section suivante répertorie les types de géocodage, du plus précis au moins précis :

- **Adresse** :
	- **Au niveau des points** : le géocode se trouve au centre de la parcelle ou de l'espace réel occupé par un bâtiment. Cette option requiert l'installation d'un jeu de données de géocodage au niveau des points ou un dictionnaire utilisateur avec des informations au niveau des points.
	- **Adresse de rue interpolée** : utilise l'interpolation d'adresse de rue pour calculer le géocode, qui est un emplacement approximatif d'une adresse sur un segment de rue.
	- **Centroïde de rue** : le géocode est le centroïde d'un segment de rue.
- **Postal** : le géocode est le centroïde d'une zone de code postal.
- **Géographique** : le géocode est le centroïde d'une zone géographique ; par exemple, une ville, une banlieue ou un village.

La prise en charge de ces types de géocode dépend du type de données disponible dans le ou les jeux de données de géocodage configurés. Reportez-vous à la section de votre pays pour localiser les informations de prise en charge du niveau de géocodage.

En outre, il existe deux autres types de géocode proposés sous forme d'options personnalisées pour un sous-ensemble de pays. Ces deux types de géocode sont décrits dans les sections suivantes.

Le tableau suivant fournit des informations sur la manière de déployer un **type de géocode**.

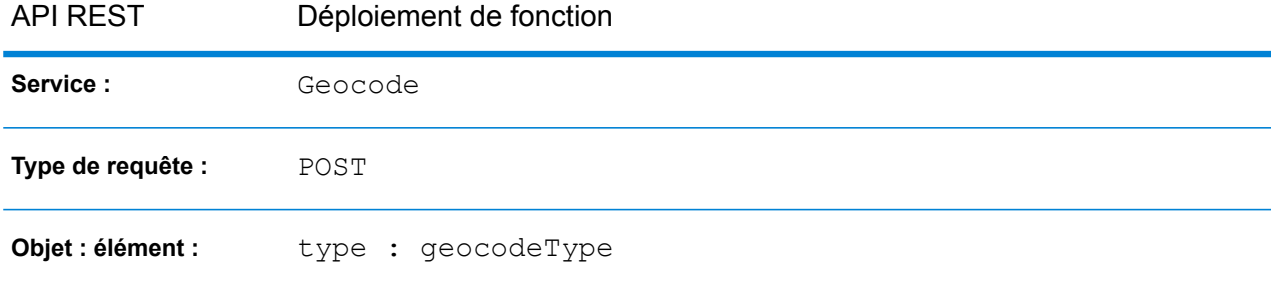

Pour plus d'informations, reportez-vous à la section **Requête POST vers le service [Geocode](#page-43-0)** à la page 44.

#### **Interpolation de point d'adresse**

L'interpolation de point d'adresse est un processus breveté qui obtient un point interpolé plus précis. Il améliore l'interpolation de segment de rue normaux en utilisant des données de point dans le processus d'interpolation, par opposition à la seule utilisation de segments de rue.

**Remarque :** L'interpolation de point d'adresse nécessite un jeu de données de géocodage au niveau des rues et au niveau des points

**Remarque :** Pour les États-Unis, cette fonction n'est pas prise en charge avec les adresses de points des fichiers auxiliaires.

Les illustrations suivantes montrent le fonctionnement de l'interpolation de point d'adresse. Dans l'exemple, le numéro de maison entré est 71. Le jeu de données de géocodage contient les points d'adresse pour 67 et 77. Le segment de rue a une plage de 11 à 501. Avec l'interpolation de point d'adresse, API REST Global Geocoding effectue l'interpolation du numéro de résidence d'entrée 71 à l'aide des points 67 et 77. Sans interpolation de point d'adresse, API REST Global Geocoding effectue l'interpolation avec les points d'extrémité de segment de rue 11 et 501, obtenant un résultat beaucoup moins précis.

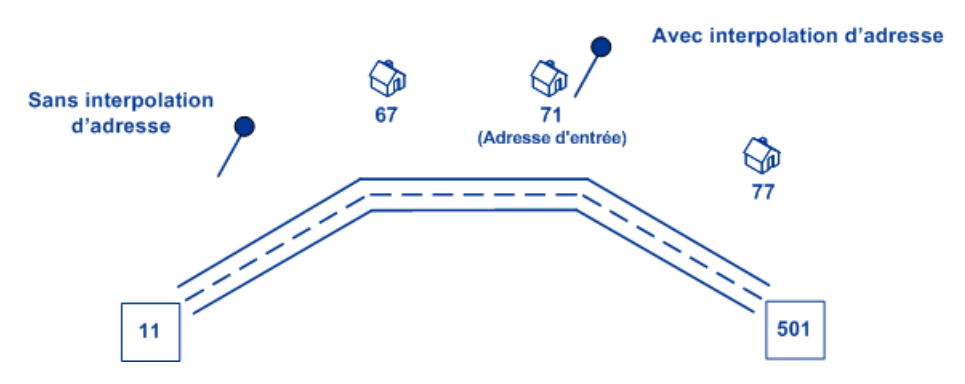

**Remarque :** Cette fonctionnalité est prise en charge uniquement pour les pays suivants :

- **[Australie](#page-165-0) (AUS)** à la page 166
- **[Canada](#page-252-0) (CAN)** à la page 253
- **[France](#page-330-0) (FRA)** à la page 331
- **[Allemagne](#page-343-0) (DEU)** à la page 344
- **[Grande-Bretagne](#page-351-0) (GBR)** à la page 352
- **[Portugal](#page-561-0) (PRT)** à la page 562
- **[Singapour](#page-598-0) (SGP)** à la page 599
- **[Suède](#page-629-0) (SWE)** à la page 630
- **[États-Unis](#page-678-0) (USA)** à la page 679

Le tableau suivant fournit des informations sur la manière de déployer une **interpolation de point d'adresse**.

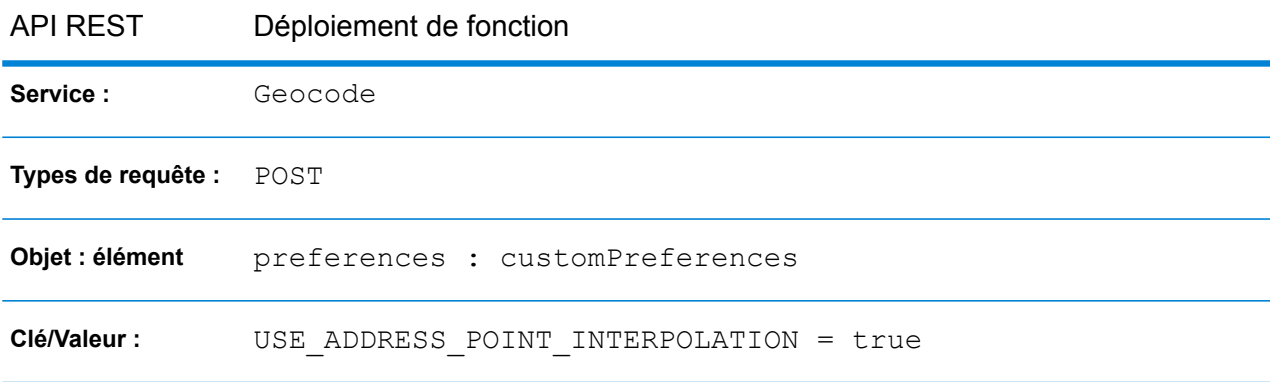

Pour plus d'informations, voir **Requête POST vers le service [Geocode](#page-43-0)** à la page 44 .

#### **Correspondance d'axe**

La correspondance d'axe est utilisée avec la correspondance de niveau de point pour lier un géocode de niveau de point à son segment de rue parent. Cette fonctionnalité s'avère utile pour les applications de routage.

La correspondance d'axe vous offre des données supplémentaires sur le segment de rue parent qui ne sont pas récupérables si vous utilisez uniquement la correspondance au niveau des points. Les informations de sortie comprennent également l'axe à partir du géocode des données de point jusqu'à la correspondance d'axe.

La correspondance d'axe requiert l'installation d'un jeu de données de géocodage au niveau des points.

**Remarque :** Cette fonctionnalité est prise en charge uniquement pour les pays suivants :

- **[Australie](#page-165-0) (AUS)** à la page 166
- **[Canada](#page-252-0) (CAN)** à la page 253
- **[Portugal](#page-561-0) (PRT)** à la page 562
- **[États-Unis](#page-678-0) (USA)** à la page 679

Le tableau suivant fournit des informations sur la manière de déployer la fonction **Correspondance d'axe**.

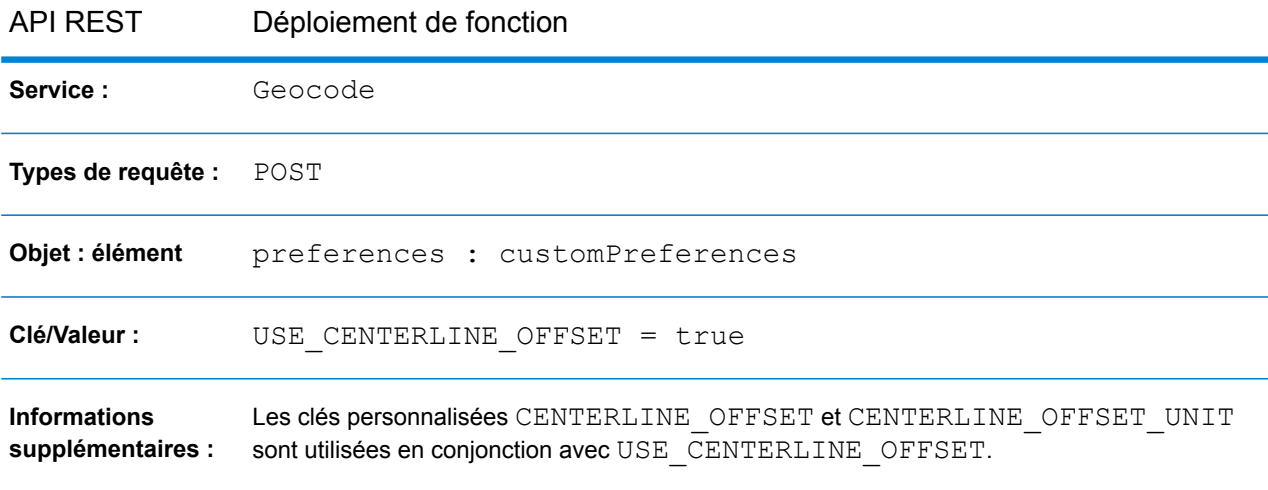

<span id="page-17-0"></span>Pour plus d'informations, voir **Requête POST vers le service [Geocode](#page-43-0)** à la page 44 .

### Placement des géocodes

Les options suivantes permettent d'optimiser le placement du géocodage lors du géocodage de niveau des rues :

• **Décalage de rue** : cette valeur est utilisée pour le placement du géocode au centre de la rue. Le décalage de rue est également utilisé pour éviter que les adresses situées l'une en face de l'autre dans la rue ne reçoivent le même point. Les unités de décalage de rue peuvent être spécifiées

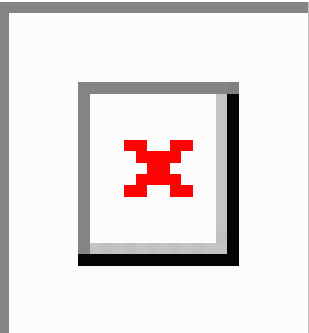

en mètres ou en pieds.

• **Décalage d'angle** : cette valeur est utilisée pour éviter que les adresses aux angles de rue ne reçoivent le même géocode que celui de l'intersection. Définit la position de décalage du point géocodé par rapport à l'angle. Les unités de décalage d'angle peuvent être spécifiées en mètres ou en pieds.

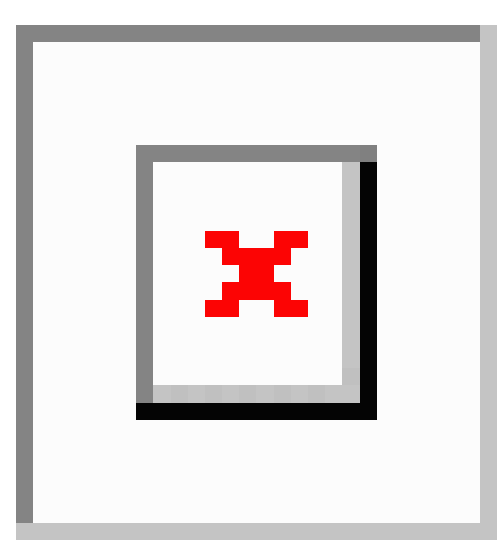

Le tableau suivant fournit des informations sur la manière de déployer la fonction **Décalage de rue**.

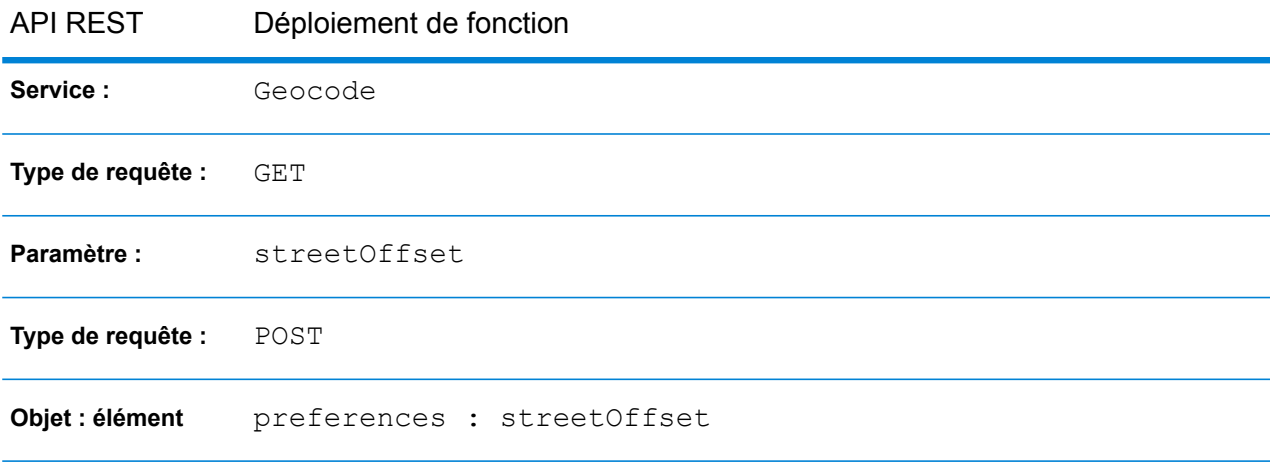

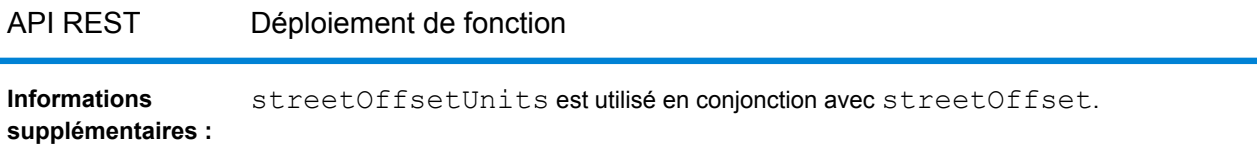

Pour plus d'informations, reportez-vous aux sections **Requête GET vers le service [Geocode](#page-37-1)** à la page 38 et **Requête POST vers le service [Geocode](#page-43-0)** à la page 44.

Le tableau suivant fournit des informations sur la manière de déployer la fonction **Décalage d'angle**.

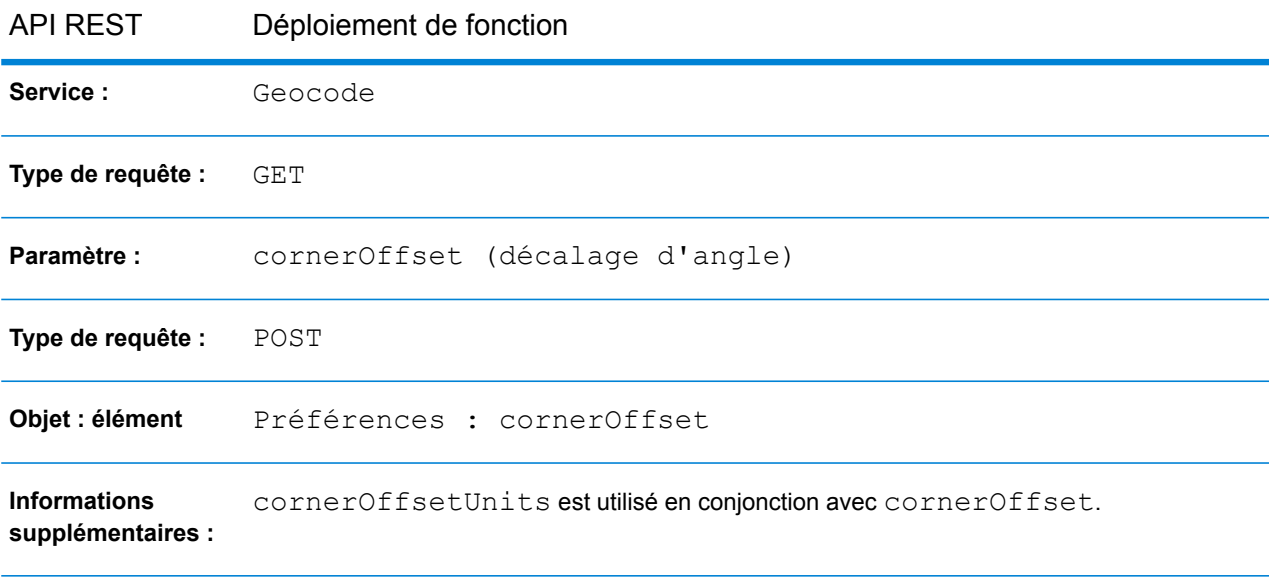

<span id="page-19-0"></span>Pour plus d'informations, reportez-vous aux sections **Requête GET vers le service [Geocode](#page-37-1)** à la page 38 et **Requête POST vers le service [Geocode](#page-43-0)** à la page 44.

### Repli de géocodage

L'option de repli de géocodage permet au géocodeur de tenter de renvoyer un géocode moins précis lorsqu'il n'est pas possible de déterminer de géocode au niveau de l'adresse.

Les options de repli de géocodage sont les suivantes :

- **Repli vers le code postal** : le géocodeur tente de renvoyer un centroïde de code postal.
- **Repli vers la zone géographique** : le géocodeur tente de renvoyer un centroïde d'une zone géographique.

Une option de repli supplémentaire peut être mise en œuvre pour couvrir les cas où aucun géocodeur pays n'est installé ou lorsqu'un géocodeur pays est installé sans jeu de données de géocodage, comme suit :

• **Repli vers le géocodage mondial** : tente d'utiliser World Geocoder (XWG) pour renvoyer un géocode. World Geocoder (XWG) peut renvoyer un géocode postal ou géographique suivant le niveau de prise en charge du jeu de données de géocodage XWG. Pour mettre en œuvre cette fonctionnalité, vous devez installer le jeu de données de géocodage World Geocoder. Les exemples suivants illustrent les réponses dans le cas où la fonctionnalité est activée avec ou sans le jeu de données de géocodage World Geocoder installé.

*Scénario 1* : Utilisation du repli SANS données XWG :

- FALLBACK TO WORLD = false L'exception Error initializing data manager. est renvoyée lorsqu'une tentative de géocodage est effectuée pour un pays qui n'a aucune donnée installée.
- FALLBACK TO WORLD = true L'exception Error initializing data manager. est renvoyée lorsqu'aucune donnée World Geocoder (XWG) n'est installée.

*Scénario 2* : Utilisation du repli AVEC données XWG :

- FALLBACK TO WORLD = false  $-$  L'exception Error initializing data manager. est renvoyée.
- FALLBACK TO WORLD =  $true Si$  le repli est effectué, les résultats sont renvoyés, lorsque c'est possible.

#### *Repli vers postal*

Le tableau suivant fournit des informations sur la manière de déployer la fonction Repli vers le code postal.

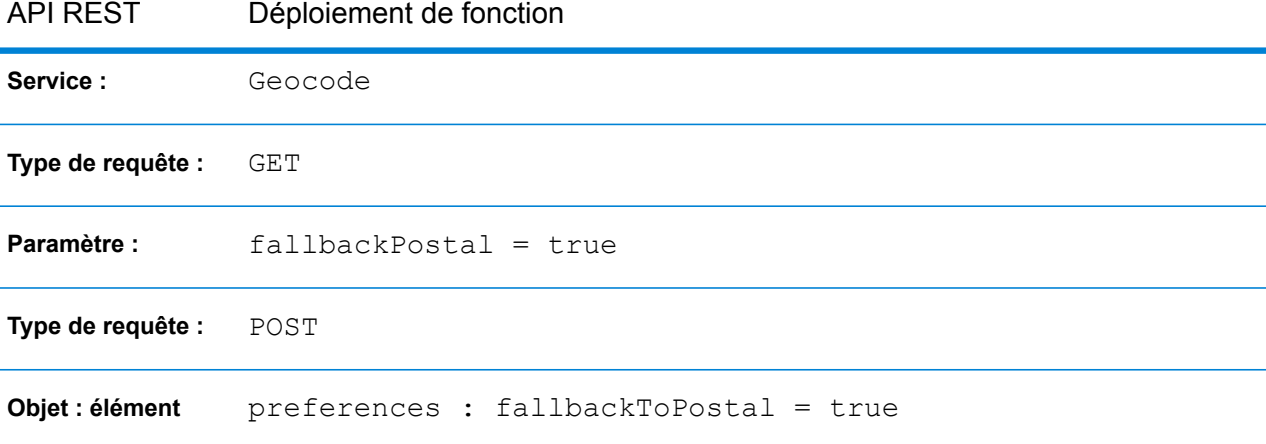

Pour plus d'informations, reportez-vous aux sections **Requête GET vers le service [Geocode](#page-37-1)** à la page 38 et **Requête POST vers le service [Geocode](#page-43-0)** à la page 44.

#### *Utiliser géographique à la place*

Le tableau suivant fournit des informations sur la manière de déployer la fonction  $\text{Repl}$  vers la zone géographique.

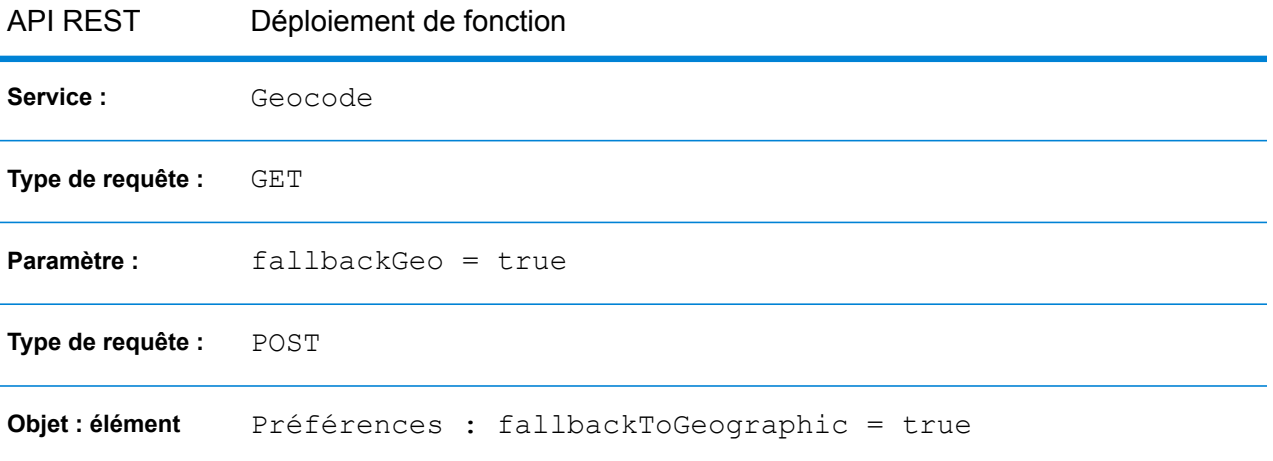

Pour plus d'informations, reportez-vous aux sections **Requête GET vers le service [Geocode](#page-37-1)** à la page 38 et **Requête POST vers le service [Geocode](#page-43-0)** à la page 44.

#### *Repli vers le géocodage mondial*

Le tableau suivant fournit des informations sur la manière de déployer la fonction Repli vers le géocodage mondial.

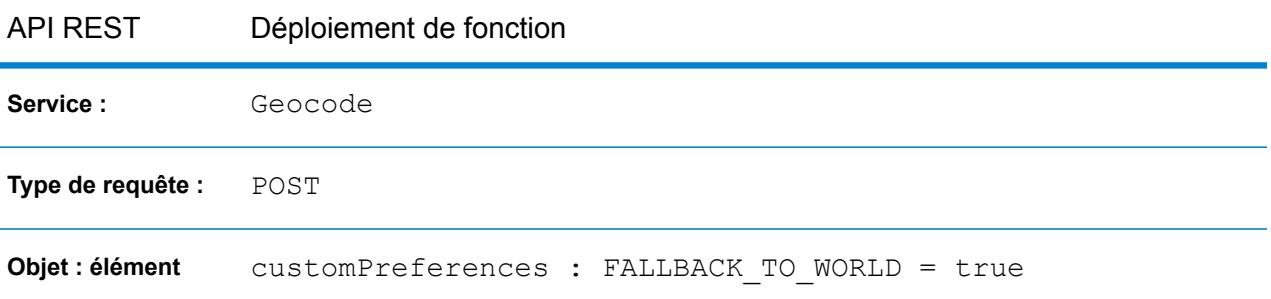

L'objet customPreferences est spécifié dans l'objet preferences. Par exemple, dans une requête POST JSON, il serait spécifié comme suit :

```
"preferences" : {
    "customPreferences" : {
        "FALLBACK_TO_WORLD" : "true"
    }
}
```
Dans une requête POST XML, il serait spécifié comme suit :

```
<preferences>
  <customPreferences>
     <entry>
        <key>FALLBACK TO WORLD</key>
        \langle \text{value} \rangletrue\langle \text{value} \rangle
```

```
</entry>
  </customPreferences>
</preferences>
```
Pour plus d'informations, reportez-vous à la section **Requête POST vers le service [Geocode](#page-43-0)** à la page 44.

### <span id="page-22-1"></span>Système de référence de coordonnées

Vous pouvez spécifier le système de coordonnées dans lequel vous souhaitez convertir la géométrie. Le format doit respecter le code European Petroleum Survey Group (EPSG) ou le code SRID. La valeur par défaut est EPSG:4326.

Le tableau suivant fournit des informations sur la manière de spécifier le **système de référence de coordonnées**.

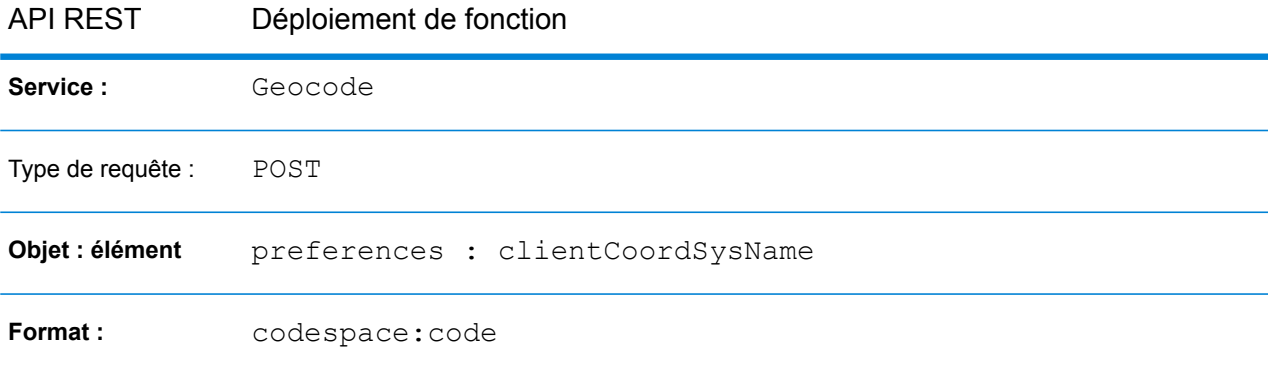

<span id="page-22-0"></span>Pour plus d'informations, reportez-vous à la section **Requête POST vers le service [Geocode](#page-43-0)** à la page 44.

# Options de géocodage inverse

Pour le géocodage inverse, les options suivantes sont disponibles :

- Distance de recherche
- Placement des géocodes
- Système de référence de coordonnées

Les sections suivantes fournissent des informations plus détaillées sur ces options.

### Rechercher une distance

La distance de recherche est la distance du rayon de recherche d'une correspondance au niveau des coordonnées d'entrée. Cette valeur peut être indiquée en pieds ou en mètres.

Le tableau suivant fournit des informations sur la manière de définir la **distance de recherche**.

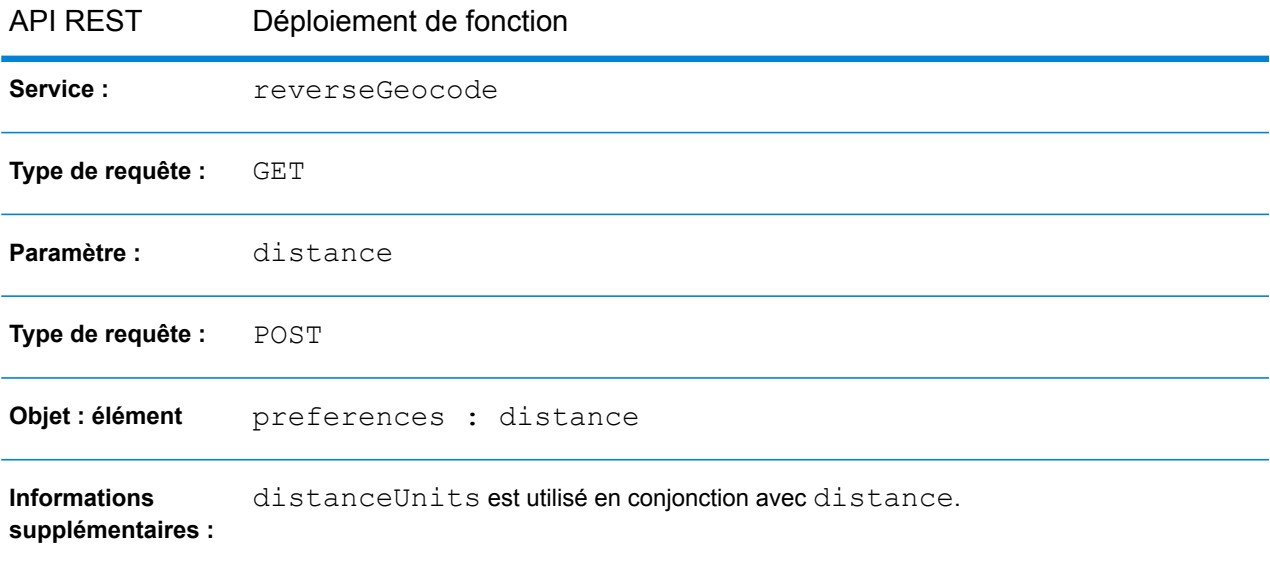

Pour plus d'informations, reportez-vous aux sections **Requête GET Reverse [Geocode](#page-77-1)** à la page 78 et **Requête POST Reverse [Geocode](#page-78-0)** à la page 79.

### Placement des géocodes

Les options suivantes permettent d'optimiser le placement du géocodage lors du géocodage de niveau des rues :

• **Décalage de rue** : cette valeur est utilisée pour le placement du géocode au centre de la rue. Le décalage de rue est également utilisé pour éviter que les adresses situées l'une en face de l'autre

dans la rue ne reçoivent le même point. Les unités de décalage de rue peuvent être spécifiées

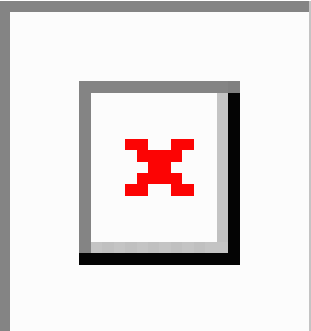

en mètres ou en pieds.

• **Décalage d'angle** : cette valeur est utilisée pour éviter que les adresses aux angles de rue ne reçoivent le même géocode que celui de l'intersection. Définit la position de décalage du point géocodé par rapport à l'angle. Les unités de décalage d'angle peuvent être spécifiées en mètres ou en pieds.

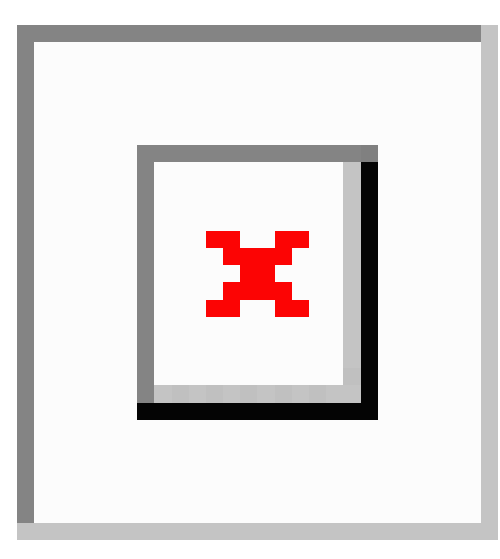

Le tableau suivant fournit des informations sur la manière de déployer la fonction **Décalage de rue**.

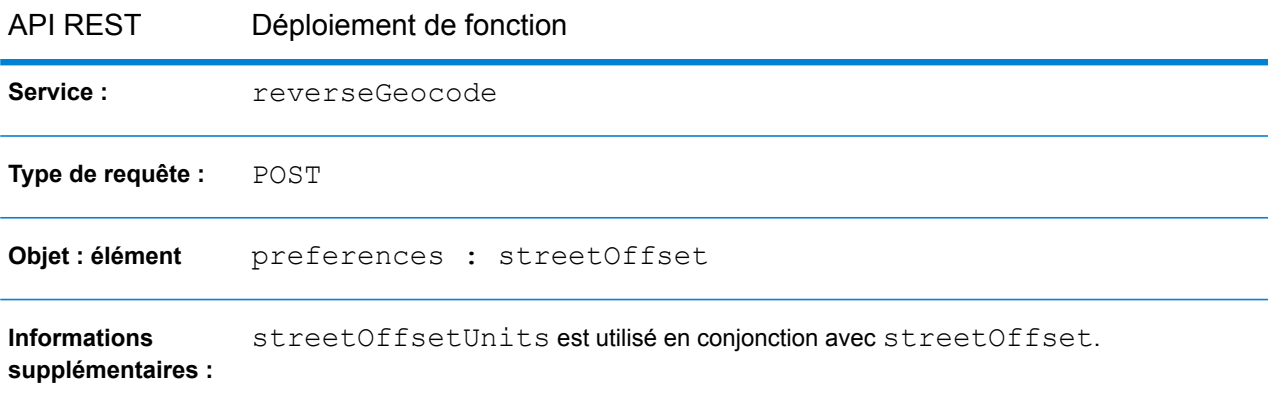

Pour plus d'informations, voir **Requête POST Reverse [Geocode](#page-78-0)** à la page 79 .

Le tableau suivant fournit des informations sur la manière de déployer la fonction **Décalage d'angle**.

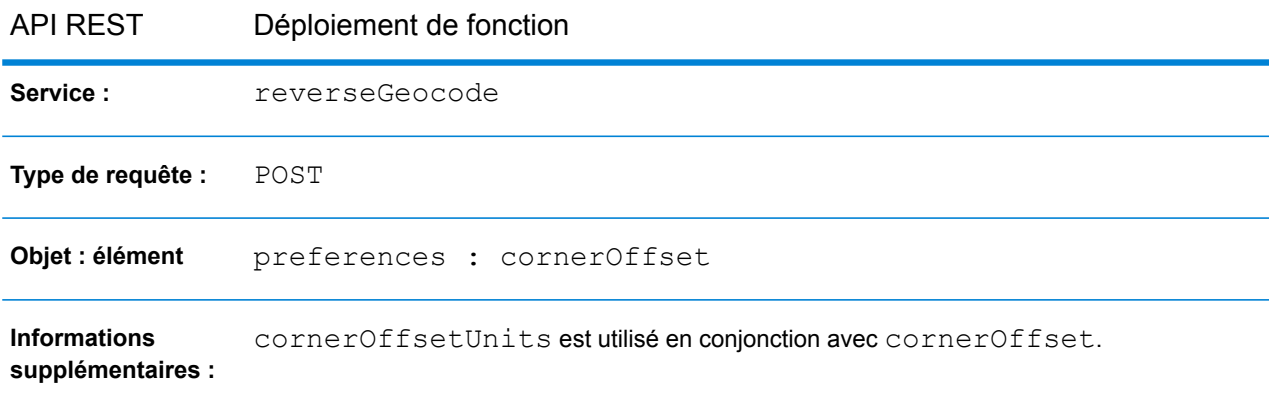

Pour plus d'informations, reportez-vous à la section **Requête POST Reverse [Geocode](#page-78-0)** à la page 79.

### Système de référence de coordonnées

Vous pouvez spécifier le système de référence de coordonnées dans lequel vous souhaitez convertir la géométrie. Le format doit respecter le code European Petroleum Survey Group (EPSG) ou le code SRID. La valeur par défaut est EPSG:4326.

Le tableau suivant fournit des informations sur la manière de spécifier le **système de référence de coordonnées**.

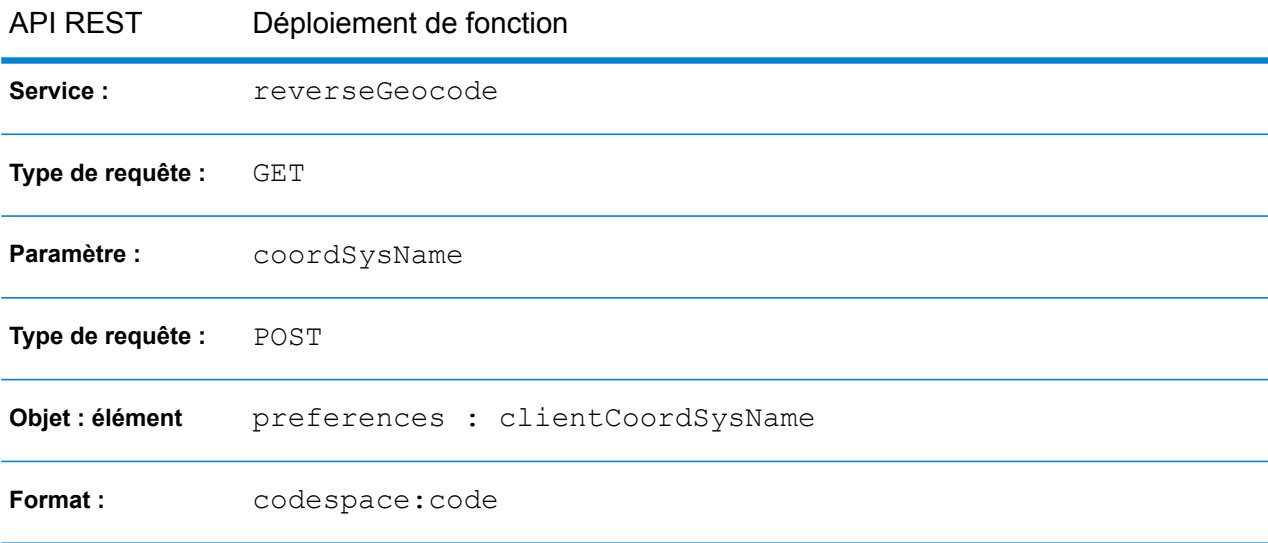

Pour plus d'informations, reportez-vous aux sections **Requête GET Reverse [Geocode](#page-77-1)** à la page 78 et **Requête POST Reverse [Geocode](#page-78-0)** à la page 79.

# <span id="page-26-0"></span>Options personnalisées

Certains pays prennent en charge la définition d'options de géocodage et/ou de correspondance personnalisées propres au pays.

Des options personnalisées sont disponibles pour ces pays :

- **[Australie](#page-165-0) (AUS)** à la page 166
- **[Canada](#page-252-0) (CAN)** à la page 253
- **[France](#page-330-0) (FRA)** à la page 331
- **[Allemagne](#page-343-0) (DEU)** à la page 344
- **[Grande-Bretagne](#page-351-0) (GBR)** à la page 352
- **[Nouvelle-Zélande](#page-516-0) (NZL)** à la page 517
- **[Portugal](#page-561-0) (PRT)** à la page 562
- **[Singapour](#page-598-0) (SGP)** à la page 599
- **[Suède](#page-629-0) (SWE)** à la page 630
- **[États-Unis](#page-678-0) (USA)** à la page 679

Pour plus d'informations, reportez-vous à la section « Options personnalisées » de chaque pays.

En outre, pour les pays qui prennent en charge les dictionnaires utilisateur personnalisés et les jeux de données de géocodage standard, vous pouvez définir une préférence personnalisée avec la clé KEY CUSTOM DICTIONARY USAGE, qui définit les préférences de recherche et de correspondance lorsque des dictionnaires standard et personnalisés sont disponibles dans le moteur de géocodage. Cette option est uniquement disponible avec le géocodage avant. Pour savoir si votre pays prend en charge les dictionnaires utilisateur personnalisés, reportez-vous à la section « Jeux de données de géocodage pris en charge » du pays.

Le tableau suivant fournit des informations sur la manière de déployer une **option personnalisée**.

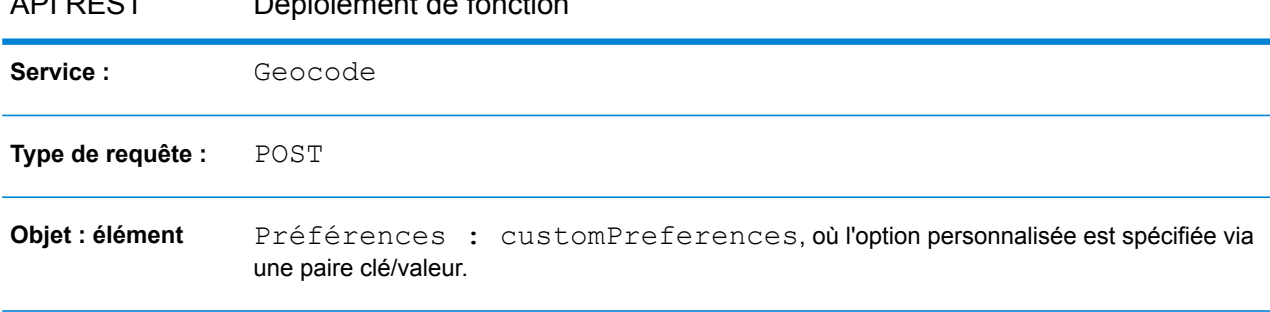

API REST Déploiement de fonction

Pour plus d'informations, reportez-vous à la section **Requête POST vers le service [Geocode](#page-43-0)** à la page 44.

# <span id="page-27-0"></span>Informations de renvoi de candidat

Le jeu de champs standard qui peut être renvoyé inclut les éléments suivants :

- Nombre total de correspondances
- Nombre total de candidats possibles
- Adresse du candidat
- Plage de candidats
- Champs mis en correspondance
- Coordonnées du géocode (pour l'opération de géocodage)
- Codes de résultat

Le renvoi de certains de certains de ces champs dépend du type de données fourni dans le ou les jeux de géocodage configurés. Des informations spécifiques au pays sont fournies dans le *Guide du module Global Geocoding* correspondant. Reportez-vous à la section de chaque pays pour plus d'informations sur les champs de sortie disponibles, leurs définitions et tous les champs personnalisés, le cas échéant.

Vous avez également la possibilité de spécifier certaines des informations de renvoi, comme :

- Le nombre maximal de candidats à renvoyer.
- S'il faut renvoyer toutes les informations disponibles pour chaque candidat ou seulement renvoyer des champs d'adresse spécifiques. Ces champs supplémentaires sont définis à l'aide de returnFieldsDescriptor.. Les options suivantes sont disponibles :
	- returnMatchDescriptor Renvoie l'objet descripteur de correspondance, qui indique les parties du candidat correspondant à l'adresse d'entrée.
	- returnStreetAddressFields Renvoie tous les champs de rue individuels qui composent séparément le champ formattedStreetAddress, tels que la base de l'adresse principale, le type de voie publique, les éléments pré et/ou postdirectionnels, etc.
	- returnUnitInformation Si disponible, renvoie les informations de type d'unité et de valeur d'unité séparément dans les champs unitType et unitValue, ainsi que dans le champ formattedStreetAddress.
	- returnAllCustomFields Renvoie tous les champs personnalisés pour le candidat.
	- returnedCustomFieldKeys Spécifie une liste de clés qui représentent les champs personnalisés à renvoyer dans la sortie customFields du candidat. Par exemple, « CTYST\_KEY » ou « DATATYPE ».

**Remarque :** Pour indiquer différents paires de clé/valeur pour un pays, utilisez des espaces pour séparer les noms des champs personnalisés à renvoyer. Les candidats possédant ces informations de champ disponibles incluent les champs personnalisés avec les clés dans la sortie customFields du candidat.

Par exemple dans une requête REST JSON :

```
"preferences" : {
    "customPreferences" : {
      "USA.returnedCustomFieldKeys" : "LAT LON SHORT_CITY"
    }
}
```
**Remarque :** Les champs personnalisés varient selon le pays. Pour rechercher les informations de votre pays, reportez-vous à la section **[Informations](#page-135-0) spécifiques aux [pays](#page-135-0)** pour trouver la section correspondante de l'annexe qui fournit davantage de détails.

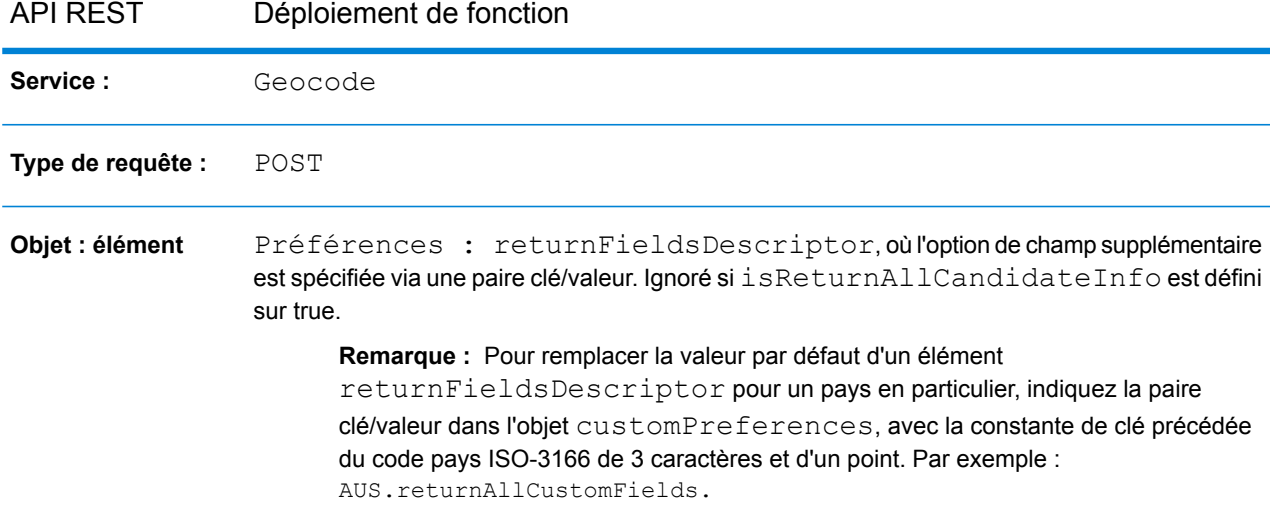

*Indiquer des informations de renvoi de candidat supplémentaires dans l'API REST.*

Pour plus d'informations, reportez-vous à la section **Requête POST vers le service [Geocode](#page-43-0)** à la page 44.

# <span id="page-29-0"></span>Définition des substitutions de préférences au niveau du pays

Les options de correspondance, de géocodage et de géocodage inverse comportent des valeurs/paramètres par défaut qui peuvent être remplacés par pays. La liste suivante fournit certaines de ces options remplaçables :

- **Options de correspondance** paramètres de champs de correspondance obligatoire et nœuds de correspondance
- **Options de géocodage** placement du géocode (décalages de rue et de coin), repli de géocodage et système de référence de coordonnées
- **Options de géocodage inverse** distance de recherche, placement du géocode (décalages de rue et de coin), paramètres régionaux client et système de référence de coordonnées
- **Informations de renvoi de candidats** informations de renvoi de nombre de candidats maximum, renvoi des informations de tous les candidats, renvoi de tous les champs personnalisés, renvoi des clés des champs personnalisés, renvoi du descripteur de correspondance, renvoi des champs d'adresse de rue et renvoi des informations de local

Le tableau suivant fournit des informations sur la manière de définir une préférence de pays.

**Remarque :** Le remplacement des préférences au niveau d'un pays peut entraîner des résultats inattendus. Les substitutions doivent être utilisées uniquement lorsque cela est nécessaire.

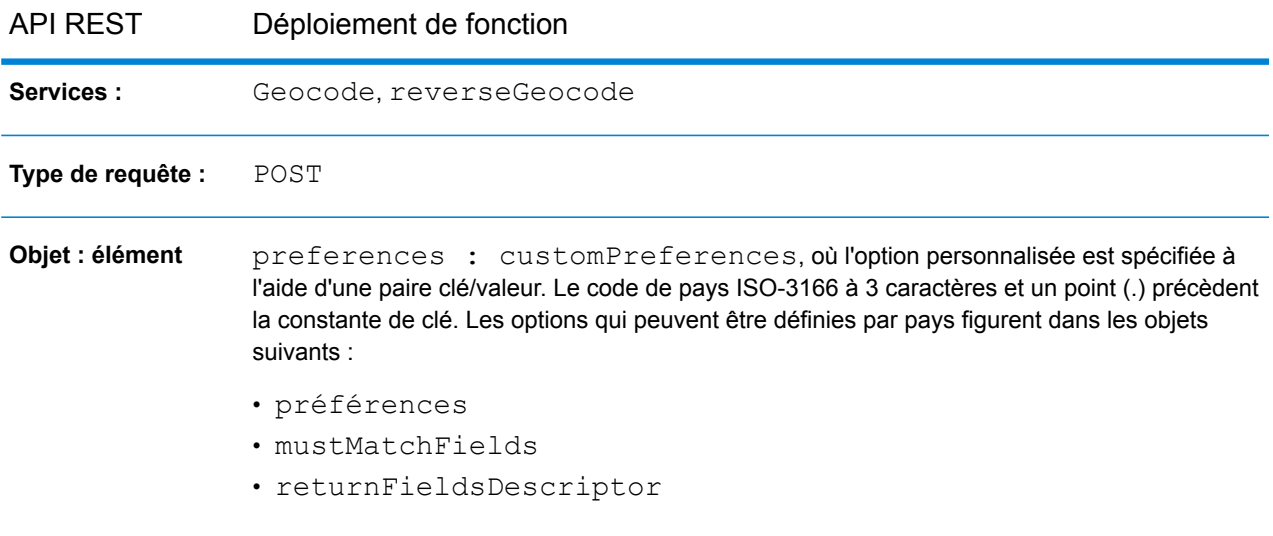

Pour plus d'informations, reportez-vous aux sections **Requête POST vers le service [Geocode](#page-43-0)** à la page 44 et **Requête POST Reverse [Geocode](#page-78-0)** à la page 79.

# <span id="page-31-0"></span>2 - Services Web REST

### In this section

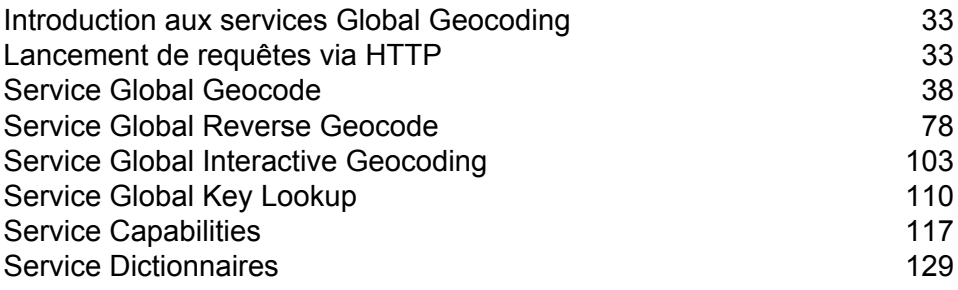

# <span id="page-32-0"></span>Introduction aux services Global Geocoding

L'API Global Geocoding REST fournit les services suivants :

- Geocode- Prend une seule ou plusieurs adresses d'entrée et renvoie des informations d'adresse et de géocodage américaines ou internationales normalisées.
- Interactive- Prend une adresse partielle et d'autres éléments d'adresse pour restreindre la zone de recherche et renvoyer les candidats correspondants. Les données interactives sont utilisées pour effectuer une correspondance par rapport à l'entrée.
- KeyLookup- Prend une clé et un type de clé pour géocoder une adresse et renvoyer des informations supplémentaires. La clé est un identifiant unique à cette adresse.
- ReverseGeocode- Prend une seule coordonnée de latitude et une seule coordonnée de longitude d'entrée ou plusieurs coordonnées d'entrée et renvoie des informations d'adresse pour le ou les emplacements.
- Capabilities- Renvoie les fonctionnalités du service Geocode, telles que les opérations prises en charge, les moteurs de géocodage des pays disponibles et les champs personnalisés spécifiques à un pays.
- <span id="page-32-1"></span>• Dictionaries- Renvoie des informations sur les dictionnaires d'adresses installés.

# Lancement de requêtes via HTTP

### Destinations des services

Les destinations des services API REST Global Geocoding sont les suivantes :

http://*<server>:<port>*/rest/GlobalGeocode/*<service\_name>[.content type]*

où :

#### *<service\_name>* peut être l'un des services suivants :

- geocode
- interactive
- keyLookup
- reverseGeocode
- capabilities

• dictionaries

*[.content type]* est facultatif. Pour plus d'informations, voir **[En-têtes](#page-33-0) HTTP** à la page 34 .

#### URL WADL

Le WADL des services Web API REST Global Geocoding est comme suit :

```
http://<server>:<port>/rest/GlobalGeocode/?_wadl
```
### <span id="page-33-1"></span>Formats de charge utile pris en charge

<span id="page-33-0"></span>Les formats de charge utile de message pris en charge pour les requêtes et les réponses sont **JSON** et **XML**. Le format d'échange de message est négocié entre le client et le service via les informations spécifiées dans les en-têtes HTTP.

### En-têtes HTTP

Pour négocier le type de contenu envoyé entre le client et le service, la requête inclut un en-tête Accept pour indiquer le type de support acceptable. Éventuellement, elle peut également indiquer le MIMEContent-Type envoyé dans la requête.

La réponse du serveur renvoie un code d'état et le Content-Type de la réponse.

Voici des exemples d'en-têtes de négociation de contenu HTTP JSON et XML :

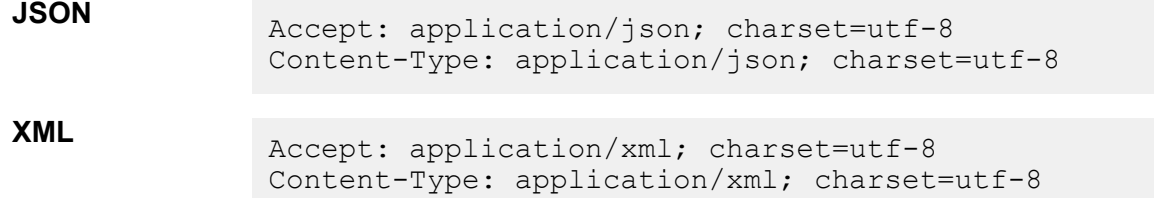

Le tableau suivant définit le type de réponse à attendre en fonction des informations d'en-tête spécifiées dans la requête.

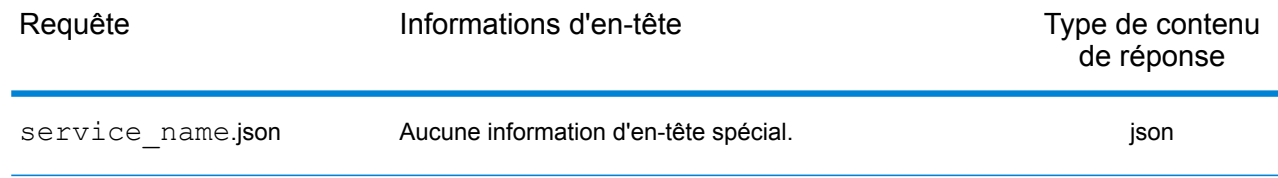

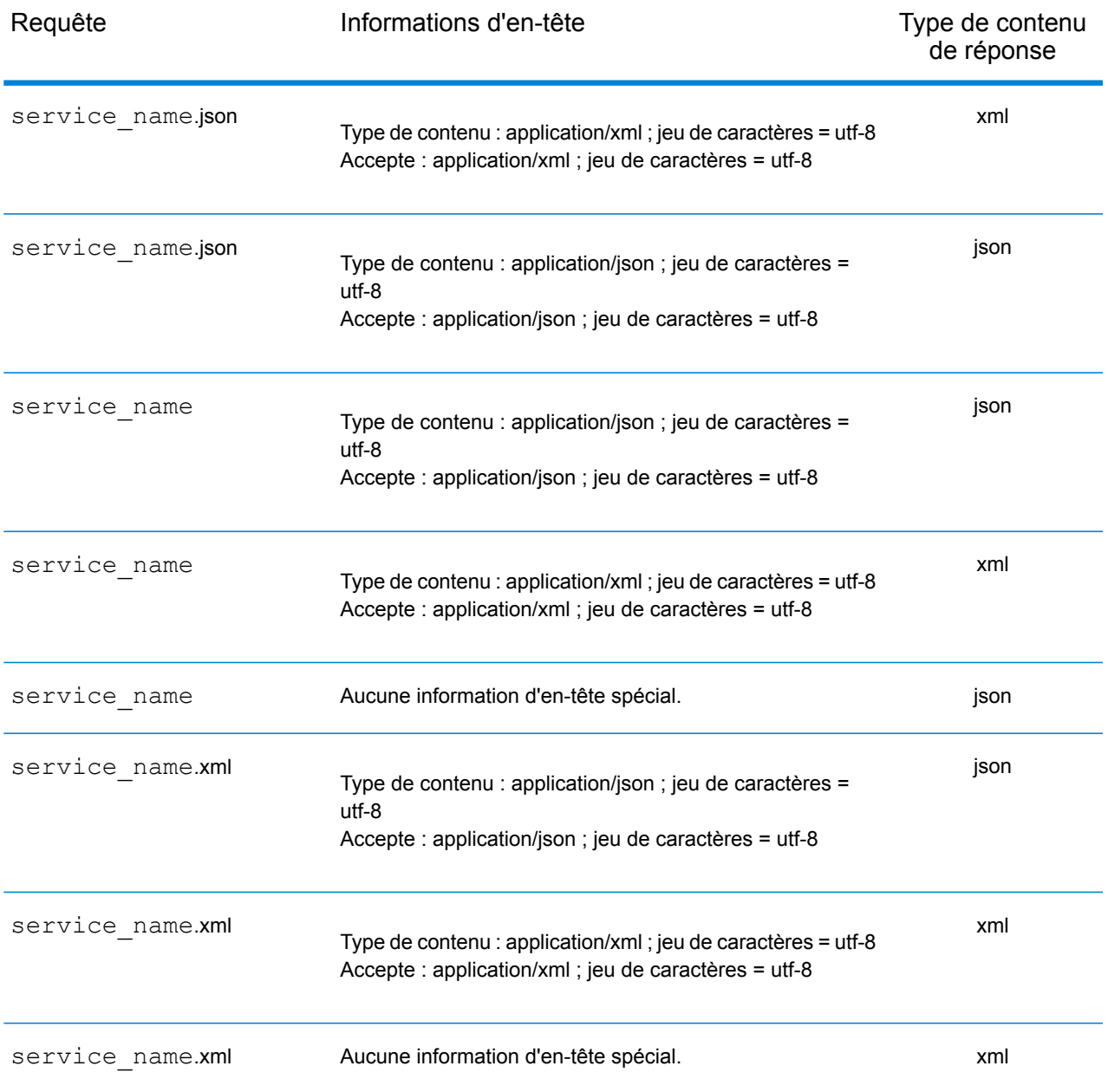

### Méthodes HTTP prises en charge

Une requête REST complète est créée en associant une méthode HTTP et l'URI complet du service auquel vous faites appel.

Pour créer une requête complète, combinez les opérations avec les **[en-têtes](#page-33-0) HTTP** appropriés et toute **[charge](#page-33-1) utile** requise.

Chaque service Global Geocoding (**[Geocode](#page-37-1)**, **Reverse [Geocode](#page-77-1)**, **[Interactive](#page-104-0) Geocode**, **[Key](#page-109-1) [Lookup](#page-109-1)**, **[Capabilities](#page-116-1)**, **[Dictionaries](#page-128-1)**) prend en charge une requête GET et une requête POST. Une requête GET utilise un sous-ensemble de préférences, tandis que la requête POST peut spécifier l'ensemble tout entier.
# Codes d'état HTTP

Chaque réponse à une requête contient un code d'état HTTP. Le code d'état HTTP indique le résultat de la requête HTTP auprès d'un service. Le tableau suivant fournit les codes d'état les plus courants renvoyés par les services.

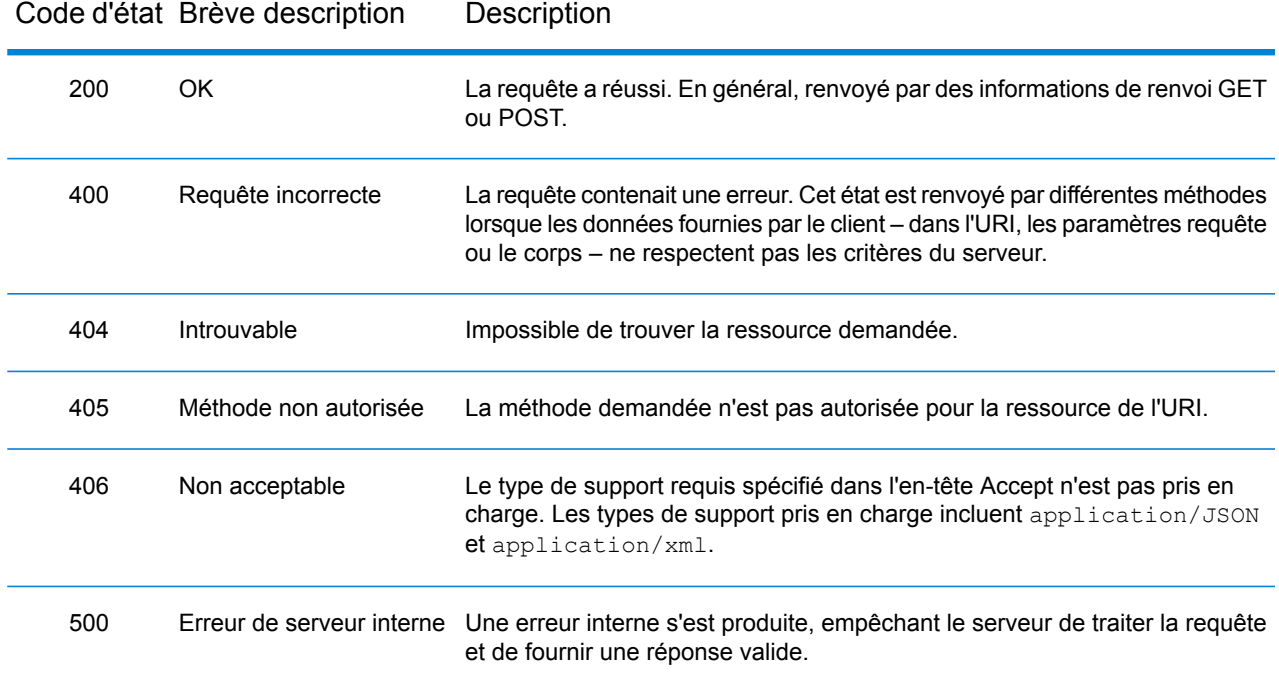

# Service Global Geocode

# Requête vers le service Geocode

# **Requête GET vers le service Geocode**

La requête GET vous permet de soumettre une adresse d'entrée et des préférences de correspondance et/ou de géocodage au service Geocode et de recevoir une réponse qui fournit l'objet Candidats contenant les coordonnées de latitude/longitude associées et d'autres informations de correspondance et d'emplacement sur chaque candidat. Les options de préférence d'une requête GET constituent un sous-ensemble du total disponible avec la requête POST.

# *Base URI*

```
http://<server>:<port>/rest/GlobalGeocode/geocode[.content type]
```
où :

*[.content type]* indique que le type de contenu spécifié est utilisé par défaut. Facultatif. **json**

> Le type de contenu par défaut est JSON, sauf s'il est remplacé par une négociation de contenu HTTP.

### **xml**

Le type de contenu par défaut est XML, sauf s'il est remplacé par une négociation de contenu HTTP.

Les valeurs *[query parameters]* sont décrites dans la section suivante. Chaque paire de clé/valeur saisie dans la requête est séparée par une esperluette.

# *Paramètres de requête*

Le tableau suivant définit les paramètres de la requête GET du service Geocode. Pour plus d'informations sur la réponse, reportez-vous à la section **objet [GeocodeServiceResponse](#page-58-0)** à la page 59.

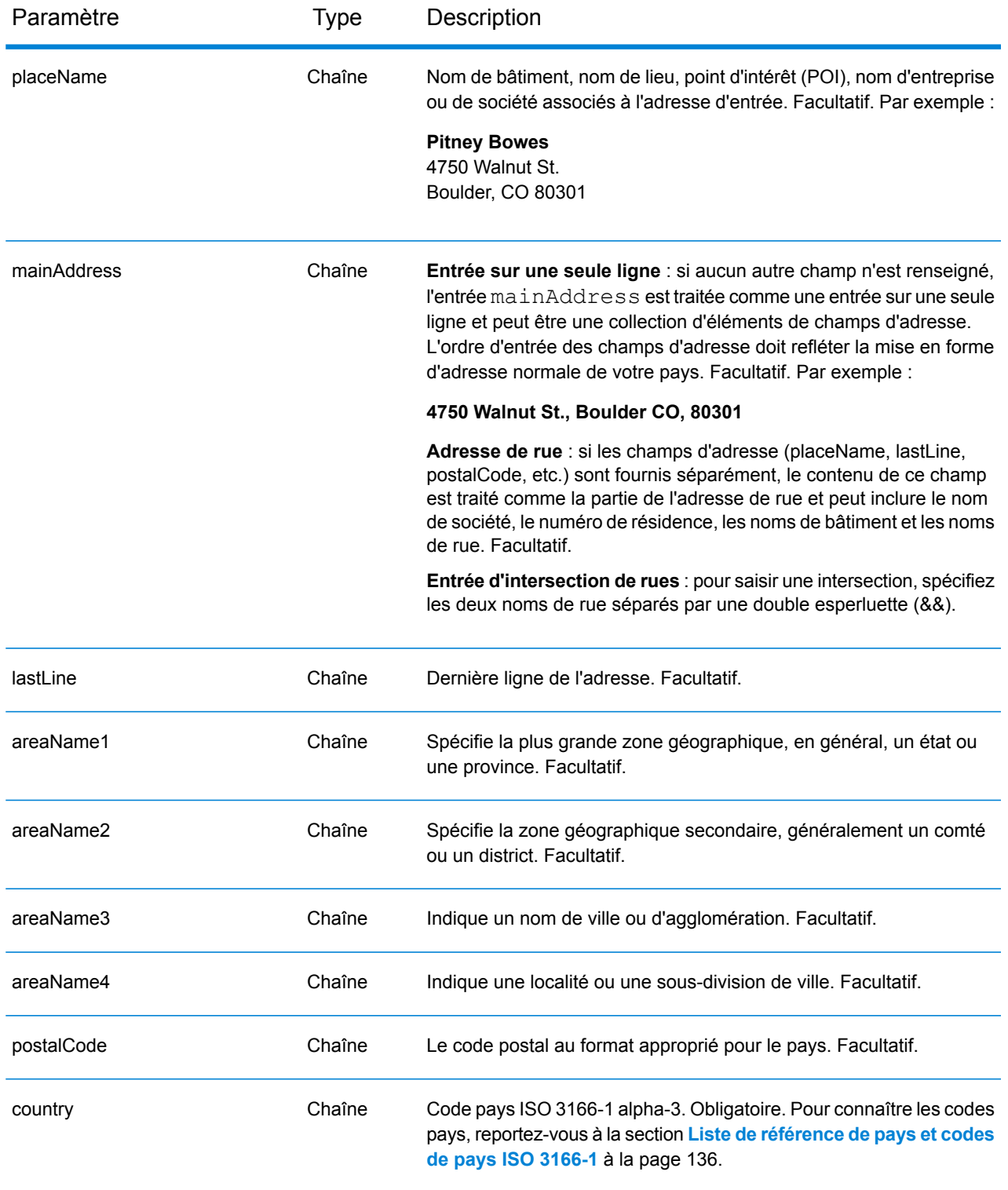

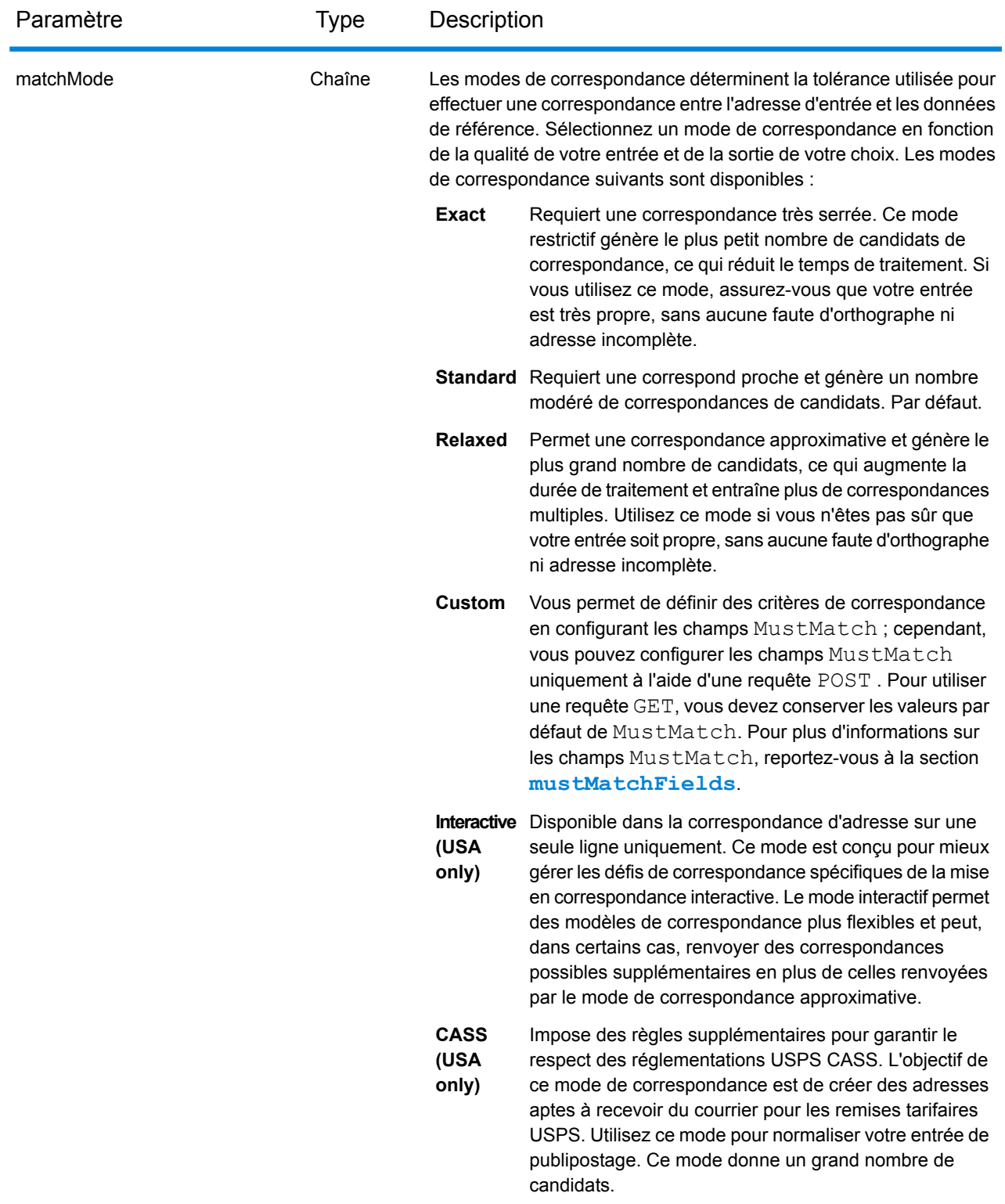

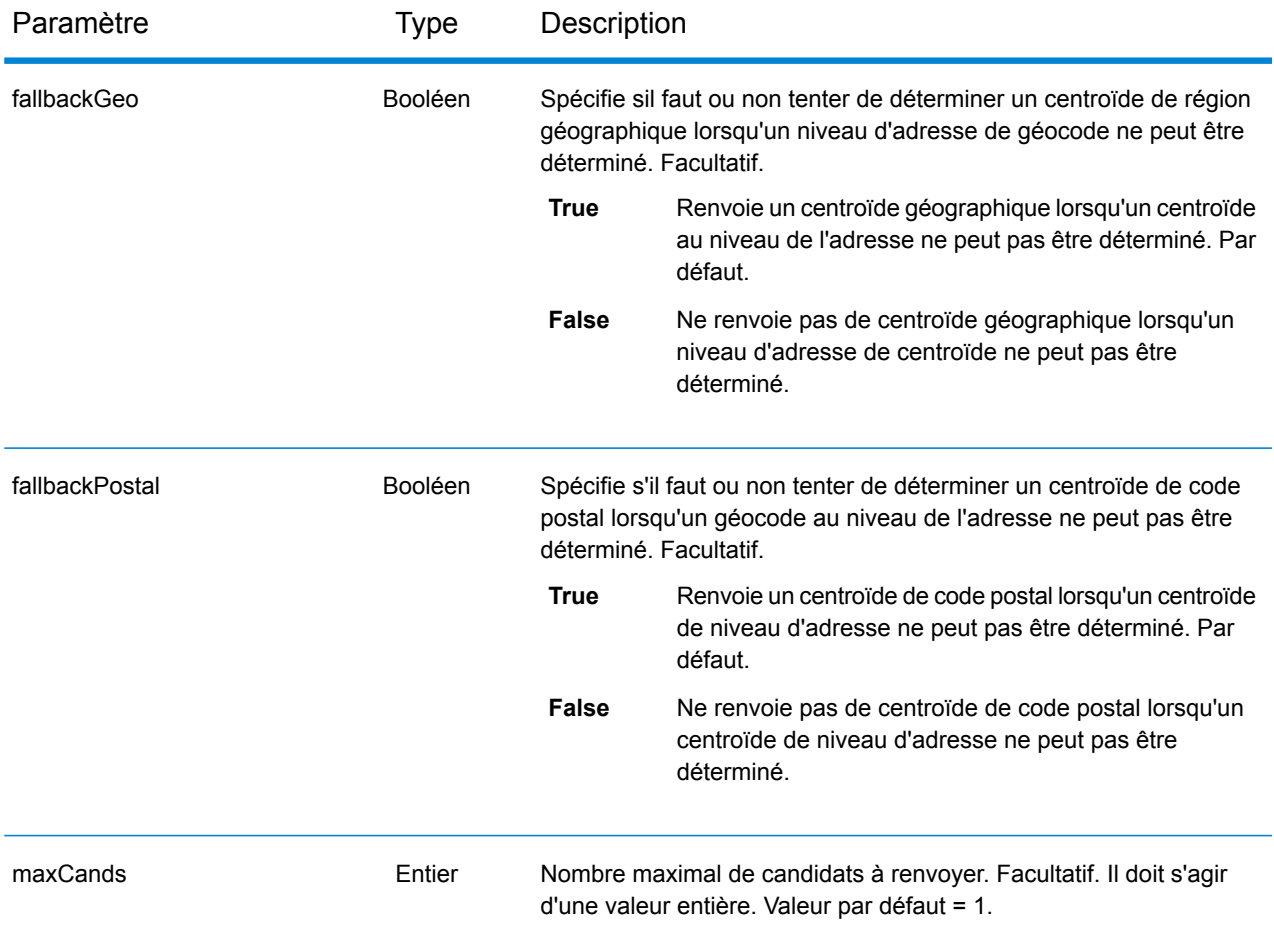

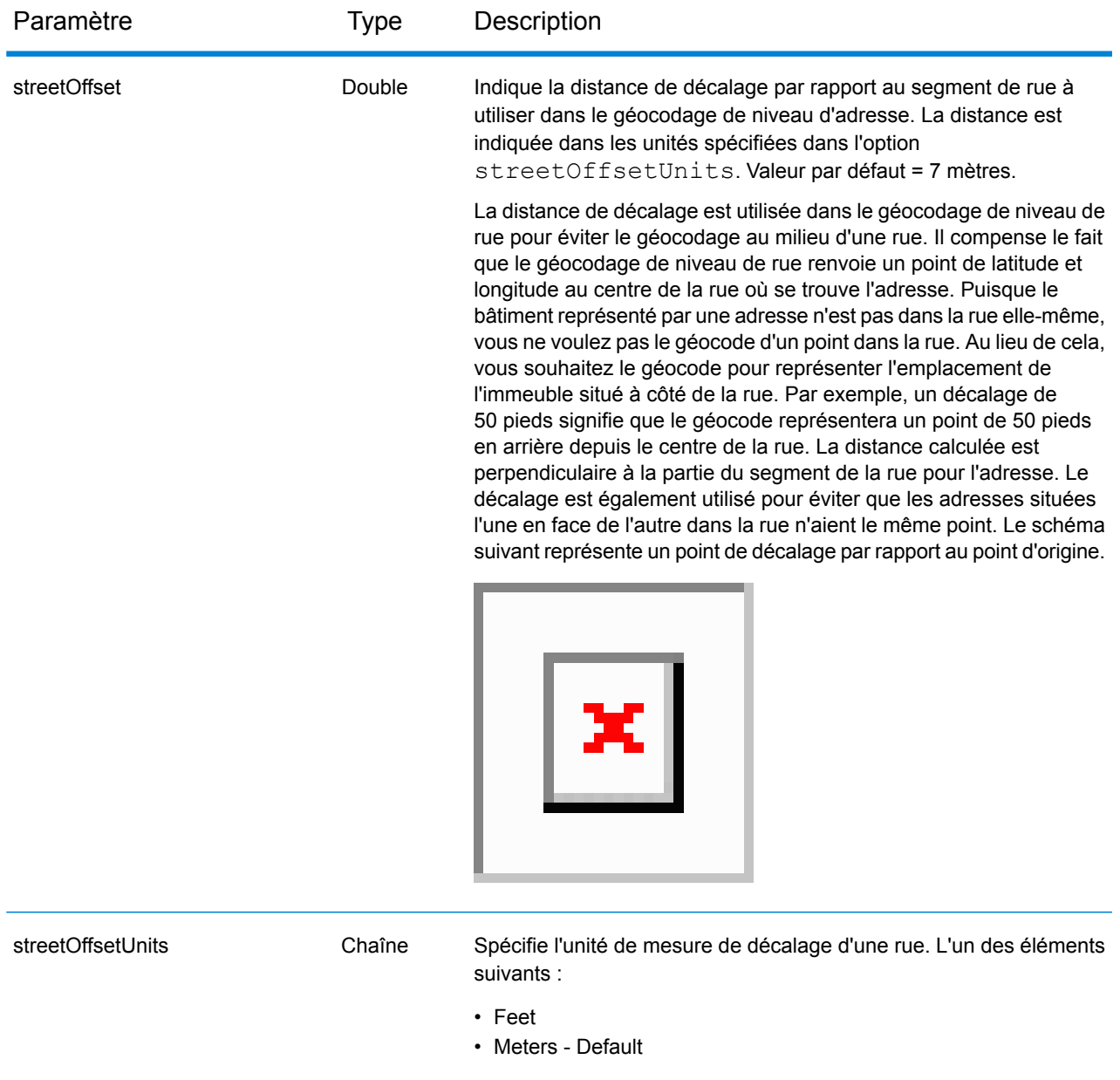

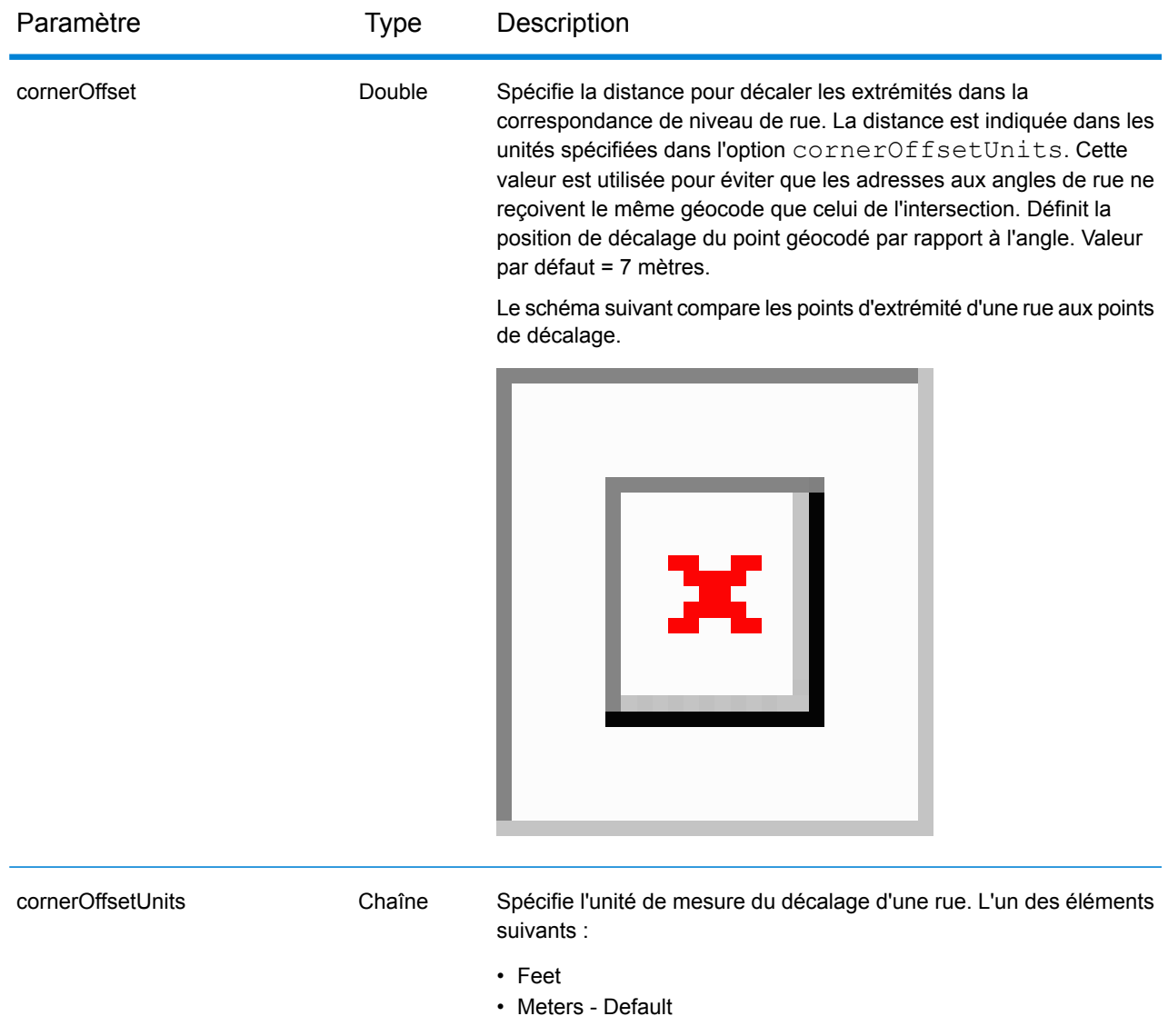

# **Requête POST vers le service Geocode**

La requête POST vous permet d'envoyer une seule adresse d'entrée ou une liste d'adresses pour le traitement par lots. Il est possible d'indiquer, en option, des préférences de correspondance et/ou de géocodage pour le service Geocode et de recevoir les coordonnées de latitude/longitude associées et des informations de localisation. Les options de préférence d'une requête POST constituent l'ensemble complet d'options disponibles.

# *Base URI*

http://*<server>:<port>*/rest/GlobalGeocode/geocode*[.content type]*

Où :

*[.content type]* indique que le type de contenu spécifié est utilisé par défaut. Facultatif. **json**

> Le type de contenu par défaut est JSON, sauf s'il est remplacé par une négociation de contenu HTTP.

**xml**

Le type de contenu par défaut est XML, sauf s'il est remplacé par une négociation de contenu HTTP.

# *Paramètres de requête*

La requête POST comprend les paramètres d'entrée suivants :

- addresses L'adresse ou les adresses à géocoder. Obligatoire.
- type Le type de géocode. Facultatif.
- preferences Les options de correspondance et de géocodage. Facultatif.
- mustMatchMode Critères de correspondance permettant de déterminer les candidats correspondants optionnels.
- returnFieldsDescriptor Contrôle le renvoi de données supplémentaires sur un candidat. Facultatif.

Ces objets et leurs éléments sont définis dans le tableau suivant.

### *Paramètres address*

> Série d'adresses des objets Address. La série d'adresses peut contenir une ou plusieurs adresses d'entrée. L'élément addresses est un élément obligatoire.

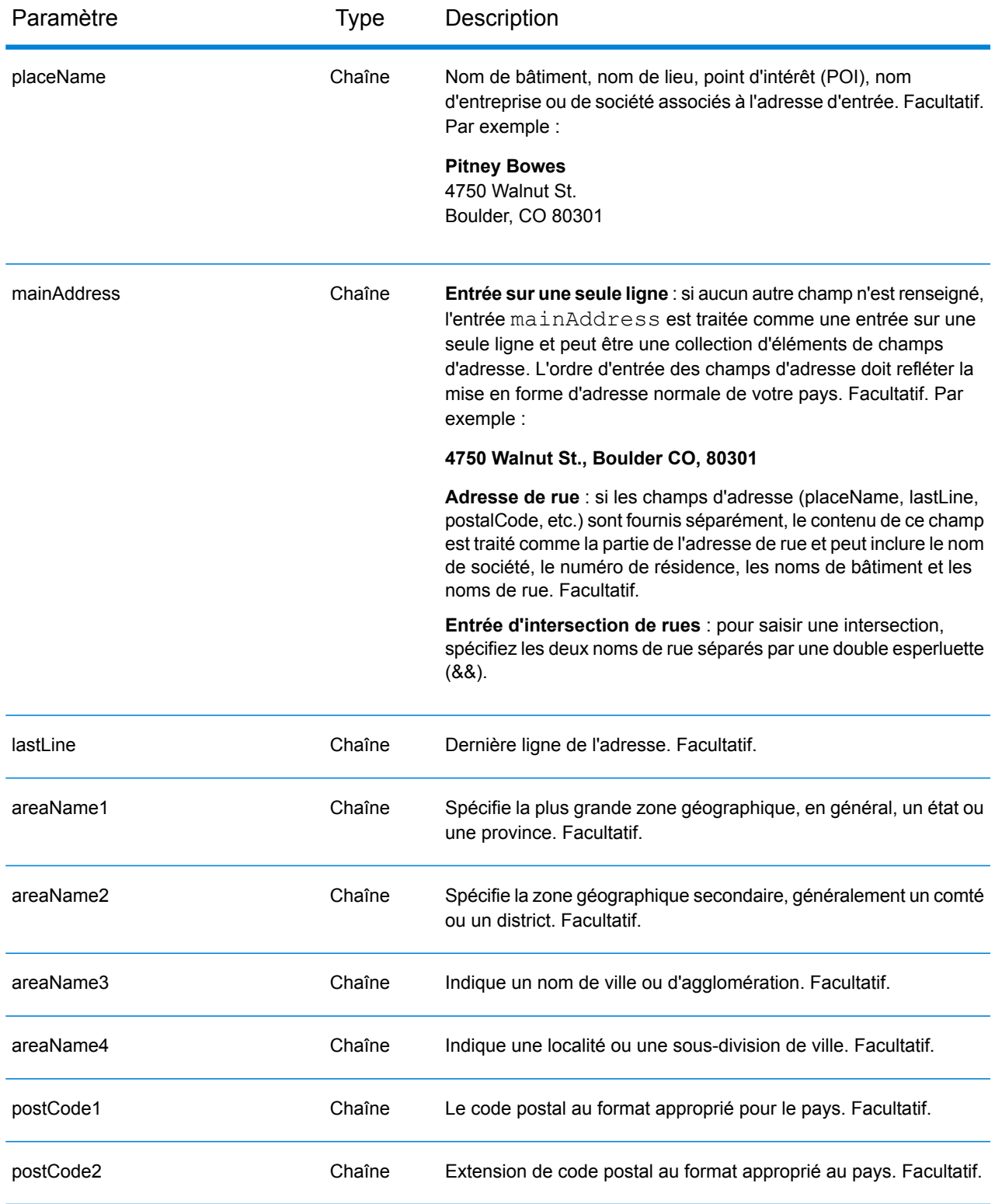

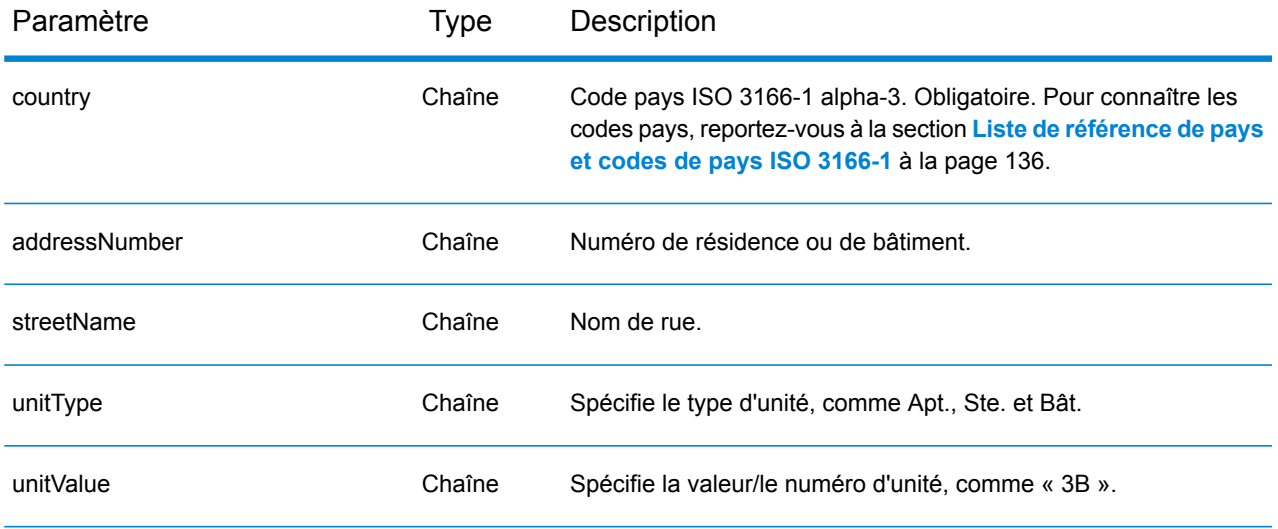

# *Paramètres type*

L'objet type de type geocode Type a les paramètres suivants. Le paramètre type est facultatif.

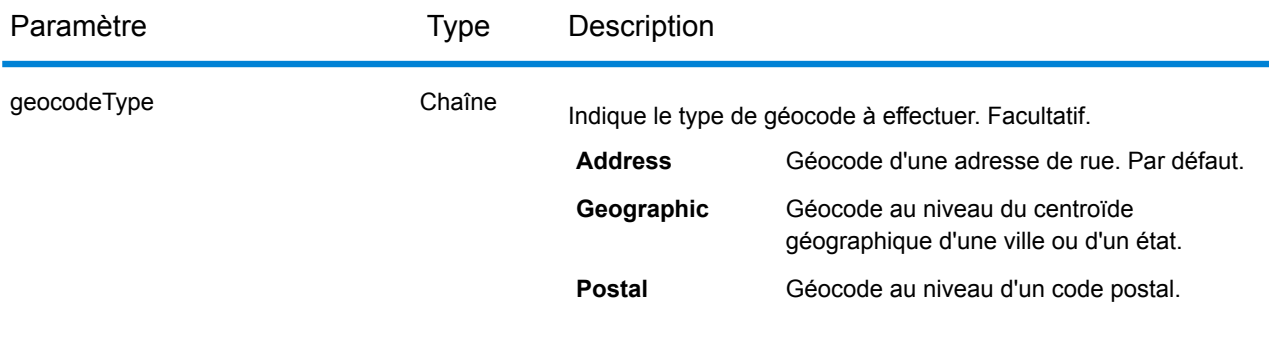

# *Paramètres préférence*

L'objet preferences de type Preferences se compose des éléments suivants. Les éléments ne sont applicables qu'au service Geocode. L'élément preferences est facultatif.

Pour remplacer la valeur par défaut d'un élément preferences pour un pays en particulier, indiquez la paire clé/valeur dans l'objet customPreferences, avec la constante de clé précédée du code pays ISO-3166 de 3 caractères et d'un point. Par exemple, DEU.fallbackToGeographic.

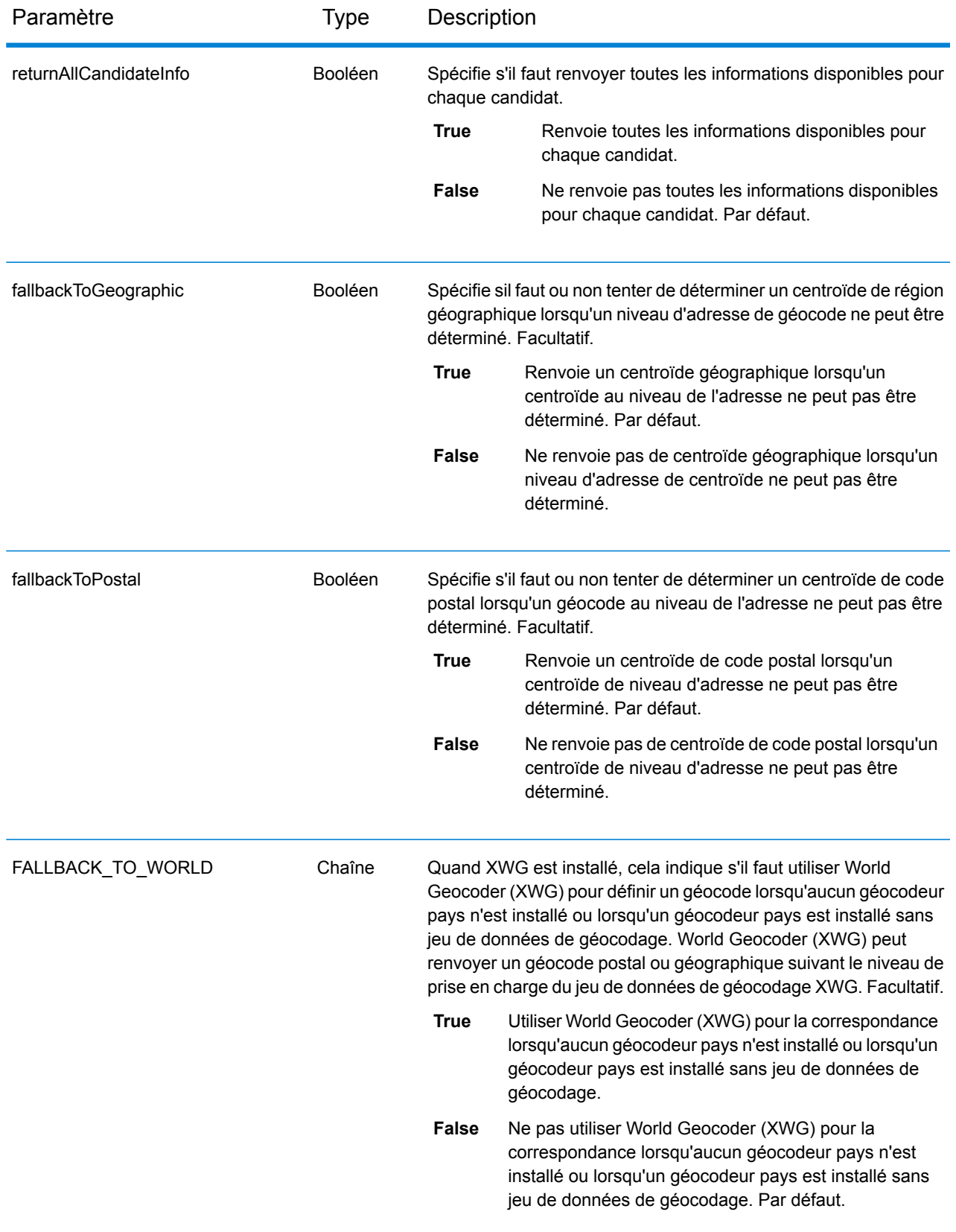

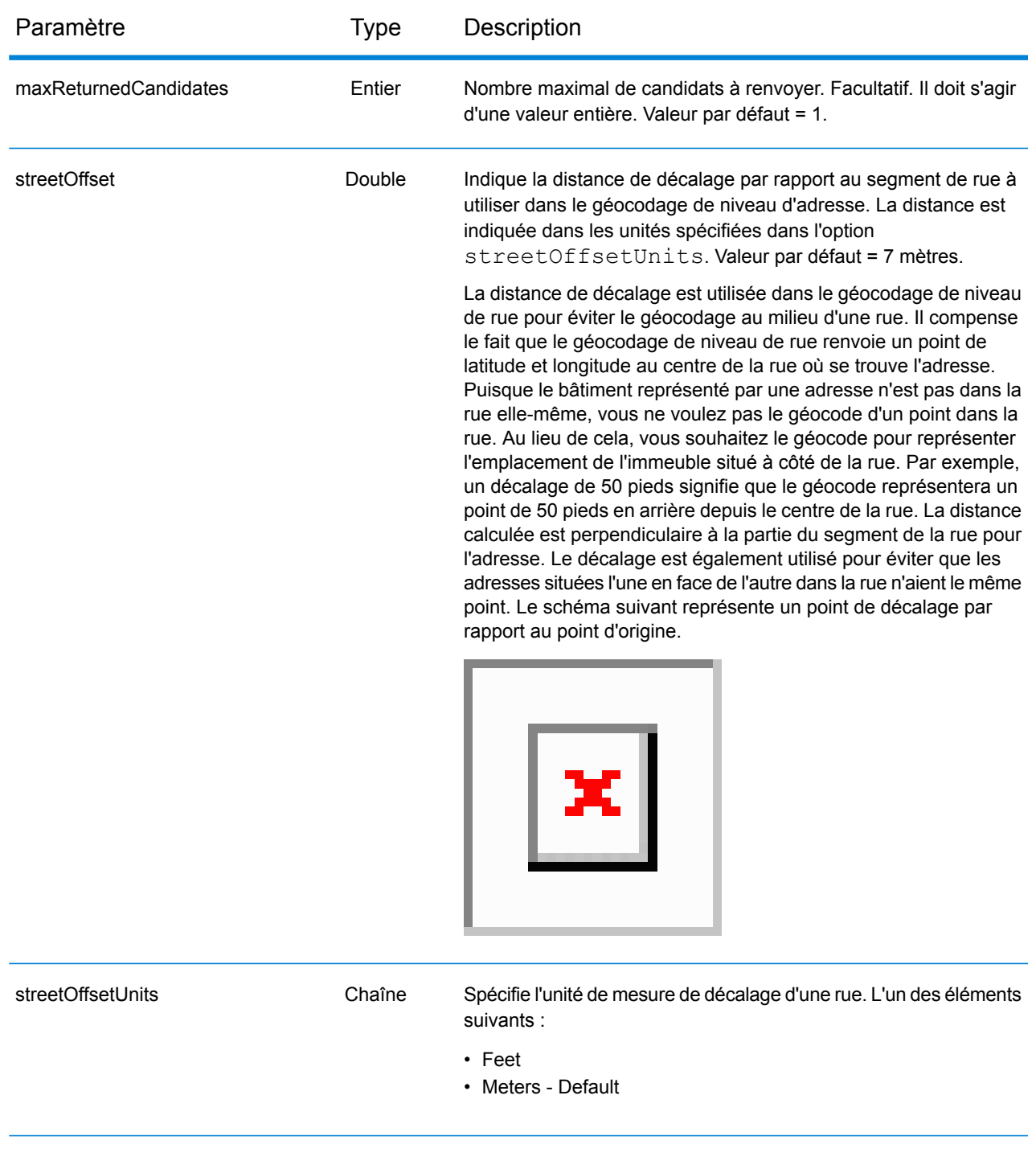

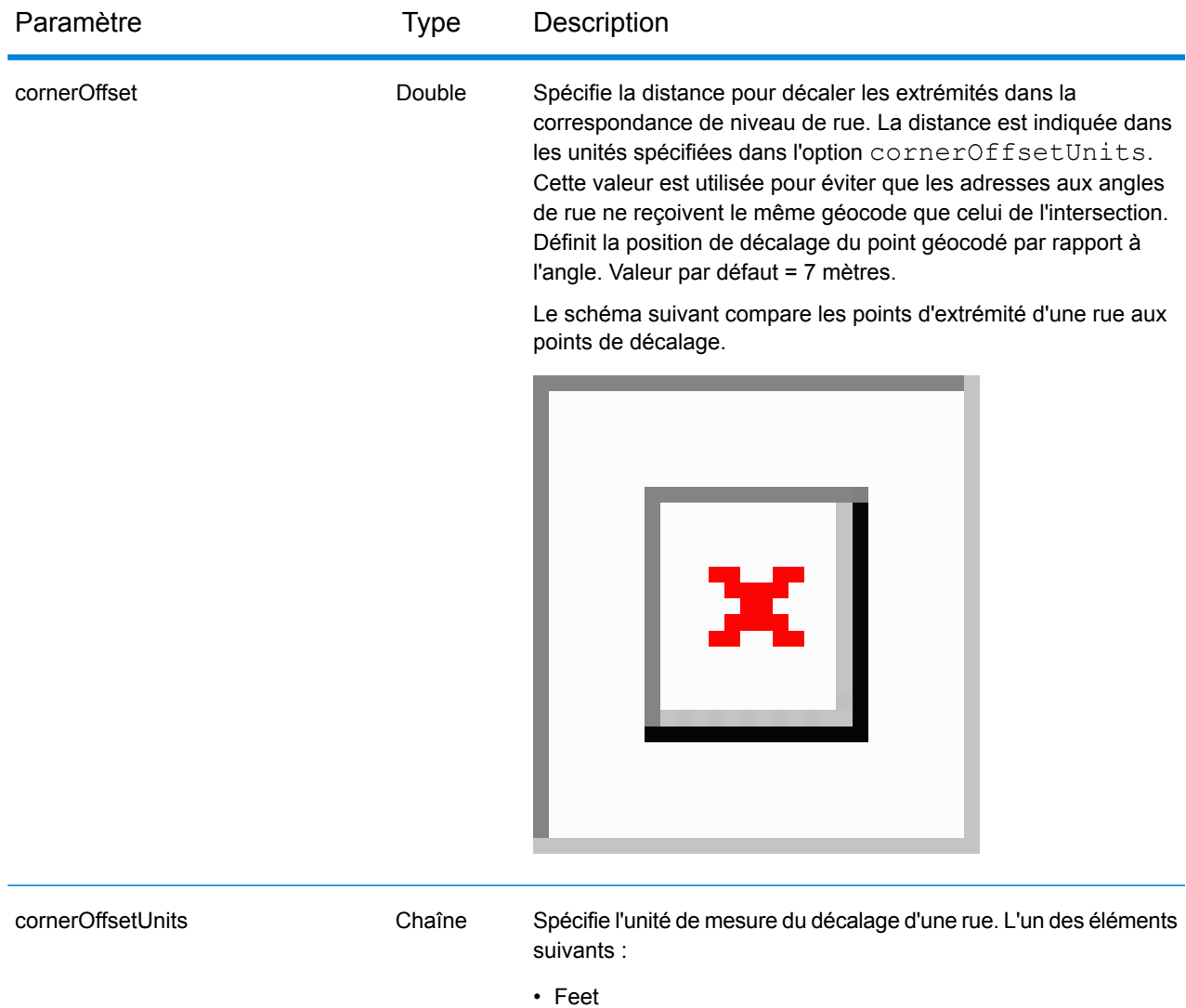

• Meters - Default

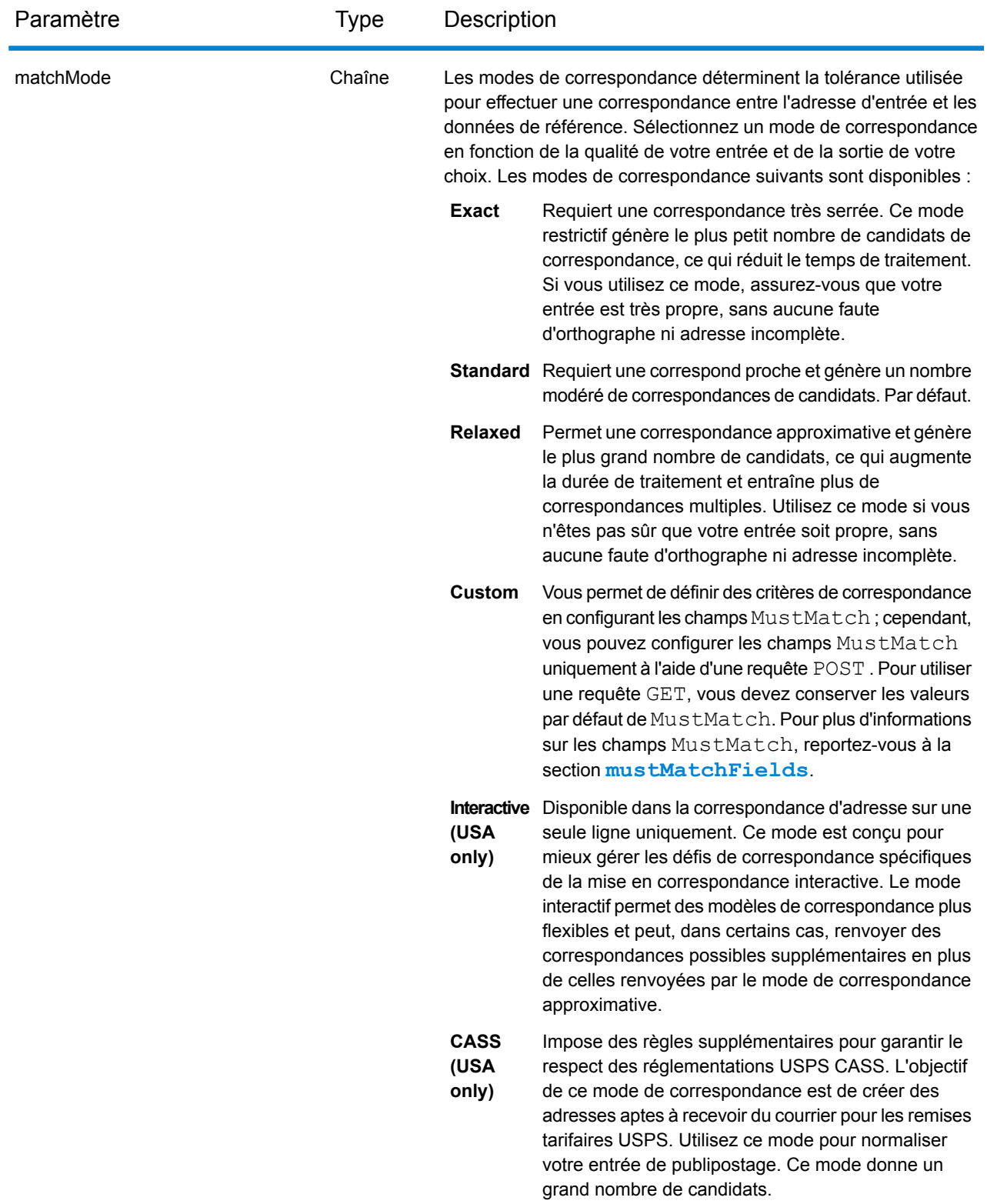

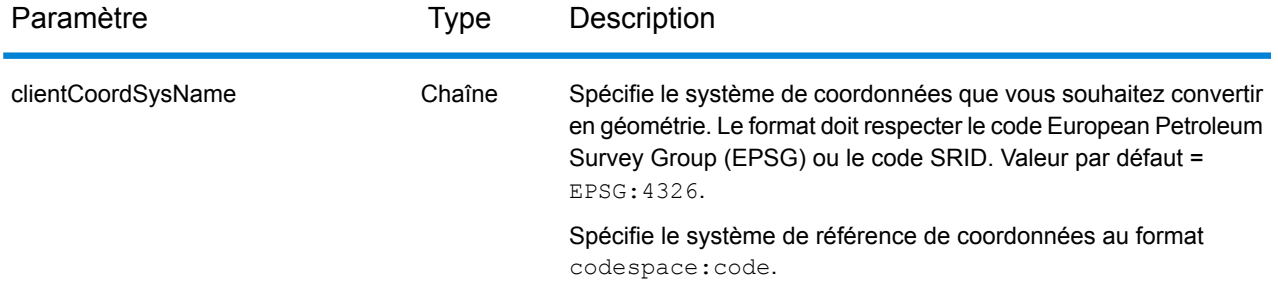

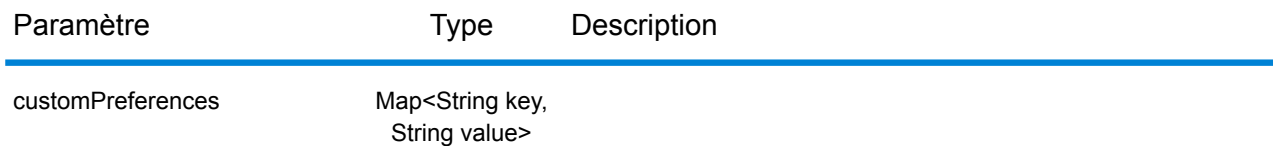

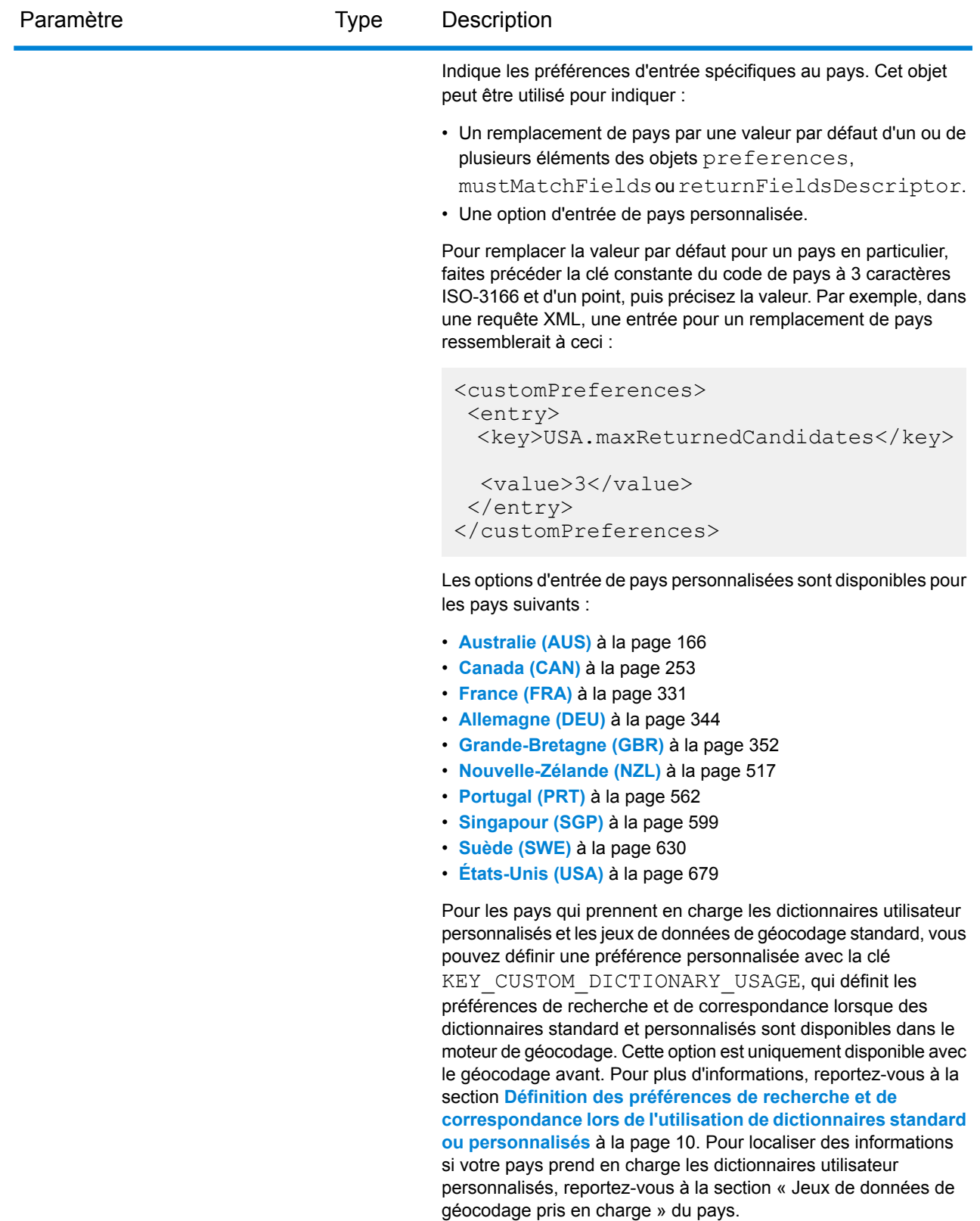

Lorsque World Geocoder (XWG) est installé, vous pouvez définir

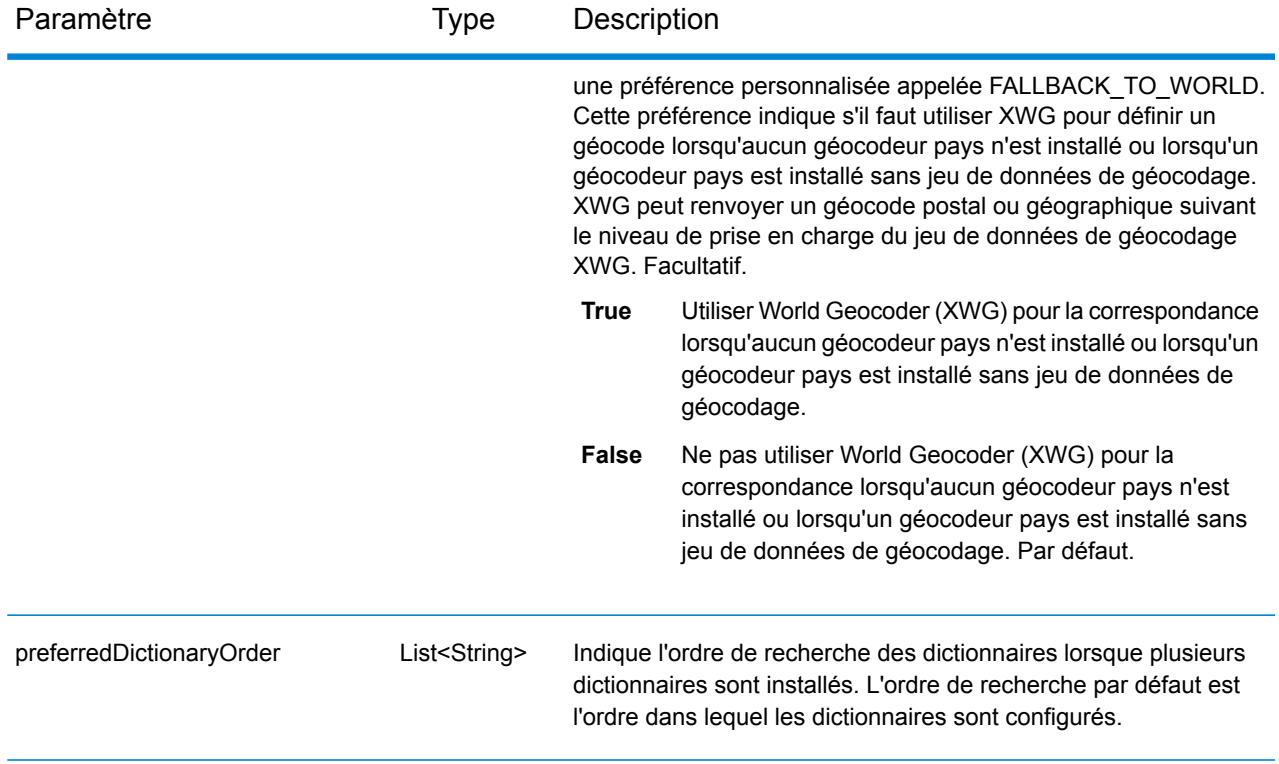

# <span id="page-53-0"></span>*Paramètre mustMatchFields*

L'objet mustMatchFields de type FieldsMatching permet de définir les critères de correspondance pour déterminer les candidats correspondants. Pour activer ces options, vous devez définir le champ matchMode sur *Custom*.

Pour remplacer la valeur par défaut d'un élément mustMatchFields pour un pays en particulier, indiquez la paire clé/valeur dans l'objet customPreferences, avec la constante de clé précédée du code pays ISO-3166 de 3 caractères et d'un point. Par exemple, CAN.matchOnAddressNumber.

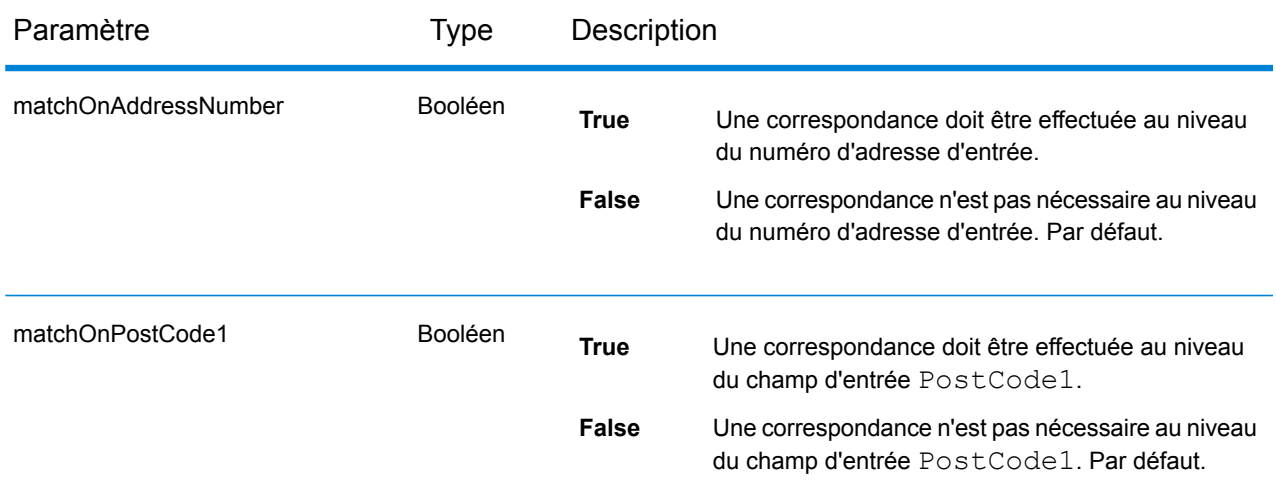

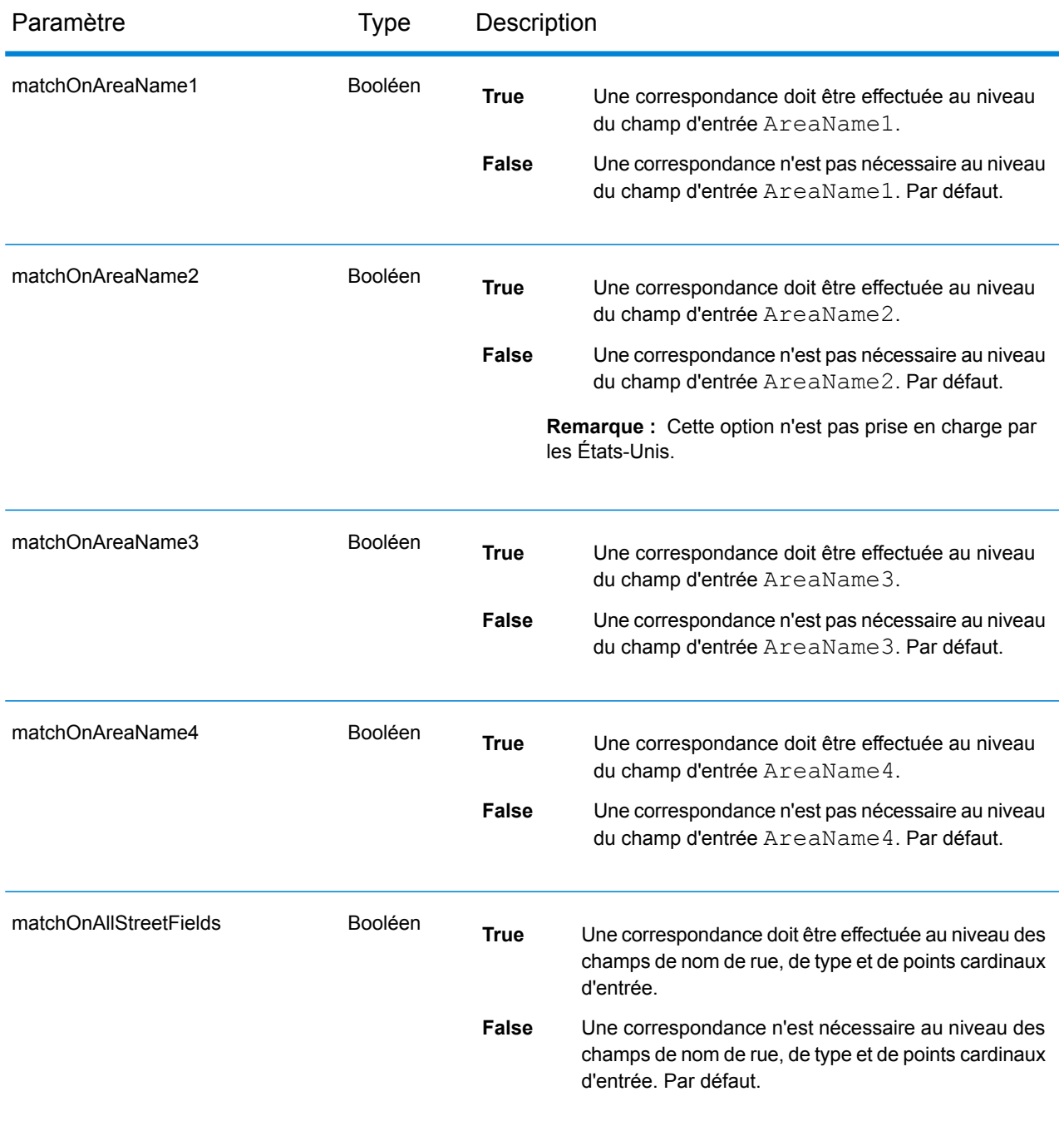

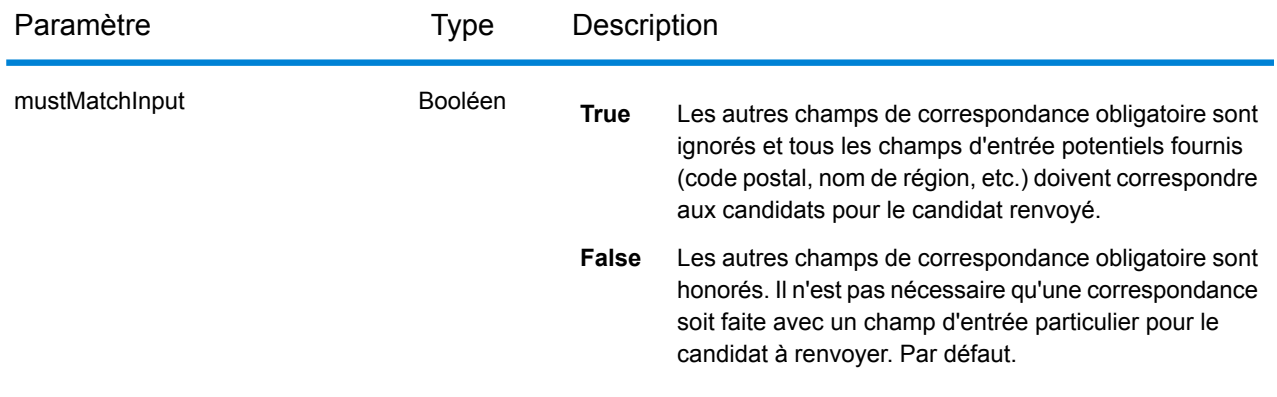

# *returnFieldsDescriptor*

L'objet returnFieldsDescriptor de type returnFieldsDescriptor contrôle le renvoi de données supplémentaires sur un candidat. Par défaut, les informations de candidat étendues ne sont pas renvoyées, mais, dans les cas où des informations supplémentaires sont disponibles, cette fonction peut être contrôlée comme suit :

Pour remplacer la valeur par défaut d'un élément returnFieldsDescriptor pour un pays en particulier, indiquez la paire clé/valeur dans l'objet customPreferences, avec la constante de clé précédée du code pays ISO-3166 de 3 caractères et d'un point. Par exemple, AUS.returnAllCustomFields.

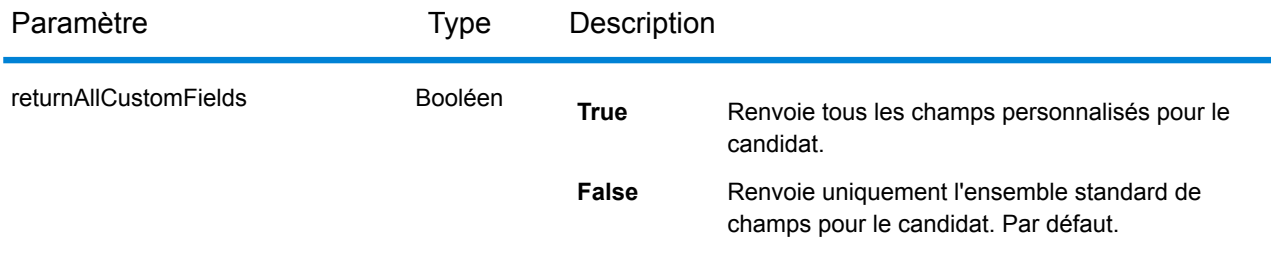

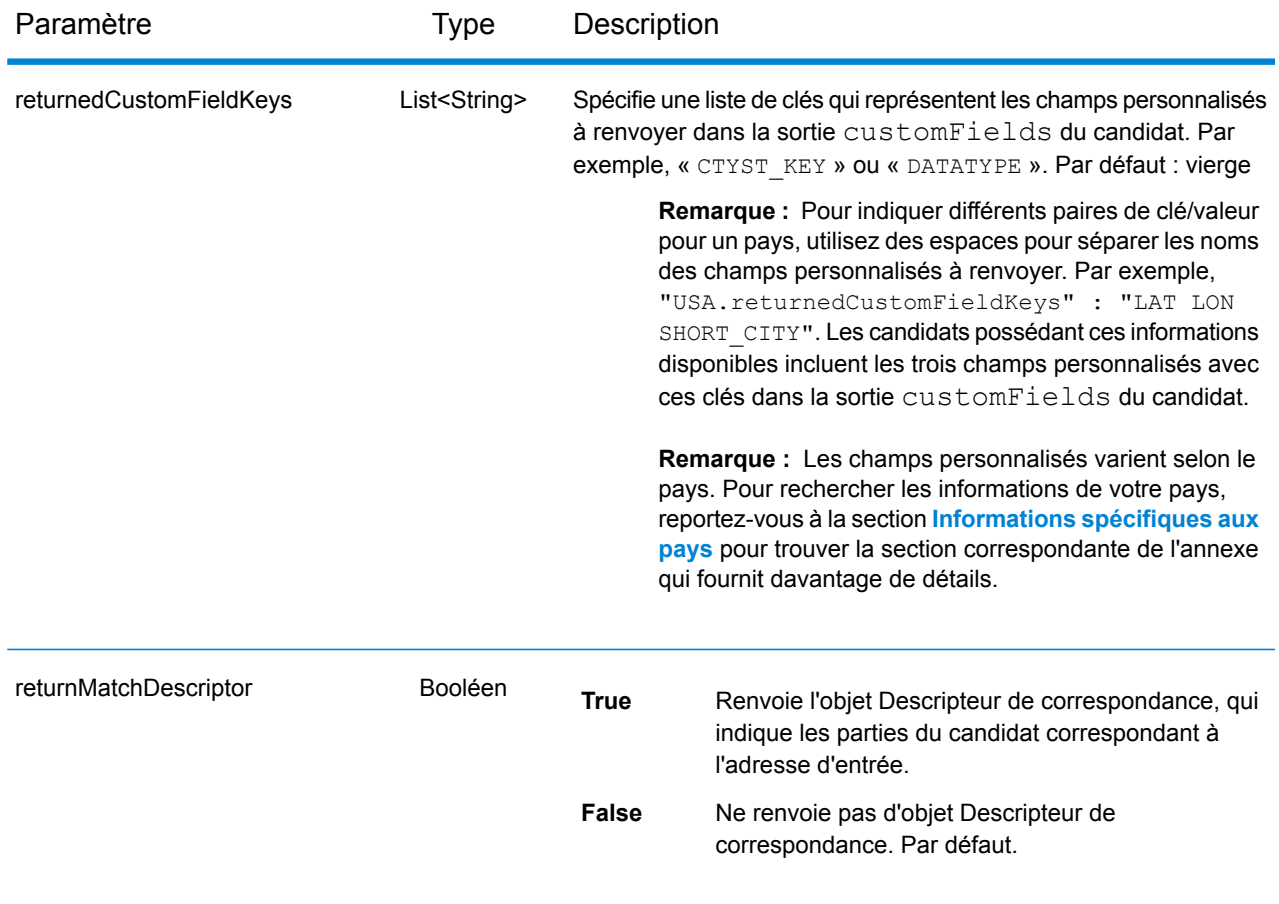

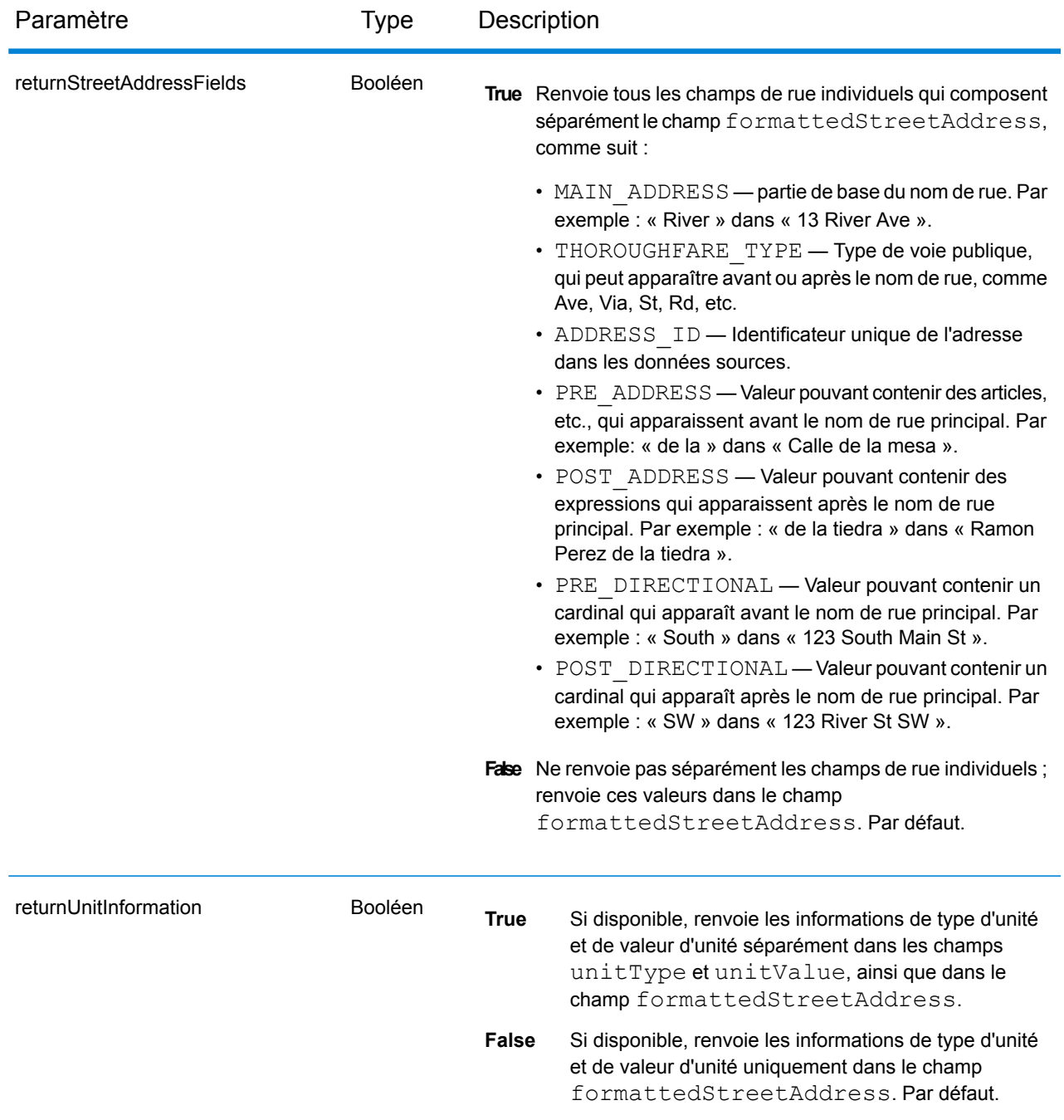

# Réponse du service Geocode

# <span id="page-58-0"></span>**objet GeocodeServiceResponse**

Une requête auprès du service Geocode renvoie un objet GeocodeServiceResponse qui contient les éléments suivants :

- totalPossibleCandidates Indique le nombre total de candidats possibles.
- totalMatches Indique le nombre total de correspondances.
- candidates Répertorie un ou plusieurs candidats correspondant à votre ou à vos adresses d'entrée. Les informations de correspondance et d'emplacement sont renvoyées pour chaque correspondance de candidat.

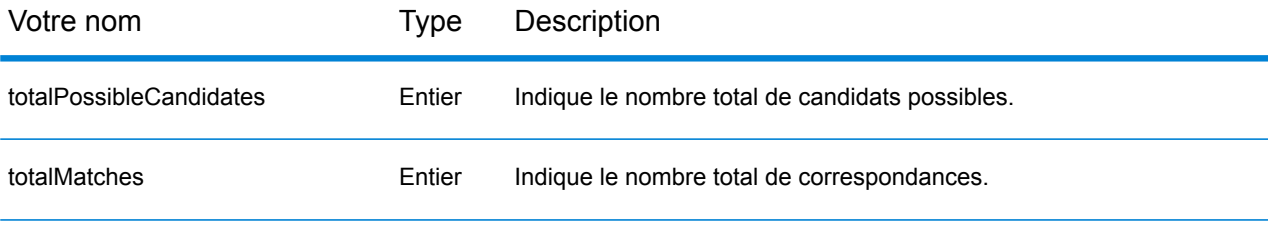

candidats : objet de type Candidate, composé d'une série d'un ou de plusieurs candidats correspondants et d'informations d'adresse, de correspondance et d'emplacement associées. Contient les éléments suivants :

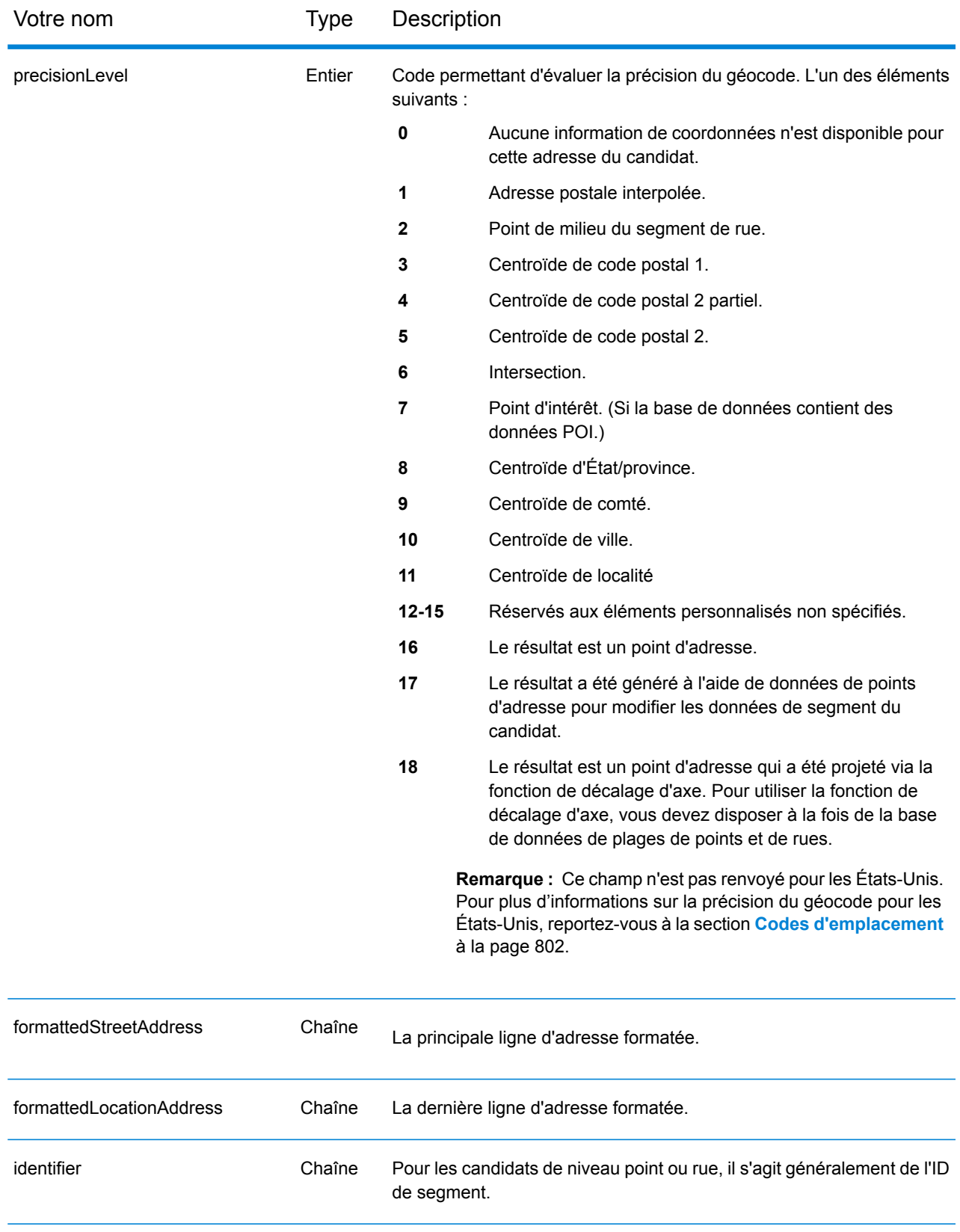

Votre nom Type Description

precisionCode Chaîne

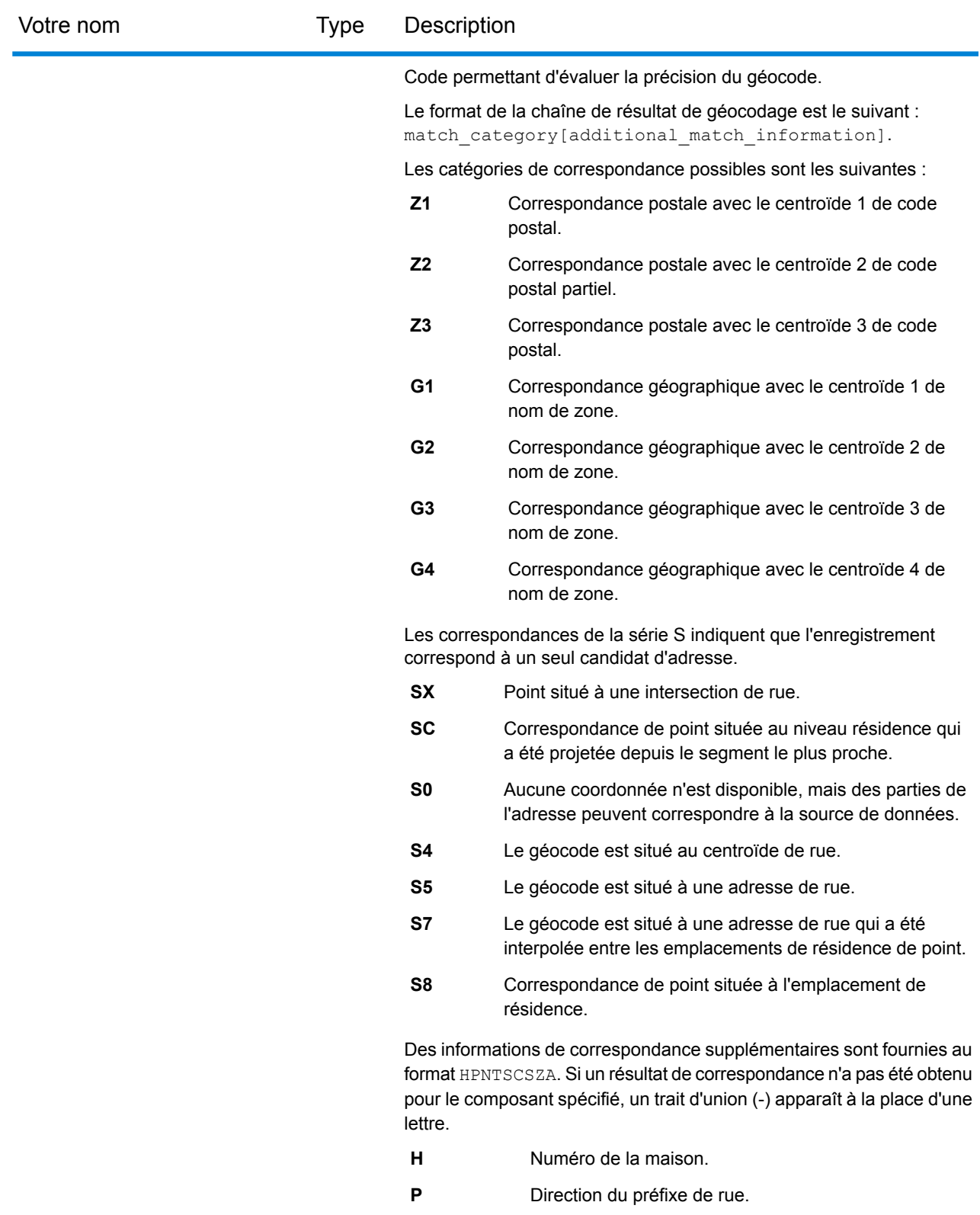

**N** Nom de rue.

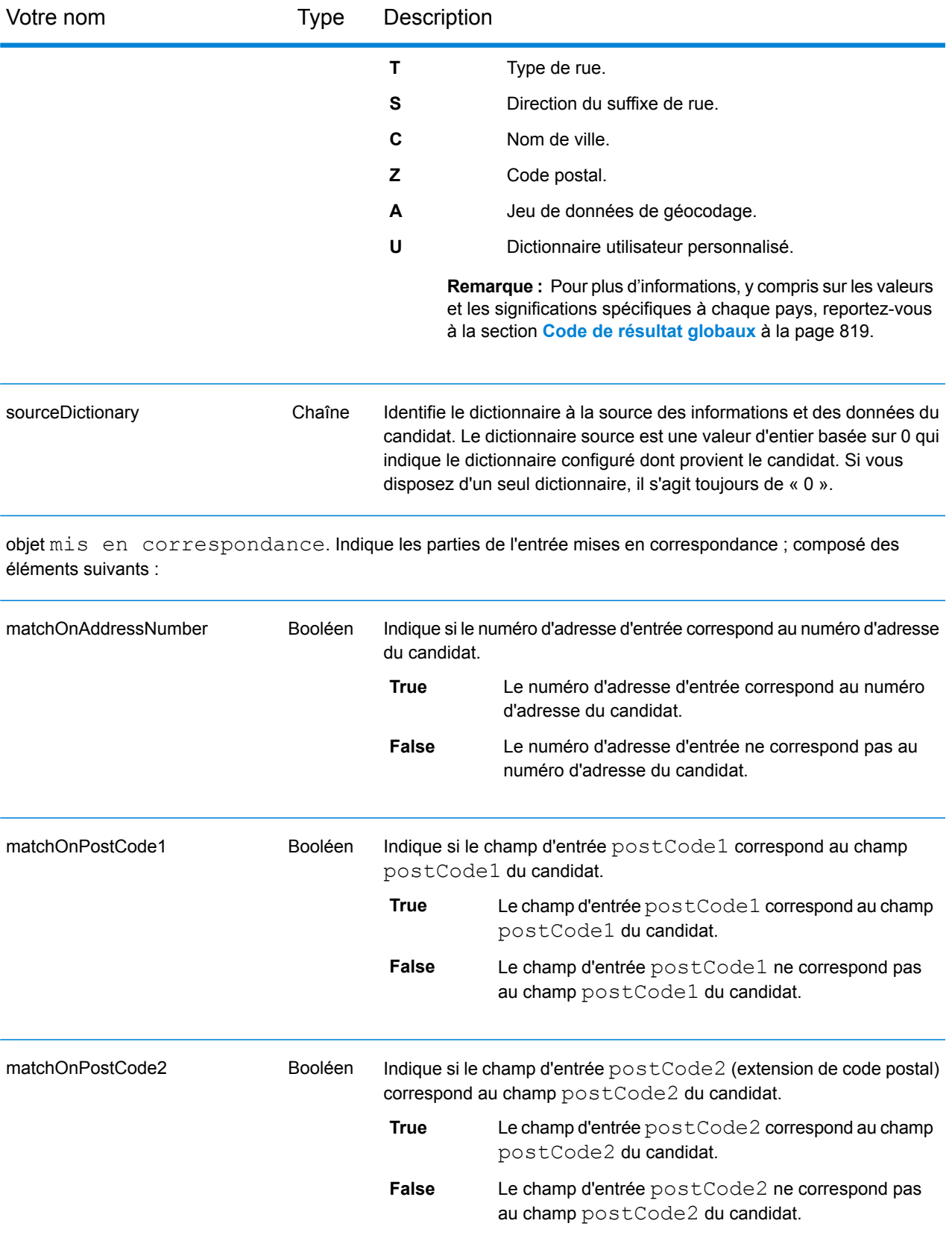

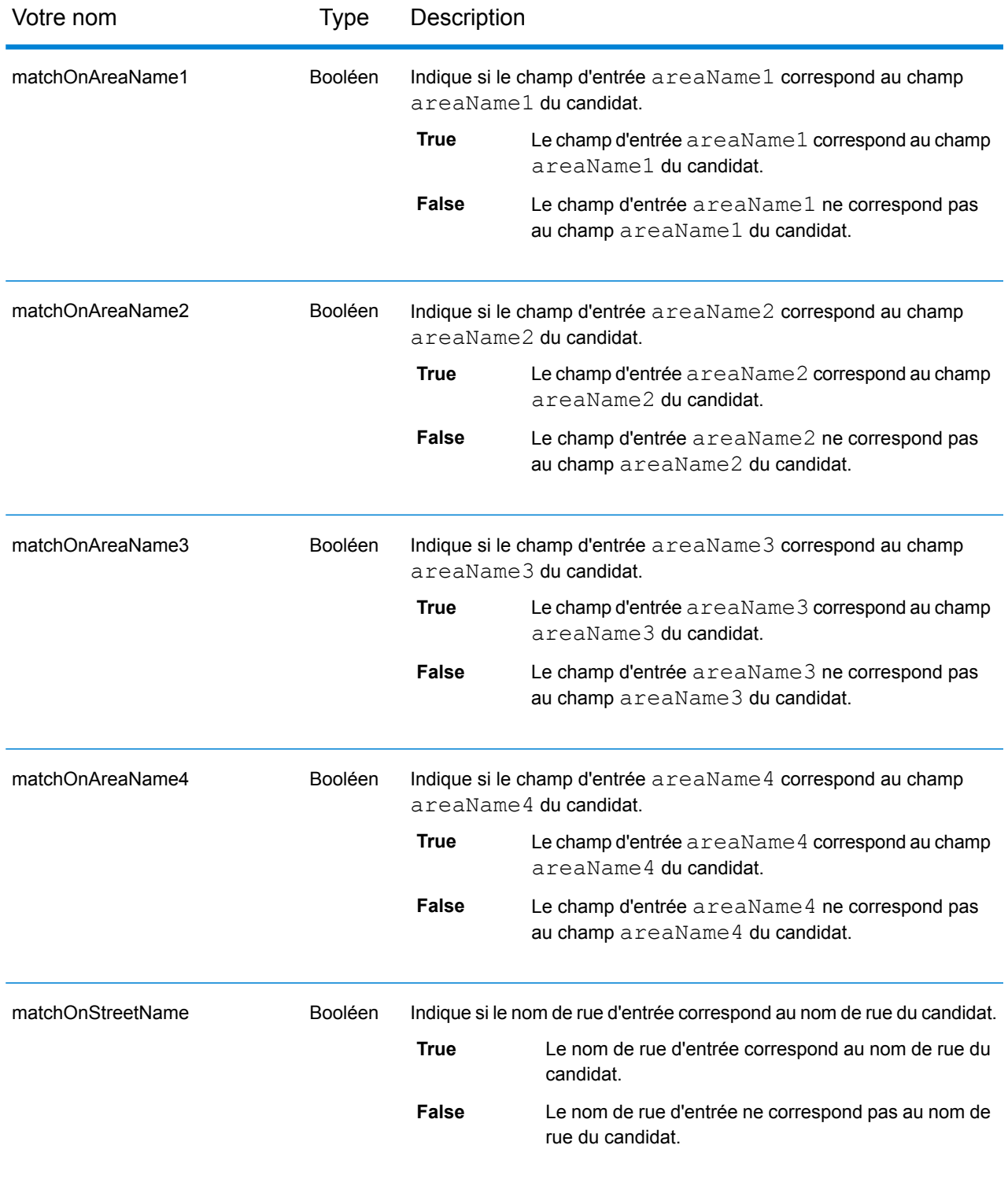

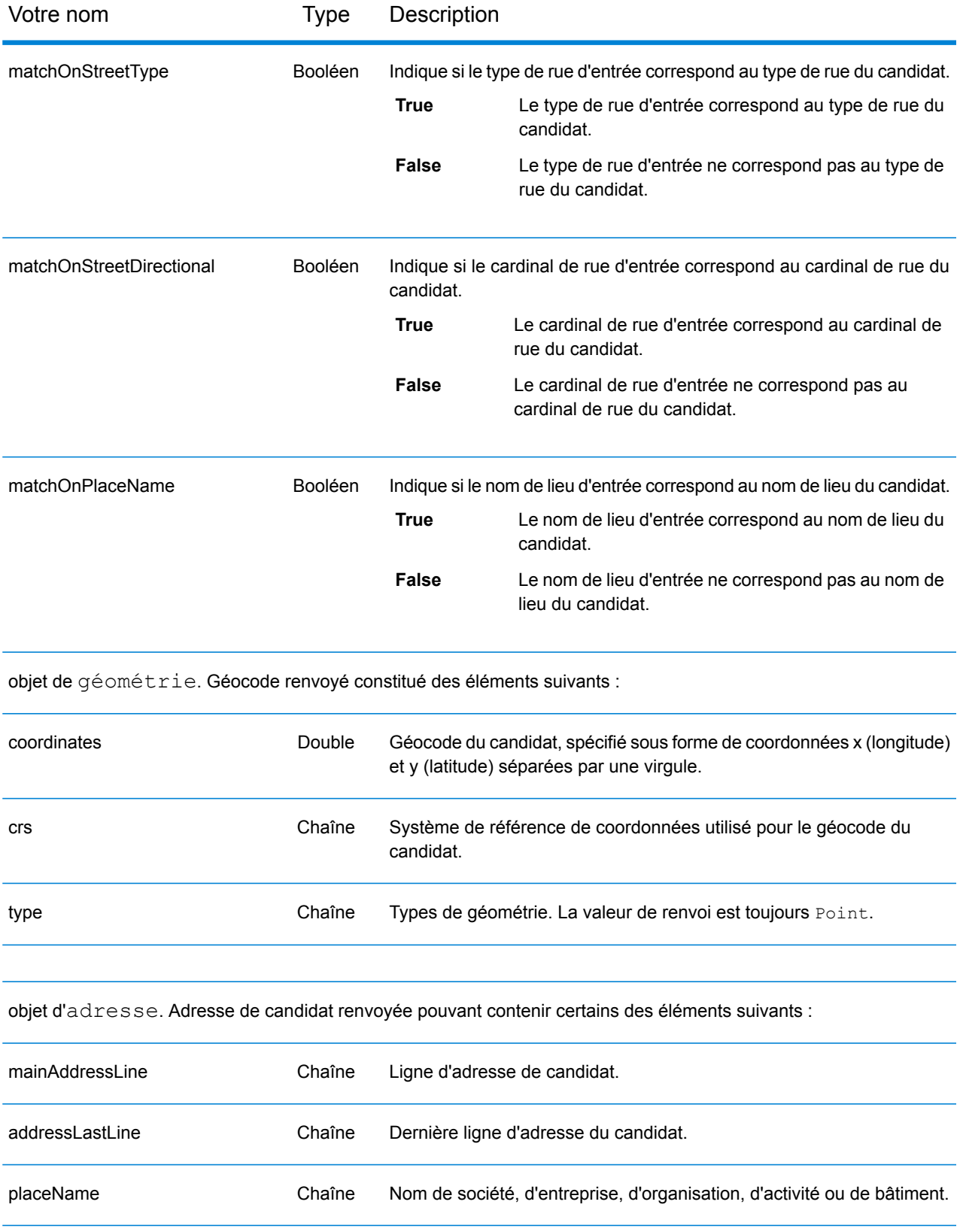

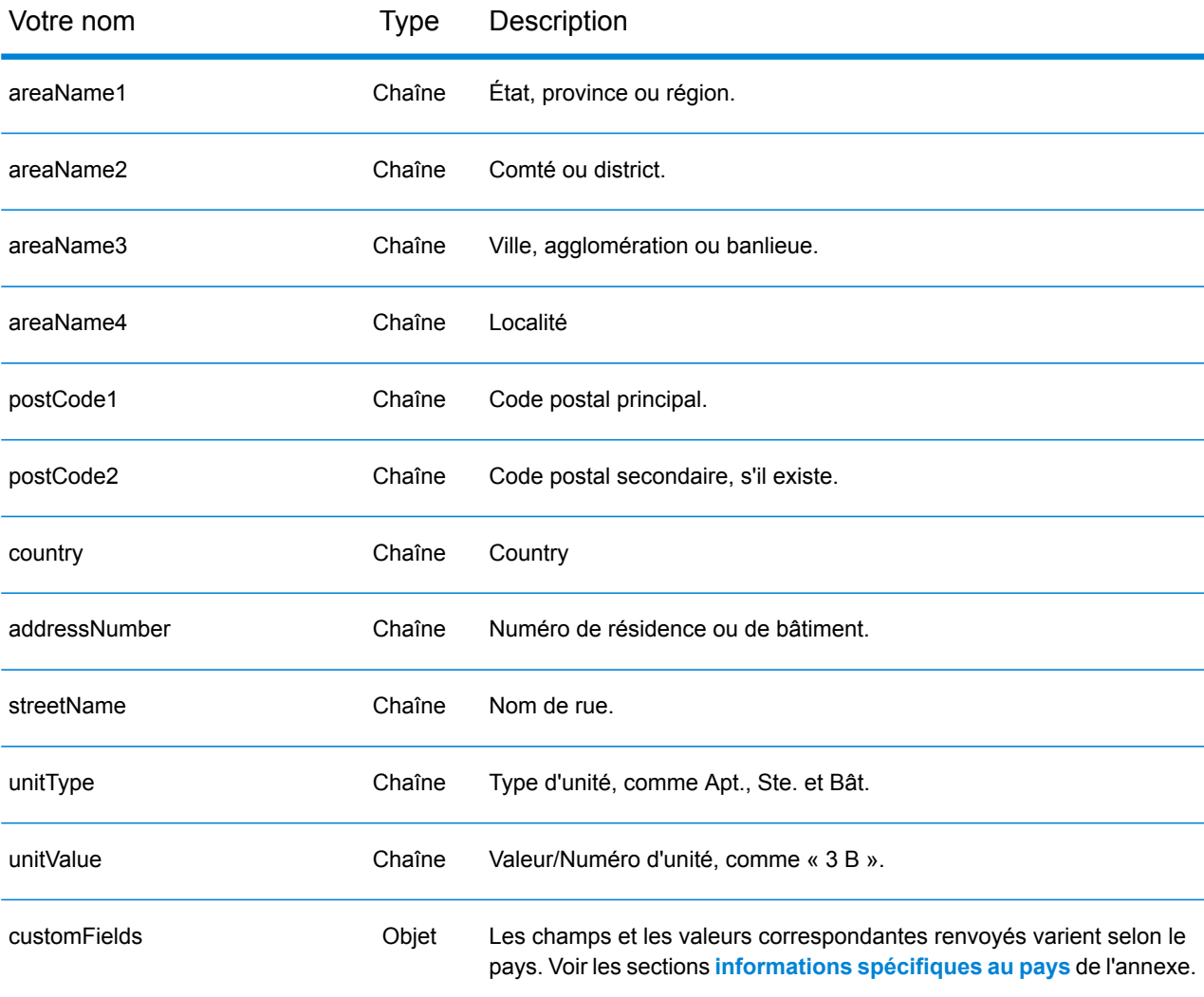

plages : objet CandidateRange. Contient des informations sur les plages d'un candidat, composées des éléments suivants :

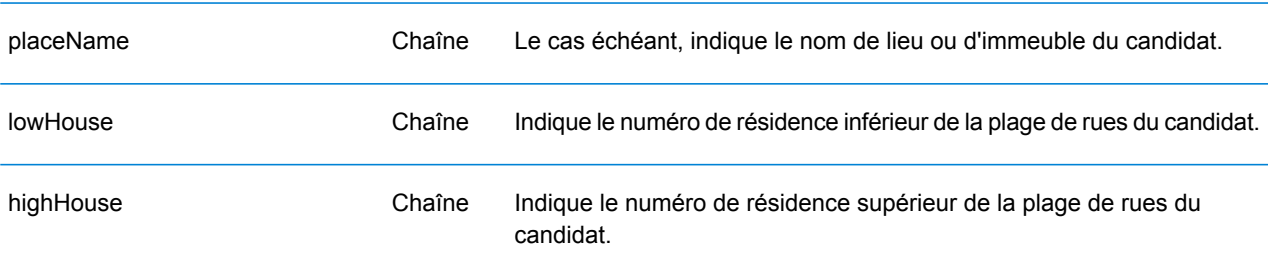

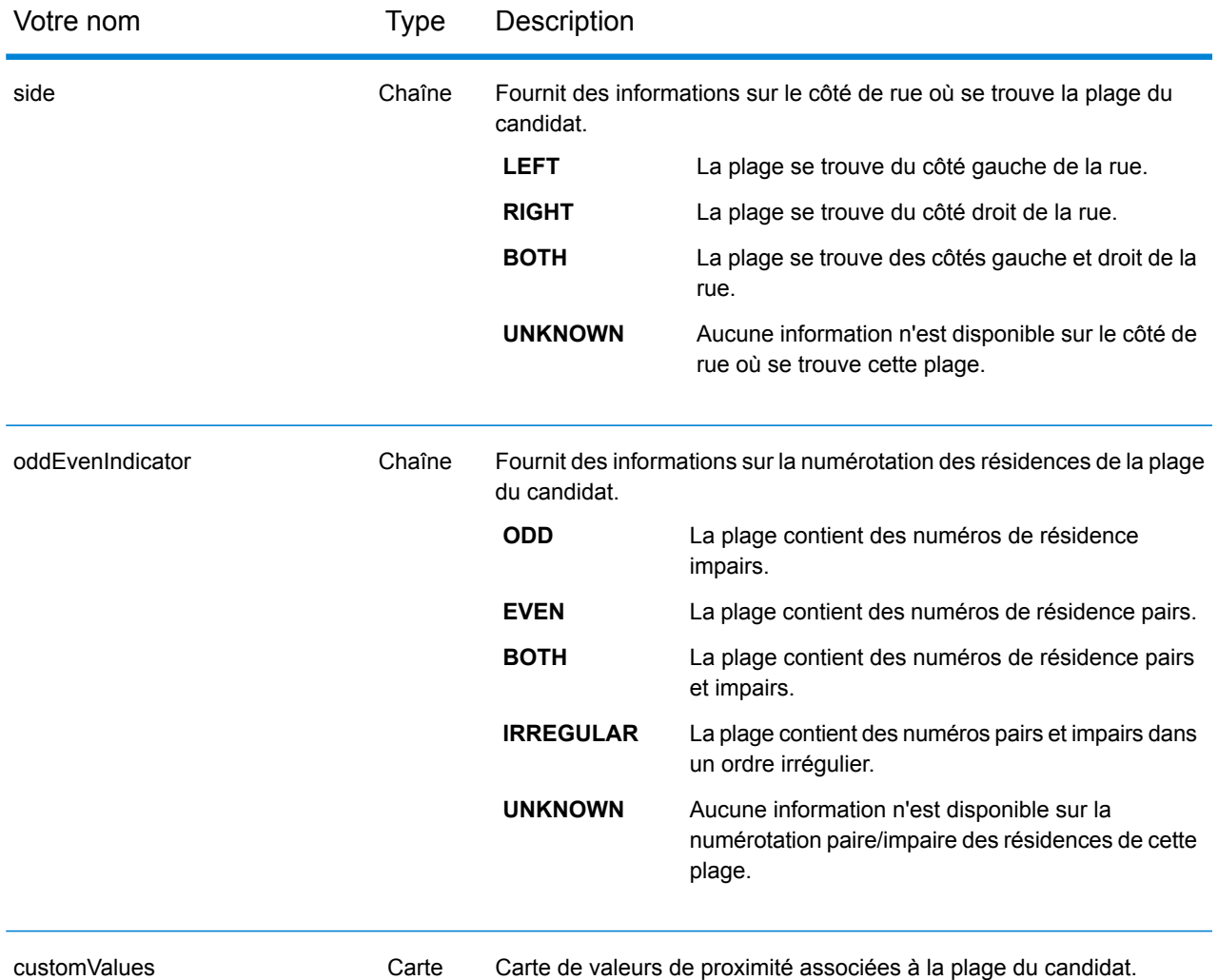

unités : objet CandidateRangeUnit. Contient des informations sur les unités de plage d'un candidat, composées des éléments suivants :

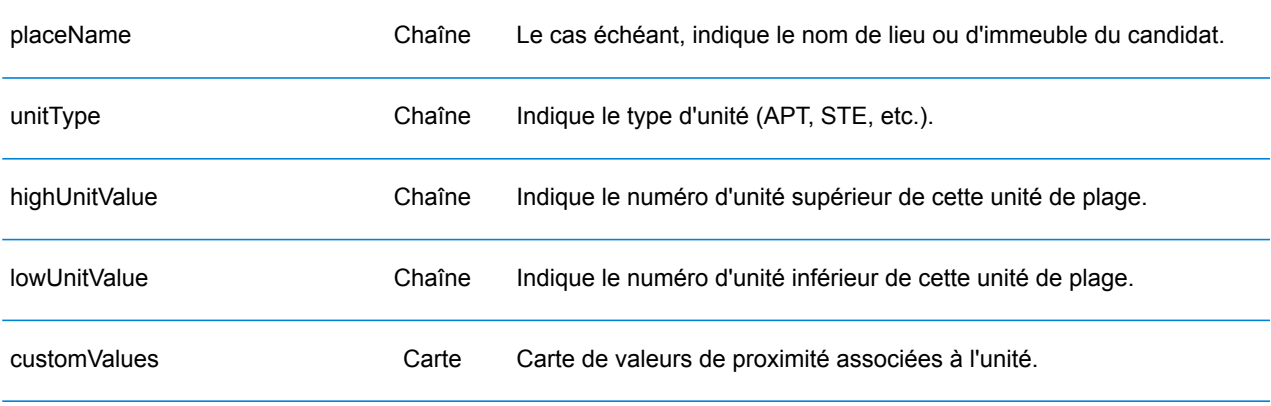

# **Exemples**

# **Requête et réponse JSON GET pour le service Geocode**

#### *Requête JSON GET*

Voici un exemple de requête JSON GET pour le service Geocode. Notez que les paramètres de requête sont séparés par une esperluette.

```
GET http://myserver:8080/rest/GlobalGeocode/geocode.json?
mainAddress=SANTA ANA&country=Mex&areaName1=DISTRITO FEDERAL
&postalCode=44910 HTTP/1.1
```
#### *Réponse JSON GET*

Voici la réponse JSON renvoyée par la requête précédente.

```
{
   "totalPossibleCandidates": 3,
   "totalMatches": 3,
  "candidates": [
      {
         "precisionLevel": 3,
         "formattedStreetAddress": "",
         "formattedLocationAddress": "44910 GUADALAJARA, JALISCO",
         "identifier": null,
         "precisionCode": "Z1",
         "sourceDictionary": "0",
         "matching": null,
         "geometry": {
            "type": "Point",
            "coordinates": [
               -103.356,
               20.64732
            \vert,
            "crs": {
               "type": "name",
               "properties": {
                  "name": "epsg:4326"
               }
            }
         },
         "address": {
            "mainAddressLine": "",
            "addressLastLine": "44910 GUADALAJARA, JALISCO",
            "placeName": "",
            "areaName1": "JALISCO",
            "areaName2": "GUADALAJARA",
```

```
"areaName3": "GUADALAJARA",
            "areaName4": "8 DE JULIO 1RA SECC",
            "postCode1": "44910",
            "postCode2": "",
            "country": "MEX",
            "addressNumber": "",
            "streetName": "",
            "unitType": null,
            "unitValue": null,
            "customFields": {}
         },
         "ranges": []
     }
  ]
}
```
#### **Requête et réponse XML GET pour le service Geocode**

#### *Requête XML GET*

Voici un exemple de requête XML pour le service Geocode.

```
GET http://myserver:8080/rest/GlobalGeocode/geocode.xml?
mainAddress=18 Merivales St&country=AUS&areaName1=QLD&postalCode=4101
HTTP/1.1
```
#### *Réponse XML GET*

Voici la réponse XML renvoyée par la requête précédente.

```
<?xml version="1.0" encoding="UTF-8"?>
<GeocodeServiceResponse>
   <totalPossibleCandidates>1</totalPossibleCandidates>
   <totalMatches>1</totalMatches>
   <candidates>
      <precisionLevel>1</precisionLevel>
      <formattedStreetAddress>
             18 MERIVALE STREET</formattedStreetAddress>
      <formattedLocationAddress>
             SOUTH BRISBANE QLD 4101</formattedLocationAddress>
      <identifier>300211549</identifier>
      <precisionCode>S5HP-TSCZA</precisionCode>
      <sourceDictionary>0</sourceDictionary>
      <geometry>
         <type>Point</type>
         <coordinates>153.01511420131578</coordinates>
         <coordinates>-27.47292827752508</coordinates>
         \langle crs \rangle<type>name</type>
            <properties>
               <name>epsg:4326</name>
            </properties>
         \langle \csc</geometry>
      <address>
         <mainAddressLine>18 MERIVALE STREET</mainAddressLine>
         <addressLastLine>SOUTH BRISBANE QLD 4101</addressLastLine>
         <placeName /<areaName1>QLD</areaName1>
         <areaName2>BRISBANE CITY</areaName2>
         <areaName3>SOUTH BRISBANE</areaName3>
         \langleareaName4 />
         <postCode1>4101</postCode1>
         <postCode2 /><country>AUS</country>
         <addressNumber>18</addressNumber>
         <streetName>MERIVALE</streetName>
```

```
<customFields />
      </address>
      <ranges>
         <lowHouse>6</lowHouse>
         <highHouse>18</highHouse>
         <side>RIGHT</side>
         <oddEvenIndicator>BOTH</oddEvenIndicator>
         <customValues />
      \langle/ranges>
   </candidates>
</GeocodeServiceResponse>
```
# **Requête et réponse JSON POST pour le service Geocode**

# *Requête JSON POST*

Voici un exemple de requête JSON POST pour le service Geocode. Dans cet exemple, la fonction d'interpolation de point d'adresse est activée dans customPreferences.

```
POST http://myserver:8080/rest/GlobalGeocode/geocode.json HTTP/1.1
{
   "type": "ADDRESS",
   "preferences": {
      "returnAllCandidateInfo": null,
      "fallbackToGeographic": null,
      "fallbackToPostal": null,
      "maxReturnedCandidates": null,
      "distance": null,
      "streetOffset": null,
      "cornerOffset": null,
      "matchMode": null,
      "clientLocale": null,
      "clientCoordSysName": null,
      "distanceUnits": null,
      "streetOffsetUnits": null,
      "cornerOffsetUnits": null,
      "mustMatchFields": {
         "matchOnAddressNumber": false,
         "matchOnPostCode1": false,
         "matchOnPostCode2": false,
         "matchOnAreaName1": false,
         "matchOnAreaName2": false,
         "matchOnAreaName3": false,
         "matchOnAreaName4": false,
         "matchOnAllStreetFields": false,
         "matchOnStreetName": false,
         "matchOnStreetType": false,
         "matchOnStreetDirectional": false,
         "matchOnPlaceName": false,
         "matchOnInputFields": false
      },
      "returnFieldsDescriptor": null,
      "customPreferences": {
         "USE_ADDRESS_POINT_INTERPOLATION": "true"
      },
      "preferredDictionaryOrders": null
   },
   "addresses": [
      {
         "mainAddressLine": "21 Byng Ave, toronto ON M9W 2M5",
         "addressLastLine": null,
         "placeName": null,
         "areaName1": null,
```
```
"areaName2": null,
         "areaName3": null,
         "areaName4": null,
         "postCode1": null,
         "postCode2": null,
         "country": "CAN",
         "addressNumber": null,
         "streetName": null,
         "unitType": null,
         "unitValue": null,
         "customFields": null
      }
   \lceil}
```
# *Réponse JSON POST*

Voici la réponse JSON renvoyée par la requête précédente.

```
{
   "responses": [
      {
         "totalPossibleCandidates": 1,
         "totalMatches": 1,
         "candidates": [
            {
                "precisionLevel": 16,
                "formattedStreetAddress": "21 BYNG AVE",
                "formattedLocationAddress": "TORONTO ON M9W 2M5",
                "identifier": "29566199",
                "precisionCode": "S8HPNTSCZA",
                "sourceDictionary": "1",
                "matching": null,
                "geometry": {
                   "type": "Point",
                   "coordinates": [
                      -79.54916,
                      43.72659
                   \frac{1}{2},
                   "crs": {
                      "type": "name",
                      "properties": {
                         "name": "epsg:4326"
                      }
                   }
                },
                "address": {
                   "mainAddressLine": "21 BYNG AVE",
                   "addressLastLine": "TORONTO ON M9W 2M5",
                   "placeName": "",
                   "areaName1": "ON",
                   "areaName2": "TORONTO",
```

```
"areaName3": "TORONTO",
                  "areaName4": "",
                  "postCode1": "M9W",
                  "postCode2": "2M5",
                  "country": "CAN",
                  "addressNumber": "21",
                  "streetName": "BYNG",
                  "unitType": null,
                  "unitValue": null,
                  "customFields": {}
               },
               "ranges": [
                  {
                      "placeName": null,
                     "lowHouse": "21",
                     "highHouse": "21",
                     "side": "LEFT",
                     "oddEvenIndicator": "ODD",
                      "units": [],
                      "customValues": {
                         "AREA_NAME_1": "ON",
                         "POST_CODE_1": "M9W",
                         "POST_CODE_2": "2M5",
                         "AREA_NAME_3": "ETOBICOKE"
                     }
                  }
               ]
           }
         ]
}
```
## **Requête et réponse XML POST pour le service Geocode**

# *Requête XML POST*

Voici un exemple de requête XML POST pour le service Geocode. Cet exemple illustre l'activation de la fonction de décalage d'axe dans customPreferences ainsi que la définition des champs matchOnAddressNumber et matchOnStreetNamedans l'objet mustMatchFields. Pour activer les paramètres mustMatchFields, il faut configurer le champ matchMode sur CUSTOM.

```
POST http://myserver:8080/rest/GlobalGeocode/geocode.xml HTTP/1.1
<?xml version="1.0" encoding="UTF-8"?>
<geocodeRequest>
   <type>ADDRESS</type>
   <preferences>
      <returnAllCandidateInfo
             xmlns:xsi="http://www.w3.org/2001/XMLSchema-instance"
             xsi:nil="true" />
      <fallbackToGeographic
             xmlns:xsi="http://www.w3.org/2001/XMLSchema-instance"
             xsi:nil="true" />
      <fallbackToPostal
             xmlns:xsi="http://www.w3.org/2001/XMLSchema-instance"
             xsi:nil="true" />
      <maxReturnedCandidates
            xmlns:xsi="http://www.w3.org/2001/XMLSchema-instance"
             xsi:nil="true" />
      <distance
             xmlns:xsi="http://www.w3.org/2001/XMLSchema-instance"
             xsi:nil="true" />
      <streetOffset
             xmlns:xsi="http://www.w3.org/2001/XMLSchema-instance"
             xsi:nil="true" />
      <cornerOffset
             xmlns:xsi="http://www.w3.org/2001/XMLSchema-instance"
             xsi:nil="true" />
      <matchMode>CUSTOM</matchMode>
      <mustMatchFields>
         <matchOnAddressNumber>true</matchOnAddressNumber>
         <matchOnPostCode1>false</matchOnPostCode1>
         <matchOnPostCode2>false</matchOnPostCode2>
         <matchOnAreaName1>false</matchOnAreaName1>
         <matchOnAreaName2>false</matchOnAreaName2>
         <matchOnAreaName3>false</matchOnAreaName3>
         <matchOnAreaName4>false</matchOnAreaName4>
         <matchOnAllStreetFields>false</matchOnAllStreetFields>
         <matchOnStreetName>true</matchOnStreetName>
         <matchOnStreetType>false</matchOnStreetType>
         <matchOnStreetDirectional>false</matchOnStreetDirectional>
         <matchOnPlaceName>false</matchOnPlaceName>
         <matchOnInputFields>false</matchOnInputFields>
      </mustMatchFields>
```

```
<customPreferences>
         <entry>
            <key
                xmlns:xs="http://www.w3.org/2001/XMLSchema"
                xmlns:xsi="http://www.w3.org/2001/XMLSchema-instance"
                xsi:type="xs:string">CENTERLINE_OFFSET_UNIT</key>
            <value
                xmlns:xs="http://www.w3.org/2001/XMLSchema"
                xmlns:xsi="http://www.w3.org/2001/XMLSchema-instance"
                xsi:type="xs:string">FEET</value>
         </entry>
         <entry>
            <key
                xmlns:xs="http://www.w3.org/2001/XMLSchema"
                xmlns:xsi="http://www.w3.org/2001/XMLSchema-instance"
                xsi:type="xs:string">CENTERLINE_OFFSET</key>
            <value xmlns:xs="http://www.w3.org/2001/XMLSchema"
                xmlns:xsi="http://www.w3.org/2001/XMLSchema-instance"
                xsi:type="xs:string">30.0</value>
         </entry>
         <entry>
            <key
                xmlns:xs="http://www.w3.org/2001/XMLSchema"
                xmlns:xsi="http://www.w3.org/2001/XMLSchema-instance"
                xsi:type="xs:string">USE_CENTERLINE_OFFSET</key>
            <value
                xmlns:xs="http://www.w3.org/2001/XMLSchema"
                xmlns:xsi="http://www.w3.org/2001/XMLSchema-instance"
                xsi:type="xs:string">true</value>
         </entry>
      </customPreferences>
   </preferences>
   <addresses>
      <mainAddressLine>
            36 Rue de la Haute Moline Champagne-Ardenne 10800
      </mainAddressLine>
      <country>FRA</country>
   </addresses>
</geocodeRequest>
```
# *Réponse XML POST*

L'exemple suivant illustre la réponse XML renvoyée par la requête précédente.

```
<?xml version="1.0" encoding="UTF-8"?>
<GeocodeServiceResponseList>
   <responses>
      <totalPossibleCandidates>1</totalPossibleCandidates>
      <totalMatches>1</totalMatches>
      <candidates>
         <precisionLevel>1</precisionLevel>
         <formattedStreetAddress>
```

```
36 rue de la Haute Moline
         </formattedStreetAddress>
         <formattedLocationAddress>
                 10800 Saint-Julien-les-Villas
         </formattedLocationAddress>
         <identifier>65277882</identifier>
         <precisionCode>S5HPNTS-ZA</precisionCode>
         <sourceDictionary>0</sourceDictionary>
         <geometry>
            <type>Point</type>
            <coordinates>4.10284503209829</coordinates>
            <coordinates>48.28588205764661</coordinates>
            \langle crs \rangle<type>name</type>
                <properties>
                   <name>epsg:4326</name>
                </properties>
            \langle /crs \rangle</geometry>
         <address>
           <mainAddressLine>36 rue de la Haute Moline</mainAddressLine>
            <addressLastLine>
                    10800 Saint-Julien-les-Villas
            </addressLastLine>
            <placeName /<areaName1>Champagne-Ardenne</areaName1>
            <areaName2>Aube</areaName2>
            <areaName3>Saint-Julien-les-Villas</areaName3>
            \langleareaName4 />
            <postCode1>10800</postCode1>
            <postCode2 />
            <country>FRA</country>
            <addressNumber>36</addressNumber>
            <streetName>de la Haute Moline</streetName>
            <customFields />
         </address>
         <ranges>
            <lowHouse>34</lowHouse>
            <highHouse>38</highHouse>
            <side>RIGHT</side>
            <oddEvenIndicator>EVEN</oddEvenIndicator>
            <customValues />
         \langle/ranges>
      </candidates>
   \langle/responses>
</GeocodeServiceResponseList>
```
# Service Global Reverse Geocode

# Requête Reverse Geocode Service

# GET POST

# **Requête GET Reverse Geocode**

La requête GET vous permet de soumettre une coordonnée d'entrée et un système de référence de coordonnées et éventuellement de spécifier un code de pays et une distance de recherche à utiliser pour la mise en correspondance. Les données d'adresse associées sont renvoyées. Les options de préférence d'une requête GET constituent un sous-ensemble du total disponible avec la requête POST.

# *Base URI*

```
http://<server>:<port>/rest/GlobalGeocode/reverseGeocode[,content
type]?[query parameters]
```
#### où :

*[.content type]* indique que le type de contenu spécifié est utilisé par défaut. Facultatif. **json**

> Le type de contenu par défaut est JSON, sauf s'il est remplacé par une négociation de contenu HTTP.

#### **xml**

Le type de contenu par défaut est XML, sauf s'il est remplacé par une négociation de contenu HTTP.

Les valeurs *[query parameters]* sont décrites dans la section suivante.

#### *Paramètres de requête*

Le tableau suivant définit les paramètres de requête GET du service Reverse Geocode. Pour plus d'informations sur la réponse, reportez-vous à la section **objet [ReverseGeocodeServiceResponse](#page-84-0)** à la page 85.

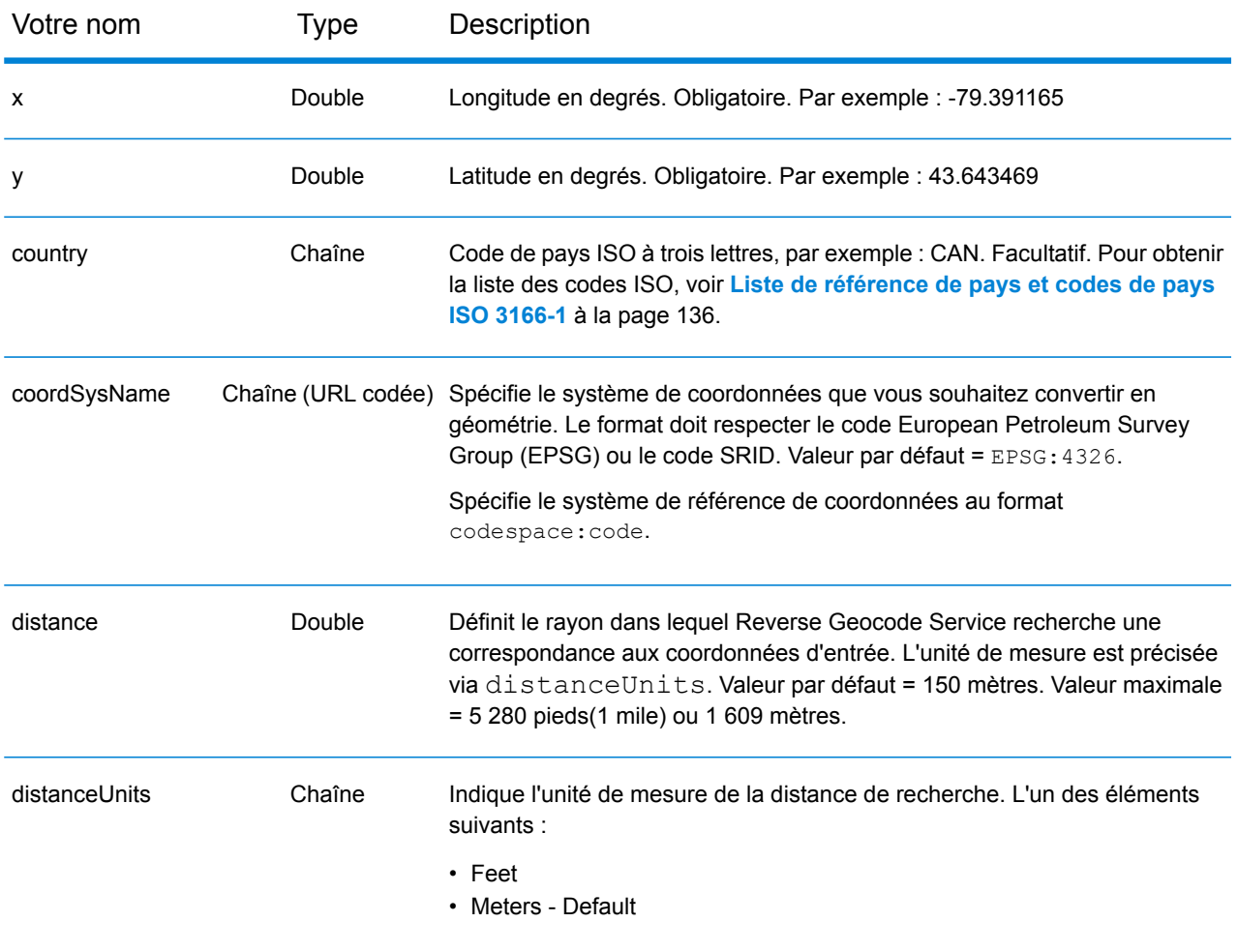

# **Requête POST Reverse Geocode**

La requête POST vous permet d'envoyer une seule coordonnée d'entrée ou une liste de coordonnées pour le traitement par lots. Il est également possible, en option, d'indiquer un code pays, un système de coordonnées de référence et des préférences de correspondance. Une réponse contenant une liste de candidats avec leurs données d'adresse associées et des informations de correspondance est renvoyée. Les options de préférence d'une requête POST constituent l'ensemble complet d'options disponibles.

# *Base URI*

```
http://<server>:<port>/rest/GlobalGeocode/reverseGeocode[.content type]
```
où :

*[.content type]* indique que le type de contenu spécifié est utilisé par défaut. Facultatif. **json**

Le type de contenu par défaut est JSON, sauf s'il est remplacé par une négociation de contenu HTTP.

**xml**

Le type de contenu par défaut est XML, sauf s'il est remplacé par une négociation de contenu HTTP.

# *Paramètres de requête*

La requête POST comprend les paramètres d'entrée suivants :

- points Les coordonnées d'entrée ou plusieurs coordonnées d'entrée à géocoder en sens inverse. Obligatoire.
- preferences Les options de correspondance. Facultatif.

Ces objets et leurs éléments sont définis dans le tableau suivant.

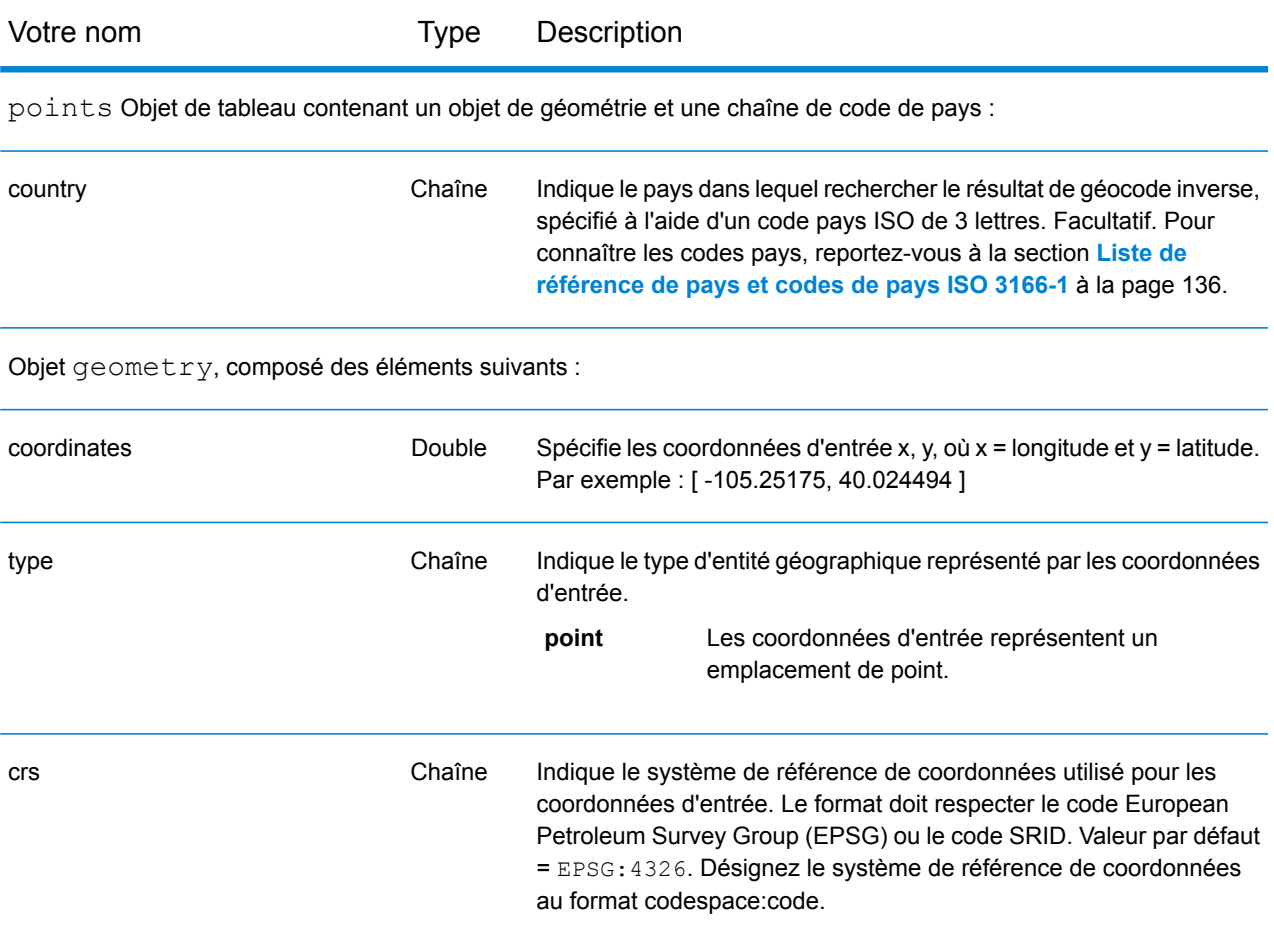

# Votre nom Type Description

Objet preferences, composé des éléments suivants :

**Remarque :** Seuls les éléments suivants de l'objet preferences sont applicables au service Reverse Geocode.

**Remarque :** Pour remplacer la valeur par défaut d'un élément preferences pour un pays en particulier, indiquez la paire clé/valeur dans l'objet customPreferences, avec la constante de clé précédée du code pays ISO-3166 à 3 caractères et d'un point. Par exemple, DEU.streetOffset.

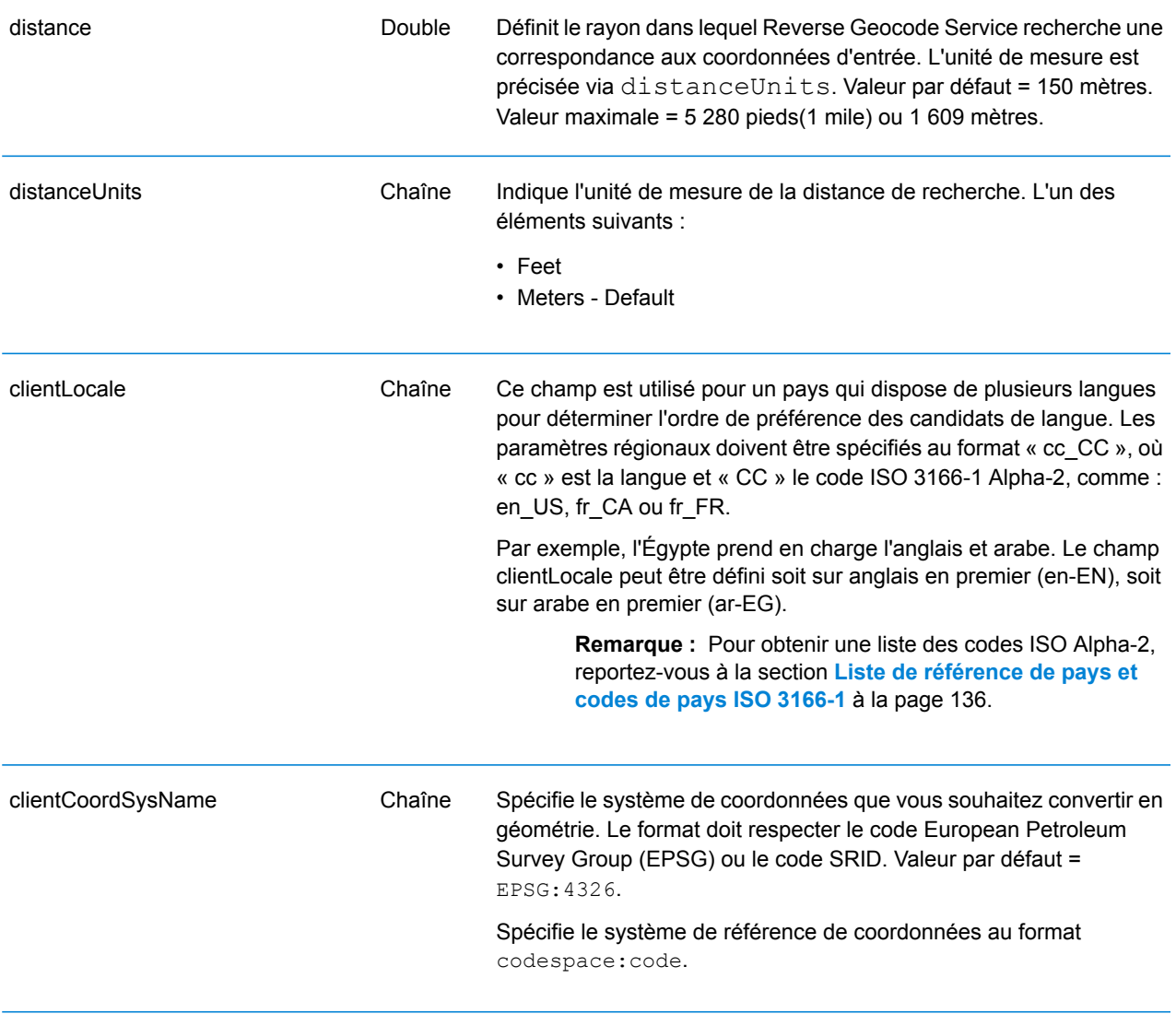

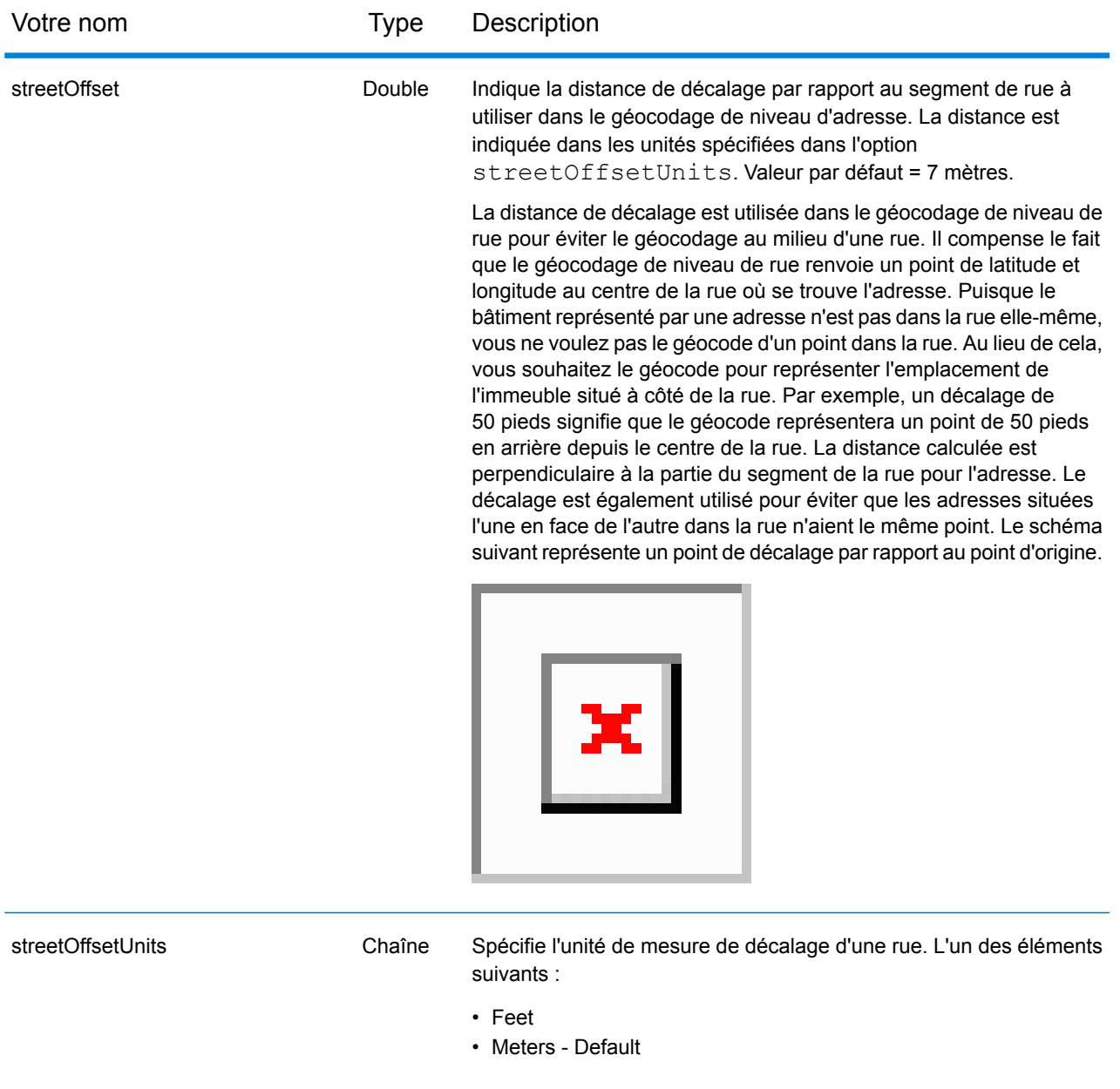

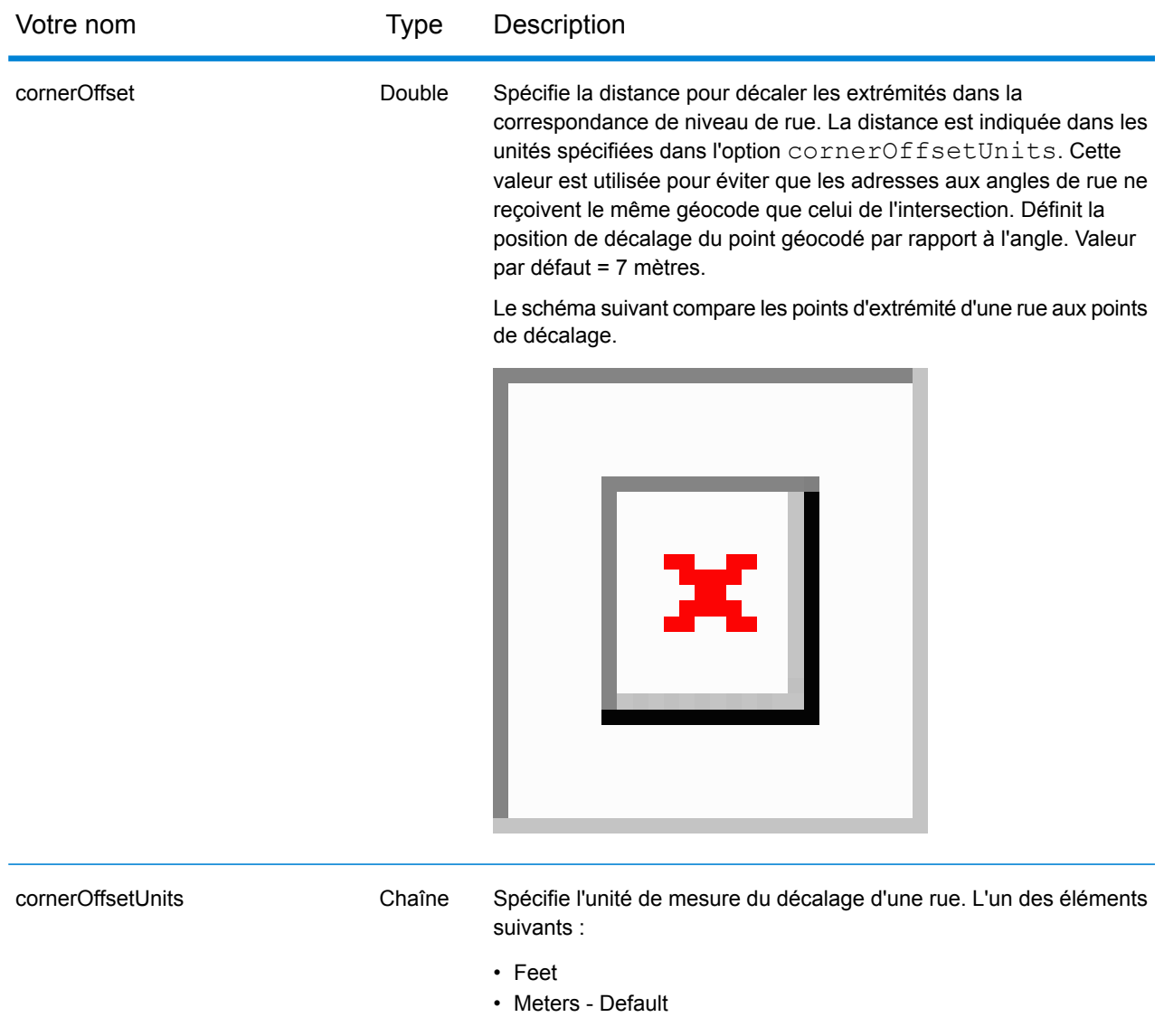

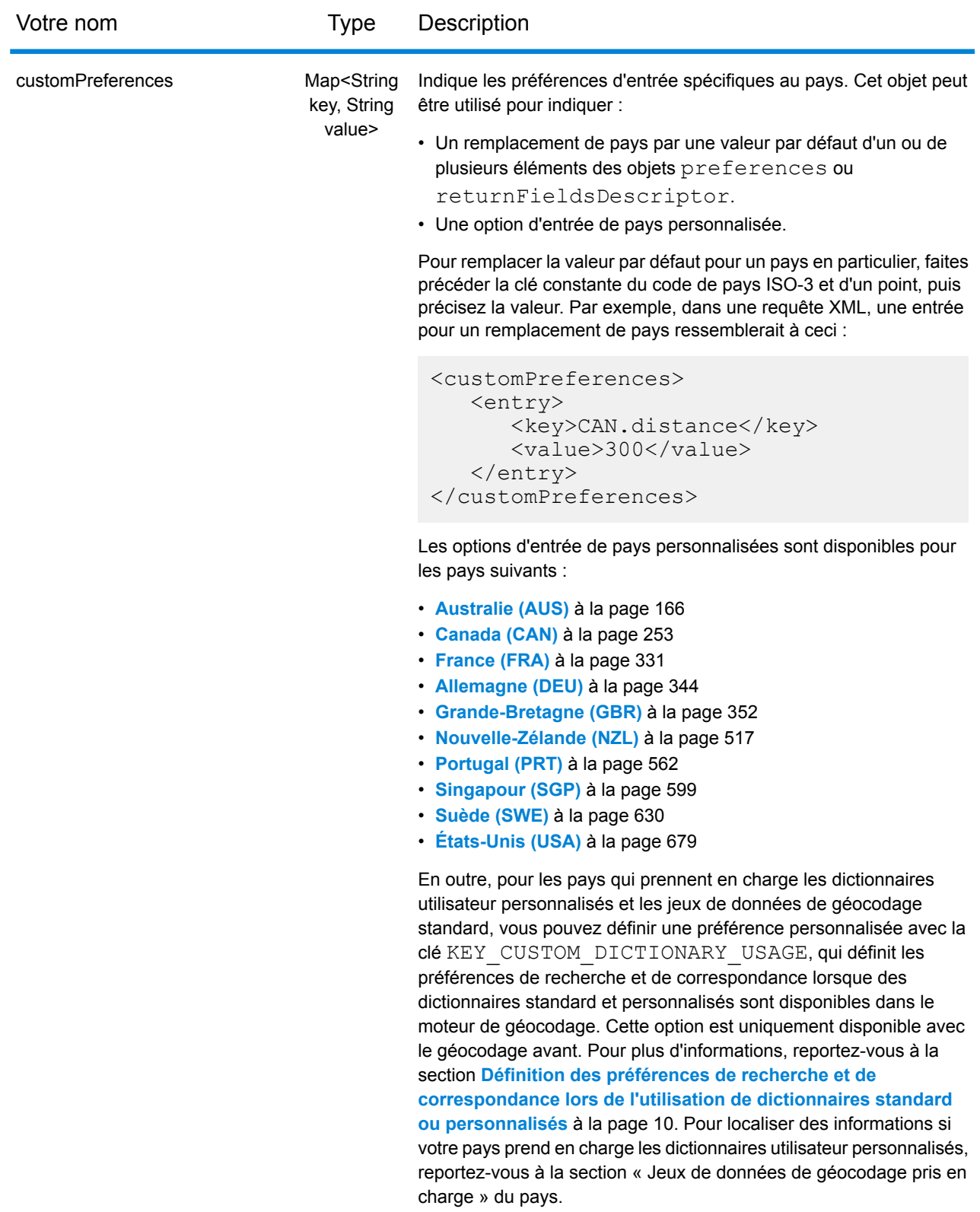

# Réponse Reverse Geocode Service

#### <span id="page-84-0"></span>**objet ReverseGeocodeServiceResponse**

Une requête auprès du service Reverse Geocode renvoie un objet GeocodeServiceResponse contenant les éléments suivants :

- totalPossibleCandidates Indique le nombre total de candidats possibles.
- totalMatches Indique le nombre total de correspondances.
- Objet candidates répertorie un ou plusieurs candidats correspondant à votre ou vos coordonnées d'entrée. Des informations de correspondance et d'adresse sont renvoyées pour chaque candidat.

#### **Tableau 1 : Définitions des éléments de GeocodeServiceResponse**

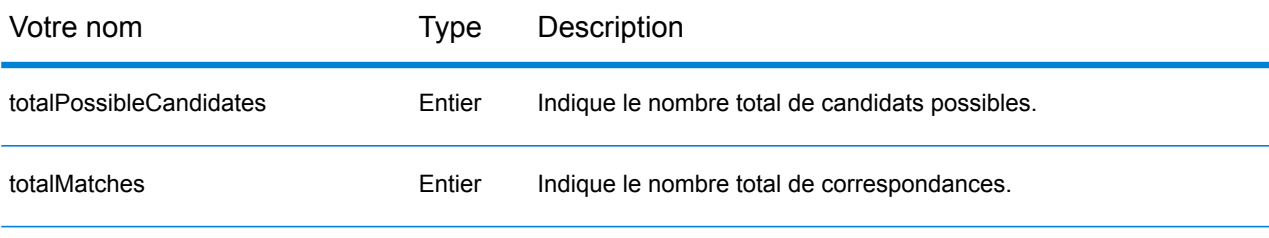

candidats : objet de type Candidate, composé d'une série d'un ou de plusieurs candidats correspondants et d'informations d'adresse, de correspondance et d'emplacement associées. Contient les éléments suivants :

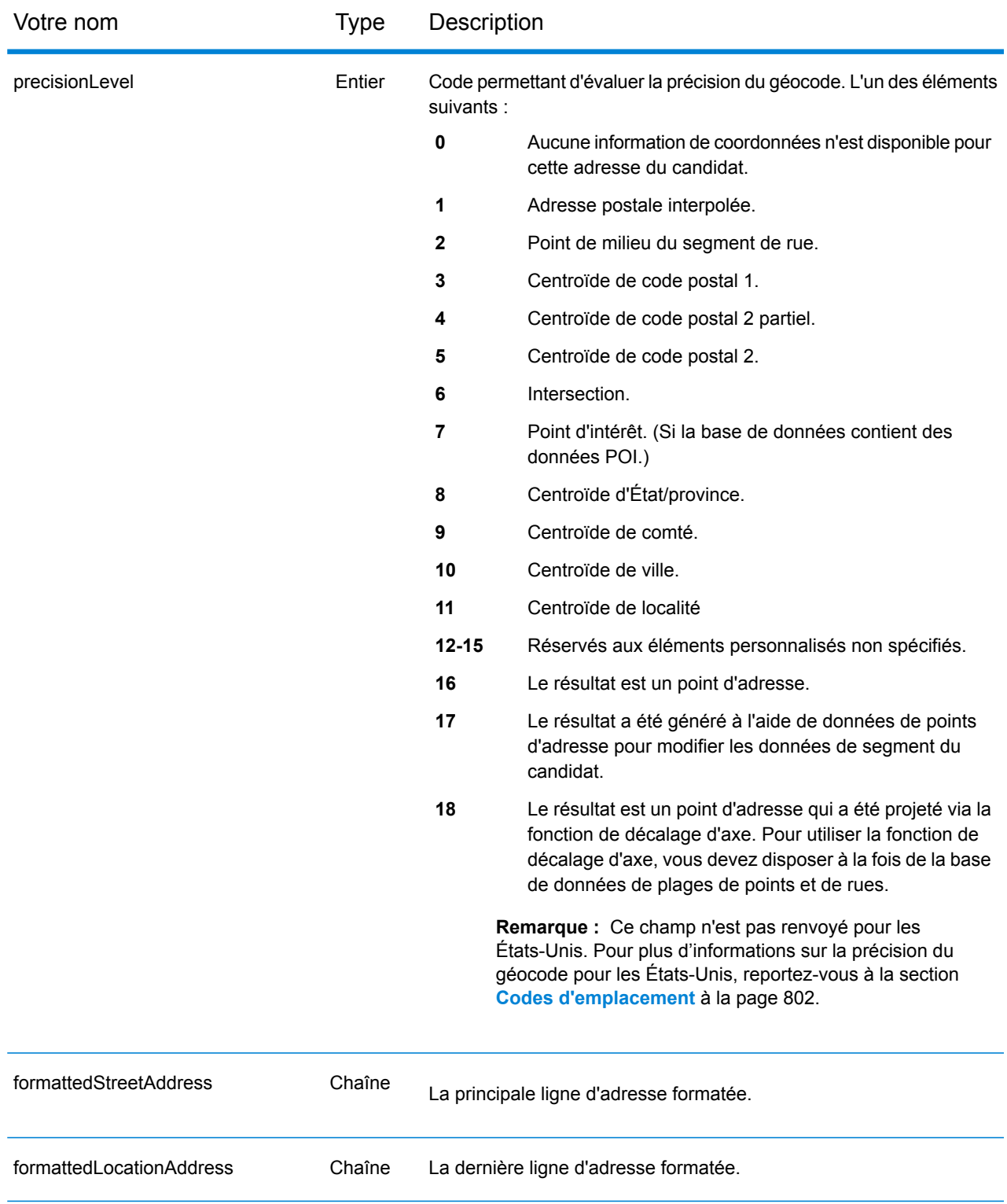

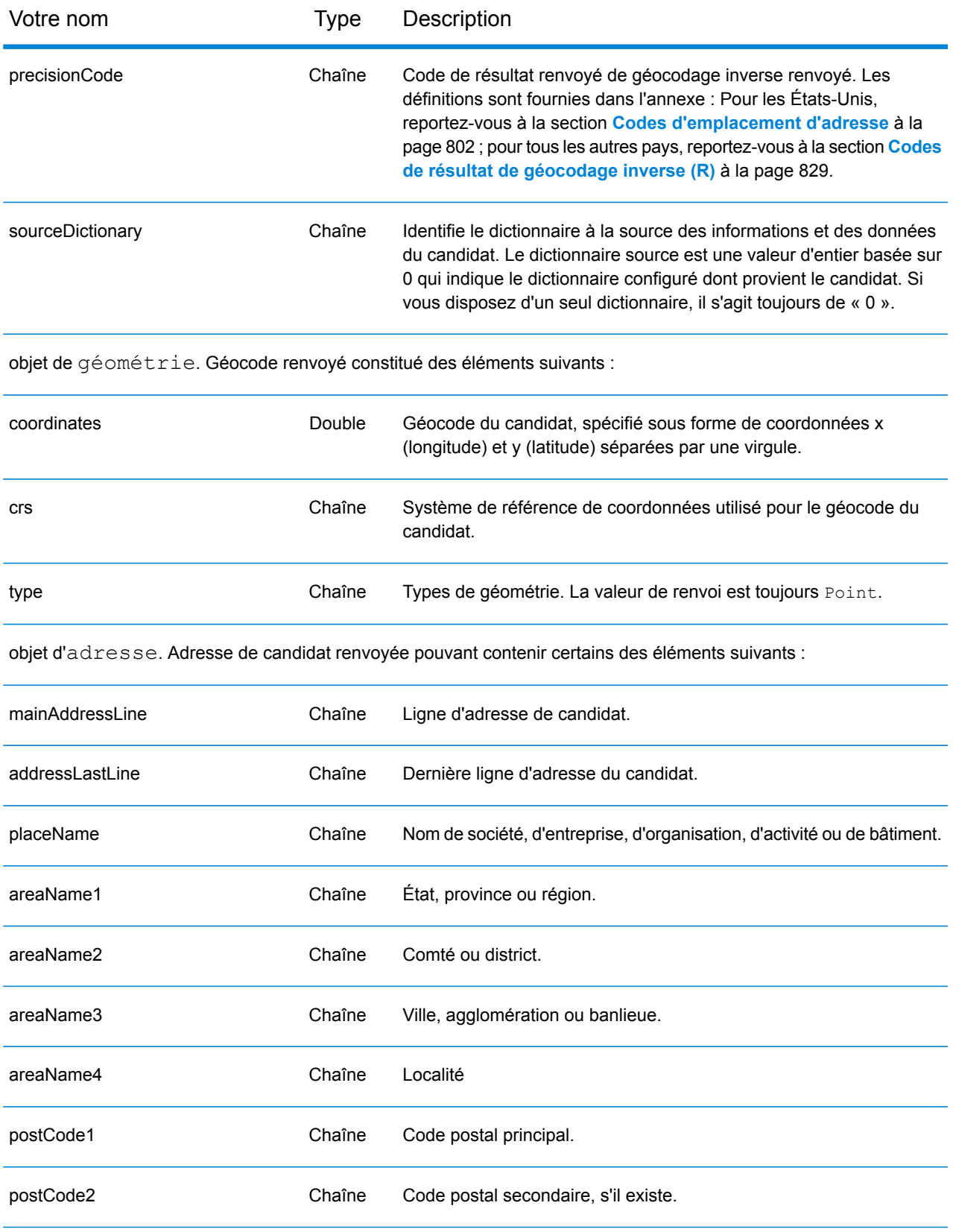

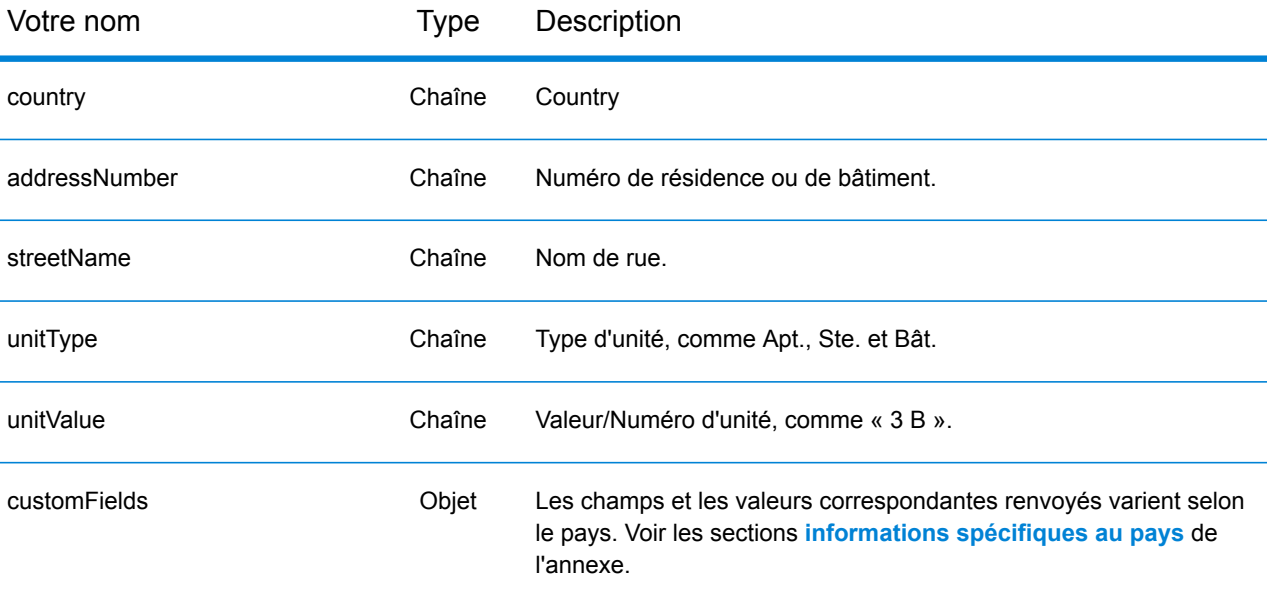

plages : objet CandidateRange. Contient des informations sur les plages d'un candidat, composées des éléments suivants :

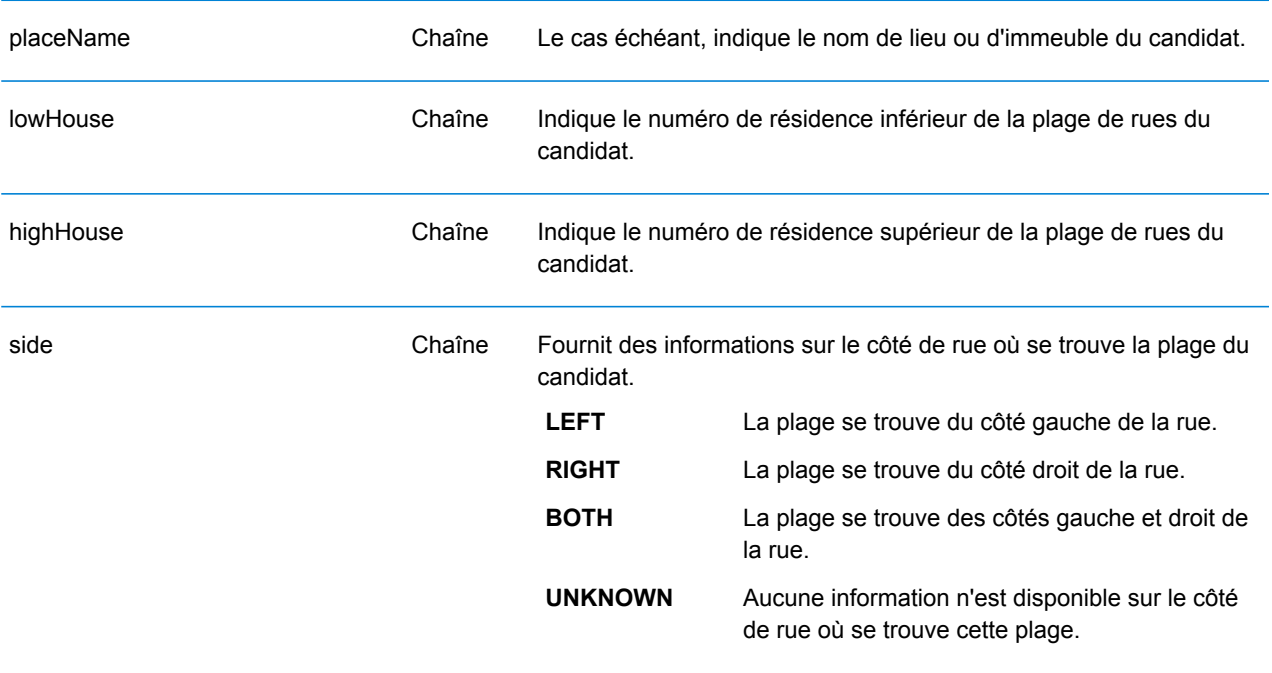

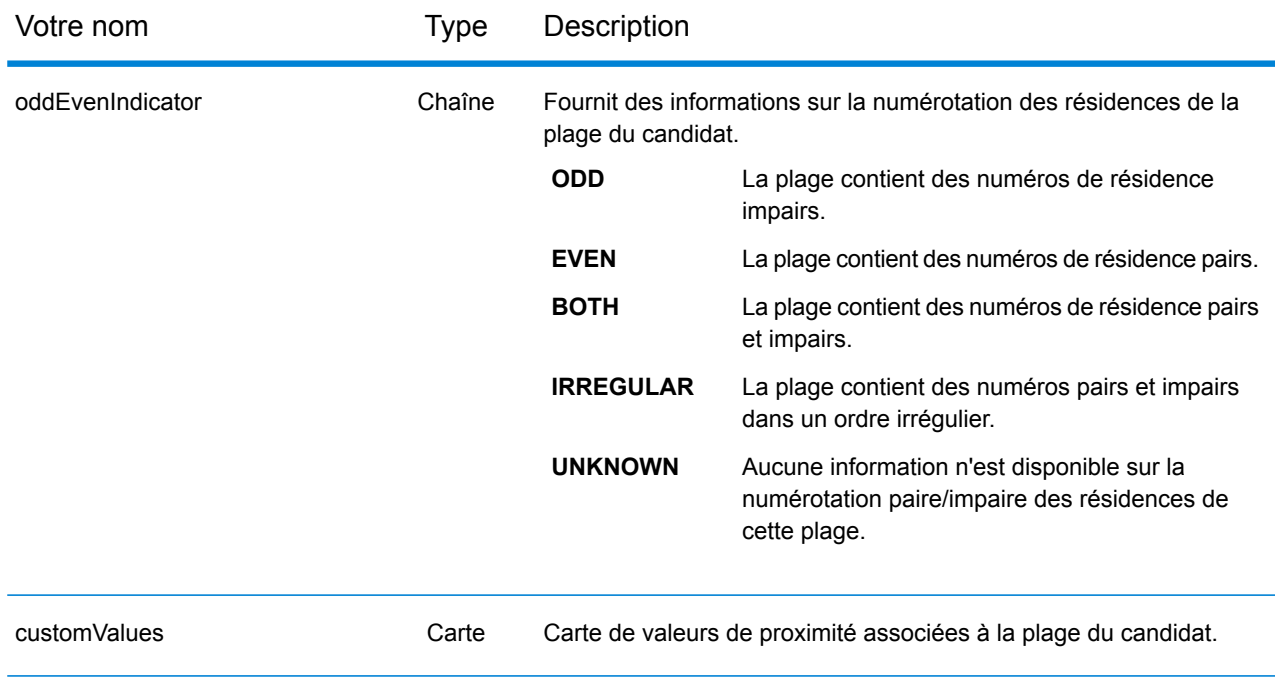

# **Exemples**

# **Requête et réponse JSON GET Reverse Geocode**

# *Requête JSON GET*

Voici un exemple de requête JSON GET pour le service Reverse Geocode. Notez qu'une valeur associée à plusieurs paramètres de requête de clé peut leur être attribuée à l'aide de la syntaxe suivante: parameter1&parameter2=value.

```
GET http://myserver:8080/rest/GlobalGeocode/reverseGeocode.json?
x=12.025594&y=57.712891&coordSysName=EPSG:4326&
distance=1&distanceUnits=METERS HTTP/1.1
```
#### *Réponse JSON GET*

Voici la réponse JSON renvoyée par la requête précédente.

```
{
   "totalPossibleCandidates": 1,
   "totalMatches": 1,
   "candidates": [
      {
         "precisionLevel": 1,
         "formattedStreetAddress": "KALLKÄLLEGATAN 34",
         "formattedLocationAddress": "416 54 GÖTEBORG",
         "identifier": null,
         "precisionCode": "RS5A",
         "sourceDictionary": "0",
         "matching": null,
         "geometry": {
            "type": "Point",
            "coordinates": [
               12.025625,
               57.712566
            \vert,
            "crs": {
               "type": "name",
               "properties": {
                  "name": "epsg:4326"
               }
            }
         },
         "address": {
            "mainAddressLine": "KALLKÄLLEGATAN 34",
            "addressLastLine": "416 54 GÖTEBORG",
            "placeName": "",
            "areaName1": "VÄSTRA GÖTALANDS LÄN",
```

```
"areaName2": "GÖTEBORG",
            "areaName3": "GÖTEBORG",
            "areaName4": "",
            "postCode1": "416 54",
            "postCode2": "",
            "country": "SWE",
            "addressNumber": "34",
            "streetName": "KALLKÄLLE",
            "unitType": null,
            "unitValue": null,
            "customFields": {
               "REVERSE_GEOCODE_DISTANCE_UNIT": "METER",
               "REVERSE_GEOCODE_DISTANCE": "0.9420000000000001"
            }
         },
         "ranges": [
            {
               "placeName": null,
               "lowHouse": "34",
               "highHouse": "34",
               "side": "UNKNOWN",
               "oddEvenIndicator": "EVEN",
               "units": [],
               "customValues": {}
            }
        ]
     }
  \Box}
```
#### **Requête et réponse XML GET Reverse Geocode**

#### *Requête XML GET*

Voici un exemple de requête XML pour le service Reverse Geocode.

```
GET http://myserver:8080/rest/GlobalGeocode/reverseGeocode.xml?
distanceUnits=METER&distance=100&coordSysName=EPSG:4326&y=51.543396
&x=13.419194 HTTP/1.1
```
#### *Réponse XML GET*

L'exemple suivant illustre la réponse XML renvoyée par la requête précédente.

```
<?xml version="1.0" encoding="UTF-8"?>
<GeocodeServiceResponse>
   <totalPossibleCandidates>1</totalPossibleCandidates>
   <totalMatches>1</totalMatches>
   <candidates>
      <precisionLevel>1</precisionLevel>
      <formattedStreetAddress>Am Weinberg 4</formattedStreetAddress>
      <formattedLocationAddress>
              04924 Uebigau-Wahrenbrück
      </formattedLocationAddress>
      <precisionCode>RS5A</precisionCode>
      <sourceDictionary>0</sourceDictionary>
      <geometry>
         <type>Point</type>
         <coordinates>13.41906511750789</coordinates>
         <coordinates>51.54321229045565</coordinates>
         <crs>
            <type>name</type>
            <properties>
               <name>epsg:4326</name>
            </properties>
         \langle \csc</geometry>
      <address>
         <mainAddressLine>Am Weinberg 4</mainAddressLine>
         <addressLastLine>04924 Uebigau-Wahrenbrück</addressLastLine>
         <placeName /<areaName1>Brandenburg</areaName1>
         <areaName2>Elbe-Elster</areaName2>
         <areaName3>Uebigau-Wahrenbrück</areaName3>
         <areaName4>Prestewitz</areaName4>
         <postCode1>04924</postCode1>
         <postCode2 />
         <country>DEU</country>
         <addressNumber>4</addressNumber>
         <streetName>Am Wein</streetName>
         <customFields>
```

```
<entry>
               <key
                   xmlns:xs="http:...
                   xmlns:xsi="http:...
xsi:type="xs:string">REVERSE_GEOCODE_DISTANCE_UNIT</key>
               <value
                    xmlns:xs="http:...
                    xmlns:xsi="http:...
                    xsi:type="xs:string">METERS</value>
            </entry>
            <entry>
               <key
                   xmlns:xs="http:...
                   xmlns:xsi="http:...
                   xsi:type="xs:string">REVERSE_GEOCODE_DISTANCE</key>
               <value
                   xmlns:xs="http:...
                   xmlns:xsi="http:...
                   xsi:type="xs:string">0.983</value>
            </entry>
         </customFields>
      </address>
      <ranges>
         <lowHouse>4</lowHouse>
         <highHouse>6</highHouse>
         <side>UNKNOWN</side>
         <oddEvenIndicator>EVEN</oddEvenIndicator>
         <customValues />
      \langle ranges>
   </candidates>
</GeocodeServiceResponse>
```
## **Requête et réponse JSON POST Reverse Geocode**

## *Requête JSON POST*

Voici un exemple de requête JSON POST pour le service Reverse Geocode.

```
POST http://myserver:8080/rest/GlobalGeocode/reverseGeocode.json?
{
   "preferences": {
      "returnAllCandidateInfo": false,
      "fallbackToGeographic": true,
      "fallbackToPostal": true,
      "maxReturnedCandidates": 1,
      "distance": 100,
      "streetOffset": 7,
      "cornerOffset": 7,
      "matchMode": "UNSPECIFIED",
      "clientLocale": "fr-FR",
      "clientCoordSysName": "epsg:4326",
      "distanceUnits": "METER",
      "streetOffsetUnits": "METER",
      "cornerOffsetUnits": "METER",
      "mustMatchFields": {
         "matchOnAddressNumber": false,
         "matchOnPostCode1": false,
         "matchOnPostCode2": false,
         "matchOnAreaName1": false,
         "matchOnAreaName2": false,
         "matchOnAreaName3": false,
         "matchOnAreaName4": false,
         "matchOnAllStreetFields": false,
         "matchOnStreetName": false,
         "matchOnStreetType": false,
         "matchOnStreetDirectional": false,
         "matchOnPlaceName": false,
         "matchOnInputFields": false
      },
      "returnFieldsDescriptor": {
         "returnAllCustomFields": false,
         "returnMatchDescriptor": false,
         "returnStreetAddressFields": false,
         "returnUnitInformation": false,
         "returnedCustomFieldKeys": []
      },
      "customPreferences": {},
      "preferredDictionaryOrders": []
   },
   "points": [
      {
         "country": "FRA",
         "geometry": {
            "type": "point",
```

```
"coordinates": [
                  2.294449,
                  48.85838
               \frac{1}{\sqrt{2}}"crs": {
                  "type": "name",
                  "properties": {
                      "name": "EPSG:4326"
                  }
              }
           }
       }
   \Box}
```
# *Réponse JSON POST*

Voici la réponse JSON renvoyée par la requête précédente.

```
{
   "responses": [
      {
         "totalPossibleCandidates": 2,
         "totalMatches": 2,
         "candidates": [
            {
                "precisionLevel": 2,
                "formattedStreetAddress": "avenue Anatole France",
                "formattedLocationAddress": "75007 Paris",
                "identifier": null,
                "precisionCode": "RS4A",
                "sourceDictionary": "1",
                "matching": null,
                "geometry": {
                   "type": "Point",
                   "coordinates": [
                      2.2948623,
                      48.858486
                   \frac{1}{\sqrt{2}}"crs": {
                      "type": "name",
                      "properties": {
                         "name": "epsg:4326"
                      }
                   }
                },
                "address": {
                   "mainAddressLine": "avenue Anatole France",
                   "addressLastLine": "75007 Paris",
                   "placeName": "",
                   "areaName1": "Ile-de-France",
                   "areaName2": "Paris",
```

```
"areaName3": "Paris",
      "areaName4": "7e Arrondissement Paris",
      "postCode1": "75007",
      "postCode2": "",
      "country": "FRA",
      "addressNumber": "",
      "streetName": "Anatole France",
      "unitType": null,
      "unitValue": null,
      "customFields": {
         "REVERSE_GEOCODE_DISTANCE_UNIT": "METER",
         "REVERSE_GEOCODE_DISTANCE": "23.3"
      }
   },
   "ranges": []
},
{
   "precisionLevel": 2,
   "formattedStreetAddress": "parc du Champ de Mars",
   "formattedLocationAddress": "75007 Paris",
   "identifier": null,
   "precisionCode": "RS4A",
   "sourceDictionary": "1",
   "matching": null,
   "geometry": {
      "type": "Point",
      "coordinates": [
         2.2948623,
         48.858486
      \frac{1}{\sqrt{2}}"crs": {
         "type": "name",
         "properties": {
            "name": "epsg:4326"
         }
      }
   },
   "address": {
      "mainAddressLine": "parc du Champ de Mars",
      "addressLastLine": "75007 Paris",
      "placeName": "",
      "areaName1": "Ile-de-France",
      "areaName2": "Paris",
      "areaName3": "Paris",
      "areaName4": "7e Arrondissement Paris",
      "postCode1": "75007",
      "postCode2": "",
      "country": "FRA",
      "addressNumber": "",
      "streetName": "du Champ de Mars",
      "unitType": null,
      "unitValue": null,
      "customFields": {
```

```
"REVERSE_GEOCODE_DISTANCE_UNIT": "METER",
                     "REVERSE_GEOCODE_DISTANCE": "23.3"
                  }
               },
               "ranges": []
            }
        ]
     }
  ]
}
```
## **Requête et réponse XML POST Reverse Geocode**

## *Requête XML POST*

Voici un exemple de requête XML POST pour le service Reverse Geocode.

```
POST http://myserver:8080/rest/GlobalGeocode/reverseGeocode.xml?
<?xml version="1.0" encoding="UTF-8"?>
<reverseGeocodeRequest>
   <preferences>
      <returnAllCandidateInfo>false</returnAllCandidateInfo>
      <fallbackToGeographic>true</fallbackToGeographic>
      <fallbackToPostal>true</fallbackToPostal>
      <maxReturnedCandidates>1</maxReturnedCandidates>
      <distance>150.0</distance>
      <streetOffset>7.0</streetOffset>
      <cornerOffset>7.0</cornerOffset>
      <matchMode>UNSPECIFIED</matchMode>
      <clientLocale>fr-FR</clientLocale>
      <clientCoordSysName>epsg:4326</clientCoordSysName>
      <distanceUnits>Meter</distanceUnits>
      <streetOffsetUnits>Meter</streetOffsetUnits>
      <cornerOffsetUnits>Meter</cornerOffsetUnits>
      <mustMatchFields>
         <matchOnAddressNumber>false</matchOnAddressNumber>
         <matchOnPostCode1>false</matchOnPostCode1>
         <matchOnPostCode2>false</matchOnPostCode2>
         <matchOnAreaName1>false</matchOnAreaName1>
         <matchOnAreaName2>false</matchOnAreaName2>
         <matchOnAreaName3>false</matchOnAreaName3>
         <matchOnAreaName4>false</matchOnAreaName4>
         <matchOnAllStreetFields>false</matchOnAllStreetFields>
         <matchOnStreetName>false</matchOnStreetName>
         <matchOnStreetType>false</matchOnStreetType>
         <matchOnStreetDirectional>false</matchOnStreetDirectional>
         <matchOnPlaceName>false</matchOnPlaceName>
         <matchOnInputFields>false</matchOnInputFields>
      </mustMatchFields>
      <returnFieldsDescriptor>
         <returnAllCustomFields>false</returnAllCustomFields>
         <returnMatchDescriptor>false</returnMatchDescriptor>
         <returnStreetAddressFields>false</returnStreetAddressFields>
         <returnUnitInformation>false</returnUnitInformation>
      </returnFieldsDescriptor>
      <customPreferences />
   </preferences>
   <points>
      <country>AUS</country>
      <geometry>
         <type>point</type>
         <coordinates>151.196036</coordinates>
         <coordinates>-33.879637</coordinates>
```

```
<crs>
            <type>name</type>
             <properties>
                <name>EPSG:4326</name>
             </properties>
         \langle \csc</geometry>
   </points>
</reverseGeocodeRequest>
```
# *Réponse XML POST*

Voici la réponse XML renvoyée par la requête précédente.

```
<?xml version="1.0" encoding="UTF-8"?>
<GeocodeServiceResponseList>
   <responses>
      <totalPossibleCandidates>2</totalPossibleCandidates>
      <totalMatches>2</totalMatches>
      <candidates>
         <precisionLevel>1</precisionLevel>
         <formattedStreetAddress>
                344 WATTLE CRESCENT
         </formattedStreetAddress>
         <formattedLocationAddress>
                ULTIMO NSW 2007
         </formattedLocationAddress>
         <precisionCode>RS5A</precisionCode>
         <sourceDictionary>0</sourceDictionary>
         <geometry>
            <type>Point</type>
            <coordinates>151.19599158560163</coordinates>
            <coordinates>-33.87967421977337</coordinates>
            <crs>
               <type>name</type>
               <properties>
                  <name>epsg:4326</name>
               </properties>
            \langle \csc</geometry>
         <address>
            <mainAddressLine>344 WATTLE CRESCENT</mainAddressLine>
            <addressLastLine>ULTIMO NSW 2007</addressLastLine>
            <placeName /<areaName1>NSW</areaName1>
            <areaName2>COUNCIL OF THE CITY OF SYDNEY</areaName2>
            <areaName3>ULTIMO</areaName3>
            \langleareaName4 />
            <postCode1>2007</postCode1>
            <postCode2 /><country>AUS</country>
            <addressNumber>344</addressNumber>
```

```
<streetName>WATTLE</streetName>
            <customFields>
              <entry>
                 <key
                     xmlns:xs="http:...
                     xmlns:xsi="http:...
xsi:type="xs:string">REVERSE_GEOCODE_DISTANCE_UNIT</key>
                 <value
                     xmlns:xs="http:...
                     xmlns:xsi="http:...
                     xsi:type="xs:string">METERS</value>
               </entry>
               <entry>
                 <key
                     xmlns:xs="http:...
                     xmlns:xsi="http:...
                    xsi:type="xs:string">REVERSE_GEOCODE_DISTANCE</key>
                 <value
                     xmlns:xs="http:...
                     xmlns:xsi="http:...
                     xsi:type="xs:string">1.49</value>
               </entry>
            </customFields>
         </address>
         <ranges>
            <lowHouse>329</lowHouse>
            <highHouse>367</highHouse>
            <side>UNKNOWN</side>
            <oddEvenIndicator>BOTH</oddEvenIndicator>
            <customValues />
         \langle/ranges>
      </candidates>
      <candidates>
         <precisionLevel>1</precisionLevel>
         <formattedStreetAddress>
                344 WATTLE STREET
         </formattedStreetAddress>
         <formattedLocationAddress>
                ULTIMO NSW 2007
         </formattedLocationAddress>
         <precisionCode>RS5A</precisionCode>
         <sourceDictionary>0</sourceDictionary>
         <geometry>
            <type>Point</type>
            <coordinates>151.19599158560163</coordinates>
            <coordinates>-33.87967421977337</coordinates>
            <crs>
               <type>name</type>
               <properties>
                  <name>epsg:4326</name>
               </properties>
```

```
\langle /crs \rangle</geometry>
         <address>
            <mainAddressLine>
                 344 WATTLE STREET
             </mainAddressLine>
            <addressLastLine>
                 ULTIMO NSW 2007
            </addressLastLine>
            <placeName />
            <areaName1>NSW</areaName1>
            <areaName2>COUNCIL OF THE CITY OF SYDNEY</areaName2>
            <areaName3>ULTIMO</areaName3>
            \langleareaName4 />
            <postCode1>2007</postCode1>
            <postCode2 />
            <country>AUS</country>
            <addressNumber>344</addressNumber>
            <streetName>WATTLE</streetName>
            <customFields>
              <entry>
                 <key
                     xmlns:xs="http:...
                     xmlns:xsi="http:...
xsi:type="xs:string">REVERSE_GEOCODE_DISTANCE_UNIT</key>
                 <value
                     xmlns:xs="http:...
                     xmlns:xsi="http:...
                     xsi:type="xs:string">METERS</value>
              </entry>
              <entry>
                 <key
                     xmlns:xs="http:...
                     xmlns:xsi="http:...
                    xsi:type="xs:string">REVERSE_GEOCODE_DISTANCE</key>
                 <value
                      xmlns:xs="http:...
                      xmlns:xsi="http:...
                      xsi:type="xs:string">1.49</value>
                lt;/entry>
            </customFields>
         </address>
         <ranges>
            <lowHouse>329</lowHouse>
            <highHouse>367</highHouse>
            <side>UNKNOWN</side>
            <oddEvenIndicator>BOTH</oddEvenIndicator>
            <customValues />
         \langle ranges>
      </candidates>
```
</responses> </GeocodeServiceResponseList>

# Service Global Interactive Geocoding

# Requête de Reverse Geocode Service

# **Requête Global Interactive Geocode GET**

Une requête GET au service Global Interactive Geocode vous permet de saisir une adresse et de recevoir une réponse immédiate à mesure que le système tente de trouver des candidats. Le point renvoyé est un centroïde postal. Les options de préférence d'une requête GET constituent un sous-ensemble du total disponible avec la requête POST.

# *Base URI*

```
http://<server>:<port>/Geocode/rest/GlobalGeocode/interactive[.content
 type]
```
où :

*[.content type]* indique que le type de contenu spécifié est utilisé par défaut. Facultatif. **json**

> Le type de contenu par défaut est JSON, sauf s'il est remplacé par une négociation de contenu HTTP.

#### **xml**

Le type de contenu par défaut est XML, sauf s'il est remplacé par une négociation de contenu HTTP.

Les *[parameters]* sont décrits dans la section suivante. Chaque paire de clé/valeur saisie dans la requête est séparée par une esperluette.

## *Paramètres*

Le tableau suivant définit les paramètres GET du service Global Interactive Geocode. Pour plus d'informations sur la réponse, reportez-vous à la section **objet [InteractiveGeocodeServiceResponse](#page-106-0)** à la page 107.

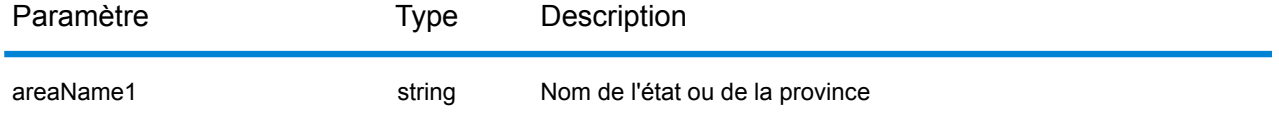

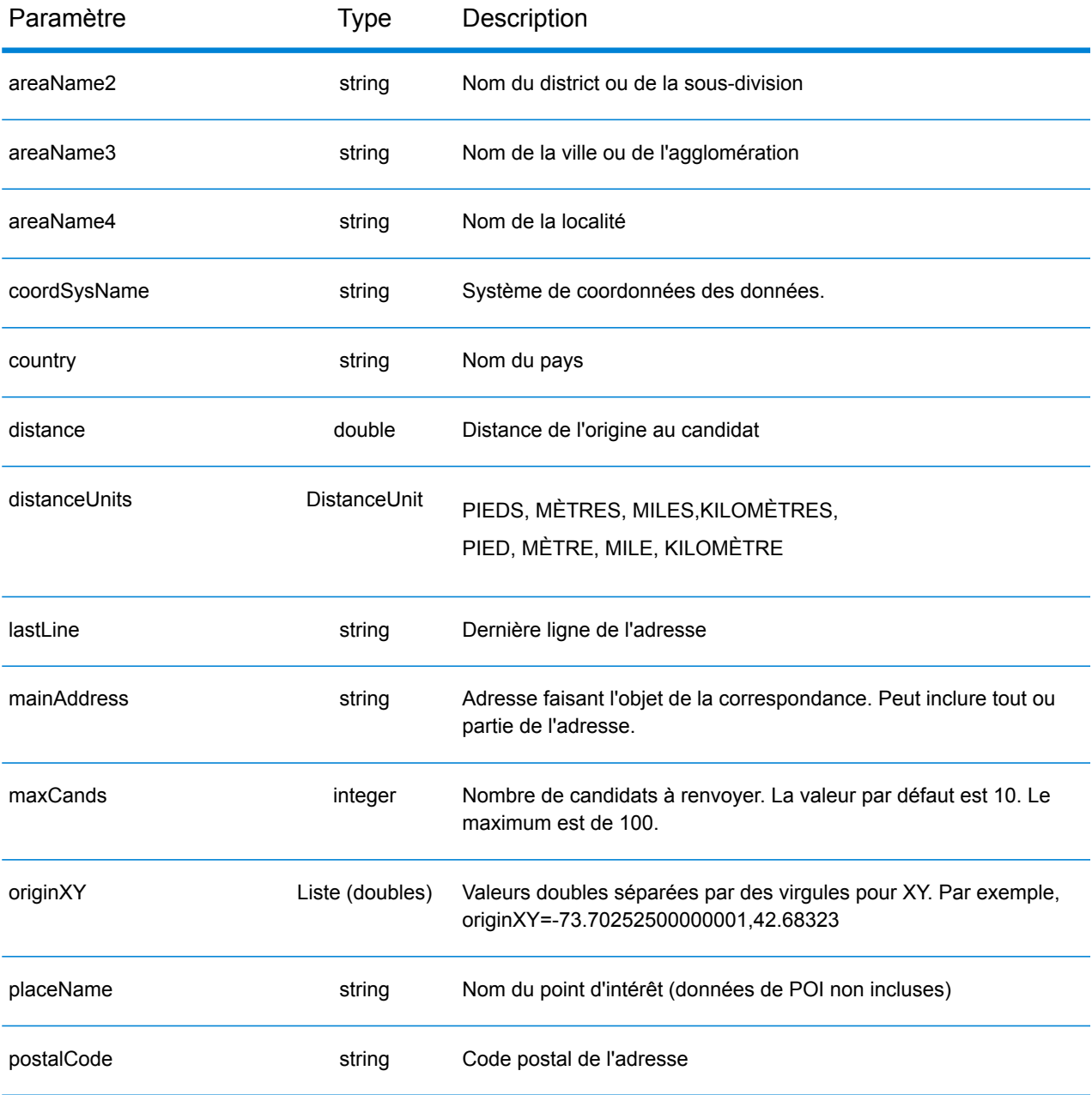

# **Requête POST Global Interactive Geocode**

Une requête POST au service Global Interactive Geocode vous permet de saisir une adresse et de recevoir une réponse immédiate à mesure que le système tente de trouver des candidats. Le point renvoyé est un centroïde postal. Toutes les préférences d'Interactive Geocoding peuvent être incluses dans une requête POST.

# *Base URI*

```
http://<server>:<port>/Geocode/rest/GlobalGeocode/interactive[.content
 type]
```
Où :

*[.content type]* indique que le type de contenu spécifié est utilisé par défaut. Facultatif. **json**

> Le type de contenu par défaut est JSON, sauf s'il est remplacé par une négociation de contenu HTTP.

#### **xml**

Le type de contenu par défaut est XML, sauf s'il est remplacé par une négociation de contenu HTTP.

## *Préférences*

Le format d'utilisation de ces préférences est preferences. CustomPreferences. [<name of preference>] OU preferences. [<name of preference>].

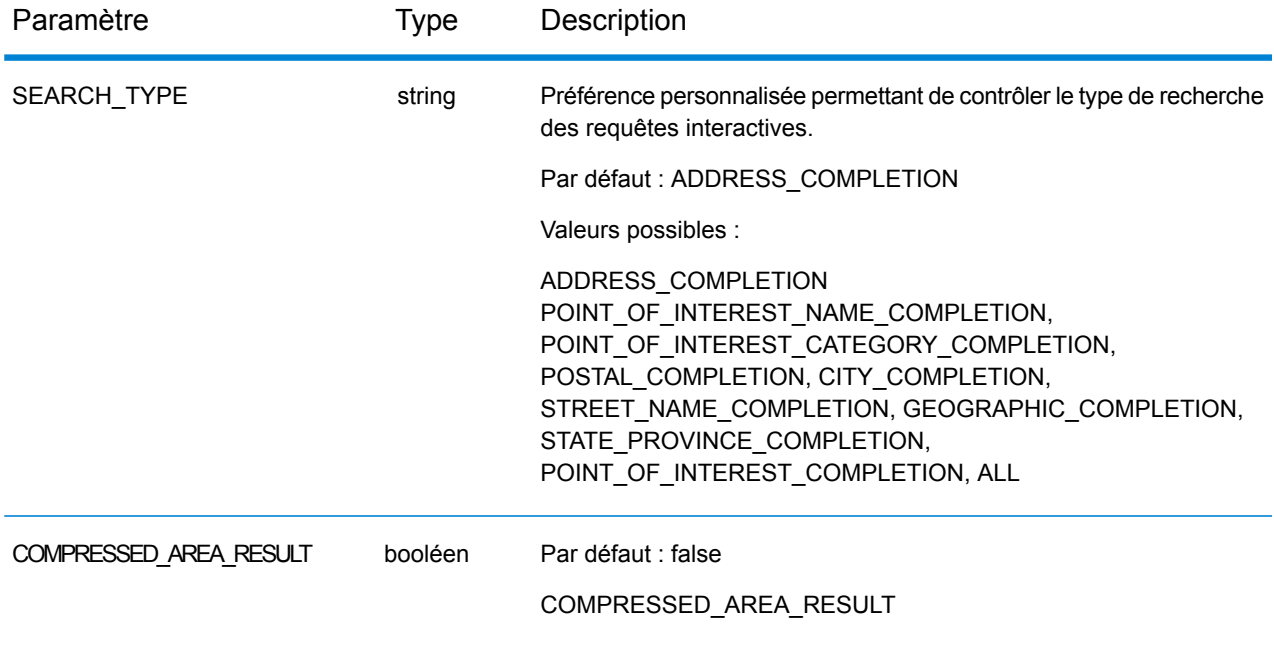

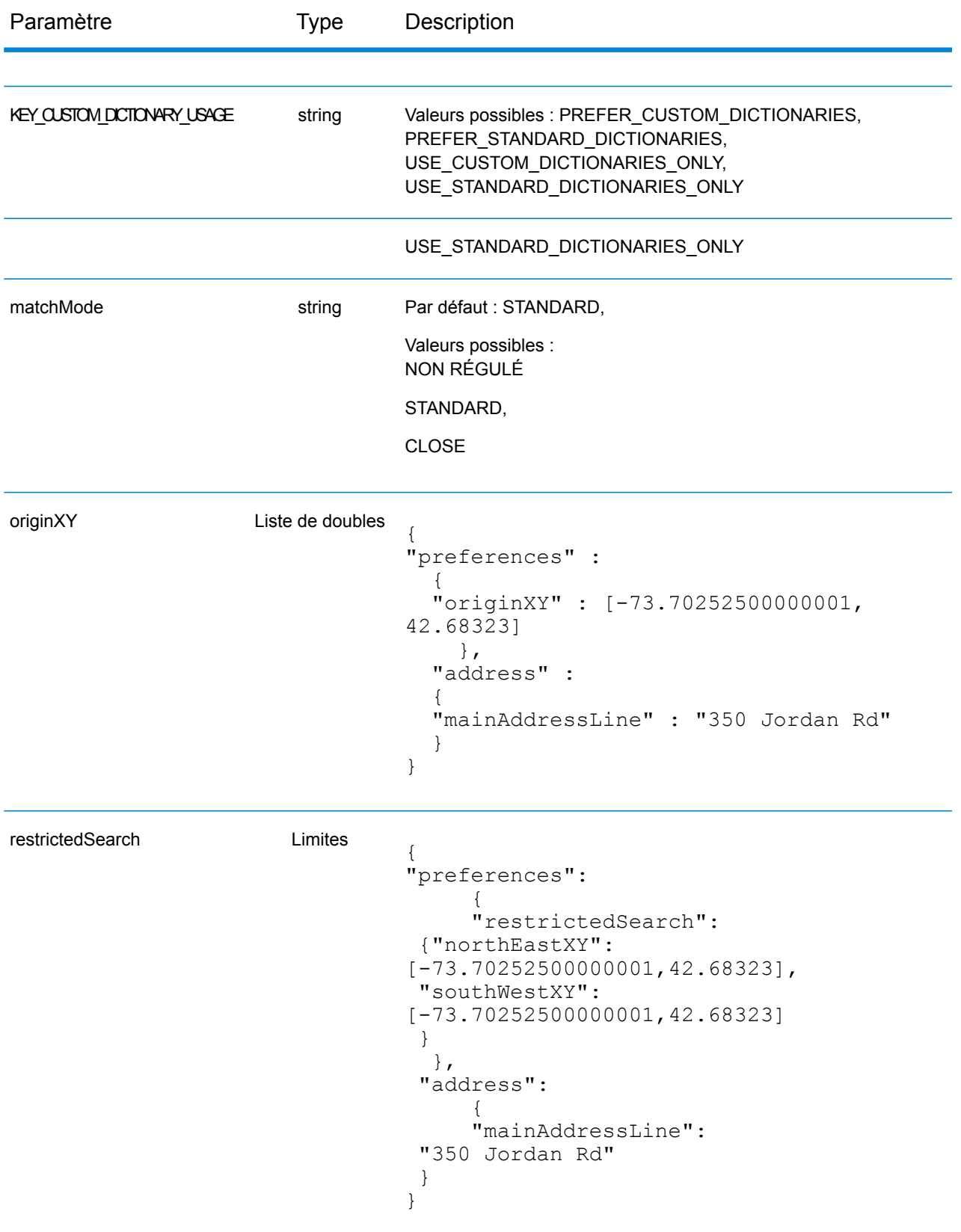

# Réponse de Global Interactive Service

# <span id="page-106-0"></span>**objet InteractiveGeocodeServiceResponse**

Pour une liste des éléments de réponse du service Interactive Geocode, voir **objet [GeocodeServiceResponse](#page-58-0)** à la page 59.

# **Exemples**

## **Requête et réponse JSON POST Interactive Geocode**

```
Requête interactive
```

```
{
  "address": {
    "mainAddressLine": "13-15 Quai André Citroën",
    "country": null
 },
  "preferences": {
    "maxReturnedCandidates": 10,
    "distanceUnits": "MILES",
   "distance": null,
    "customPreferences": {
      "COMPRESSED_AREA_RESULT": "false",
      "SEARCH_TYPE": "ADDRESS_COMPLETION"
    },
    "returnAllCandidateInfo": true,
    "originXY": []
 }
}
}
```

```
Réponse interactive
```

```
{
 "totalPossibleCandidates": 1,
 "totalMatches": 1,
 "candidates": [
    {
      "precisionLevel": 0,
      "formattedStreetAddress": "13-15 Quai André Citroën",
      "formattedLocationAddress": "75015 Paris",
      "matching": {
        "matchOnAddressNumber": true,
        "matchOnPostCode1": false,
        "matchOnPostCode2": false,
        "matchOnAreaName1": false,
        "matchOnAreaName2": false,
        "matchOnAreaName3": false,
        "matchOnAreaName4": false,
        "matchOnAllStreetFields": false,
        "matchOnStreetName": true,
        "matchOnStreetType": false,
        "matchOnStreetDirectional": false,
        "matchOnPlaceName": false,
        "matchOnInputFields": false
      },
```
```
"geometry": {
        "type": "Point",
        "coordinates": [
          2.275675,
48.844045
        \frac{1}{\sqrt{2}}"crs": {
          "type": "name",
          "properties": {
            "name": "epsg:4326"
          }
        }
      },
      "address": {
        "mainAddressLine": "",
        "addressLastLine": "",
        "areaName1": "Île-de-France",
        "areaName2": "Paris",
        "areaName3": "Paris",
        "areaName4": "15e Arrondissement",
        "postCode1": "75015",
        "postCode2": "",
        "country": "FRA",
        "addressNumber": "13-15",
        "streetName": "Quai André Citroën",
        "unitType": "",
        "unitValue": "",
        "customFields": {
          "FORMATTED_STRING": "13-15 Quai André Citroën, 75015 Paris",
          "DISTANCE": "-0.0",
          "RECORD_TYPE": "2",
          "FEATUREID": "12500001640586",
          "FROM_CUSTOM_DATASET": "false",
          "MATCHED_FROM_ADDRESSNUMBER": "13 15",
          "MATCHED_FROM_STREETNAME": "QI ANDRE CITROEN",
          "DISTANCE UNIT": "MILES"
        }
      },
      "ranges": []
    }
  \frac{1}{\sqrt{2}}"customValues": {}
}
```
# Service Global Key Lookup

Le service Global Key Lookup vous permet de géocoder des enregistrements en utilisant une recherche d'ID inversée au lieu d'une adresse. Vous pouvez effectuer une correspondance avec toutes les données qui contiennent la propre clé afin d'améliorer vos données en leur ajoutant des attributs supplémentaires. Il s'agit également d'une méthode plus efficace que la correspondance avec une adresse, car la clé est unique à cette adresse.

# Requête du service Global Key Lookup

#### **Requête Global Key Lookup GET**

La requête GET vous permet de soumettre une clé par rapport à laquelle effectuer le géocodage et de récupérer des informations supplémentaires qui améliorent vos enregistrements.

#### *Base URI*

http://*<server>:<port>*/rest/GlobalGeocode/keyLookup*[.content type]*

#### où :

*[.content type]* indique que le type de contenu spécifié est utilisé par défaut. Facultatif. **json**

> Le type de contenu par défaut est JSON, sauf s'il est remplacé par une négociation de contenu HTTP.

#### **xml**

Le type de contenu par défaut est XML, sauf s'il est remplacé par une négociation de contenu HTTP.

#### *Paramètres*

Le tableau suivant définit les paramètres GET du service Global Key Lookup. Pour plus d'informations sur la réponse, reportez-vous à la section **objet GeocodeServiceResponse**.

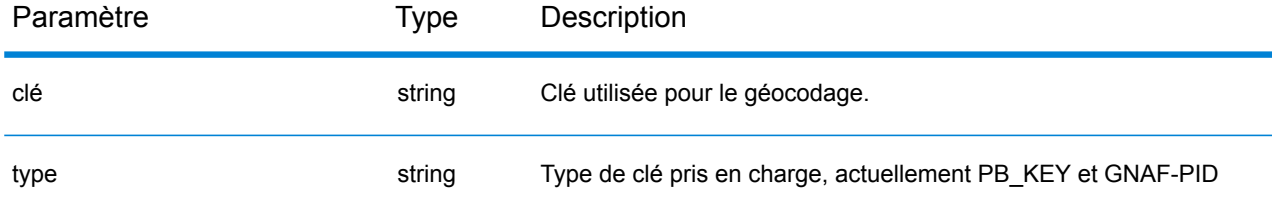

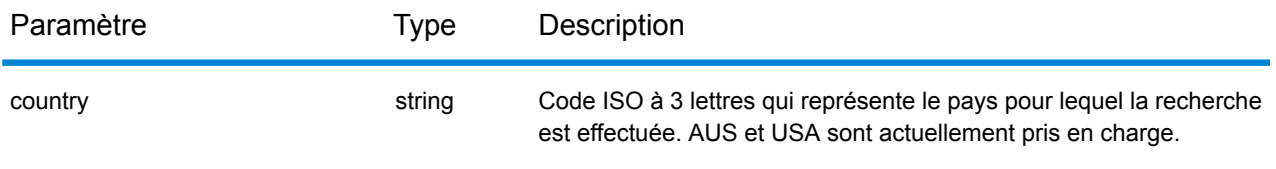

#### **Requête Global KeyLookup POST**

La requête POST vous permet de soumettre une clé par rapport à laquelle effectuer le géocodage et de recevoir en retour des informations supplémentaires qui ont amélioré vos enregistrements.

#### *Base URI*

```
http://<server>:<port>/rest/GlobalGeocode/keyLookup.[content type]
```
#### Où :

*[.content type]* indique que le type de contenu spécifié est utilisé par défaut. Facultatif. **json**

> Le type de contenu par défaut est JSON, sauf s'il est remplacé par une négociation de contenu HTTP.

#### **xml**

Le type de contenu par défaut est XML, sauf s'il est remplacé par une négociation de contenu HTTP.

#### *Échantillon de requête JSON*

```
{
  "type" : "PB_KEY",
  "preferences": {
    "maxReturnedCandidates": 10
  },
  "keys": [
    {
      "country" : "USA",
      "value" : "PB12345678"
    }
    ]
}
```
# Réponse de Global Key Lookup Service

#### **objet GlobalKeyLookupGeocodeServiceResponse**

Pour une liste des éléments de réponse du service Key Lookup, voir **objet [GeocodeServiceResponse](#page-58-0)** à la page 59.

## **Exemples**

#### **Requête et réponse Global Key Lookup JSON POST**

```
Requête Key Lookup
```

```
{
  "keys": [
    {
      "value": "P0000GL638OL",
      "country": "USA"
    }
 ],
  "type": "PB_KEY",
  "preferences": {
    "returnAllCandidateInfo": true
  }
}
```

```
Réponse Key Lookup
```

```
{
  "responses": [
    {
      "totalPossibleCandidates": 1,
      "totalMatches": 1,
      "candidates": [
        {
          "precisionLevel": 16,
          "formattedStreetAddress": "350 JORDAN RD",
          "formattedLocationAddress": "TROY, NY 12180-8352",
          "identifier": "869200424",
          "precisionCode": "S8H--A",
          "sourceDictionary": "2",
          "matching": {
            "matchOnAddressNumber": false,
            "matchOnPostCode1": true,
            "matchOnPostCode2": true,
            "matchOnAreaName1": true,
            "matchOnAreaName2": false,
            "matchOnAreaName3": true,
            "matchOnAreaName4": false,
            "matchOnAllStreetFields": false,
            "matchOnStreetName": true,
            "matchOnStreetType": true,
            "matchOnStreetDirectional": true,
            "matchOnPlaceName": false,
            "matchOnInputFields": false
          },
          "geometry": {
```

```
"type": "Point",
  "coordinates": [
    -73.700257,
    42.678161
  \mathbf{1},
  "crs": {
    "type": "name",
    "properties": {
      "name": "epsg:4326"
    }
  }
},
"address": {
  "mainAddressLine": "350 JORDAN RD",
  "addressLastLine": "TROY, NY 12180-8352",
  "placeName": "",
  "areaName1": "NY",
  "areaName2": "RENSSELAER COUNTY",
  "areaName3": "TROY",
  "areaName4": "",
  "postCode1": "12180",
  "postCode2": "8352",
  "country": "USA",
  "addressNumber": "350",
  "streetName": "JORDAN",
  "unitType": "",
  "unitValue": "",
  "customFields": {
    "ZIP": "12180",
    "CSA_NUMBER": "104",
    "TYPE_SHORT": "RD",
    "THOROUGHFARE_TYPE": "RD",
    "ROAD_CLASS": "01",
    "MATCH CODE": "V001",
    "DFLT": "Y",
    "COUNTY": "36083",
    "LANGUAGE": "en",
    "PB_KEY": "P0000GL638OL",
    "POINT_ID": "108535989",
    "LAST LINE": "TROY, NY 12180-8352",
    "CHECK DIGIT": "2",
    "MM_RESULT_CODE": "S8H--A",
    "METRO_FLAG": "Y",
    "BLOCK": "360830523011022",
    "QCITY": "361305000",
    "ZIP_FACILITY": "P",
    "LON": "-73.700257",
    "LOT_CODE": "A",
    "LOT_NUM": "0063",
    "CTYST_KEY": "V16572",
    "ZIP_CARRTSORT": "D",
    "LORANGE": "350",
    "STREET_SIDE": "L",
    "DATATY\overline{P}E": "12",
```

```
"SEG_LORANGE": "350",
               "LOC_CODE": "AP02",
               "CAR\overline{T}" : "C099","BLOCK_LEFT": "360830523011022",
               "HOUSE_NUMBER": "350",
               "NAME_CITY": "TROY",
               "SEG_HIRANGE": "350",
               "COUNTY_NAME": "RENSSELAER COUNTY",
               "HIRANGE": "350",
               "STATE": "NY",
               "HI_RISE_DFLT": "Y",
               "REC TYPE": "H",
               "RESOLVED_LINE": "0",
               "PREF_CITY": "TROY",
               "CBSA_NUMBER": "10580",
               "ALT FLAG": "B",
               "SEGMENT_DIRECTION": "F",
               "ADDRLINE_SHORT": "350 JORDAN RD",
               "HIZIP4":<sup>"</sup>8352",
               "DATATYPE_NAME": "MASTER LOCATION",
               "ADDRLINE": "350 JORDAN RD",
               "SEGMENT_ID": "869200424",
               "SEGMENT_PARITY": "R",
               "LOZIP4": "8352",
               "CSA_NAME": "ALBANY-SCHENECTADY, NY COMBINED STATISTICAL
AREA",
               "LASTLINE_SHORT": "TROY, NY 12180-8352",
               "DPBC": "99",
               "MAIN ADDRESS": "JORDAN",
               "NAME_SHORT": "JORDAN",
               "CITY<sup>-SHORT": "TROY",</sup>
               "ZIP9": "121808352",
               "CITY": "TROY",
               "IS_ALIAS": "N01",
               "ZIP10": "12180-8352",
               "ZIP4": "8352",
               "CBSA_NAME": "ALBANY-SCHENECTADY-TROY, NY METROPOLITAN
STATISTICAL AREA",
               "MATCHED_DB": "2",
               "RANGE_PARITY": "E",
               "LAT": "42.678161"
            }
           },
           "ranges": [
             {
               "placeName": "",
               "lowHouse": "350",
               "highHouse": "350",
               "side": "LEFT",
               "oddEvenIndicator": "EVEN",
               "units": [
                 {
                   "placeName": "",
                   "unitType": "",
```

```
"highUnitValue": "",
                   "lowUnitValue": "",
                   "customValues": {}
                }
              ],
              "customValues": {}
            }
          ]
        }
      ],
      "customValues": {}
   }
 ]
}
```
# Service Capabilities

### Requête vers le service Capabilities

#### **Requête GET vers le service Capabilities**

Une requête GET vers le service Capabilities renvoie des informations couvrant les points suivants :

- Services pris en charge
- Moteurs de géocodage disponibles
- Pays pris en charge
- Opérations prises en charge et opérations obligatoires et facultatives associées
- Champs personnalisés

#### *URI de base*

```
http://<server>:<port>/rest/GlobalGeocode/capabilities.[content
type]?[query parameters]
```
#### où :

. [content type] Indique que le type de contenu spécifié est utilisé par défaut. Facultatif.

#### **json**

Le type de contenu par défaut est JSON, sauf s'il est remplacé par une négociation de contenu HTTP.

#### **xml**

Le type de contenu par défaut est XML, sauf s'il est remplacé par une négociation de contenu HTTP.

[query parameters] sont décrits dans la section suivante.

#### *Paramètres de requête*

Il existe plusieurs options pour le type d'informations renvoyées en fonction des paramètres de requête :

- inclure un code pays pour obtenir les fonctionnalités pour le pays spécifié ;
- inclure un code pays et une opération pour obtenir la description de cette opération ; ou
- exclure tous les paramètres de requête pour obtenir les fonctionnalités pour tous les pays.

Les paramètres de requête du service Capabilities sont définis dans le tableau suivant.

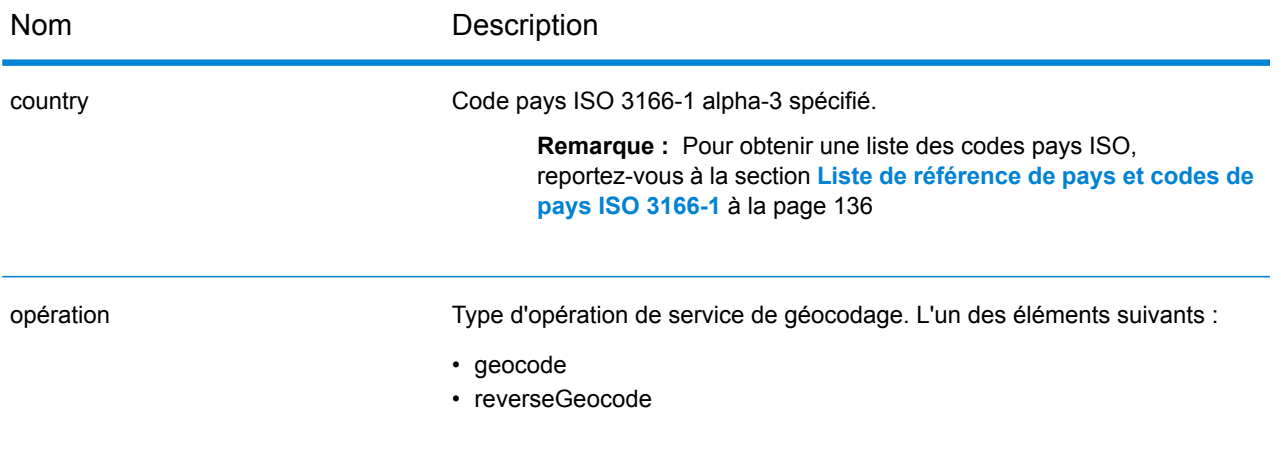

# Réponse du service Capabilities

#### **Objet GeocodeCapabilitiesResponse**

Le tableau suivant définit les éléments de réponse renvoyés par le service Capabilities.

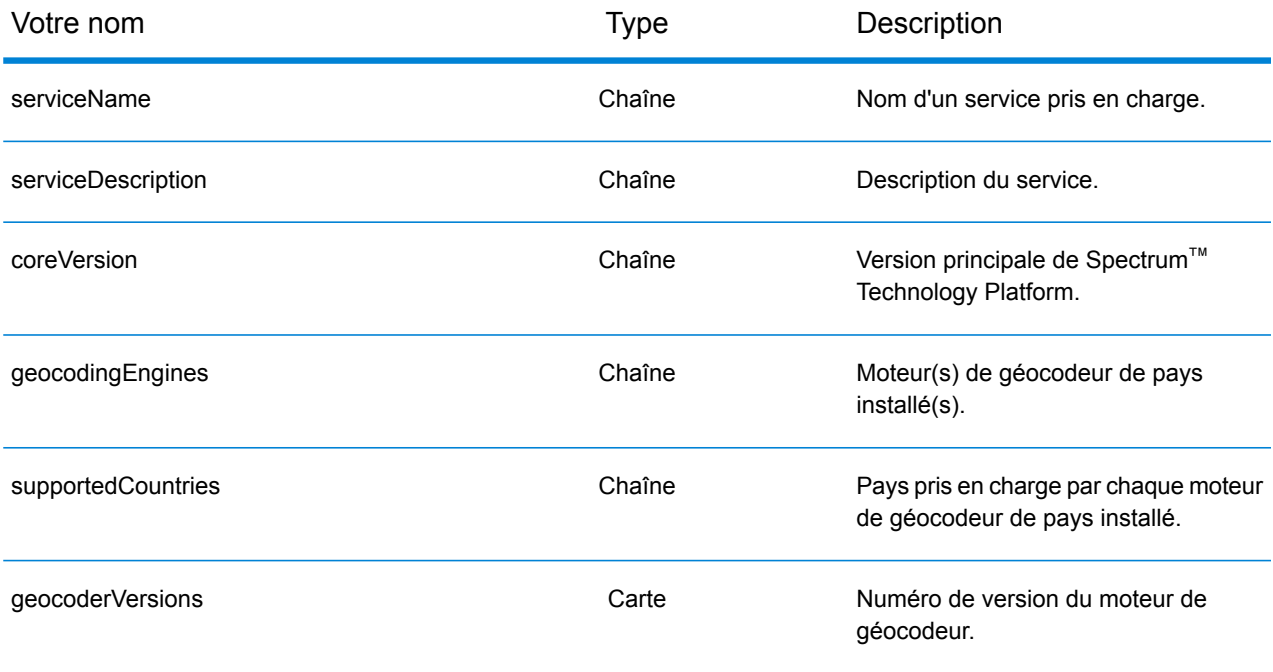

Objet Opérations prises en chargeOperation. Tableau qui définit les opérations prises en charge pour le pays d'entrée spécifié ou pour tous les pays comprenant les champs suivants :

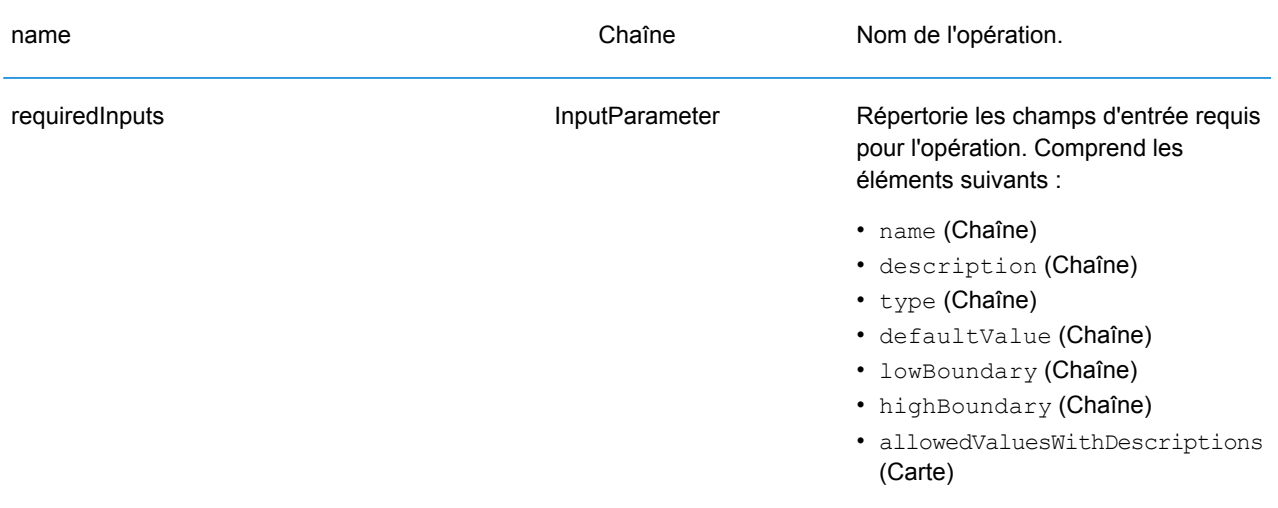

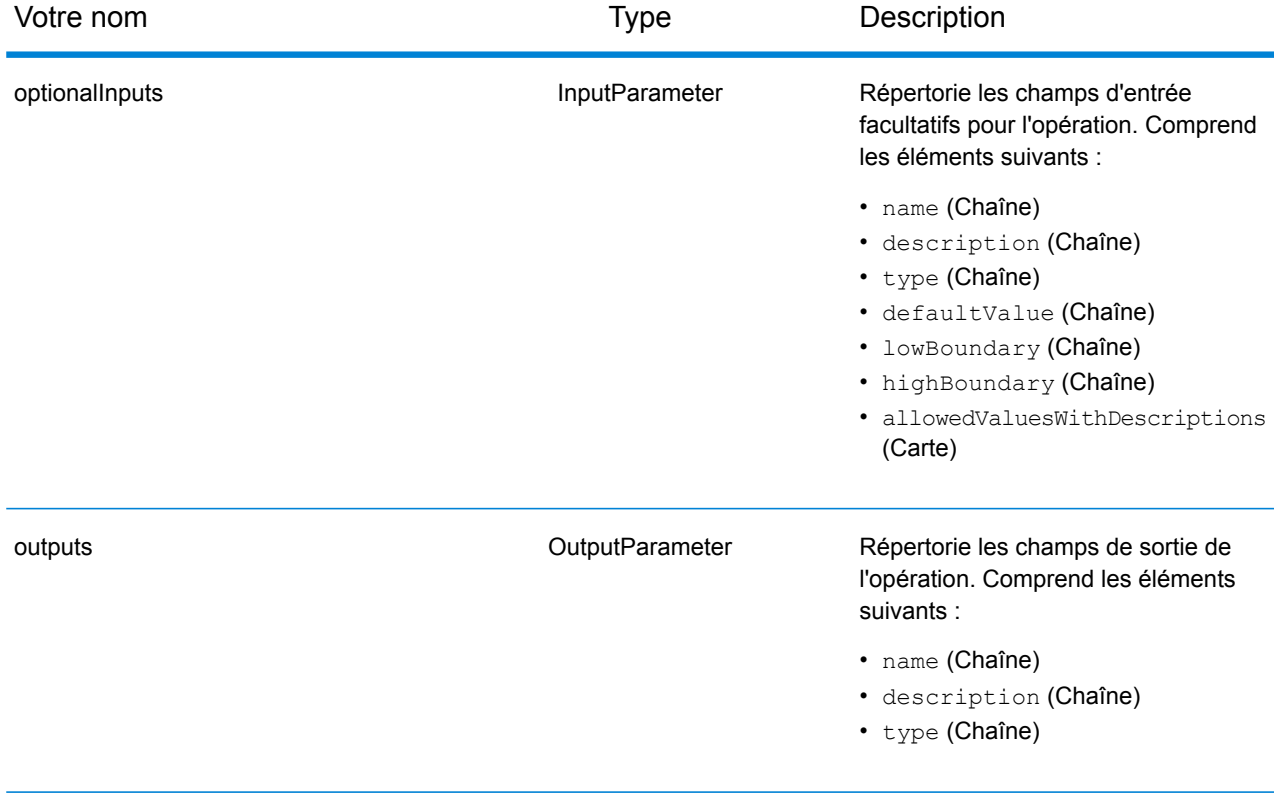

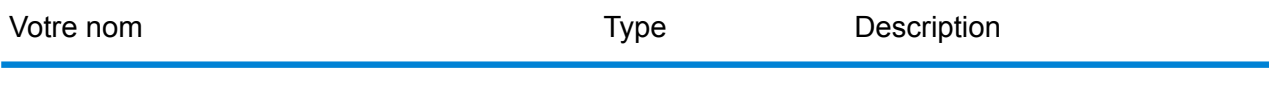

supportLevels SupportLevel

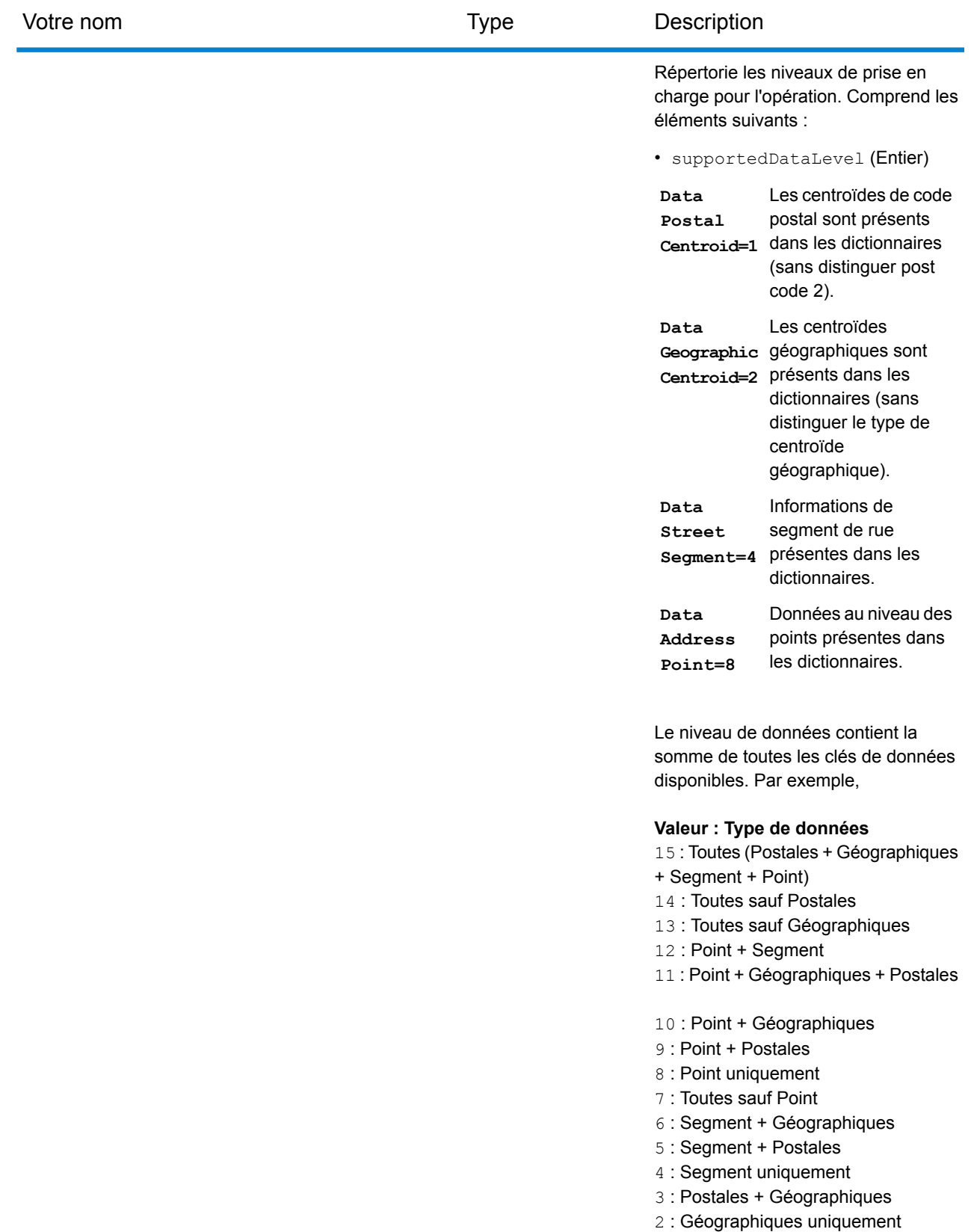

#### Services Web REST

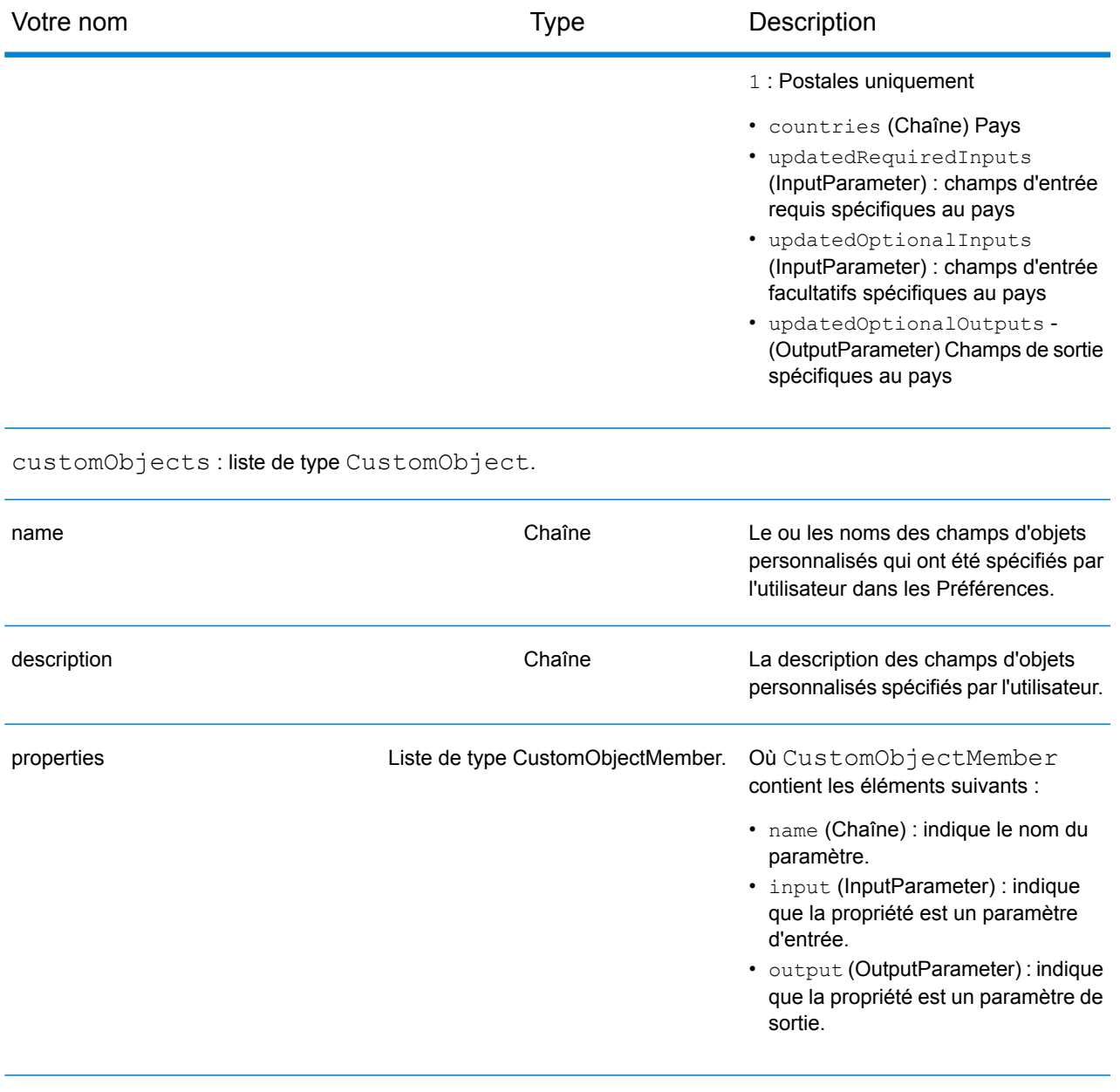

## **Exemples**

#### **Requête et réponse JSON pour le service Capabilities**

#### *Requête JSON*

Voici un exemple de requête JSON pour le service Capabilities. Dans cet exemple, la requête est pour le service Capabilities pour la Grande-Bretagne.

```
GET http://myserver:8080/rest/GlobalGeocode/capabilities.json?
country=GBR HTTP/1.1
```
#### *Réponse JSON*

L'exemple suivant illustre la réponse JSON renvoyée par la requête précédente. Cette réponse est une vue abrégée.

```
{
   "serviceName": "GeocodeService",
   "serviceDescription": "Provides a method to geocode and reverse
geocode",
   "coreVersion": "5.1.0.59",
   "geocodingEngines": [
      "World"
   \vert,
   "supportedCountries": [
      "XWG"
   \vert,
   "supportedOperations": [
      {
         "name": "geocode",
         "requiredInputs": [
             {
                "name": "address",
                "description": "The input address",
                "type": "Address",
                "defaultValue": null,
                "lowBoundary": null,
                "highBoundary": null,
                "allowedValuesWithDescriptions": {}
             }
         \frac{1}{\sqrt{2}}"optionalInputs": [
             {
                "name": "type",
                "description": "Indicates what kind of geocode
                                 to perform",
                "type": "ONEOF",
```

```
"defaultValue": "address",
         "lowBoundary": null,
         "highBoundary": null,
         "allowedValuesWithDescriptions": {
             "geographic": "geographic",
             "postal": "postal",
             "address": "address",
             "custom": "custom"
         }
      },
      {
         "name": "preferences",
         "description": "Contains preferences and constraints",
         "type": "Preferences",
         "defaultValue": null,
         "lowBoundary": null,
         "highBoundary": null,
         "allowedValuesWithDescriptions": {}
      }
   \frac{1}{\sqrt{2}}"outputs": [
      {
         "name": "responses",
         "description": "The geocoded address information",
         "type": "Response"
      }
   \frac{1}{2}"supportLevels": [
      {
         "supportedDataLevel": 3,
         "countries": [
             "XWG"
         \vert,
         "updatedRequiredInputs": [],
         "updatedOptionalInputs": [],
          "updatedOptionalOutputs": [
             {
                "name": "CITYRANK",
                "description": "City ranking from 1 (highest)
                  to 10 (lowest). 0 means no rank available",
                "type": "KEY"
             }
         ]
      }
   ]
},
{
   "name": "responses",
   "description": "Holds results from a geocode
```
. . .

```
or reverse geocode operation",
      "properties": [
          {
             "name": "totalPossibleCandidates",
             "input": null,
             "output": {
                "name": "totalPossibleCandidates",
                "description": "Number of candidate that could
                           have been returned from this query",
                "type": "int"
             }
          },
          {
             "name": "totalMatches",
             "input": null,
             "output": {
                "name": "totalMatches",
                "description": "Number of candidates that could
                            have been returned from this query",
                "type": "int"
             }
          },
          {
             "name": "candidates",
             "input": null,
             "output": {
               "name": "candidates",
               "description": "ordered list of matching candidates",
                "type": "LIST<Candidate>"
             }
         }
      ]
   }
\frac{1}{\sqrt{2}}"geocoderVersions": {
   "World": "4.5"
}
```
}

#### **Requête et réponse XML pour le service Capabilities**

#### *Requête XML*

Voici un exemple d'une requête XML pour le service Capabilities. Dans cet exemple, la requête est pour le service Capabilities pour l'opération de géocodage inverse pour le Mexique.

```
GET http://myserver:8080/rest/GlobalGeocode/capabilities.xml?
country=MEX&operation=reverseGeocode HTTP/1.1
```
#### *Réponse XML*

L'exemple suivant illustre la réponse XML renvoyée par la requête précédente. Cette réponse est une vue abrégée.

```
<?xml version="1.0" encoding="UTF-8"?>
<GeocodeCapabilitiesResponse>
   <supportedOperations>
      <name>reverseGeocode</name>
      <requiredInputs>
         <name>points</name>
        <description>Point information for a country. i.e latitude and
 longitude</description>
         <type>Point</type>
         <allowedValuesWithDescriptions />
      </requiredInputs>
      <optionalInputs>
         <name>preferences</name>
       <description>Contains preferences and constraints</description>
         <type>Preferences</type>
         <allowedValuesWithDescriptions />
      </optionalInputs>
      <outputs>
         <name>response</name>
         <description>The address corresponding to the input
point</description>
         <type>Response</type>
      </outputs>
      <supportLevels>
         <supportedDataLevel>7</supportedDataLevel>
         <countries>MEX</countries>
      </supportLevels>
   </supportedOperations>
.
.
.
   <customObjects>
      <name>responses</name>
      <description>Holds results from a geocode or reverse geocode
operation</description>
```

```
<properties>
         <name>totalPossibleCandidates</name>
         <output>
            <name>totalPossibleCandidates</name>
            <description>Number of candidate that could have been
returned from this query</description>
            <type>int</type>
         </output>
      </properties>
      <properties>
         <name>totalMatches</name>
         <output>
            <name>totalMatches</name>
           <description>Number of close candidates that could have been
returned from this query</description>
            <type>int</type>
         </output>
      </properties>
      <properties>
         <name>candidates</name>
         <output>
            <name>candidates</name>
            <description>ordered list of matching
candidates</description>
            <type>LIST<Candidate></type>
         </output>
      </properties>
   </customObjects>
</GeocodeCapabilitiesResponse>
```
# Service Dictionnaires

## Requête vers le service Dictionaries

#### **Requête GET vers le service Dictionaries**

Une requête GET vers le service Dictionaries renvoie des informations sur les dictionnaires configurés.

#### *URI de base*

```
http://<server>:<port>/rest/GlobalGeocode/dictionaries.[content
type]?[query parameters]
```
où :

. [content type] Indique que le type de contenu spécifié est utilisé par défaut. Facultatif. **json**

> Le type de contenu par défaut est JSON, sauf s'il est remplacé par une négociation de contenu HTTP.

**xml**

Le type de contenu par défaut est XML, sauf s'il est remplacé par une négociation de contenu HTTP.

[query parameters] sont décrits dans la section suivante.

#### *Paramètres de requête*

Il existe plusieurs options pour le type d'informations renvoyées en fonction des paramètres de requête en entrée :

- Inclure un code pays pour obtenir les dictionnaires du pays spécifié ; ou
- Exclure tous les paramètres de requête pour obtenir une liste de tous les dictionnaires configurés.

Les paramètres de requête du service Capabilities sont définis dans le tableau suivant.

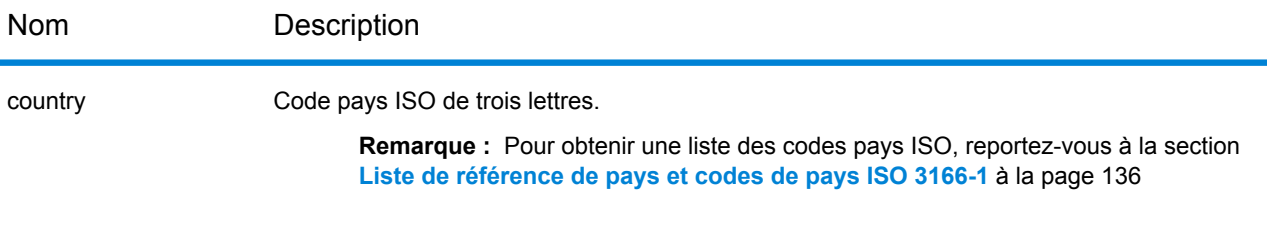

# Réponse du service Dictionaries

#### **objet ConfiguredDictionaryResponse**

Le tableau suivant définit les éléments de réponse renvoyés par le service Dictionaries.

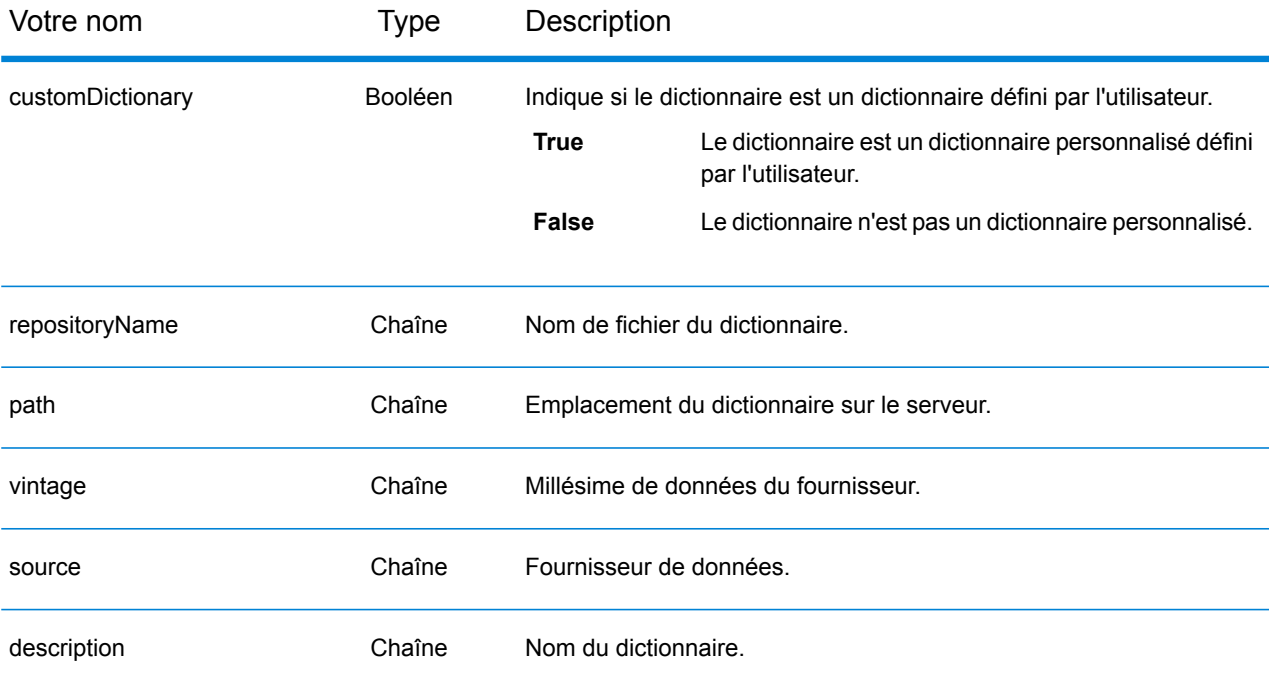

countrySupportInfos, une collection d'objets CountrySupport. Chacun comprenant les éléments suivants :

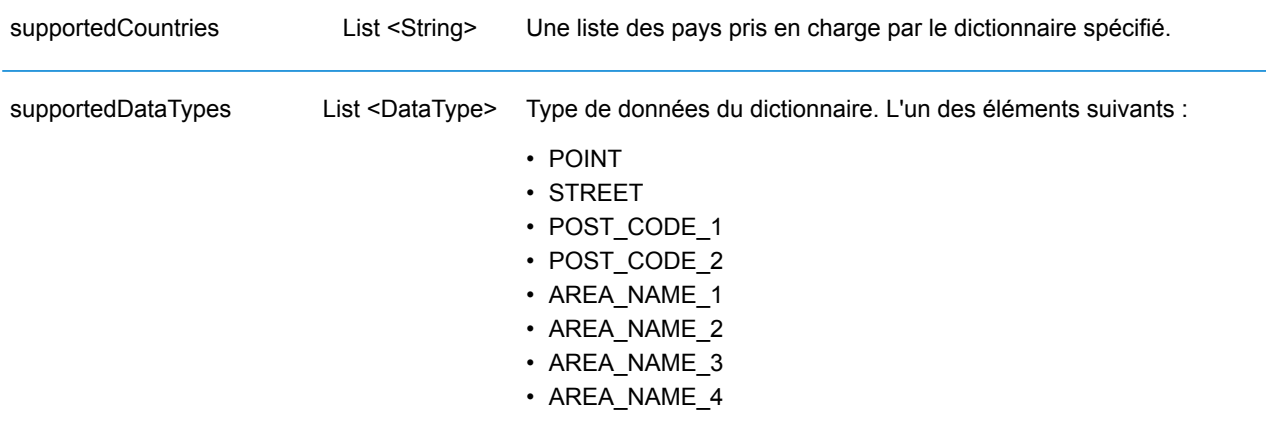

## **Exemples**

#### **Requête et réponse JSON pour le service Dictionaries**

#### *Requête JSON*

Voici un exemple de requête JSON pour le service Dictionnaires. Dans cet exemple, la requête porte sur une liste de jeux de données de géocodage configurés pour la France.

```
GET http://myserver:8080/rest/GlobalGeocode/dictionaries.json?
country=FRA HTTP/1.1
```
#### *Réponse JSON*

L'exemple suivant illustre la réponse JSON renvoyée par la requête précédente.

```
{
   "dictionaries": [
      {
          "customDictionary": false,
          "repositoryName": "MAPMARKER_FR_Navteq_2013_Q4",
          "path": null,
          "vintage": "2013.Q4",
          "source": "Navteq",
          "description": "MAPMARKER FR Navteq_2013_Q4",
          "countrySupportInfos": [
             {
                 "supportedCountries": [
                    "MYT",
                    "REU",
                    "GUF"
                    "GLP",
                    "MTQ",
                    "FRA",
                    "MCO"
                 \frac{1}{\sqrt{2}}"supportedDataTypes": [
                    "POST_CODE_1",
                    "AREA<sup>_</sup>NAME<sup>-3"</sup>,
                    "STREET"
                 ]
             }
          ]
      },
       {
          "customDictionary": false,
          "repositoryName": "MAPMARKER_FR_TomTom_2013_12",
          "path": null,
```

```
"vintage": "2013.12",
          "source": "TomTom",
          "description": "MAPMARKER_FR_TomTom_2013_12",
          "countrySupportInfos": [
             {
                 "supportedCountries": [
                    "MYT",
                    "REU",
                    "GUF",
                    "GLP",
                    "MTQ",
                    "FRA",
                    "MCO"
                \frac{1}{\sqrt{2}}"supportedDataTypes": [
                    "POST_CODE_1",
                    "AREA_NAME_3",
                    "STREET"
                \lceil}
         ]
      }
  ]
}
```
#### **Requête et réponse XML pour le service Dictionaries**

#### *Requête XML*

Voici un exemple de requête XML pour le service Dictionnaires. Dans cet exemple, la requête porte sur une liste de jeux de données de géocodage configurés pour l'Allemagne.

```
GET http://myserver:8080/rest/GlobalGeocode/dictionaries.xml?
country=DEU HTTP/1.1
```
#### *Réponse XML*

L'exemple suivant illustre la réponse XML renvoyée par la requête précédente.

```
<?xml version="1.0" encoding="UTF-8"?>
<ConfiguredDictionaryResponse>
   <dictionaries>
      <customDictionary>false</customDictionary>
      <repositoryName>MAPMARKER_DE_Standard_2014_09</repositoryName>
      <vintage>2014.09</vintage>
      <source>Standard</source>
      <description>MAPMARKER_DE_Standard_2014_09</description>
      <countrySupportInfos>
         <supportedCountries>DEU</supportedCountries>
         <supportedDataTypes>POST_CODE_1</supportedDataTypes>
         <supportedDataTypes>AREA_NAME_3</supportedDataTypes>
         <supportedDataTypes>STREET</supportedDataTypes>
      </countrySupportInfos>
  </dictionaries>
   <dictionaries>
      <customDictionary>false</customDictionary>
      <repositoryName>
          MAPMARKER DE AddressPoint 2014 09
      </repositoryName>
      <vintage>2014.09</vintage>
      <source>AddressPoint</source>
      <description>
         MAPMARKER DE AddressPoint 2014 09
      </description>
      <countrySupportInfos>
         <supportedCountries>DEU</supportedCountries>
         <supportedDataTypes>POINT</supportedDataTypes>
         <supportedDataTypes>POST_CODE_1</supportedDataTypes>
         <supportedDataTypes>AREA_NAME_3</supportedDataTypes>
      </countrySupportInfos>
   </dictionaries>
</ConfiguredDictionaryResponse>
```
# A - Informations spécifiques au pays

In this section

Liste de [référence](#page-135-0) de pays et codes de pays ISO 3166-1 136

# <span id="page-135-0"></span>Liste de référence de pays et codes de pays ISO 3166-1

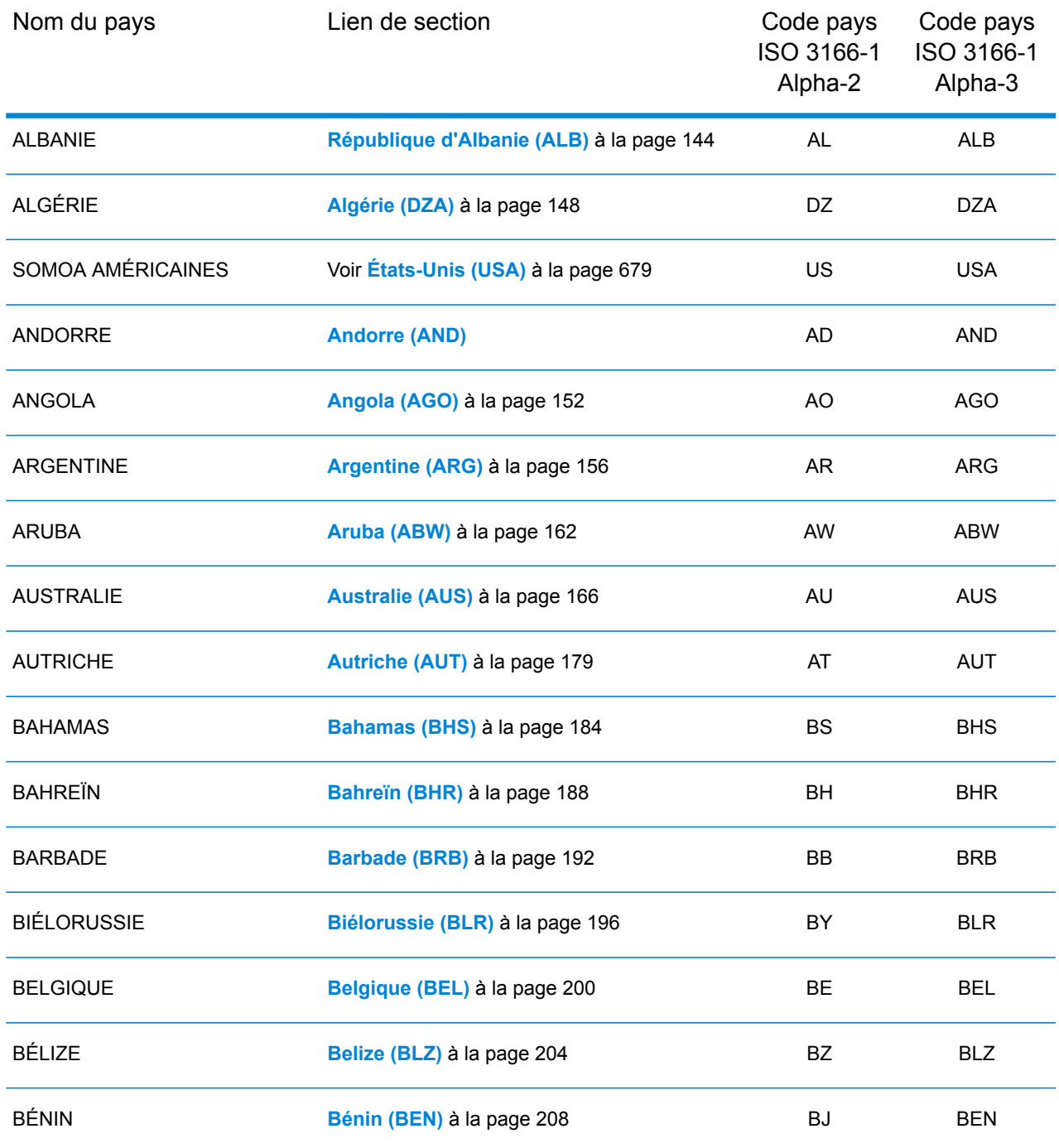

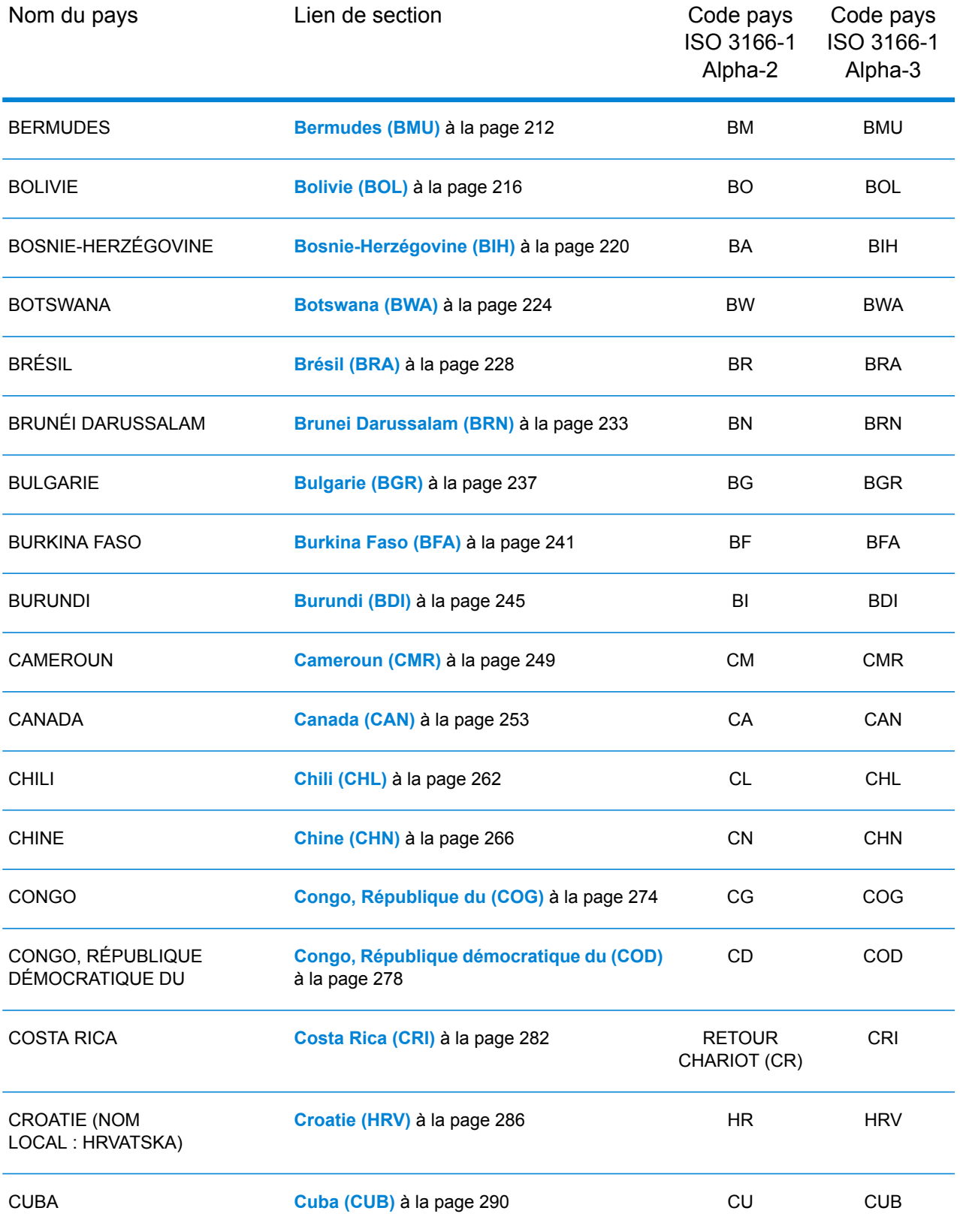

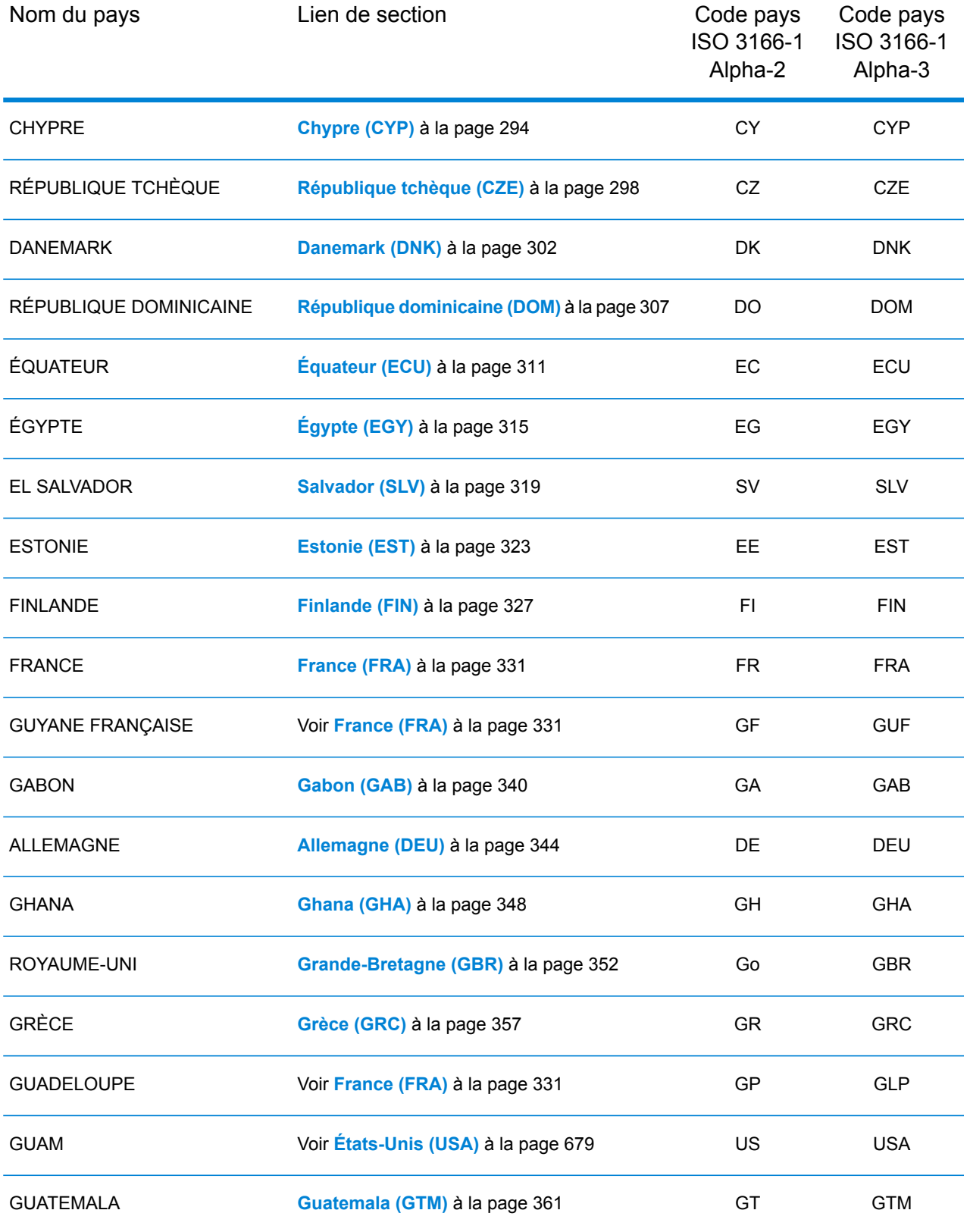

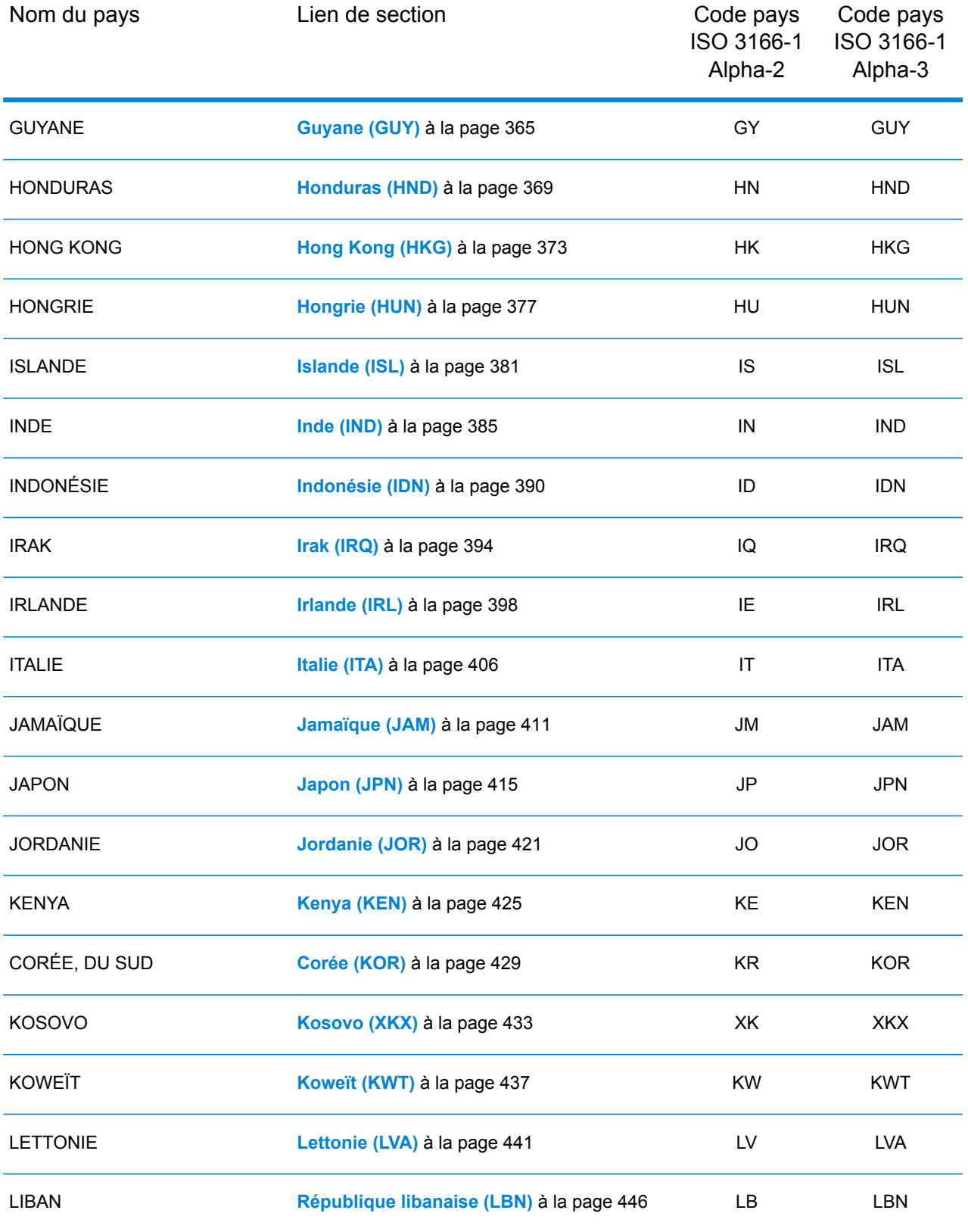

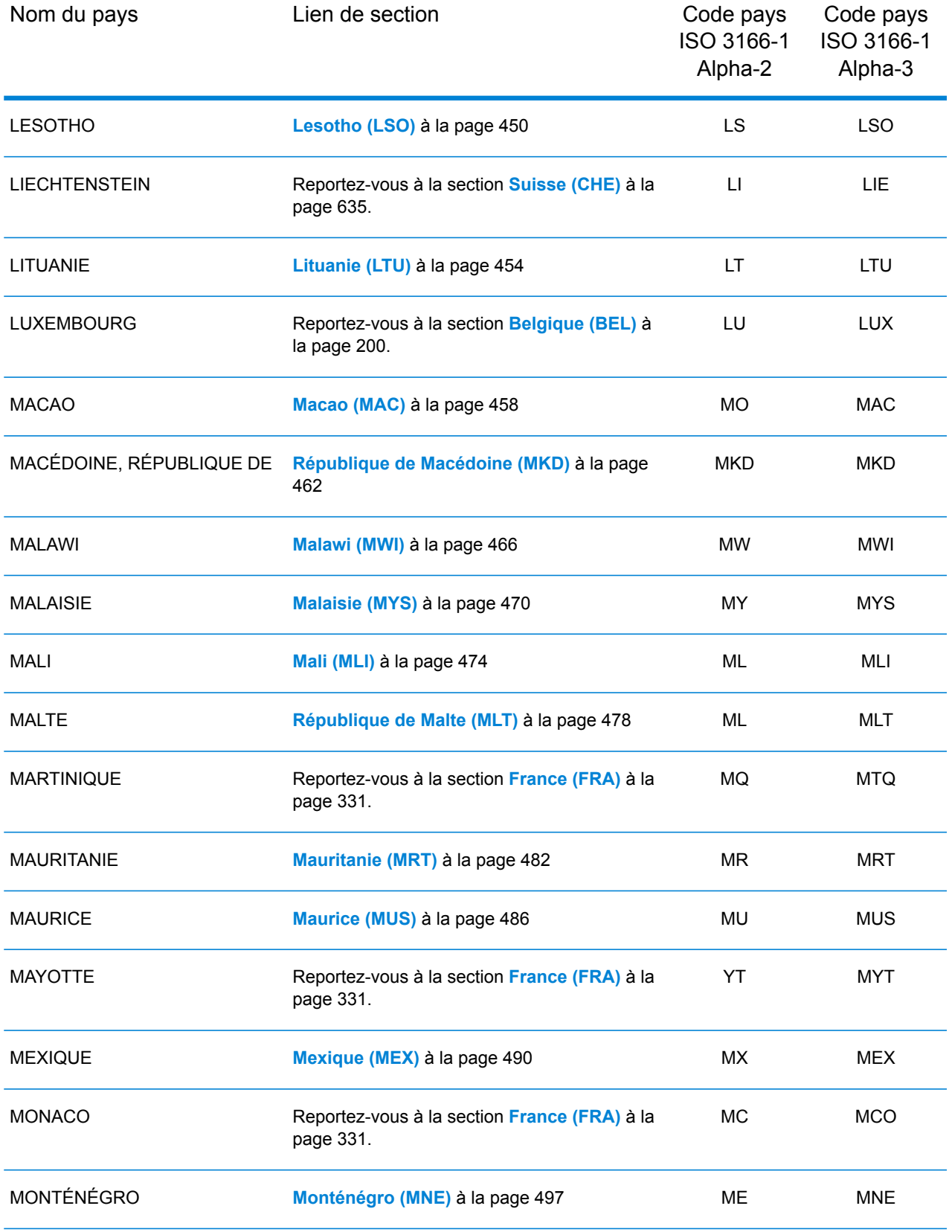

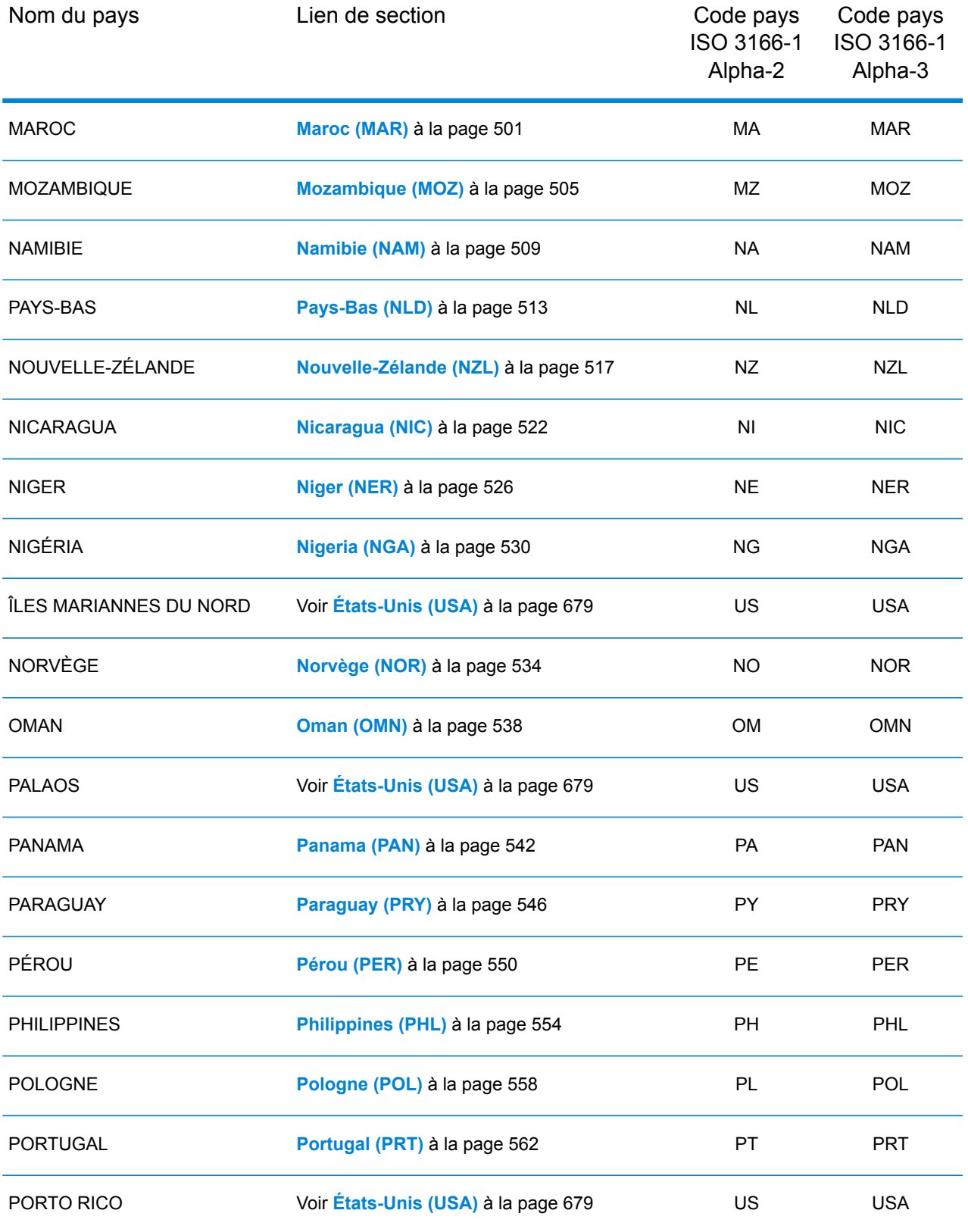

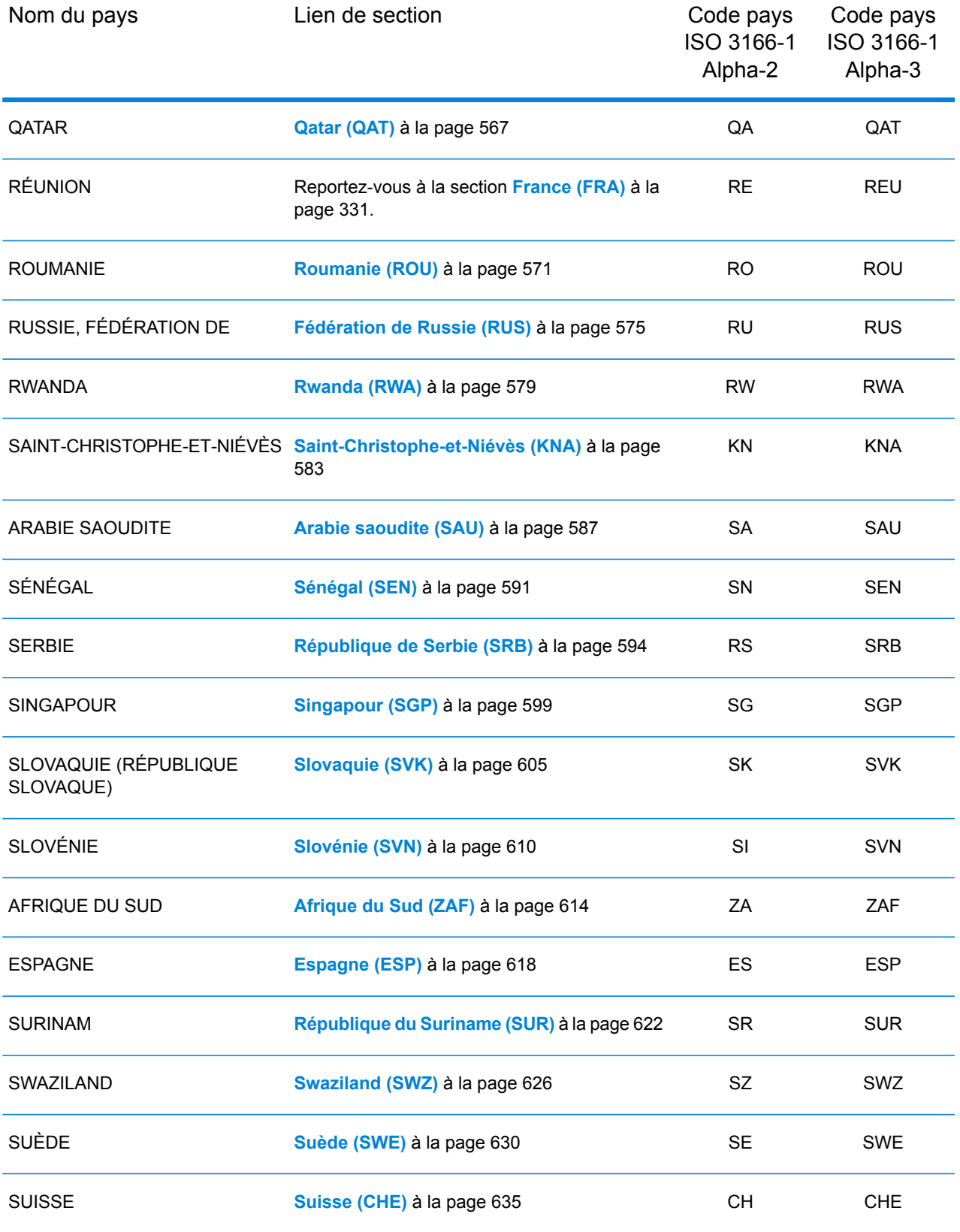

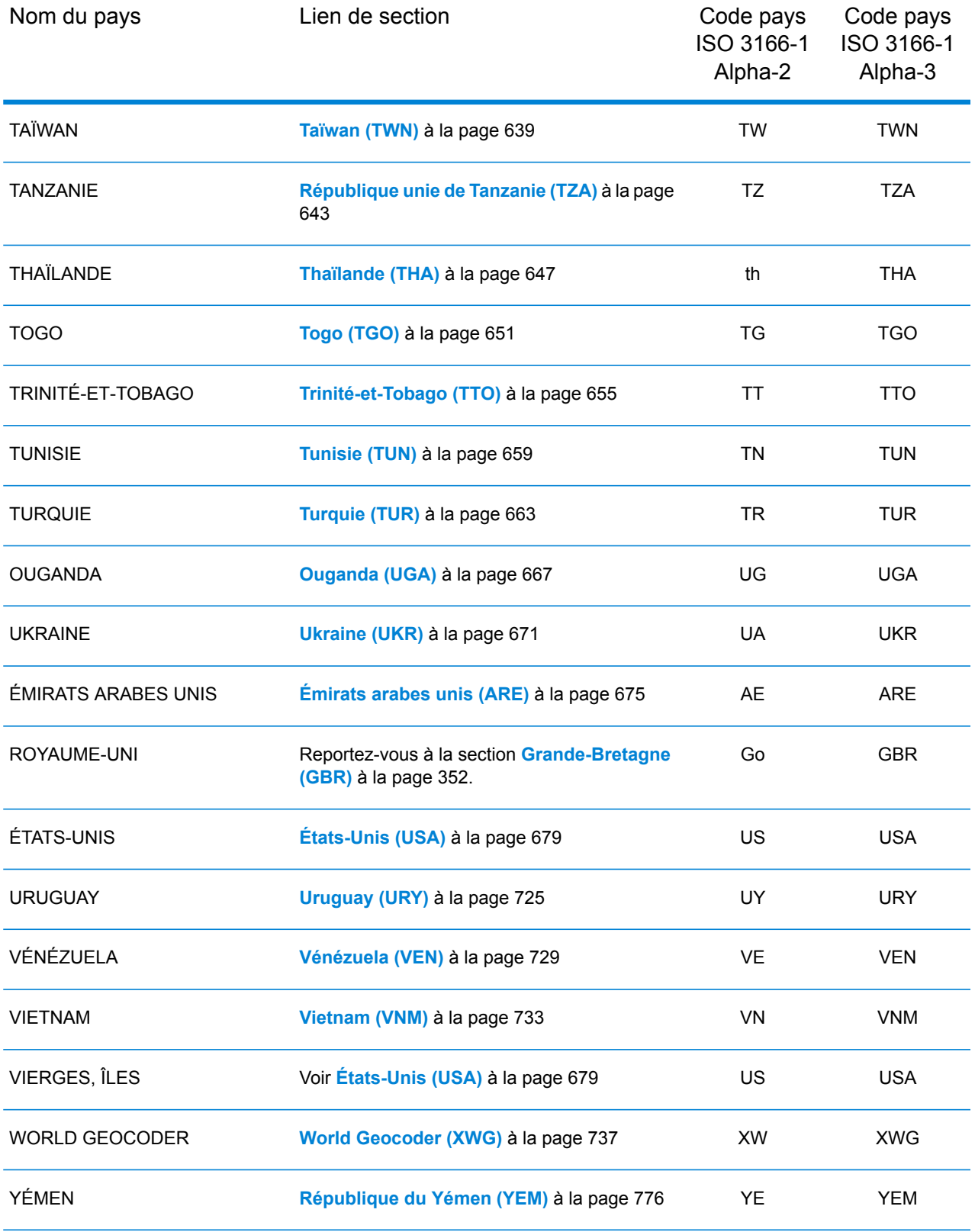

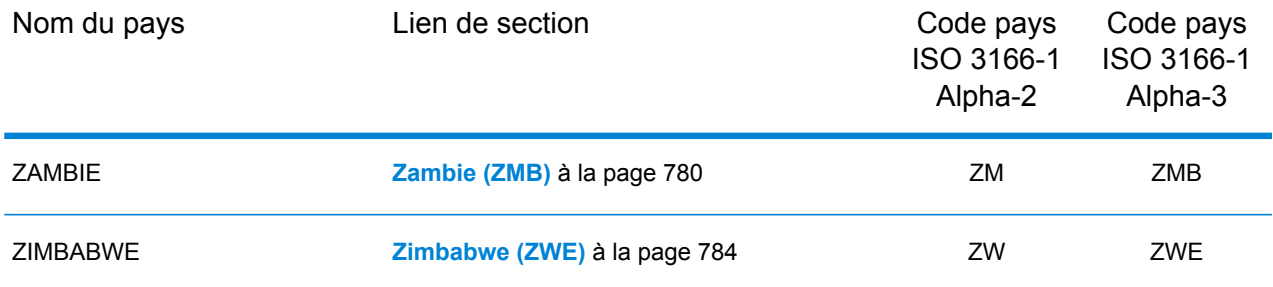

## <span id="page-143-0"></span>République d'Albanie (ALB)

Cette section définit les jeux de données, les opérations et les informations de champs d'entrée et de sortie pris en charge pour le géocodage pour la République d'Albanie.

#### *Jeux de données de géocodage pris en charge*

Le tableau suivant répertorie le ou les jeux de données de géocodage pris en charge avec les niveaux de géocodage disponibles pour la République d'Albanie.

**Remarque :** Les dictionnaires utilisateur personnalisés ne sont pas pris en charge.

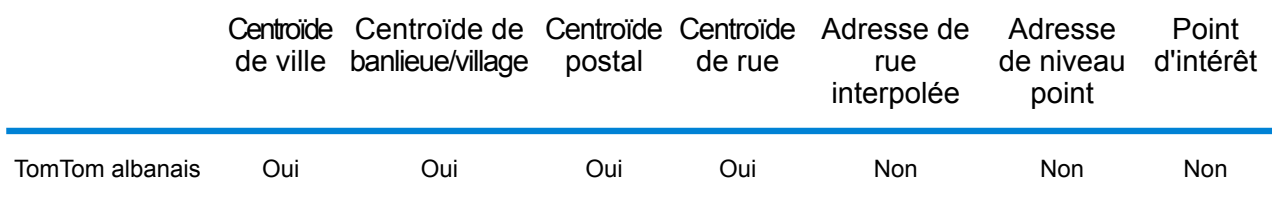

#### *Opérations prises en charge*

Les opérations suivantes sont prises en charge pour la République d'Albanie :

- **Géocodage** : prend une ou plusieurs adresses en entrée et renvoie les coordonnées de longitude et de latitude et d'autres informations.
- **Géocodage inverse** : prend une ou plusieurs coordonnées de longitude et de latitude en entrée et renvoie l'adresse du lieu.
- **Interactive Geocoding** : renvoie les candidats correspondants potentiels à mesure de la saisie de l'adresse.
- **Global Key Lookup** : renvoie les candidats de géocodage lorsqu'une clé unique est fournie en entrée. Données USA MLD et AUS GNAF uniquement.

#### *Champs d'entrée*

L'adresse d'entrée peut contenir tout ou partie des éléments d'adresse suivants.
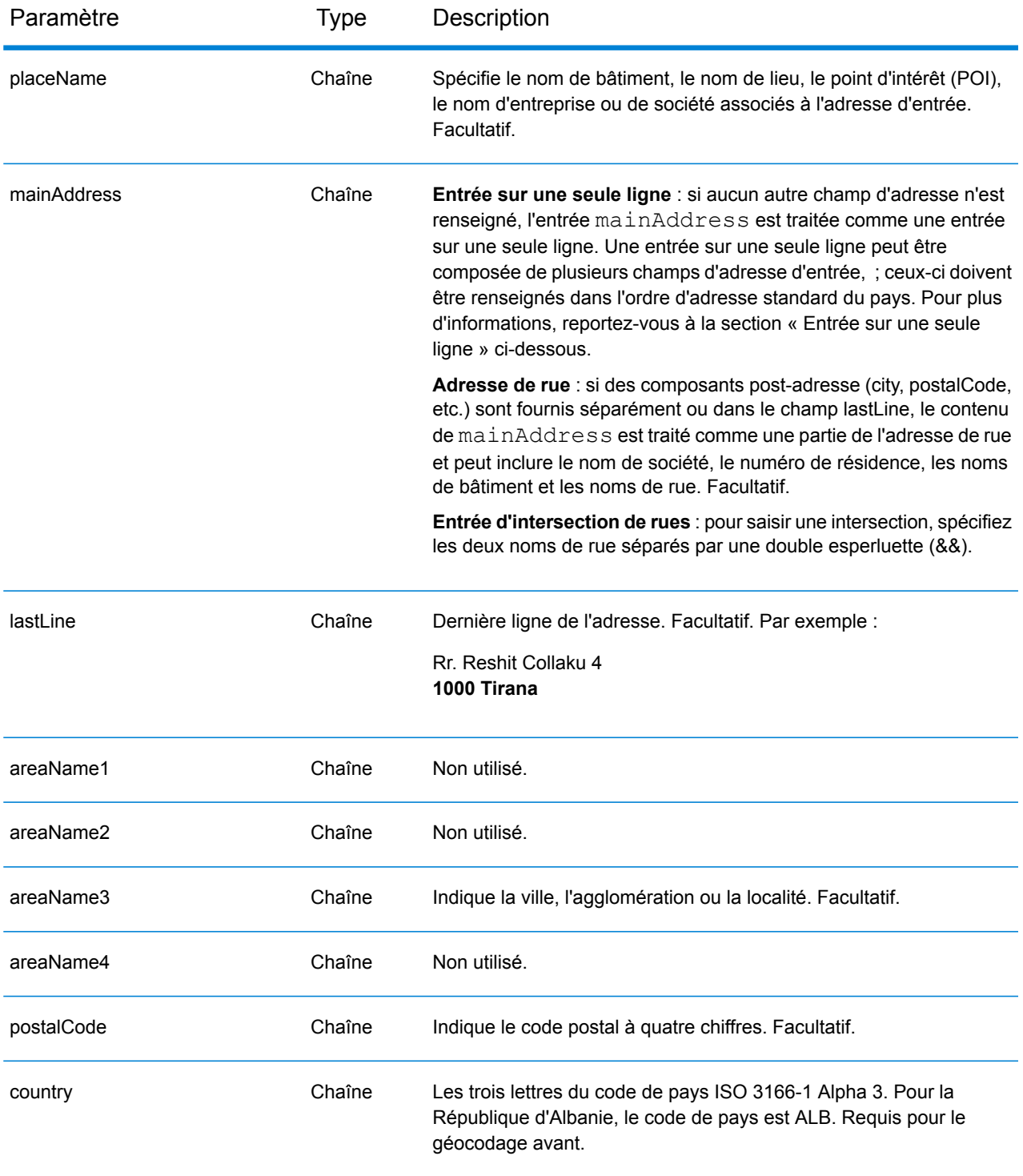

# *Directives d'adresses pour la République d'Albanie*

Suivez ces suggestions pour vous assurer que vos données d'adresse d'entrée sont au meilleur format possible pour une correspondance et un géocodage optimaux. Pour des informations

supplémentaires sur les adresses en République d'Albanie, consultez le site Web postal d'Albanie à l'adresse : **<http://www.en.postashqiptare.al/>**.

- **Champs requis**—Les adresses doivent contenir soit une ville, soit un code postal.
- **Types de voies publiques**—Les types de voies publiques et leurs abréviations courantes sont reconnus et entièrement pris en charge en entrée comme en sortie.
- **Noms communs et abréviations**—Le géocodeur reconnaît les noms communs, les cardinaux, les indicateurs de numéros de résidence et les abréviations employés dans une adresse et peut correctement géocoder ces adresses.

### *Entrée sur une seule ligne*

Au lieu de saisir chaque composant d'adresse dans des champs distincts, vous pouvez saisir l'adresse complète dans le champ d'entrée mainAddress avec les éléments d'adresse dans l'ordre suivant :

### *[street\_info][address\_number][postal\_code][area]*

Où :

- L'élément *[street\_info]* contient le nom de rue, le type de rue et toute information pré- ou post-cardinaux (par exemple, est, ouest, etc.). Facultatif.
- L'élément *[address\_number]* est facultatif.
- L'élément *[postal\_code]* est le code postal.
- L'élément *[area]* est la ville uniquement, ou la ville plus des informations supplémentaires, comme l'état, la province ou la localité.
- L'élément *[area]* ou *[postal\_code]* est requis.

Pour obtenir des résultats optimaux, placez une virgule entre les informations de rue et les informations de la dernière ligne d'adresse.

### *Options personnalisées*

Il n'existe pas d'options spécifiques à la République d'Albanie.

### *Champs de sortie*

Le tableau suivant répertorie les champs d'adresse renvoyés pour un candidat qui se trouve en République d'Albanie.

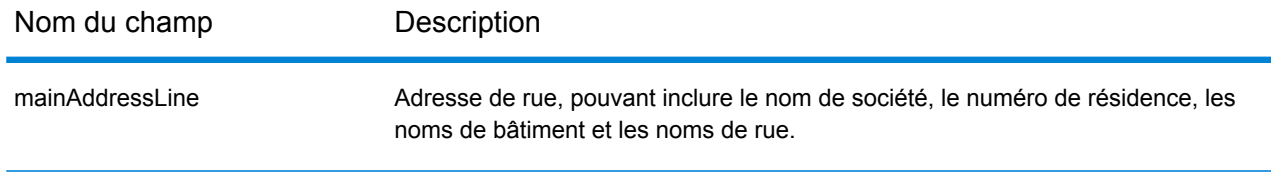

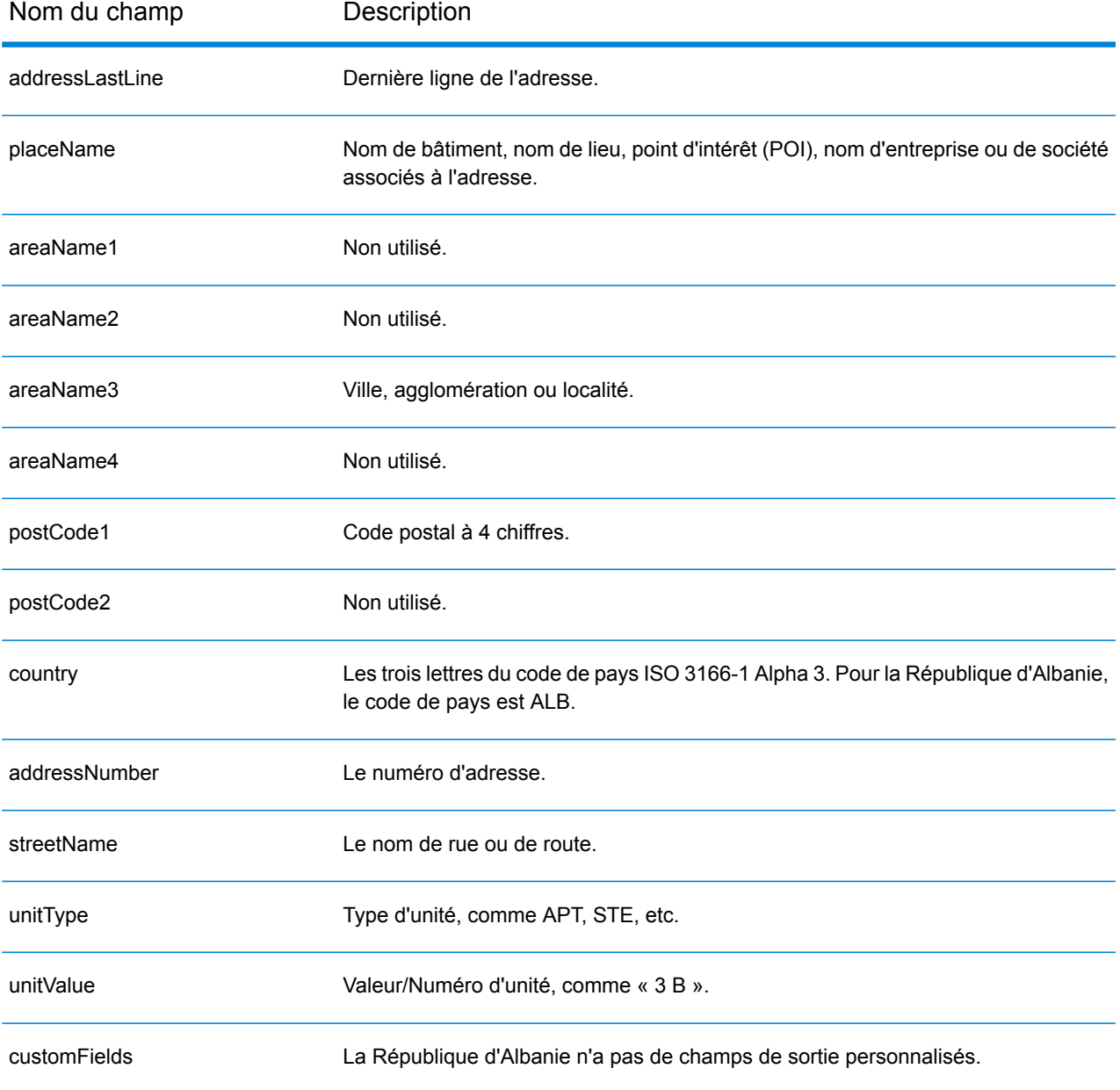

# Algérie (DZA)

Cette section définit les jeux de données, les opérations et les informations de champs d'entrée et de sortie pris en charge pour le géocodage pour l'Algérie.

### *Jeux de données de géocodage pris en charge*

Le tableau suivant répertorie le ou les jeux de données de géocodage pris en charge avec les niveaux de géocodage disponibles pour l'Algérie.

**Remarque :** Les dictionnaires utilisateur personnalisés sont pris en charge.

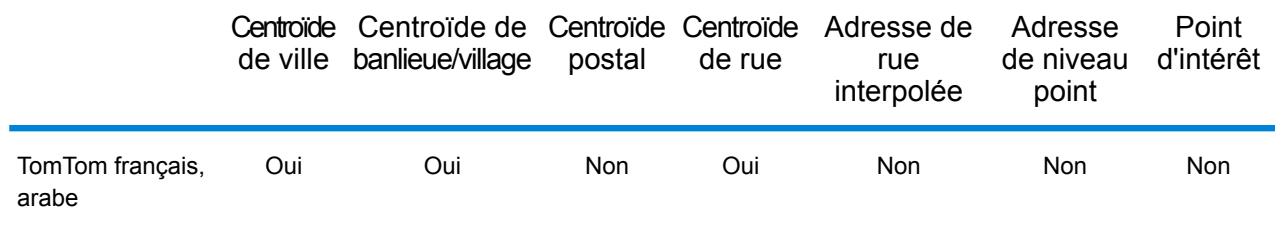

### *Opérations prises en charge*

Les opérations suivantes sont prises en charge pour l'Algérie :

- **Géocodage** : prend une ou plusieurs adresses en entrée et renvoie les coordonnées de longitude et de latitude et d'autres informations.
- **Géocodage inverse** : prend une ou plusieurs coordonnées de longitude et de latitude en entrée et renvoie l'adresse du lieu.
- **Interactive Geocoding** : renvoie les candidats correspondants potentiels à mesure de la saisie de l'adresse.
- **Global Key Lookup** : renvoie les candidats de géocodage lorsqu'une clé unique est fournie en entrée. Données USA MLD et AUS GNAF uniquement.

### *Champs d'entrée*

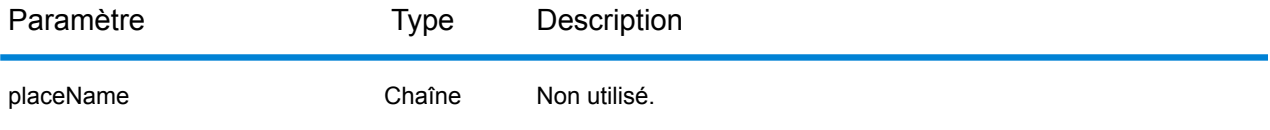

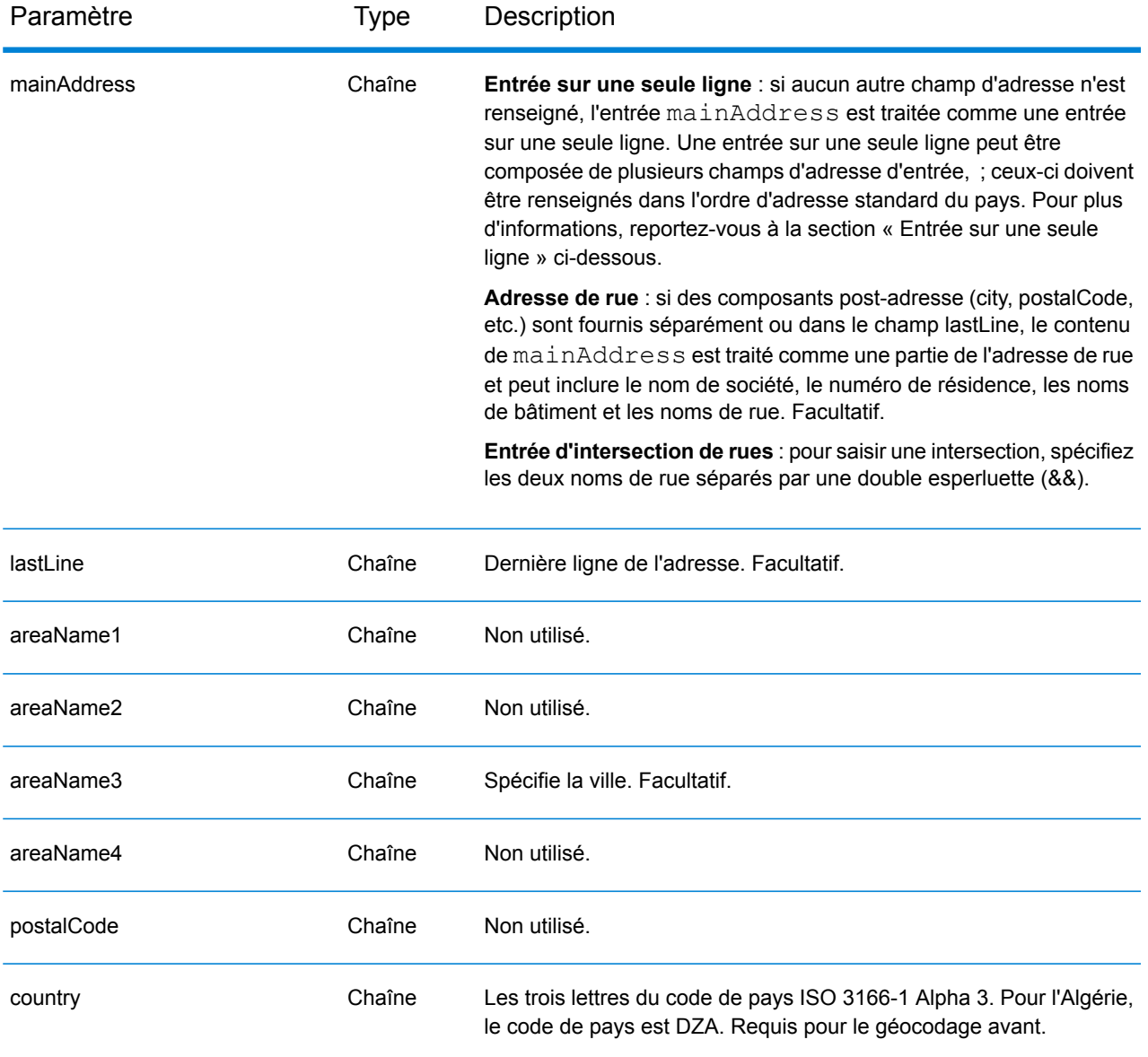

### *Entrée sur une seule ligne*

Au lieu de saisir chaque composant d'adresse dans des champs distincts, vous pouvez saisir l'adresse complète dans le champ d'entrée mainAddress avec les éléments d'adresse dans l'ordre suivant :

### *[street\_info][area]*

Où :

- L'élément *[street\_info]* contient le nom de rue, le type de rue et toute information pré- ou post-cardinaux (par exemple, est, ouest, etc.). Facultatif.
- L'élément *[area]* est la ville uniquement, ou la ville plus des informations supplémentaires, comme l'état, la province ou la localité. Obligatoire.

Pour obtenir des résultats optimaux, placez une virgule entre les informations de rue et les informations de zone.

### *Options personnalisées*

Il n'existe pas d'options spécifiques à l'Algérie.

### *Champs de sortie*

Le tableau suivant répertorie les champs d'adresse renvoyés pour un candidat qui se trouve en Algérie.

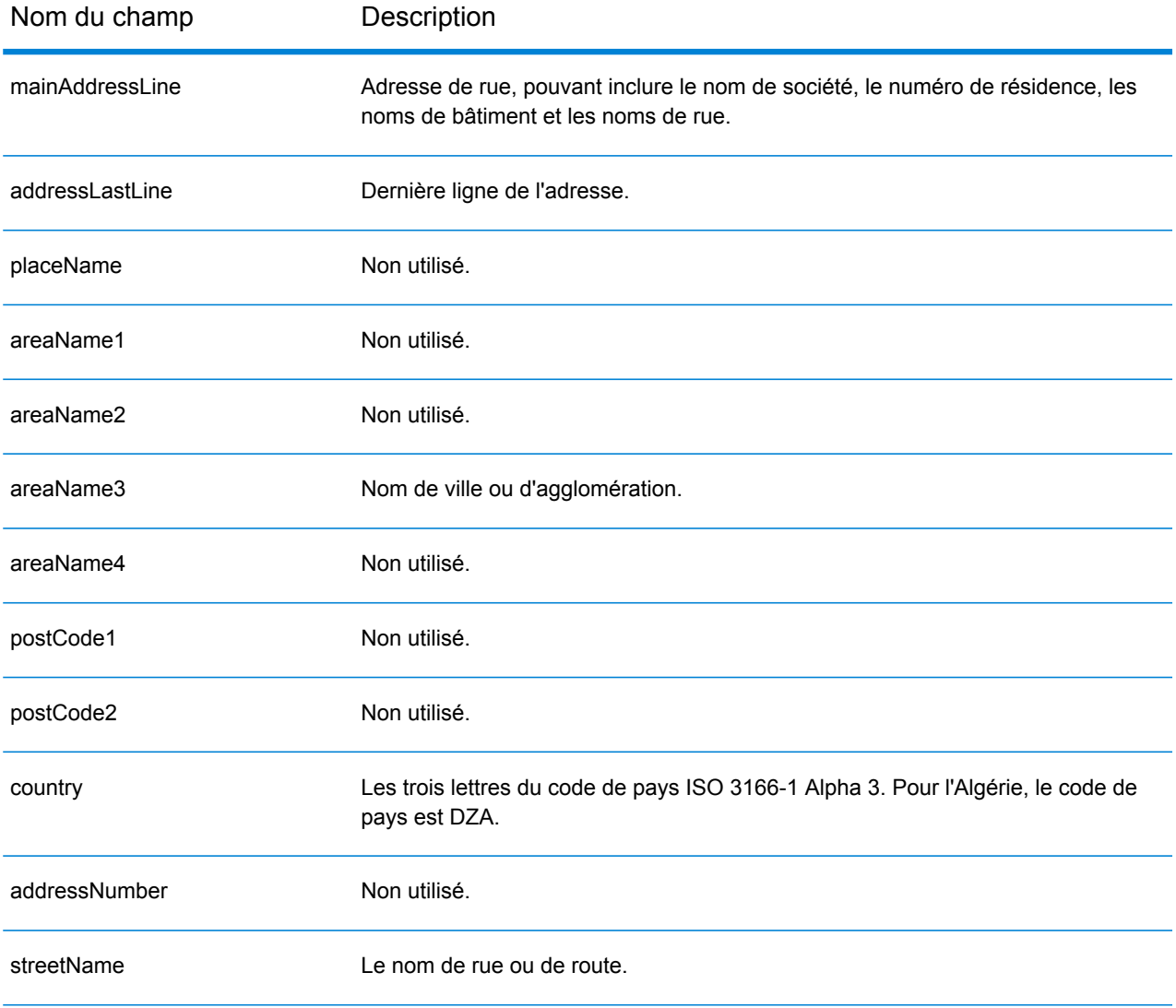

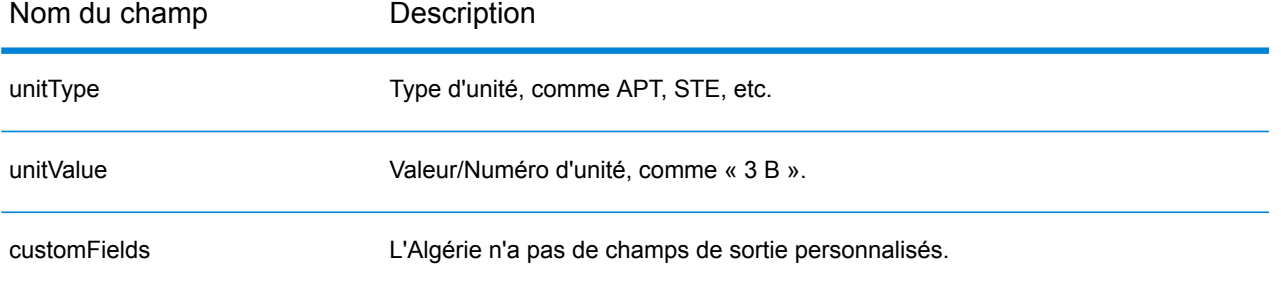

# Angola (AGO)

Cette section définit les jeux de données, les opérations et les informations de champs d'entrée et de sortie pris en charge pour le géocodage pour l'Angola.

### *Jeux de données de géocodage pris en charge*

Le tableau suivant répertorie le ou les jeux de données de géocodage pris en charge avec les niveaux de géocodage disponibles pour l'Angola.

**Remarque :** Les dictionnaires utilisateur personnalisés ne sont pas pris en charge.

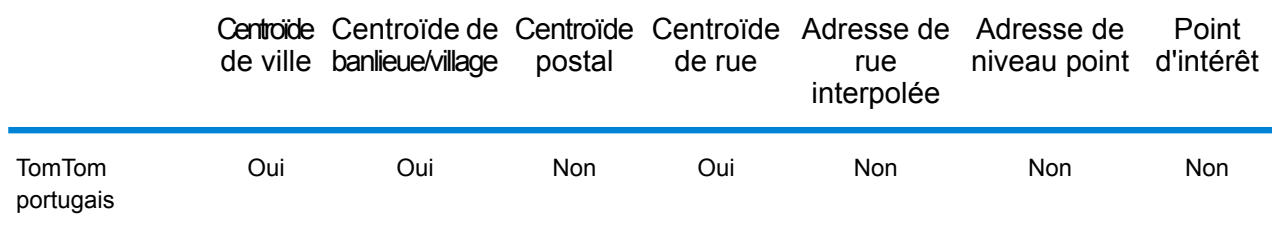

### *Opérations prises en charge*

Les opérations suivantes sont prises en charge pour l'Angola :

- **Géocodage** : prend une ou plusieurs adresses en entrée et renvoie les coordonnées de longitude et de latitude et d'autres informations.
- **Géocodage inverse** : prend une ou plusieurs coordonnées de longitude et de latitude en entrée et renvoie l'adresse du lieu.
- **Interactive Geocoding** : renvoie les candidats correspondants potentiels à mesure de la saisie de l'adresse.
- **Global Key Lookup** : renvoie les candidats de géocodage lorsqu'une clé unique est fournie en entrée. Données USA MLD et AUS GNAF uniquement.

### *Champs d'entrée*

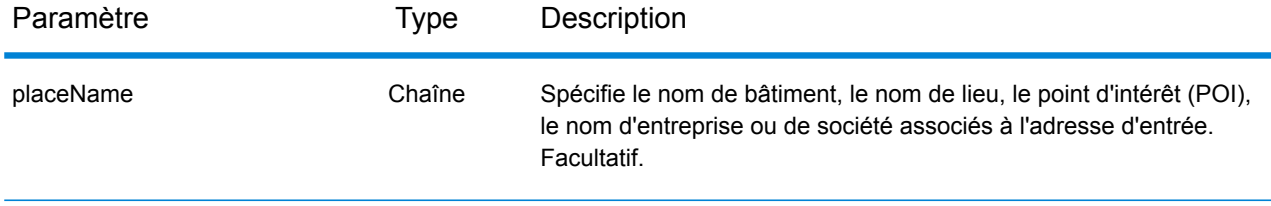

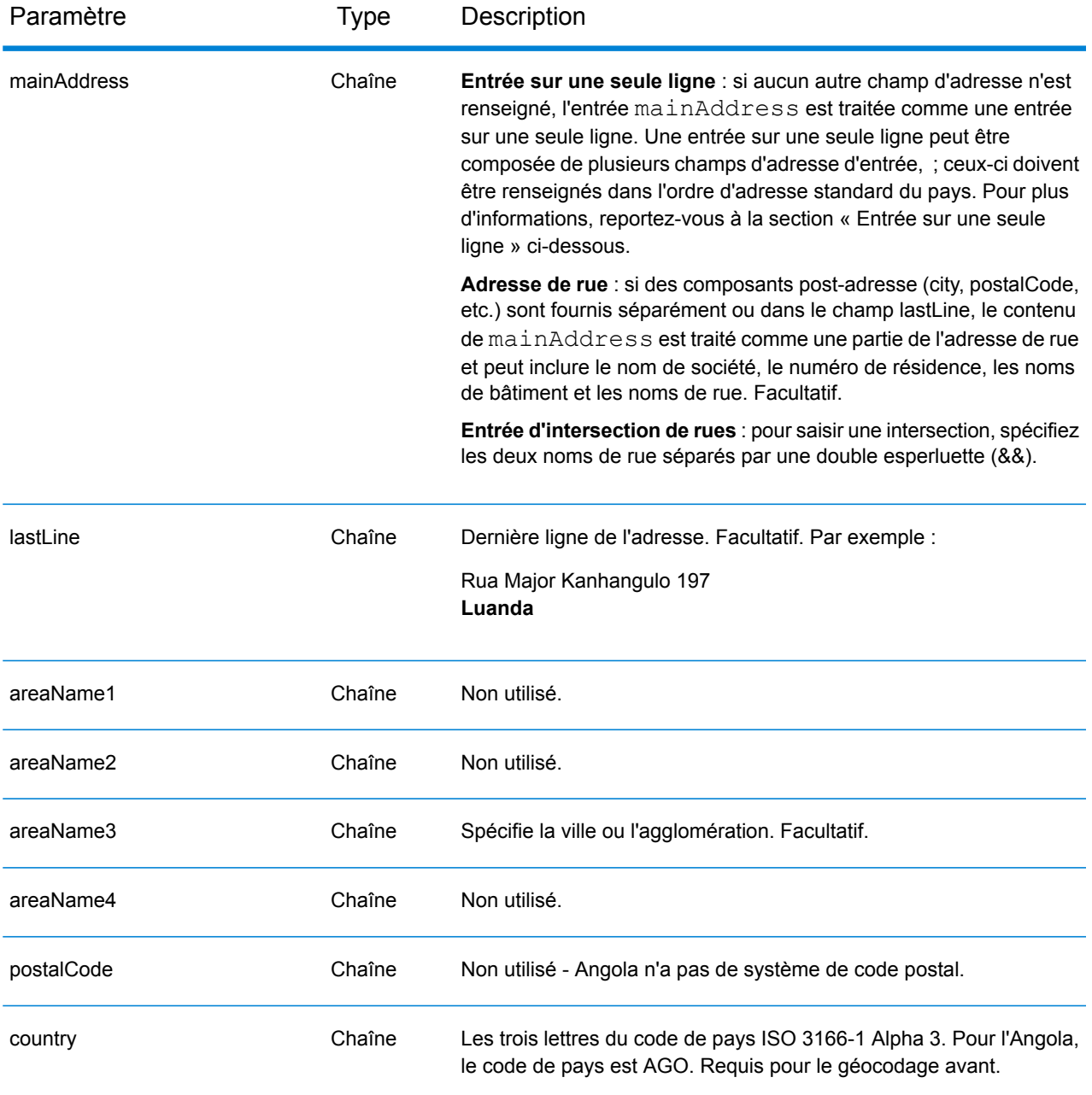

# *Entrée sur une seule ligne*

Au lieu de saisir chaque composant d'adresse dans des champs distincts, vous pouvez saisir l'adresse complète dans le champ d'entrée mainAddress avec les éléments d'adresse dans l'ordre suivant :

*[street\_info][address\_number][area]*

Où :

- L'élément *[street\_info]* contient le nom de rue, le type de rue et toute information pré- ou post-cardinaux (par exemple, est, ouest, etc.). Facultatif.
- L'élément *[address\_number]* est facultatif.
- L'élément *[area]* est la ville uniquement, ou la ville plus des informations supplémentaires, comme l'état, la province ou la localité. Obligatoire.

Pour obtenir des résultats optimaux, placez une virgule entre les informations de rue et les informations de zone.

### *Options personnalisées*

Il n'existe pas d'options spécifiques à l'Angola.

### *Champs de sortie*

Le tableau suivant répertorie les champs d'adresse renvoyés pour un candidat qui se trouve en Angola.

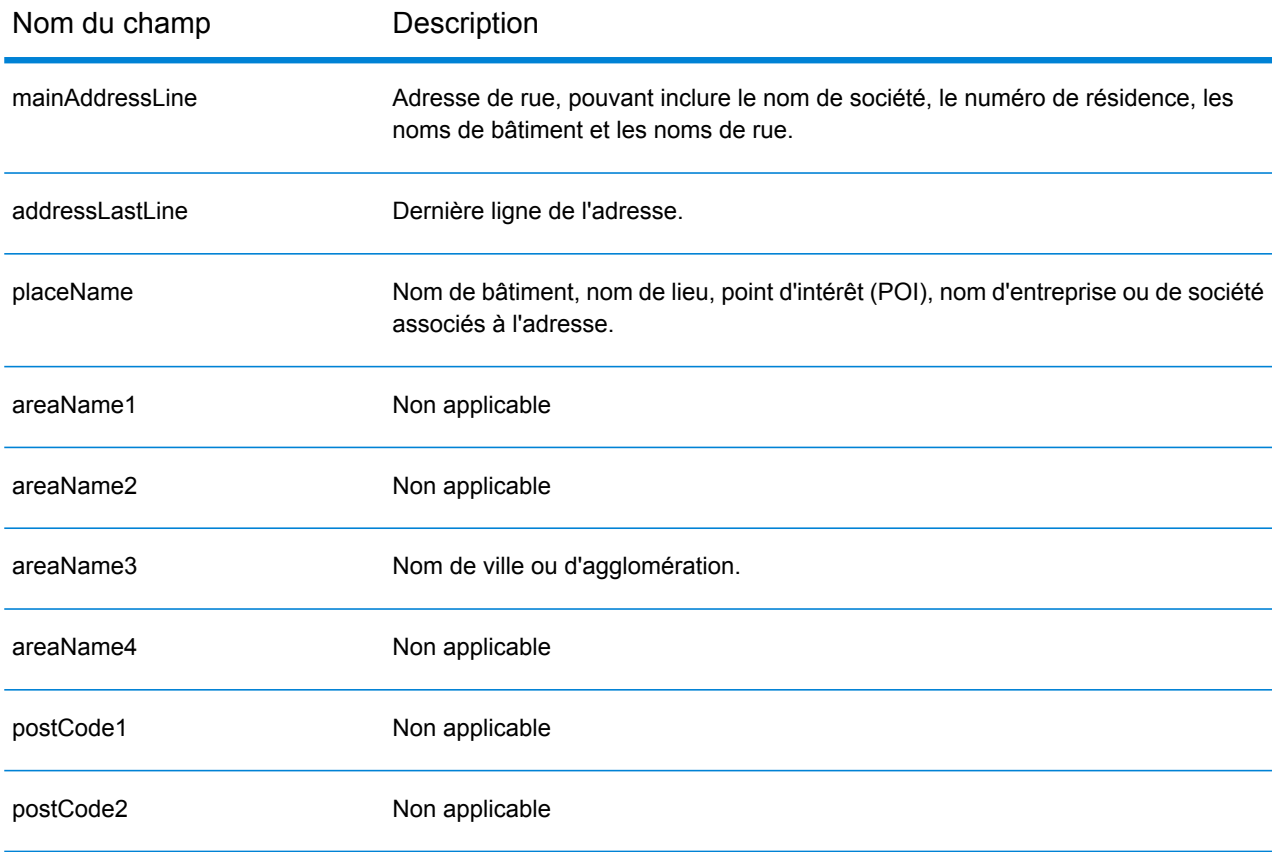

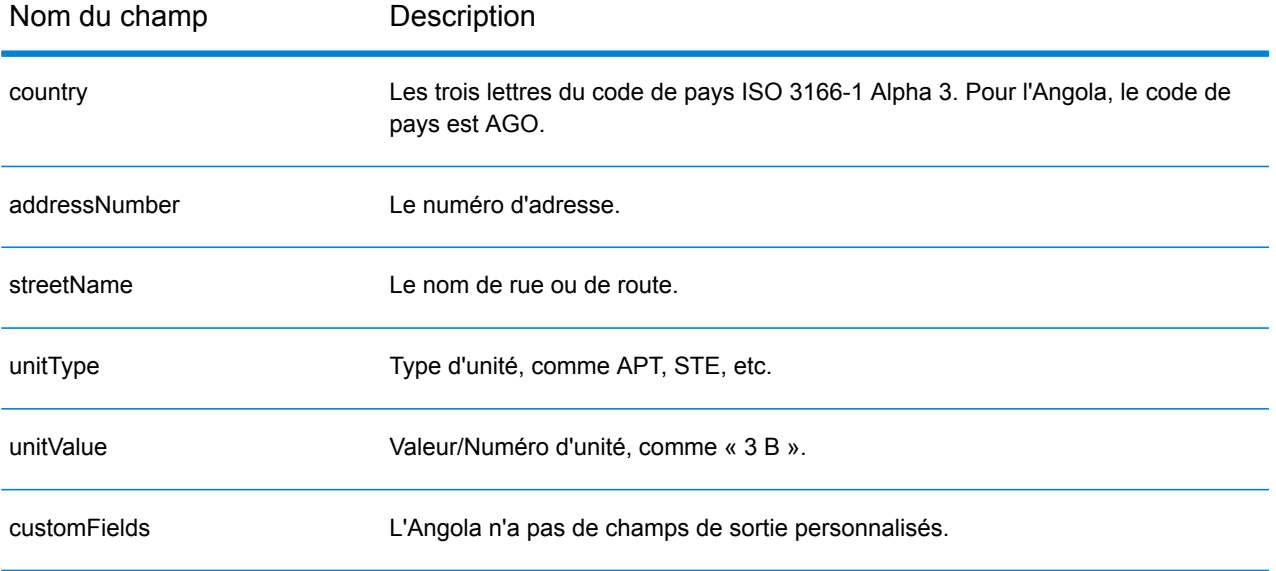

# Argentine (ARG)

Cette section définit les jeux de données, les opérations et les informations de champs d'entrée et de sortie pris en charge pour le géocodage pour l'Argentine.

### *Jeux de données de géocodage pris en charge*

Le tableau suivant répertorie le ou les jeux de données de géocodage pris en charge avec les niveaux de géocodage disponibles pour l'Argentine.

**Remarque :** Les dictionnaires utilisateur personnalisés ne sont pas pris en charge.

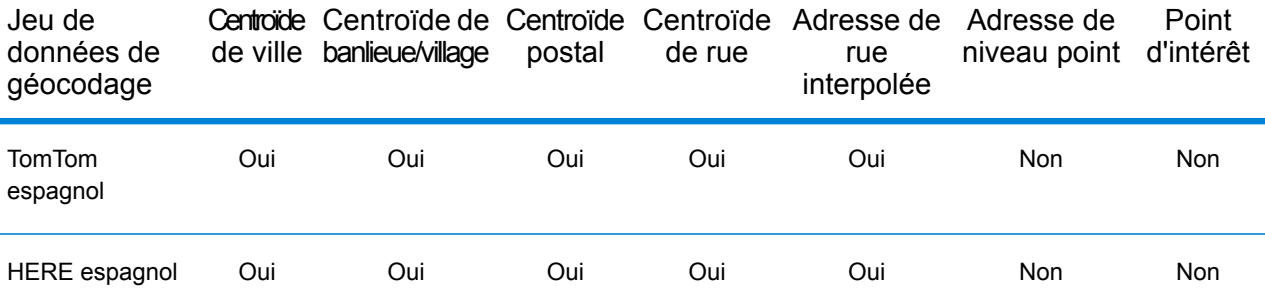

### *Opérations prises en charge*

Les opérations suivantes sont prises en charge pour l'Argentine :

- **Géocodage** : prend une ou plusieurs adresses en entrée et renvoie les coordonnées de longitude et de latitude et d'autres informations.
- **Géocodage inverse** : prend une ou plusieurs coordonnées de longitude et de latitude en entrée et renvoie l'adresse du lieu.
- **Interactive Geocoding** : renvoie les candidats correspondants potentiels à mesure de la saisie de l'adresse.
- **Global Key Lookup** : renvoie les candidats de géocodage lorsqu'une clé unique est fournie en entrée. Données USA MLD et AUS GNAF uniquement.

### *Champs d'entrée*

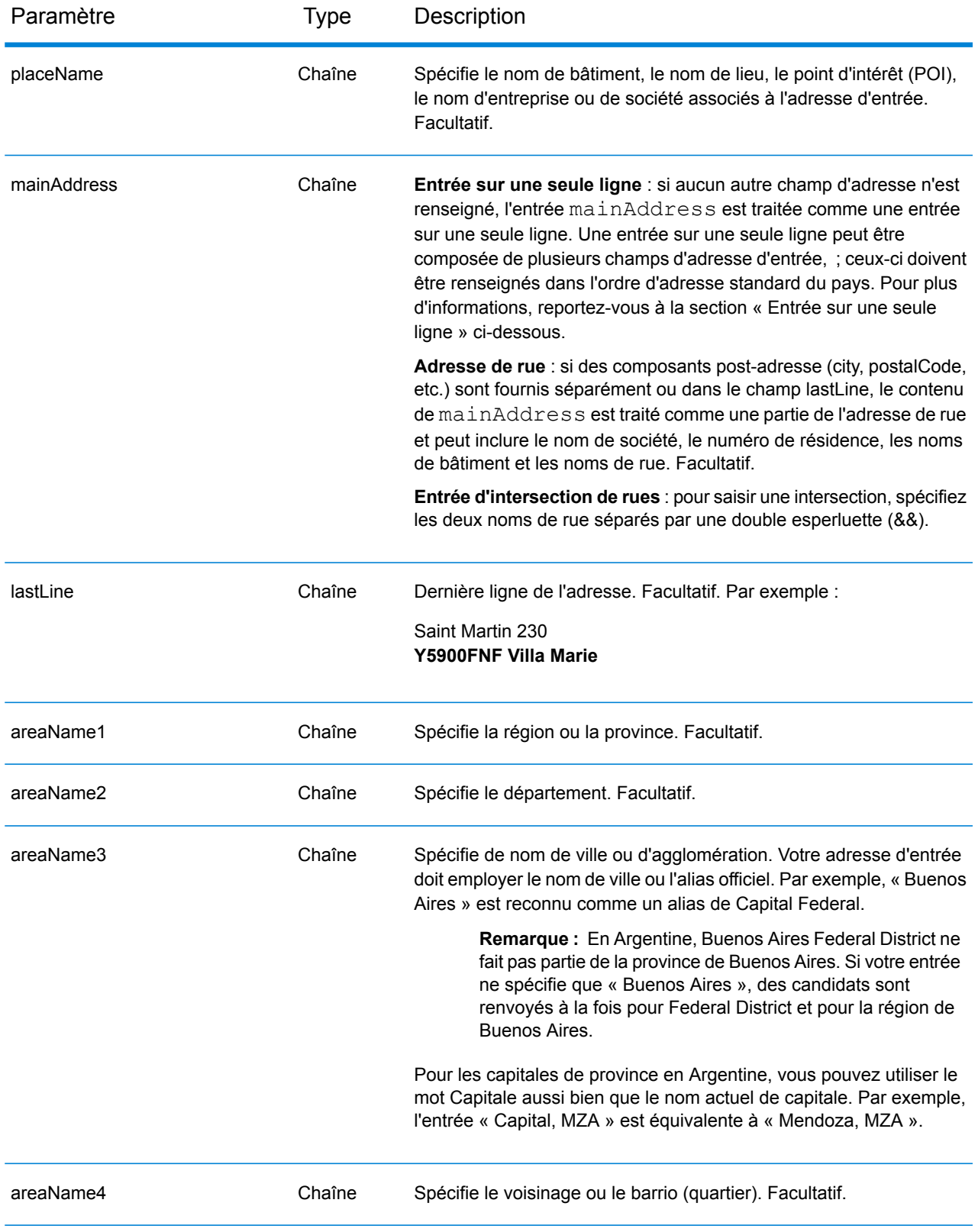

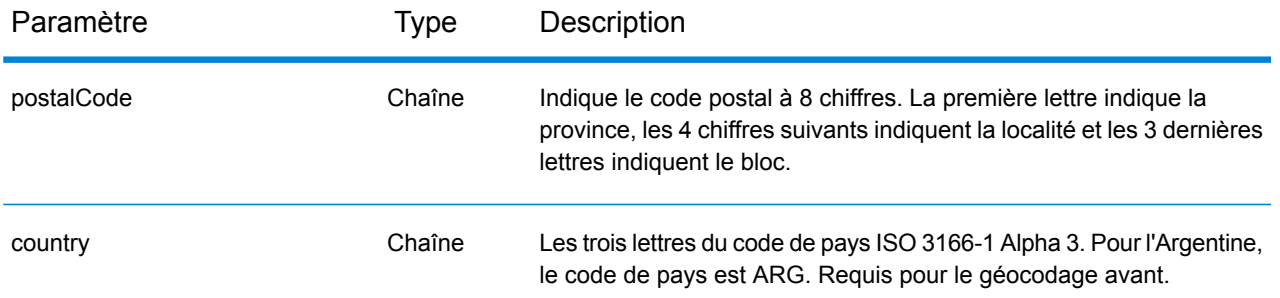

### *Directives d'adresses pour l'Argentine*

Suivez ces suggestions pour vous assurer que vos données d'adresse d'entrée sont au meilleur format possible pour une correspondance et un géocodage optimaux. Pour des informations supplémentaires sur les adresses en Argentine, consultez le site Web de Correo Argentino à l'adresse : **<http://www.correoargentino.com.ar/>**.

- **Champs requis**—Si vous utilisez la base de données TomTom standard, les adresses doivent contenir une ville. Pour la base de données HERE, les adresses peuvent contenir soit une ville, soit un code postal.
- **Numéros, équivalents numériques et ordinaux**—Les rues numérotées sont mappées pour leurs équivalents en toute lettre. Par exemple, vous pouvez entrer Calle 5 ou Calle cinco et obtenir les même candidats en retour. Les ordinaux sont aussi reconnus en adresses d'entrée. Les numéros et équivalents suivants sont reconnus comme faisant partie d'une entrée de nom de rue :

#### 1,UNO,PRIMERO,PRIMER,PRIMERA

### 5,CINCO,QUINTO,QUINTA

Par exemple, une entrée de nom de rue « 25 de Mayo » est reconnu et traité de la même façon que « Veinticinco de Mayo ».

• **Types de voies publiques**—Les types de voies publiques et leurs abréviations courantes sont reconnus et entièrement pris en charge dans les adresses d'entrée. Les exemples d'abréviations classiques de types de voies publiques sont :

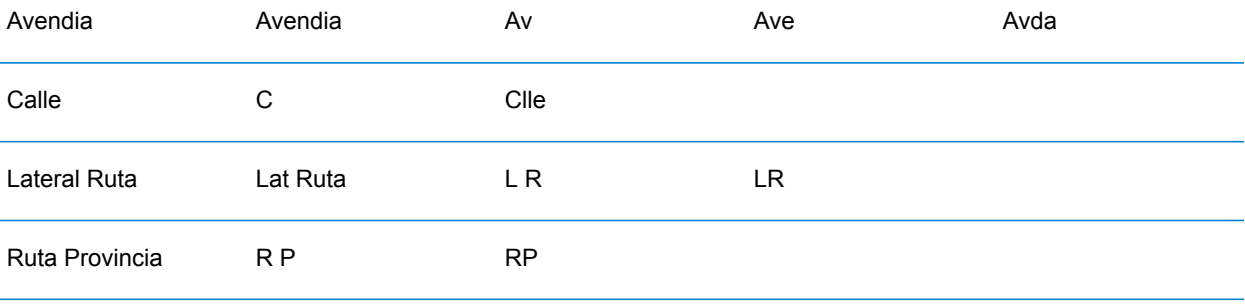

- **Noms propres et dates dans les noms de rues et de villes**—Les noms propres et les dates sont souvent utilisés dans les adresses en Argentine, et ils sont traités par le géocodeur de l'Argentine. Par exemple, un nom de rue d'entrée comme Juan F. Ibarra est reconnu et traité de la même manière que Juan Felipe Ibarra.
- **Cardinaux dans les adresses**—Les cardinaux suivants sont reconnus dans les adresses d'entrée : Norte, Oriente, Este, Sur, Oueste, Occidente, Poniente, N, E, S, O, NE, NO, SE, SO, Noreste, Sudeste, Noroeste, Sudoeste.
- **Abréviations dans les adresses**—Un certain nombre d'abréviations courantes peuvent être utilisées dans les adresses d'entrée. Le géocodeur de l'Argentine reconnaît les abréviations et parvient à les géocoder correctement. Par exemple, ce qui suit est un petit exemple d'abréviations équivalentes. Ceci n'est pas une liste complète d'abréviations.

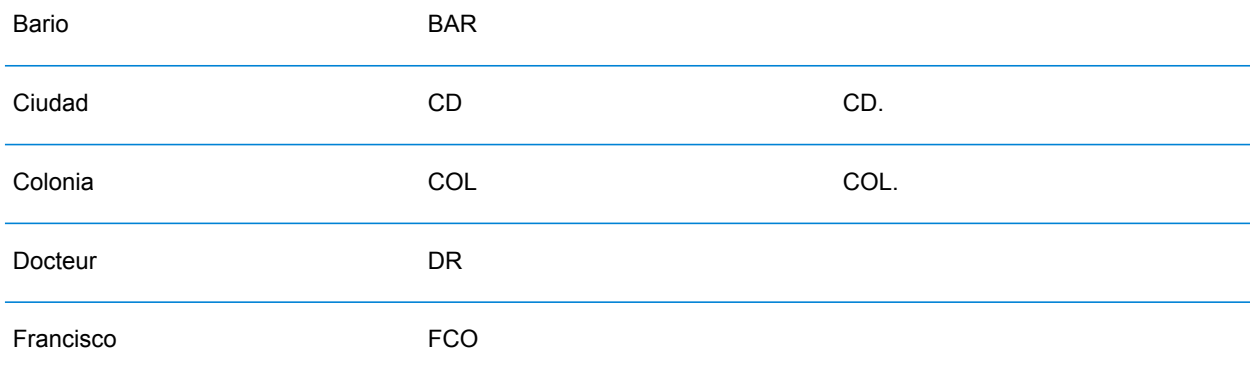

## *Entrée sur une seule ligne*

Au lieu de saisir chaque composant d'adresse dans des champs distincts, vous pouvez saisir l'adresse complète dans le champ d'entrée mainAddress avec les éléments d'adresse dans l'ordre suivant :

*[street\_info][address\_number][postal\_code][area]*

Où :

- L'élément *[street\_info]* contient le nom de rue, le type de rue et toute information pré- ou post-cardinaux (par exemple, est, ouest, etc.). Facultatif.
- L'élément *[address\_number]* est facultatif.
- L'élément *[postal\_code]* est le code postal.
- L'élément *[area]* est la ville uniquement, ou la ville plus des informations supplémentaires, comme l'état, la province ou la localité.
- L'élément *[area]* ou *[postal\_code]* est requis.

Pour obtenir des résultats optimaux, placez une virgule entre les informations de rue et les informations de la dernière ligne d'adresse.

### *Options personnalisées*

Il n'existe pas d'options spécifiques à l'Argentine.

### *Champs de sortie*

Le tableau suivant répertorie les champs d'adresse renvoyés pour un candidat qui se trouve en Argentine.

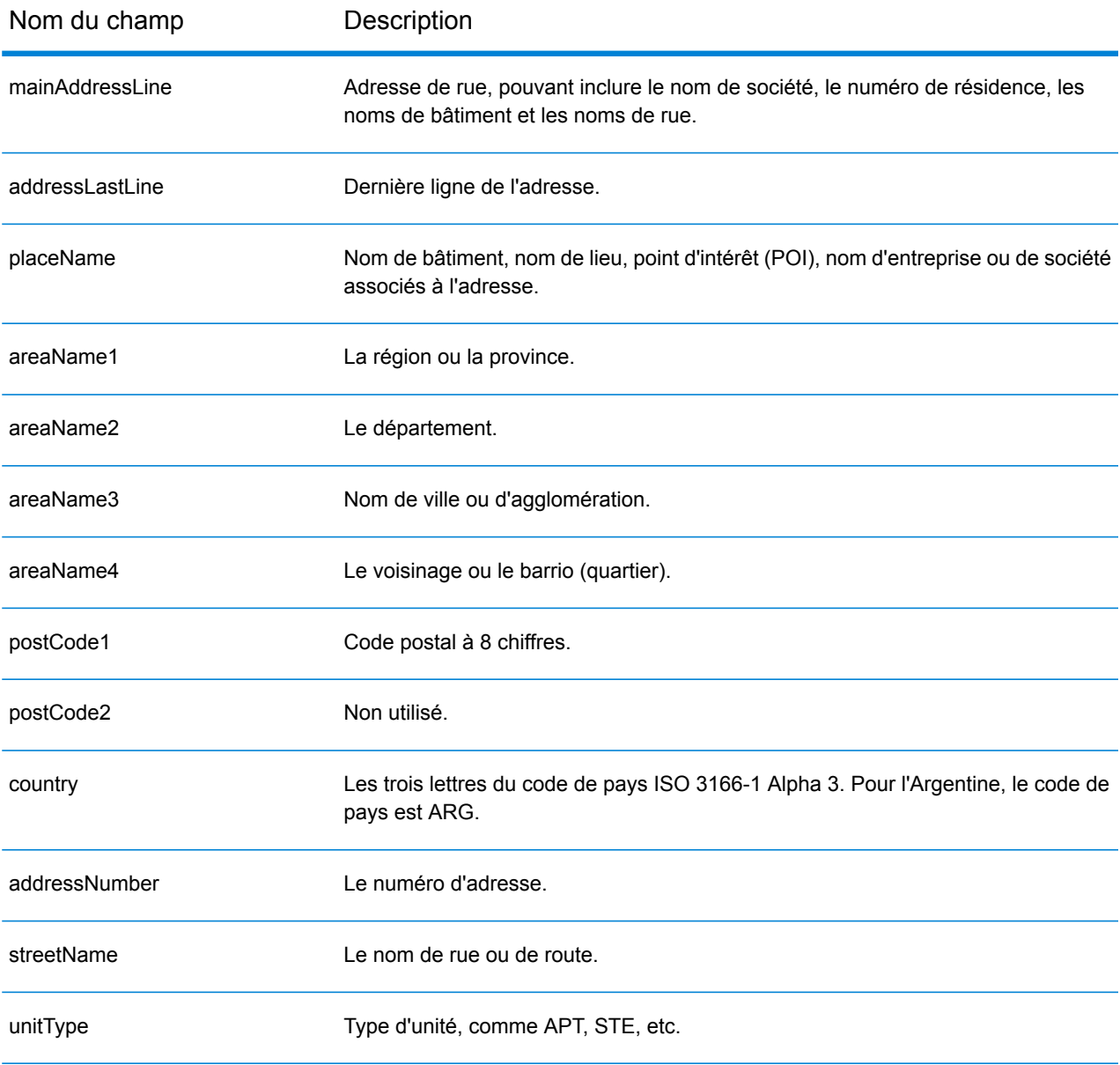

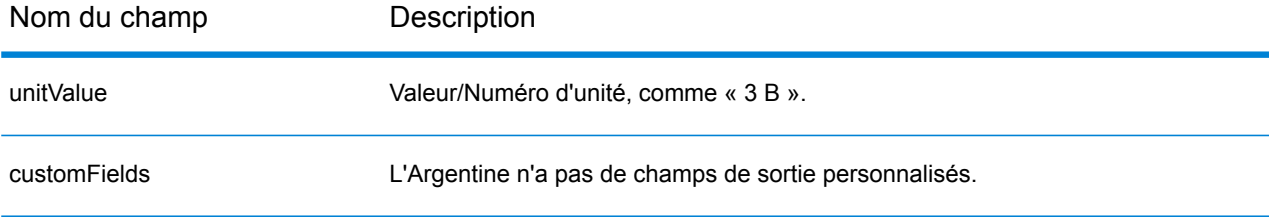

# Aruba (ABW)

Cette section définit les jeux de données, les opérations et les informations de champs d'entrée et de sortie pris en charge pour le géocodage pour Aruba.

### *Jeux de données de géocodage pris en charge*

Le tableau suivant répertorie le ou les jeux de données de géocodage pris en charge avec les niveaux de géocodage disponibles pour Aruba.

**Remarque :** Les dictionnaires utilisateur personnalisés ne sont pas pris en charge.

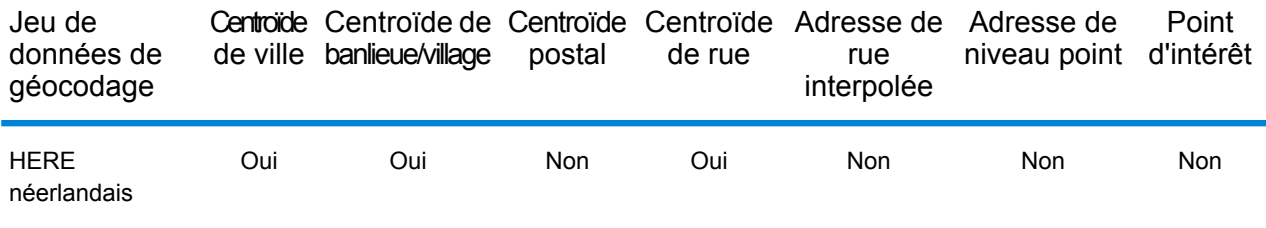

### *Opérations prises en charge*

Les opérations suivantes sont prises en charge pour Aruba :

- **Géocodage** : prend une ou plusieurs adresses en entrée et renvoie les coordonnées de longitude et de latitude et d'autres informations.
- **Géocodage inverse** : prend une ou plusieurs coordonnées de longitude et de latitude en entrée et renvoie l'adresse du lieu.
- **Interactive Geocoding** : renvoie les candidats correspondants potentiels à mesure de la saisie de l'adresse.
- **Global Key Lookup** : renvoie les candidats de géocodage lorsqu'une clé unique est fournie en entrée. Données USA MLD et AUS GNAF uniquement.

### *Champs d'entrée*

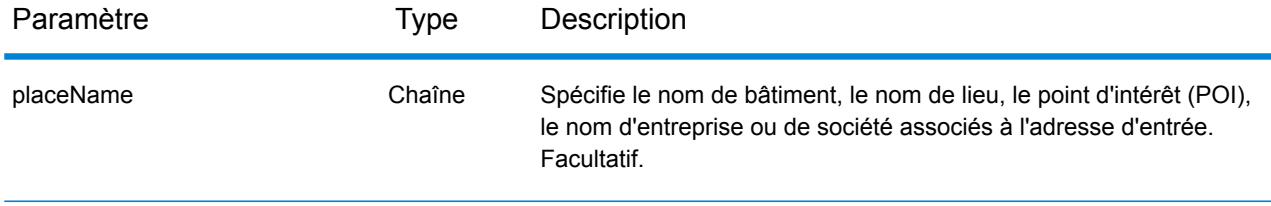

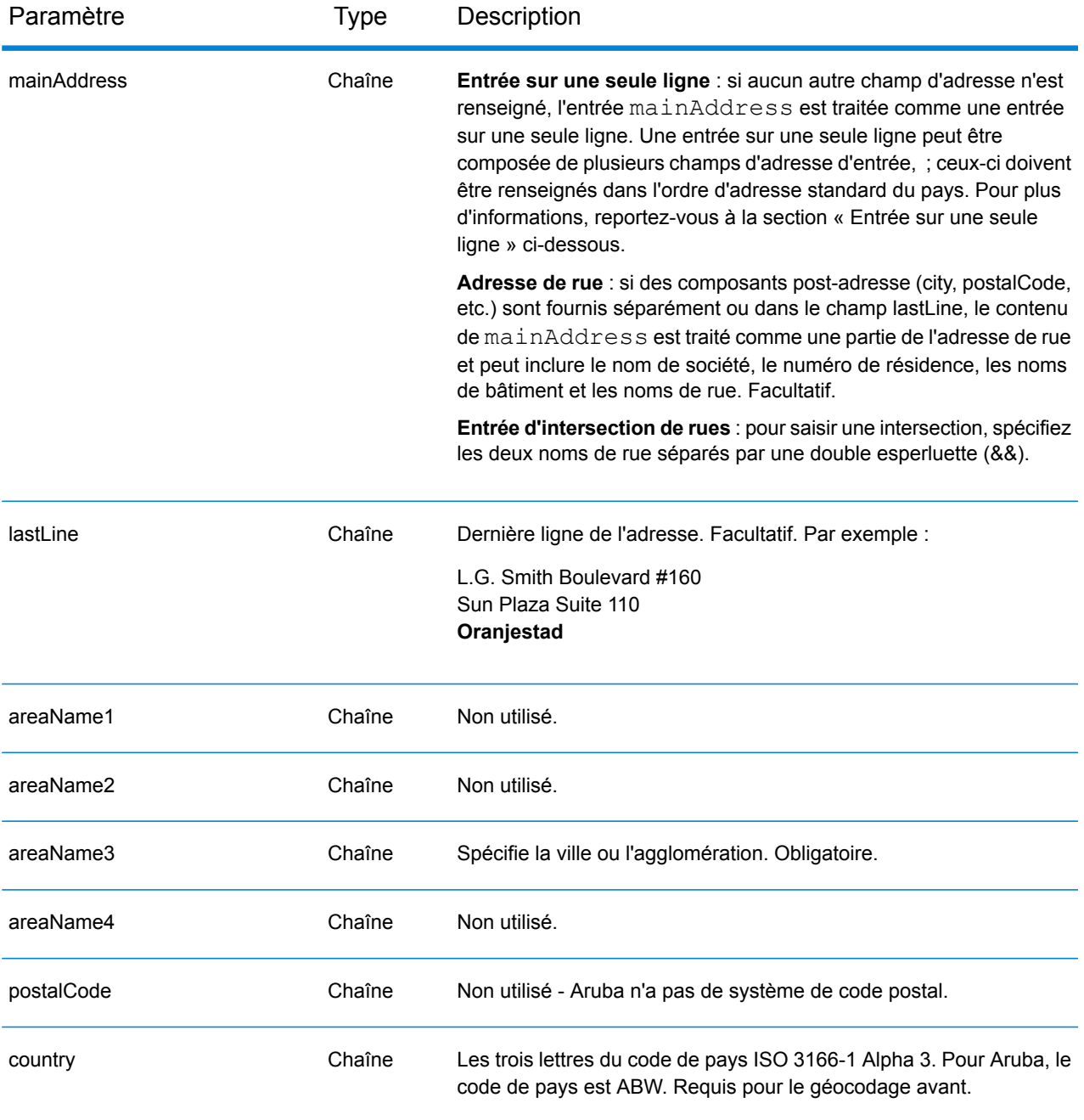

# *Entrée sur une seule ligne*

Au lieu de saisir chaque composant d'adresse dans des champs distincts, vous pouvez saisir l'adresse complète dans le champ d'entrée mainAddress avec les éléments d'adresse dans l'ordre suivant :

### *[street\_info][address\_number][area]*

Où :

- L'élément *[street\_info]* contient le nom de rue, le type de rue et toute information pré- ou post-cardinaux (par exemple, est, ouest, etc.). Facultatif.
- L'élément *[address\_number]* est facultatif.
- L'élément *[area]* est la ville uniquement, ou la ville plus des informations supplémentaires, comme l'état, la province ou la localité. Obligatoire.

Pour obtenir des résultats optimaux, placez une virgule entre les informations de rue et les informations de zone.

### *Options personnalisées*

Il n'existe pas d'options spécifiques à Aruba.

### *Champs de sortie*

Le tableau suivant répertorie les champs d'adresse renvoyés pour un candidat qui se trouve à Aruba.

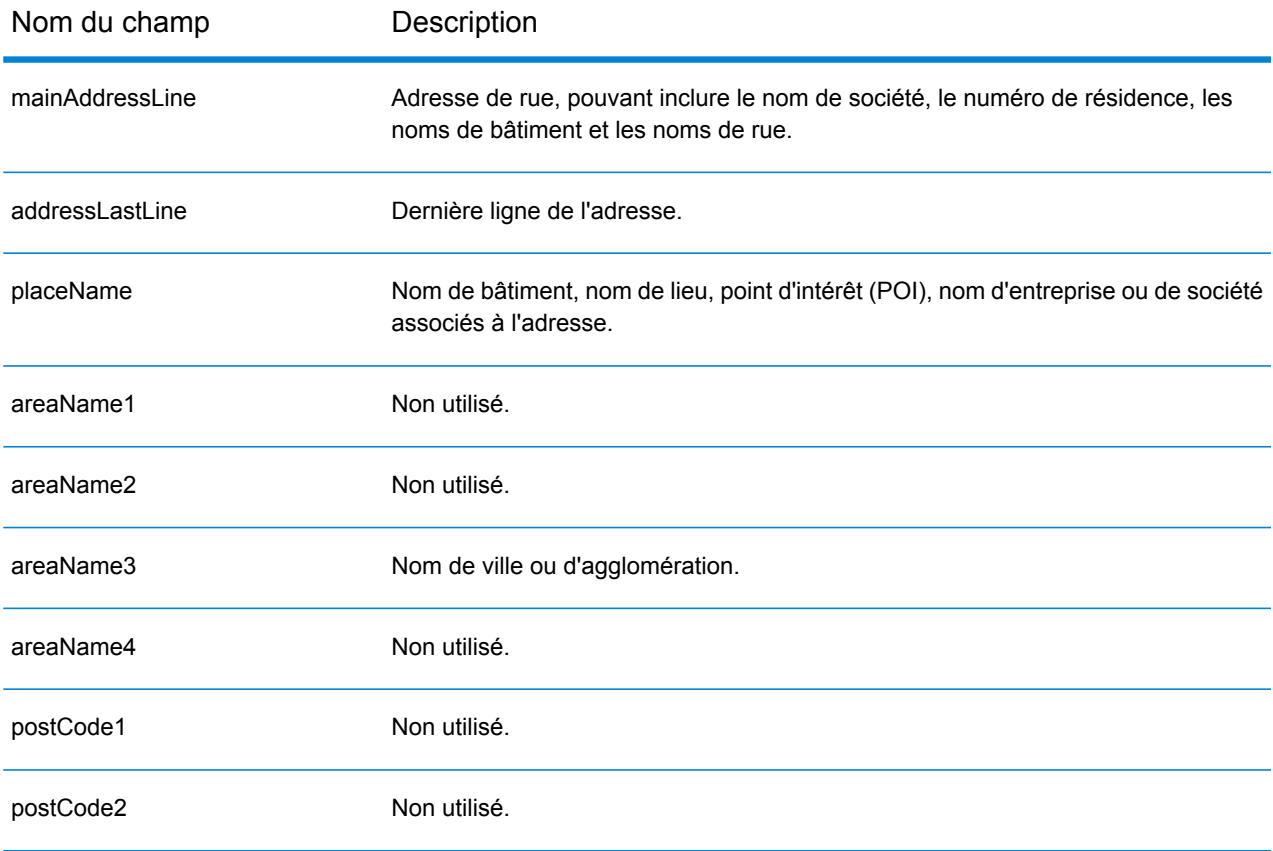

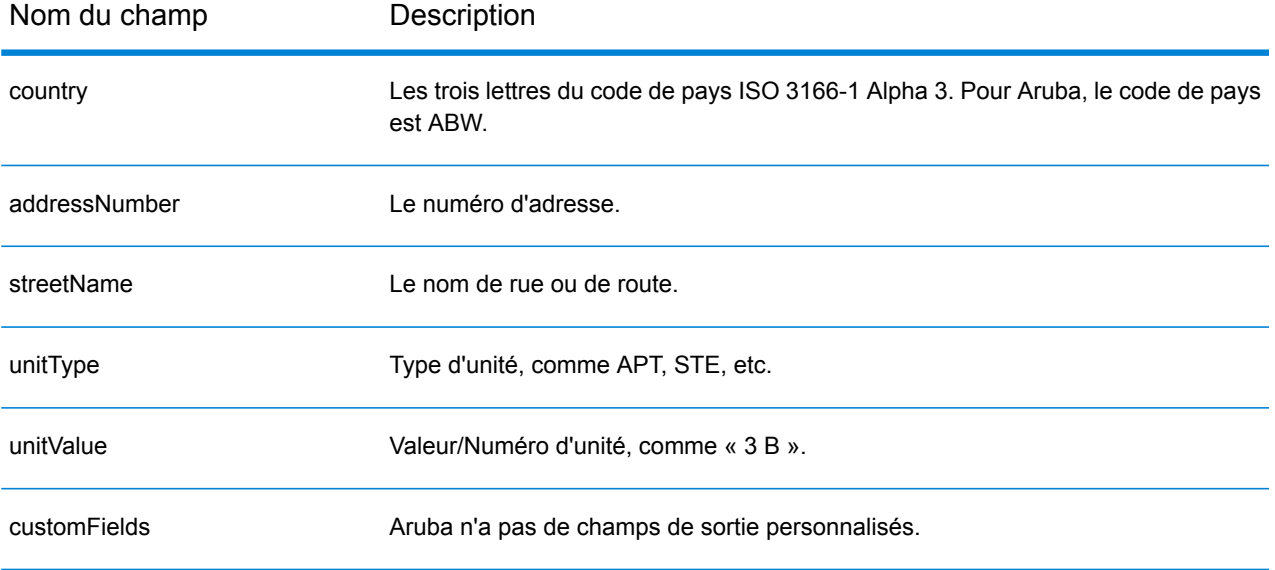

# Australie (AUS)

Cette section définit les jeux de données, les opérations et les informations de champs d'entrée et de sortie pris en charge pour le géocodage pour l'Australie.

### *Jeux de données de géocodage pris en charge*

Le tableau suivant répertorie le ou les jeux de données de géocodage pris en charge avec les niveaux de géocodage disponibles pour l'Australie.

**Remarque :** Les dictionnaires utilisateur personnalisés sont pris en charge.

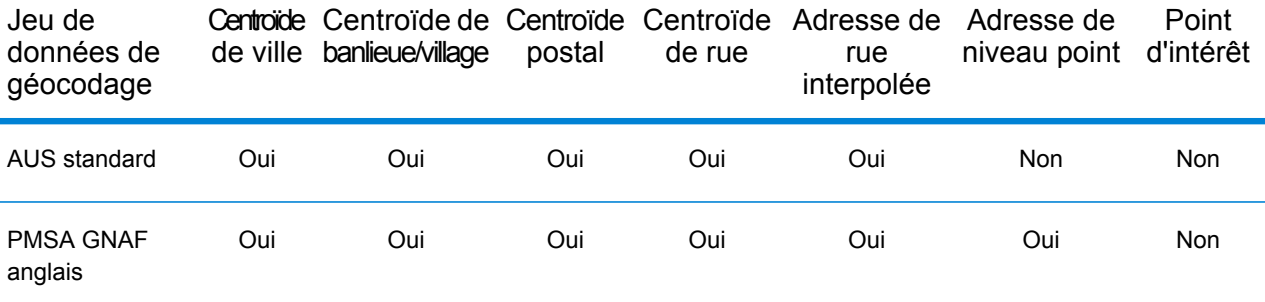

### *Opérations prises en charge*

Les opérations suivantes sont prises en charge pour l'Australie :

- **Géocodage** : prend une ou plusieurs adresses en entrée et renvoie les coordonnées de longitude et de latitude et d'autres informations.
- **Géocodage inverse** : prend une ou plusieurs coordonnées de longitude et de latitude en entrée et renvoie l'adresse du lieu.
- **Interactive Geocoding** : renvoie les candidats correspondants potentiels à mesure de la saisie de l'adresse.
- **Global Key Lookup** : renvoie les candidats de géocodage lorsqu'une clé unique est fournie en entrée. Données USA MLD et AUS GNAF uniquement.

### *Champs d'entrée*

Les adresses australiennes peuvent contenir certains ou tous les éléments d'adresse suivants.

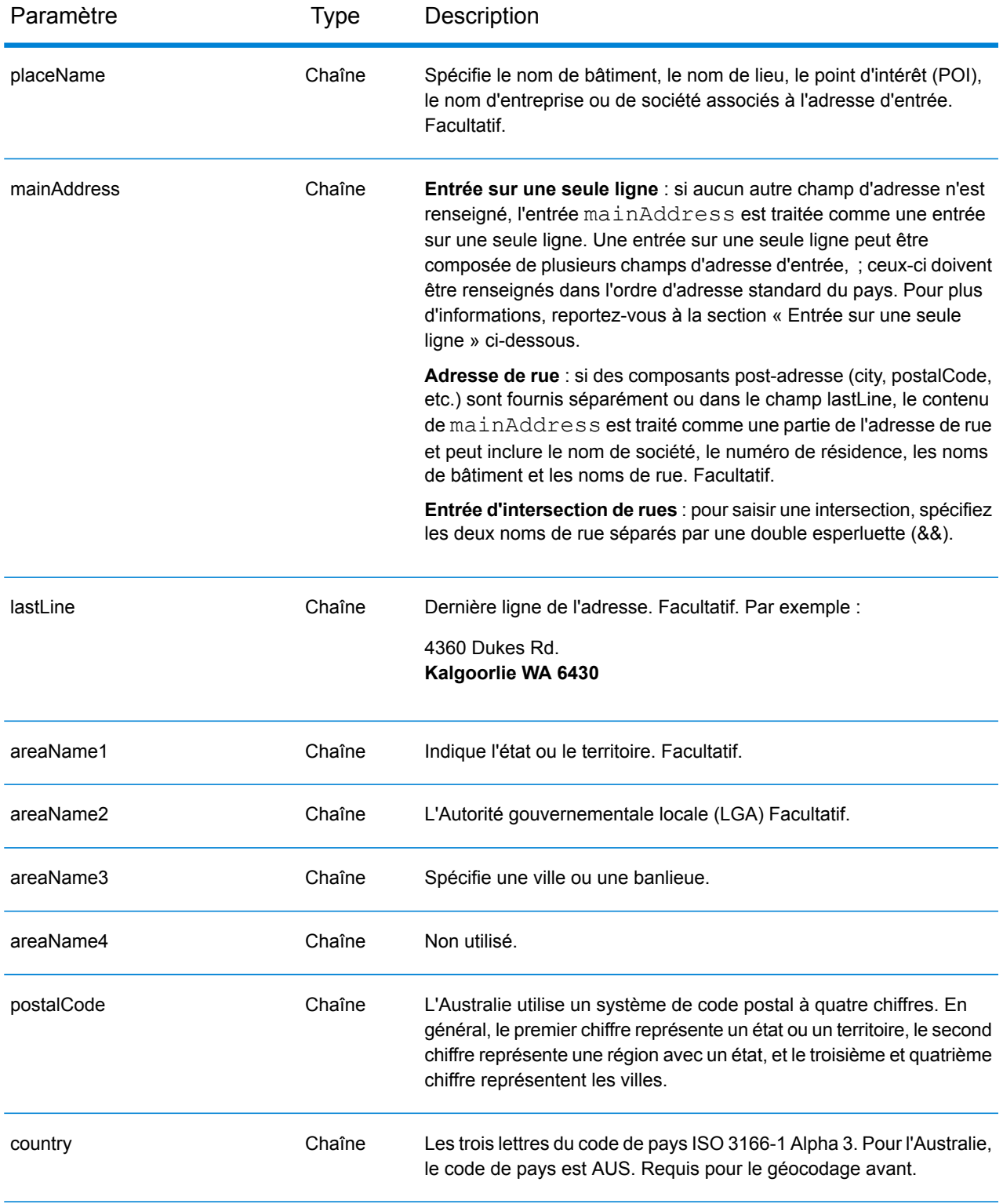

### *Directives d'adresses pour l'Australie*

Suivez ces suggestions pour vous assurer que vos données d'adresse d'entrée sont au meilleur format possible pour une correspondance et un géocodage optimaux. Pour des informations supplémentaires sur les adresses en Australie, consultez le site Web d'Australia Post à l'adresse : **[www.auspost.com.au](http://www.auspost.com.au/)**.

- **Champs requis**—Les adresses doivent contenir soit une ville, soit un code postal.
- **Informations de numéros de maisons et unités**—Les numéros de maison déterminent l'emplacement de l'adresse. Les unités d'entrée peuvent avoir l'un des deux formats suivants, comme le montrent les exemples suivants :
	- Apt 99, 123 Main St., où Apt est le type d'unité et 99 le numéro d'unité. Dans ce format, vous devez spécifier un type d'unité valide, sinon l'adresse ne sera pas géocodée correctement. Pour un listing des types d'unités valides, consultez l'adresse suivante : **[www.auspost.com.au](http://www.auspost.com.au/)**.
	- 99-123 Main St. Pour une adresse calculée à partir de la base de données GNAF, cette adresse est un numéro de maison unique et est géocodé en tant que point de distribution unique et non en tant que plage.
- **Suffixes cardinaux**—Utilise des suffixes cardinaux chaque fois que c'est possible. C'est particulièrement vrai dans des villes et des agglomérations composées principalement de rues numérotées. Ces rues ne peuvent être différenciées que par leurs suffixes cardinaux et leur type de rue. Ils différencient également les adresses de rues qui changent de direction. Par exemple : 123 Queen St W et 123 Queen St E devraient avoir des coordonnées très différentes.
- **Types de rue**—Ceux-ci différencient des rues différentes portant le même nom. Par exemple, Main Avenue et Main Street sont deux entités complètement différentes. L'utilisation de types n'est pas essentielle, mais ajoute de la précision à vos données. Pour un listing des types de rues valides, consultez **[www.auspost.com.au](http://www.auspost.com.au/)**.
- **Nom de ville/banlieue**—Saisissez le nom de ville/banlieue dans le champ areaName3. Remarquez que les adresses doivent contenir soit une ville, soit un code postal. Si le géocodeur n'effectue par de correspondance sur la rue d'une banlieue en particulier, il peut faire une correspondance sur le nom de l'Autorité gouvernementale locale (LGA). Les Autorités gouvernementales locales (LGA) n'englobent pas toute l'Australie. Par exemple, les LGA ne couvent pas les vastes étendues du Sud de l'Australie, une grande partie des Territoires du Nord et le Territoire de la capitale Australienne. Une LGA peut comprendre de nombreuses banlieues officielles. Il vaut mieux utiliser le nom de banlieue pour le géocodage, mais il est possible d'avoir une correspondance sur la LGA (ou de renvoyer les informations de la LGA) dans les résultats géocodés.
- **Code postal**—Tous les codes postaux sont composés de quatre chiffres. Bien qu'il y ait des exceptions, le format général est comme suit :

**Remarque :** Ce sont des directives générales, et il y a des exceptions à ces plages de numéros de codes postaux.

• Le chiffre 1 représente l'état ou le territoire, dans le cadre des conventions générales suivantes :

2 NSW

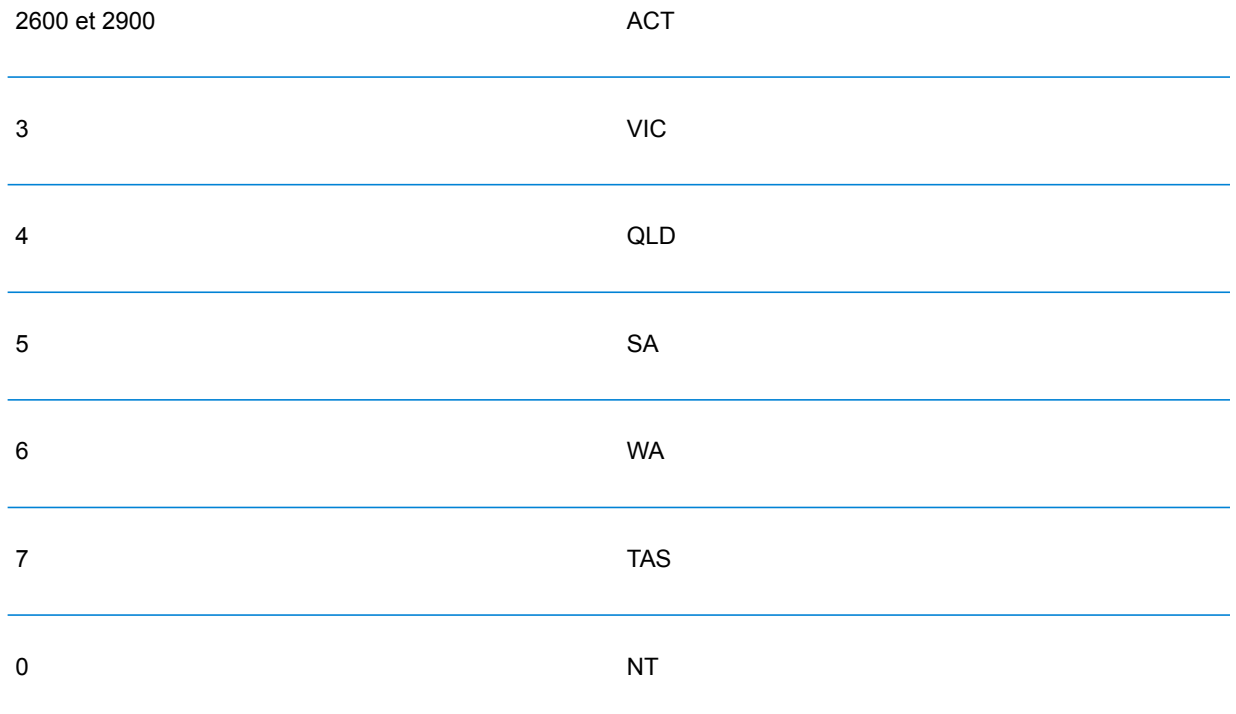

- Le chiffre 2 représente une région dans l'état. Les capitales d'états ou de territoires ont habituellement un 0 ou un 1 comme second chiffre.
- Les chiffres 3 et 4 représentent les villes. Les grandes villes ont un 0 comme dernier chiffre (ou quelquefois comme deux derniers chiffres).

## *Entrée de plages d'adresses*

Les données de plage d'adresse représentent une plage de numéros de maisons pouvant exister mais dont l'existence n'est pas assurée. Concernant les adresses dérivées de la base de données Street Range Address, le numéro de maison correspondant est plus approximatif comparé à la base de données GNAF. En outre, le numéro de maison candidat peut être modifié en fonction du niveau de correspondance entre le numéro de maison d'entrée et les données de plage et de suffixe.

Le tableau suivant montre les résultats de correspondance de géocodage avec les plages de numéro de maison depuis une source de données de plage de rue :

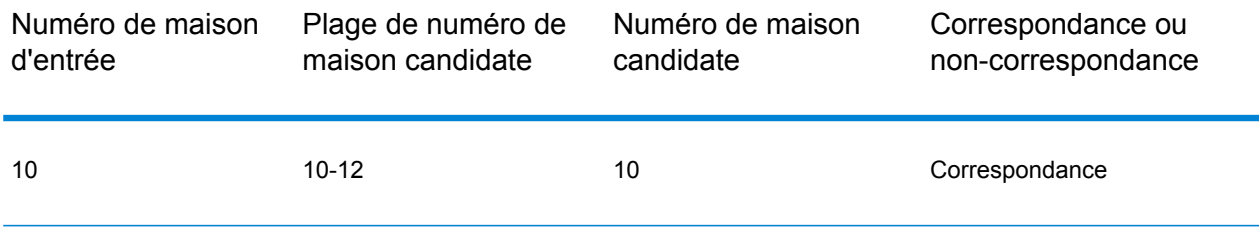

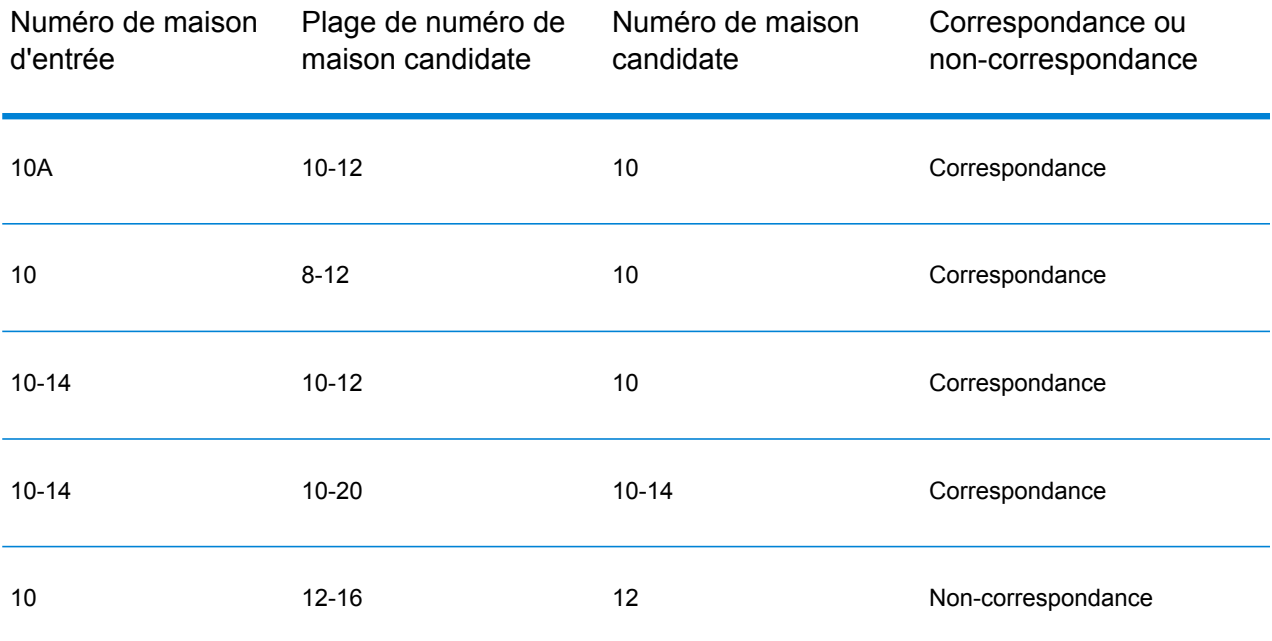

### *Correspondance des adresses de plage GNAF*

Les adresses australiennes provenant de la base de données GNAF peuvent contenir des plages de numéros de maison ; toutefois, ces enregistrements représentent toujours des points d'adresses de livraison uniques. Ces adresses de plage peuvent également avoir des suffixes alphabétiques. Par exemple, les numéros d'adresses de maisons suivants représentent chacun une seule adresse. Correspondance d'adresses de suffixe GNAF Correspondance d'adresses de plage GNAF

### 10-12 10A-10C 10-10A

Spectrum™ Technology Platform valide et géocode ces adresses sources de points. Si les critères sont respectés et si la fiabilité de la correspondance est de 1 ou 2, Spectrum™ Technology Platform renvoie des correspondances de points avec un code de résultat S8.

Si un suffixe ou toute une plage de numéro de maison est indiqué(e) pour l'entrée, les candidats d'une source de données de points devront correspondre complètement. Si des informations partielles de numéros de maisons sont communiquées (sans la plage complète ou toutes les informations de suffixe), les candidats avec des informations de suffixe/plages sans conflits (ou sans informations de suffixe/plage) correspondront alors.

Le tableau suivant montre les résultats de correspondance de géocodage avec les plages de numéros de maison depuis une source de données de points (base de données GNAF). Les règles de correspondance sont basées sur l'Address Matching Approval System (AMAS®) développé par Australia Post.

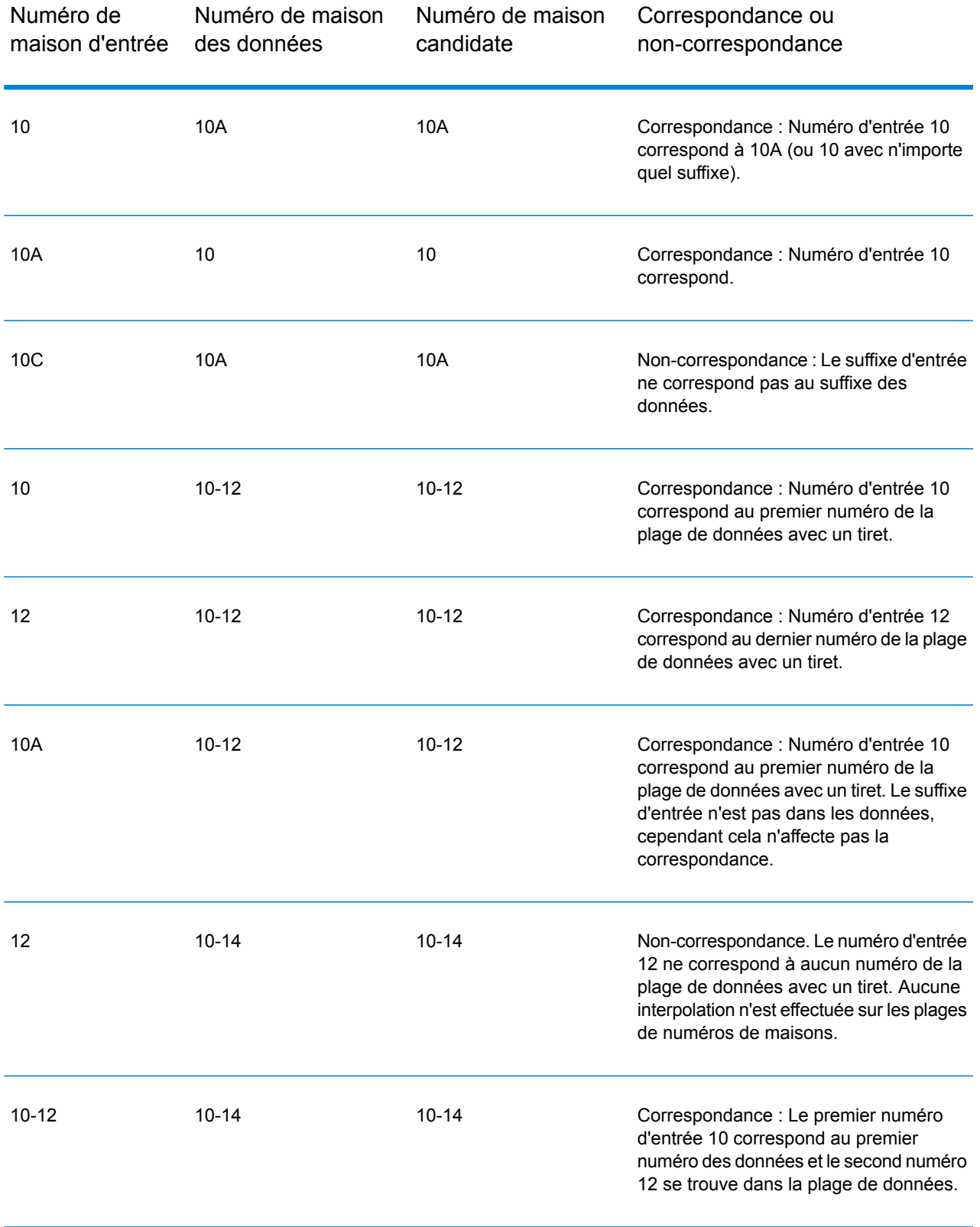

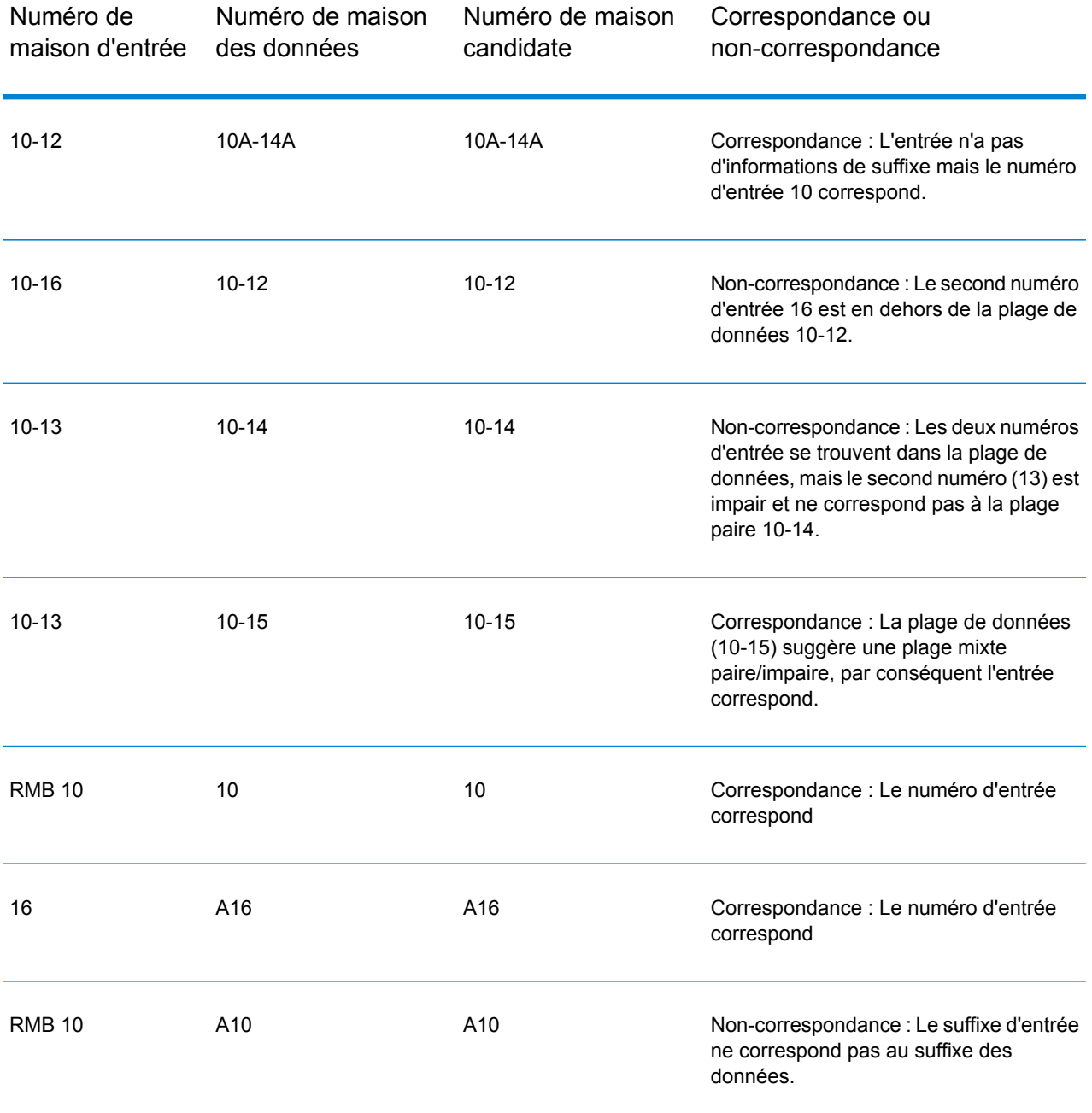

## *Spécification d'informations d'unité dans une adresse*

Lorsque vous utilisez la base de données GNAF, le géocodeur reconnaît plusieurs formats de types d'unités (tels que les unités, les suites, les étages et les préfixes d'adresses d'appartement) dans une adresse, comme illustré dans les exemples suivants :

• « Unité 5 6 rue Macleay » – Description complète de l'unité utilisée conjointement avec une valeur d'unité et un numéro d'adresse.

- « U 5 6 rue Macleay » Description abrégée de l'unité utilisé conjointement avec une valeur d'unité et un numéro d'adresse.
- « 5/6 rue Macleay » Pas d'abréviation d'unité avec un numéro d'unité et un numéro d'adresse séparés par une notation de barre oblique.

Les correspondances exactes des unités et des adresses sont placées en tête des listes de candidats renvoyés.

### *Spécification d'informations de niveau dans une adresse*

Si vous utilisez la base de données GNAF, le géocodeur peut renvoyer des informations de niveau pour certaines adresses. Les informations de niveau identifient le niveau ou l'étage d'un bâtiment à plusieurs étages. La base de données GNAF comprend des informations de niveau pour certains états australiens. Les informations de niveau peuvent être associées à des informations d'unités, mais ce n'est pas forcément le cas. Si la base de données GNAF contient plusieurs enregistrements au sein du même niveau, les informations de niveau ne sont renvoyées que si l'adresse d'entrée contient un contenu unique (tel qu'un numéro d'unité).

Si la base de données GNAF contient des informations de niveau pour une adresse, le géocodeur les renvoie avec le candidat correspondant. Les informations correctes de niveau sont renvoyées (si disponibles) même si l'adresse d'entrée ne contenait pas d'informations de niveau ou contenait des mauvaises informations de niveau.

Si l'adresse d'entrée contient des informations de niveau mais que la base de données GNAF ne contient pas des informations de niveau relatives à l'adresse correspondante, les informations de niveau d'entrée sont alors ignorées car celles-ci ne sont pas validées dans les données GNAF.

Voici quelques exemples d'adresses partielles contenant des informations de niveau. Le composant de niveau est indiqué en gras.

Suite 3 **Niveau 7**, 17 rue Jones (Suite 3 est une unité)

**2e étage**, 17 rue Jones

**Niveau 7**, 17-19 route de Middleborough

### *Entrée sur une seule ligne*

Au lieu de saisir chaque élément d'adresse dans des champs distincts, vous pouvez saisir l'adresse complète dans le champ d'entrée mainAddress.

*[unit\_info][level\_info][address\_number][street\_info][area\_name\_3][area\_name\_1][post\_code]* Où :

- Les éléments *[unit\_info][level\_info][address\_number]* sont facultatifs.
- L'élément *[street\_info]* contient le nom de rue, le type de rue et toute information pré- ou post-cardinaux (par exemple, est, ouest, etc.).
- L'élément *[area\_name\_3]* est la ville.
- L'élément *[area\_name\_1]* est l'état ou le territoire.
- L'élément *[postal\_code]* est le code postal.

Pour obtenir des résultats optimaux, placez une virgule entre les informations de rue et les informations de la dernière ligne (par exemple, ville et code postal).

#### *Options personnalisées*

Le tableau suivant répertorie les options uniques pour l'Australie. Ces champs personnalisés sont facultatifs, et, sauf indication contraire, ils sont disponibles à la fois pour le géocodage et le géocodage inverse.

Pour connaître l'ensemble standard d'options disponibles pour tous les pays et leurs définitions, consultez les chapitres couvrant Geocode Service et Reverse Geocode Service.

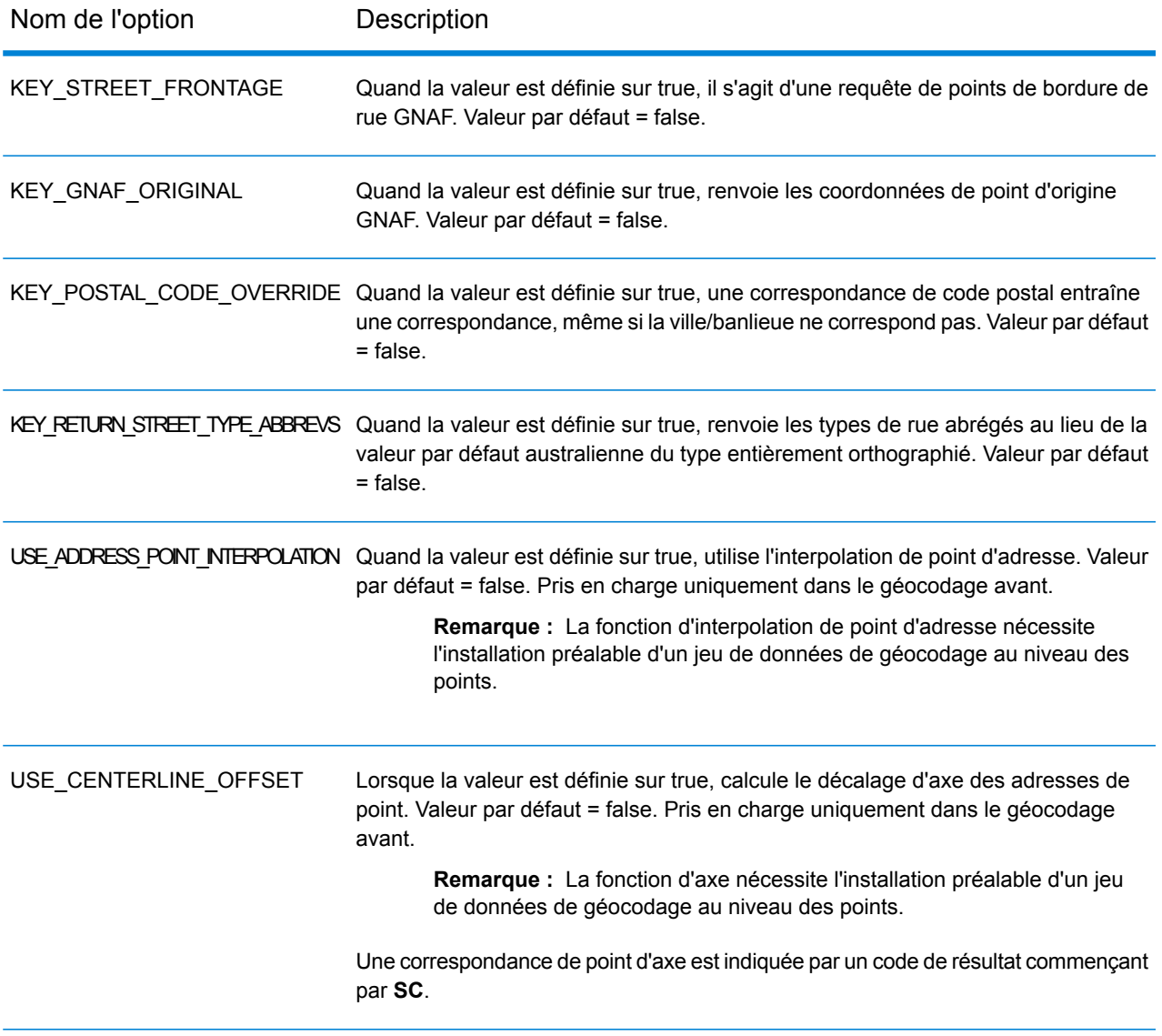

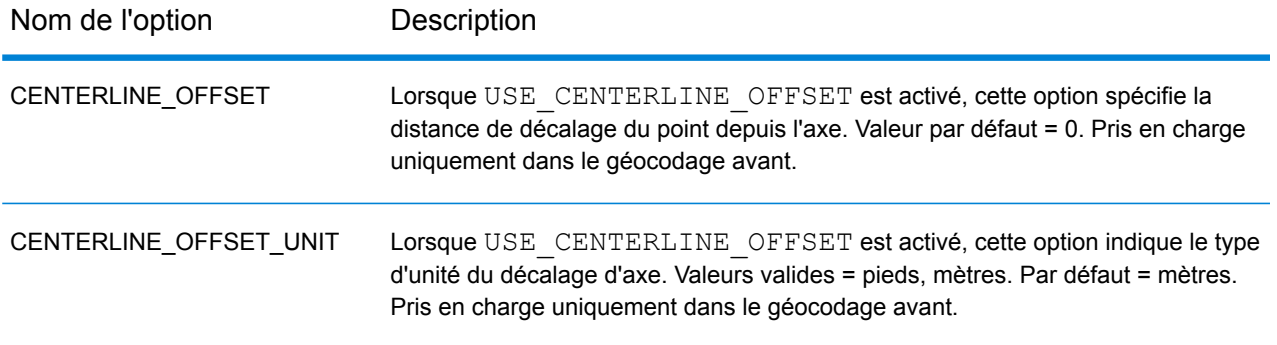

### *Champs de sortie*

Le tableau suivant répertorie les champs d'adresse renvoyés pour un candidat qui se trouve en Australie.

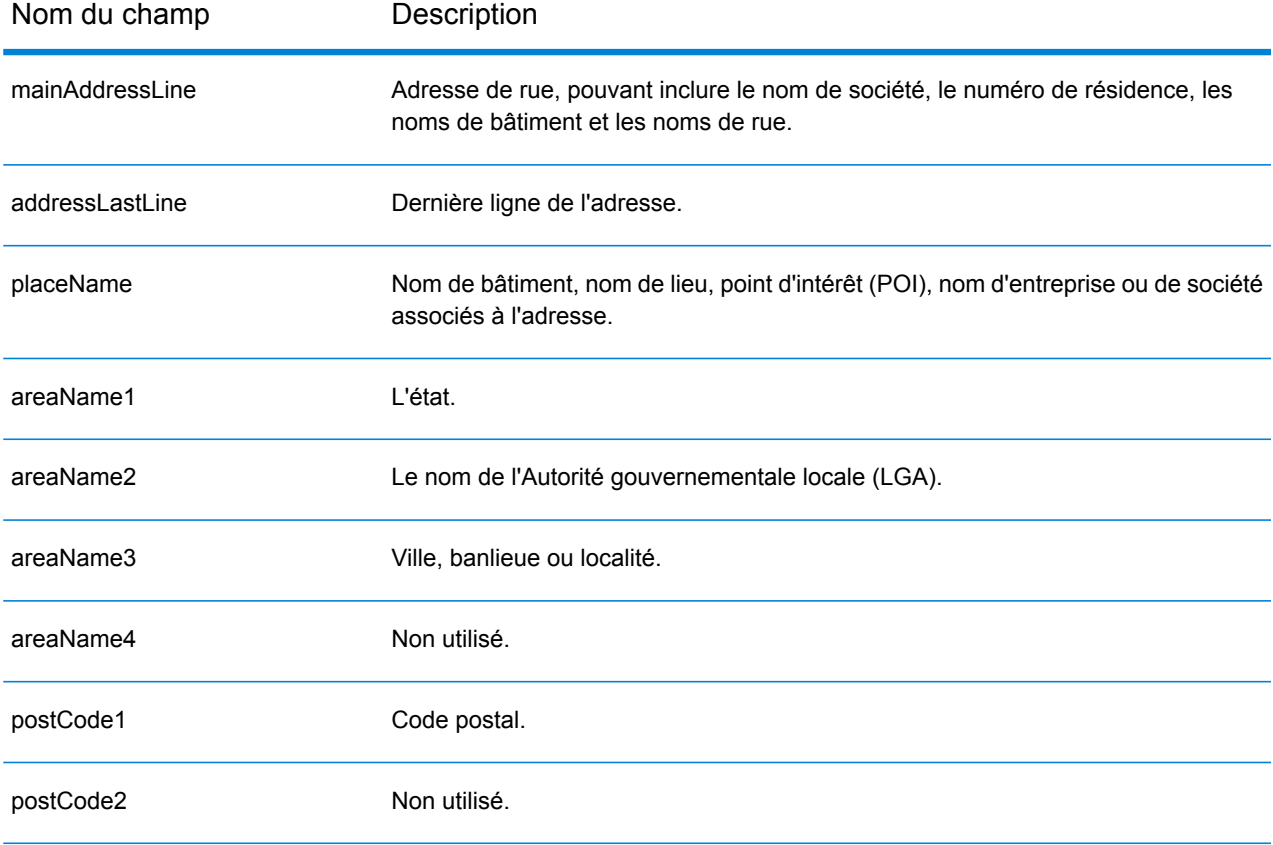

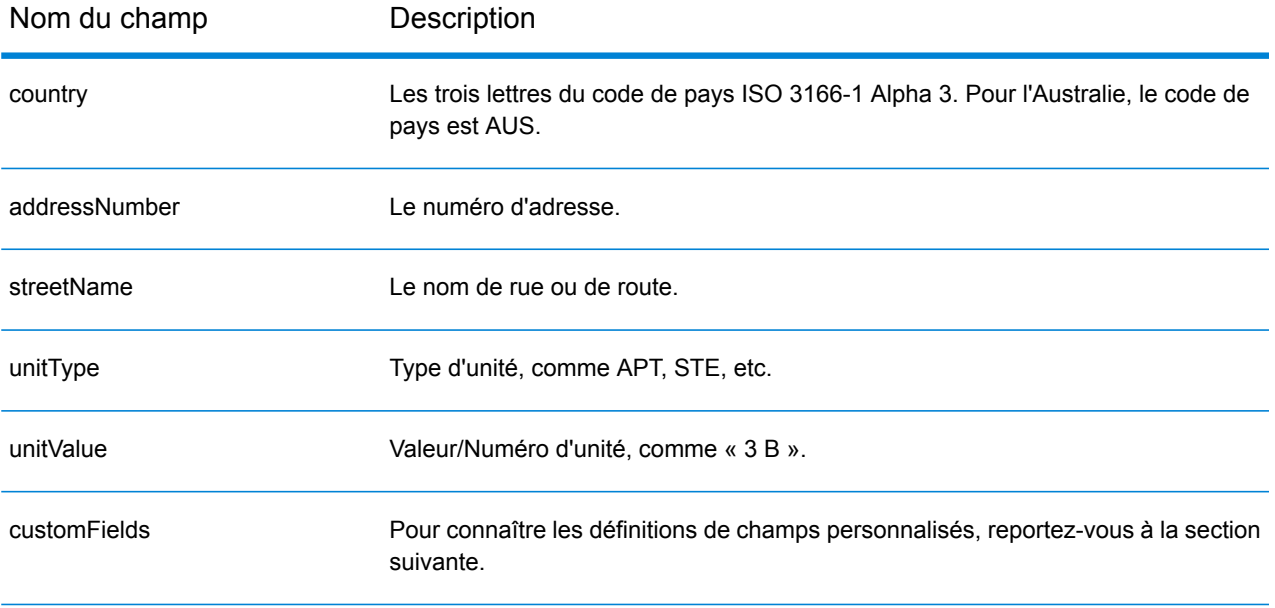

## *Champs de sortie personnalisés*

Le tableau suivant répertorie les champs de sortie uniques pour l'Australie. Sauf indication contraire, ces champs peuvent être renvoyés pour les opérations de géocodage avant et inverse.

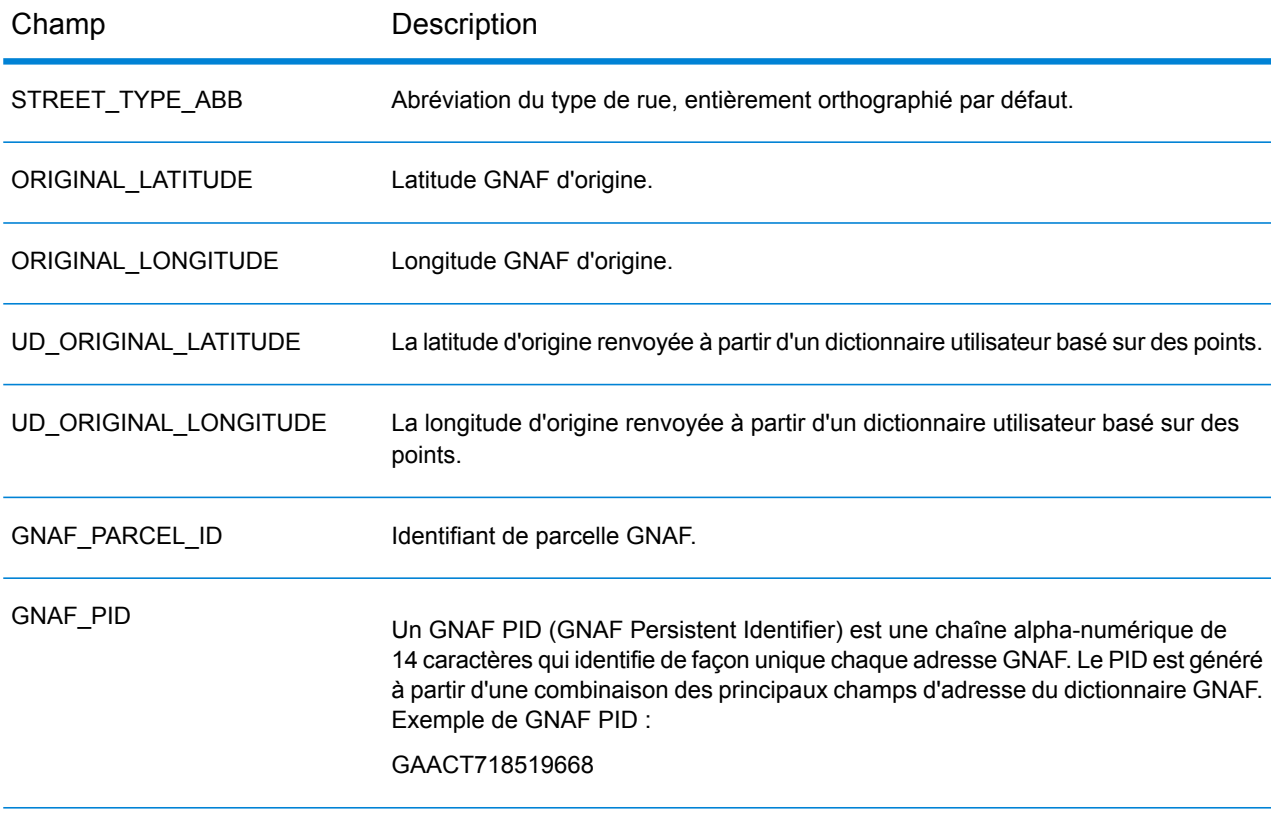

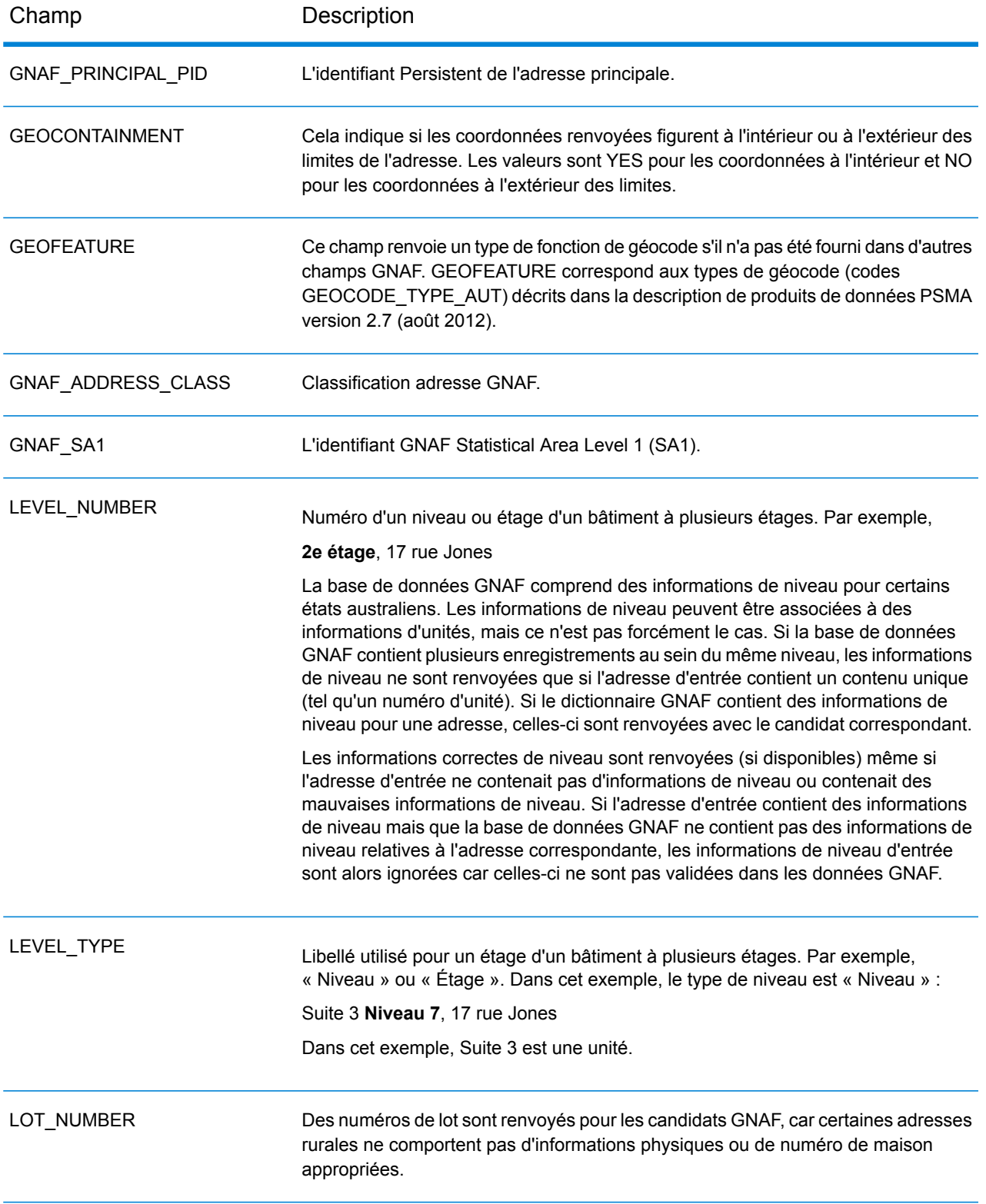

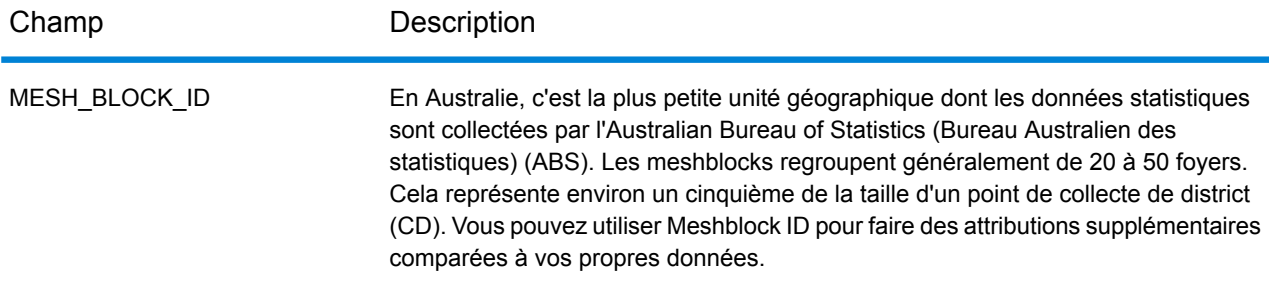

# Autriche (AUT)

Cette section définit les jeux de données, les opérations et les informations de champs d'entrée et de sortie pris en charge pour le géocodage pour l'Autriche.

### *Jeux de données de géocodage pris en charge*

Le tableau suivant répertorie le ou les jeux de données de géocodage pris en charge avec les niveaux de géocodage disponibles pour l'Autriche.

**Remarque :** Les dictionnaires utilisateur personnalisés ne sont pas pris en charge.

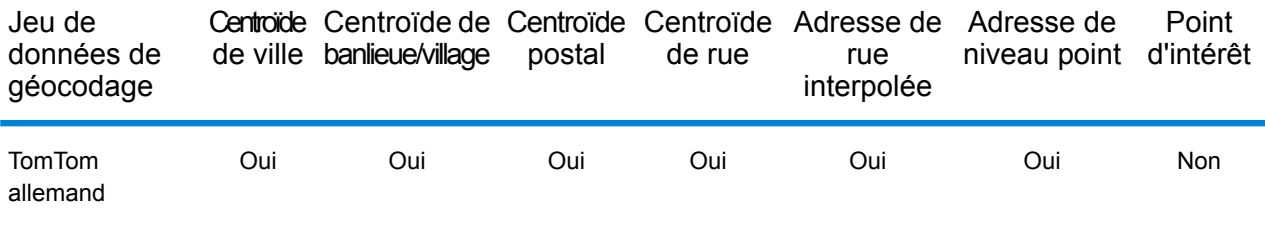

### *Opérations prises en charge*

Les opérations suivantes sont prises en charge pour l'Autriche :

- **Géocodage** : prend une ou plusieurs adresses en entrée et renvoie les coordonnées de longitude et de latitude et d'autres informations.
- **Géocodage inverse** : prend une ou plusieurs coordonnées de longitude et de latitude en entrée et renvoie l'adresse du lieu.
- **Interactive Geocoding** : renvoie les candidats correspondants potentiels à mesure de la saisie de l'adresse.
- **Global Key Lookup** : renvoie les candidats de géocodage lorsqu'une clé unique est fournie en entrée. Données USA MLD et AUS GNAF uniquement.

### *Champs d'entrée*

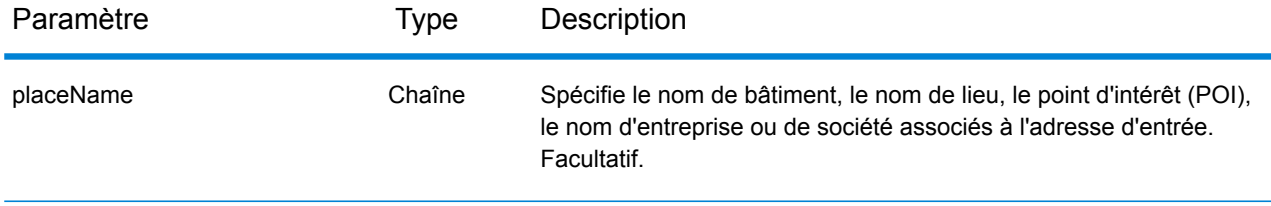

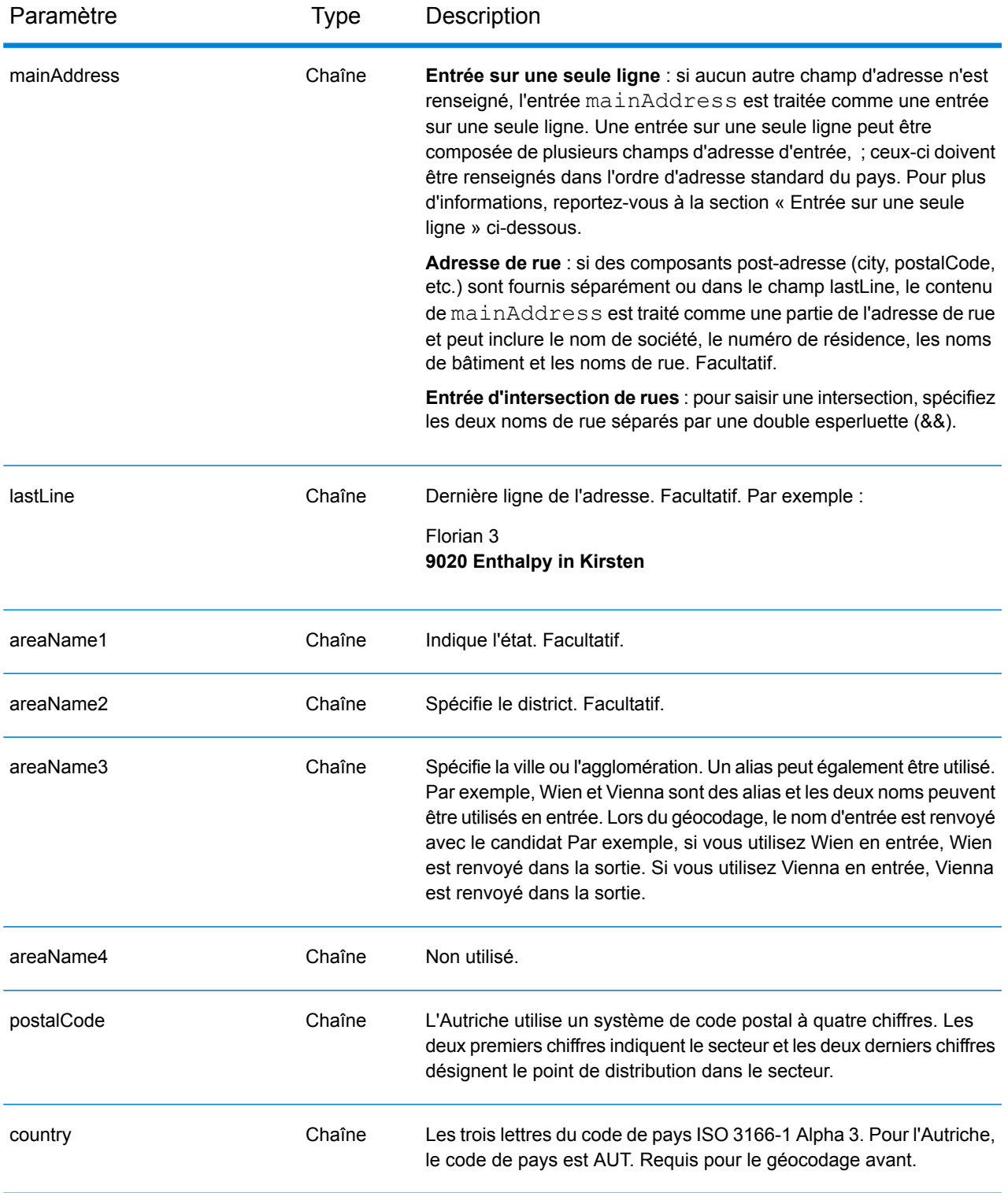
# *Directives d'adresses pour l'Autriche*

Suivez ces directives pour fournir une entrée que Spectrum™ Technology Platform puisse correctement géocoder. Pour des informations supplémentaires sur les adresses en Autriche, consultez le site Web postal de l'Autriche à l'adresse : **[www.post.at](http://www.post.at/)**.

- **Champs requis**—Les adresses doivent contenir soit une ville, soit un code postal.
- **Types de voies publiques**—Les types de voies publiques autrichiens et leurs abréviations courantes sont reconnus et entièrement pris en charge dans la saisie et la sortie.
- **Numéros, équivalents numériques et ordinaux**—Les rues numérotées sont mappées pour leurs équivalents en toute lettre. Les ordinaux sont aussi reconnus en adresses d'entrée.
- **Noms communs et abréviations**—Noms communs, points cardinaux, indicateurs de numéro de maison et abréviations utilisées dans les adresses sont reconnues.
- **Abréviations d'état**—Les abréviations d'état sont prises en charge. Le tableau suivant répertorie les états autrichiens et leur abréviation.

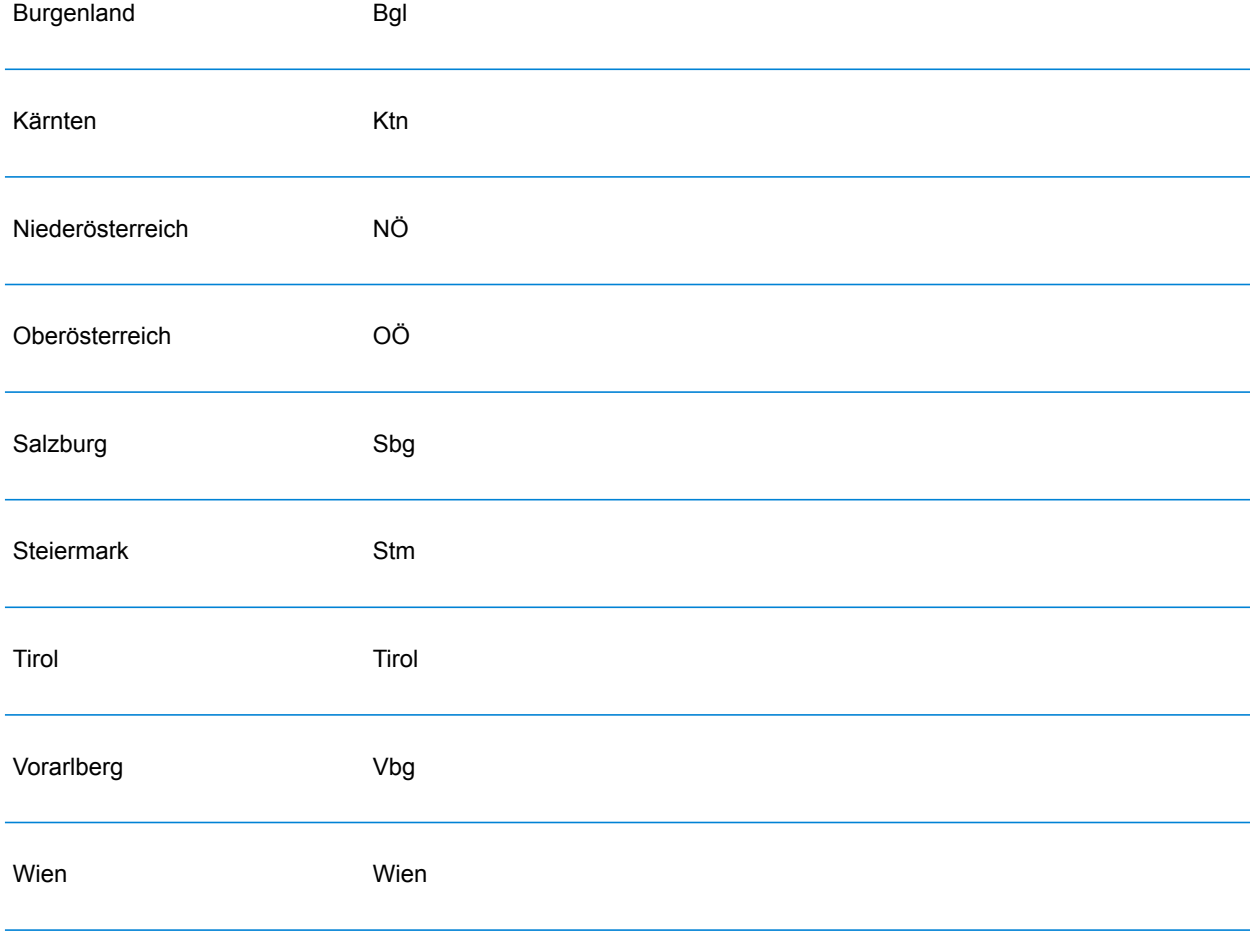

Au lieu de saisir chaque composant d'adresse dans des champs distincts, vous pouvez saisir l'adresse complète dans le champ d'entrée mainAddress avec les éléments d'adresse dans l'ordre suivant :

# *[street\_info][address\_number][postal\_code][area]*

Où :

- L'élément *[street\_info]* contient le nom de rue, le type de rue et toute information pré- ou post-cardinaux (par exemple, est, ouest, etc.). Facultatif.
- L'élément *[address\_number]* est facultatif.
- L'élément *[postal\_code]* est le code postal.
- L'élément *[area]* est la ville uniquement, ou la ville plus des informations supplémentaires, comme l'état, la province ou la localité.
- L'élément *[area]* ou *[postal\_code]* est requis.

Pour obtenir des résultats optimaux, placez une virgule entre les informations de rue et les informations de la dernière ligne d'adresse.

## *Options personnalisées*

Il n'existe pas d'options spécifiques à l'Autriche.

#### *Champs de sortie*

Le tableau suivant répertorie les champs d'adresse renvoyés pour un candidat qui se trouve en Autriche.

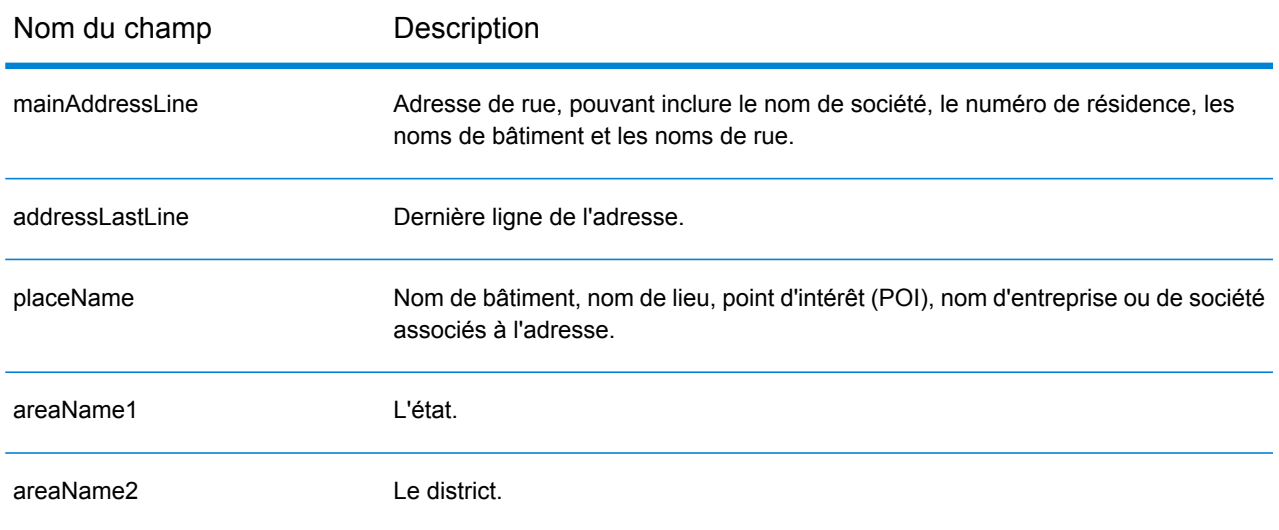

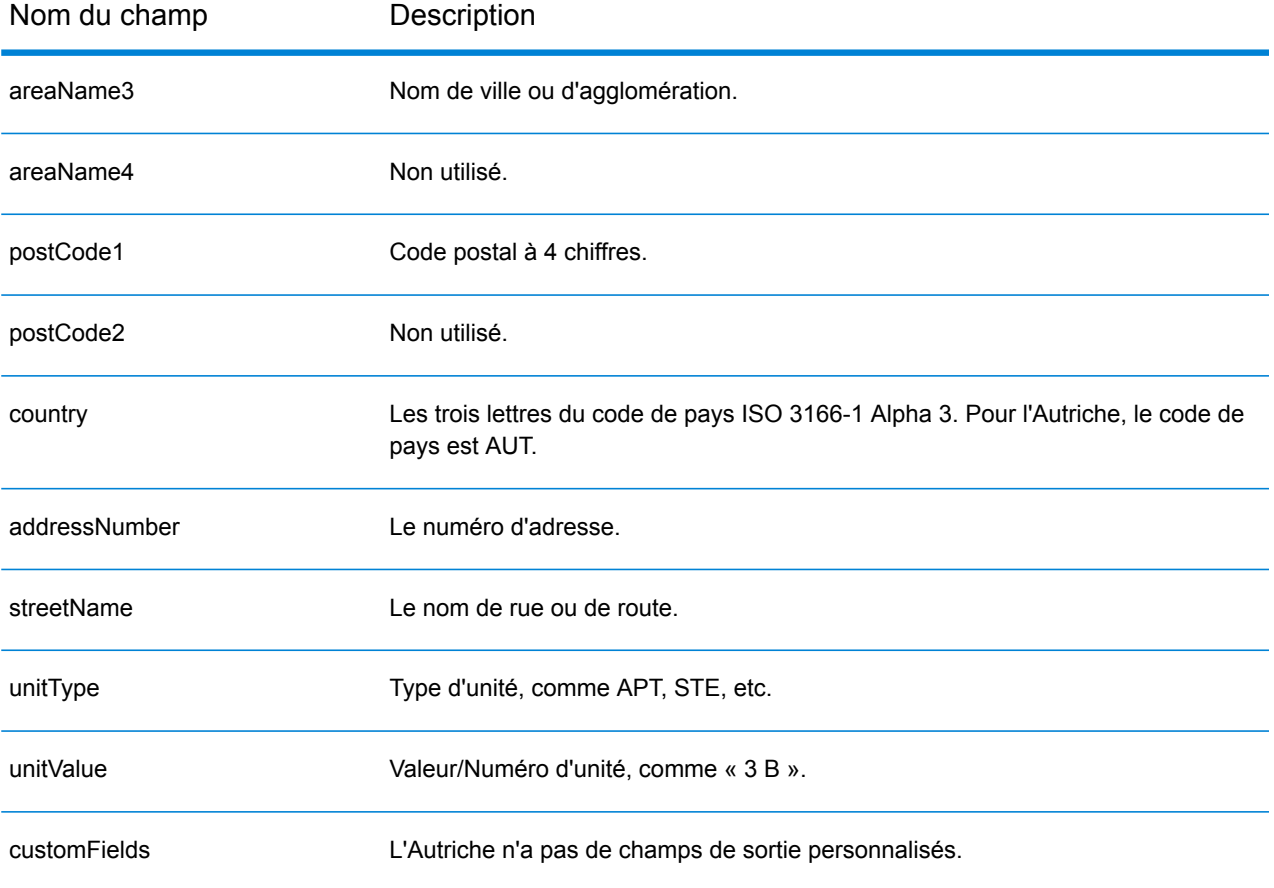

# Bahamas (BHS)

Cette section définit les jeux de données, les opérations et les informations de champs d'entrée et de sortie pris en charge pour le géocodage pour les Bahamas.

## *Jeux de données de géocodage pris en charge*

Le tableau suivant répertorie le ou les jeux de données de géocodage pris en charge avec les niveaux de géocodage disponibles pour les Bahamas.

**Remarque :** Les dictionnaires utilisateur personnalisés ne sont pas pris en charge.

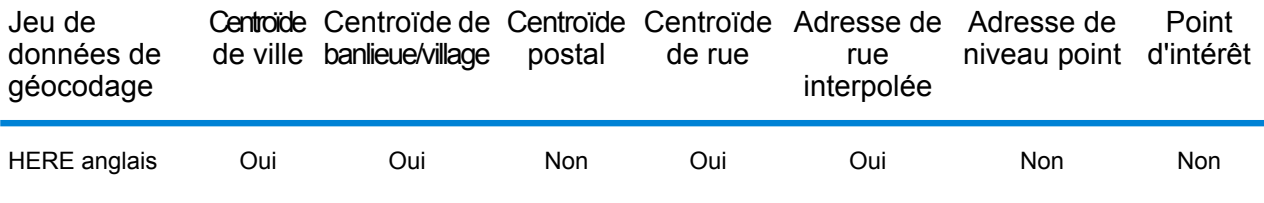

#### *Opérations prises en charge*

Les opérations suivantes sont prises en charge pour les Bahamas :

- **Géocodage** : prend une ou plusieurs adresses en entrée et renvoie les coordonnées de longitude et de latitude et d'autres informations.
- **Géocodage inverse** : prend une ou plusieurs coordonnées de longitude et de latitude en entrée et renvoie l'adresse du lieu.
- **Interactive Geocoding** : renvoie les candidats correspondants potentiels à mesure de la saisie de l'adresse.
- **Global Key Lookup** : renvoie les candidats de géocodage lorsqu'une clé unique est fournie en entrée. Données USA MLD et AUS GNAF uniquement.

## *Champs d'entrée*

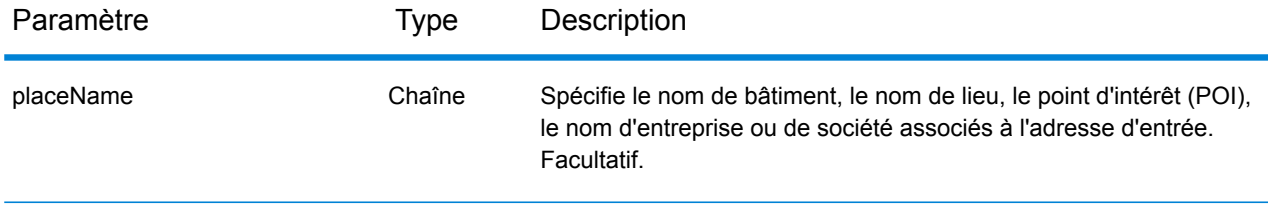

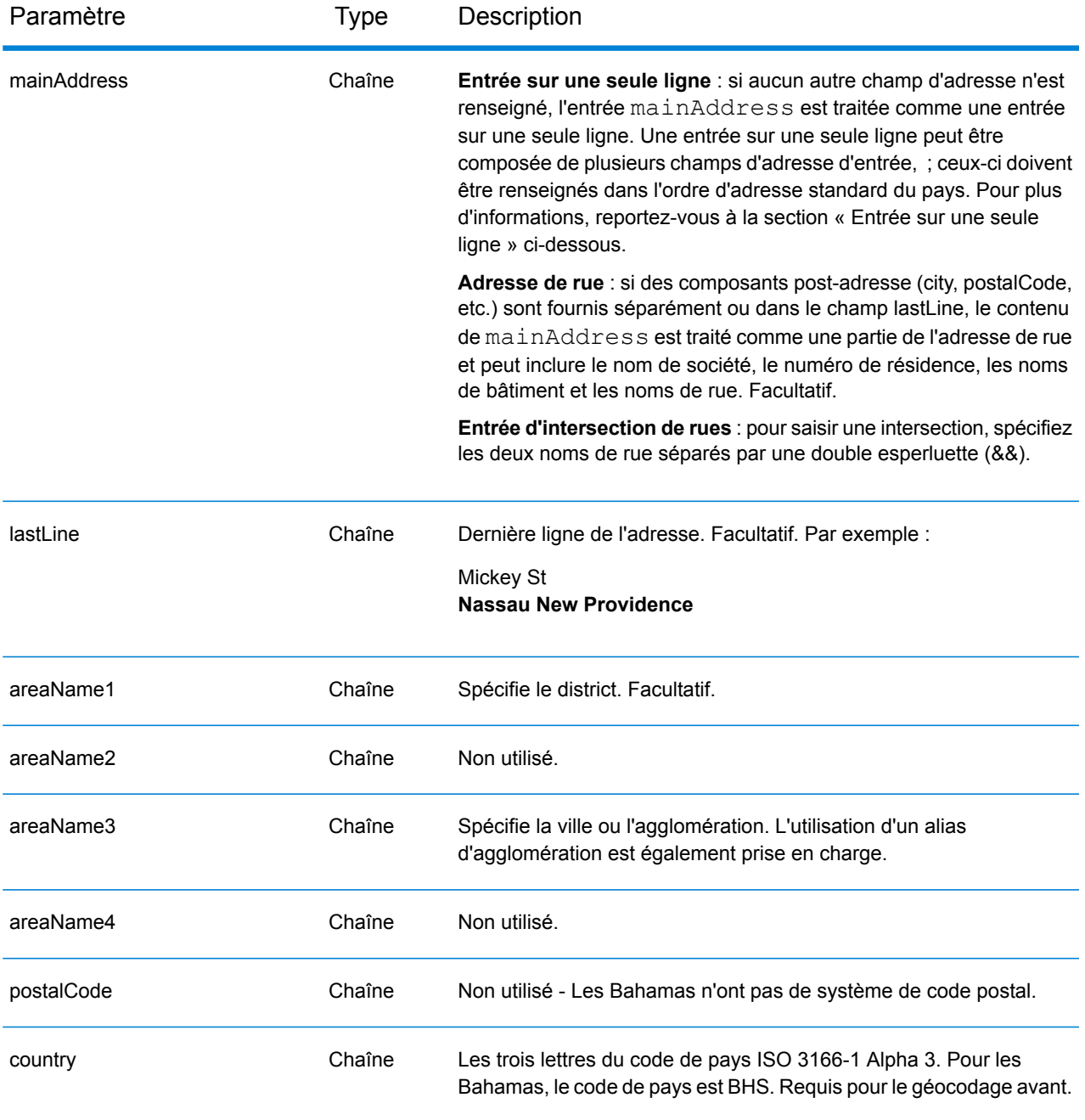

#### *Directives d'adresses pour les Bahamas*

Suivez ces suggestions pour vous assurer que vos données d'adresse d'entrée sont au meilleur format possible pour une correspondance et un géocodage optimaux. Pour des informations supplémentaires sur les adresses aux Bahamas, consultez le site Web des services postaux des Bahamas à l'adresse : **<http://bahamas-guide.info/travel.basics/postal.services/>**

• **Champs requis**—Les adresses doivent contenir une ville. Les codes postaux ne sont pas utilisés aux Bahamas.

- **Types de voies publiques**—Les types de voies publiques et leurs abréviations courantes sont reconnus et entièrement pris en charge en entrée comme en sortie.
- **Noms communs et abréviations**—Le géocodeur reconnaît les noms communs, les cardinaux, les indicateurs de numéros de résidence et les abréviations employés dans une adresse et peut correctement géocoder ces adresses.

Au lieu de saisir chaque composant d'adresse dans des champs distincts, vous pouvez saisir l'adresse complète dans le champ d'entrée mainAddress avec les éléments d'adresse dans l'ordre suivant :

*[address\_number][street\_info][area\_name\_3][area\_name\_1]*

Où :

- L'élément *[address\_number]* est facultatif.
- L'élément *[street\_info]* contient le nom de rue, le type de rue et tout type d'unité, valeur d'unité ou information pré- ou post-cardinaux (par exemple, est, ouest, etc.).
- L'élément *[area\_name\_3]* est la ville.
- L'élément *[area\_name\_1]*est le district.

Pour obtenir des résultats optimaux, placez une virgule entre les informations de rue et les informations de la dernière ligne (par exemple, ville et code postal).

## *Options personnalisées*

Il n'existe pas d'options spécifiques aux Bahamas.

## *Champs de sortie*

Le tableau suivant répertorie les champs d'adresse renvoyés pour un candidat qui se trouve aux Bahamas.

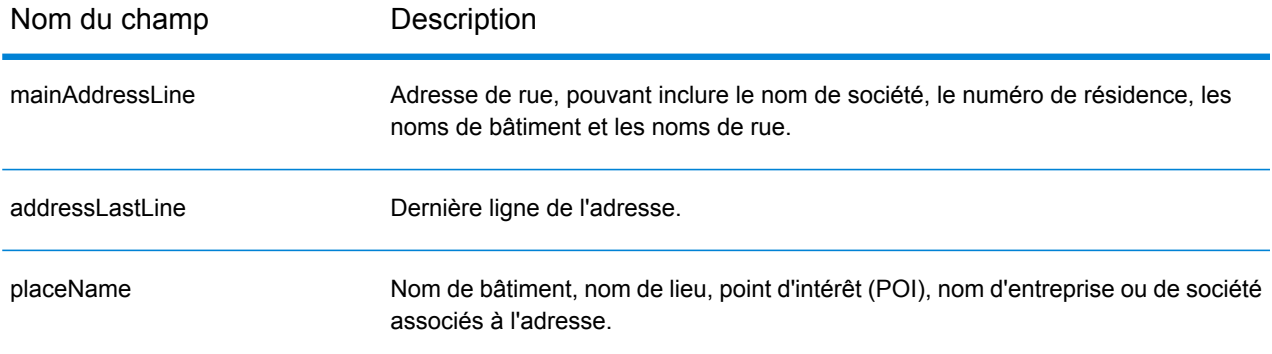

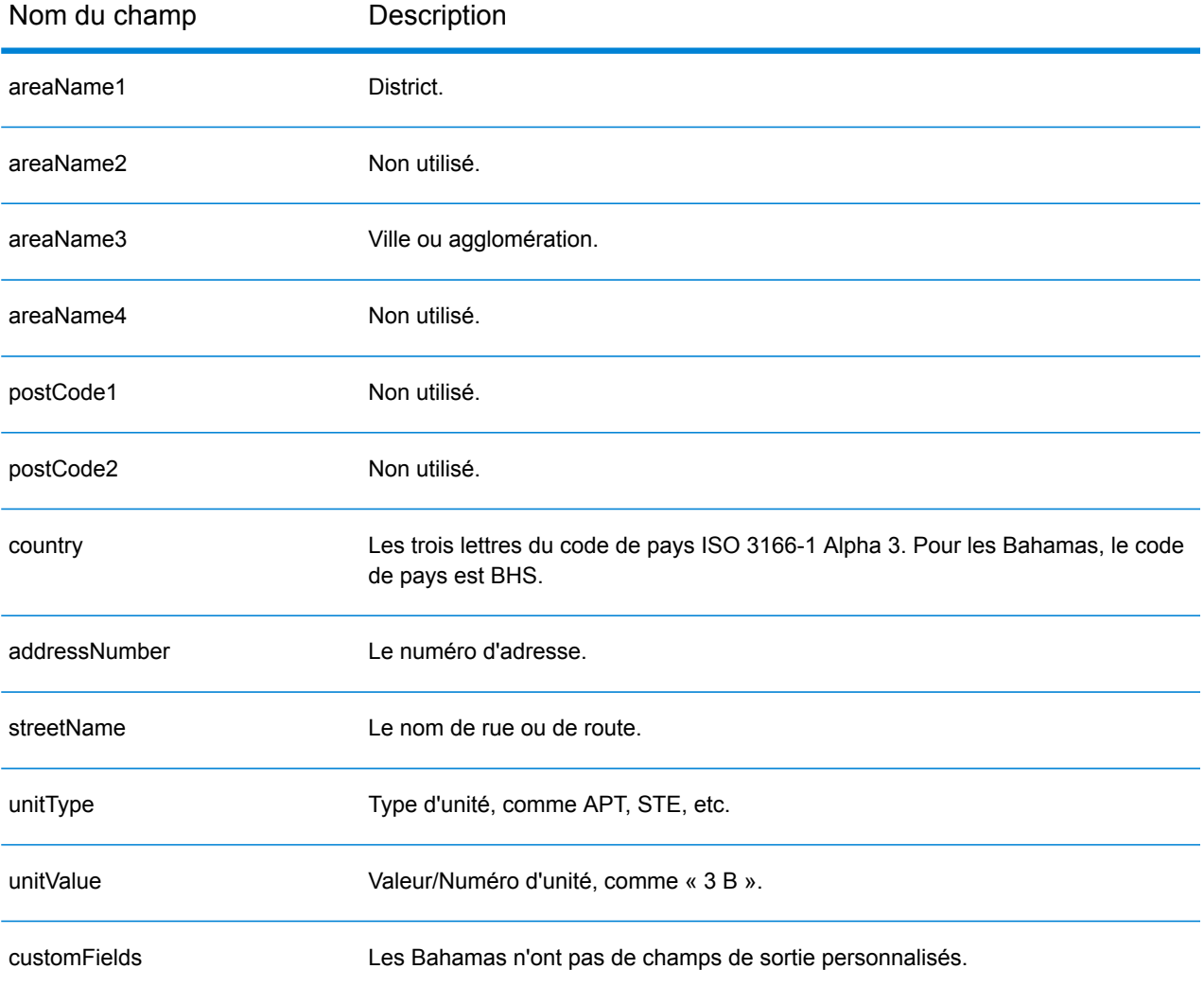

# Bahreïn (BHR)

Cette section définit les jeux de données, les opérations et les informations de champs d'entrée et de sortie pris en charge pour le géocodage pour Bahreïn.

#### *Jeux de données de géocodage pris en charge*

Le tableau suivant répertorie le ou les jeux de données de géocodage pris en charge avec les niveaux de géocodage disponibles pour Bahreïn.

**Remarque :** Les dictionnaires utilisateur personnalisés ne sont pas pris en charge.

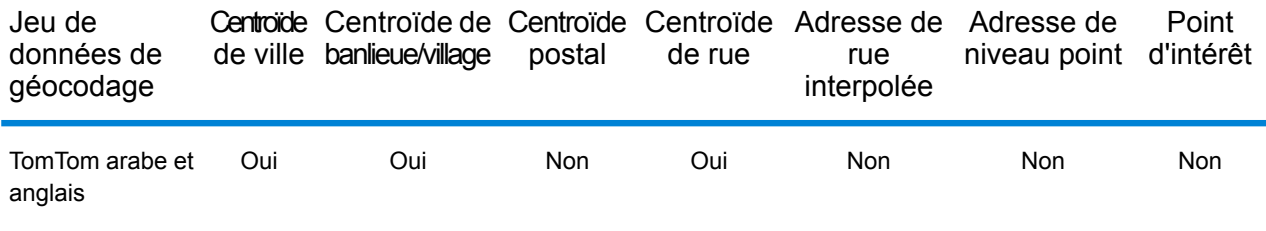

#### *Opérations prises en charge*

Les opérations suivantes sont prises en charge pour Bahreïn :

- **Géocodage** : prend une ou plusieurs adresses en entrée et renvoie les coordonnées de longitude et de latitude et d'autres informations.
- **Géocodage inverse** : prend une ou plusieurs coordonnées de longitude et de latitude en entrée et renvoie l'adresse du lieu.
- **Interactive Geocoding** : renvoie les candidats correspondants potentiels à mesure de la saisie de l'adresse.
- **Global Key Lookup** : renvoie les candidats de géocodage lorsqu'une clé unique est fournie en entrée. Données USA MLD et AUS GNAF uniquement.

#### *Champs d'entrée*

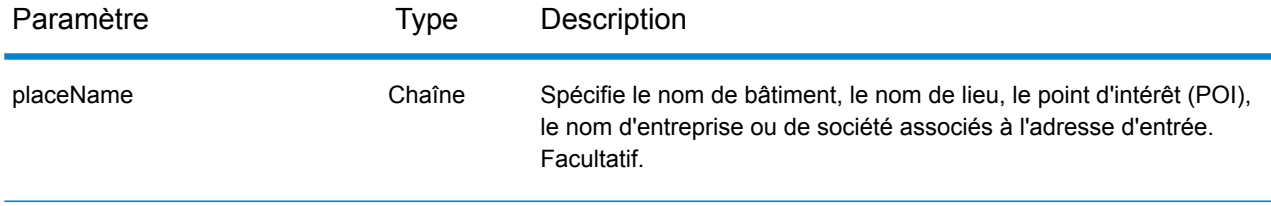

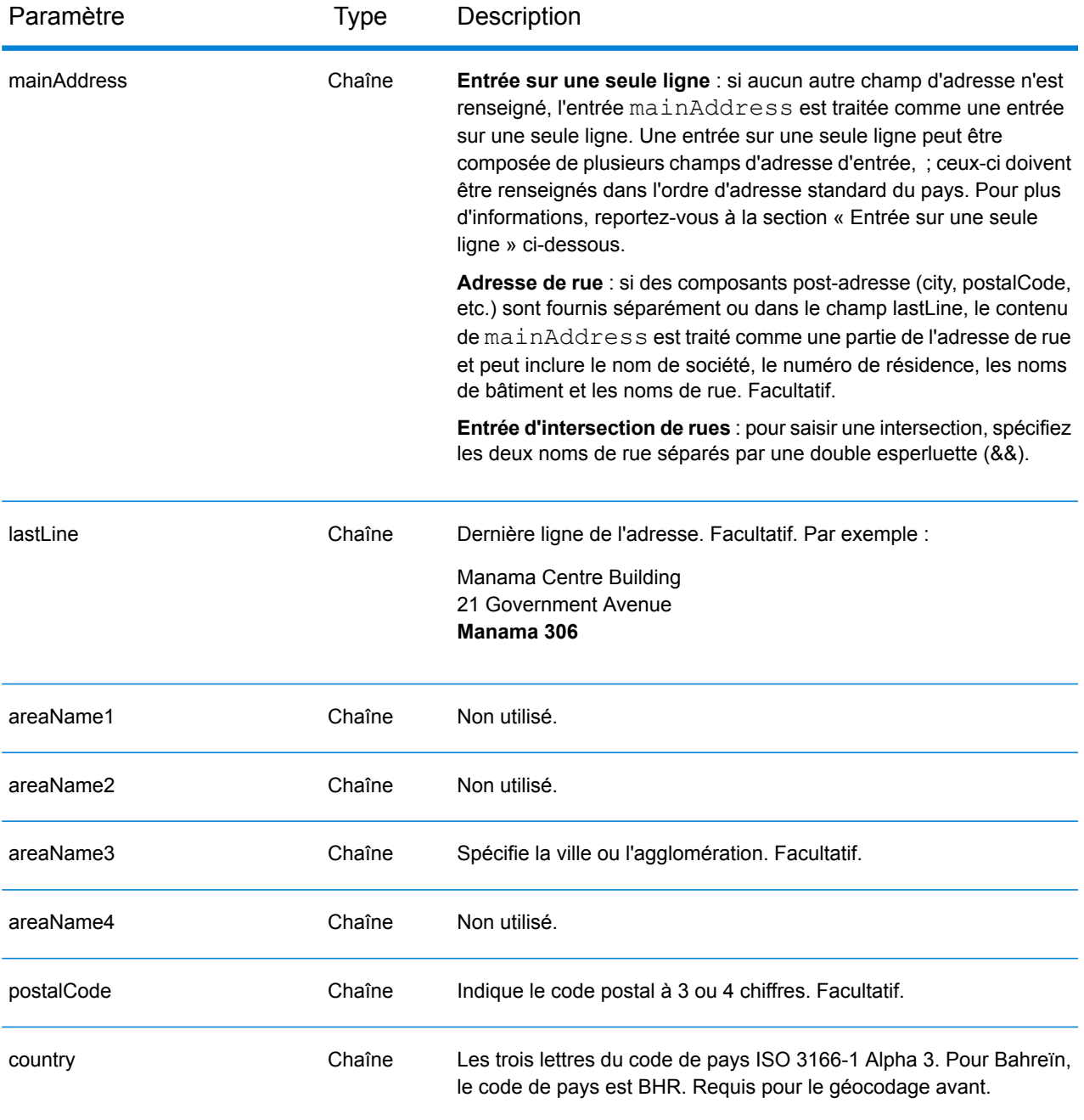

Au lieu de saisir chaque composant d'adresse dans des champs distincts, vous pouvez saisir l'adresse complète dans le champ d'entrée mainAddress avec les éléments d'adresse dans l'ordre suivant :

*[address\_number][street\_info][area][postal\_code]*

Où :

- L'élément *[address\_number]* est facultatif.
- L'élément *[street\_info]* contient le nom de rue, le type de rue et toute information pré- ou post-cardinaux (par exemple, est, ouest, etc.). Facultatif.
- L'élément *[area]* est la ville uniquement, ou la ville plus des informations supplémentaires, comme l'état, la province ou la localité.
- L'élément *[postal\_code]* est le code postal.
- L'élément *[area]* ou *[postal\_code]* est requis.

Pour obtenir des résultats optimaux, placez une virgule entre les informations de rue et les informations de la dernière ligne d'adresse.

## *Options personnalisées*

Il n'existe pas d'options spécifiques à Bahreïn.

#### *Champs de sortie*

Le tableau suivant répertorie les champs d'adresse renvoyés pour un candidat qui se trouve à Bahreïn.

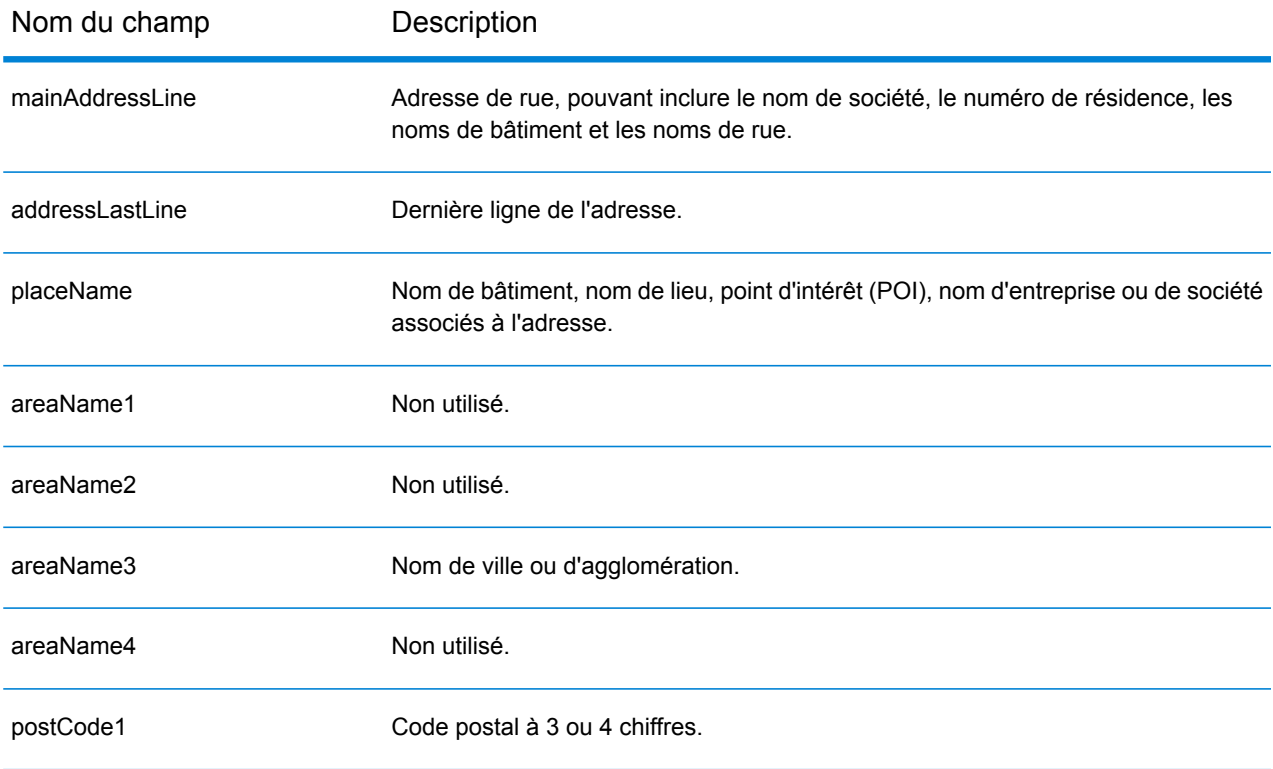

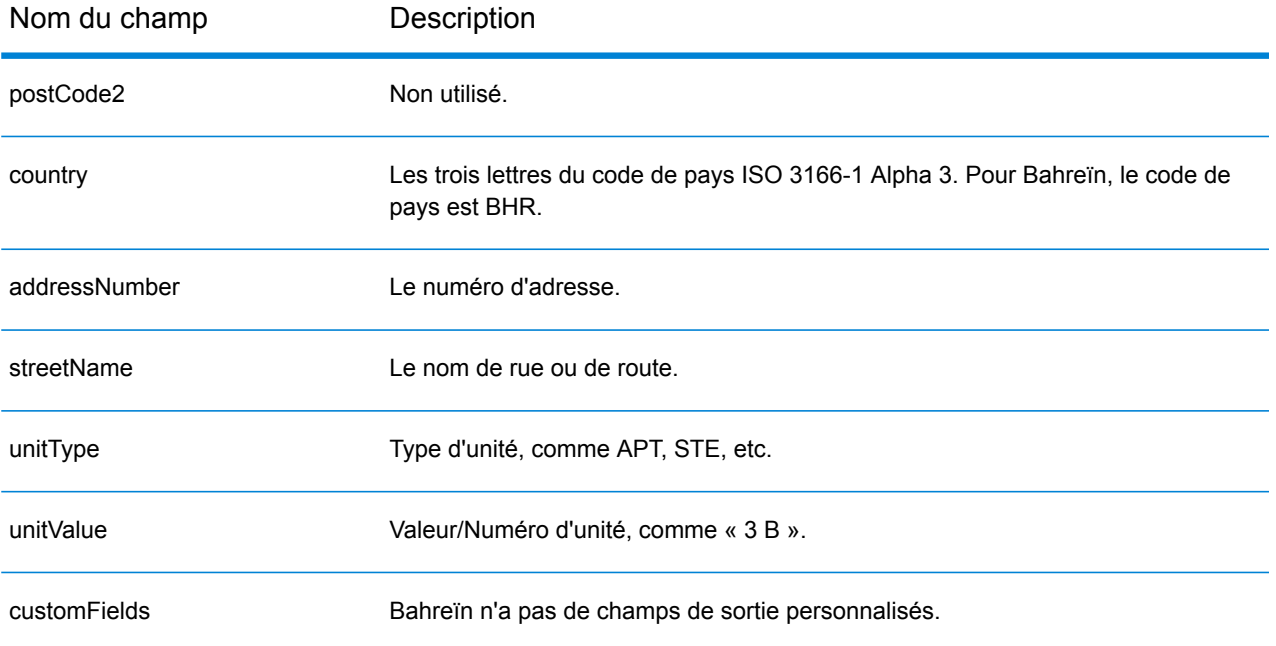

# Barbade (BRB)

Cette section définit les jeux de données, les opérations et les informations de champs d'entrée et de sortie pris en charge pour le géocodage pour la Barbade.

#### *Jeux de données de géocodage pris en charge*

Le tableau suivant répertorie le ou les jeux de données de géocodage pris en charge avec les niveaux de géocodage disponibles pour la Barbade.

**Remarque :** Les dictionnaires utilisateur personnalisés ne sont pas pris en charge.

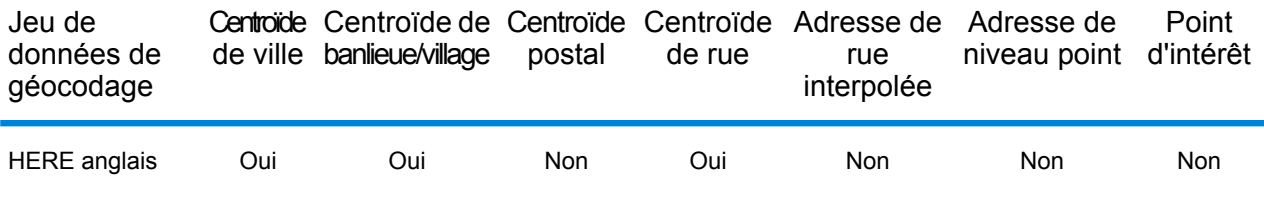

#### *Opérations prises en charge*

Les opérations suivantes sont prises en charge pour la Barbade :

- **Géocodage** : prend une ou plusieurs adresses en entrée et renvoie les coordonnées de longitude et de latitude et d'autres informations.
- **Géocodage inverse** : prend une ou plusieurs coordonnées de longitude et de latitude en entrée et renvoie l'adresse du lieu.
- **Interactive Geocoding** : renvoie les candidats correspondants potentiels à mesure de la saisie de l'adresse.
- **Global Key Lookup** : renvoie les candidats de géocodage lorsqu'une clé unique est fournie en entrée. Données USA MLD et AUS GNAF uniquement.

## *Champs d'entrée*

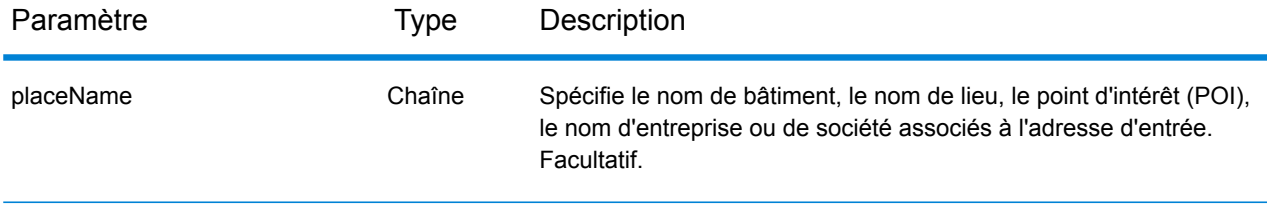

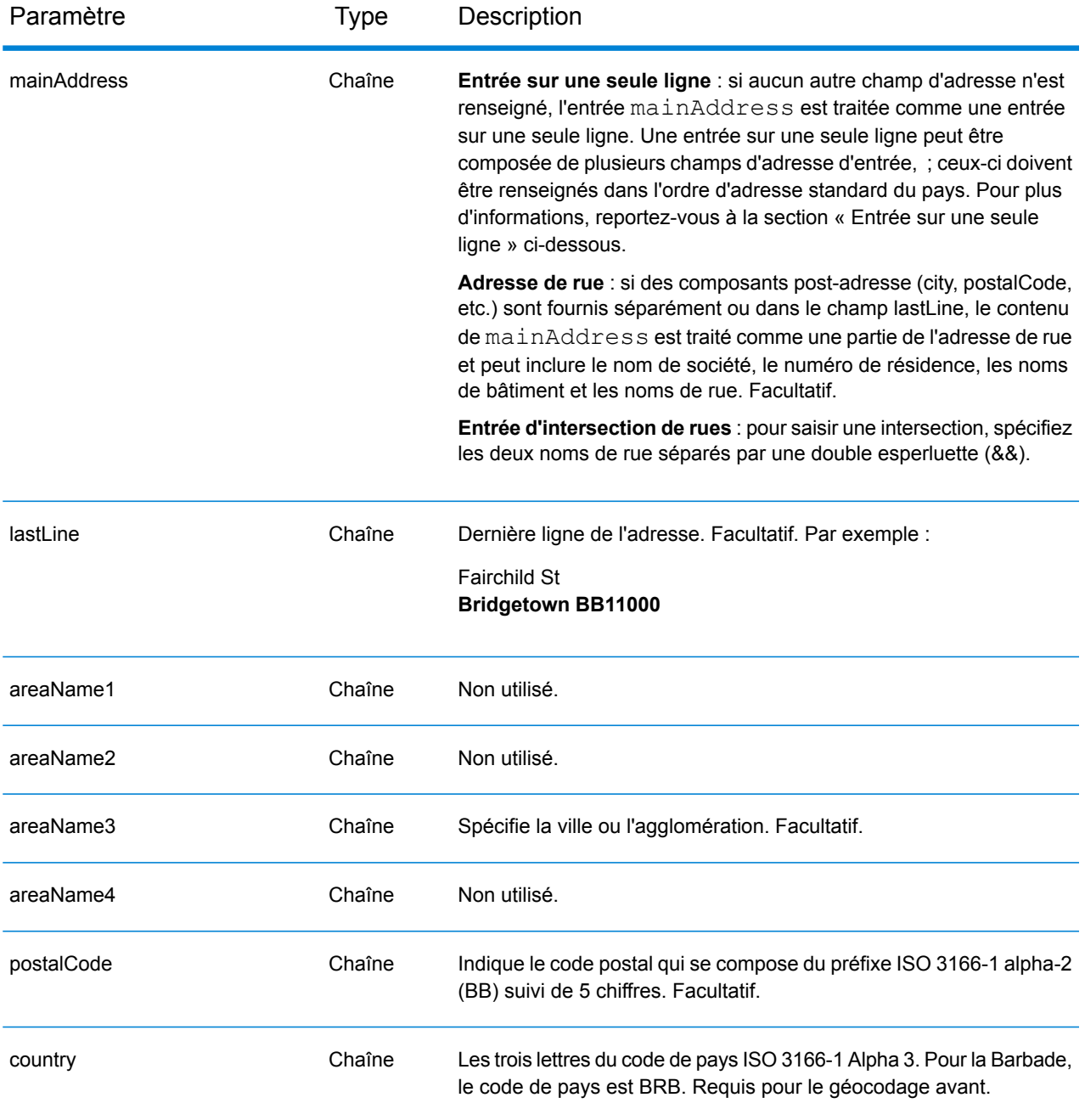

Au lieu de saisir chaque composant d'adresse dans des champs distincts, vous pouvez saisir l'adresse complète dans le champ d'entrée mainAddress avec les éléments d'adresse dans l'ordre suivant :

*[address\_number][street\_info][area][postal\_code]*

Où :

- L'élément *[address\_number]* est facultatif.
- L'élément *[street\_info]* contient le nom de rue, le type de rue et toute information pré- ou post-cardinaux (par exemple, est, ouest, etc.). Facultatif.
- L'élément *[area]* est la ville uniquement, ou la ville plus des informations supplémentaires, comme l'état, la province ou la localité.
- L'élément *[postal\_code]* est le code postal.
- L'élément *[area]* ou *[postal\_code]* est requis.

Pour obtenir des résultats optimaux, placez une virgule entre les informations de rue et les informations de la dernière ligne d'adresse.

## *Options personnalisées*

Il n'existe pas d'options spécifiques à la Barbade.

#### *Champs de sortie*

Le tableau suivant répertorie les champs d'adresse renvoyés pour un candidat qui se trouve à la Barbade.

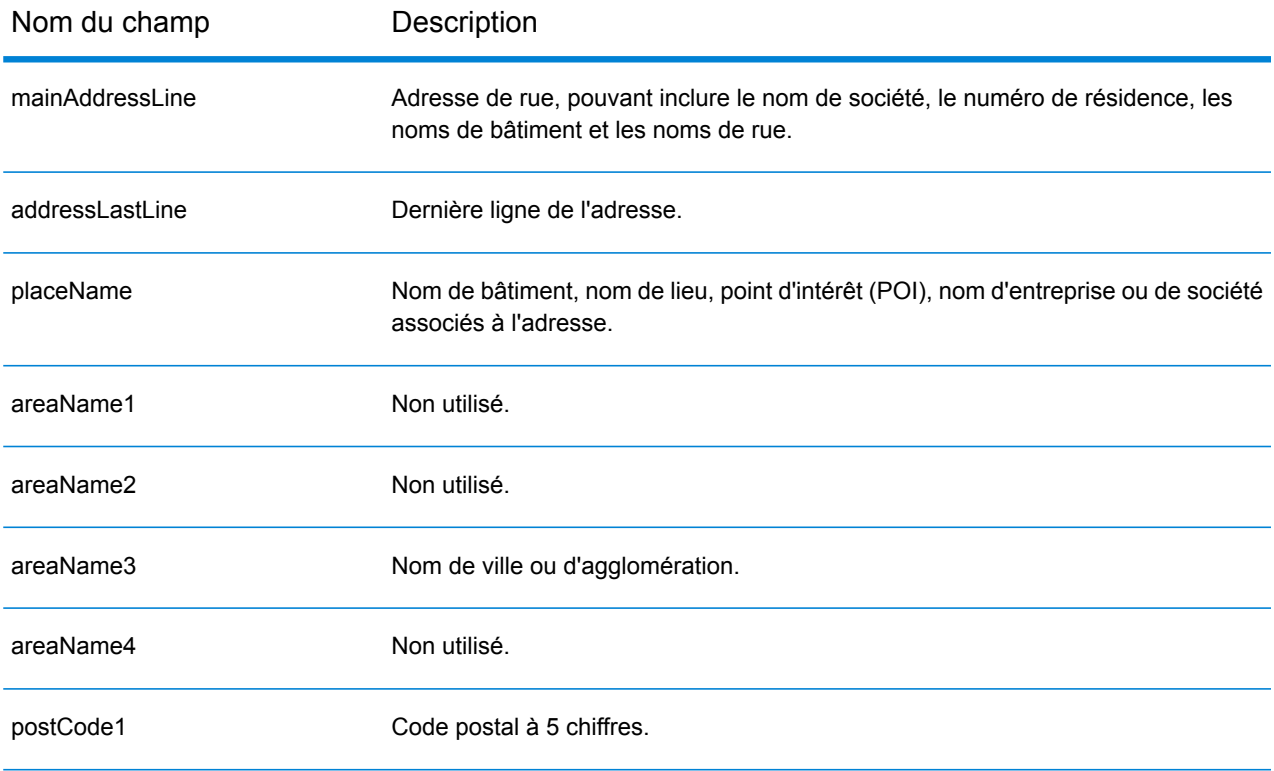

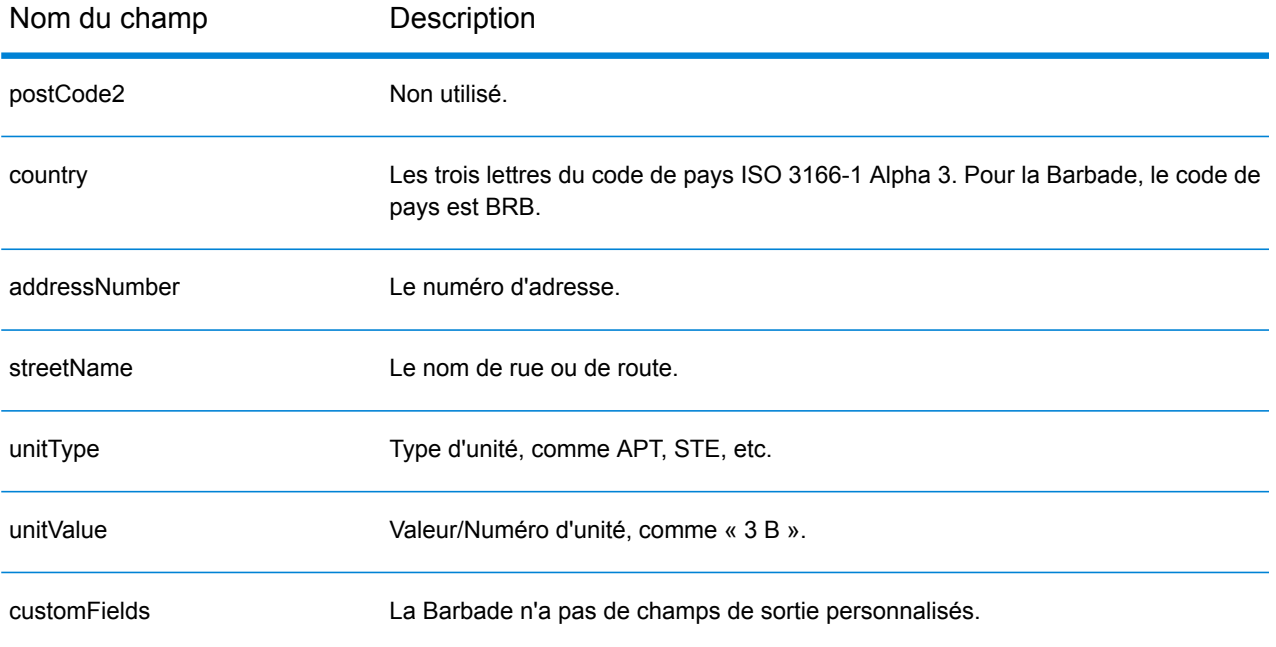

# Biélorussie (BLR)

Cette section définit les jeux de données, les opérations et les informations de champs d'entrée et de sortie pris en charge pour le géocodage pour la Biélorussie.

#### *Jeux de données de géocodage pris en charge*

Le tableau suivant répertorie le ou les jeux de données de géocodage pris en charge avec les niveaux de géocodage disponibles pour la Biélorussie.

**Remarque :** Les dictionnaires utilisateur personnalisés sont pris en charge.

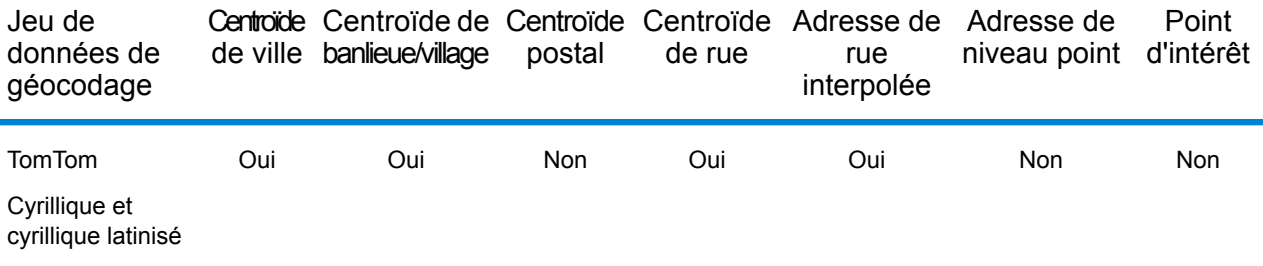

#### *Opérations prises en charge*

Les opérations suivantes sont prises en charge pour la Biélorussie :

- **Géocodage** : prend une ou plusieurs adresses en entrée et renvoie les coordonnées de longitude et de latitude et d'autres informations.
- **Géocodage inverse** : prend une ou plusieurs coordonnées de longitude et de latitude en entrée et renvoie l'adresse du lieu.
- **Interactive Geocoding** : renvoie les candidats correspondants potentiels à mesure de la saisie de l'adresse.
- **Global Key Lookup** : renvoie les candidats de géocodage lorsqu'une clé unique est fournie en entrée. Données USA MLD et AUS GNAF uniquement.

#### *Champs d'entrée*

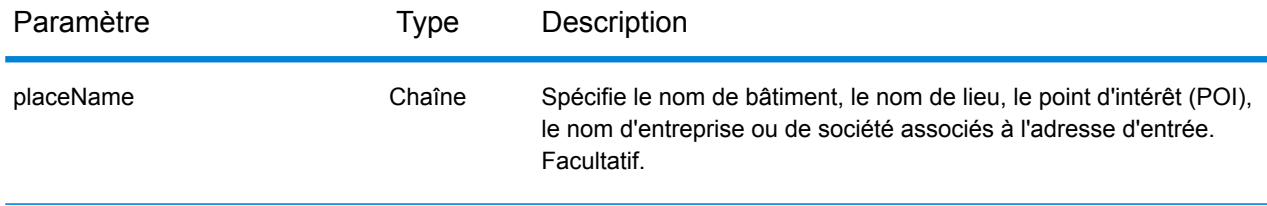

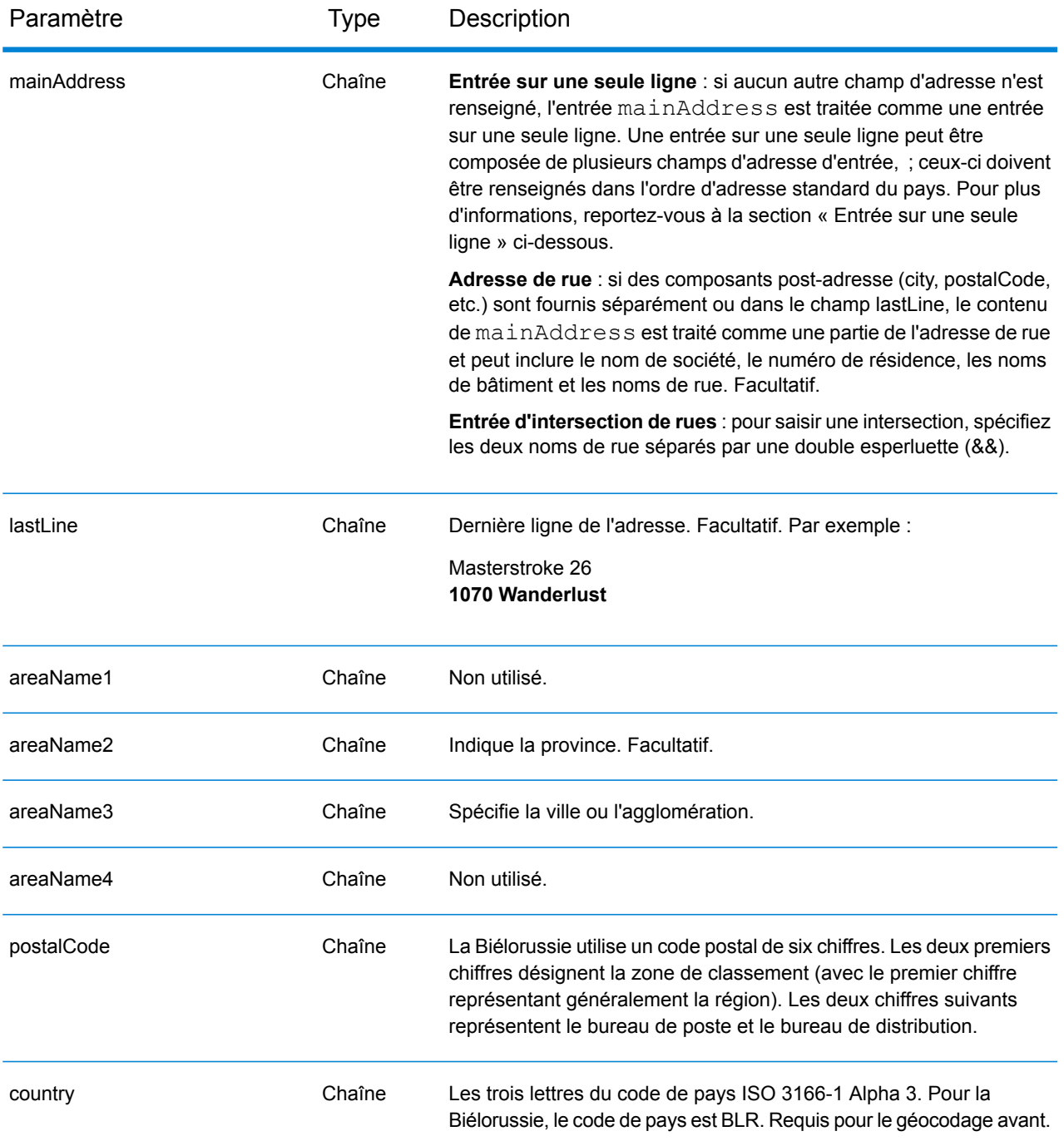

## *Directives d'adresses pour la Biélorussie*

Suivez ces directives pour fournir une entrée que GeocodeAddressGlobal puisse correctement géocoder. Pour des informations supplémentaires sur les adresses en Biélorussie, consultez le site Web postal à l'adresse : **<http://www.belpost.by/>**.

• **Champs requis**—Les adresses doivent contenir soit une ville, soit un code postal.

- **Types de voies publiques**—Les types de voies publiques et leurs abréviations courantes sont reconnus et entièrement pris en charge en entrée comme en sortie.
- **Noms communs et abréviations**—Le géocodeur reconnaît les noms communs, les cardinaux, les indicateurs de numéros de résidence et les abréviations employés dans une adresse et peut correctement géocoder ces adresses.

Au lieu de saisir chaque composant d'adresse dans des champs distincts, vous pouvez saisir l'adresse complète dans le champ d'entrée mainAddress avec les éléments d'adresse dans l'ordre suivant :

# *[street\_info][address\_number][postal\_code][area]*

Où :

- L'élément *[street\_info]* contient le nom de rue, le type de rue et toute information pré- ou post-cardinaux (par exemple, est, ouest, etc.). Facultatif.
- L'élément *[address\_number]* est facultatif.
- L'élément *[postal\_code]* est le code postal.
- L'élément *[area]* est la ville uniquement, ou la ville plus des informations supplémentaires, comme l'état, la province ou la localité.
- L'élément *[area]* ou *[postal\_code]* est requis.

Pour obtenir des résultats optimaux, placez une virgule entre les informations de rue et les informations de la dernière ligne d'adresse.

## *Options personnalisées*

Il n'existe pas d'options spécifiques à la Biélorussie.

## *Champs de sortie*

Le tableau suivant répertorie les champs d'adresse renvoyés pour un candidat qui se trouve en Biélorussie.

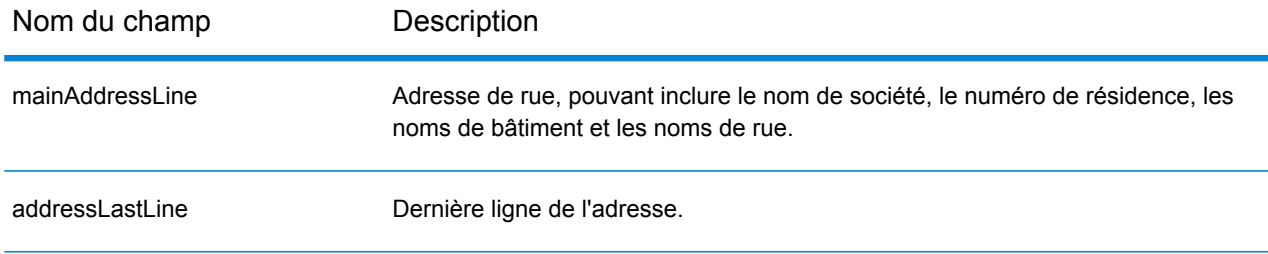

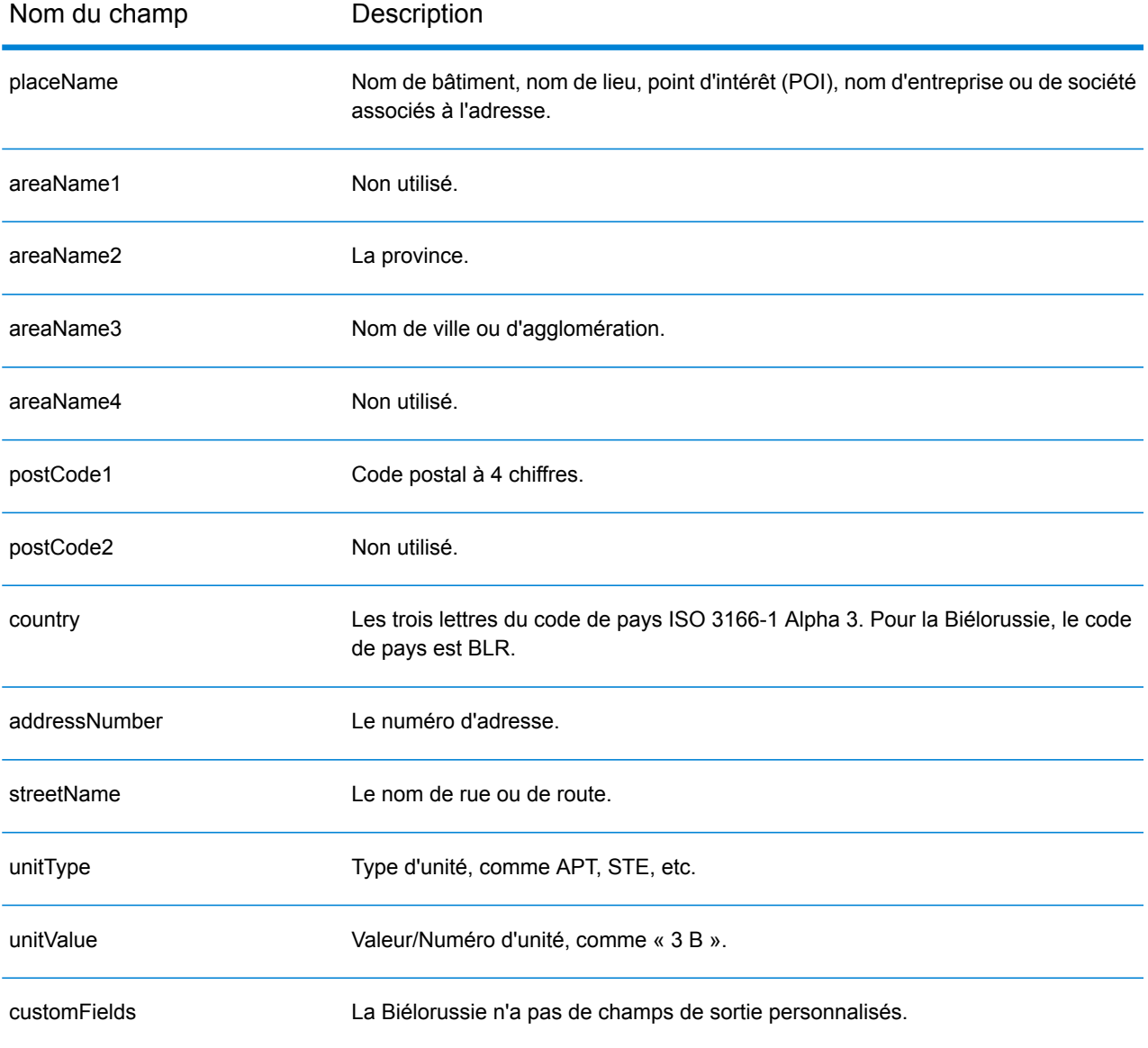

# Belgique (BEL)

Cette section définit les jeux de données, les opérations et les informations de champs d'entrée et de sortie pris en charge pour le géocodage pour la Belgique et le Luxembourg. Le contenu qui fait référence à la Belgique s'applique aussi au Luxembourg.

#### *Jeux de données de géocodage pris en charge*

Le tableau suivant répertorie le ou les jeux de données de géocodage pris en charge avec les niveaux de géocodage disponibles pour la Belgique.

**Remarque :** Les dictionnaires utilisateur personnalisés sont pris en charge.

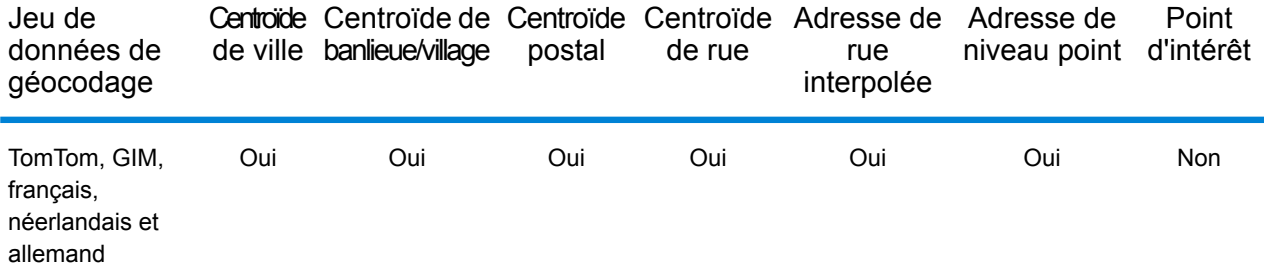

## *Opérations prises en charge*

Les opérations suivantes sont prises en charge pour la Belgique :

- **Géocodage** : prend une ou plusieurs adresses en entrée et renvoie les coordonnées de longitude et de latitude et d'autres informations.
- **Géocodage inverse** : prend une ou plusieurs coordonnées de longitude et de latitude en entrée et renvoie l'adresse du lieu.
- **Interactive Geocoding** : renvoie les candidats correspondants potentiels à mesure de la saisie de l'adresse.
- **Global Key Lookup** : renvoie les candidats de géocodage lorsqu'une clé unique est fournie en entrée. Données USA MLD et AUS GNAF uniquement.

## *Champs d'entrée*

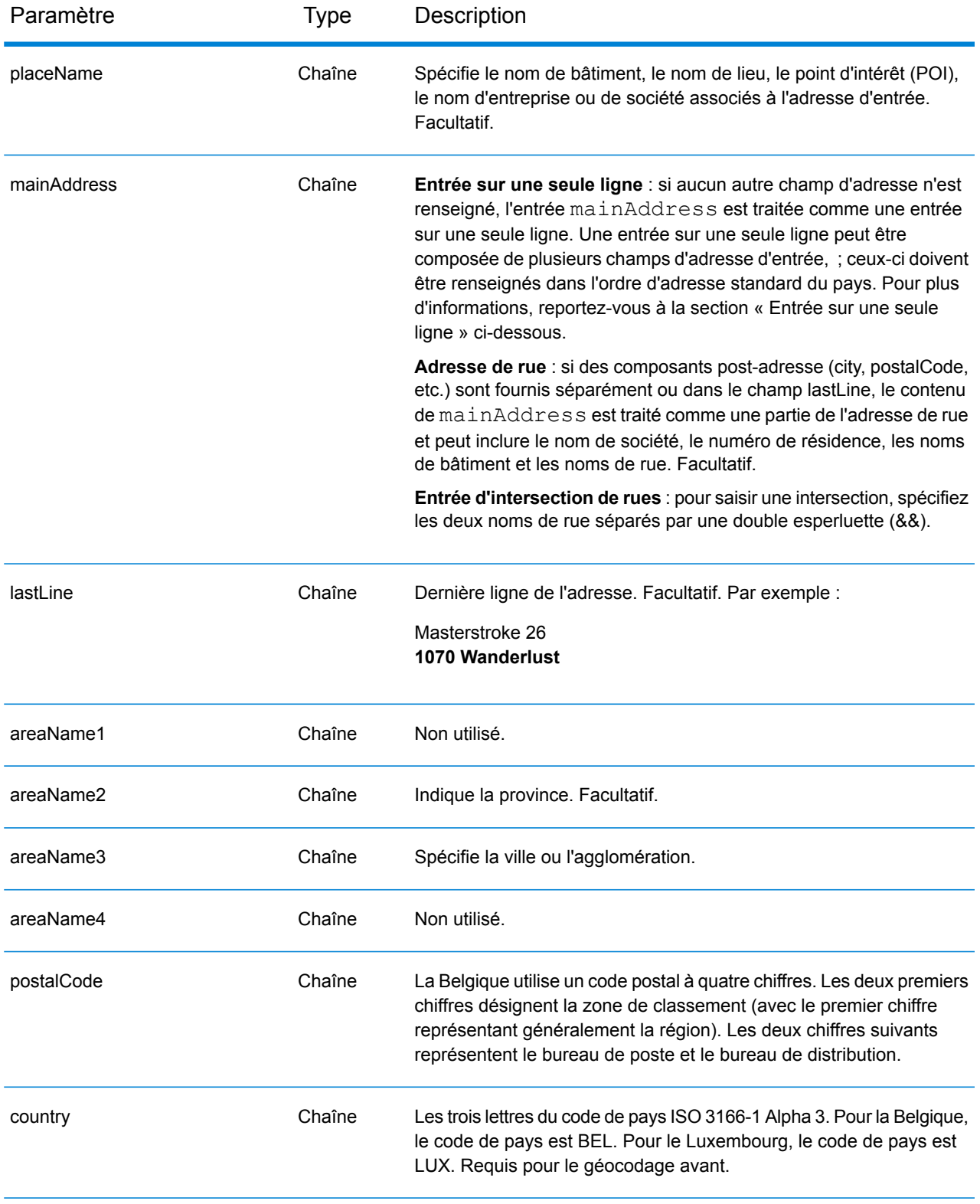

# *Directives d'adresses pour la Belgique*

Suivez ces suggestions pour vous assurer que vos données d'adresse d'entrée sont au meilleur format possible pour une correspondance et un géocodage optimaux. Pour des informations supplémentaires sur les adresses en Belgique, consultez le site Web de Belgium Post à l'adresse : **[www.bpost.be](http://www.bpost.be/)**.

- **Champs requis**—Les adresses doivent contenir soit une ville, soit un code postal.
- **Langues prises en charge**—Les performances pour une adresse sur une seule ligne risquent d'être légèrement plus lentes que celles d'une entrée d'adresse structurée.les alias de langue et les formats d'adresse en néerlandais, français et allemand sont pris en charge.
- **Types de voies publiques—**Les types de voies publiques belges et leurs abréviations courantes sont reconnus et entièrement pris en charge en entrée comme en sortie. Les types de voies publiques néerlandais, français et allemand sont également pris en charge.
- **Numéros, équivalents numériques et ordinaux**—Les rues numérotées sont mappées pour leurs équivalents en toute lettre. Les ordinaux sont aussi reconnus en adresses d'entrée.
- **Noms communs et abréviations**—Les noms communs, nombres cardinaux, indicateurs de numéro de maison et abréviations utilisés dans les adresses sont pris en charge.

# *Entrée sur une seule ligne*

Au lieu de saisir chaque composant d'adresse dans des champs distincts, vous pouvez saisir l'adresse complète dans le champ d'entrée mainAddress avec les éléments d'adresse dans l'ordre suivant :

## *[street\_info][address\_number][postal\_code][area]*

Où :

- L'élément *[street\_info]* contient le nom de rue, le type de rue et toute information pré- ou post-cardinaux (par exemple, est, ouest, etc.). Facultatif.
- L'élément *[address\_number]* est facultatif.
- L'élément *[postal\_code]* est le code postal.
- L'élément *[area]* est la ville uniquement, ou la ville plus des informations supplémentaires, comme l'état, la province ou la localité.
- L'élément *[area]* ou *[postal\_code]* est requis.

Pour obtenir des résultats optimaux, placez une virgule entre les informations de rue et les informations de la dernière ligne d'adresse.

## *Options personnalisées*

Il n'existe pas d'options spécifiques à la Belgique.

## *Champs de sortie*

Le tableau suivant répertorie les champs d'adresse renvoyés pour un candidat qui se trouve en Belgique.

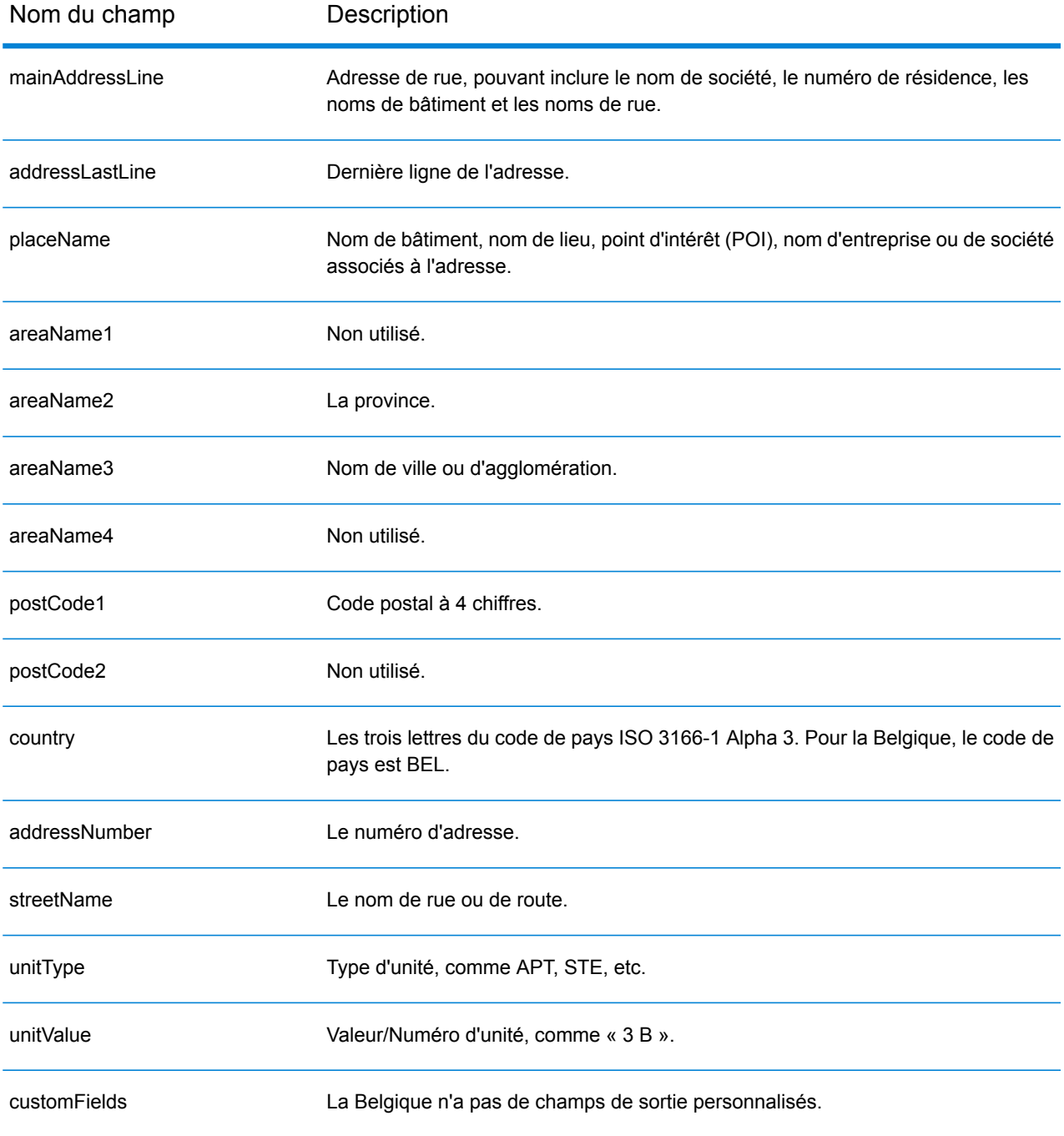

# Belize (BLZ)

Cette section définit les jeux de données, les opérations et les informations de champs d'entrée et de sortie pris en charge pour le géocodage pour Belize.

#### *Jeux de données de géocodage pris en charge*

Le tableau suivant répertorie le ou les jeux de données de géocodage pris en charge avec les niveaux de géocodage disponibles pour Belize.

**Remarque :** Les dictionnaires utilisateur personnalisés ne sont pas pris en charge.

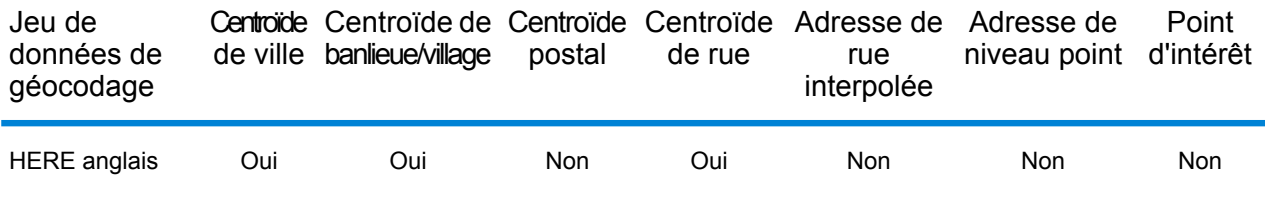

#### *Opérations prises en charge*

Les opérations suivantes sont prises en charge pour Belize :

- **Géocodage** : prend une ou plusieurs adresses en entrée et renvoie les coordonnées de longitude et de latitude et d'autres informations.
- **Géocodage inverse** : prend une ou plusieurs coordonnées de longitude et de latitude en entrée et renvoie l'adresse du lieu.
- **Interactive Geocoding** : renvoie les candidats correspondants potentiels à mesure de la saisie de l'adresse.
- **Global Key Lookup** : renvoie les candidats de géocodage lorsqu'une clé unique est fournie en entrée. Données USA MLD et AUS GNAF uniquement.

## *Champs d'entrée*

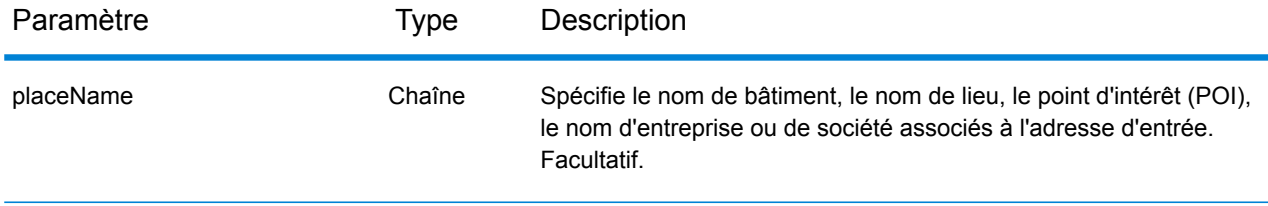

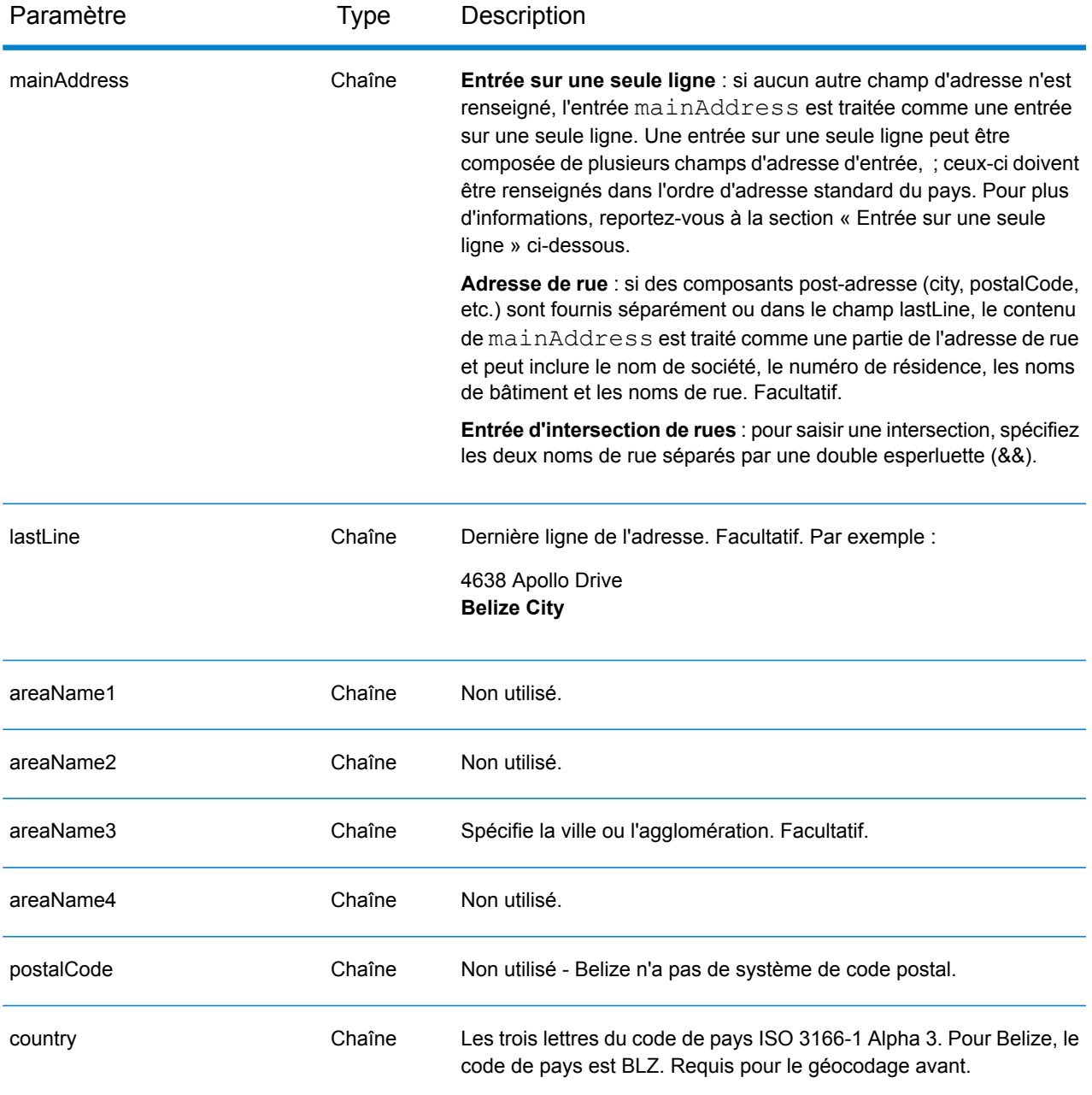

Au lieu de saisir chaque composant d'adresse dans des champs distincts, vous pouvez saisir l'adresse complète dans le champ d'entrée mainAddress avec les éléments d'adresse dans l'ordre suivant :

*[address\_number][street\_info][area]*

Où :

• L'élément *[address\_number]* est facultatif.

- L'élément *[street\_info]* contient le nom de rue, le type de rue et toute information pré- ou post-cardinaux (par exemple, est, ouest, etc.). Facultatif.
- L'élément *[area]* est la ville uniquement, ou la ville plus des informations supplémentaires, comme l'état, la province ou la localité. Obligatoire.

Pour obtenir des résultats optimaux, placez une virgule entre les informations de rue et les informations de zone.

#### *Options personnalisées*

Il n'existe pas d'options spécifiques à Belize.

#### *Champs de sortie*

Le tableau suivant répertorie les champs d'adresse renvoyés pour un candidat qui se trouve à Belize.

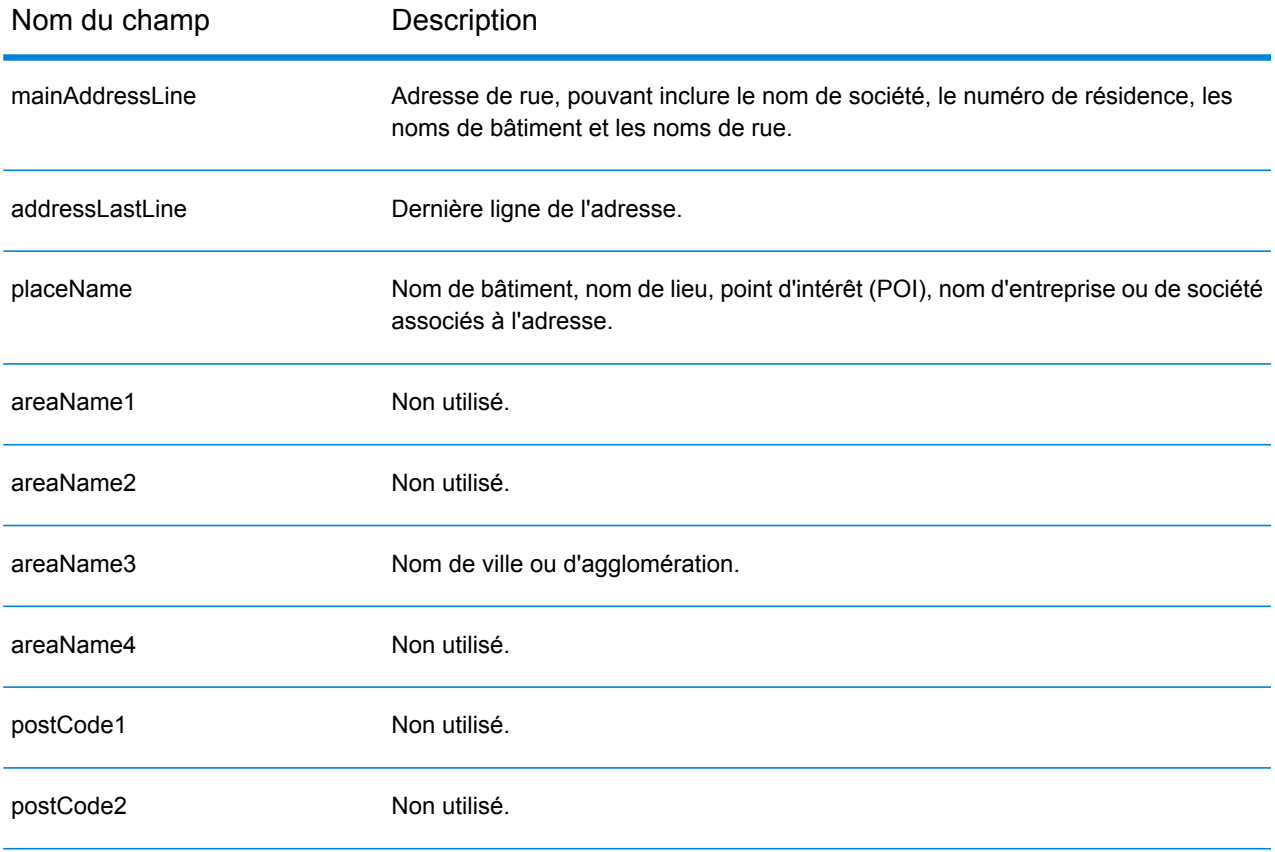

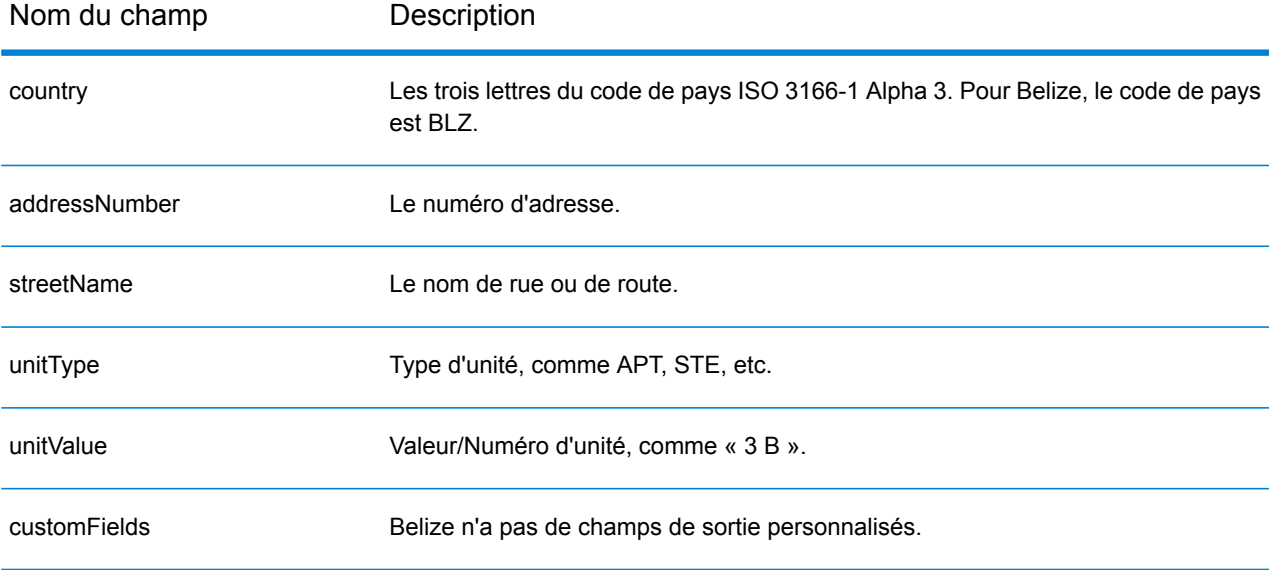

# Bénin (BEN)

Cette section définit les jeux de données, les opérations et les informations de champs d'entrée et de sortie pris en charge pour le géocodage pour le Bénin.

#### *Jeux de données de géocodage pris en charge*

Le tableau suivant répertorie le ou les jeux de données de géocodage pris en charge avec les niveaux de géocodage disponibles pour le Bénin.

**Remarque :** Les dictionnaires utilisateur personnalisés ne sont pas pris en charge.

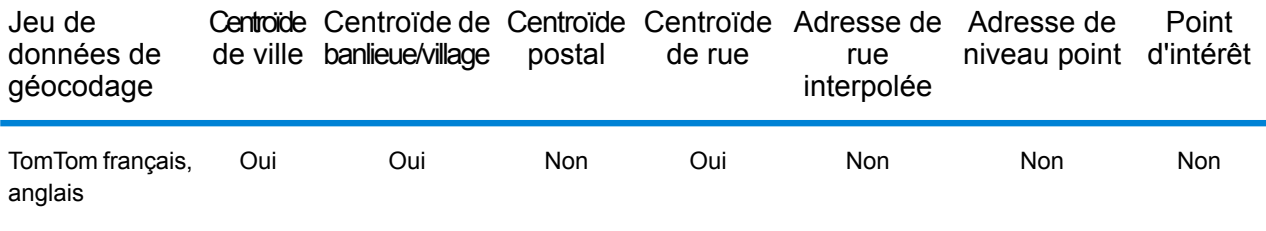

#### *Opérations prises en charge*

Les opérations suivantes sont prises en charge pour le Bénin :

- **Géocodage** : prend une ou plusieurs adresses en entrée et renvoie les coordonnées de longitude et de latitude et d'autres informations.
- **Géocodage inverse** : prend une ou plusieurs coordonnées de longitude et de latitude en entrée et renvoie l'adresse du lieu.
- **Interactive Geocoding** : renvoie les candidats correspondants potentiels à mesure de la saisie de l'adresse.
- **Global Key Lookup** : renvoie les candidats de géocodage lorsqu'une clé unique est fournie en entrée. Données USA MLD et AUS GNAF uniquement.

#### *Champs d'entrée*

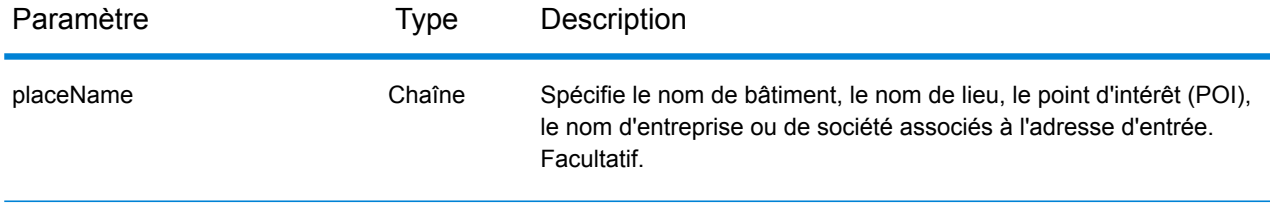

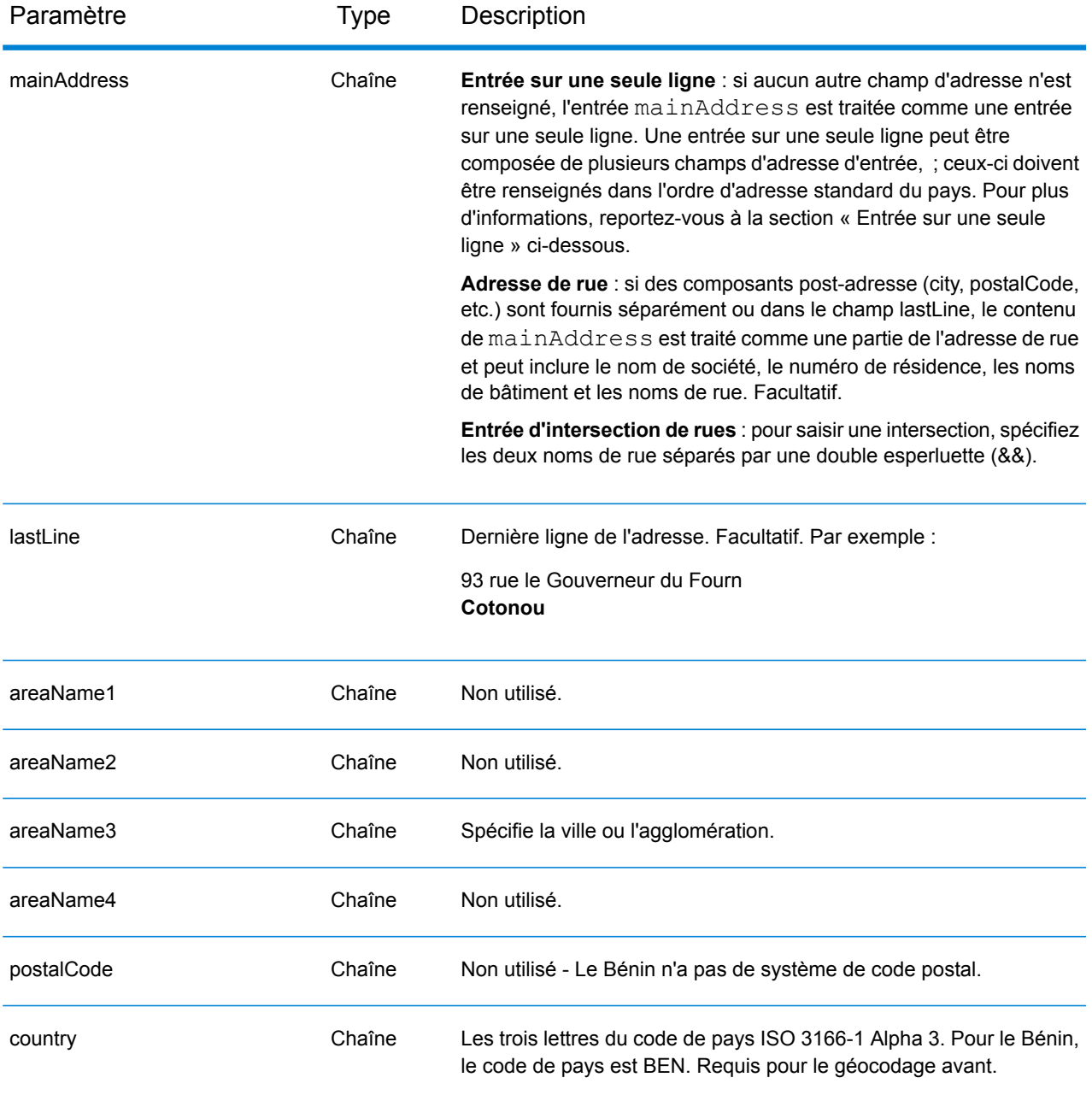

Au lieu de saisir chaque composant d'adresse dans des champs distincts, vous pouvez saisir l'adresse complète dans le champ d'entrée mainAddress avec les éléments d'adresse dans l'ordre suivant :

*[address\_number][street\_info][area]*

Où :

• L'élément *[address\_number]* est facultatif.

- L'élément *[street\_info]* contient le nom de rue, le type de rue et toute information pré- ou post-cardinaux (par exemple, est, ouest, etc.). Facultatif.
- L'élément *[area]* est la ville uniquement, ou la ville plus des informations supplémentaires, comme l'état, la province ou la localité. Obligatoire.

Pour obtenir des résultats optimaux, placez une virgule entre les informations de rue et les informations de zone.

#### *Options personnalisées*

Il n'existe pas d'options spécifiques au Bénin.

#### *Champs de sortie*

Le tableau suivant répertorie les champs d'adresse renvoyés pour un candidat qui se trouve au Bénin.

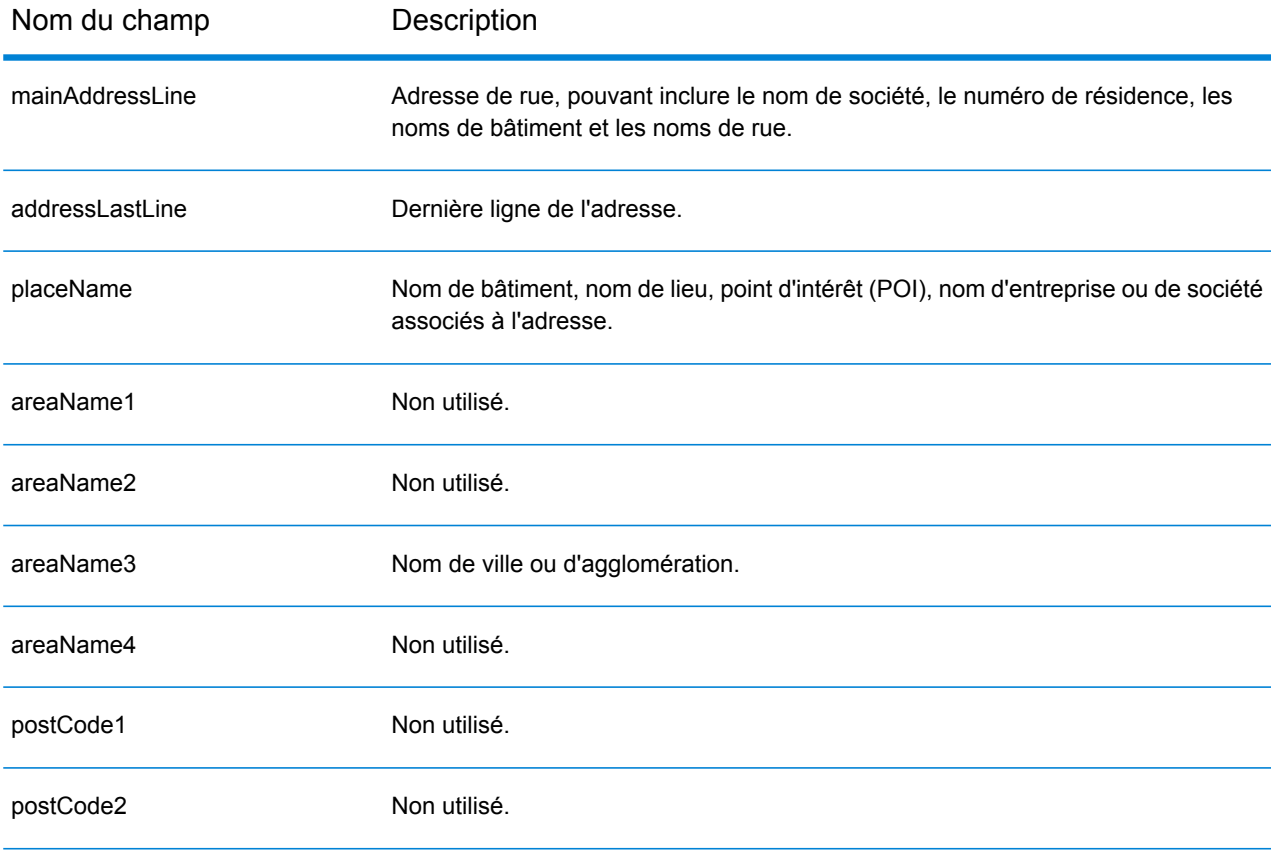

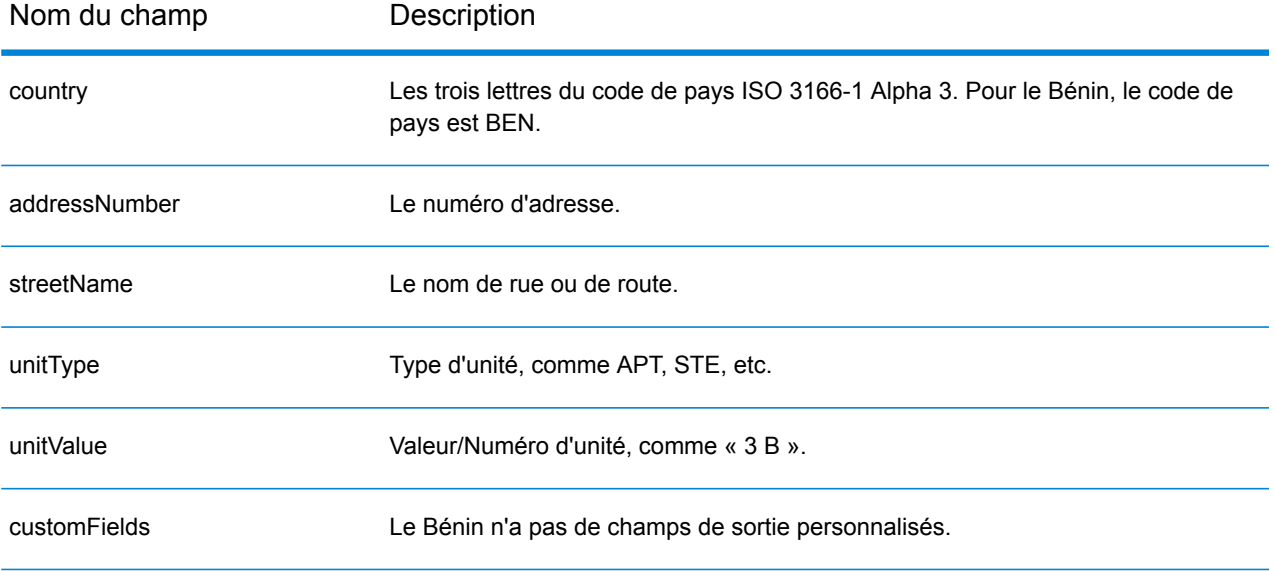

# Bermudes (BMU)

Cette section définit les jeux de données, les opérations et les informations de champs d'entrée et de sortie pris en charge pour le géocodage pour les Bermudes.

## *Jeux de données de géocodage pris en charge*

Le tableau suivant répertorie le ou les jeux de données de géocodage pris en charge avec les niveaux de géocodage disponibles pour les Bermudes.

**Remarque :** Les dictionnaires utilisateur personnalisés ne sont pas pris en charge.

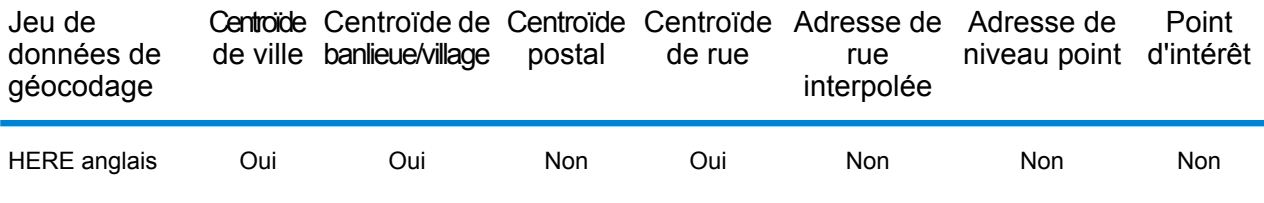

#### *Opérations prises en charge*

Les opérations suivantes sont prises en charge pour les Bermudes :

- **Géocodage** : prend une ou plusieurs adresses en entrée et renvoie les coordonnées de longitude et de latitude et d'autres informations.
- **Géocodage inverse** : prend une ou plusieurs coordonnées de longitude et de latitude en entrée et renvoie l'adresse du lieu.
- **Interactive Geocoding** : renvoie les candidats correspondants potentiels à mesure de la saisie de l'adresse.
- **Global Key Lookup** : renvoie les candidats de géocodage lorsqu'une clé unique est fournie en entrée. Données USA MLD et AUS GNAF uniquement.

## *Champs d'entrée*

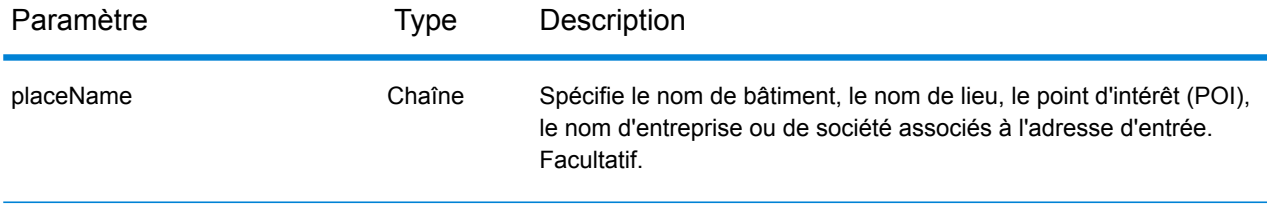

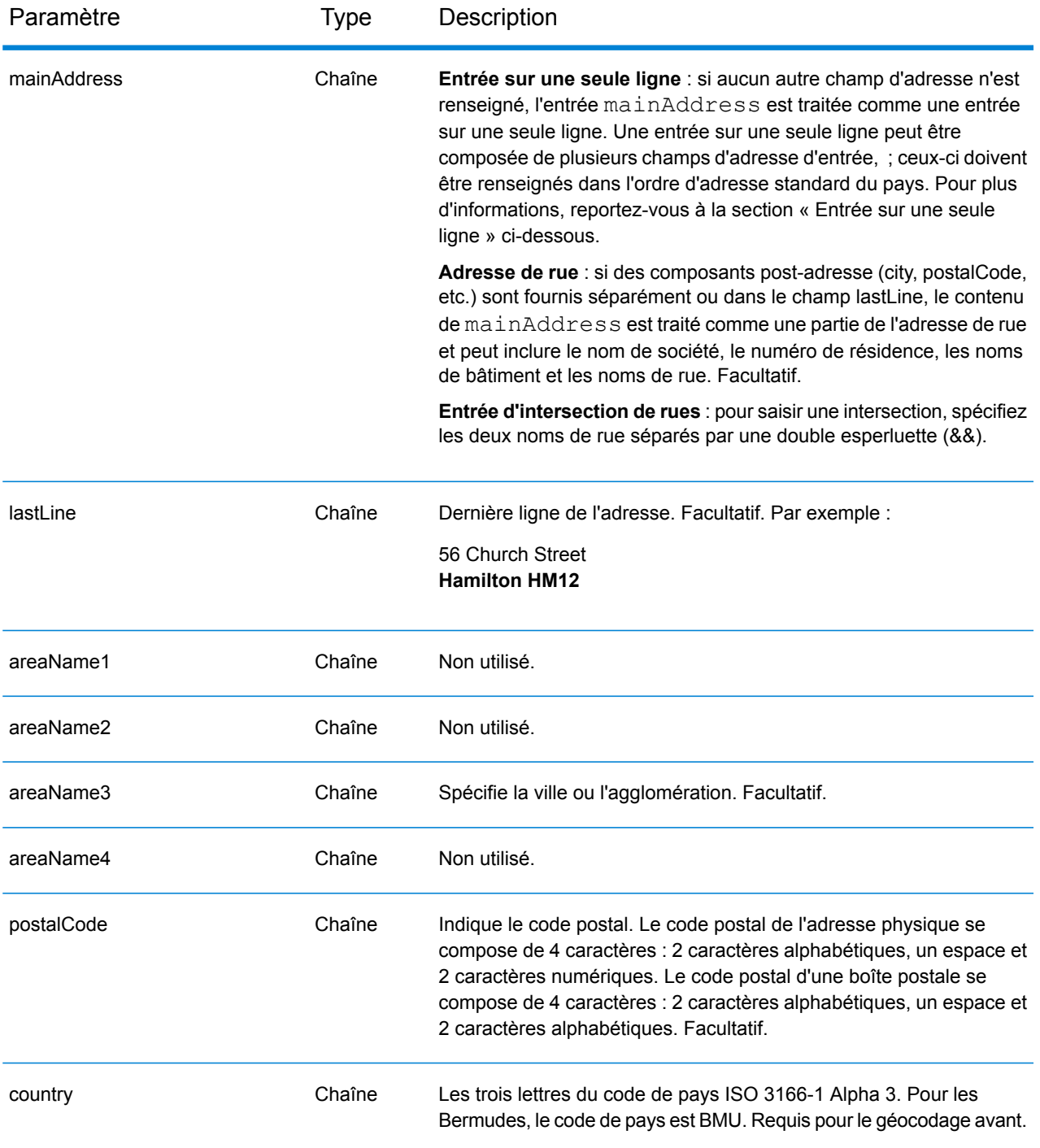

Au lieu de saisir chaque composant d'adresse dans des champs distincts, vous pouvez saisir l'adresse complète dans le champ d'entrée mainAddress avec les éléments d'adresse dans l'ordre suivant :

*[address\_number][street\_info][area][postal\_code]*

# Où :

- L'élément *[address\_number]* est facultatif.
- L'élément *[street\_info]* contient le nom de rue, le type de rue et toute information pré- ou post-cardinaux (par exemple, est, ouest, etc.). Facultatif.
- L'élément *[area]* est la ville uniquement, ou la ville plus des informations supplémentaires, comme l'état, la province ou la localité.
- L'élément *[postal\_code]* est le code postal.
- L'élément *[area]* ou *[postal\_code]* est requis.

Pour obtenir des résultats optimaux, placez une virgule entre les informations de rue et les informations de la dernière ligne d'adresse.

## *Options personnalisées*

Il n'existe pas d'options spécifiques aux Bermudes.

## *Champs de sortie*

Le tableau suivant répertorie les champs d'adresse renvoyés pour un candidat qui se trouve aux Bermudes.

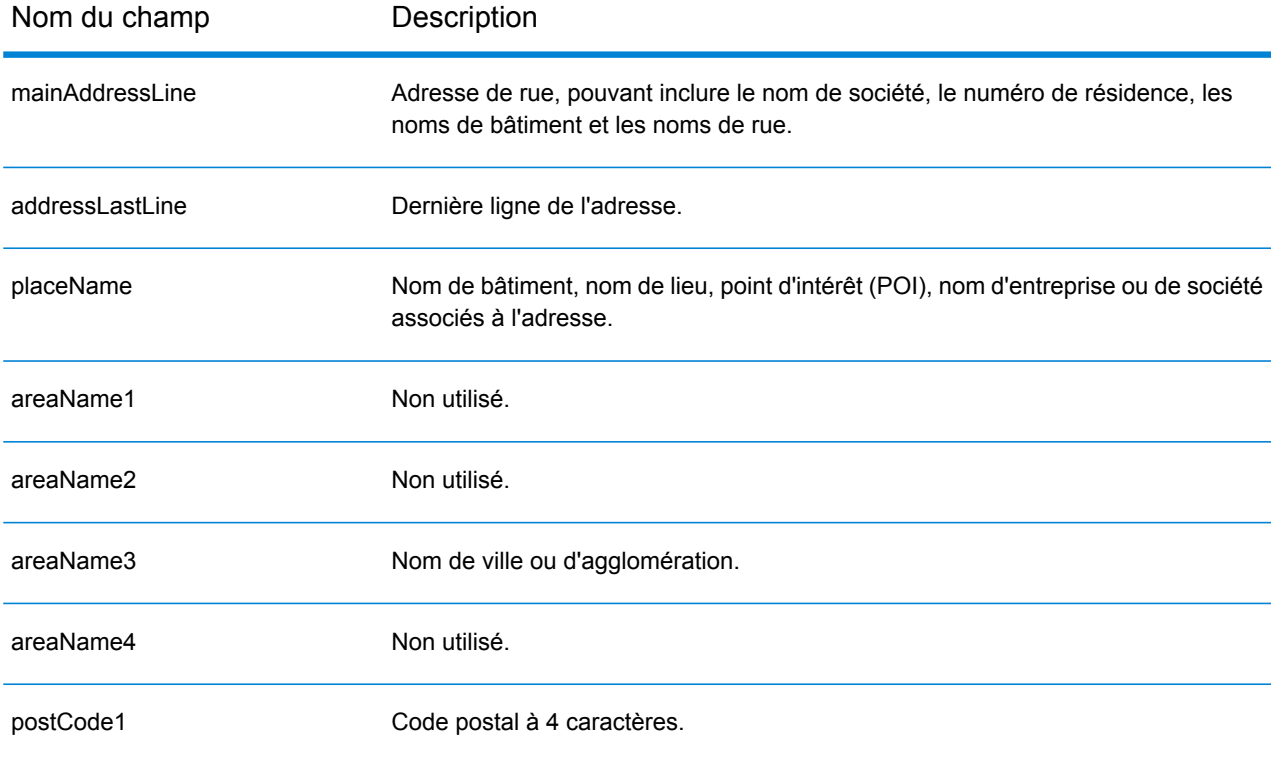

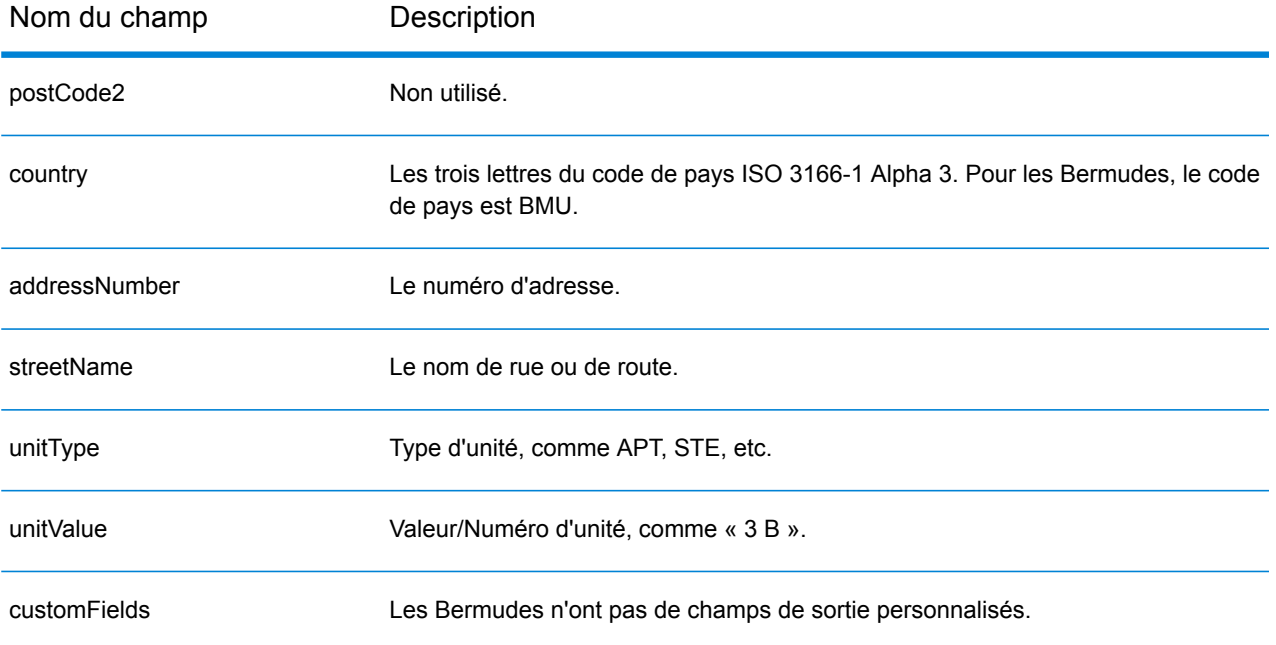

# Bolivie (BOL)

Cette section définit les jeux de données, les opérations et les informations de champs d'entrée et de sortie pris en charge pour le géocodage pour la Bolivie.

#### *Jeux de données de géocodage pris en charge*

Le tableau suivant répertorie le ou les jeux de données de géocodage pris en charge avec les niveaux de géocodage disponibles pour la Bolivie.

**Remarque :** Les dictionnaires utilisateur personnalisés ne sont pas pris en charge.

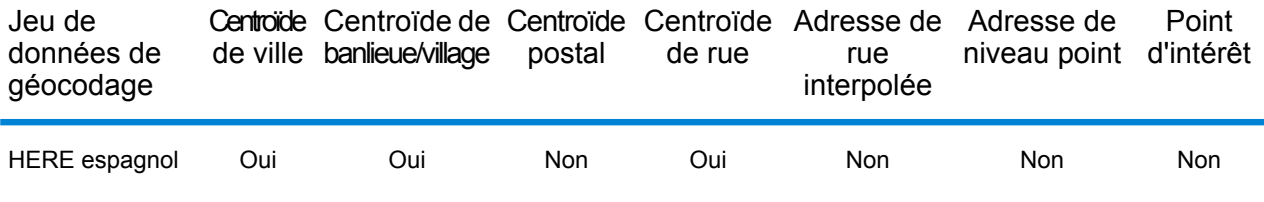

#### *Opérations prises en charge*

Les opérations suivantes sont prises en charge pour la Bolivie :

- **Géocodage** : prend une ou plusieurs adresses en entrée et renvoie les coordonnées de longitude et de latitude et d'autres informations.
- **Géocodage inverse** : prend une ou plusieurs coordonnées de longitude et de latitude en entrée et renvoie l'adresse du lieu.
- **Interactive Geocoding** : renvoie les candidats correspondants potentiels à mesure de la saisie de l'adresse.
- **Global Key Lookup** : renvoie les candidats de géocodage lorsqu'une clé unique est fournie en entrée. Données USA MLD et AUS GNAF uniquement.

## *Champs d'entrée*

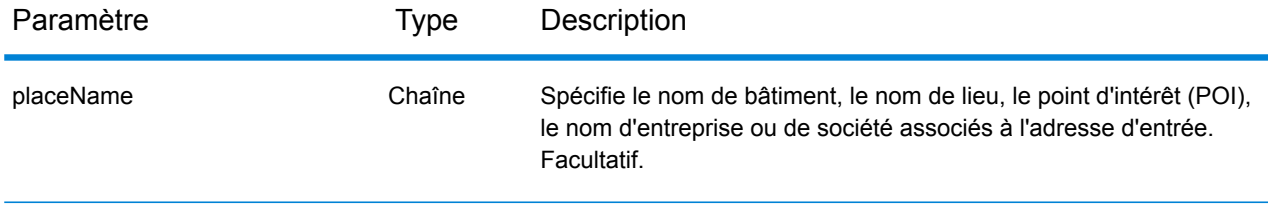
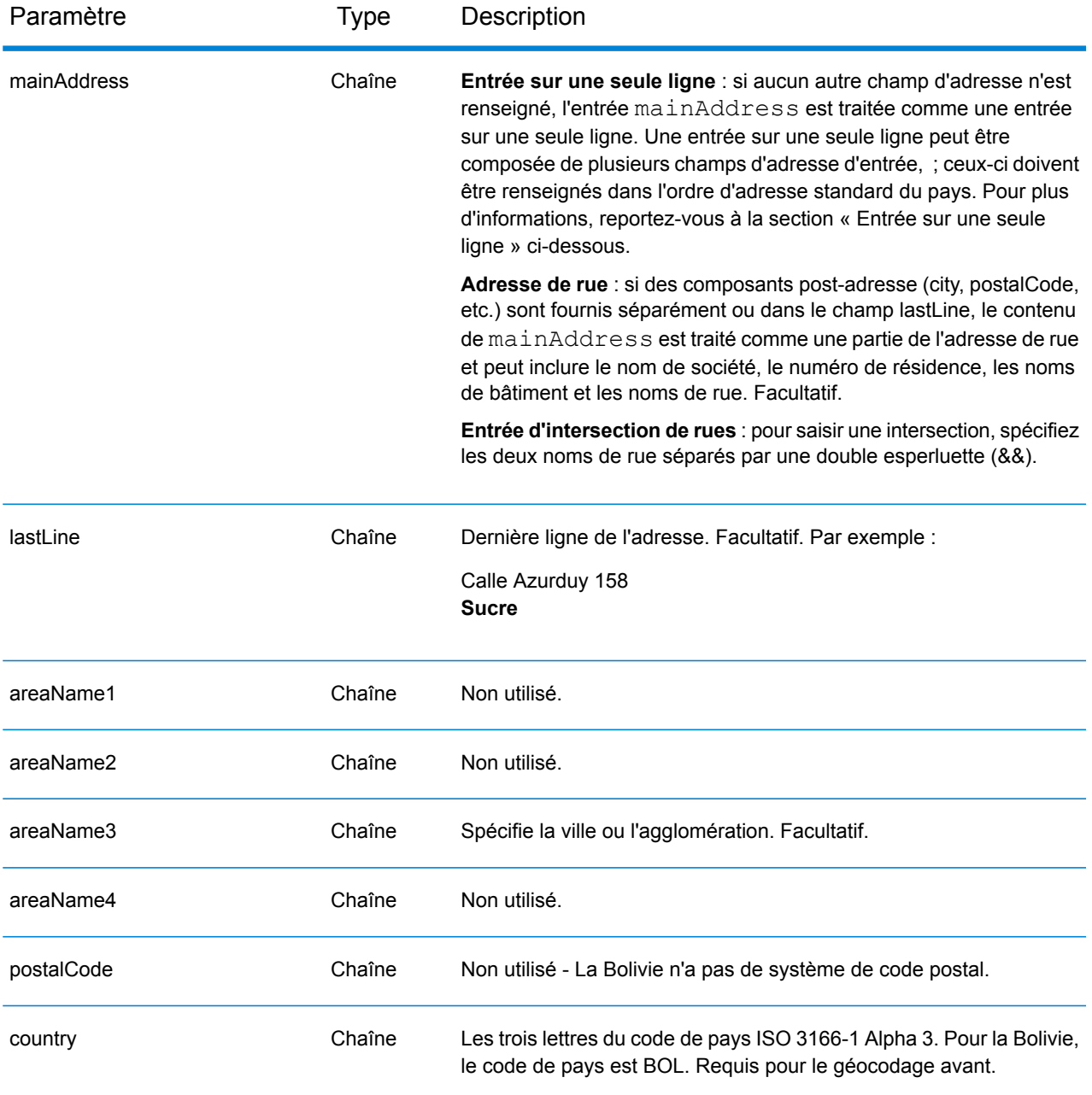

Au lieu de saisir chaque composant d'adresse dans des champs distincts, vous pouvez saisir l'adresse complète dans le champ d'entrée mainAddress avec les éléments d'adresse dans l'ordre suivant :

*[street\_info][address\_number][area]*

Où :

- L'élément *[street\_info]* contient le nom de rue, le type de rue et toute information pré- ou post-cardinaux (par exemple, est, ouest, etc.). Facultatif.
- L'élément *[address\_number]* est facultatif.
- L'élément *[area]* est la ville uniquement, ou la ville plus des informations supplémentaires, comme l'état, la province ou la localité. Obligatoire.

# *Options personnalisées*

Il n'existe pas d'options spécifiques à la Bolivie.

## *Champs de sortie*

Le tableau suivant répertorie les champs d'adresse renvoyés pour un candidat qui se trouve en Bolivie.

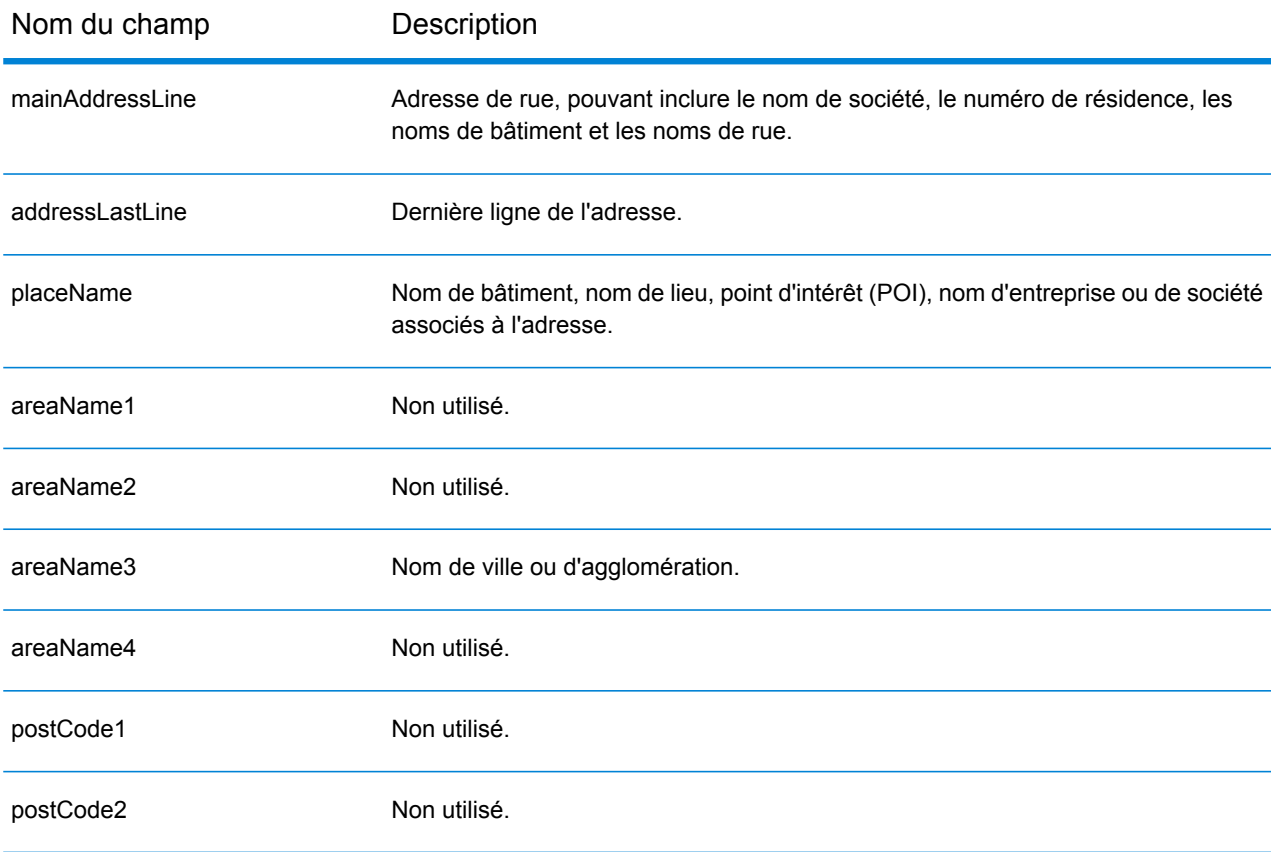

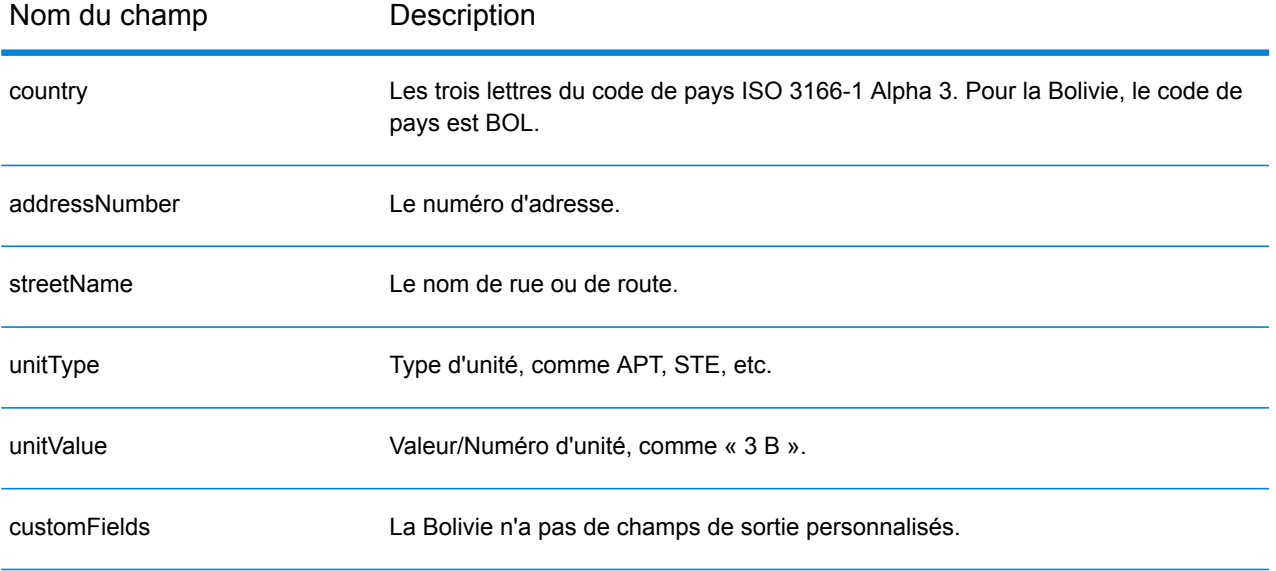

# Bosnie-Herzégovine (BIH)

Cette section définit les jeux de données, les opérations et les informations de champs d'entrée et de sortie pris en charge pour le géocodage pour la Bosnie-Herzégovine.

### *Jeux de données de géocodage pris en charge*

Le tableau suivant répertorie le ou les jeux de données de géocodage pris en charge avec les niveaux de géocodage disponibles pour la Bosnie-Herzégovine.

**Remarque :** Les dictionnaires utilisateur personnalisés ne sont pas pris en charge.

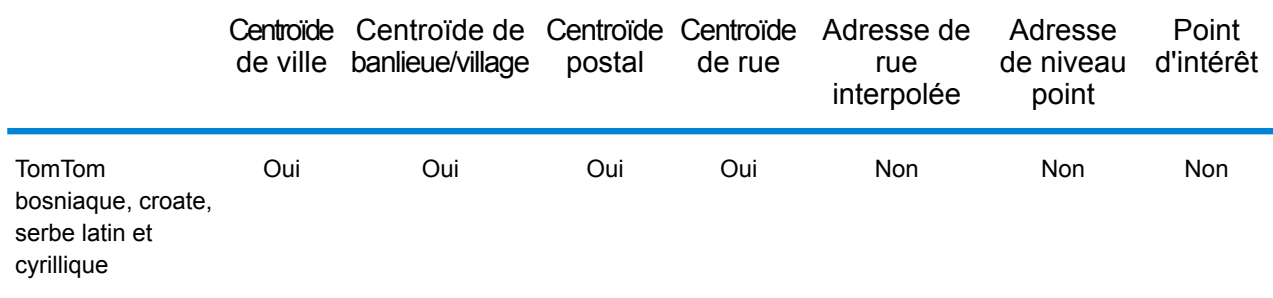

### *Opérations prises en charge*

Les opérations suivantes sont prises en charge pour la Bosnie-Herzégovine :

- **Géocodage** : prend une ou plusieurs adresses en entrée et renvoie les coordonnées de longitude et de latitude et d'autres informations.
- **Géocodage inverse** : prend une ou plusieurs coordonnées de longitude et de latitude en entrée et renvoie l'adresse du lieu.
- **Interactive Geocoding** : renvoie les candidats correspondants potentiels à mesure de la saisie de l'adresse.
- **Global Key Lookup** : renvoie les candidats de géocodage lorsqu'une clé unique est fournie en entrée. Données USA MLD et AUS GNAF uniquement.

## *Champs d'entrée*

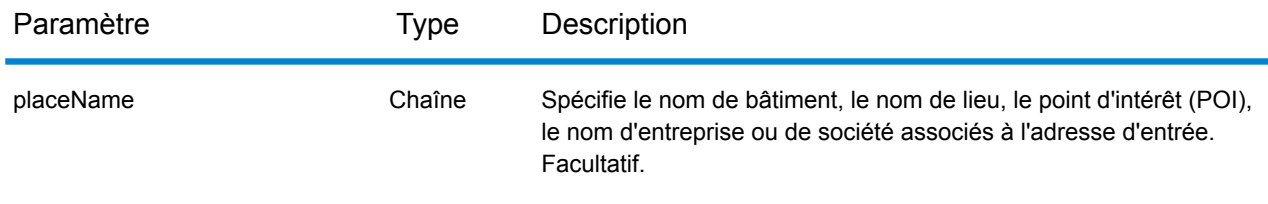

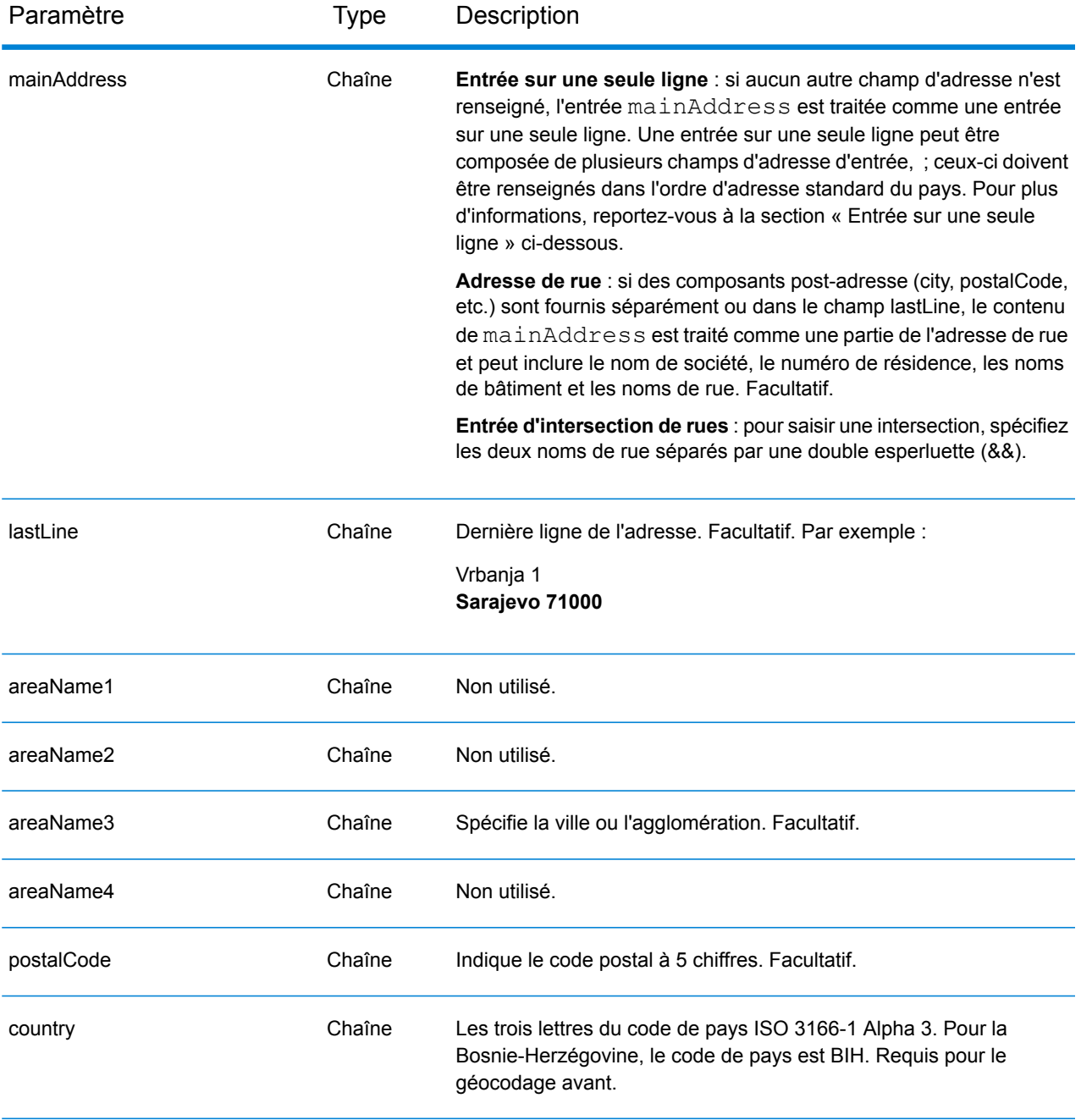

### *Directives d'adresse pour la Bosnie-Herzégovine*

Suivez ces suggestions pour vous assurer que vos données d'adresse d'entrée sont au meilleur format possible pour une correspondance et un géocodage optimaux. Pour des informations supplémentaires sur les adresses en Bosnie-Herzégovine, consultez le site Web postal de la Bosnie-Herzégovine : **<http://www.posta.ba/pocetna/2/0/0.html>**.

• **Champs requis**—Les adresses doivent contenir soit une ville, soit un code postal.

- **Types de voies publiques**—Les types de voies publiques et leurs abréviations courantes sont reconnus et entièrement pris en charge en entrée comme en sortie.
- **Noms communs et abréviations**—Le géocodeur reconnaît les noms communs, les cardinaux, les indicateurs de numéros de résidence et les abréviations employés dans une adresse et peut correctement géocoder ces adresses.

Au lieu de saisir chaque composant d'adresse dans des champs distincts, vous pouvez saisir l'adresse complète dans le champ d'entrée mainAddress avec les éléments d'adresse dans l'ordre suivant :

## *[street\_info][address\_number][postal\_code][area]*

Où :

- L'élément *[street\_info]* contient le nom de rue, le type de rue et toute information pré- ou post-cardinaux (par exemple, est, ouest, etc.). Facultatif.
- L'élément *[address\_number]* est facultatif.
- L'élément *[postal\_code]* est le code postal.
- L'élément *[area]* est la ville uniquement, ou la ville plus des informations supplémentaires, comme l'état, la province ou la localité.
- L'élément *[area]* ou *[postal\_code]* est requis.

Pour obtenir des résultats optimaux, placez une virgule entre les informations de rue et les informations de la dernière ligne d'adresse.

## *Options personnalisées*

Il n'existe pas d'options spécifiques à la Bosnie-Herzégovine.

## *Champs de sortie*

Le tableau suivant répertorie les champs d'adresse renvoyés pour un candidat qui se trouve en Bosnie-Herzégovine.

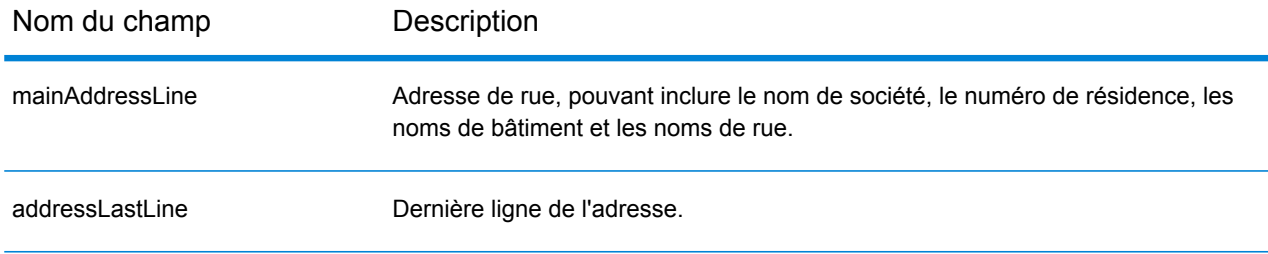

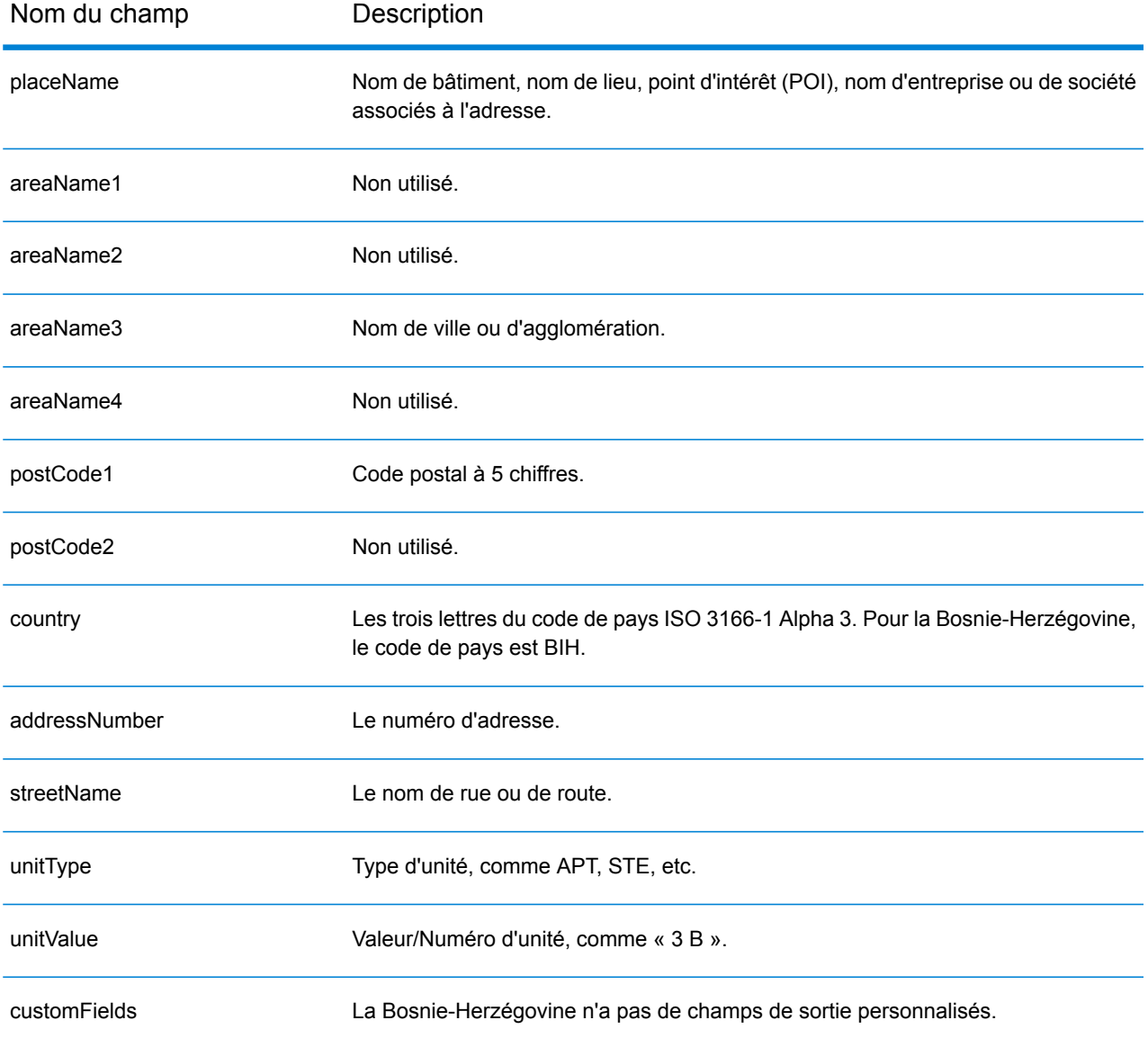

# Botswana (BWA)

Cette section définit les jeux de données, les opérations et les informations de champs d'entrée et de sortie pris en charge pour le géocodage pour le Botswana.

### *Jeux de données de géocodage pris en charge*

Le tableau suivant répertorie le ou les jeux de données de géocodage pris en charge avec les niveaux de géocodage disponibles pour le Botswana.

**Remarque :** Les dictionnaires utilisateur personnalisés ne sont pas pris en charge.

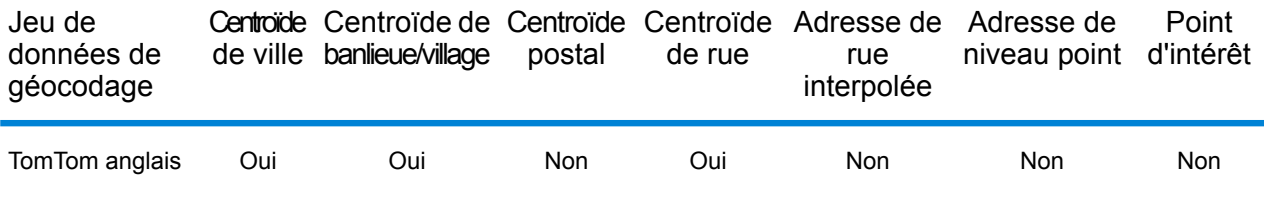

### *Opérations prises en charge*

Les opérations suivantes sont prises en charge pour le Botswana :

- **Géocodage** : prend une ou plusieurs adresses en entrée et renvoie les coordonnées de longitude et de latitude et d'autres informations.
- **Géocodage inverse** : prend une ou plusieurs coordonnées de longitude et de latitude en entrée et renvoie l'adresse du lieu.
- **Interactive Geocoding** : renvoie les candidats correspondants potentiels à mesure de la saisie de l'adresse.
- **Global Key Lookup** : renvoie les candidats de géocodage lorsqu'une clé unique est fournie en entrée. Données USA MLD et AUS GNAF uniquement.

## *Champs d'entrée*

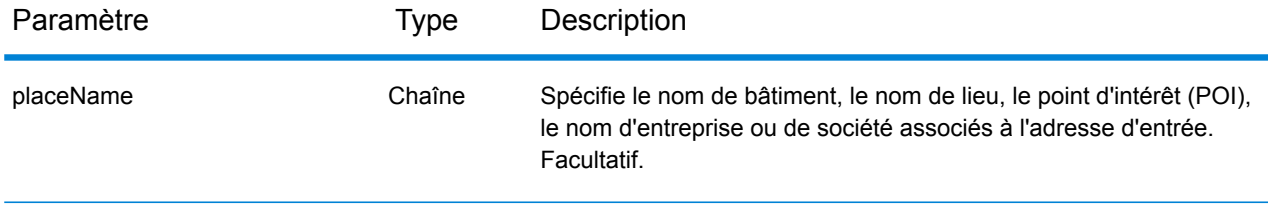

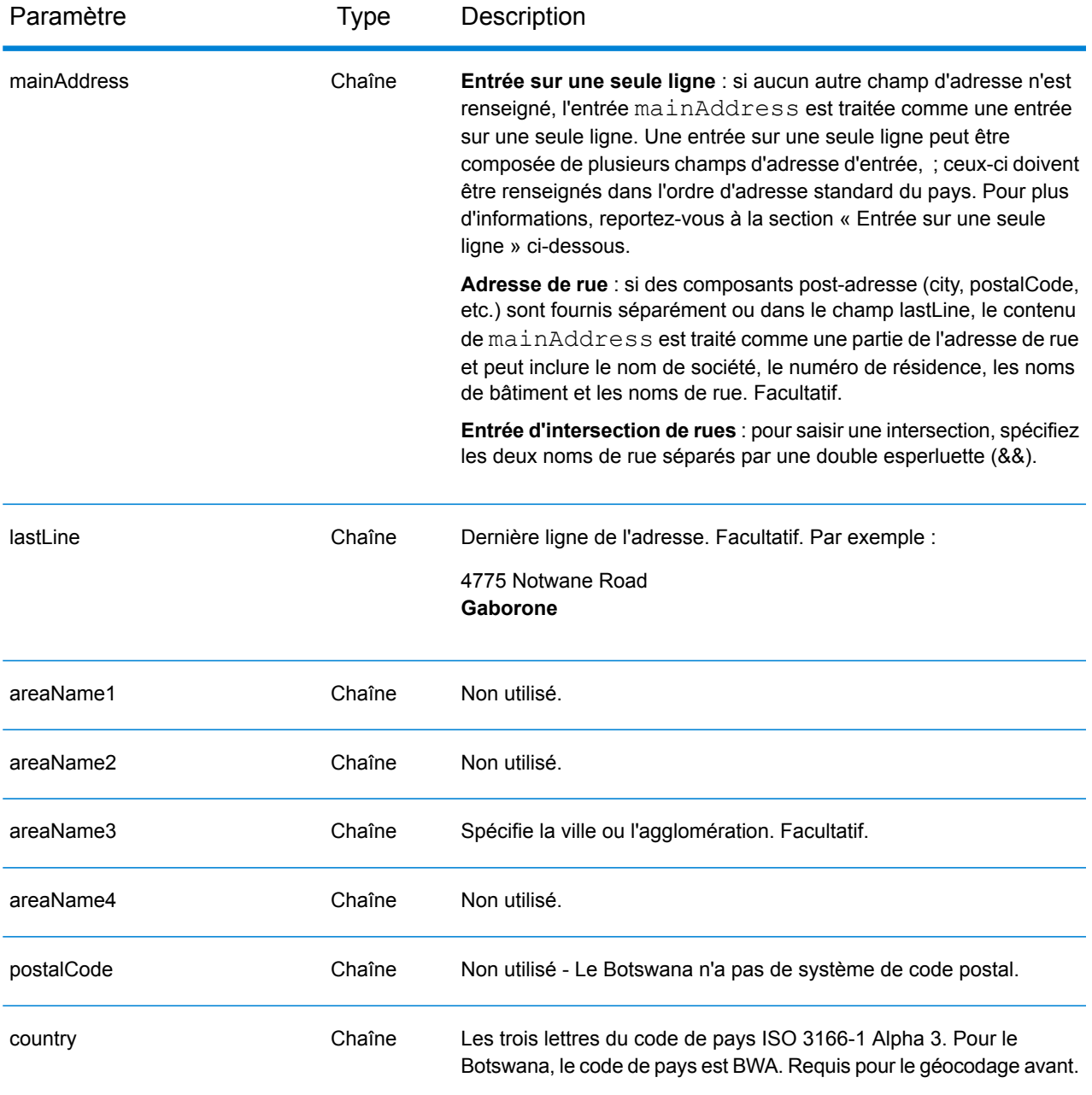

Au lieu de saisir chaque composant d'adresse dans des champs distincts, vous pouvez saisir l'adresse complète dans le champ d'entrée mainAddress avec les éléments d'adresse dans l'ordre suivant :

*[address\_number][street\_info][area]*

Où :

• L'élément *[address\_number]* est facultatif.

- L'élément *[street\_info]* contient le nom de rue, le type de rue et toute information pré- ou post-cardinaux (par exemple, est, ouest, etc.). Facultatif.
- L'élément *[area]* est la ville uniquement, ou la ville plus des informations supplémentaires, comme l'état, la province ou la localité. Obligatoire.

### *Options personnalisées*

Il n'existe pas d'options spécifiques au Botswana.

### *Champs de sortie*

Le tableau suivant répertorie les champs d'adresse renvoyés pour un candidat qui se trouve au Botswana.

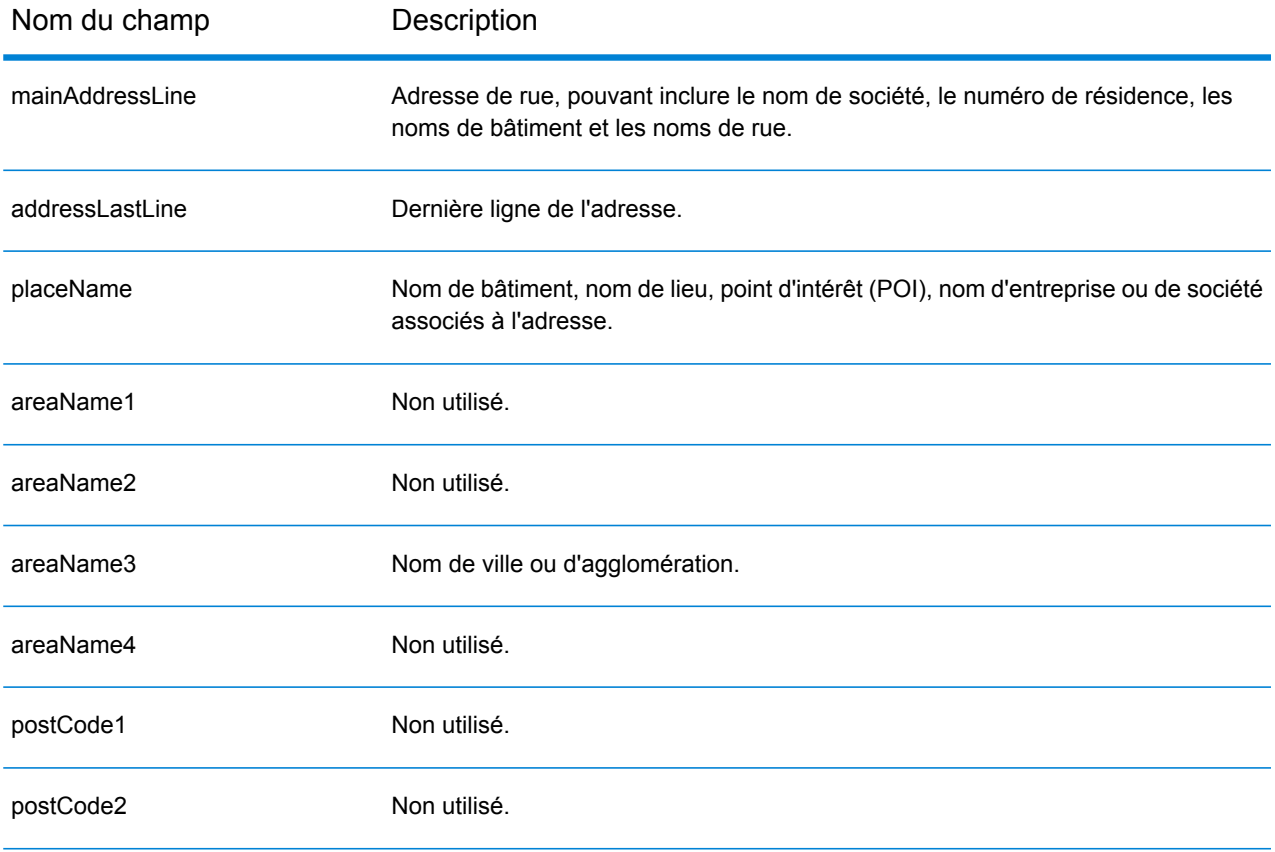

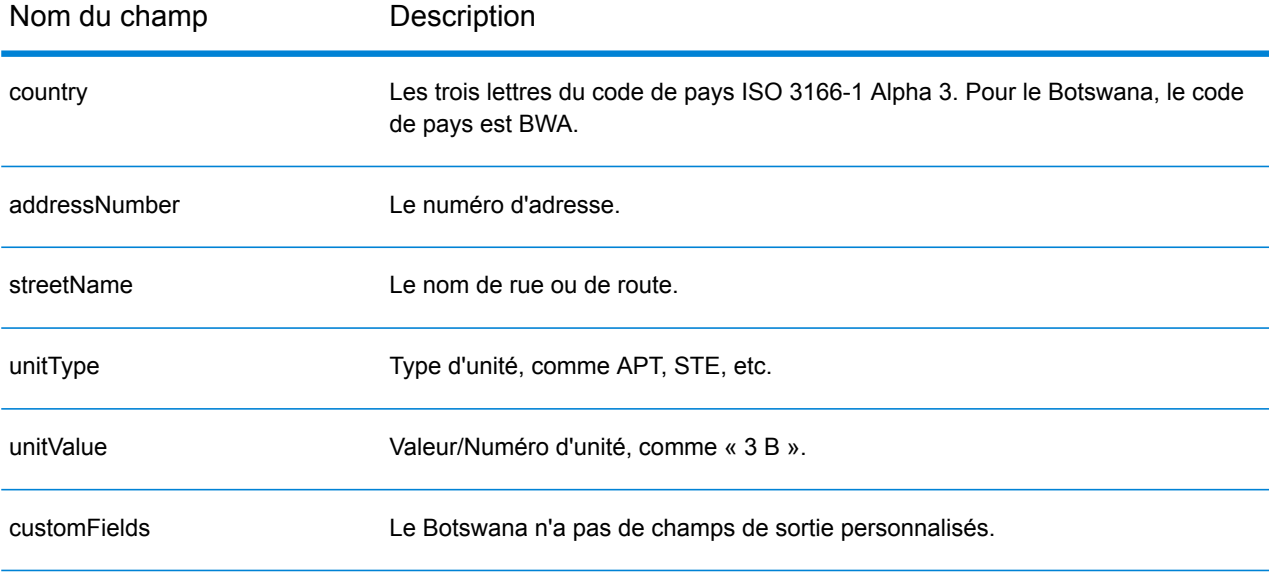

# Brésil (BRA)

Cette section définit les jeux de données, les opérations et les informations de champs d'entrée et de sortie pris en charge pour le géocodage pour le Brésil.

### *Jeux de données de géocodage pris en charge*

Le tableau suivant répertorie le ou les jeux de données de géocodage pris en charge avec les niveaux de géocodage disponibles pour le Brésil.

**Remarque :** Les dictionnaires utilisateur personnalisés ne sont pas pris en charge.

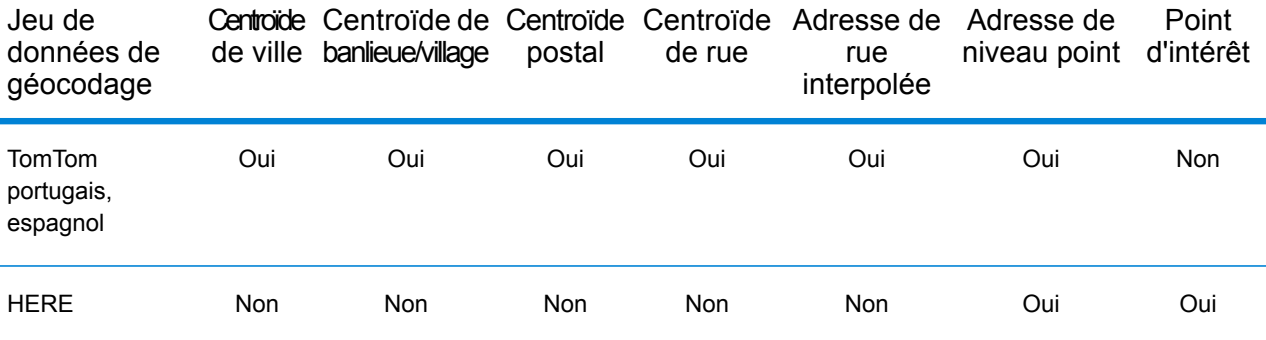

## *Opérations prises en charge*

Les opérations suivantes sont prises en charge pour le Brésil :

- **Géocodage** : prend une ou plusieurs adresses en entrée et renvoie les coordonnées de longitude et de latitude et d'autres informations.
- **Géocodage inverse** : prend une ou plusieurs coordonnées de longitude et de latitude en entrée et renvoie l'adresse du lieu.
- **Interactive Geocoding** : renvoie les candidats correspondants potentiels à mesure de la saisie de l'adresse.
- **Global Key Lookup** : renvoie les candidats de géocodage lorsqu'une clé unique est fournie en entrée. Données USA MLD et AUS GNAF uniquement.

### *Champs d'entrée*

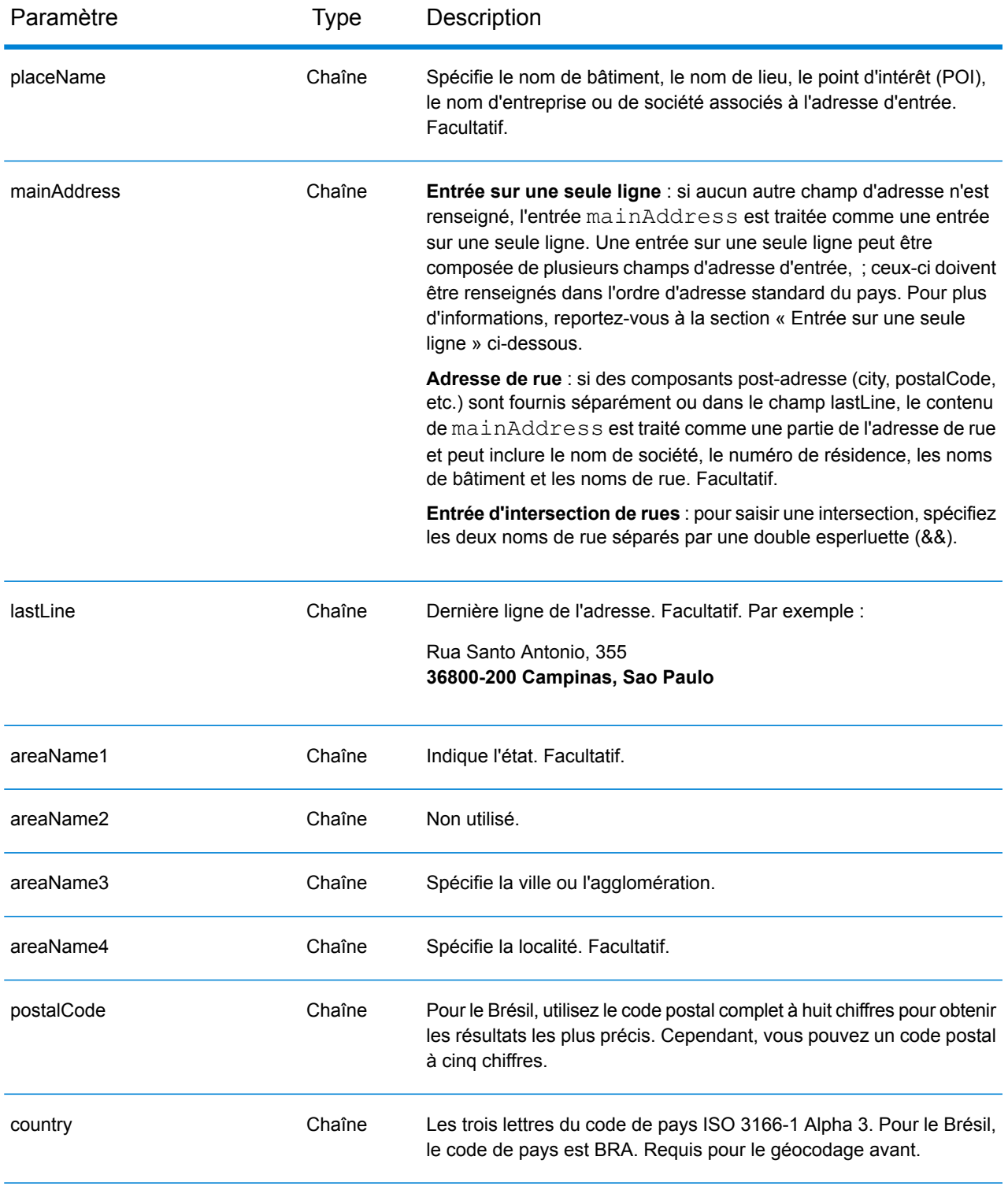

# *Directives d'adresses pour le Brésil*

Suivez ces suggestions pour vous assurer que vos données d'adresse d'entrée sont au meilleur format possible pour une correspondance et un géocodage optimaux. Pour des informations

supplémentaires sur les adresses brésiliennes, consultez le site Web de Correios Brazil à l'adresse : **<http://www.correios.com.br/default.cfm>**.

- **Champs requis**—Les adresses doivent contenir soit une ville, soit un code postal.
- **Types de voies publiques**—Les types de voies publiques (types de voies publiques antérieurs et postérieurs) et leurs abréviations courantes sont reconnus et entièrement pris en charge en saisie et en sortie. Ce qui suit est une liste partielle des types de voies publiques reconnus.

ALAMEDA=AL,ALAMEDA,ALUA LALA ACESSO=AC,ACESSO ARCO=ARCO AUTO-ESTRADA=AUTO-EST,AUTO-ESTRADA AVENIDA=AV,AVDA,AVE,AVENIDA AZINHAGA=AZINHAGA BAIRRO=BAI,BAIRRO BALUARTE=BALUARTE BECO=BECO Beaucoup d'autres sont également reconnues.

• **Numéros, équivalents numériques et ordinaux**—Les rues numérotées sont mappées pour leurs équivalents en toute lettre. Les ordinaux sont aussi reconnus en adresses d'entrée. Par exemple, les éléments suivants sont tous reconnus dans une adresse d'entrée :

um, primera, primeiras, primeiro dois, segunda, segundos De nombreuses autres désignations numériques sont reconnues.

- **Nombres cardinaux dans les adresses**—Les nombres cardinaux suivants sont reconnus dans les adresses d'entrée : norte, do norte, setentrional, sul, do sul, meridional, leste, este, do leste, do este, oriental, oeste, do oeste, ocidental.
- **Noms communs et abréviations**—Les noms communs, nombres cardinaux, indicateurs de numéro de maison et abréviations utilisés dans les adresses sont pris en charge. Il s'agit d'une liste partielle des noms communs et des abréviations reconnus. De nombreux autres noms communs sont également gérés.

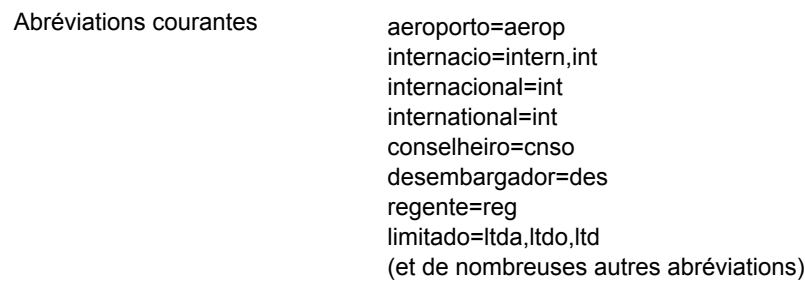

Au lieu de saisir chaque composant d'adresse dans des champs distincts, vous pouvez saisir l'adresse complète dans le champ d'entrée mainAddress avec les éléments d'adresse dans l'ordre suivant :

# *[street\_info][address\_number][postal\_code][area]*

Où :

- L'élément *[street\_info]* contient le nom de rue, le type de rue et toute information pré- ou post-cardinaux (par exemple, est, ouest, etc.). Facultatif.
- L'élément *[address\_number]* est facultatif.
- L'élément *[postal\_code]* est le code postal.
- L'élément *[area]* est la ville uniquement, ou la ville plus des informations supplémentaires, comme l'état, la province ou la localité.
- L'élément *[area]* ou *[postal\_code]* est requis.

Pour obtenir des résultats optimaux, placez une virgule entre les informations de rue et les informations de la dernière ligne d'adresse.

## *Options personnalisées*

Il n'existe pas d'options spécifiques au Brésil.

### *Champs de sortie*

Le tableau suivant répertorie les champs d'adresse renvoyés pour un candidat qui se trouve au Brésil.

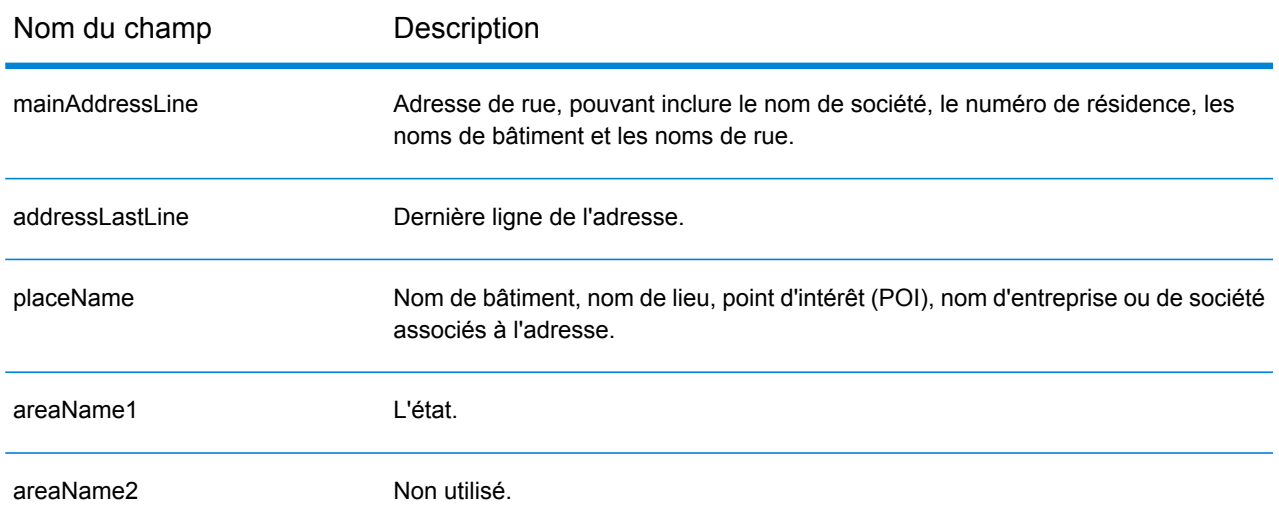

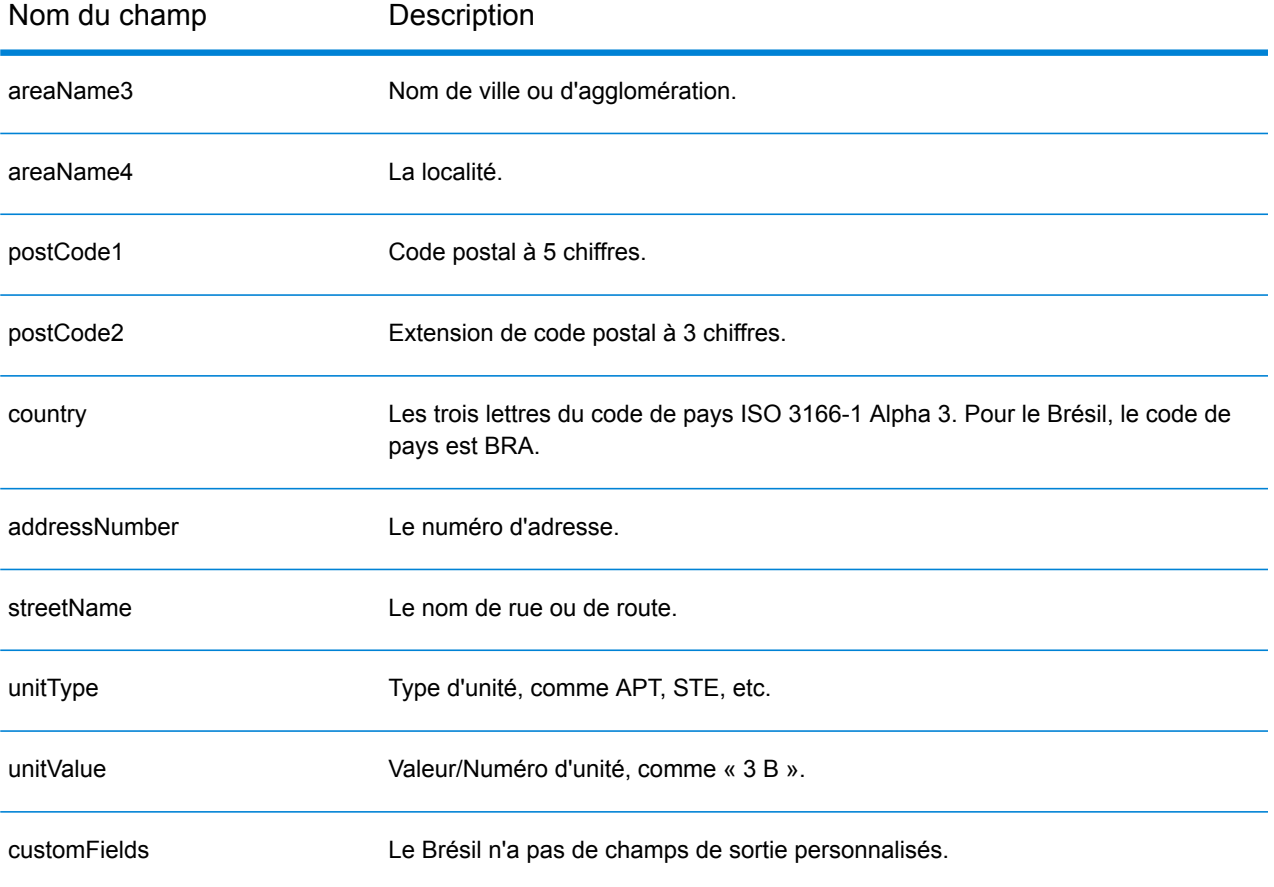

# Brunei Darussalam (BRN)

Cette section définit les jeux de données, les opérations et les informations de champs d'entrée et de sortie pris en charge pour le géocodage pour Brunei Darussalam.

## *Jeux de données de géocodage pris en charge*

Le tableau suivant répertorie le ou les jeux de données de géocodage pris en charge avec les niveaux de géocodage disponibles pour Brunei Darussalam.

**Remarque :** Les dictionnaires utilisateur personnalisés sont pris en charge.

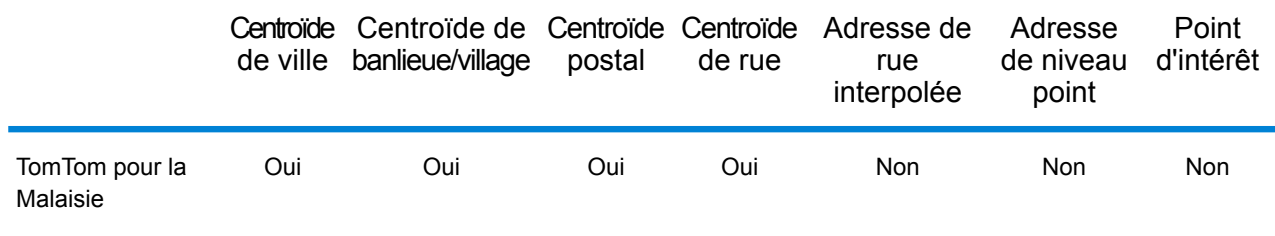

## *Opérations prises en charge*

Les opérations suivantes sont prises en charge pour Brunei Darussalam :

- **Géocodage** : prend une ou plusieurs adresses en entrée et renvoie les coordonnées de longitude et de latitude et d'autres informations.
- **Géocodage inverse** : prend une ou plusieurs coordonnées de longitude et de latitude en entrée et renvoie l'adresse du lieu.
- **Interactive Geocoding** : renvoie les candidats correspondants potentiels à mesure de la saisie de l'adresse.
- **Global Key Lookup** : renvoie les candidats de géocodage lorsqu'une clé unique est fournie en entrée. Données USA MLD et AUS GNAF uniquement.

### *Champs d'entrée*

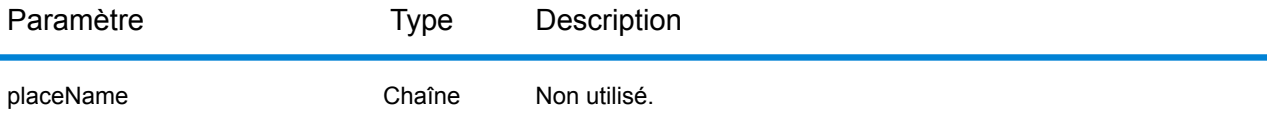

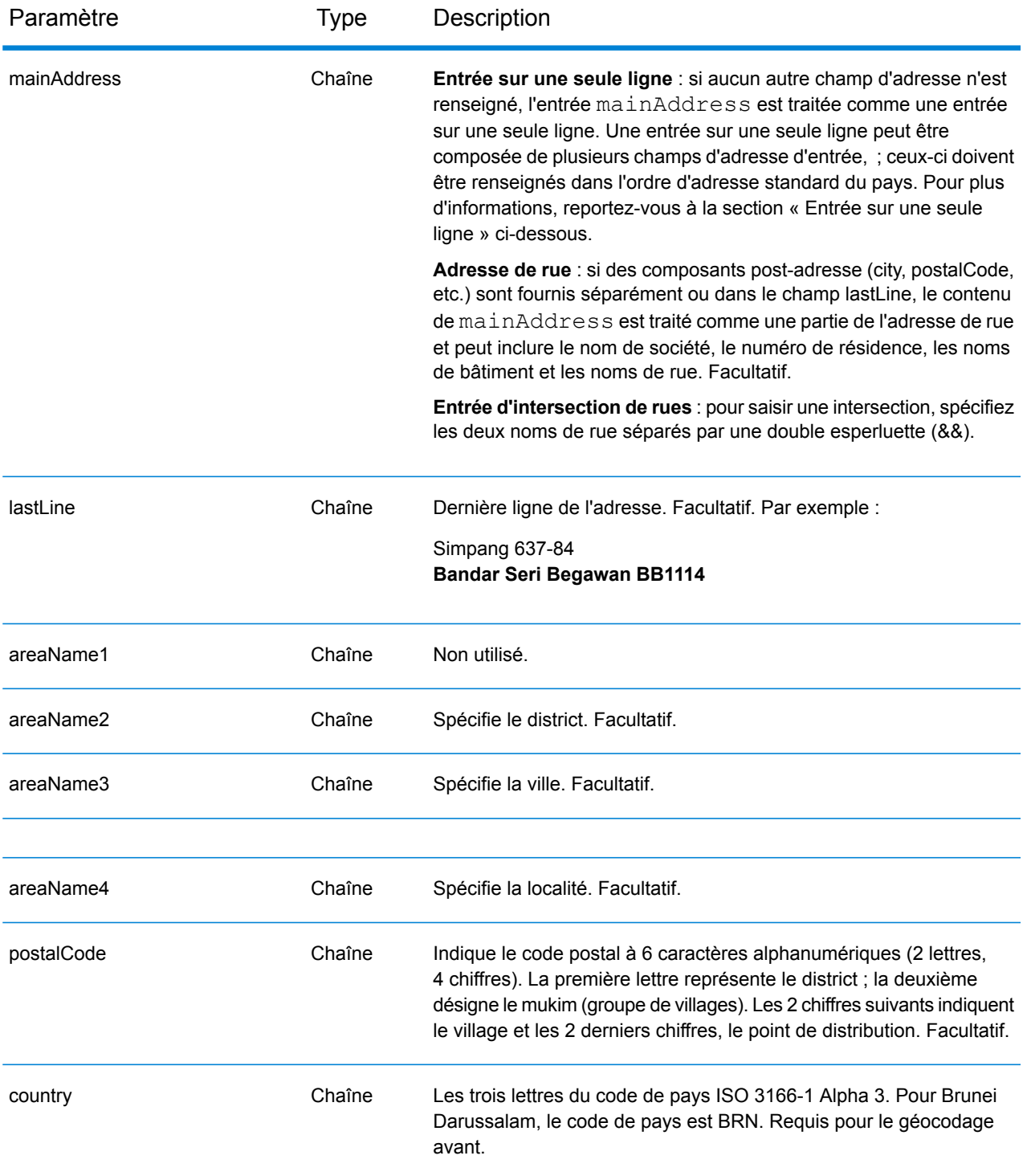

Au lieu de saisir chaque composant d'adresse dans des champs distincts, vous pouvez saisir l'adresse complète dans le champ d'entrée mainAddress avec les éléments d'adresse dans l'ordre suivant :

# *[street\_info][area][postal\_code]*

Où :

- L'élément *[street\_info]* contient le nom de rue, le type de rue et toute information pré- ou post-cardinaux (par exemple, est, ouest, etc.). Facultatif.
- L'élément *[area]* est la ville uniquement, ou la ville plus des informations supplémentaires, comme l'état, la province ou la localité.
- L'élément *[postal\_code]* est le code postal.
- L'élément *[area]* ou *[postal\_code]* est requis.

Pour obtenir des résultats optimaux, placez une virgule entre les informations de rue et les informations de zone.

## *Options personnalisées*

Il n'existe pas d'options spécifiques à Brunei Darussalam.

### *Champs de sortie*

Le tableau suivant répertorie les champs d'adresse renvoyés pour un candidat qui se trouve à Brunei Darussalam.

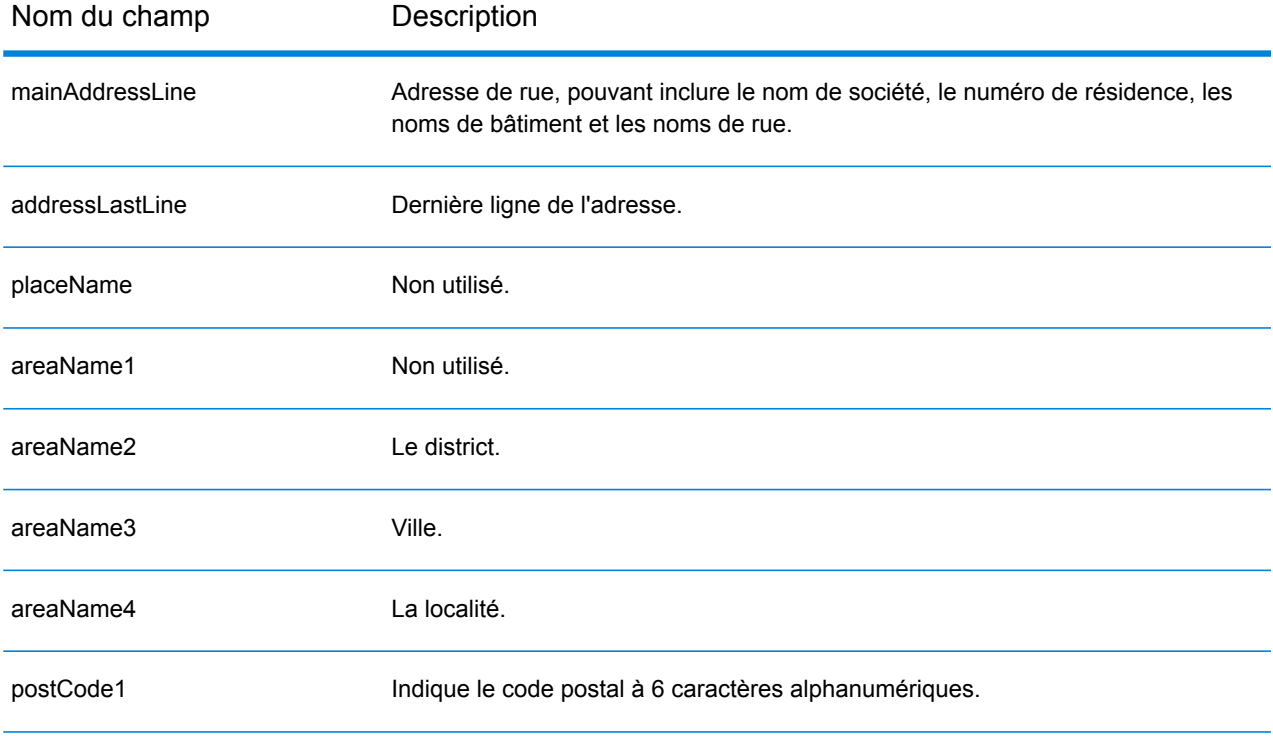

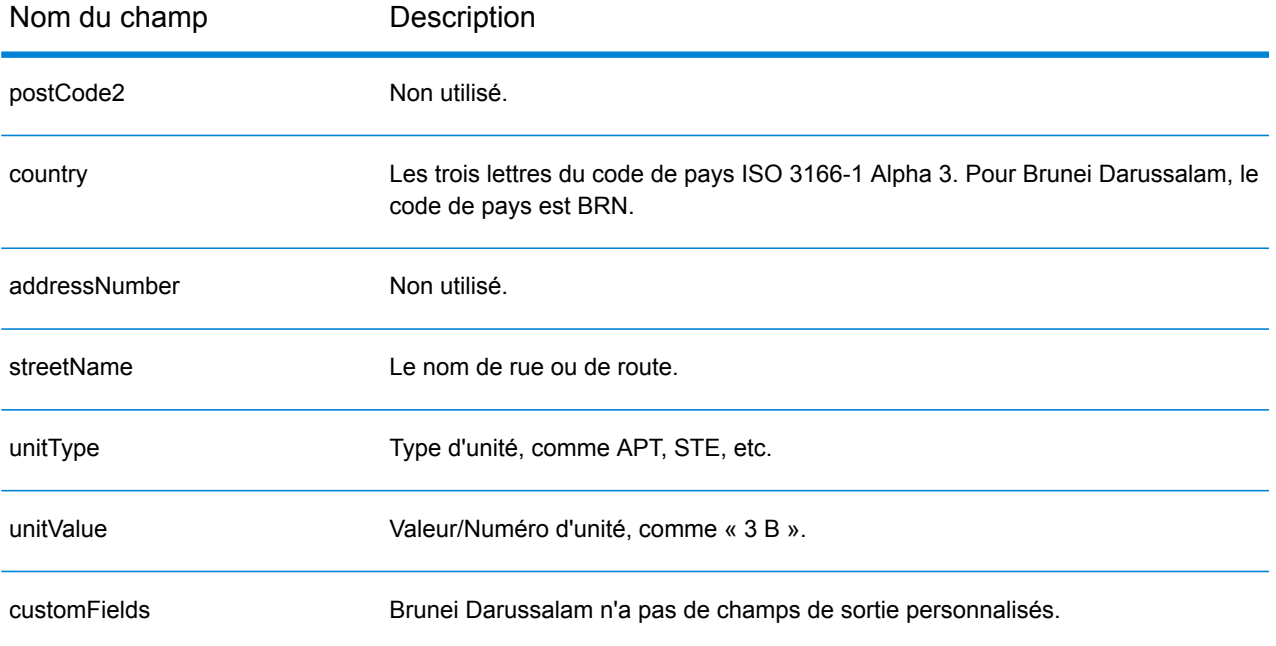

# Bulgarie (BGR)

Cette section définit les jeux de données, les opérations et les informations de champs d'entrée et de sortie pris en charge pour le géocodage pour la Bulgarie.

## *Jeux de données de géocodage pris en charge*

Le tableau suivant répertorie le ou les jeux de données de géocodage pris en charge avec les niveaux de géocodage disponibles pour la Bulgarie.

**Remarque :** Les dictionnaires utilisateur personnalisés ne sont pas pris en charge.

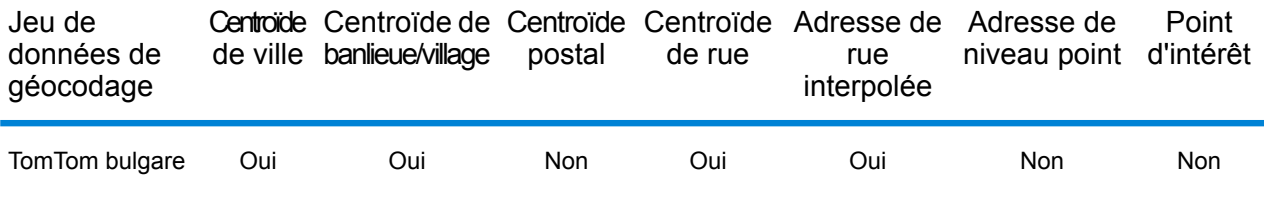

### *Opérations prises en charge*

Les opérations suivantes sont prises en charge pour la Bulgarie :

- **Géocodage** : prend une ou plusieurs adresses en entrée et renvoie les coordonnées de longitude et de latitude et d'autres informations.
- **Géocodage inverse** : prend une ou plusieurs coordonnées de longitude et de latitude en entrée et renvoie l'adresse du lieu.
- **Interactive Geocoding** : renvoie les candidats correspondants potentiels à mesure de la saisie de l'adresse.
- **Global Key Lookup** : renvoie les candidats de géocodage lorsqu'une clé unique est fournie en entrée. Données USA MLD et AUS GNAF uniquement.

## *Champs d'entrée*

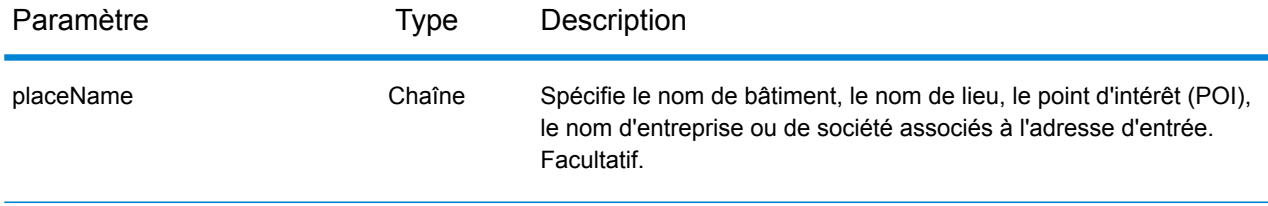

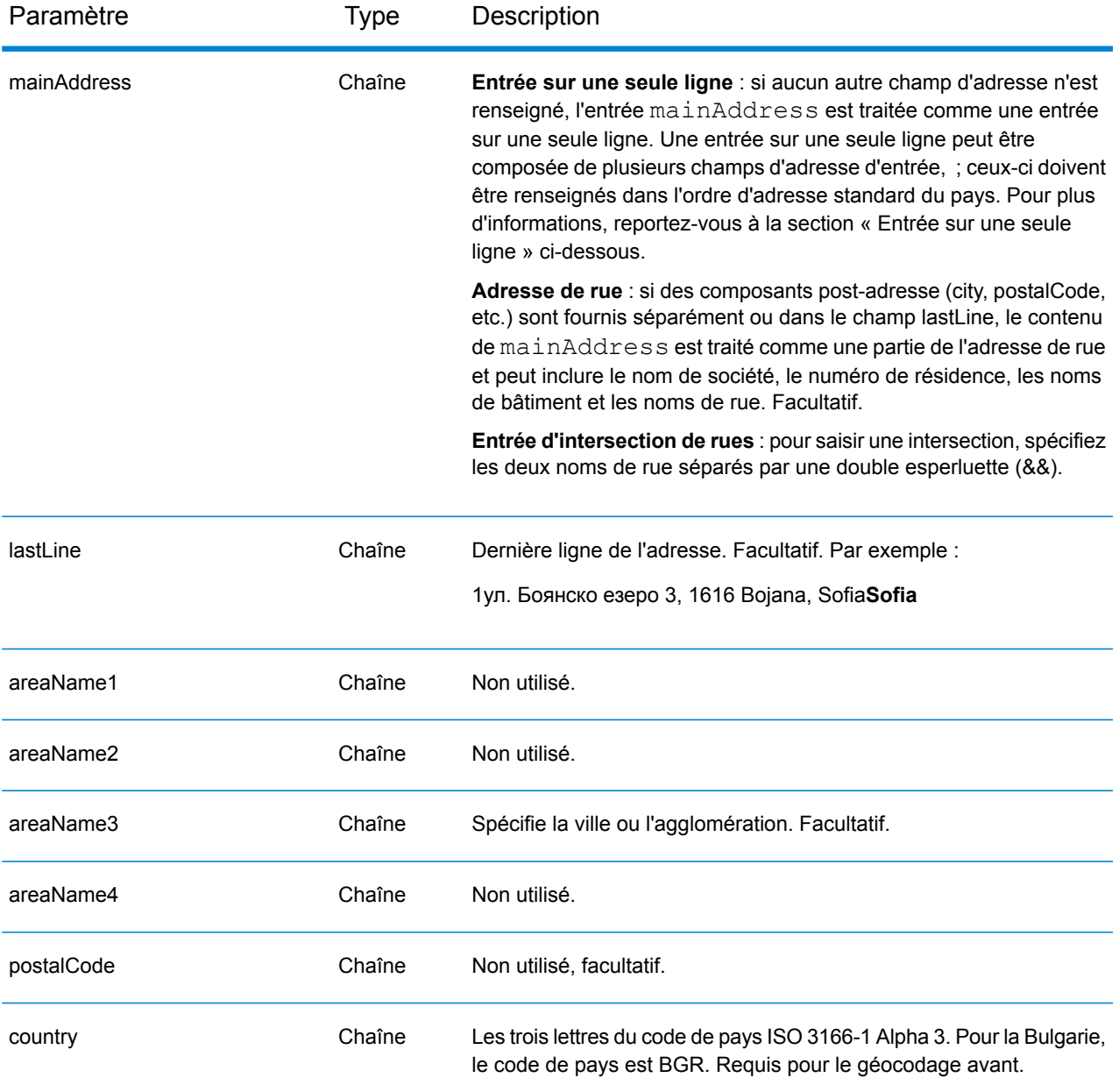

Au lieu de saisir chaque composant d'adresse dans des champs distincts, vous pouvez saisir l'adresse complète dans le champ d'entrée mainAddress avec les éléments d'adresse dans l'ordre suivant :

*[address\_number][street\_info][area]*

Où :

• L'élément *[address\_number]* est facultatif.

- L'élément *[street\_info]* contient le nom de rue, le type de rue et toute information pré- ou post-cardinaux (par exemple, est, ouest, etc.). Facultatif.
- L'élément *[area]* est la ville uniquement, ou la ville plus des informations supplémentaires, comme l'état, la province ou la localité. Obligatoire.

## *Options personnalisées*

Il n'existe pas d'options spécifiques à la Bulgarie.

### *Champs de sortie*

Le tableau suivant répertorie les champs d'adresse renvoyés pour un candidat qui se trouve en Bulgarie.

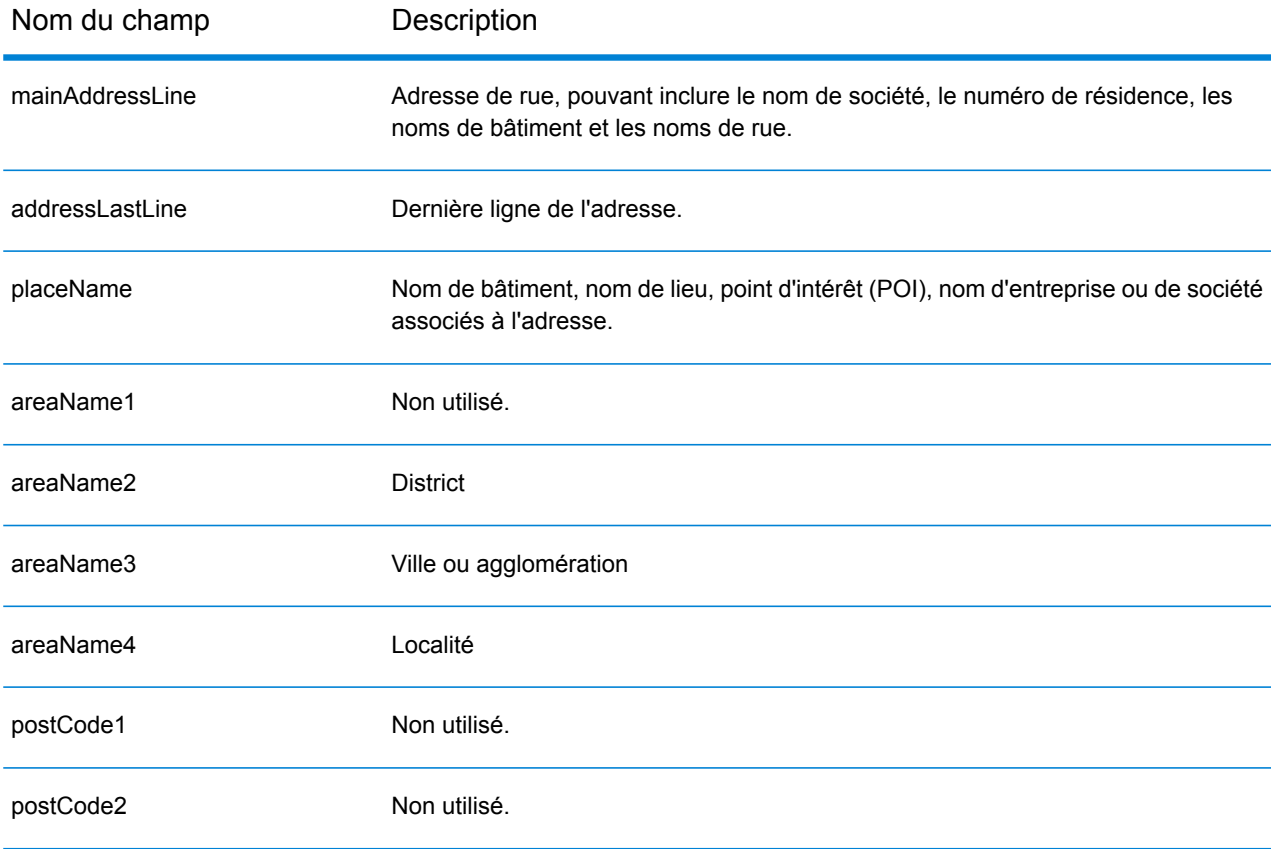

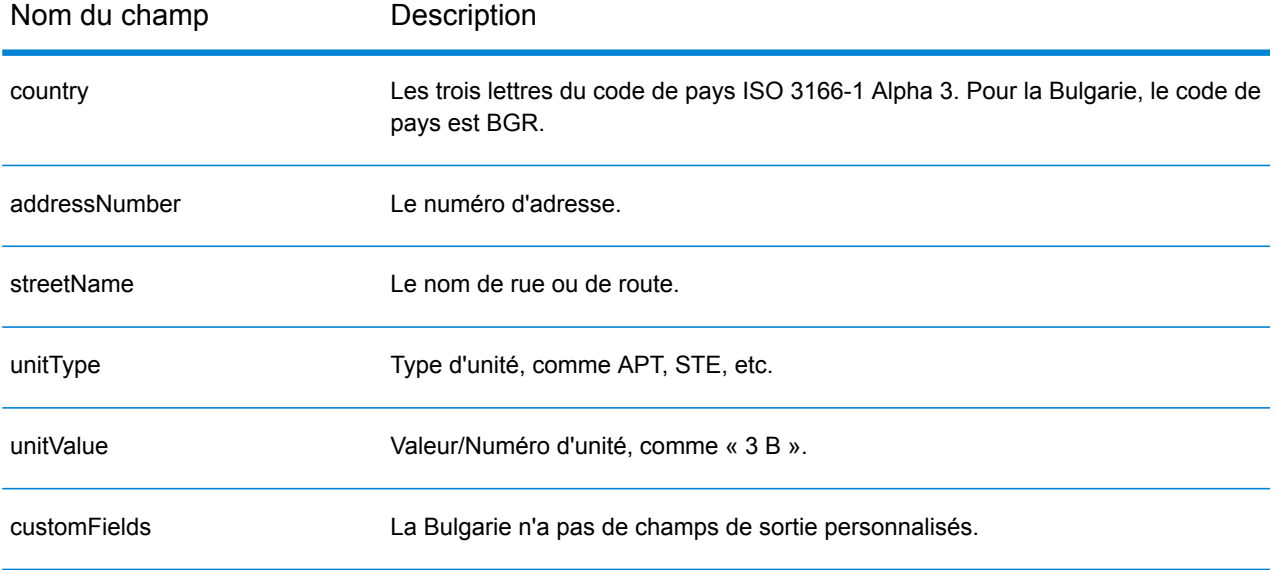

# Burkina Faso (BFA)

Cette section définit les jeux de données, les opérations et les informations de champs d'entrée et de sortie pris en charge pour le géocodage pour le Burkina Faso.

## *Jeux de données de géocodage pris en charge*

Le tableau suivant répertorie le ou les jeux de données de géocodage pris en charge avec les niveaux de géocodage disponibles pour le Burkina Faso.

**Remarque :** Les dictionnaires utilisateur personnalisés ne sont pas pris en charge.

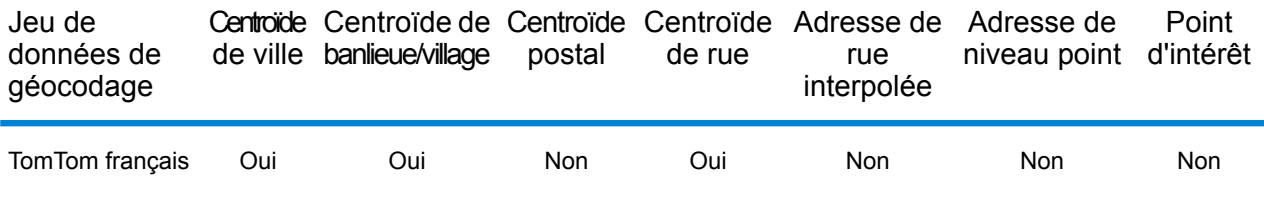

### *Opérations prises en charge*

Les opérations suivantes sont prises en charge pour le Burkina Faso :

- **Géocodage** : prend une ou plusieurs adresses en entrée et renvoie les coordonnées de longitude et de latitude et d'autres informations.
- **Géocodage inverse** : prend une ou plusieurs coordonnées de longitude et de latitude en entrée et renvoie l'adresse du lieu.
- **Interactive Geocoding** : renvoie les candidats correspondants potentiels à mesure de la saisie de l'adresse.
- **Global Key Lookup** : renvoie les candidats de géocodage lorsqu'une clé unique est fournie en entrée. Données USA MLD et AUS GNAF uniquement.

## *Champs d'entrée*

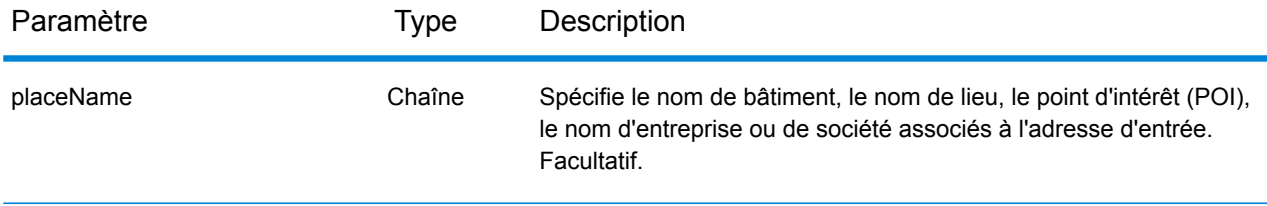

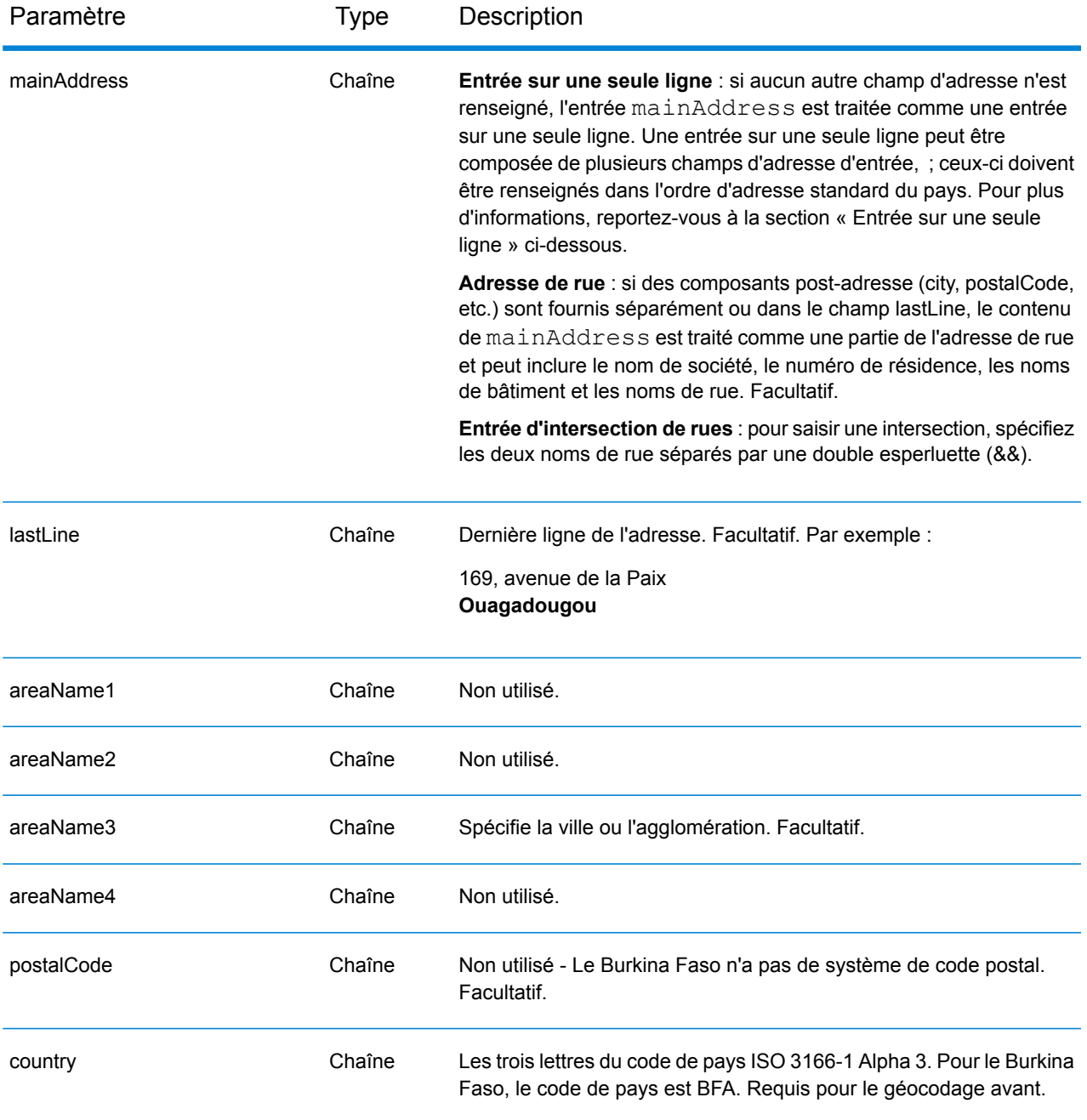

Au lieu de saisir chaque composant d'adresse dans des champs distincts, vous pouvez saisir l'adresse complète dans le champ d'entrée mainAddress avec les éléments d'adresse dans l'ordre suivant :

# *[address\_number][street\_info][area]*

Où :

- L'élément *[address\_number]* est facultatif.
- L'élément *[street\_info]* contient le nom de rue, le type de rue et toute information pré- ou post-cardinaux (par exemple, est, ouest, etc.). Facultatif.
- L'élément *[area]* est la ville uniquement, ou la ville plus des informations supplémentaires, comme l'état, la province ou la localité. Obligatoire.

## *Options personnalisées*

Il n'existe pas d'options spécifiques au Burkina Faso.

### *Champs de sortie*

Le tableau suivant répertorie les champs d'adresse renvoyés pour un candidat qui se trouve au Burkina Faso.

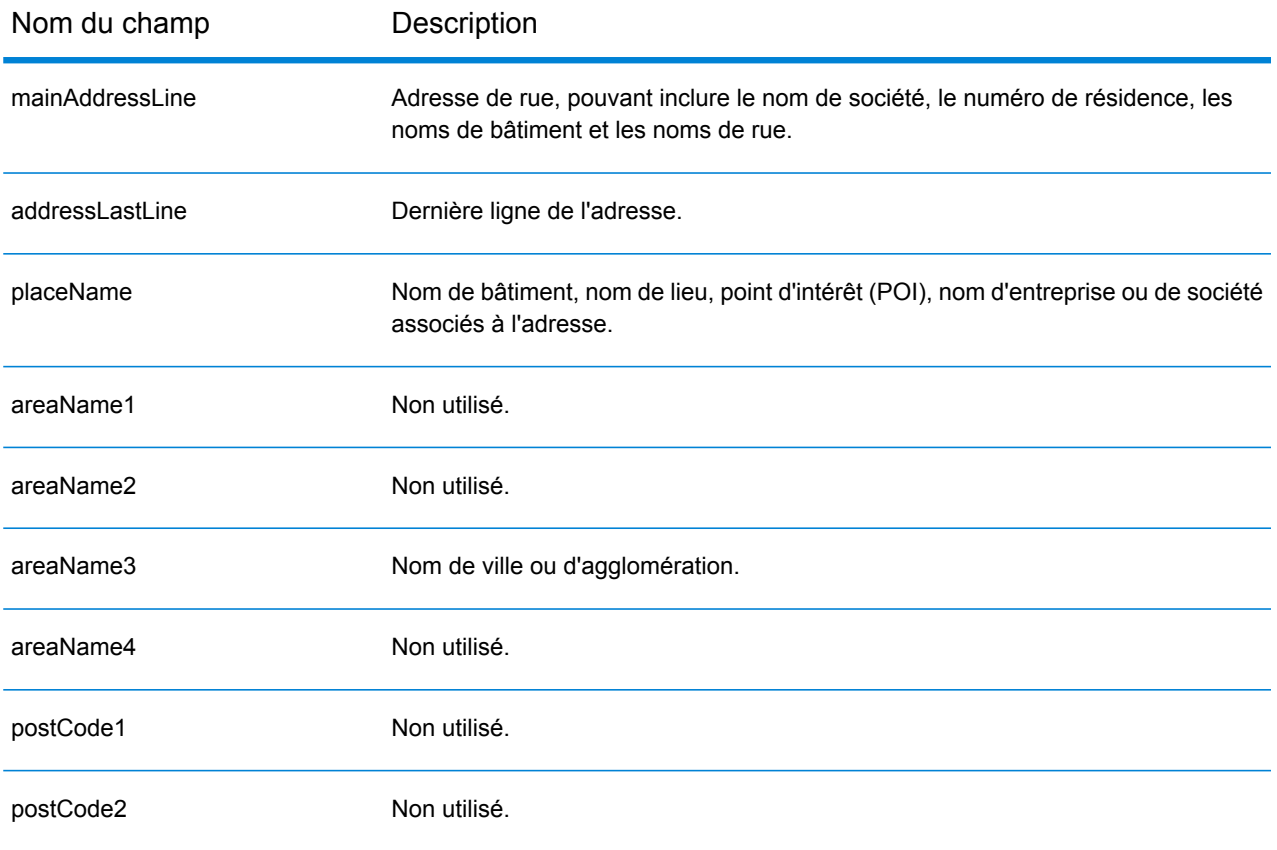

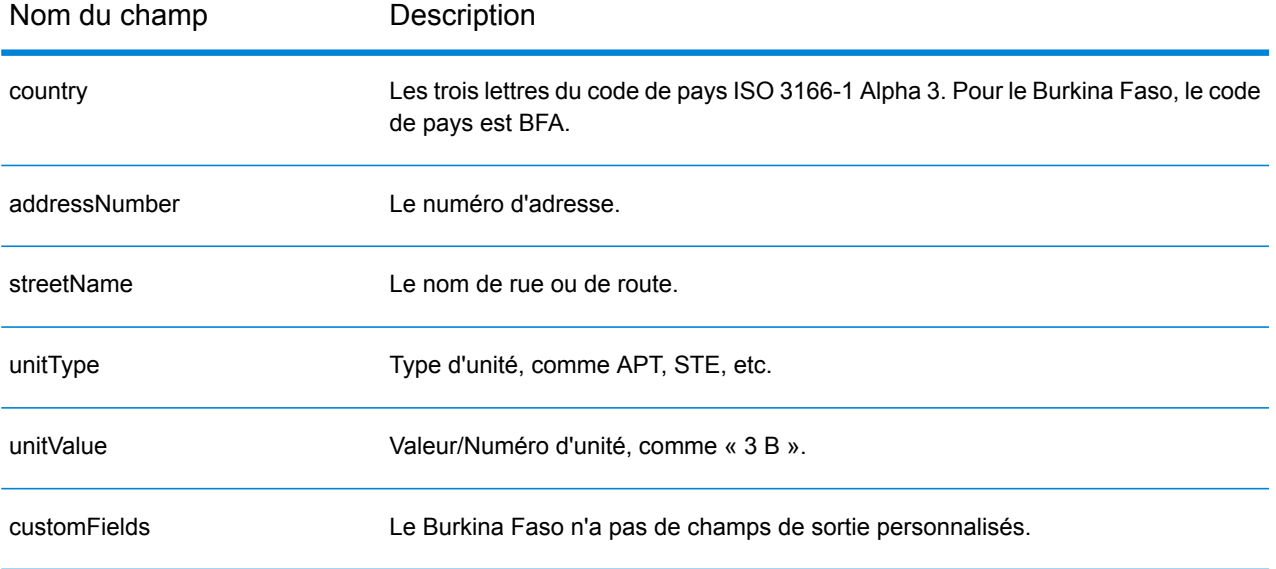

# Burundi (BDI)

Cette section définit les jeux de données, les opérations et les informations de champs d'entrée et de sortie pris en charge pour le géocodage pour le Burundi.

### *Jeux de données de géocodage pris en charge*

Le tableau suivant répertorie le ou les jeux de données de géocodage pris en charge avec les niveaux de géocodage disponibles pour le Burundi.

**Remarque :** Les dictionnaires utilisateur personnalisés ne sont pas pris en charge.

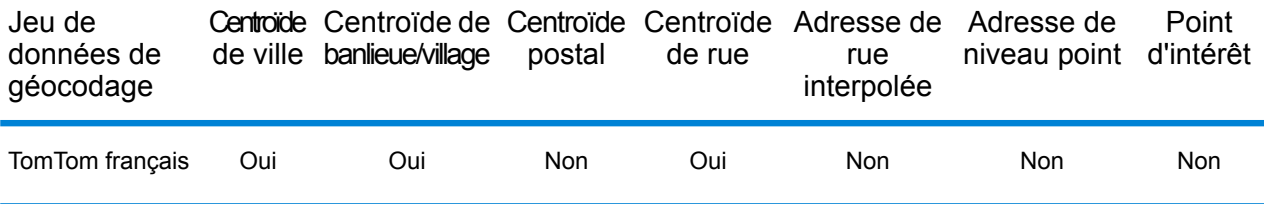

### *Opérations prises en charge*

Les opérations suivantes sont prises en charge pour le Burundi :

- **Géocodage** : prend une ou plusieurs adresses en entrée et renvoie les coordonnées de longitude et de latitude et d'autres informations.
- **Géocodage inverse** : prend une ou plusieurs coordonnées de longitude et de latitude en entrée et renvoie l'adresse du lieu.
- **Interactive Geocoding** : renvoie les candidats correspondants potentiels à mesure de la saisie de l'adresse.
- **Global Key Lookup** : renvoie les candidats de géocodage lorsqu'une clé unique est fournie en entrée. Données USA MLD et AUS GNAF uniquement.

## *Champs d'entrée*

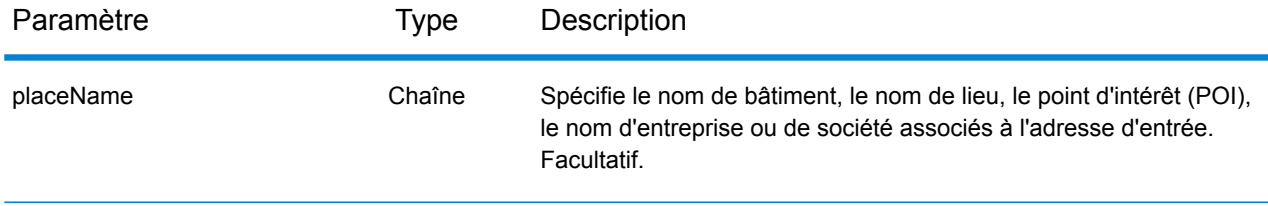

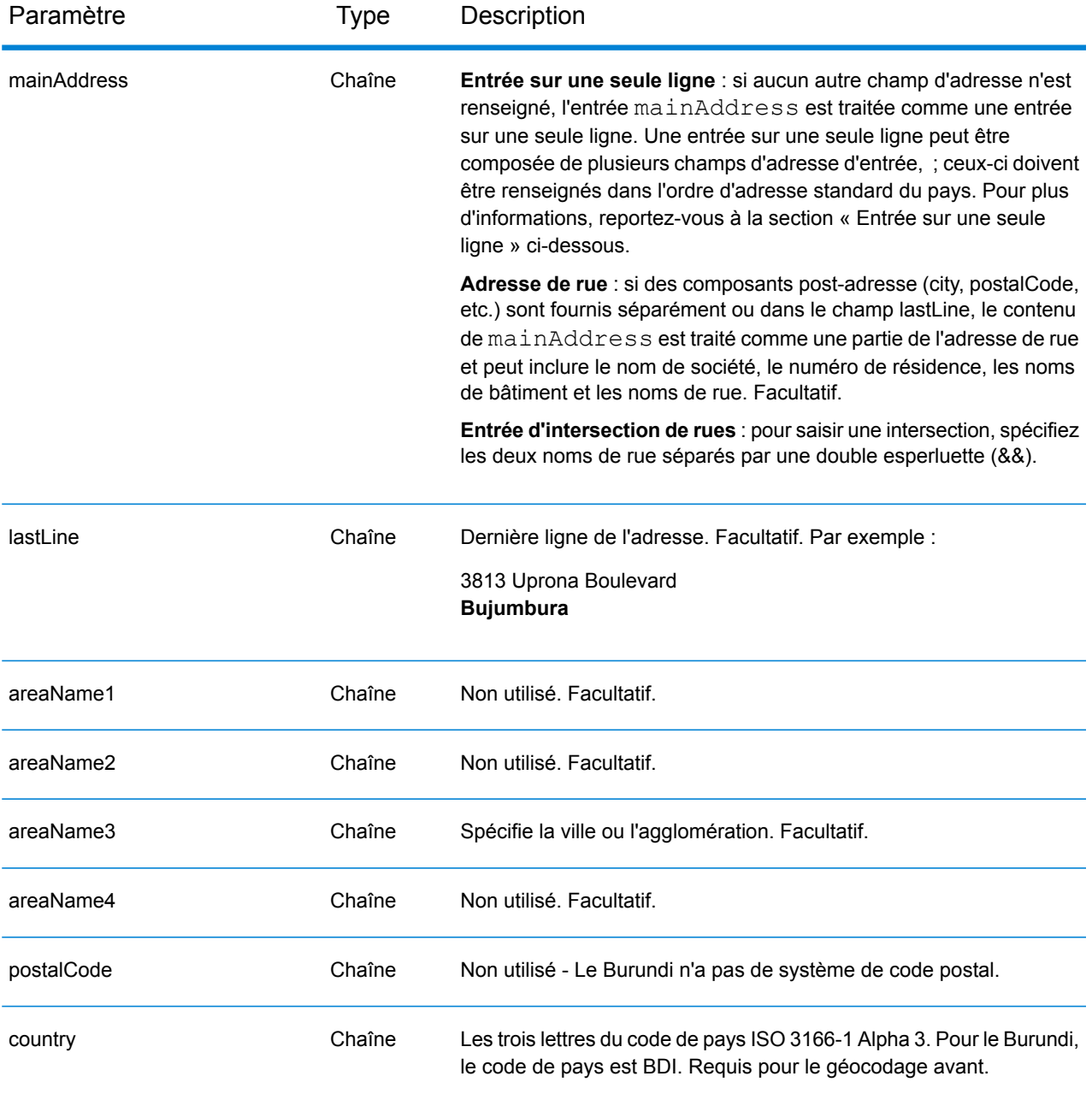

Au lieu de saisir chaque composant d'adresse dans des champs distincts, vous pouvez saisir l'adresse complète dans le champ d'entrée mainAddress avec les éléments d'adresse dans l'ordre suivant :

*[address\_number][street\_info][area]*

Où :

• L'élément *[address\_number]* est facultatif.

- L'élément *[street\_info]* contient le nom de rue, le type de rue et toute information pré- ou post-cardinaux (par exemple, est, ouest, etc.). Facultatif.
- L'élément *[area]* est la ville uniquement, ou la ville plus des informations supplémentaires, comme l'état, la province ou la localité. Obligatoire.

## *Options personnalisées*

Il n'existe pas d'options spécifiques au Burundi.

### *Champs de sortie*

Le tableau suivant répertorie les champs d'adresse renvoyés pour un candidat qui se trouve au Burundi.

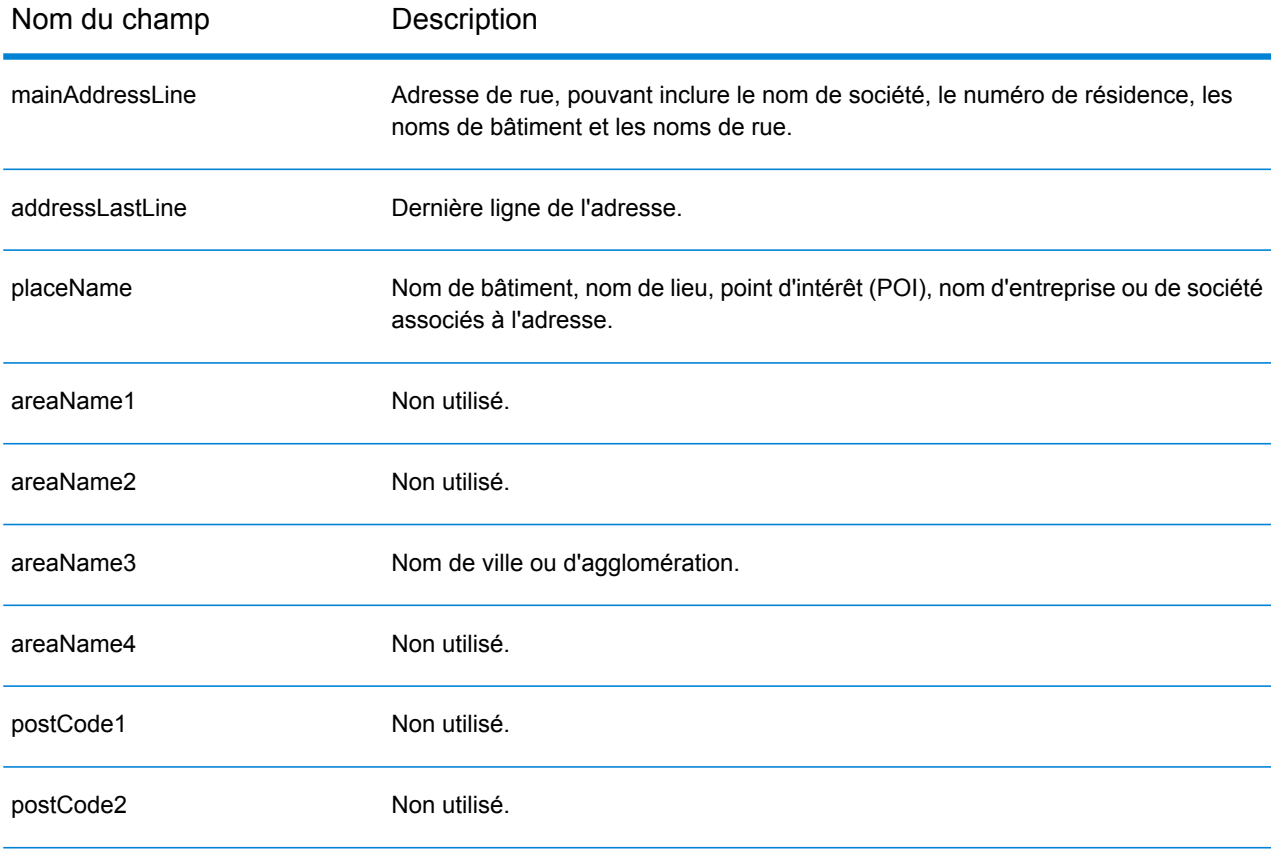

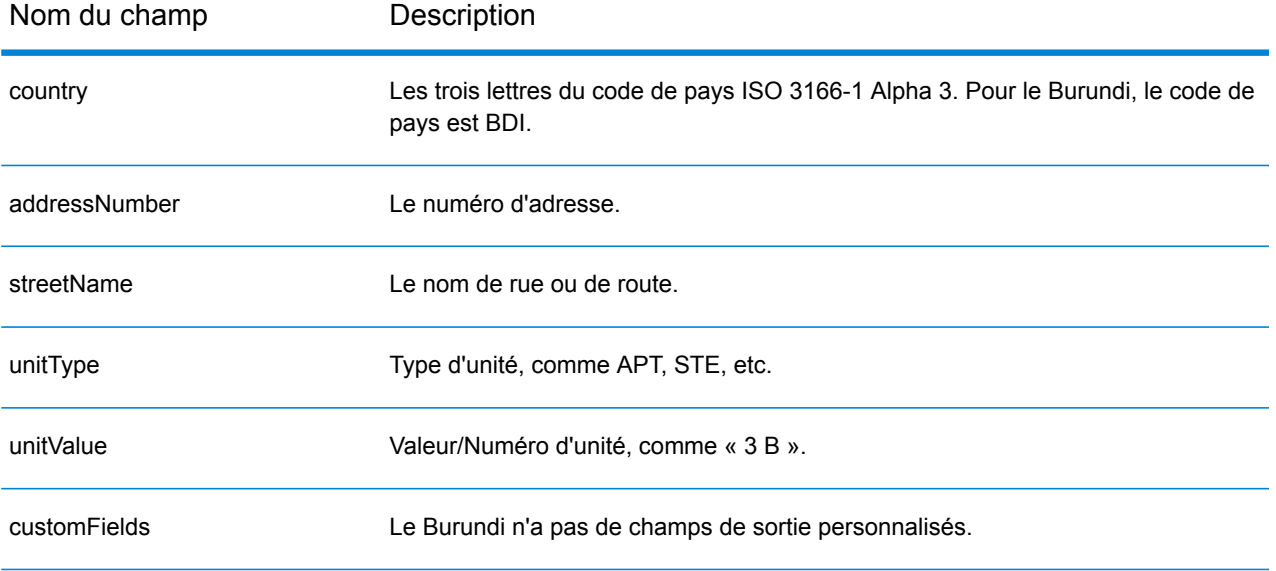

# Cameroun (CMR)

Cette section définit les jeux de données, les opérations et les informations de champs d'entrée et de sortie pris en charge pour le géocodage pour le Cameroun.

### *Jeux de données de géocodage pris en charge*

Le tableau suivant répertorie le ou les jeux de données de géocodage pris en charge avec les niveaux de géocodage disponibles pour le Cameroun.

**Remarque :** Les dictionnaires utilisateur personnalisés ne sont pas pris en charge.

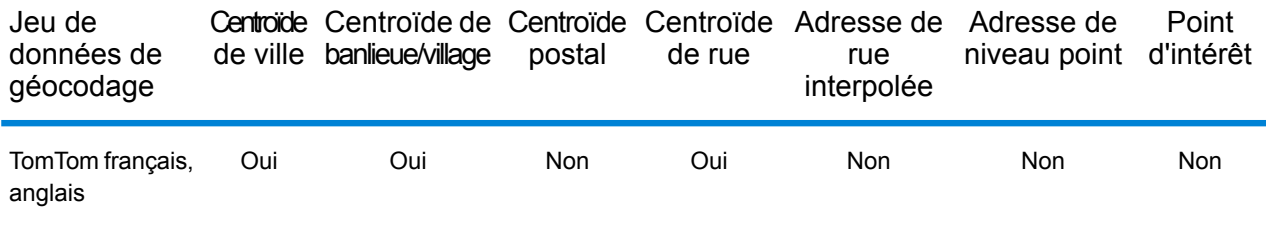

## *Opérations prises en charge*

Les opérations suivantes sont prises en charge pour le Cameroun :

- **Géocodage** : prend une ou plusieurs adresses en entrée et renvoie les coordonnées de longitude et de latitude et d'autres informations.
- **Géocodage inverse** : prend une ou plusieurs coordonnées de longitude et de latitude en entrée et renvoie l'adresse du lieu.
- **Interactive Geocoding** : renvoie les candidats correspondants potentiels à mesure de la saisie de l'adresse.
- **Global Key Lookup** : renvoie les candidats de géocodage lorsqu'une clé unique est fournie en entrée. Données USA MLD et AUS GNAF uniquement.

### *Champs d'entrée*

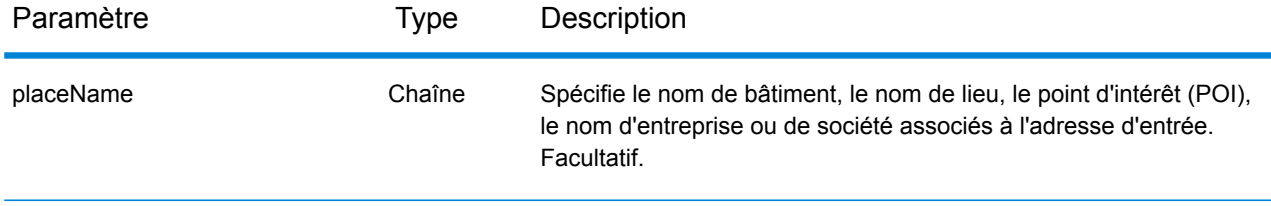

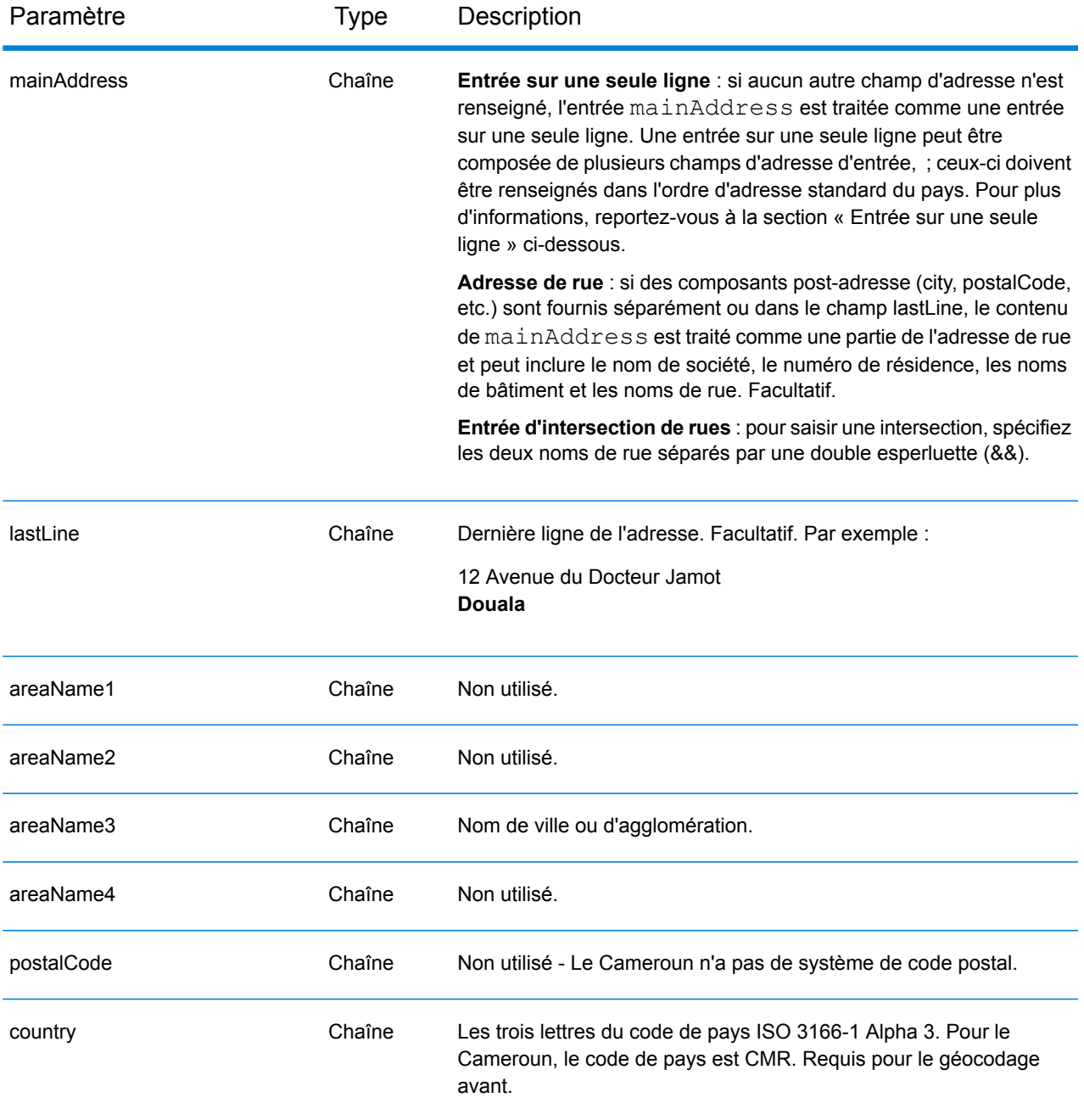

Au lieu de saisir chaque composant d'adresse dans des champs distincts, vous pouvez saisir l'adresse complète dans le champ d'entrée mainAddress avec les éléments d'adresse dans l'ordre suivant :

### *[address\_number][street\_info][area]*

Où :

- L'élément *[address\_number]* est facultatif.
- L'élément *[street\_info]* contient le nom de rue, le type de rue et toute information pré- ou post-cardinaux (par exemple, est, ouest, etc.). Facultatif.
- L'élément *[area]* est la ville uniquement, ou la ville plus des informations supplémentaires, comme l'état, la province ou la localité. Obligatoire.

## *Options personnalisées*

Il n'existe pas d'options spécifiques au Cameroun.

### *Champs de sortie*

Le tableau suivant répertorie les champs d'adresse renvoyés pour un candidat qui se trouve au Cameroun.

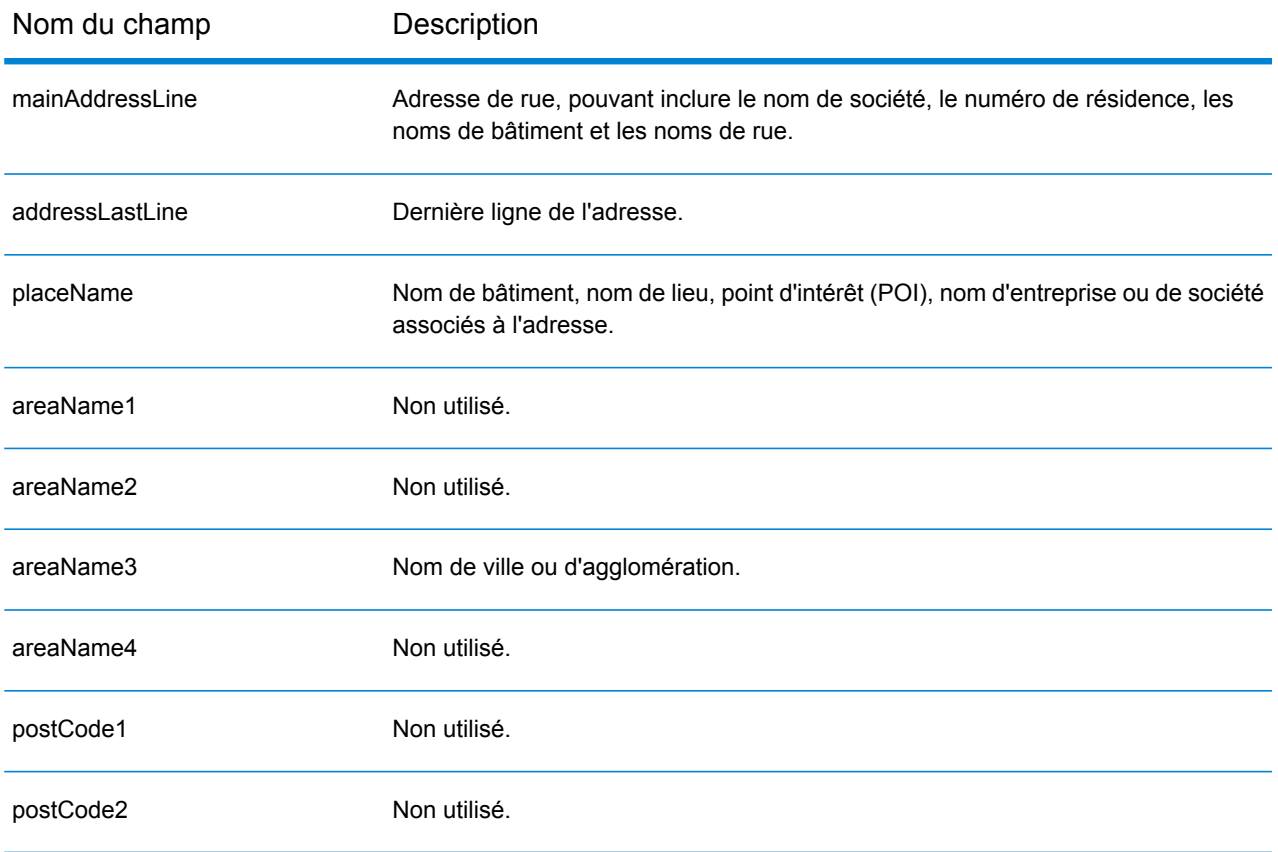

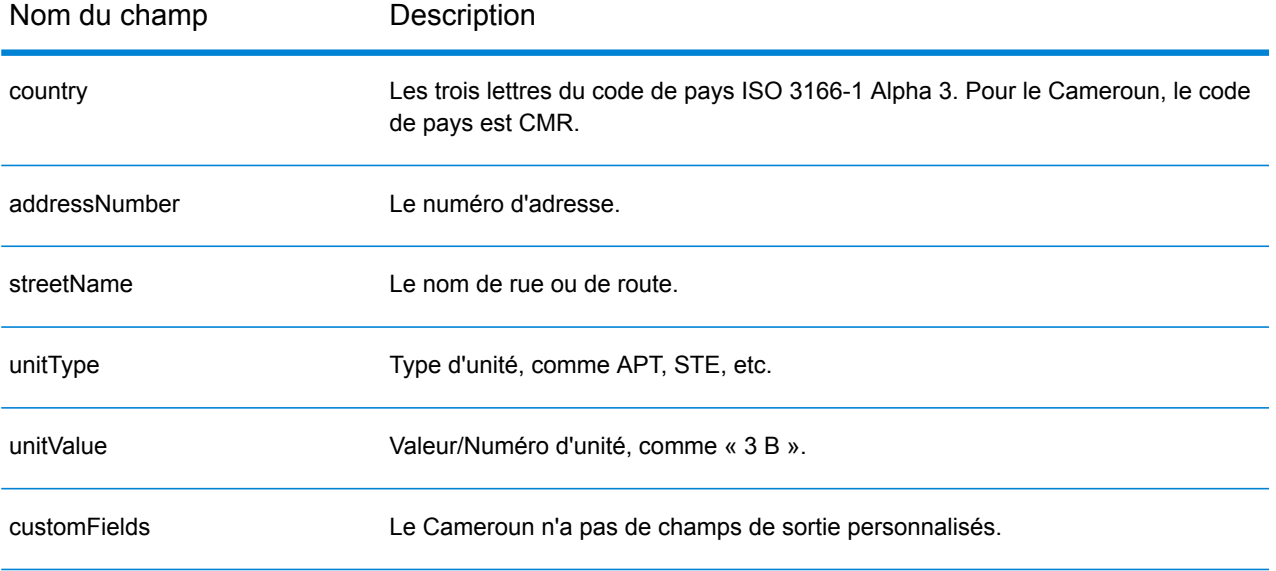
# Canada (CAN)

Cette section définit les jeux de données, les opérations et les informations de champs d'entrée et de sortie pris en charge pour le géocodage pour le Canada.

#### *Jeux de données de géocodage pris en charge*

Le tableau suivant répertorie le ou les jeux de données de géocodage pris en charge avec les niveaux de géocodage disponibles pour le Canada.

**Remarque :** Les dictionnaires utilisateur personnalisés sont pris en charge.

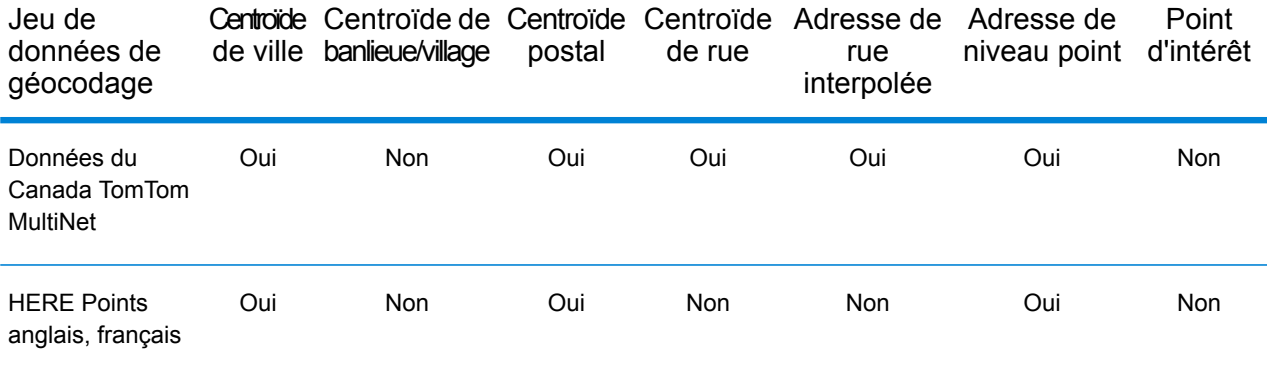

#### **Remarque :**

Les jeux de données de géocodage suivants sont également pris en charge :

- Statistics Canada PCCF (codes postaux) et FSA Boundaries
- Données des plages d'adresses de Canada Post

#### *Opérations prises en charge*

Les opérations suivantes sont prises en charge pour le Canada :

- **Géocodage** : prend une ou plusieurs adresses en entrée et renvoie les coordonnées de longitude et de latitude et d'autres informations.
- **Géocodage inverse** : prend une ou plusieurs coordonnées de longitude et de latitude en entrée et renvoie l'adresse du lieu.
- **Interactive Geocoding** : renvoie les candidats correspondants potentiels à mesure de la saisie de l'adresse.
- **Global Key Lookup** : renvoie les candidats de géocodage lorsqu'une clé unique est fournie en entrée. Données USA MLD et AUS GNAF uniquement.

# *Champs d'entrée*

Les adresses canadiennes peuvent contenir certains ou tous les éléments d'adresse suivants.

**Remarque :** Le Canada nécessite des informations de code postal et/ou de province et de ville pour le géocodage. Ces informations peuvent être fournies au format sur une seule ligne, comme une adresse de rue avec la dernière ligne, ou en utilisant les champs areaName<1-4>.

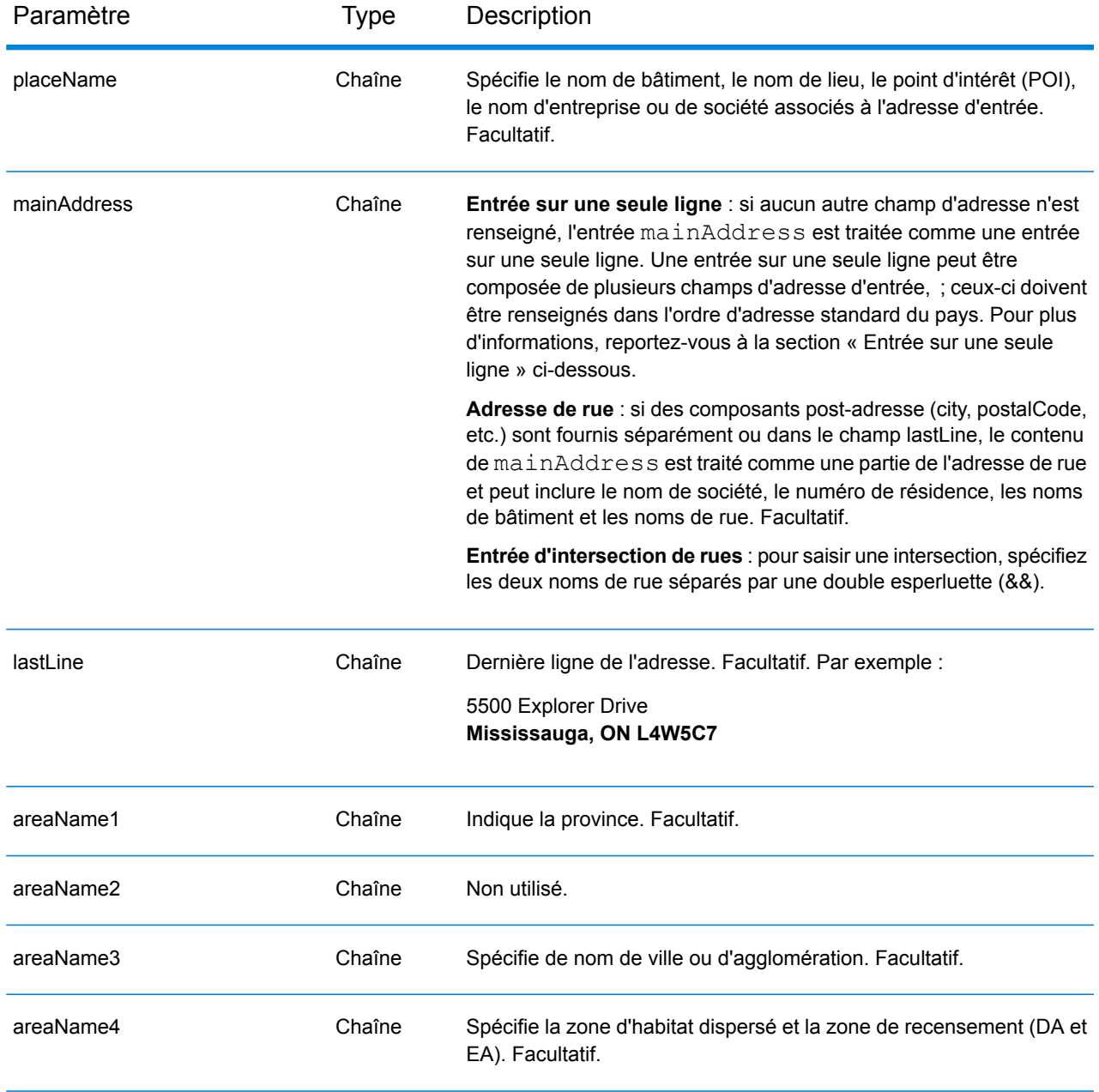

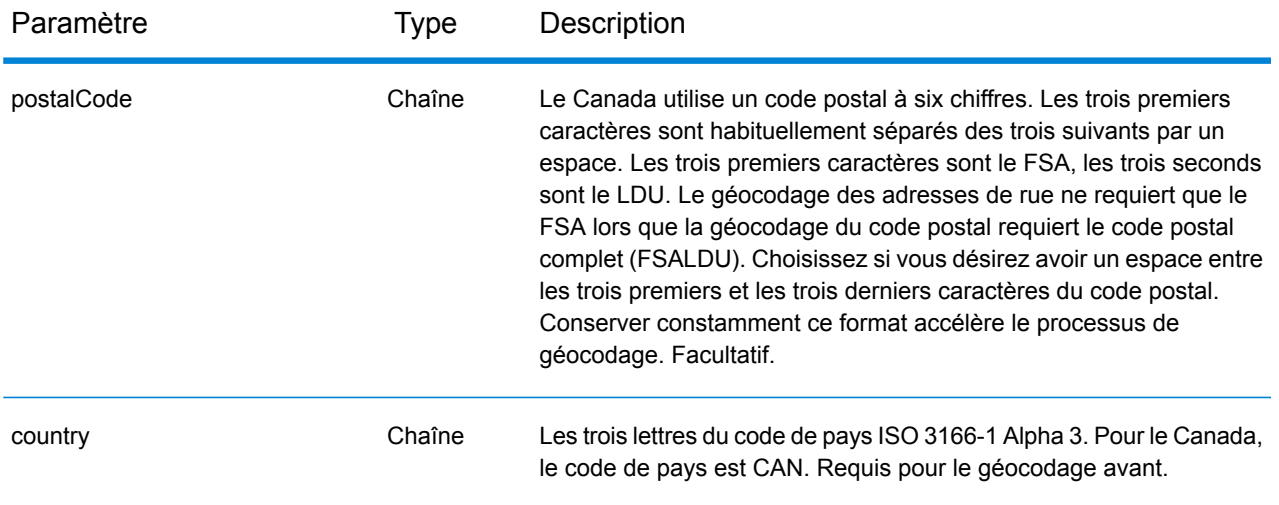

# *Directives d'adresses pour le Canada*

Suivez ces suggestions pour garantir que vos données d'entrée de rue sont au meilleur format possible pour une correspondance et un géocodage optimaux.

- **Adresses de boîte postale** Le géocodeur peut effectuer une correspondance avec des adresses contenant une forme de PO Box pour les provinces anglophones et de CP pour les provinces francophones. Une correspondance réussie renvoie un code de résultat B2 avec le format de sortie normalisé selon les formats d'adresse canadiens. La priorité de la correspondance de boîte postale sur les rues est définie dans une préférence dans Management Console.
- **Adresses d'autoroute—**Les adresses d'autoroute (telles que Hwy 401) sont géocodées.
- **Numéros de maisons et d'appartements**—Retirez les espaces entre les numéros de maisons et les lettres d'appartements. 123 A Main Street ne se géocode pas correctement, parce que le géocodeur suppose que le nom de la rue est A. Deux options de contournement sont disponibles : soit vous n'incluez pas la lettre d'appartement, soit vous supprimez l'espace entre le numéro de résidence et la lettre d'appartement.
- **Informations de numéros de maisons et unités**—Les numéros de maison déterminent l'emplacement de l'adresse. Les unités d'entrée peuvent avoir l'un des deux formats suivants, comme le montrent les exemples suivants :

- 99-123 Main St, où 99 est le numéro d'unité. Dans ce format, ne spécifiez pas le type d'unité. Le numéro 99 peut être une suite, un appartement, une unité, un étage ou tout type d'unité valide. - 123 Main St. Apt 99, où Apt est le type d'unité et 99 est le numéro d'unité. Dans ce format, vous devez spécifier un type d'unité valide (tel que Apt ou Suite), sinon l'adresse ne sera pas géocodée correctement.

• **Suffixes cardinaux**—Utilise des suffixes cardinaux chaque fois que c'est possible. C'est particulièrement vrai dans les villes et les agglomérations, telles que Calgary, composées principalement de rues numérotées. Ces rues ne peuvent être différenciées que par leurs suffixes cardinaux et leur type de rue. Ils différencient également les adresses de rues qui changent de direction. Par exemple, 123 Main St W et 123 Main St E ont des coordonnées très différentes.

- **Types de rue**—Ceux-ci différencient des rues différentes portant le même nom. Par exemple, Main Avenue et Main Street sont deux entités complètement différentes. L'utilisation de types n'est pas essentielle, mais ajoute de la précision à vos données. Pour obtenir la liste des types de rue valides, consultez **[www.canadapost.com](http://www.canadapost.com/)**.
- **Nom de ville**—Ne pas abréger les noms de ville. Si la ville est inconnue, vous pouvez la laisser vide, bien que cela puisse affecter la précision du géocode.
- **Nom de la province—**Vous pouvez utiliser le nom complet de la province (par exemple, Ontario), mais il est recommandé d'utiliser l'abréviation à deux caractères (ON) pour réduire la probabilité des erreurs de saisie. Sans code postal, vous devez saisir à la fois la province et la ville pour le géocodage.

Au lieu de saisir chaque composant d'adresse dans des champs distincts, vous pouvez saisir l'adresse complète dans le champ d'entrée mainAddress avec les éléments d'adresse dans l'ordre suivant :

# *[address\_number][street\_info][area\_name\_3][area\_name\_1][post\_code\_1][post\_code\_2]*

Où :

- L'élément *[address\_number]* est facultatif.
- L'élément *[street\_info]* contient le nom de rue, le type de rue et tout type d'unité, valeur d'unité ou information pré- ou post-cardinaux (par exemple, est, ouest, etc.).
- L'élément *[area\_name\_3]* est la ville ou l'agglomération.
- L'élément *[area\_name\_1]* est la province.
- L'élément *[postal\_code\_1]* est la portion FSA du code postal.
- L'élément *[postal\_code\_1]* est la portion LDU du code postal.

Pour obtenir des résultats optimaux, placez une virgule entre les informations de rue et les informations de la dernière ligne (par exemple, ville et code postal).

#### *Options personnalisées*

Le tableau suivant répertorie les options uniques au Canada. Ces options personnalisées sont des paramètres d'entrée facultatifs, et sauf indication contraire ils sont disponibles à la fois pour le géocodage et le géocodage inverse.

Pour connaître l'ensemble standard d'options disponibles pour tous les pays et leurs définitions, consultez les chapitres couvrant Geocode Service et Reverse Geocode Service.

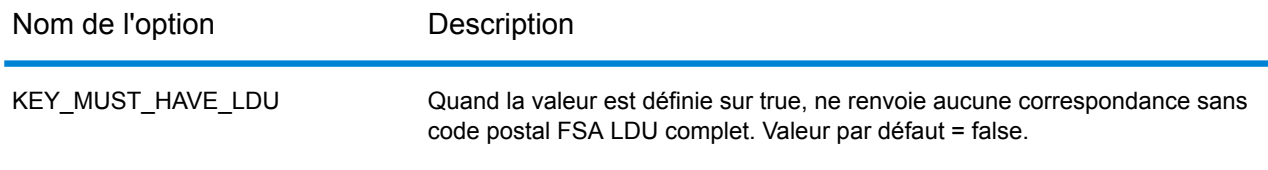

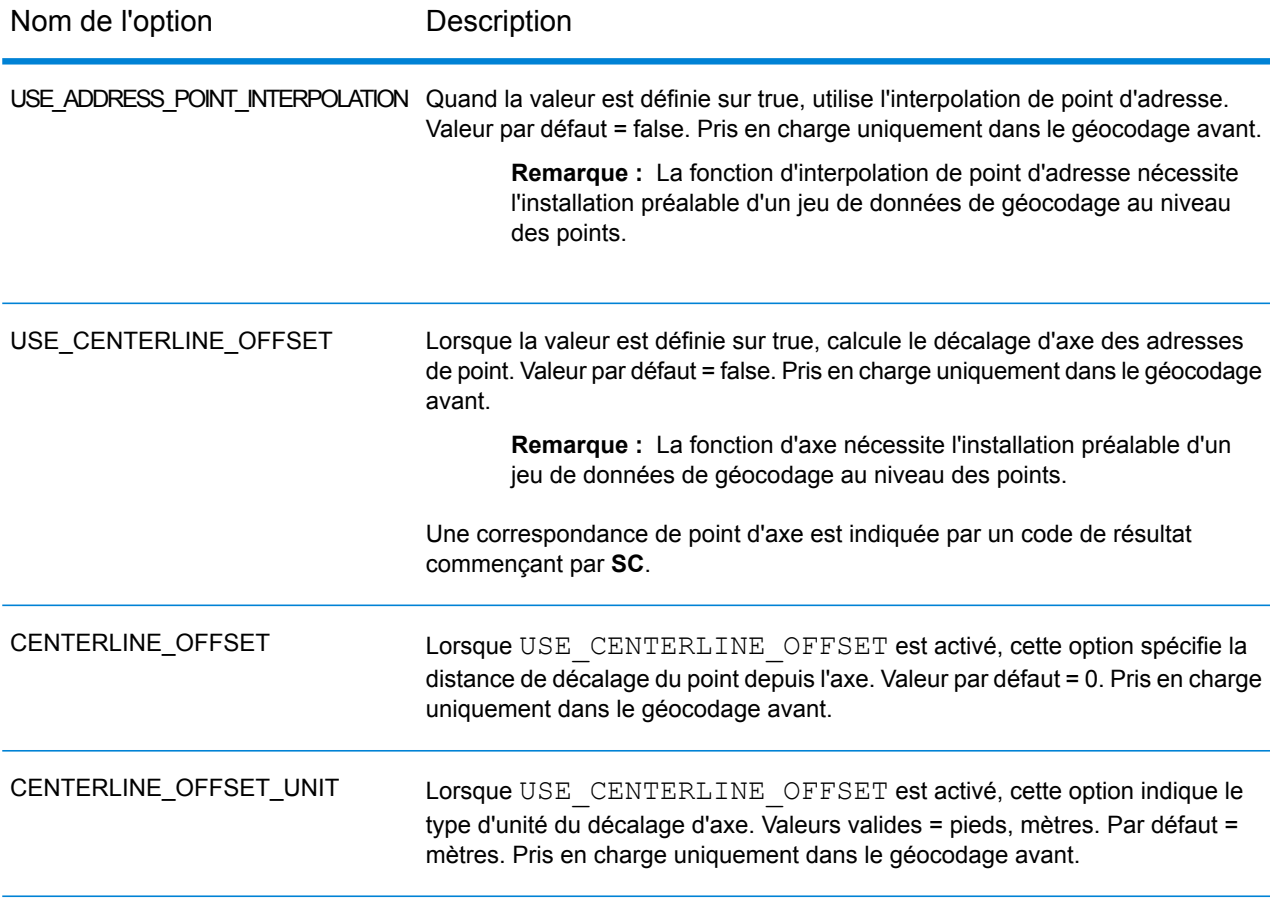

# *Champs de sortie*

Le tableau suivant répertorie les champs d'adresse renvoyés pour un candidat se trouvant au Canada.

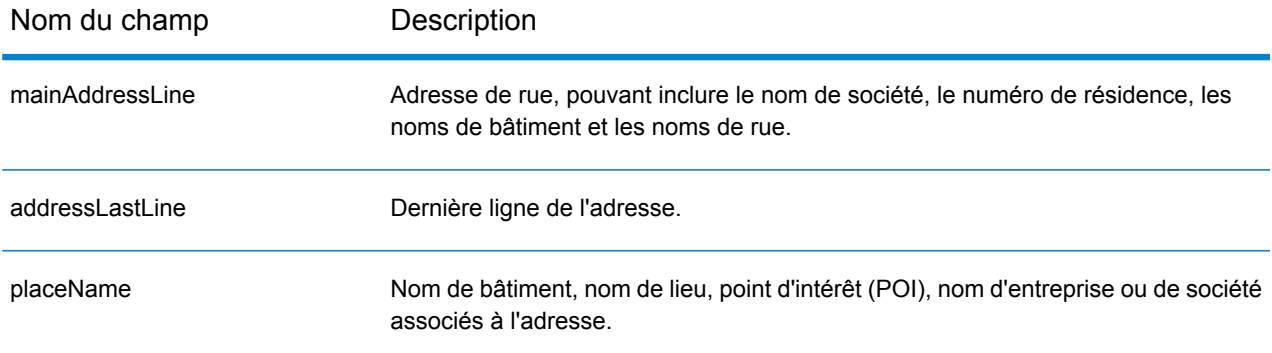

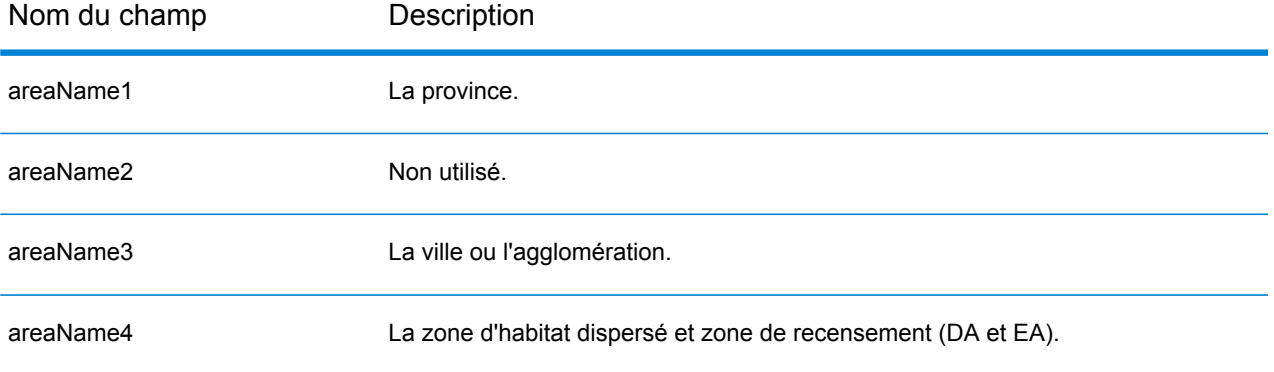

Nom du champ Description

dataType

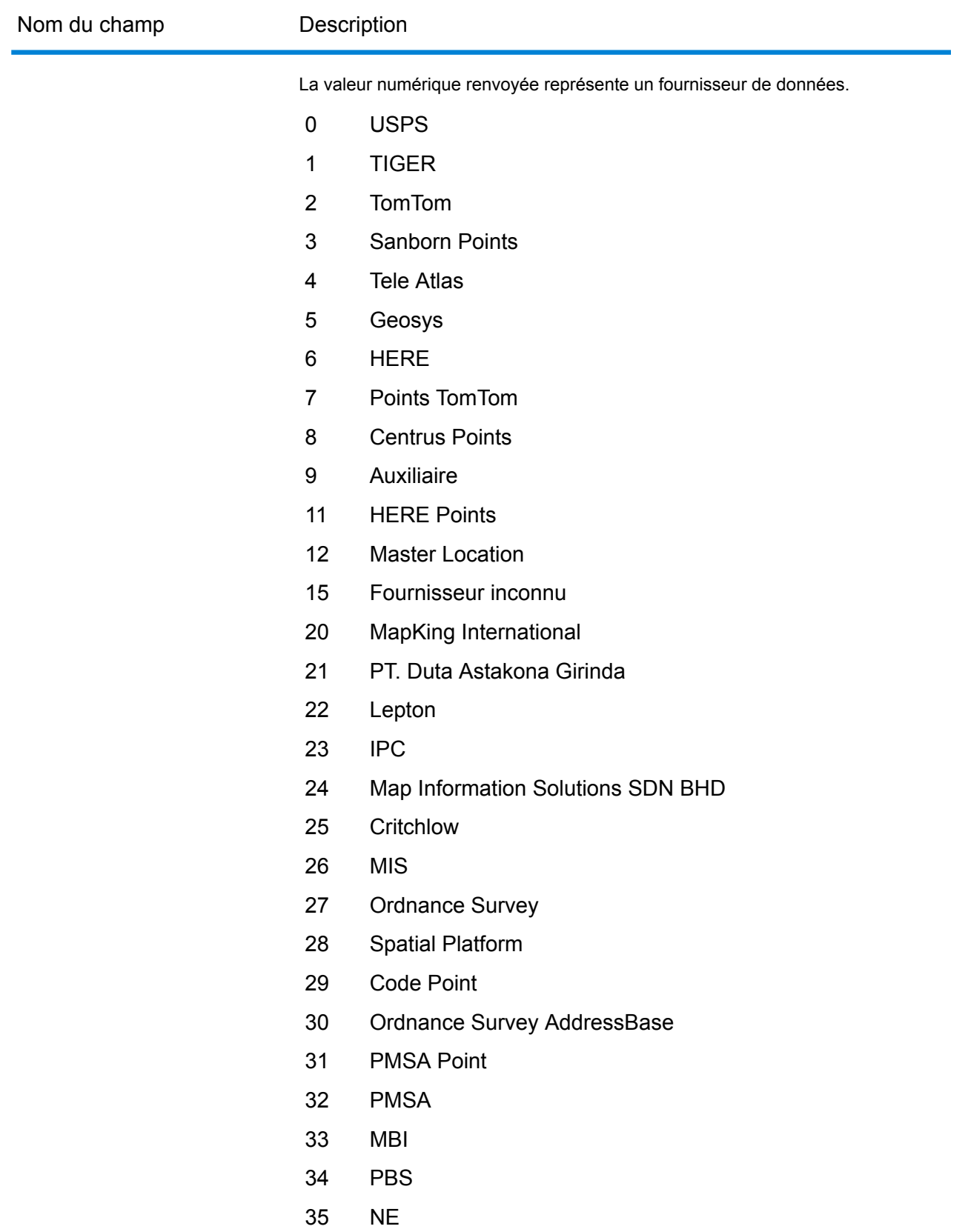

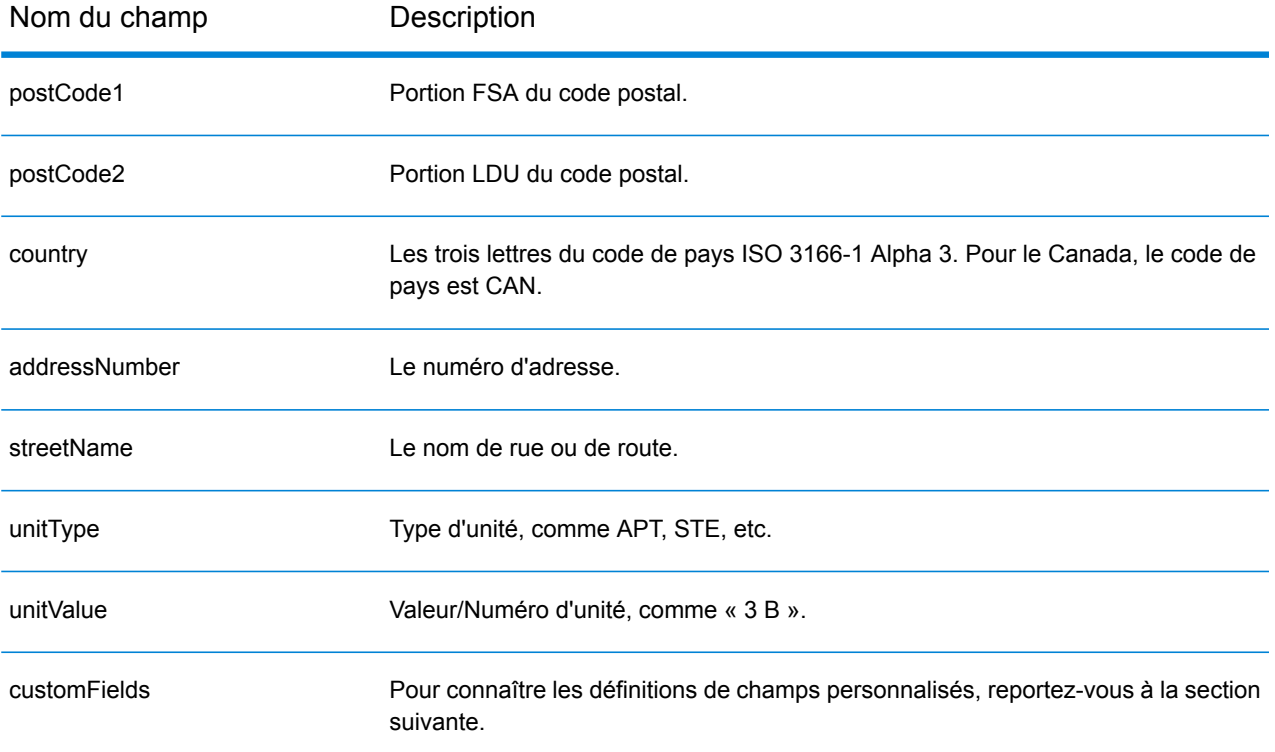

# *Champs de sortie personnalisés*

Le tableau suivant répertorie les champs de sortie uniques pour le Canada. Sauf indication contraire, ces champs peuvent être renvoyés pour les opérations de géocodage avant et inverse.

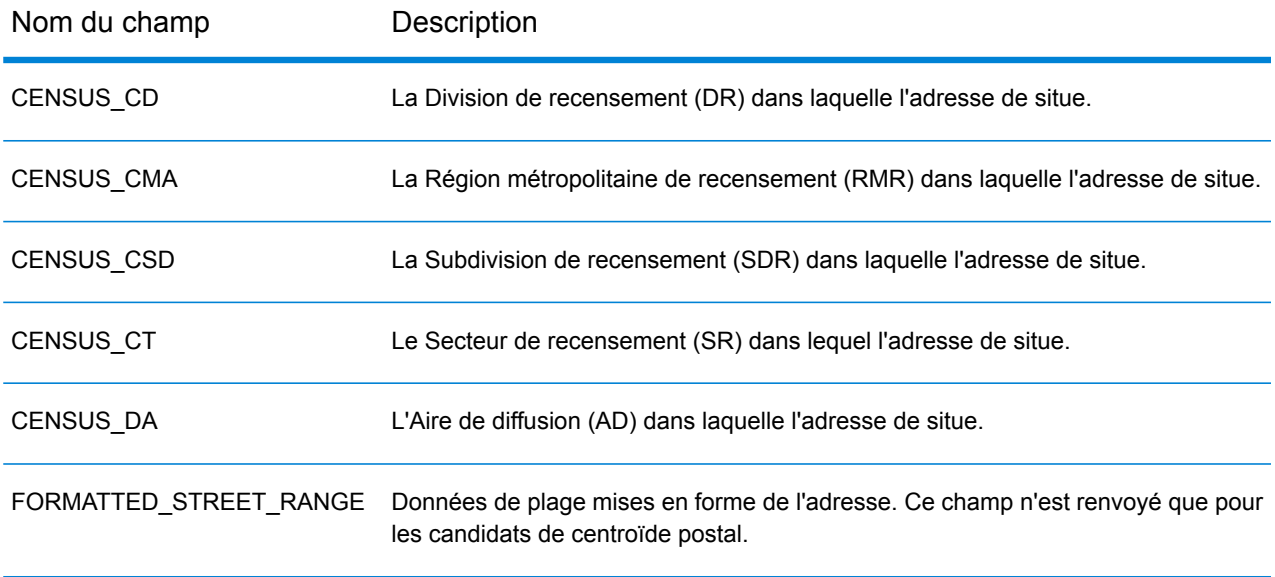

# Chili (CHL)

Cette section définit les jeux de données, les opérations et les informations de champs d'entrée et de sortie pris en charge pour le géocodage pour le Chili.

#### *Jeux de données de géocodage pris en charge*

Le tableau suivant répertorie le ou les jeux de données de géocodage pris en charge avec les niveaux de géocodage disponibles pour le Chili.

**Remarque :** Les dictionnaires utilisateur personnalisés ne sont pas pris en charge.

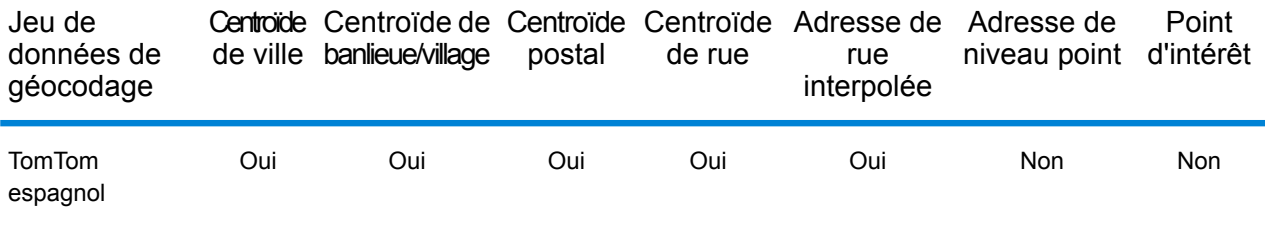

#### *Opérations prises en charge*

Les opérations suivantes sont prises en charge pour le Chili :

- **Géocodage** : prend une ou plusieurs adresses en entrée et renvoie les coordonnées de longitude et de latitude et d'autres informations.
- **Géocodage inverse** : prend une ou plusieurs coordonnées de longitude et de latitude en entrée et renvoie l'adresse du lieu.
- **Interactive Geocoding** : renvoie les candidats correspondants potentiels à mesure de la saisie de l'adresse.
- **Global Key Lookup** : renvoie les candidats de géocodage lorsqu'une clé unique est fournie en entrée. Données USA MLD et AUS GNAF uniquement.

#### *Champs d'entrée*

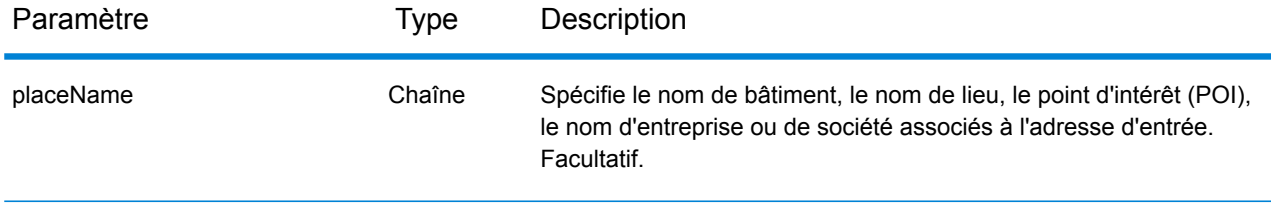

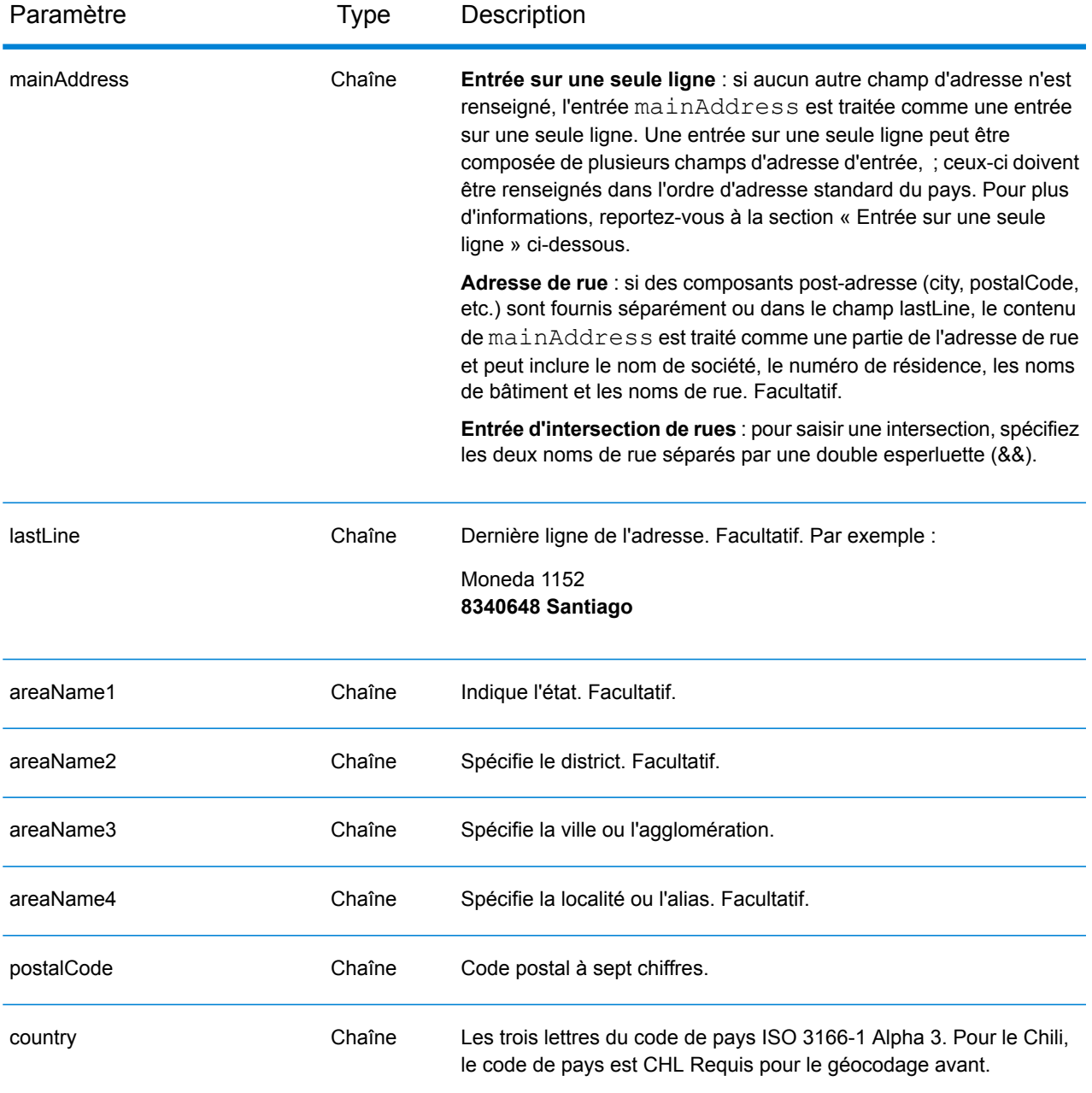

# *Directives d'adresses pour le Chili*

Suivez ces suggestions pour vous assurer que vos données d'adresse d'entrée sont au meilleur format possible pour une correspondance et un géocodage optimaux. Pour des informations supplémentaires sur le système postal chilien, consultez le site Web de Correos Chile à l'adresse : **[www.correos.cl](http://www.correos.cl/)**.

• **Champs requis** : les adresses doivent contenir une agglomération ou un code postal.

- **Abréviations des adresses**—Le géocodeur reconnaît les noms communs, les cardinaux, les indicateurs de numéros de résidence et les abréviations employés dans les adresses et peut correctement géocoder ces adresses.
- **Numéros, équivalents numériques et ordinaux**—Les rues numérotées sont mappées vers leurs équivalents en toute lettre. Les ordinaux sont aussi reconnus en adresses d'entrée.

Au lieu de saisir chaque composant d'adresse dans des champs distincts, vous pouvez saisir l'adresse complète dans le champ d'entrée mainAddress avec les éléments d'adresse dans l'ordre suivant :

# *[street\_info][address\_number][postal\_code][area]*

Où :

- L'élément *[street\_info]* contient le nom de rue, le type de rue et toute information pré- ou post-cardinaux (par exemple, est, ouest, etc.). Facultatif.
- L'élément *[address\_number]* est facultatif.
- L'élément *[postal\_code]* est le code postal.
- L'élément *[area]* est la ville uniquement, ou la ville plus des informations supplémentaires, comme l'état, la province ou la localité.
- L'élément *[area]* ou *[postal\_code]* est requis.

Pour obtenir des résultats optimaux, placez une virgule entre les informations de rue et les informations de la dernière ligne d'adresse.

# *Options personnalisées*

Il n'existe pas d'options spécifiques au Chili.

# *Champs de sortie*

Le tableau suivant répertorie les champs d'adresse renvoyés pour un candidat qui se trouve au Chili.

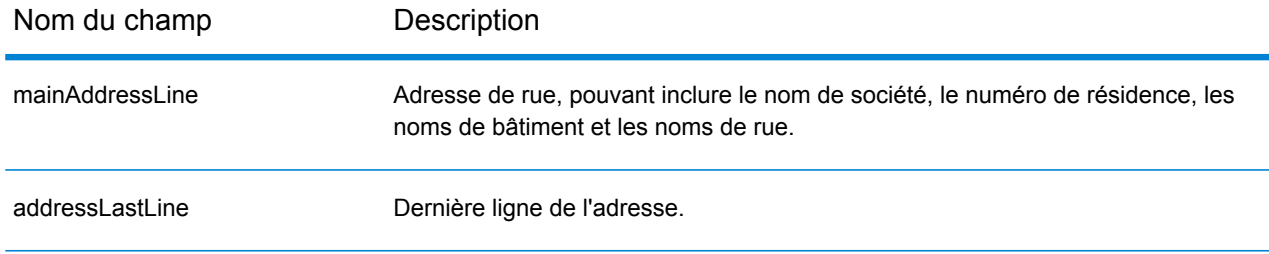

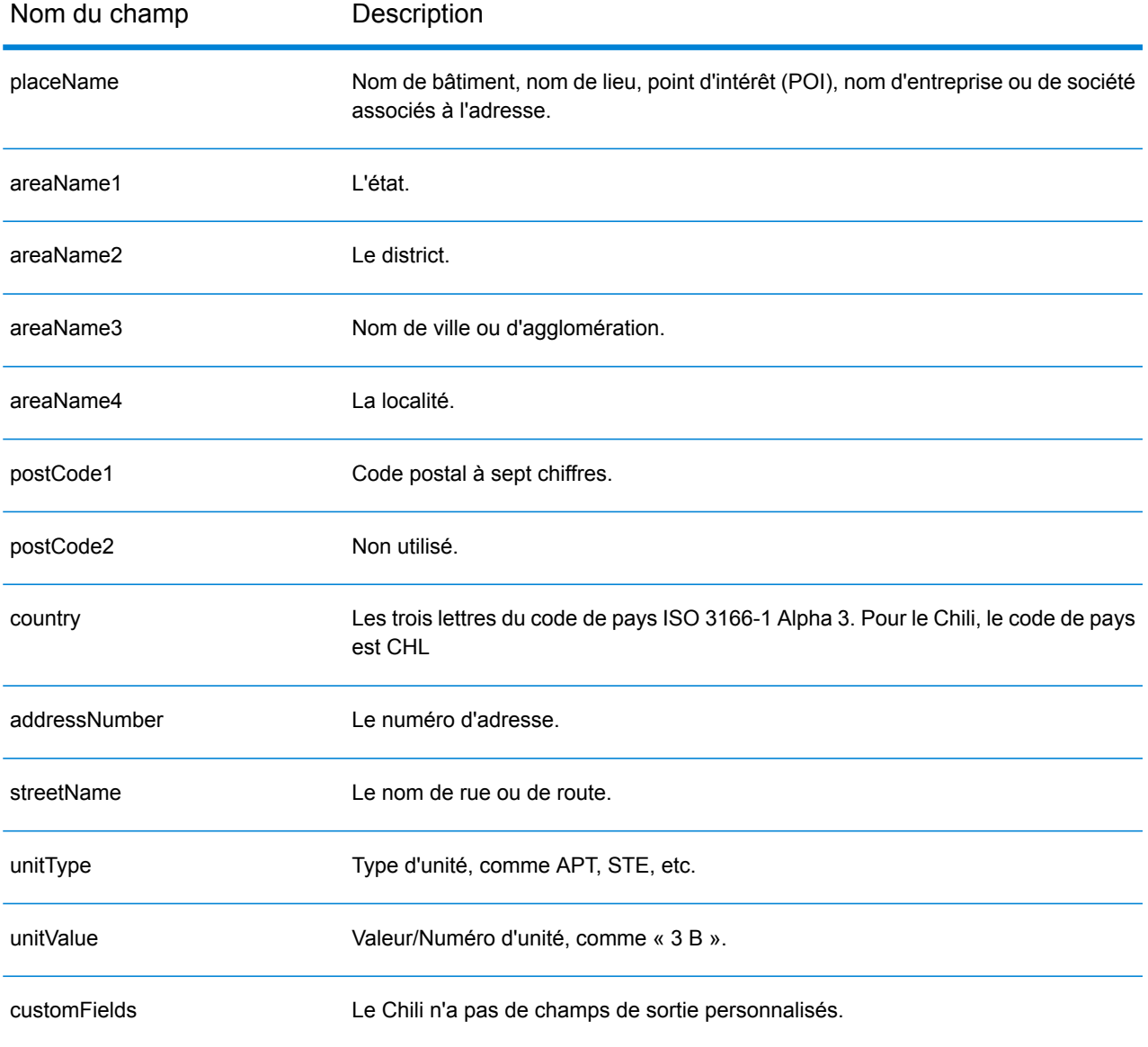

# Chine (CHN)

Cette section définit les jeux de données, les opérations et les informations de champs d'entrée et de sortie pris en charge pour le géocodage pour la Chine.

#### *Jeux de données de géocodage pris en charge*

Le tableau suivant répertorie le ou les jeux de données de géocodage pris en charge avec les niveaux de géocodage disponibles pour la Chine.

**Remarque :** Les dictionnaires utilisateur personnalisés ne sont pas pris en charge.

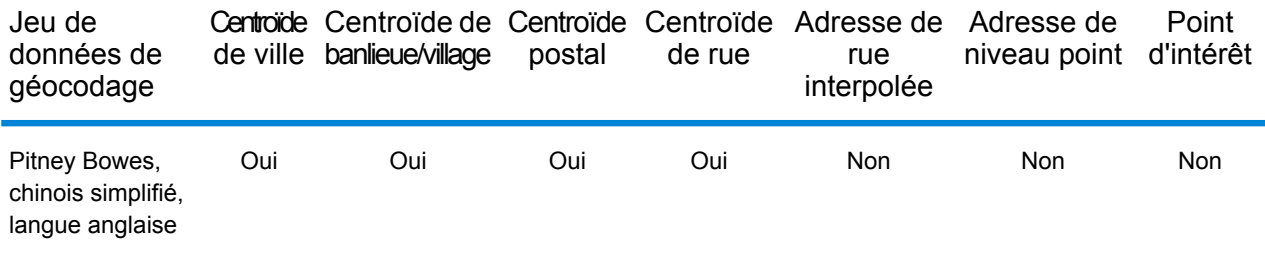

#### *Opérations prises en charge*

Les opérations suivantes sont prises en charge pour la Chine :

- **Géocodage** : prend une ou plusieurs adresses en entrée et renvoie les coordonnées de longitude et de latitude et d'autres informations.
- **Géocodage inverse** : prend une ou plusieurs coordonnées de longitude et de latitude en entrée et renvoie l'adresse du lieu.
- **Interactive Geocoding** : renvoie les candidats correspondants potentiels à mesure de la saisie de l'adresse.
- **Global Key Lookup** : renvoie les candidats de géocodage lorsqu'une clé unique est fournie en entrée. Données USA MLD et AUS GNAF uniquement.

#### *Champs d'entrée*

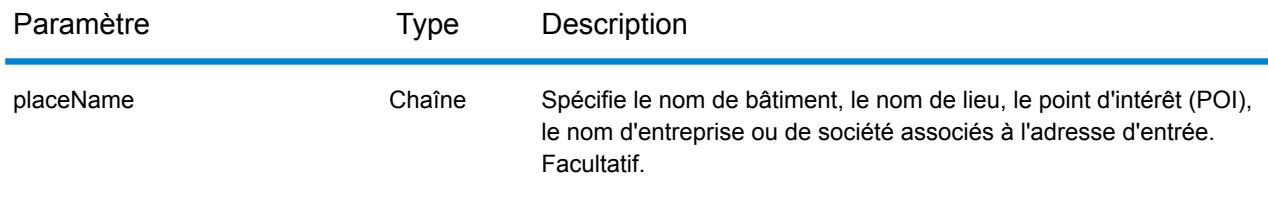

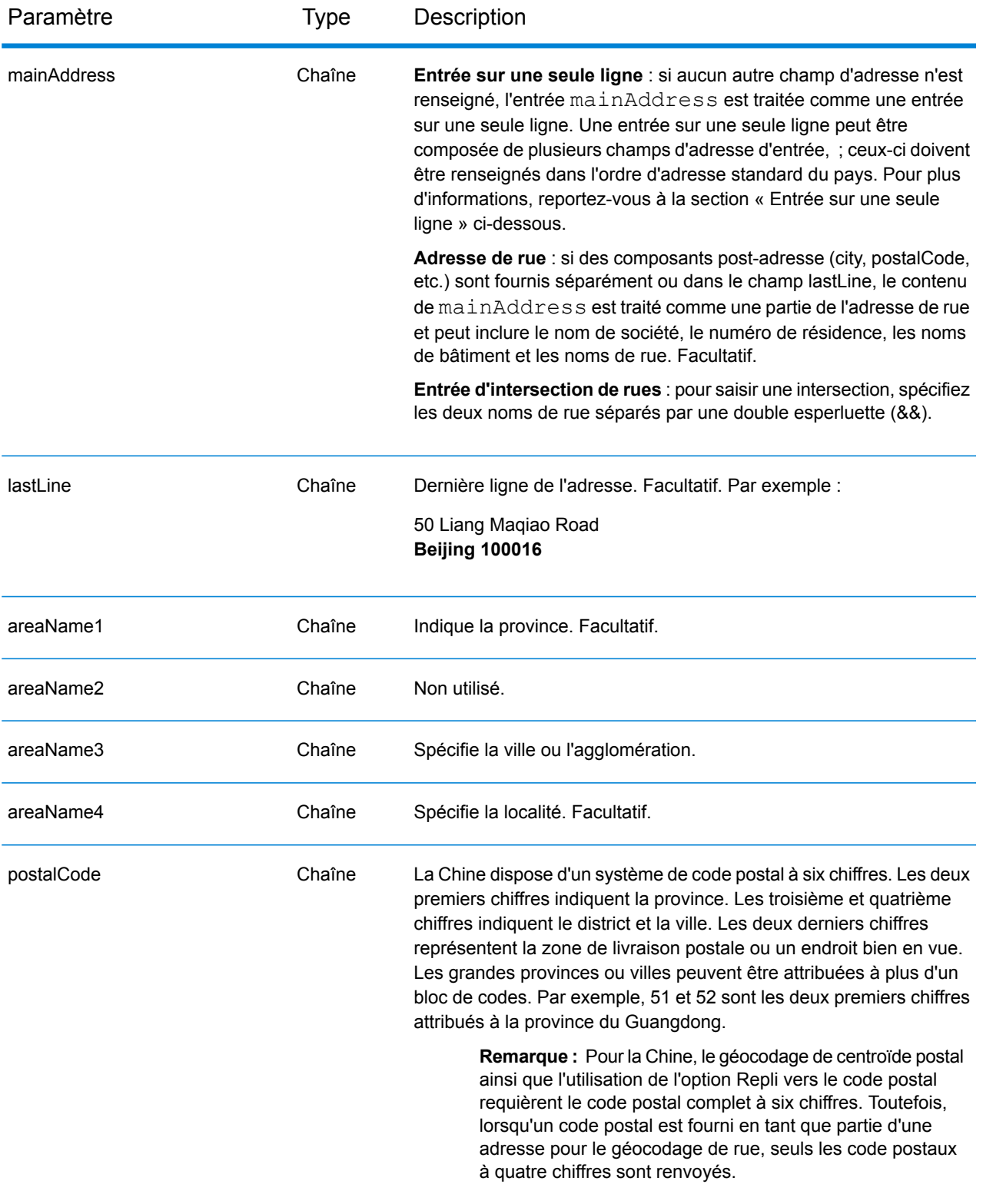

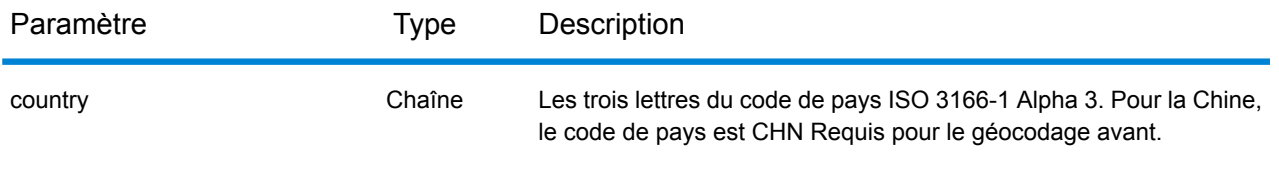

# *Directives d'adresses pour la Chine*

Suivez ces suggestions pour vous assurer que vos données d'adresse d'entrée sont au meilleur format possible pour une correspondance et un géocodage optimaux. Pour des informations supplémentaires sur le système postal chinois, consultez le site Web de China Post à l'adresse : **[www.chinapost.cn](http://www.chinapost.cn/)**.

- **Champs requis**—Les adresses doivent contenir soit une ville, soit un code postal.
- **Abréviations des adresses**—Le géocodeur reconnaît les noms communs, les cardinaux, les indicateurs de numéros de résidence et les abréviations employés dans les adresses et peut correctement géocoder ces adresses.
- **Numéros, équivalents numériques et ordinaux**—Les rues numérotées sont mappées vers leurs équivalents en toute lettre. Les ordinaux sont aussi reconnus en adresses d'entrée.

#### *Entrée sur une seule ligne*

Au lieu de saisir chaque composant d'adresse dans des champs distincts, vous pouvez saisir l'adresse complète dans le champ d'entrée mainAddress avec les éléments d'adresse dans l'ordre suivant :

#### *[address\_number][street\_info][area\_name\_4][area\_name\_3][post\_code]*

Où :

- L'élément *[address\_number]* est facultatif.
- L'élément *[street\_info]* contient le nom de rue, le type de rue et tout type d'unité, valeur d'unité ou information pré- ou post-cardinaux (par exemple, est, ouest, etc.).
- L'élément *[area\_name\_4]* est la localité.
- L'élément *[area\_name\_3]* est la ville ou l'agglomération.
- L'élément *[postal\_code]* est le code postal.

Pour obtenir des résultats optimaux, placez une virgule entre les informations de rue et les informations de la dernière ligne (par exemple, ville et code postal).

#### *Options personnalisées*

Il n'existe pas d'options spécifiques à la Chine.

#### *Champs de sortie*

Le tableau suivant répertorie les champs d'adresse renvoyés pour un candidat qui se trouve en Chine.

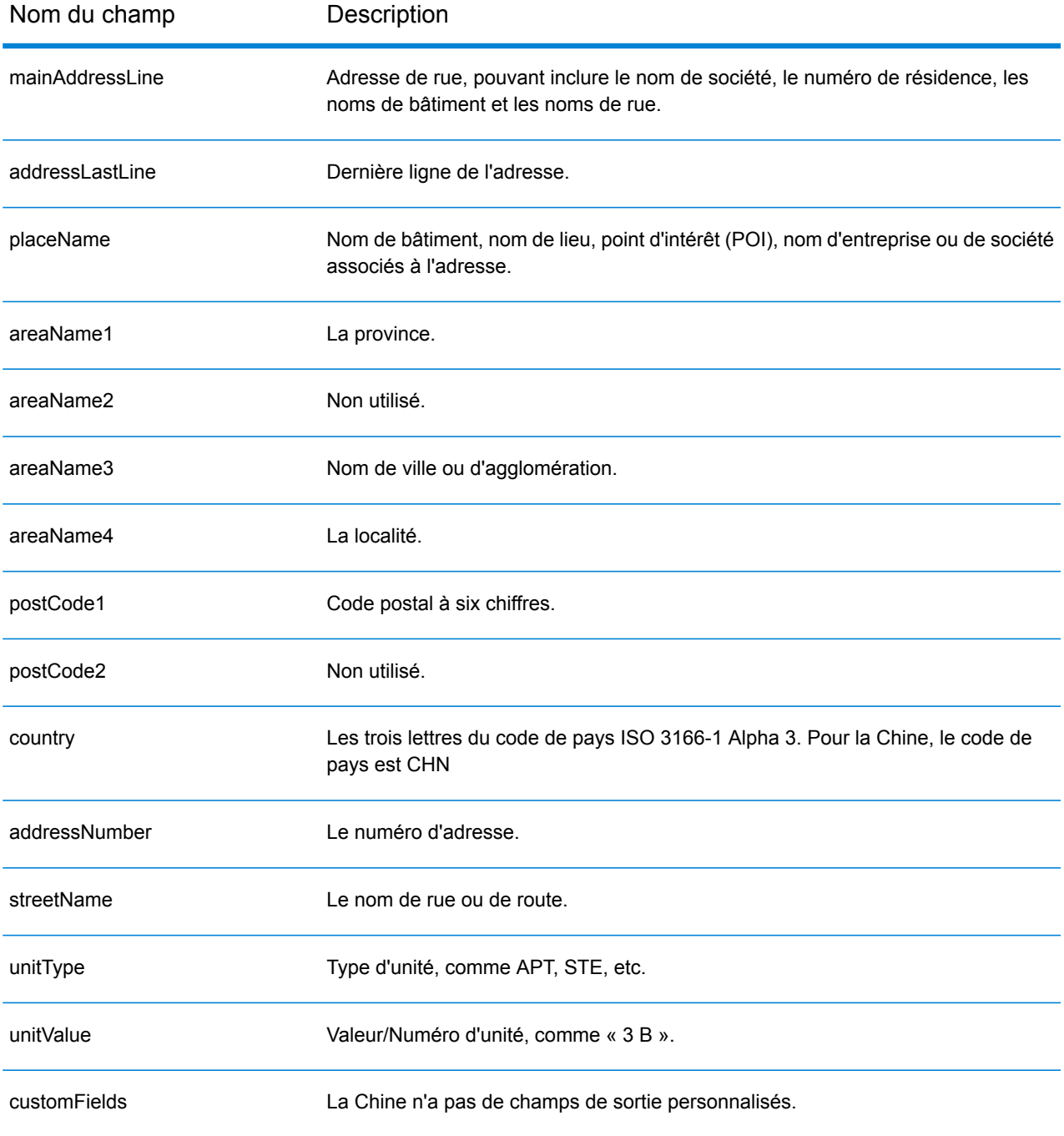

# Colombie (COL)

Cette section définit les jeux de données, les opérations et les informations de champs d'entrée et de sortie pris en charge pour le géocodage pour la Colombie.

#### *Jeux de données de géocodage pris en charge*

Le tableau suivant répertorie le ou les jeux de données de géocodage pris en charge avec les niveaux de géocodage disponibles pour la Colombie.

**Remarque :** Les dictionnaires utilisateur personnalisés ne sont pas pris en charge.

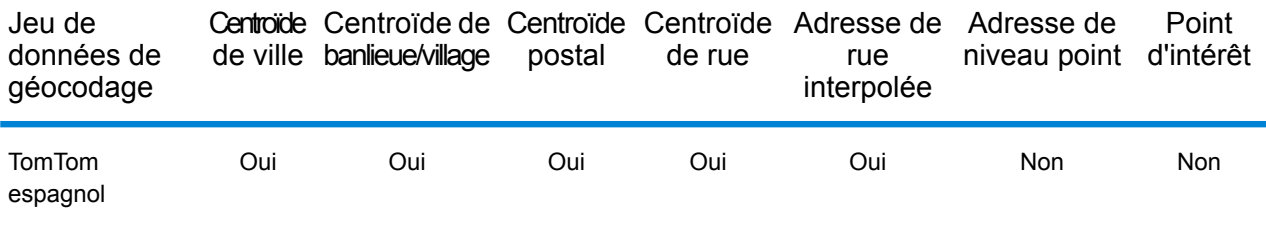

# *Opérations prises en charge*

Les opérations suivantes sont prises en charge pour la Colombie :

- **Géocodage** : prend une ou plusieurs adresses en entrée et renvoie les coordonnées de longitude et de latitude et d'autres informations.
- **Géocodage inverse** : prend une ou plusieurs coordonnées de longitude et de latitude en entrée et renvoie l'adresse du lieu.
- **Interactive Geocoding** : renvoie les candidats correspondants potentiels à mesure de la saisie de l'adresse.
- **Global Key Lookup** : renvoie les candidats de géocodage lorsqu'une clé unique est fournie en entrée. Données USA MLD et AUS GNAF uniquement.

#### *Champs d'entrée*

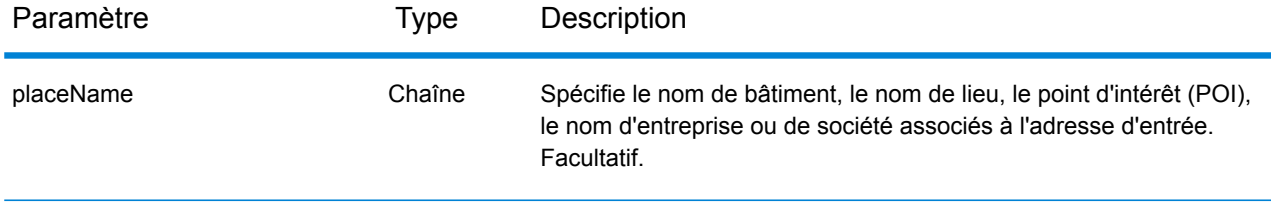

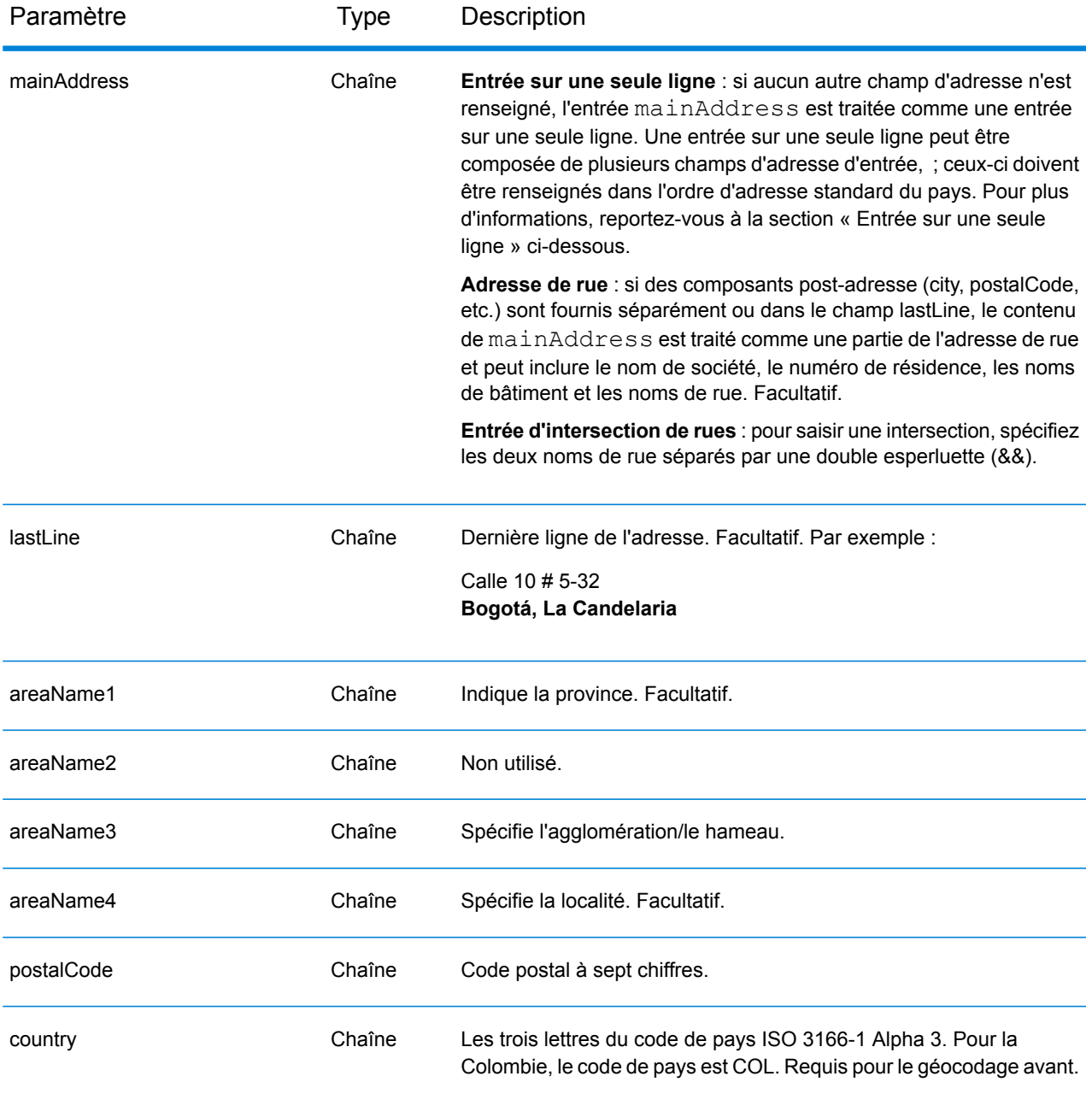

# *Directives d'adresses pour la Colombie*

.

Suivez ces suggestions pour vous assurer que vos données d'adresse d'entrée sont au meilleur format possible pour une correspondance et un géocodage optimaux. Pour des informations supplémentaires sur le système postal colombien, consultez le site Web : **<http://www.4-72.com.co/>**.

• **Champs requis** : les adresses doivent contenir une agglomération ou un code postal.

- **Abréviations des adresses**—Le géocodeur reconnaît les noms communs, les cardinaux, les indicateurs de numéros de résidence et les abréviations employés dans les adresses et peut correctement géocoder ces adresses.
- **Numéros, équivalents numériques et ordinaux**—Les rues numérotées sont mappées vers leurs équivalents en toute lettre. Les ordinaux sont aussi reconnus en adresses d'entrée.

Au lieu de saisir chaque composant d'adresse dans des champs distincts, vous pouvez saisir l'adresse complète dans le champ d'entrée mainAddress avec les éléments d'adresse dans l'ordre suivant :

# *[street\_info][address\_number][postal\_code][area]*

Où :

- L'élément *[street\_info]* contient le nom de rue, le type de rue et toute information pré- ou post-cardinaux (par exemple, est, ouest, etc.). Facultatif.
- L'élément *[address\_number]* est facultatif.
- L'élément *[postal\_code]* est le code postal.
- L'élément *[area]* est la ville uniquement, ou la ville plus des informations supplémentaires, comme l'état, la province ou la localité.
- L'élément *[area]* ou *[postal\_code]* est requis.

Pour obtenir des résultats optimaux, placez une virgule entre les informations de rue et les informations de la dernière ligne d'adresse.

# *Options personnalisées*

Il n'existe pas d'options spécifiques à la Colombie.

# *Champs de sortie*

Le tableau suivant répertorie les champs d'adresse renvoyés pour un candidat qui se trouve en Colombie.

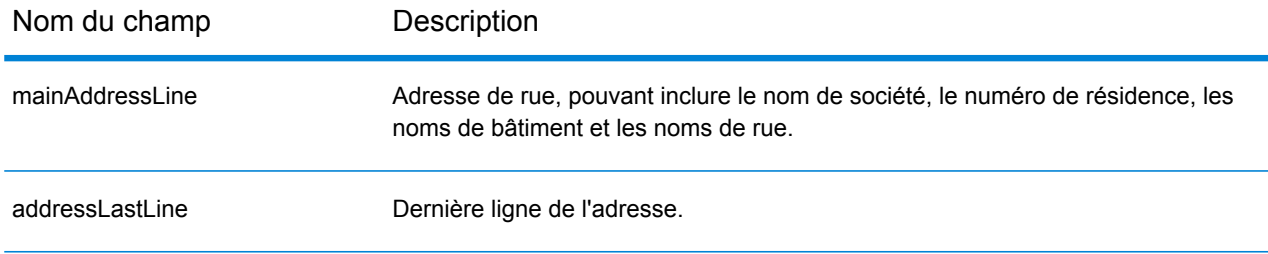

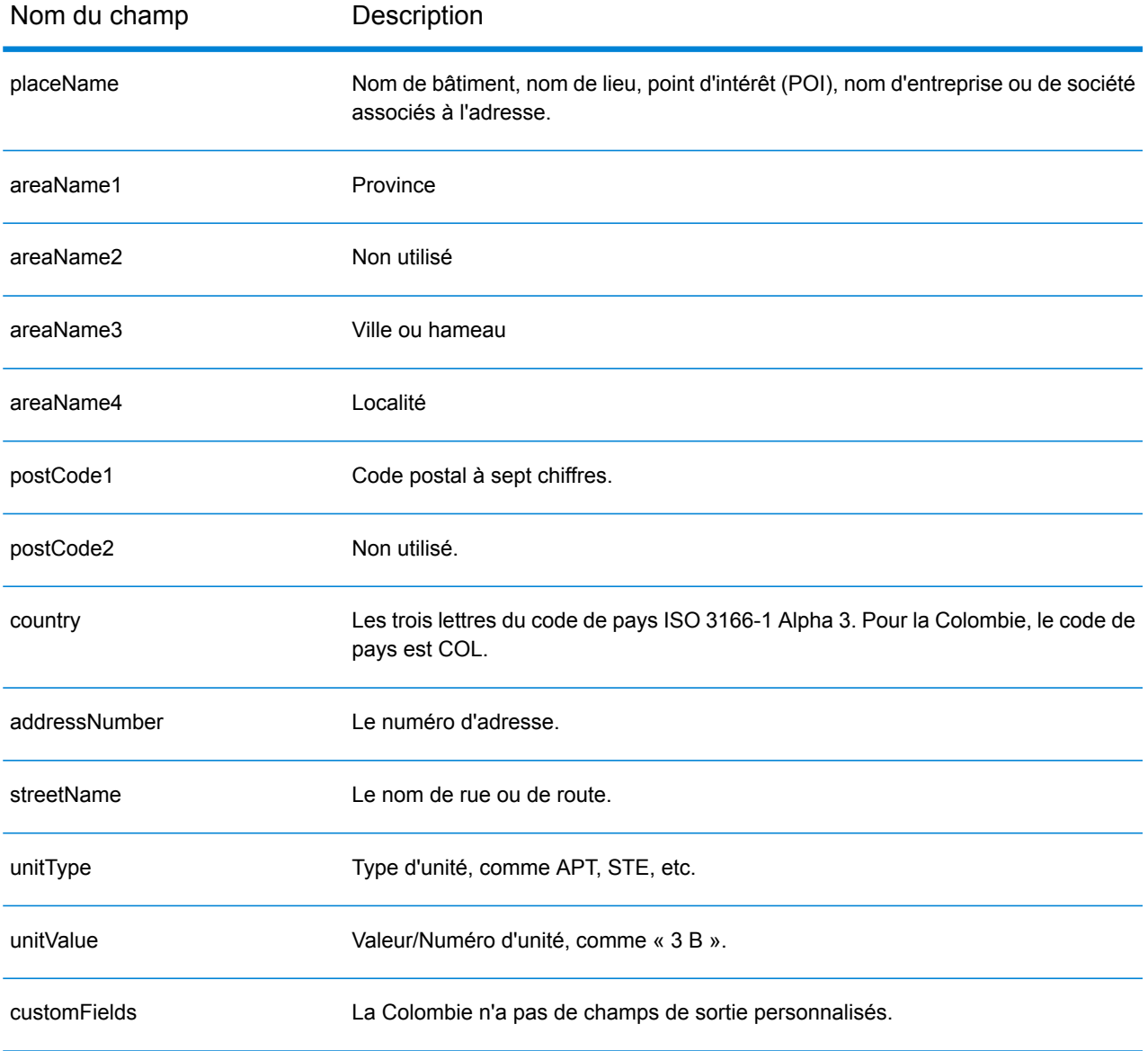

# Congo, République du (COG)

Cette section définit les jeux de données, les opérations et les informations de champs d'entrée et de sortie pris en charge pour le géocodage pour la République du Congo.

#### *Jeux de données de géocodage pris en charge*

Le tableau suivant répertorie le ou les jeux de données de géocodage pris en charge avec les niveaux de géocodage disponibles pour la République du Congo.

**Remarque :** Les dictionnaires utilisateur personnalisés ne sont pas pris en charge.

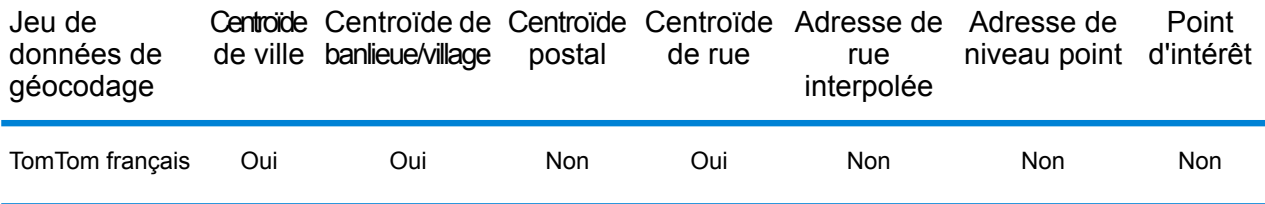

#### *Opérations prises en charge*

Les opérations suivantes sont prises en charge pour la République du Congo :

- **Géocodage** : prend une ou plusieurs adresses en entrée et renvoie les coordonnées de longitude et de latitude et d'autres informations.
- **Géocodage inverse** : prend une ou plusieurs coordonnées de longitude et de latitude en entrée et renvoie l'adresse du lieu.
- **Interactive Geocoding** : renvoie les candidats correspondants potentiels à mesure de la saisie de l'adresse.
- **Global Key Lookup** : renvoie les candidats de géocodage lorsqu'une clé unique est fournie en entrée. Données USA MLD et AUS GNAF uniquement.

# *Champs d'entrée*

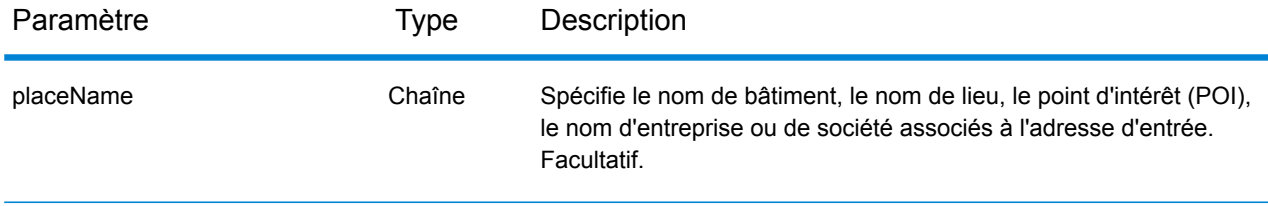

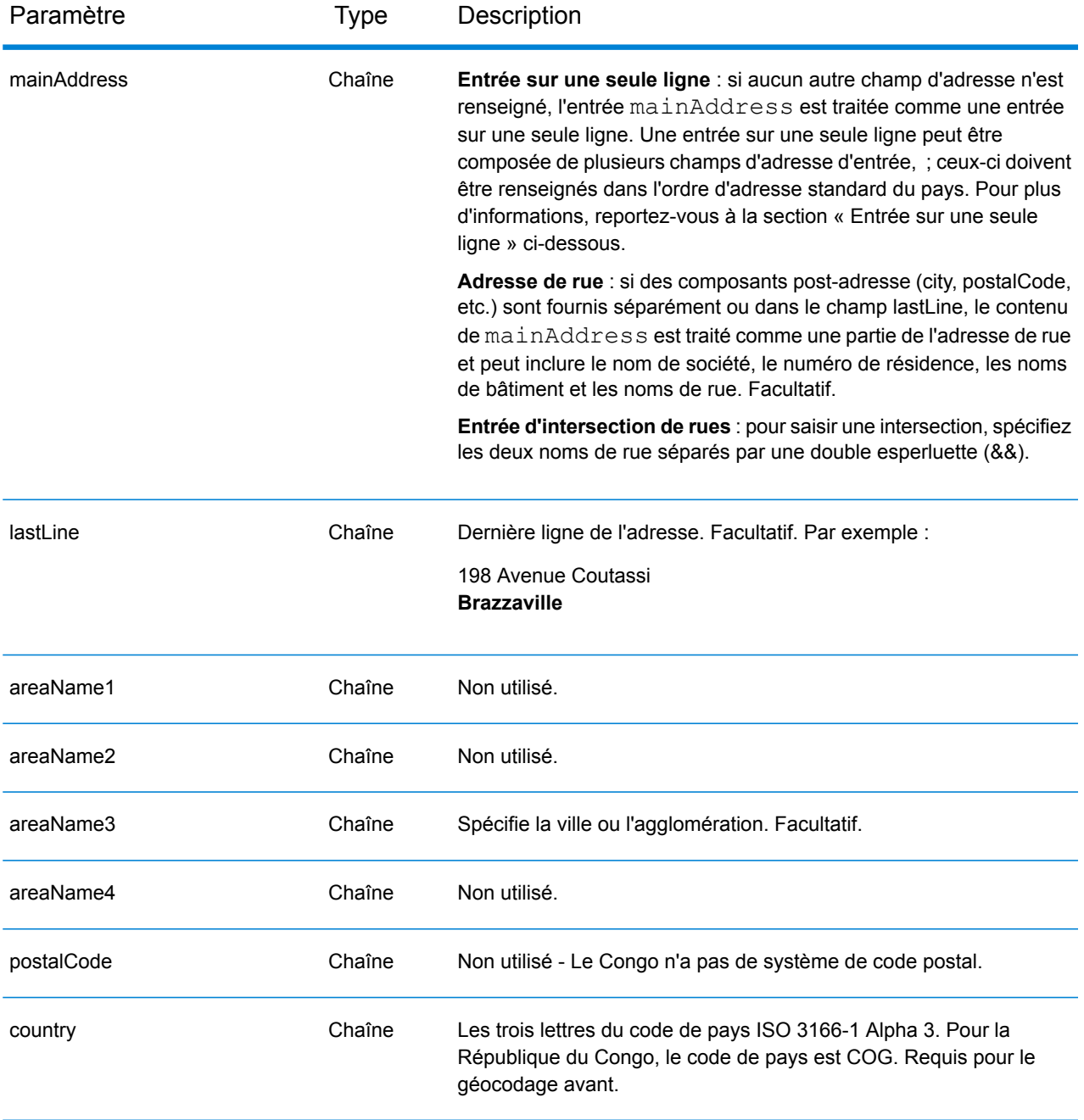

Au lieu de saisir chaque composant d'adresse dans des champs distincts, vous pouvez saisir l'adresse complète dans le champ d'entrée mainAddress avec les éléments d'adresse dans l'ordre suivant :

# *[address\_number][street\_info][area]*

Où :

- L'élément *[address\_number]* est facultatif.
- L'élément *[street\_info]* contient le nom de rue, le type de rue et toute information pré- ou post-cardinaux (par exemple, est, ouest, etc.). Facultatif.
- L'élément *[area]* est la ville uniquement, ou la ville plus des informations supplémentaires, comme l'état, la province ou la localité. Obligatoire.

Pour obtenir des résultats optimaux, placez une virgule entre les informations de rue et les informations de zone.

# *Options personnalisées*

Il n'existe pas d'options spécifiques à la République du Congo.

#### *Champs de sortie*

Le tableau suivant répertorie les champs d'adresse renvoyés pour un candidat qui se trouve en République du Congo.

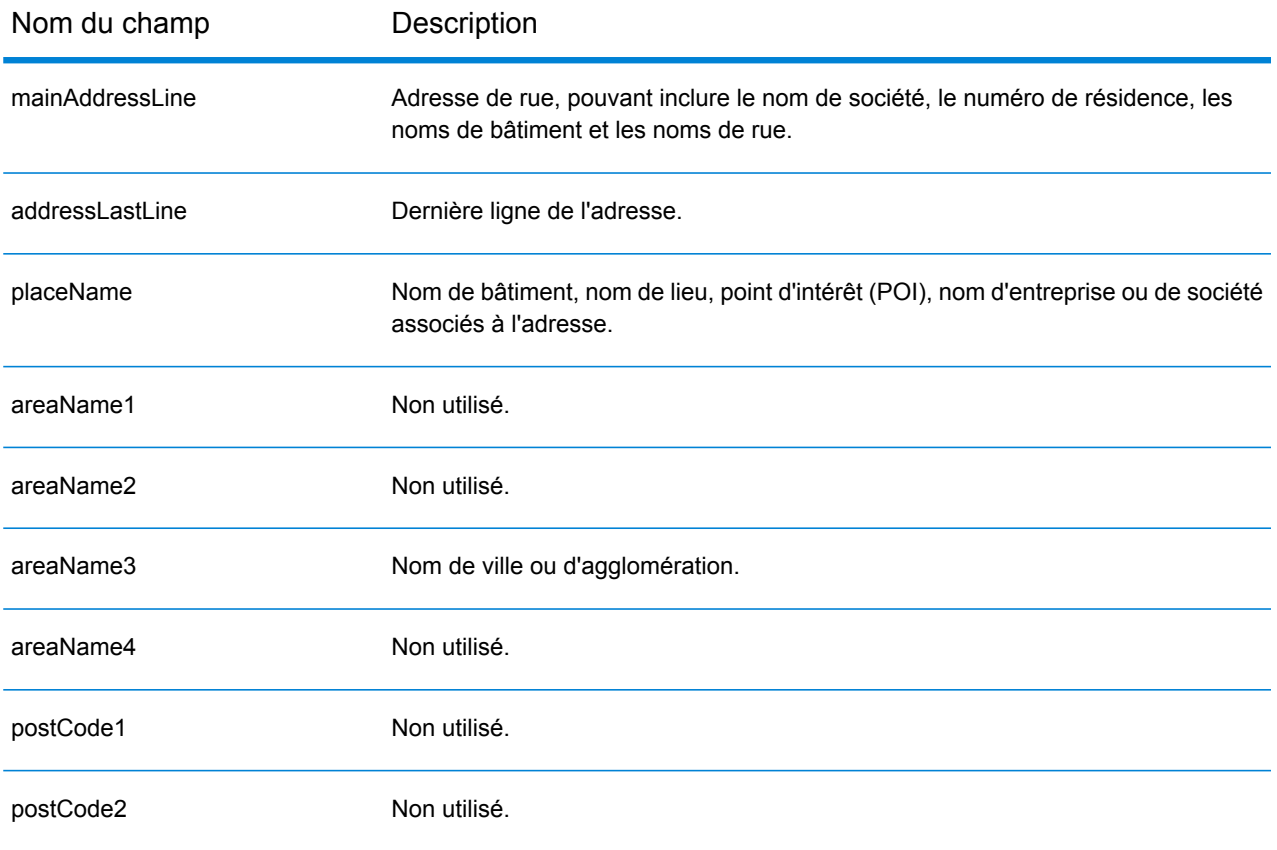

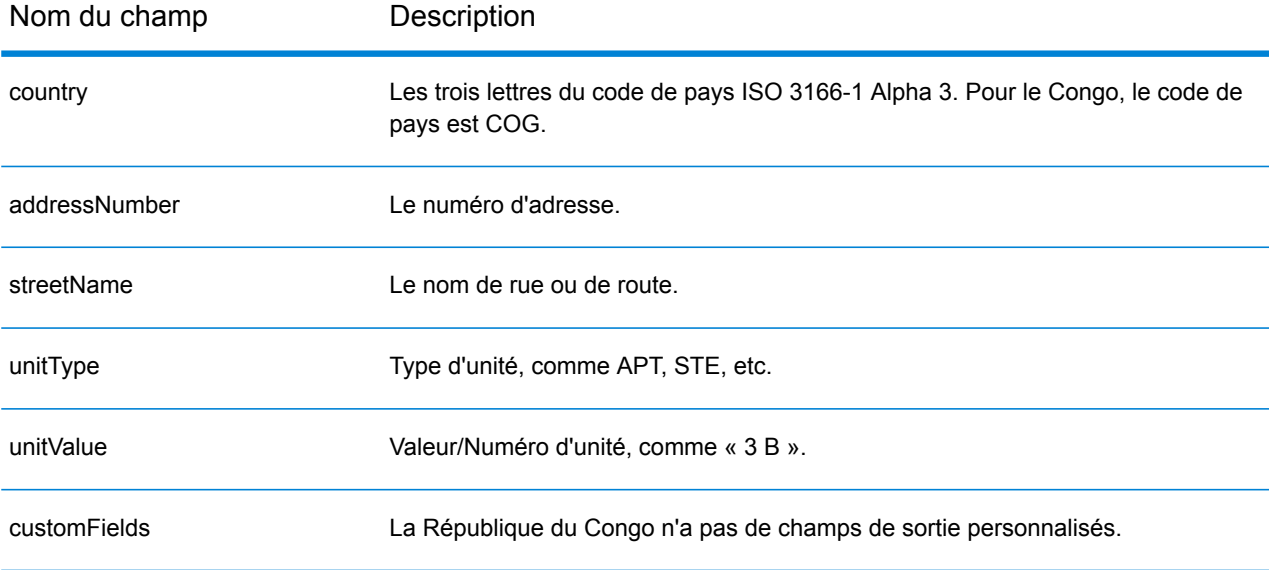

# Congo, République démocratique du (COD)

Cette section définit les jeux de données, les opérations et les informations de champs d'entrée et de sortie pris en charge pour le géocodage pour la République démocratique du Congo.

#### *Jeux de données de géocodage pris en charge*

Le tableau suivant répertorie le ou les jeux de données de géocodage pris en charge avec les niveaux de géocodage disponibles pour la République démocratique du Congo.

**Remarque :** Les dictionnaires utilisateur personnalisés ne sont pas pris en charge.

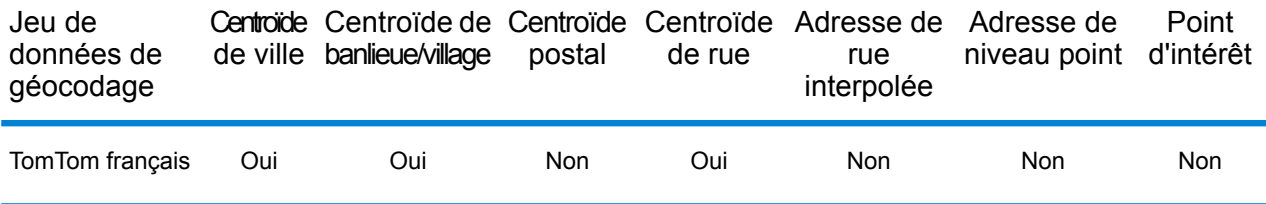

#### *Opérations prises en charge*

Les opérations suivantes sont prises en charge pour la République démocratique du Congo :

- **Géocodage** : prend une ou plusieurs adresses en entrée et renvoie les coordonnées de longitude et de latitude et d'autres informations.
- **Géocodage inverse** : prend une ou plusieurs coordonnées de longitude et de latitude en entrée et renvoie l'adresse du lieu.
- **Interactive Geocoding** : renvoie les candidats correspondants potentiels à mesure de la saisie de l'adresse.
- **Global Key Lookup** : renvoie les candidats de géocodage lorsqu'une clé unique est fournie en entrée. Données USA MLD et AUS GNAF uniquement.

# *Champs d'entrée*

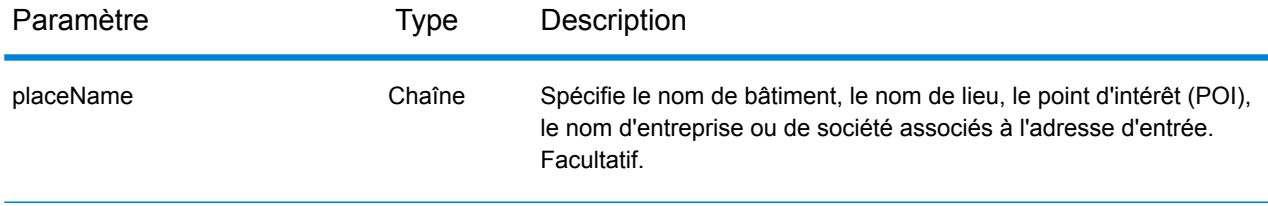

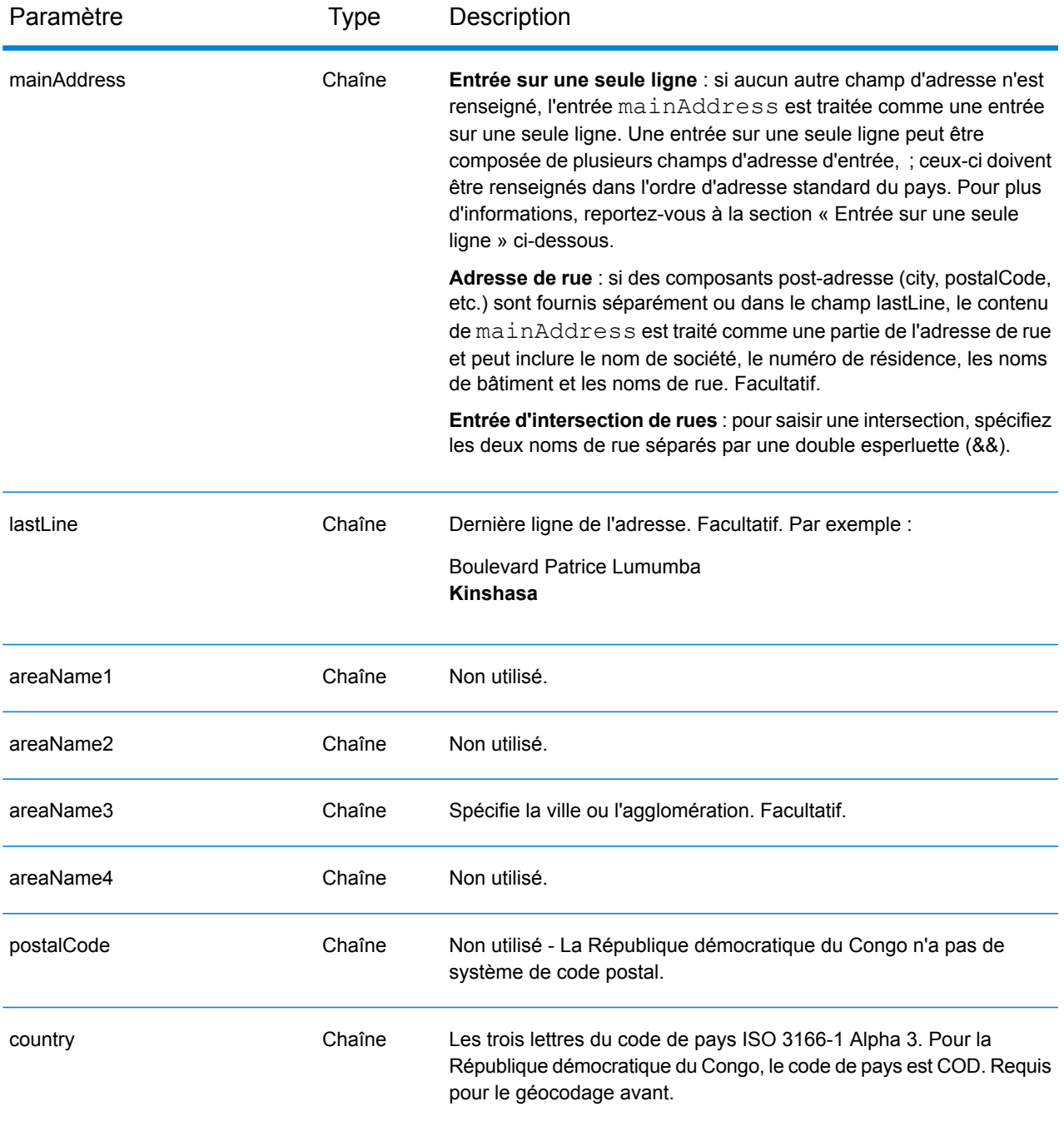

Au lieu de saisir chaque composant d'adresse dans des champs distincts, vous pouvez saisir l'adresse complète dans le champ d'entrée mainAddress avec les éléments d'adresse dans l'ordre suivant :

*[address\_number][street\_info][area]*

Où :

- L'élément *[address\_number]* est facultatif.
- L'élément *[street\_info]* contient le nom de rue, le type de rue et toute information pré- ou post-cardinaux (par exemple, est, ouest, etc.). Facultatif.
- L'élément *[area]* est la ville uniquement, ou la ville plus des informations supplémentaires, comme l'état, la province ou la localité. Obligatoire.

Pour obtenir des résultats optimaux, placez une virgule entre les informations de rue et les informations de zone.

# *Options personnalisées*

Il n'existe pas d'options spécifiques à la République démocratique du Congo.

#### *Champs de sortie*

Le tableau suivant répertorie les champs d'adresse renvoyés pour un candidat qui se trouve en République démocratique du Congo.

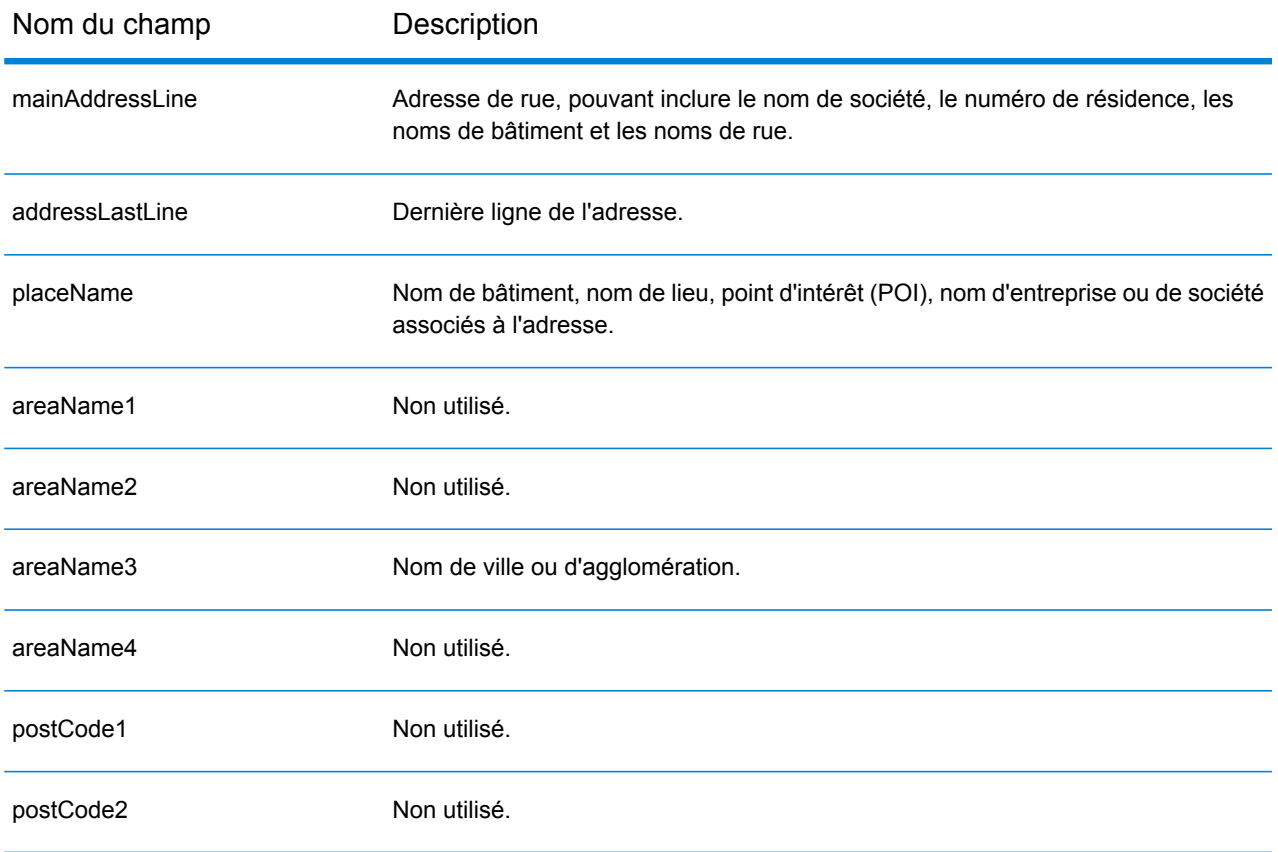

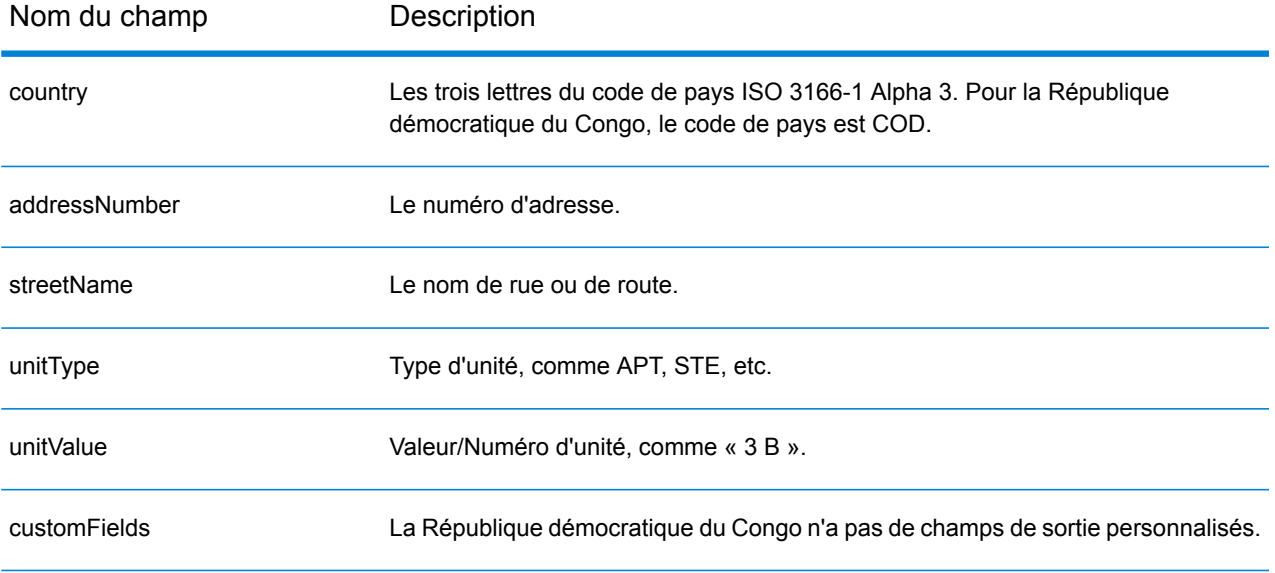

# Costa Rica (CRI)

Cette section définit les jeux de données, les opérations et les informations de champs d'entrée et de sortie pris en charge pour le géocodage pour le Costa Rica.

# *Jeux de données de géocodage pris en charge*

Le tableau suivant répertorie le ou les jeux de données de géocodage pris en charge avec les niveaux de géocodage disponibles pour le Costa Rica.

**Remarque :** Les dictionnaires utilisateur personnalisés ne sont pas pris en charge.

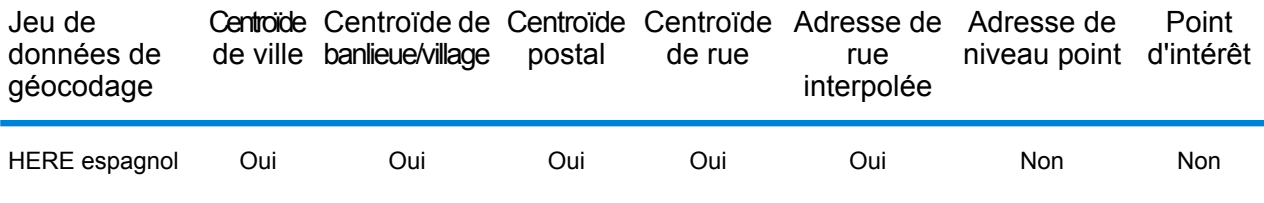

#### *Opérations prises en charge*

Les opérations suivantes sont prises en charge pour le Costa Rica :

- **Géocodage** : prend une ou plusieurs adresses en entrée et renvoie les coordonnées de longitude et de latitude et d'autres informations.
- **Géocodage inverse** : prend une ou plusieurs coordonnées de longitude et de latitude en entrée et renvoie l'adresse du lieu.
- **Interactive Geocoding** : renvoie les candidats correspondants potentiels à mesure de la saisie de l'adresse.
- **Global Key Lookup** : renvoie les candidats de géocodage lorsqu'une clé unique est fournie en entrée. Données USA MLD et AUS GNAF uniquement.

# *Champs d'entrée*

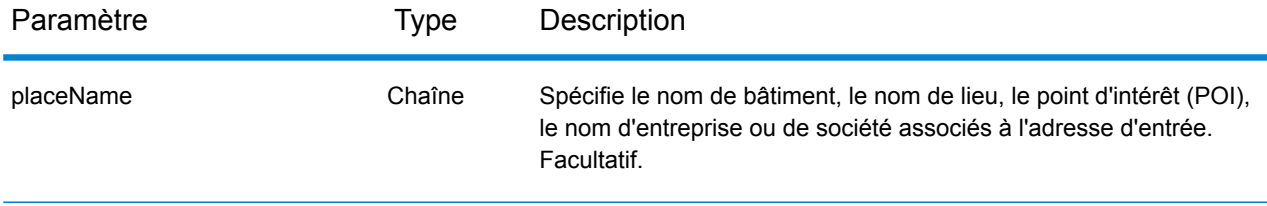

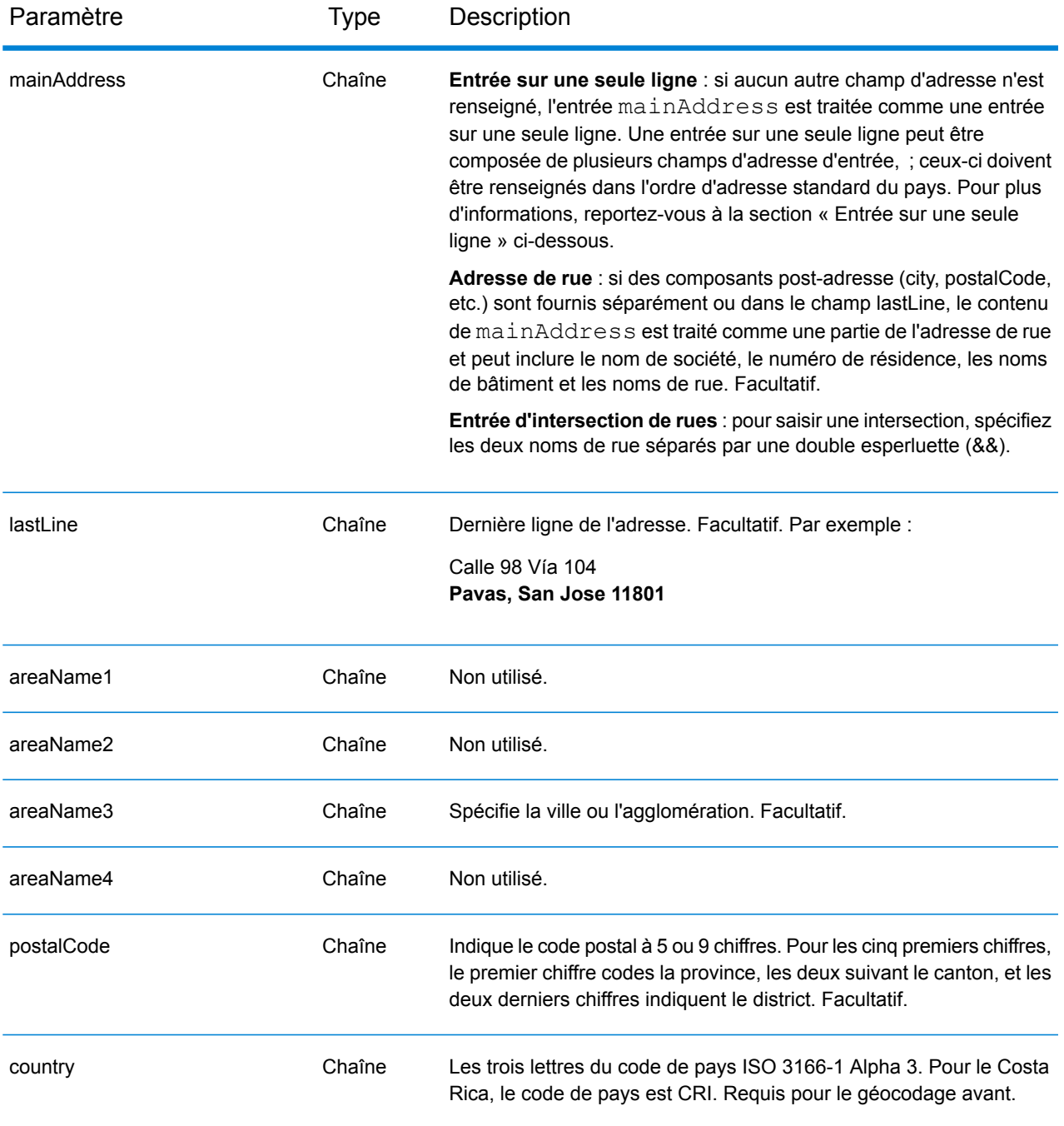

Au lieu de saisir chaque composant d'adresse dans des champs distincts, vous pouvez saisir l'adresse complète dans le champ d'entrée mainAddress avec les éléments d'adresse dans l'ordre suivant :

*[street\_info][address\_number][area][postal\_code]*

Où :

- L'élément *[street\_info]* contient le nom de rue, le type de rue et toute information pré- ou post-cardinaux (par exemple, est, ouest, etc.). Facultatif.
- L'élément *[address\_number]* est facultatif.
- L'élément *[area]* est la ville uniquement, ou la ville plus des informations supplémentaires, comme l'état, la province ou la localité.
- L'élément *[postal\_code]* est le code postal.
- L'élément *[area]* ou *[postal\_code]* est requis.

Pour obtenir des résultats optimaux, placez une virgule entre les informations de rue et les informations de la dernière ligne d'adresse.

# *Options personnalisées*

Il n'existe pas d'options spécifiques au Costa Rica.

#### *Champs de sortie*

Le tableau suivant répertorie les champs d'adresse renvoyés pour un candidat qui se trouve au Costa Rica.

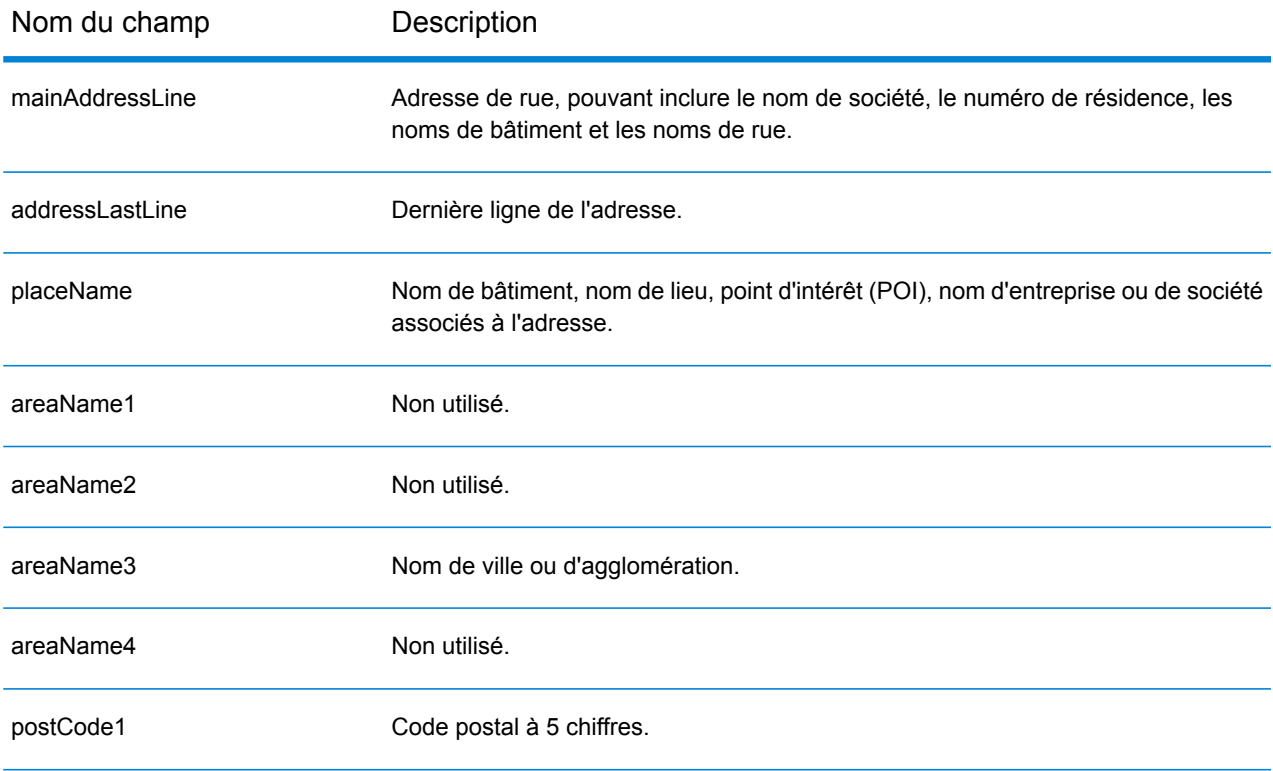

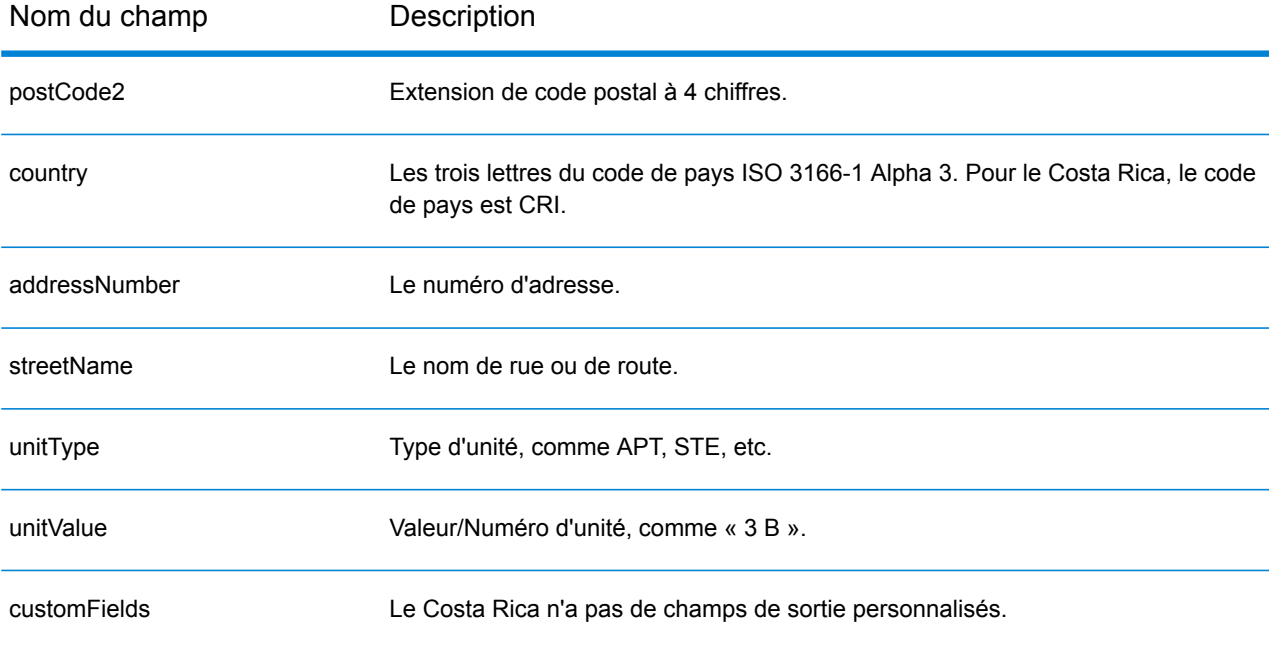

# Croatie (HRV)

#### *Jeux de données de géocodage pris en charge*

Le tableau suivant répertorie le ou les jeux de données de géocodage pris en charge avec les niveaux de géocodage disponibles pour la Croatie.

**Remarque :** Les dictionnaires utilisateur personnalisés ne sont pas pris en charge.

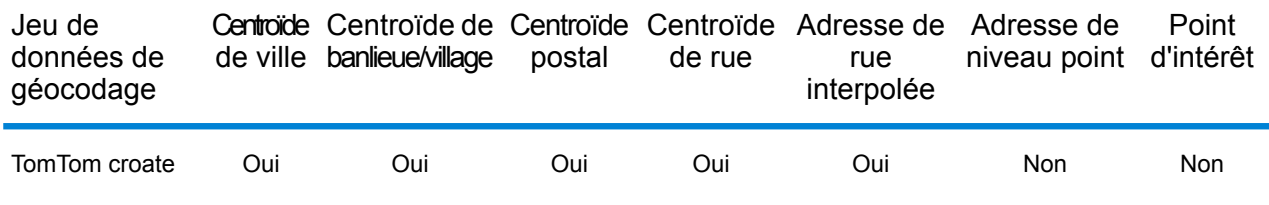

#### *Opérations prises en charge*

Les opérations suivantes sont prises en charge pour la Croatie :

- **Géocodage** : prend une ou plusieurs adresses en entrée et renvoie les coordonnées de longitude et de latitude et d'autres informations.
- **Géocodage inverse** : prend une ou plusieurs coordonnées de longitude et de latitude en entrée et renvoie l'adresse du lieu.
- **Interactive Geocoding** : renvoie les candidats correspondants potentiels à mesure de la saisie de l'adresse.
- **Global Key Lookup** : renvoie les candidats de géocodage lorsqu'une clé unique est fournie en entrée. Données USA MLD et AUS GNAF uniquement.

# *Champs d'entrée*

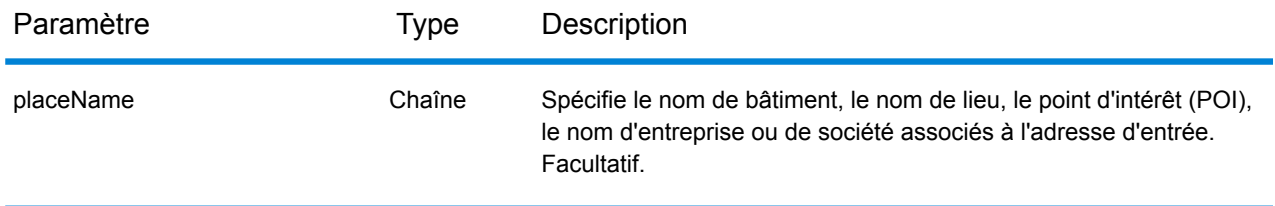

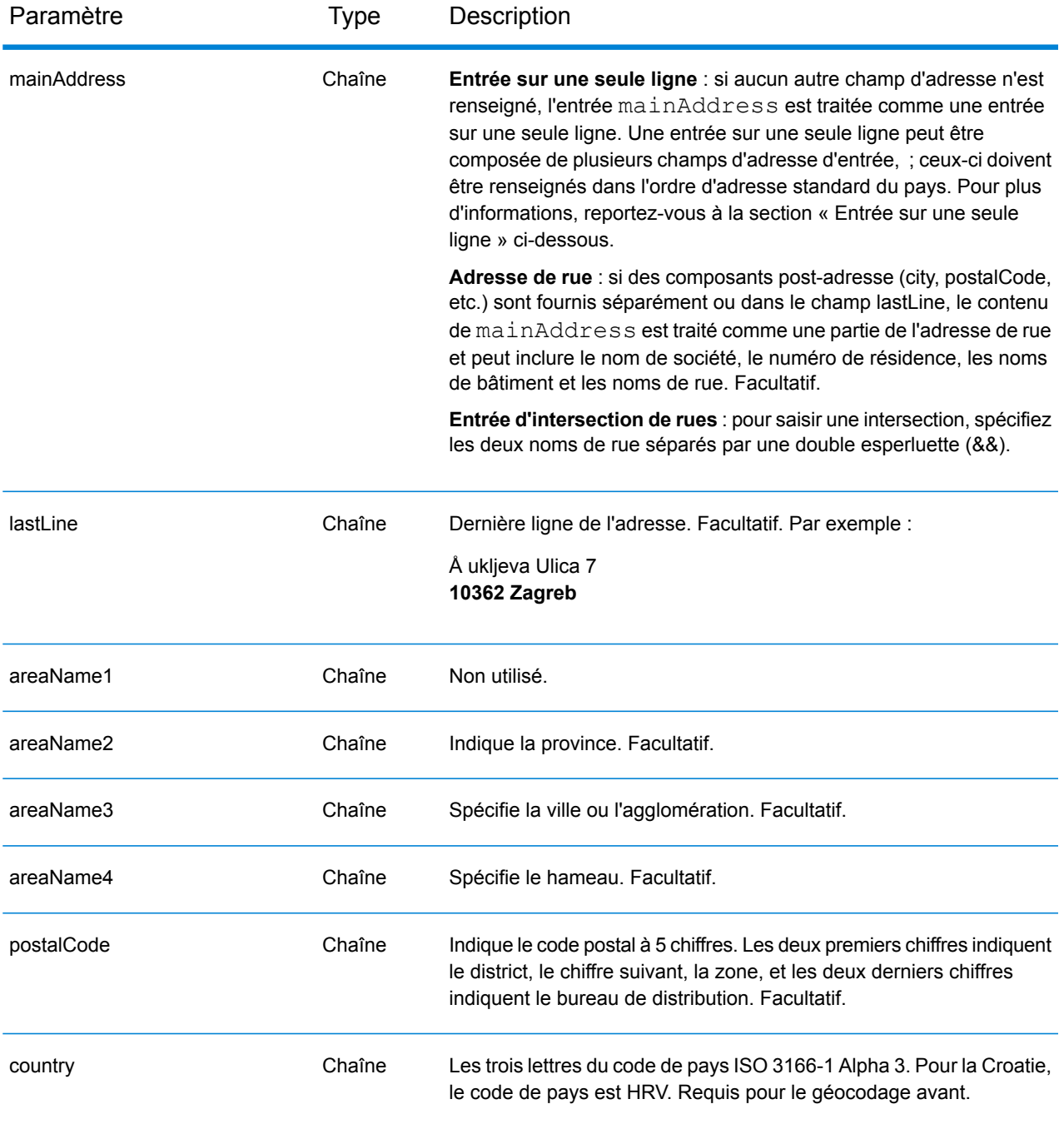

#### *Directives d'adresses pour la Croatie*

Suivez ces suggestions pour vous assurer que vos données d'adresse d'entrée sont au meilleur format possible pour une correspondance et un géocodage optimaux. Pour des informations supplémentaires sur les adresses en Croatie, consultez le site Web postal de la Croatie à l'adresse : **<http://www.posta.hr/>**.

• **Champs requis**—Les adresses doivent contenir soit une ville, soit un code postal.

- **Types de voies publiques**—Les types de voies publiques et leurs abréviations courantes sont reconnus et entièrement pris en charge en entrée comme en sortie.
- **Noms communs et abréviations**—Le géocodeur reconnaît les noms communs, les cardinaux, les indicateurs de numéros de résidence et les abréviations employés dans une adresse et peut correctement géocoder ces adresses.

Au lieu de saisir chaque composant d'adresse dans des champs distincts, vous pouvez saisir l'adresse complète dans le champ d'entrée mainAddress avec les éléments d'adresse dans l'ordre suivant :

# *[street\_info][address\_number][postal\_code][area]*

Où :

- L'élément *[street\_info]* contient le nom de rue, le type de rue et toute information pré- ou post-cardinaux (par exemple, est, ouest, etc.). Facultatif.
- L'élément *[address\_number]* est facultatif.
- L'élément *[postal\_code]* est le code postal.
- L'élément *[area]* est la ville uniquement, ou la ville plus des informations supplémentaires, comme l'état, la province ou la localité.
- L'élément *[area]* ou *[postal\_code]* est requis.

Pour obtenir des résultats optimaux, placez une virgule entre les informations de rue et les informations de la dernière ligne d'adresse.

# *Options personnalisées*

Il n'existe pas d'options spécifiques à la Croatie.

# *Champs de sortie*

Le tableau suivant répertorie les champs d'adresse renvoyés pour un candidat qui se trouve en Croatie.

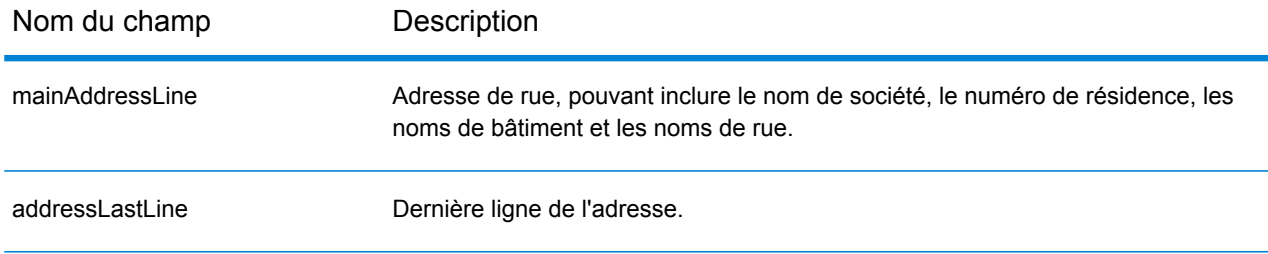
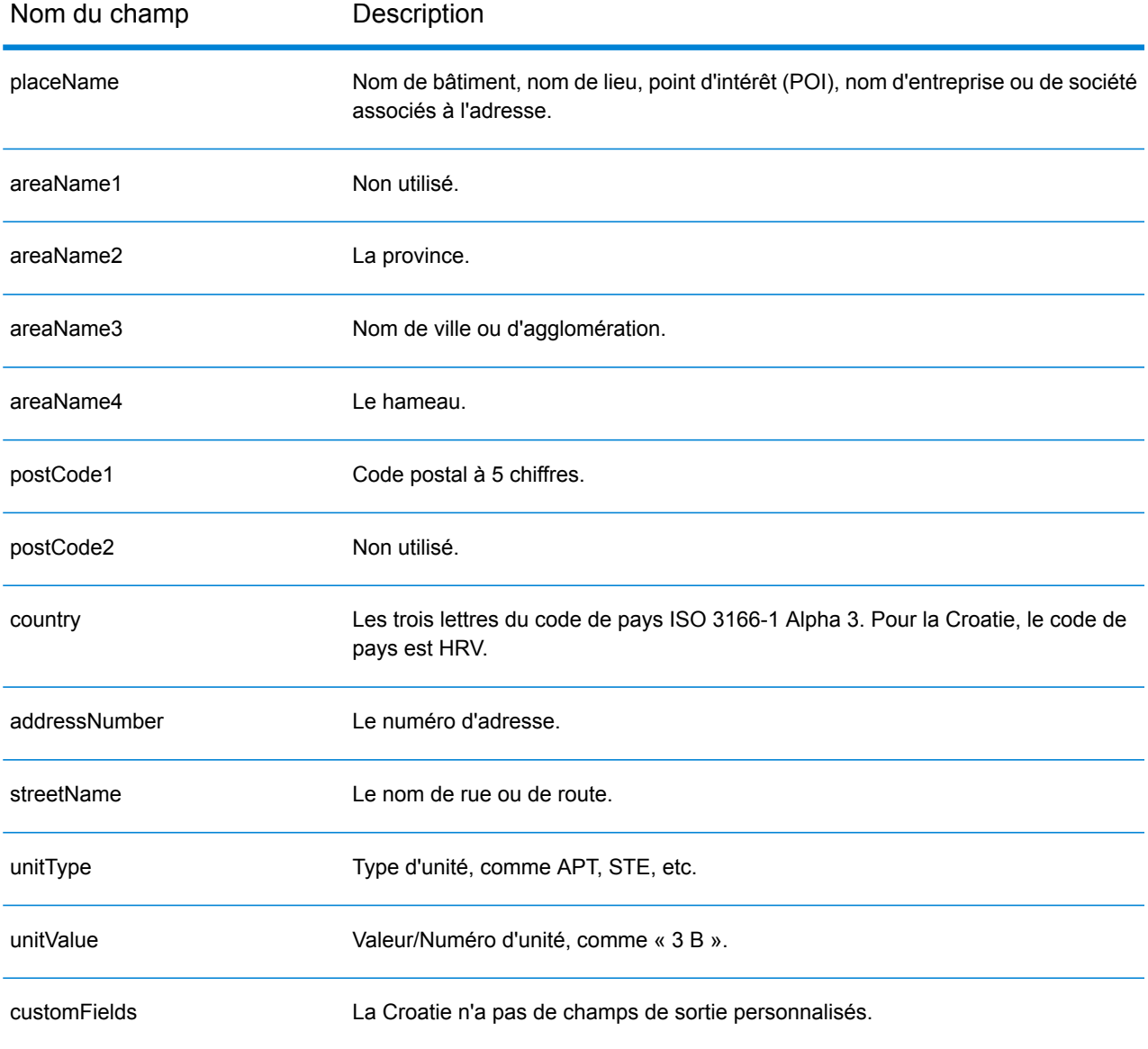

# Cuba (CUB)

Cette section définit les jeux de données, les opérations et les informations de champs d'entrée et de sortie pris en charge pour le géocodage pour Cuba.

### *Jeux de données de géocodage pris en charge*

Le tableau suivant répertorie le ou les jeux de données de géocodage pris en charge avec les niveaux de géocodage disponibles pour Cuba.

**Remarque :** Les dictionnaires utilisateur personnalisés ne sont pas pris en charge.

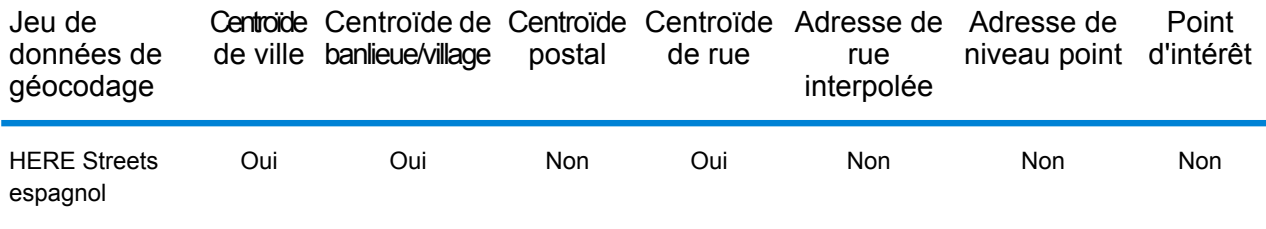

### *Opérations prises en charge*

Les opérations suivantes sont prises en charge pour Cuba :

- **Géocodage** : prend une ou plusieurs adresses en entrée et renvoie les coordonnées de longitude et de latitude et d'autres informations.
- **Géocodage inverse** : prend une ou plusieurs coordonnées de longitude et de latitude en entrée et renvoie l'adresse du lieu.
- **Interactive Geocoding** : renvoie les candidats correspondants potentiels à mesure de la saisie de l'adresse.
- **Global Key Lookup** : renvoie les candidats de géocodage lorsqu'une clé unique est fournie en entrée. Données USA MLD et AUS GNAF uniquement.

#### *Champs d'entrée*

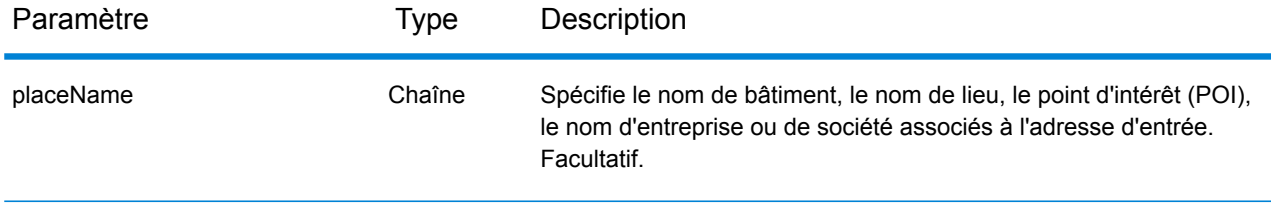

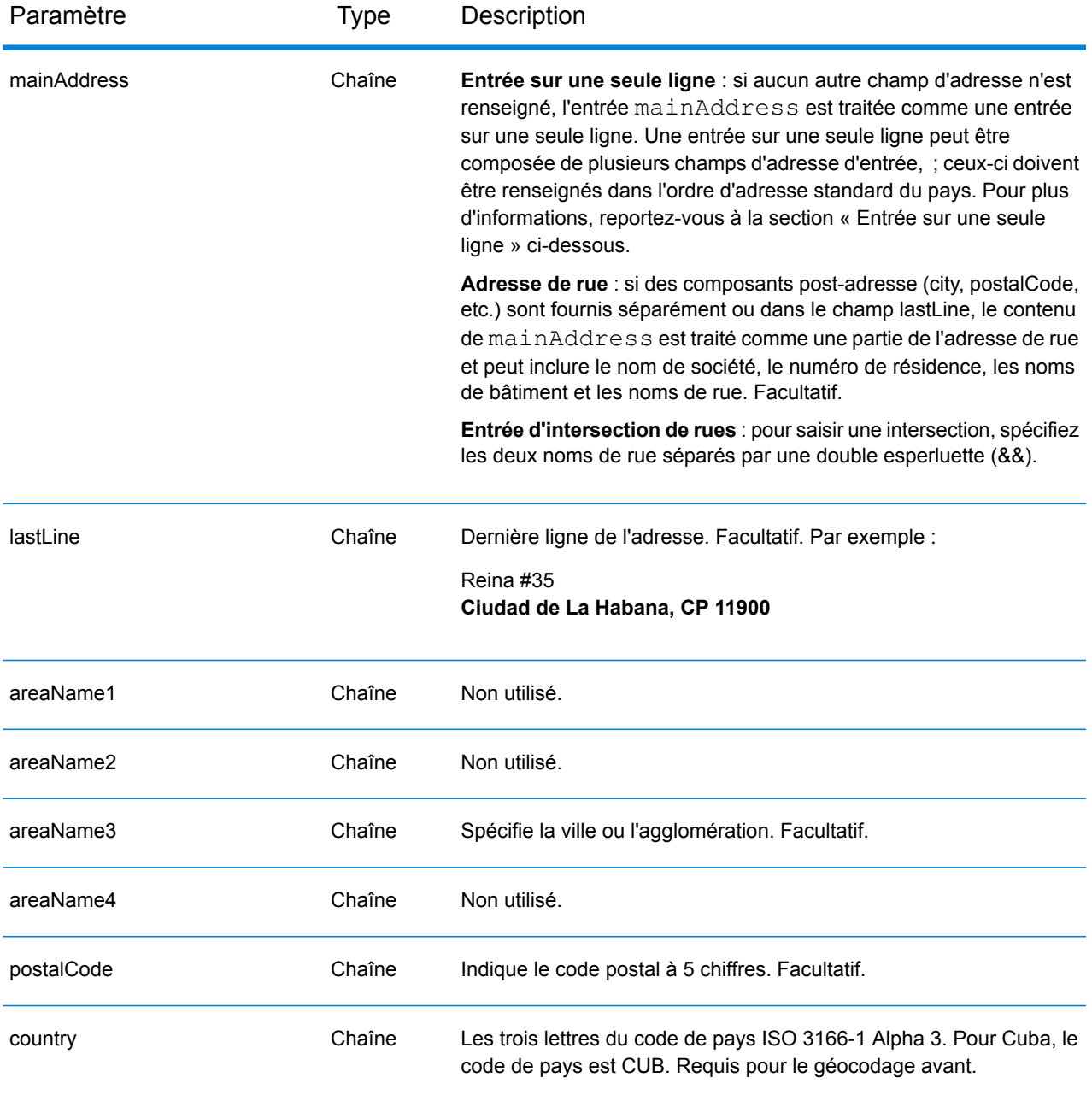

Au lieu de saisir chaque composant d'adresse dans des champs distincts, vous pouvez saisir l'adresse complète dans le champ d'entrée mainAddress avec les éléments d'adresse dans l'ordre suivant :

*[street\_info][address\_number][area][postal\_code]*

- L'élément *[street\_info]* contient le nom de rue, le type de rue et toute information pré- ou post-cardinaux (par exemple, est, ouest, etc.). Facultatif.
- L'élément *[address\_number]* est facultatif.
- L'élément *[area]* est la ville uniquement, ou la ville plus des informations supplémentaires, comme l'état, la province ou la localité.
- L'élément *[postal\_code]* est le code postal.
- L'élément *[area]* ou *[postal\_code]* est requis.

Pour obtenir des résultats optimaux, placez une virgule entre les informations de rue et les informations de la dernière ligne d'adresse.

## *Options personnalisées*

Il n'existe pas d'options spécifiques à Cuba.

## *Champs de sortie*

Le tableau suivant répertorie les champs d'adresse renvoyés pour un candidat qui se trouve à Cuba.

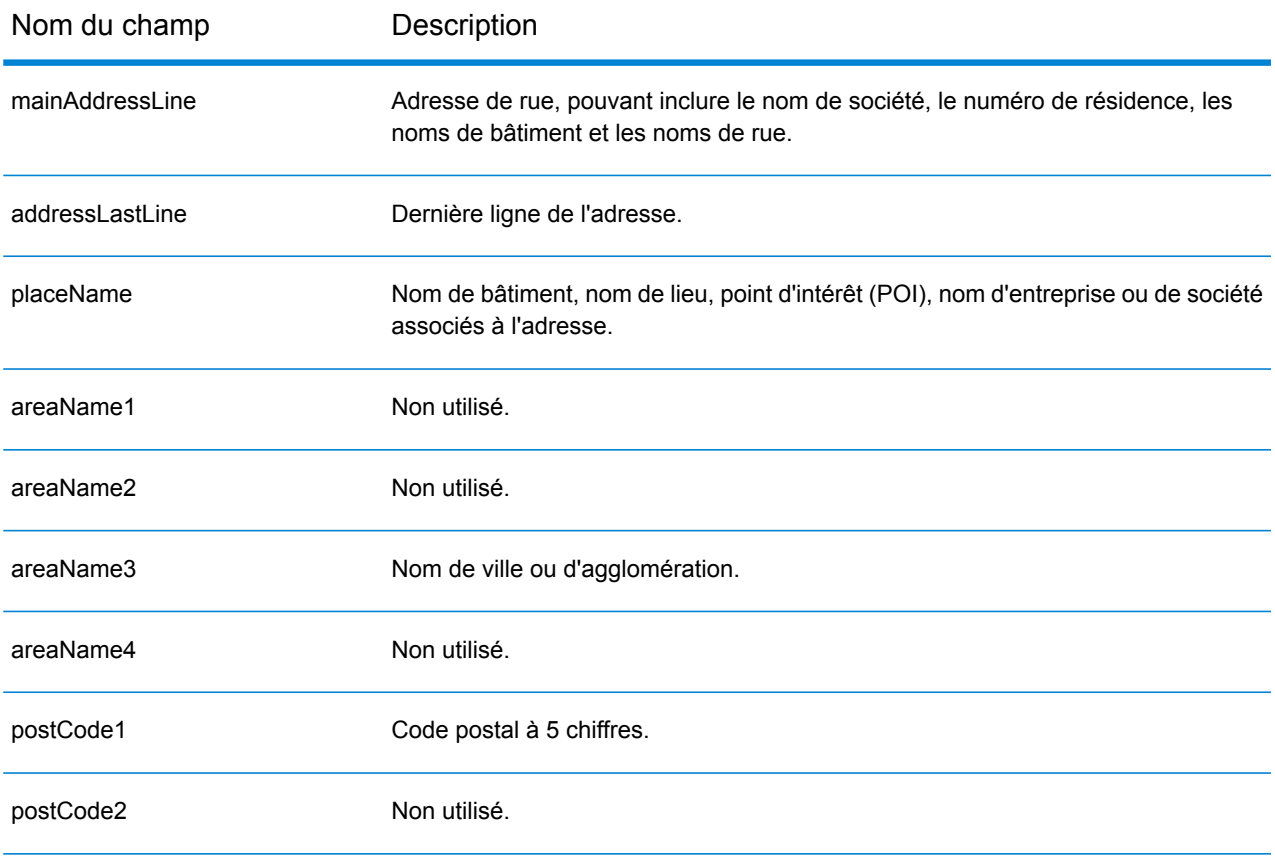

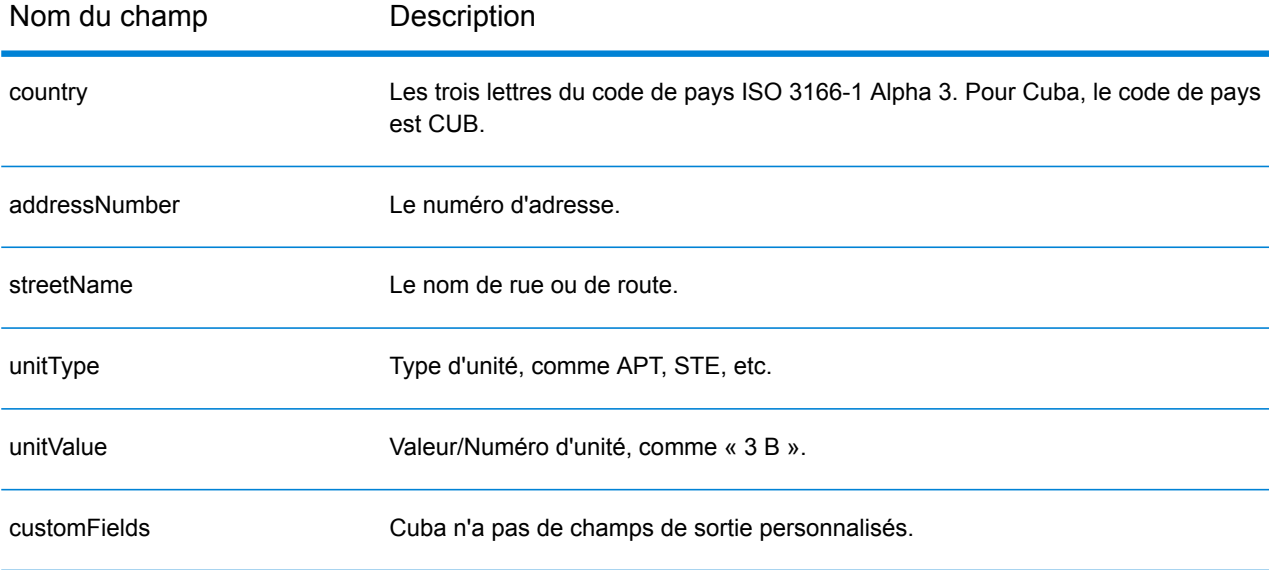

# Chypre (CYP)

Cette section définit les jeux de données, les opérations et les informations de champs d'entrée et de sortie pris en charge pour le géocodage pour Chypre.

### *Jeux de données de géocodage pris en charge*

Le tableau suivant répertorie le ou les jeux de données de géocodage pris en charge avec les niveaux de géocodage disponibles pour Chypre.

**Remarque :** Les dictionnaires utilisateur personnalisés ne sont pas pris en charge.

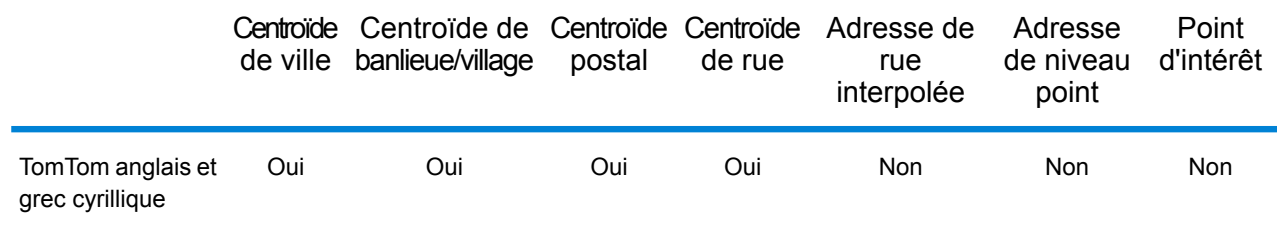

## *Opérations prises en charge*

Les opérations suivantes sont prises en charge pour Chypre :

- **Géocodage** : prend une ou plusieurs adresses en entrée et renvoie les coordonnées de longitude et de latitude et d'autres informations.
- **Géocodage inverse** : prend une ou plusieurs coordonnées de longitude et de latitude en entrée et renvoie l'adresse du lieu.
- **Interactive Geocoding** : renvoie les candidats correspondants potentiels à mesure de la saisie de l'adresse.
- **Global Key Lookup** : renvoie les candidats de géocodage lorsqu'une clé unique est fournie en entrée. Données USA MLD et AUS GNAF uniquement.

#### *Champs d'entrée*

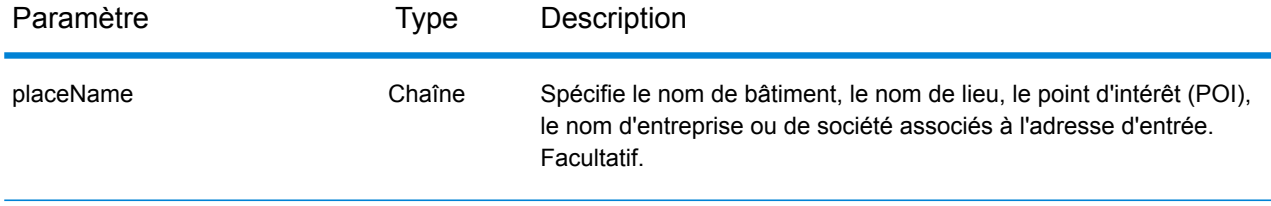

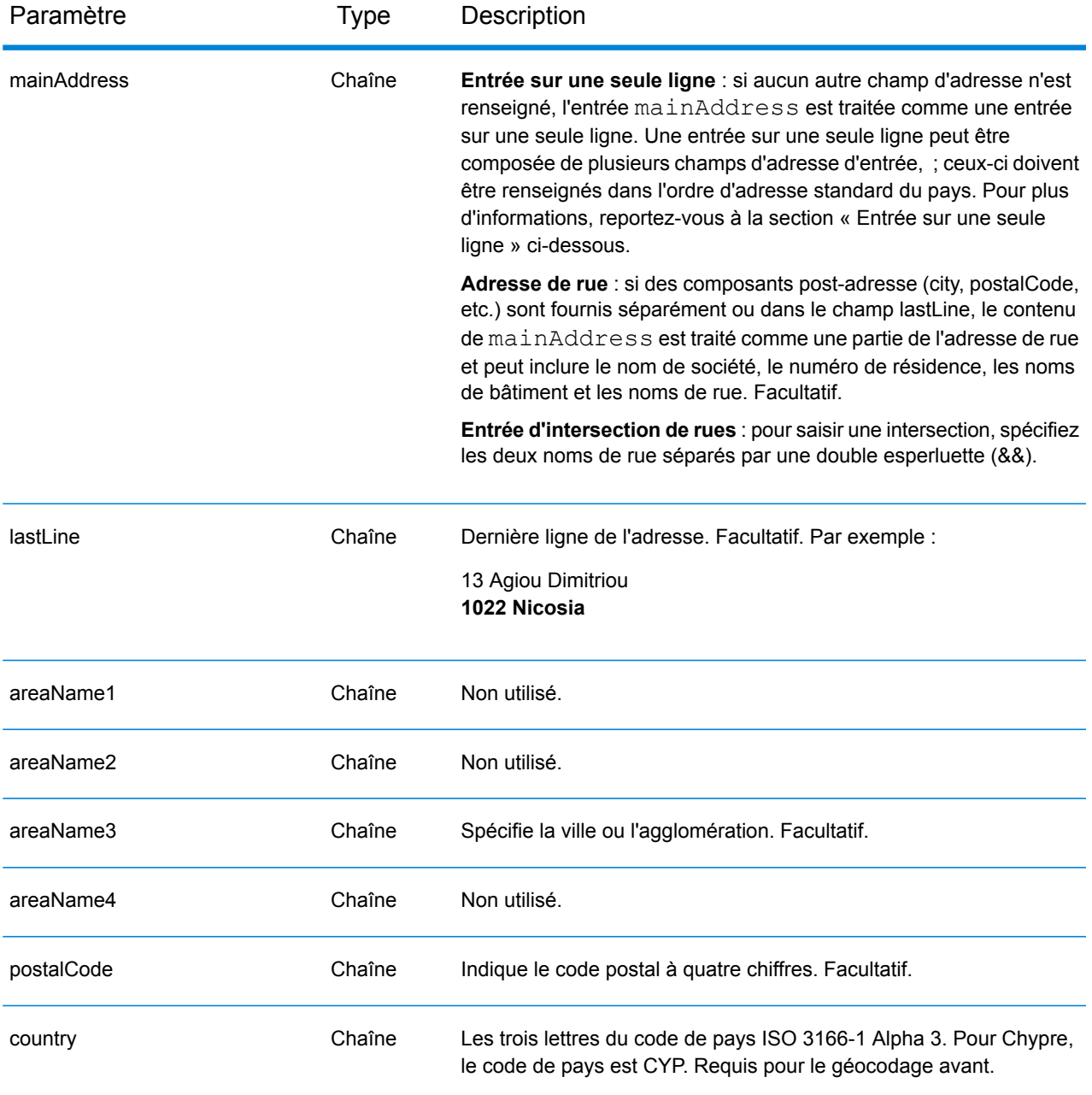

## *Directives d'adresses pour Chypre*

Suivez ces suggestions pour vous assurer que vos données d'adresse d'entrée sont au meilleur format possible pour une correspondance et un géocodage optimaux. Pour des informations supplémentaires sur les adresses à Chypre, consultez le site Web postal de Chypre à l'adresse : **[http://www.mcw.gov.cy/mcw/postal/dps.nsf/index\\_en/index\\_en?OpenDocument](http://www.mcw.gov.cy/mcw/postal/dps.nsf/index_en/index_en?OpenDocument)**.

- **Champs requis**—Les adresses doivent contenir soit une ville, soit un code postal.
- **Types de voies publiques**—Les types de voies publiques et leurs abréviations courantes sont reconnus et entièrement pris en charge en entrée comme en sortie.

• **Noms communs et abréviations**—Le géocodeur reconnaît les noms communs, les cardinaux, les indicateurs de numéros de résidence et les abréviations employés dans une adresse et peut correctement géocoder ces adresses.

## *Entrée sur une seule ligne*

Au lieu de saisir chaque composant d'adresse dans des champs distincts, vous pouvez saisir l'adresse complète dans le champ d'entrée mainAddress avec les éléments d'adresse dans l'ordre suivant :

## *[address\_number][street\_info][pobox\_info][postal\_code][area]*

Où :

- L'élément *[address\_number]* est facultatif.
- L'élément *[street\_info]* contient le nom de rue, le type de rue et toute information pré- ou post-cardinaux (par exemple, est, ouest, etc.). Facultatif.
- L'élément *[postal\_code]* est le code postal.
- L'élément *[area]* est la ville uniquement, ou la ville plus des informations supplémentaires, comme l'état, la province ou la localité.
- L'élément *[area]* ou *[postal\_code]* est requis.

Pour obtenir des résultats optimaux, placez une virgule entre les informations de rue et les informations de la dernière ligne d'adresse.

#### *Options personnalisées*

Il n'existe pas d'options spécifiques à Chypre.

#### *Champs de sortie*

Le tableau suivant répertorie les champs d'adresse renvoyés pour un candidat qui se trouve à Chypre.

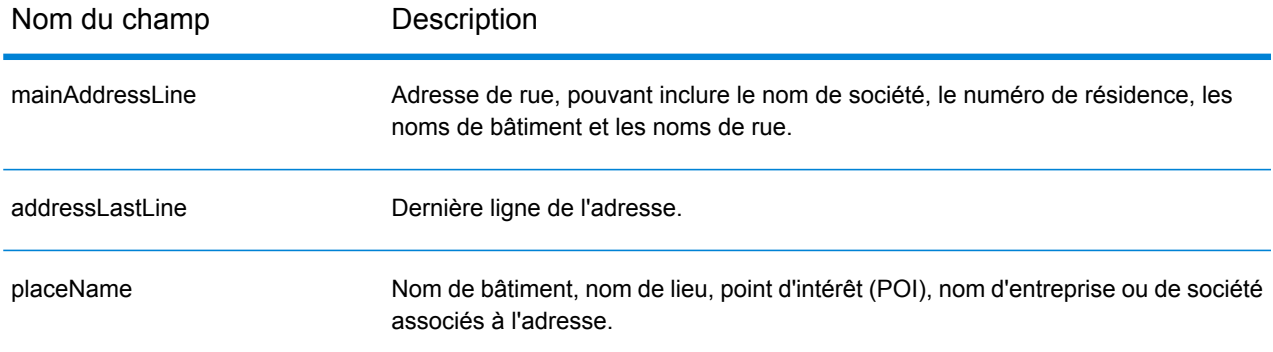

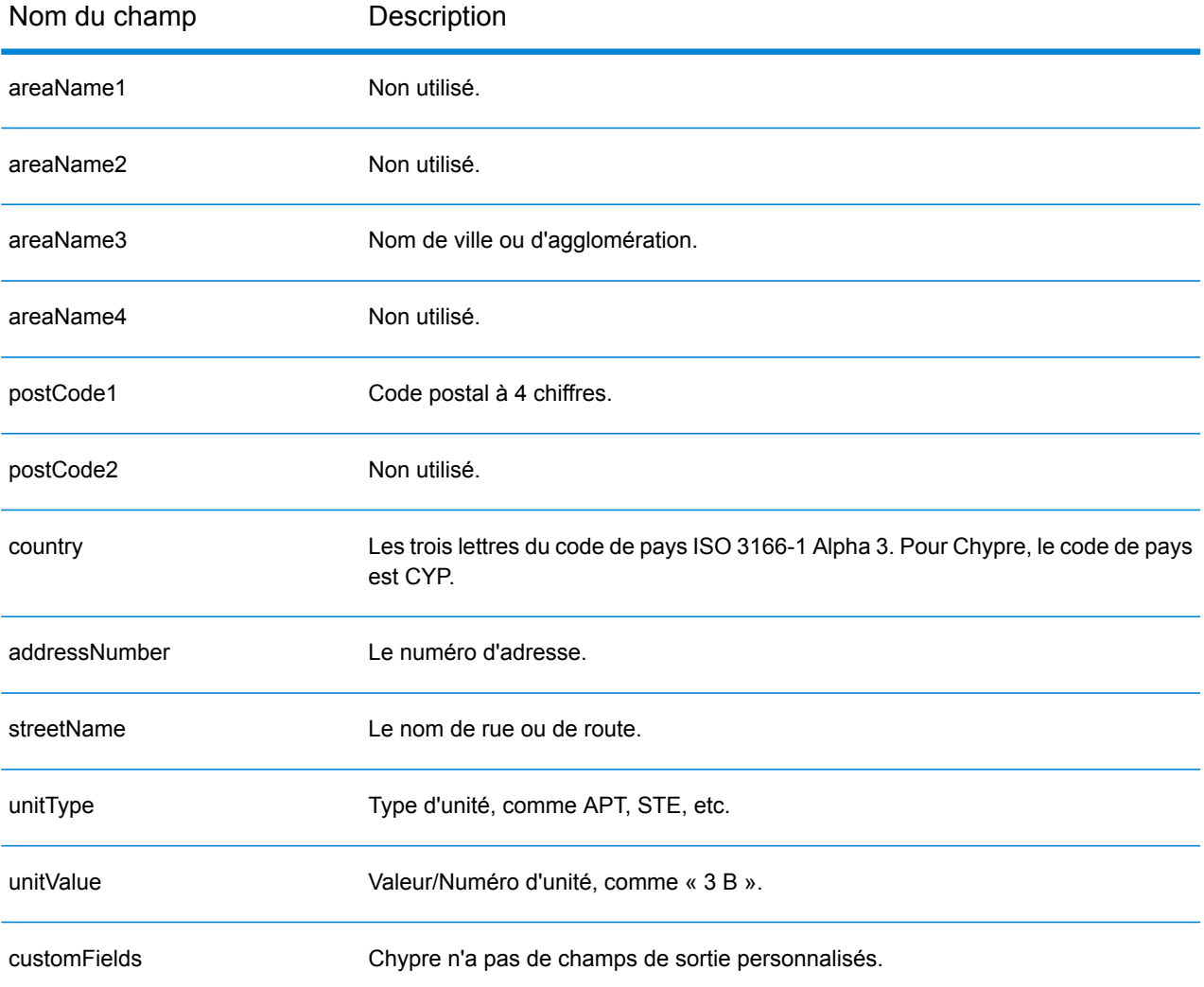

# République tchèque (CZE)

Cette section définit les jeux de données, les opérations et les informations de champs d'entrée et de sortie pris en charge pour le géocodage pour la République tchèque.

#### *Jeux de données de géocodage pris en charge*

Le tableau suivant répertorie le ou les jeux de données de géocodage pris en charge avec les niveaux de géocodage disponibles pour la République tchèque.

**Remarque :** Les dictionnaires utilisateur personnalisés sont pris en charge.

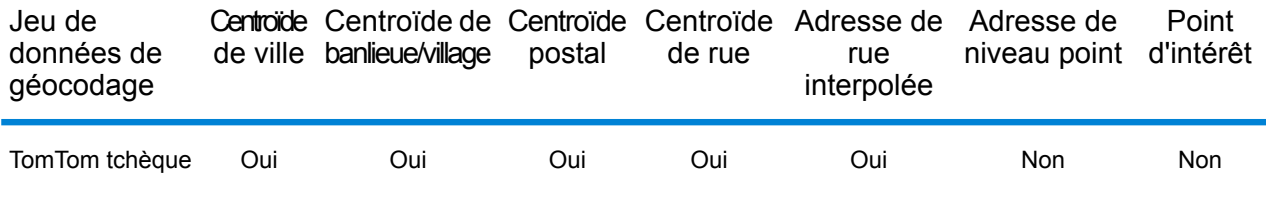

#### *Opérations prises en charge*

Les opérations suivantes sont prises en charge pour la République tchèque :

- **Géocodage** : prend une ou plusieurs adresses en entrée et renvoie les coordonnées de longitude et de latitude et d'autres informations.
- **Géocodage inverse** : prend une ou plusieurs coordonnées de longitude et de latitude en entrée et renvoie l'adresse du lieu.
- **Interactive Geocoding** : renvoie les candidats correspondants potentiels à mesure de la saisie de l'adresse.
- **Global Key Lookup** : renvoie les candidats de géocodage lorsqu'une clé unique est fournie en entrée. Données USA MLD et AUS GNAF uniquement.

## *Champs d'entrée*

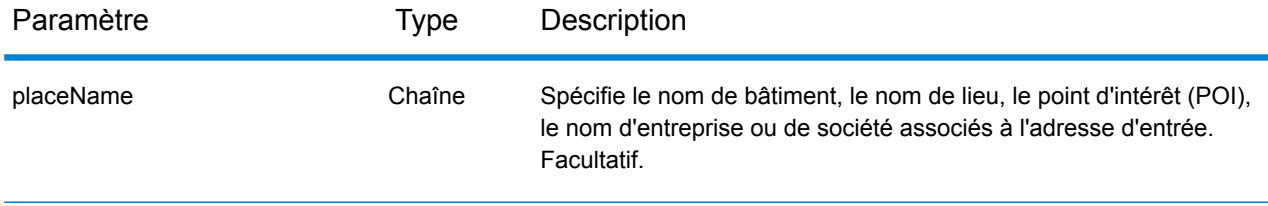

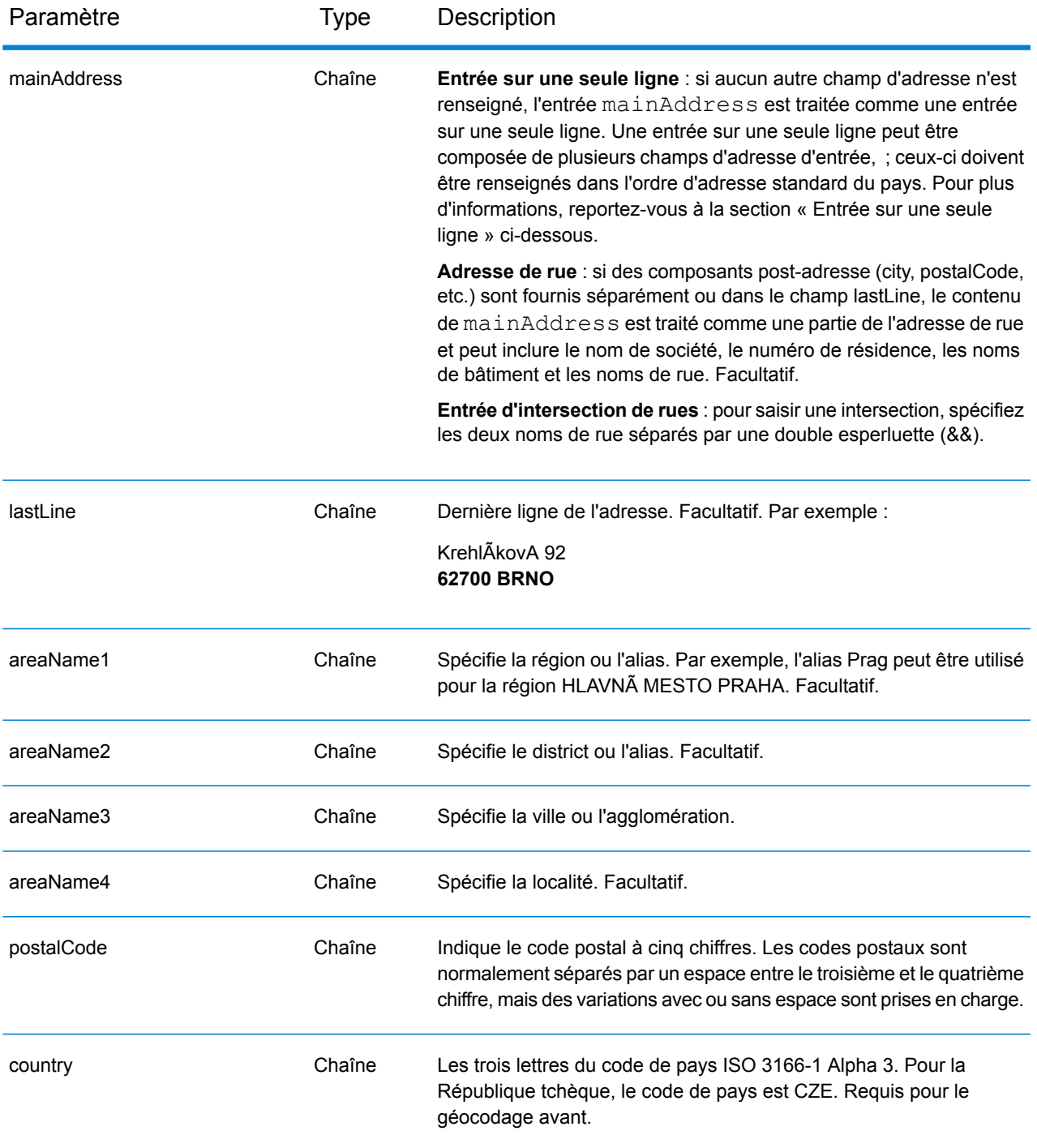

## *Directives d'adresses pour la République tchèque*

Suivez ces suggestions pour vous assurer que vos données d'adresse d'entrée sont au meilleur format possible pour une correspondance et un géocodage optimaux. Pour des informations supplémentaires sur les adresses tchèques, consultez le site Web de Czech Republic Postal Service à l'adresse : **<http://www.ceskaposta.cz/en/>**.

- **Champs requis**—Les adresses doivent contenir soit une ville, soit un code postal.
- **Alias pour noms de ville, district, et région**—Les alias pour les noms de villes, les districts et les régions sont pris en charge.
- **Types de voies publiques**—Les types de voies publiques (types de voies publiques antérieurs et postérieurs) et leurs abréviations courantes sont reconnus et entièrement pris en charge en saisie et en sortie.

Au lieu de saisir chaque composant d'adresse dans des champs distincts, vous pouvez saisir l'adresse complète dans le champ d'entrée mainAddress avec les éléments d'adresse dans l'ordre suivant :

#### *[street\_info][address\_number][areaName4][postal\_code][areaName3]*

Où :

- L'élément *[street\_info]* contient le nom de rue, le type de rue et tout type d'unité, valeur d'unité ou information pré- ou post-cardinaux (par exemple, est, ouest, etc.).
- L'élément *[address\_number]* est facultatif.
- L'élément *[areaName4]* est la localité.
- L'élément *[postal\_code]* est le code postal.
- L'élément *[areaName3]* est la ville ou l'agglomération.
- Le champ *[areaName3]* ou *[postal\_code]* est requis.

Pour obtenir des résultats optimaux, placez une virgule entre les informations de rue et les informations de la dernière ligne (par exemple, ville et code postal).

#### *Options personnalisées*

Il n'existe pas d'options spécifiques à la République tchèque.

#### *Champs de sortie*

Le tableau suivant répertorie les champs d'adresse renvoyés pour un candidat qui se trouve en République tchèque.

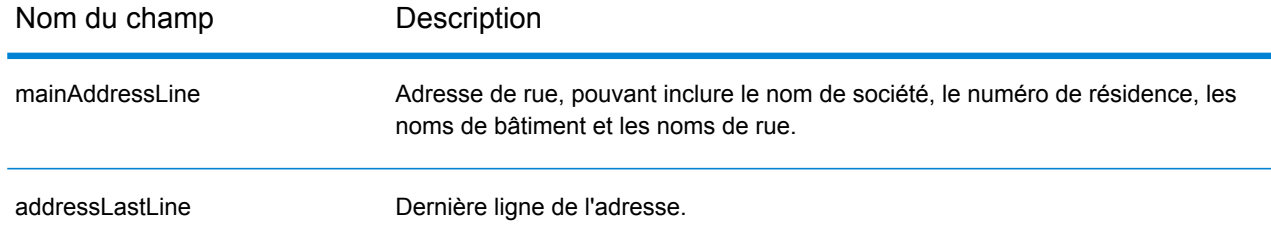

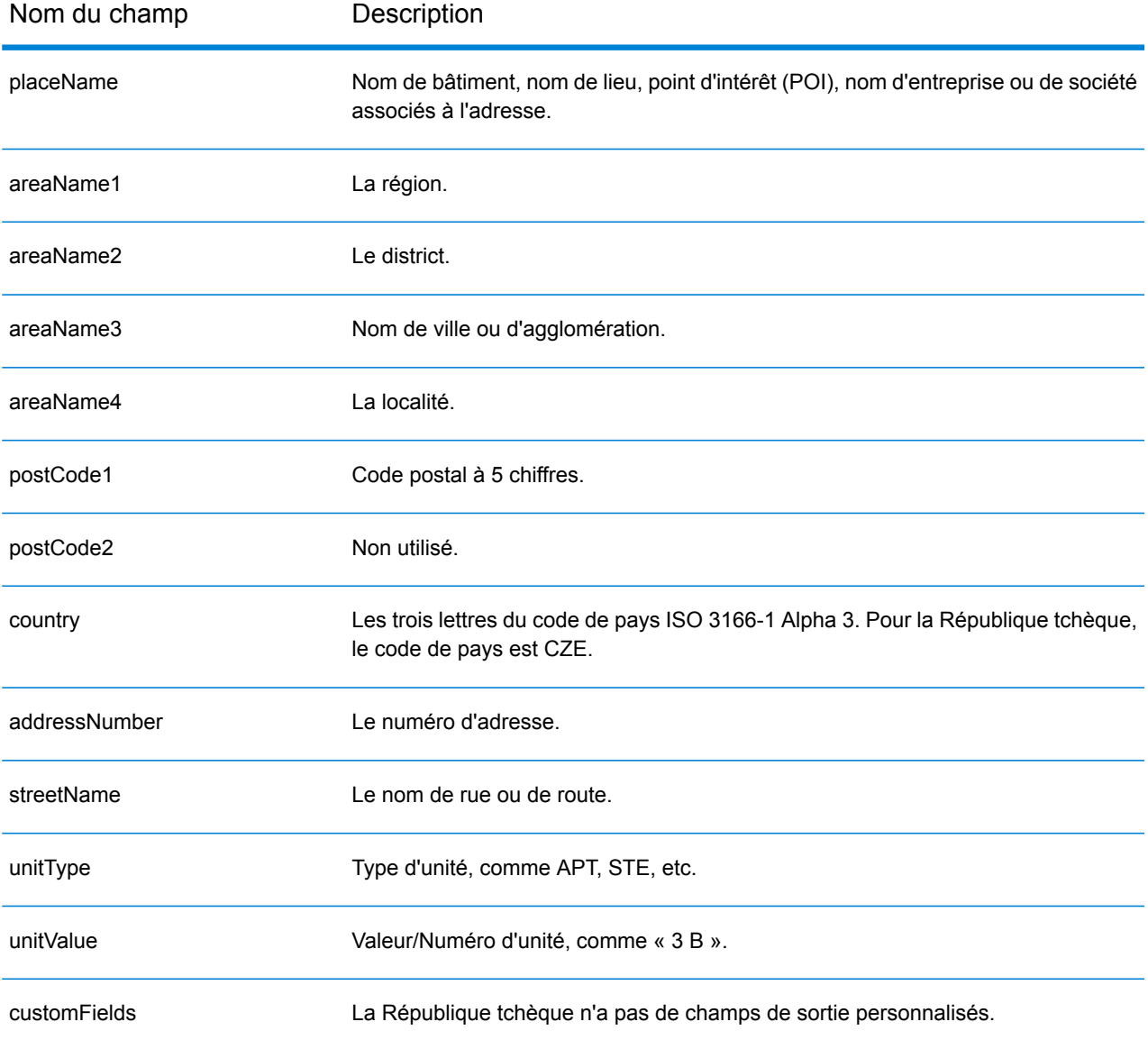

## Danemark (DNK)

Cette section définit les jeux de données, les opérations et les informations de champs d'entrée et de sortie pris en charge pour le géocodage pour le Danemark.

## *Jeux de données de géocodage pris en charge*

Le tableau suivant répertorie le ou les jeux de données de géocodage pris en charge avec les niveaux de géocodage disponibles pour le Danemark.

**Remarque :** Les dictionnaires utilisateur personnalisés sont pris en charge.

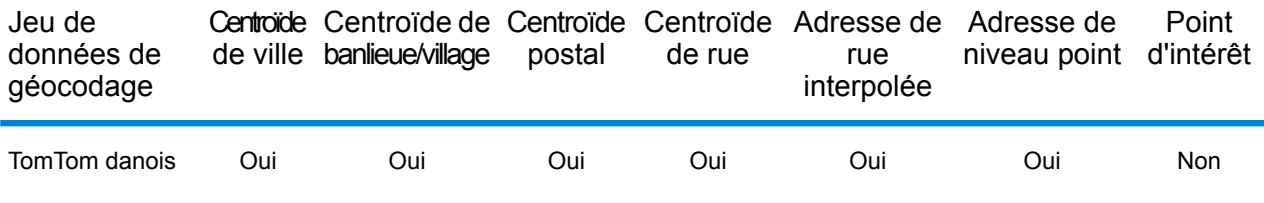

#### *Opérations prises en charge*

Les opérations suivantes sont prises en charge pour le Danemark :

- **Géocodage** : prend une ou plusieurs adresses en entrée et renvoie les coordonnées de longitude et de latitude et d'autres informations.
- **Géocodage inverse** : prend une ou plusieurs coordonnées de longitude et de latitude en entrée et renvoie l'adresse du lieu.
- **Interactive Geocoding** : renvoie les candidats correspondants potentiels à mesure de la saisie de l'adresse.
- **Global Key Lookup** : renvoie les candidats de géocodage lorsqu'une clé unique est fournie en entrée. Données USA MLD et AUS GNAF uniquement.

## *Champs d'entrée*

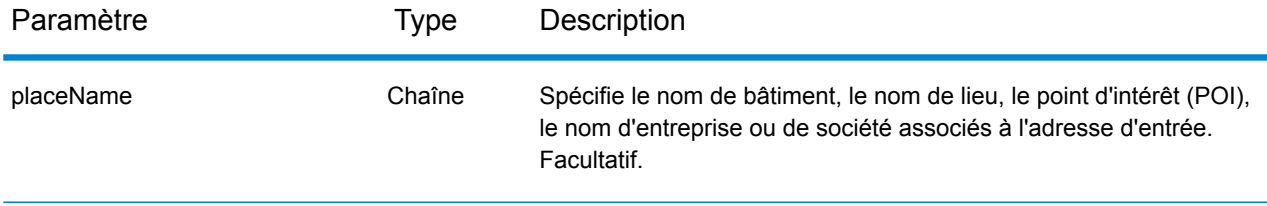

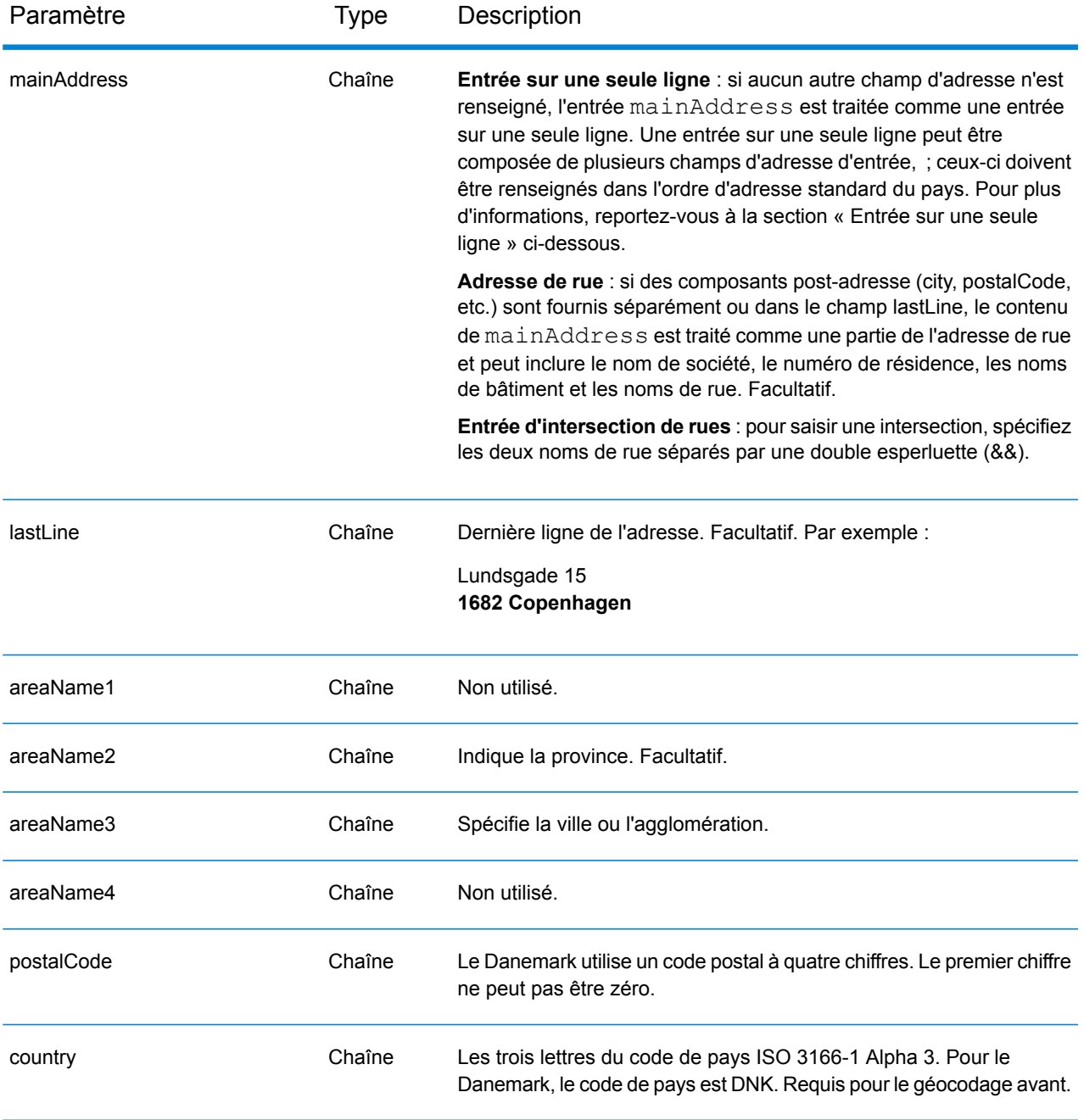

#### *Directives d'adresses pour le Danemark*

Suivez ces suggestions pour vous assurer que vos données d'adresse d'entrée sont au meilleur format possible pour une correspondance et un géocodage optimaux. Pour des informations supplémentaires sur le système postal danois, consultez le site Web de Post Danmark à l'adresse : **[www.postdanmark.dk](http://www.postdanmark.dk/)**.

• **Champs requis**—Les adresses doivent contenir soit une ville, soit un code postal.

- **Langues prises en charge**—Les alias de langue danois et anglais sont pris en charge pour les noms principaux de ville/municipalité. Par exemple, Copenhagen (anglais) est équivalent à København (danois).
- **Types de voies publiques**—Les types de voies publiques et leurs abréviations courantes sont reconnus et entièrement pris en charge en entrée comme en sortie. Ce qui suit est une liste des types de voies publiques reconnus. Il n'y aucune liste complète. Des types de voies publiques supplémentaires peuvent également être reconnus.

ALL $f$ =alle ANLAEG=anlaeg ANLEAG=anleag BAKKEN=bakken BANEN=banen BASTION=bastion  $BOLII = houlevard$ BOULEVARD=bulevardi BRO=bro BROEN=bro BUEN=buen BULEVARDI=bulevardi DAMMEN=dammen DOSSERING=dossering GAARD=garrd GADE=gade GANGEN=gangen GARD=gard GÂRD=gard GET=get HAVE=have HAVN=havn HOEJEN=hojen HOJEN=højen HøJEN=højen HOLMEN=holmen HUSET=huset KAER=kaer KEAR=kear KRAENTEN=kraeten KREANTEN=kreanten LAENGEN=laengen LEANGEN=leangen MARKEN=marken PARK=parken PARKEN=parken PASSAGEN=passagen PLADS=plads

SIDEN=siden STIEN=stien STRAEDE=straede STREADE=streade SVINGET=svinget TOFTEN=toften TORV=torv VAENGE=vaenge VANGEN=vangen VARDEN=varden VEANGE=veange VEJ=vej

- **Numéros, équivalents numériques et ordinaux**—Les rues numérotées sont mappées pour leurs équivalents en toute lettre. Les ordinaux sont aussi reconnus en adresses d'entrée.
- **Noms communs et abréviations**—Les noms communs, nombres cardinaux, indicateurs de numéro de maison et abréviations utilisés dans les adresses sont pris en charge.

## *Entrée sur une seule ligne*

Au lieu de saisir chaque composant d'adresse dans des champs distincts, vous pouvez saisir l'adresse complète dans le champ d'entrée mainAddress avec les éléments d'adresse dans l'ordre suivant :

## *[street\_info][address\_number][postal\_code][area]*

Où :

- L'élément *[street\_info]* contient le nom de rue, le type de rue et toute information pré- ou post-cardinaux (par exemple, est, ouest, etc.). Facultatif.
- L'élément *[address\_number]* est facultatif.
- L'élément *[postal\_code]* est le code postal.
- L'élément *[area]* est la ville uniquement, ou la ville plus des informations supplémentaires, comme l'état, la province ou la localité.
- L'élément *[area]* ou *[postal\_code]* est requis.

Pour obtenir des résultats optimaux, placez une virgule entre les informations de rue et les informations de la dernière ligne d'adresse.

## *Options personnalisées*

Il n'existe pas d'options spécifiques au Danemark.

## *Champs de sortie*

Le tableau suivant répertorie les champs d'adresse renvoyés pour un candidat qui se trouve au Danemark.

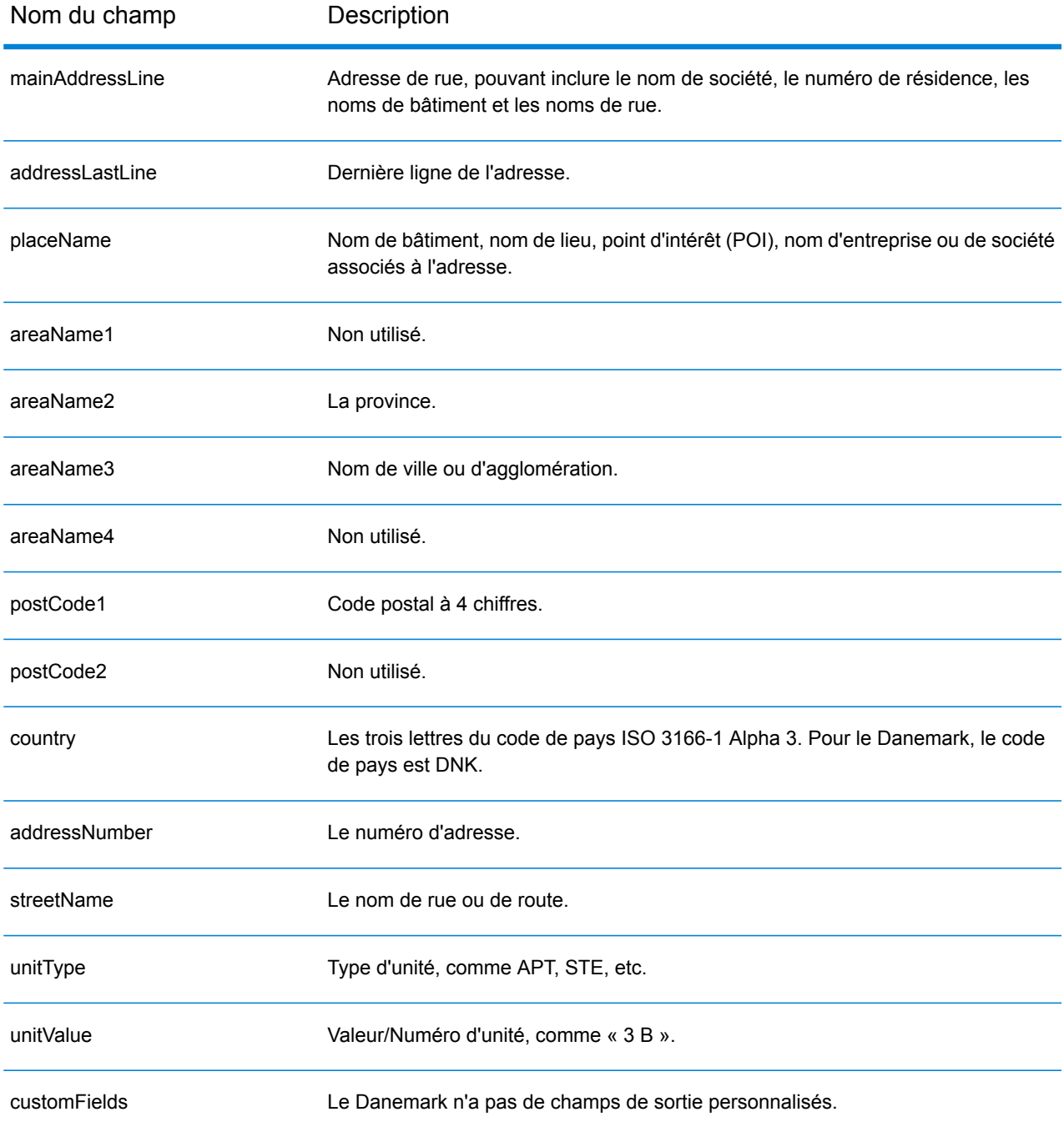

## République dominicaine (DOM)

Cette section définit les jeux de données, les opérations et les informations de champs d'entrée et de sortie pris en charge pour le géocodage pour la République dominicaine.

#### *Jeux de données de géocodage pris en charge*

Le tableau suivant répertorie le ou les jeux de données de géocodage pris en charge avec les niveaux de géocodage disponibles pour la République dominicaine.

**Remarque :** Les dictionnaires utilisateur personnalisés ne sont pas pris en charge.

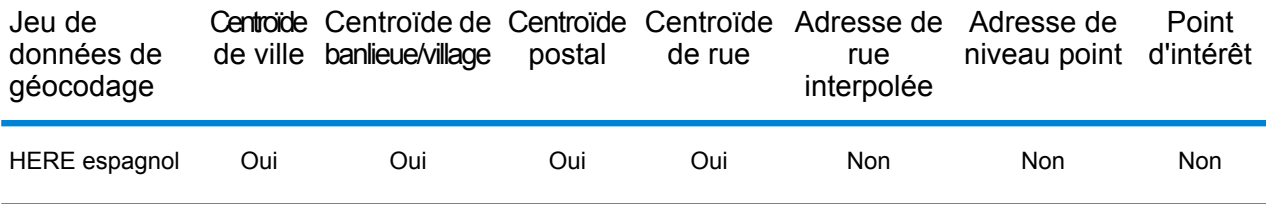

#### *Opérations prises en charge*

Les opérations suivantes sont prises en charge pour la République dominicaine :

- **Géocodage** : prend une ou plusieurs adresses en entrée et renvoie les coordonnées de longitude et de latitude et d'autres informations.
- **Géocodage inverse** : prend une ou plusieurs coordonnées de longitude et de latitude en entrée et renvoie l'adresse du lieu.
- **Interactive Geocoding** : renvoie les candidats correspondants potentiels à mesure de la saisie de l'adresse.
- **Global Key Lookup** : renvoie les candidats de géocodage lorsqu'une clé unique est fournie en entrée. Données USA MLD et AUS GNAF uniquement.

## *Champs d'entrée*

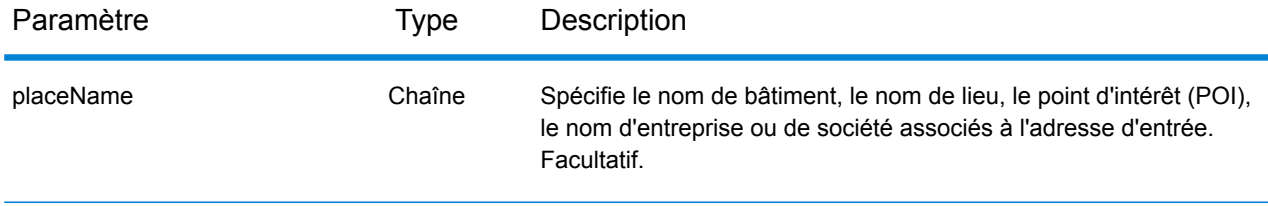

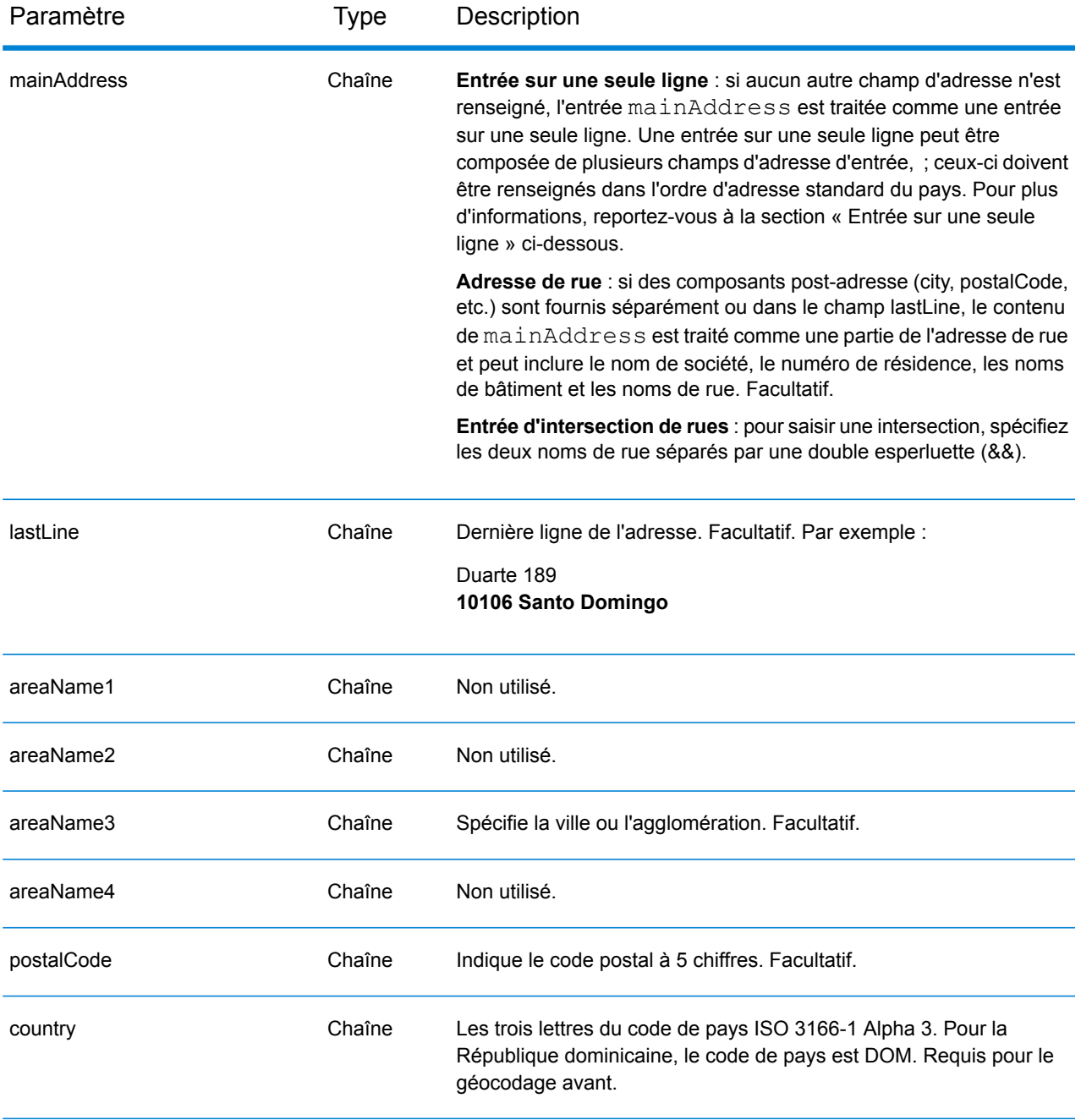

Au lieu de saisir chaque composant d'adresse dans des champs distincts, vous pouvez saisir l'adresse complète dans le champ d'entrée mainAddress avec les éléments d'adresse dans l'ordre suivant :

*[street\_info][address\_number][postal\_code][area]*

- L'élément *[street\_info]* contient le nom de rue, le type de rue et toute information pré- ou post-cardinaux (par exemple, est, ouest, etc.). Facultatif.
- L'élément *[address\_number]* est facultatif.
- L'élément *[postal\_code]* est le code postal.
- L'élément *[area]* est la ville uniquement, ou la ville plus des informations supplémentaires, comme l'état, la province ou la localité.
- L'élément *[area]* ou *[postal\_code]* est requis.

Pour obtenir des résultats optimaux, placez une virgule entre les informations de rue et les informations de la dernière ligne d'adresse.

## *Options personnalisées*

Il n'existe pas d'options spécifiques à la République dominicaine.

## *Champs de sortie*

Le tableau suivant répertorie les champs d'adresse renvoyés pour un candidat qui se trouve en République dominicaine.

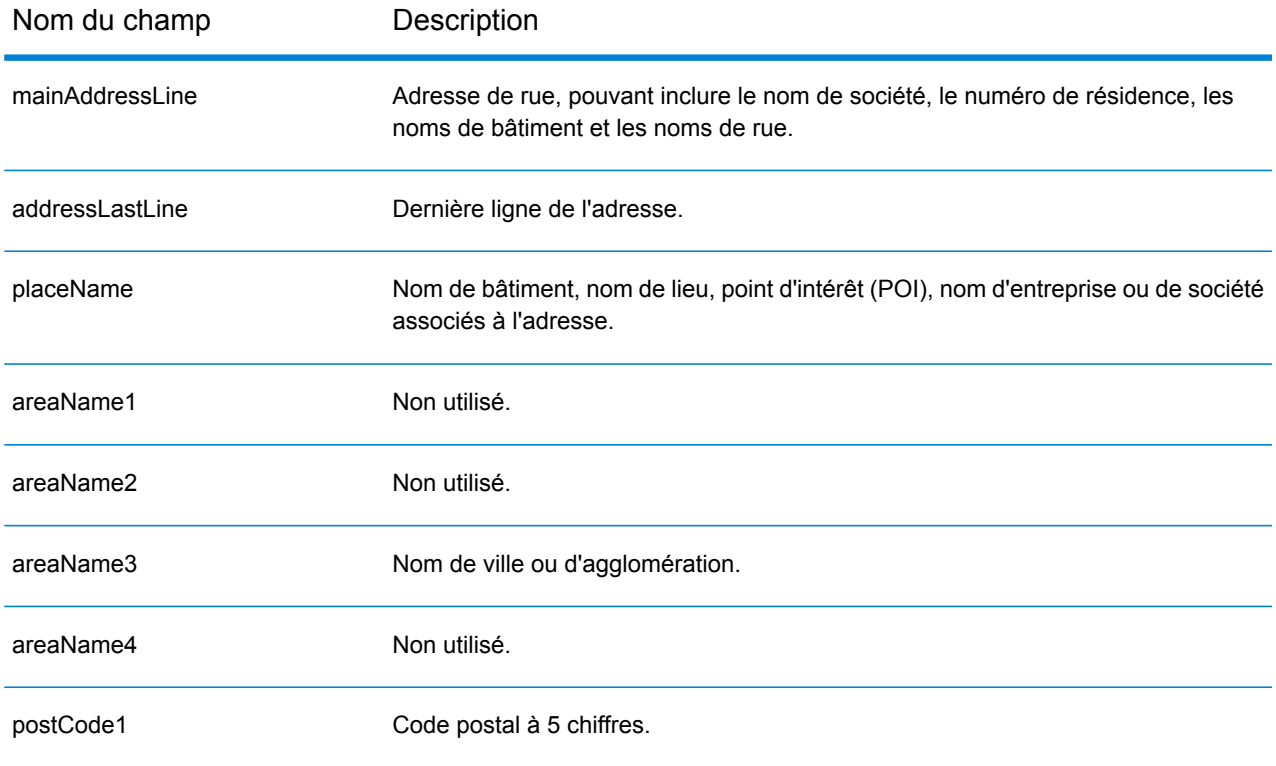

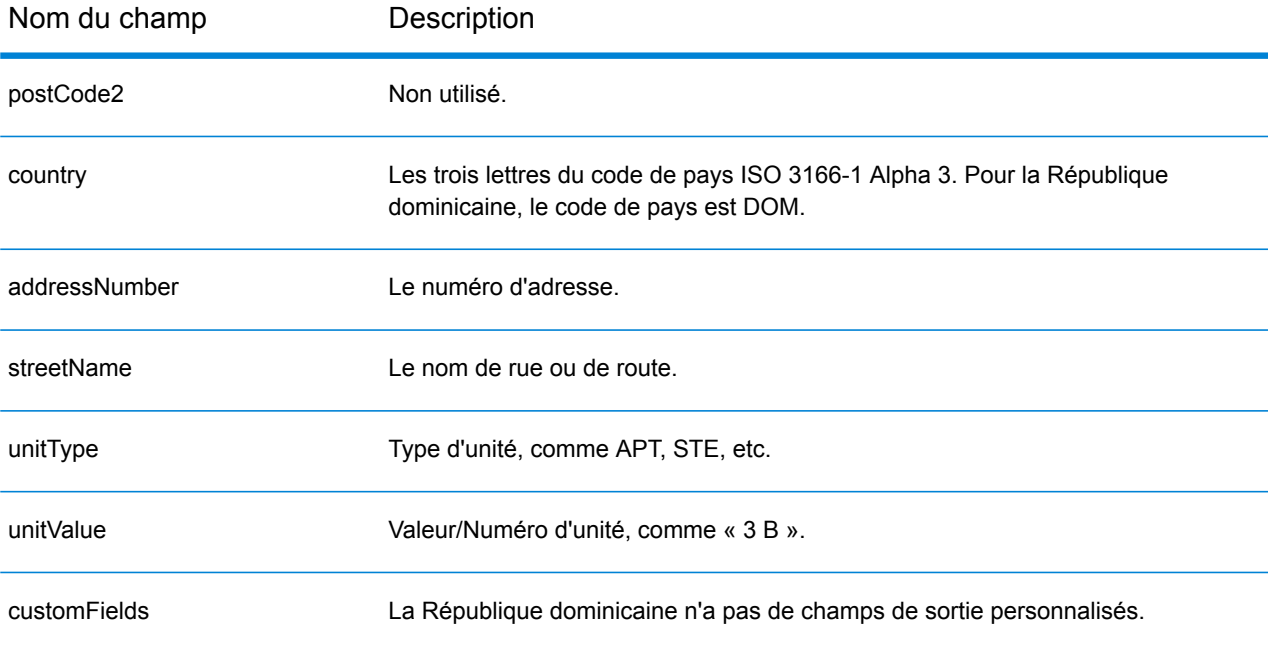

# Équateur (ECU)

Cette section définit les jeux de données, les opérations et les informations de champs d'entrée et de sortie pris en charge pour le géocodage pour l'Équateur.

## *Jeux de données de géocodage pris en charge*

Le tableau suivant répertorie le ou les jeux de données de géocodage pris en charge avec les niveaux de géocodage disponibles pour l'Équateur.

**Remarque :** Les dictionnaires utilisateur personnalisés ne sont pas pris en charge.

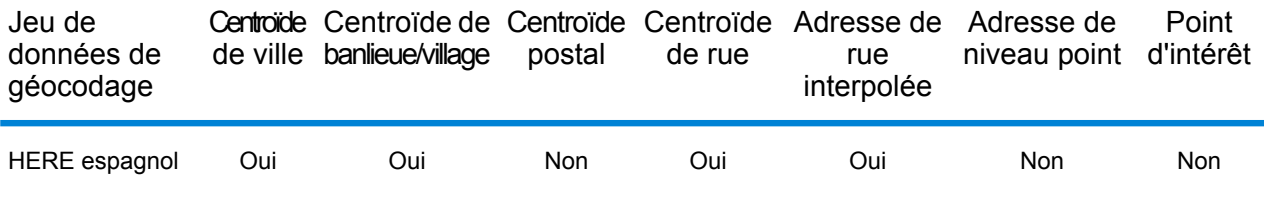

#### *Opérations prises en charge*

Les opérations suivantes sont prises en charge pour l'Équateur :

- **Géocodage** : prend une ou plusieurs adresses en entrée et renvoie les coordonnées de longitude et de latitude et d'autres informations.
- **Géocodage inverse** : prend une ou plusieurs coordonnées de longitude et de latitude en entrée et renvoie l'adresse du lieu.
- **Interactive Geocoding** : renvoie les candidats correspondants potentiels à mesure de la saisie de l'adresse.
- **Global Key Lookup** : renvoie les candidats de géocodage lorsqu'une clé unique est fournie en entrée. Données USA MLD et AUS GNAF uniquement.

## *Champs d'entrée*

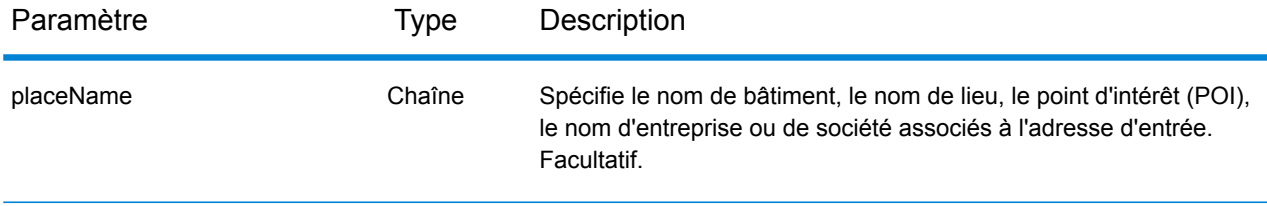

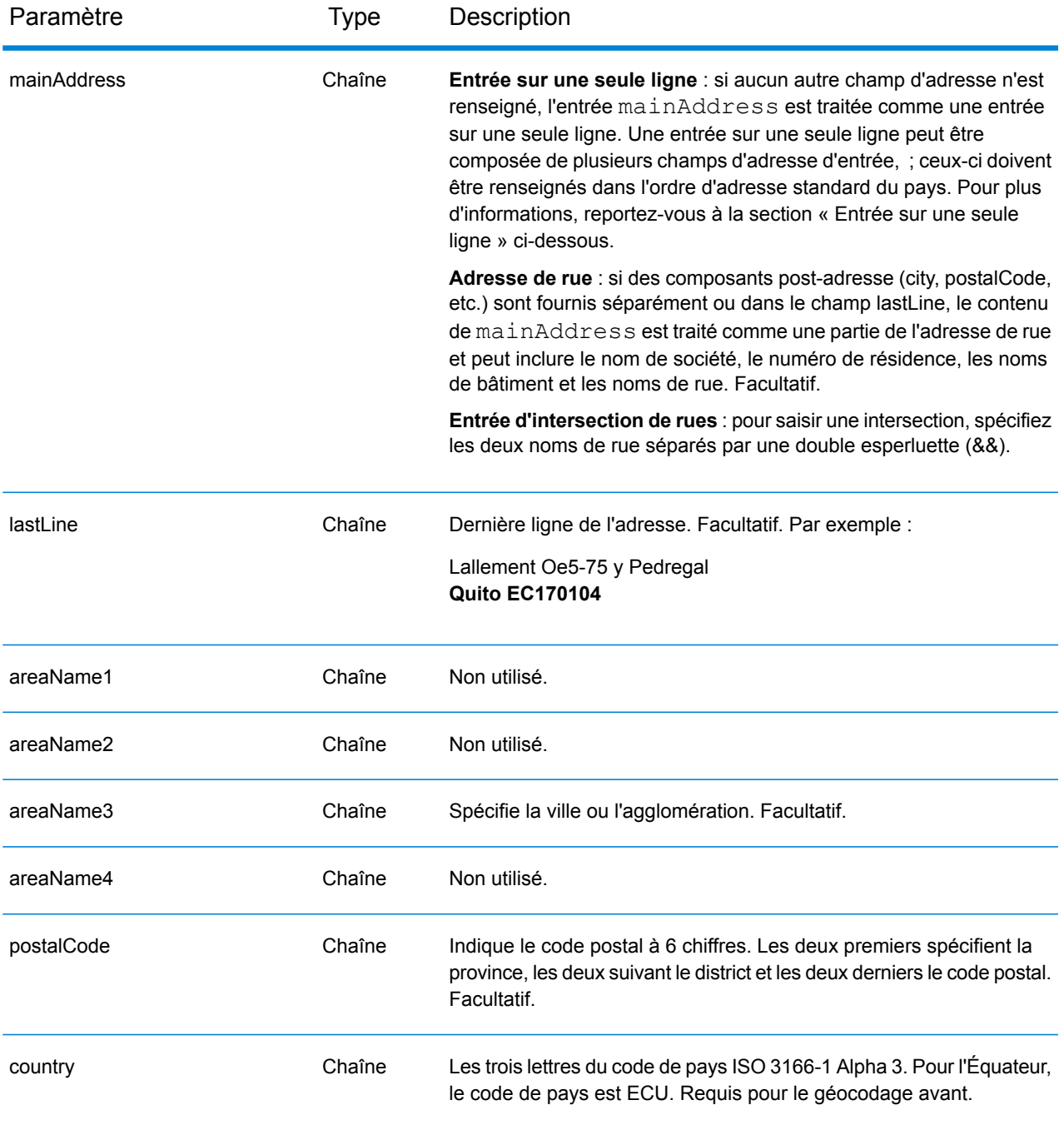

Au lieu de saisir chaque composant d'adresse dans des champs distincts, vous pouvez saisir l'adresse complète dans le champ d'entrée mainAddress avec les éléments d'adresse dans l'ordre suivant :

*[street\_info][address\_number][area][postal\_code]*

- L'élément *[street\_info]* contient le nom de rue, le type de rue et toute information pré- ou post-cardinaux (par exemple, est, ouest, etc.). Facultatif.
- L'élément *[address\_number]* est facultatif.
- L'élément *[area]* est la ville uniquement, ou la ville plus des informations supplémentaires, comme l'état, la province ou la localité.
- L'élément *[postal\_code]* est le code postal.
- L'élément *[area]* ou *[postal\_code]* est requis.

Pour obtenir des résultats optimaux, placez une virgule entre les informations de rue et les informations de la dernière ligne d'adresse.

## *Options personnalisées*

Il n'existe pas d'options spécifiques à l'Équateur.

## *Champs de sortie*

Le tableau suivant répertorie les champs d'adresse renvoyés pour un candidat qui se trouve en Équateur.

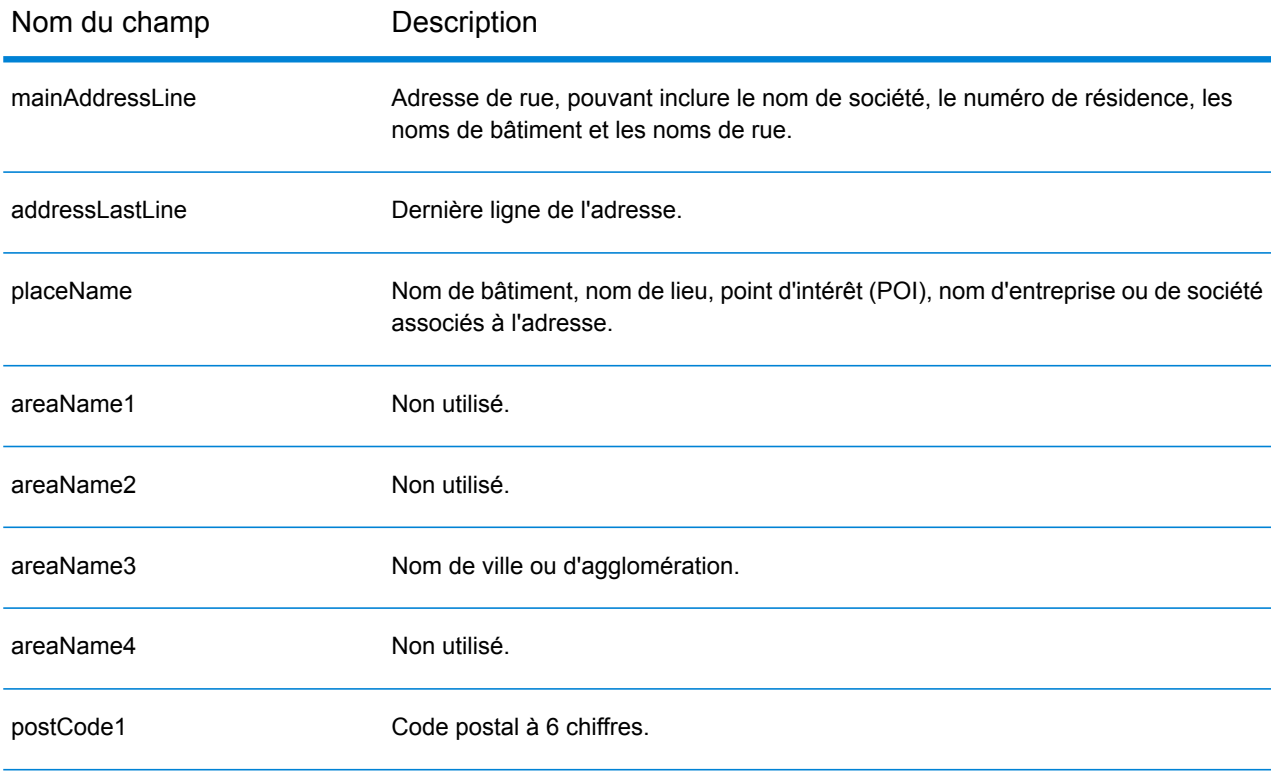

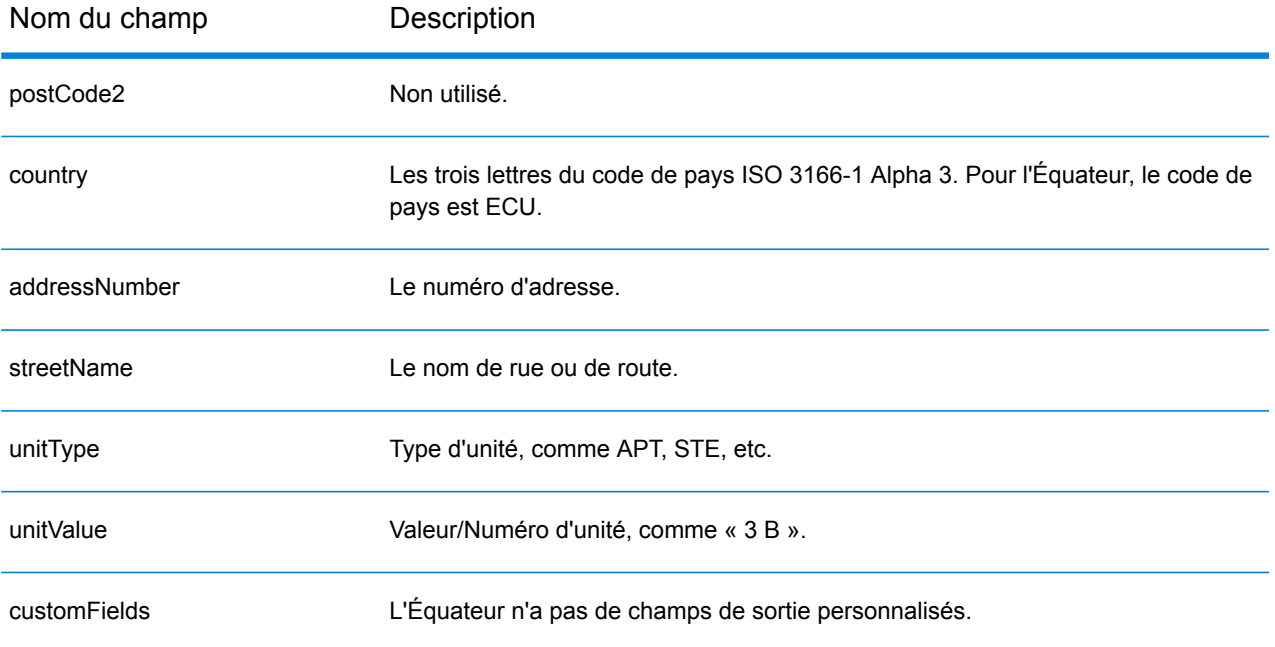

# Égypte (EGY)

Cette section définit les jeux de données, les opérations et les informations de champs d'entrée et de sortie pris en charge pour le géocodage pour l'Égypte.

#### *Jeux de données de géocodage pris en charge*

Le tableau suivant répertorie le ou les jeux de données de géocodage pris en charge avec les niveaux de géocodage disponibles pour l'Égypte.

**Remarque :** Les dictionnaires utilisateur personnalisés ne sont pas pris en charge.

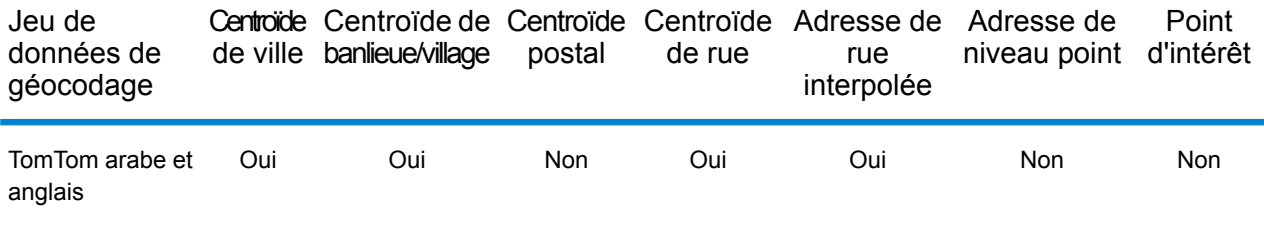

#### *Opérations prises en charge*

Les opérations suivantes sont prises en charge pour l'Égypte :

- **Géocodage** : prend une ou plusieurs adresses en entrée et renvoie les coordonnées de longitude et de latitude et d'autres informations.
- **Géocodage inverse** : prend une ou plusieurs coordonnées de longitude et de latitude en entrée et renvoie l'adresse du lieu.

## *Champs d'entrée*

L'adresse d'entrée peut contenir tout ou partie des éléments d'adresse suivants.

**Remarque :** Le jeu de caractères arabe est également pris en charge.

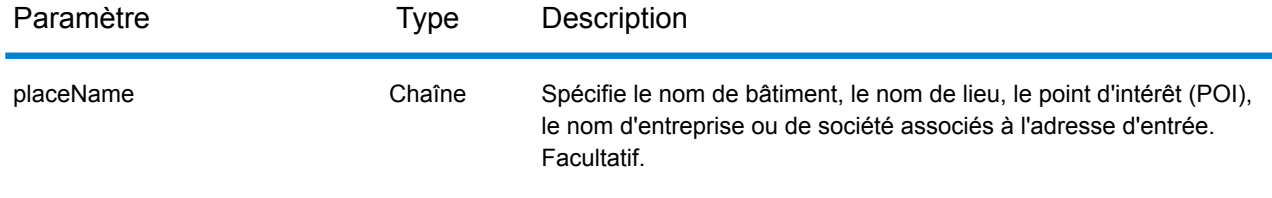

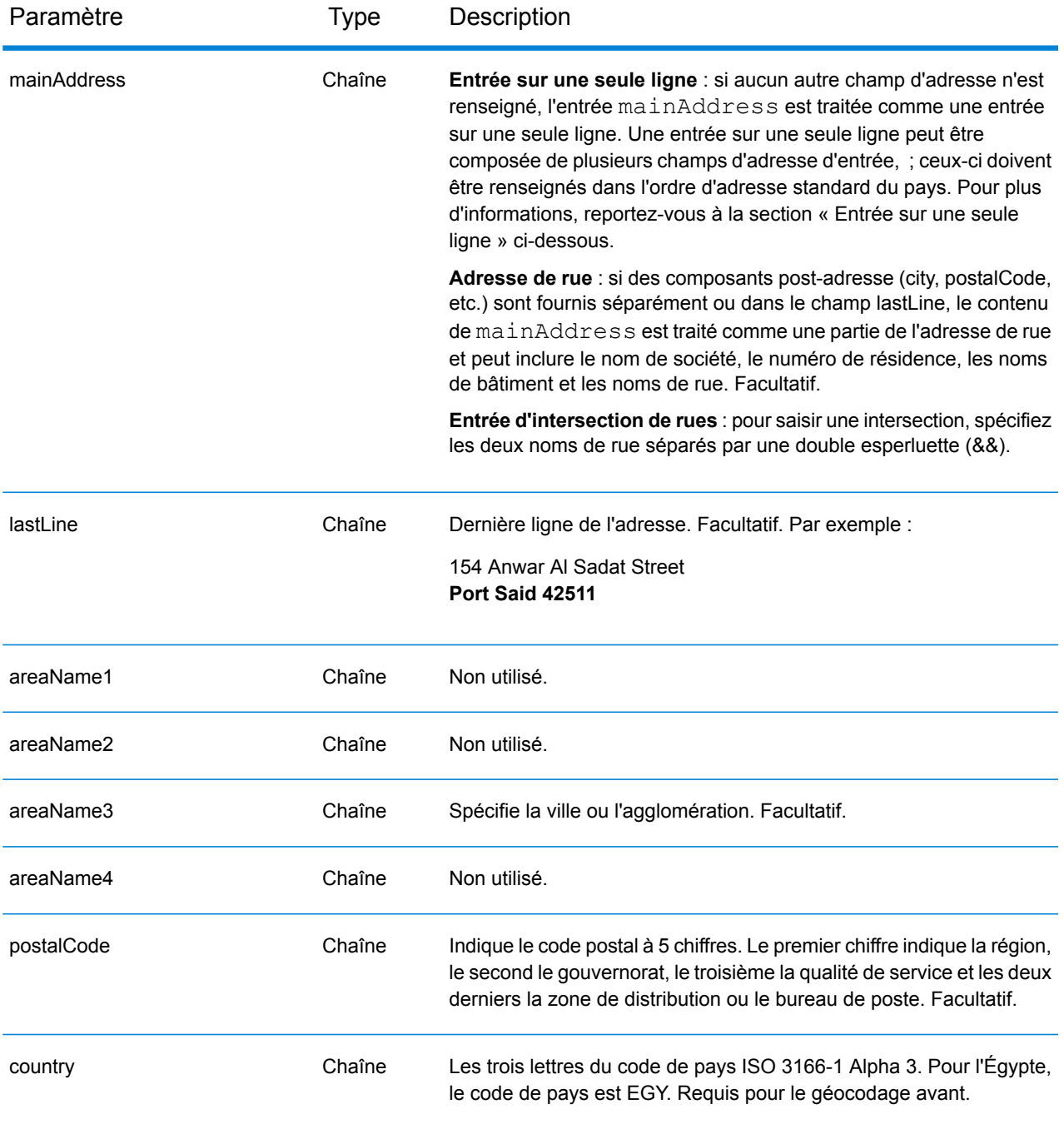

Au lieu de saisir chaque composant d'adresse dans des champs distincts, vous pouvez saisir l'adresse complète dans le champ d'entrée mainAddress avec les éléments d'adresse dans l'ordre suivant :

*[address\_number][street\_info][area][postal\_code]*

- L'élément *[address\_number]* est facultatif.
- L'élément *[street\_info]* contient le nom de rue, le type de rue et toute information pré- ou post-cardinaux (par exemple, est, ouest, etc.). Facultatif.
- L'élément *[area]* est la ville uniquement, ou la ville plus des informations supplémentaires, comme l'état, la province ou la localité.
- L'élément *[postal\_code]* est le code postal.
- L'élément *[area]* ou *[postal\_code]* est requis.

Pour obtenir des résultats optimaux, placez une virgule entre les informations de rue et les informations de la dernière ligne d'adresse.

## *Options personnalisées*

Il n'existe pas d'options spécifiques à l'Égypte.

#### *Champs de sortie*

Le tableau suivant répertorie les champs d'adresse renvoyés pour un candidat qui se trouve en Égypte.

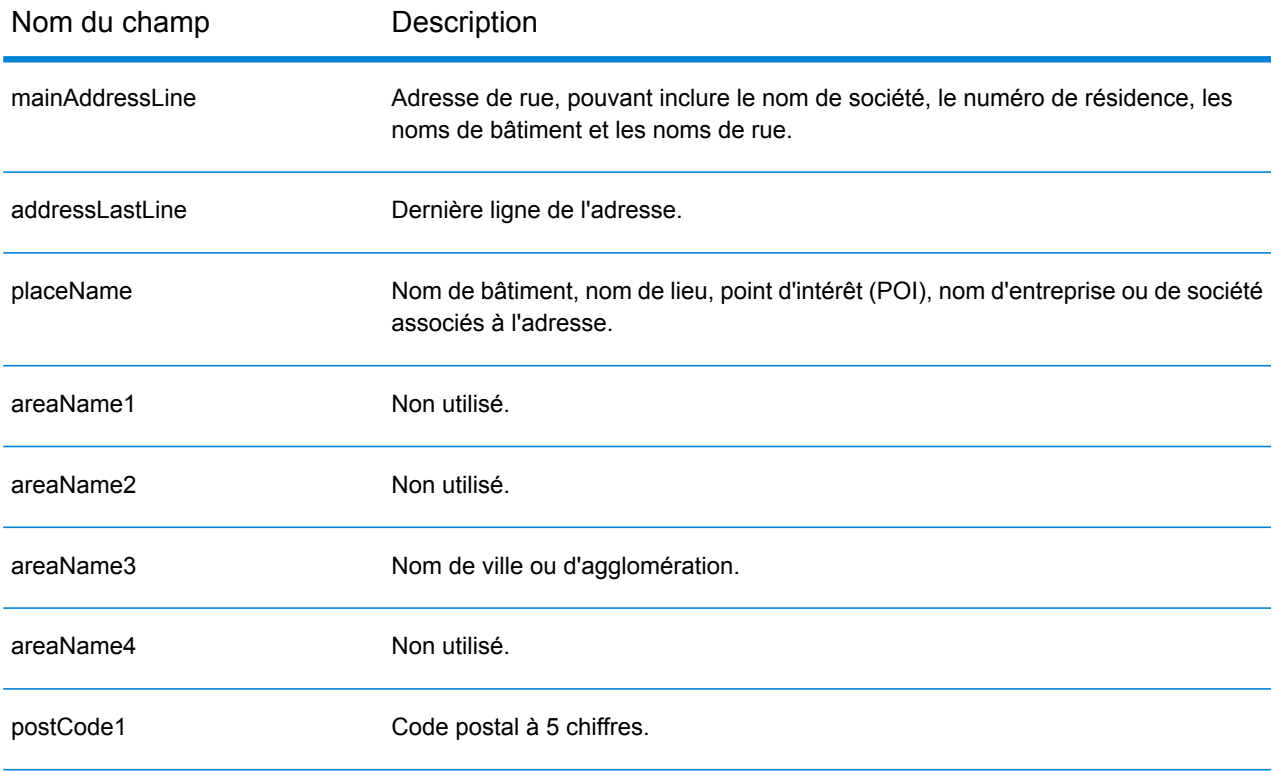

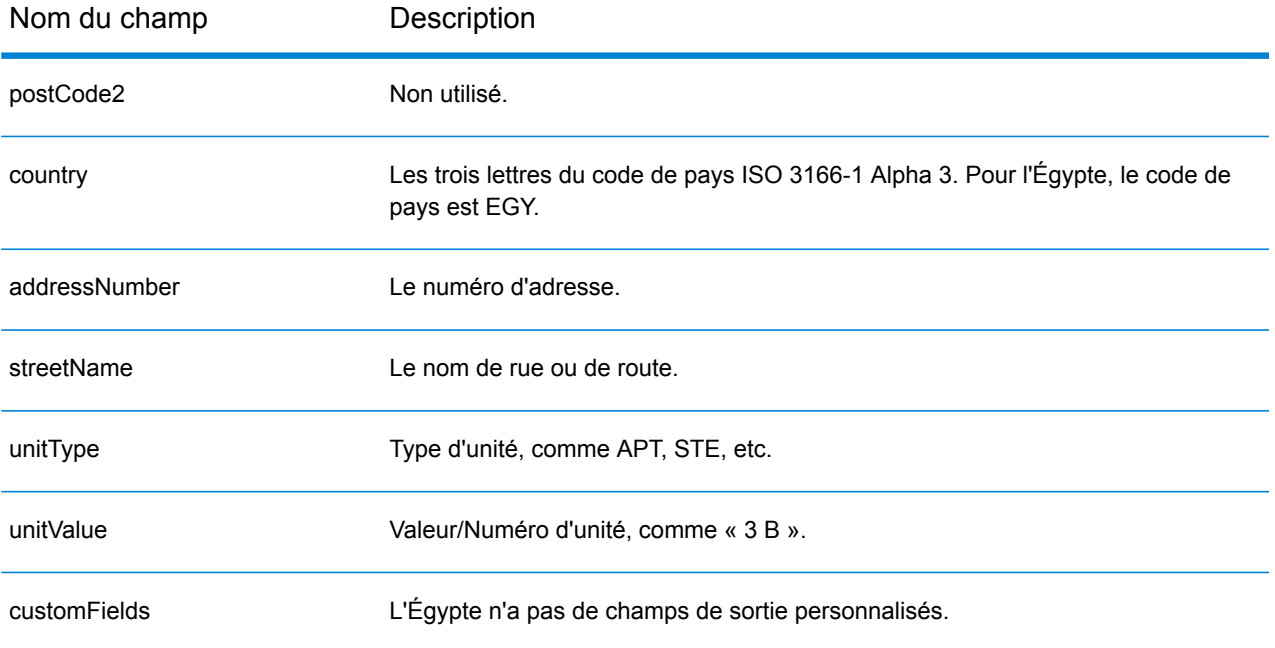

## Salvador (SLV)

Cette section définit les jeux de données, les opérations et les informations de champs d'entrée et de sortie pris en charge pour le géocodage pour le Salvador.

#### *Jeux de données de géocodage pris en charge*

Le tableau suivant répertorie le ou les jeux de données de géocodage pris en charge avec les niveaux de géocodage disponibles pour le Salvador.

**Remarque :** Les dictionnaires utilisateur personnalisés ne sont pas pris en charge.

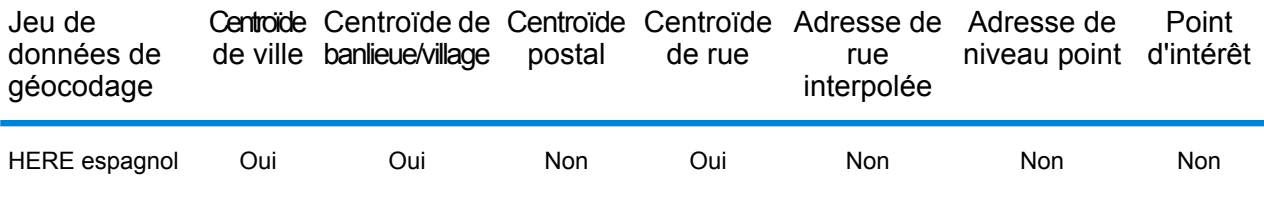

#### *Opérations prises en charge*

Les opérations suivantes sont prises en charge pour le Salvador :

- **Géocodage** : prend une ou plusieurs adresses en entrée et renvoie les coordonnées de longitude et de latitude et d'autres informations.
- **Géocodage inverse** : prend une ou plusieurs coordonnées de longitude et de latitude en entrée et renvoie l'adresse du lieu.
- **Interactive Geocoding** : renvoie les candidats correspondants potentiels à mesure de la saisie de l'adresse.
- **Global Key Lookup** : renvoie les candidats de géocodage lorsqu'une clé unique est fournie en entrée. Données USA MLD et AUS GNAF uniquement.

## *Champs d'entrée*

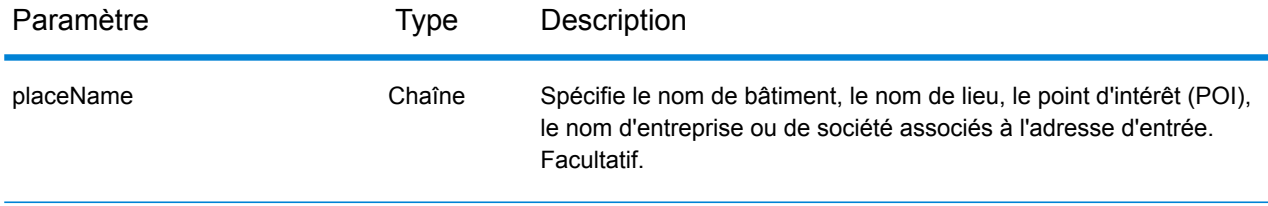

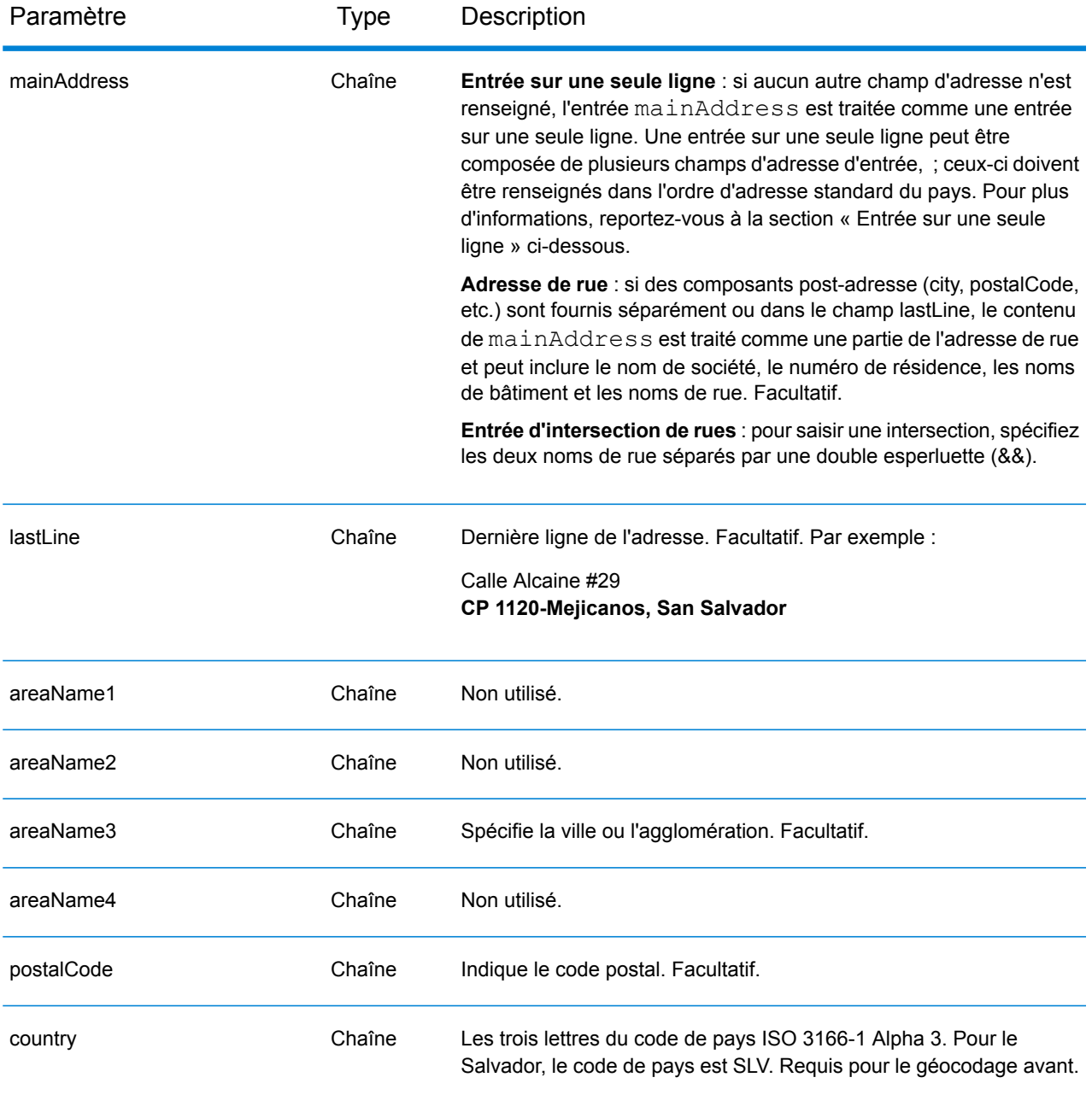

Au lieu de saisir chaque composant d'adresse dans des champs distincts, vous pouvez saisir l'adresse complète dans le champ d'entrée mainAddress avec les éléments d'adresse dans l'ordre suivant :

*[street\_info][address\_number][postal\_code][area]*

- L'élément *[street\_info]* contient le nom de rue, le type de rue et toute information pré- ou post-cardinaux (par exemple, est, ouest, etc.). Facultatif.
- L'élément *[address\_number]* est facultatif.
- L'élément *[postal\_code]* est le code postal.
- L'élément *[area]* est la ville uniquement, ou la ville plus des informations supplémentaires, comme l'état, la province ou la localité.
- L'élément *[area]* ou *[postal\_code]* est requis.

Pour obtenir des résultats optimaux, placez une virgule entre les informations de rue et les informations de la dernière ligne d'adresse.

## *Options personnalisées*

Il n'existe pas d'options spécifiques au Salvador.

## *Champs de sortie*

Le tableau suivant répertorie les champs d'adresse renvoyés pour un candidat qui se trouve au Salvador.

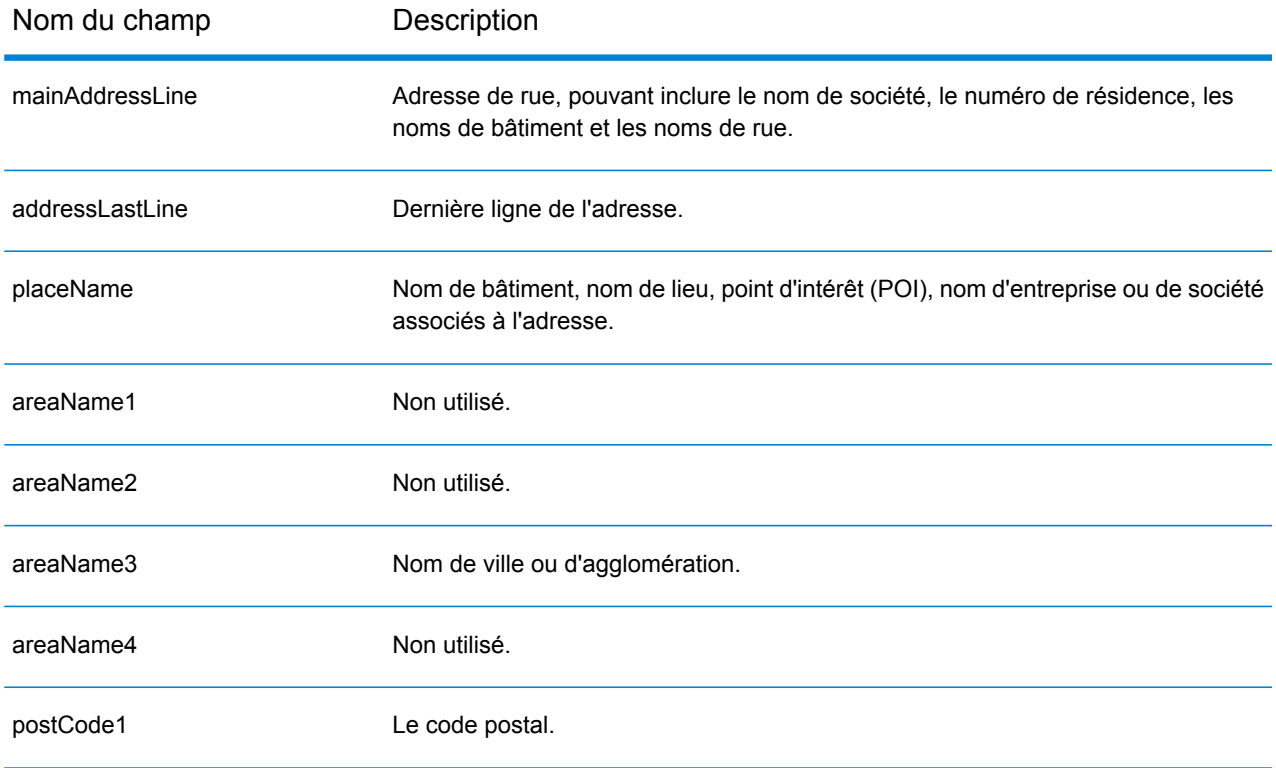

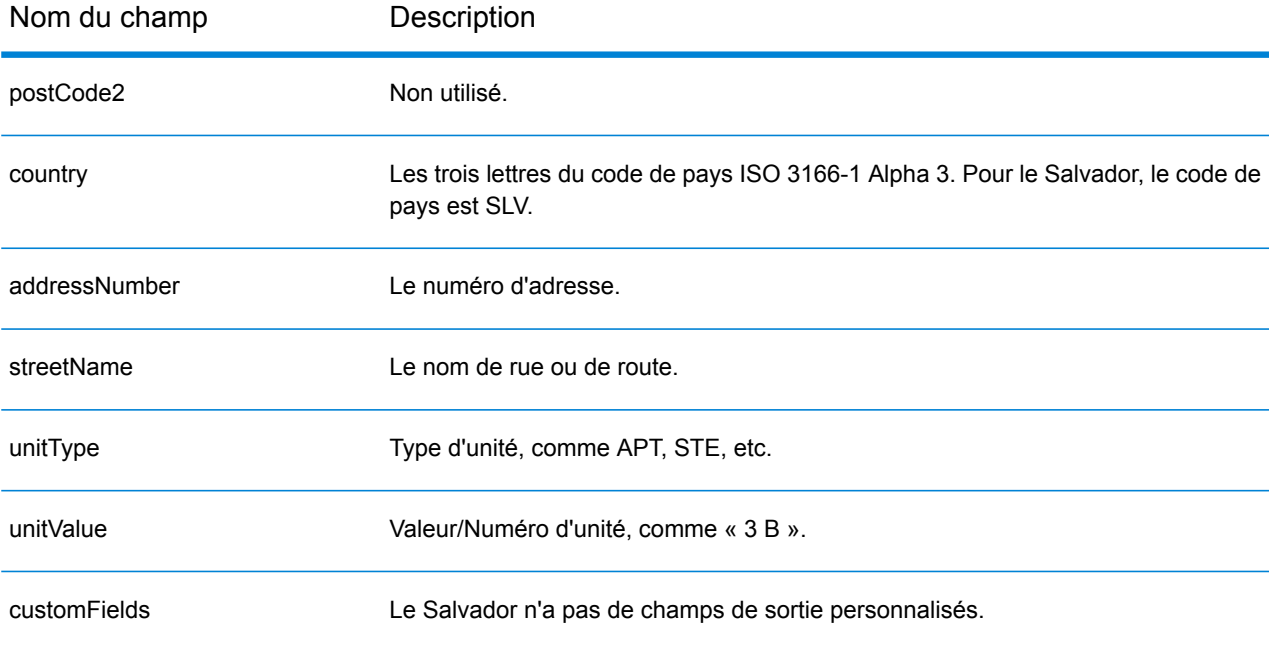

# Estonie (EST)

Cette section définit les jeux de données, les opérations et les informations de champs d'entrée et de sortie pris en charge pour le géocodage pour l'Estonie.

#### *Jeux de données de géocodage pris en charge*

Le tableau suivant répertorie le ou les jeux de données de géocodage pris en charge avec les niveaux de géocodage disponibles pour l'Estonie.

**Remarque :** Les dictionnaires utilisateur personnalisés ne sont pas pris en charge.

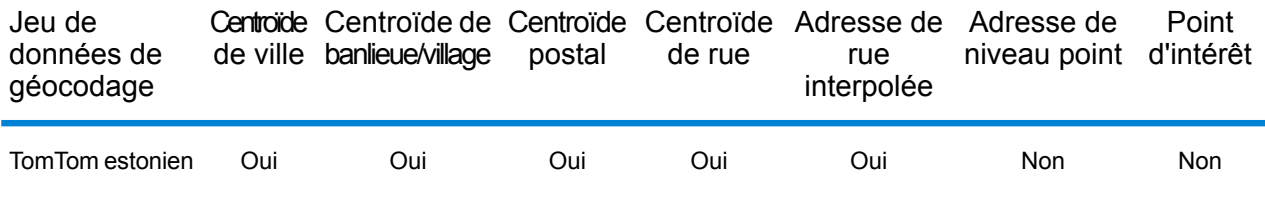

#### *Opérations prises en charge*

Les opérations suivantes sont prises en charge pour l'Estonie :

- **Géocodage** : prend une ou plusieurs adresses en entrée et renvoie les coordonnées de longitude et de latitude et d'autres informations.
- **Géocodage inverse** : prend une ou plusieurs coordonnées de longitude et de latitude en entrée et renvoie l'adresse du lieu.
- **Interactive Geocoding** : renvoie les candidats correspondants potentiels à mesure de la saisie de l'adresse.
- **Global Key Lookup** : renvoie les candidats de géocodage lorsqu'une clé unique est fournie en entrée. Données USA MLD et AUS GNAF uniquement.

#### *Champs d'entrée*

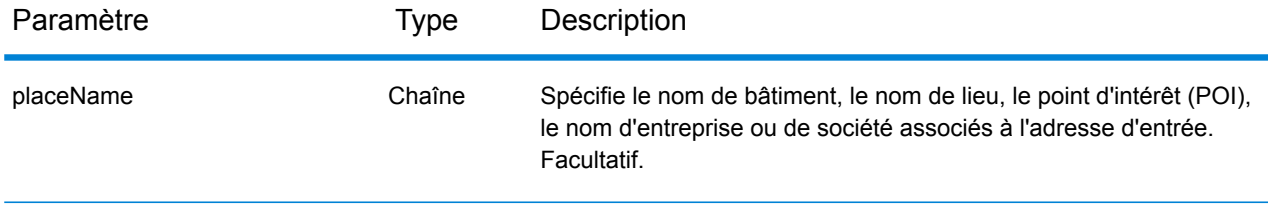

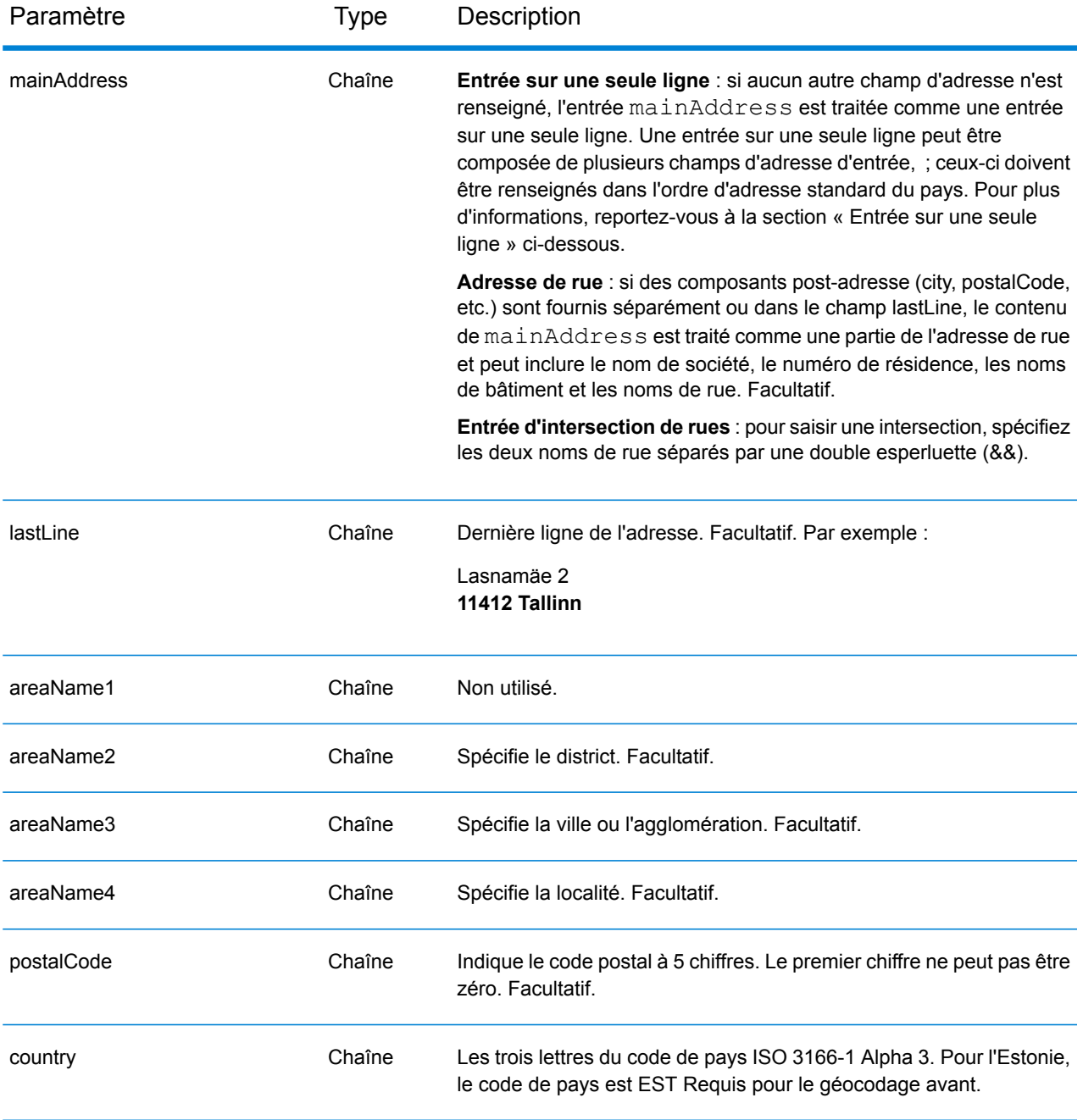

Au lieu de saisir chaque composant d'adresse dans des champs distincts, vous pouvez saisir l'adresse complète dans le champ d'entrée mainAddress avec les éléments d'adresse dans l'ordre suivant :

*[street\_info][address\_number][postal\_code][area]*
- L'élément *[street\_info]* contient le nom de rue, le type de rue et toute information pré- ou post-cardinaux (par exemple, est, ouest, etc.). Facultatif.
- L'élément *[address\_number]* est facultatif.
- L'élément *[postal\_code]* est le code postal.
- L'élément *[area]* est la ville uniquement, ou la ville plus des informations supplémentaires, comme l'état, la province ou la localité.
- L'élément *[area]* ou *[postal\_code]* est requis.

Pour obtenir des résultats optimaux, placez une virgule entre les informations de rue et les informations de la dernière ligne d'adresse.

## *Options personnalisées*

Il n'existe pas d'options spécifiques à l'Estonie.

## *Champs de sortie*

Le tableau suivant répertorie les champs d'adresse renvoyés pour un candidat qui se trouve en Estonie.

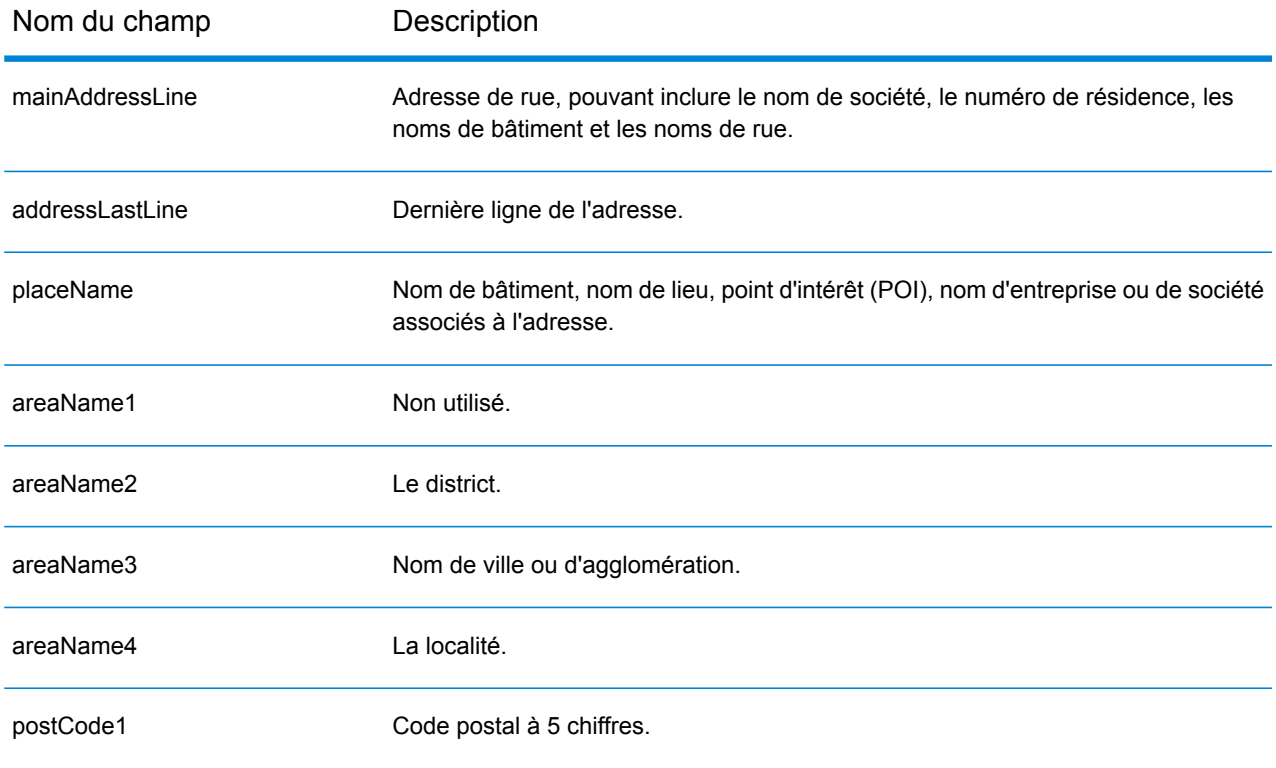

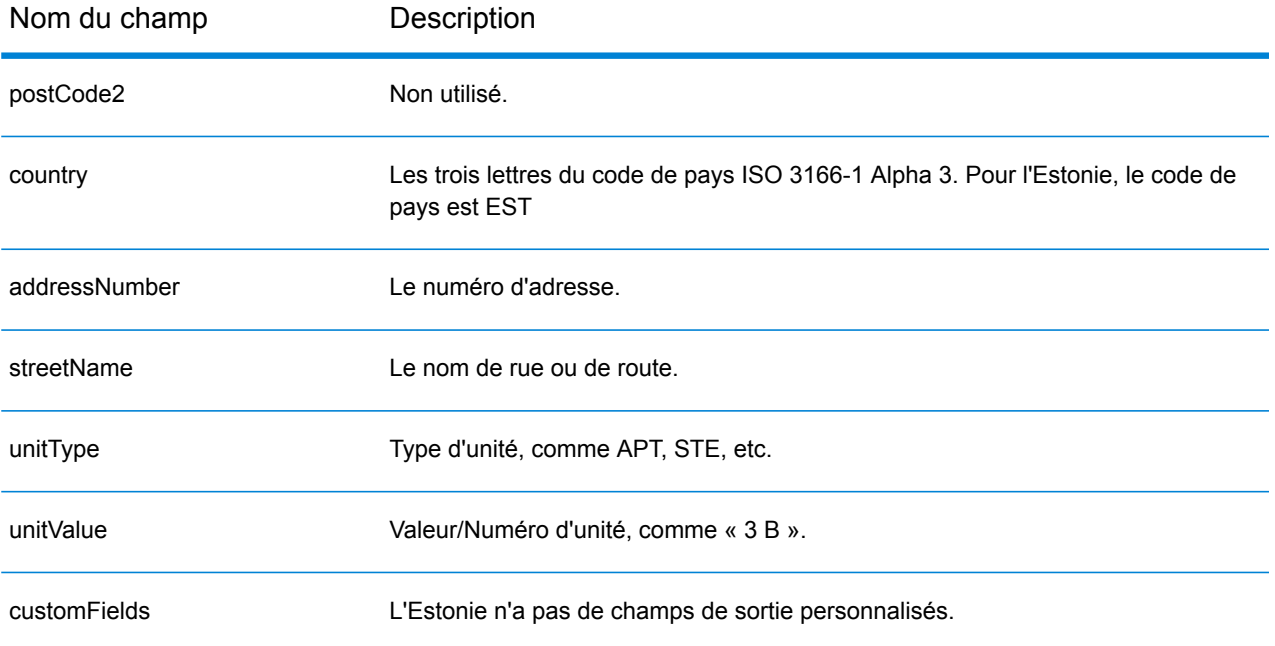

# Finlande (FIN)

Cette section définit les jeux de données, les opérations et les informations de champs d'entrée et de sortie pris en charge pour le géocodage pour la Finlande.

#### *Jeux de données de géocodage pris en charge*

Le tableau suivant répertorie le ou les jeux de données de géocodage pris en charge avec les niveaux de géocodage disponibles pour la Finlande.

**Remarque :** Les dictionnaires utilisateur personnalisés sont pris en charge.

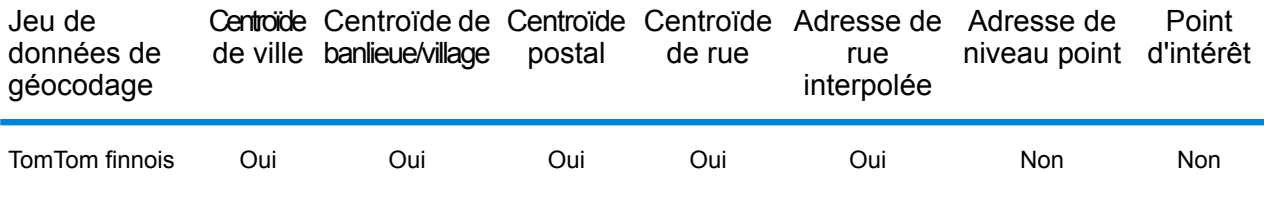

#### *Opérations prises en charge*

Les opérations suivantes sont prises en charge pour la Finlande :

- **Géocodage** : prend une ou plusieurs adresses en entrée et renvoie les coordonnées de longitude et de latitude et d'autres informations.
- **Géocodage inverse** : prend une ou plusieurs coordonnées de longitude et de latitude en entrée et renvoie l'adresse du lieu.
- **Interactive Geocoding** : renvoie les candidats correspondants potentiels à mesure de la saisie de l'adresse.
- **Global Key Lookup** : renvoie les candidats de géocodage lorsqu'une clé unique est fournie en entrée. Données USA MLD et AUS GNAF uniquement.

## *Champs d'entrée*

L'adresse d'entrée peut contenir tout ou partie des éléments d'adresse suivants.

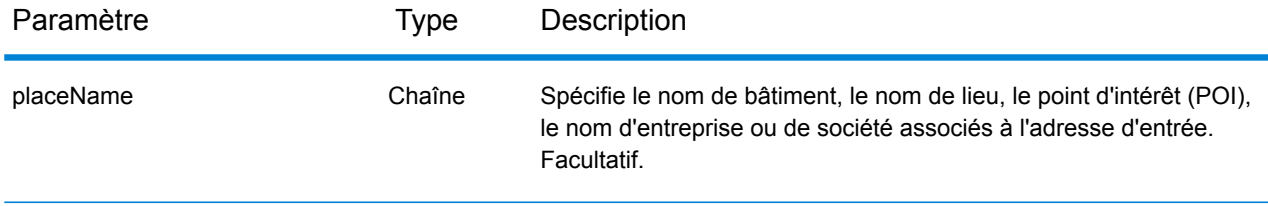

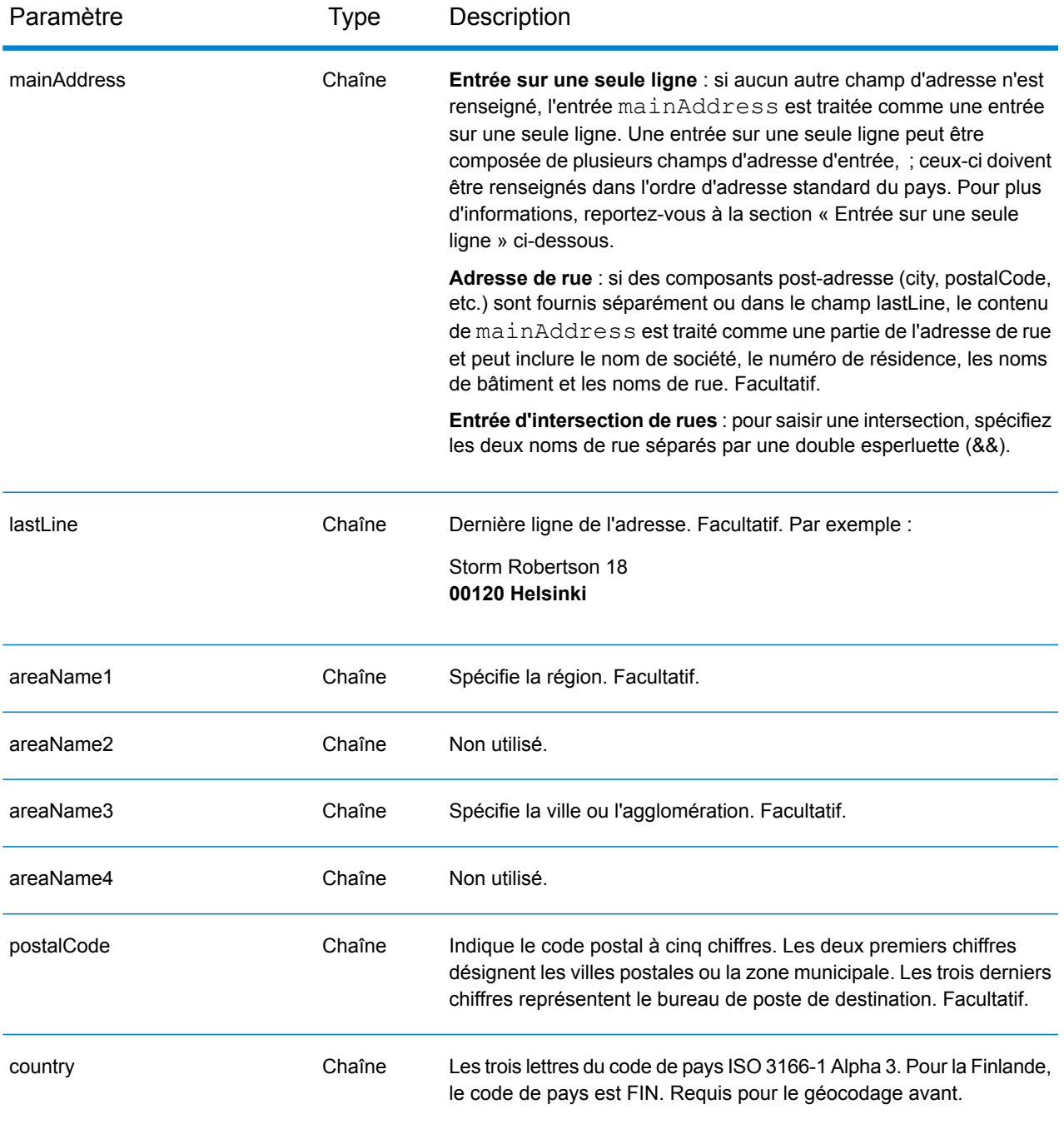

## *Entrée sur une seule ligne*

Au lieu de saisir chaque composant d'adresse dans des champs distincts, vous pouvez saisir l'adresse complète dans le champ d'entrée mainAddress avec les éléments d'adresse dans l'ordre suivant :

*[street\_info][address\_number][postal\_code][area]*

Où :

- L'élément *[street\_info]* contient le nom de rue, le type de rue et toute information pré- ou post-cardinaux (par exemple, est, ouest, etc.). Facultatif.
- L'élément *[address\_number]* est facultatif.
- L'élément *[postal\_code]* est le code postal.
- L'élément *[area]* est la ville uniquement, ou la ville plus des informations supplémentaires, comme l'état, la province ou la localité.
- L'élément *[area]* ou *[postal\_code]* est requis.

Pour obtenir des résultats optimaux, placez une virgule entre les informations de rue et les informations de la dernière ligne d'adresse.

## *Options personnalisées*

Il n'existe pas d'options spécifiques à la Finlande.

## *Champs de sortie*

Le tableau suivant répertorie les champs d'adresse renvoyés pour un candidat qui se trouve en Finlande.

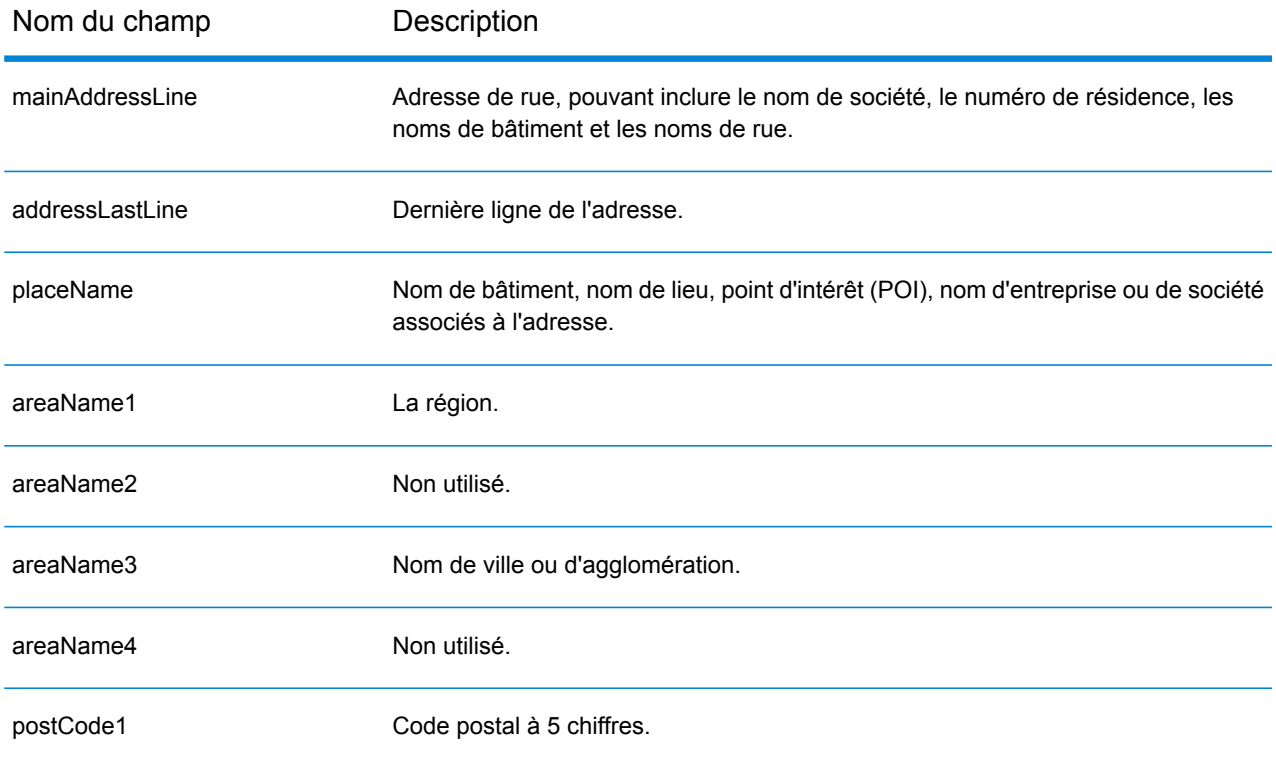

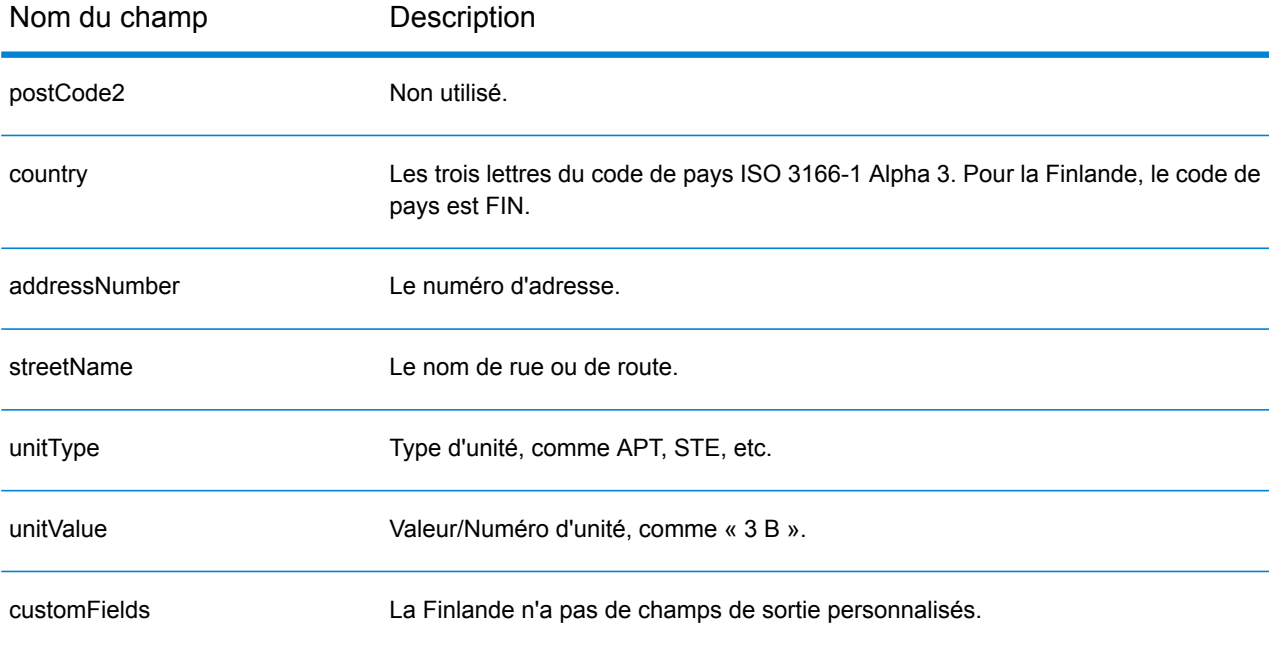

# France (FRA)

Cette section définit les jeux de données, les opérations et les informations de champs d'entrée et de sortie pris en charge pour le géocodage pour la France. Ce chapitre s'applique aussi aux territoires français suivants : Guyane française, Guadeloupe, Martinique, Mayotte, Monaco et la Réunion. Le contenu qui fait référence à la France s'applique aussi à ces pays.

#### *Jeux de données de géocodage pris en charge*

Le tableau suivant répertorie le ou les jeux de données de géocodage pris en charge avec les niveaux de géocodage disponibles pour la France.

**Remarque :** Les dictionnaires utilisateur personnalisés sont pris en charge.

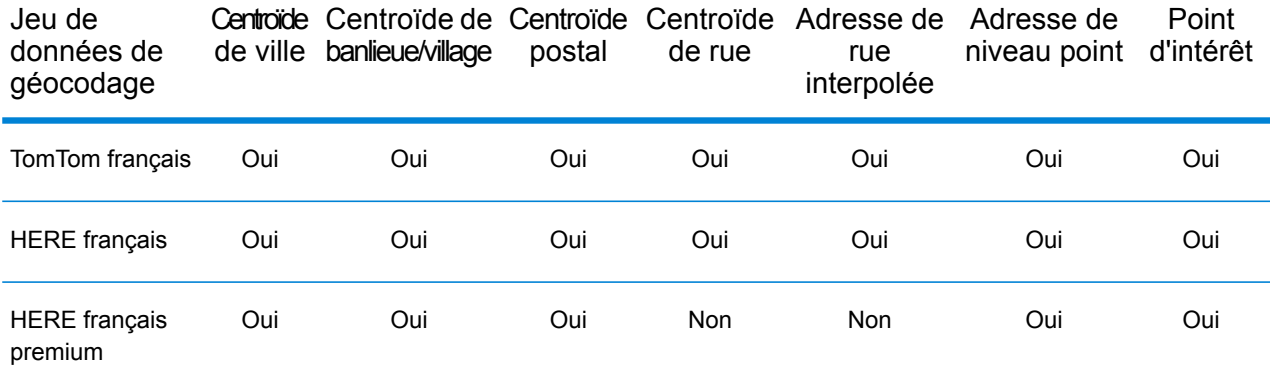

#### *Opérations prises en charge*

Les opérations suivantes sont prises en charge pour la France :

- **Géocodage** : prend une ou plusieurs adresses en entrée et renvoie les coordonnées de longitude et de latitude et d'autres informations.
- **Géocodage inverse** : prend une ou plusieurs coordonnées de longitude et de latitude en entrée et renvoie l'adresse du lieu.
- **Interactive Geocoding** : renvoie les candidats correspondants potentiels à mesure de la saisie de l'adresse.
- **Global Key Lookup** : renvoie les candidats de géocodage lorsqu'une clé unique est fournie en entrée. Données USA MLD et AUS GNAF uniquement.

#### *Champs d'entrée*

L'adresse d'entrée peut contenir tout ou partie des éléments d'adresse suivants.

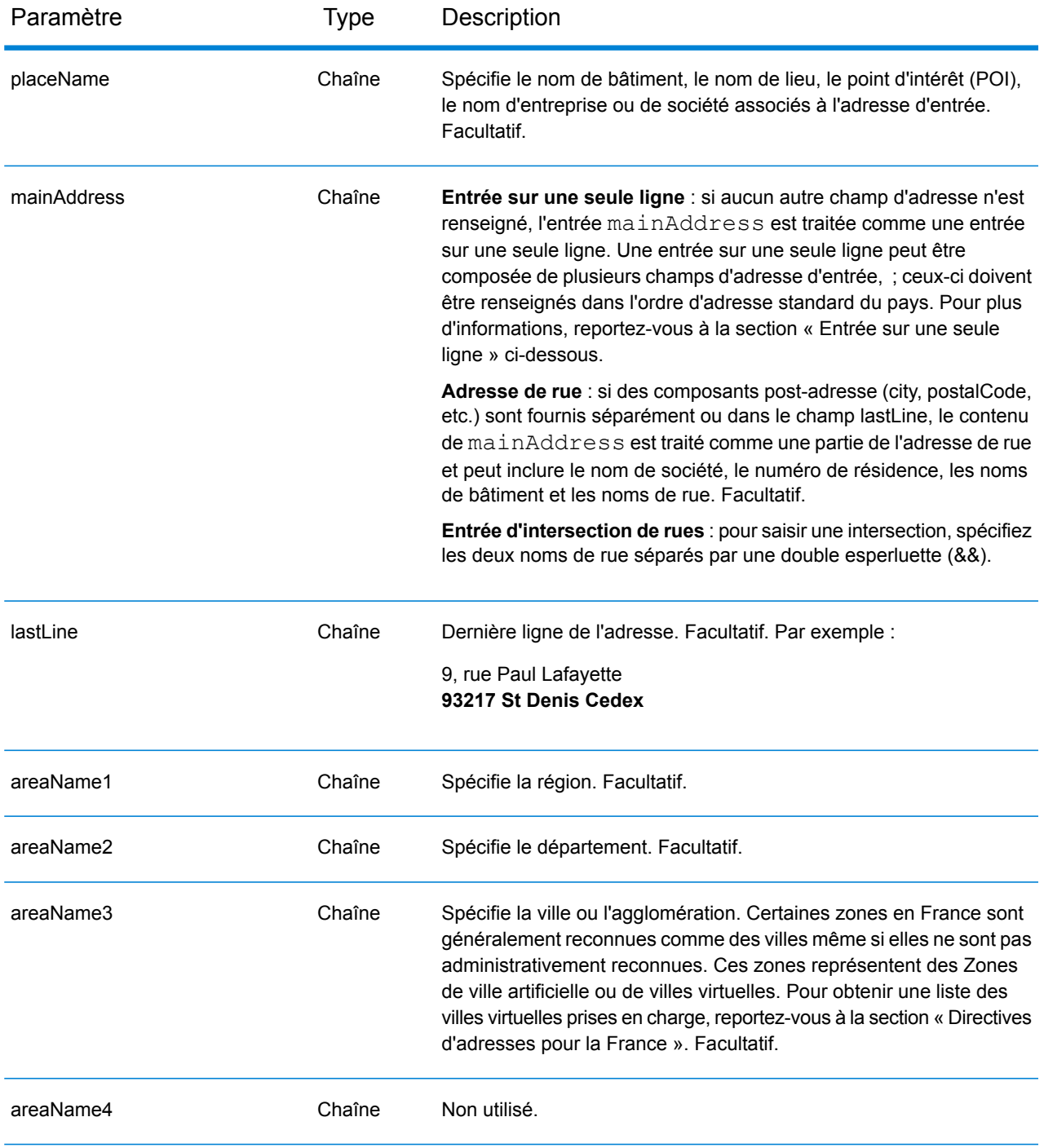

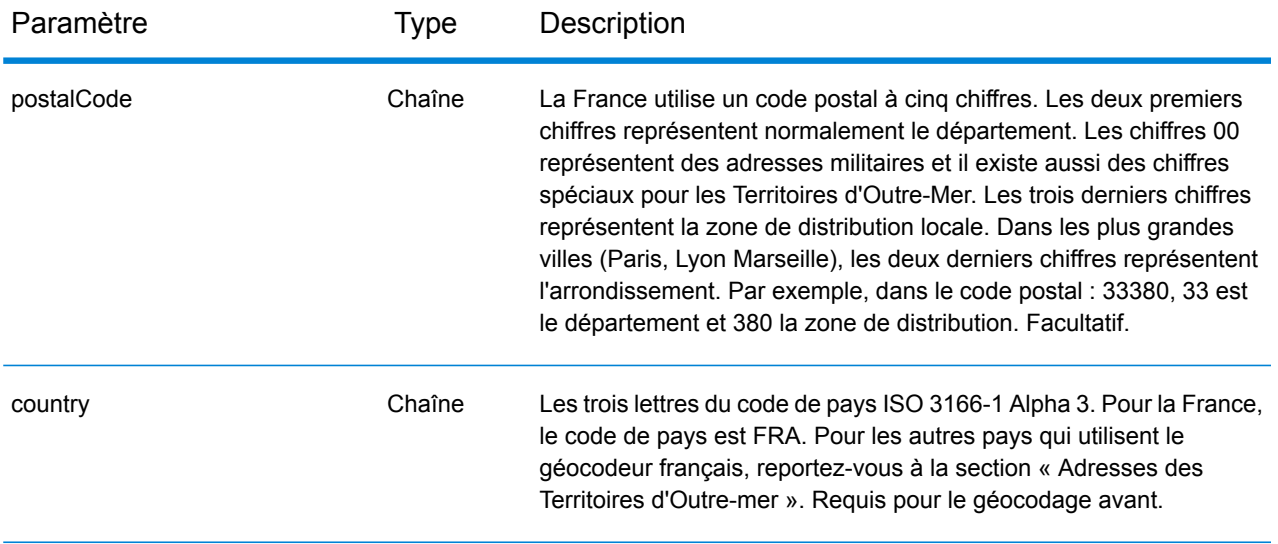

### *Directives d'adresses pour la France*

Suivez ces suggestions pour vous assurer que vos données d'adresse d'entrée sont au meilleur format possible pour une correspondance et un géocodage optimaux. Pour des informations supplémentaires sur le système postal français, consultez le site Web de La Poste à l'adresse : **[www.laposte.com](http://www.laposte.com/)**.

- **Champs requis**—Les adresses doivent contenir soit une ville, soit un code postal.
- **Noms de villes virtuels**—Certaines zones en France sont généralement reconnues comme des villes, même si elles ne sont pas vraiment reconnues d'un point de vue administratif. Ces zones représentent des Zones de ville artificielle ou de villes virtuelles. Puisque ces noms de villes virtuels sont couramment utilisés par le public, ils sont pris en charge et traités en tant qu'alias pour n'importe quelle ville couverte. Les candidats renvoyés ont le nom correct de la ville réelle à la place de celui de la ville virtuelle entrée.

**Remarque :** Les noms de villes virtuels sont pris en charge dans le jeu de données de géocodage TomTom uniquement. Les jeux de données de géocodage HERE (rues ou points) ne prennent pas en charge les noms de villes virtuels.

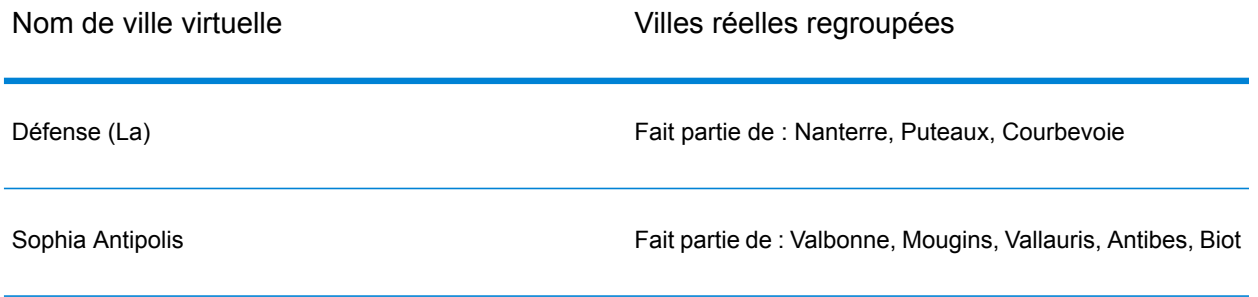

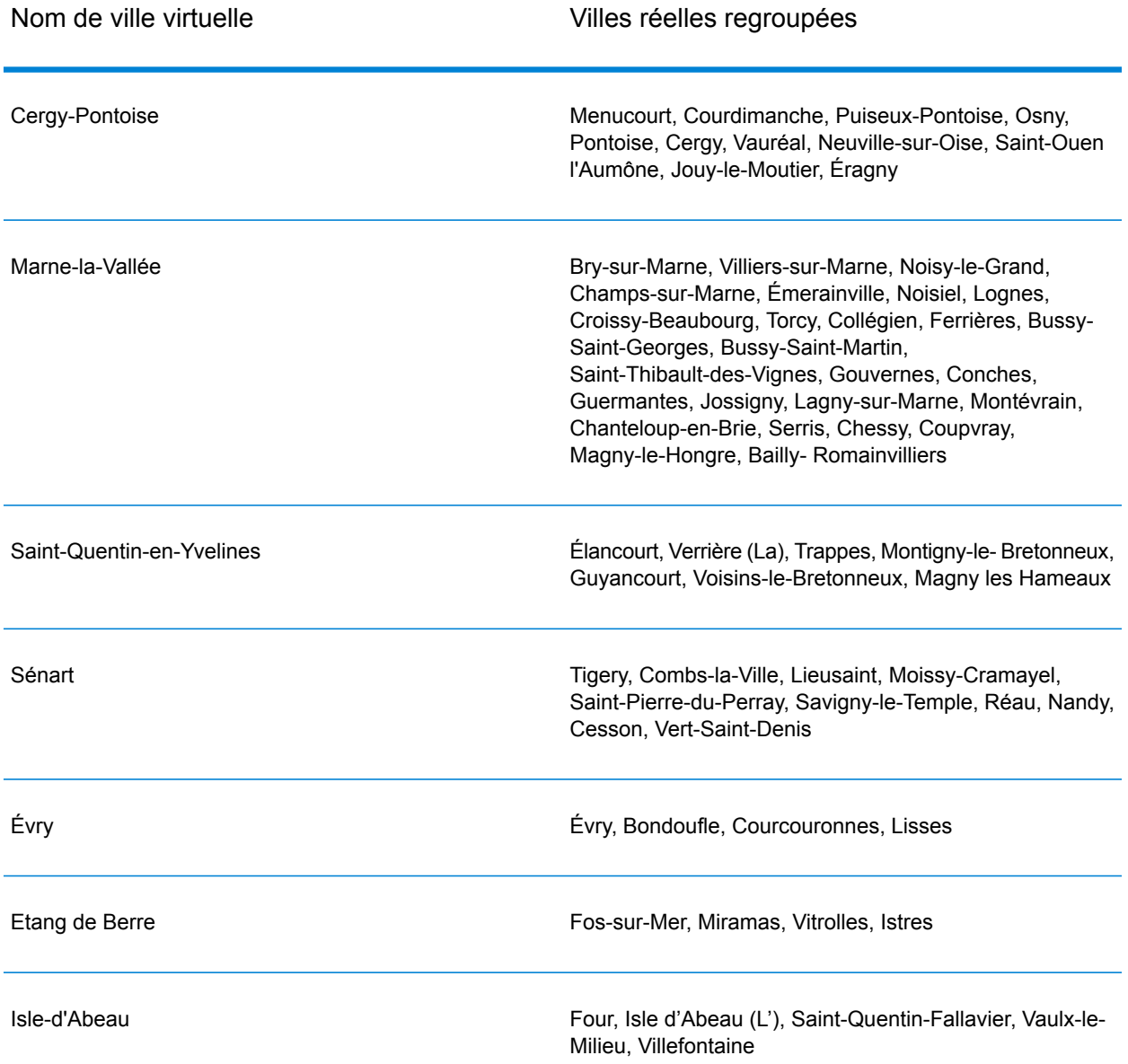

• **Noms communs et abréviations**—Le géocodeur traite les abréviations communes utilisées dans les adresses françaises. Il prend en charge toutes les abréviations de types de rues français plus de nombreux types de rues non officiels pour aider à l'amélioration du géocodage. Liste partielle :

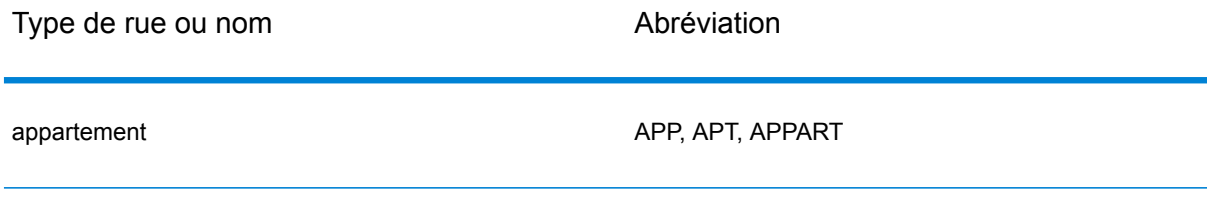

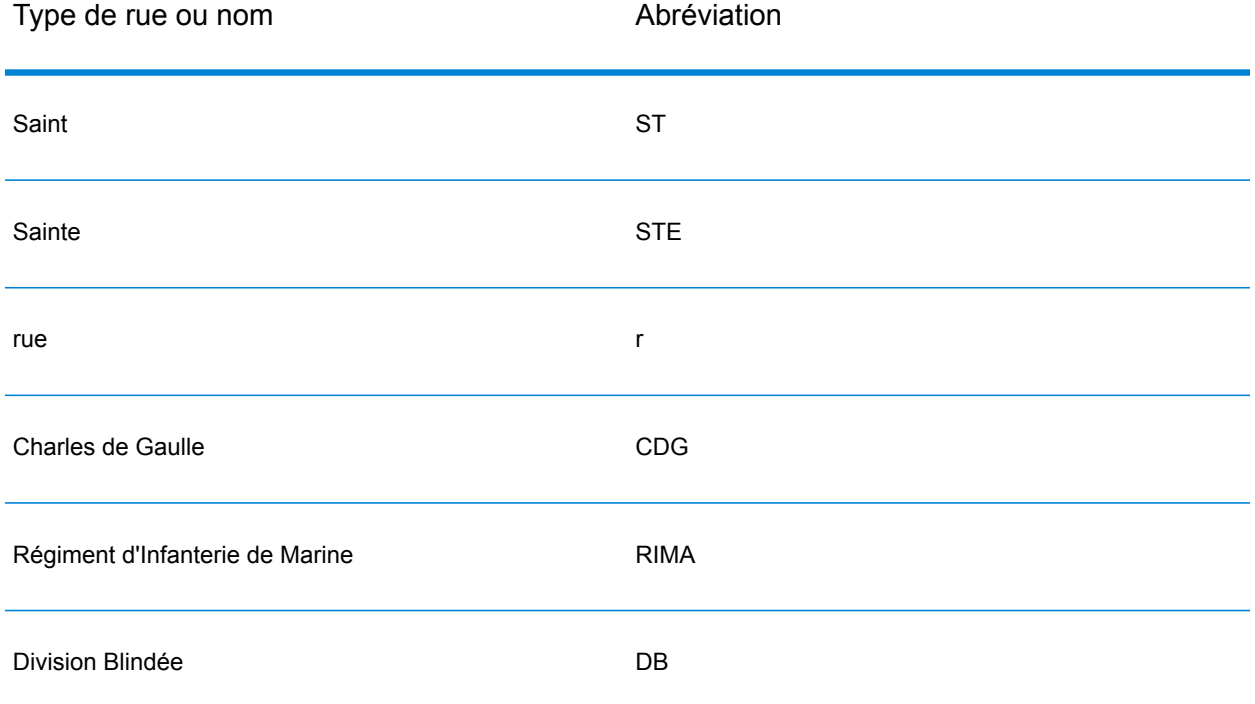

• **Nombres cardinaux de rue dans les adresses**—Des points cardinaux en abrégé dans les adresses sont également traités en entrée et le candidat renvoyé affiche le cardinal complet.

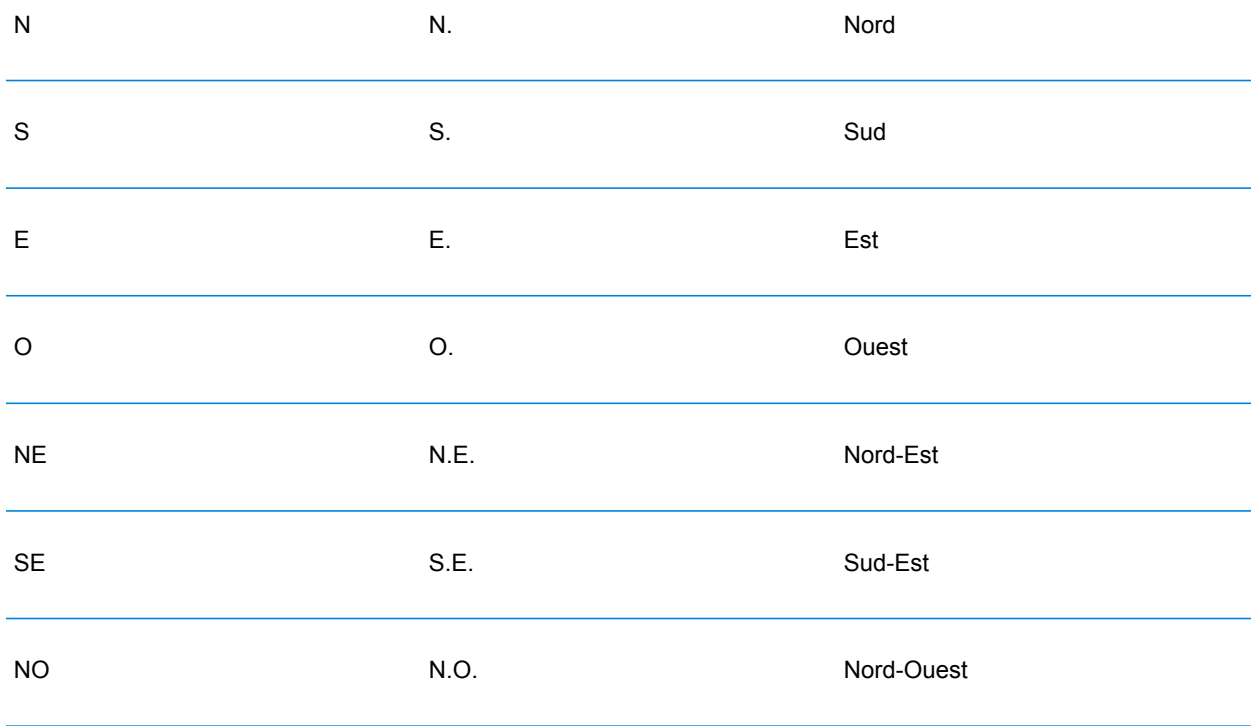

```
SO SO S.O. Sud-Ouest
```
• **Nombres ordinaux et noms de rue numérotés**—Les adresses d'entrée peuvent comprendre des nombres ordinaux tels que 1er, 2e, 2nd, 2nde, 3e. Tous les noms de rue ordinaux suivants sont désignés par « e » ou « ème ». Vous pouvez aussi spécifier des chiffres dans les noms de rue ou exprimer les chiffres en toutes lettres. Par exemple, les noms de rues suivants sont équivalents et peuvent tous deux être géocodés comme partie d'une adresse d'entrée :

```
Rue du 4 septembre
Rue du quatre septembre
```
- **Numéros de maison avec des lettres**—Les numéros de maison peuvent inclure des lettres, comme 85B Av. des Provinces.
- **Adresses de boîte postale**—Le géocodeur peut effectuer une correspondance avec des adresses contenant une BP (Boîte Postale) ou une CS (Course Spéciale). Chaque type ne peut correspondre qu'au même type. BP ne peut pas correspondre à CS et inversement. Une correspondance réussie renvoie un code de résultat B2 avec le format de sortie normalisé selon les formats d'adresse français. La priorité de la correspondance de boîte postale sur les rues est définie dans une préférence dans Management Console.
- **Adresses CEDEX**—Le géocodeur n'utilise pas CEDEX pour le géocodage et CEDEX n'interfère pas avec le géocodage. Le terme CEDEX peut être saisi dans le champ mainAddress, areaName3 ou PostalCode. CEDEX lui-même n'est pas renvoyé mais le code postal complet est renvoyé. Pour l'adresse d'entrée suivante, un candidat correspondant est renvoyé avec un code de résultat S5HPNTS--A.

mainAddress : 17 Rue Louise Michel postalCode : 92301 CEDEX areaName3 : Levallois-Perret

Le code postal est renvoyé, mais il n'est pas considéré comme une correspondance de code postal (il ne figure aucun Z en neuvième position du code de renvoi). CEDEX lui-même n'est pas renvoyé.

- **Adresses militaires**—Les adresses militaires (y compris les abréviations d'adresses militaires classiques) sont traitées. Les deux premiers chiffres représentent normalement le département. Les chiffres 00 représentent les adresses militaires.
- **Adresses à Monaco**—Le géocodeur traite les adresses à Monaco. Vous pouvez saisir Monaco (ou le code de pays MCO ou MC) dans le champ d'entrée areaName1. Si vous saisissez une adresse à Monaco comme étant en France, le géocodeur tente de l'identifier et renvoie le candidat de Monaco, si possible. Tous les codes postaux à Monaco commencent par 98.
- **Adresses des départements d'outre-mer**—Le géocodeur couvre plusieurs départements d'outre-mer français. Le géocodeur reconnaît les codes ISO territoriaux français uniques et vous pouvez utiliser ces codes avec les adresses d'entrée. Les DOM utilisent le système de code postal à 5 chiffres, mais chaque code postal commence par 3 chiffres uniques correspondant au

département. Le tableau ci-joint récapitule les codes ISO, les millésimes de données et les codes postaux uniques des Département d'Outremer français couverts.

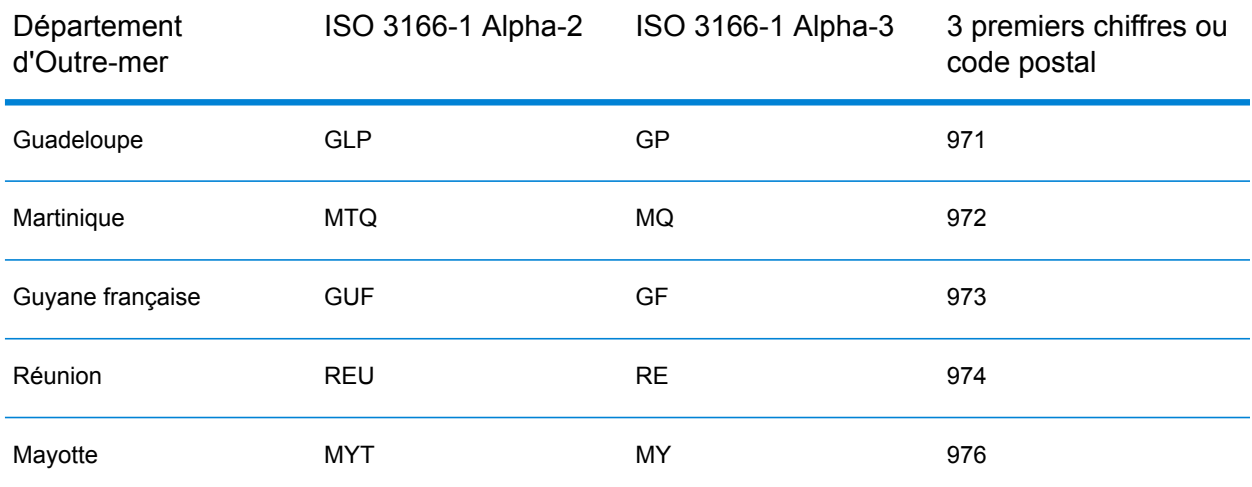

Vous pouvez également utiliser le code de pays de la France (FRA ou FR). Dans ce cas, vous pouvez obtenir des candidats de France, de Monaco et des DOM si ce nom de ville/d'agglomération existe en France ou dans un ou plusieurs des DOM. Par contre, si vous indiquez spécifiquement MCO ou un code de pays territorial, vous obtenez des candidats du pays spécifié uniquement, et non de France.

- **Prise en charge des noms de lieu pour les dictionnaires utilisateur**—Si votre dictionnaire utilisateur inclut des noms de lieu, vous pouvez les géocoder et ces informations sont renvoyées avec les candidats.
- **Champs supplémentaires pour les dictionnaires utilisateur et de plages d'adresses**—Il est possible de créer et de renvoyer des champs supplémentaires pour les dictionnaires utilisateur et de plages d'adresses. Ces champs supplémentaires peuvent contenir toute information spéciale associée à une adresse. Vous ne pouvez pas réaliser de géocodage à l'aide de champs supplémentaires, mais leur contenu est renvoyé avec chaque candidat.
- **Données de point d'adresse**—La base de données Points FRA HERE inclut des données de point d'adresse. Les candidats de point d'adresse renvoient un code de résultat S8.

## *Entrée sur une seule ligne*

Au lieu de saisir chaque composant d'adresse dans des champs distincts, vous pouvez saisir l'adresse complète dans le champ d'entrée mainAddress avec les éléments d'adresse dans l'ordre suivant :

## *[address\_number][street\_info][pobox\_info][postal\_code][area]*

Où :

- L'élément *[address\_number]* est facultatif.
- L'élément *[street\_info]* contient le nom de rue, le type de rue et toute information pré- ou post-cardinaux (par exemple, est, ouest, etc.). Facultatif.
- L'élément *[postal\_code]* est le code postal.
- L'élément *[area]* est la ville uniquement, ou la ville plus des informations supplémentaires, comme l'état, la province ou la localité.
- L'élément *[area]* ou *[postal\_code]* est requis.

Pour obtenir des résultats optimaux, placez une virgule entre les informations de rue et les informations de la dernière ligne d'adresse.

## *Options personnalisées*

Il n'existe pas d'options personnalisées pour la France.

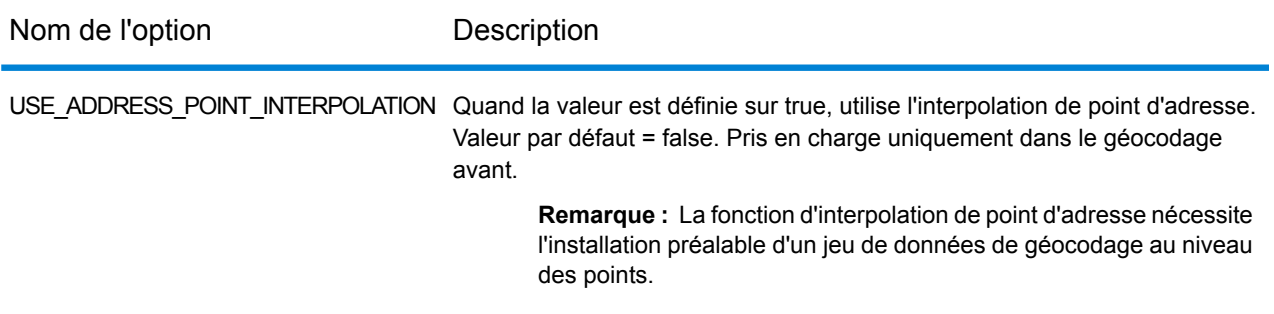

## *Champs de sortie*

Le tableau suivant répertorie les champs d'adresse renvoyés pour un candidat qui se trouve en France.

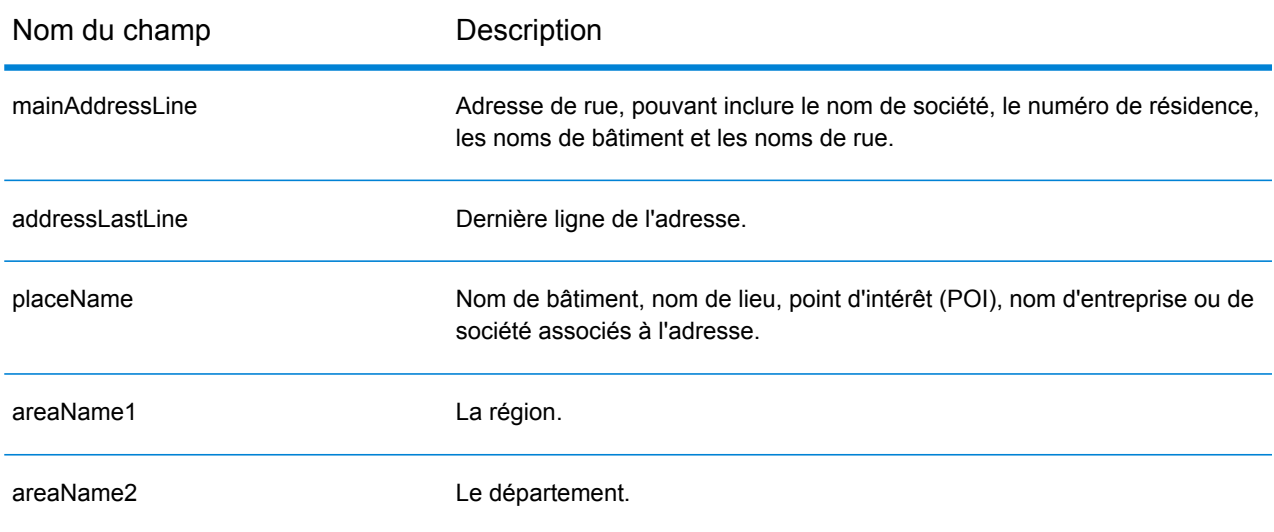

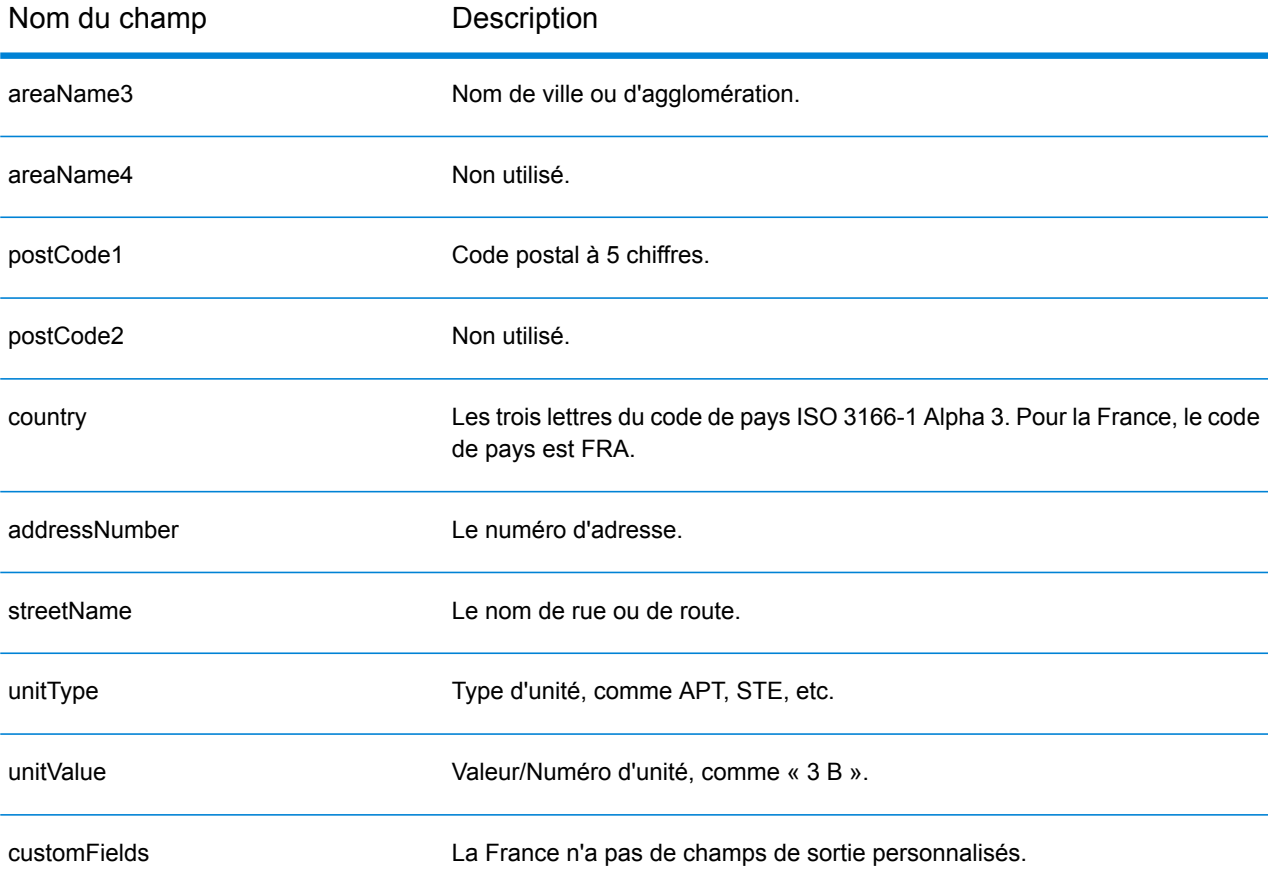

# Gabon (GAB)

Cette section définit les jeux de données, les opérations et les informations de champs d'entrée et de sortie pris en charge pour le géocodage pour le Gabon.

#### *Jeux de données de géocodage pris en charge*

Le tableau suivant répertorie le ou les jeux de données de géocodage pris en charge avec les niveaux de géocodage disponibles pour le Gabon.

**Remarque :** Les dictionnaires utilisateur personnalisés ne sont pas pris en charge.

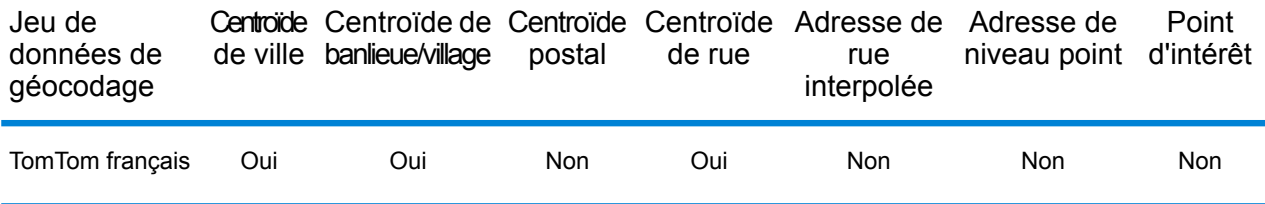

#### *Opérations prises en charge*

Les opérations suivantes sont prises en charge pour le Gabon :

- **Géocodage** : prend une ou plusieurs adresses en entrée et renvoie les coordonnées de longitude et de latitude et d'autres informations.
- **Géocodage inverse** : prend une ou plusieurs coordonnées de longitude et de latitude en entrée et renvoie l'adresse du lieu.
- **Interactive Geocoding** : renvoie les candidats correspondants potentiels à mesure de la saisie de l'adresse.
- **Global Key Lookup** : renvoie les candidats de géocodage lorsqu'une clé unique est fournie en entrée. Données USA MLD et AUS GNAF uniquement.

#### *Champs d'entrée*

L'adresse d'entrée peut contenir tout ou partie des éléments d'adresse suivants.

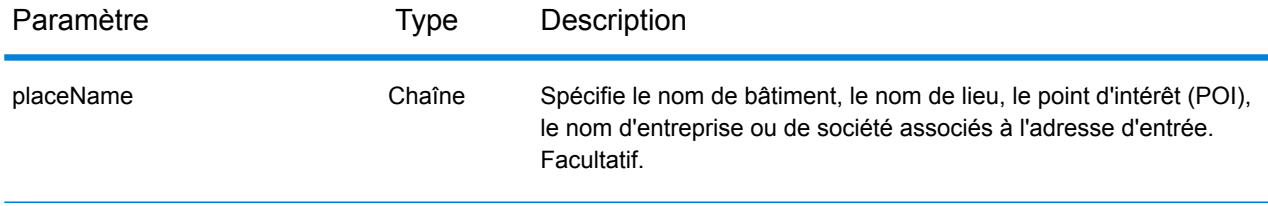

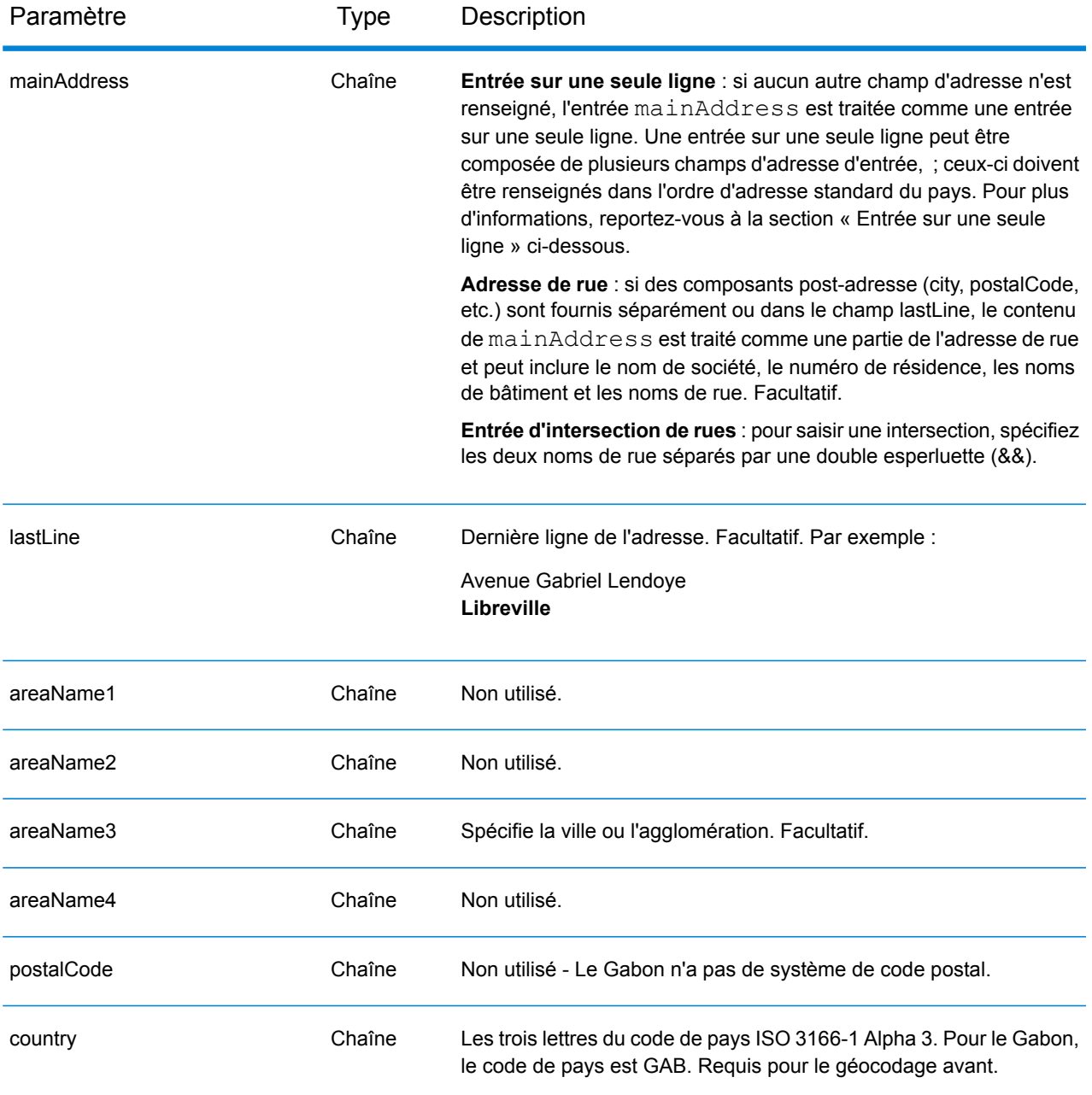

# *Entrée sur une seule ligne*

Au lieu de saisir chaque composant d'adresse dans des champs distincts, vous pouvez saisir l'adresse complète dans le champ d'entrée mainAddress avec les éléments d'adresse dans l'ordre suivant :

*[address\_number][street\_info][area]*

Où :

• L'élément *[address\_number]* est facultatif.

- L'élément *[street\_info]* contient le nom de rue, le type de rue et toute information pré- ou post-cardinaux (par exemple, est, ouest, etc.). Facultatif.
- L'élément *[area]* est la ville uniquement, ou la ville plus des informations supplémentaires, comme l'état, la province ou la localité. Obligatoire.

Pour obtenir des résultats optimaux, placez une virgule entre les informations de rue et les informations de zone.

## *Options personnalisées*

Il n'existe pas d'options spécifiques au Gabon.

#### *Champs de sortie*

Le tableau suivant répertorie les champs d'adresse renvoyés pour un candidat qui se trouve au Gabon.

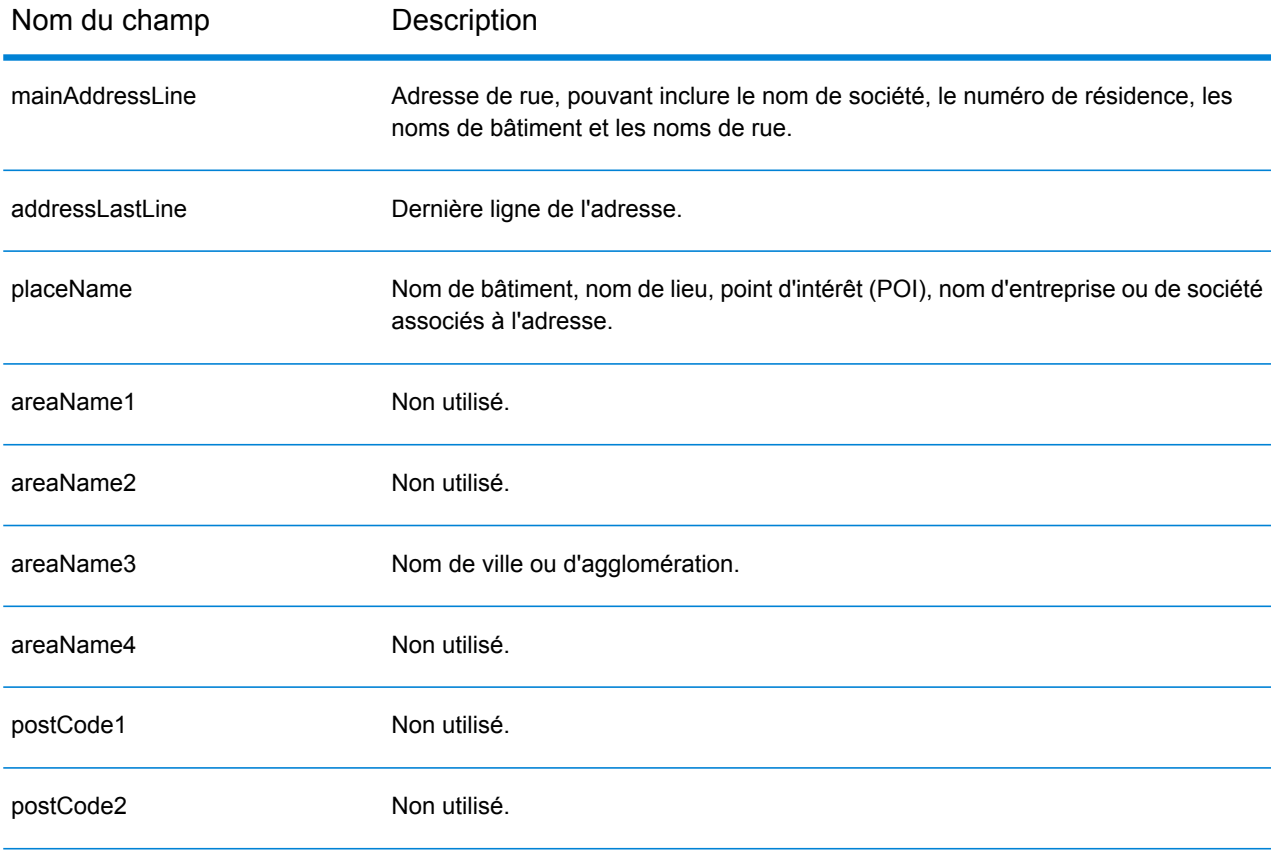

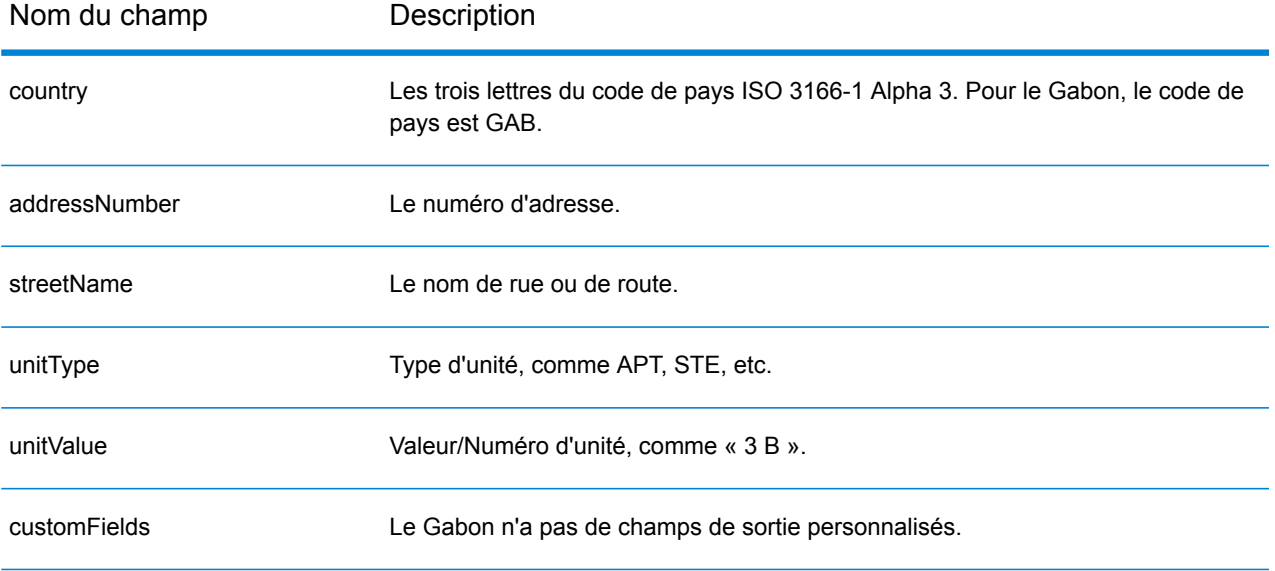

# Allemagne (DEU)

Cette section définit les jeux de données, les opérations et les informations de champs d'entrée et de sortie pris en charge pour le géocodage pour l'Allemagne.

## *Jeux de données de géocodage pris en charge*

Le tableau suivant répertorie le ou les jeux de données de géocodage pris en charge avec les niveaux de géocodage disponibles pour l'Allemagne.

**Remarque :** Les dictionnaires utilisateur personnalisés sont pris en charge.

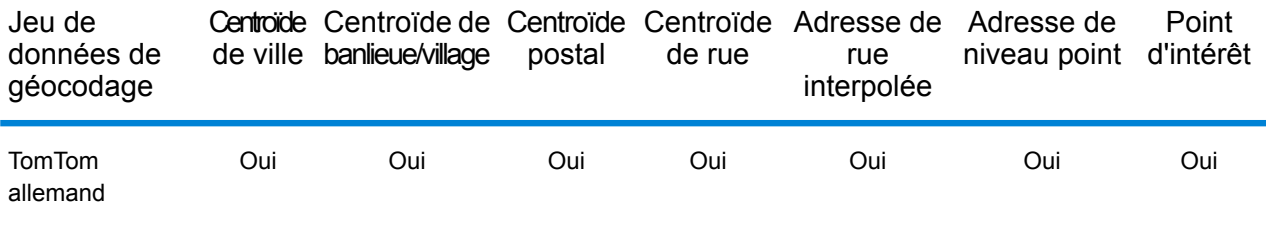

## *Opérations prises en charge*

Les opérations suivantes sont prises en charge pour l'Allemagne :

- **Géocodage** : prend une ou plusieurs adresses en entrée et renvoie les coordonnées de longitude et de latitude et d'autres informations.
- **Géocodage inverse** : prend une ou plusieurs coordonnées de longitude et de latitude en entrée et renvoie l'adresse du lieu.
- **Interactive Geocoding** : renvoie les candidats correspondants potentiels à mesure de la saisie de l'adresse.
- **Global Key Lookup** : renvoie les candidats de géocodage lorsqu'une clé unique est fournie en entrée. Données USA MLD et AUS GNAF uniquement.

## *Champs d'entrée*

L'adresse d'entrée peut contenir tout ou partie des éléments d'adresse suivants. Pour des informations supplémentaires sur les adresses en Allemagne, consultez le site Web postal de l'Allemagne à l'adresse : **[www.deutschepost.de](http://www.deutschepost.de/de.html)**.

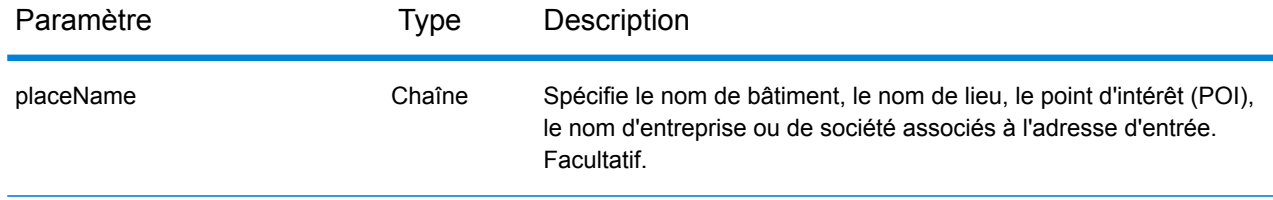

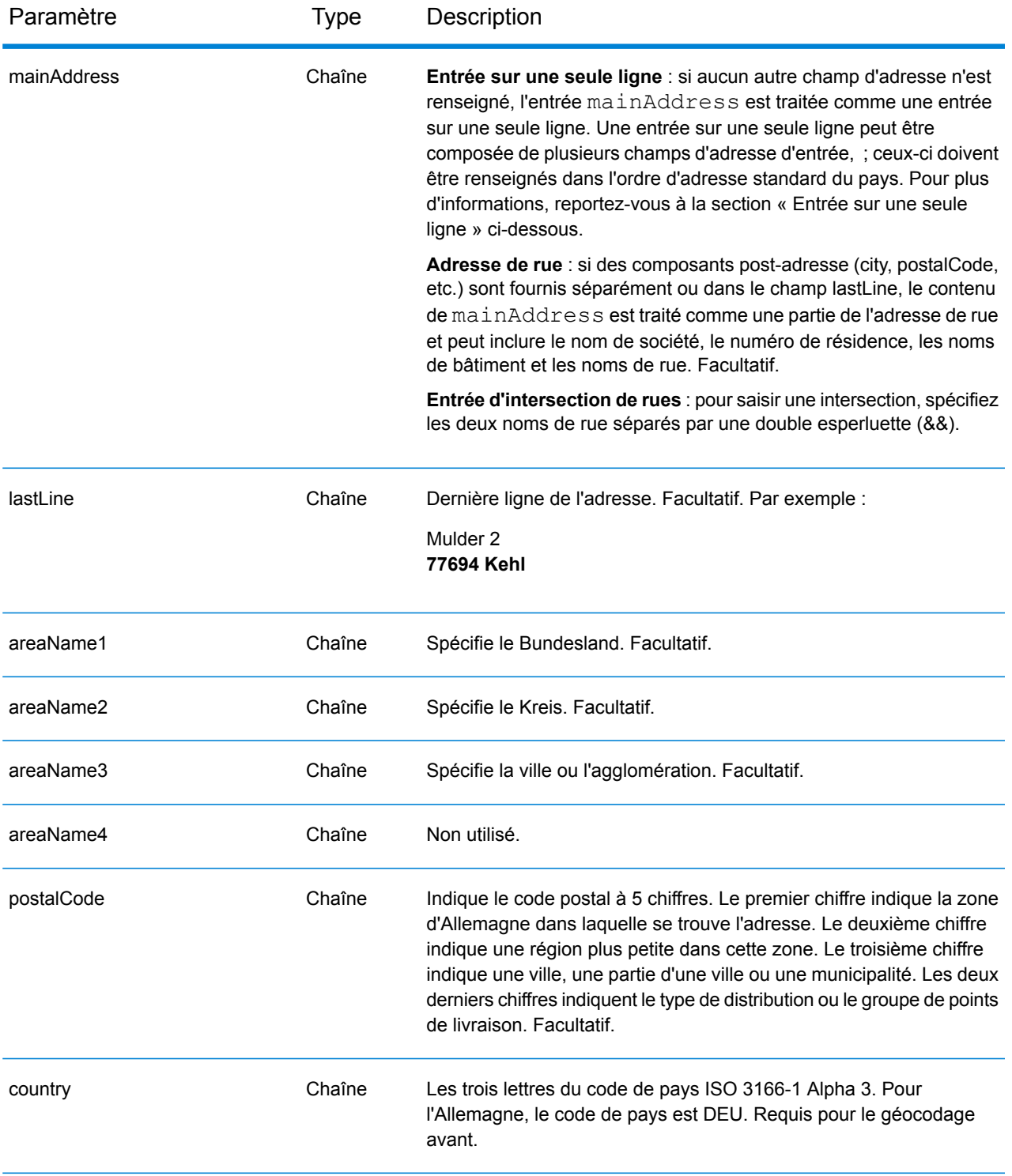

## *Entrée sur une seule ligne*

Au lieu de saisir chaque composant d'adresse dans des champs distincts, vous pouvez saisir l'adresse complète dans le champ d'entrée mainAddress avec les éléments d'adresse dans l'ordre suivant :

## *[street\_info][address\_number][postal\_code][area]*

Où :

- L'élément *[street\_info]* contient le nom de rue, le type de rue et toute information pré- ou post-cardinaux (par exemple, est, ouest, etc.). Facultatif.
- L'élément *[address\_number]* est facultatif.
- L'élément *[postal\_code]* est le code postal.
- L'élément *[area]* est la ville uniquement, ou la ville plus des informations supplémentaires, comme l'état, la province ou la localité.
- L'élément *[area]* ou *[postal\_code]* est requis.

Pour obtenir des résultats optimaux, placez une virgule entre les informations de rue et les informations de la dernière ligne d'adresse.

## *Options personnalisées*

Le tableau suivant répertorie les options uniques à l'Allemagne. Ces champs personnalisés sont des paramètres d'entrée facultatifs, et sauf indication contraire ils sont disponibles à la fois pour le géocodage avant et le géocodage inverse. Pour connaître l'ensemble standard d'options disponibles pour tous les pays et leurs définitions, consultez les chapitres couvrant Geocode Service et Reverse Geocode Service.

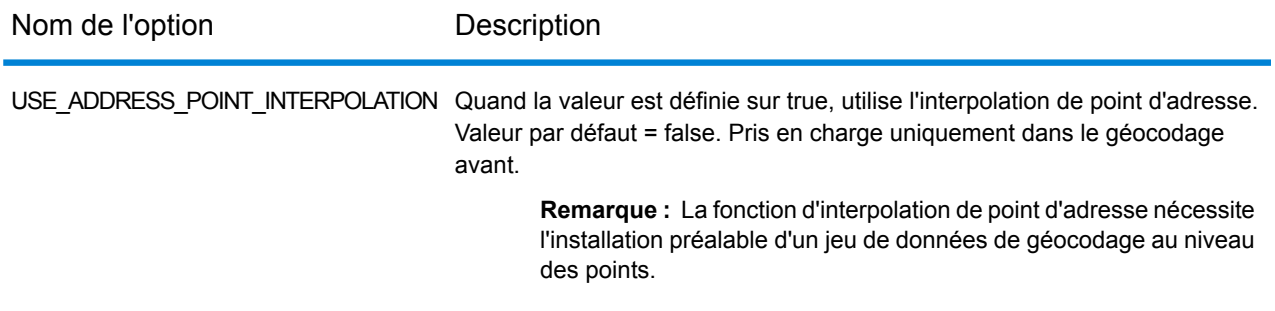

#### *Champs de sortie*

Le tableau suivant répertorie les champs d'adresse renvoyés pour un candidat qui se trouve en Allemagne.

## Informations spécifiques au pays

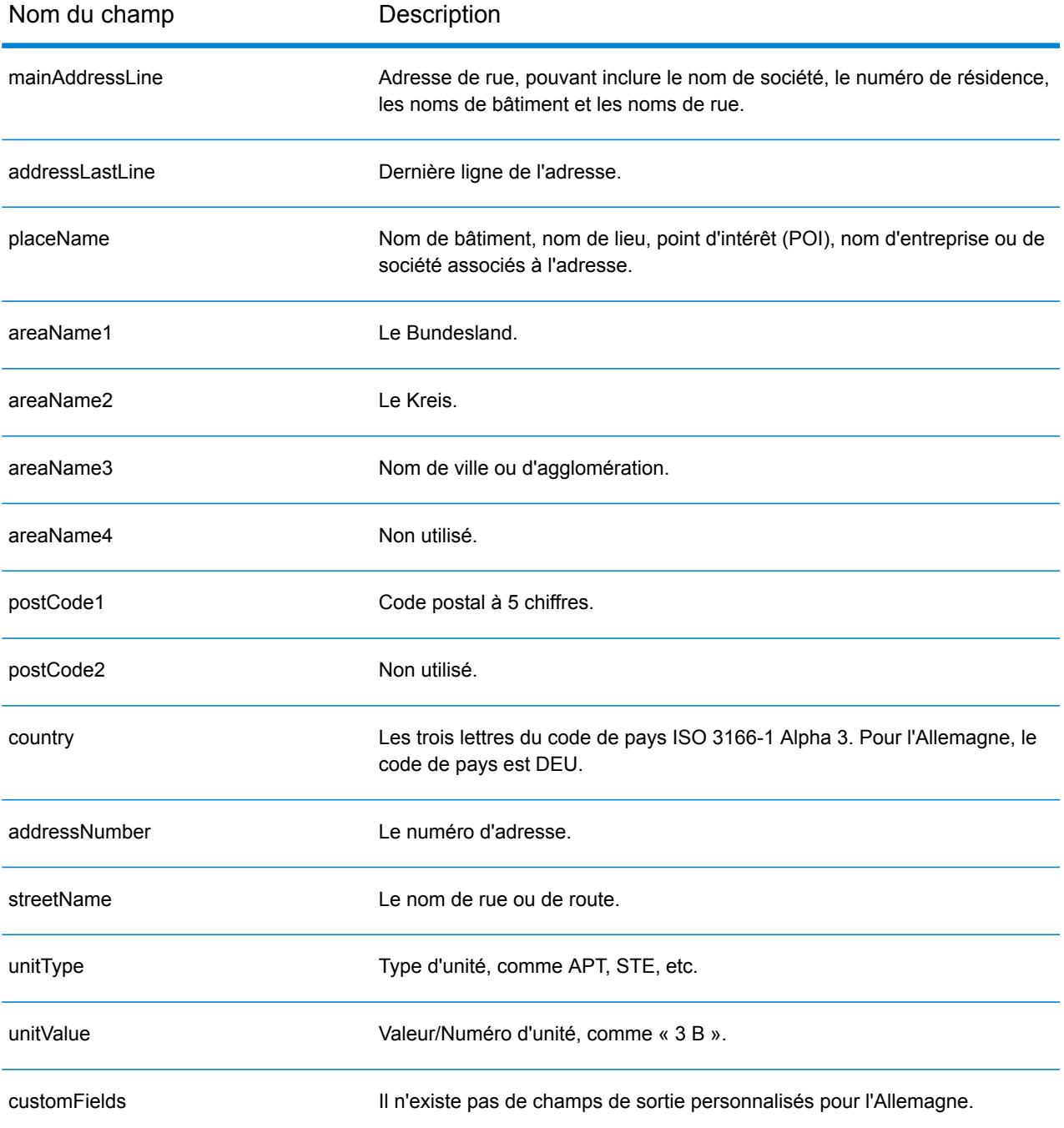

# Ghana (GHA)

Cette section définit les jeux de données, les opérations et les informations de champs d'entrée et de sortie pris en charge pour le géocodage pour le Ghana.

## *Jeux de données de géocodage pris en charge*

Le tableau suivant répertorie le ou les jeux de données de géocodage pris en charge avec les niveaux de géocodage disponibles pour le Ghana.

**Remarque :** Les dictionnaires utilisateur personnalisés ne sont pas pris en charge.

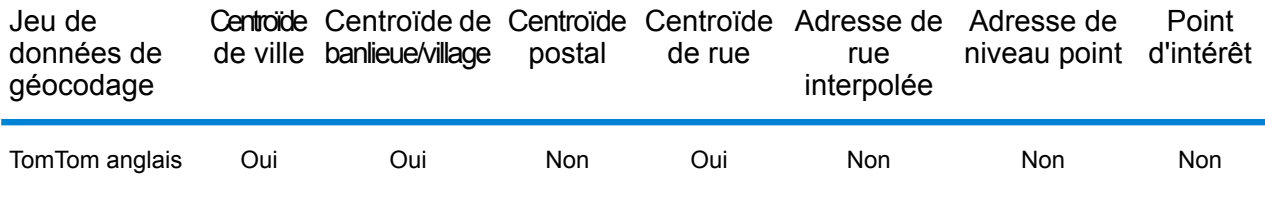

### *Opérations prises en charge*

Les opérations suivantes sont prises en charge pour le Ghana :

- **Géocodage** : prend une ou plusieurs adresses en entrée et renvoie les coordonnées de longitude et de latitude et d'autres informations.
- **Géocodage inverse** : prend une ou plusieurs coordonnées de longitude et de latitude en entrée et renvoie l'adresse du lieu.
- **Interactive Geocoding** : renvoie les candidats correspondants potentiels à mesure de la saisie de l'adresse.
- **Global Key Lookup** : renvoie les candidats de géocodage lorsqu'une clé unique est fournie en entrée. Données USA MLD et AUS GNAF uniquement.

## *Champs d'entrée*

L'adresse d'entrée peut contenir tout ou partie des éléments d'adresse suivants.

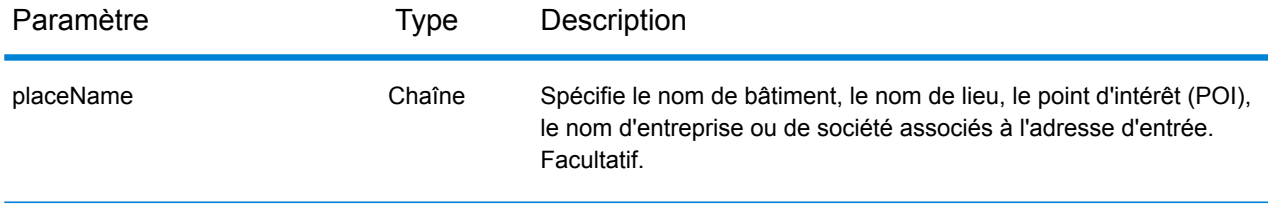

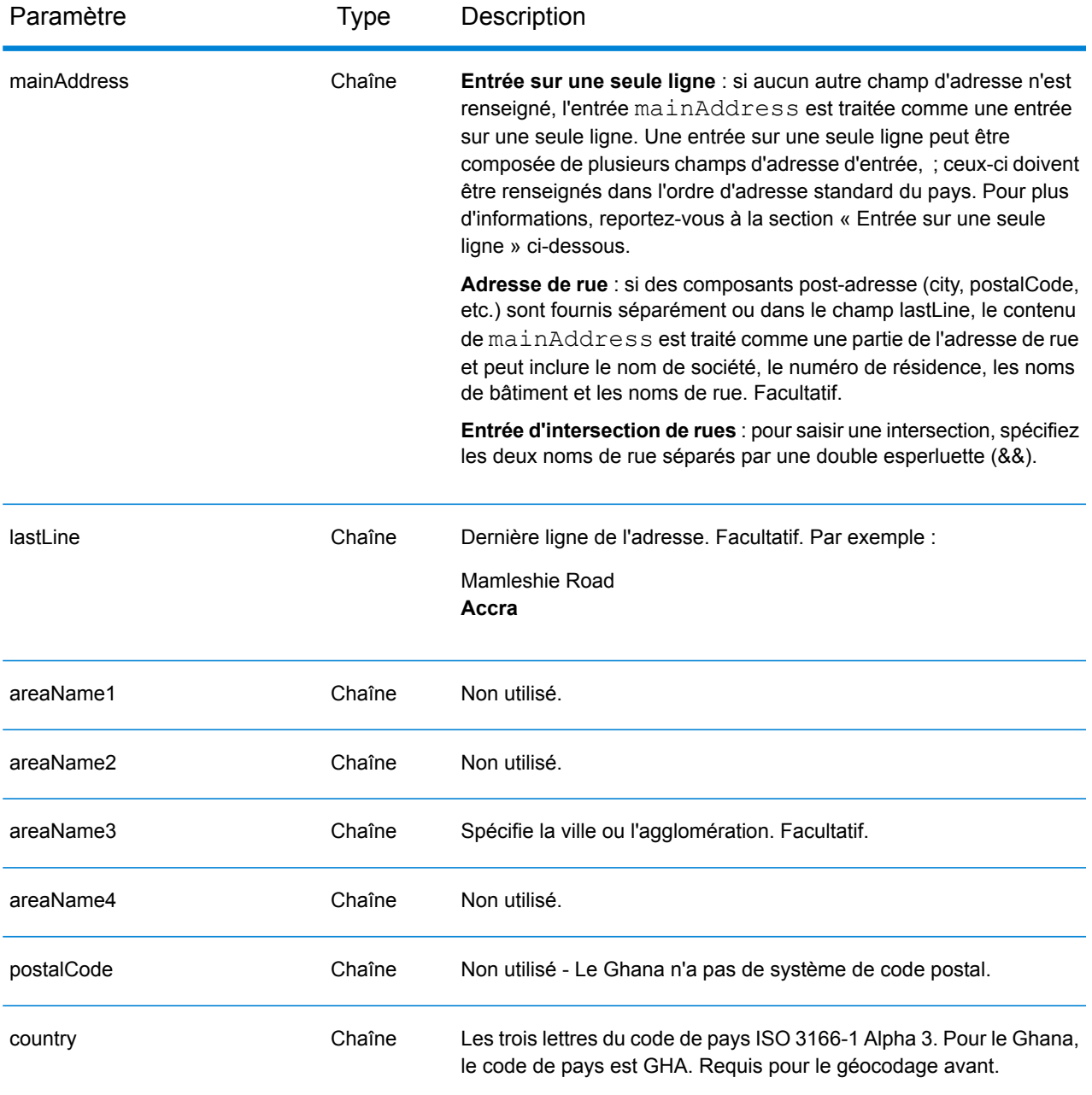

# *Entrée sur une seule ligne*

Au lieu de saisir chaque composant d'adresse dans des champs distincts, vous pouvez saisir l'adresse complète dans le champ d'entrée mainAddress avec les éléments d'adresse dans l'ordre suivant :

*[address\_number][street\_info][area]*

Où :

• L'élément *[address\_number]* est facultatif.

- L'élément *[street\_info]* contient le nom de rue, le type de rue et toute information pré- ou post-cardinaux (par exemple, est, ouest, etc.). Facultatif.
- L'élément *[area]* est la ville uniquement, ou la ville plus des informations supplémentaires, comme l'état, la province ou la localité. Obligatoire.

Pour obtenir des résultats optimaux, placez une virgule entre les informations de rue et les informations de zone.

### *Options personnalisées*

Il n'existe pas d'options spécifiques au Ghana.

#### *Champs de sortie*

Le tableau suivant répertorie les champs d'adresse renvoyés pour un candidat qui se trouve au Ghana.

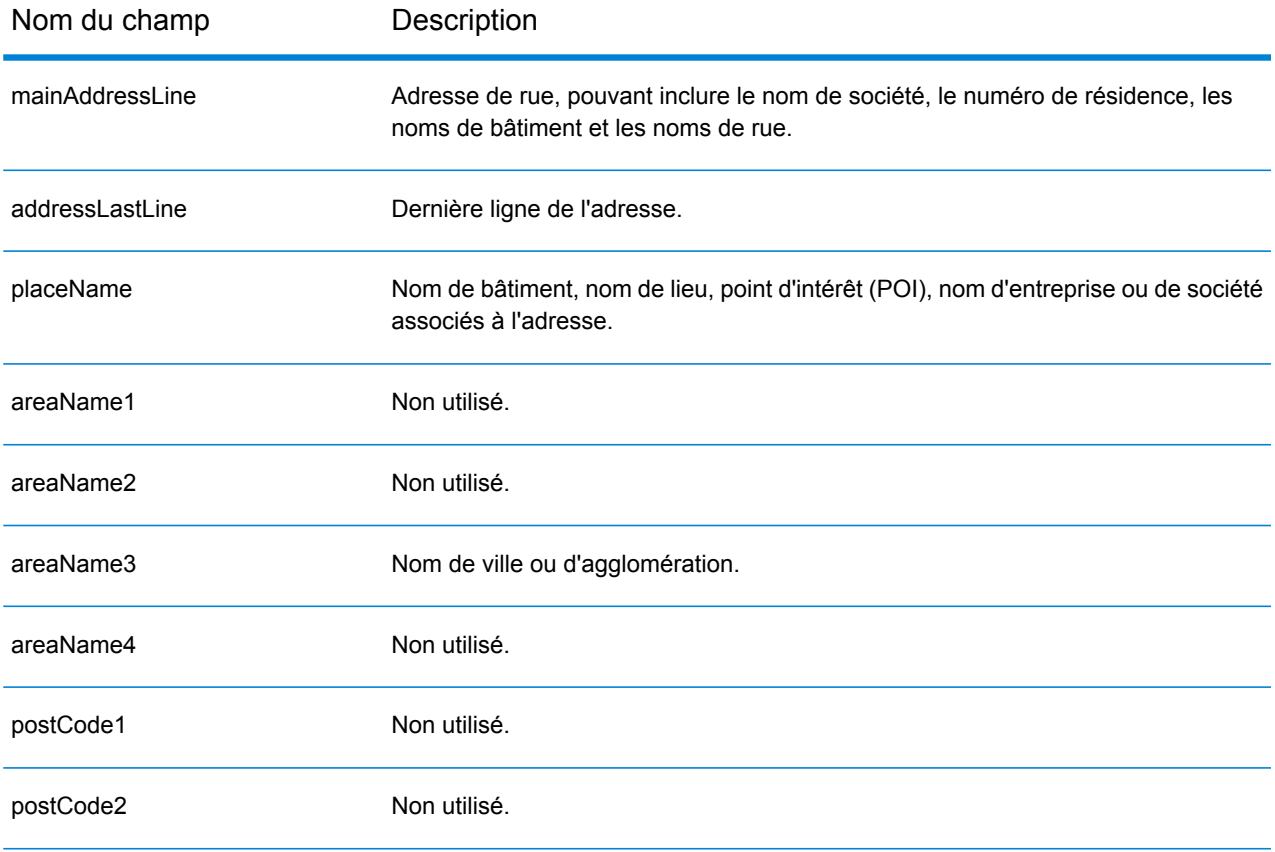

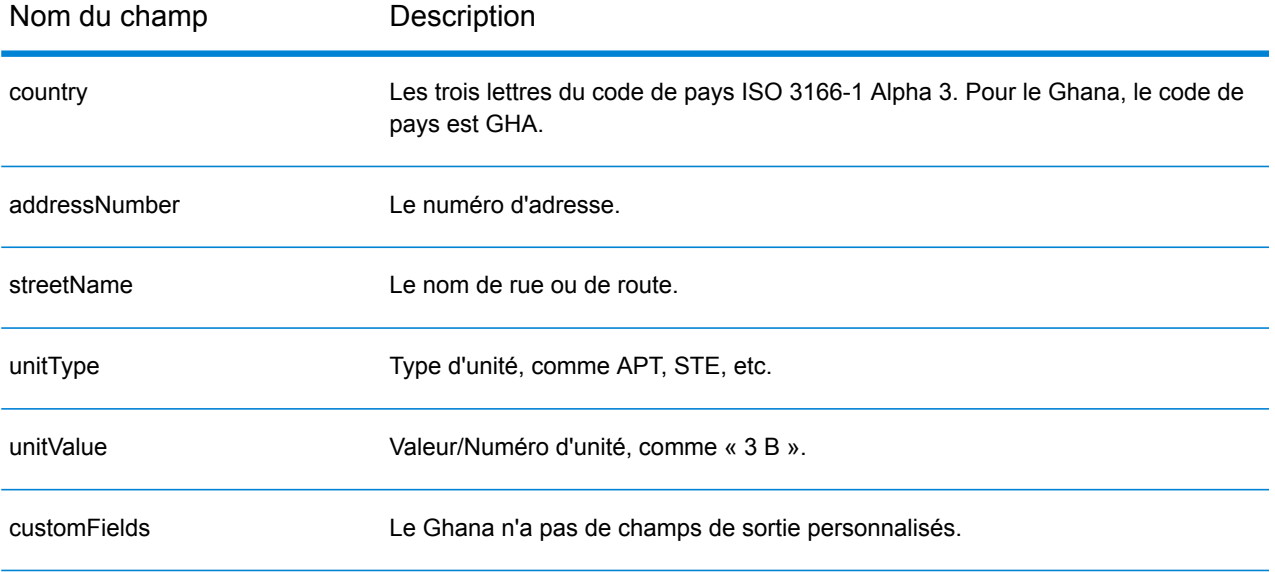

# Grande-Bretagne (GBR)

Cette section définit les jeux de données, les opérations et les informations de champs d'entrée et de sortie pris en charge pour le géocodage pour la Grande Bretagne.

### *Jeux de données de géocodage pris en charge*

Le tableau suivant répertorie le ou les jeux de données de géocodage pris en charge avec les niveaux de géocodage disponibles pour la Grande Bretagne.

**Remarque :** Les dictionnaires utilisateur personnalisés sont pris en charge.

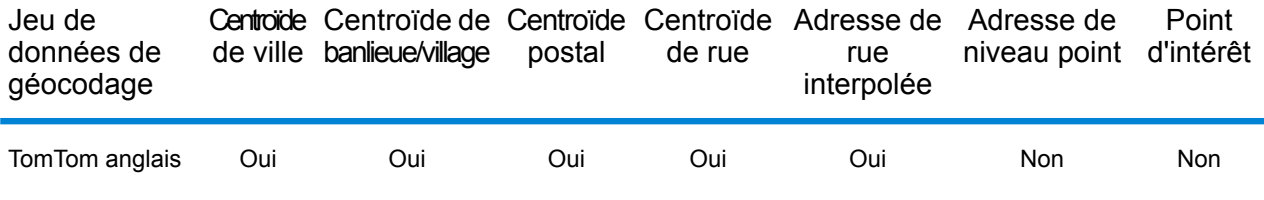

Le ou les jeux de données de géocodage suivants sont également pris en charge :

- AddressBase Premium
- CodePoint

#### *Opérations prises en charge*

Les opérations suivantes sont prises en charge pour la Grande-Bretagne :

- **Géocodage** : prend une ou plusieurs adresses en entrée et renvoie les coordonnées de longitude et de latitude et d'autres informations.
- **Géocodage inverse** : prend une ou plusieurs coordonnées de longitude et de latitude en entrée et renvoie l'adresse du lieu.
- **Interactive Geocoding** : renvoie les candidats correspondants potentiels à mesure de la saisie de l'adresse.
- **Global Key Lookup** : renvoie les candidats de géocodage lorsqu'une clé unique est fournie en entrée. Données USA MLD et AUS GNAF uniquement.

#### *Champs d'entrée*

Les adresses de Grande-Bretagne peuvent contenir certains ou tous les éléments d'adresse suivants.

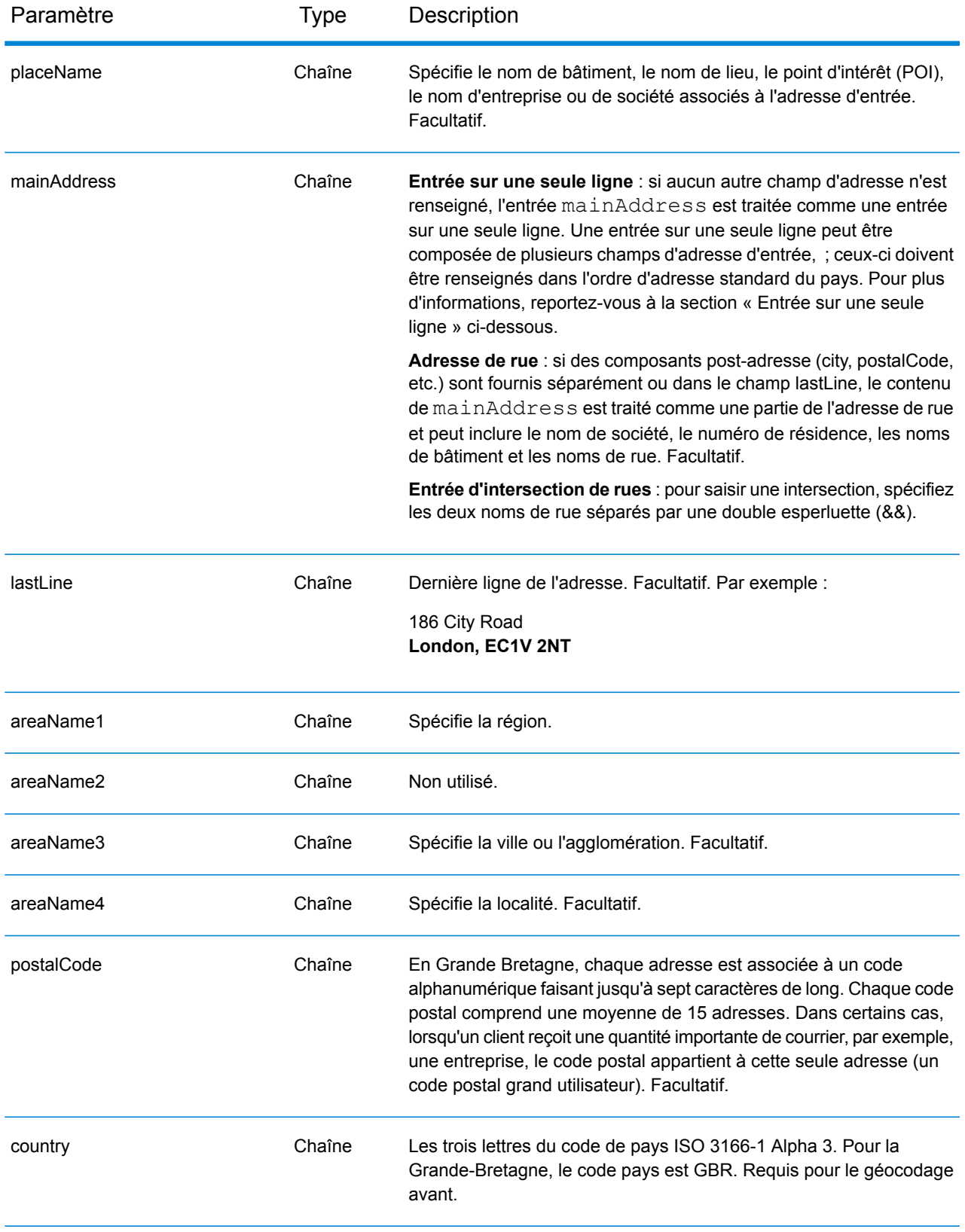

## *Directives d'adresses pour la Grande-Bretagne*

Suivez ces suggestions pour vous assurer que vos données d'adresse d'entrée sont au meilleur format possible pour une correspondance et un géocodage optimaux. Pour des informations supplémentaires sur les adresses britanniques, consultez le site Web de Royal Mail à l'adresse : **<http://www.royalmail.com/>**.

- **Adresses postales**—Si vous fournissez une adresse postale et soit une ville et un état, soit un code postal, vous pouvez réaliser un géocodage d'adresse. Le géocodeur compare alors votre enregistrement d'adresse complet à sa base de données de géocodage complète. Les fautes d'orthographe mineures des adresses postales sont corrigées dans les candidats renvoyés.
- **Adresses de boîte postale**—Le géocodeur peut effectuer une correspondance avec des adresses contenant une boîte postale. Une correspondance réussie renvoie un code de résultat B2 avec le format de sortie normalisé selon les formats d'adresse britanniques. La priorité de la correspondance de boîte postale sur les rues est définie dans une préférence dans Management Console.
- **Code postal**—Si vous saisissez le code postal dans le champ d'entrée **LastLine**, vous pouvez utiliser soit le code postal complet, soit juste le district postal, à condition que d'autres informations postales ou de rue soient présentes. Si vous saisissez un code postal dans le champ d'entrée **PostalCode**, vous devez utiliser le code postal complet. La saisie de la ville et du code postal permet d'obtenir de meilleurs résultats. Le géocodeur corrige les informations de code postal et ajoute les codes postaux si vous ne les avez pas déjà saisis.
- **Adresses d'Irlande du Nord**—Les bases de données AddressBase Premium et CodePoint incluent les mêmes données d'Irlande du Nord, à une précision au niveau du centroïde de code postal. Les bases de données AddressPoint et AddressBase Plus sont complétées des données de code postal d'Irlande du Nord provenant de Royal Mail. Ces données pour l'Irlande du Nord n'ont que la précision d'un centroïde de code postal (code de résultat S3). Il s'agit du niveau de précision de géocodage le plus élevé disponible pour les adresses d'Irlande du Nord, même avec les sources des bases de données de point AddressPoint et AddressBase Plus.

## *Entrée sur une seule ligne*

Au lieu de saisir chaque composant d'adresse dans des champs distincts, vous pouvez saisir l'adresse complète dans le champ d'entrée mainAddress avec les éléments d'adresse dans l'ordre suivant :

## *[address\_number][street\_info][areaName3][postal\_code]*

Où :

- L'élément *[address\_number]* est facultatif.
- L'élément *[street\_info]* contient le nom de rue, le type de rue et tout type d'unité, valeur d'unité ou information pré- ou post-cardinaux (par exemple, est, ouest, etc.).
- L'élément *[postal\_code]* est le code postal.
- L'élément *[areaName3]* est la ville ou l'agglomération.
- L'élément *[areaName3]* ou *[postal\_code]* est requis.

Pour obtenir des résultats optimaux, placez une virgule entre les informations de rue et les informations de la dernière ligne (par exemple, ville et code postal).

#### *Options personnalisées*

Le tableau suivant répertorie les options uniques pour la Grande-Bretagne. Sauf indication contraire, ces options sont applicables aux opérations de géocodage avant et inverse. Pour connaître l'ensemble standard d'options disponibles pour tous les pays et leurs définitions, consultez les chapitres couvrant Geocode Service et Reverse Geocode Service.

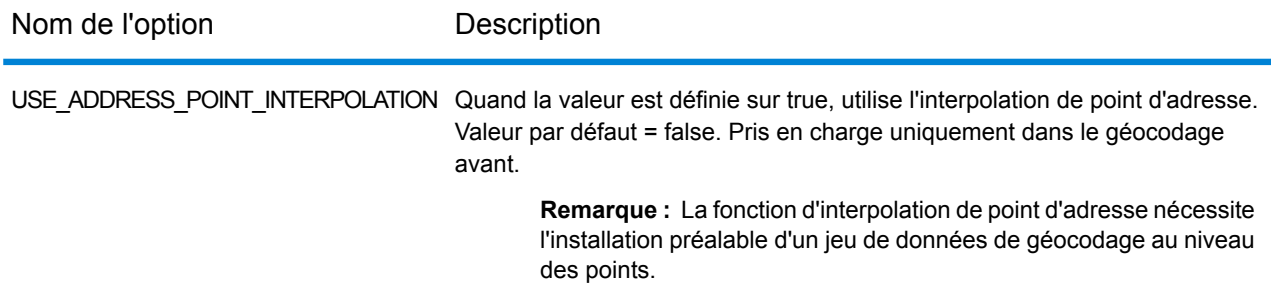

### *Champs de sortie*

Le tableau suivant répertorie les champs d'adresse renvoyés pour un candidat qui se trouve en Grande-Bretagne.

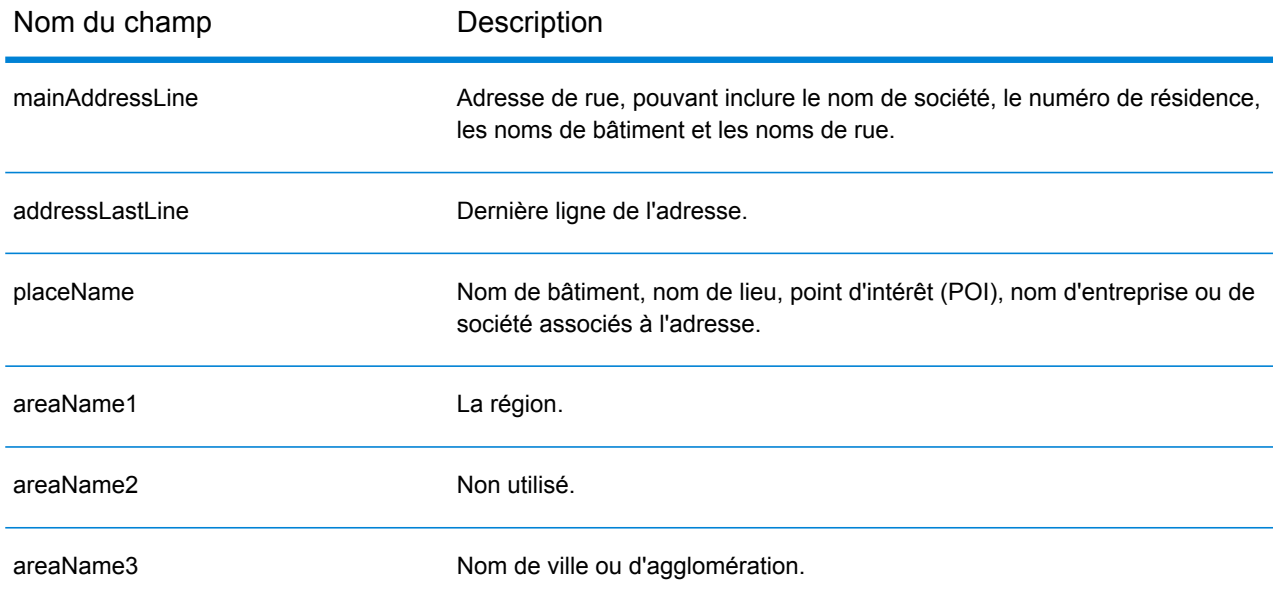

## Informations spécifiques au pays

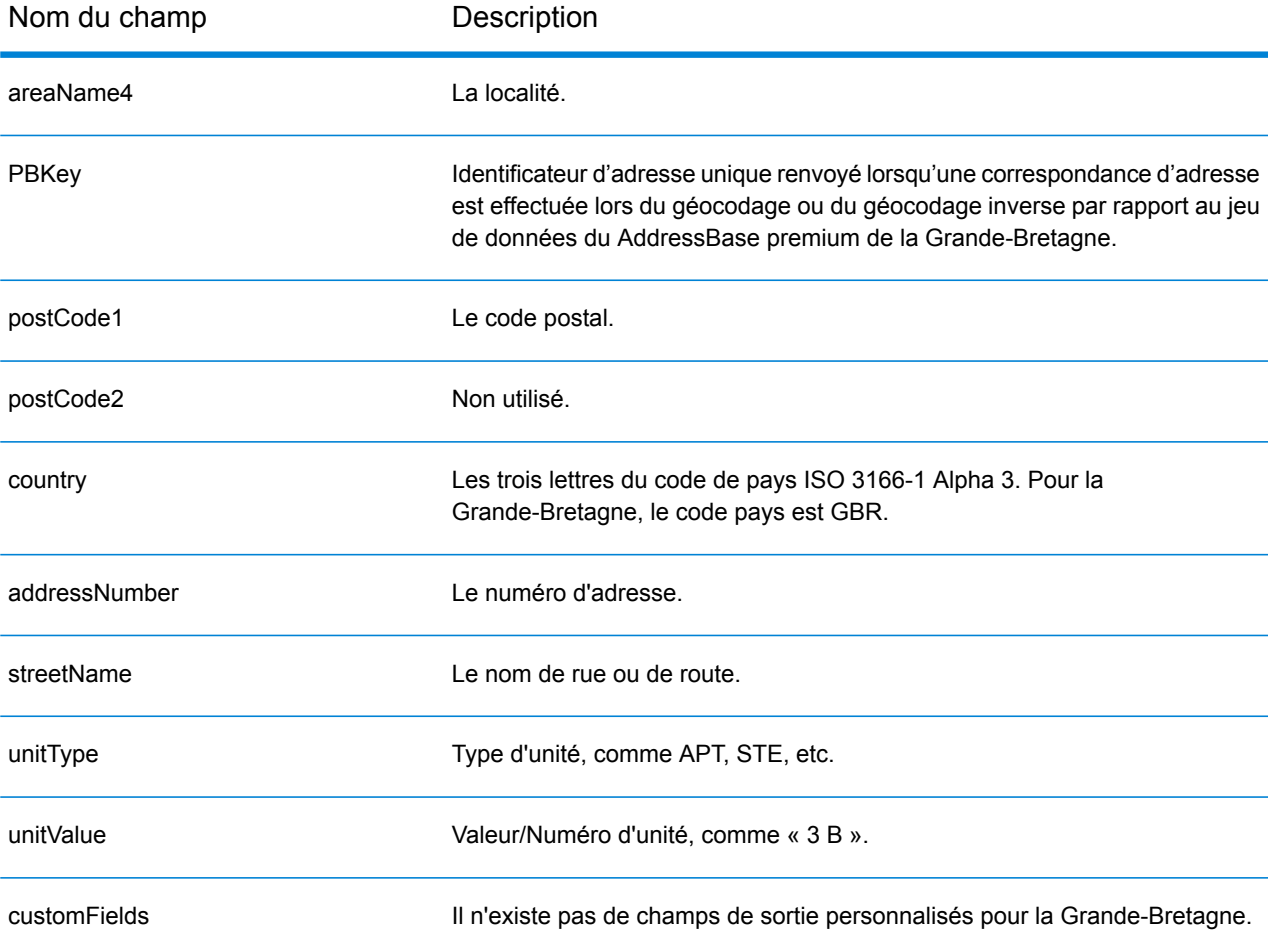

# Grèce (GRC)

Cette section définit les jeux de données, les opérations et les informations de champs d'entrée et de sortie pris en charge pour le géocodage pour la Grèce.

#### *Jeux de données de géocodage pris en charge*

Le tableau suivant répertorie le ou les jeux de données de géocodage pris en charge avec les niveaux de géocodage disponibles pour la Grèce.

**Remarque :** Les dictionnaires utilisateur personnalisés ne sont pas pris en charge.

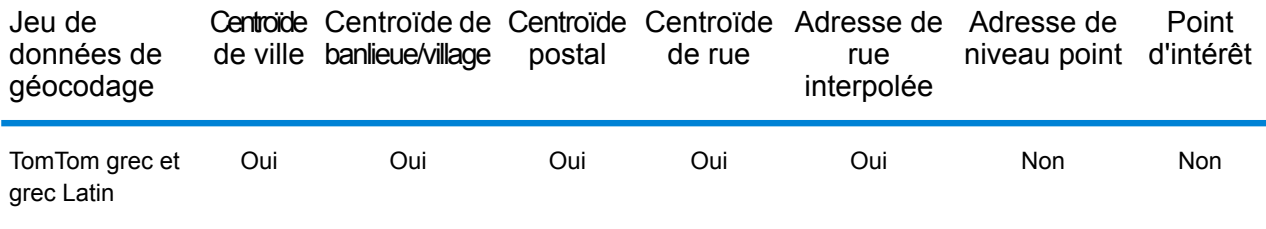

#### *Opérations prises en charge*

Les opérations suivantes sont prises en charge pour la Grèce :

- **Géocodage** : prend une ou plusieurs adresses en entrée et renvoie les coordonnées de longitude et de latitude et d'autres informations.
- **Géocodage inverse** : prend une ou plusieurs coordonnées de longitude et de latitude en entrée et renvoie l'adresse du lieu.
- **Interactive Geocoding** : renvoie les candidats correspondants potentiels à mesure de la saisie de l'adresse.
- **Global Key Lookup** : renvoie les candidats de géocodage lorsqu'une clé unique est fournie en entrée. Données USA MLD et AUS GNAF uniquement.

#### *Champs d'entrée*

L'adresse d'entrée peut contenir tout ou partie des éléments d'adresse suivants.

**Remarque :** Le jeu de caractères cyrilliques grec est également pris en charge.

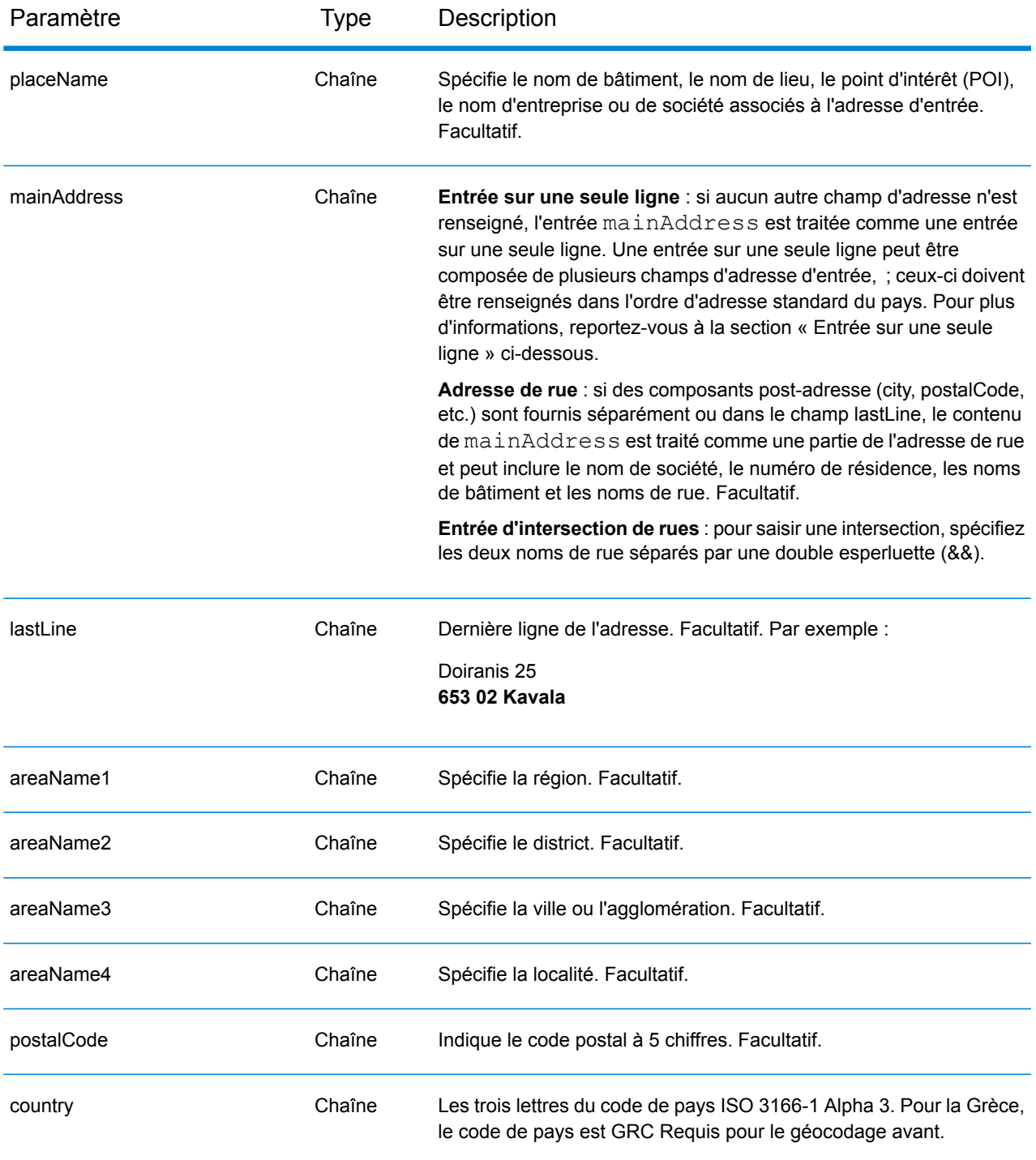

## *Entrée sur une seule ligne*

Au lieu de saisir chaque composant d'adresse dans des champs distincts, vous pouvez saisir l'adresse complète dans le champ d'entrée mainAddress avec les éléments d'adresse dans l'ordre suivant :

## *[street\_info][address\_number][postal\_code][area]*

Où :

- L'élément *[street\_info]* contient le nom de rue, le type de rue et toute information pré- ou post-cardinaux (par exemple, est, ouest, etc.). Facultatif.
- L'élément *[address\_number]* est facultatif.
- L'élément *[postal\_code]* est le code postal.
- L'élément *[area]* est la ville uniquement, ou la ville plus des informations supplémentaires, comme l'état, la province ou la localité.
- L'élément *[area]* ou *[postal\_code]* est requis.

Pour obtenir des résultats optimaux, placez une virgule entre les informations de rue et les informations de la dernière ligne d'adresse.

## *Options personnalisées*

Il n'existe pas d'options spécifiques à la Grèce.

## *Champs de sortie*

Le tableau suivant répertorie les champs d'adresse renvoyés pour un candidat qui se trouve en Grèce.

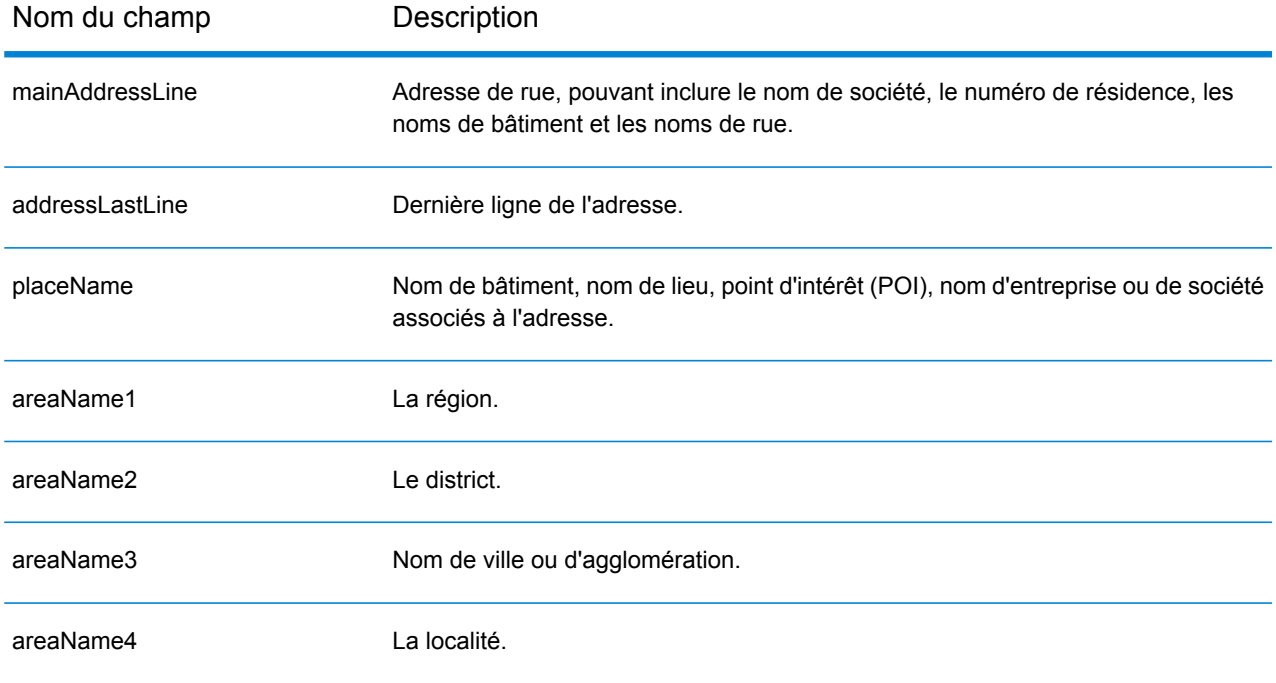

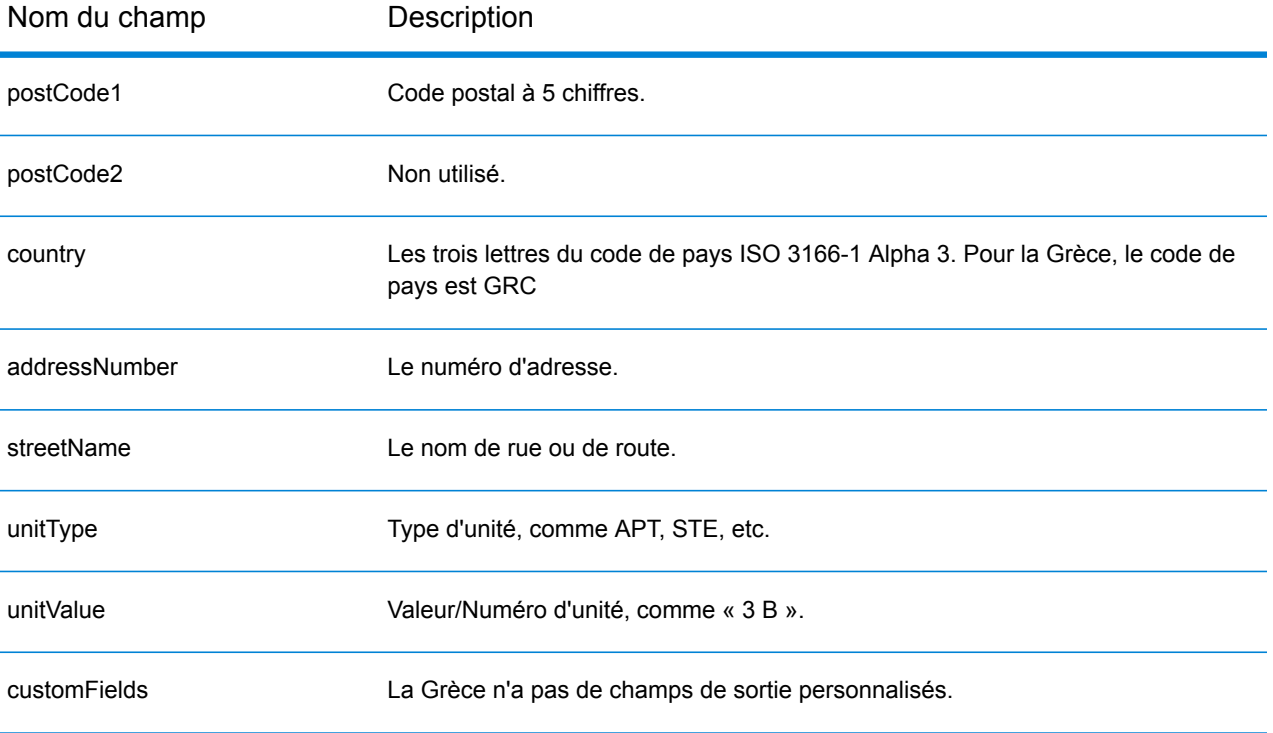
# Guatemala (GTM)

Cette section définit les jeux de données, les opérations et les informations de champs d'entrée et de sortie pris en charge pour le géocodage pour le Guatemala.

#### *Jeux de données de géocodage pris en charge*

Le tableau suivant répertorie le ou les jeux de données de géocodage pris en charge avec les niveaux de géocodage disponibles pour le Guatemala.

**Remarque :** Les dictionnaires utilisateur personnalisés ne sont pas pris en charge.

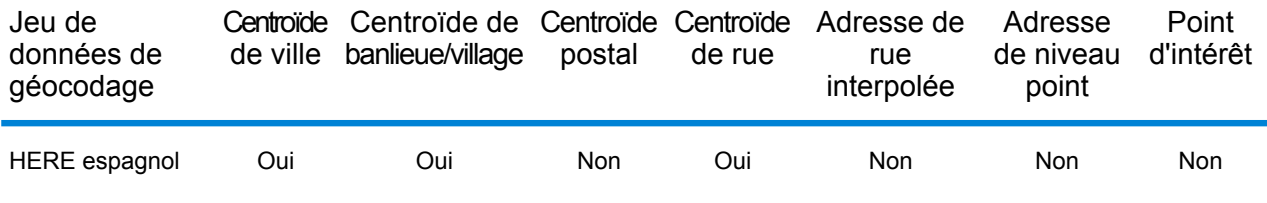

#### *Opérations prises en charge*

Les opérations suivantes sont prises en charge pour le Guatemala :

- **Géocodage** : prend une ou plusieurs adresses en entrée et renvoie les coordonnées de longitude et de latitude et d'autres informations.
- **Géocodage inverse** : prend une ou plusieurs coordonnées de longitude et de latitude en entrée et renvoie l'adresse du lieu.
- **Interactive Geocoding** : renvoie les candidats correspondants potentiels à mesure de la saisie de l'adresse.
- **Global Key Lookup** : renvoie les candidats de géocodage lorsqu'une clé unique est fournie en entrée. Données USA MLD et AUS GNAF uniquement.

### *Champs d'entrée*

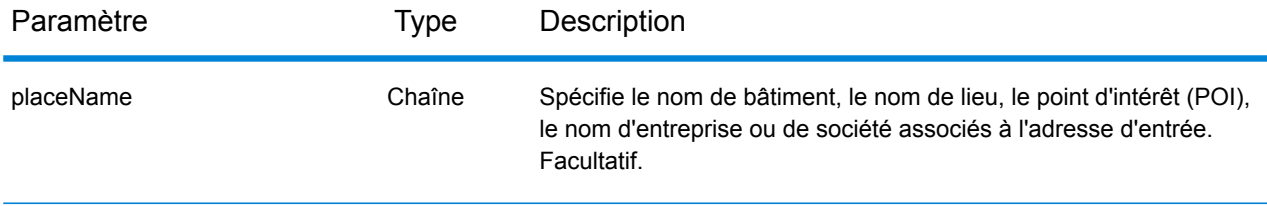

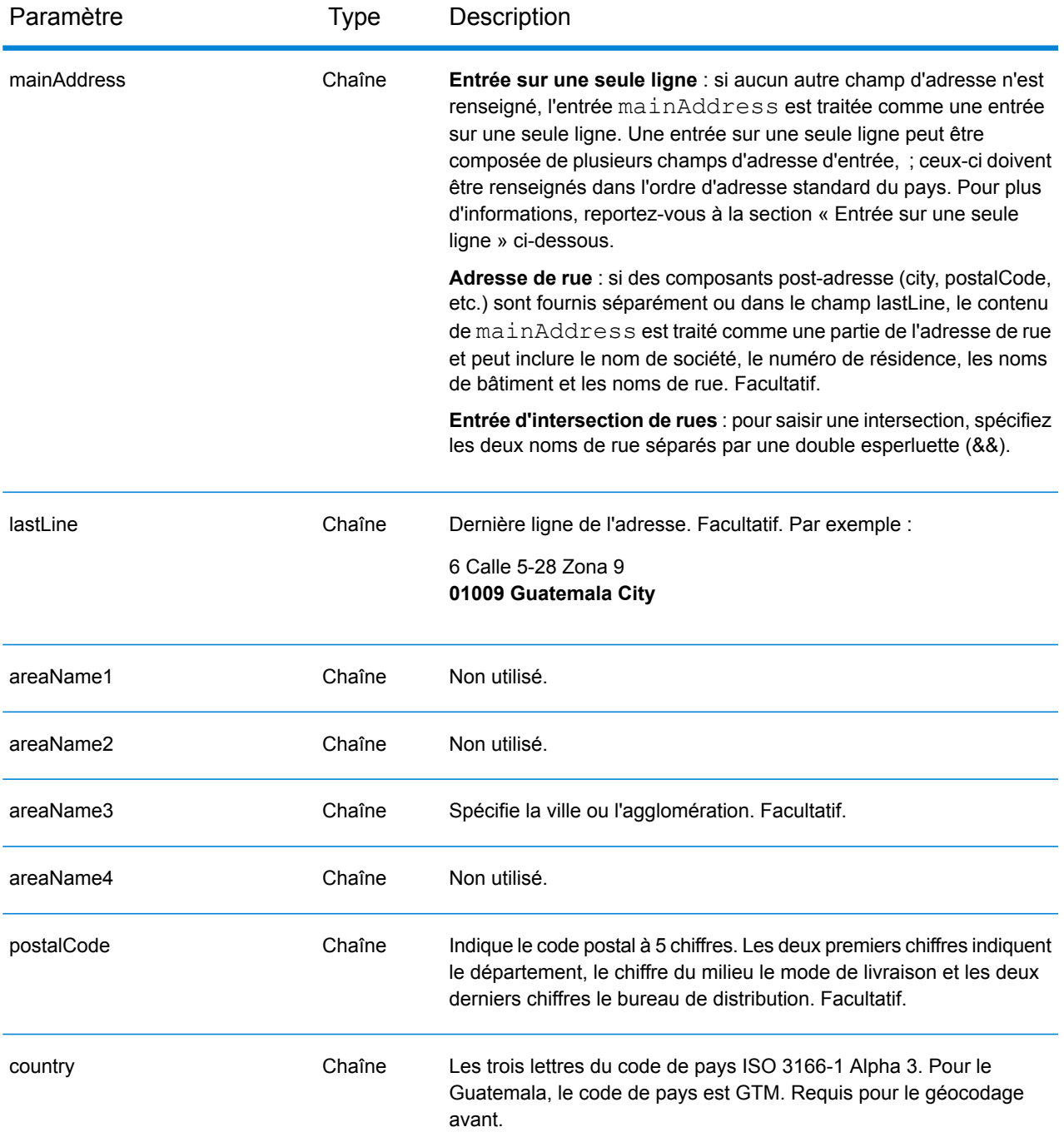

Au lieu de saisir chaque composant d'adresse dans des champs distincts, vous pouvez saisir l'adresse complète dans le champ d'entrée mainAddress avec les éléments d'adresse dans l'ordre suivant :

*[street\_info][address\_number][postal\_code][area]*

Où :

- L'élément *[street\_info]* contient le nom de rue, le type de rue et toute information pré- ou post-cardinaux (par exemple, est, ouest, etc.). Facultatif.
- L'élément *[address\_number]* est facultatif.
- L'élément *[postal\_code]* est le code postal.
- L'élément *[area]* est la ville uniquement, ou la ville plus des informations supplémentaires, comme l'état, la province ou la localité.
- L'élément *[area]* ou *[postal\_code]* est requis.

Pour obtenir des résultats optimaux, placez une virgule entre les informations de rue et les informations de la dernière ligne d'adresse.

## *Options personnalisées*

Il n'existe pas d'options spécifiques au Guatemala.

### *Champs de sortie*

Le tableau suivant répertorie les champs d'adresse renvoyés pour un candidat qui se trouve au Guatemala.

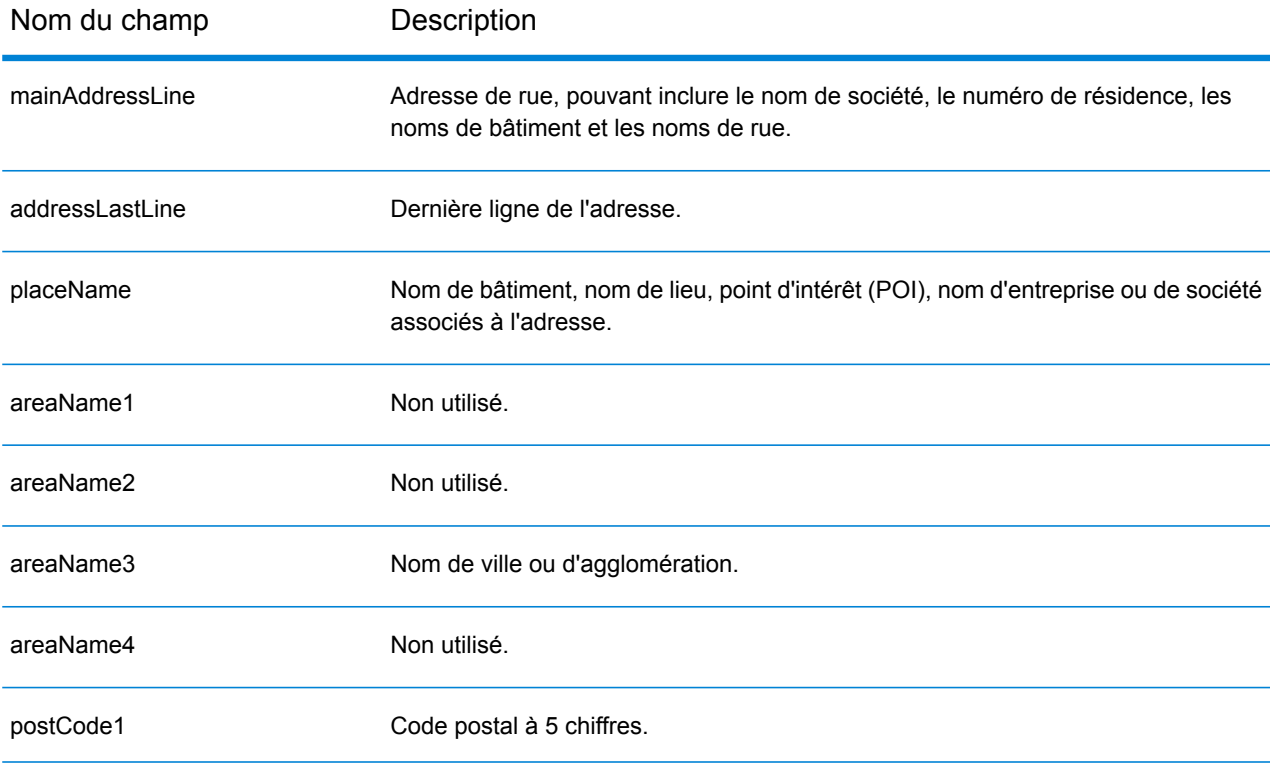

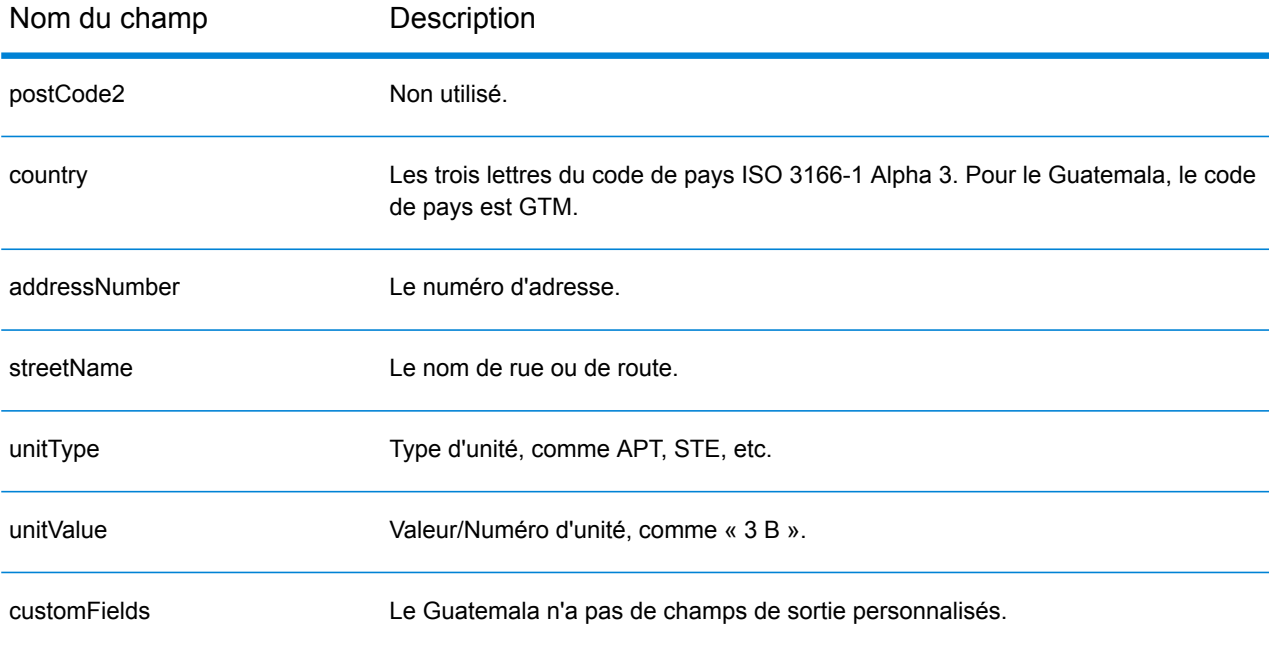

# Guyane (GUY)

Cette section définit les jeux de données, les opérations et les informations de champs d'entrée et de sortie pris en charge pour le géocodage pour la Guyane.

#### *Jeux de données de géocodage pris en charge*

Le tableau suivant répertorie le ou les jeux de données de géocodage pris en charge avec les niveaux de géocodage disponibles pour la Guyane.

**Remarque :** Les dictionnaires utilisateur personnalisés ne sont pas pris en charge.

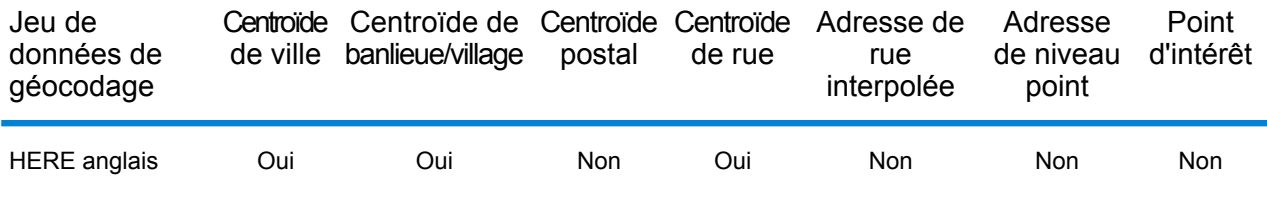

#### *Opérations prises en charge*

Les opérations suivantes sont prises en charge pour la Guyane :

- **Géocodage** : prend une ou plusieurs adresses en entrée et renvoie les coordonnées de longitude et de latitude et d'autres informations.
- **Géocodage inverse** : prend une ou plusieurs coordonnées de longitude et de latitude en entrée et renvoie l'adresse du lieu.
- **Interactive Geocoding** : renvoie les candidats correspondants potentiels à mesure de la saisie de l'adresse.
- **Global Key Lookup** : renvoie les candidats de géocodage lorsqu'une clé unique est fournie en entrée. Données USA MLD et AUS GNAF uniquement.

### *Champs d'entrée*

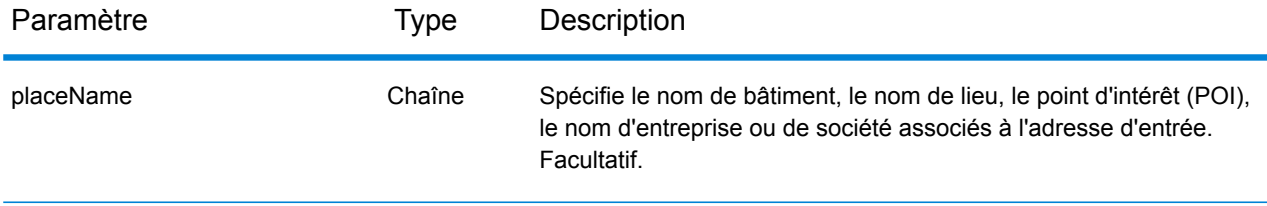

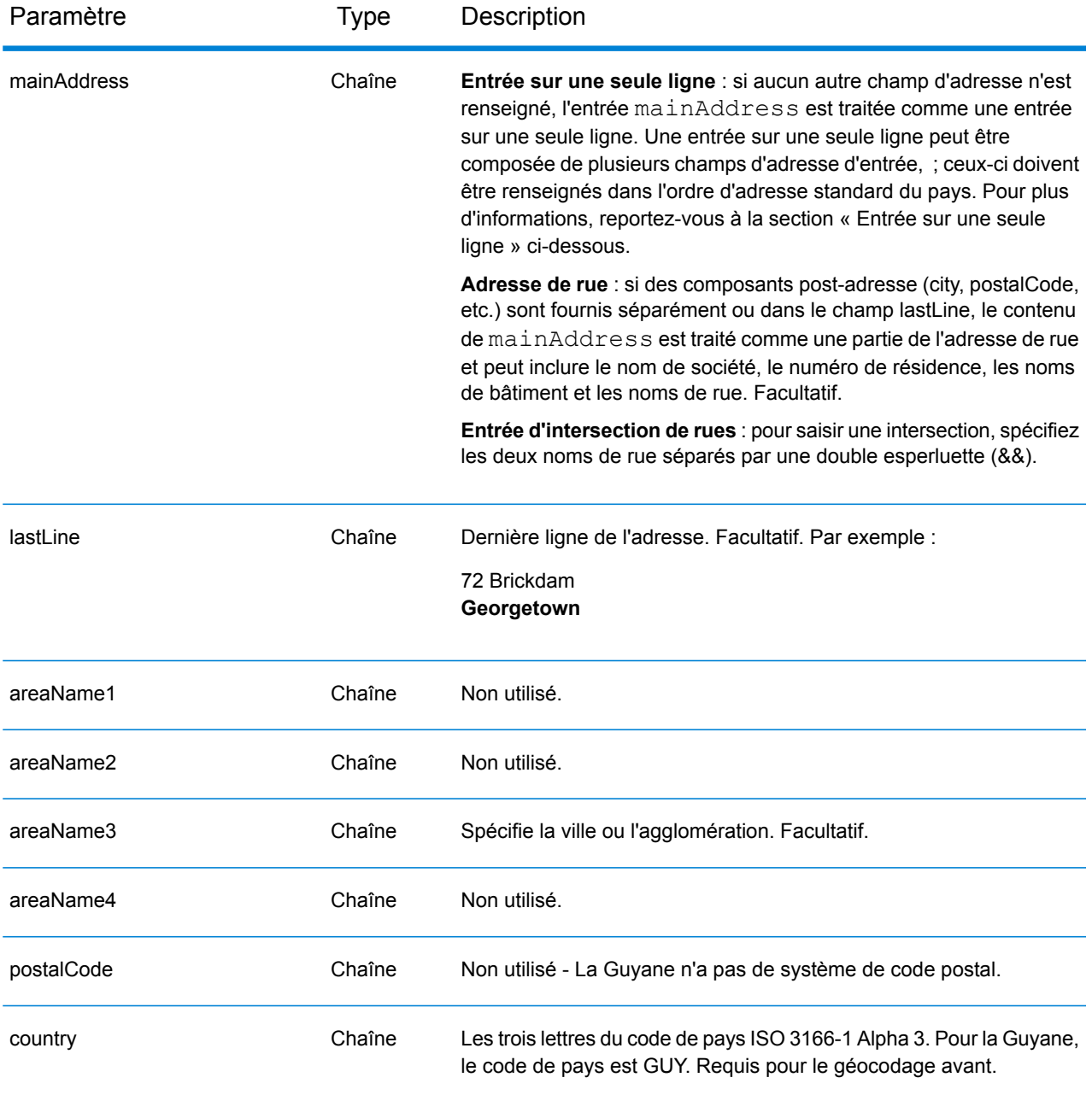

Au lieu de saisir chaque composant d'adresse dans des champs distincts, vous pouvez saisir l'adresse complète dans le champ d'entrée mainAddress avec les éléments d'adresse dans l'ordre suivant :

*[address\_number][street\_info][area]*

Où :

• L'élément *[address\_number]* est facultatif.

- L'élément *[street\_info]* contient le nom de rue, le type de rue et toute information pré- ou post-cardinaux (par exemple, est, ouest, etc.). Facultatif.
- L'élément *[area]* est la ville uniquement, ou la ville plus des informations supplémentaires, comme l'état, la province ou la localité. Obligatoire.

Pour obtenir des résultats optimaux, placez une virgule entre les informations de rue et les informations de zone.

### *Options personnalisées*

Il n'existe pas d'options spécifiques à la Guyane.

#### *Champs de sortie*

Le tableau suivant répertorie les champs d'adresse renvoyés pour un candidat qui se trouve en Guyane.

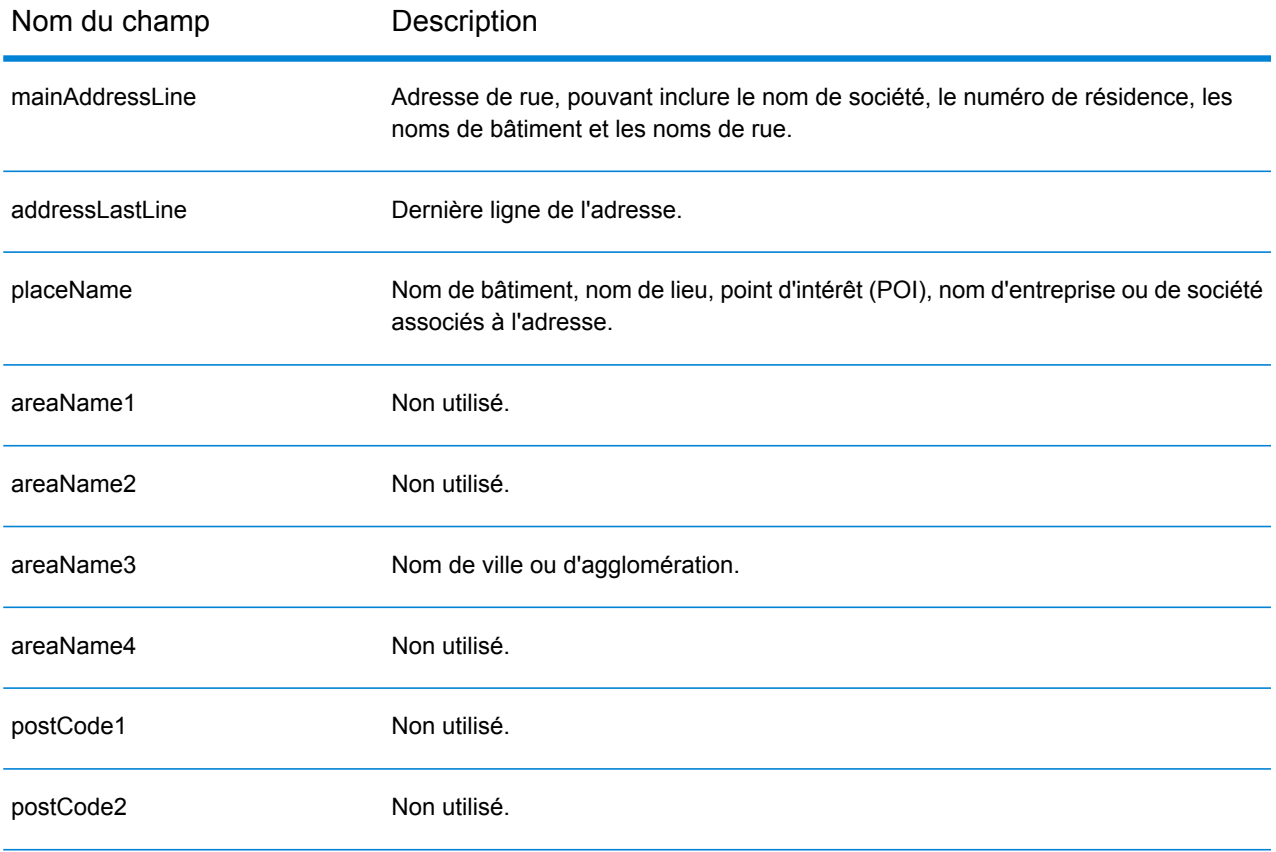

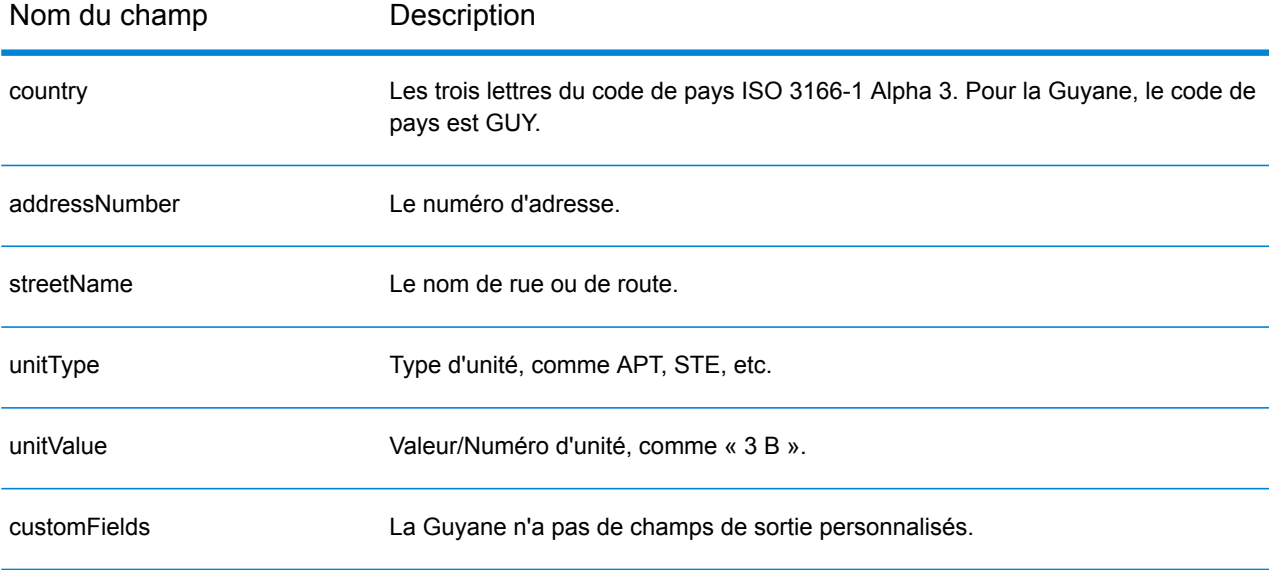

# Honduras (HND)

Cette section définit les jeux de données, les opérations et les informations de champs d'entrée et de sortie pris en charge pour le géocodage pour le Honduras.

#### *Jeux de données de géocodage pris en charge*

Le tableau suivant répertorie le ou les jeux de données de géocodage pris en charge avec les niveaux de géocodage disponibles pour le Honduras.

**Remarque :** Les dictionnaires utilisateur personnalisés ne sont pas pris en charge.

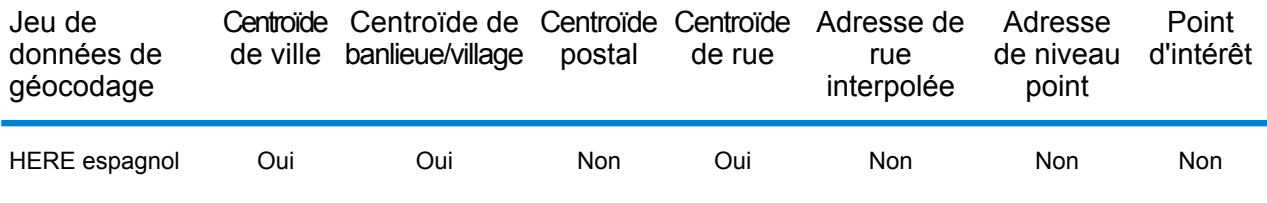

#### *Opérations prises en charge*

Les opérations suivantes sont prises en charge pour le Honduras :

- **Géocodage** : prend une ou plusieurs adresses en entrée et renvoie les coordonnées de longitude et de latitude et d'autres informations.
- **Géocodage inverse** : prend une ou plusieurs coordonnées de longitude et de latitude en entrée et renvoie l'adresse du lieu.
- **Interactive Geocoding** : renvoie les candidats correspondants potentiels à mesure de la saisie de l'adresse.
- **Global Key Lookup** : renvoie les candidats de géocodage lorsqu'une clé unique est fournie en entrée. Données USA MLD et AUS GNAF uniquement.

### *Champs d'entrée*

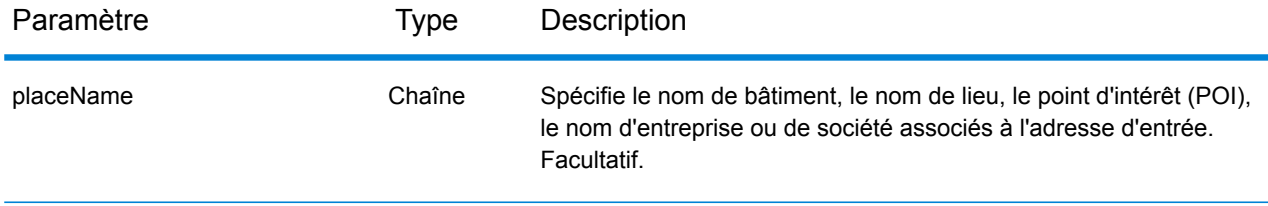

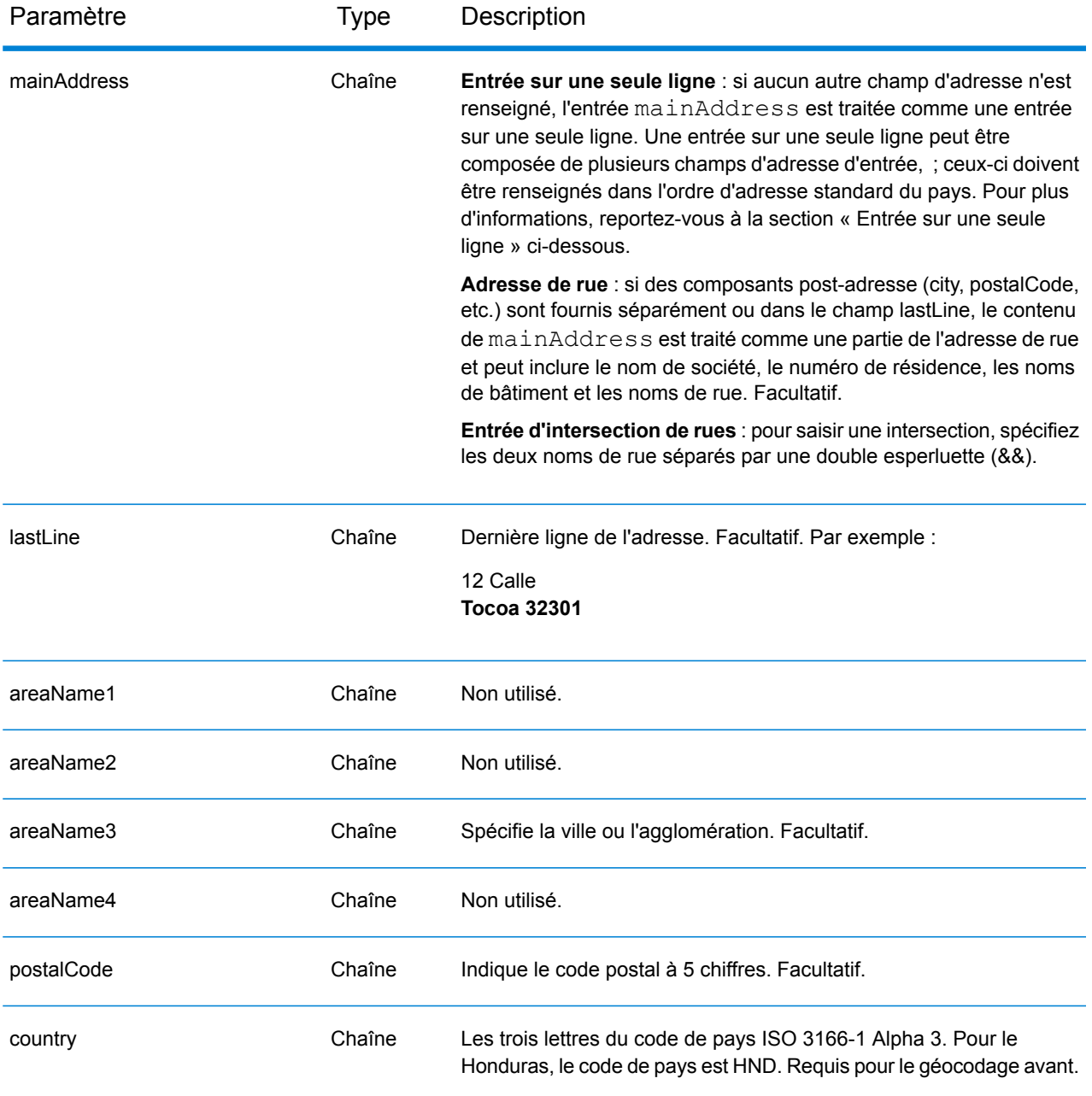

Au lieu de saisir chaque composant d'adresse dans des champs distincts, vous pouvez saisir l'adresse complète dans le champ d'entrée mainAddress avec les éléments d'adresse dans l'ordre suivant :

*[address\_number][street\_info][area][postal\_code]*

Où :

• L'élément *[address\_number]* est facultatif.

- L'élément *[street\_info]* contient le nom de rue, le type de rue et toute information pré- ou post-cardinaux (par exemple, est, ouest, etc.). Facultatif.
- L'élément *[area]* est la ville uniquement, ou la ville plus des informations supplémentaires, comme l'état, la province ou la localité.
- L'élément *[postal\_code]* est le code postal.
- L'élément *[area]* ou *[postal\_code]* est requis.

Pour obtenir des résultats optimaux, placez une virgule entre les informations de rue et les informations de la dernière ligne d'adresse.

### *Options personnalisées*

Il n'existe pas d'options spécifiques au Honduras.

### *Champs de sortie*

Le tableau suivant répertorie les champs d'adresse renvoyés pour un candidat qui se trouve au Honduras.

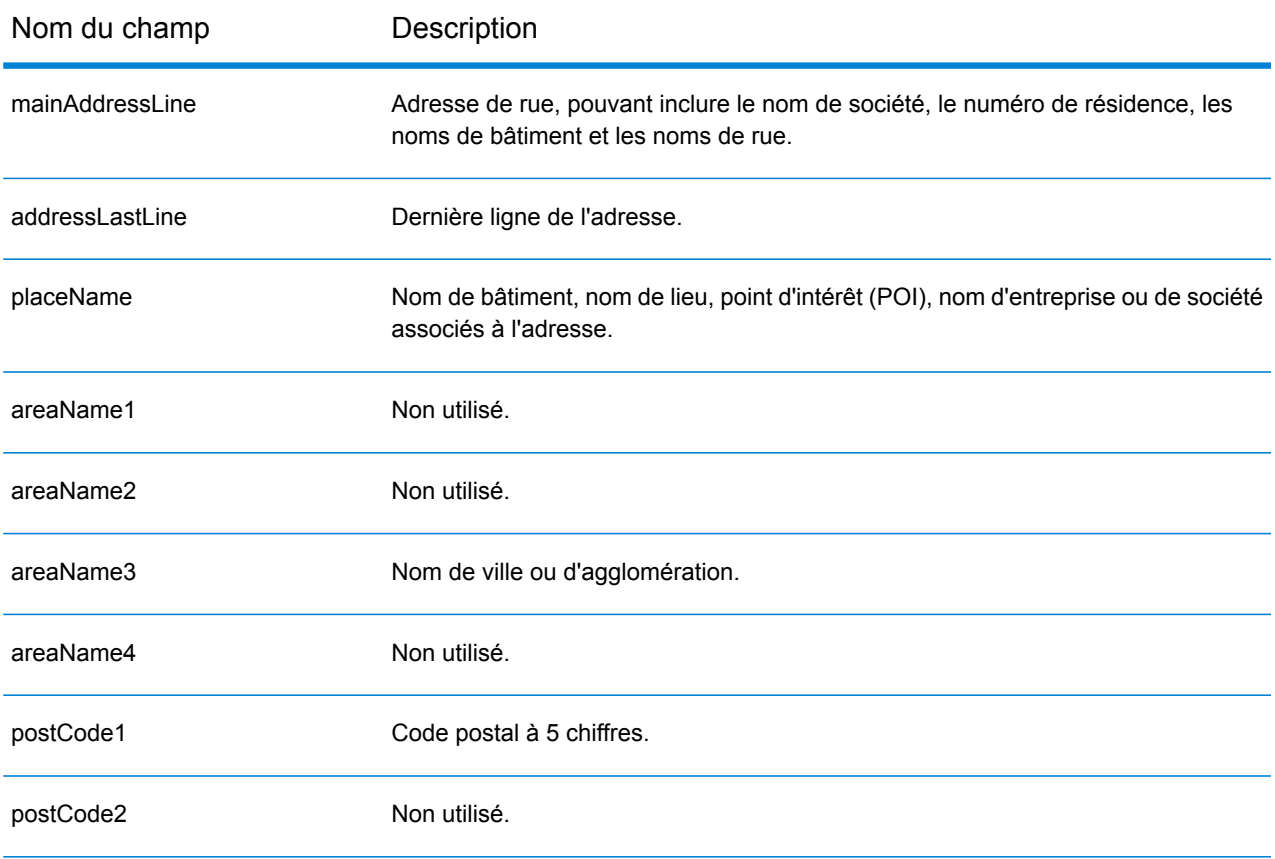

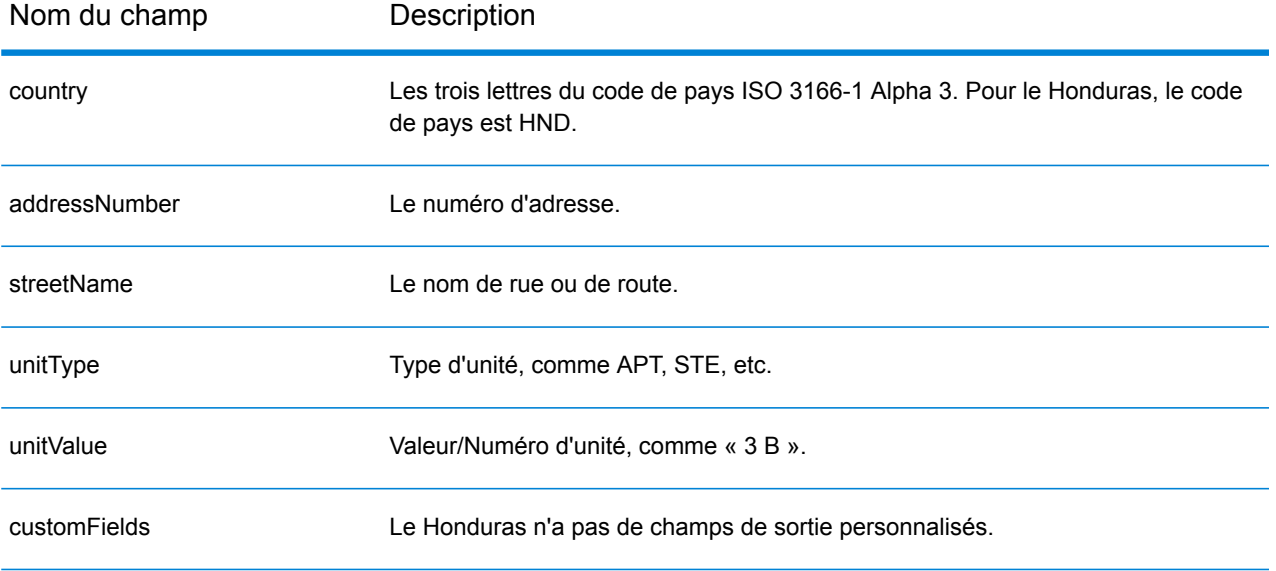

# Hong Kong (HKG)

Cette section définit les jeux de données, les opérations et les informations de champs d'entrée et de sortie pris en charge pour le géocodage pour Hong Kong.

#### *Jeux de données de géocodage pris en charge*

Le tableau suivant répertorie le ou les jeux de données de géocodage pris en charge avec les niveaux de géocodage disponibles pour Hong Kong

**Remarque :** Les dictionnaires utilisateur personnalisés ne sont pas pris en charge.

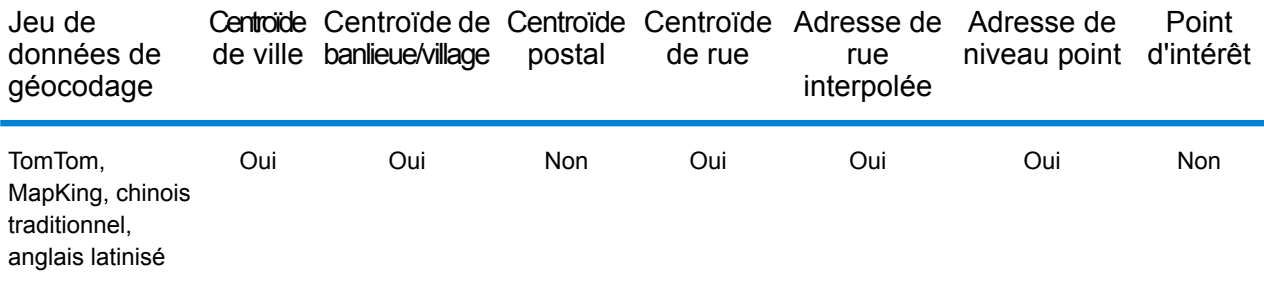

#### *Opérations prises en charge*

Les opérations suivantes sont prises en charge pour Hong Kong :

- **Géocodage** : prend une ou plusieurs adresses en entrée et renvoie les coordonnées de longitude et de latitude et d'autres informations.
- **Géocodage inverse** : prend une ou plusieurs coordonnées de longitude et de latitude en entrée et renvoie l'adresse du lieu.
- **Interactive Geocoding** : renvoie les candidats correspondants potentiels à mesure de la saisie de l'adresse.
- **Global Key Lookup** : renvoie les candidats de géocodage lorsqu'une clé unique est fournie en entrée. Données USA MLD et AUS GNAF uniquement.

### *Champs d'entrée*

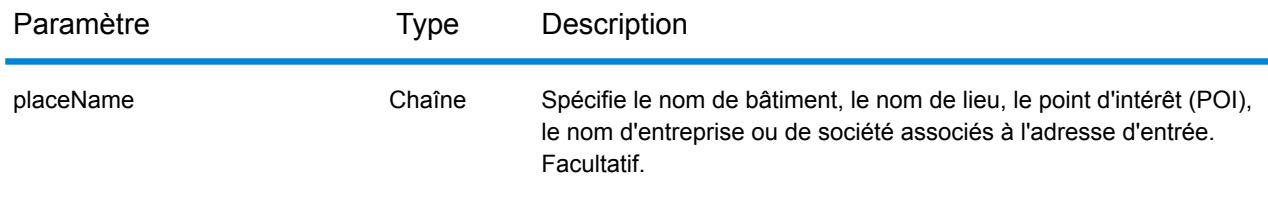

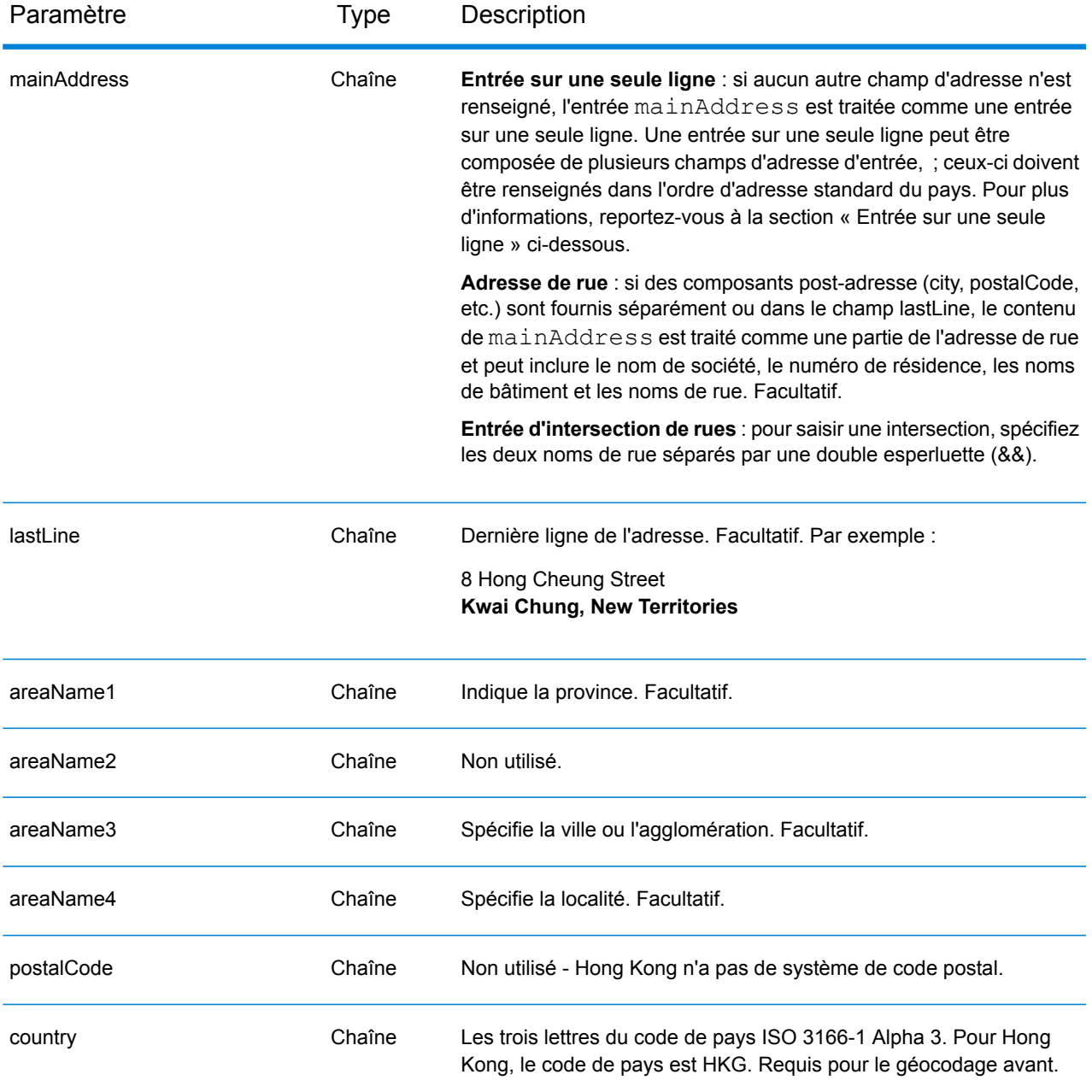

### *Règles d'adresse pour Hong Kong*

Suivez ces suggestions pour vous assurer que vos données d'adresse d'entrée sont au meilleur format possible pour une correspondance et un géocodage optimaux. Pour des informations supplémentaires sur les adresses à Hong Kong, consultez le site Web postal de Hong Kong à l'adresse : **<http://www.hongkongpost.com/eng/publications/guide/content/6.1.pdf>**.

• **Champs requis**—Les adresses doivent contenir une ville. HKG ne prend pas en compte les codes postaux dans les adresses.

- **Types de voies publiques**—Les types de voies publiques et leurs abréviations courantes sont reconnus et entièrement pris en charge dans les adresses d'entrée.
- **Noms communs et abréviations**—Les noms communs, nombres cardinaux, indicateurs de numéro de maison et abréviations utilisés dans les adresses sont pris en charge.
- **Numéros et équivalents numériques—**Les rues numérotées sont mappées par leurs équivalents nommés.

Au lieu de saisir chaque composant d'adresse dans des champs distincts, vous pouvez saisir l'adresse complète dans le champ d'entrée mainAddress avec les éléments d'adresse dans l'ordre suivant :

### *[address\_number][street\_info][areaName4][areaName3]*

Où :

- L'élément *[address\_number]* est facultatif.
- L'élément *[street\_info]* contient le nom de rue, le type de rue et toute information pré- ou post-cardinaux (par exemple, est, ouest, etc.).
- L'élément *[areaName4]* est la localité.
- L'élément *[areaName3]* est la ville ou l'agglomération.

Pour obtenir des résultats optimaux, placez une virgule entre les informations de rue et les informations de la dernière ligne d'adresse.

### *Options personnalisées*

Il n'existe pas d'options spécifiques à Hong Kong.

#### *Champs de sortie*

Le tableau suivant répertorie les champs d'adresse renvoyés pour un candidat qui se trouve à Hong Kong.

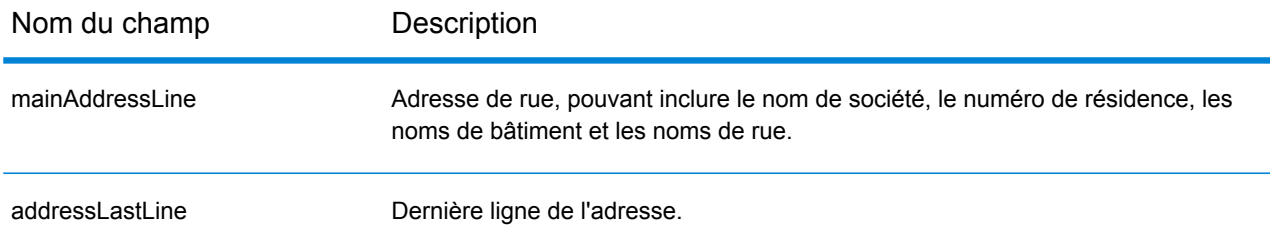

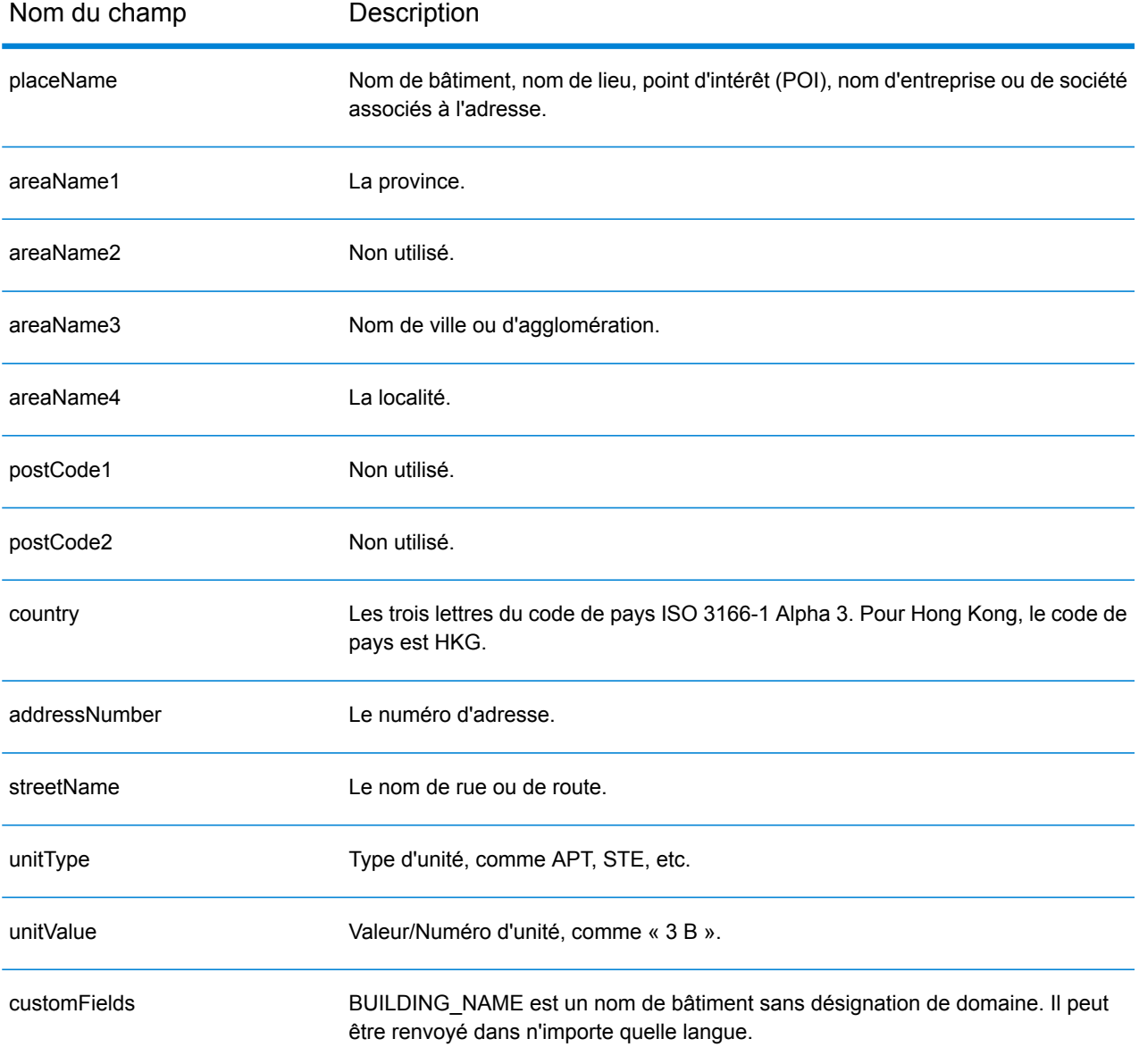

# Hongrie (HUN)

Cette section définit les jeux de données, les opérations et les informations de champs d'entrée et de sortie pris en charge pour le géocodage pour la Hongrie.

#### *Jeux de données de géocodage pris en charge*

Le tableau suivant répertorie le ou les jeux de données de géocodage pris en charge avec les niveaux de géocodage disponibles pour la Hongrie.

**Remarque :** Les dictionnaires utilisateur personnalisés ne sont pas pris en charge.

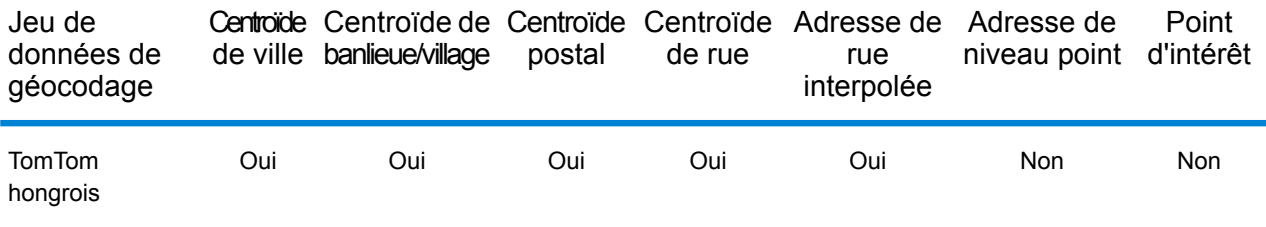

#### *Opérations prises en charge*

Les opérations suivantes sont prises en charge pour la Hongrie :

- **Géocodage** : prend une ou plusieurs adresses en entrée et renvoie les coordonnées de longitude et de latitude et d'autres informations.
- **Géocodage inverse** : prend une ou plusieurs coordonnées de longitude et de latitude en entrée et renvoie l'adresse du lieu.
- **Interactive Geocoding** : renvoie les candidats correspondants potentiels à mesure de la saisie de l'adresse.
- **Global Key Lookup** : renvoie les candidats de géocodage lorsqu'une clé unique est fournie en entrée. Données USA MLD et AUS GNAF uniquement.

#### *Champs d'entrée*

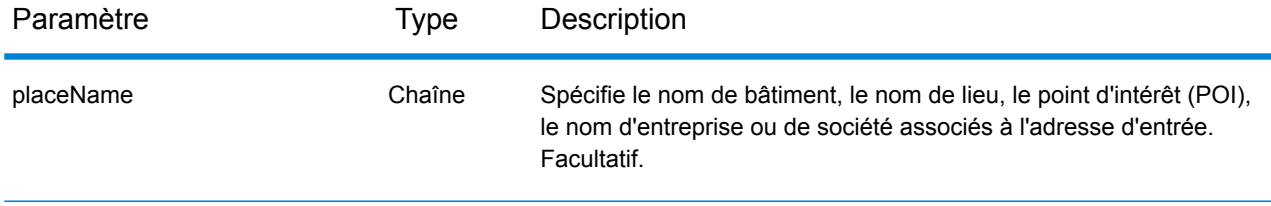

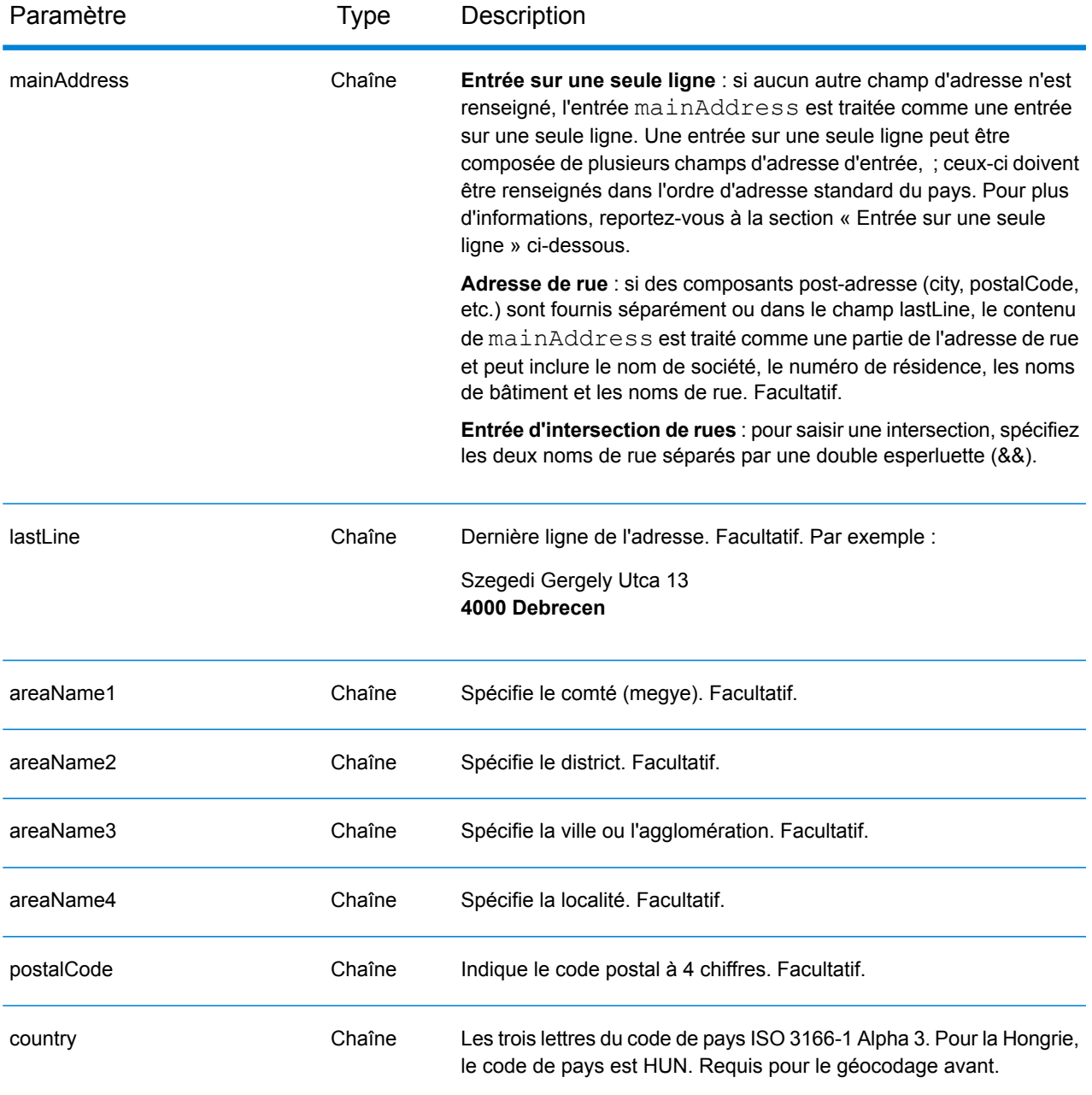

Au lieu de saisir chaque composant d'adresse dans des champs distincts, vous pouvez saisir l'adresse complète dans le champ d'entrée mainAddress avec les éléments d'adresse dans l'ordre suivant :

*[street\_info][address\_number][postal\_code][area]*

Où :

- L'élément *[street\_info]* contient le nom de rue, le type de rue et toute information pré- ou post-cardinaux (par exemple, est, ouest, etc.). Facultatif.
- L'élément *[address\_number]* est facultatif.
- L'élément *[postal\_code]* est le code postal.
- L'élément *[area]* est la ville uniquement, ou la ville plus des informations supplémentaires, comme l'état, la province ou la localité.
- L'élément *[area]* ou *[postal\_code]* est requis.

Pour obtenir des résultats optimaux, placez une virgule entre les informations de rue et les informations de la dernière ligne d'adresse.

## *Options personnalisées*

Il n'existe pas d'options spécifiques à la Hongrie.

### *Champs de sortie*

Le tableau suivant répertorie les champs d'adresse renvoyés pour un candidat qui se trouve en Hongrie.

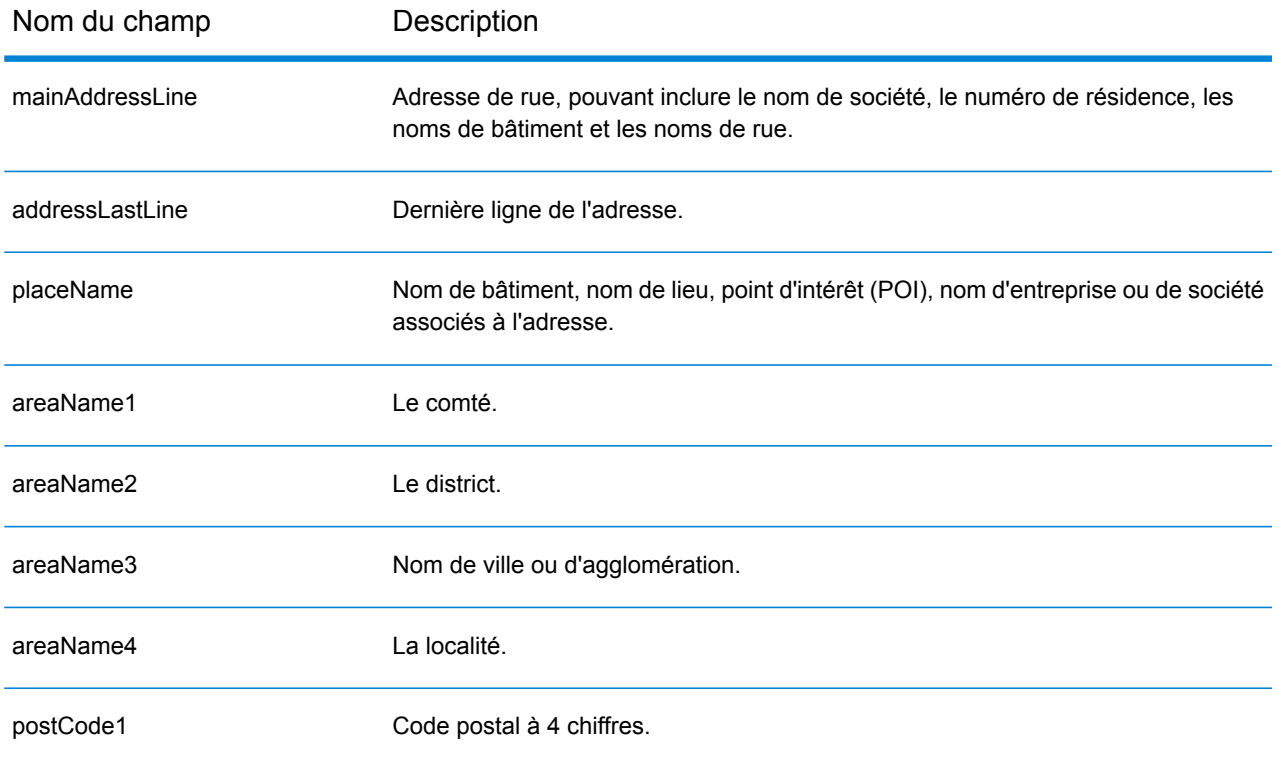

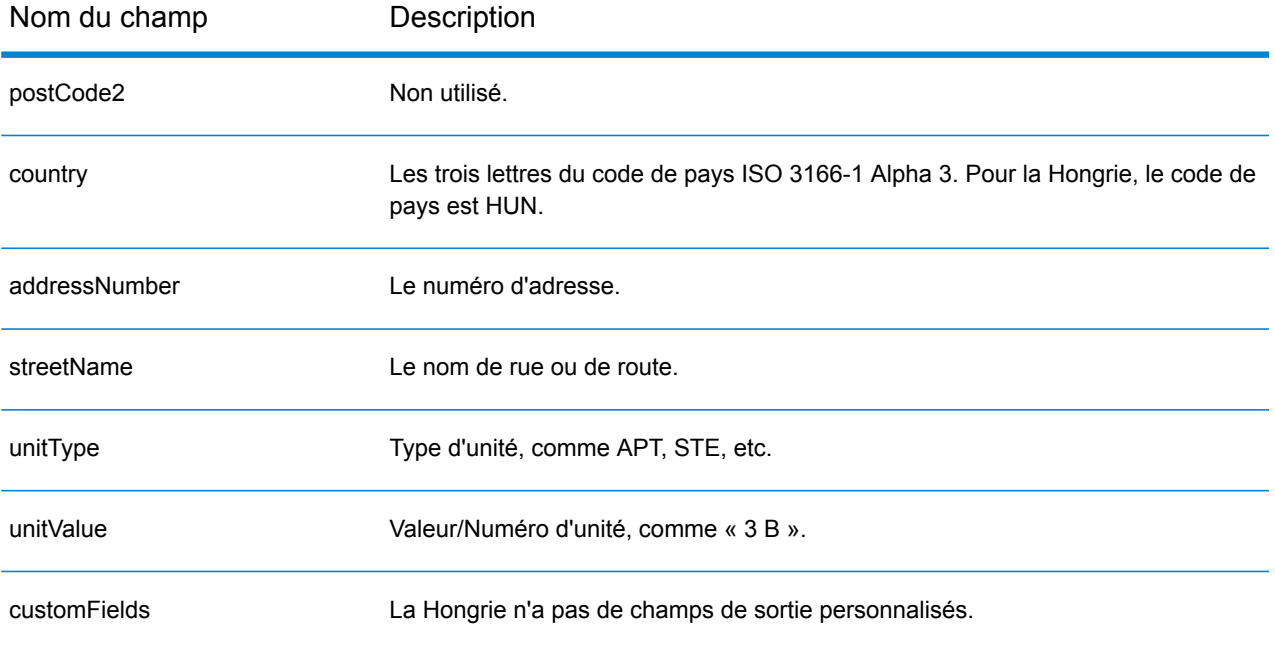

# Islande (ISL)

Cette section définit les jeux de données, les opérations et les informations de champs d'entrée et de sortie pris en charge pour le géocodage pour l'Islande.

#### *Jeux de données de géocodage pris en charge*

Le tableau suivant répertorie le ou les jeux de données de géocodage pris en charge avec les niveaux de géocodage disponibles pour l'Islande.

**Remarque :** Les dictionnaires utilisateur personnalisés ne sont pas pris en charge.

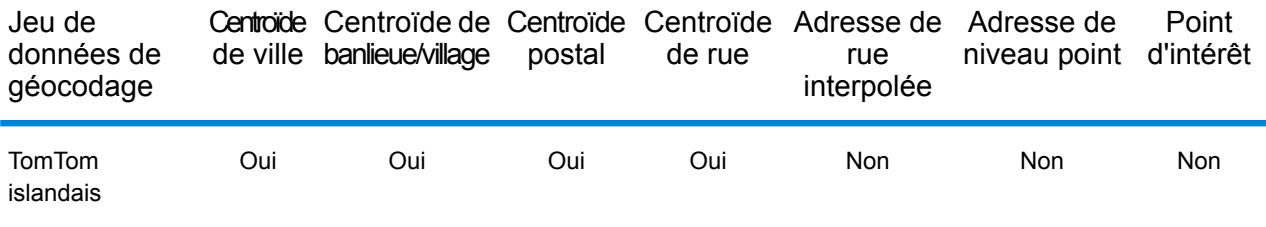

#### *Opérations prises en charge*

Les opérations suivantes sont prises en charge pour l'Islande :

- **Géocodage** : prend une ou plusieurs adresses en entrée et renvoie les coordonnées de longitude et de latitude et d'autres informations.
- **Géocodage inverse** : prend une ou plusieurs coordonnées de longitude et de latitude en entrée et renvoie l'adresse du lieu.
- **Interactive Geocoding** : renvoie les candidats correspondants potentiels à mesure de la saisie de l'adresse.
- **Global Key Lookup** : renvoie les candidats de géocodage lorsqu'une clé unique est fournie en entrée. Données USA MLD et AUS GNAF uniquement.

#### *Champs d'entrée*

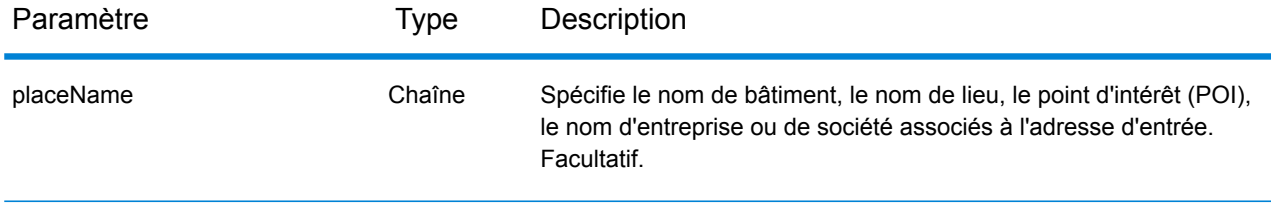

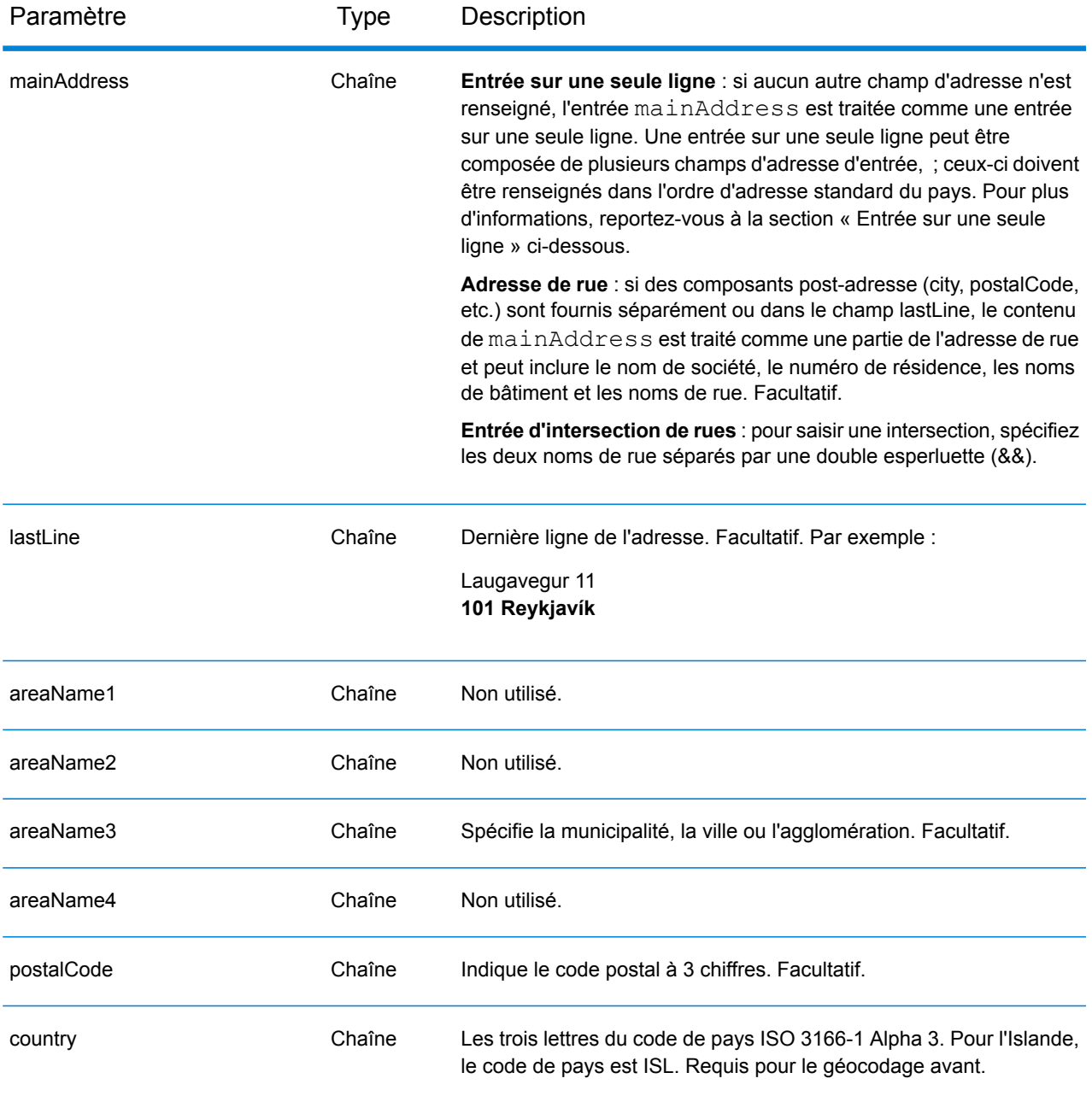

Au lieu de saisir chaque composant d'adresse dans des champs distincts, vous pouvez saisir l'adresse complète dans le champ d'entrée mainAddress avec les éléments d'adresse dans l'ordre suivant :

*[street\_info][address\_number][postal\_code][area]*

Où :

- L'élément *[street\_info]* contient le nom de rue, le type de rue et toute information pré- ou post-cardinaux (par exemple, est, ouest, etc.). Facultatif.
- L'élément *[address\_number]* est facultatif.
- L'élément *[postal\_code]* est le code postal.
- L'élément *[area]* est la ville uniquement, ou la ville plus des informations supplémentaires, comme l'état, la province ou la localité.
- L'élément *[area]* ou *[postal\_code]* est requis.

Pour obtenir des résultats optimaux, placez une virgule entre les informations de rue et les informations de la dernière ligne d'adresse.

## *Options personnalisées*

Il n'existe pas d'options spécifiques en Islande.

### *Champs de sortie*

Le tableau suivant répertorie les champs d'adresse renvoyés pour un candidat qui se trouve en Islande.

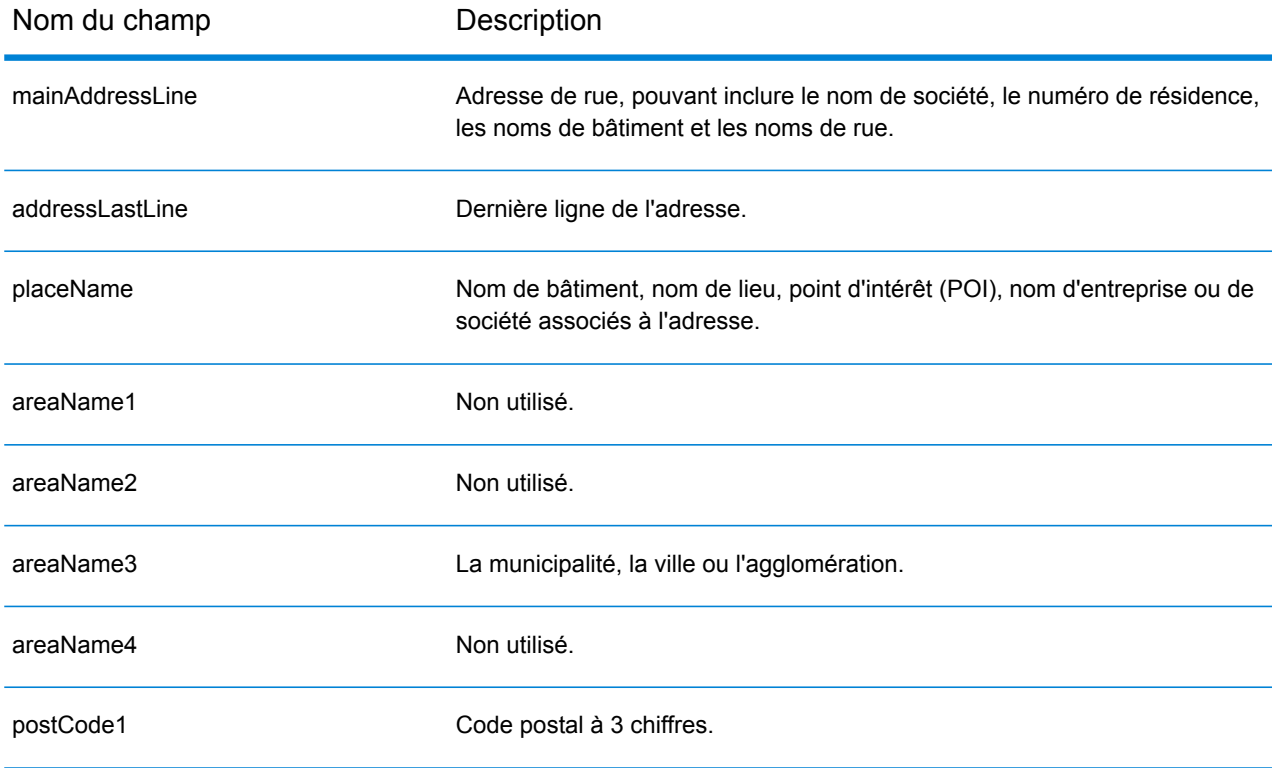

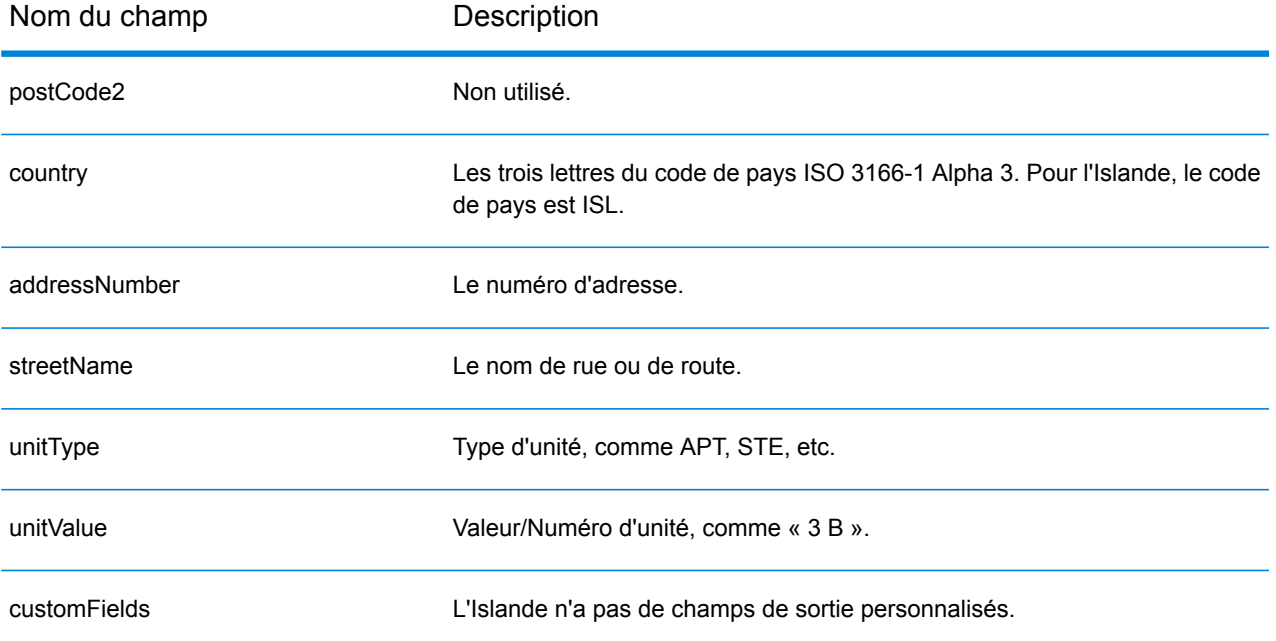

# Inde (IND)

Cette section définit les jeux de données, les opérations et les informations de champs d'entrée et de sortie pris en charge pour le géocodage pour l'Inde.

### *Jeux de données de géocodage pris en charge*

Le tableau suivant répertorie le ou les jeux de données de géocodage pris en charge avec les niveaux de géocodage disponibles pour l'Inde.

**Remarque :** Les dictionnaires utilisateur personnalisés ne sont pas pris en charge.

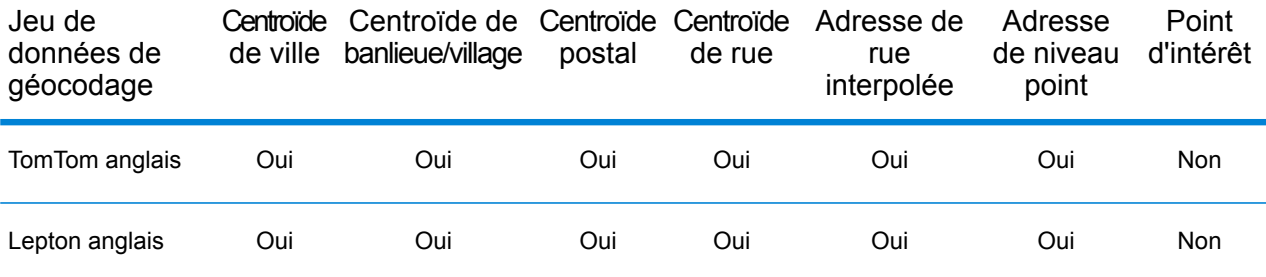

### *Opérations prises en charge*

Les opérations suivantes sont prises en charge pour l'Inde :

- **Géocodage** : prend une ou plusieurs adresses en entrée et renvoie les coordonnées de longitude et de latitude et d'autres informations.
- **Géocodage inverse** : prend une ou plusieurs coordonnées de longitude et de latitude en entrée et renvoie l'adresse du lieu.
- **Interactive Geocoding** : renvoie les candidats correspondants potentiels à mesure de la saisie de l'adresse.
- **Global Key Lookup** : renvoie les candidats de géocodage lorsqu'une clé unique est fournie en entrée. Données USA MLD et AUS GNAF uniquement.

### *Champs d'entrée*

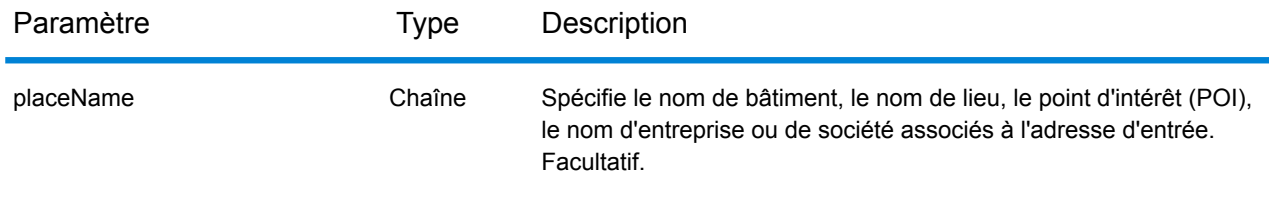

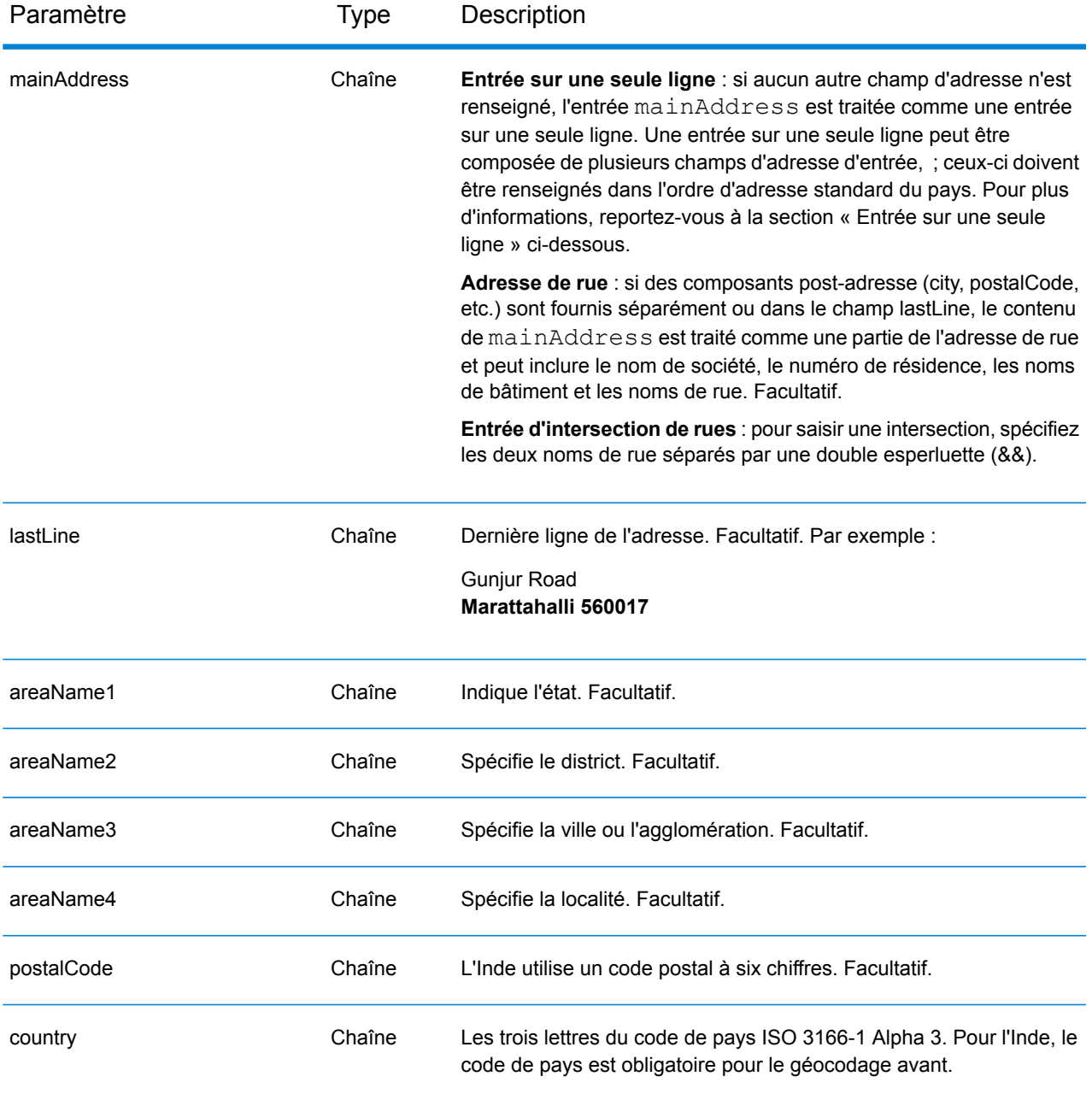

## *Consignes d'adresses pour l'Inde*

Suivez ces suggestions pour vous assurer que vos données d'adresse d'entrée sont au meilleur format possible pour une correspondance et un géocodage optimaux. Pour des informations supplémentaires sur le système postal indien, consultez le site Web d'India Post à l'adresse : **[www.indiapost.gov.in](http://www.indiapost.gov.in)**.

- **Champs requis**—Les adresses doivent contenir soit une ville, soit un code postal.
- **Types de voies publiques**—Les types de voies publiques et leurs abréviations courantes sont reconnus et entièrement pris en charge en entrée comme en sortie.
- **Noms communs et abréviations dans les adresses**—Le géocodeur reconnaît les noms communs utilisés dans les noms de rue, les cardinaux, les identifiants d'immeuble et les points d'intérêt et peut correctement géocoder les adresses utilisant ces noms communs. Les abréviations communes sont elles aussi reconnues au sein des adresses.
- **Numéros, équivalents numériques et ordinaux**—Les rues numérotées sont mappées vers leurs équivalents en toute lettre. Les ordinaux sont aussi reconnus en adresses d'entrée.
- **Point d'intérêt** : le géocodeur peut renvoyer des candidats de correspondance S8 en fonction d'un nom de lieu combiné à toute entrée d'adresse valide (ville, localité ou code postal). Les points d'intérêt (POI) peuvent inclure des restaurants, hôtels, postes de police, banques, distributeurs de billets automatiques, hôpitaux, écoles, magasins et autres entreprises et organisations. Les candidats POI renvoient également des sous-localités, si ces informations sont disponibles dans les données.
- **Sous-localité** : le géocodeur peut renvoyer des candidats de sous-localité SL. Cela indique une correspondance au niveau des rues d'une sous-localité (bloc ou secteur). Un code de résultat SL exige également une correspondance sur les autres champs d'entrée géographiques (ville, district ou état).
- **Géocodage au niveau de la rue**—Les adresses en Inde géocodées au niveau de la rue peuvent renvoyer des candidats basés sur le nom d'un lieu/point d'intérêt (code de résultat S8), une sous-localité (code de résultat SL) et un centroïde de rue (code de résultat S4).

Au lieu de saisir chaque composant d'adresse dans des champs distincts, vous pouvez saisir l'adresse complète dans le champ d'entrée mainAddress avec les éléments d'adresse dans l'ordre suivant :

*[unit\_type][unit\_value][address\_number][pre\_directional][street\_name] [post\_directional][area\_name\_3][area\_name\_1][post\_code]*

Pour obtenir des résultats optimaux, placez une virgule entre les informations de rue et les informations de la dernière ligne d'adresse.

#### *Options personnalisées*

Il n'existe pas d'options spécifiques à l'Inde.

#### *Champs de sortie*

Le tableau suivant répertorie les champs d'adresse renvoyés pour un candidat qui se trouve en Inde.

#### Informations spécifiques au pays

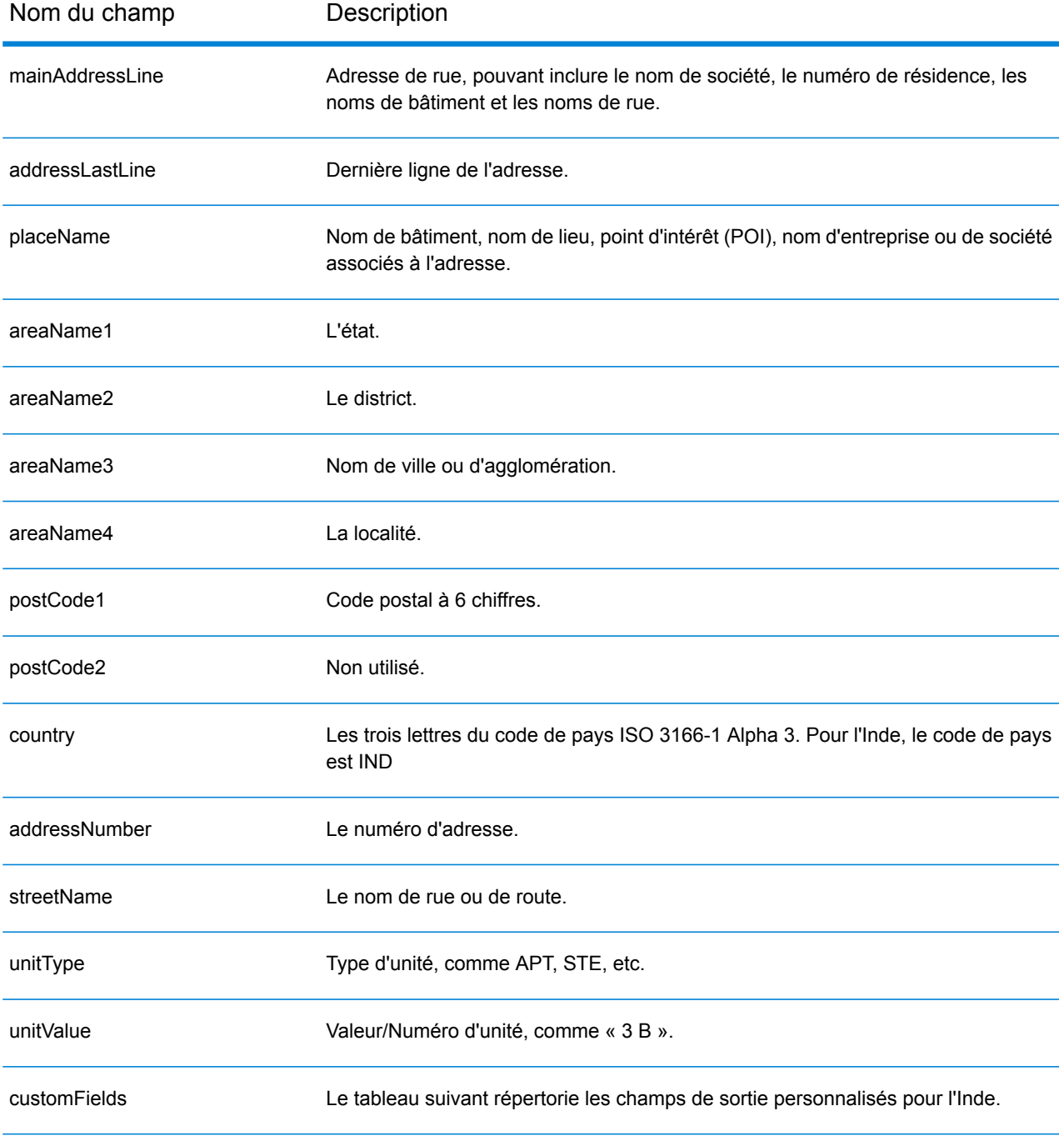

## *Champs de sortie personnalisés*

Le tableau suivant répertorie les champs de sortie uniques pour l'Inde. Sauf indication contraire, ces champs peuvent être renvoyés pour les opérations de géocodage avant et inverse.

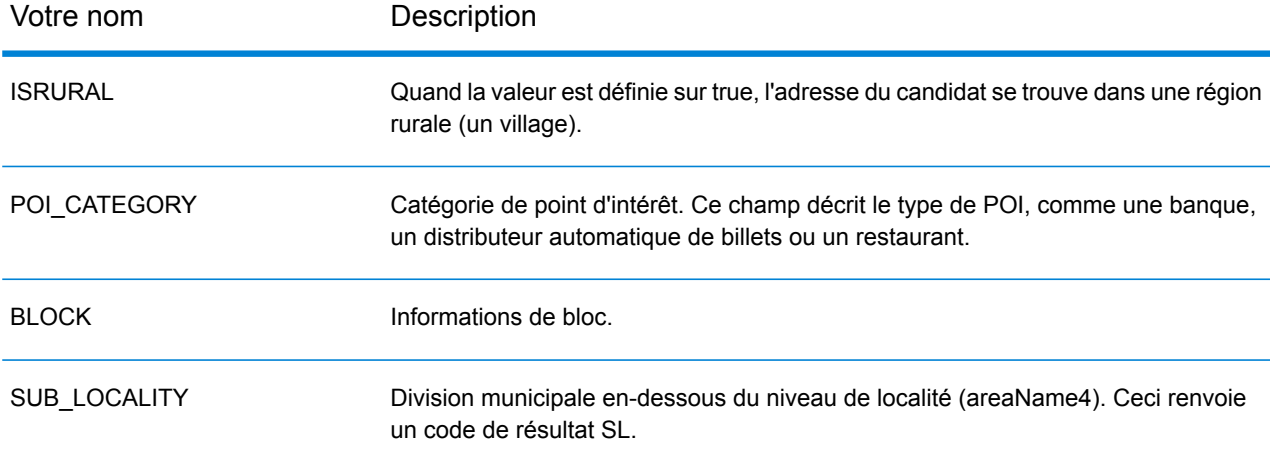

# Indonésie (IDN)

Cette section définit les jeux de données, les opérations et les informations de champs d'entrée et de sortie pris en charge pour le géocodage pour l'Indonésie.

### *Jeux de données de géocodage pris en charge*

Le tableau suivant répertorie le ou les jeux de données de géocodage pris en charge avec les niveaux de géocodage disponibles pour l'Indonésie.

**Remarque :** Les dictionnaires utilisateur personnalisés ne sont pas pris en charge.

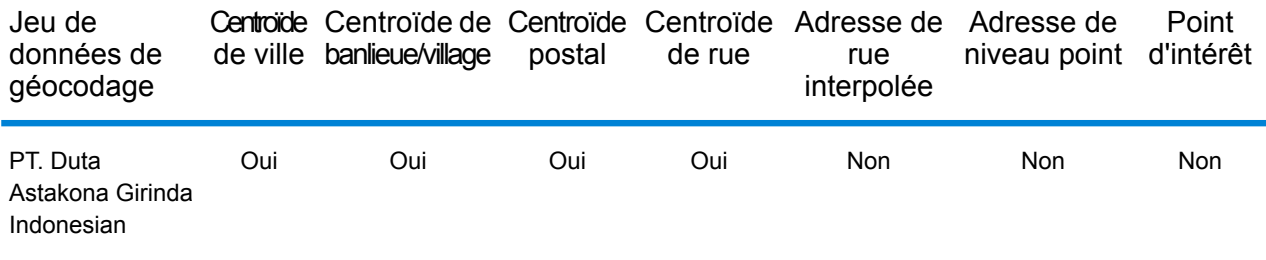

#### *Opérations prises en charge*

Les opérations suivantes sont prises en charge pour l'Indonésie :

- **Géocodage** : prend une ou plusieurs adresses en entrée et renvoie les coordonnées de longitude et de latitude et d'autres informations.
- **Géocodage inverse** : prend une ou plusieurs coordonnées de longitude et de latitude en entrée et renvoie l'adresse du lieu.
- **Interactive Geocoding** : renvoie les candidats correspondants potentiels à mesure de la saisie de l'adresse.
- **Global Key Lookup** : renvoie les candidats de géocodage lorsqu'une clé unique est fournie en entrée. Données USA MLD et AUS GNAF uniquement.

#### *Champs d'entrée*

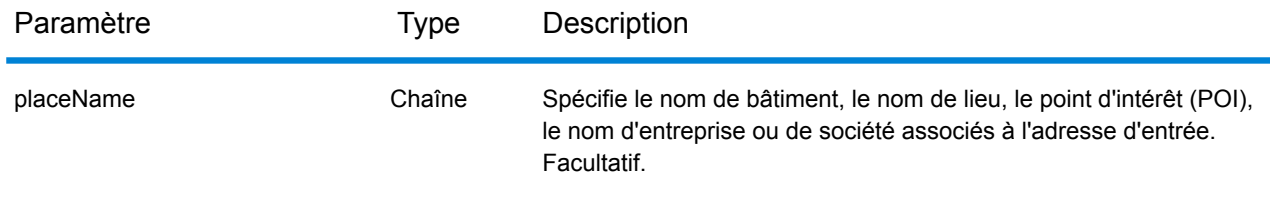

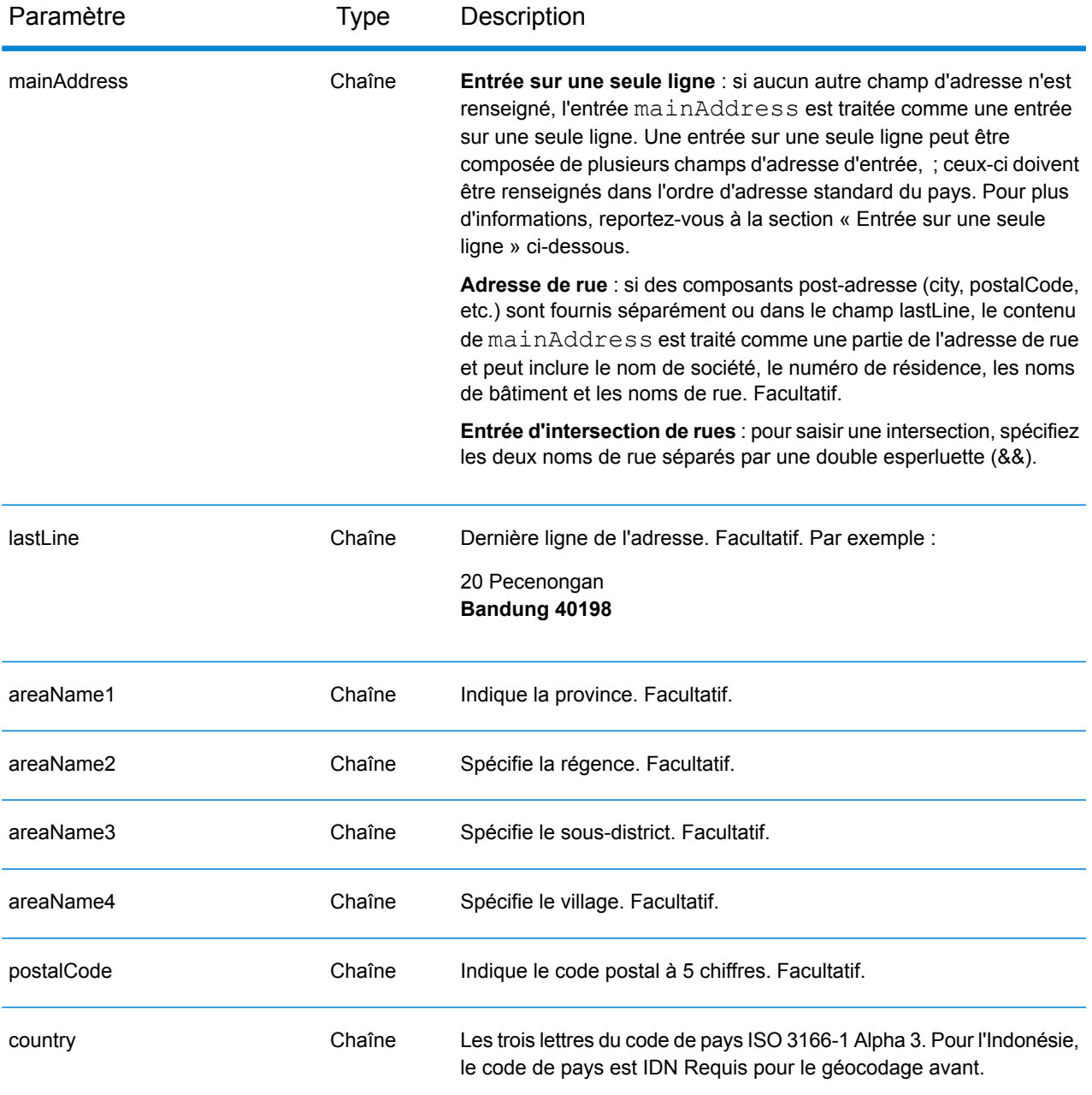

### *Consignes d'adresses pour l'Indonésie*

Suivez ces suggestions pour vous assurer que vos données d'adresse d'entrée sont au meilleur format possible pour une correspondance et un géocodage optimaux. Pour des informations supplémentaires sur le système postal indonésien, consultez le site Web de Pos Indonesia à l'adresse : **[www.posindonesia.co.id](http://www.posindonesia.co.id/)**. Vous pouvez également afficher et rechercher des codes postaux indonésiens à l'adresse : **<http://kodepos.posindonesia.co.id/>**.

• **Champs requis**—Les adresses doivent contenir un nom de rue et un sous-district, une régence/ville ou un code postal.

- **Abréviations des adresses**—Le géocodeur reconnaît les noms communs, les cardinaux, les indicateurs de numéros de résidence et les abréviations employés dans les adresses et peut correctement géocoder ces adresses.
- **Numéros, équivalents numériques et ordinaux**—Les rues numérotées sont mappées vers leurs équivalents en toute lettre. Les ordinaux sont aussi reconnus en adresses d'entrée.

Au lieu de saisir chaque composant d'adresse dans des champs distincts, vous pouvez saisir l'adresse complète dans le champ d'entrée mainAddress avec les éléments d'adresse dans l'ordre suivant :

## *[address\_number][street\_info][areaName3][areaName2][postal\_code]*

Où :

- L'élément *[address\_number]* est facultatif.
- L'élément *[street\_info]* contient le nom de rue, le type de rue et toute information pré- ou post-cardinaux (par exemple, est, ouest, etc.). Facultatif.
- L'élément *[areaName3]* est le village.
- L'élément *[areaName2]* est la régence.
- L'élément *[postal\_code]* est le code postal.
- L'élément *[area]* ou *[postal\_code]* est requis.

Pour obtenir des résultats optimaux, placez une virgule entre les informations de rue et les informations de la dernière ligne d'adresse.

## *Options personnalisées*

Il n'existe pas d'options spécifiques à l'Indonésie.

### *Champs de sortie*

Le tableau suivant répertorie les champs d'adresse renvoyés pour un candidat qui se trouve en Indonésie.

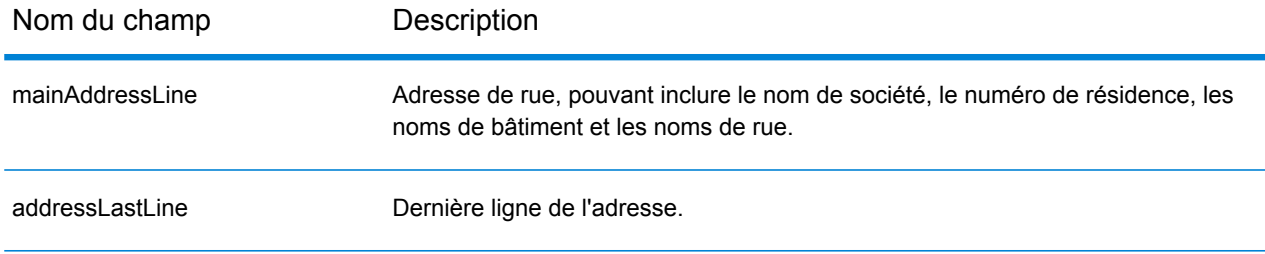

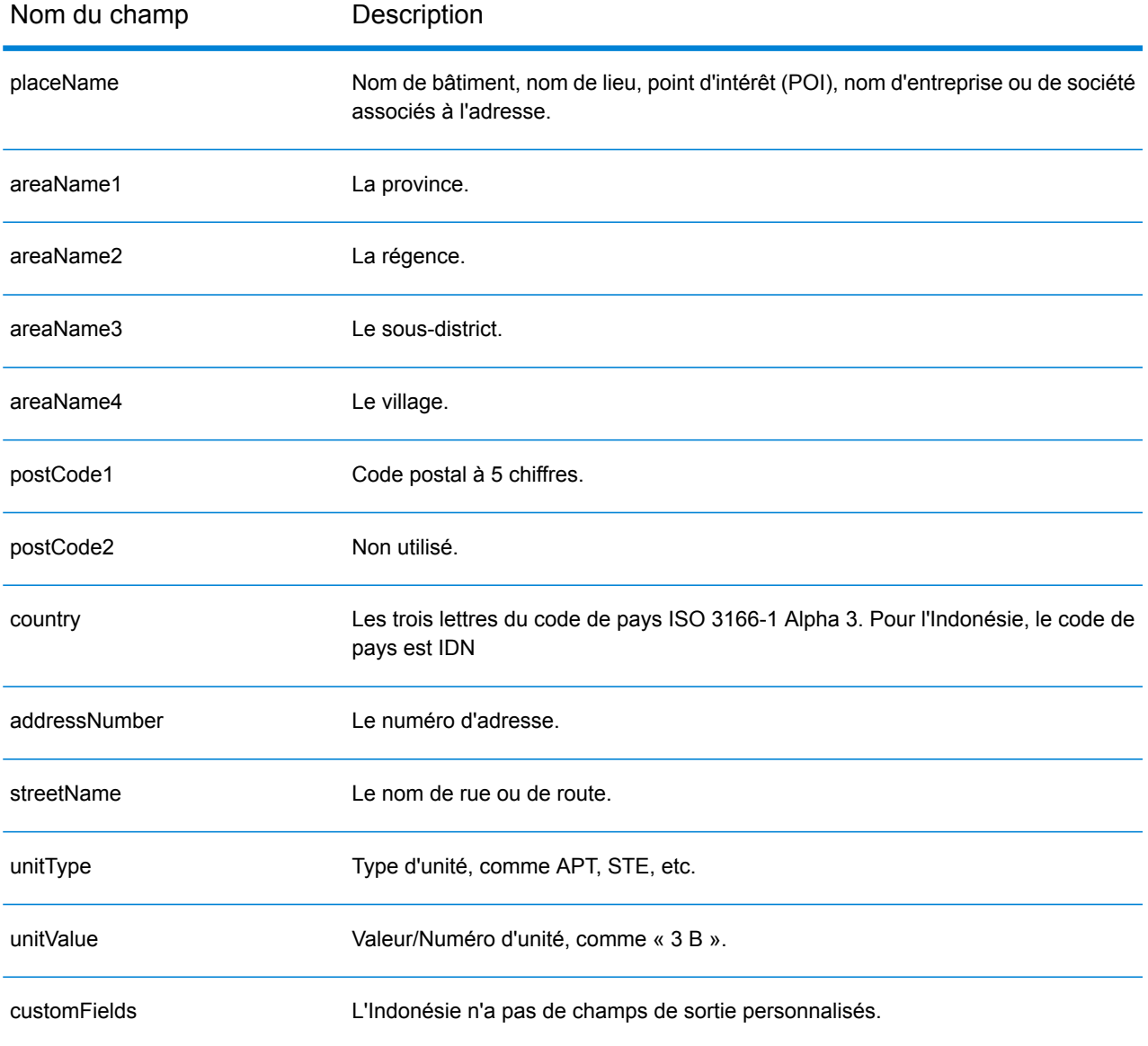

# Irak (IRQ)

Cette section définit les jeux de données, les opérations et les informations de champs d'entrée et de sortie pris en charge pour le géocodage pour l'Irak.

### *Jeux de données de géocodage pris en charge*

Le tableau suivant répertorie le ou les jeux de données de géocodage pris en charge avec les niveaux de géocodage disponibles pour l'Irak.

**Remarque :** Les dictionnaires utilisateur personnalisés ne sont pas pris en charge.

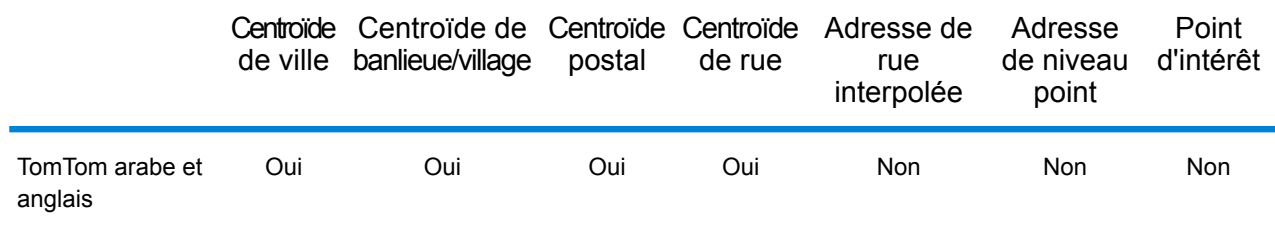

### *Opérations prises en charge*

Les opérations suivantes sont prises en charge pour l'Irak :

- **Géocodage** : prend une ou plusieurs adresses en entrée et renvoie les coordonnées de longitude et de latitude et d'autres informations.
- **Géocodage inverse** : prend une ou plusieurs coordonnées de longitude et de latitude en entrée et renvoie l'adresse du lieu.
- **Interactive Geocoding** : renvoie les candidats correspondants potentiels à mesure de la saisie de l'adresse.
- **Global Key Lookup** : renvoie les candidats de géocodage lorsqu'une clé unique est fournie en entrée. Données USA MLD et AUS GNAF uniquement.

#### *Champs d'entrée*

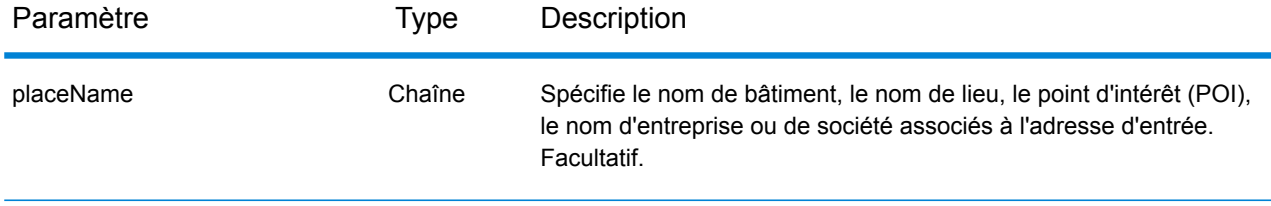

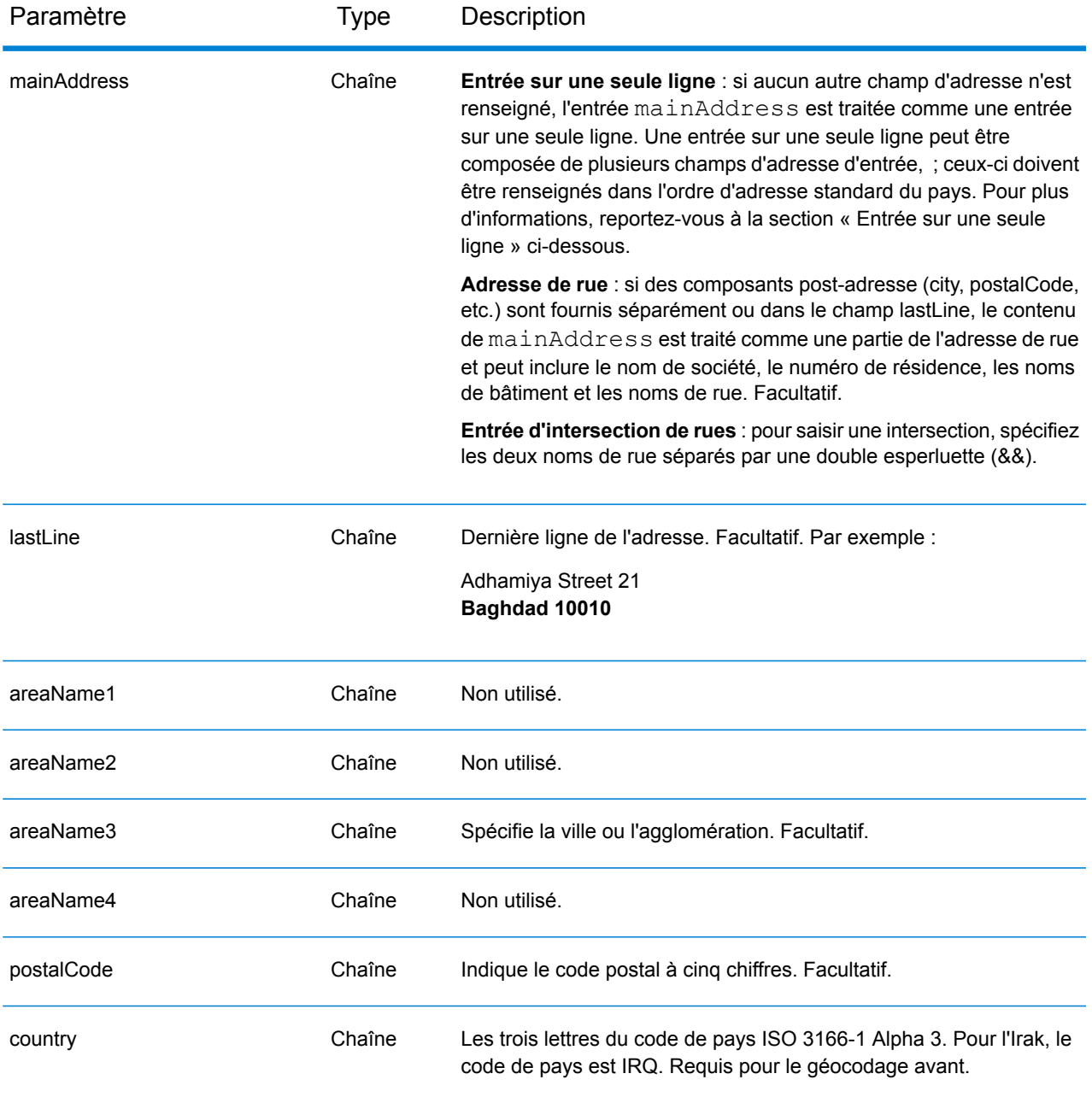

Au lieu de saisir chaque composant d'adresse dans des champs distincts, vous pouvez saisir l'adresse complète dans le champ d'entrée mainAddress avec les éléments d'adresse dans l'ordre suivant :

*[street\_info][address\_number][area][postal\_code]*

Où :

- L'élément *[street\_info]* contient le nom de rue, le type de rue et toute information pré- ou post-cardinaux (par exemple, est, ouest, etc.). Facultatif.
- L'élément *[address\_number]* est facultatif.
- L'élément *[area]* est la ville uniquement, ou la ville plus des informations supplémentaires, comme l'état, la province ou la localité.
- L'élément *[postal\_code]* est le code postal.
- L'élément *[area]* ou *[postal\_code]* est requis.

Pour obtenir des résultats optimaux, placez une virgule entre les informations de rue et les informations de la dernière ligne d'adresse.

### *Options personnalisées*

Il n'existe pas d'options spécifiques à l'Irak.

#### *Champs de sortie*

Le tableau suivant répertorie les champs d'adresse renvoyés pour un candidat qui se trouve en Irak.

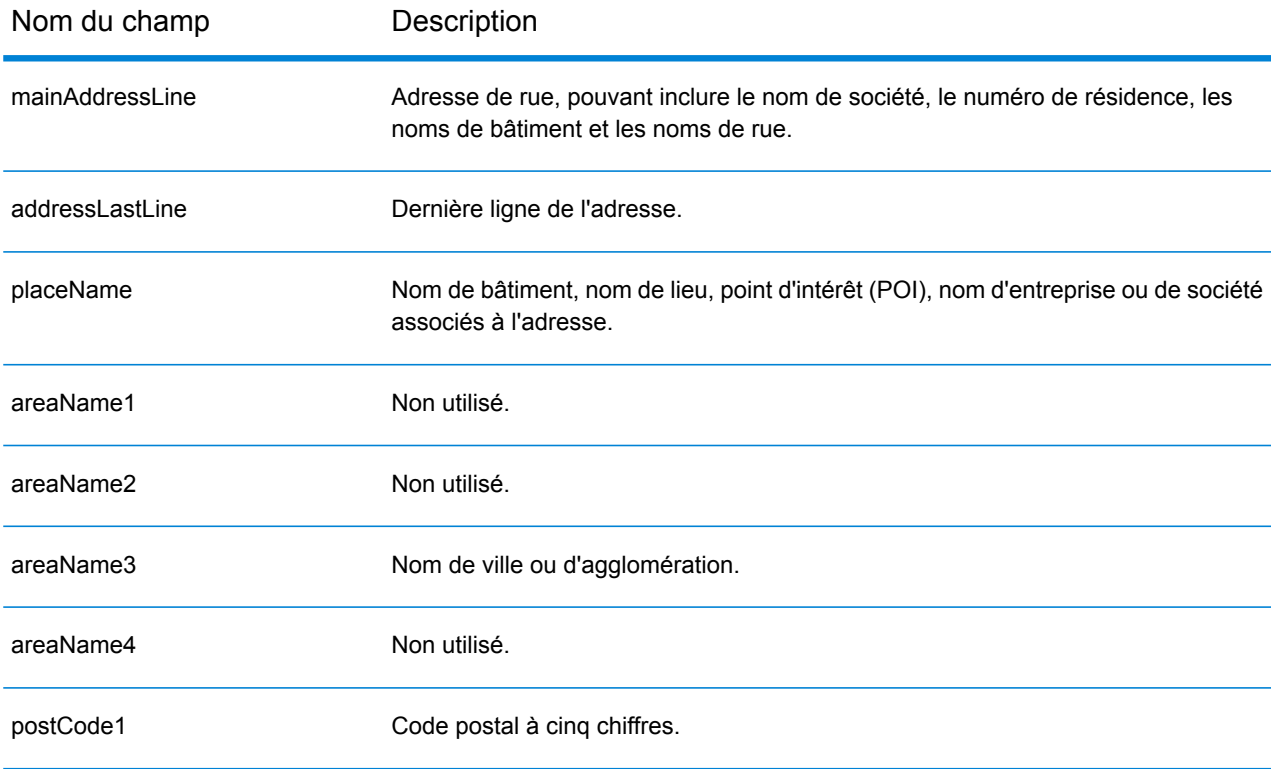
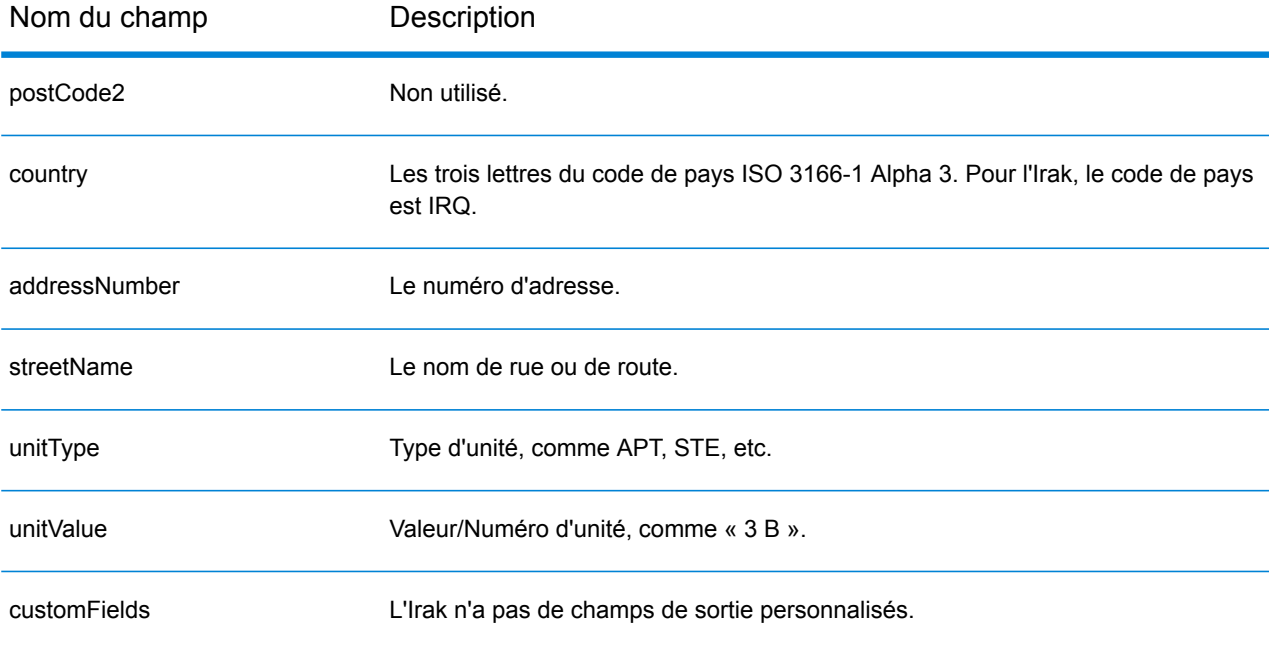

# Irlande (IRL)

Cette section définit les jeux de données, les opérations et les informations de champs d'entrée et de sortie pris en charge pour le géocodage pour l'Irlande.

## *Jeux de données de géocodage pris en charge*

Le tableau suivant répertorie le ou les jeux de données de géocodage pris en charge avec les niveaux de géocodage disponibles pour l'Irlande.

#### **Remarque :**

Les dictionnaires utilisateur personnalisés ne sont pas pris en charge.

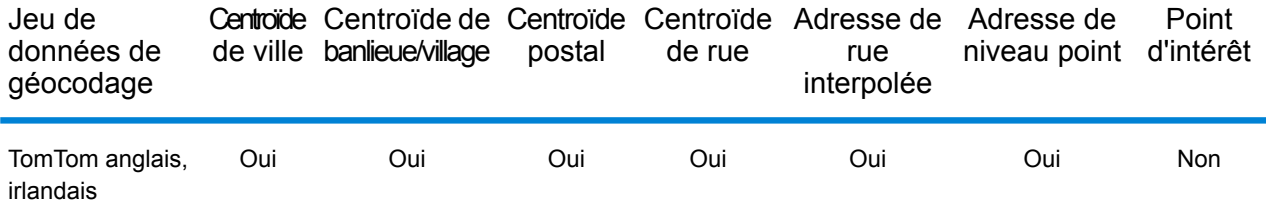

#### *Opérations prises en charge*

Les opérations suivantes sont prises en charge pour l'Irlande :

- **Géocodage** : prend une ou plusieurs adresses en entrée et renvoie les coordonnées de longitude et de latitude et d'autres informations.
- **Géocodage inverse** : prend une ou plusieurs coordonnées de longitude et de latitude en entrée et renvoie l'adresse du lieu.
- **Interactive Geocoding** : renvoie les candidats correspondants potentiels à mesure de la saisie de l'adresse.
- **Global Key Lookup** : renvoie les candidats de géocodage lorsqu'une clé unique est fournie en entrée. Données USA MLD et AUS GNAF uniquement.

#### *Champs d'entrée*

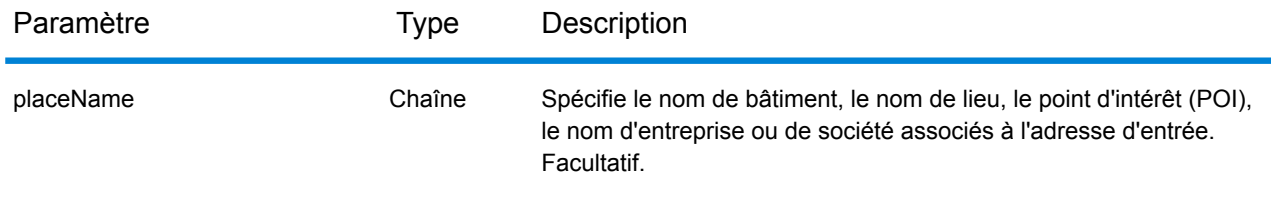

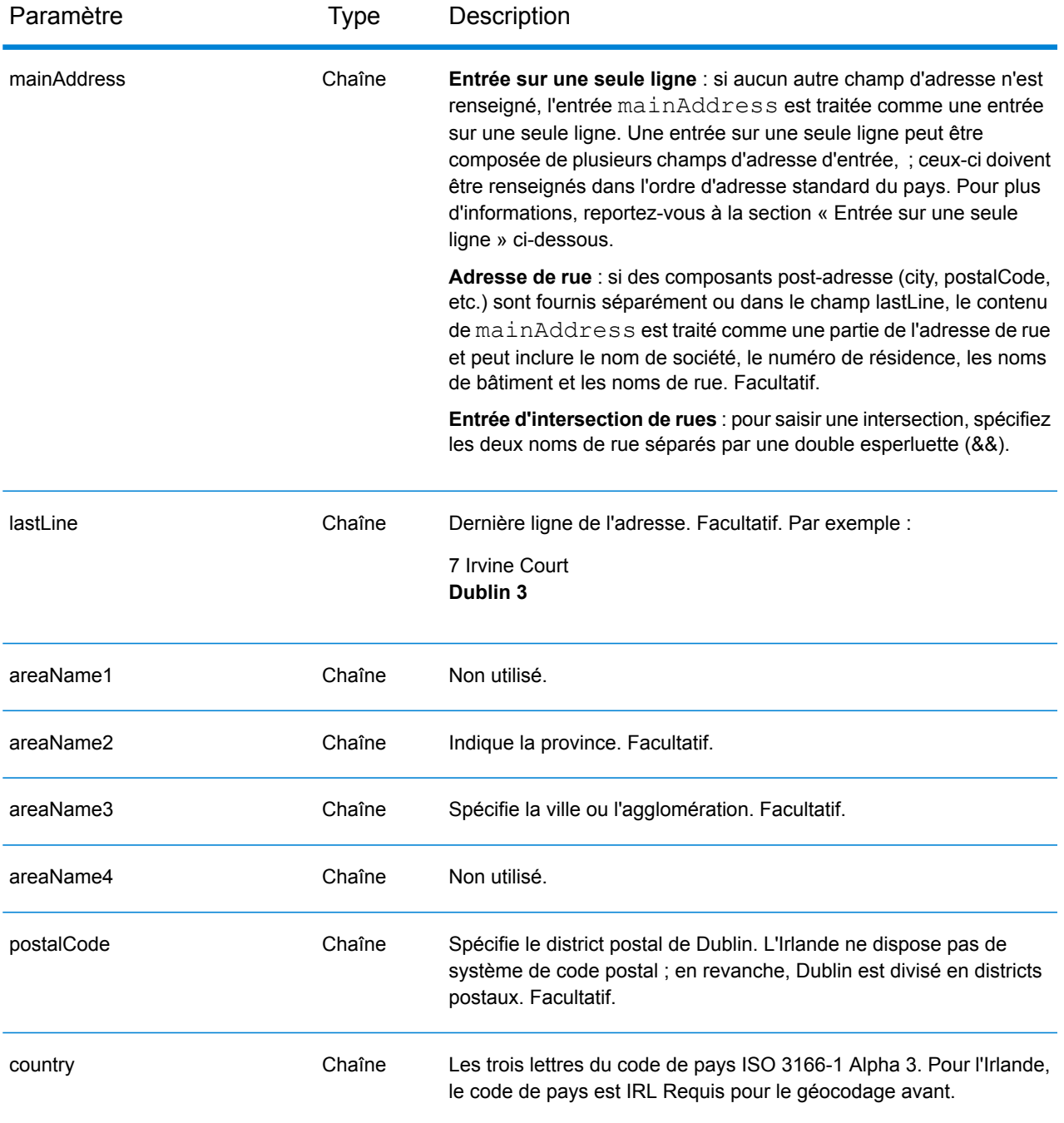

## *Directives d'adresses pour l'Irlande*

Suivez ces suggestions pour vous assurer que vos données d'adresse d'entrée sont au meilleur format possible pour une correspondance et un géocodage optimaux. Pour des informations supplémentaires sur le système postal en Irlande, consultez le site Web d'An Post à l'adresse : **[www.anpost.ie](http://www.anpost.ie)**.

- **Champs requis**—Les adresses doivent contenir une ville. Les données de code postal d'IRL sont très limitées.
- **Types de voies publiques**—Les types de voies publiques (types de voies publiques antérieurs et postérieurs) et leurs abréviations courantes sont reconnus et entièrement pris en charge en saisie et en sortie. Le tableau suivant fournit une liste partielle des types de voie publique reconnus. Beaucoup d'autres sont également reconnues.

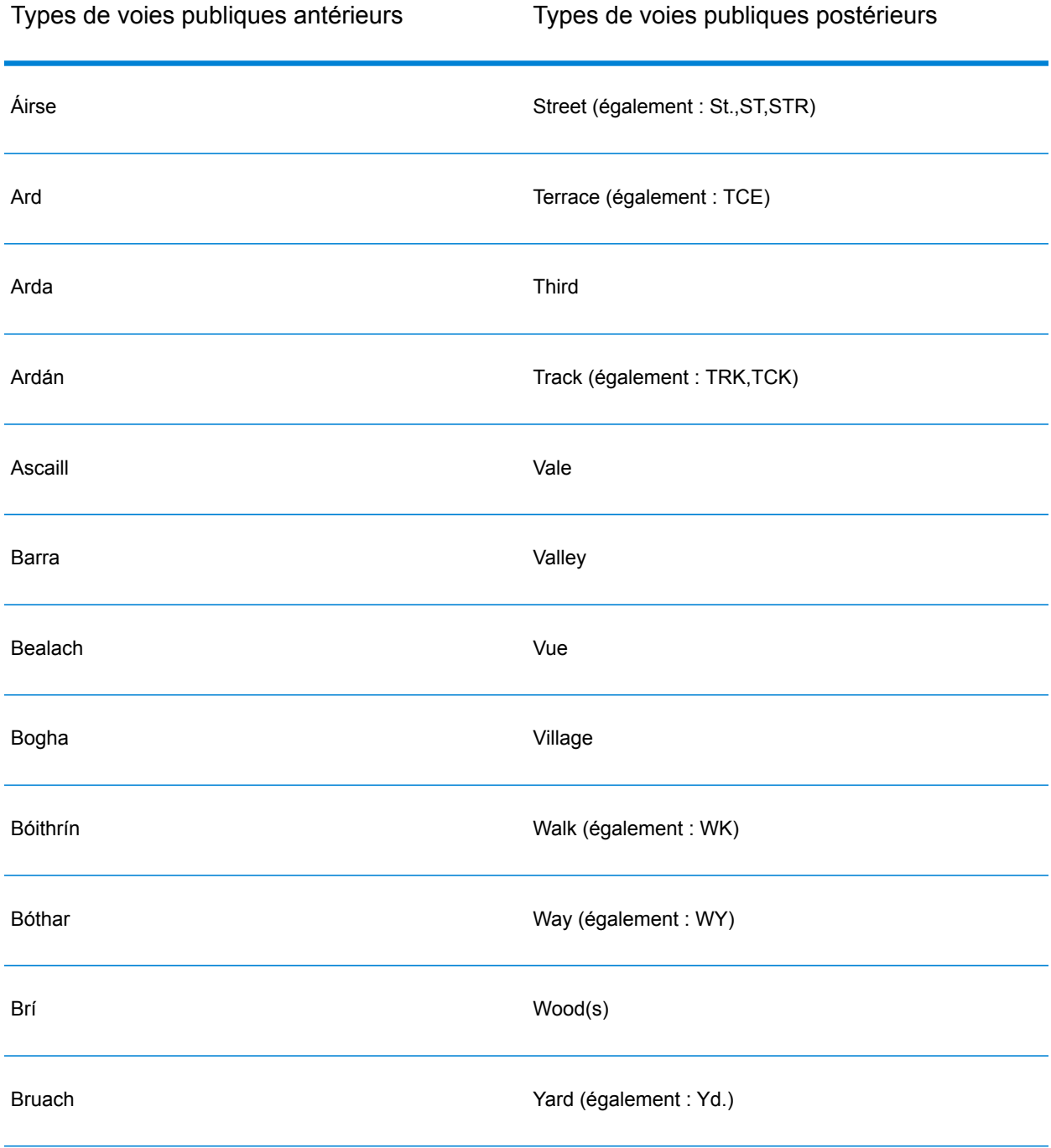

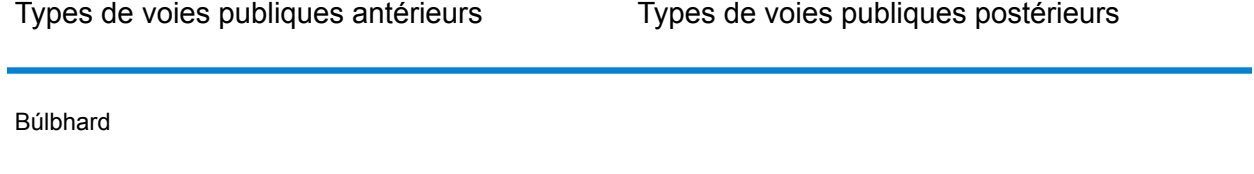

- **Cardinaux**—Le géocodeur reconnaît les cardinaux suivants : North, N, Nth, South, S, Sth, East, E, Est, West, W, Wst, NE, NW Sea SW Lower, LW, LR, Upper, UP, Upp, Uppe, upr, Thuaidh, Thoirm, Thiar, Theas
- **Abréviations courantes**—Le géocodeur reconnaît les abréviations courantes utilisées dans les adresses et peut correctement géocoder ces adresses. Voici une liste partielle des abréviations qui sont comprises par le géocodeur. Un grand nombre d'autres abréviations courantes sont également prises en charge.

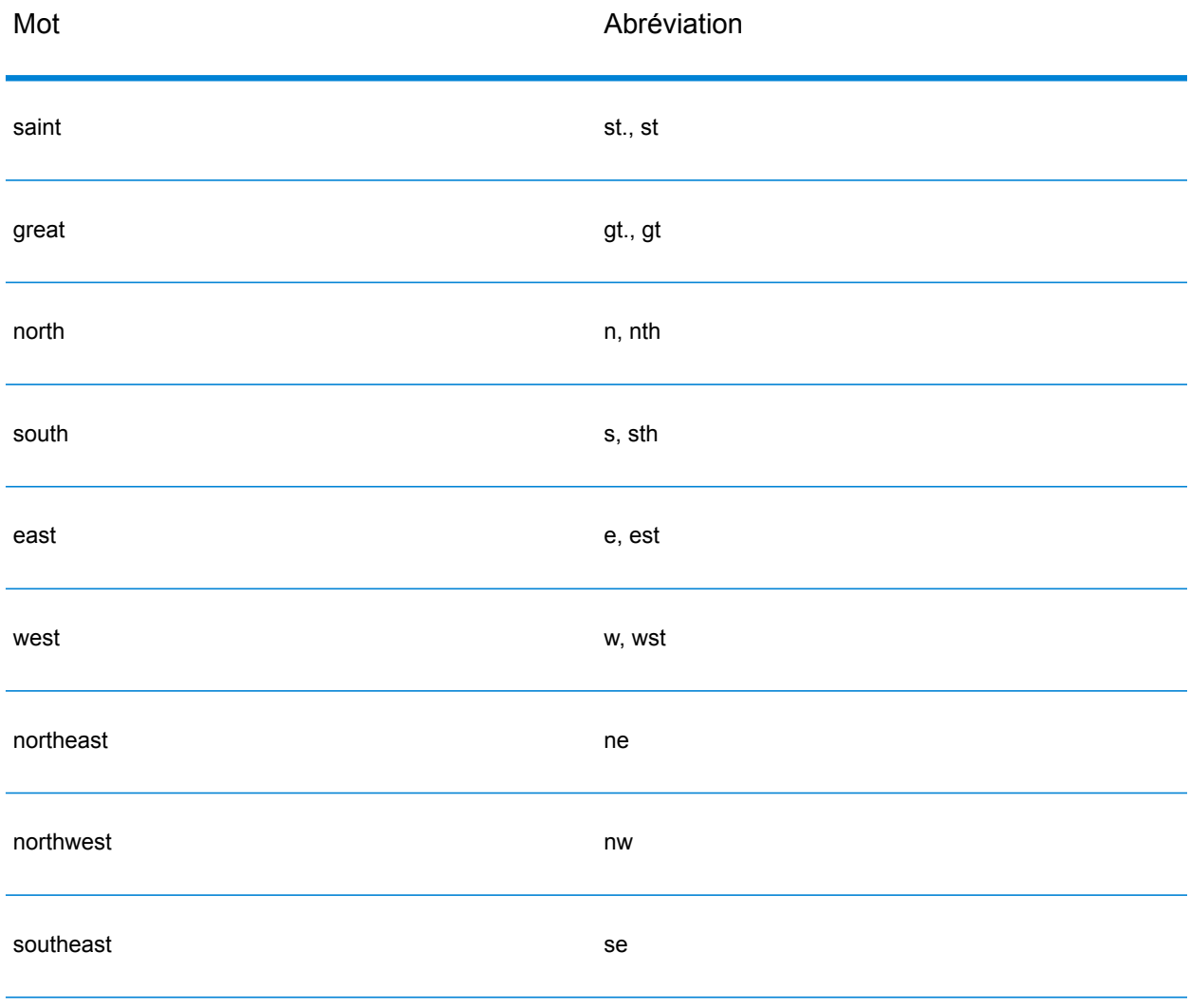

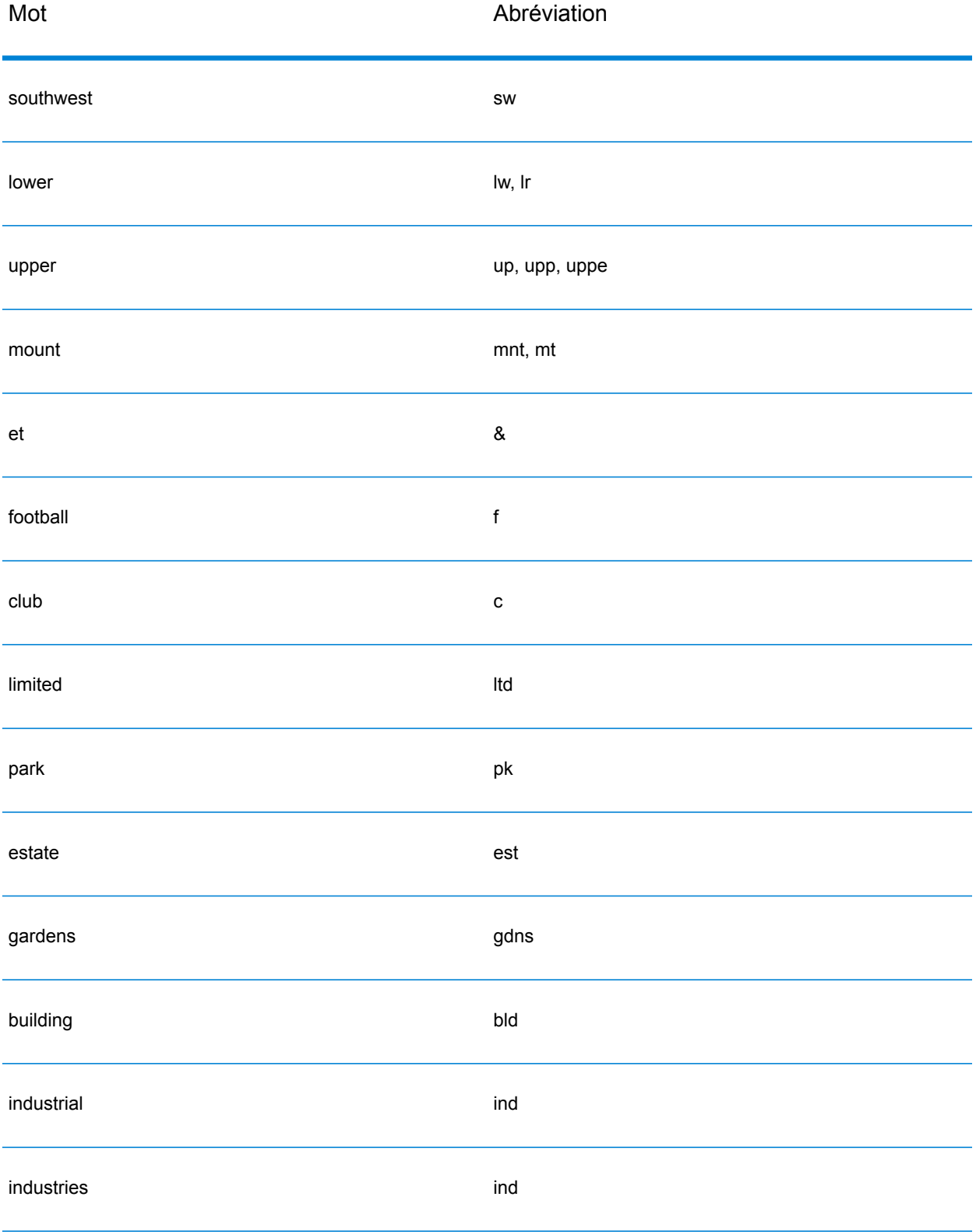

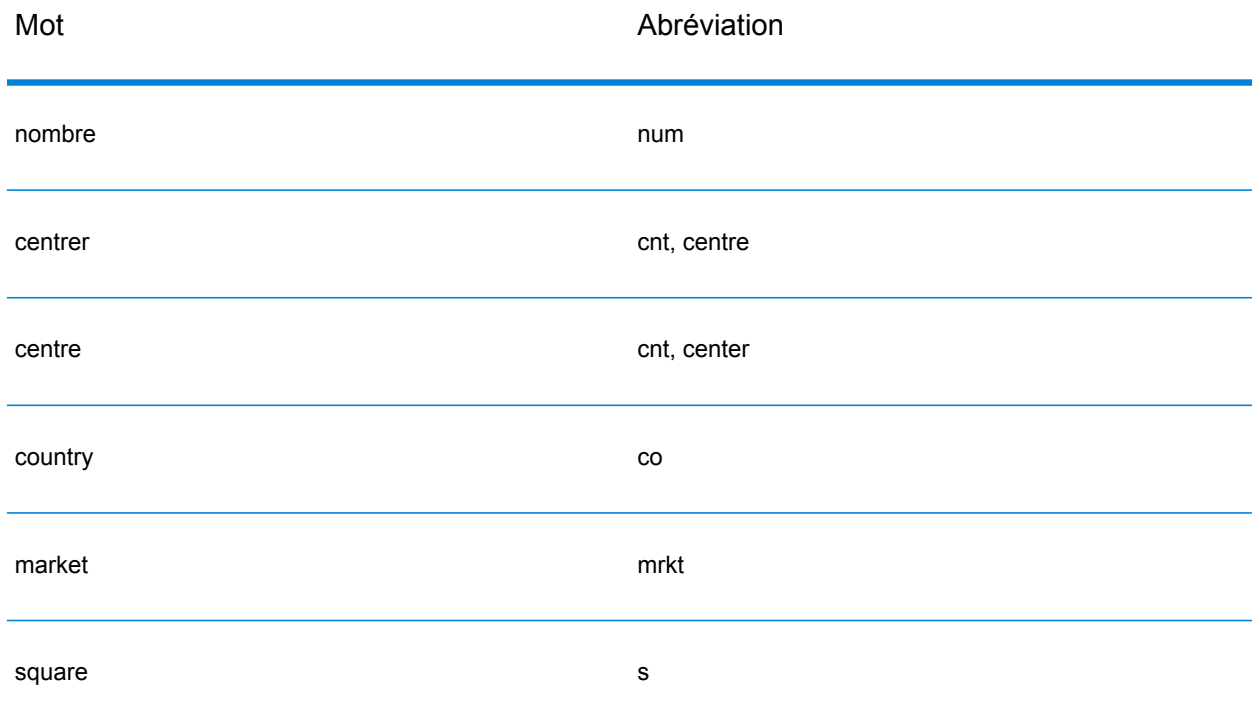

Au lieu de saisir chaque composant d'adresse dans des champs distincts, vous pouvez saisir l'adresse complète dans le champ d'entrée mainAddress avec les éléments d'adresse dans l'ordre suivant :

*[address\_number][street\_info][area][postal\_code]*

Où :

- L'élément *[address\_number]* est facultatif.
- L'élément *[street\_info]* contient le nom de rue, le type de rue et toute information pré- ou post-cardinaux (par exemple, est, ouest, etc.).
- L'élément *[area]* est la ville uniquement, ou la ville plus des informations supplémentaires, comme l'état, la province ou la localité.
- L'élément *[postal\_code]* est le district postal de Dublin pour les adresses à Dublin.
- L'élément *[area]* ou *[postal\_code]* est requis.

Pour obtenir des résultats optimaux, placez une virgule entre les informations de rue et les informations de la dernière ligne d'adresse.

## *Options personnalisées*

Il n'existe pas d'options spécifiques à l'Irlande.

## *Champs de sortie*

Le tableau suivant répertorie les champs d'adresse renvoyés pour un candidat qui se trouve en Irlande.

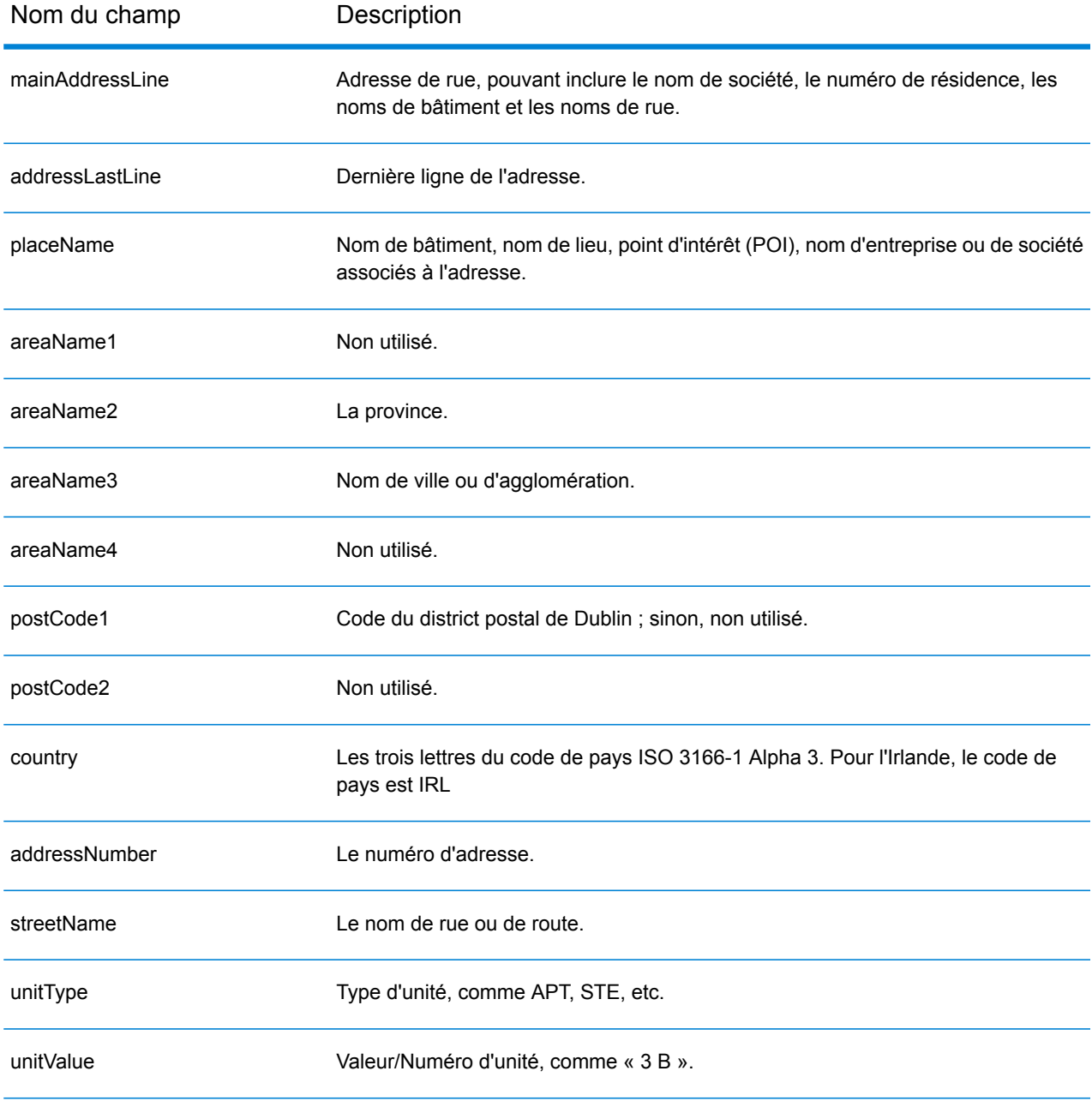

Nom du champ Description customFields L'Irlande n'a pas de champs de sortie personnalisés.

# Italie (ITA)

Cette section définit les jeux de données, les opérations et les informations de champs d'entrée et de sortie pris en charge pour le géocodage pour l'Italie.

### *Jeux de données de géocodage pris en charge*

Le tableau suivant répertorie le ou les jeux de données de géocodage pris en charge avec les niveaux de géocodage disponibles pour l'Italie.

**Remarque :** Les dictionnaires utilisateur personnalisés ne sont pas pris en charge.

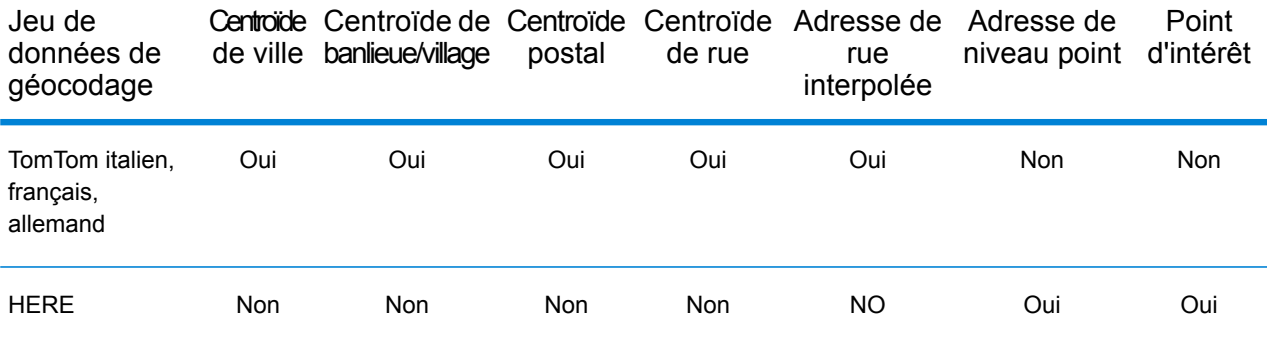

## *Opérations prises en charge*

Les opérations suivantes sont prises en charge pour l'Italie :

- **Géocodage** : prend une ou plusieurs adresses en entrée et renvoie les coordonnées de longitude et de latitude et d'autres informations.
- **Géocodage inverse** : prend une ou plusieurs coordonnées de longitude et de latitude en entrée et renvoie l'adresse du lieu.
- **Interactive Geocoding** : renvoie les candidats correspondants potentiels à mesure de la saisie de l'adresse.
- **Global Key Lookup** : renvoie les candidats de géocodage lorsqu'une clé unique est fournie en entrée. Données USA MLD et AUS GNAF uniquement.

## *Champs d'entrée*

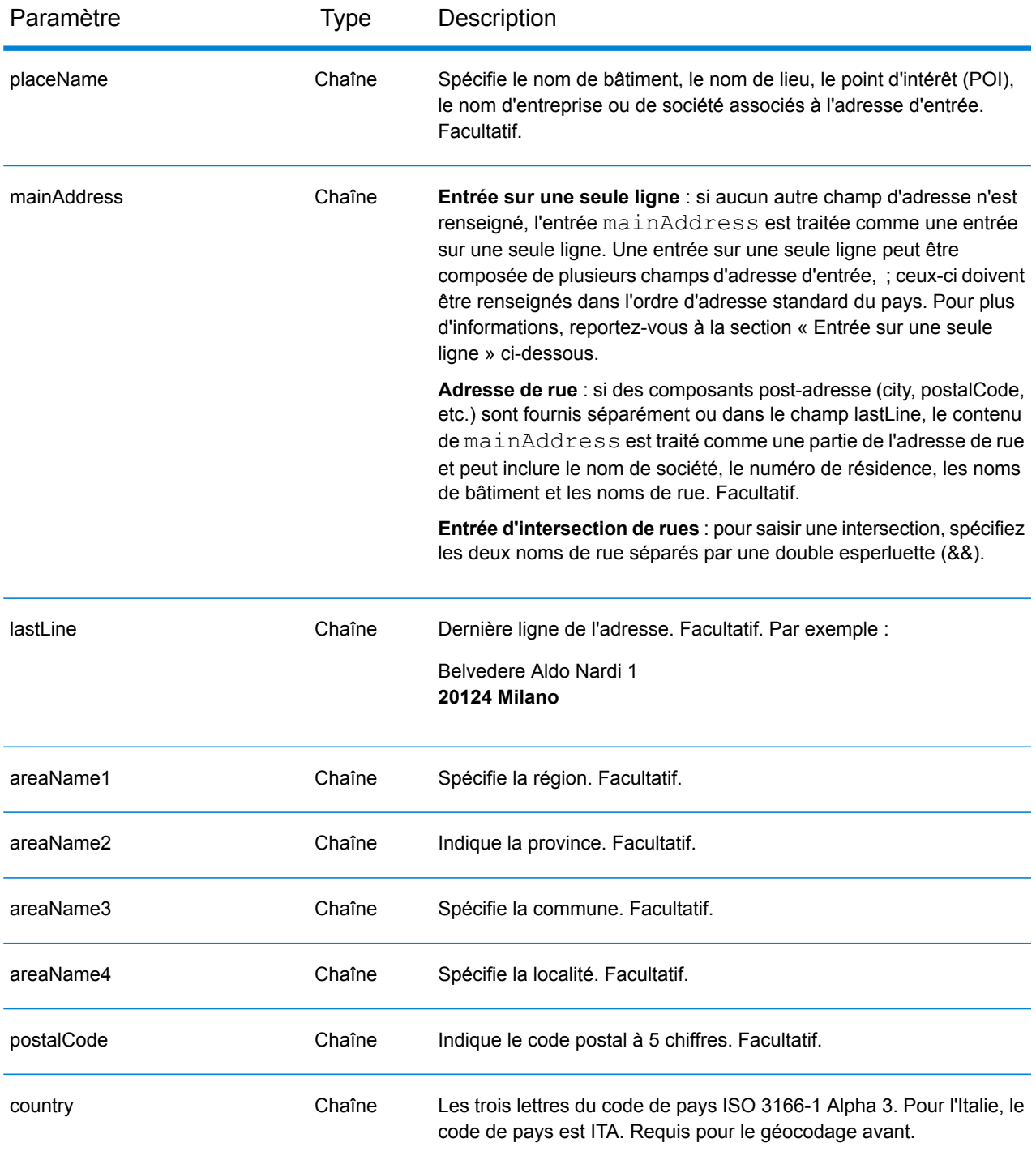

## *Directives d'adresses pour l'Italie*

Suivez ces suggestions pour vous assurer que vos données d'adresse d'entrée sont au meilleur format possible pour une correspondance et un géocodage optimaux. Pour des informations supplémentaires sur le système postal italien, consultez le site Web de Posteitaliane à l'adresse : **[www.poste.it](http://www.poste.it/)**.

- **Champs requis**—Les adresses doivent contenir soit une ville, soit un code postal.
- **Adresses en langue allemande**—Les formats d'adresse allemande (courants dans la zone du Sud du Tyrol d'Italie) sont correctement gérés et géocodés. Les types de voies publiques typiquement allemandes et les abréviations sont pris en charge. Par exemple, le nom de la rue Marienstraße pourrait être abrégé comme Marienstr et le même candidat est renvoyé. Notez que peu importe si strasse ou straße est saisie en entrée, strasse est renvoyée en candidat de sortie.
- **Alias pour les régions, les localités et les provinces**—Les alias peuvent être utilisés en sortie. Par exemple, Tuscany est un alias pour la région de la Toscane. Lorsque vous géocodez, le candidat renvoyé correspond à la saisie de l'utilisateur. C'est-à-dire que si des alias ont été utilisés, des alias sont renvoyés.
- **Régions et provinces**—Pour le géocodage de rue, les noms de région (qui sont saisis dans le champ StateProvince ) ne sont pas utilisés à des fins de géocodage, mais sont renvoyés. Les abréviations de province à deux lettres sont renvoyées dans le champ County. L'Italie comporte 20 régions et 110 provinces.
- **Boîtes postales**—Les numéros de boîtes postales ne sont pas utilisés pour le rapprochement d'adresse ou à des fins de géocodage, mais cela n'interfère pas avec le rapprochement ou le géocodage. Les informations de la boîte postale ne sont pas renvoyées.
- **Types de voies publiques**—Les types de voies publiques (types de voies publiques antérieurs et postérieurs) et leurs abréviations courantes sont reconnus et entièrement pris en charge en saisie et en sortie. Les formats de voies publiques italiens et allemands sont pris en charge.
- **Noms communs, abréviations et points cardinaux—**Le géocodeur reconnaît les noms communs, les points cardinaux, les indicateurs de numéros de résidence, et les abréviations employées dans une adresse et peut correctement géocoder ces adresses.
- **Numéros, équivalents numériques et ordinaux**—Les rues numérotées sont mappées pour leurs équivalents en toute lettre. Par exemple, si vous saisissez le nom de rue Via 42 Martiri, le nom de rue OUARANTADUE MARTIRI est renvoyé. Les ordinaux sont aussi reconnus en adresses d'entrée.

Au lieu de saisir chaque composant d'adresse dans des champs distincts, vous pouvez saisir l'adresse complète dans le champ d'entrée mainAddress avec les éléments d'adresse dans l'ordre suivant :

# *[street\_info][address\_number][postal\_code][area]*

Où :

- L'élément *[street\_info]* contient le nom de rue, le type de rue et toute information pré- ou post-cardinaux (par exemple, est, ouest, etc.). Facultatif.
- L'élément *[address\_number]* est facultatif.
- L'élément *[postal\_code]* est le code postal.
- L'élément *[area]* est la ville uniquement, ou la ville plus des informations supplémentaires, comme l'état, la province ou la localité.
- L'élément *[area]* ou *[postal\_code]* est requis.

Pour obtenir des résultats optimaux, placez une virgule entre les informations de rue et les informations de la dernière ligne d'adresse.

#### *Options personnalisées*

Il n'existe pas d'options spécifiques à l'Italie.

#### *Champs de sortie*

Le tableau suivant répertorie les champs d'adresse renvoyés pour un candidat qui se trouve en Italie.

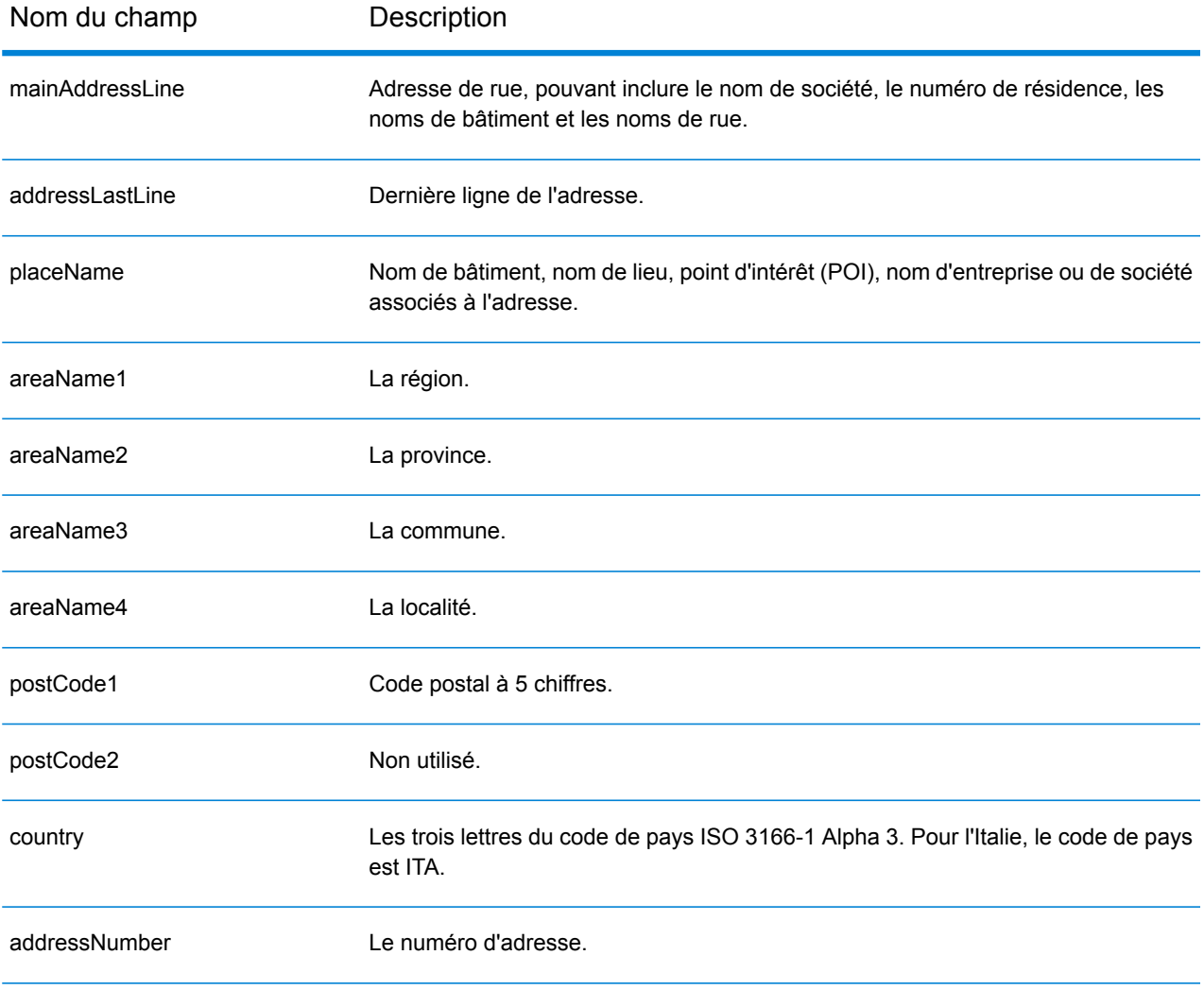

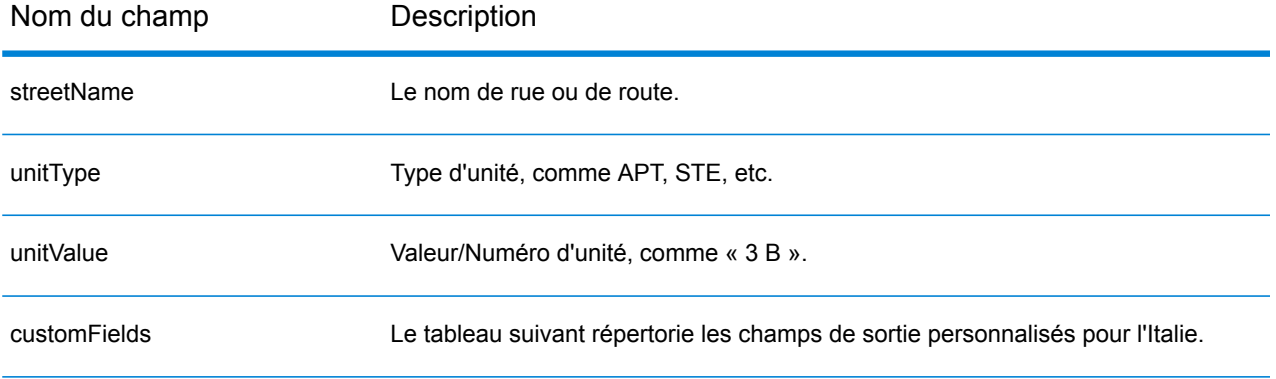

## *Champs de sortie personnalisés*

Le tableau suivant répertorie les champs de sortie uniques pour l'Italie. Sauf indication contraire, ces champs peuvent être renvoyés pour les opérations de géocodage avant et inverse.

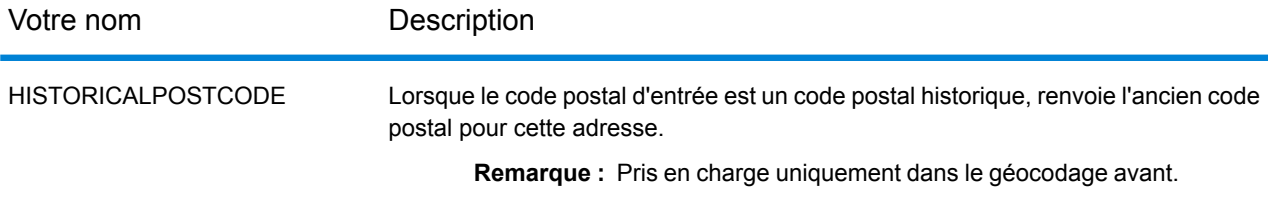

# Jamaïque (JAM)

Cette section définit les jeux de données, les opérations et les informations de champs d'entrée et de sortie pris en charge pour le géocodage pour la Jamaïque.

## *Jeux de données de géocodage pris en charge*

Le tableau suivant répertorie le ou les jeux de données de géocodage pris en charge avec les niveaux de géocodage disponibles pour la Jamaïque.

**Remarque :** Les dictionnaires utilisateur personnalisés ne sont pas pris en charge.

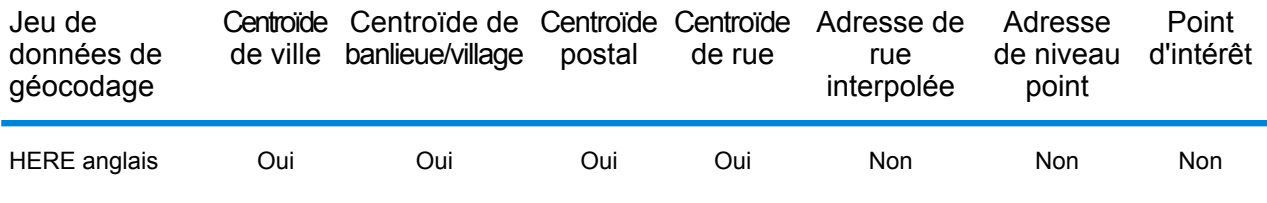

#### *Opérations prises en charge*

Les opérations suivantes sont prises en charge pour la Jamaïque :

- **Géocodage** : prend une ou plusieurs adresses en entrée et renvoie les coordonnées de longitude et de latitude et d'autres informations.
- **Géocodage inverse** : prend une ou plusieurs coordonnées de longitude et de latitude en entrée et renvoie l'adresse du lieu.
- **Interactive Geocoding** : renvoie les candidats correspondants potentiels à mesure de la saisie de l'adresse.
- **Global Key Lookup** : renvoie les candidats de géocodage lorsqu'une clé unique est fournie en entrée. Données USA MLD et AUS GNAF uniquement.

## *Champs d'entrée*

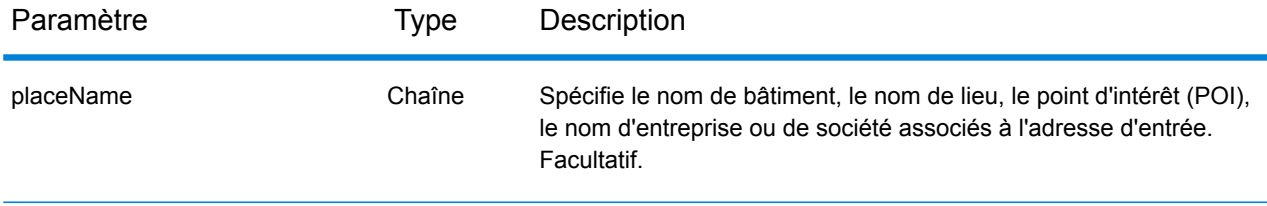

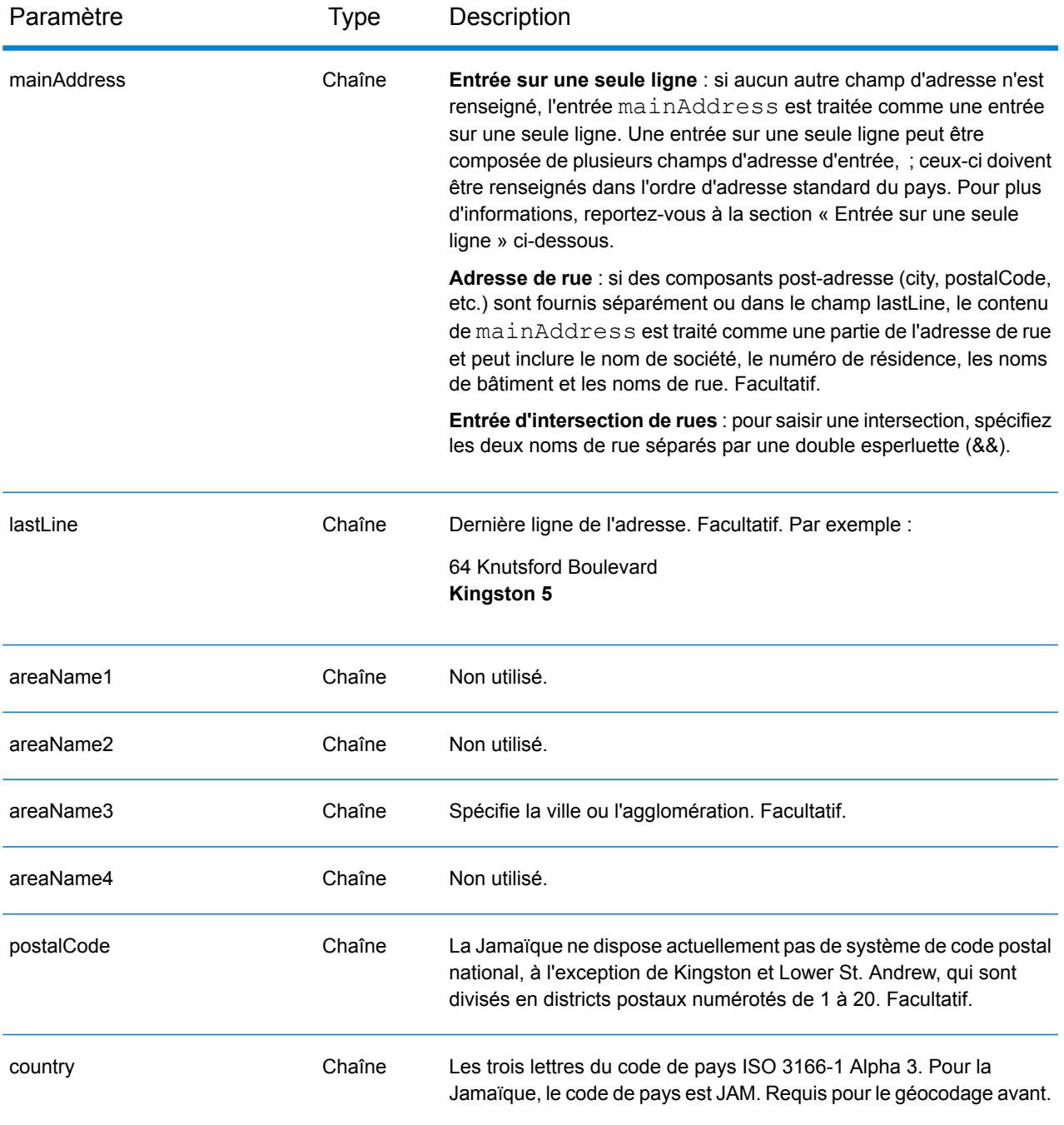

Au lieu de saisir chaque composant d'adresse dans des champs distincts, vous pouvez saisir l'adresse complète dans le champ d'entrée mainAddress avec les éléments d'adresse dans l'ordre suivant :

*[address\_number][street\_info][area][postal\_code]*

Où :

- L'élément *[address\_number]* est facultatif.
- L'élément *[street\_info]* contient le nom de rue, le type de rue et toute information pré- ou post-cardinaux (par exemple, est, ouest, etc.). Facultatif.
- L'élément *[area]* est la ville uniquement, ou la ville plus des informations supplémentaires, comme l'état, la province ou la localité.
- L'élément *[postal\_code]* est le code postal.
- L'élément *[area]* ou *[postal\_code]* est requis.

Pour obtenir des résultats optimaux, placez une virgule entre les informations de rue et les informations de la dernière ligne d'adresse.

## *Options personnalisées*

Il n'existe pas d'options spécifiques à la Jamaïque.

#### *Champs de sortie*

Le tableau suivant répertorie les champs d'adresse renvoyés pour un candidat qui se trouve en Jamaïque.

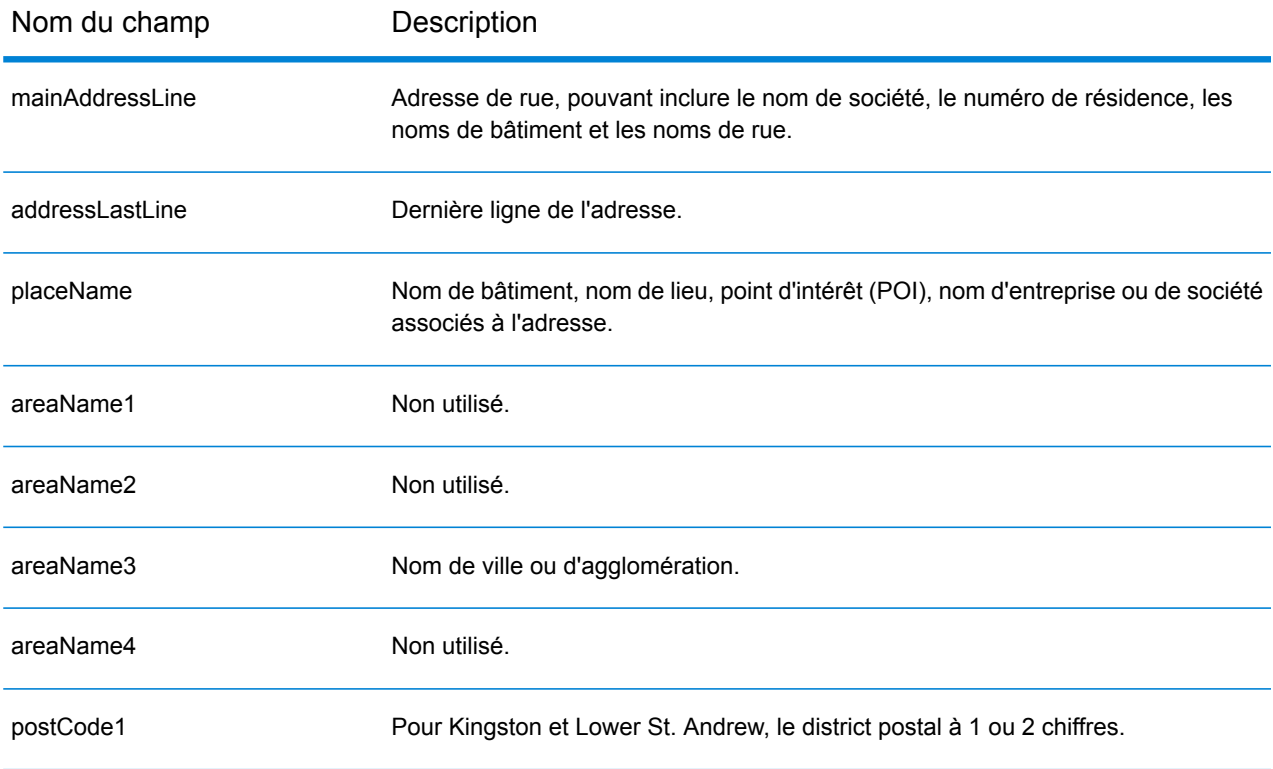

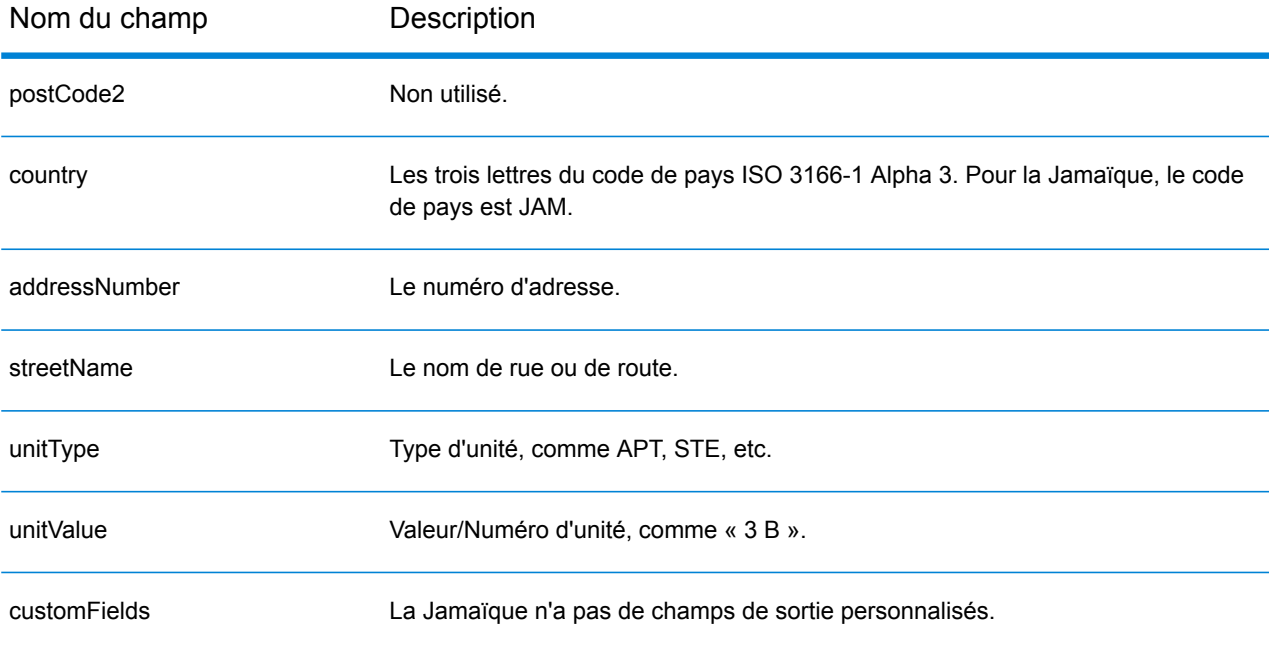

# Japon (JPN)

Cette section définit les jeux de données, les opérations et les informations de champs d'entrée et de sortie pris en charge pour le géocodage pour le Japon.

### *Jeux de données de géocodage pris en charge*

Le tableau suivant répertorie le ou les jeux de données de géocodage pris en charge avec les niveaux de géocodage disponibles pour le Japon.

**Remarque :** Les dictionnaires utilisateur personnalisés ne sont pas pris en charge.

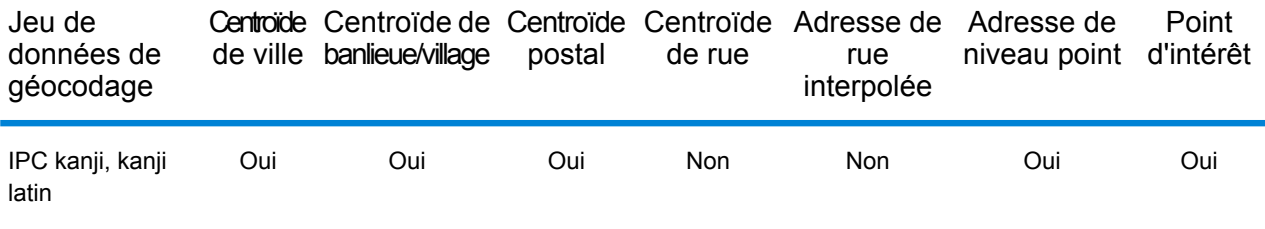

### *Opérations prises en charge*

Les opérations suivantes sont prises en charge pour le Japon :

- **Géocodage** : prend une ou plusieurs adresses en entrée et renvoie les coordonnées de longitude et de latitude et d'autres informations.
- **Géocodage inverse** : prend une ou plusieurs coordonnées de longitude et de latitude en entrée et renvoie l'adresse du lieu.
- **Interactive Geocoding** : renvoie les candidats correspondants potentiels à mesure de la saisie de l'adresse.
- **Global Key Lookup** : renvoie les candidats de géocodage lorsqu'une clé unique est fournie en entrée. Données USA MLD et AUS GNAF uniquement.

#### *Champs d'entrée*

Les adresses japonaises peuvent contenir certains ou tous les éléments d'adresse suivants.

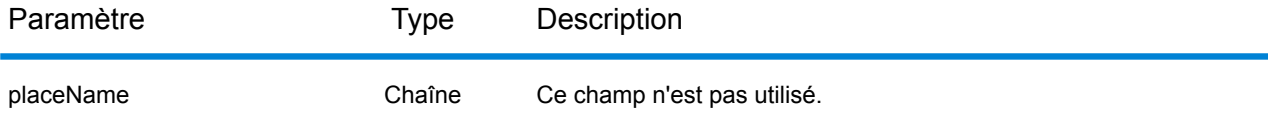

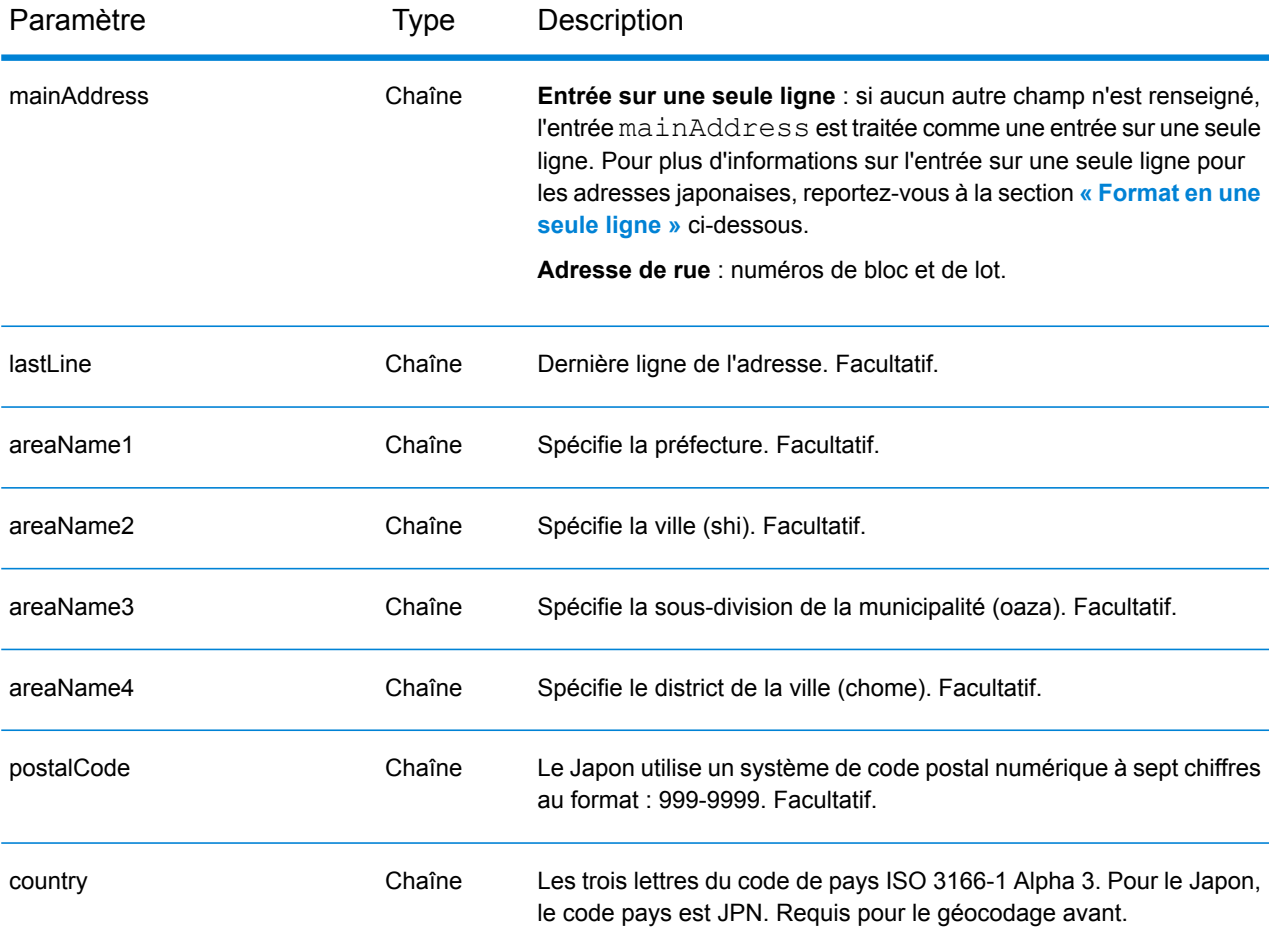

# *Directives d'adresses pour le Japon*

Pour obtenir davantage d'informations sur les adresses japonaises, consultez le site Web de Japan Post à l'adresse : **<http://www.post.japanpost.jp>**.

Un adresses japonaise typique ressemble à ceci :

北海道札幌市中央区大通西28丁目3番22号

Les éléments de cette adresse sont décrits dans le tableau ci-dessous.

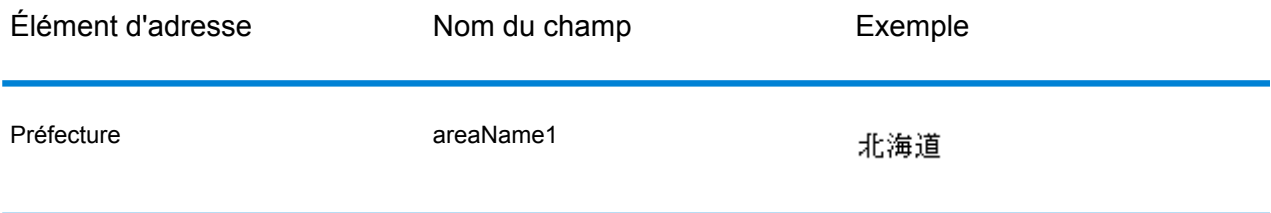

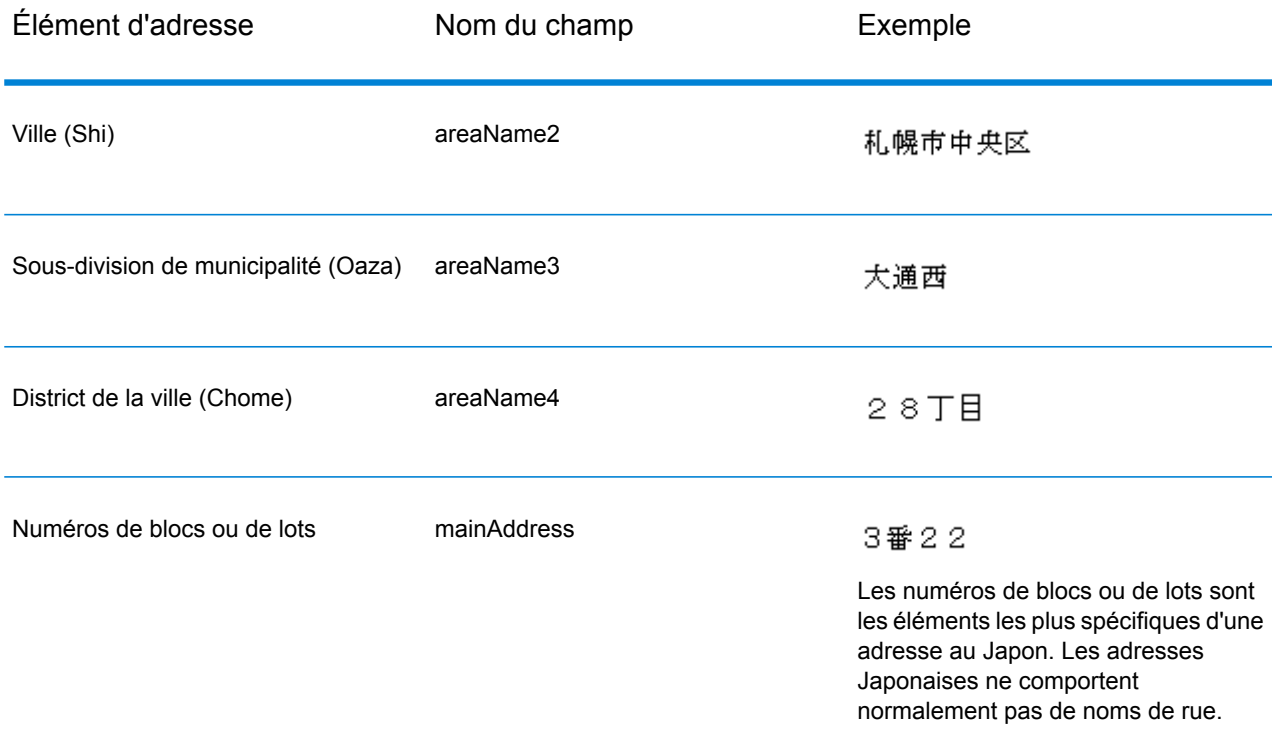

Pour les adresses sur plusieurs lignes en Kanji, la règle générale consiste à saisir le code postal sur la première ligne. Sur la deuxième ligne, saisissez les autres éléments d'adresse, du plus grand (préfecture) au plus petit. Le nom du destinataire, de l'entreprise ou de l'organisation est saisi sur la troisième ligne. Par exemple :

100-8994

東京都中央区八重洲一丁目5番3号 東京中央郵便局

Pour les adresses sur plusieurs lignes suivant les conventions occidentales, l'ordre des éléments d'adresse est inversé. Par exemple :

<span id="page-416-0"></span>Tokyo Central Post Office 5-3, Yaesu 1-Chome Chuo-ku, Tokyo 100-8994

## *Format sur une seule ligne*

Les adresses Japonaises sont normalement écrites avec un format sur une seule ligne, dans aucun délimiteur pour séparer les champs d'adresse. Le format classique est :

*[prefecture][city][municipality subdivision][city district][block][lot][other]*

Où :

• *préfecture* = ken

- *ville* = shi
- *subdivision municipale* = oaza
- *district de la ville* = chome
- *bloc* = bloc de la ville numéroté (ban)
- *lot* = numéro de sous-blocs ou d'immeuble (go)
- *autre* = noms d'immeuble, numéros d'étage ou autres identifiants. Ces informations sont ignorées par le géocodeur Japonais.

**Remarque :** Les numéros de blocs ou de lots sont les éléments les plus spécifiques d'une adresse au Japon. Les adresses Japonaises ne comportent normalement pas de noms de rue.

Exemple d'adresse japonaise sur une seule ligne Description

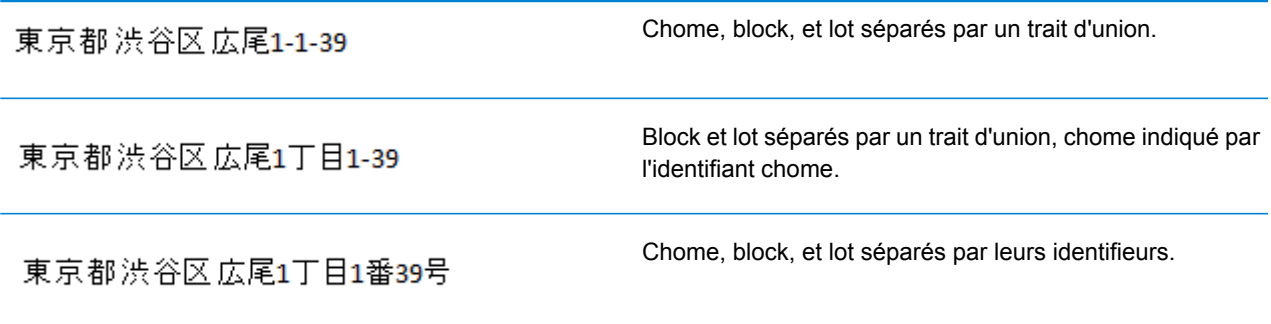

#### *Options personnalisées*

Il n'existe pas d'options uniques pour le Japon.

#### *Champs de sortie*

Le tableau suivant répertorie les champs d'adresse renvoyés pour un candidat qui se trouve au Japon.

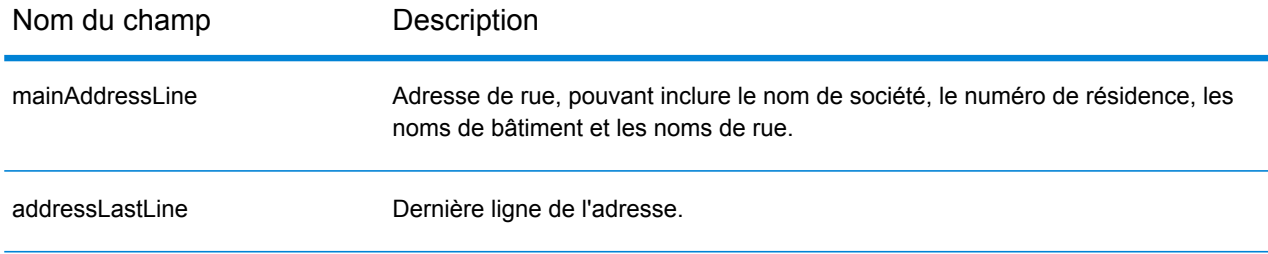

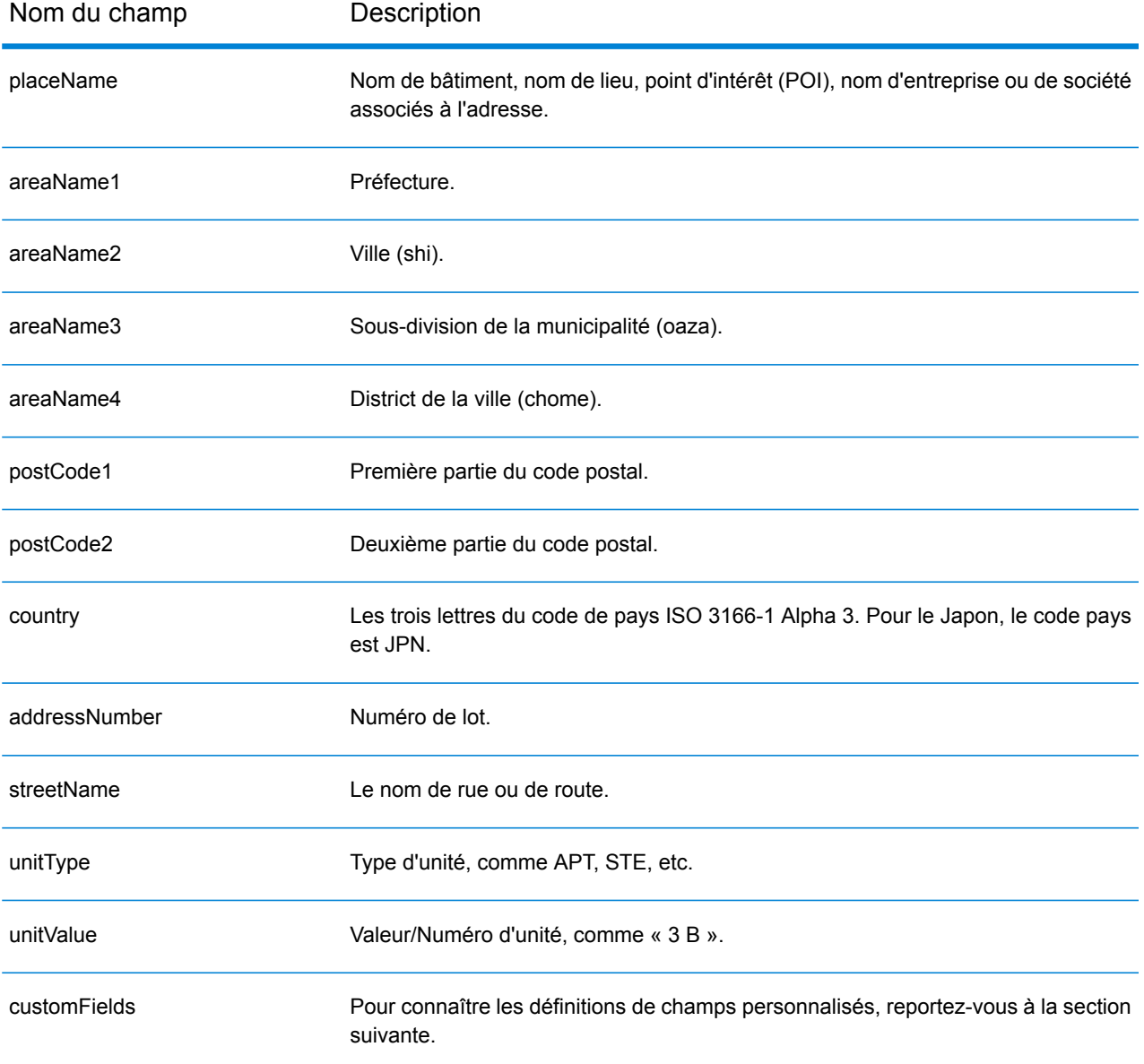

# *Champs de sortie personnalisés*

Le tableau suivant répertorie les champs de sortie uniques au Japon. Sauf indication contraire, ces champs peuvent être renvoyés pour les opérations de géocodage avant et inverse.

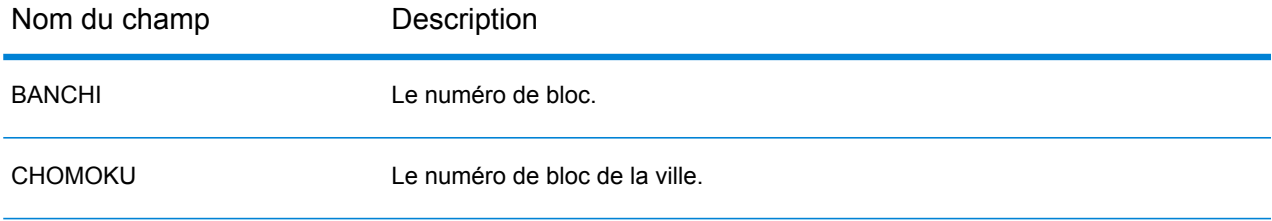

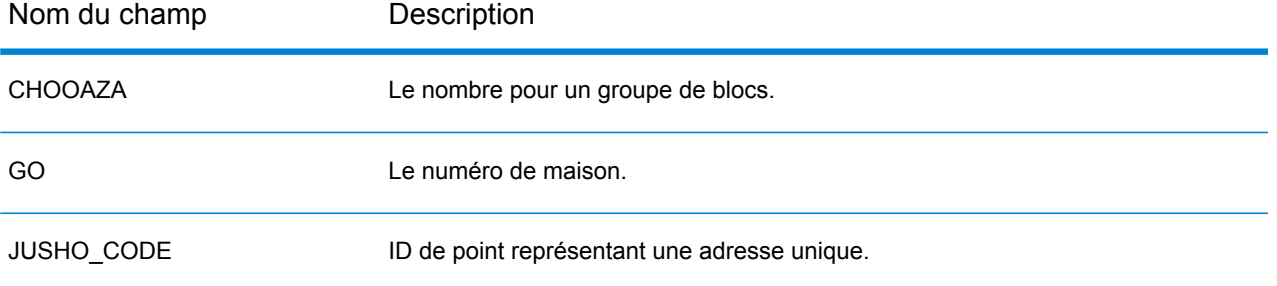

# Jordanie (JOR)

Cette section définit les jeux de données, les opérations et les informations de champs d'entrée et de sortie pris en charge pour le géocodage pour la Jordanie.

### *Jeux de données de géocodage pris en charge*

Le tableau suivant répertorie le ou les jeux de données de géocodage pris en charge avec les niveaux de géocodage disponibles pour la Jordanie.

**Remarque :** Les dictionnaires utilisateur personnalisés sont pris en charge.

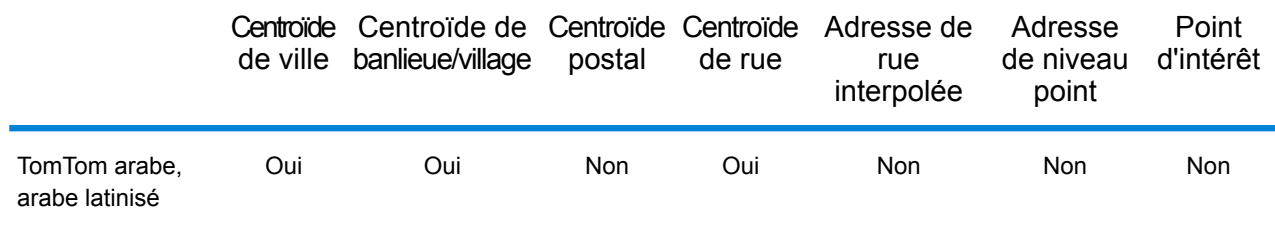

### *Opérations prises en charge*

Les opérations suivantes sont prises en charge pour la Jordanie :

- **Géocodage** : prend une ou plusieurs adresses en entrée et renvoie les coordonnées de longitude et de latitude et d'autres informations.
- **Géocodage inverse** : prend une ou plusieurs coordonnées de longitude et de latitude en entrée et renvoie l'adresse du lieu.
- **Interactive Geocoding** : renvoie les candidats correspondants potentiels à mesure de la saisie de l'adresse.
- **Global Key Lookup** : renvoie les candidats de géocodage lorsqu'une clé unique est fournie en entrée. Données USA MLD et AUS GNAF uniquement.

#### *Champs d'entrée*

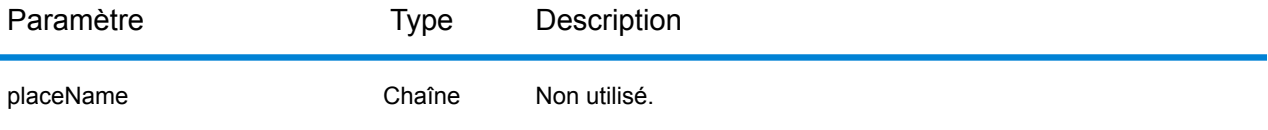

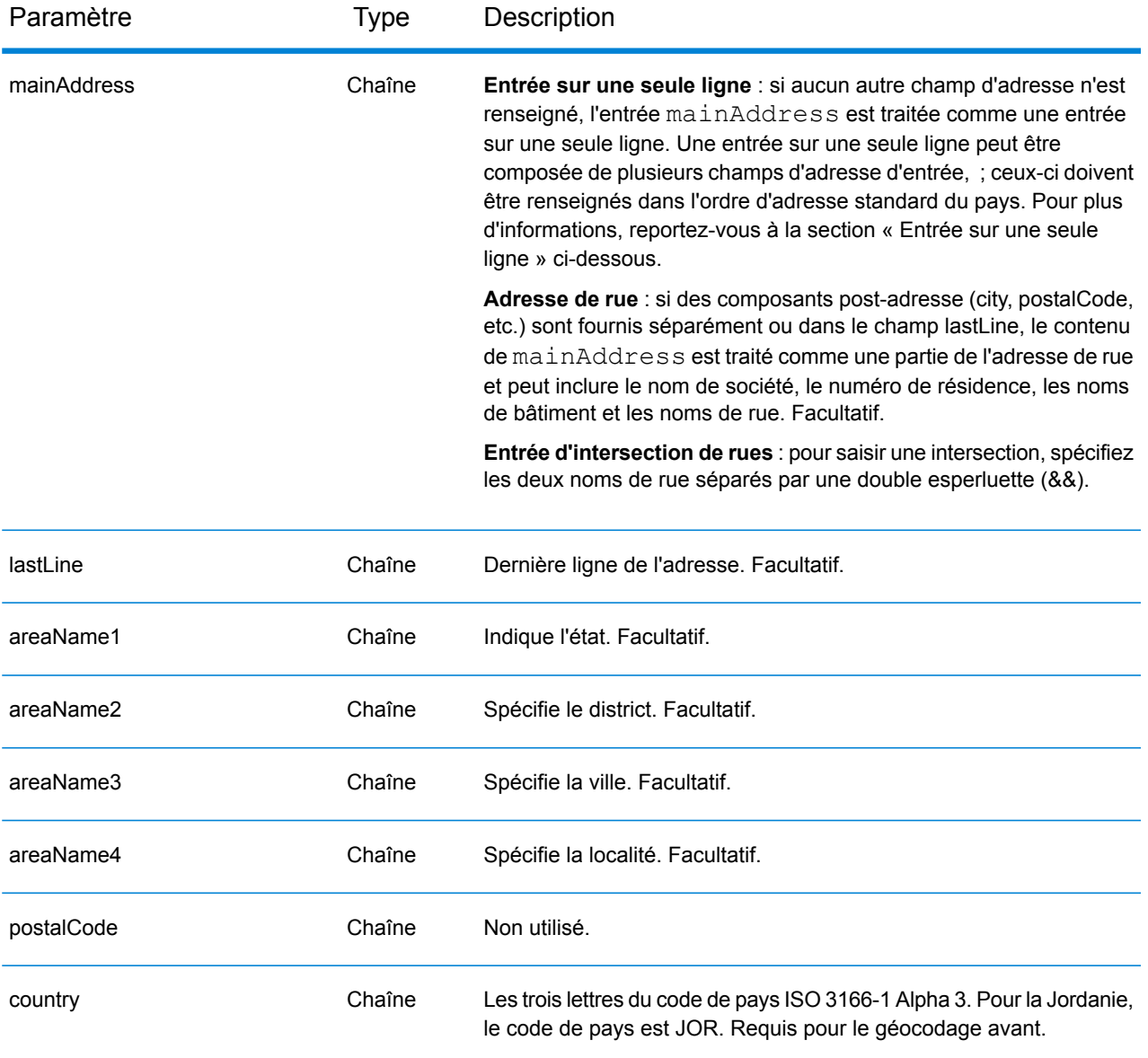

Au lieu de saisir chaque composant d'adresse dans des champs distincts, vous pouvez saisir l'adresse complète dans le champ d'entrée mainAddress avec les éléments d'adresse dans l'ordre suivant :

#### *[street\_info][area]*

Où :

- L'élément *[street\_info]* contient le nom de rue, le type de rue et toute information pré- ou post-cardinaux (par exemple, est, ouest, etc.). Facultatif.
- L'élément *[area]* est la ville uniquement, ou la ville plus des informations supplémentaires, comme l'état, la province ou la localité. Obligatoire.

Pour obtenir des résultats optimaux, placez une virgule entre les informations de rue et les informations de zone.

#### *Options personnalisées*

Il n'existe pas d'options spécifiques à la Jordanie.

#### *Champs de sortie*

Le tableau suivant répertorie les champs d'adresse renvoyés pour un candidat qui se trouve en Jordanie.

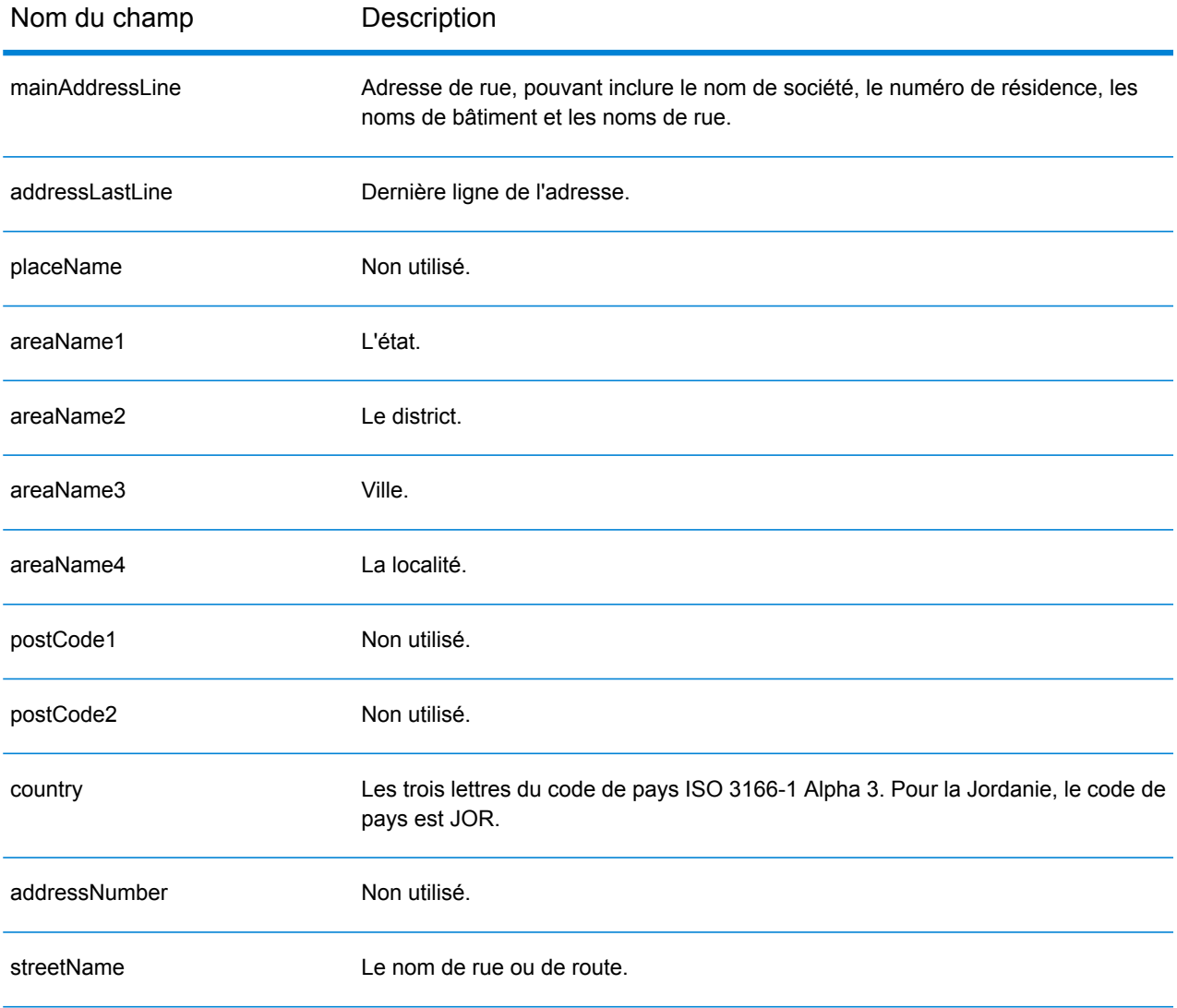

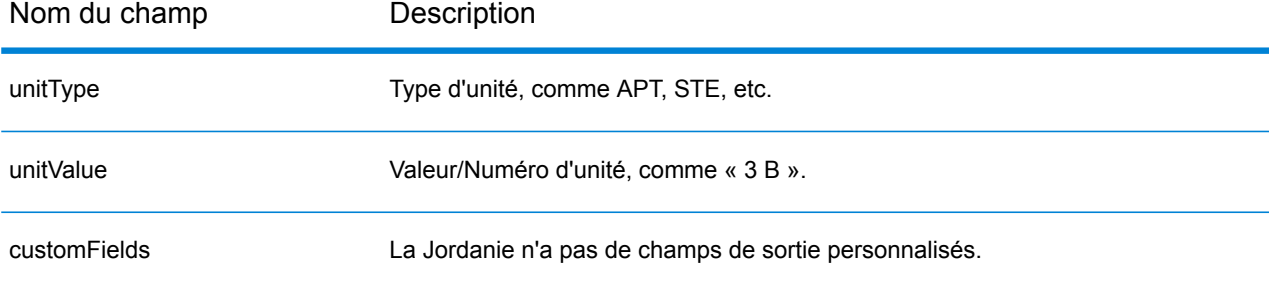

# Kenya (KEN)

Cette section définit les jeux de données, les opérations et les informations de champs d'entrée et de sortie pris en charge pour le géocodage pour le Kenya.

### *Jeux de données de géocodage pris en charge*

Le tableau suivant répertorie le ou les jeux de données de géocodage pris en charge avec les niveaux de géocodage disponibles pour le Kenya.

**Remarque :** Les dictionnaires utilisateur personnalisés ne sont pas pris en charge.

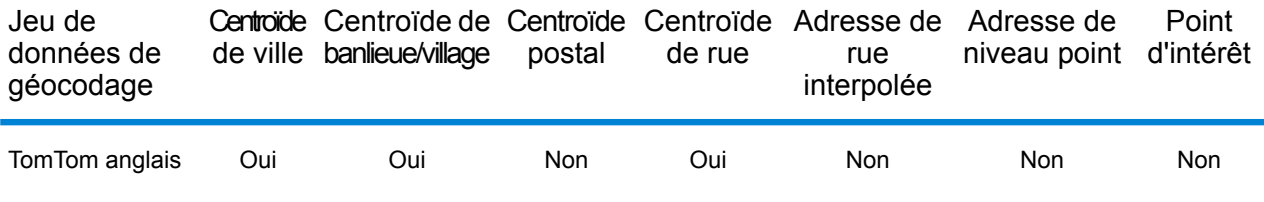

#### *Opérations prises en charge*

Les opérations suivantes sont prises en charge pour le Kenya :

- **Géocodage** : prend une ou plusieurs adresses en entrée et renvoie les coordonnées de longitude et de latitude et d'autres informations.
- **Géocodage inverse** : prend une ou plusieurs coordonnées de longitude et de latitude en entrée et renvoie l'adresse du lieu.
- **Interactive Geocoding** : renvoie les candidats correspondants potentiels à mesure de la saisie de l'adresse.
- **Global Key Lookup** : renvoie les candidats de géocodage lorsqu'une clé unique est fournie en entrée. Données USA MLD et AUS GNAF uniquement.

## *Champs d'entrée*

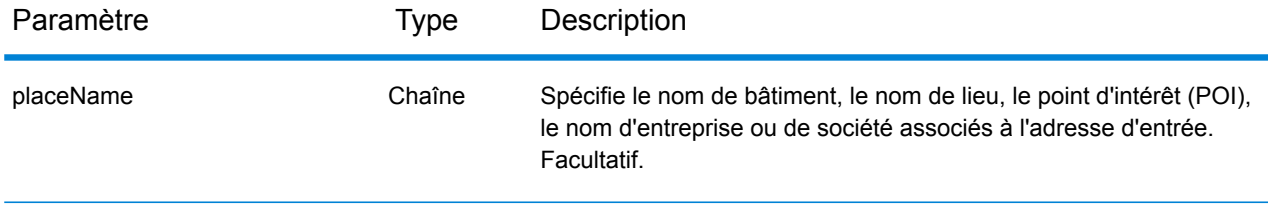

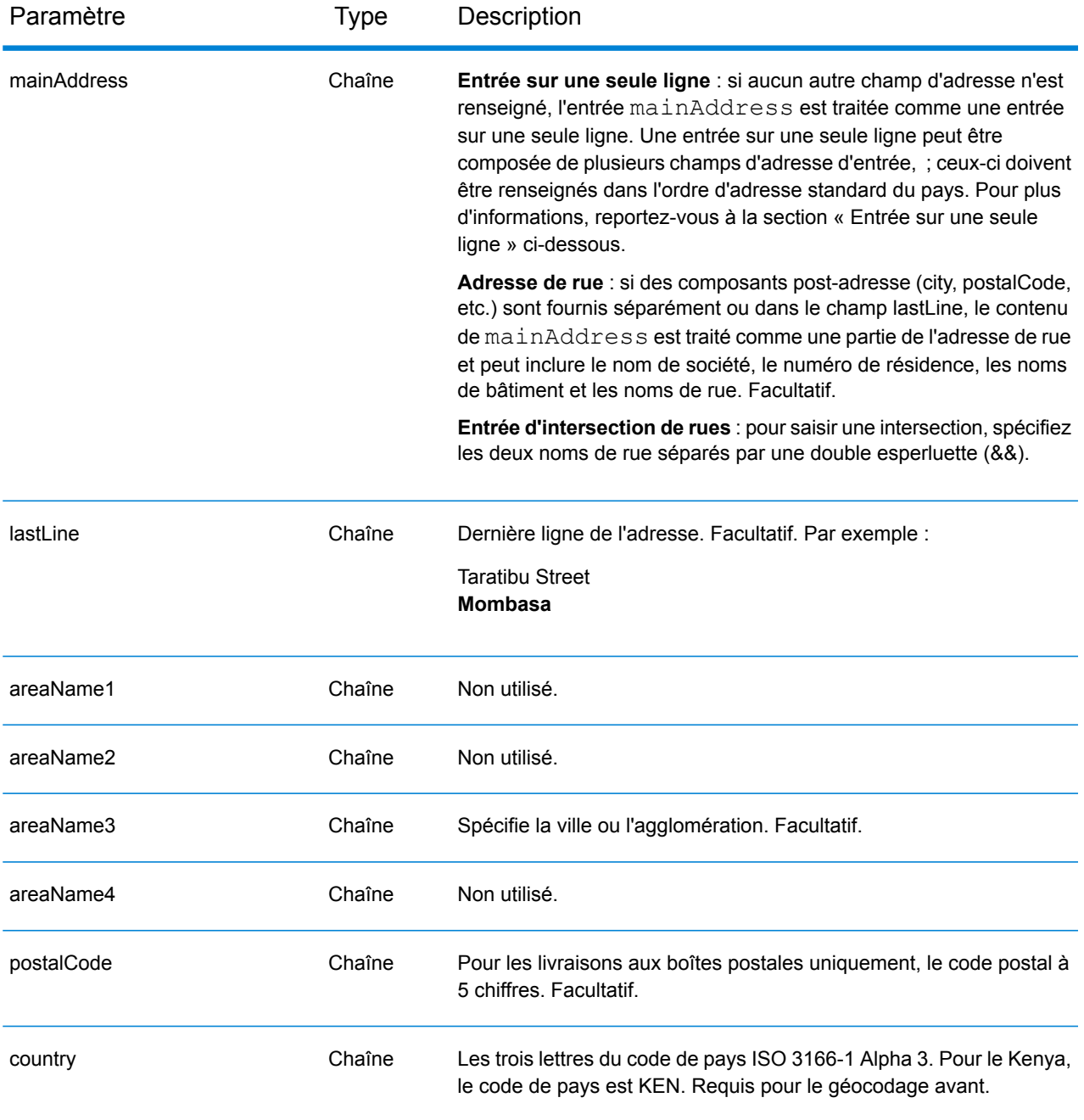

Au lieu de saisir chaque composant d'adresse dans des champs distincts, vous pouvez saisir l'adresse complète dans le champ d'entrée mainAddress avec les éléments d'adresse dans l'ordre suivant :

*[address\_number][street\_info][pobox\_info][postal\_code][area]*

Où :

- L'élément *[address\_number]* est facultatif.
- L'élément *[street\_info]* contient le nom de rue, le type de rue et toute information pré- ou post-cardinaux (par exemple, est, ouest, etc.). Facultatif.
- L'élément *[postal\_code]* est le code postal.
- L'élément *[area]* est la ville uniquement, ou la ville plus des informations supplémentaires, comme l'état, la province ou la localité.
- L'élément *[area]* ou *[postal\_code]* est requis.

Pour obtenir des résultats optimaux, placez une virgule entre les informations de rue et les informations de la dernière ligne d'adresse.

## *Options personnalisées*

Il n'existe pas d'options spécifiques au Kenya.

#### *Champs de sortie*

Le tableau suivant répertorie les champs d'adresse renvoyés pour un candidat qui se trouve au Kenya.

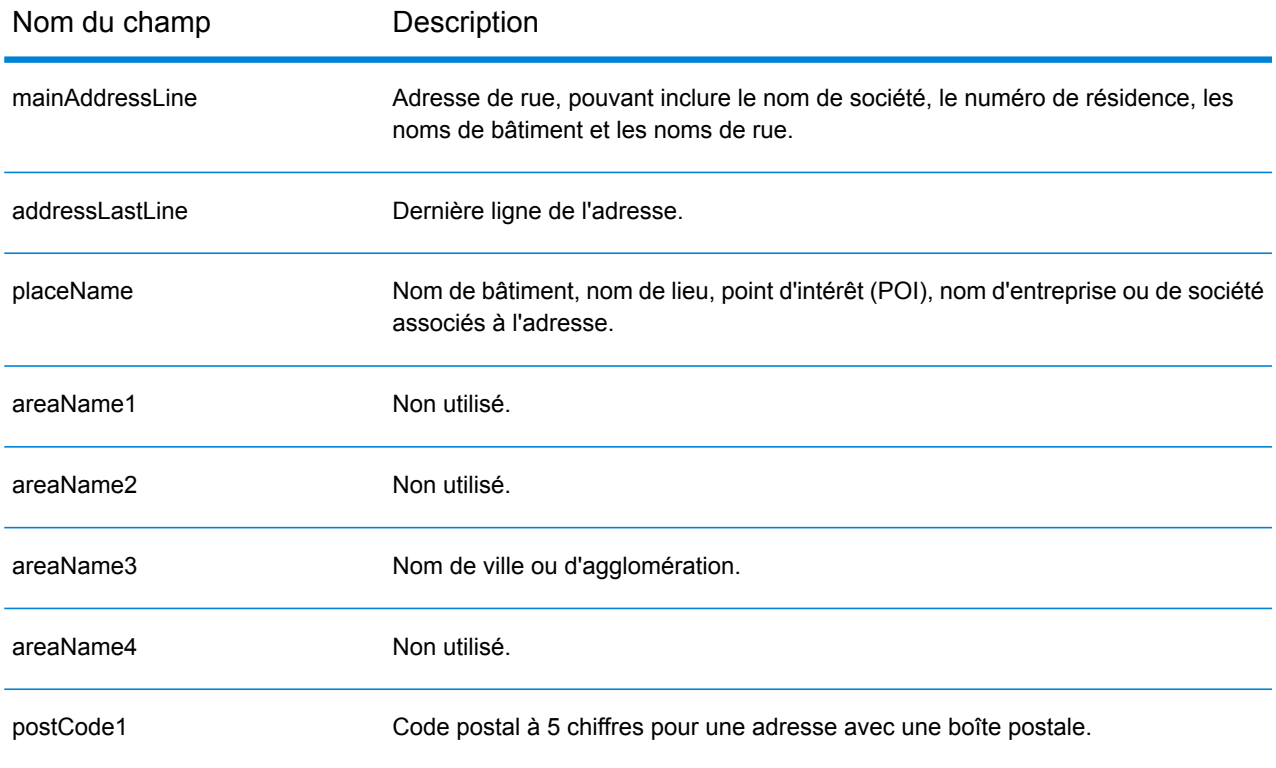

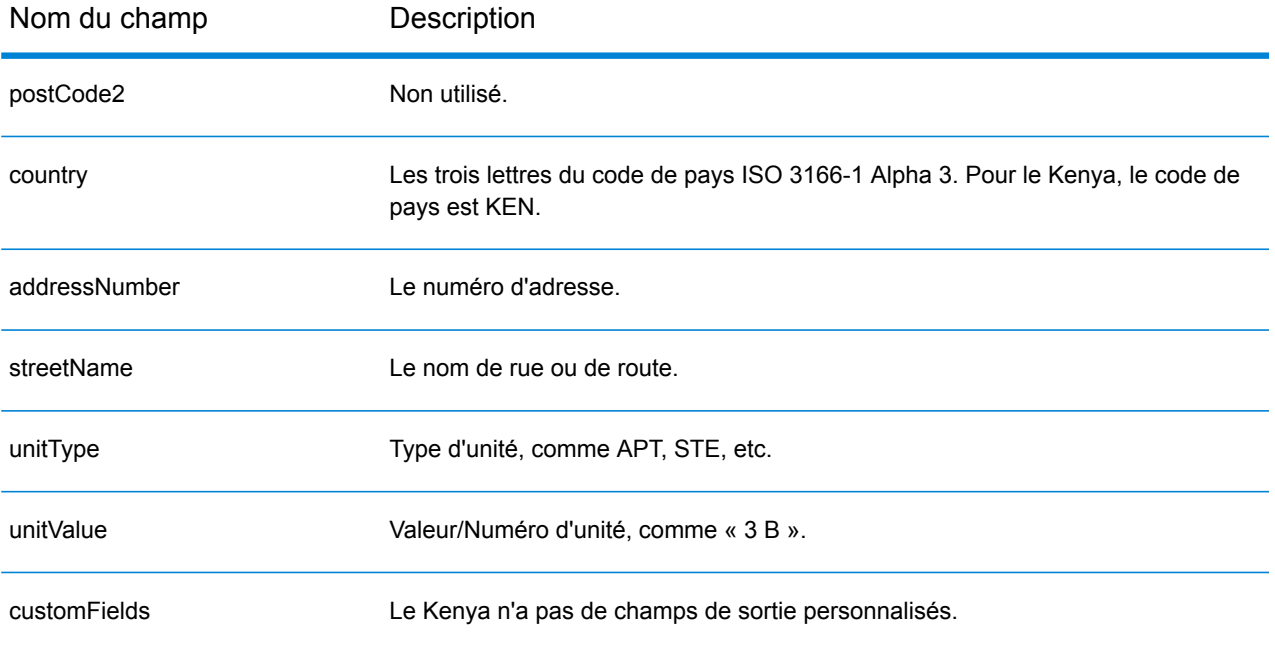

# Corée (KOR)

Cette section définit les jeux de données, les opérations et les informations de champs d'entrée et de sortie pris en charge pour le géocodage pour la Corée du Sud.

## *Jeux de données de géocodage pris en charge*

Le tableau suivant répertorie le ou les jeux de données de géocodage pris en charge avec les niveaux de géocodage disponibles pour la Corée du Sud.

**Remarque :** Les dictionnaires utilisateur personnalisés ne sont pas pris en charge.

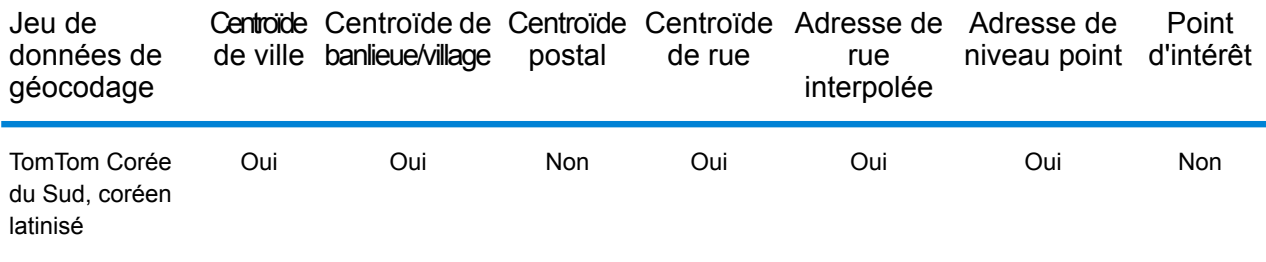

#### *Opérations prises en charge*

Les opérations suivantes sont prises en charge pour la Corée du Sud :

- **Géocodage** : prend une ou plusieurs adresses en entrée et renvoie les coordonnées de longitude et de latitude et d'autres informations.
- **Géocodage inverse** : prend une ou plusieurs coordonnées de longitude et de latitude en entrée et renvoie l'adresse du lieu.
- **Interactive Geocoding** : renvoie les candidats correspondants potentiels à mesure de la saisie de l'adresse.
- **Global Key Lookup** : renvoie les candidats de géocodage lorsqu'une clé unique est fournie en entrée. Données USA MLD et AUS GNAF uniquement.

#### *Champs d'entrée*

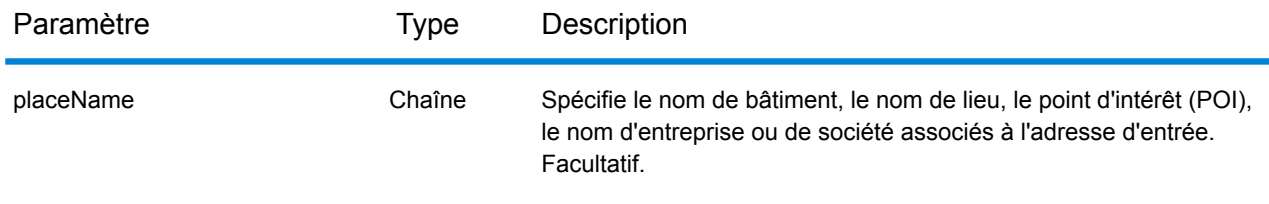

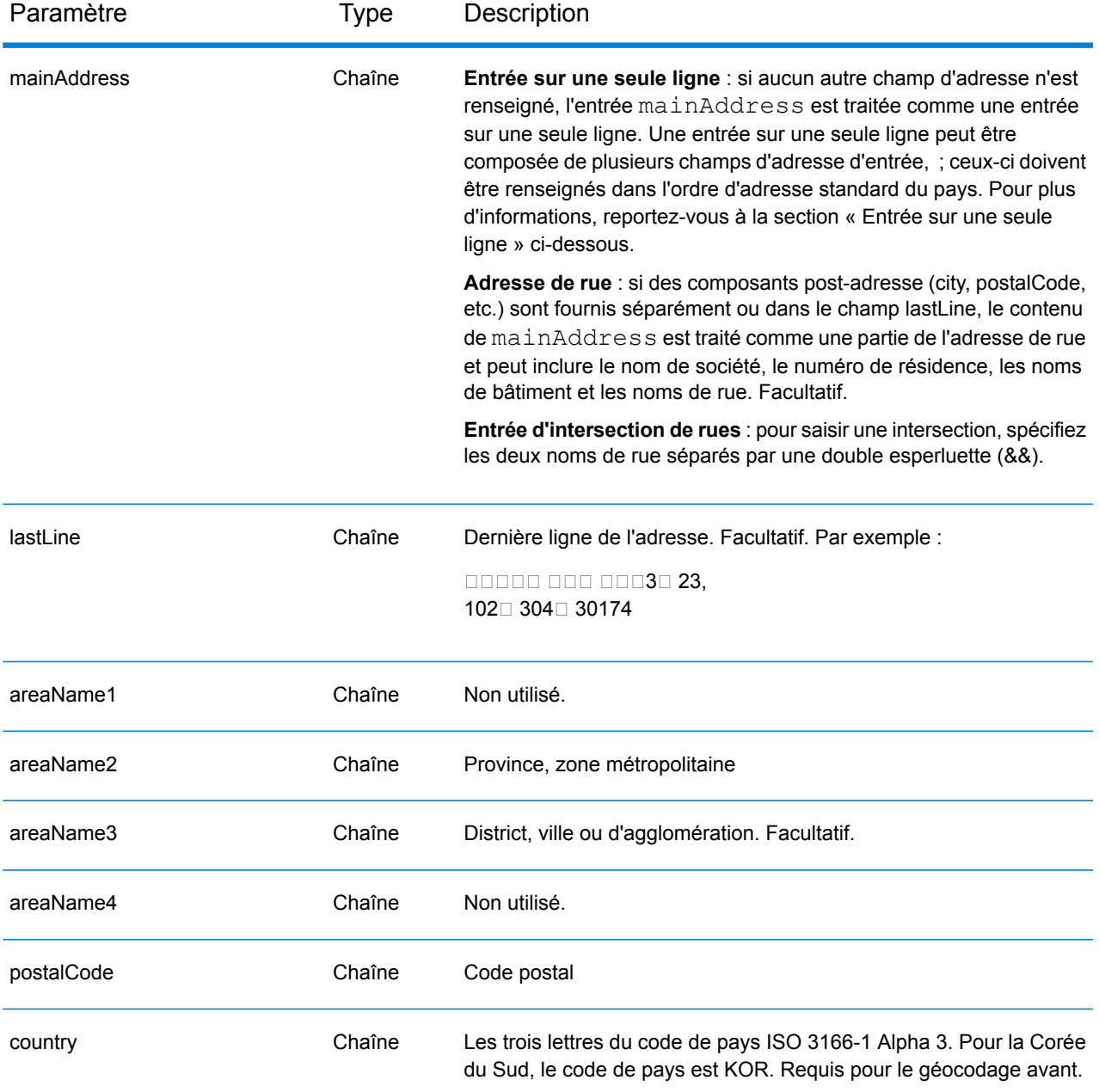

Il existe deux formats d'adresses pris en charge pour KOR : parcelle et nom de route avec numéro d'adresse. L'un ou l'autre format d'adresse peut être saisi comme adresse d'entrée. Système d'adressage de parcelle qui prend un numéro de parcelle et des informations de localisation. Le numéro de parcelle peut être un seul nombre ou deux nombres séparés par un trait d'union. Par exemple : 202 - 4 SANHO-DONG, MASANHAPPO-GU CHANGWON. Le nom de route avec l'adresse prend un numéro de résidence, une rue avec des informations de localisation telles qu'une agglomération et/ou un code postal. Par exemple : 217 Haeundaehaebyeon-ro, U 1(il)-dong, Haeundae, Busan.

Au lieu de saisir chaque composant d'adresse dans des champs distincts, vous pouvez saisir l'adresse complète dans le champ d'entrée mainAddress avec les éléments d'adresse dans l'ordre suivant :

## *[address\_number][street\_info][area]*

Où :

- L'élément *[address\_number]* est facultatif.
- L'élément *[street\_info]* contient le nom de rue, le type de rue et toute information pré- ou post-cardinaux (par exemple, est, ouest, etc.). Facultatif.
- L'élément *[area]* est la ville uniquement, ou la ville plus des informations supplémentaires, comme l'état, la province ou la localité. Obligatoire.

Pour obtenir des résultats optimaux, placez une virgule entre les informations de rue et les informations de zone.

## *Options personnalisées*

Il n'existe pas d'options spécifiques à la Corée du Sud.

#### *Champs de sortie*

Le tableau suivant répertorie les champs d'adresse renvoyés pour un candidat qui se trouve en Corée du Sud.

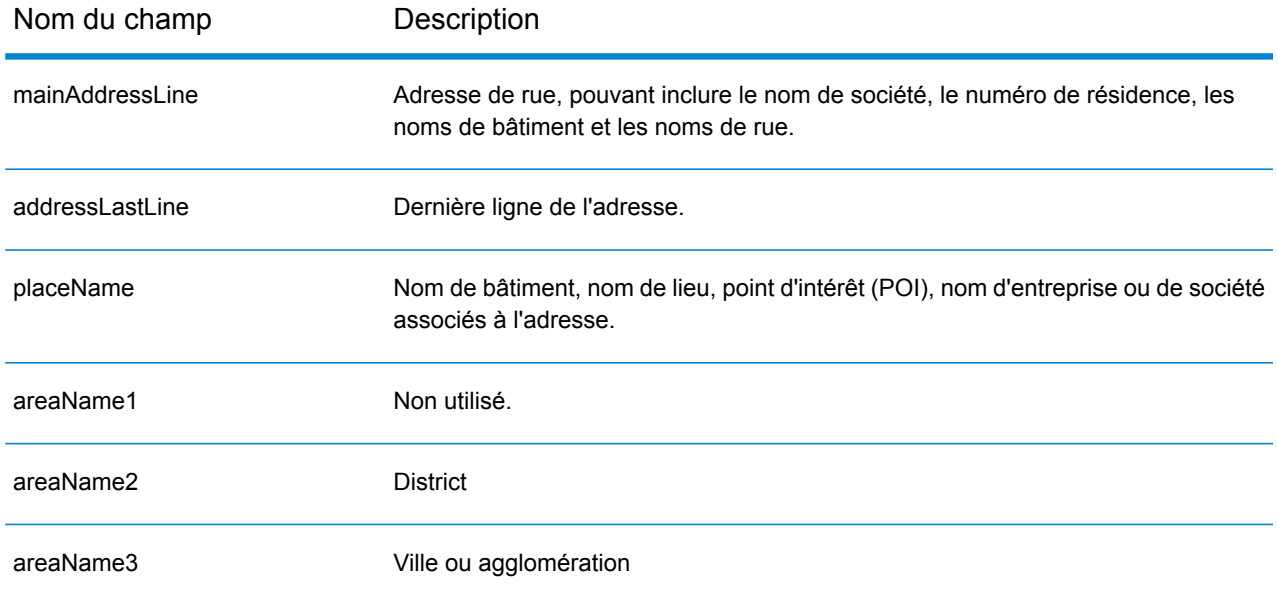

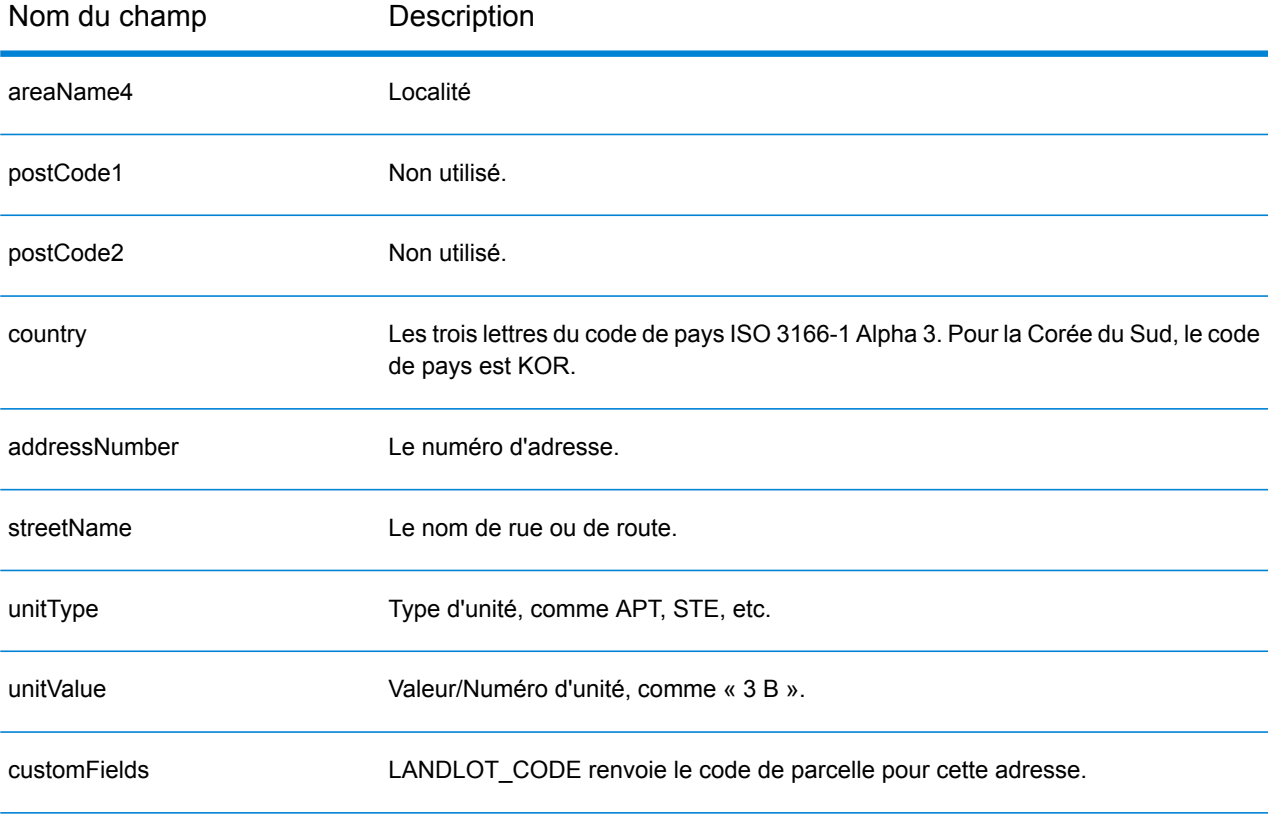
# Kosovo (XKX)

Cette section définit les jeux de données, les opérations et les informations de champs d'entrée et de sortie pris en charge pour le géocodage pour le Kosovo.

### *Jeux de données de géocodage pris en charge*

Le tableau suivant répertorie le ou les jeux de données de géocodage pris en charge avec les niveaux de géocodage disponibles pour le Kosovo.

**Remarque :** Les dictionnaires utilisateur personnalisés sont pris en charge.

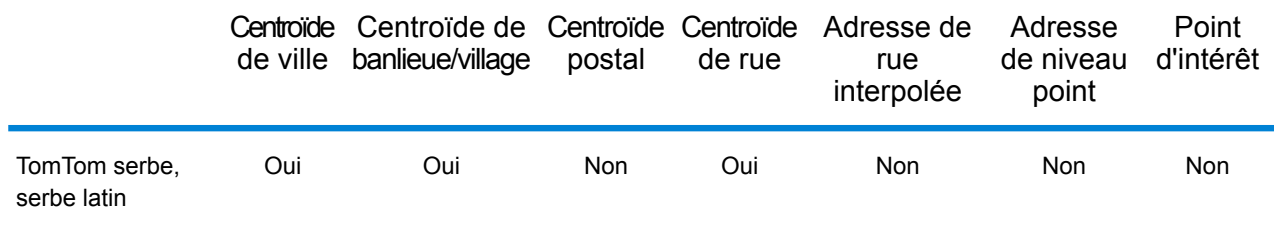

### *Opérations prises en charge*

Les opérations suivantes sont prises en charge pour le Kosovo :

- **Géocodage** : prend une ou plusieurs adresses en entrée et renvoie les coordonnées de longitude et de latitude et d'autres informations.
- **Géocodage inverse** : prend une ou plusieurs coordonnées de longitude et de latitude en entrée et renvoie l'adresse du lieu.
- **Interactive Geocoding** : renvoie les candidats correspondants potentiels à mesure de la saisie de l'adresse.
- **Global Key Lookup** : renvoie les candidats de géocodage lorsqu'une clé unique est fournie en entrée. Données USA MLD et AUS GNAF uniquement.

### *Champs d'entrée*

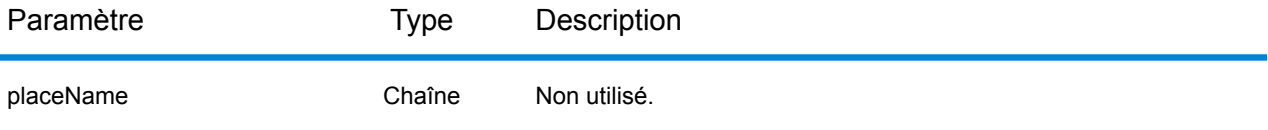

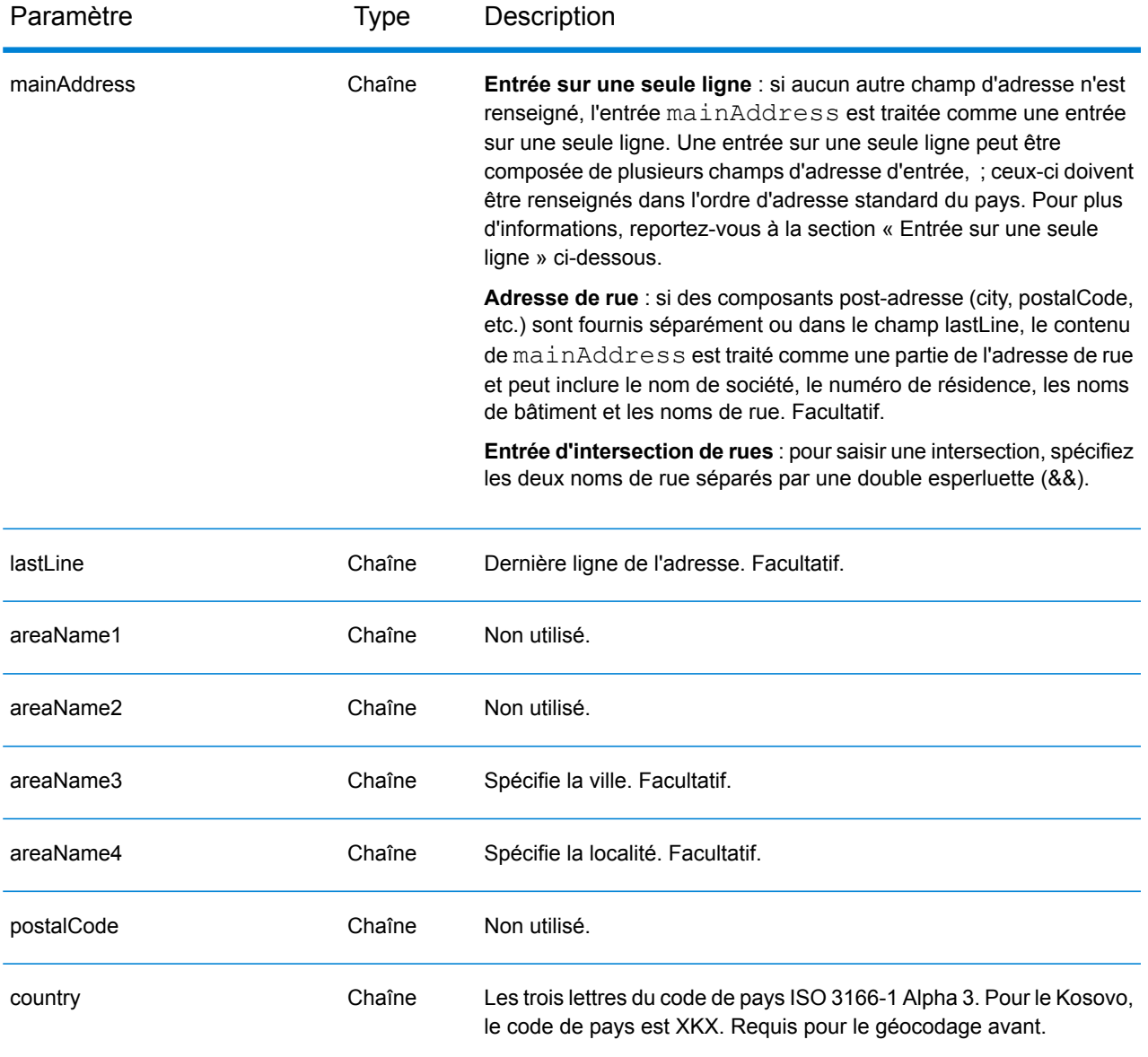

Au lieu de saisir chaque composant d'adresse dans des champs distincts, vous pouvez saisir l'adresse complète dans le champ d'entrée mainAddress avec les éléments d'adresse dans l'ordre suivant :

### *[street\_info][area]*

Où :

- L'élément *[street\_info]* contient le nom de rue, le type de rue et toute information pré- ou post-cardinaux (par exemple, est, ouest, etc.). Facultatif.
- L'élément *[area]* est la ville uniquement, ou la ville plus des informations supplémentaires, comme l'état, la province ou la localité. Obligatoire.

Pour obtenir des résultats optimaux, placez une virgule entre les informations de rue et les informations de zone.

### *Options personnalisées*

Il n'existe pas d'options spécifiques au Kosovo.

### *Champs de sortie*

Le tableau suivant répertorie les champs d'adresse renvoyés pour un candidat qui se trouve au Kosovo.

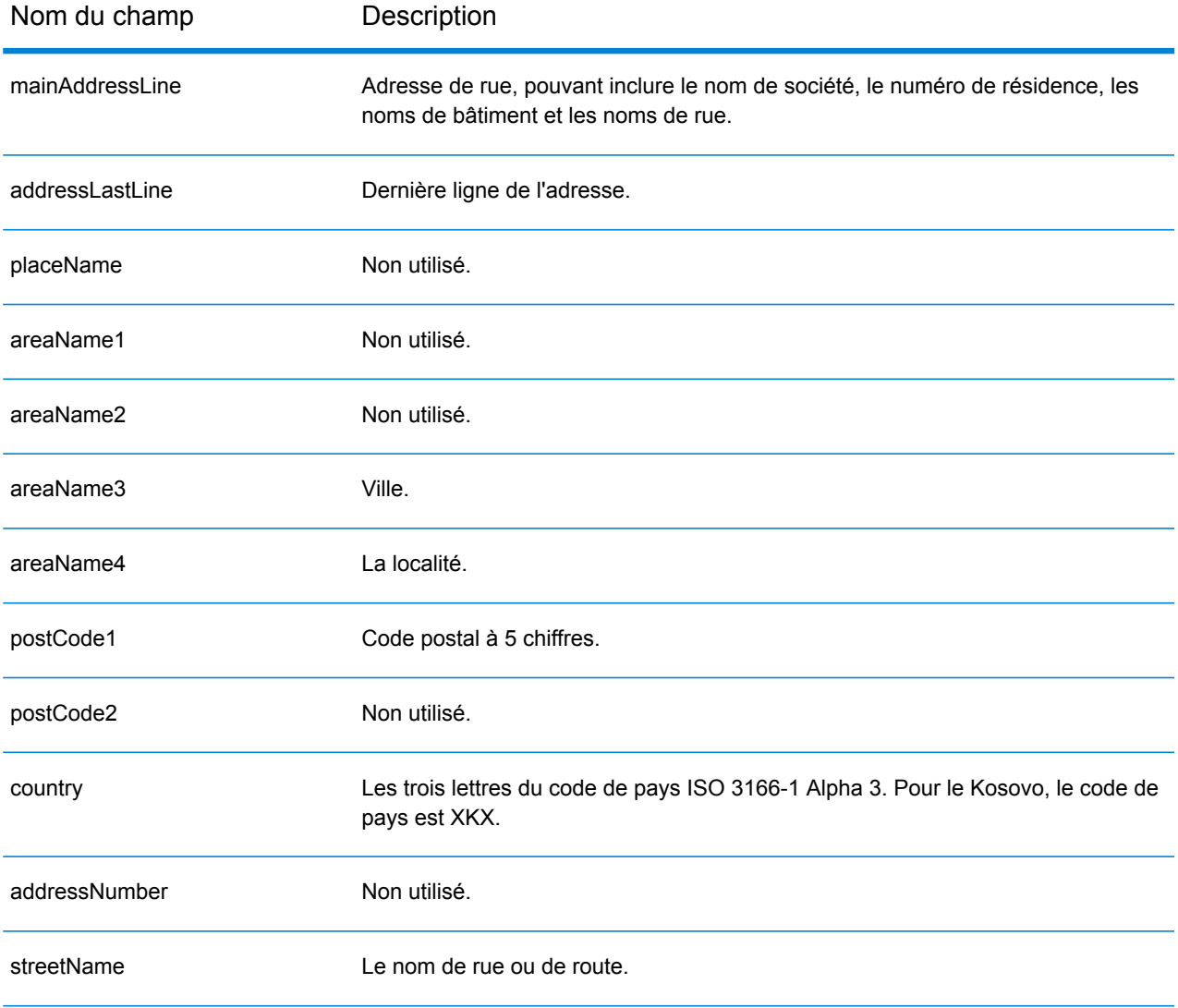

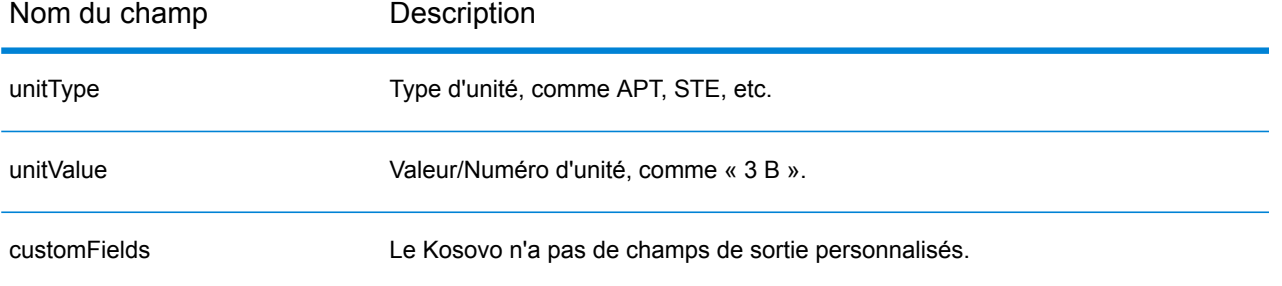

# Koweït (KWT)

Cette section définit les jeux de données, les opérations et les informations de champs d'entrée et de sortie pris en charge pour le géocodage pour le Koweït.

### *Jeux de données de géocodage pris en charge*

Le tableau suivant répertorie le ou les jeux de données de géocodage pris en charge avec les niveaux de géocodage disponibles pour le Koweït.

**Remarque :** Les dictionnaires utilisateur personnalisés ne sont pas pris en charge.

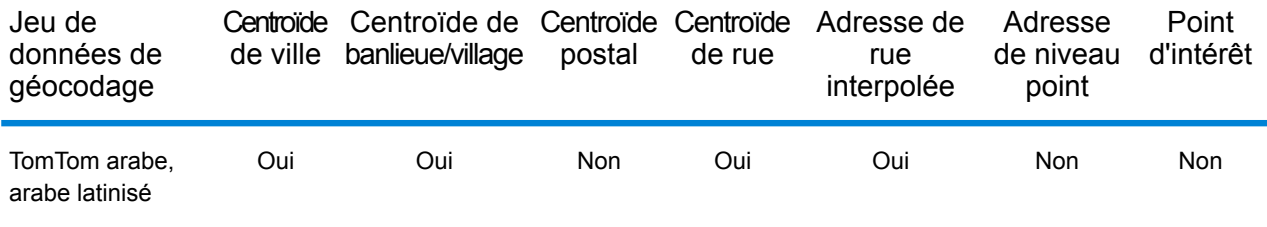

### *Opérations prises en charge*

Les opérations suivantes sont prises en charge pour le Koweït :

- **Géocodage** : prend une ou plusieurs adresses en entrée et renvoie les coordonnées de longitude et de latitude et d'autres informations.
- **Géocodage inverse** : prend une ou plusieurs coordonnées de longitude et de latitude en entrée et renvoie l'adresse du lieu.
- **Interactive Geocoding** : renvoie les candidats correspondants potentiels à mesure de la saisie de l'adresse.
- **Global Key Lookup** : renvoie les candidats de géocodage lorsqu'une clé unique est fournie en entrée. Données USA MLD et AUS GNAF uniquement.

### *Champs d'entrée*

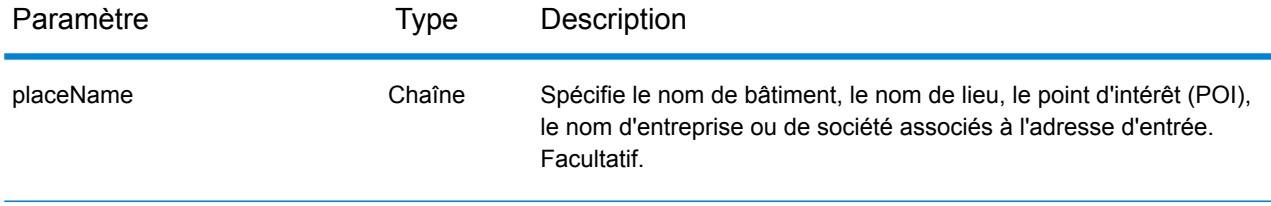

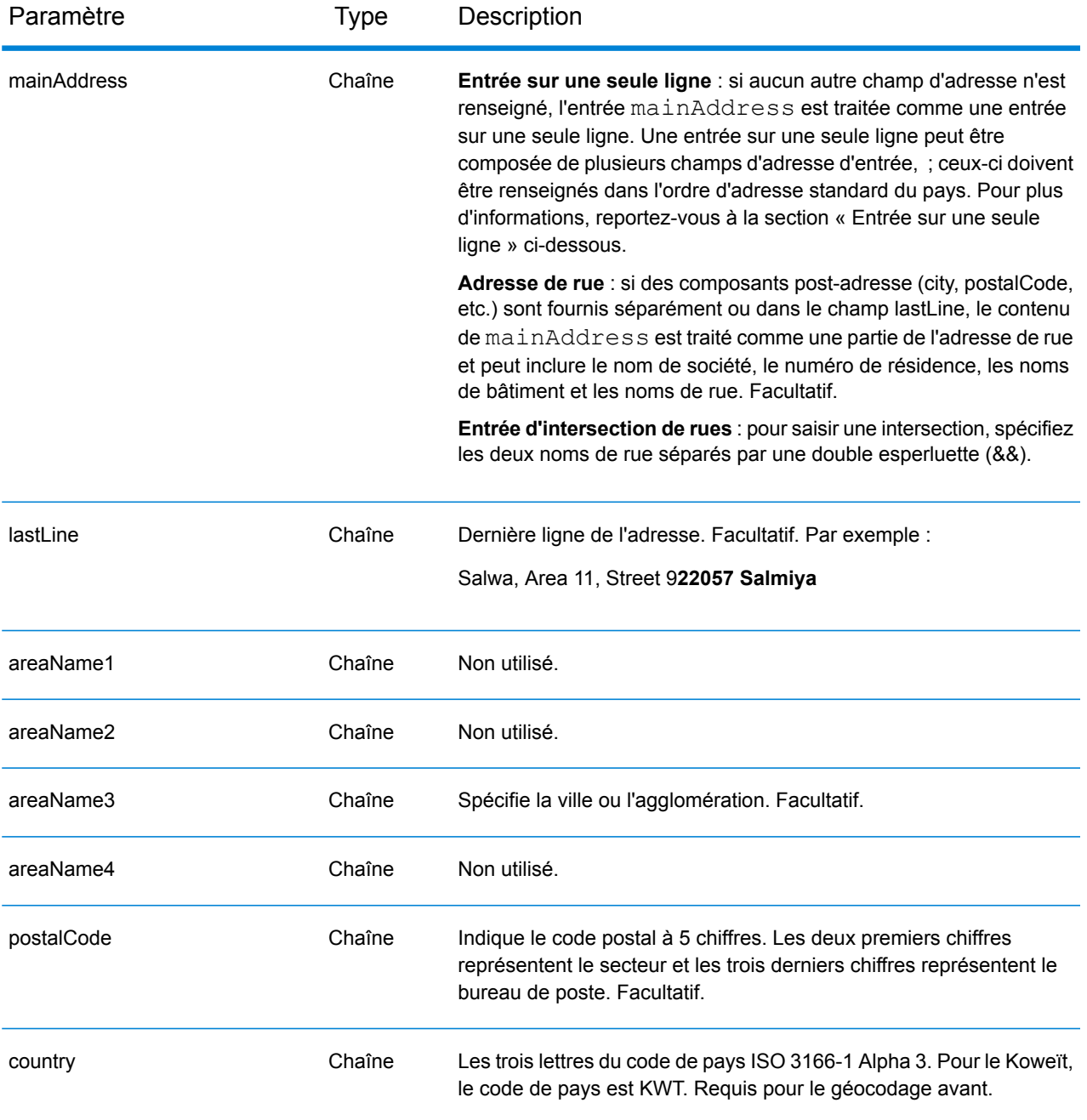

Au lieu de saisir chaque composant d'adresse dans des champs distincts, vous pouvez saisir l'adresse complète dans le champ d'entrée mainAddress avec les éléments d'adresse dans l'ordre suivant :

*[street\_info][address\_number][postal\_code][area]*

Où :

- L'élément *[street\_info]* contient le nom de rue, le type de rue et toute information pré- ou post-cardinaux (par exemple, est, ouest, etc.). Facultatif.
- L'élément *[address\_number]* est facultatif.
- L'élément *[postal\_code]* est le code postal.
- L'élément *[area]* est la ville uniquement, ou la ville plus des informations supplémentaires, comme l'état, la province ou la localité.
- L'élément *[area]* ou *[postal\_code]* est requis.

Pour obtenir des résultats optimaux, placez une virgule entre les informations de rue et les informations de la dernière ligne d'adresse.

## *Options personnalisées*

Il n'existe pas d'options spécifiques au Koweït.

### *Champs de sortie*

Le tableau suivant répertorie les champs d'adresse renvoyés pour un candidat qui se trouve au Koweït.

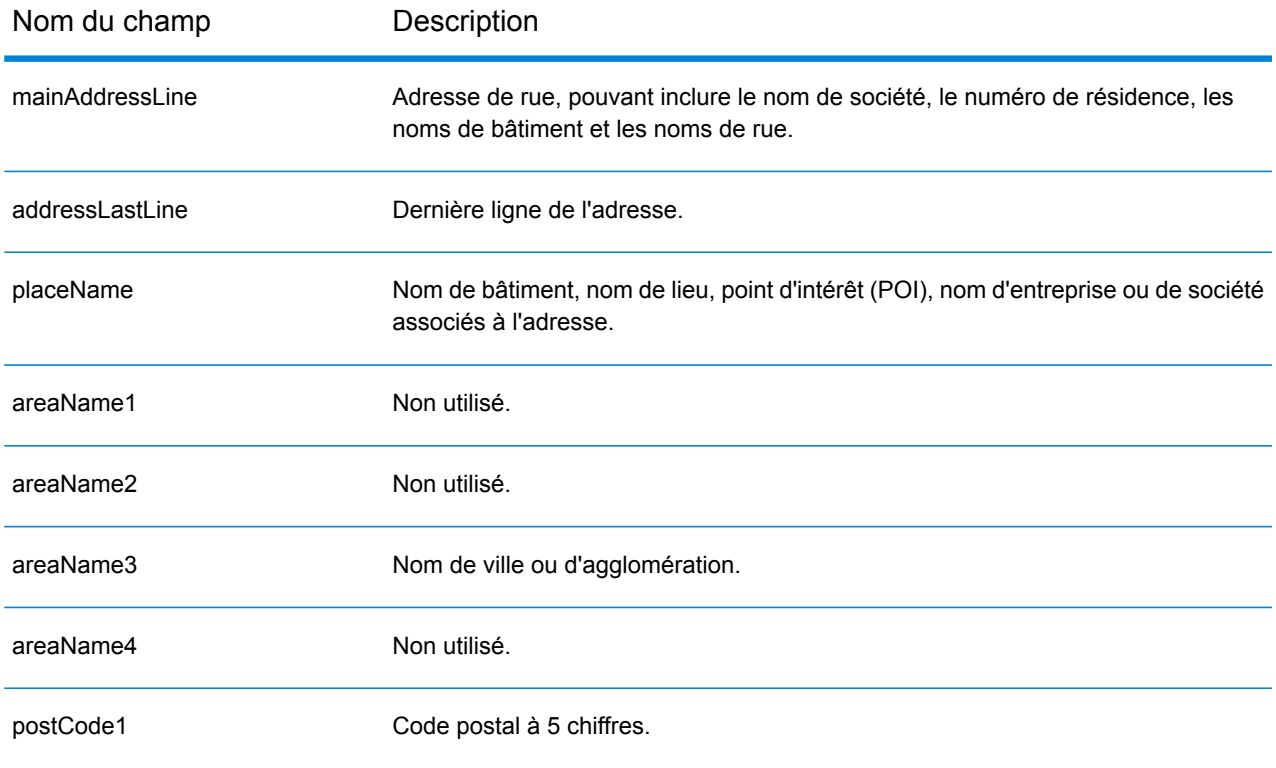

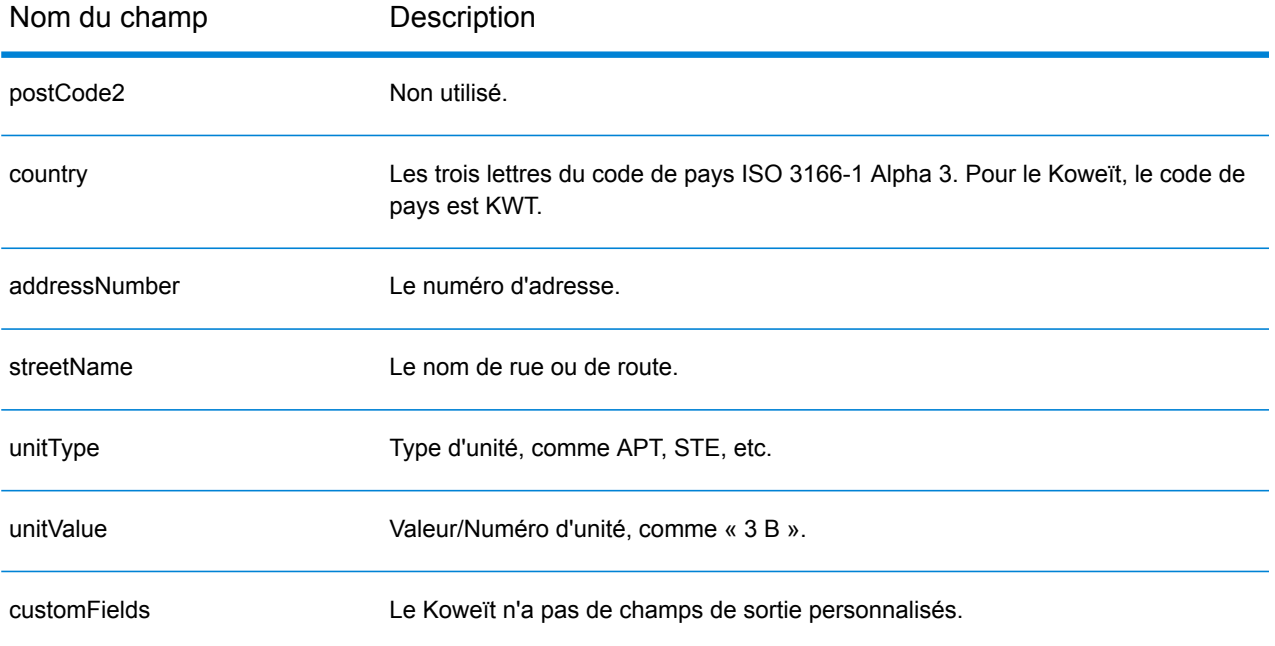

# Lettonie (LVA)

Cette section définit les jeux de données, les opérations et les informations de champs d'entrée et de sortie pris en charge pour le géocodage pour la Lettonie.

### *Jeux de données de géocodage pris en charge*

Le tableau suivant répertorie le ou les jeux de données de géocodage pris en charge avec les niveaux de géocodage disponibles pour la Lettonie.

**Remarque :** Les dictionnaires utilisateur personnalisés ne sont pas pris en charge.

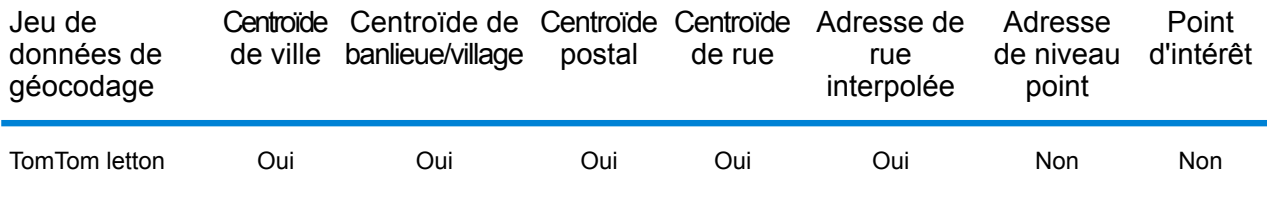

### *Opérations prises en charge*

Les opérations suivantes sont prises en charge pour la Lettonie :

- **Géocodage** : prend une ou plusieurs adresses en entrée et renvoie les coordonnées de longitude et de latitude et d'autres informations.
- **Géocodage inverse** : prend une ou plusieurs coordonnées de longitude et de latitude en entrée et renvoie l'adresse du lieu.
- **Interactive Geocoding** : renvoie les candidats correspondants potentiels à mesure de la saisie de l'adresse.
- **Global Key Lookup** : renvoie les candidats de géocodage lorsqu'une clé unique est fournie en entrée. Données USA MLD et AUS GNAF uniquement.

### *Champs d'entrée*

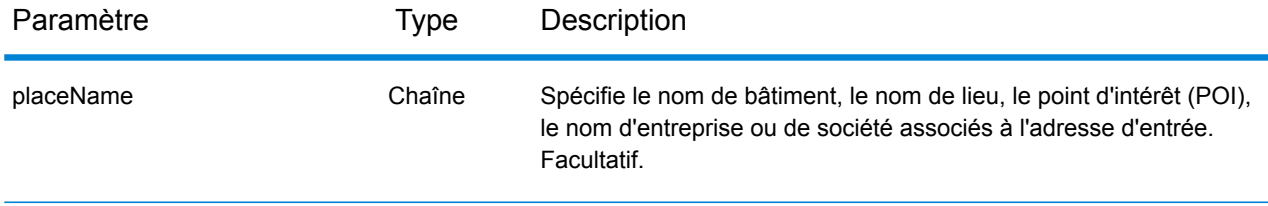

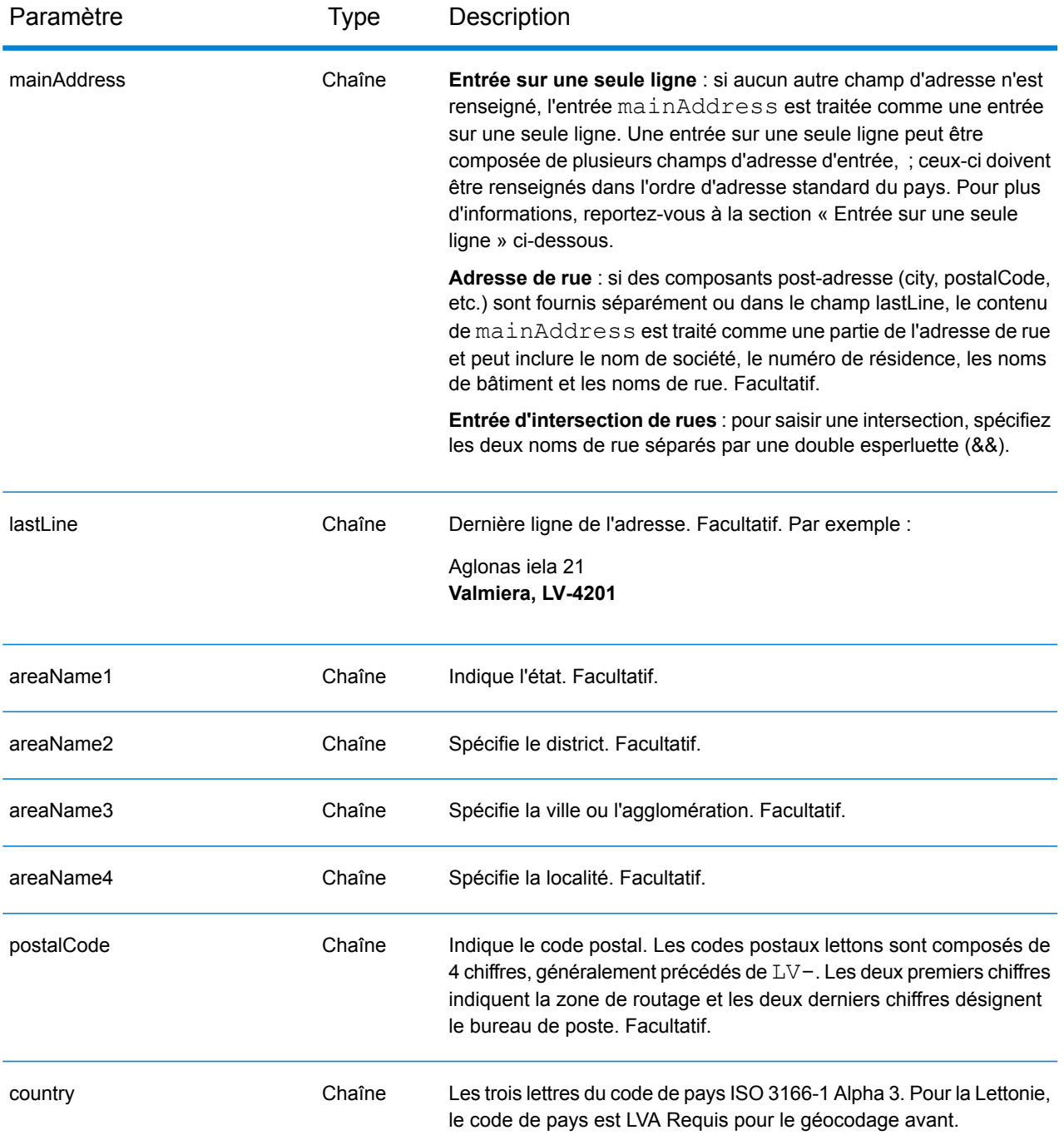

### *Directives d'adresses pour la Lettonie*

Suivez ces suggestions pour vous assurer que vos données d'adresse d'entrée sont au meilleur format possible pour une correspondance et un géocodage optimaux. Pour des informations supplémentaires sur le système postal de la Lettonie, consultez le site Web de Latvias Pasts à l'adresse : **[www.pasts.lv](http://www.pasts.lv)**.

- **Champs requis**—Les adresses doivent contenir soit une ville, soit un code postal.
- **Abréviations des adresses**—Le géocodeur reconnaît les noms communs, les cardinaux, les indicateurs de numéros de résidence et les abréviations employés dans les adresses et peut correctement géocoder ces adresses.
- **Numéros, équivalents numériques et ordinaux**—Les rues numérotées sont mappées pour leurs équivalents en toute lettre. Les ordinaux sont aussi reconnus en adresses d'entrée.
- **Types de voies publiques**—Les types de voies publiques et leurs abréviations courantes sont reconnus et entièrement pris en charge en entrée comme en sortie. Le tableau ci-dessous est une liste partielle des types de voies publiques reconnus. Beaucoup d'autres types sont également reconnus.

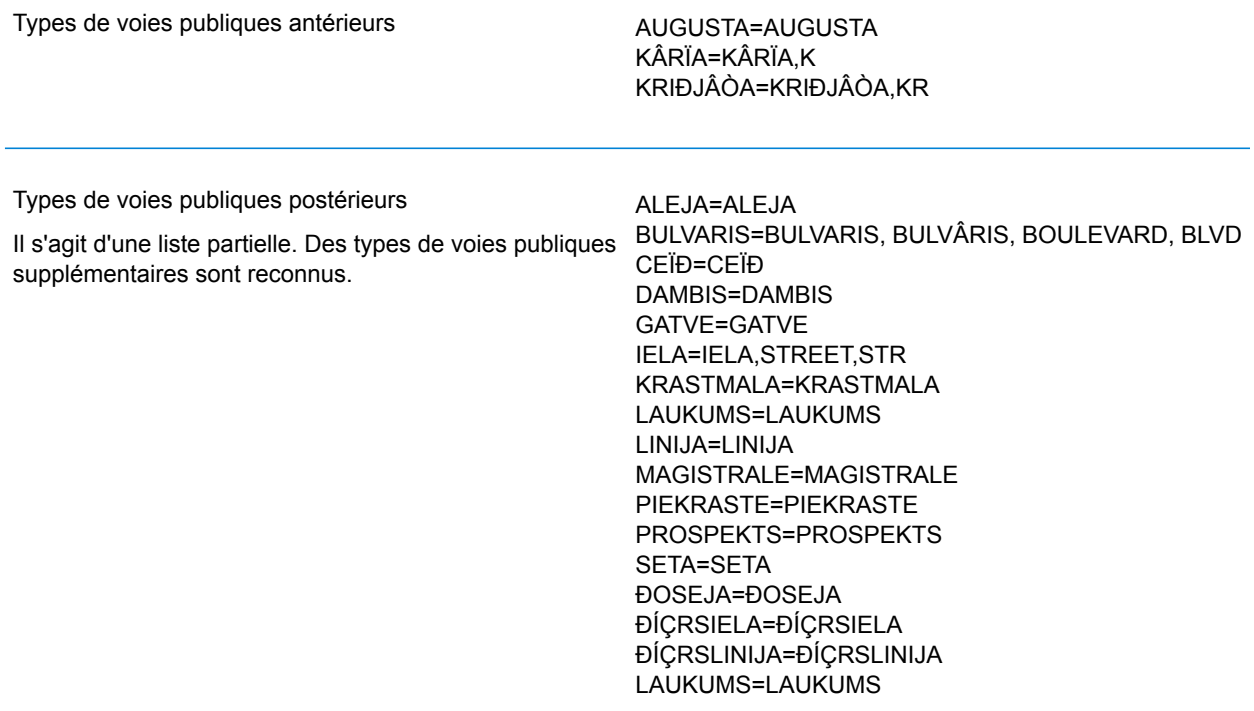

Au lieu de saisir chaque composant d'adresse dans des champs distincts, vous pouvez saisir l'adresse complète dans le champ d'entrée mainAddress avec les éléments d'adresse dans l'ordre suivant :

*[street\_info][address\_number][area][postal\_code]*

Où :

- L'élément *[street\_info]* contient le nom de rue, le type de rue et toute information pré- ou post-cardinaux (par exemple, est, ouest, etc.). Facultatif.
- L'élément *[address\_number]* est facultatif.
- L'élément *[area]* est la ville uniquement, ou la ville plus des informations supplémentaires, comme l'état, la province ou la localité.
- L'élément *[postal\_code]* est le code postal.
- L'élément *[area]* ou *[postal\_code]* est requis.

Pour obtenir des résultats optimaux, placez une virgule entre les informations de rue et les informations de la dernière ligne d'adresse.

### *Options personnalisées*

Il n'existe pas d'options spécifiques à la Lettonie.

### *Champs de sortie*

Le tableau suivant répertorie les champs d'adresse renvoyés pour un candidat qui se trouve en Lettonie.

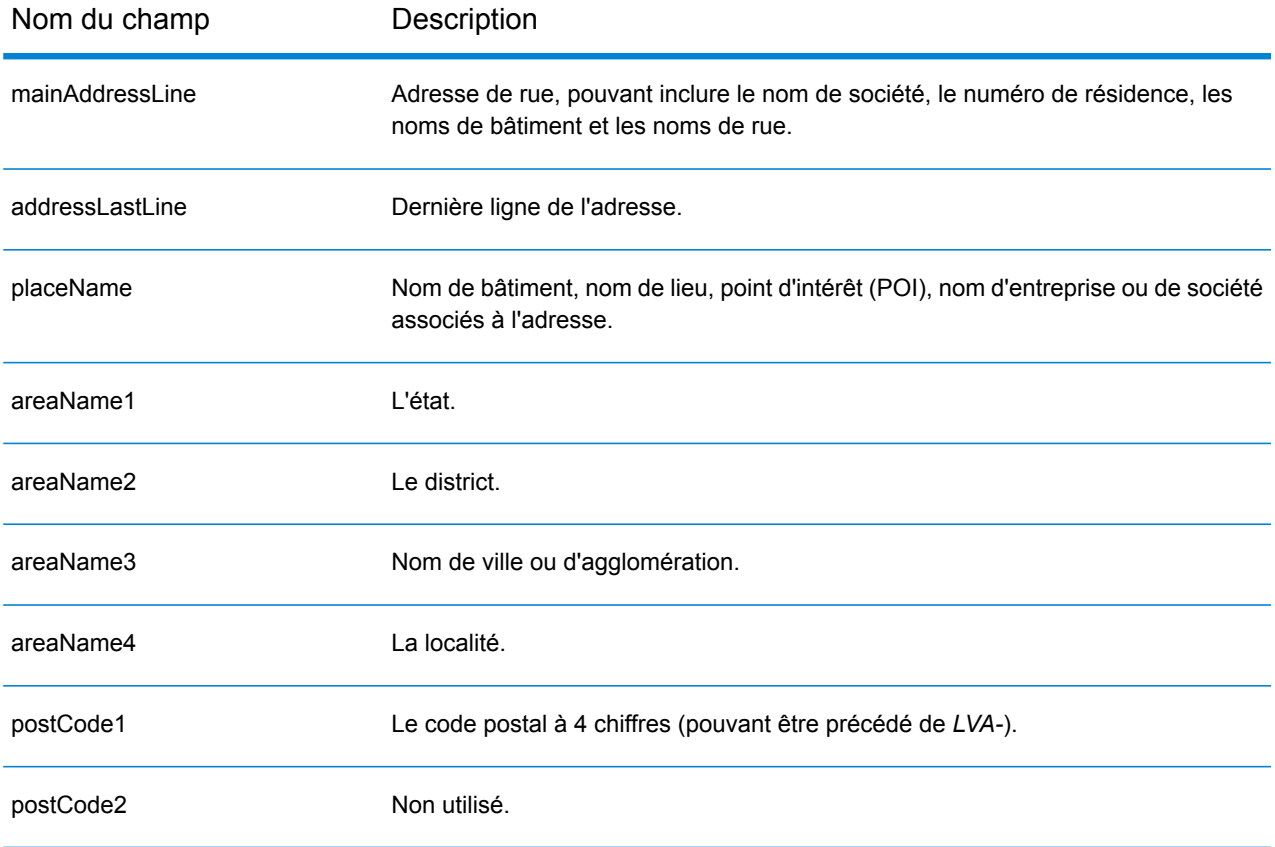

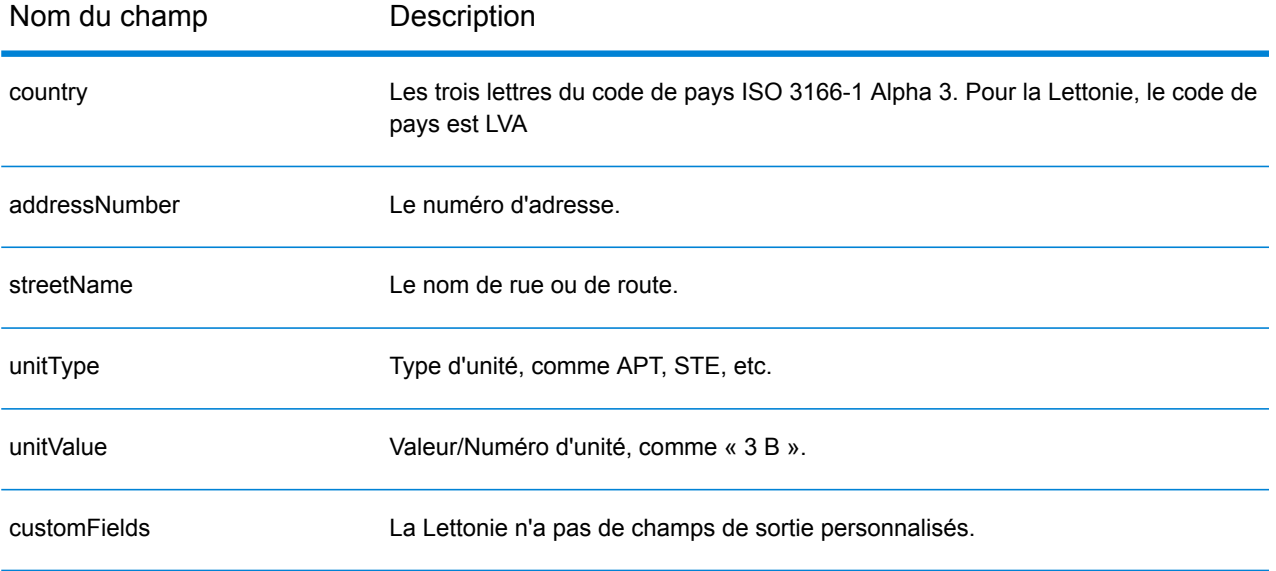

## République libanaise (LBN)

Cette section définit les jeux de données, les opérations et les informations de champs d'entrée et de sortie pris en charge pour le géocodage pour la République libanaise.

### *Jeux de données de géocodage pris en charge*

Le tableau suivant répertorie le ou les jeux de données de géocodage pris en charge avec les niveaux de géocodage disponibles pour la République libanaise.

**Remarque :** Les dictionnaires utilisateur personnalisés ne sont pas pris en charge.

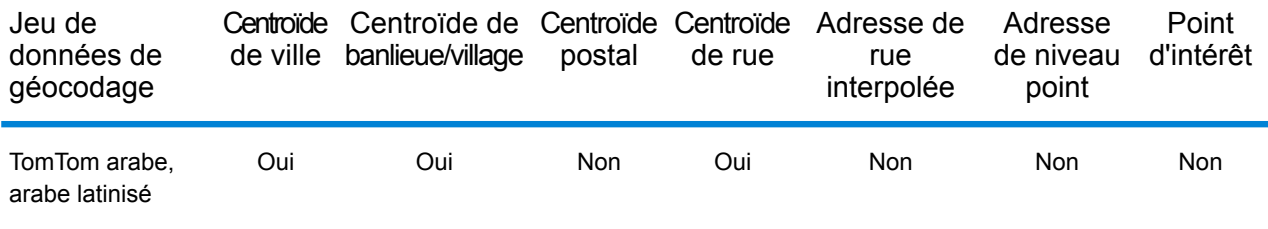

### *Opérations prises en charge*

Les opérations suivantes sont prises en charge pour la République libanaise :

- **Géocodage** : prend une ou plusieurs adresses en entrée et renvoie les coordonnées de longitude et de latitude et d'autres informations.
- **Géocodage inverse** : prend une ou plusieurs coordonnées de longitude et de latitude en entrée et renvoie l'adresse du lieu.
- **Interactive Geocoding** : renvoie les candidats correspondants potentiels à mesure de la saisie de l'adresse.
- **Global Key Lookup** : renvoie les candidats de géocodage lorsqu'une clé unique est fournie en entrée. Données USA MLD et AUS GNAF uniquement.

### *Champs d'entrée*

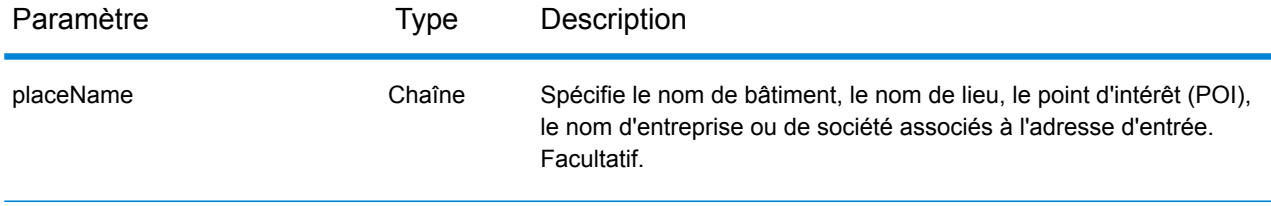

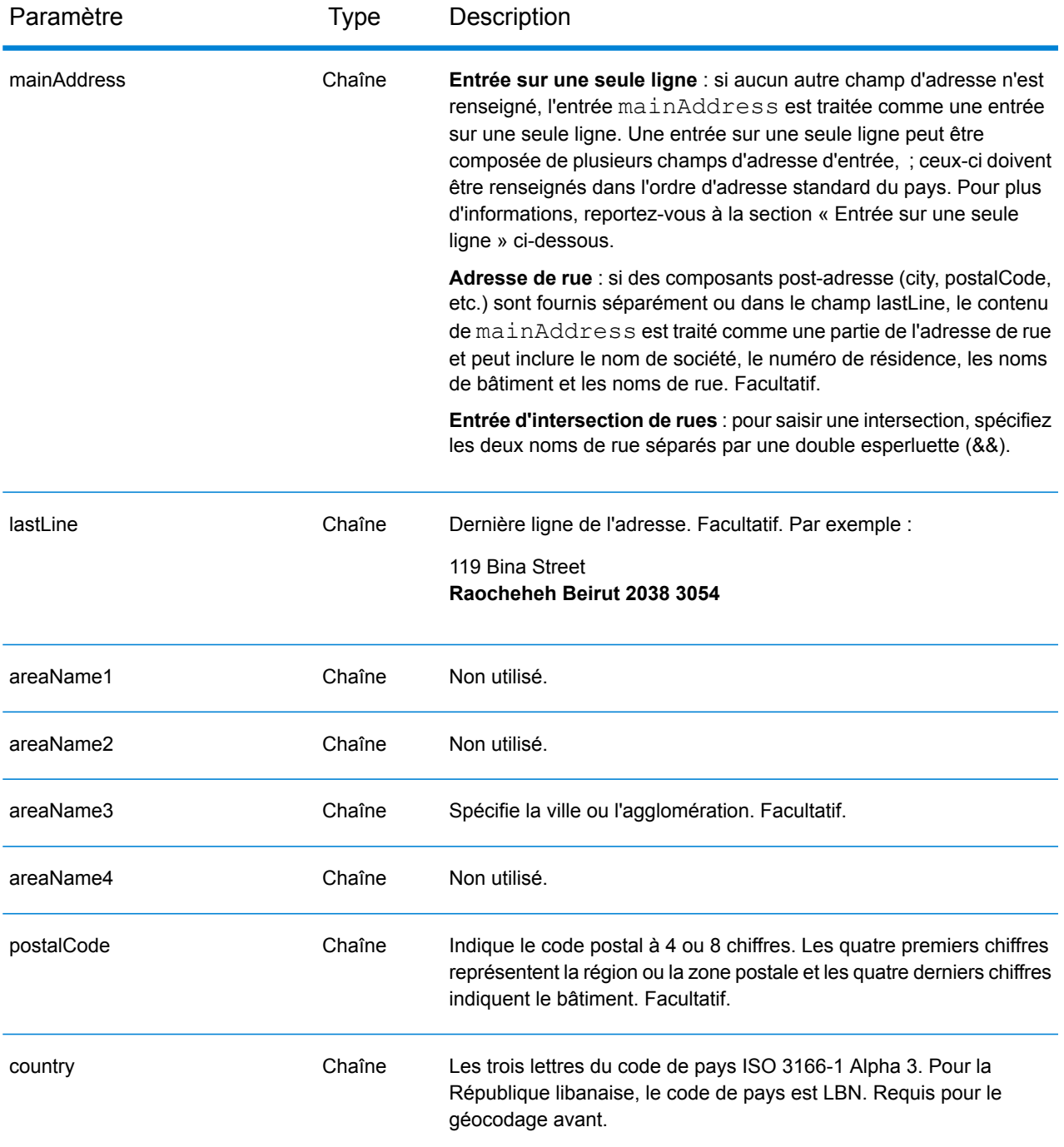

Au lieu de saisir chaque composant d'adresse dans des champs distincts, vous pouvez saisir l'adresse complète dans le champ d'entrée mainAddress avec les éléments d'adresse dans l'ordre suivant :

*[address\_number][street\_info][area][postal\_code]*

## Où :

- L'élément *[address\_number]* est facultatif.
- L'élément *[street\_info]* contient le nom de rue, le type de rue et toute information pré- ou post-cardinaux (par exemple, est, ouest, etc.). Facultatif.
- L'élément *[area]* est la ville uniquement, ou la ville plus des informations supplémentaires, comme l'état, la province ou la localité.
- L'élément *[postal\_code]* est le code postal.
- L'élément *[area]* ou *[postal\_code]* est requis.

Pour obtenir des résultats optimaux, placez une virgule entre les informations de rue et les informations de la dernière ligne d'adresse.

## *Options personnalisées*

Il n'existe pas d'options spécifiques à la République libanaise.

### *Champs de sortie*

Le tableau suivant répertorie les champs d'adresse renvoyés pour un candidat qui se trouve en République libanaise.

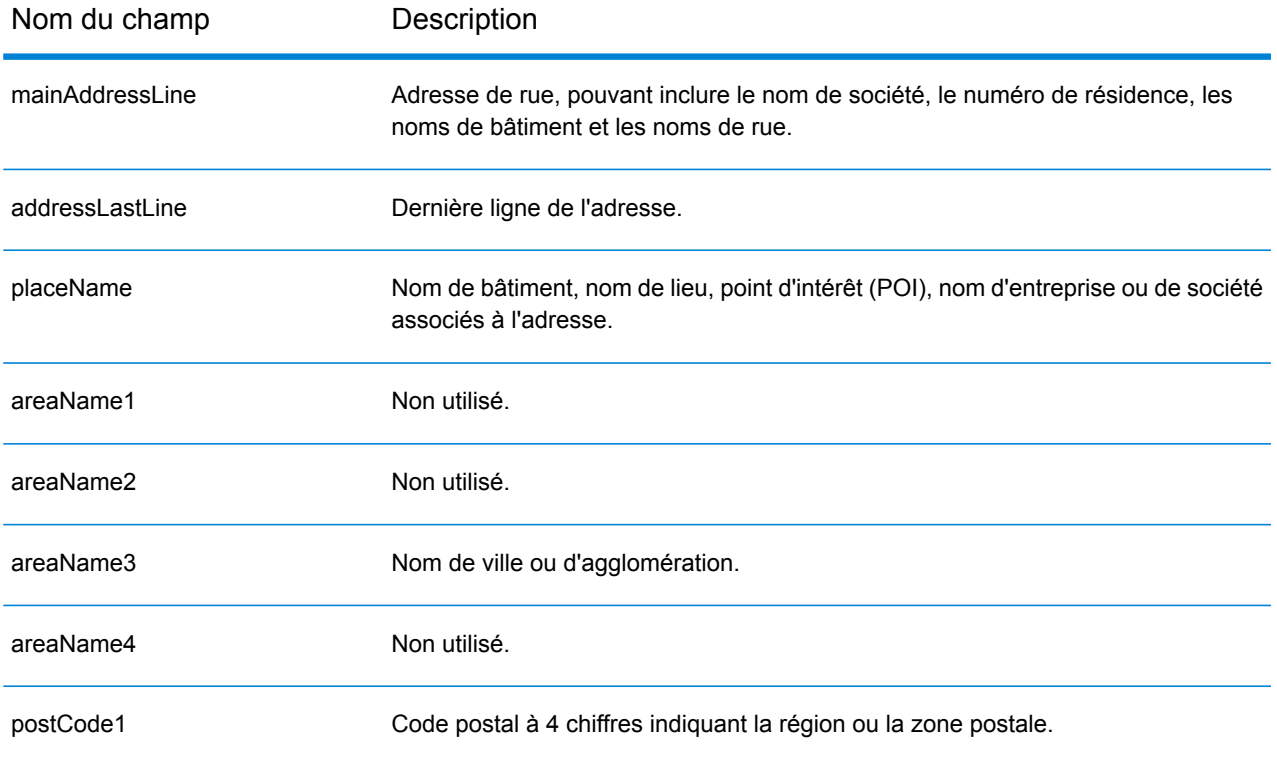

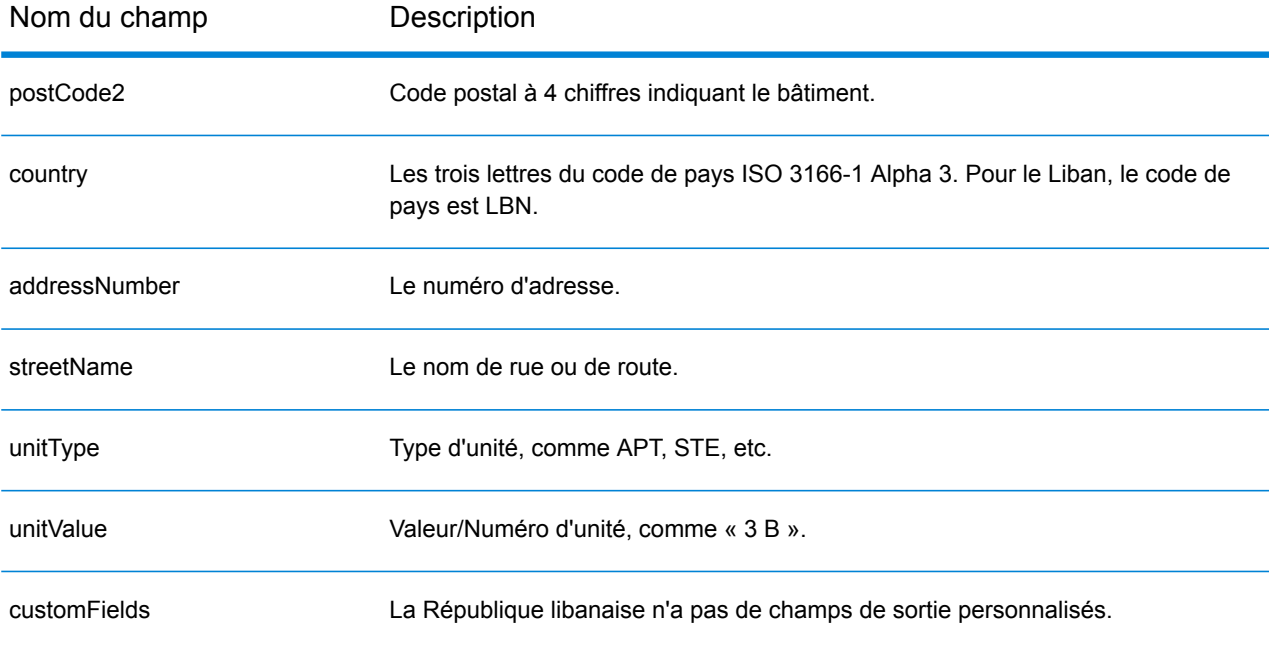

# Lesotho (LSO)

Cette section définit les jeux de données, les opérations et les informations de champs d'entrée et de sortie pris en charge pour le géocodage pour le Lesotho.

### *Jeux de données de géocodage pris en charge*

Le tableau suivant répertorie le ou les jeux de données de géocodage pris en charge avec les niveaux de géocodage disponibles pour le Lesotho.

**Remarque :** Les dictionnaires utilisateur personnalisés ne sont pas pris en charge.

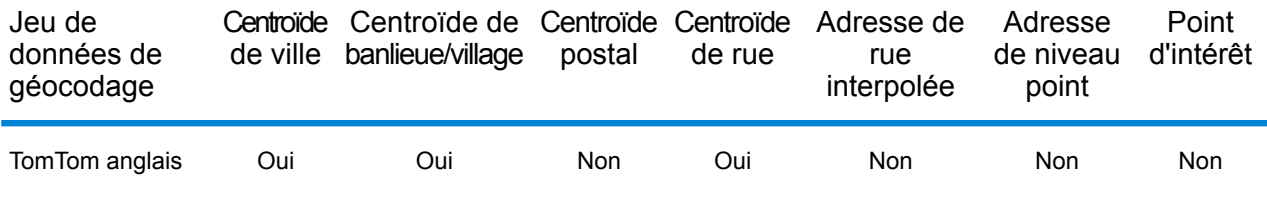

### *Opérations prises en charge*

Les opérations suivantes sont prises en charge pour le Lesotho :

- **Géocodage** : prend une ou plusieurs adresses en entrée et renvoie les coordonnées de longitude et de latitude et d'autres informations.
- **Géocodage inverse** : prend une ou plusieurs coordonnées de longitude et de latitude en entrée et renvoie l'adresse du lieu.
- **Interactive Geocoding** : renvoie les candidats correspondants potentiels à mesure de la saisie de l'adresse.
- **Global Key Lookup** : renvoie les candidats de géocodage lorsqu'une clé unique est fournie en entrée. Données USA MLD et AUS GNAF uniquement.

### *Champs d'entrée*

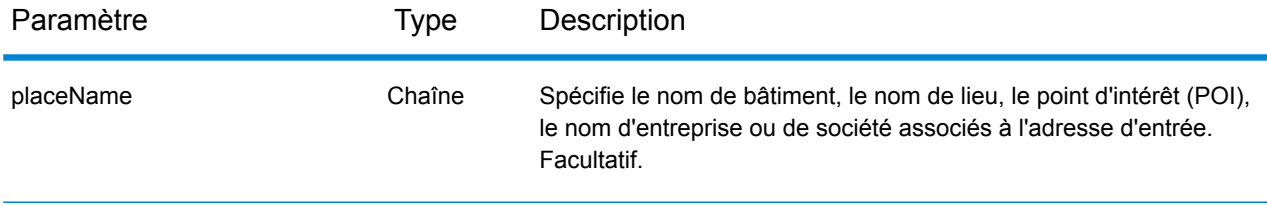

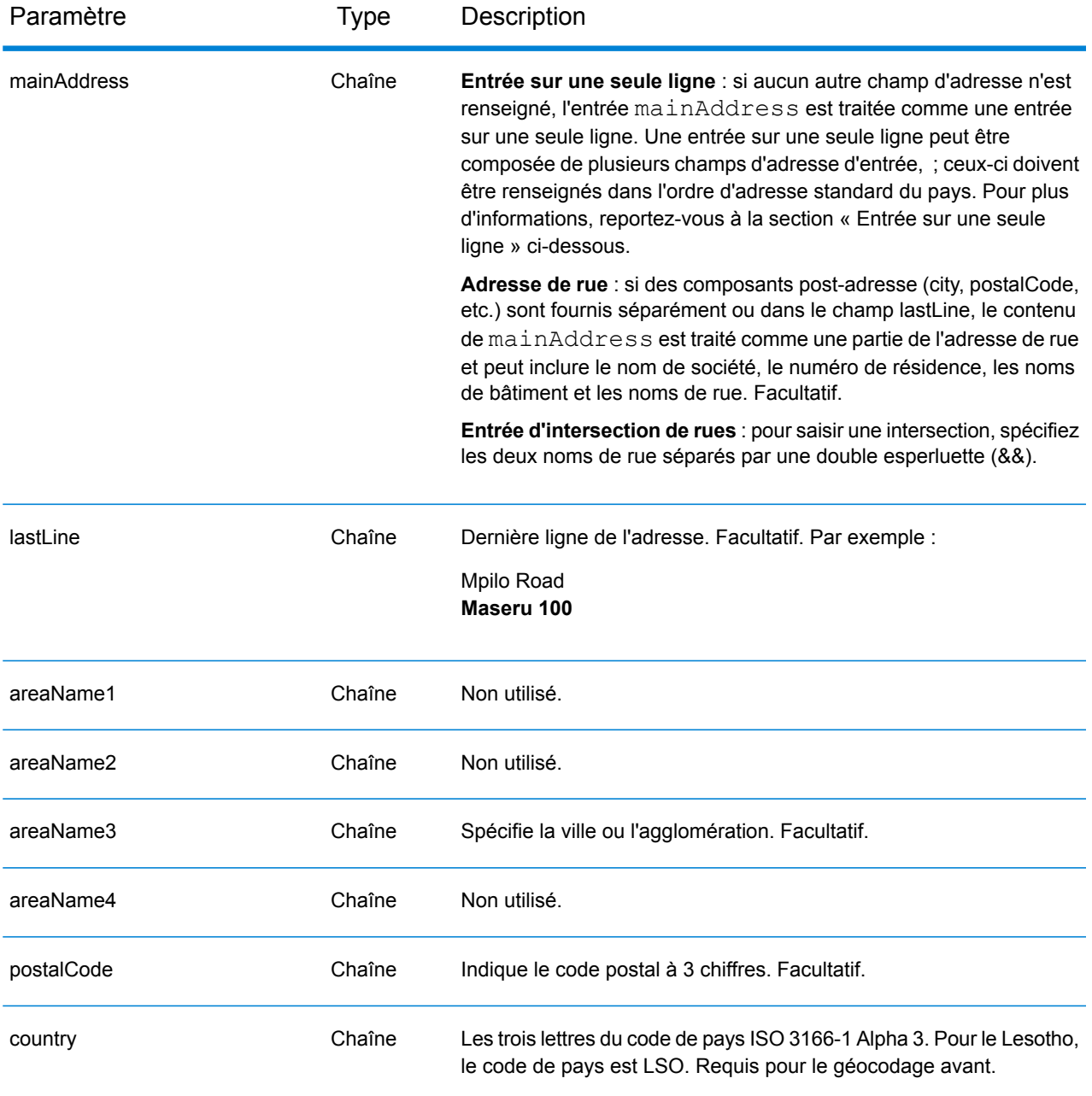

Au lieu de saisir chaque composant d'adresse dans des champs distincts, vous pouvez saisir l'adresse complète dans le champ d'entrée mainAddress avec les éléments d'adresse dans l'ordre suivant :

*[address\_number][street\_info][area][postal\_code]*

Où :

• L'élément *[address\_number]* est facultatif.

- L'élément *[street\_info]* contient le nom de rue, le type de rue et toute information pré- ou post-cardinaux (par exemple, est, ouest, etc.). Facultatif.
- L'élément *[area]* est la ville uniquement, ou la ville plus des informations supplémentaires, comme l'état, la province ou la localité.
- L'élément *[postal\_code]* est le code postal.
- L'élément *[area]* ou *[postal\_code]* est requis.

Pour obtenir des résultats optimaux, placez une virgule entre les informations de rue et les informations de la dernière ligne d'adresse.

### *Options personnalisées*

Il n'existe pas d'options spécifiques au Lesotho.

### *Champs de sortie*

Le tableau suivant répertorie les champs d'adresse renvoyés pour un candidat qui se trouve au Lesotho.

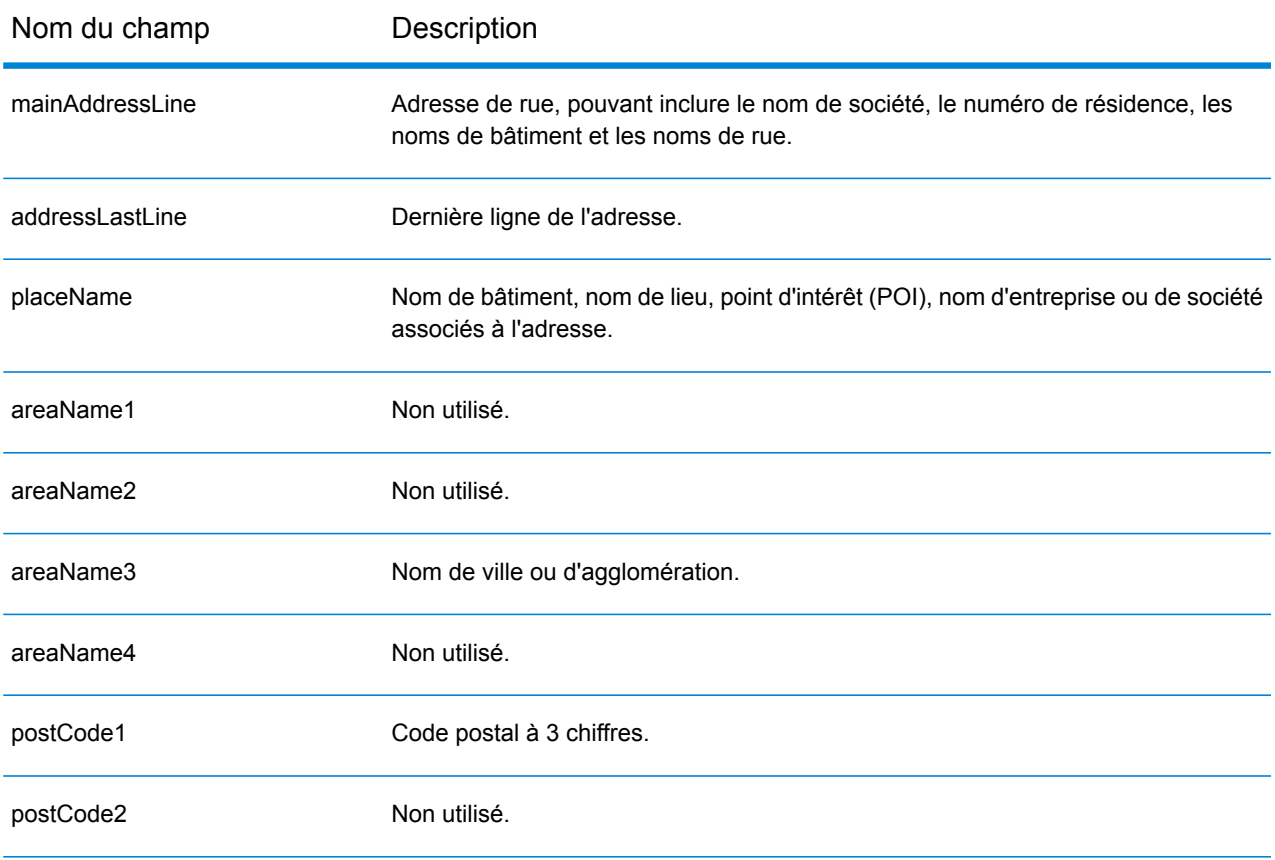

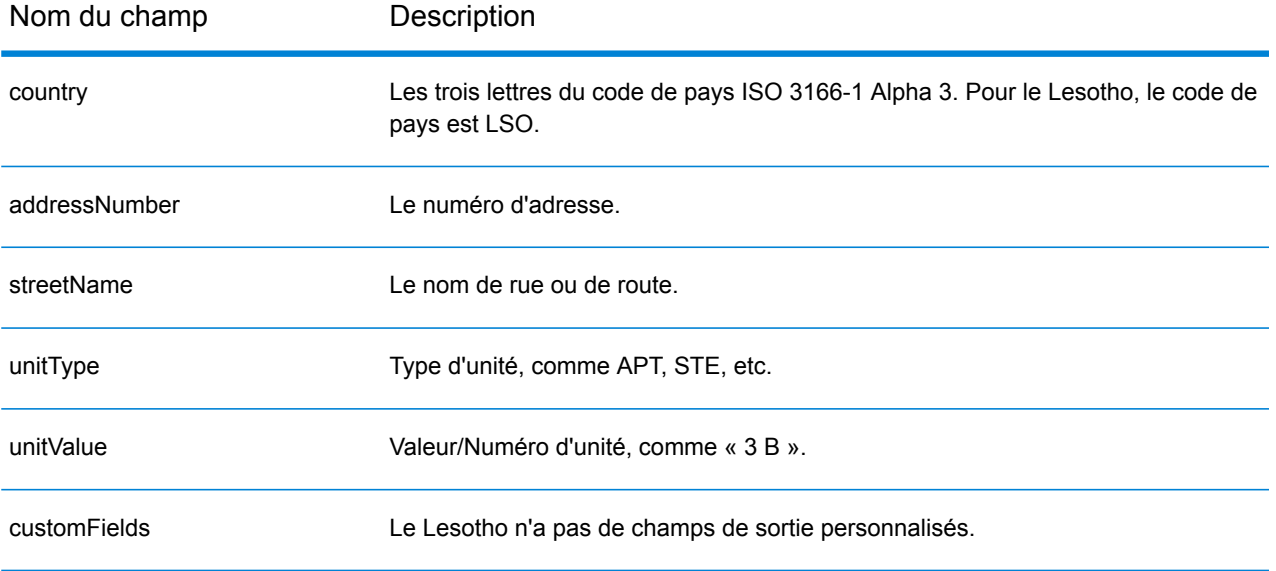

# Lituanie (LTU)

Cette section définit les jeux de données, les opérations et les informations de champs d'entrée et de sortie pris en charge pour le géocodage pour la Lituanie.

### *Jeux de données de géocodage pris en charge*

Le tableau suivant répertorie le ou les jeux de données de géocodage pris en charge avec les niveaux de géocodage disponibles pour la Lituanie.

**Remarque :** Les dictionnaires utilisateur personnalisés ne sont pas pris en charge.

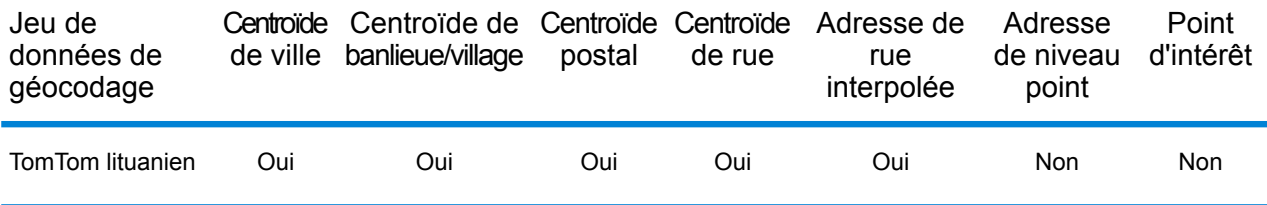

### *Opérations prises en charge*

Les opérations suivantes sont prises en charge pour la Lituanie :

- **Géocodage** : prend une ou plusieurs adresses en entrée et renvoie les coordonnées de longitude et de latitude et d'autres informations.
- **Géocodage inverse** : prend une ou plusieurs coordonnées de longitude et de latitude en entrée et renvoie l'adresse du lieu.
- **Interactive Geocoding** : renvoie les candidats correspondants potentiels à mesure de la saisie de l'adresse.
- **Global Key Lookup** : renvoie les candidats de géocodage lorsqu'une clé unique est fournie en entrée. Données USA MLD et AUS GNAF uniquement.

### *Champs d'entrée*

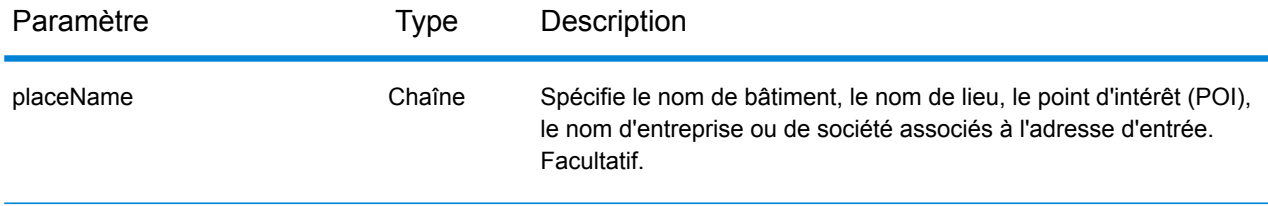

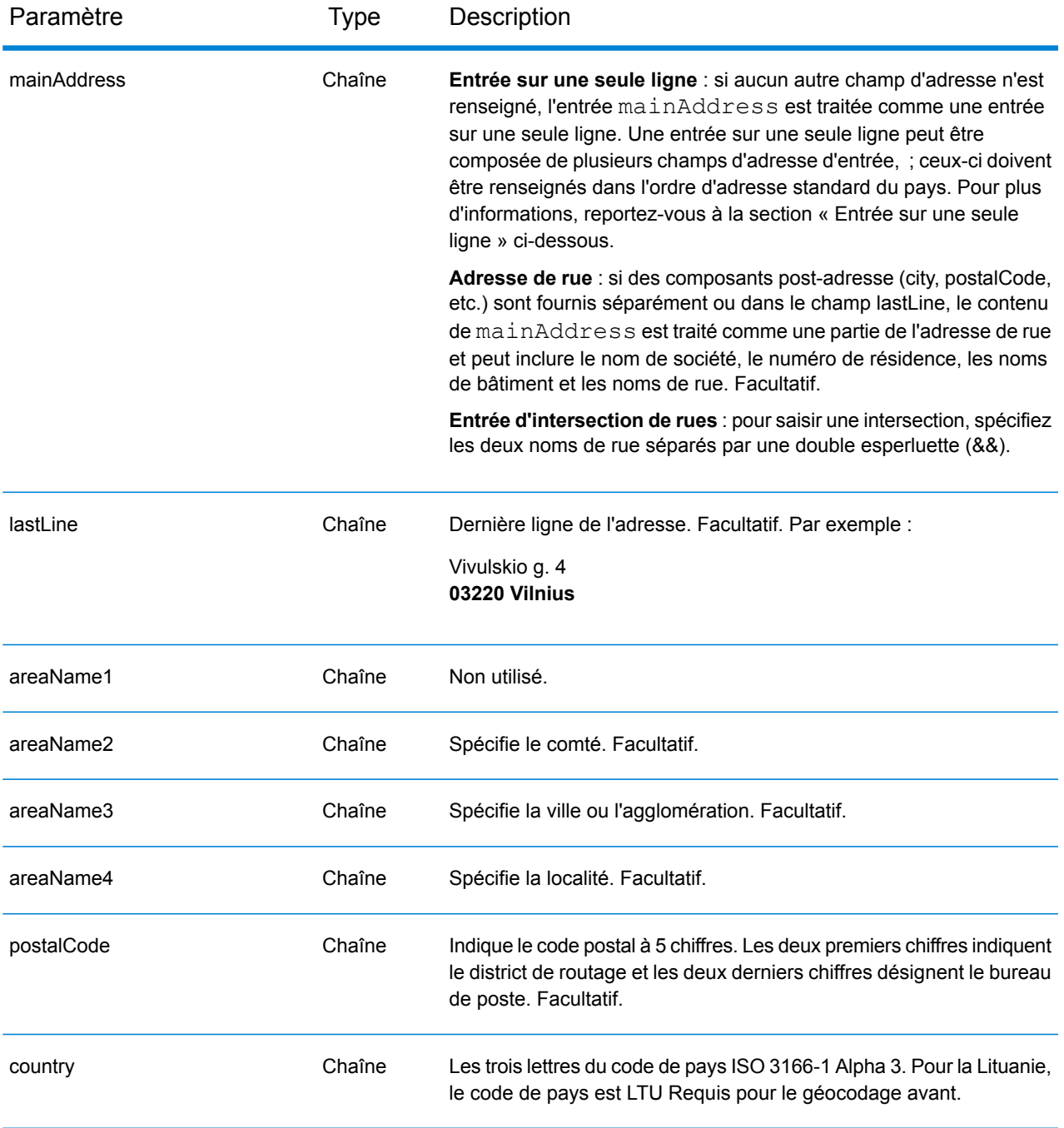

### *Directives d'adresses pour la Lituanie*

Suivez ces suggestions pour vous assurer que vos données d'adresse d'entrée sont au meilleur format possible pour une correspondance et un géocodage optimaux. Pour des informations supplémentaires sur le système postal de la Lituanie, consultez le site Web de Lietuvos paštas à l'adresse : **[www.post.lt](http://www.post.lt)**.

• **Champs requis**—Les adresses doivent contenir soit une ville, soit un code postal.

- **Abréviations des adresses**—Le géocodeur reconnaît les noms communs, les cardinaux, les indicateurs de numéros de résidence et les abréviations employés dans les adresses et peut correctement géocoder ces adresses.
- **Numéros, équivalents numériques et ordinaux**—Les rues numérotées sont mappées vers leurs équivalents en toute lettre. Les ordinaux sont aussi reconnus en adresses d'entrée.

Au lieu de saisir chaque composant d'adresse dans des champs distincts, vous pouvez saisir l'adresse complète dans le champ d'entrée mainAddress avec les éléments d'adresse dans l'ordre suivant :

## *[street\_info][address\_number][postal\_code][area]*

Où :

- L'élément *[street\_info]* contient le nom de rue, le type de rue et toute information pré- ou post-cardinaux (par exemple, est, ouest, etc.). Facultatif.
- L'élément *[address\_number]* est facultatif.
- L'élément *[postal\_code]* est le code postal.
- L'élément *[area]* est la ville uniquement, ou la ville plus des informations supplémentaires, comme l'état, la province ou la localité.
- L'élément *[area]* ou *[postal\_code]* est requis.

Pour obtenir des résultats optimaux, placez une virgule entre les informations de rue et les informations de la dernière ligne d'adresse.

### *Options personnalisées*

Il n'existe pas d'options spécifiques à la Lituanie.

### *Champs de sortie*

Le tableau suivant répertorie les champs d'adresse renvoyés pour un candidat qui se trouve en Lituanie.

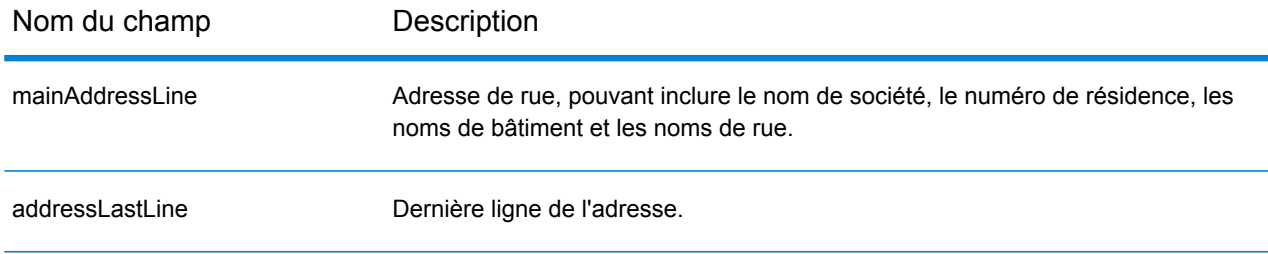

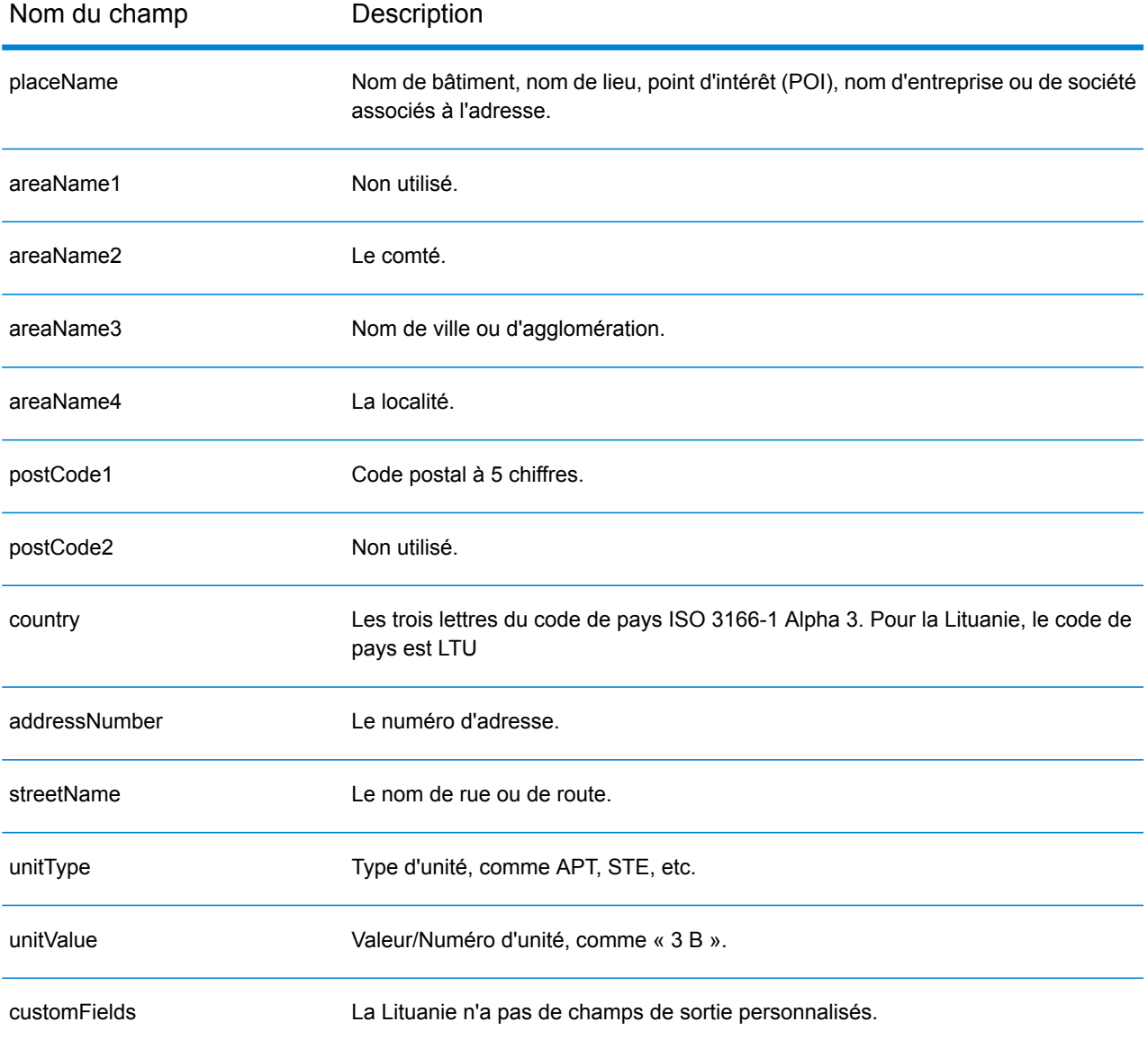

# Macao (MAC)

Cette section définit les jeux de données, les opérations et les informations de champs d'entrée et de sortie pris en charge pour le géocodage pour Macao.

### *Jeux de données de géocodage pris en charge*

Le tableau suivant répertorie le ou les jeux de données de géocodage pris en charge avec les niveaux de géocodage disponibles pour Macao.

**Remarque :** Les dictionnaires utilisateur personnalisés ne sont pas pris en charge.

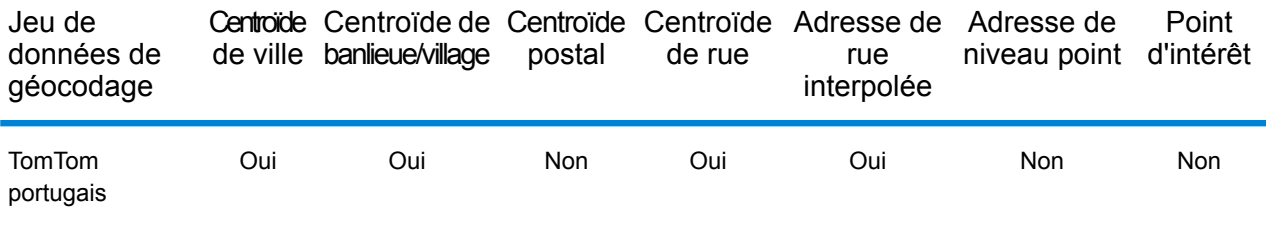

### *Opérations prises en charge*

Les opérations suivantes sont prises en charge pour Macao :

- **Géocodage** : prend une ou plusieurs adresses en entrée et renvoie les coordonnées de longitude et de latitude et d'autres informations.
- **Géocodage inverse** : prend une ou plusieurs coordonnées de longitude et de latitude en entrée et renvoie l'adresse du lieu.
- **Interactive Geocoding** : renvoie les candidats correspondants potentiels à mesure de la saisie de l'adresse.
- **Global Key Lookup** : renvoie les candidats de géocodage lorsqu'une clé unique est fournie en entrée. Données USA MLD et AUS GNAF uniquement.

### *Champs d'entrée*

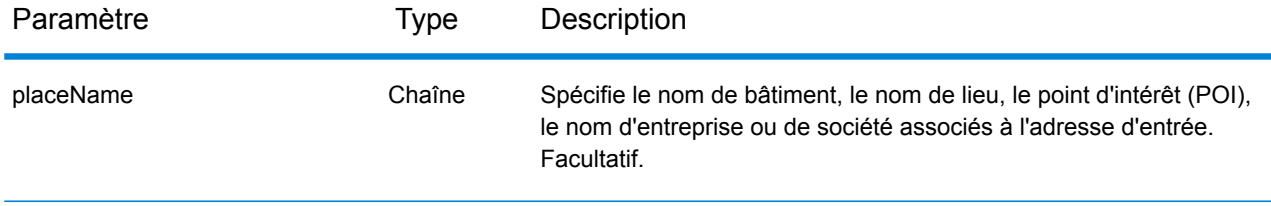

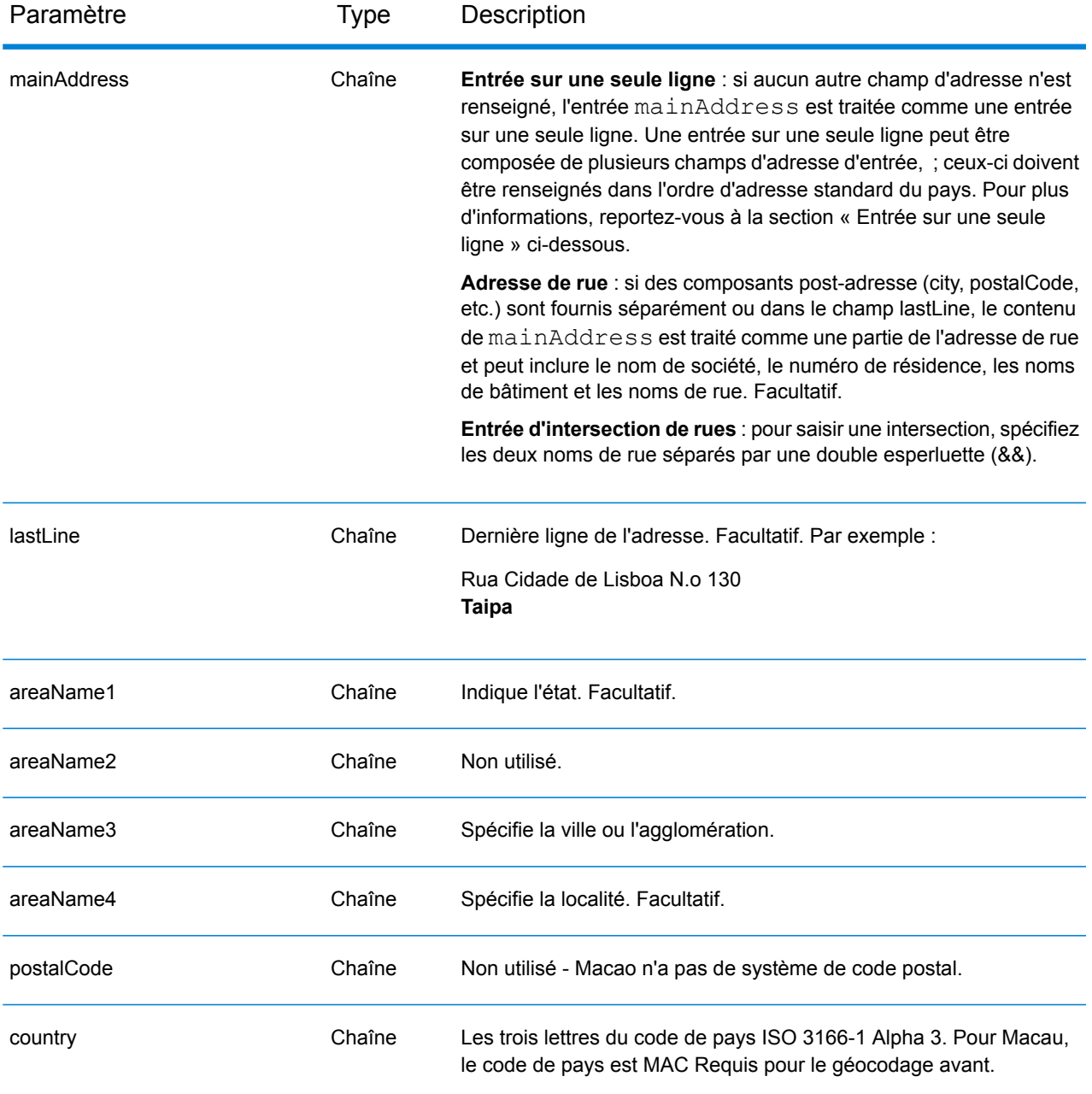

### *Règles d'adresse pour Macau*

Suivez ces suggestions pour vous assurer que vos données d'adresse d'entrée sont au meilleur format possible pour une correspondance et un géocodage optimaux. Pour des informations supplémentaires sur les adresses à Macau, consultez le site Web postal de Macau à l'adresse : **<http://www.macaupost.gov.mo/>**

- **Champs requis**—Les adresses doivent contenir une ville.
- **Types de voies publiques**—Les types de voies publiques et leurs abréviations courantes sont reconnus et entièrement pris en charge en entrée comme en sortie.

• **Noms communs et abréviations**—Le géocodeur reconnaît les noms communs, les cardinaux, les indicateurs de numéros de résidence et les abréviations employés dans une adresse et peut correctement géocoder ces adresses.

**Remarque :** Le géocodage postal n'est pas disponible avec Macau.

### *Entrée sur une seule ligne*

Au lieu de saisir chaque composant d'adresse dans des champs distincts, vous pouvez saisir l'adresse complète dans le champ d'entrée mainAddress avec les éléments d'adresse dans l'ordre suivant :

*[street\_info][address\_number][area]*

Où :

- L'élément *[street\_info]* contient le nom de rue, le type de rue et toute information pré- ou post-cardinaux (par exemple, est, ouest, etc.). Facultatif.
- L'élément *[address\_number]* est facultatif.
- L'élément *[area]* est la ville uniquement, ou la ville plus des informations supplémentaires, comme l'état, la province ou la localité. Obligatoire.

Pour obtenir des résultats optimaux, placez une virgule entre les informations de rue et les informations de zone.

### *Options personnalisées*

Il n'existe pas d'options spécifiques à Macao.

### *Champs de sortie*

Le tableau suivant répertorie les champs d'adresse renvoyés pour un candidat qui se trouve à Macao.

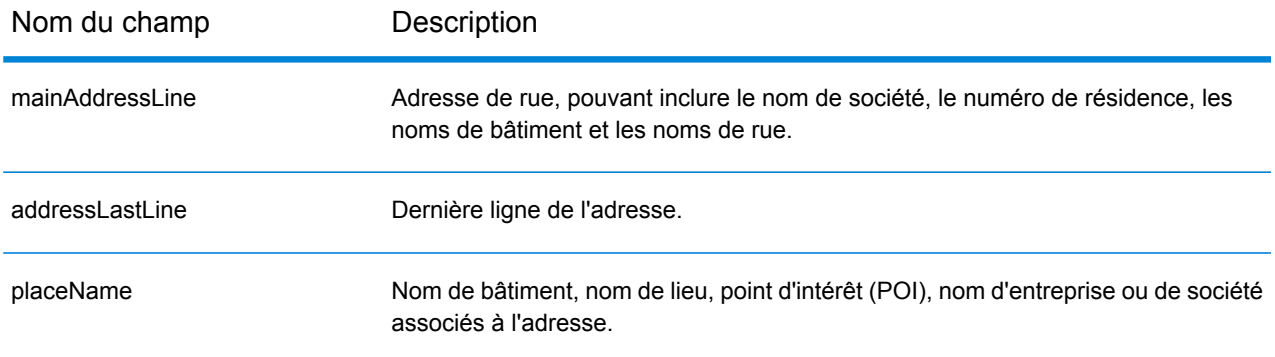

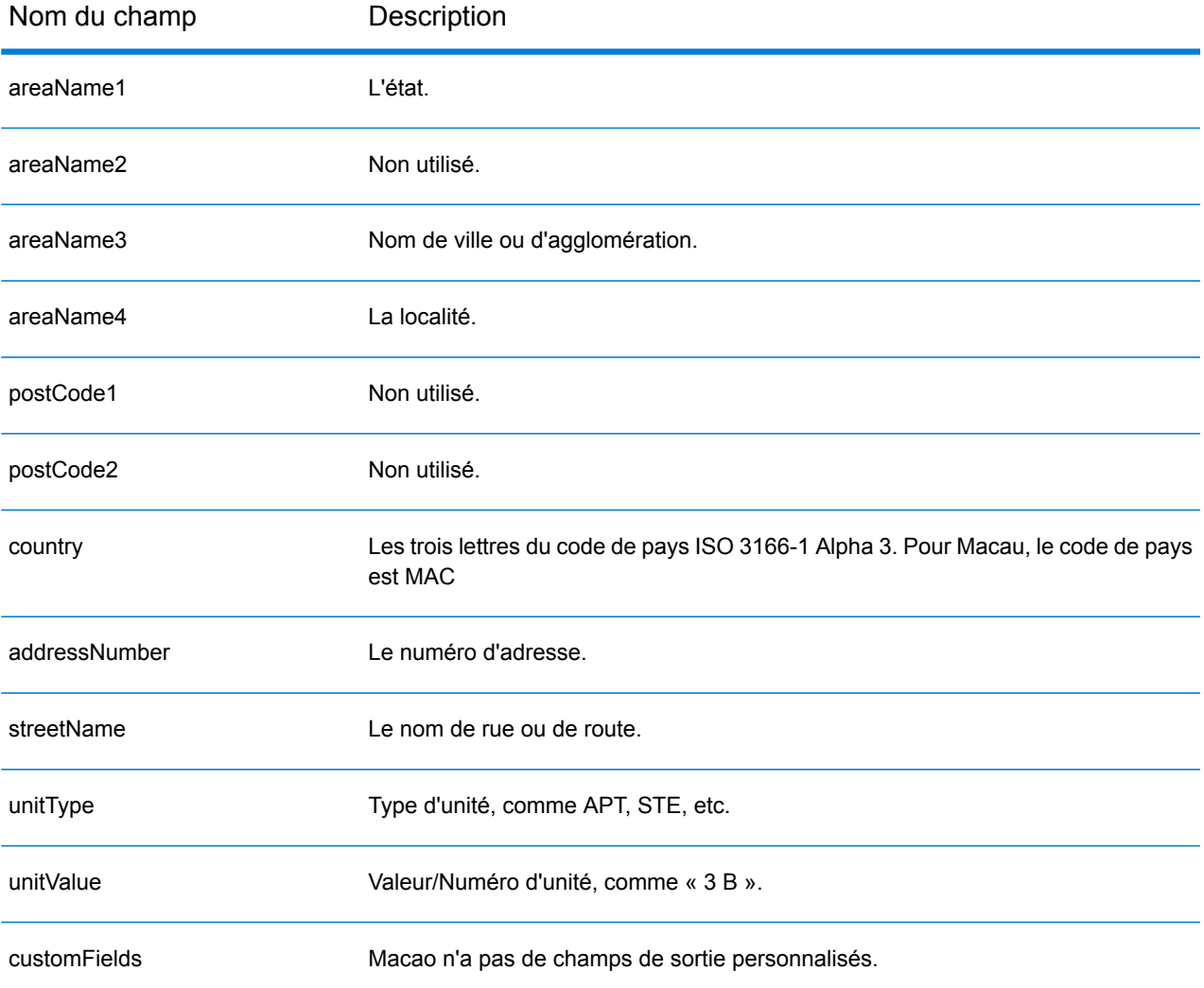

# République de Macédoine (MKD)

Cette section définit les jeux de données, les opérations et les informations de champs d'entrée et de sortie pris en charge pour le géocodage pour la Macédoine.

### *Jeux de données de géocodage pris en charge*

Le tableau suivant répertorie le ou les jeux de données de géocodage pris en charge avec les niveaux de géocodage disponibles pour la Macédoine.

**Remarque :** Les dictionnaires utilisateur personnalisés sont pris en charge.

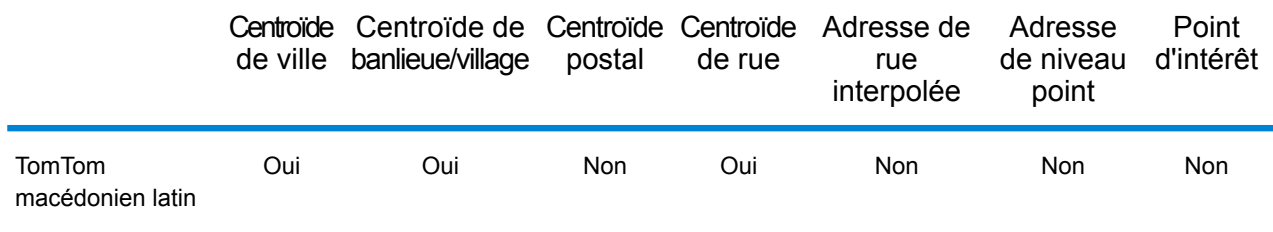

### *Opérations prises en charge*

Les opérations suivantes sont prises en charge pour la Macédoine :

- **Géocodage** : prend une ou plusieurs adresses en entrée et renvoie les coordonnées de longitude et de latitude et d'autres informations.
- **Géocodage inverse** : prend une ou plusieurs coordonnées de longitude et de latitude en entrée et renvoie l'adresse du lieu.
- **Interactive Geocoding** : renvoie les candidats correspondants potentiels à mesure de la saisie de l'adresse.
- **Global Key Lookup** : renvoie les candidats de géocodage lorsqu'une clé unique est fournie en entrée. Données USA MLD et AUS GNAF uniquement.

### *Champs d'entrée*

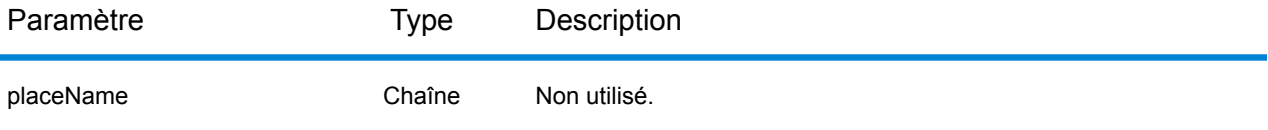

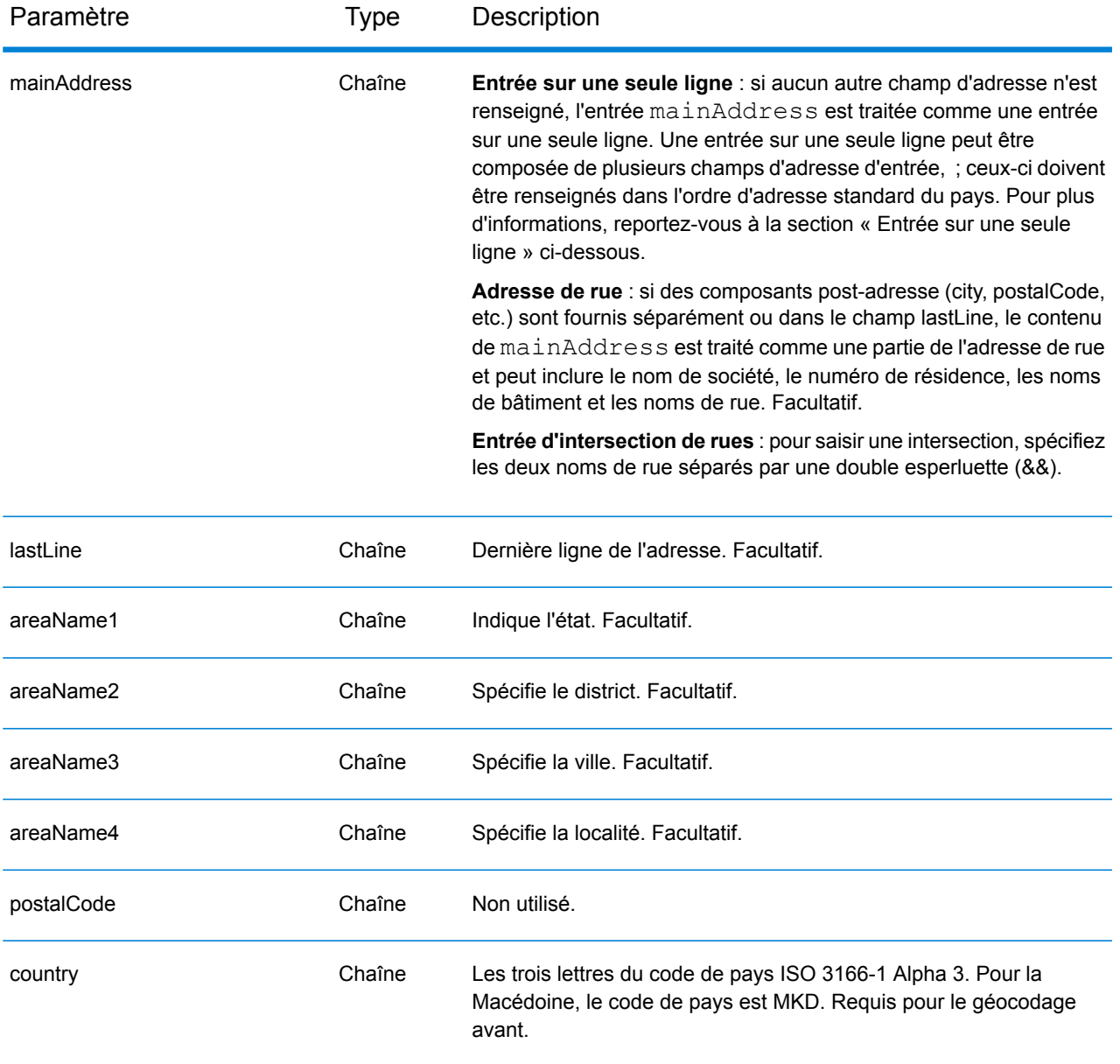

Au lieu de saisir chaque composant d'adresse dans des champs distincts, vous pouvez saisir l'adresse complète dans le champ d'entrée mainAddress avec les éléments d'adresse dans l'ordre suivant :

### *[street\_info][area]*

Où :

• L'élément *[street\_info]* contient le nom de rue, le type de rue et toute information pré- ou post-cardinaux (par exemple, est, ouest, etc.). Facultatif.

• L'élément *[area]* est la ville uniquement, ou la ville plus des informations supplémentaires, comme l'état, la province ou la localité. Obligatoire.

Pour obtenir des résultats optimaux, placez une virgule entre les informations de rue et les informations de zone.

### *Options personnalisées*

Il n'existe pas d'options spécifiques à la Macédoine.

### *Champs de sortie*

Le tableau suivant répertorie les champs d'adresse renvoyés pour un candidat qui se trouve en Macédoine.

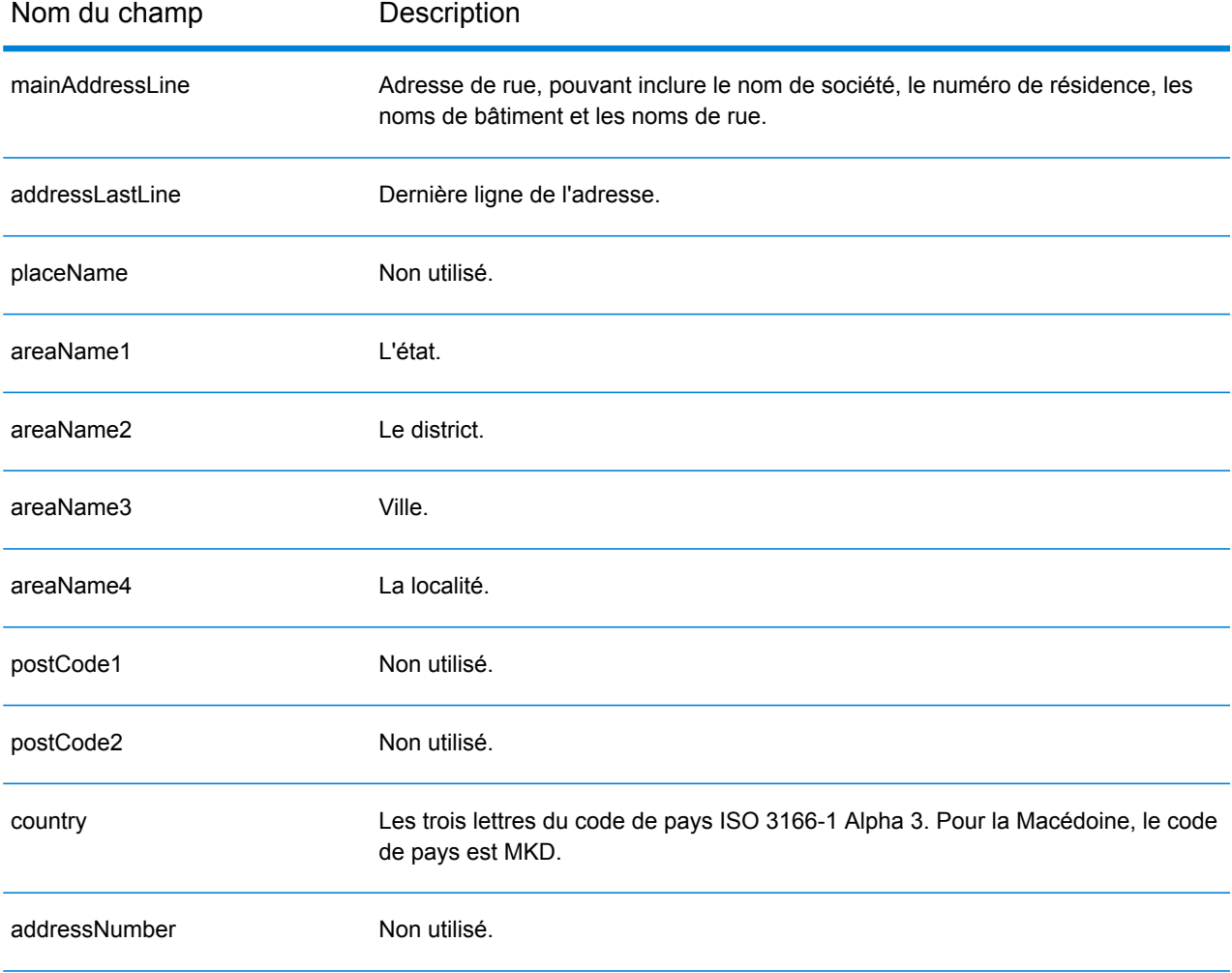

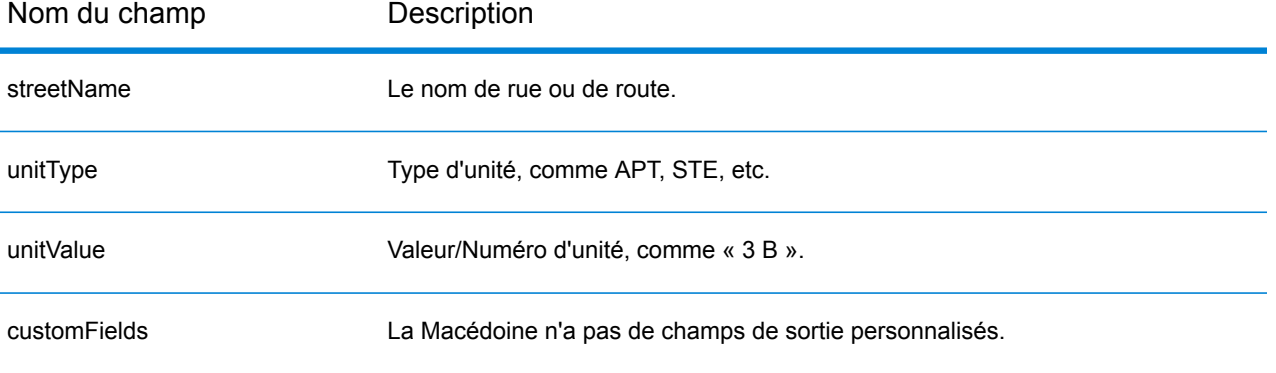

## Malawi (MWI)

Cette section définit les jeux de données, les opérations et les informations de champs d'entrée et de sortie pris en charge pour le géocodage pour le Malawi.

### *Jeux de données de géocodage pris en charge*

Le tableau suivant répertorie le ou les jeux de données de géocodage pris en charge avec les niveaux de géocodage disponibles pour le Malawi.

**Remarque :** Les dictionnaires utilisateur personnalisés ne sont pas pris en charge.

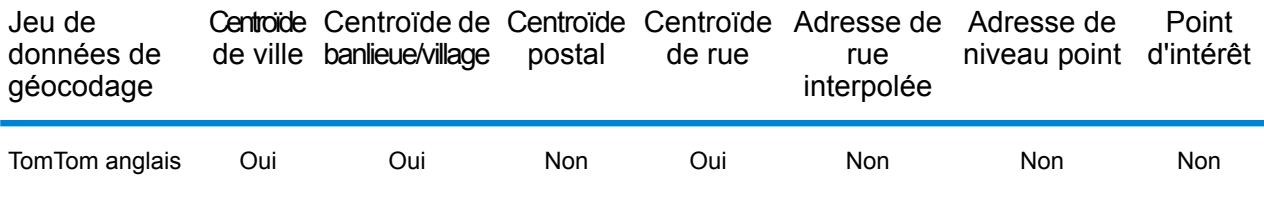

### *Opérations prises en charge*

Les opérations suivantes sont prises en charge pour le Malawi :

- **Géocodage** : prend une ou plusieurs adresses en entrée et renvoie les coordonnées de longitude et de latitude et d'autres informations.
- **Géocodage inverse** : prend une ou plusieurs coordonnées de longitude et de latitude en entrée et renvoie l'adresse du lieu.
- **Interactive Geocoding** : renvoie les candidats correspondants potentiels à mesure de la saisie de l'adresse.
- **Global Key Lookup** : renvoie les candidats de géocodage lorsqu'une clé unique est fournie en entrée. Données USA MLD et AUS GNAF uniquement.

### *Champs d'entrée*

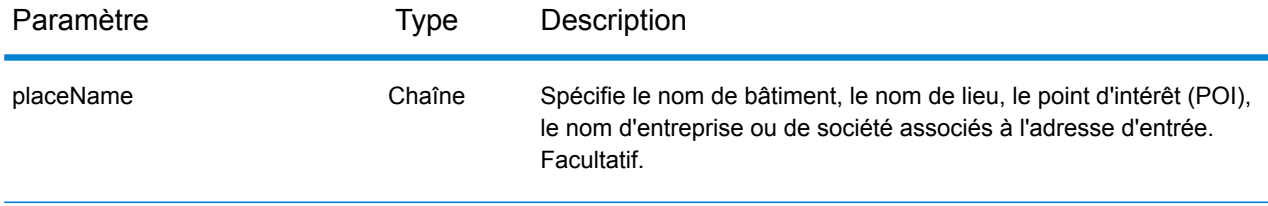

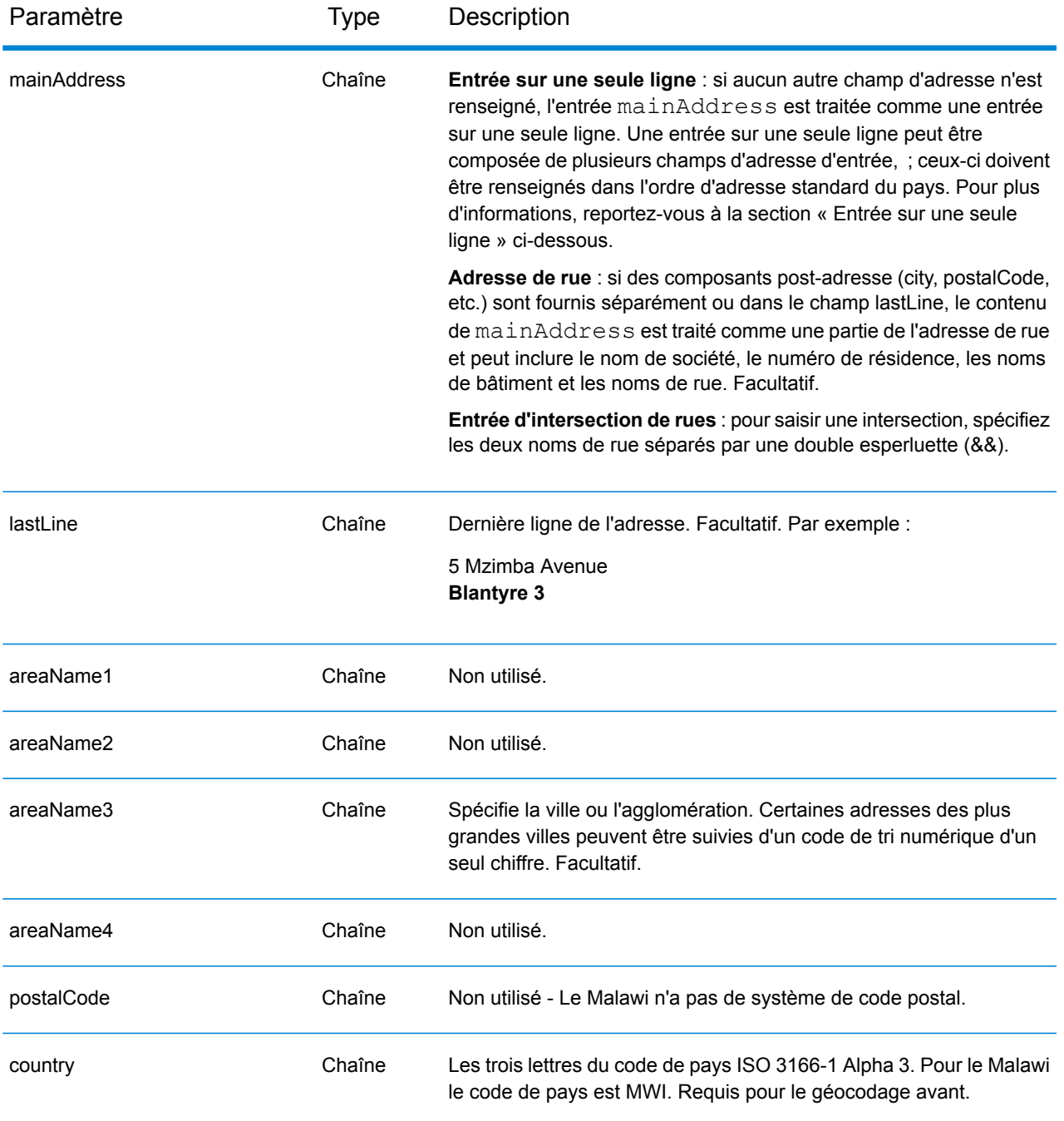

Au lieu de saisir chaque composant d'adresse dans des champs distincts, vous pouvez saisir l'adresse complète dans le champ d'entrée mainAddress avec les éléments d'adresse dans l'ordre suivant :

*[address\_number][street\_info][area]*

Où :

- L'élément *[address\_number]* est facultatif.
- L'élément *[street\_info]* contient le nom de rue, le type de rue et toute information pré- ou post-cardinaux (par exemple, est, ouest, etc.). Facultatif.
- L'élément *[area]* est la ville uniquement, ou la ville plus des informations supplémentaires, comme l'état, la province ou la localité. Obligatoire.

Pour obtenir des résultats optimaux, placez une virgule entre les informations de rue et les informations de zone.

### *Options personnalisées*

Il n'existe pas d'options spécifiques au Malawi.

### *Champs de sortie*

Le tableau suivant répertorie les champs d'adresse renvoyés pour un candidat qui se trouve au Malawi.

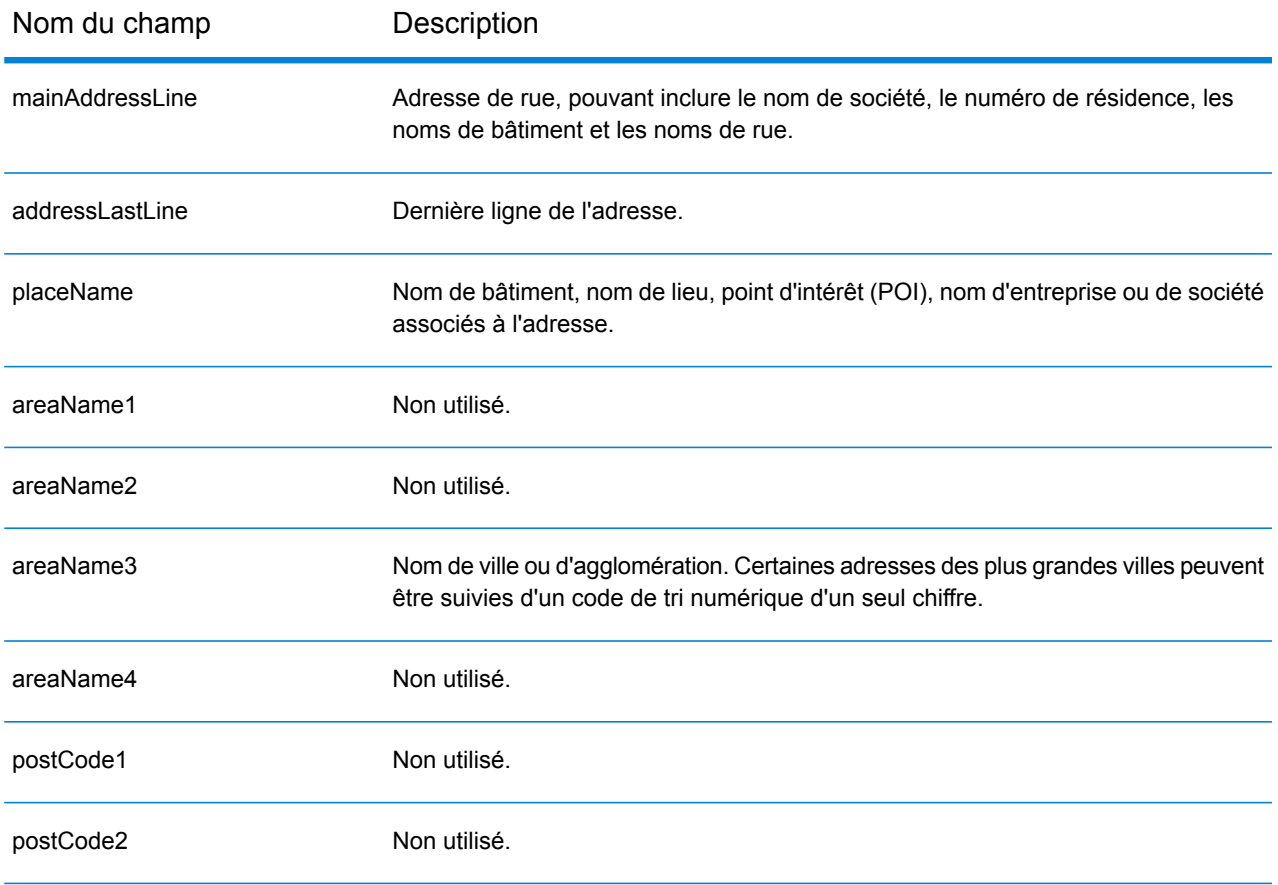
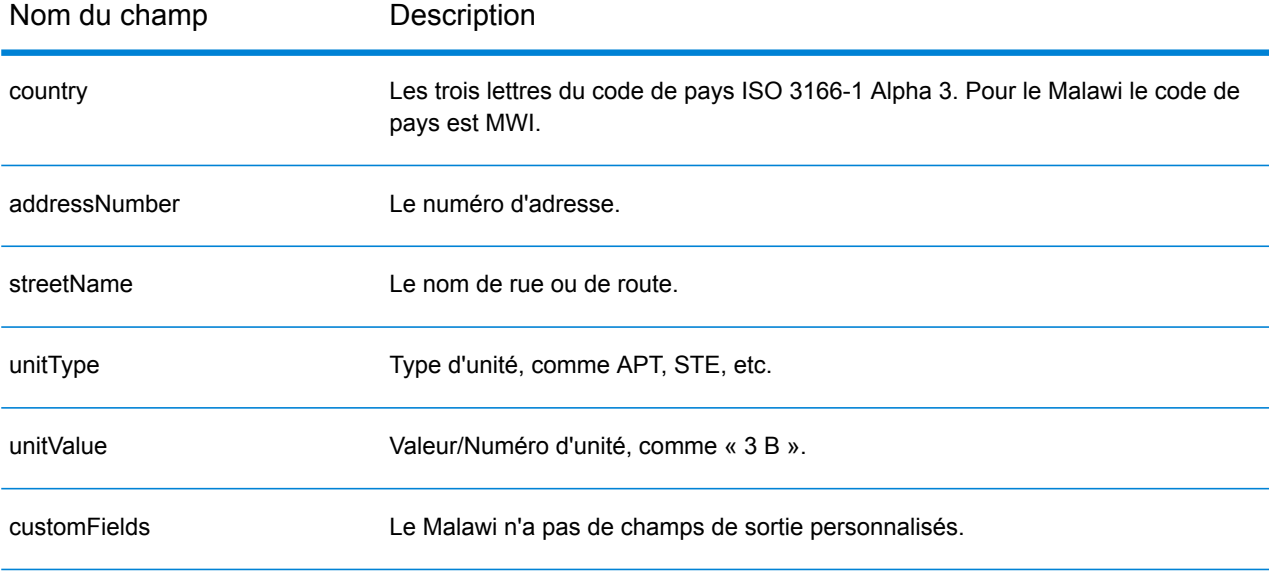

# Malaisie (MYS)

Cette section définit les jeux de données, les opérations et les informations de champs d'entrée et de sortie pris en charge pour le géocodage pour la Malaisie.

## *Jeux de données de géocodage pris en charge*

Le tableau suivant répertorie le ou les jeux de données de géocodage pris en charge avec les niveaux de géocodage disponibles pour la Malaisie.

**Remarque :** Les dictionnaires utilisateur personnalisés sont pris en charge.

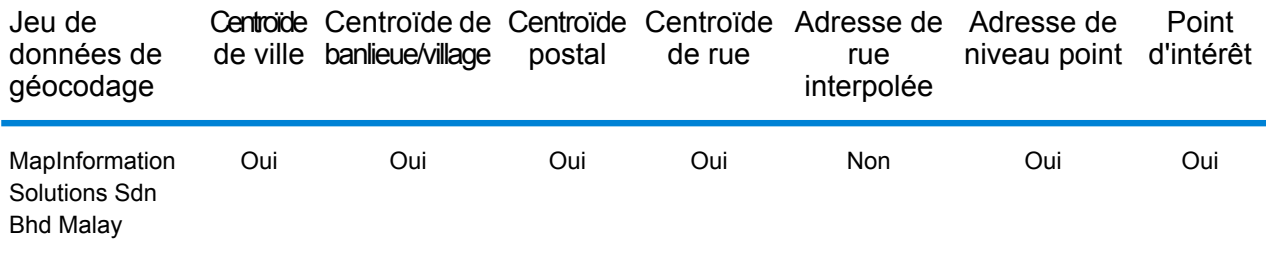

#### *Opérations prises en charge*

Les opérations suivantes sont prises en charge pour la Malaisie :

- **Géocodage** : prend une ou plusieurs adresses en entrée et renvoie les coordonnées de longitude et de latitude et d'autres informations.
- **Géocodage inverse** : prend une ou plusieurs coordonnées de longitude et de latitude en entrée et renvoie l'adresse du lieu.
- **Interactive Geocoding** : renvoie les candidats correspondants potentiels à mesure de la saisie de l'adresse.
- **Global Key Lookup** : renvoie les candidats de géocodage lorsqu'une clé unique est fournie en entrée. Données USA MLD et AUS GNAF uniquement.

#### *Champs d'entrée*

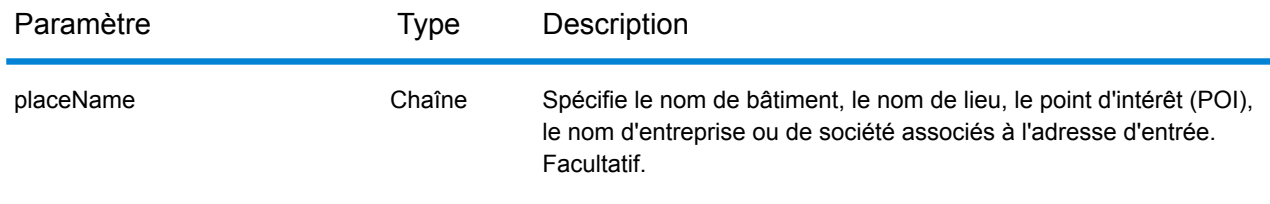

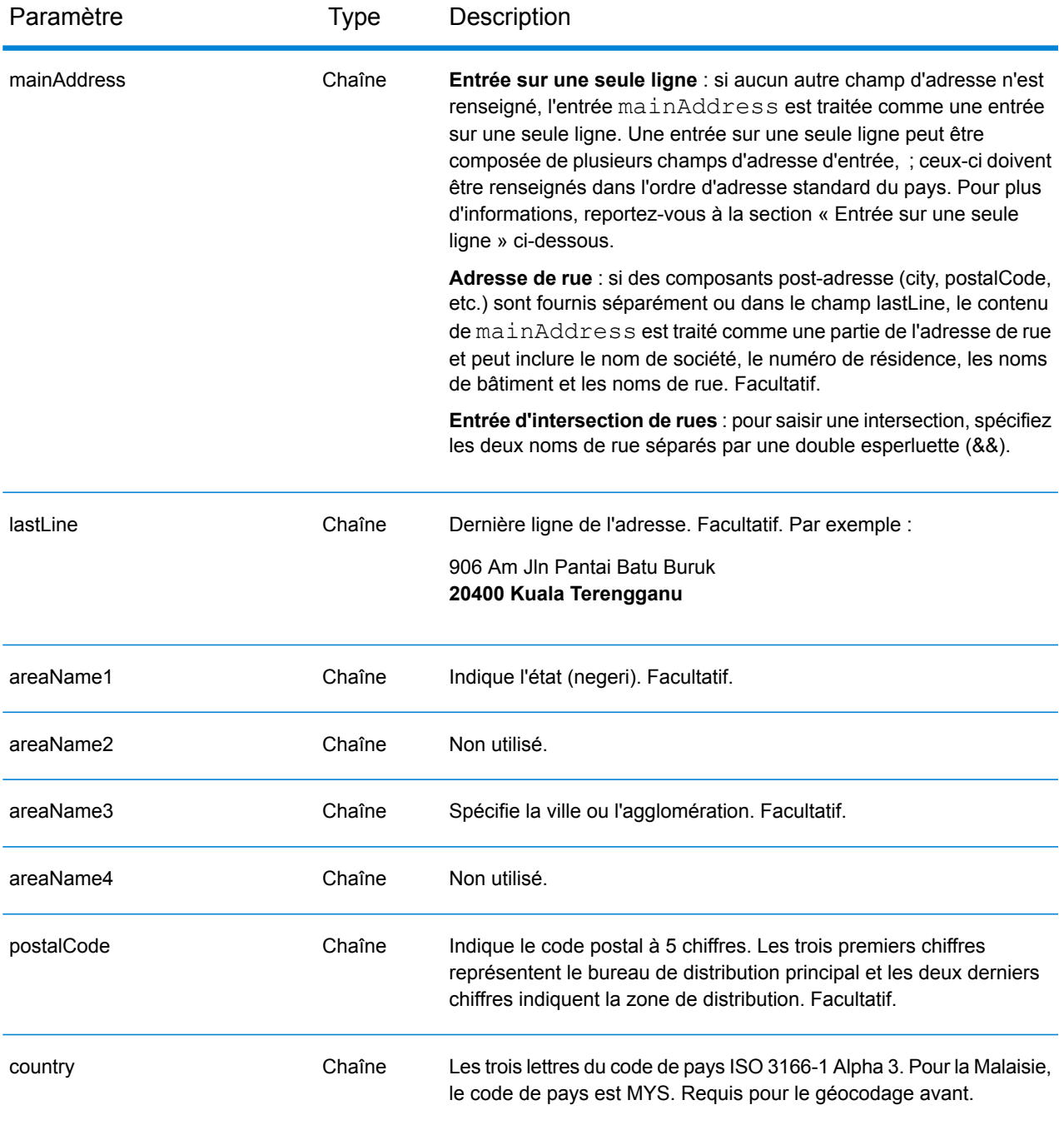

## *Directives d'adresses pour la Malaisie*

Pour plus d'informations sur les adresses malaisiennes, consultez le site Web de Pos Malaysia à l'adresse : **[www.pos.com.my](http://www.pos.com.my)**. Certaines adresses malaisiennes ne nécessitent ni ville ni code postal. Pour certaines adresses, le géocodeur peut obtenir un géocode en se servant uniquement des informations relatives à la rue, qui peuvent être composées d'un numéro d'adresse et d'un nom de rue, sans ville ni code postal.

Au lieu de saisir chaque composant d'adresse dans des champs distincts, vous pouvez saisir l'adresse complète dans le champ d'entrée mainAddress avec les éléments d'adresse dans l'ordre suivant :

## *[address\_number][street\_info][pobox\_info][postal\_code][area]*

Où :

- L'élément *[address\_number]* est facultatif.
- L'élément *[street\_info]* contient le nom de rue, le type de rue et toute information pré- ou post-cardinaux (par exemple, est, ouest, etc.). Facultatif.
- L'élément *[postal\_code]* est le code postal.
- L'élément *[area]* est la ville uniquement, ou la ville plus des informations supplémentaires, comme l'état, la province ou la localité.
- L'élément *[area]* ou *[postal\_code]* est requis.

Pour obtenir des résultats optimaux, placez une virgule entre les informations de rue et les informations de la dernière ligne d'adresse.

### *Options personnalisées*

Il n'existe pas d'options spécifiques à la Malaisie.

#### *Champs de sortie*

Le tableau suivant répertorie les champs d'adresse renvoyés pour un candidat qui se trouve en Malaisie.

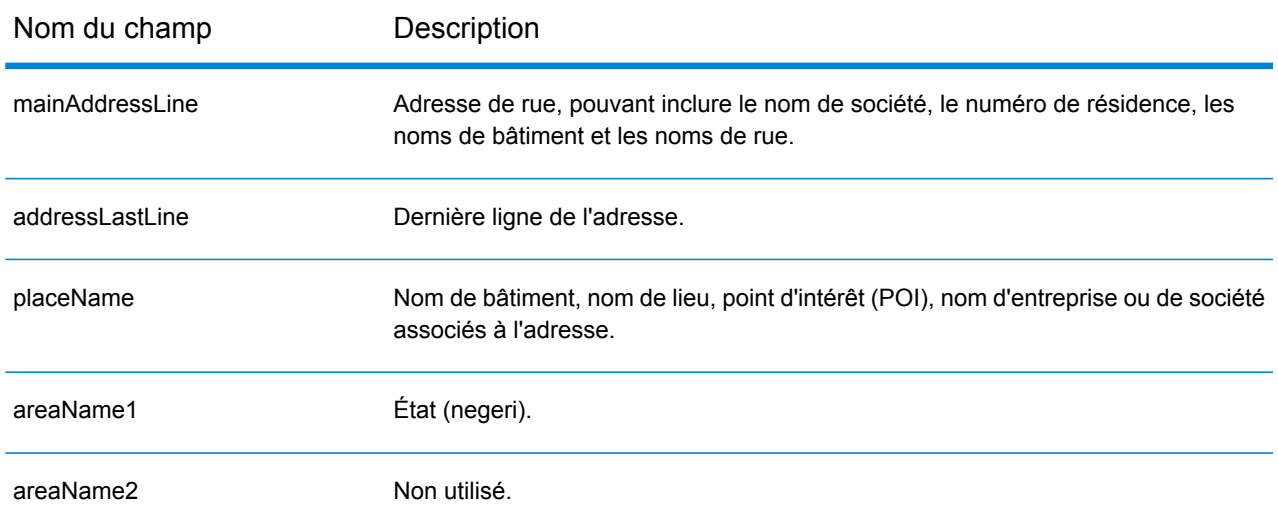

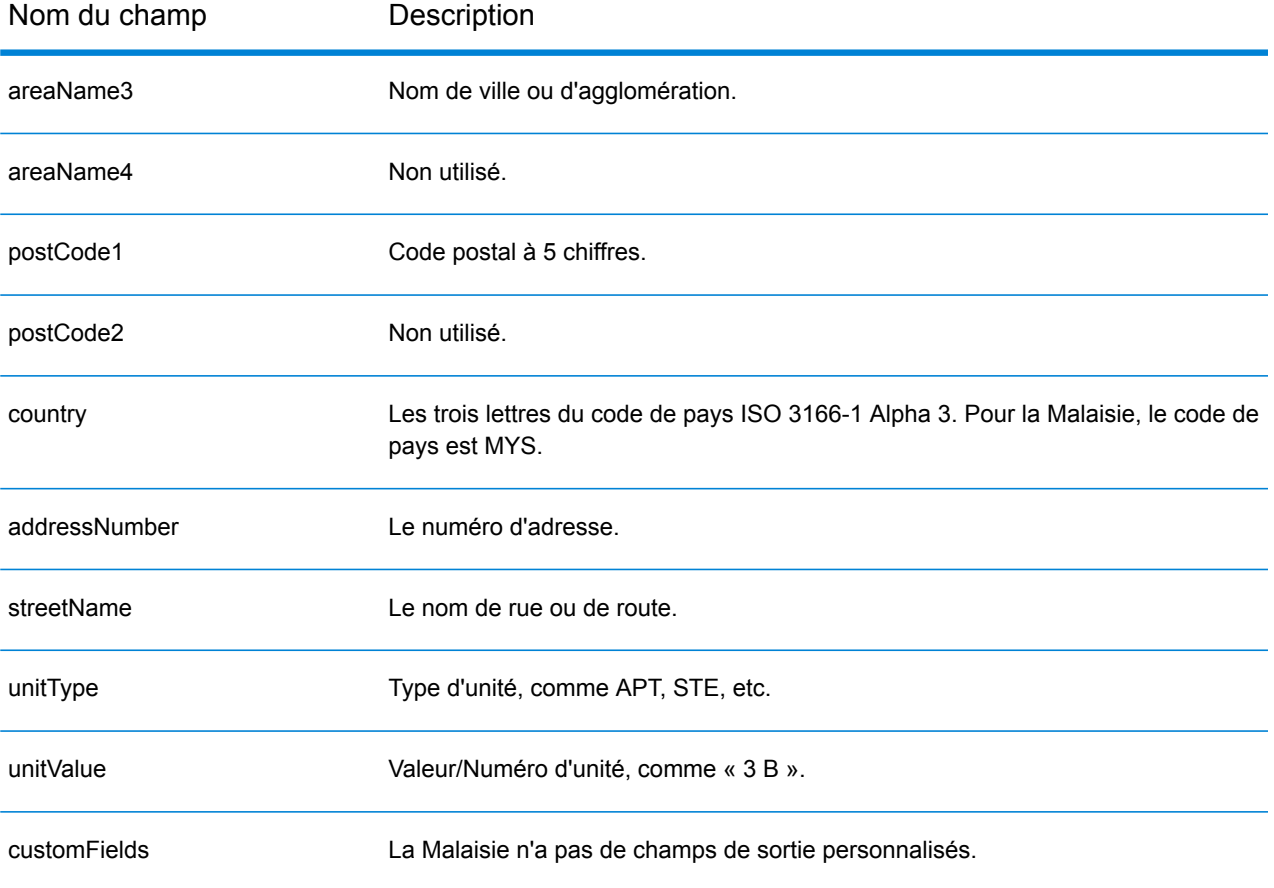

# Mali (MLI)

Cette section définit les jeux de données, les opérations et les informations de champs d'entrée et de sortie pris en charge pour le géocodage pour le Mali.

## *Jeux de données de géocodage pris en charge*

Le tableau suivant répertorie le ou les jeux de données de géocodage pris en charge avec les niveaux de géocodage disponibles pour le Mali.

**Remarque :** Les dictionnaires utilisateur personnalisés ne sont pas pris en charge.

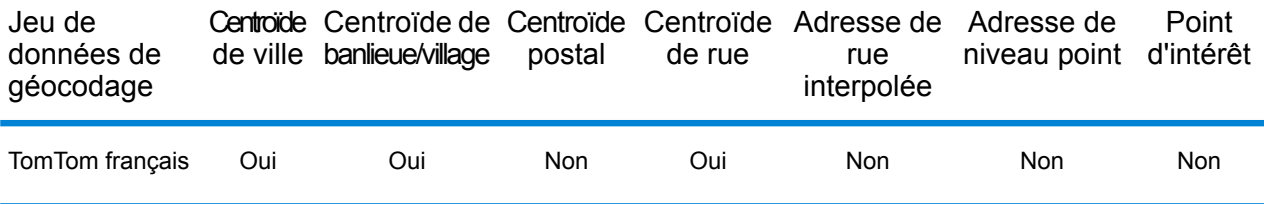

#### *Opérations prises en charge*

Les opérations suivantes sont prises en charge pour le Mali :

- **Géocodage** : prend une ou plusieurs adresses en entrée et renvoie les coordonnées de longitude et de latitude et d'autres informations.
- **Géocodage inverse** : prend une ou plusieurs coordonnées de longitude et de latitude en entrée et renvoie l'adresse du lieu.
- **Interactive Geocoding** : renvoie les candidats correspondants potentiels à mesure de la saisie de l'adresse.
- **Global Key Lookup** : renvoie les candidats de géocodage lorsqu'une clé unique est fournie en entrée. Données USA MLD et AUS GNAF uniquement.

## *Champs d'entrée*

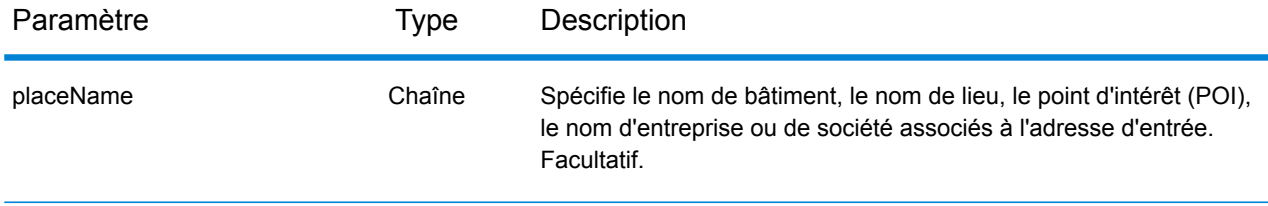

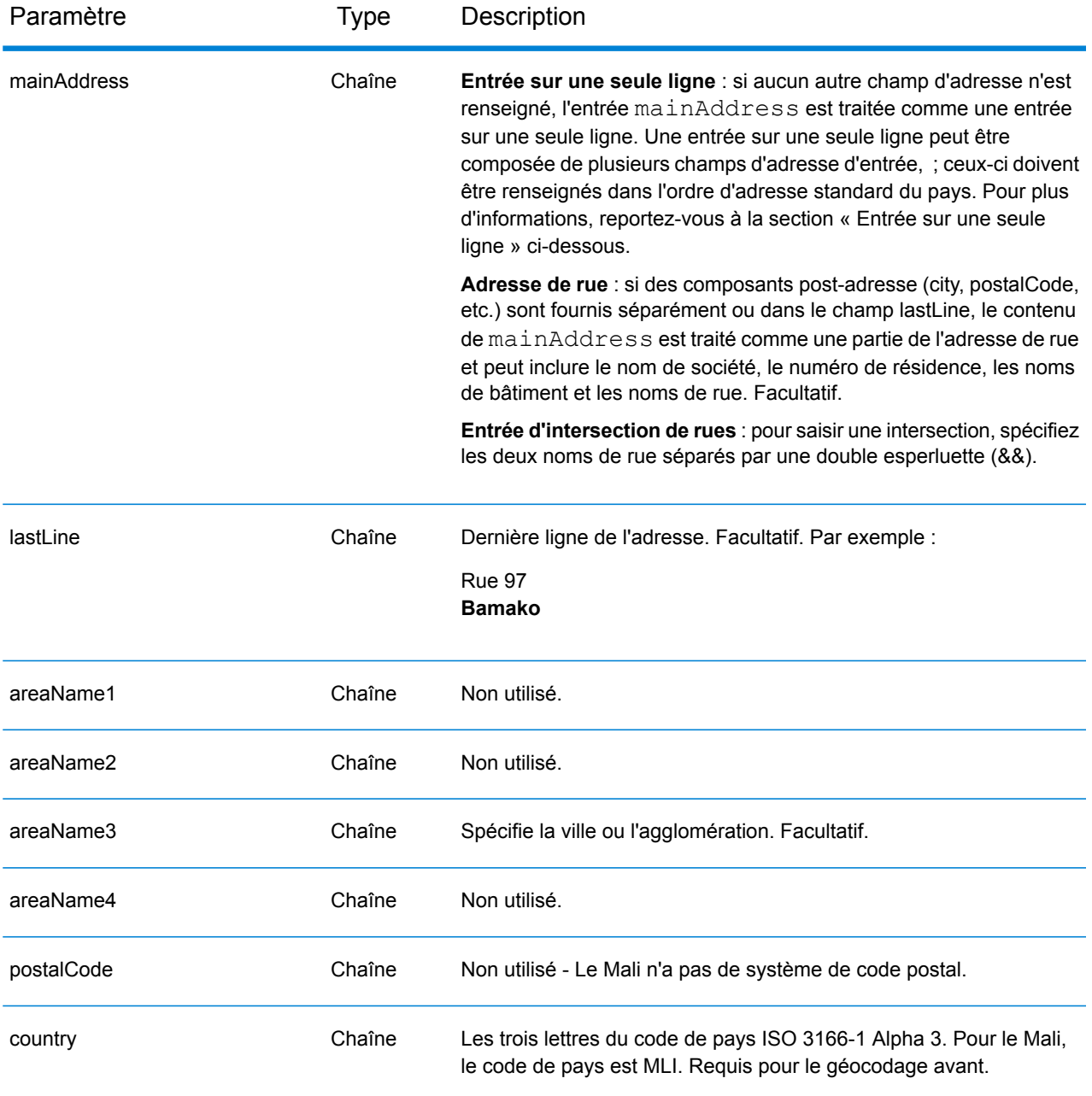

Au lieu de saisir chaque composant d'adresse dans des champs distincts, vous pouvez saisir l'adresse complète dans le champ d'entrée mainAddress avec les éléments d'adresse dans l'ordre suivant :

*[street\_info][address\_number][area]*

Où :

- L'élément *[street\_info]* contient le nom de rue, le type de rue et toute information pré- ou post-cardinaux (par exemple, est, ouest, etc.). Facultatif.
- L'élément *[address\_number]* est facultatif.
- L'élément *[area]* est la ville uniquement, ou la ville plus des informations supplémentaires, comme l'état, la province ou la localité. Obligatoire.

Pour obtenir des résultats optimaux, placez une virgule entre les informations de rue et les informations de zone.

### *Options personnalisées*

Il n'existe pas d'options spécifiques au Mali.

### *Champs de sortie*

Le tableau suivant répertorie les champs d'adresse renvoyés pour un candidat qui se trouve au Mali.

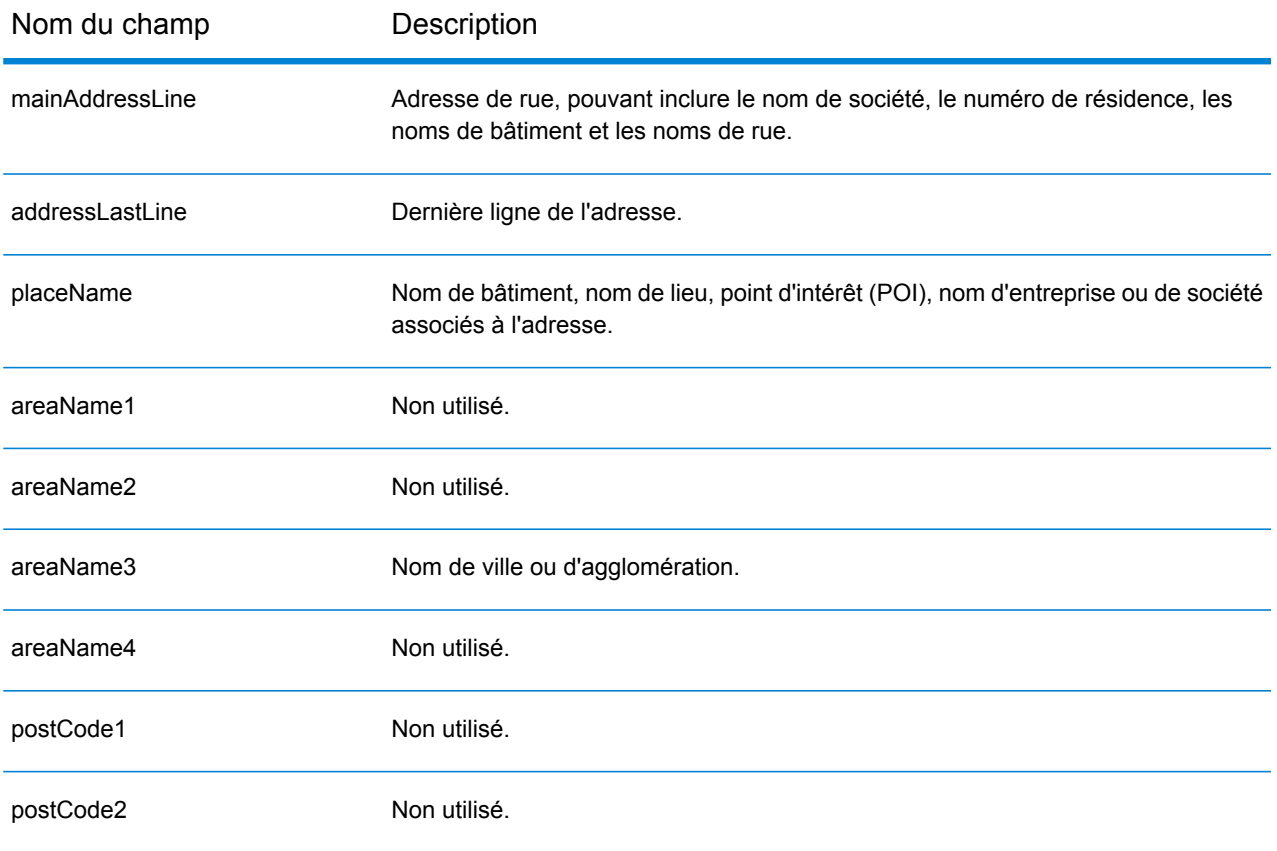

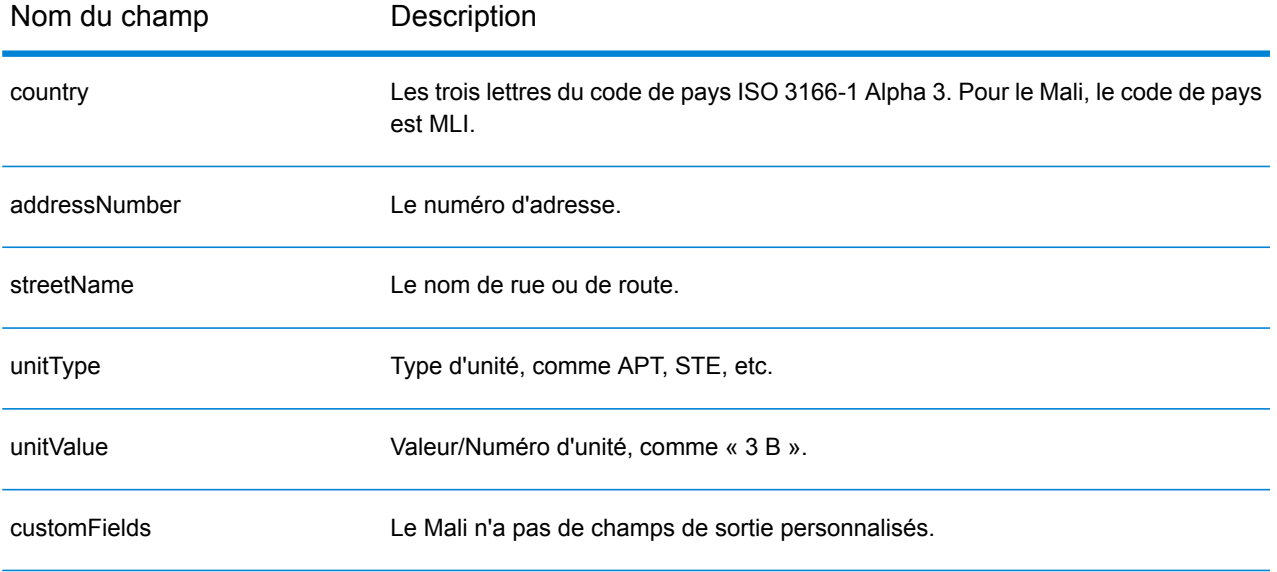

# République de Malte (MLT)

Cette section définit les jeux de données, les opérations et les informations de champs d'entrée et de sortie pris en charge pour le géocodage pour la République de Malte.

### *Jeux de données de géocodage pris en charge*

Le tableau suivant répertorie le ou les jeux de données de géocodage pris en charge avec les niveaux de géocodage disponibles pour la République de Malte.

**Remarque :** Les dictionnaires utilisateur personnalisés ne sont pas pris en charge.

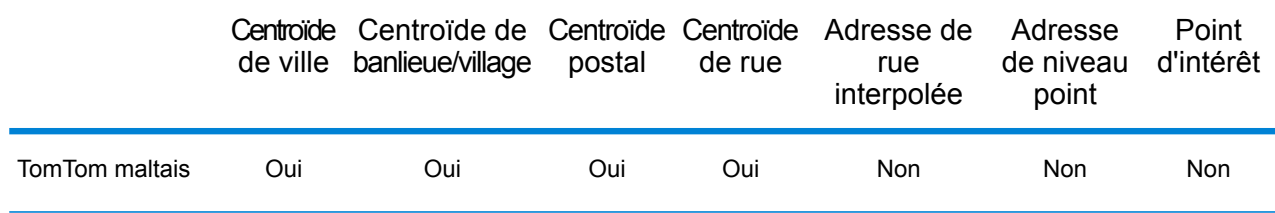

#### *Opérations prises en charge*

Les opérations suivantes sont prises en charge pour la République de Malte :

- **Géocodage** : prend une ou plusieurs adresses en entrée et renvoie les coordonnées de longitude et de latitude et d'autres informations.
- **Géocodage inverse** : prend une ou plusieurs coordonnées de longitude et de latitude en entrée et renvoie l'adresse du lieu.
- **Interactive Geocoding** : renvoie les candidats correspondants potentiels à mesure de la saisie de l'adresse.
- **Global Key Lookup** : renvoie les candidats de géocodage lorsqu'une clé unique est fournie en entrée. Données USA MLD et AUS GNAF uniquement.

## *Champs d'entrée*

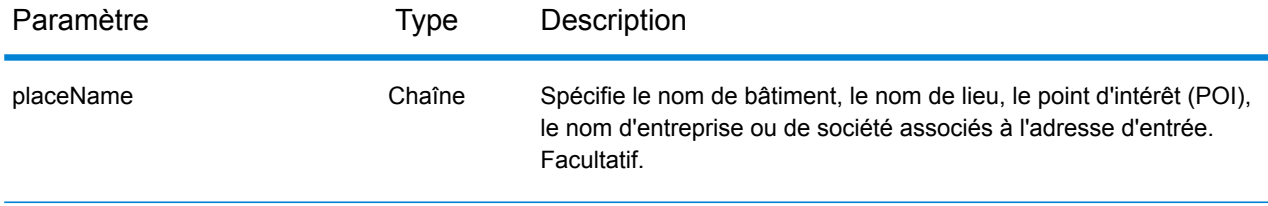

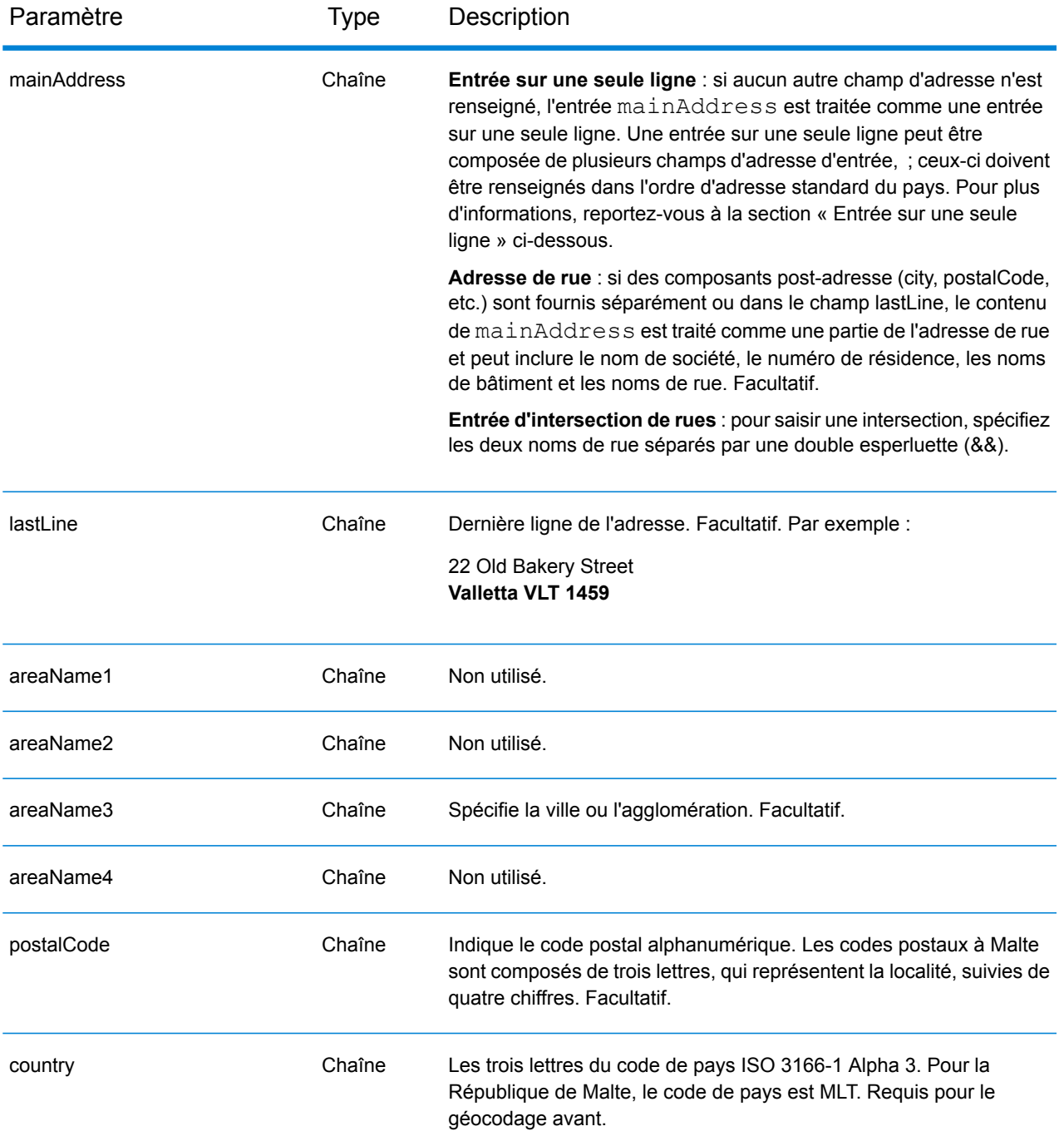

## *Directives d'adresses pour Malte*

Suivez ces suggestions pour vous assurer que vos données d'adresse d'entrée sont au meilleur format possible pour une correspondance et un géocodage optimaux. Pour des informations supplémentaires sur les adresses à Malte, consultez le site Web postal de Malte à l'adresse : **<http://www.maltapost.com/>**.

- **Champs requis**—Les adresses doivent contenir soit une ville, soit un code postal.
- **Types de voies publiques**—Les types de voies publiques et leurs abréviations courantes sont reconnus et entièrement pris en charge en entrée comme en sortie.
- **Noms communs et abréviations**—Le géocodeur reconnaît les noms communs, les cardinaux, les indicateurs de numéros de résidence et les abréviations employés dans une adresse et peut correctement géocoder ces adresses.

Au lieu de saisir chaque composant d'adresse dans des champs distincts, vous pouvez saisir l'adresse complète dans le champ d'entrée mainAddress avec les éléments d'adresse dans l'ordre suivant :

### *[address\_number][street\_info][area][postal\_code]*

Où :

- L'élément *[address\_number]* est facultatif.
- L'élément *[street\_info]* contient le nom de rue, le type de rue et toute information pré- ou post-cardinaux (par exemple, est, ouest, etc.). Facultatif.
- L'élément *[area]* est la ville uniquement, ou la ville plus des informations supplémentaires, comme l'état, la province ou la localité.
- L'élément *[postal\_code]* est le code postal.
- L'élément *[area]* ou *[postal\_code]* est requis.

Pour obtenir des résultats optimaux, placez une virgule entre les informations de rue et les informations de la dernière ligne d'adresse.

## *Options personnalisées*

Il n'existe pas d'options spécifiques à la République de Malte.

## *Champs de sortie*

Le tableau suivant répertorie les champs d'adresse renvoyés pour un candidat qui se trouve en République de Malte.

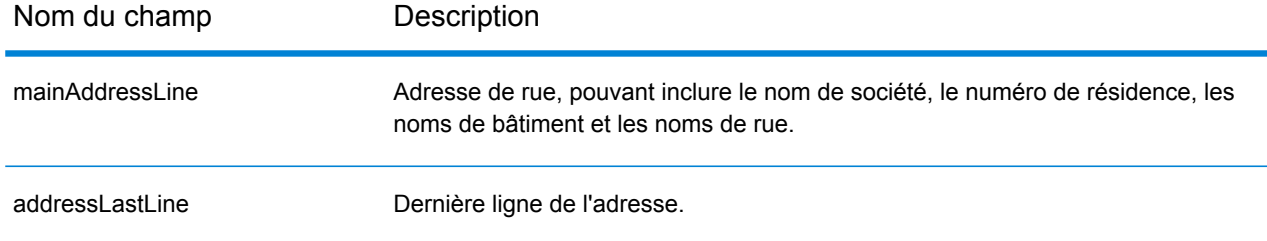

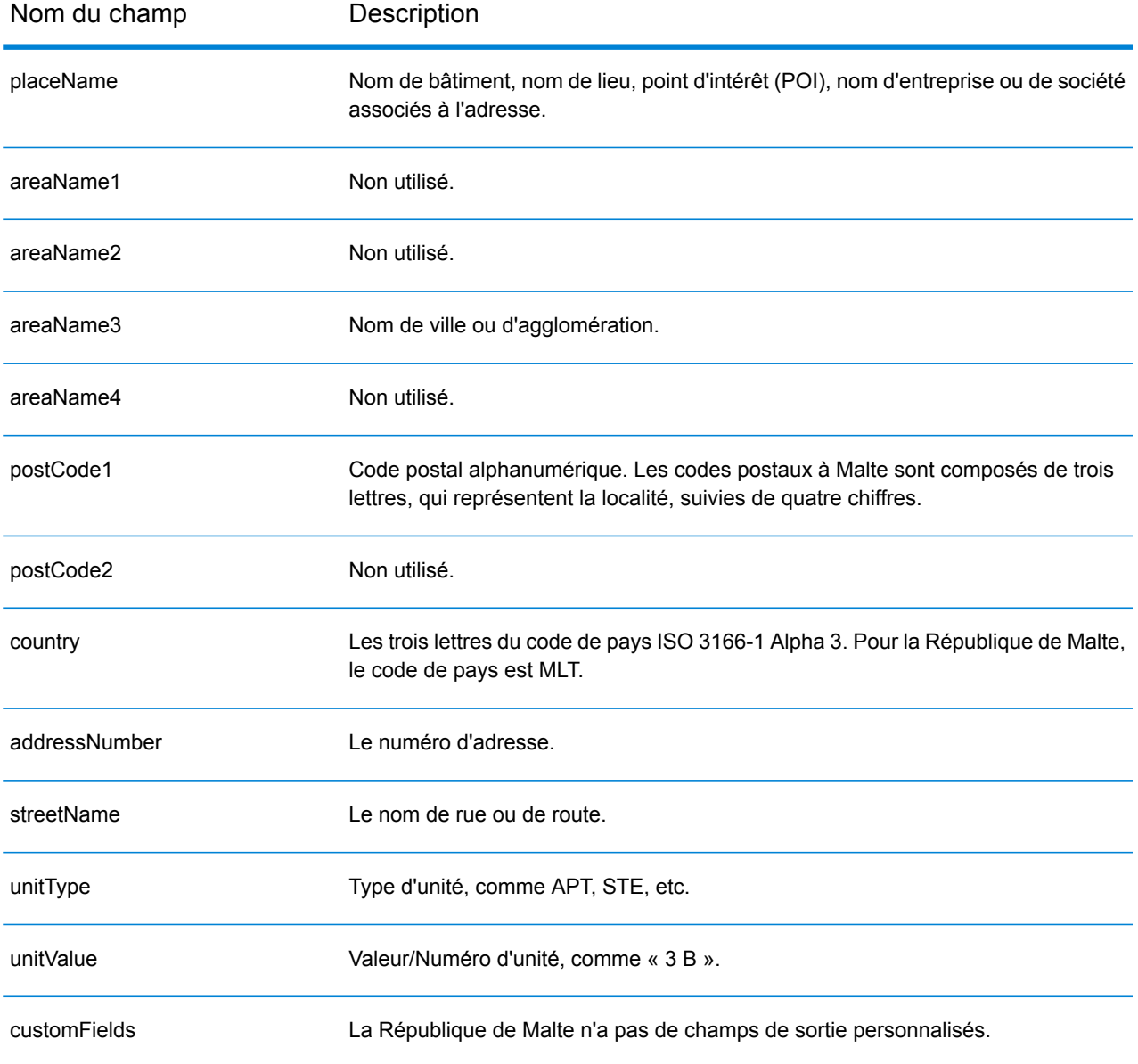

# Mauritanie (MRT)

Cette section définit les jeux de données, les opérations et les informations de champs d'entrée et de sortie pris en charge pour le géocodage pour la Mauritanie.

## *Jeux de données de géocodage pris en charge*

Le tableau suivant répertorie le ou les jeux de données de géocodage pris en charge avec les niveaux de géocodage disponibles pour la Mauritanie.

**Remarque :** Les dictionnaires utilisateur personnalisés ne sont pas pris en charge.

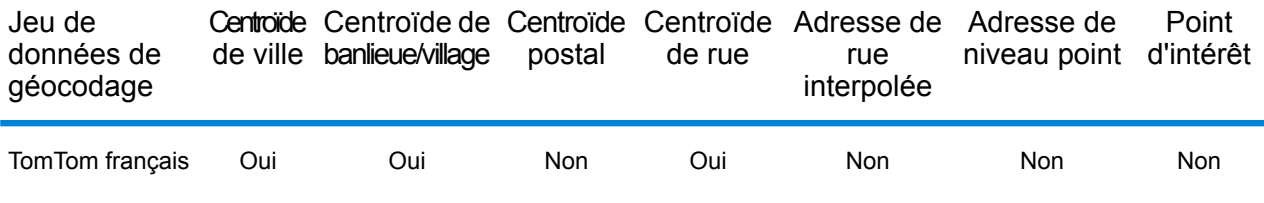

### *Opérations prises en charge*

Les opérations suivantes sont prises en charge pour la Mauritanie :

- **Géocodage** : prend une ou plusieurs adresses en entrée et renvoie les coordonnées de longitude et de latitude et d'autres informations.
- **Géocodage inverse** : prend une ou plusieurs coordonnées de longitude et de latitude en entrée et renvoie l'adresse du lieu.
- **Interactive Geocoding** : renvoie les candidats correspondants potentiels à mesure de la saisie de l'adresse.
- **Global Key Lookup** : renvoie les candidats de géocodage lorsqu'une clé unique est fournie en entrée. Données USA MLD et AUS GNAF uniquement.

## *Champs d'entrée*

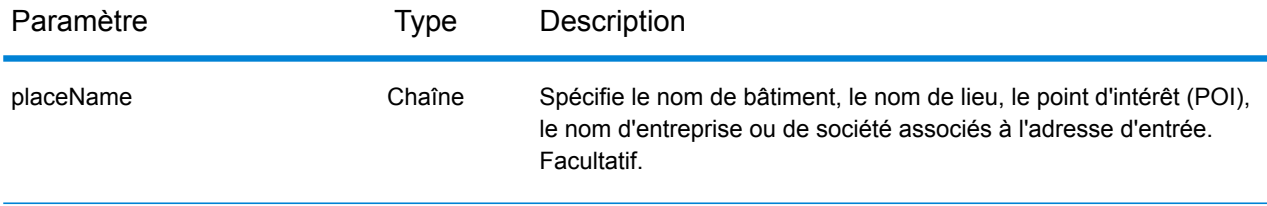

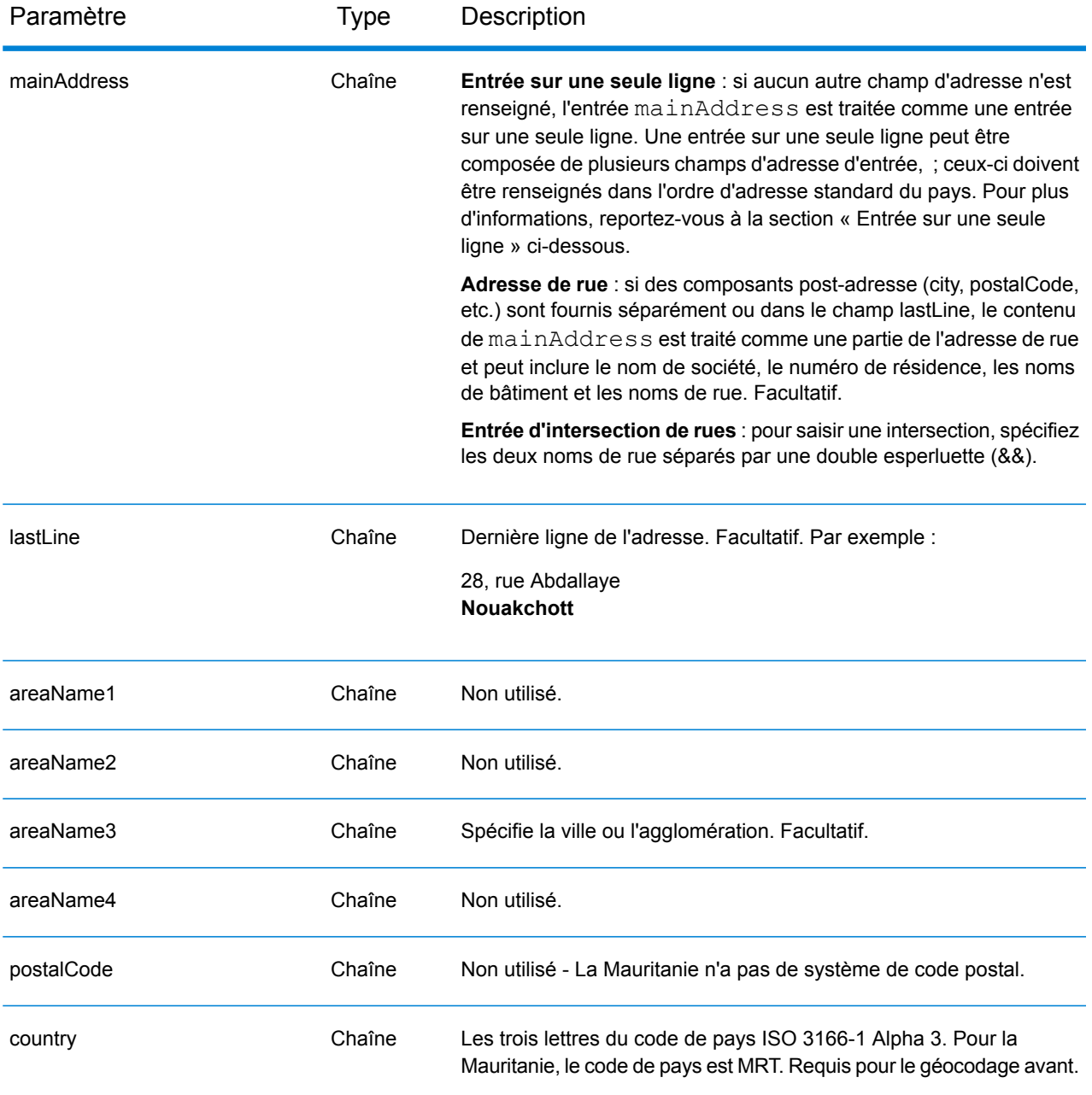

Au lieu de saisir chaque composant d'adresse dans des champs distincts, vous pouvez saisir l'adresse complète dans le champ d'entrée mainAddress avec les éléments d'adresse dans l'ordre suivant :

*[address\_number][street\_info][area]*

Où :

• L'élément *[address\_number]* est facultatif.

- L'élément *[street\_info]* contient le nom de rue, le type de rue et toute information pré- ou post-cardinaux (par exemple, est, ouest, etc.). Facultatif.
- L'élément *[area]* est la ville uniquement, ou la ville plus des informations supplémentaires, comme l'état, la province ou la localité. Obligatoire.

Pour obtenir des résultats optimaux, placez une virgule entre les informations de rue et les informations de zone.

## *Options personnalisées*

Il n'existe pas d'options spécifiques à la Mauritanie.

#### *Champs de sortie*

Le tableau suivant répertorie les champs d'adresse renvoyés pour un candidat qui se trouve en Mauritanie.

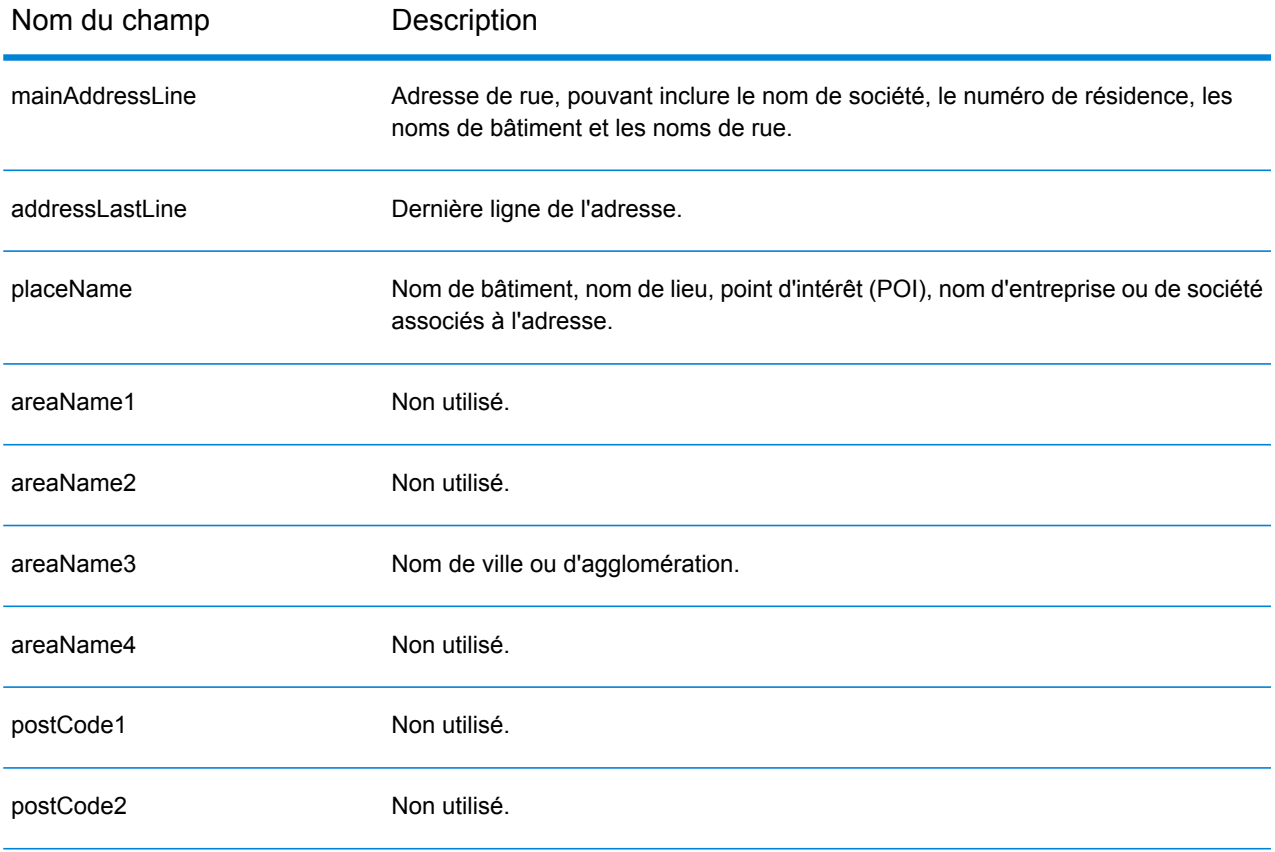

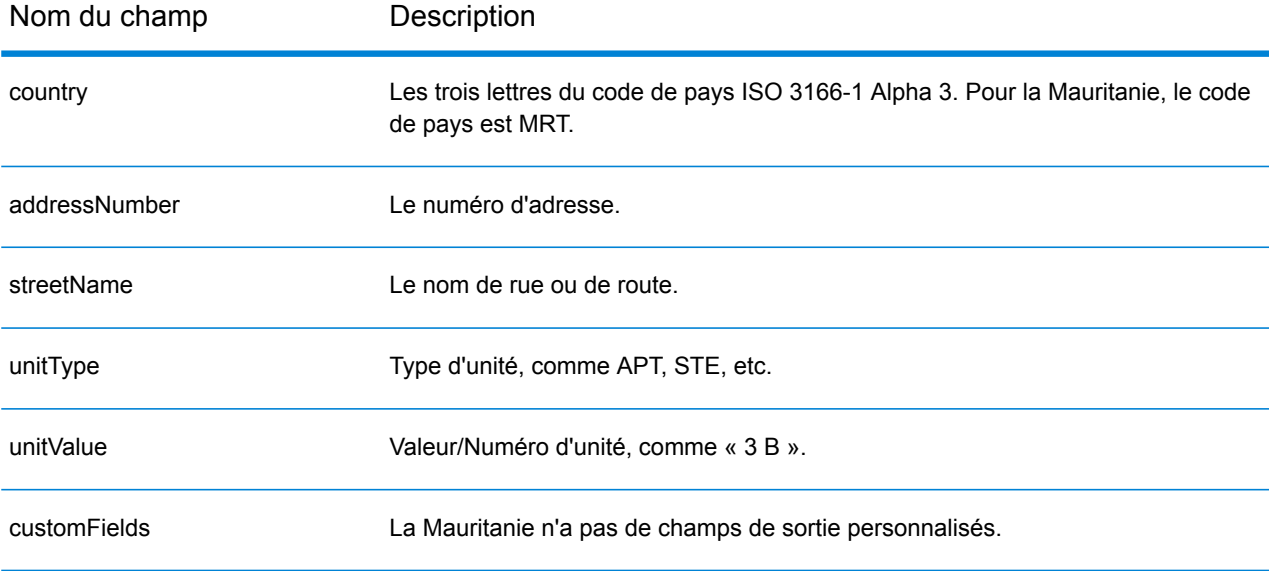

# Maurice (MUS)

Cette section définit les jeux de données, les opérations et les informations de champs d'entrée et de sortie pris en charge pour le géocodage pour Maurice.

### *Jeux de données de géocodage pris en charge*

Le tableau suivant répertorie le ou les jeux de données de géocodage pris en charge avec les niveaux de géocodage disponibles pour Maurice.

**Remarque :** Les dictionnaires utilisateur personnalisés ne sont pas pris en charge.

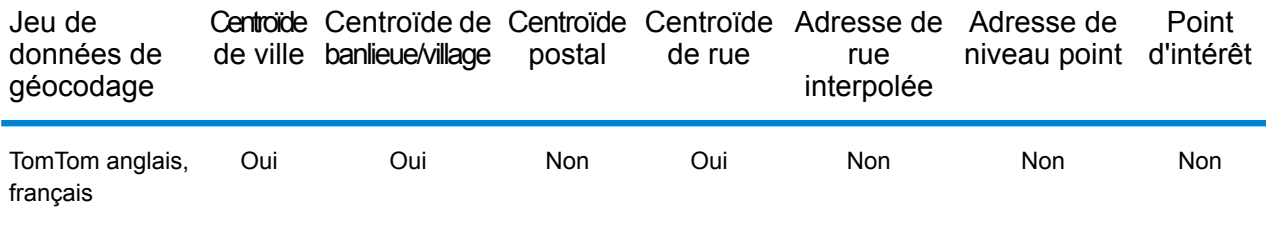

## *Opérations prises en charge*

Les opérations suivantes sont prises en charge pour Maurice :

- **Géocodage** : prend une ou plusieurs adresses en entrée et renvoie les coordonnées de longitude et de latitude et d'autres informations.
- **Géocodage inverse** : prend une ou plusieurs coordonnées de longitude et de latitude en entrée et renvoie l'adresse du lieu.
- **Interactive Geocoding** : renvoie les candidats correspondants potentiels à mesure de la saisie de l'adresse.
- **Global Key Lookup** : renvoie les candidats de géocodage lorsqu'une clé unique est fournie en entrée. Données USA MLD et AUS GNAF uniquement.

#### *Champs d'entrée*

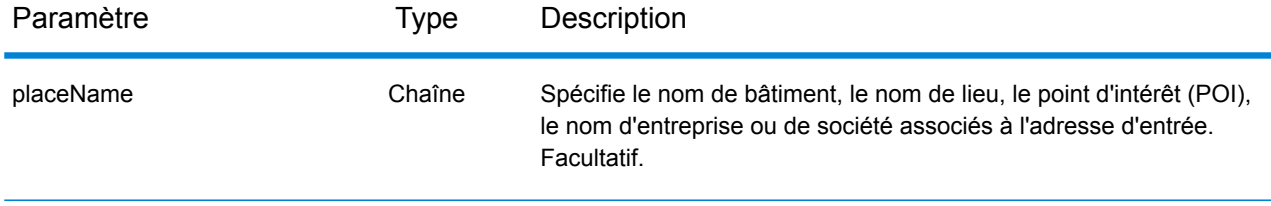

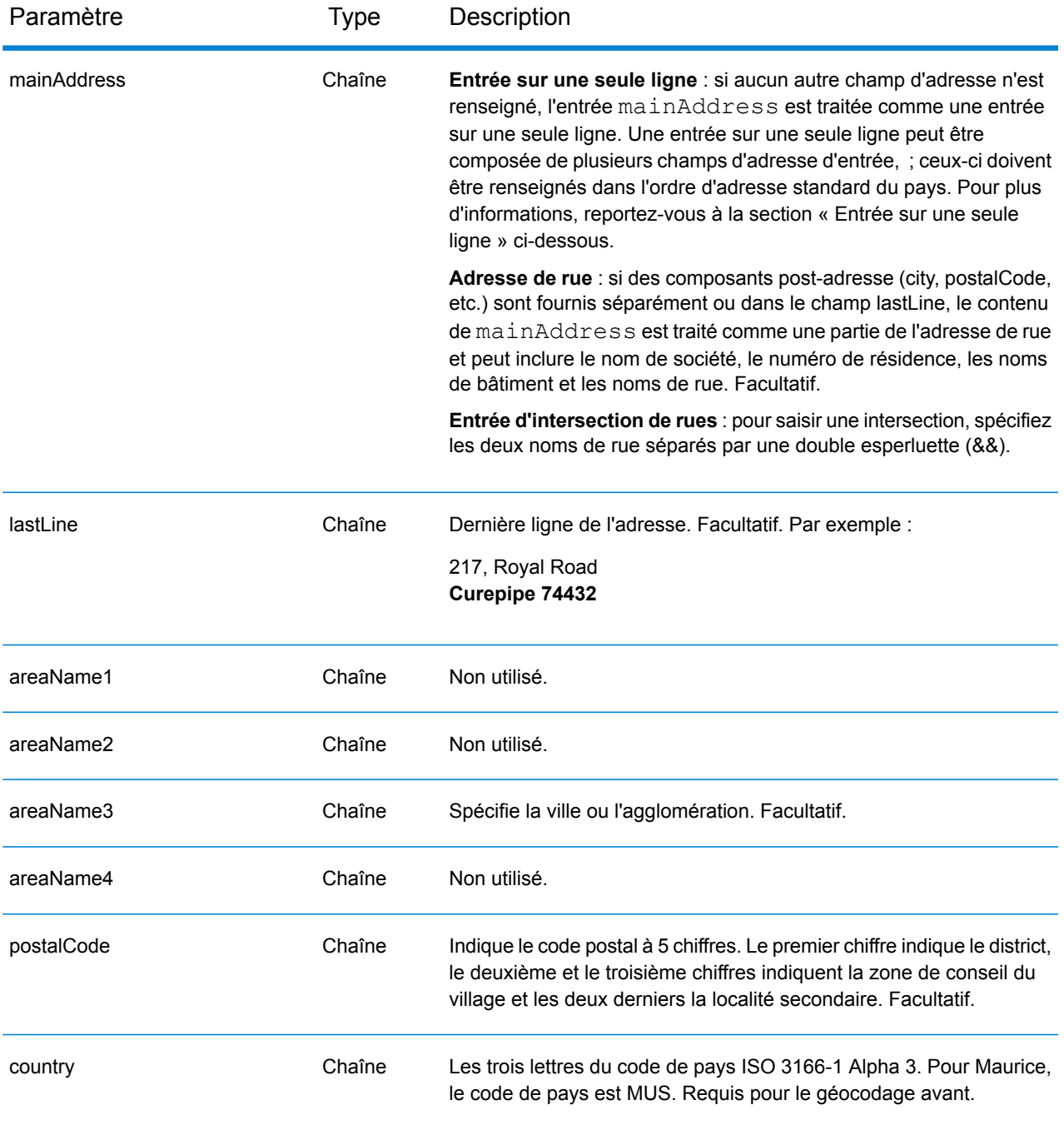

Au lieu de saisir chaque composant d'adresse dans des champs distincts, vous pouvez saisir l'adresse complète dans le champ d'entrée mainAddress avec les éléments d'adresse dans l'ordre suivant :

*[street\_info][address\_number][area][postal\_code]*

Où :

- L'élément *[street\_info]* contient le nom de rue, le type de rue et toute information pré- ou post-cardinaux (par exemple, est, ouest, etc.). Facultatif.
- L'élément *[address\_number]* est facultatif.
- L'élément *[area]* est la ville uniquement, ou la ville plus des informations supplémentaires, comme l'état, la province ou la localité.
- L'élément *[postal\_code]* est le code postal.
- L'élément *[area]* ou *[postal\_code]* est requis.

Pour obtenir des résultats optimaux, placez une virgule entre les informations de rue et les informations de la dernière ligne d'adresse.

## *Options personnalisées*

Il n'existe pas d'options spécifiques à Maurice.

## *Champs de sortie*

Le tableau suivant répertorie les champs d'adresse renvoyés pour un candidat qui se trouve à Maurice.

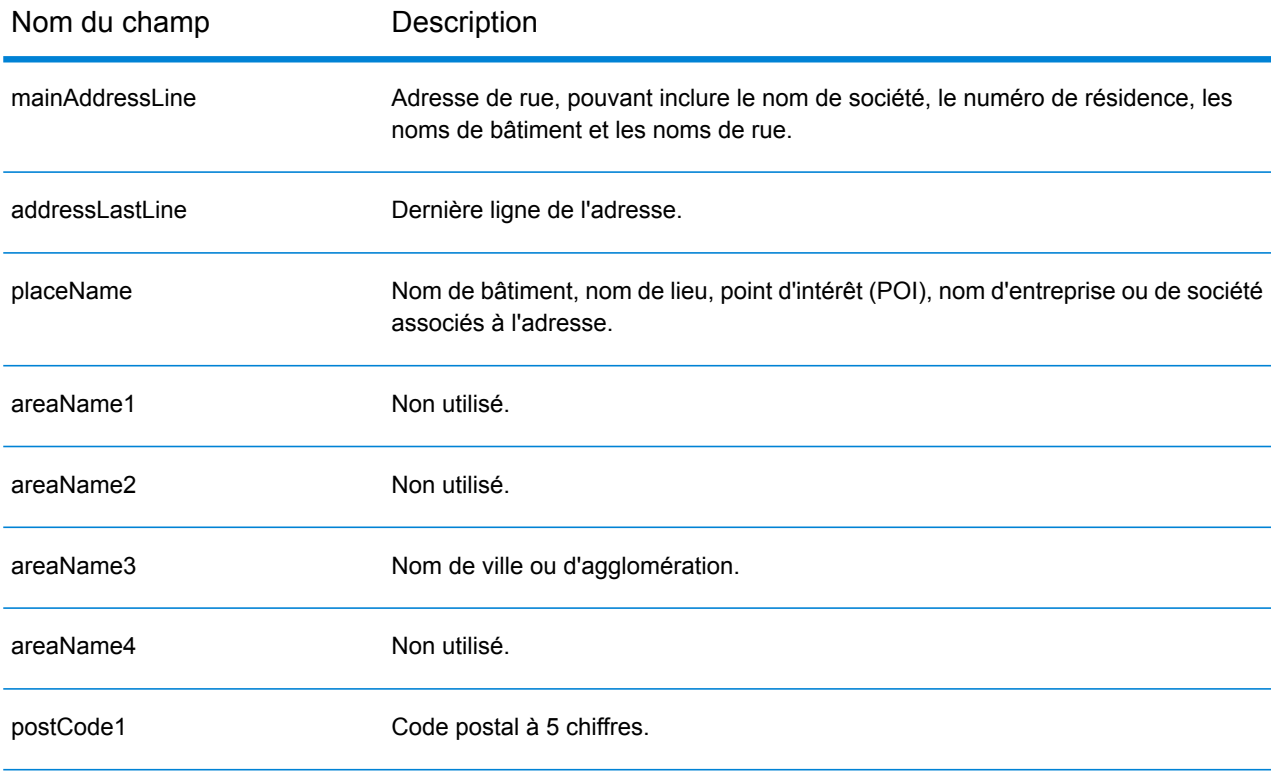

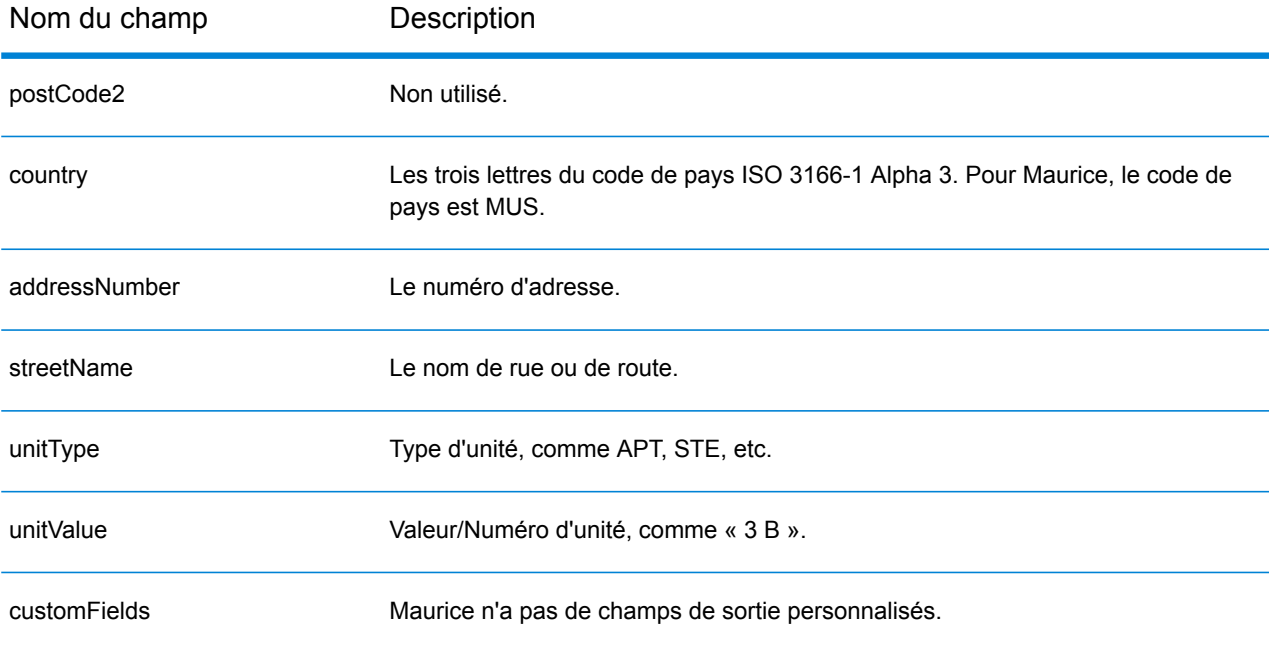

# Mexique (MEX)

Cette section définit les jeux de données, les opérations et les informations de champs d'entrée et de sortie pris en charge pour le géocodage pour le Mexique.

## *Jeux de données de géocodage pris en charge*

Le tableau suivant répertorie le ou les jeux de données de géocodage pris en charge avec les niveaux de géocodage disponibles pour le Mexique.

**Remarque :** Les dictionnaires utilisateur personnalisés ne sont pas pris en charge.

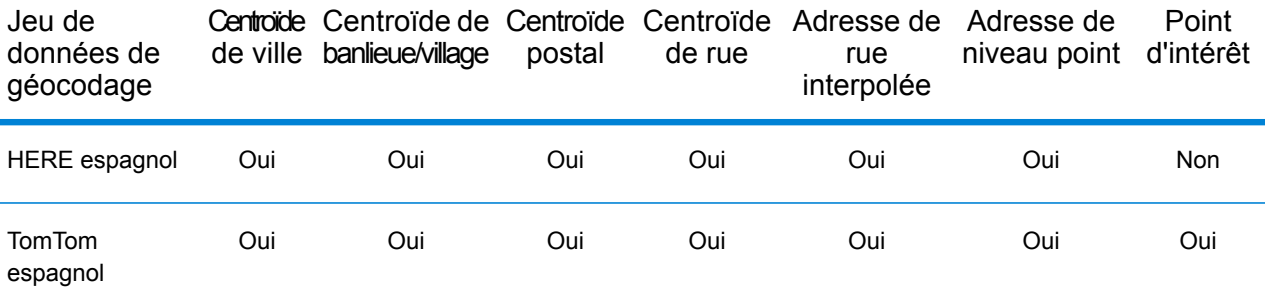

#### *Opérations prises en charge*

Les opérations suivantes sont prises en charge pour le Mexique :

- **Géocodage** : prend une ou plusieurs adresses en entrée et renvoie les coordonnées de longitude et de latitude et d'autres informations.
- **Géocodage inverse** : prend une ou plusieurs coordonnées de longitude et de latitude en entrée et renvoie l'adresse du lieu.
- **Interactive Geocoding** : renvoie les candidats correspondants potentiels à mesure de la saisie de l'adresse.
- **Global Key Lookup** : renvoie les candidats de géocodage lorsqu'une clé unique est fournie en entrée. Données USA MLD et AUS GNAF uniquement.

## *Champs d'entrée*

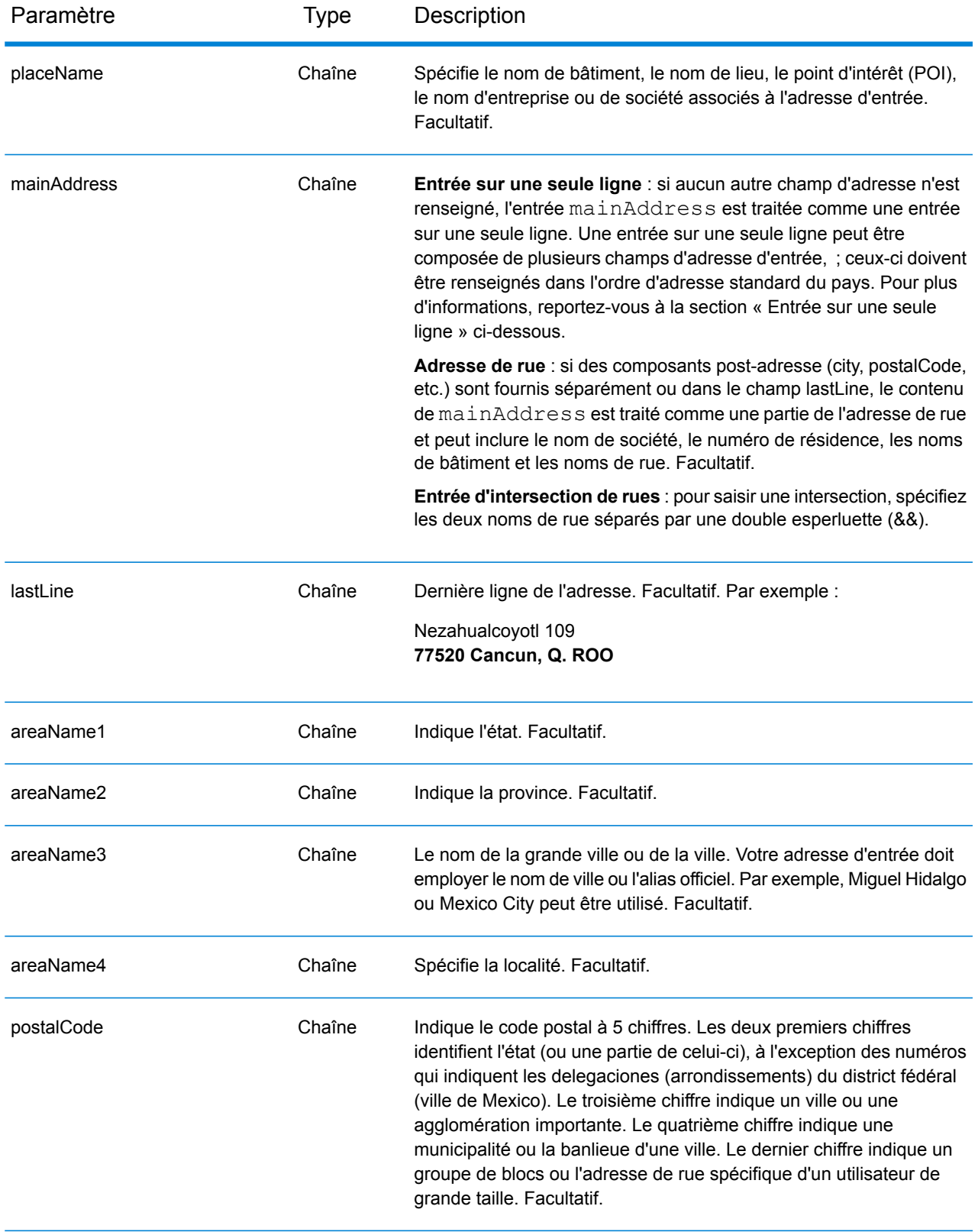

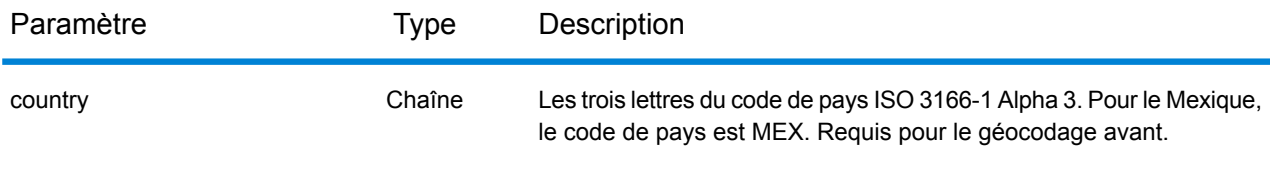

## *Directives d'adresses pour le Mexique*

Suivez ces suggestions pour vous assurer que vos données d'adresse d'entrée sont au meilleur format possible pour une correspondance et un géocodage optimaux. Pour des recommandations supplémentaires sur le système postal mexicain, consultez le site Web de Correos de México à l'adresse : **<http://www.sepomex.gob.mx/Paginas/Home.aspx>**.

- **Champs requis**—Les adresses doivent contenir soit une ville, soit un code postal.
- **Alias d'état** Vous pouvez utiliser les alias d'état. Par exemple, si vous saisissez « YUC », vous obtenez une correspondance sur Yucatán.

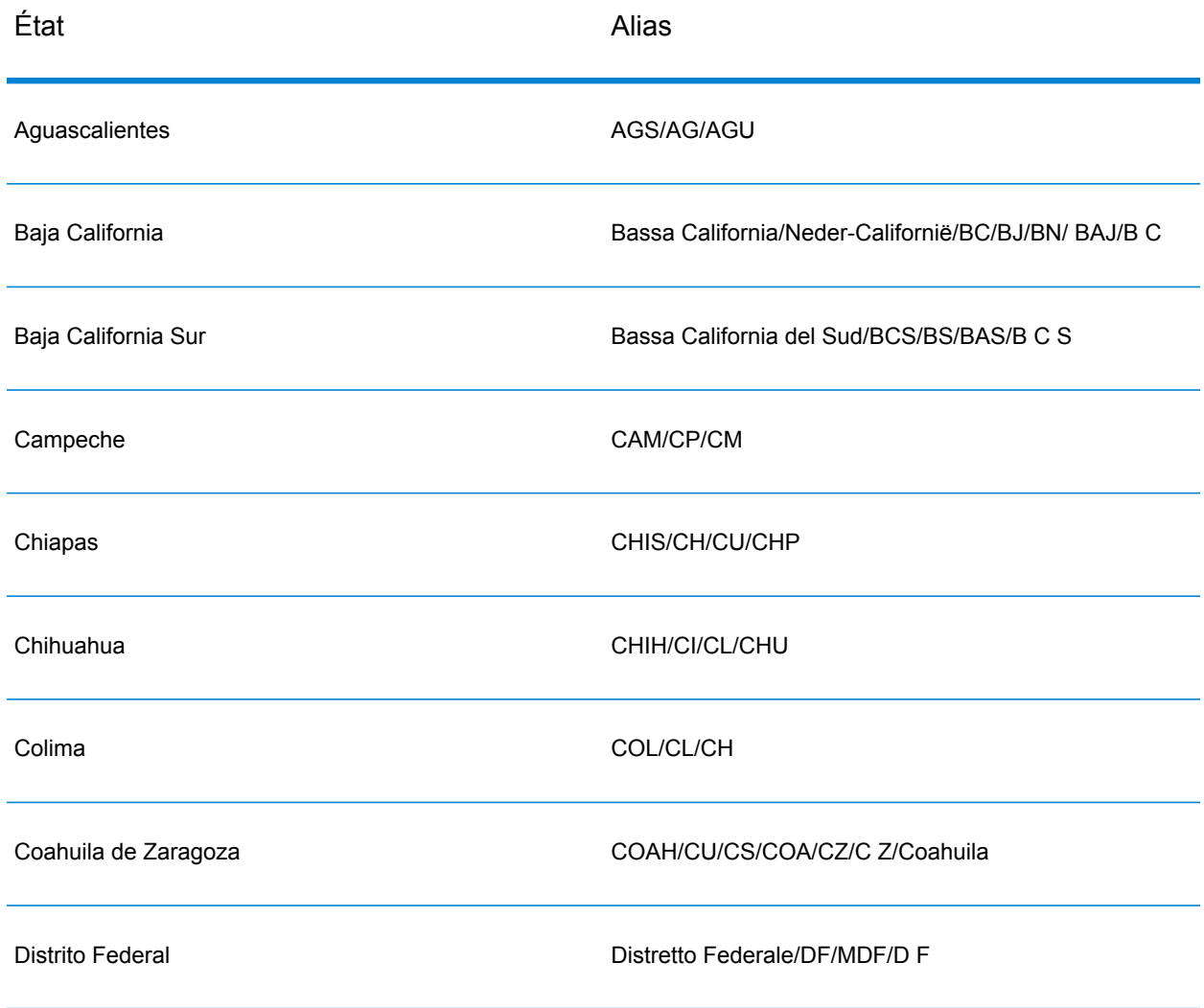

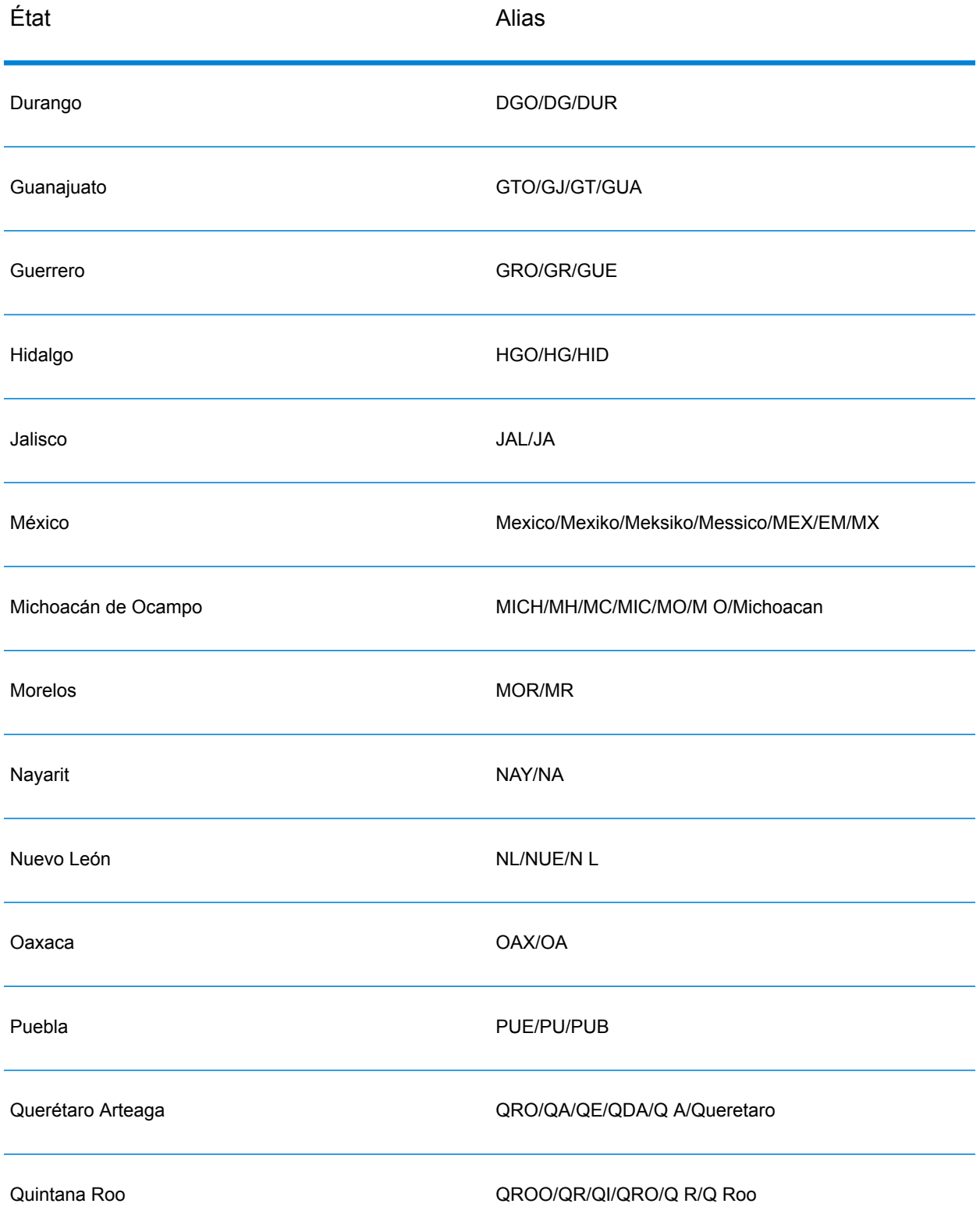

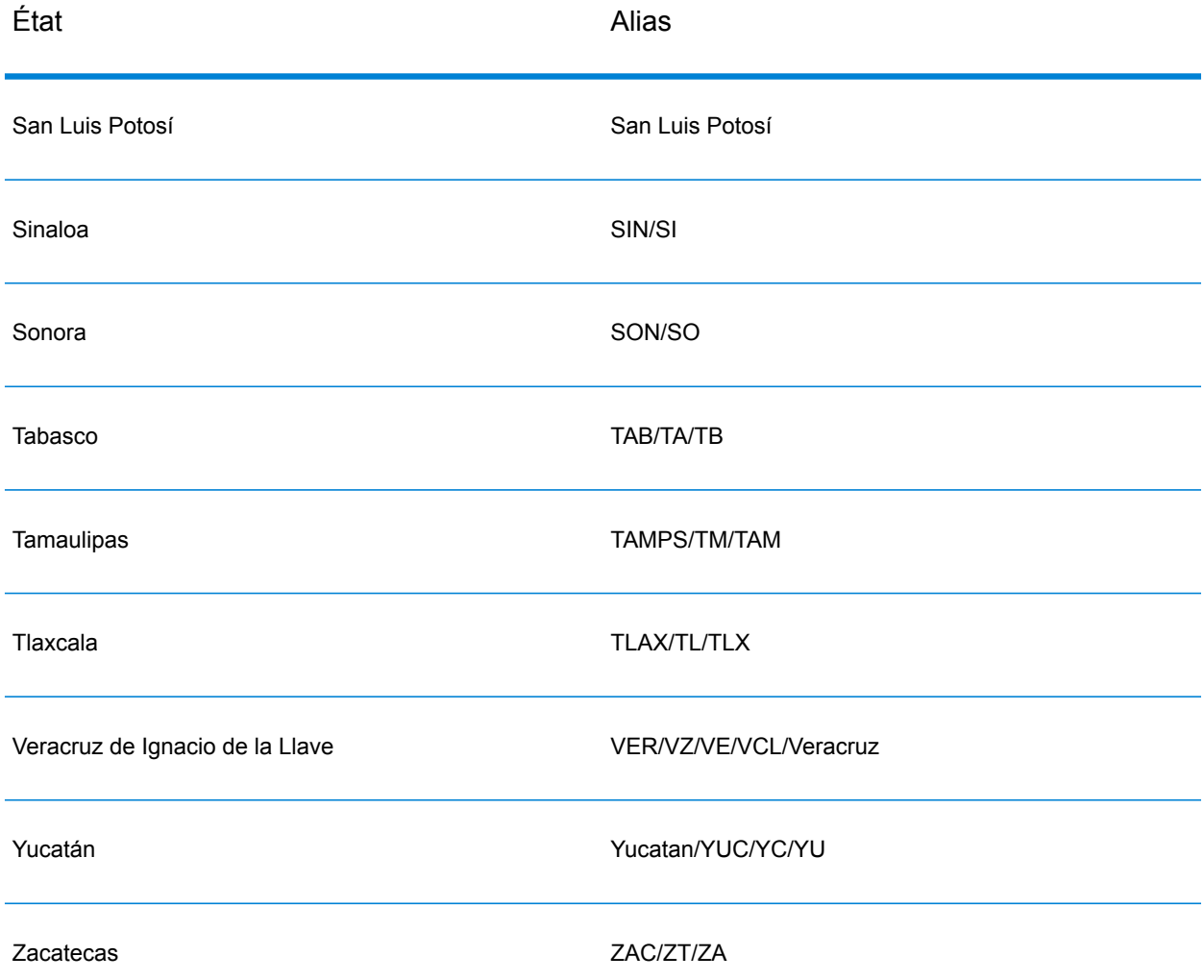

- **Numéros, équivalents numériques et ordinaux**—Les rues numérotées sont mappées par leurs équivalents en toute lettre. Par exemple, vous pouvez entrer Calle 5 ou Calle cinco et obtenir les même candidats en retour. Les ordinaux sont aussi reconnus en adresses d'entrée. Par exemple, les éléments suivants sont tous reconnus dans une adresse d'entrée : 5, CINCO, QUINTO et QUINTA.
- **Cardinaux**—Les cardinaux suivants sont reconnus dans les adresses d'entrée : Norte, Oriente, Este, Sur, Oueste, Occidente, Poniente, N, E, S, O, NE, NO, SE, SO, Noreste, Sudeste, Noroeste et Sudoeste.
- **Données de point d'adresse**—La base de données Points MEX HERE inclut des données de point d'adresse. Les candidats de point d'adresse renvoient un code de résultat S8.

Au lieu de saisir chaque composant d'adresse dans des champs distincts, vous pouvez saisir l'adresse complète dans le champ d'entrée mainAddress avec les éléments d'adresse dans l'ordre suivant :

## *[street\_info][address\_number][postal\_code][area]*

Où :

- L'élément *[street\_info]* contient le nom de rue, le type de rue et toute information pré- ou post-cardinaux (par exemple, est, ouest, etc.). Facultatif.
- L'élément *[address\_number]* est facultatif.
- L'élément *[postal\_code]* est le code postal.
- L'élément *[area]* est la ville uniquement, ou la ville plus des informations supplémentaires, comme l'état, la province ou la localité.
- L'élément *[area]* ou *[postal\_code]* est requis.

Pour obtenir des résultats optimaux, placez une virgule entre les informations de rue et les informations de la dernière ligne d'adresse.

### *Options personnalisées*

Il n'existe pas d'options spécifiques au Mexique.

### *Champs de sortie*

Le tableau suivant répertorie les champs d'adresse renvoyés pour un candidat qui se trouve au Mexique.

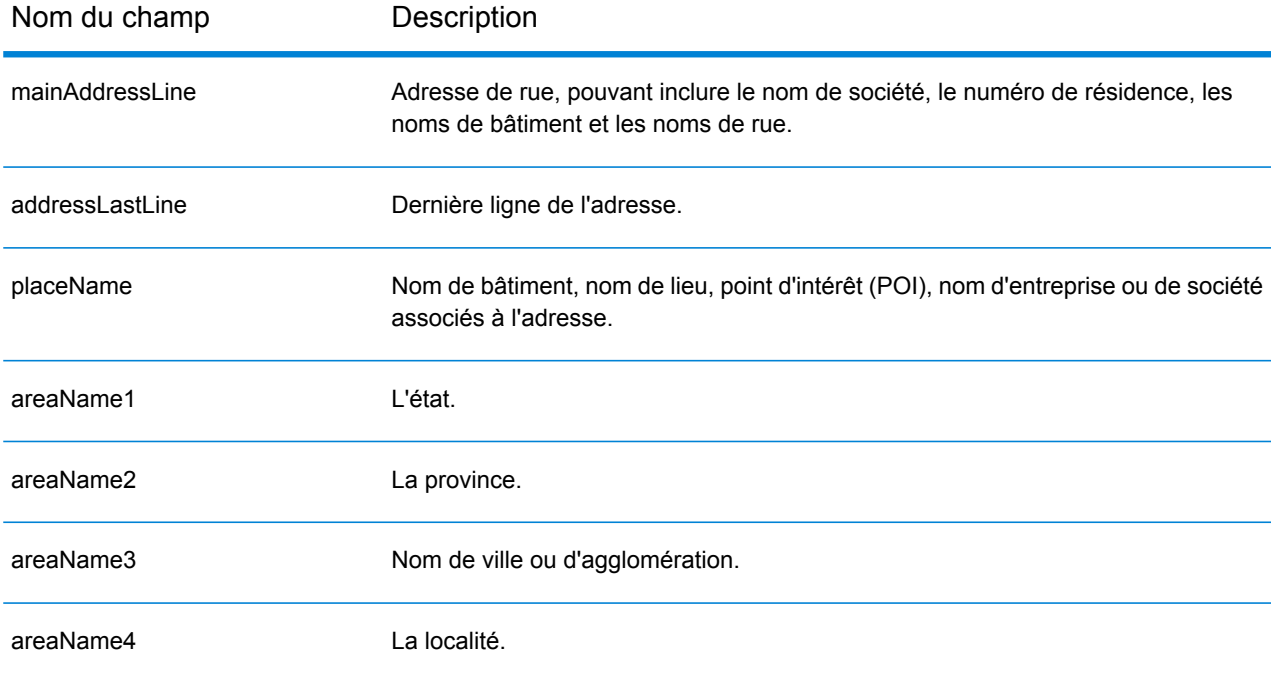

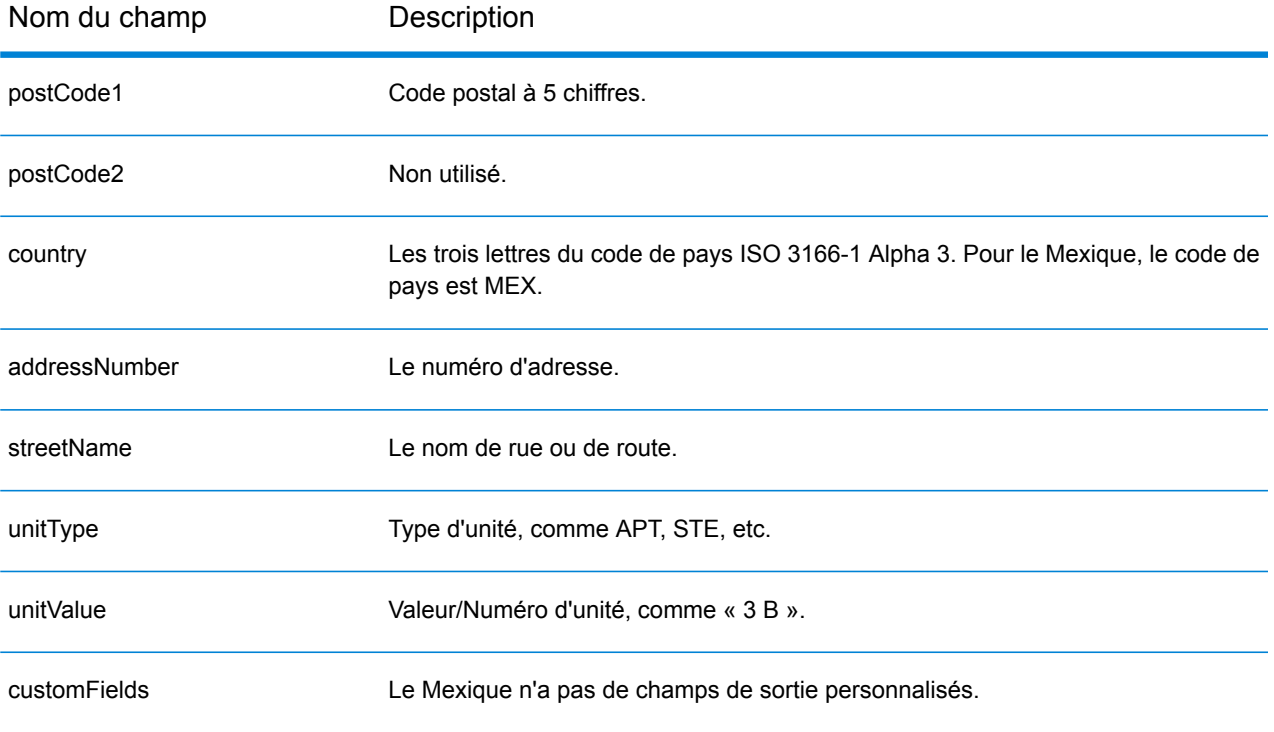

# Monténégro (MNE)

Cette section définit les jeux de données, les opérations et les informations de champs d'entrée et de sortie pris en charge pour le géocodage pour le Monténégro.

## *Jeux de données de géocodage pris en charge*

Le tableau suivant répertorie le ou les jeux de données de géocodage pris en charge avec les niveaux de géocodage disponibles pour le Monténégro.

**Remarque :** Les dictionnaires utilisateur personnalisés ne sont pas pris en charge.

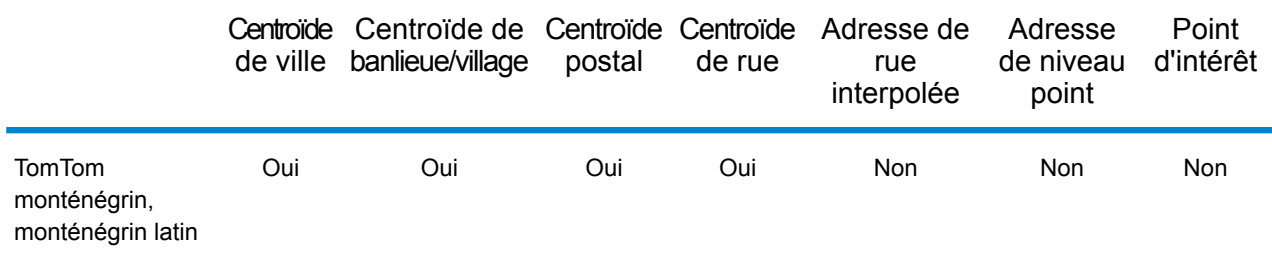

#### *Opérations prises en charge*

Les opérations suivantes sont prises en charge pour le Monténégro :

- **Géocodage** : prend une ou plusieurs adresses en entrée et renvoie les coordonnées de longitude et de latitude et d'autres informations.
- **Géocodage inverse** : prend une ou plusieurs coordonnées de longitude et de latitude en entrée et renvoie l'adresse du lieu.
- **Interactive Geocoding** : renvoie les candidats correspondants potentiels à mesure de la saisie de l'adresse.
- **Global Key Lookup** : renvoie les candidats de géocodage lorsqu'une clé unique est fournie en entrée. Données USA MLD et AUS GNAF uniquement.

#### *Champs d'entrée*

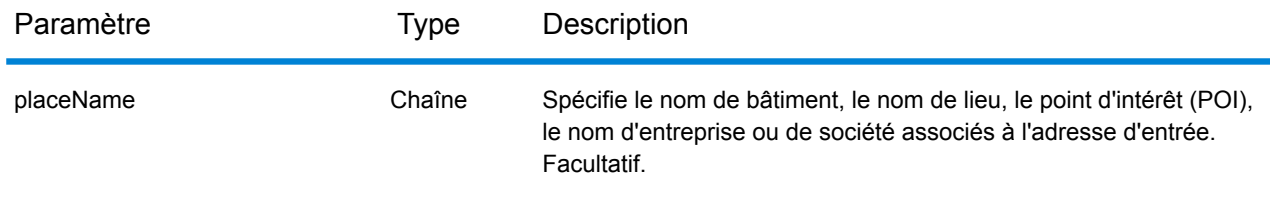

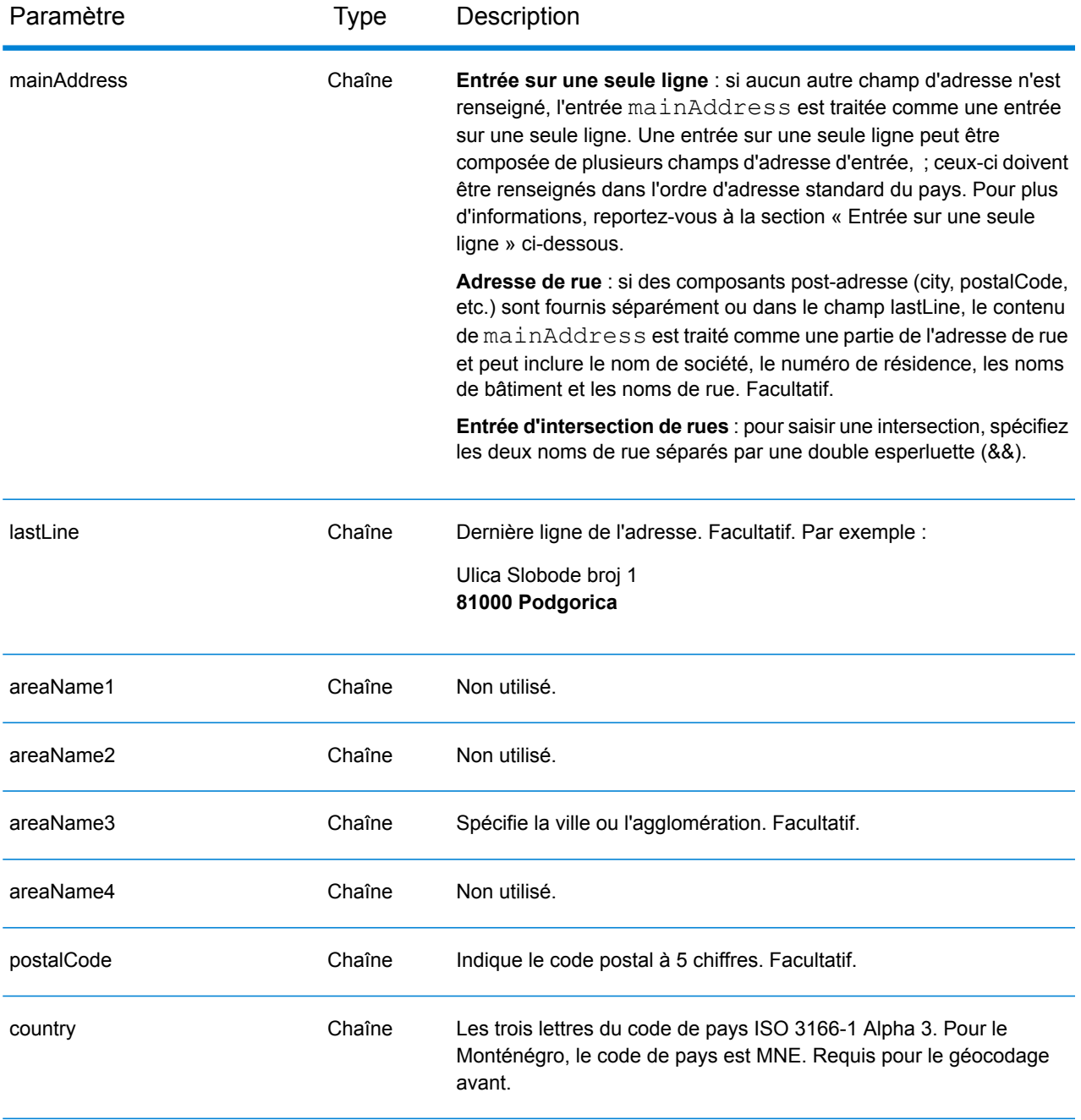

#### *Directives d'adresses pour Monténégro*

Suivez ces suggestions pour vous assurer que vos données d'adresse d'entrée sont au meilleur format possible pour une correspondance et un géocodage optimaux. Pour des informations supplémentaires sur les adresses au Monténégro, consultez le site Web postal du Monténégro à l'adresse : **<http://www.postacg.me/>**.

• **Champs requis**—Les adresses doivent contenir soit une ville, soit un code postal.

- **Types de voies publiques**—Les types de voies publiques et leurs abréviations courantes sont reconnus et entièrement pris en charge en entrée comme en sortie.
- **Noms communs et abréviations**—Le géocodeur reconnaît les noms communs, les cardinaux, les indicateurs de numéros de résidence et les abréviations employés dans une adresse et peut correctement géocoder ces adresses.

Au lieu de saisir chaque composant d'adresse dans des champs distincts, vous pouvez saisir l'adresse complète dans le champ d'entrée mainAddress avec les éléments d'adresse dans l'ordre suivant :

## *[street\_info][address\_number][postal\_code][area]*

Où :

- L'élément *[street\_info]* contient le nom de rue, le type de rue et toute information pré- ou post-cardinaux (par exemple, est, ouest, etc.). Facultatif.
- L'élément *[address\_number]* est facultatif.
- L'élément *[postal\_code]* est le code postal.
- L'élément *[area]* est la ville uniquement, ou la ville plus des informations supplémentaires, comme l'état, la province ou la localité.
- L'élément *[area]* ou *[postal\_code]* est requis.

Pour obtenir des résultats optimaux, placez une virgule entre les informations de rue et les informations de la dernière ligne d'adresse.

## *Options personnalisées*

Il n'existe pas d'options spécifiques au Monténégro.

## *Champs de sortie*

Le tableau suivant répertorie les champs d'adresse renvoyés pour un candidat qui se trouve au Monténégro.

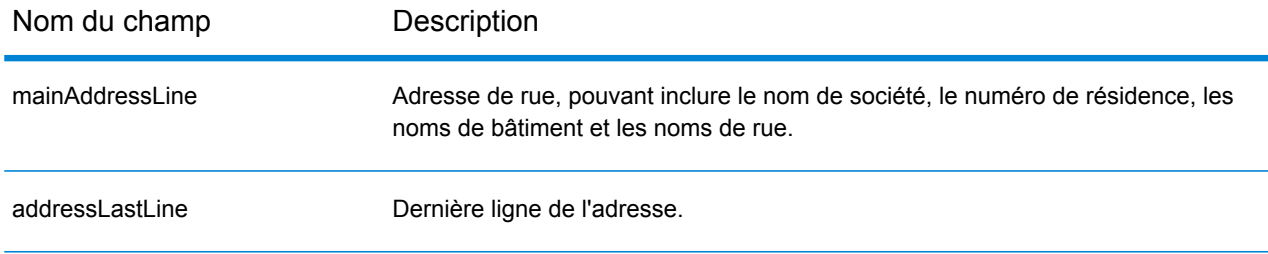

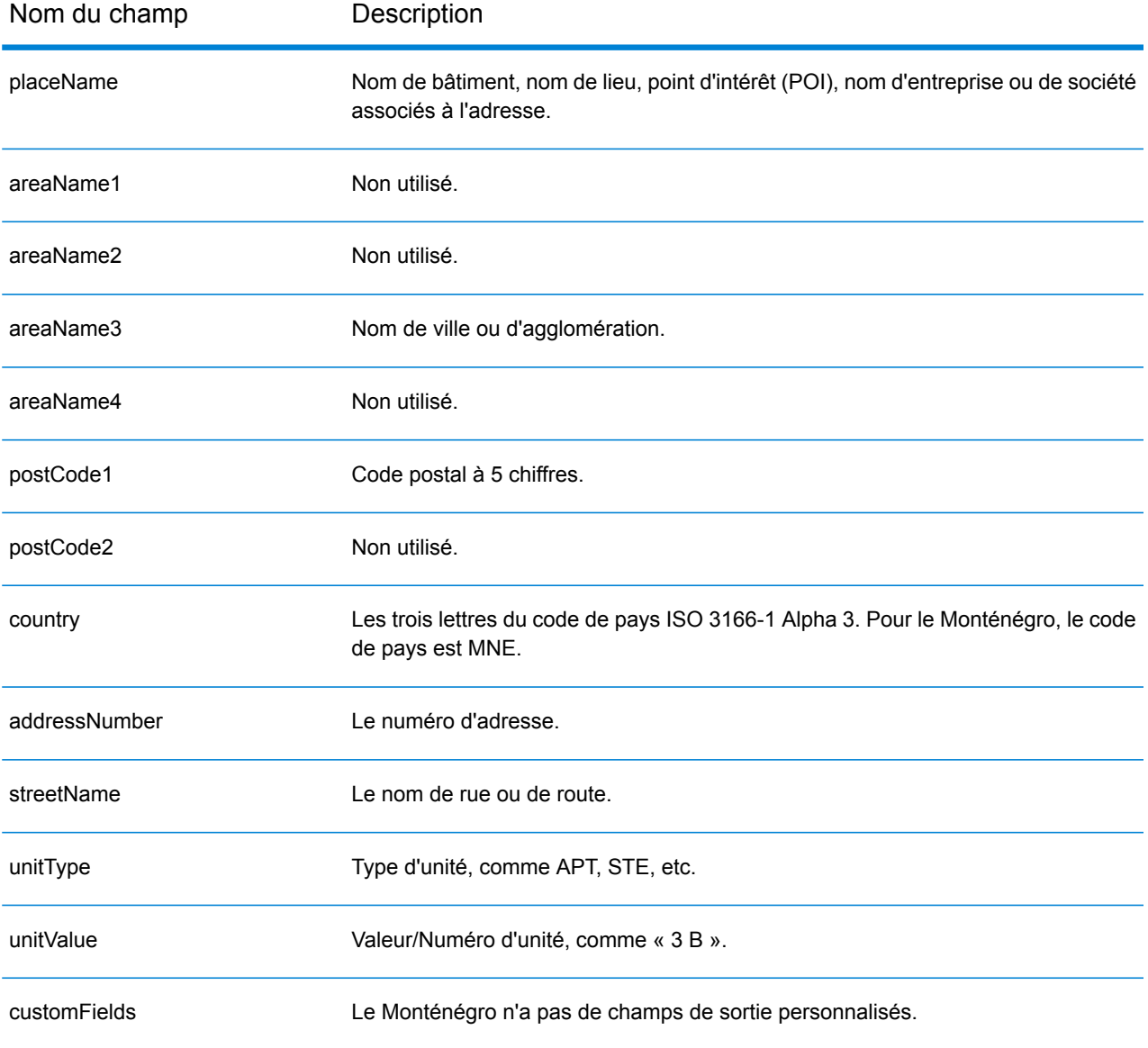

# Maroc (MAR)

Cette section définit les jeux de données, les opérations et les informations de champs d'entrée et de sortie pris en charge pour le géocodage pour le Maroc.

### *Jeux de données de géocodage pris en charge*

Le tableau suivant répertorie le ou les jeux de données de géocodage pris en charge avec les niveaux de géocodage disponibles pour le Maroc.

**Remarque :** Les dictionnaires utilisateur personnalisés ne sont pas pris en charge.

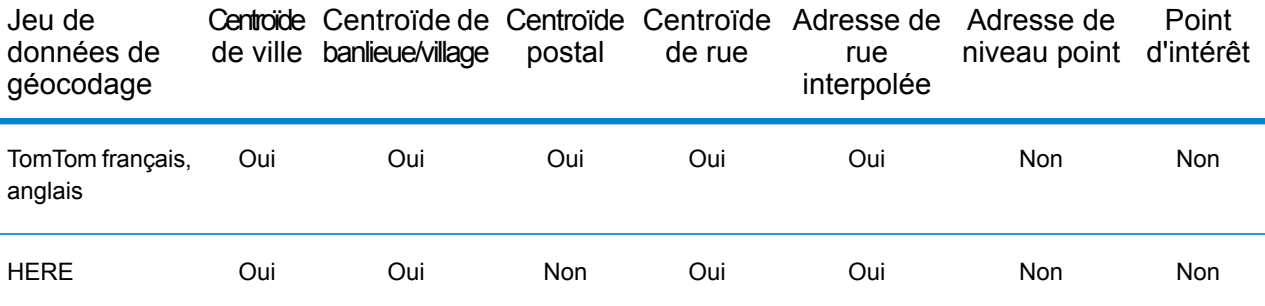

#### *Opérations prises en charge*

Les opérations suivantes sont prises en charge pour le Maroc :

- **Géocodage** : prend une ou plusieurs adresses en entrée et renvoie les coordonnées de longitude et de latitude et d'autres informations.
- **Géocodage inverse** : prend une ou plusieurs coordonnées de longitude et de latitude en entrée et renvoie l'adresse du lieu.
- **Interactive Geocoding** : renvoie les candidats correspondants potentiels à mesure de la saisie de l'adresse.
- **Global Key Lookup** : renvoie les candidats de géocodage lorsqu'une clé unique est fournie en entrée. Données USA MLD et AUS GNAF uniquement.

#### *Champs d'entrée*

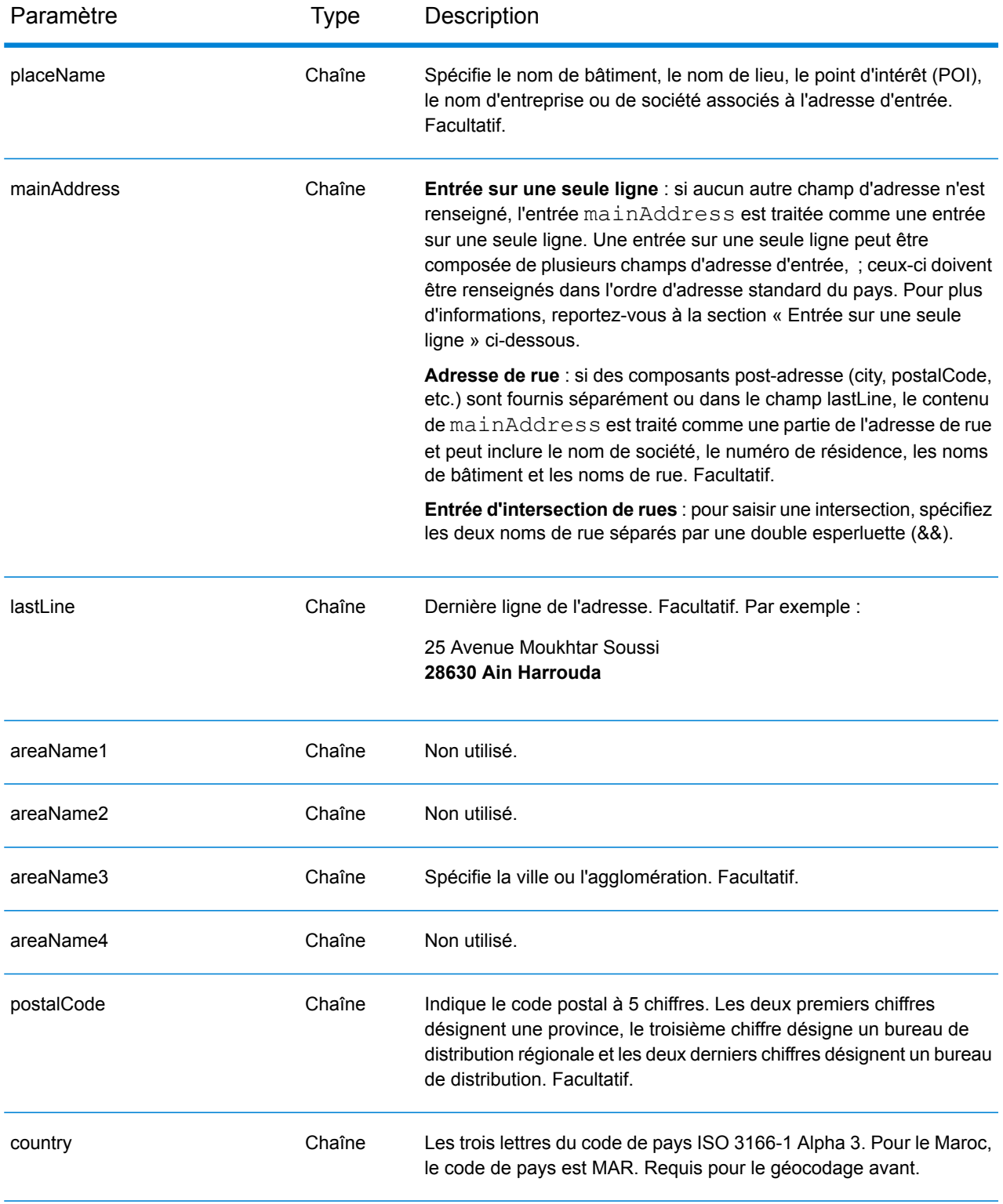

Au lieu de saisir chaque composant d'adresse dans des champs distincts, vous pouvez saisir l'adresse complète dans le champ d'entrée mainAddress avec les éléments d'adresse dans l'ordre suivant :

## *[address\_number][street\_info][pobox\_info][postal\_code][area]*

Où :

- L'élément *[address\_number]* est facultatif.
- L'élément *[street\_info]* contient le nom de rue, le type de rue et toute information pré- ou post-cardinaux (par exemple, est, ouest, etc.). Facultatif.
- L'élément *[postal\_code]* est le code postal.
- L'élément *[area]* est la ville uniquement, ou la ville plus des informations supplémentaires, comme l'état, la province ou la localité.
- L'élément *[area]* ou *[postal\_code]* est requis.

Pour obtenir des résultats optimaux, placez une virgule entre les informations de rue et les informations de la dernière ligne d'adresse.

### *Options personnalisées*

Il n'existe pas d'options spécifiques au Maroc.

#### *Champs de sortie*

Le tableau suivant répertorie les champs d'adresse renvoyés pour un candidat qui se trouve au Maroc.

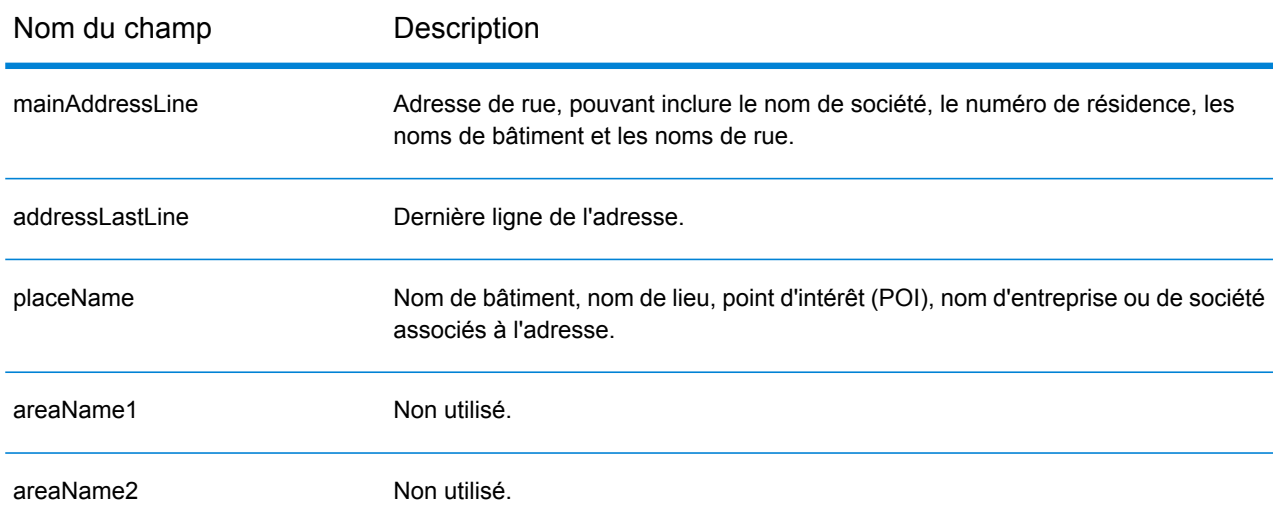

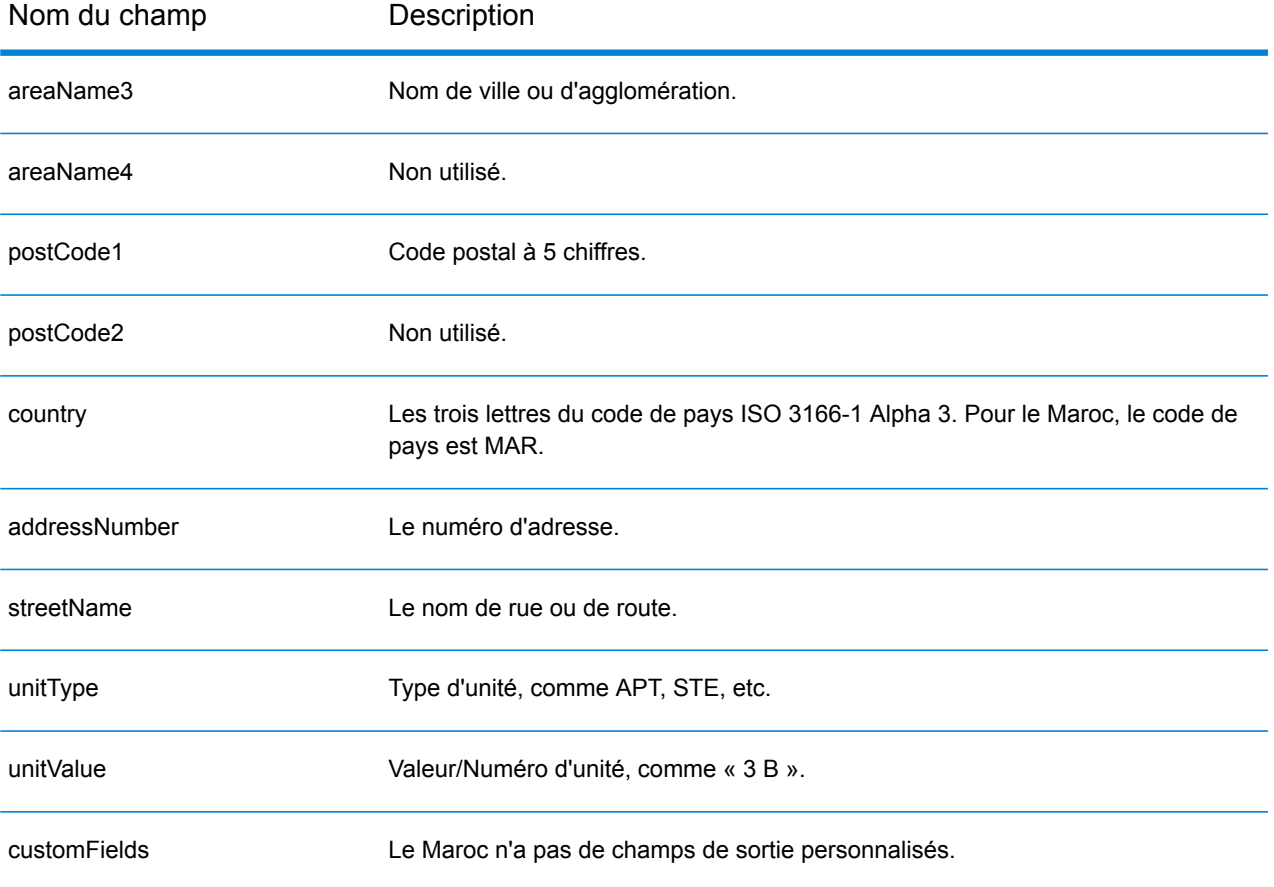
# Mozambique (MOZ)

Cette section définit les jeux de données, les opérations et les informations de champs d'entrée et de sortie pris en charge pour le géocodage pour le Mozambique.

## *Jeux de données de géocodage pris en charge*

Le tableau suivant répertorie le ou les jeux de données de géocodage pris en charge avec les niveaux de géocodage disponibles pour le Mozambique.

**Remarque :** Les dictionnaires utilisateur personnalisés ne sont pas pris en charge.

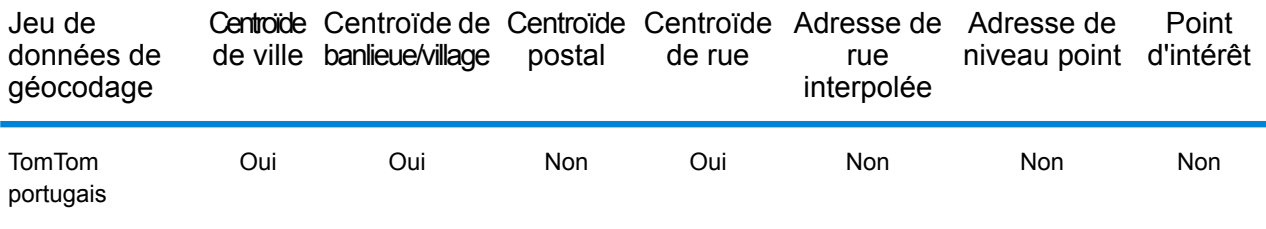

## *Opérations prises en charge*

Les opérations suivantes sont prises en charge pour le Mozambique :

- **Géocodage** : prend une ou plusieurs adresses en entrée et renvoie les coordonnées de longitude et de latitude et d'autres informations.
- **Géocodage inverse** : prend une ou plusieurs coordonnées de longitude et de latitude en entrée et renvoie l'adresse du lieu.
- **Interactive Geocoding** : renvoie les candidats correspondants potentiels à mesure de la saisie de l'adresse.
- **Global Key Lookup** : renvoie les candidats de géocodage lorsqu'une clé unique est fournie en entrée. Données USA MLD et AUS GNAF uniquement.

#### *Champs d'entrée*

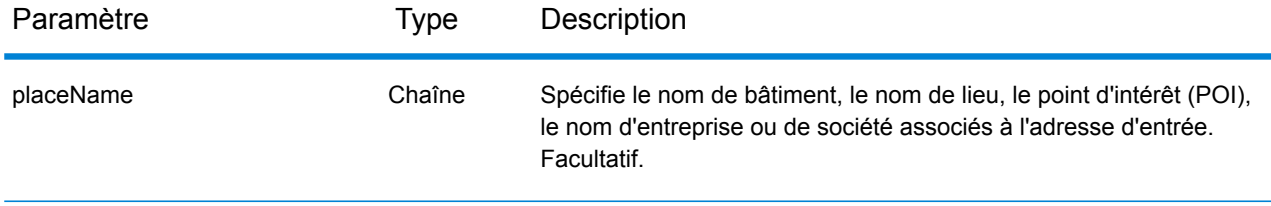

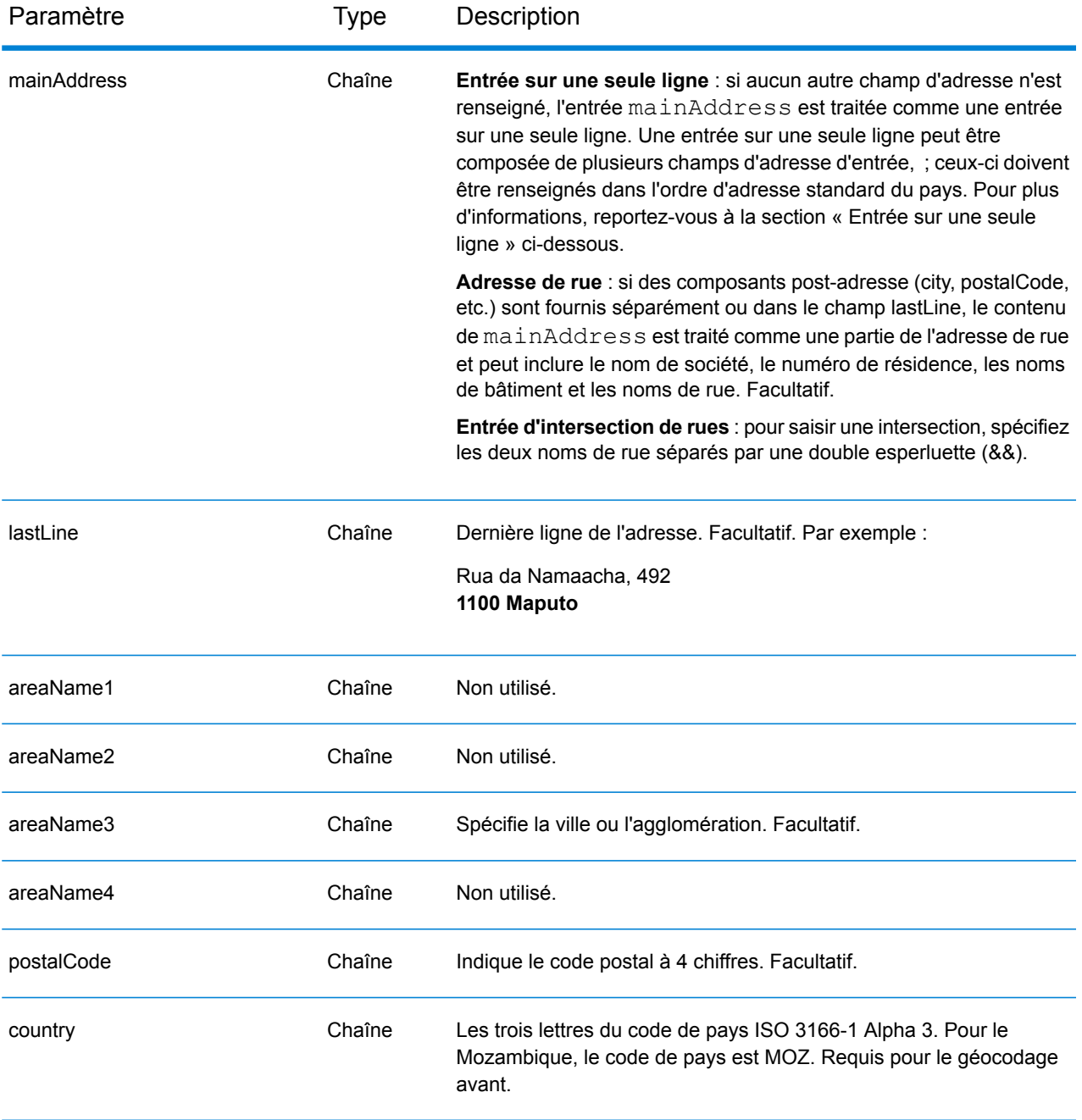

Au lieu de saisir chaque composant d'adresse dans des champs distincts, vous pouvez saisir l'adresse complète dans le champ d'entrée mainAddress avec les éléments d'adresse dans l'ordre suivant :

*[street\_info][address\_number][postal\_code][area]*

Où :

- L'élément *[street\_info]* contient le nom de rue, le type de rue et toute information pré- ou post-cardinaux (par exemple, est, ouest, etc.). Facultatif.
- L'élément *[address\_number]* est facultatif.
- L'élément *[postal\_code]* est le code postal.
- L'élément *[area]* est la ville uniquement, ou la ville plus des informations supplémentaires, comme l'état, la province ou la localité.
- L'élément *[area]* ou *[postal\_code]* est requis.

Pour obtenir des résultats optimaux, placez une virgule entre les informations de rue et les informations de la dernière ligne d'adresse.

## *Options personnalisées*

Il n'existe pas d'options spécifiques au Mozambique.

## *Champs de sortie*

Le tableau suivant répertorie les champs d'adresse renvoyés pour un candidat qui se trouve au Mozambique.

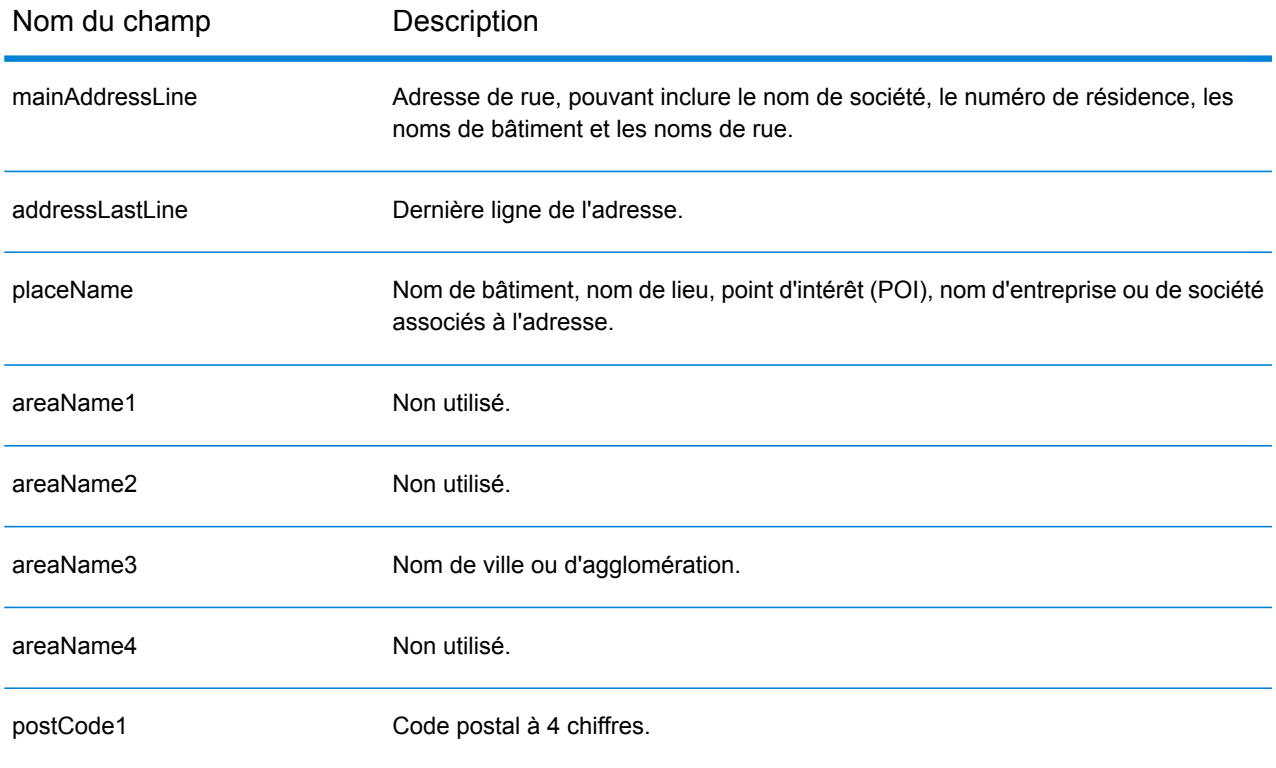

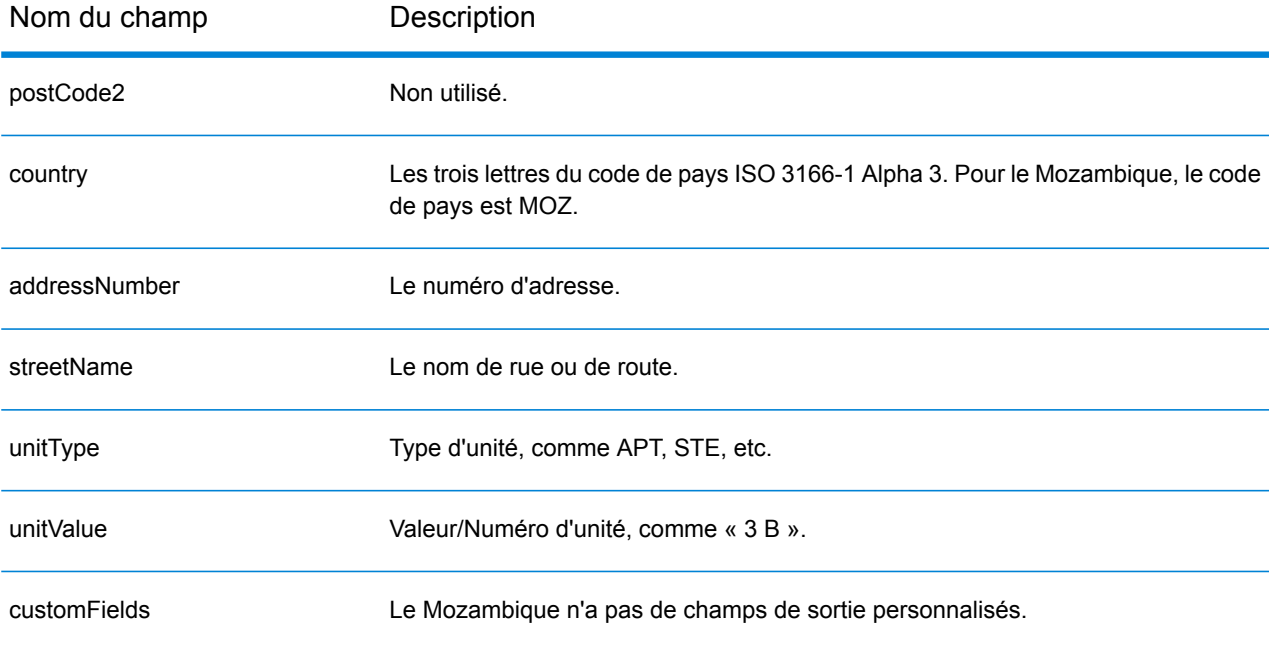

# Namibie (NAM)

Cette section définit les jeux de données, les opérations et les informations de champs d'entrée et de sortie pris en charge pour le géocodage pour la Namibie.

## *Jeux de données de géocodage pris en charge*

Le tableau suivant répertorie le ou les jeux de données de géocodage pris en charge avec les niveaux de géocodage disponibles pour la Namibie.

**Remarque :** Les dictionnaires utilisateur personnalisés ne sont pas pris en charge.

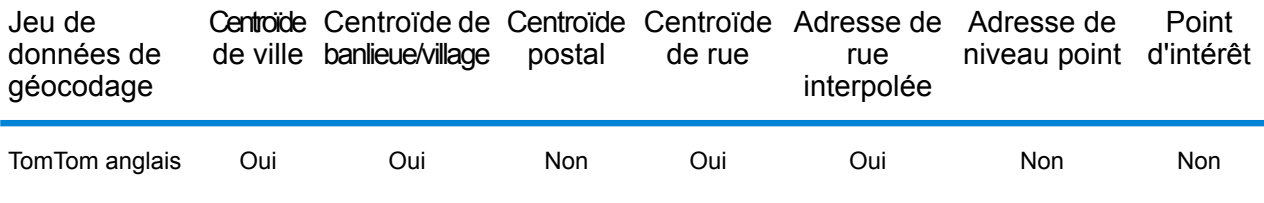

### *Opérations prises en charge*

Les opérations suivantes sont prises en charge pour la Namibie :

- **Géocodage** : prend une ou plusieurs adresses en entrée et renvoie les coordonnées de longitude et de latitude et d'autres informations.
- **Géocodage inverse** : prend une ou plusieurs coordonnées de longitude et de latitude en entrée et renvoie l'adresse du lieu.
- **Interactive Geocoding** : renvoie les candidats correspondants potentiels à mesure de la saisie de l'adresse.
- **Global Key Lookup** : renvoie les candidats de géocodage lorsqu'une clé unique est fournie en entrée. Données USA MLD et AUS GNAF uniquement.

## *Champs d'entrée*

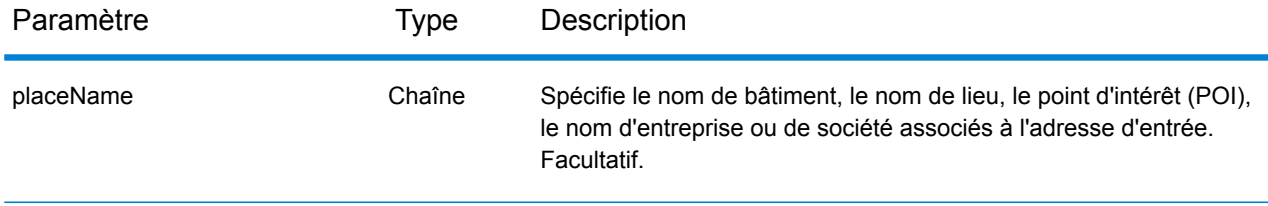

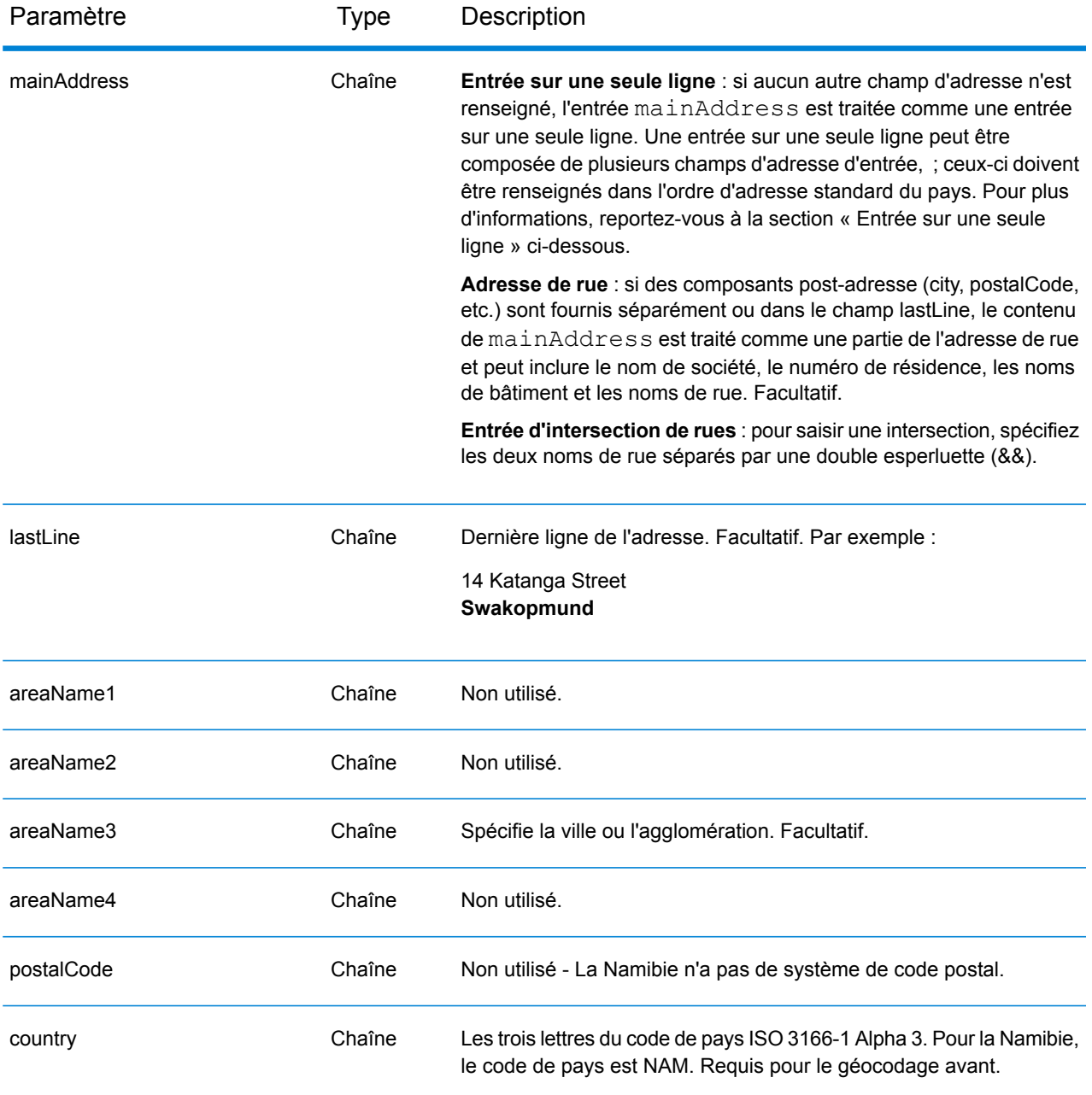

Au lieu de saisir chaque composant d'adresse dans des champs distincts, vous pouvez saisir l'adresse complète dans le champ d'entrée mainAddress avec les éléments d'adresse dans l'ordre suivant :

*[address\_number][street\_info][area]*

Où :

• L'élément *[address\_number]* est facultatif.

- L'élément *[street\_info]* contient le nom de rue, le type de rue et toute information pré- ou post-cardinaux (par exemple, est, ouest, etc.). Facultatif.
- L'élément *[area]* est la ville uniquement, ou la ville plus des informations supplémentaires, comme l'état, la province ou la localité. Obligatoire.

Pour obtenir des résultats optimaux, placez une virgule entre les informations de rue et les informations de zone.

## *Options personnalisées*

Il n'existe pas d'options spécifiques à la Namibie.

#### *Champs de sortie*

Le tableau suivant répertorie les champs d'adresse renvoyés pour un candidat qui se trouve en Namibie.

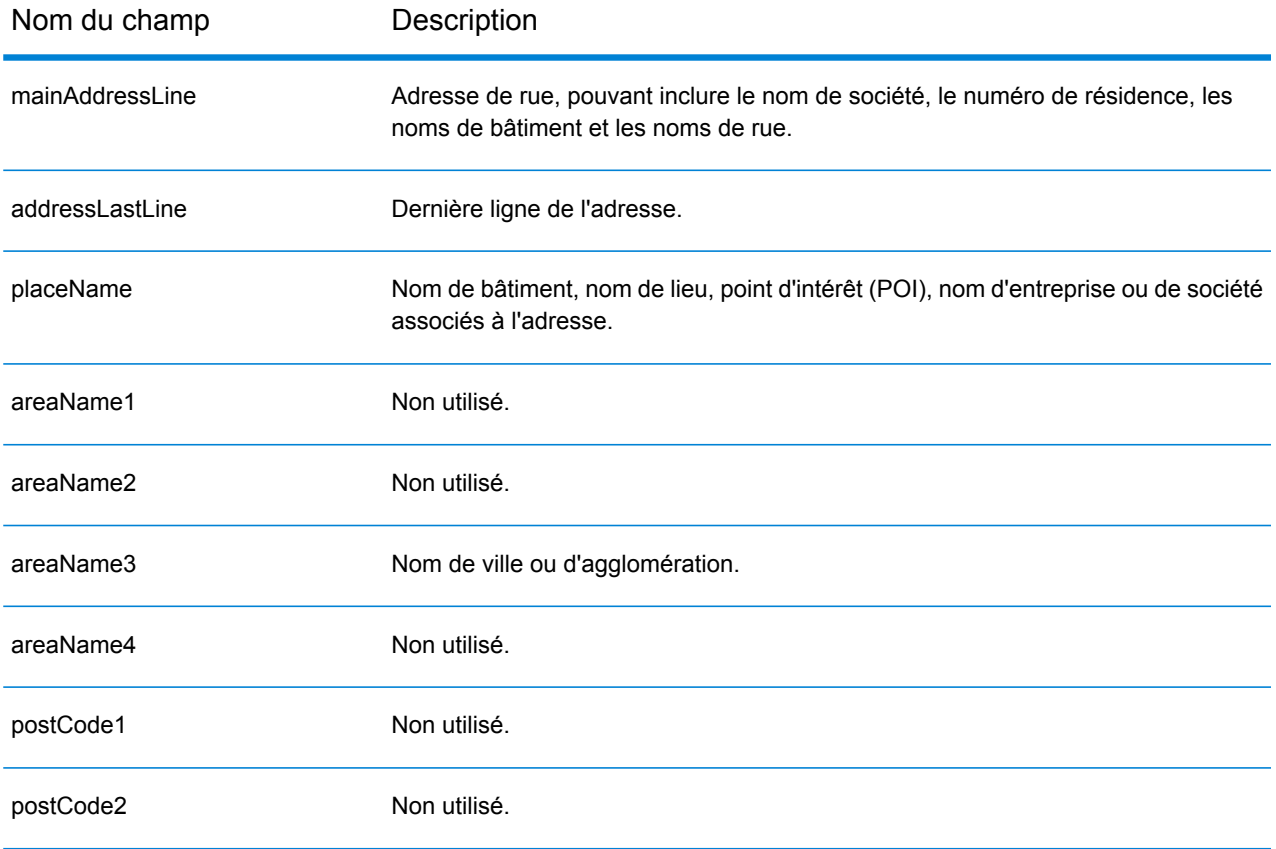

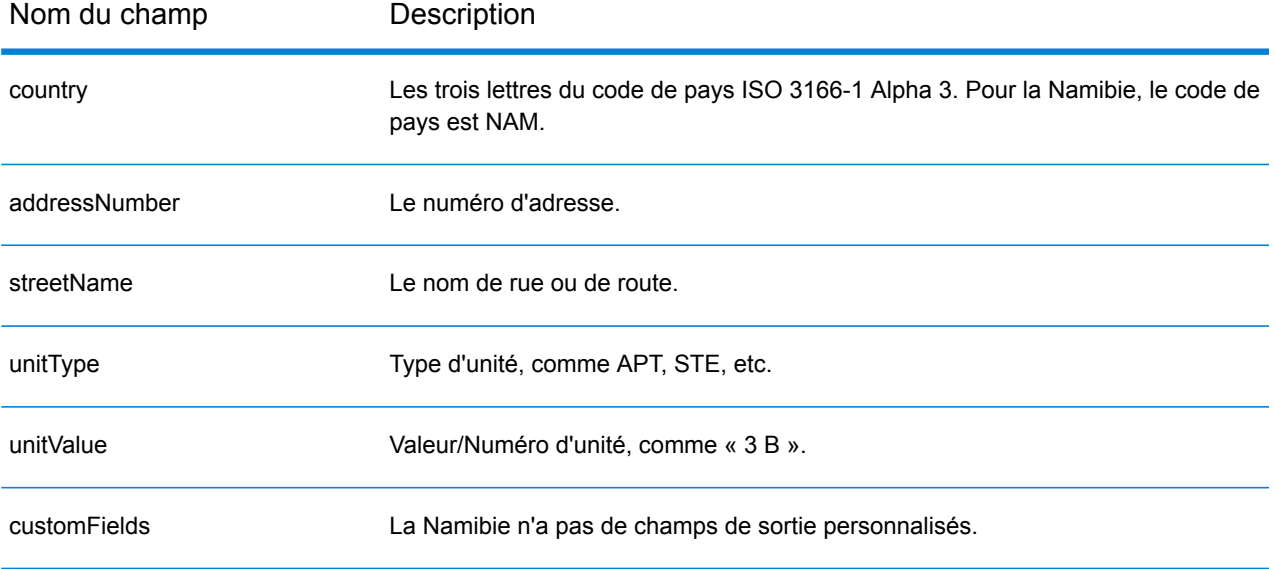

# Pays-Bas (NLD)

Cette section définit les jeux de données, les opérations et les informations de champs d'entrée et de sortie pris en charge pour le géocodage pour les Pays-Bas.

## *Jeux de données de géocodage pris en charge*

Le tableau suivant répertorie le ou les jeux de données de géocodage pris en charge avec les niveaux de géocodage disponibles pour les Pays-Bas.

**Remarque :** Les dictionnaires utilisateur personnalisés ne sont pas pris en charge.

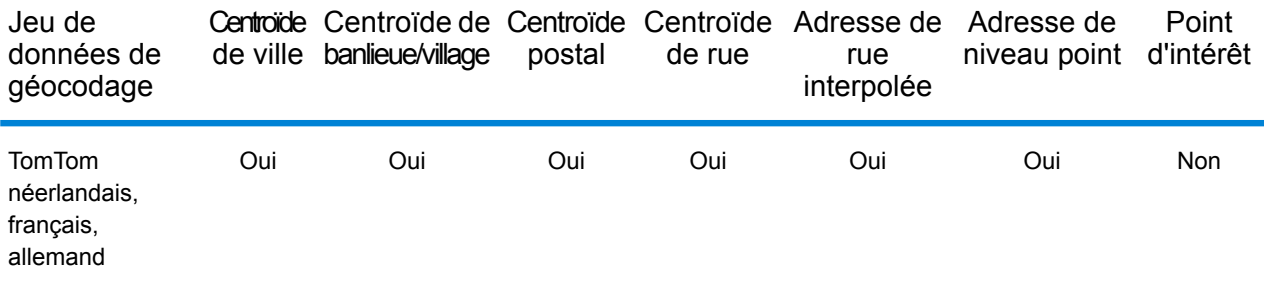

#### *Opérations prises en charge*

Les opérations suivantes sont prises en charge pour les Pays-Bas :

- **Géocodage** : prend une ou plusieurs adresses en entrée et renvoie les coordonnées de longitude et de latitude et d'autres informations.
- **Géocodage inverse** : prend une ou plusieurs coordonnées de longitude et de latitude en entrée et renvoie l'adresse du lieu.
- **Interactive Geocoding** : renvoie les candidats correspondants potentiels à mesure de la saisie de l'adresse.
- **Global Key Lookup** : renvoie les candidats de géocodage lorsqu'une clé unique est fournie en entrée. Données USA MLD et AUS GNAF uniquement.

## *Champs d'entrée*

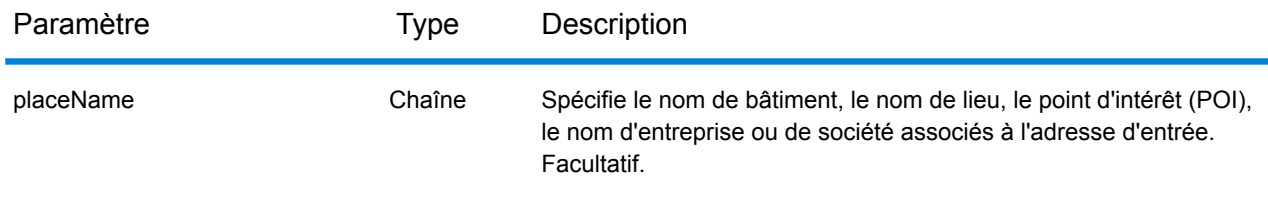

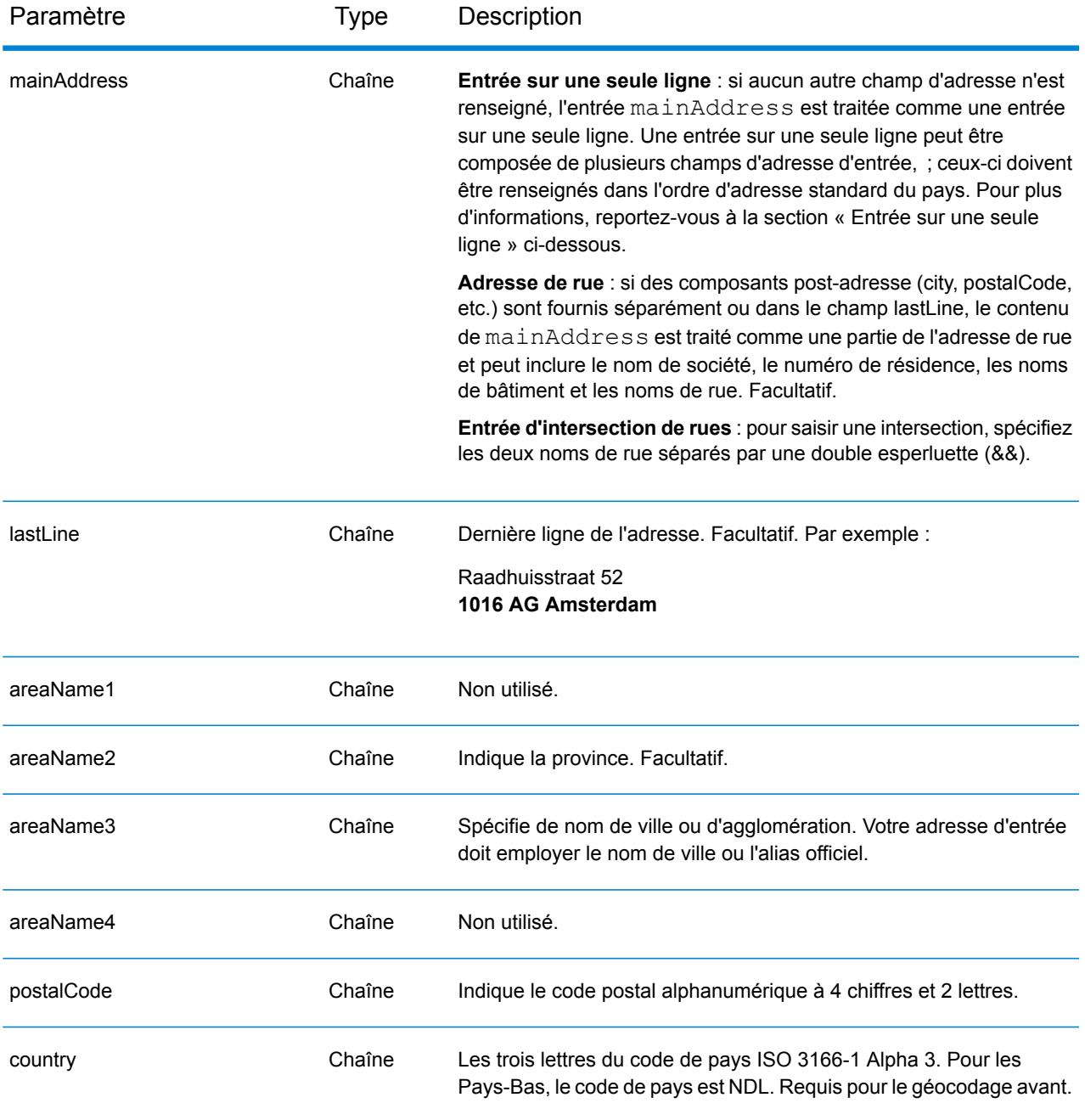

## *Directives d'adresses pour les Pays-Bas*

Suivez ces suggestions pour vous assurer que vos données d'adresse d'entrée sont au meilleur format possible pour une correspondance et un géocodage optimaux. Pour des informations supplémentaires sur les adresses aux Pays-Bas, consultez le site Web de TNT Post à l'adresse : **[www.tntpost.nl](http://www.tntpost.nl/)**.

• **Champs requis**—Les adresses doivent contenir soit une ville, soit un code postal.

- **Alias de villes**—Des alias de localité, ville et province peuvent être employés en entrée. Quand vous géocodez, le nom d'entrée obtenant la meilleure correspondance (le nom officiel ou l'alias) est renvoyé avec le candidat.
- **Numéros de boîtes postales**—Les numéros de boîtes postales ne servent pas lors du rapprochement d'adresse ou à des fins de géocodage, mais cela n'interfère en rien avec les correspondances et le géocodage. Les informations de la boîte postale ne sont pas renvoyées. Les formats suivants sont reconnus : Postbus, PostFach.
- **Types de voies publiques**—Les types de voies publiques et leurs abréviations courantes sont reconnus et entièrement pris en charge en entrée comme en sortie.
- **Noms communs et abréviations**—Le géocodeur reconnaît les noms communs, les cardinaux, les indicateurs de numéros de résidence et les abréviations employés dans une adresse et peut correctement géocoder ces adresses.
- **Numéros, équivalents numériques et ordinaux**—Les rues numérotées sont mappées pour leurs équivalents en toute lettre. Les ordinaux sont aussi reconnus en adresses d'entrée.

Au lieu de saisir chaque composant d'adresse dans des champs distincts, vous pouvez saisir l'adresse complète dans le champ d'entrée mainAddress avec les éléments d'adresse dans l'ordre suivant :

## *[street\_info][address\_number][postal\_code][area]*

Où :

- L'élément *[street\_info]* contient le nom de rue, le type de rue et toute information pré- ou post-cardinaux (par exemple, est, ouest, etc.). Facultatif.
- L'élément *[address\_number]* est facultatif.
- L'élément *[postal\_code]* est le code postal.
- L'élément *[area]* est la ville uniquement, ou la ville plus des informations supplémentaires, comme l'état, la province ou la localité.
- L'élément *[area]* ou *[postal\_code]* est requis.

Pour obtenir des résultats optimaux, placez une virgule entre les informations de rue et les informations de la dernière ligne d'adresse.

## *Options personnalisées*

Il n'existe pas d'options spécifiques aux Pays-Bas.

## *Champs de sortie*

Le tableau suivant répertorie les champs d'adresse renvoyés pour un candidat qui se trouve aux Pays-Bas.

# Informations spécifiques au pays

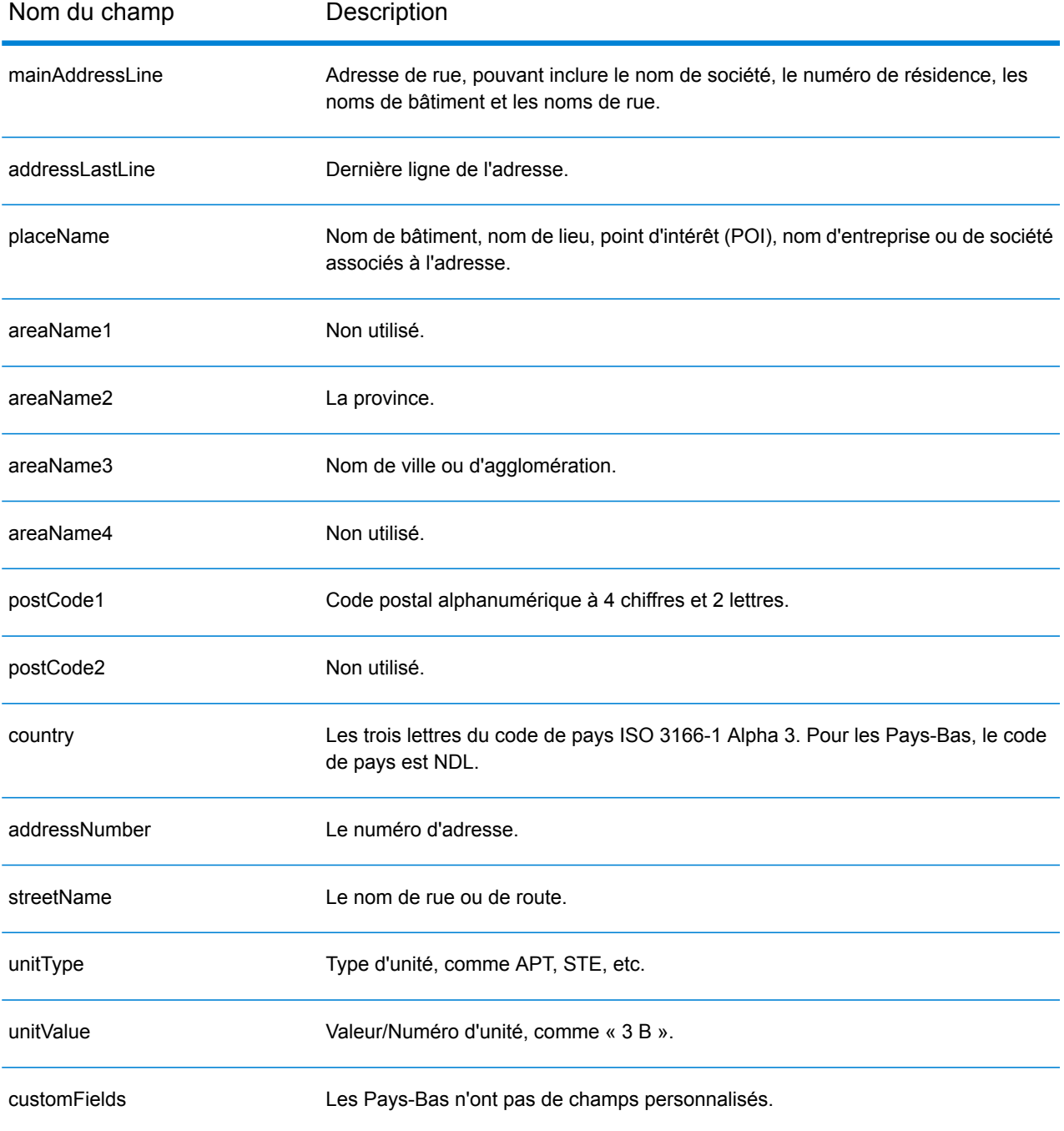

# Nouvelle-Zélande (NZL)

Cette section définit les jeux de données, les opérations et les informations de champs d'entrée et de sortie pris en charge pour le géocodage pour la Nouvelle-Zélande.

## *Jeux de données de géocodage pris en charge*

Le tableau suivant répertorie le ou les jeux de données de géocodage pris en charge avec les niveaux de géocodage disponibles pour la Nouvelle-Zélande.

**Remarque :** Les dictionnaires utilisateur personnalisés sont pris en charge.

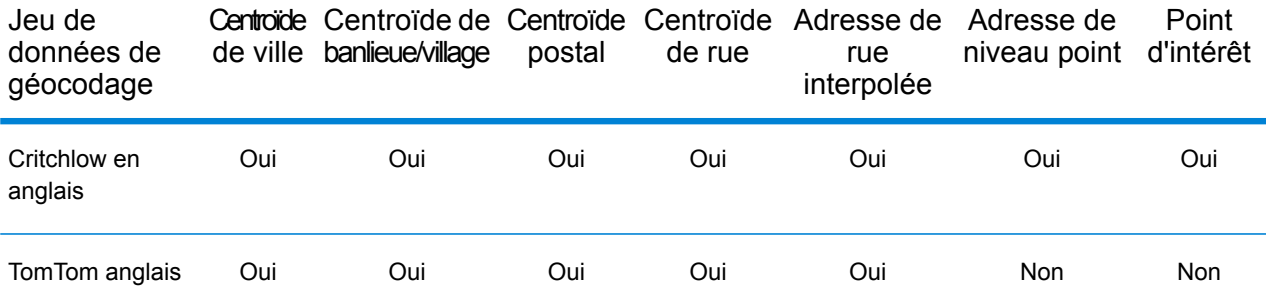

#### *Opérations prises en charge*

Les opérations suivantes sont prises en charge pour la Nouvelle-Zélande :

- **Géocodage** : prend une ou plusieurs adresses en entrée et renvoie les coordonnées de longitude et de latitude et d'autres informations.
- **Géocodage inverse** : prend une ou plusieurs coordonnées de longitude et de latitude en entrée et renvoie l'adresse du lieu.
- **Interactive Geocoding** : renvoie les candidats correspondants potentiels à mesure de la saisie de l'adresse.
- **Global Key Lookup** : renvoie les candidats de géocodage lorsqu'une clé unique est fournie en entrée. Données USA MLD et AUS GNAF uniquement.

## *Champs d'entrée*

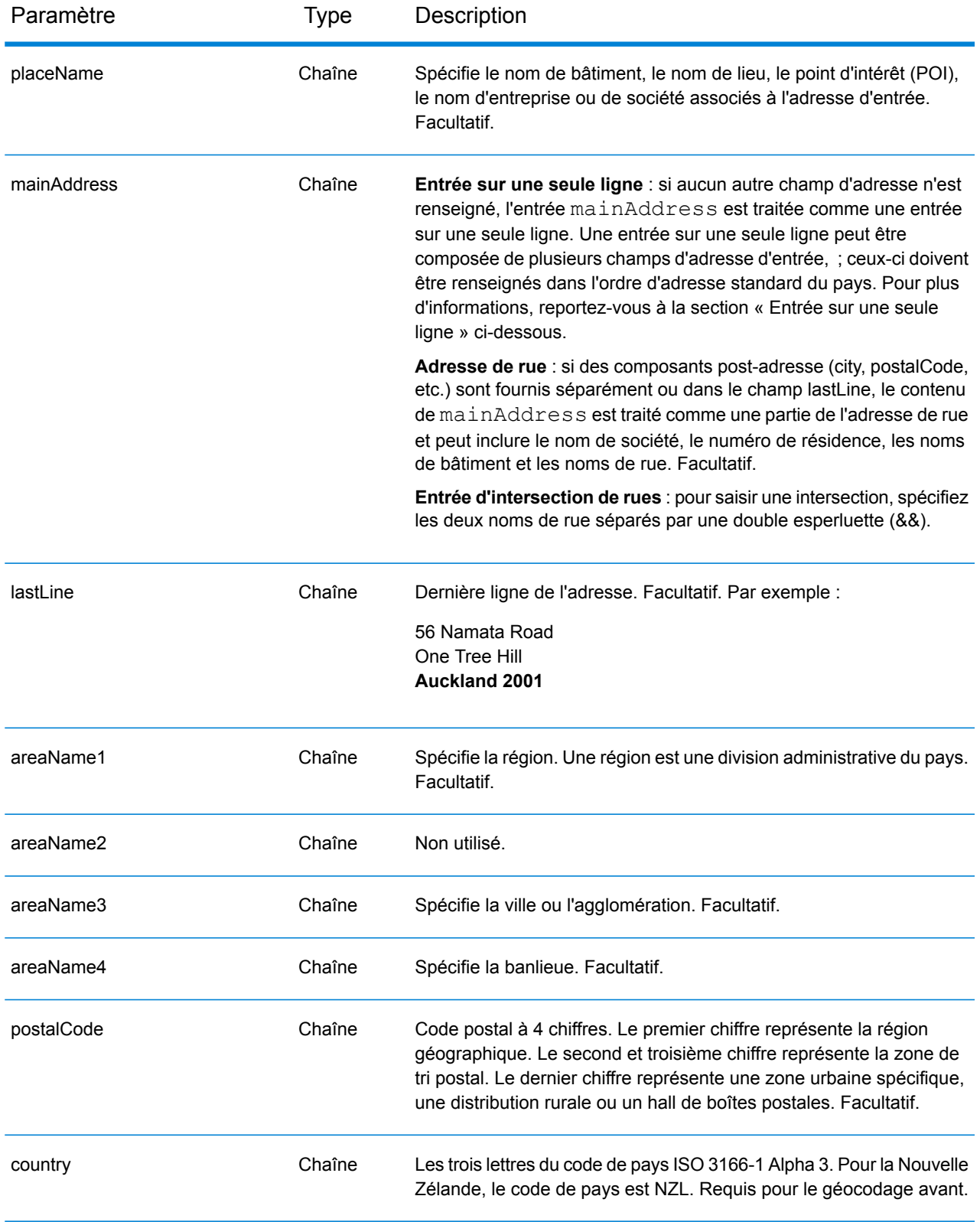

## *Directives d'adresses pour la Nouvelle-Zélande*

Suivez ces suggestions pour vous assurer que vos données d'adresse d'entrée sont au meilleur format possible pour une correspondance et un géocodage optimaux. Pour des informations supplémentaires sur les adresses en Nouvelle-Zélande, consultez le site Web de New Zealand Post à l'adresse : **[www.nzpost.co.nz](http://www.nzpost.co.nz/)**.

- **Champs requis**—Les adresses doivent contenir soit une ville, soit un code postal.
- **Alias pour les banlieues—**Le géocodeur supporte les noms de banlieue utilisés localement en plus des noms de banlieue officiellement reconnue. Par exemple, Rosedale est un alias du nom officiel de banlieue de Hargest.
- **Types de voies publiques**—Les types de voies publiques et leurs abréviations courantes sont reconnus et entièrement pris en charge en entrée comme en sortie.
- **Noms communs et abréviations**—Le géocodeur reconnaît les noms communs, les cardinaux, les indicateurs de numéros de résidence et les abréviations employés dans une adresse et peut correctement géocoder ces adresses.
- **Numéros, équivalents numériques et ordinaux**—Les rues numérotées sont mappées pour leurs équivalents en toute lettre. Les ordinaux sont aussi reconnus en adresses d'entrée.

## *Entrée sur une seule ligne*

Au lieu de saisir chaque composant d'adresse dans des champs distincts, vous pouvez saisir l'adresse complète dans le champ d'entrée mainAddress avec les éléments d'adresse dans l'ordre suivant :

#### *[unit\_info][address\_number][street\_info][areaName4][areaName3][postal\_code]*

Où :

- *L'élément [unit\_info] est la valeur et/ou le type d'unité. Facultatif.*
- L'élément *[address\_number]* est facultatif.
- L'élément *[street\_info]* contient le nom de rue, le type de rue et toute information pré- ou post-cardinaux (par exemple, est, ouest, etc.).
- L'élément *[areaName4]* est la banlieue.
- L'élément *[areaName3]* est la ville.
- L'élément *[postal\_code]* est le code postal à 4 chiffres.
- L'élément *[areaName3]* ou *[postal\_code]* est requis.

Pour obtenir des résultats optimaux, placez une virgule entre les informations de rue et les informations de la dernière ligne d'adresse.

## *Options personnalisées*

Le tableau suivant répertorie une option unique à la Nouvelle-Zélande. Ce champ personnalisé s'applique aux opérations de géocodage et constitue un paramètre d'entrée facultatif. Pour connaître l'ensemble standard d'options disponibles pour tous les pays et leurs définitions, consultez les chapitres couvrant Geocode Service et Reverse Geocode Service.

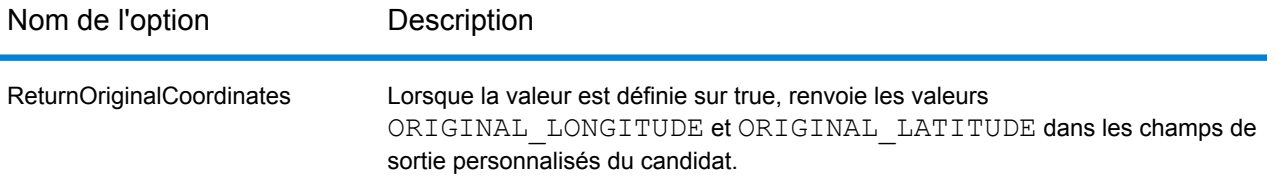

## *Champs de sortie*

Le tableau suivant répertorie les champs d'adresse renvoyés pour un candidat qui se trouve en Nouvelle-Zélande.

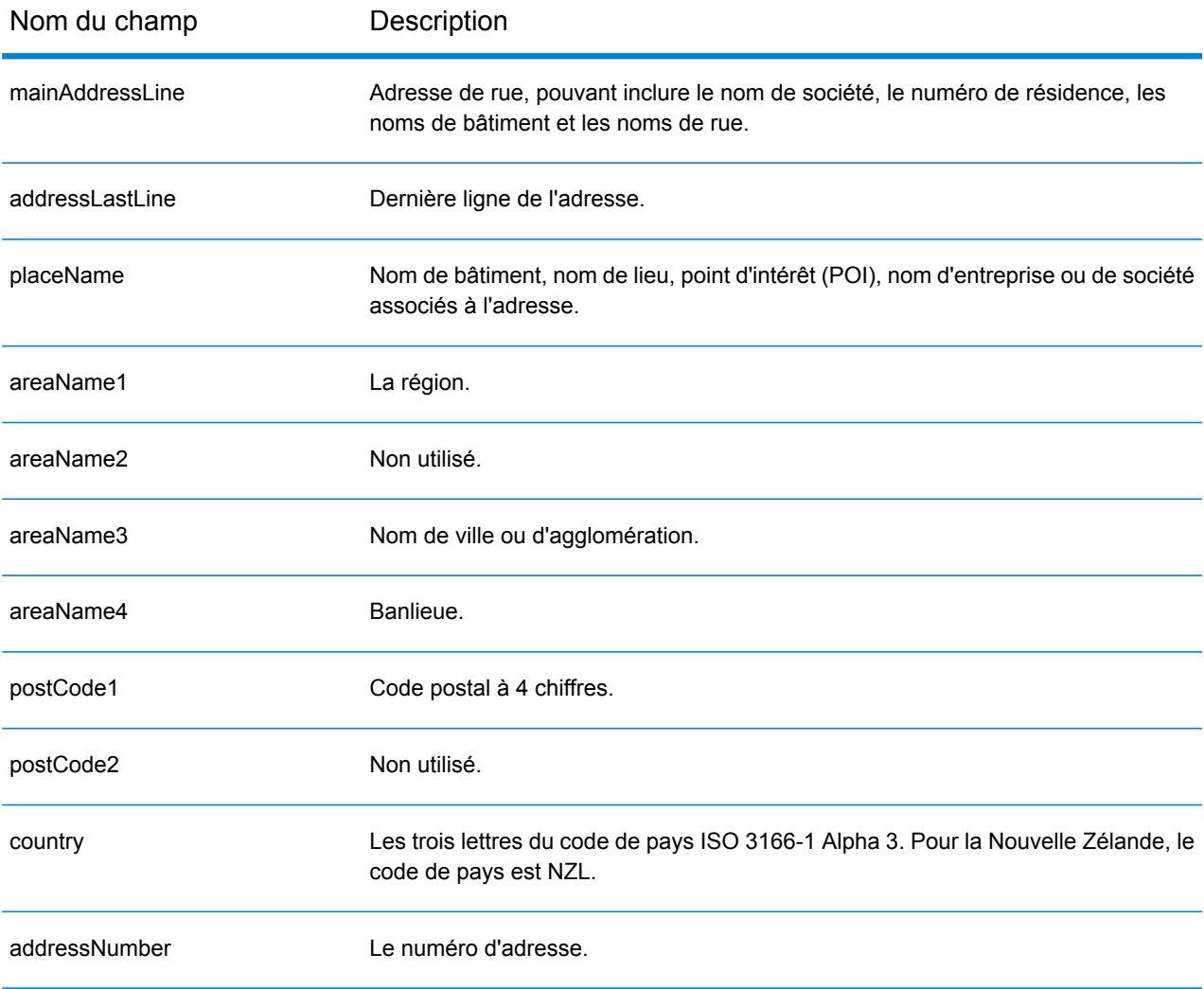

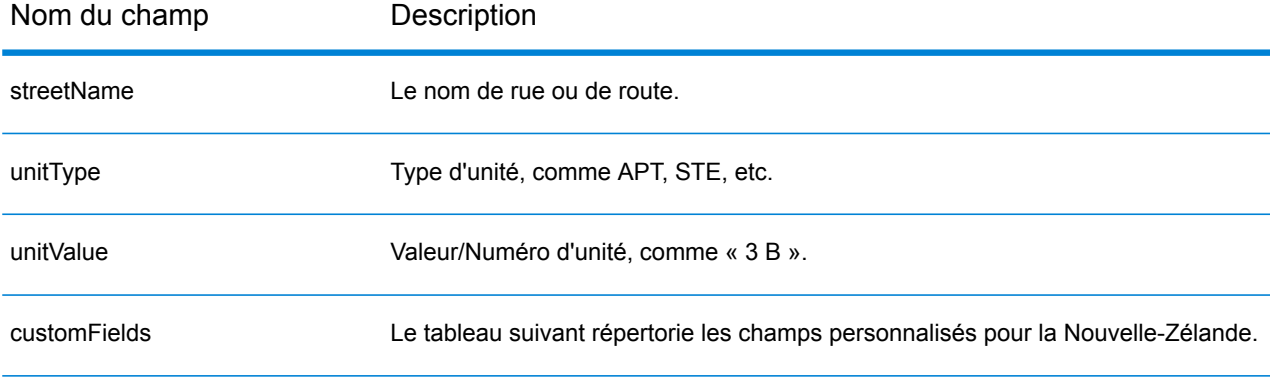

## *Champs de sortie personnalisés*

Le tableau suivant répertorie les champs de sortie uniques pour la Nouvelle-Zélande. Sauf indication contraire, ces champs peuvent être renvoyés pour les opérations de géocodage avant et inverse.

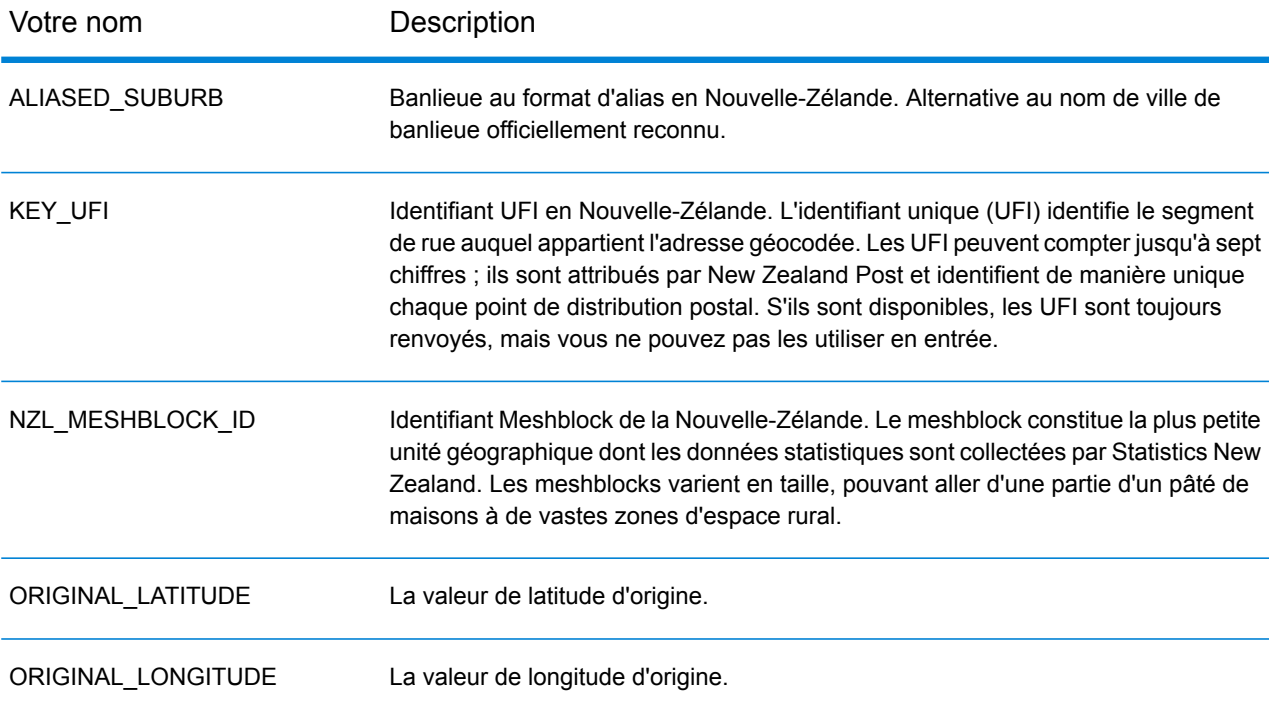

# Nicaragua (NIC)

Cette section définit les jeux de données, les opérations et les informations de champs d'entrée et de sortie pris en charge pour le géocodage pour le Nicaragua.

## *Jeux de données de géocodage pris en charge*

Le tableau suivant répertorie le ou les jeux de données de géocodage pris en charge avec les niveaux de géocodage disponibles pour le Nicaragua.

**Remarque :** Les dictionnaires utilisateur personnalisés ne sont pas pris en charge.

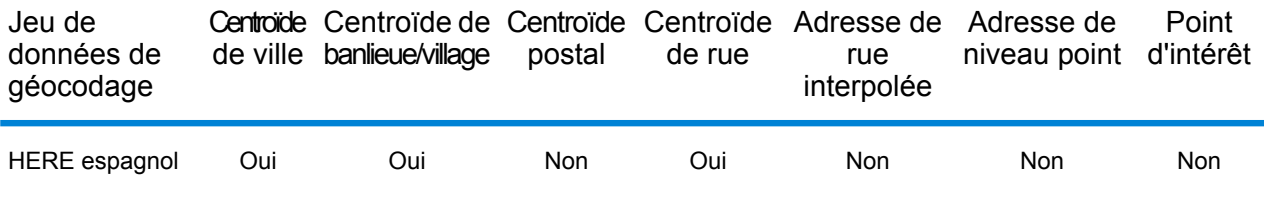

### *Opérations prises en charge*

Les opérations suivantes sont prises en charge pour le Nicaragua :

- **Géocodage** : prend une ou plusieurs adresses en entrée et renvoie les coordonnées de longitude et de latitude et d'autres informations.
- **Géocodage inverse** : prend une ou plusieurs coordonnées de longitude et de latitude en entrée et renvoie l'adresse du lieu.
- **Interactive Geocoding** : renvoie les candidats correspondants potentiels à mesure de la saisie de l'adresse.
- **Global Key Lookup** : renvoie les candidats de géocodage lorsqu'une clé unique est fournie en entrée. Données USA MLD et AUS GNAF uniquement.

## *Champs d'entrée*

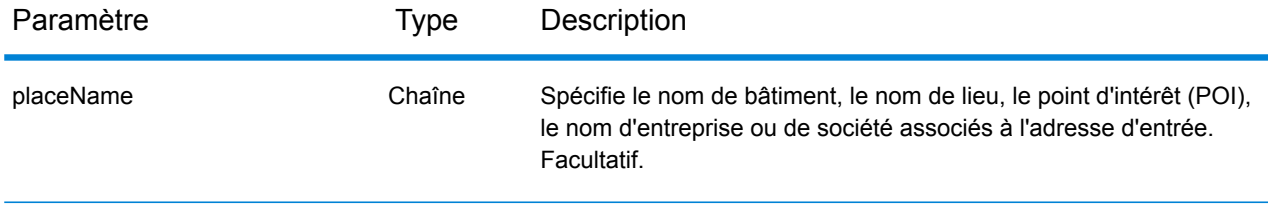

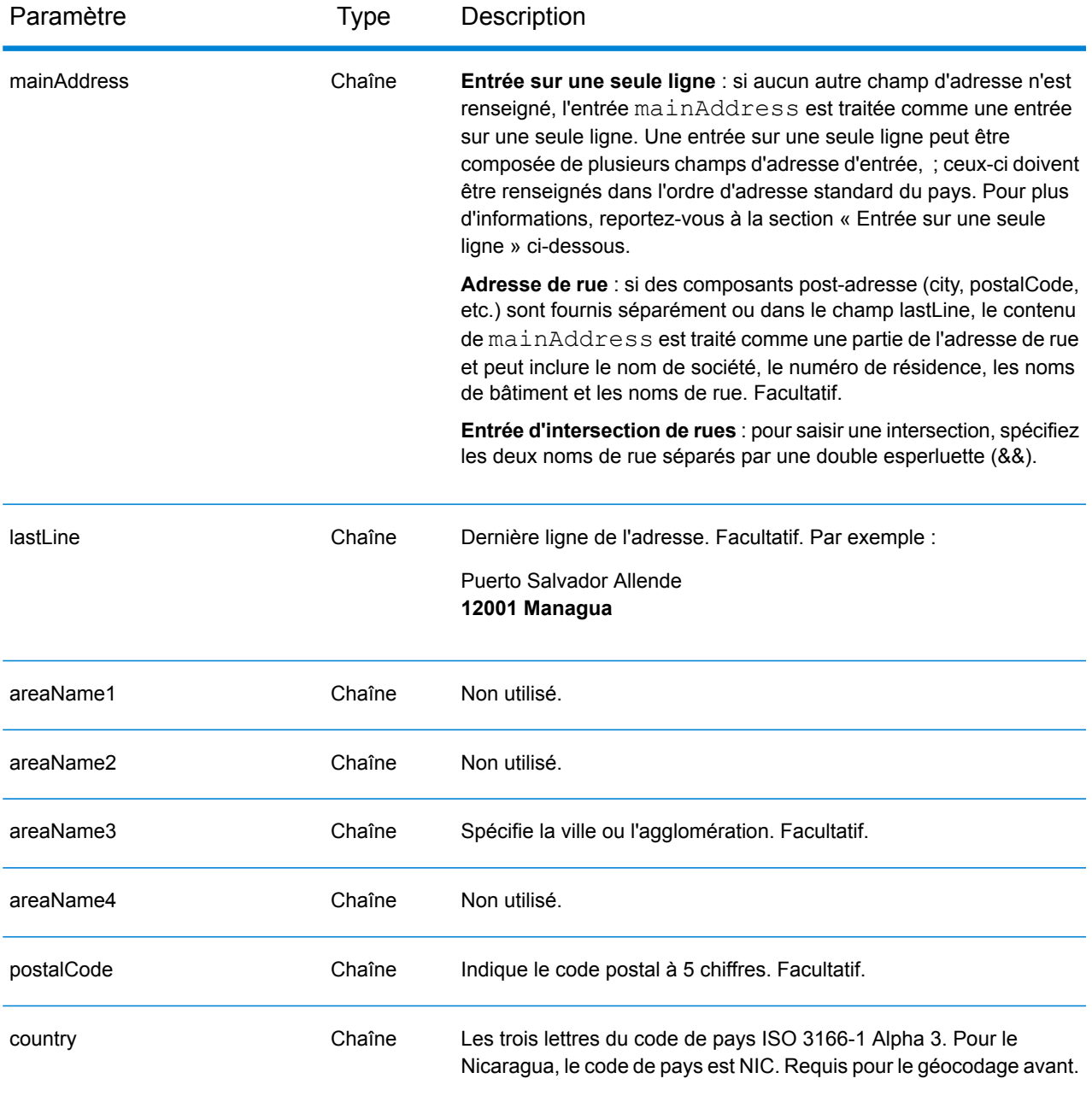

Au lieu de saisir chaque composant d'adresse dans des champs distincts, vous pouvez saisir l'adresse complète dans le champ d'entrée mainAddress avec les éléments d'adresse dans l'ordre suivant :

*[street\_info][address\_number][postal\_code][area]*

Où :

- L'élément *[street\_info]* contient le nom de rue, le type de rue et toute information pré- ou post-cardinaux (par exemple, est, ouest, etc.). Facultatif.
- L'élément *[address\_number]* est facultatif.
- L'élément *[postal\_code]* est le code postal.
- L'élément *[area]* est la ville uniquement, ou la ville plus des informations supplémentaires, comme l'état, la province ou la localité.
- L'élément *[area]* ou *[postal\_code]* est requis.

Pour obtenir des résultats optimaux, placez une virgule entre les informations de rue et les informations de la dernière ligne d'adresse.

## *Options personnalisées*

Il n'existe pas d'options spécifiques au Nicaragua.

## *Champs de sortie*

Le tableau suivant répertorie les champs d'adresse renvoyés pour un candidat qui se trouve au Nicaragua.

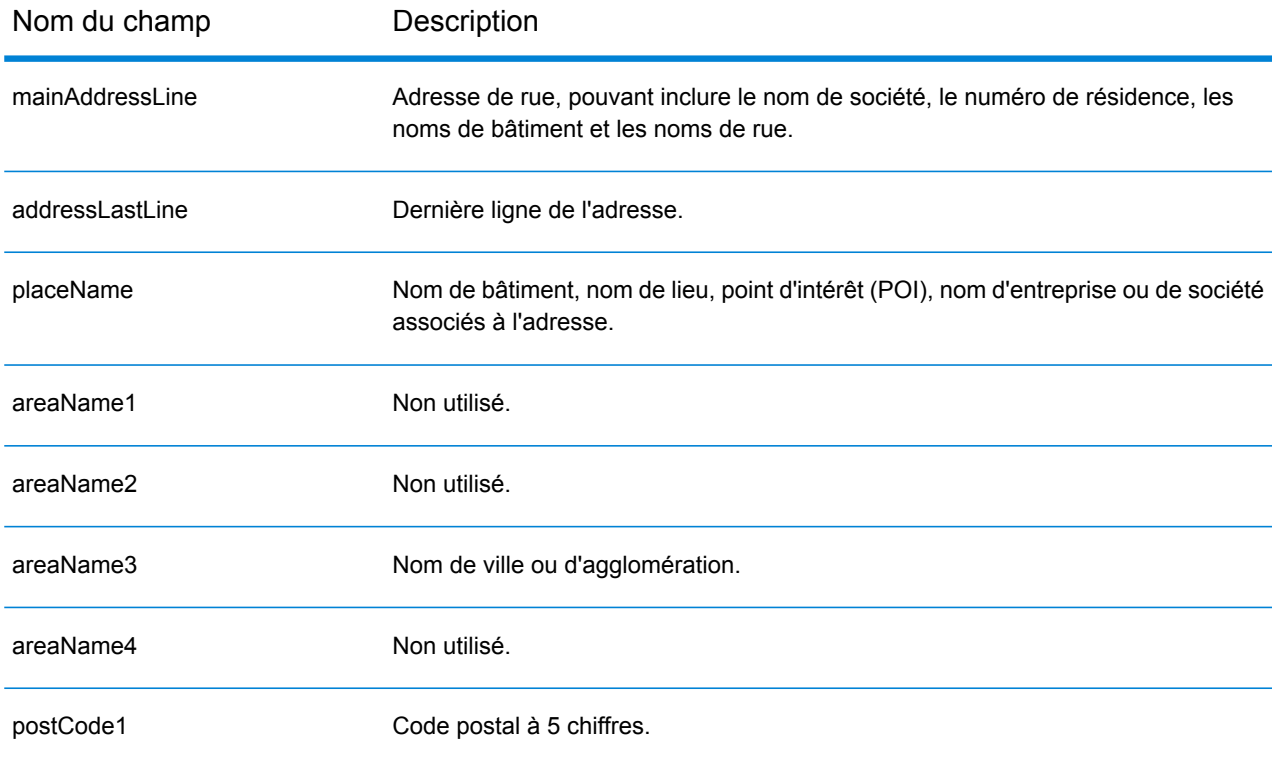

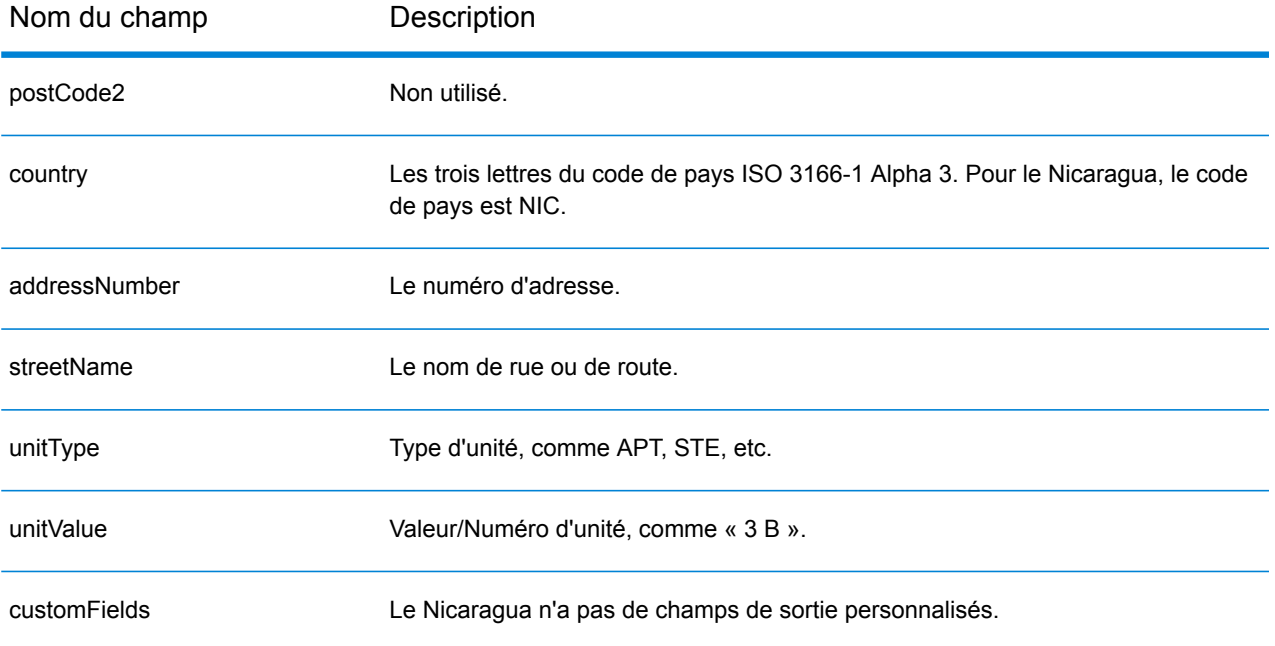

# Niger (NER)

Cette section définit les jeux de données, les opérations et les informations de champs d'entrée et de sortie pris en charge pour le géocodage pour le Niger.

### *Jeux de données de géocodage pris en charge*

Le tableau suivant répertorie le ou les jeux de données de géocodage pris en charge avec les niveaux de géocodage disponibles pour le Niger.

**Remarque :** Les dictionnaires utilisateur personnalisés ne sont pas pris en charge.

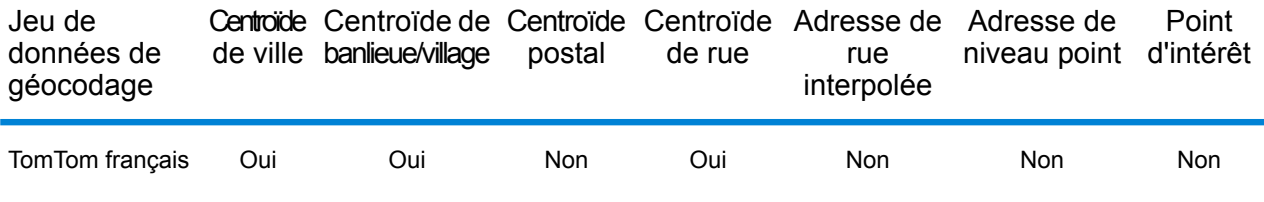

#### *Opérations prises en charge*

Les opérations suivantes sont prises en charge pour le Niger :

- **Géocodage** : prend une ou plusieurs adresses en entrée et renvoie les coordonnées de longitude et de latitude et d'autres informations.
- **Géocodage inverse** : prend une ou plusieurs coordonnées de longitude et de latitude en entrée et renvoie l'adresse du lieu.
- **Interactive Geocoding** : renvoie les candidats correspondants potentiels à mesure de la saisie de l'adresse.
- **Global Key Lookup** : renvoie les candidats de géocodage lorsqu'une clé unique est fournie en entrée. Données USA MLD et AUS GNAF uniquement.

## *Champs d'entrée*

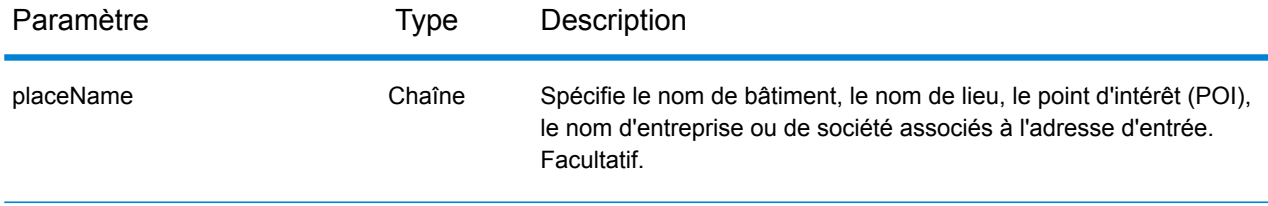

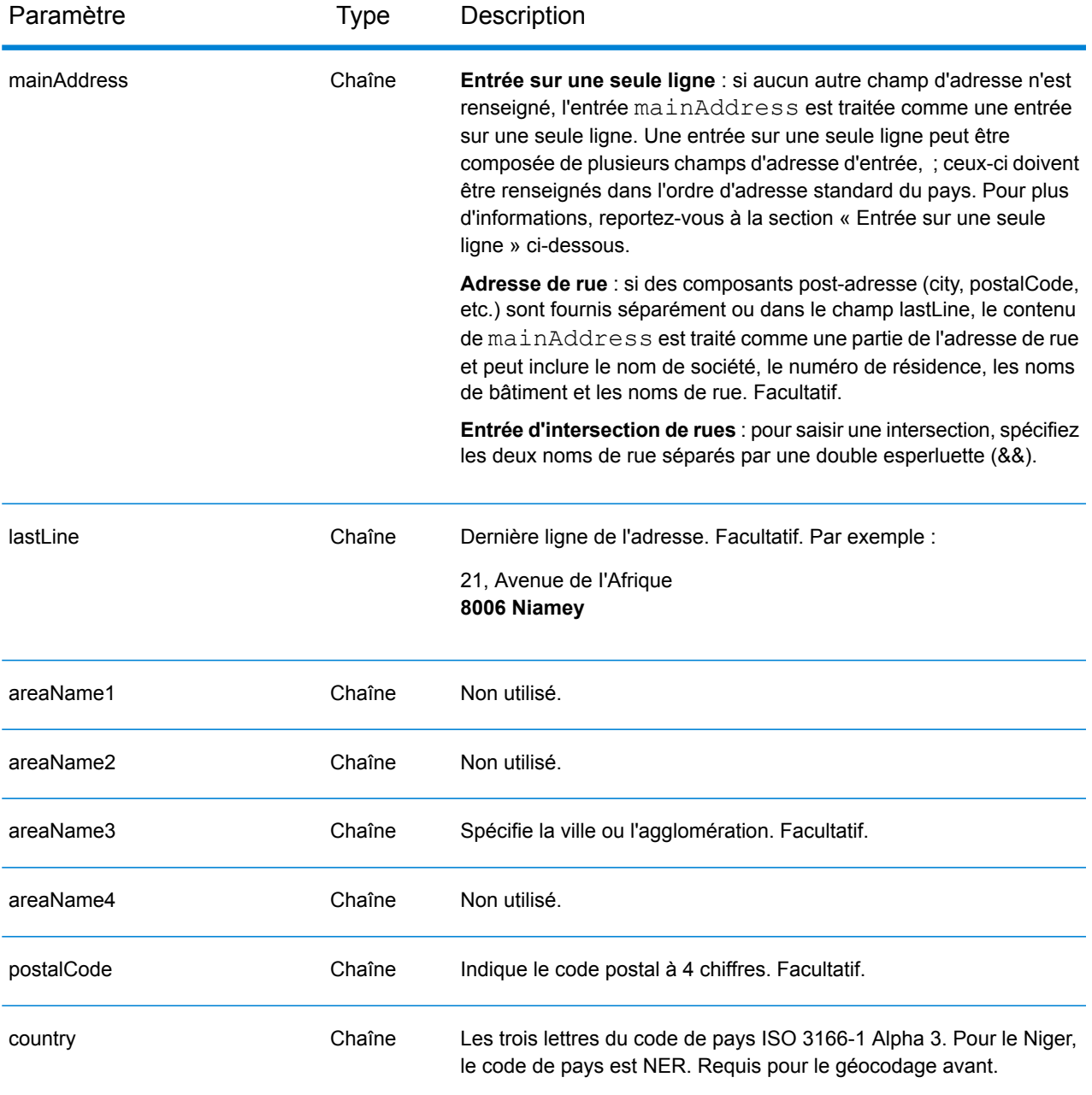

Au lieu de saisir chaque composant d'adresse dans des champs distincts, vous pouvez saisir l'adresse complète dans le champ d'entrée mainAddress avec les éléments d'adresse dans l'ordre suivant :

*[address\_number][street\_info][pobox\_info][postal\_code][area]*

Où :

• L'élément *[address\_number]* est facultatif.

- L'élément *[street\_info]* contient le nom de rue, le type de rue et toute information pré- ou post-cardinaux (par exemple, est, ouest, etc.). Facultatif.
- L'élément *[postal\_code]* est le code postal.
- L'élément *[area]* est la ville uniquement, ou la ville plus des informations supplémentaires, comme l'état, la province ou la localité.
- L'élément *[area]* ou *[postal\_code]* est requis.

Pour obtenir des résultats optimaux, placez une virgule entre les informations de rue et les informations de la dernière ligne d'adresse.

## *Options personnalisées*

Il n'existe pas d'options spécifiques au Niger.

## *Champs de sortie*

Le tableau suivant répertorie les champs d'adresse renvoyés pour un candidat qui se trouve au Niger.

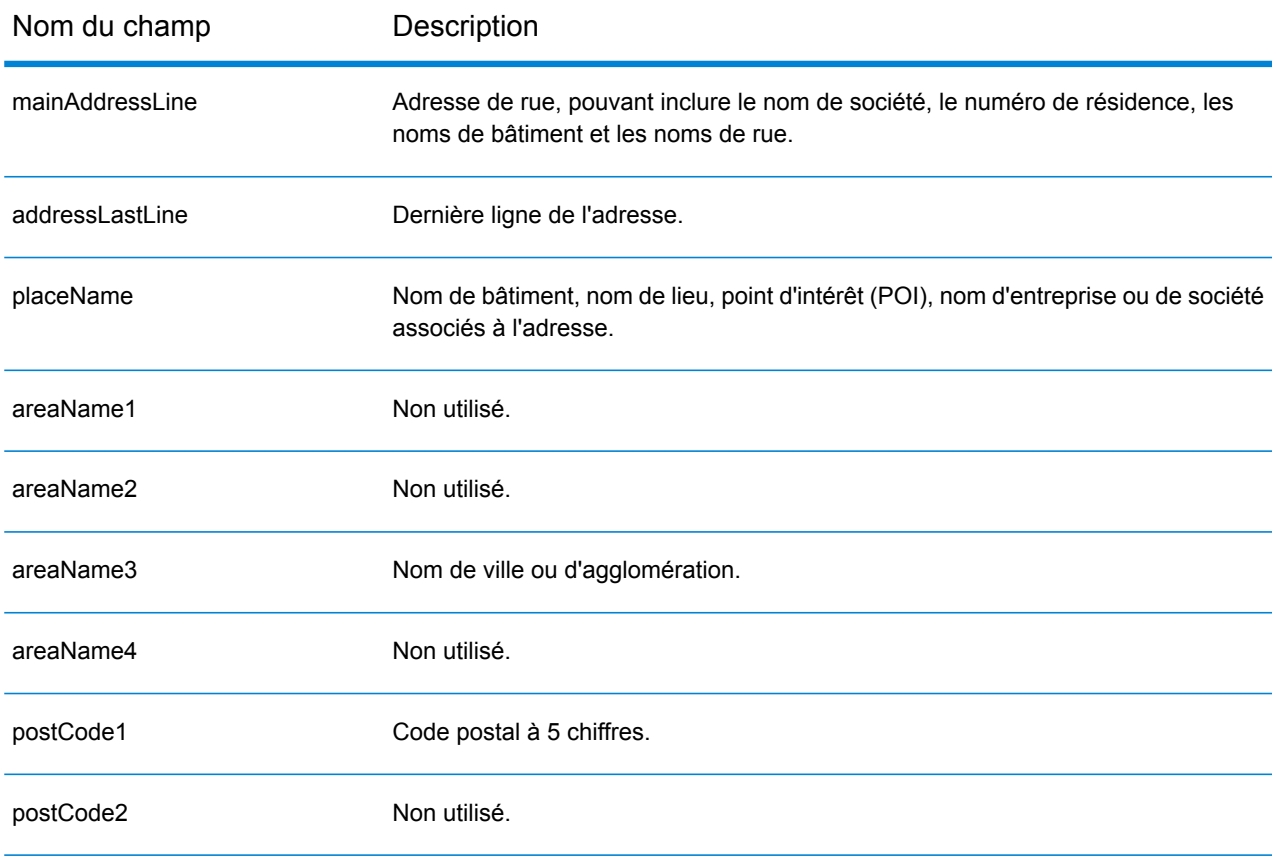

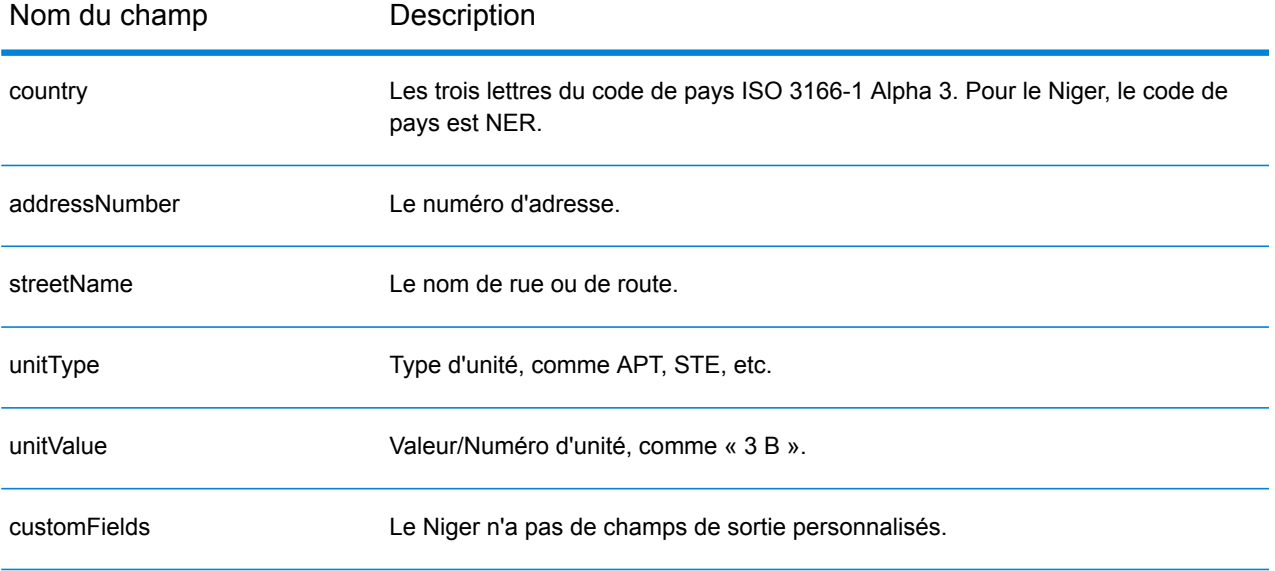

# Nigeria (NGA)

Cette section définit les jeux de données, les opérations et les informations de champs d'entrée et de sortie pris en charge pour le géocodage pour le Nigeria.

## *Jeux de données de géocodage pris en charge*

Le tableau suivant répertorie le ou les jeux de données de géocodage pris en charge avec les niveaux de géocodage disponibles pour le Nigeria.

**Remarque :** Les dictionnaires utilisateur personnalisés ne sont pas pris en charge.

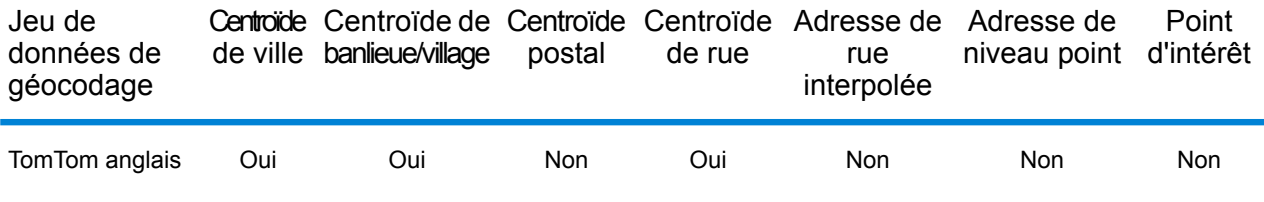

### *Opérations prises en charge*

Les opérations suivantes sont prises en charge pour le Nigeria :

- **Géocodage** : prend une ou plusieurs adresses en entrée et renvoie les coordonnées de longitude et de latitude et d'autres informations.
- **Géocodage inverse** : prend une ou plusieurs coordonnées de longitude et de latitude en entrée et renvoie l'adresse du lieu.
- **Interactive Geocoding** : renvoie les candidats correspondants potentiels à mesure de la saisie de l'adresse.
- **Global Key Lookup** : renvoie les candidats de géocodage lorsqu'une clé unique est fournie en entrée. Données USA MLD et AUS GNAF uniquement.

## *Champs d'entrée*

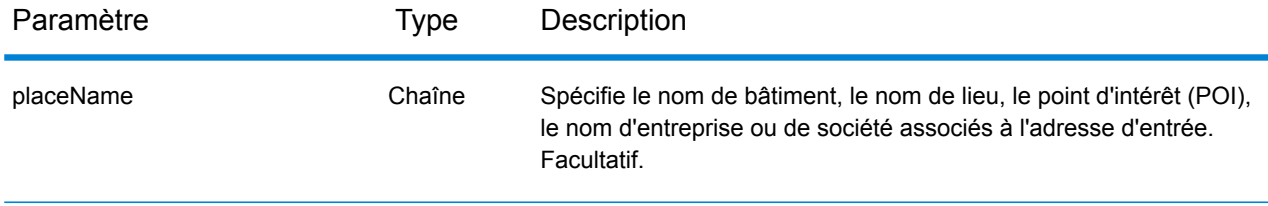

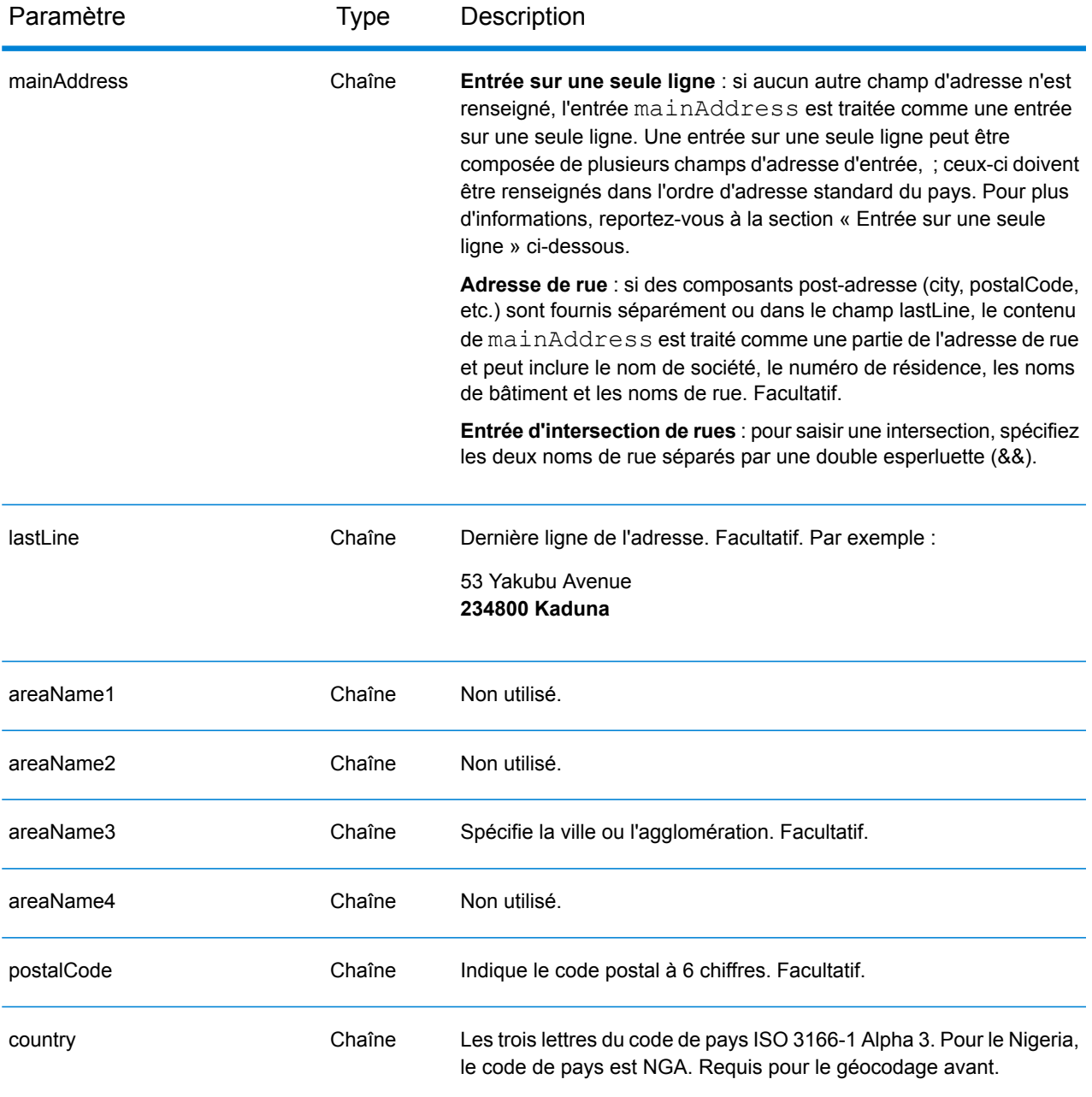

Au lieu de saisir chaque composant d'adresse dans des champs distincts, vous pouvez saisir l'adresse complète dans le champ d'entrée mainAddress avec les éléments d'adresse dans l'ordre suivant :

*[address\_number][street\_info][pobox\_info][postal\_code][area]*

Où :

• L'élément *[address\_number]* est facultatif.

- L'élément *[street\_info]* contient le nom de rue, le type de rue et toute information pré- ou post-cardinaux (par exemple, est, ouest, etc.). Facultatif.
- L'élément *[postal\_code]* est le code postal.
- L'élément *[area]* est la ville uniquement, ou la ville plus des informations supplémentaires, comme l'état, la province ou la localité.
- L'élément *[area]* ou *[postal\_code]* est requis.

Pour obtenir des résultats optimaux, placez une virgule entre les informations de rue et les informations de la dernière ligne d'adresse.

## *Options personnalisées*

Il n'existe pas d'options spécifiques au Nigeria.

## *Champs de sortie*

Le tableau suivant répertorie les champs d'adresse renvoyés pour un candidat qui se trouve au Nigeria.

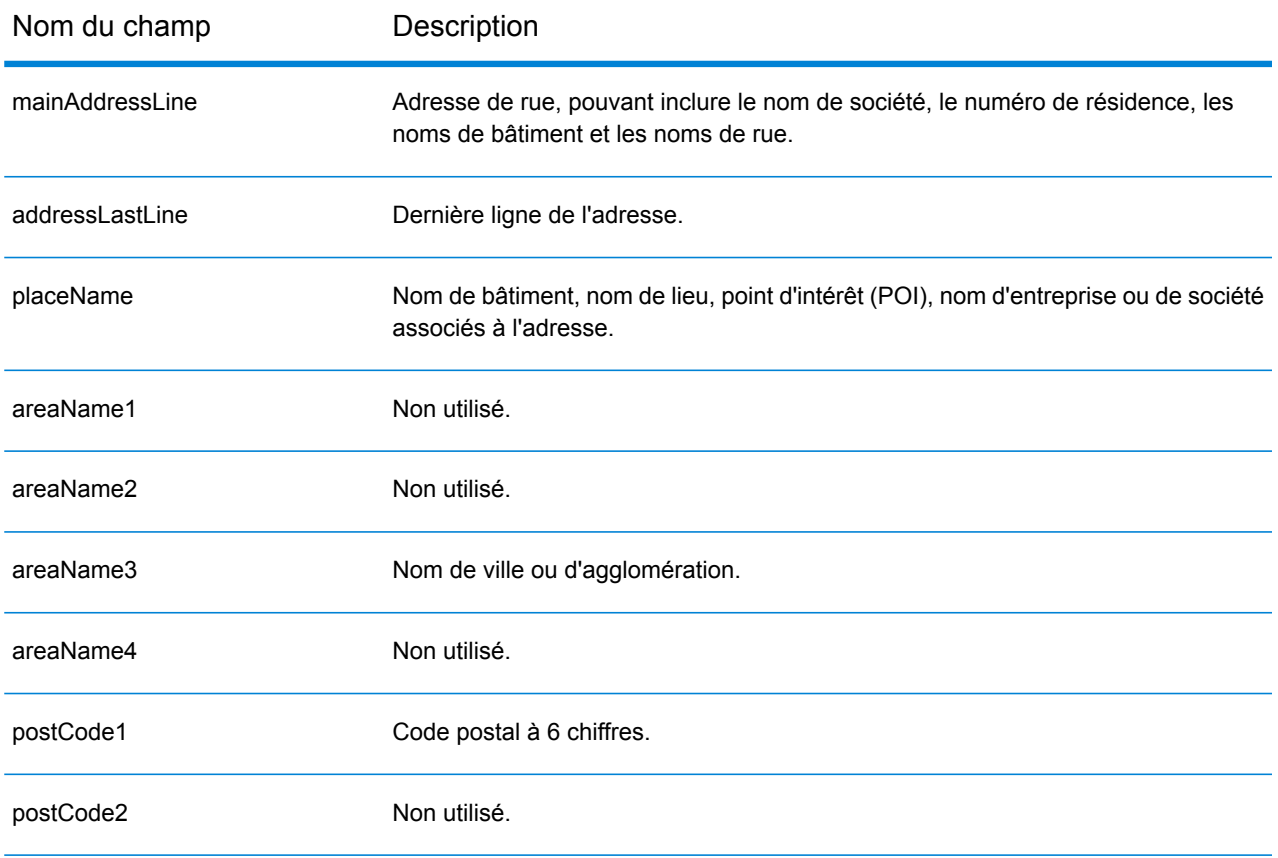

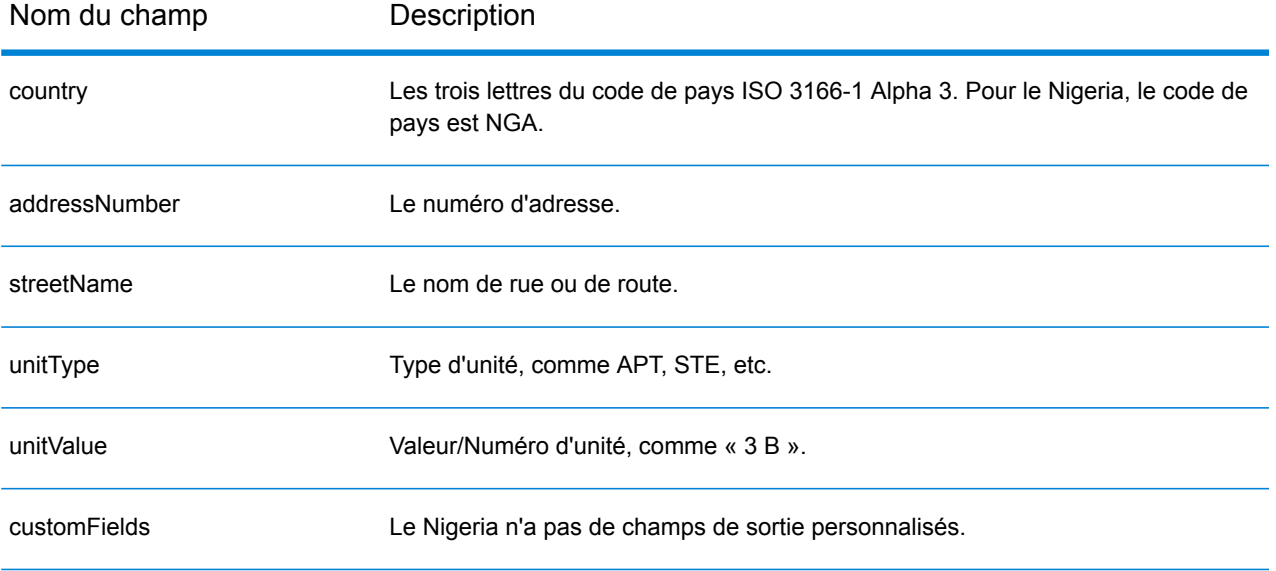

# Norvège (NOR)

Cette section définit les jeux de données, les opérations et les informations de champs d'entrée et de sortie pris en charge pour le géocodage pour la Norvège.

## *Jeux de données de géocodage pris en charge*

Le tableau suivant répertorie le ou les jeux de données de géocodage pris en charge avec les niveaux de géocodage disponibles pour la Norvège.

**Remarque :** Les dictionnaires utilisateur personnalisés ne sont pas pris en charge.

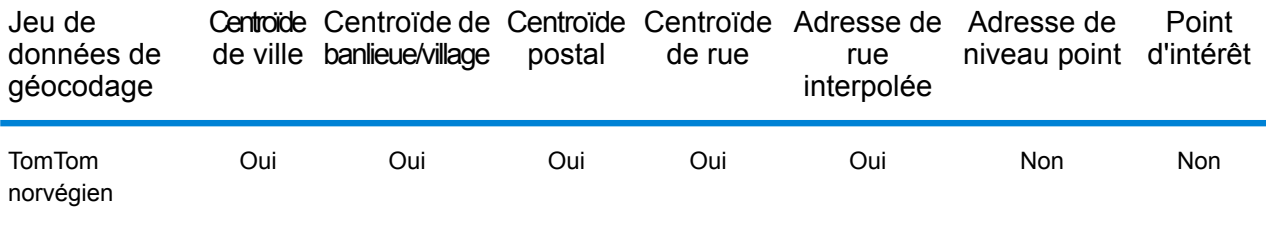

## *Opérations prises en charge*

Les opérations suivantes sont prises en charge pour la Norvège :

- **Géocodage** : prend une ou plusieurs adresses en entrée et renvoie les coordonnées de longitude et de latitude et d'autres informations.
- **Géocodage inverse** : prend une ou plusieurs coordonnées de longitude et de latitude en entrée et renvoie l'adresse du lieu.
- **Interactive Geocoding** : renvoie les candidats correspondants potentiels à mesure de la saisie de l'adresse.
- **Global Key Lookup** : renvoie les candidats de géocodage lorsqu'une clé unique est fournie en entrée. Données USA MLD et AUS GNAF uniquement.

#### *Champs d'entrée*

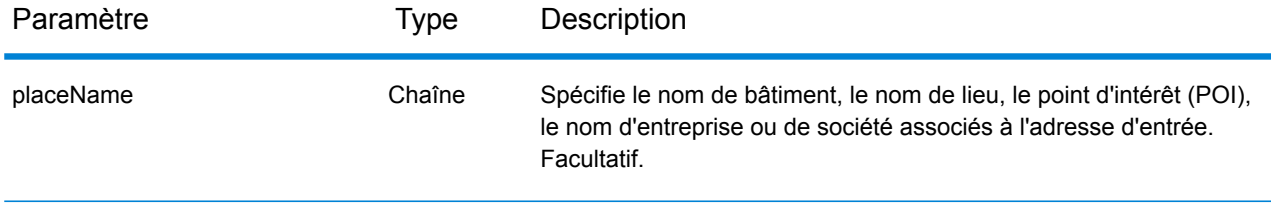

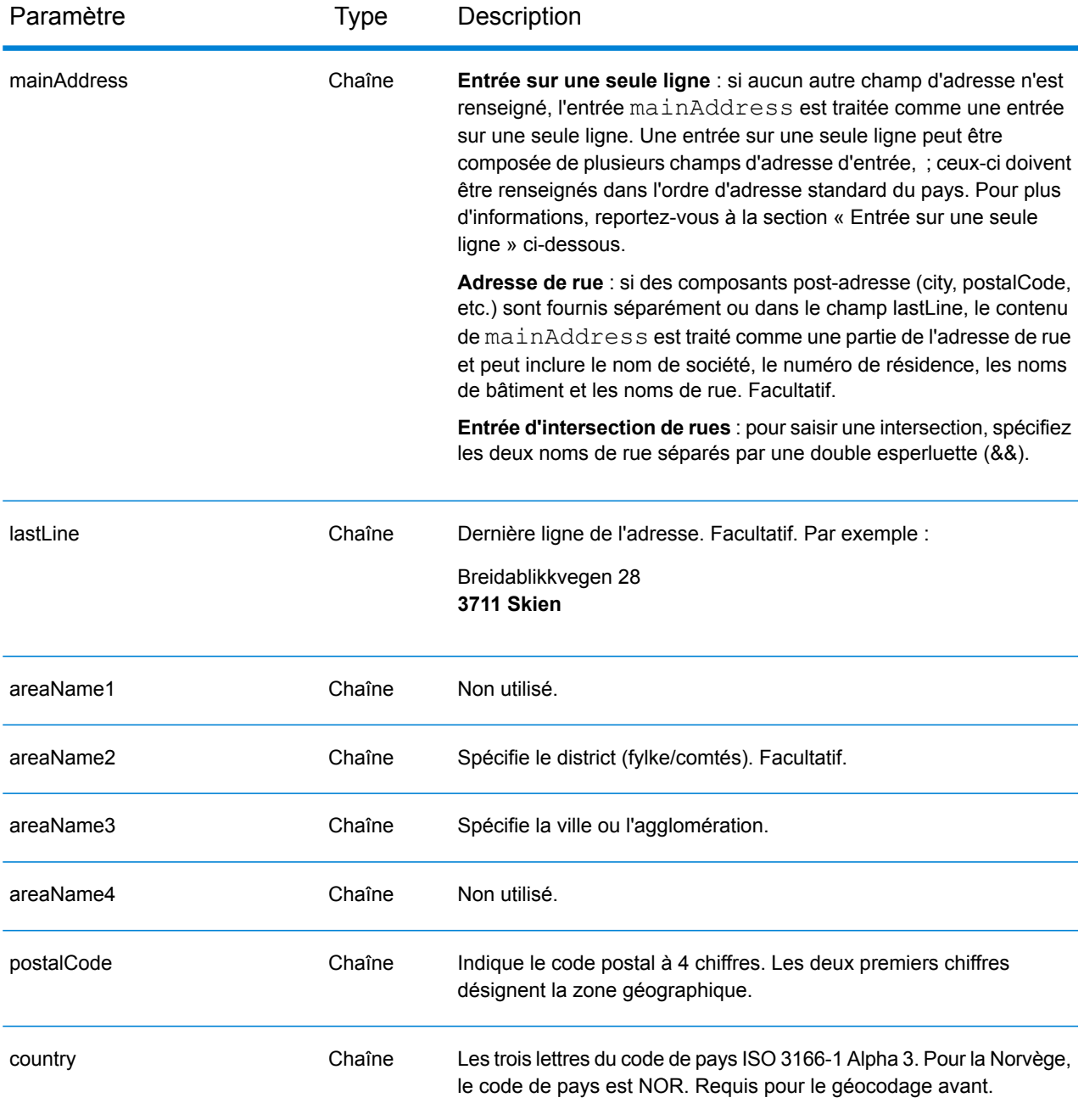

## *Directives d'adresses pour la Norvège*

Suivez ces suggestions pour vous assurer que vos données d'adresse d'entrée sont au meilleur format possible pour une correspondance et un géocodage optimaux. Pour des informations supplémentaires sur les adresses en Norvège, consultez le site Web de Posten Norge à l'adresse : **[www.posten.no](http://www.posten.no/)**.

• **Champs requis**—Les adresses doivent contenir soit une ville, soit un code postal.

- **Noms communs, abréviations et points cardinaux—**Le géocodeur reconnaît les noms communs, les points cardinaux, les indicateurs de numéros de résidence et les abréviations, telles que St pour Sankt, employés dans une adresse, et peut correctement géocoder ces adresses.
- **Numéros, équivalents et ordinaux**—Les rues numérotées sont mappées par leurs équivalents en toute lettre. Les ordinaux sont aussi reconnus dans les adresses d'entrée

Au lieu de saisir chaque composant d'adresse dans des champs distincts, vous pouvez saisir l'adresse complète dans le champ d'entrée mainAddress avec les éléments d'adresse dans l'ordre suivant :

## *[street\_info][address\_number][postal\_code][area]*

Où :

- L'élément *[street\_info]* contient le nom de rue, le type de rue et toute information pré- ou post-cardinaux (par exemple, est, ouest, etc.). Facultatif.
- L'élément *[address\_number]* est facultatif.
- L'élément *[postal\_code]* est le code postal.
- L'élément *[area]* est la ville uniquement, ou la ville plus des informations supplémentaires, comme l'état, la province ou la localité.
- L'élément *[area]* ou *[postal\_code]* est requis.

Pour obtenir des résultats optimaux, placez une virgule entre les informations de rue et les informations de la dernière ligne d'adresse.

## *Options personnalisées*

Il n'existe pas d'options spécifiques à la Norvège.

#### *Champs de sortie*

Le tableau suivant répertorie les champs d'adresse renvoyés pour un candidat qui se trouve en Norvège.

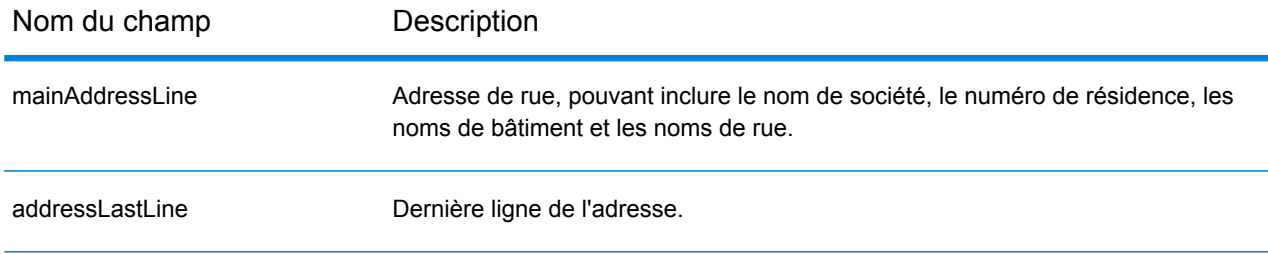

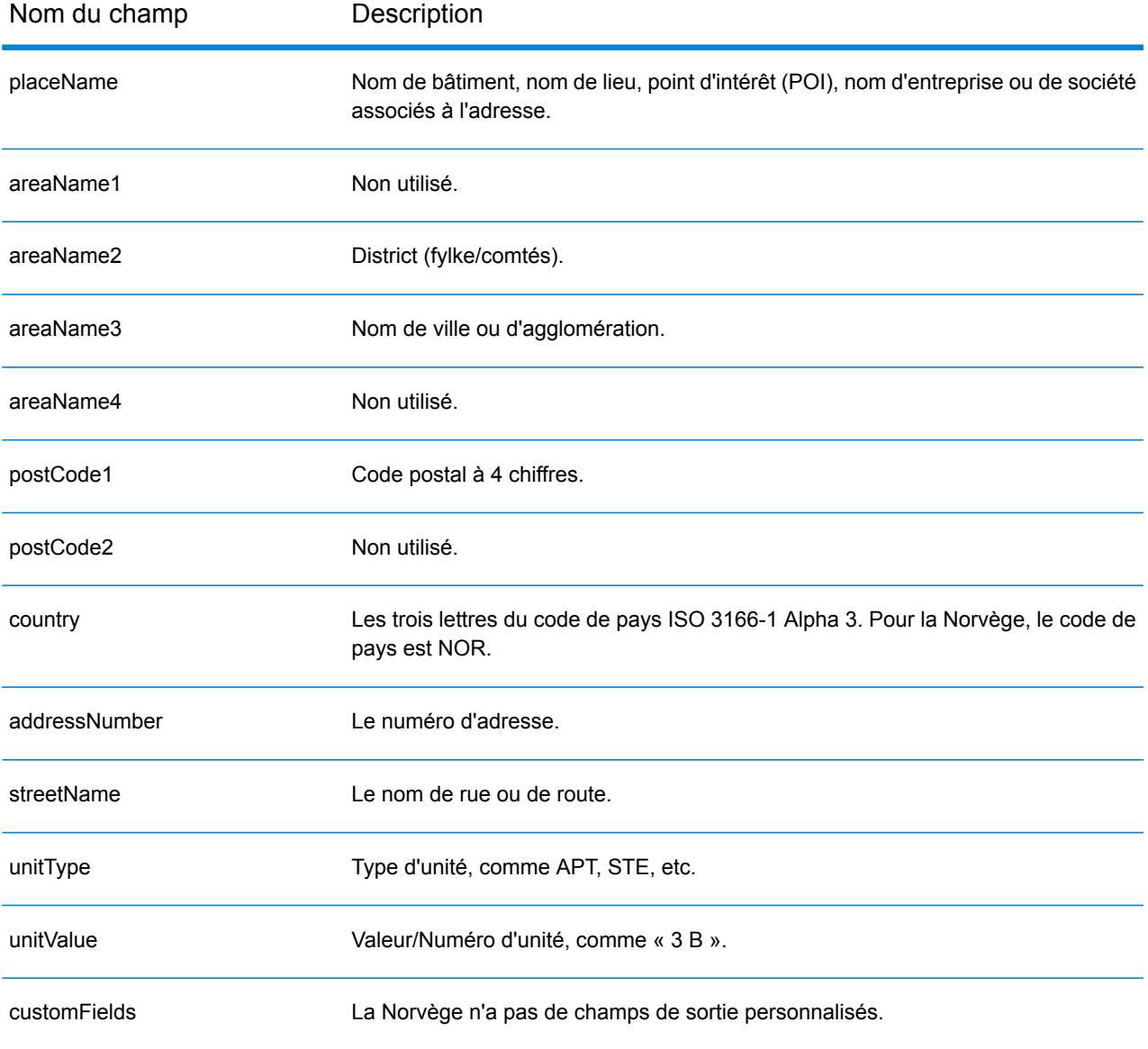

# Oman (OMN)

Cette section définit les jeux de données, les opérations et les informations de champs d'entrée et de sortie pris en charge pour le géocodage pour Oman.

### *Jeux de données de géocodage pris en charge*

Le tableau suivant répertorie le ou les jeux de données de géocodage pris en charge avec les niveaux de géocodage disponibles pour Oman.

**Remarque :** Les dictionnaires utilisateur personnalisés ne sont pas pris en charge.

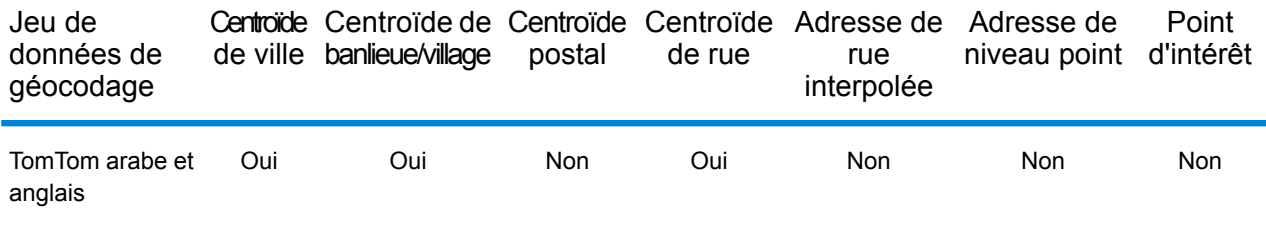

## *Opérations prises en charge*

Les opérations suivantes sont prises en charge pour Oman :

- **Géocodage** : prend une ou plusieurs adresses en entrée et renvoie les coordonnées de longitude et de latitude et d'autres informations.
- **Géocodage inverse** : prend une ou plusieurs coordonnées de longitude et de latitude en entrée et renvoie l'adresse du lieu.
- **Interactive Geocoding** : renvoie les candidats correspondants potentiels à mesure de la saisie de l'adresse.
- **Global Key Lookup** : renvoie les candidats de géocodage lorsqu'une clé unique est fournie en entrée. Données USA MLD et AUS GNAF uniquement.

#### *Champs d'entrée*

L'adresse d'entrée peut contenir tout ou partie des éléments d'adresse suivants. Pour des informations supplémentaires sur les adresses à Oman, consultez le site Web de Oman Post à l'adresse : **[www.omanpost.om](http://www.omanpost.om/tabid/133/Default.aspx)**.

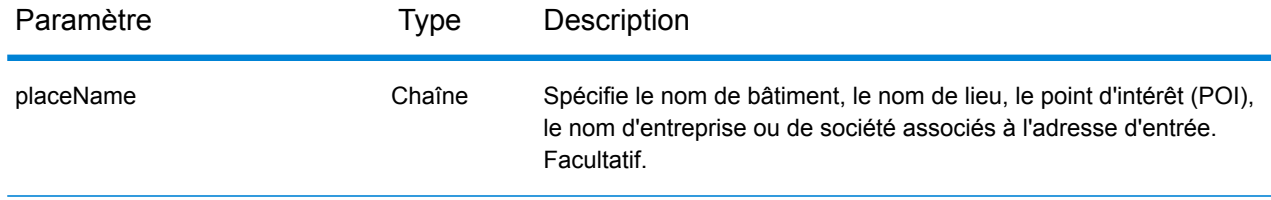

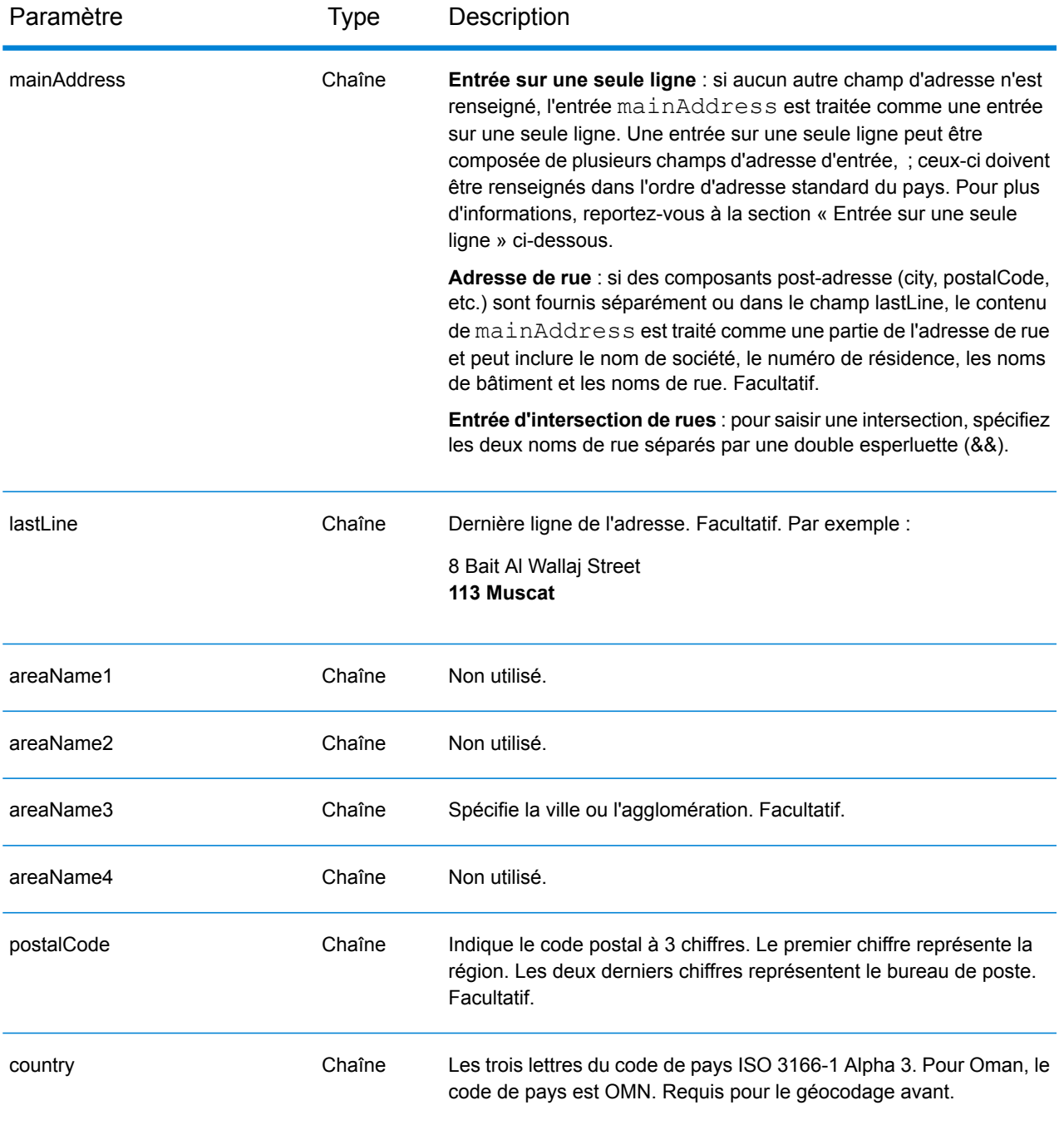

Au lieu de saisir chaque composant d'adresse dans des champs distincts, vous pouvez saisir l'adresse complète dans le champ d'entrée mainAddress avec les éléments d'adresse dans l'ordre suivant :

*[address\_number][street\_info][pobox\_info][postal\_code][area]*

Où :

- L'élément *[address\_number]* est facultatif.
- L'élément *[street\_info]* contient le nom de rue, le type de rue et toute information pré- ou post-cardinaux (par exemple, est, ouest, etc.). Facultatif.
- L'élément *[postal\_code]* est le code postal.
- L'élément *[area]* est la ville uniquement, ou la ville plus des informations supplémentaires, comme l'état, la province ou la localité.
- L'élément *[area]* ou *[postal\_code]* est requis.

Pour obtenir des résultats optimaux, placez une virgule entre les informations de rue et les informations de la dernière ligne d'adresse.

## *Options personnalisées*

Il n'existe pas d'options spécifiques à Oman.

#### *Champs de sortie*

Le tableau suivant répertorie les champs d'adresse renvoyés pour un candidat qui se trouve à Oman.

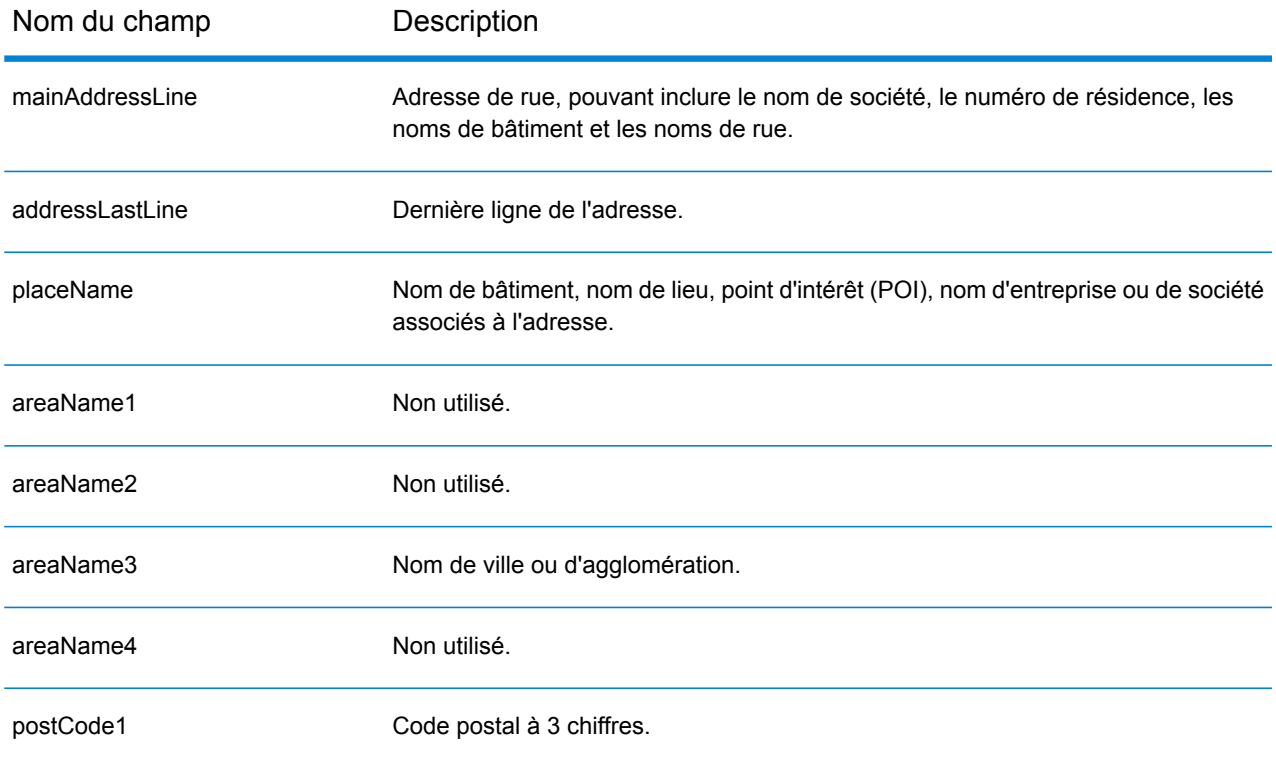
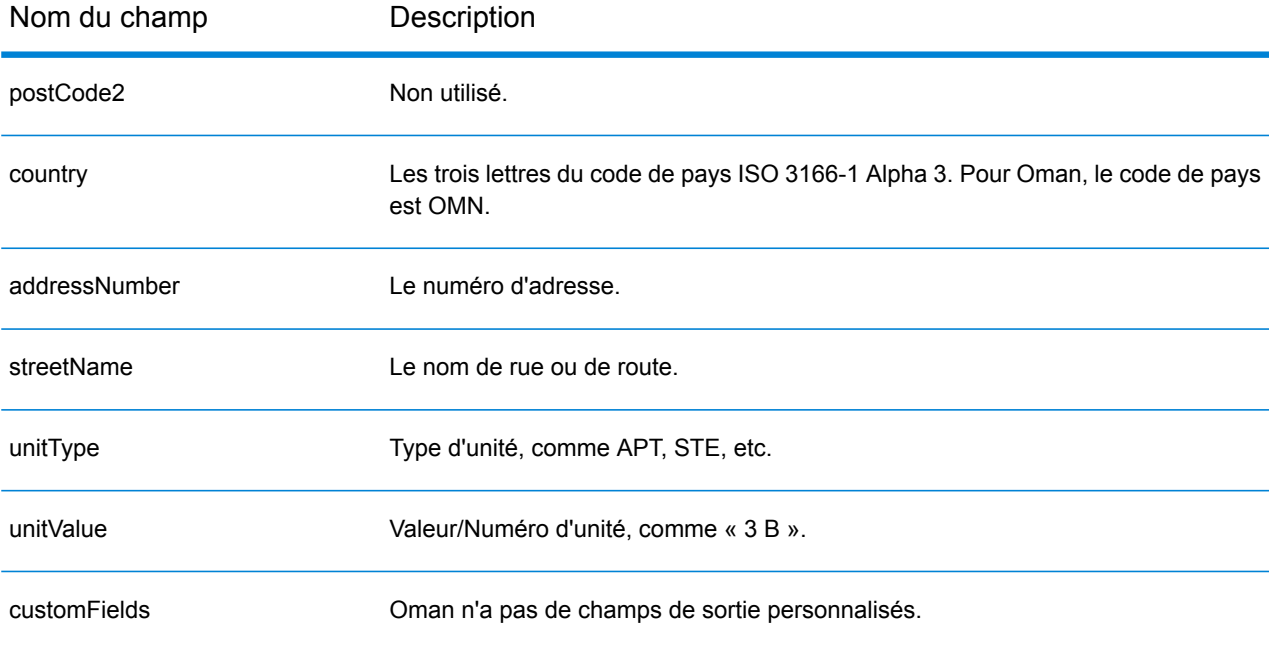

# Panama (PAN)

Cette section définit les jeux de données, les opérations et les informations de champs d'entrée et de sortie pris en charge pour le géocodage pour le Panama.

### *Jeux de données de géocodage pris en charge*

Le tableau suivant répertorie le ou les jeux de données de géocodage pris en charge avec les niveaux de géocodage disponibles pour le Panama.

**Remarque :** Les dictionnaires utilisateur personnalisés ne sont pas pris en charge.

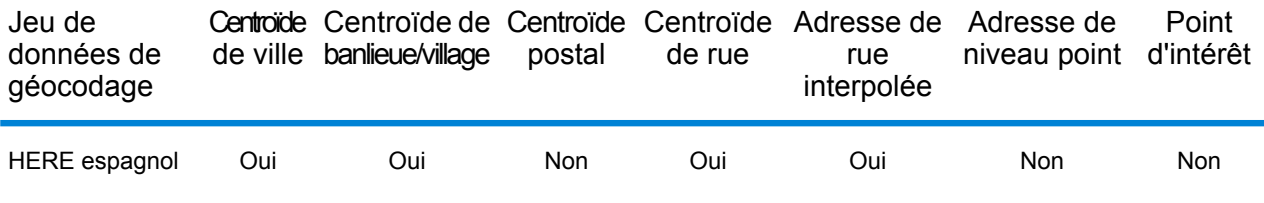

#### *Opérations prises en charge*

Les opérations suivantes sont prises en charge pour le Panama :

- **Géocodage** : prend une ou plusieurs adresses en entrée et renvoie les coordonnées de longitude et de latitude et d'autres informations.
- **Géocodage inverse** : prend une ou plusieurs coordonnées de longitude et de latitude en entrée et renvoie l'adresse du lieu.
- **Interactive Geocoding** : renvoie les candidats correspondants potentiels à mesure de la saisie de l'adresse.
- **Global Key Lookup** : renvoie les candidats de géocodage lorsqu'une clé unique est fournie en entrée. Données USA MLD et AUS GNAF uniquement.

## *Champs d'entrée*

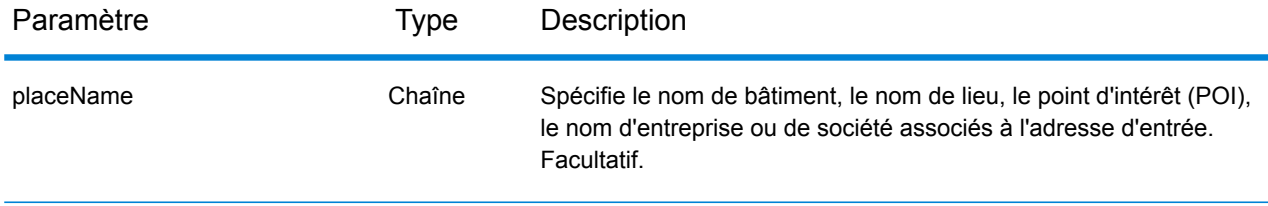

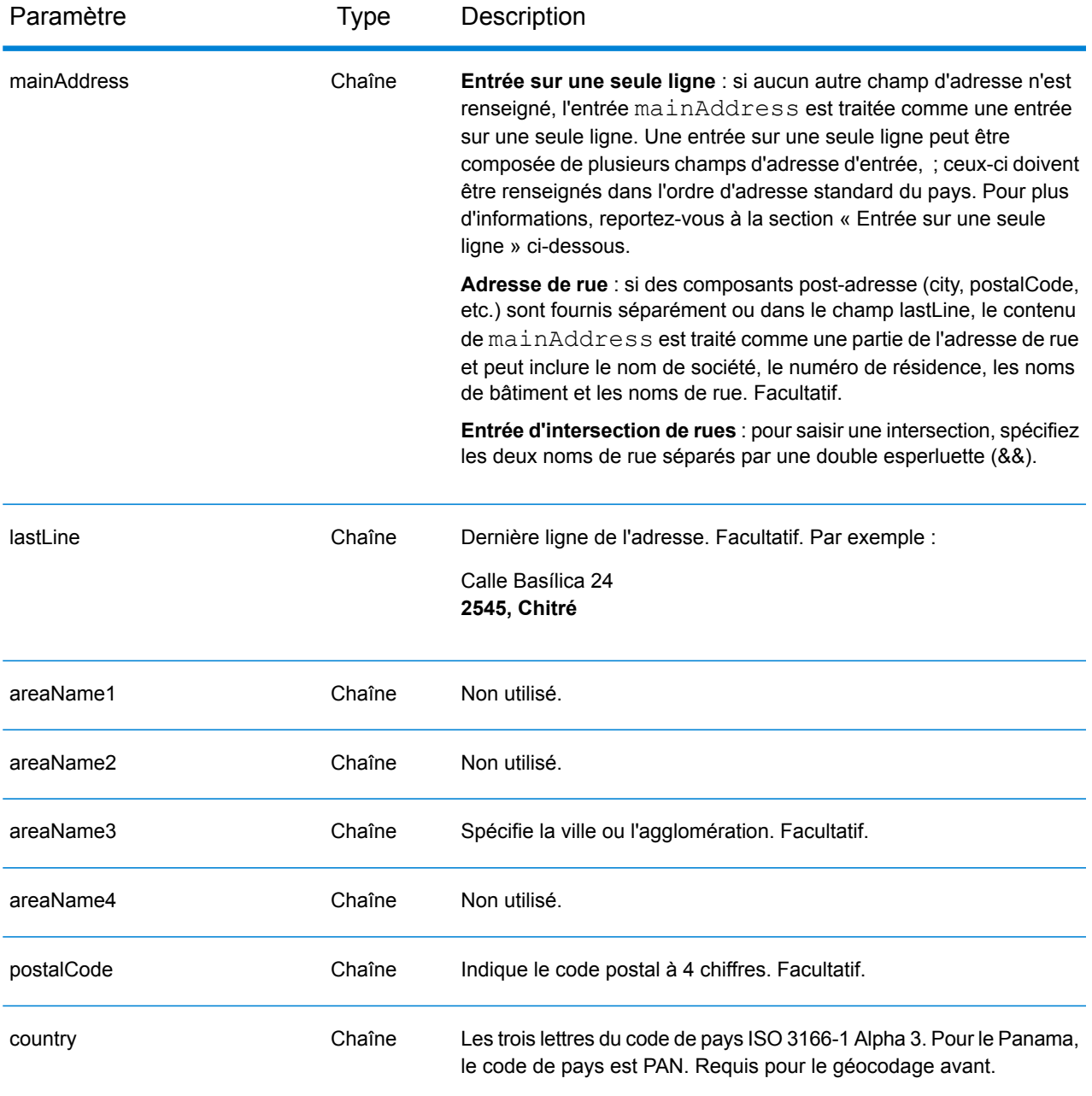

Au lieu de saisir chaque composant d'adresse dans des champs distincts, vous pouvez saisir l'adresse complète dans le champ d'entrée mainAddress avec les éléments d'adresse dans l'ordre suivant :

*[street\_info][address\_number][postal\_code][area]*

Où :

- L'élément *[street\_info]* contient le nom de rue, le type de rue et toute information pré- ou post-cardinaux (par exemple, est, ouest, etc.). Facultatif.
- L'élément *[address\_number]* est facultatif.
- L'élément *[postal\_code]* est le code postal.
- L'élément *[area]* est la ville uniquement, ou la ville plus des informations supplémentaires, comme l'état, la province ou la localité.
- L'élément *[area]* ou *[postal\_code]* est requis.

Pour obtenir des résultats optimaux, placez une virgule entre les informations de rue et les informations de la dernière ligne d'adresse.

## *Options personnalisées*

Il n'existe pas d'options spécifiques au Panama.

## *Champs de sortie*

Le tableau suivant répertorie les champs d'adresse renvoyés pour un candidat qui se trouve au Panama.

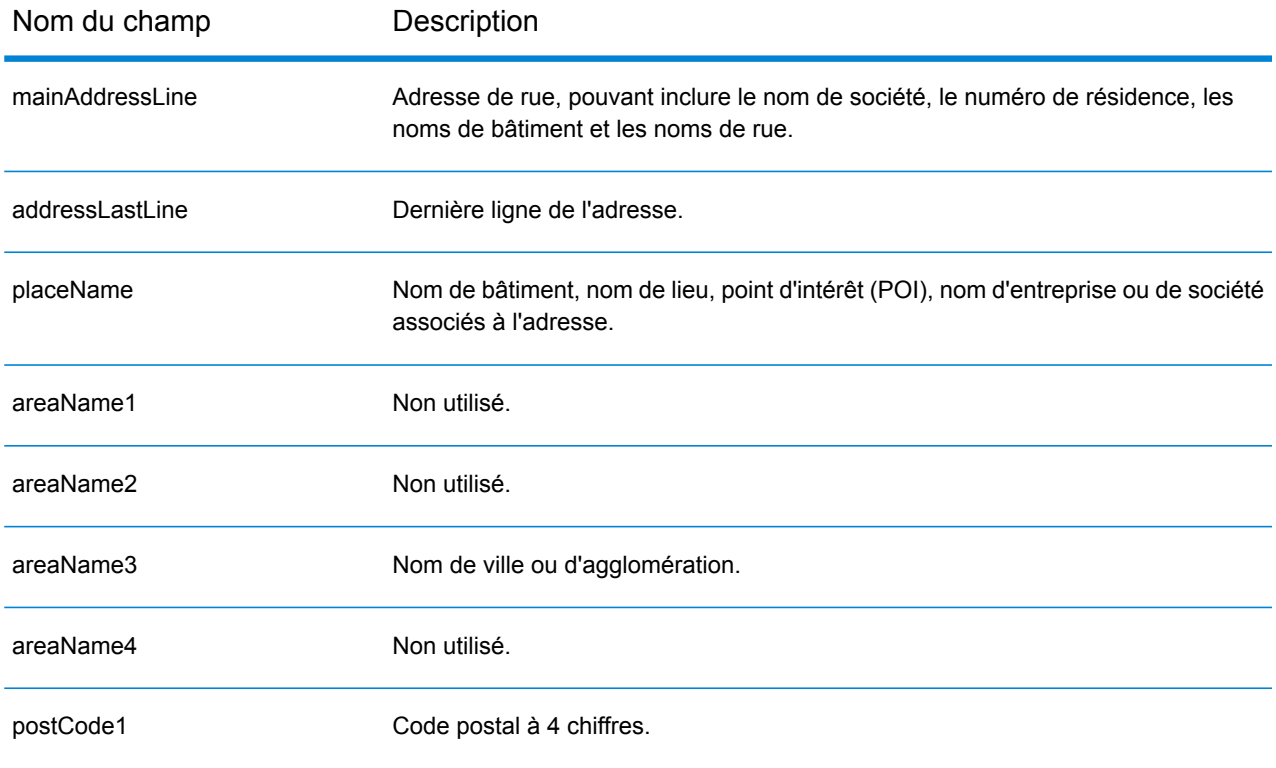

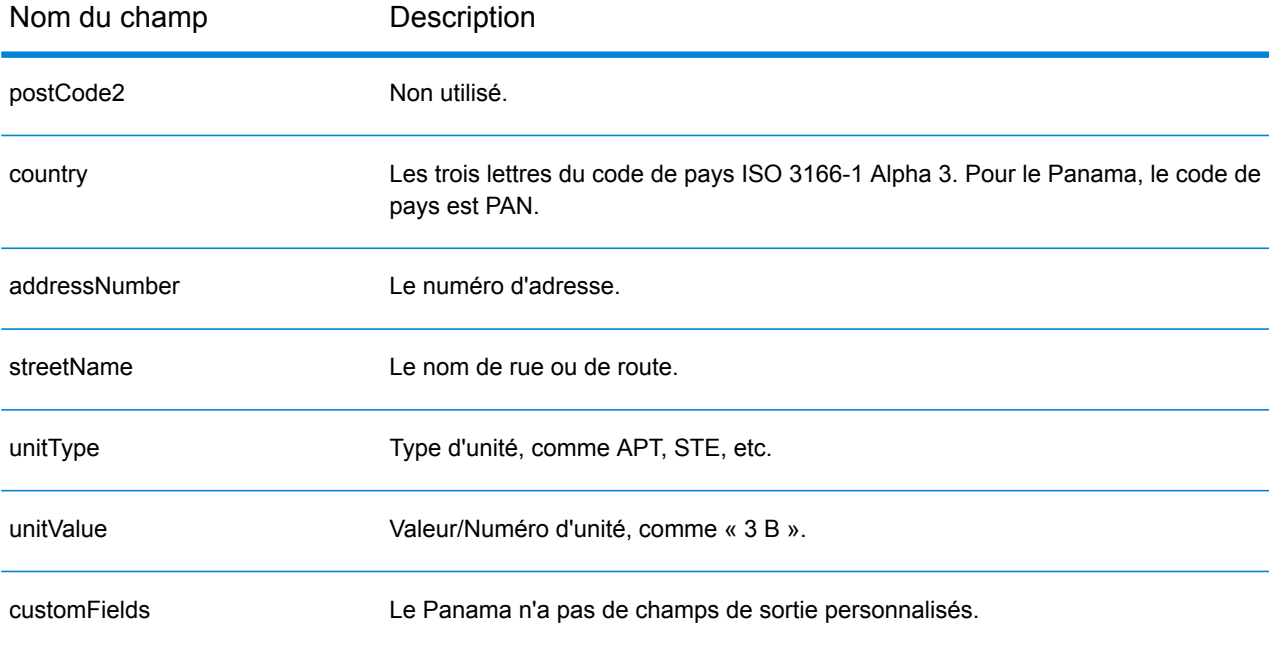

# Paraguay (PRY)

Cette section définit les jeux de données, les opérations et les informations de champs d'entrée et de sortie pris en charge pour le géocodage pour le Paraguay.

## *Jeux de données de géocodage pris en charge*

Le tableau suivant répertorie le ou les jeux de données de géocodage pris en charge avec les niveaux de géocodage disponibles pour le Paraguay.

**Remarque :** Les dictionnaires utilisateur personnalisés ne sont pas pris en charge.

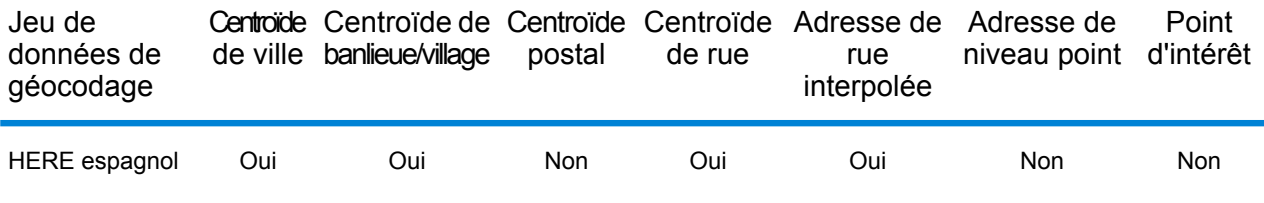

#### *Opérations prises en charge*

Les opérations suivantes sont prises en charge pour le Paraguay :

- **Géocodage** : prend une ou plusieurs adresses en entrée et renvoie les coordonnées de longitude et de latitude et d'autres informations.
- **Géocodage inverse** : prend une ou plusieurs coordonnées de longitude et de latitude en entrée et renvoie l'adresse du lieu.
- **Interactive Geocoding** : renvoie les candidats correspondants potentiels à mesure de la saisie de l'adresse.
- **Global Key Lookup** : renvoie les candidats de géocodage lorsqu'une clé unique est fournie en entrée. Données USA MLD et AUS GNAF uniquement.

## *Champs d'entrée*

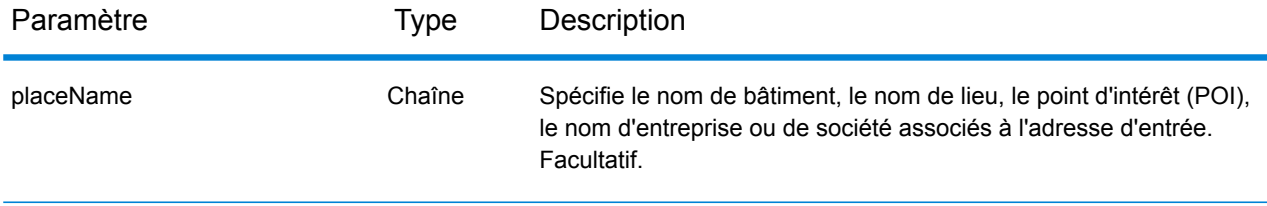

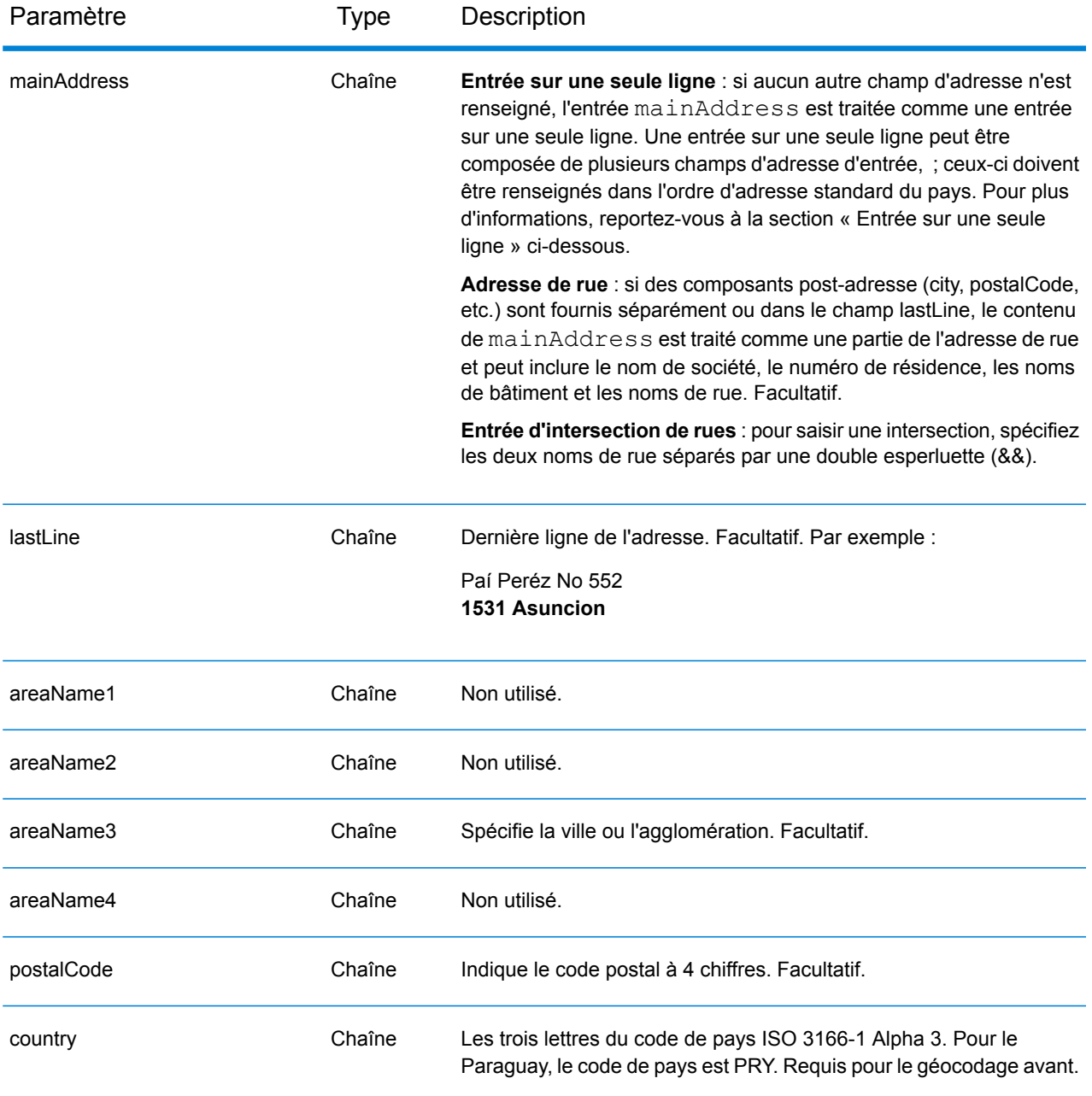

Au lieu de saisir chaque composant d'adresse dans des champs distincts, vous pouvez saisir l'adresse complète dans le champ d'entrée mainAddress avec les éléments d'adresse dans l'ordre suivant :

*[street\_info][address\_number][postal\_code][area]*

Où :

- L'élément *[street\_info]* contient le nom de rue, le type de rue et toute information pré- ou post-cardinaux (par exemple, est, ouest, etc.). Facultatif.
- L'élément *[address\_number]* est facultatif.
- L'élément *[postal\_code]* est le code postal.
- L'élément *[area]* est la ville uniquement, ou la ville plus des informations supplémentaires, comme l'état, la province ou la localité.
- L'élément *[area]* ou *[postal\_code]* est requis.

Pour obtenir des résultats optimaux, placez une virgule entre les informations de rue et les informations de la dernière ligne d'adresse.

## *Options personnalisées*

Il n'existe pas d'options spécifiques au Paraguay.

## *Champs de sortie*

Le tableau suivant répertorie les champs d'adresse renvoyés pour un candidat qui se trouve au Paraguay.

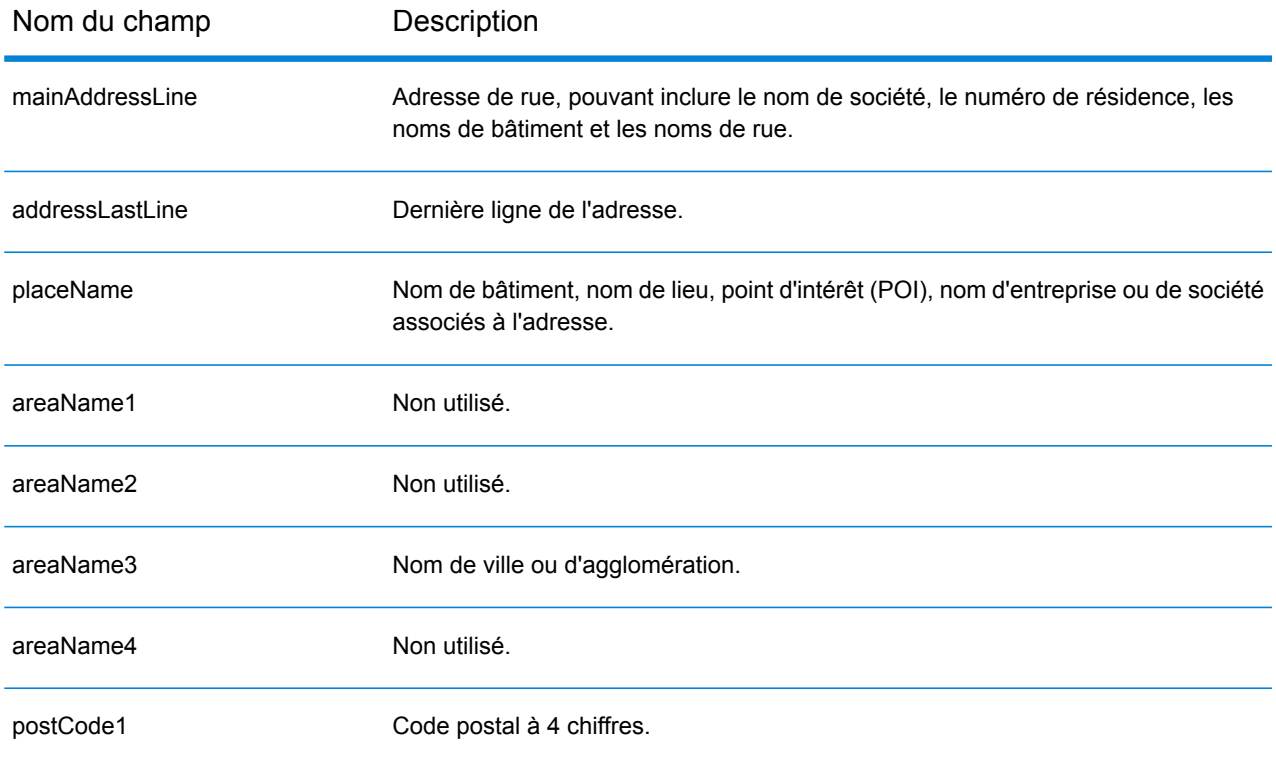

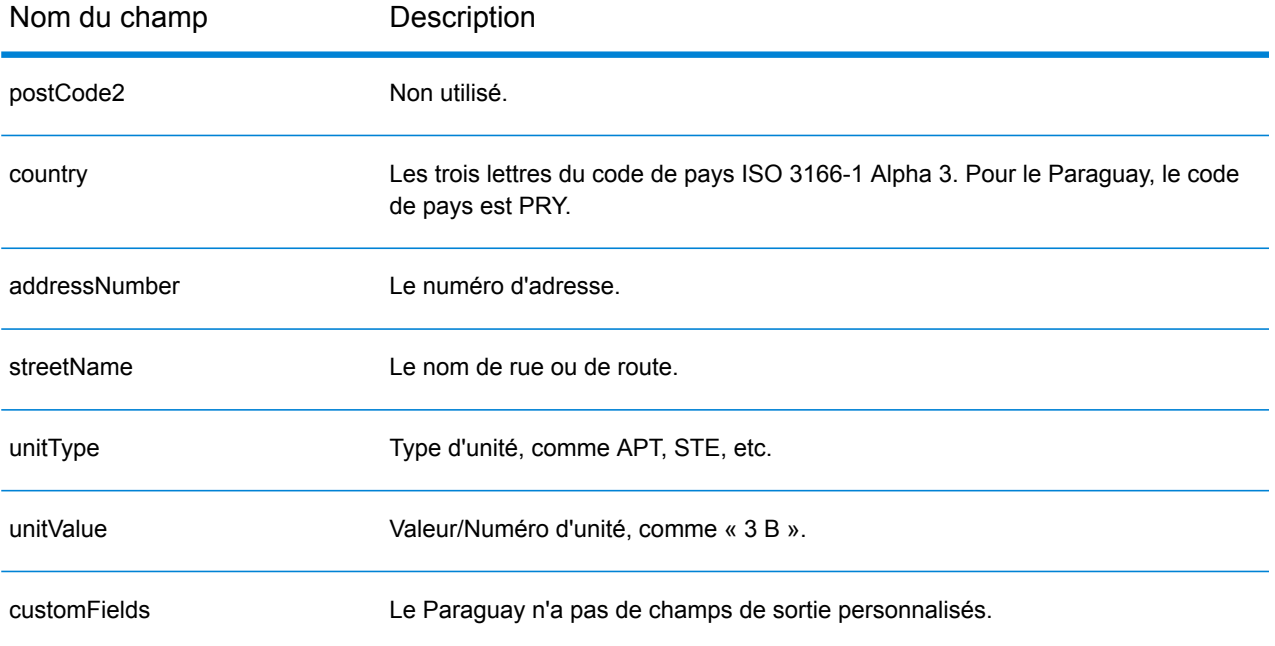

# Pérou (PER)

Cette section définit les jeux de données, les opérations et les informations de champs d'entrée et de sortie pris en charge pour le géocodage pour le Pérou.

#### *Jeux de données de géocodage pris en charge*

Le tableau suivant répertorie le ou les jeux de données de géocodage pris en charge avec les niveaux de géocodage disponibles pour le Pérou.

**Remarque :** Les dictionnaires utilisateur personnalisés ne sont pas pris en charge.

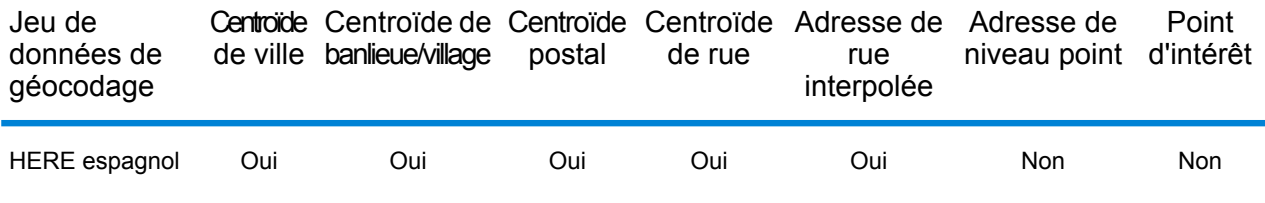

#### *Opérations prises en charge*

Les opérations suivantes sont prises en charge pour le Pérou :

- **Géocodage** : prend une ou plusieurs adresses en entrée et renvoie les coordonnées de longitude et de latitude et d'autres informations.
- **Géocodage inverse** : prend une ou plusieurs coordonnées de longitude et de latitude en entrée et renvoie l'adresse du lieu.
- **Interactive Geocoding** : renvoie les candidats correspondants potentiels à mesure de la saisie de l'adresse.
- **Global Key Lookup** : renvoie les candidats de géocodage lorsqu'une clé unique est fournie en entrée. Données USA MLD et AUS GNAF uniquement.

## *Champs d'entrée*

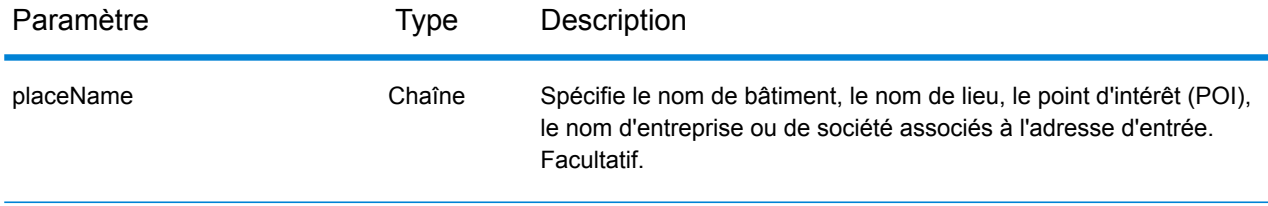

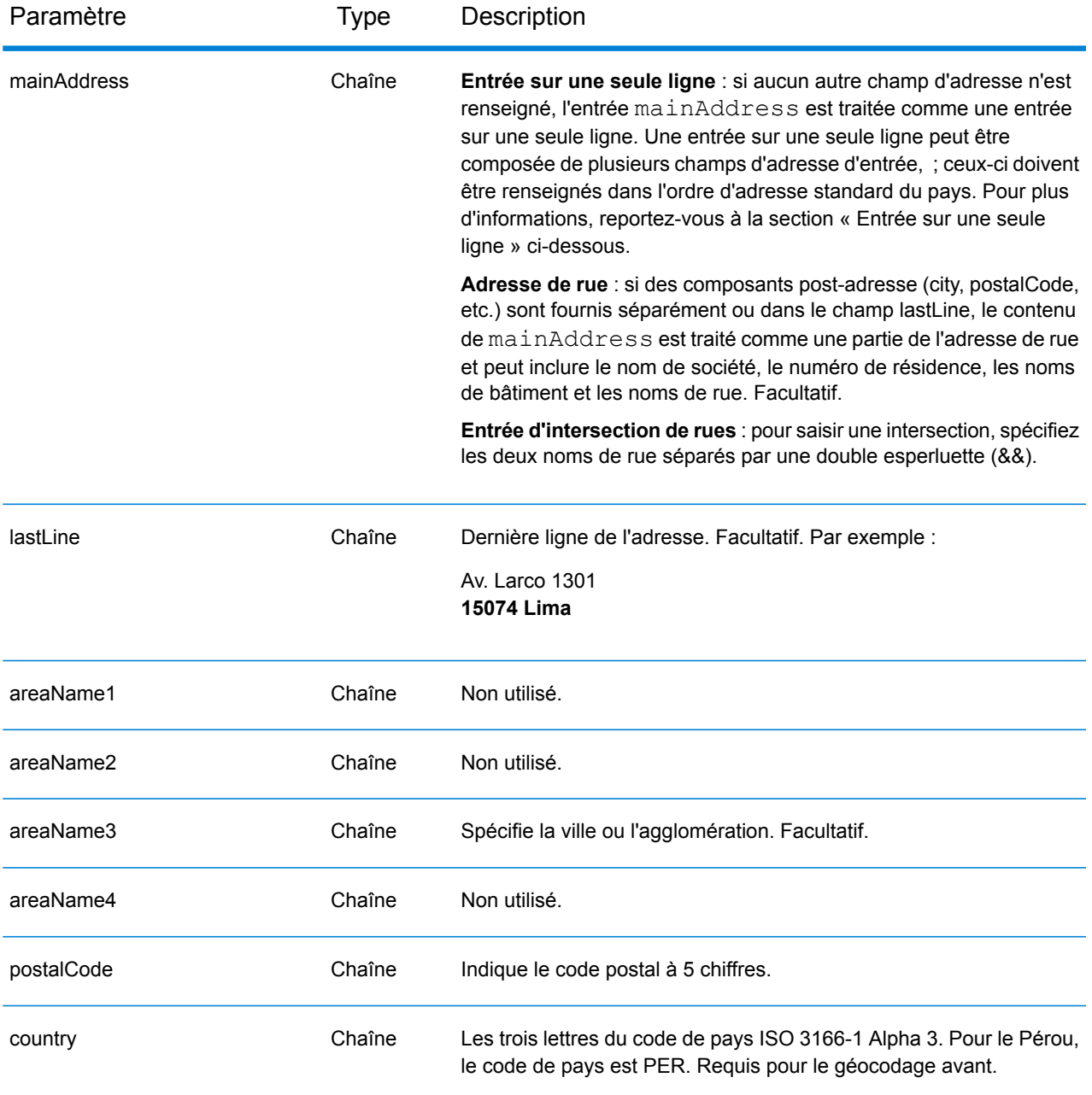

Au lieu de saisir chaque composant d'adresse dans des champs distincts, vous pouvez saisir l'adresse complète dans le champ d'entrée mainAddress avec les éléments d'adresse dans l'ordre suivant :

*[street\_info][address\_number][postal\_code][area]*

Où :

- L'élément *[street\_info]* contient le nom de rue, le type de rue et toute information pré- ou post-cardinaux (par exemple, est, ouest, etc.). Facultatif.
- L'élément *[address\_number]* est facultatif.
- L'élément *[postal\_code]* est le code postal.
- L'élément *[area]* est la ville uniquement, ou la ville plus des informations supplémentaires, comme l'état, la province ou la localité.
- L'élément *[area]* ou *[postal\_code]* est requis.

Pour obtenir des résultats optimaux, placez une virgule entre les informations de rue et les informations de la dernière ligne d'adresse.

## *Options personnalisées*

Il n'existe pas d'options spécifiques au Pérou.

## *Champs de sortie*

Le tableau suivant répertorie les champs d'adresse renvoyés pour un candidat qui se trouve au Pérou.

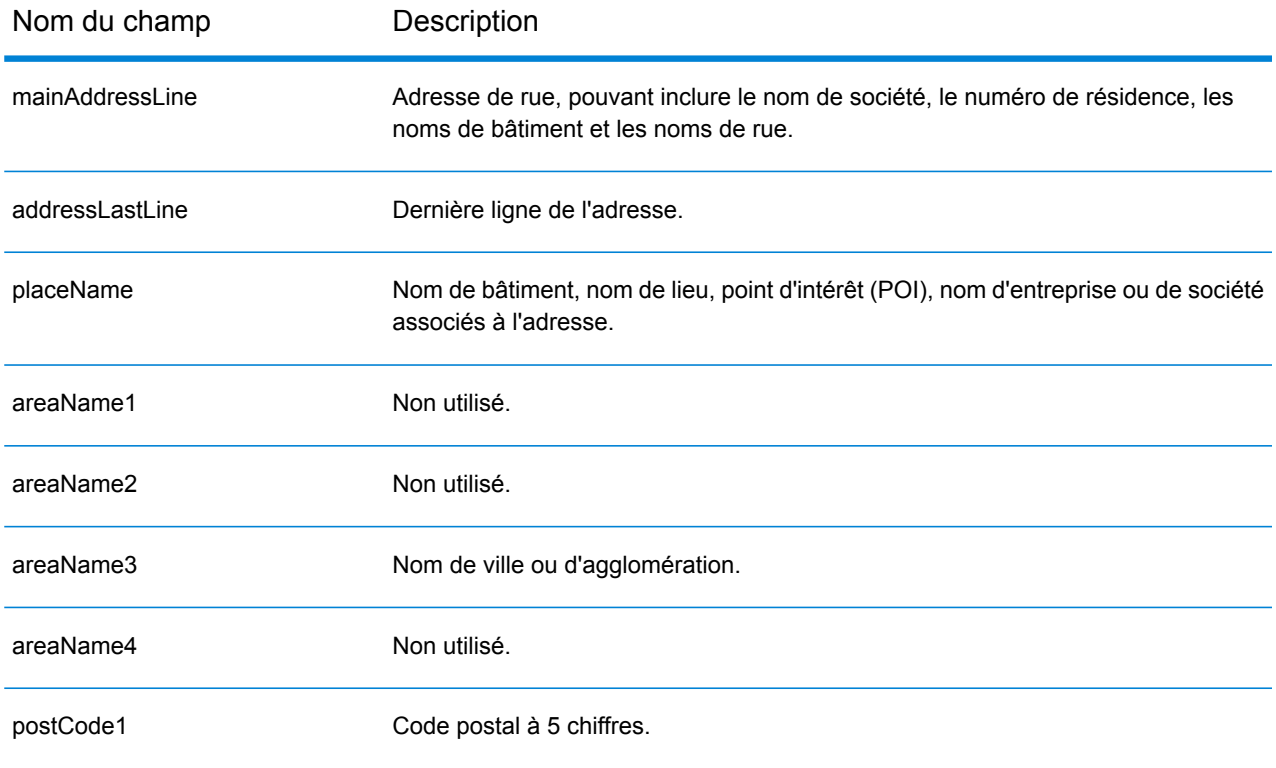

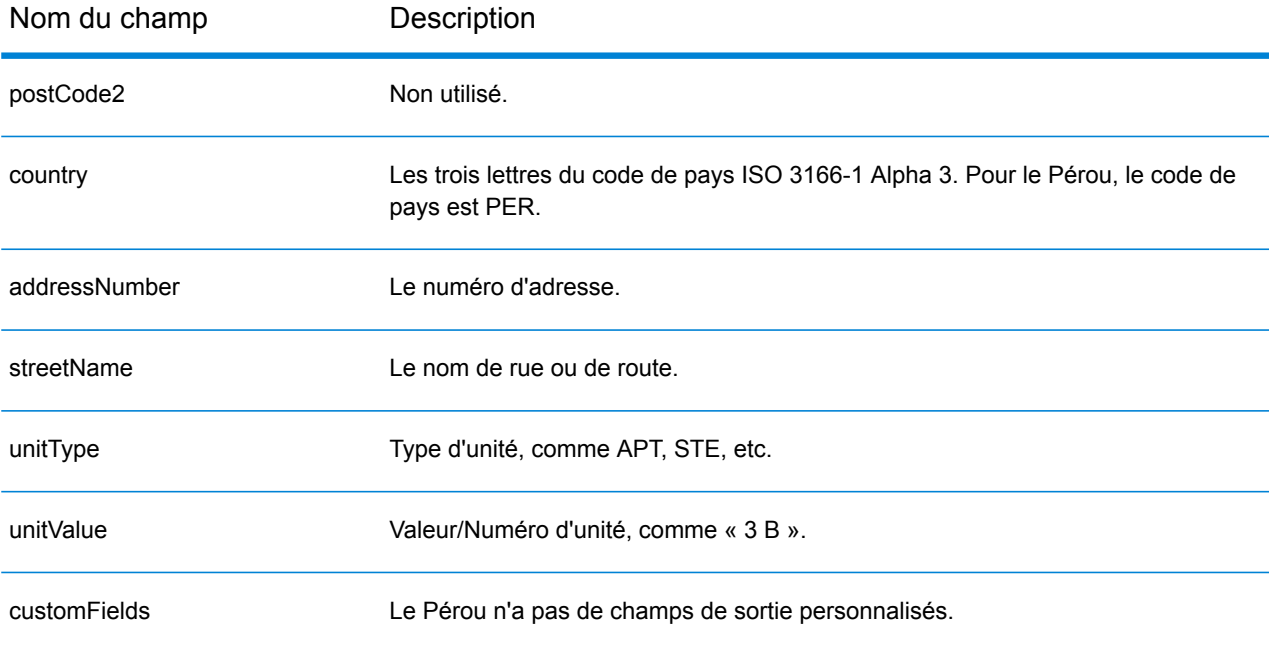

# Philippines (PHL)

Cette section définit les dictionnaires, les opérations et les informations de champ d'entrée et de sortie pris en charge pour les Philippines.

#### *Jeux de données de géocodage pris en charge*

Le tableau suivant répertorie le ou les jeux de données de géocodage pris en charge avec les niveaux de géocodage disponibles pour les Philippines.

**Remarque :** Les dictionnaires utilisateur personnalisés ne sont pas pris en charge.

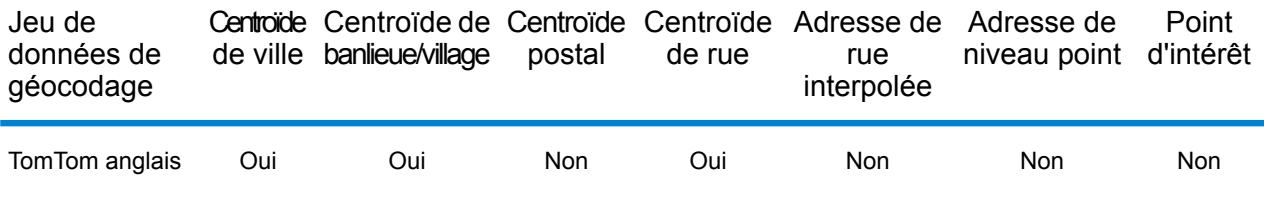

#### *Opérations prises en charge*

Les opérations suivantes sont prises en charge pour les Philippines :

- **Géocodage** : prend une ou plusieurs adresses en entrée et renvoie les coordonnées de longitude et de latitude et d'autres informations.
- **Géocodage inverse** : prend une ou plusieurs coordonnées de longitude et de latitude en entrée et renvoie l'adresse du lieu.
- **Interactive Geocoding** : renvoie les candidats correspondants potentiels à mesure de la saisie de l'adresse.
- **Global Key Lookup** : renvoie les candidats de géocodage lorsqu'une clé unique est fournie en entrée. Données USA MLD et AUS GNAF uniquement.

#### *Champs d'entrée*

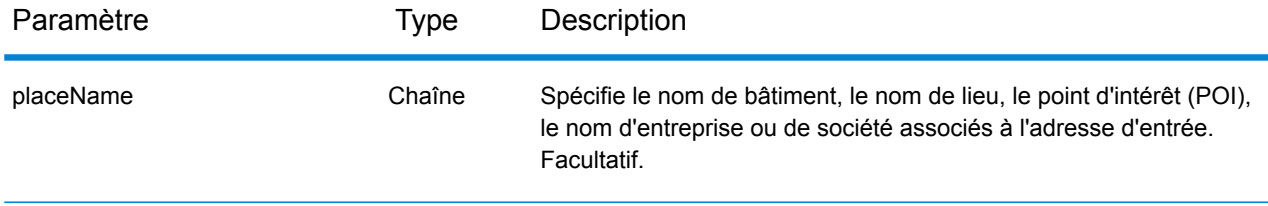

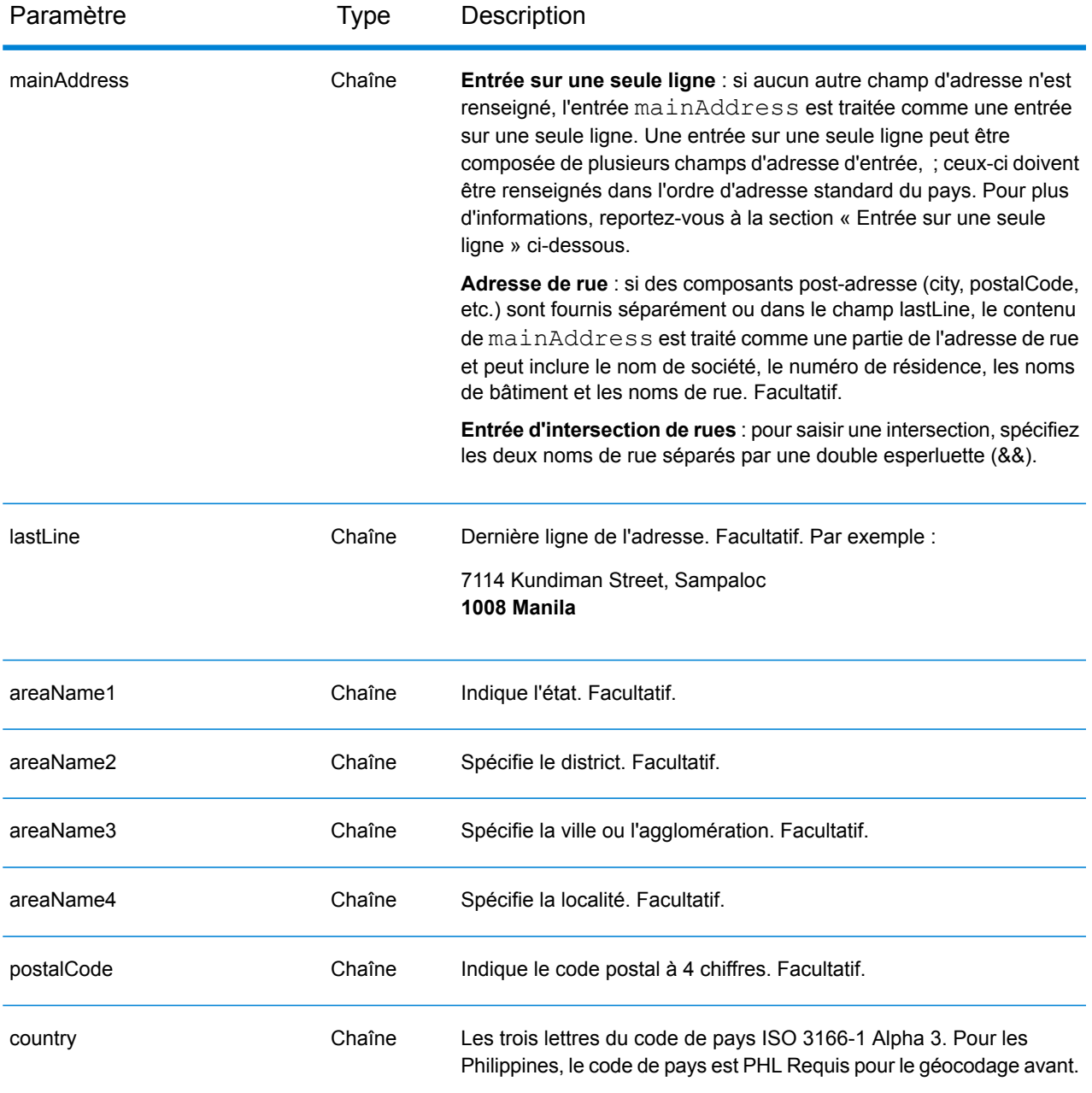

## *Règles d'adresse pour les Philippines*

Suivez ces suggestions pour vous assurer que vos données d'adresse d'entrée sont au meilleur format possible pour une correspondance et un géocodage optimaux. Pour des informations supplémentaires sur les adresses des Philippines, consultez le site Web postal des Philippines à l'adresse : **<http://www.philpost.gov.ph/>**www.philpost.gov.ph/.

• **Champs requis**—Les adresses doivent contenir une ville. PHL ne prend pas en compte les codes postaux dans les adresses.

- **Types de voies publiques**—Les types de voies publiques et leurs abréviations courantes sont reconnus et entièrement pris en charge dans les adresses d'entrée.
- **Noms communs et abréviations**—Les noms communs, nombres cardinaux, indicateurs de numéro de maison et abréviations utilisés dans les adresses sont pris en charge.
- **Numéros et équivalents numériques—**Les rues numérotées sont mappées par leurs équivalents nommés.

**Remarque :** Le géocodage postal n'est pas disponible avec les Philippines.

## *Entrée sur une seule ligne*

Au lieu de saisir chaque composant d'adresse dans des champs distincts, vous pouvez saisir l'adresse complète dans le champ d'entrée mainAddress avec les éléments d'adresse dans l'ordre suivant :

## *[address\_number][street\_info][areaName3][areaName2]*

Où :

- L'élément *[address\_number]* est facultatif.
- L'élément *[street\_info]* contient le nom de rue, le type de rue et toute information pré- ou post-cardinaux (par exemple, est, ouest, etc.). Facultatif.
- L'élément *[areaName3]* est la ville ou l'agglomération. Obligatoire.
- L'élément *[areaName2]* est le district.

Pour obtenir des résultats optimaux, placez une virgule entre les informations de rue et les informations de la dernière ligne d'adresse.

## *Options personnalisées*

Il n'existe pas d'options spécifiques aux Philippines.

#### *Champs de sortie*

Le tableau suivant répertorie les champs d'adresse renvoyés pour un candidat qui se trouve aux Philippines.

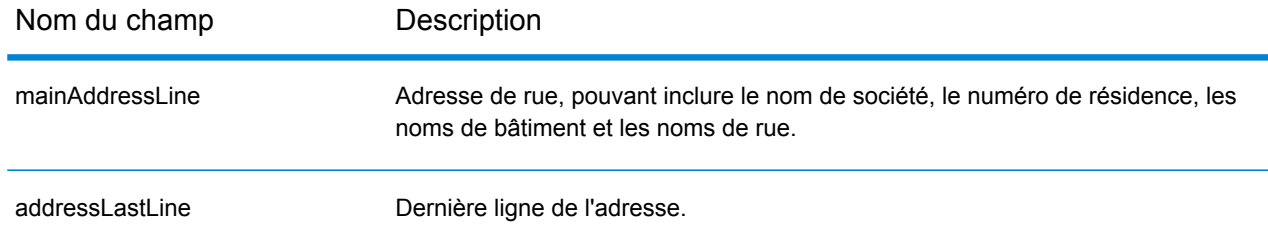

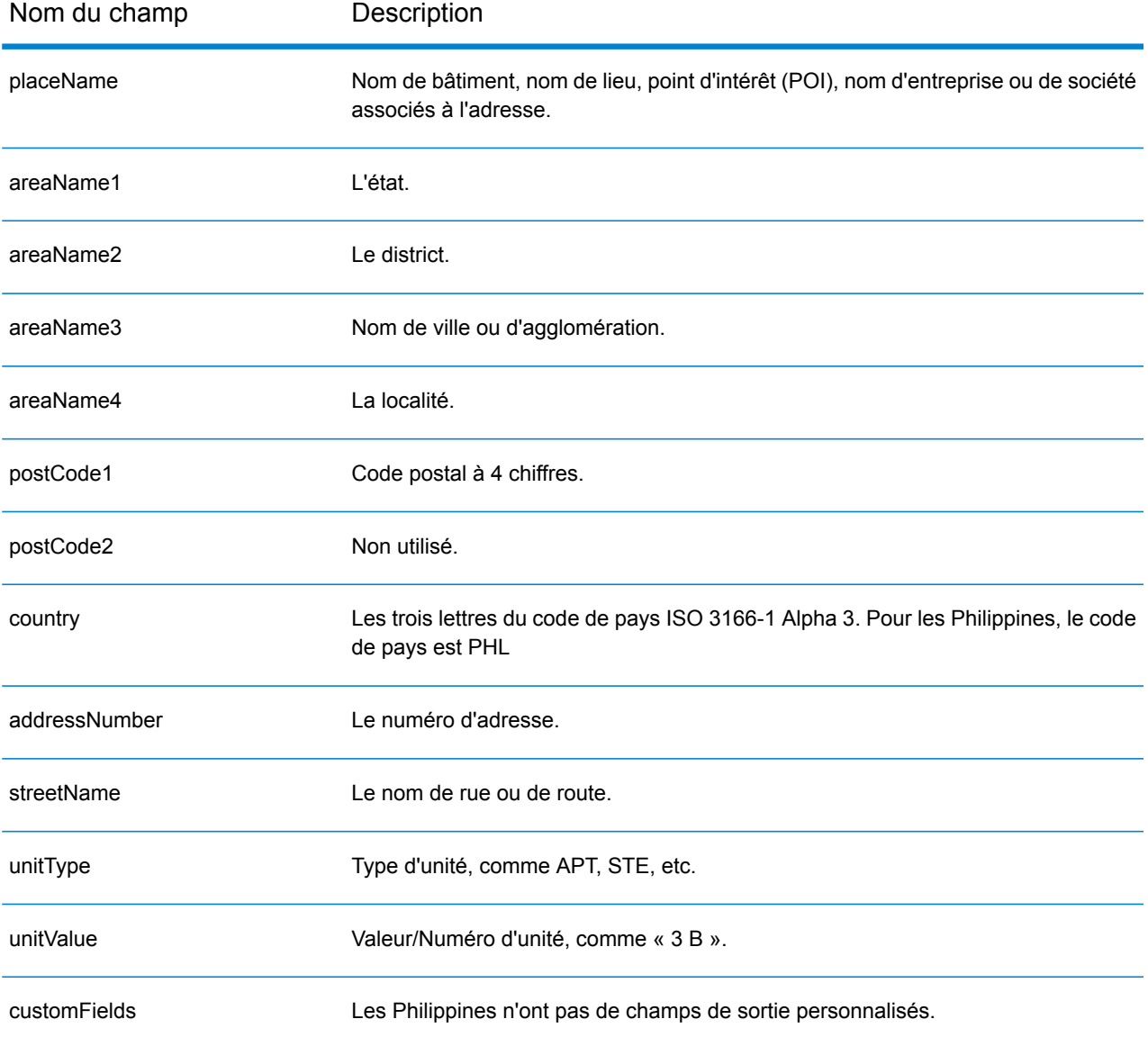

# Pologne (POL)

Cette section définit les jeux de données, les opérations et les informations de champs d'entrée et de sortie pris en charge pour le géocodage pour la Pologne.

#### *Jeux de données de géocodage pris en charge*

Le tableau suivant répertorie le ou les jeux de données de géocodage pris en charge avec les niveaux de géocodage disponibles pour la Pologne.

**Remarque :** Les dictionnaires utilisateur personnalisés sont pris en charge.

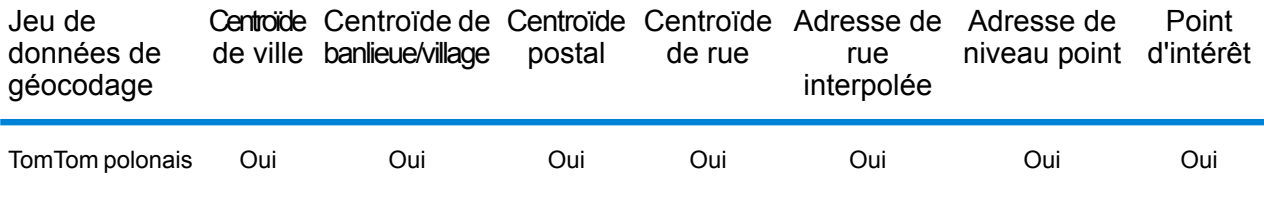

#### *Opérations prises en charge*

Les opérations suivantes sont prises en charge pour la Pologne :

- **Géocodage** : prend une ou plusieurs adresses en entrée et renvoie les coordonnées de longitude et de latitude et d'autres informations.
- **Géocodage inverse** : prend une ou plusieurs coordonnées de longitude et de latitude en entrée et renvoie l'adresse du lieu.
- **Interactive Geocoding** : renvoie les candidats correspondants potentiels à mesure de la saisie de l'adresse.
- **Global Key Lookup** : renvoie les candidats de géocodage lorsqu'une clé unique est fournie en entrée. Données USA MLD et AUS GNAF uniquement.

## *Champs d'entrée*

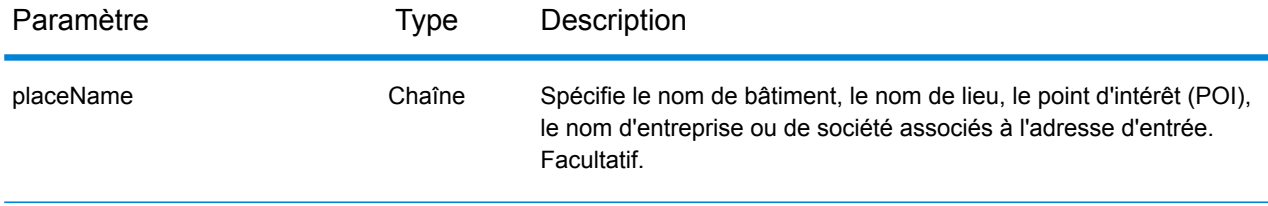

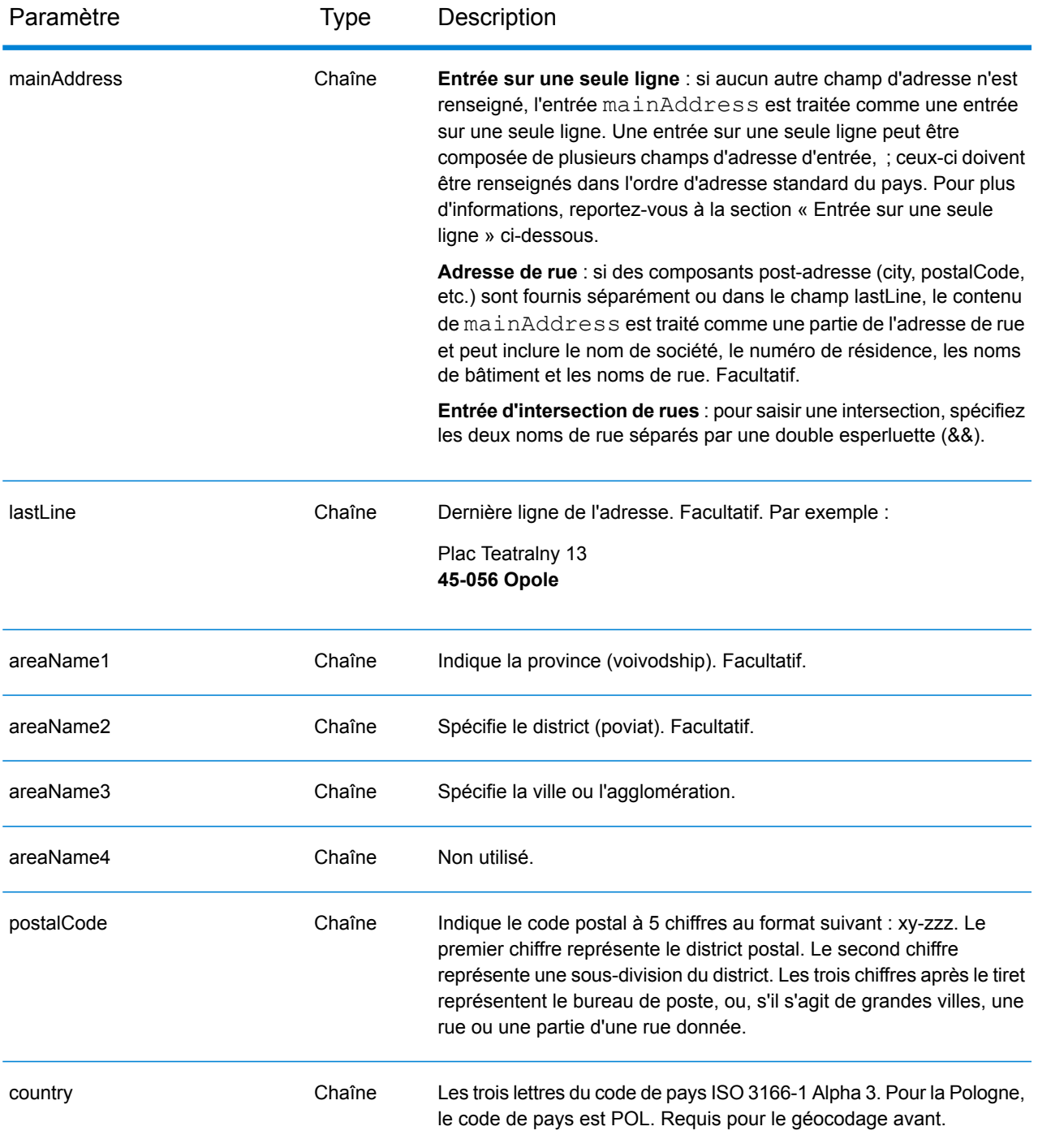

## *Directives d'adresses pour la Pologne*

Suivez ces suggestions pour vous assurer que vos données d'adresse d'entrée sont au meilleur format possible pour une correspondance et un géocodage optimaux. Pour plus d'informations sur les adresses en Pologne, consultez le site Web postal polonais à l'adresse : **[www.poczta-polska.pl](http://www.poczta-polska.pl/)**.

• **Champs requis**—Les adresses doivent contenir soit une ville, soit un code postal.

- **Types de voies publiques**—Les types de voies publiques et leurs abréviations courantes sont reconnus et entièrement pris en charge en entrée comme en sortie.
- **Noms communs et abréviations**—Le géocodeur reconnaît les noms communs, les cardinaux, les indicateurs de numéros de résidence et les abréviations employés dans une adresse et peut correctement géocoder ces adresses.
- **Numéros, équivalents numériques et ordinaux**—Les rues numérotées sont mappées pour leurs équivalents en toute lettre. Les ordinaux sont aussi reconnus en adresses d'entrée.

Au lieu de saisir chaque composant d'adresse dans des champs distincts, vous pouvez saisir l'adresse complète dans le champ d'entrée mainAddress avec les éléments d'adresse dans l'ordre suivant :

# *[street\_info][address\_number][postal\_code][area]*

Où :

- L'élément *[street\_info]* contient le nom de rue, le type de rue et toute information pré- ou post-cardinaux (par exemple, est, ouest, etc.). Facultatif.
- L'élément *[address\_number]* est facultatif.
- L'élément *[postal\_code]* est le code postal.
- L'élément *[area]* est la ville uniquement, ou la ville plus des informations supplémentaires, comme l'état, la province ou la localité.
- L'élément *[area]* ou *[postal\_code]* est requis.

Pour obtenir des résultats optimaux, placez une virgule entre les informations de rue et les informations de la dernière ligne d'adresse.

# *Options personnalisées*

Il n'existe pas d'options spécifiques à la Pologne.

# *Champs de sortie*

Le tableau suivant répertorie les champs d'adresse renvoyés pour un candidat qui se trouve en Pologne.

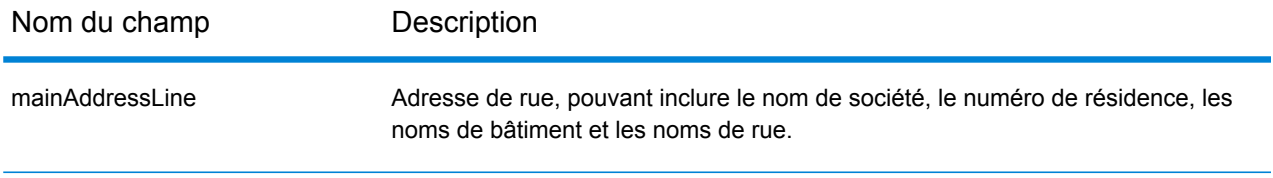

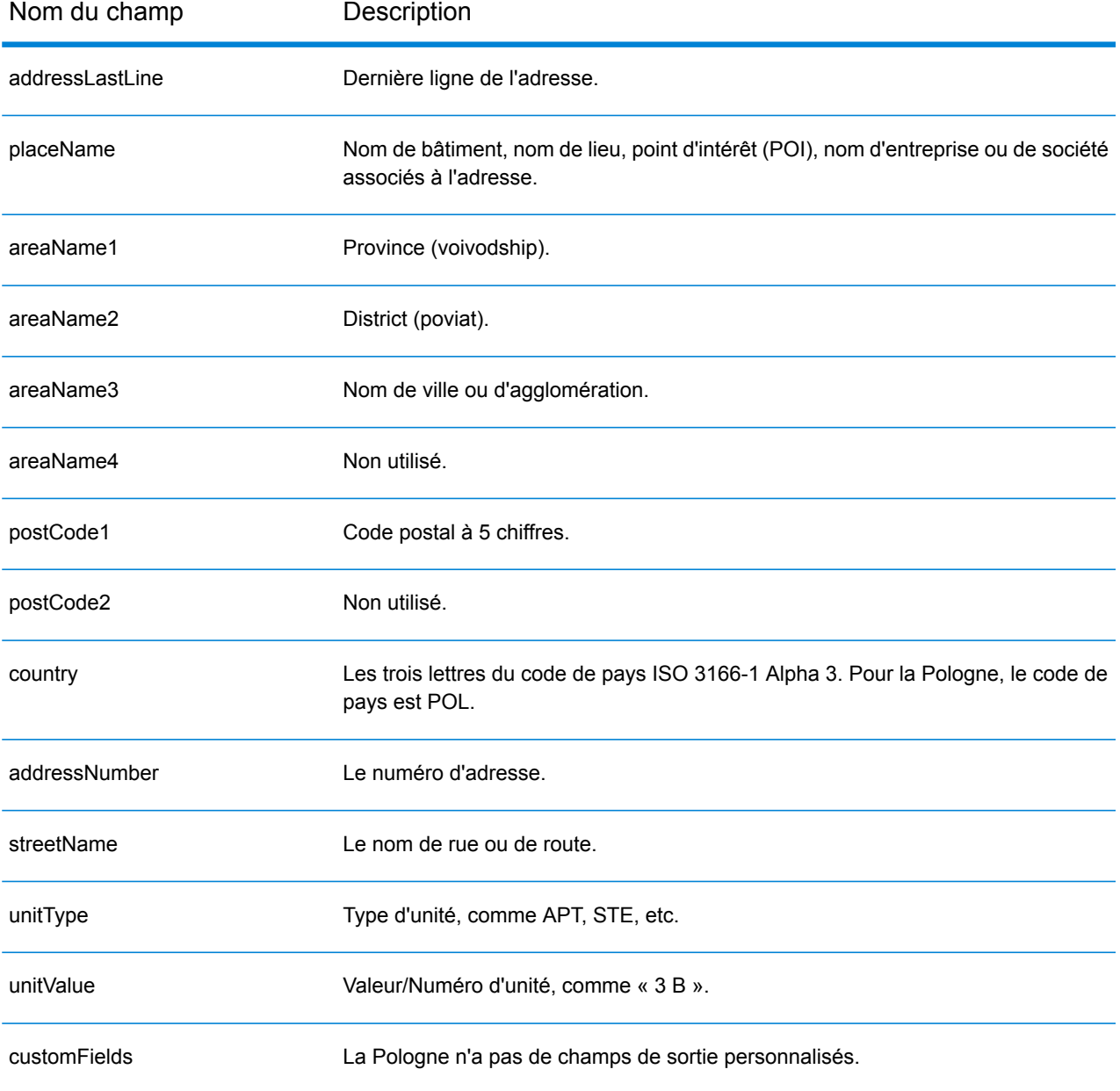

# Portugal (PRT)

Cette section définit les jeux de données, les opérations et les informations de champs d'entrée et de sortie pris en charge pour le géocodage pour le Portugal.

### *Jeux de données de géocodage pris en charge*

Le tableau suivant répertorie le ou les jeux de données de géocodage pris en charge avec les niveaux de géocodage disponibles pour le Portugal.

**Remarque :** Les dictionnaires utilisateur personnalisés sont pris en charge.

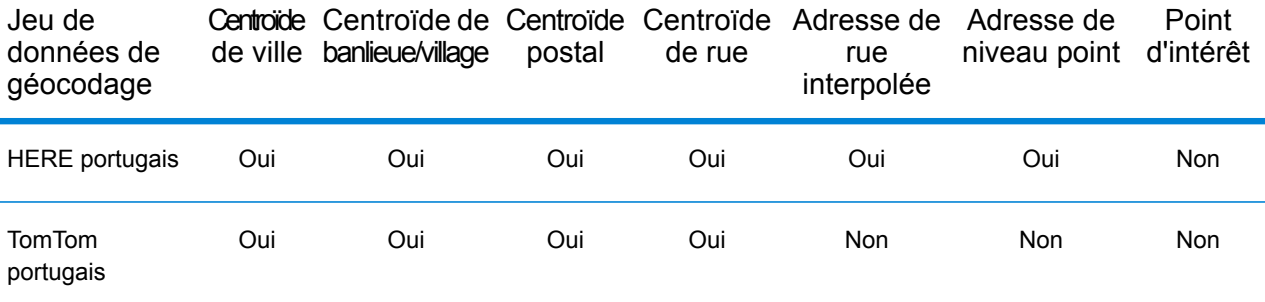

#### *Opérations prises en charge*

Les opérations suivantes sont prises en charge pour le Portugal :

- **Géocodage** : prend une ou plusieurs adresses en entrée et renvoie les coordonnées de longitude et de latitude et d'autres informations.
- **Géocodage inverse** : prend une ou plusieurs coordonnées de longitude et de latitude en entrée et renvoie l'adresse du lieu.
- **Interactive Geocoding** : renvoie les candidats correspondants potentiels à mesure de la saisie de l'adresse.
- **Global Key Lookup** : renvoie les candidats de géocodage lorsqu'une clé unique est fournie en entrée. Données USA MLD et AUS GNAF uniquement.

## *Champs d'entrée*

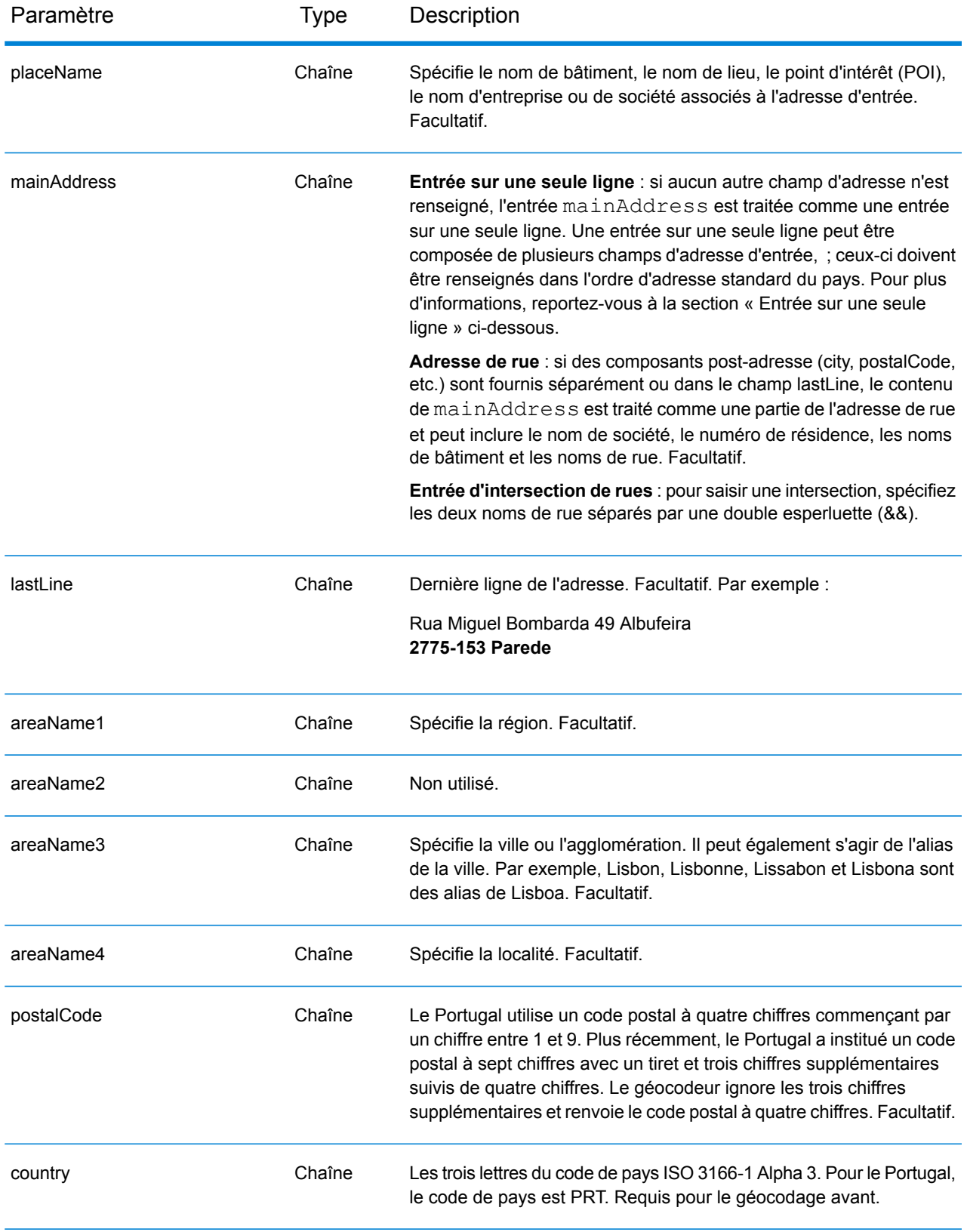

# *Directives d'adresse pour le Portugal*

Suivez ces suggestions pour vous assurer que vos données d'adresse d'entrée sont au meilleur format possible pour une correspondance et un géocodage optimaux. Pour des informations supplémentaires sur les adresses au Portugal, consultez le site Web postal du Portugal à l'adresse : **[www.ctt.pt](http://www.ctt.pt)**.

- **Champs requis**—Les adresses doivent contenir soit une ville, soit un code postal.
- **Types de voies publiques**—Les types de voies publiques et leurs abréviations courantes sont reconnus et entièrement pris en charge en entrée comme en sortie.
- **Noms communs et abréviations**—Le géocodeur reconnaît les noms communs, les cardinaux, les indicateurs de numéros de résidence et les abréviations employés dans une adresse et peut correctement géocoder ces adresses.
- **Numéros, équivalents numériques et ordinaux**—Les rues numérotées sont mappées pour leurs équivalents en toute lettre. Les ordinaux sont aussi reconnus en adresses d'entrée.
- **Données de point d'adresse**—La base de données Points PRT HERE inclut des données de point d'adresse. Les candidats de point d'adresse renvoient un code de résultat S8.

# *Entrée sur une seule ligne*

Au lieu de saisir chaque composant d'adresse dans des champs distincts, vous pouvez saisir l'adresse complète dans le champ d'entrée mainAddress avec les éléments d'adresse dans l'ordre suivant :

## *[street\_info][address\_number][postal\_code][area]*

Où :

- L'élément *[street\_info]* contient le nom de rue, le type de rue et toute information pré- ou post-cardinaux (par exemple, est, ouest, etc.). Facultatif.
- L'élément *[address\_number]* est facultatif.
- L'élément *[postal\_code]* est le code postal.
- L'élément *[area]* est la ville uniquement, ou la ville plus des informations supplémentaires, comme l'état, la province ou la localité.
- L'élément *[area]* ou *[postal\_code]* est requis.

Pour obtenir des résultats optimaux, placez une virgule entre les informations de rue et les informations de la dernière ligne d'adresse.

## *Options personnalisées*

Le tableau suivant répertorie les options uniques au Portugal. Ces champs personnalisés s'appliquent aux opérations de géocodage et sont des paramètres d'entrée facultatifs. Pour connaître l'ensemble standard d'options disponibles pour tous les pays et leurs définitions, consultez les chapitres couvrant Geocode Service et Reverse Geocode Service.

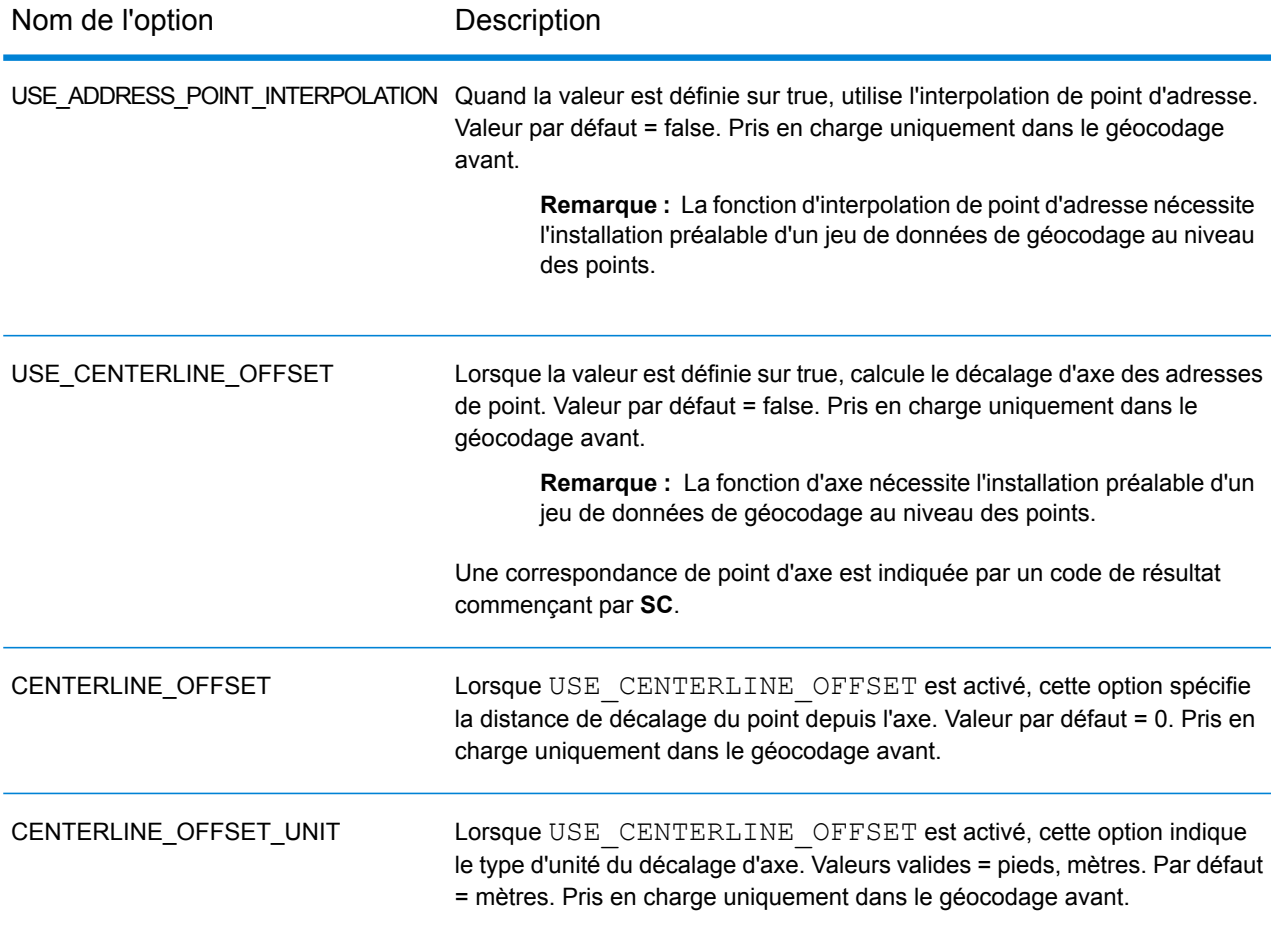

## *Champs de sortie*

Le tableau suivant répertorie les champs d'adresse renvoyés pour un candidat qui se trouve au Portugal.

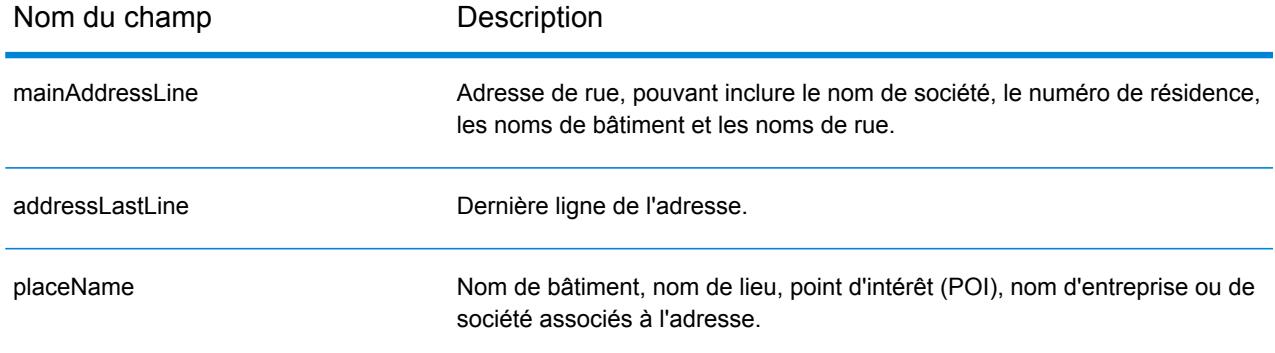

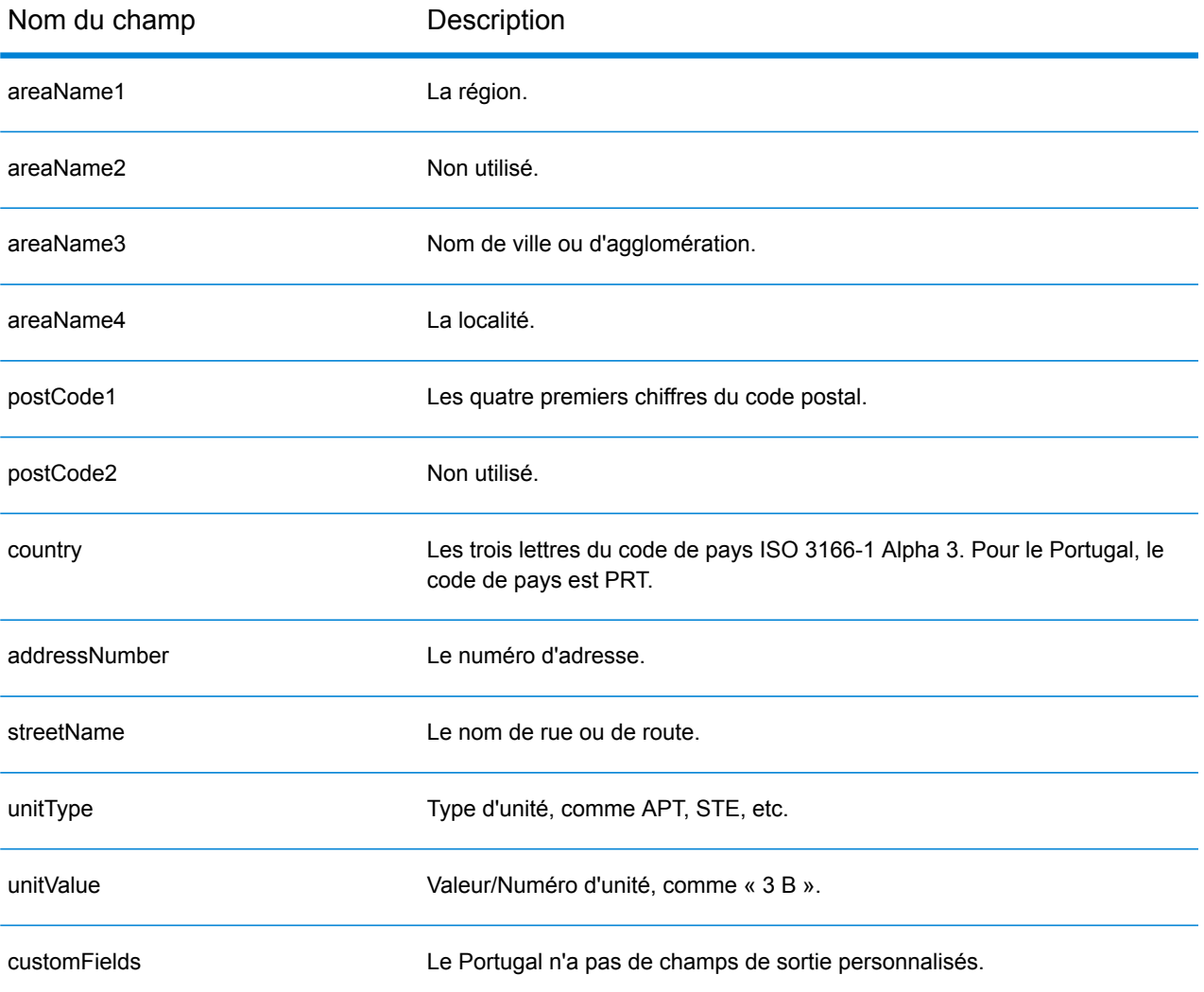

# Qatar (QAT)

Cette section définit les jeux de données, les opérations et les informations de champs d'entrée et de sortie pris en charge pour le géocodage pour le Qatar.

#### *Jeux de données de géocodage pris en charge*

Le tableau suivant répertorie le ou les jeux de données de géocodage pris en charge avec les niveaux de géocodage disponibles pour le Qatar.

**Remarque :** Les dictionnaires utilisateur personnalisés ne sont pas pris en charge.

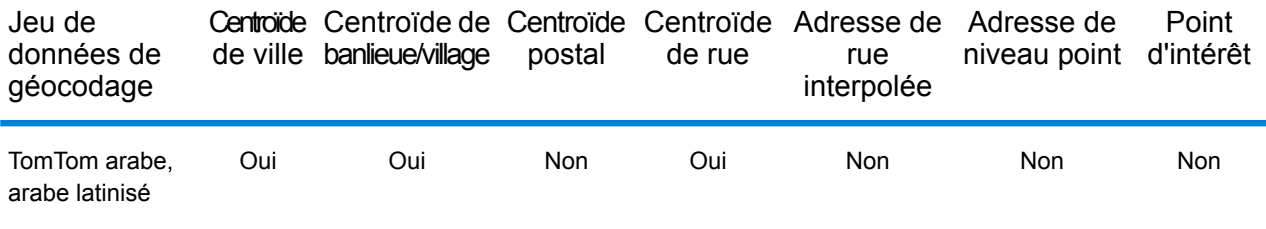

#### *Opérations prises en charge*

Les opérations suivantes sont prises en charge pour le Qatar :

- **Géocodage** : prend une ou plusieurs adresses en entrée et renvoie les coordonnées de longitude et de latitude et d'autres informations.
- **Géocodage inverse** : prend une ou plusieurs coordonnées de longitude et de latitude en entrée et renvoie l'adresse du lieu.
- **Interactive Geocoding** : renvoie les candidats correspondants potentiels à mesure de la saisie de l'adresse.
- **Global Key Lookup** : renvoie les candidats de géocodage lorsqu'une clé unique est fournie en entrée. Données USA MLD et AUS GNAF uniquement.

#### *Champs d'entrée*

L'adresse d'entrée peut contenir tout ou partie des éléments d'adresse suivants. Pour des informations supplémentaires sur les adresses au Qatar, consultez le site Web postal du Qatar à l'adresse : **[www.qpost.com.qa](http://www.qpost.com.qa/pstd.aspx)**.

**Remarque :** Le jeu de caractères arabe est également pris en charge.

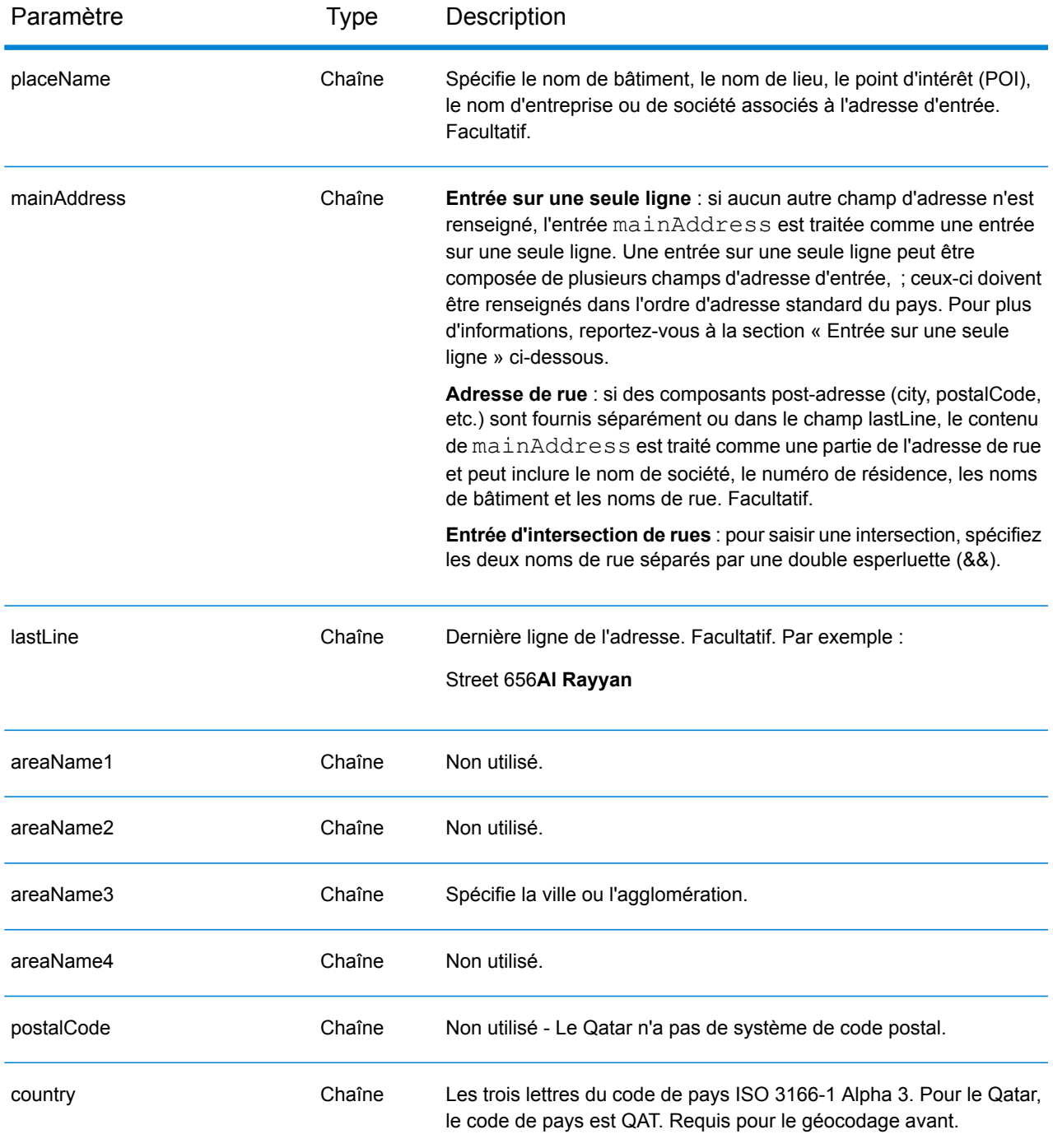

Au lieu de saisir chaque composant d'adresse dans des champs distincts, vous pouvez saisir l'adresse complète dans le champ d'entrée mainAddress avec les éléments d'adresse dans l'ordre suivant :

*[street\_info][address\_number][area]*

Où :

- L'élément *[street\_info]* contient le nom de rue, le type de rue et toute information pré- ou post-cardinaux (par exemple, est, ouest, etc.). Facultatif.
- L'élément *[address\_number]* est facultatif.
- L'élément *[area]* est la ville uniquement, ou la ville plus des informations supplémentaires, comme l'état, la province ou la localité. Obligatoire.

Pour obtenir des résultats optimaux, placez une virgule entre les informations de rue et les informations de zone.

## *Options personnalisées*

Il n'existe pas d'options spécifiques au Qatar.

## *Champs de sortie*

Le tableau suivant répertorie les champs d'adresse renvoyés pour un candidat qui se trouve au Qatar.

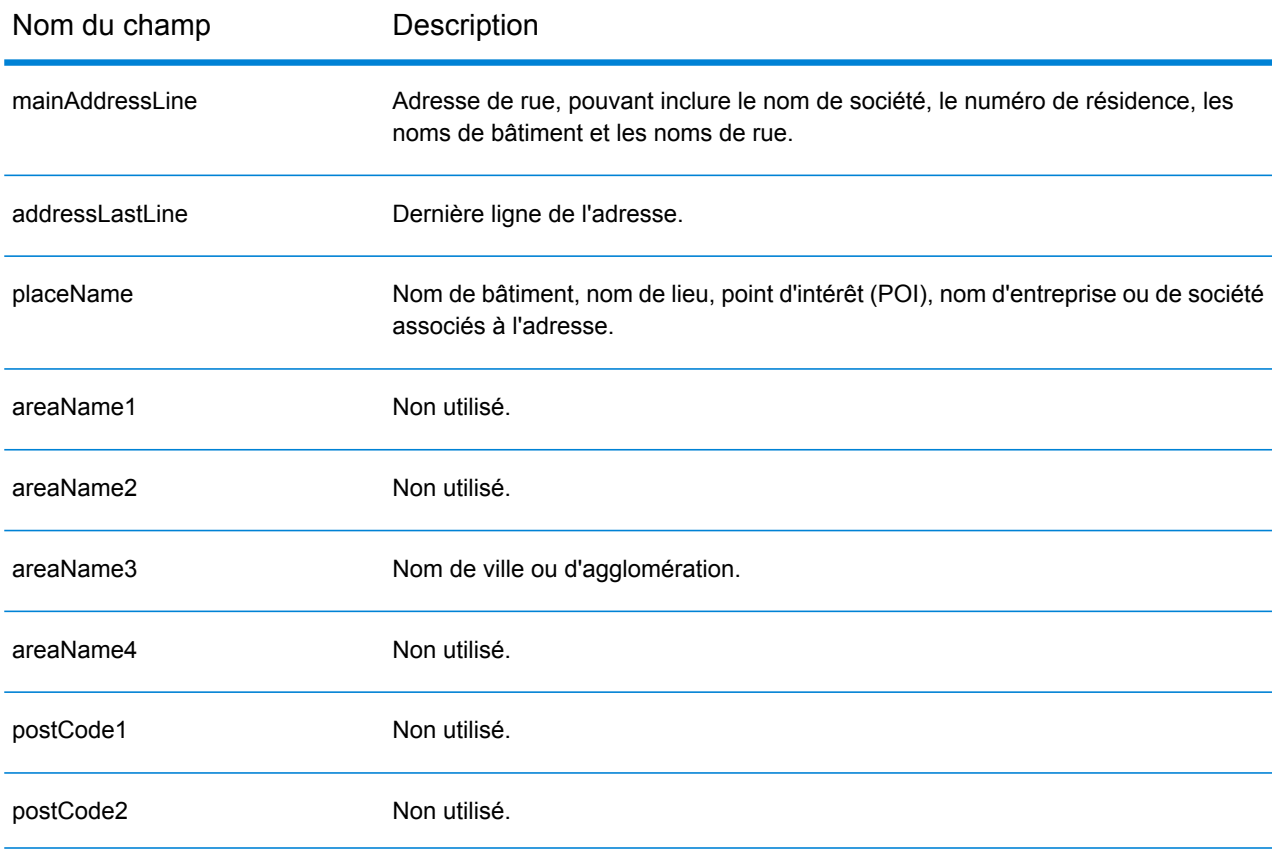

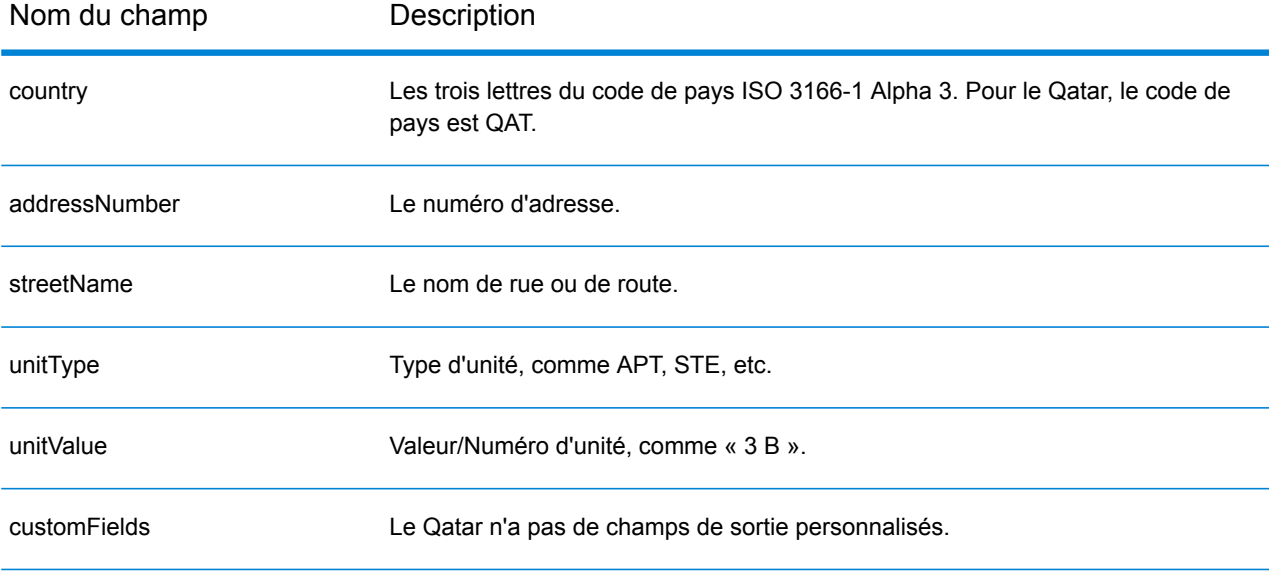

# Roumanie (ROU)

Cette section définit les jeux de données, les opérations et les informations de champs d'entrée et de sortie pris en charge pour le géocodage pour la Roumanie.

### *Jeux de données de géocodage pris en charge*

Le tableau suivant répertorie le ou les jeux de données de géocodage pris en charge avec les niveaux de géocodage disponibles pour la Roumanie.

**Remarque :** Les dictionnaires utilisateur personnalisés ne sont pas pris en charge.

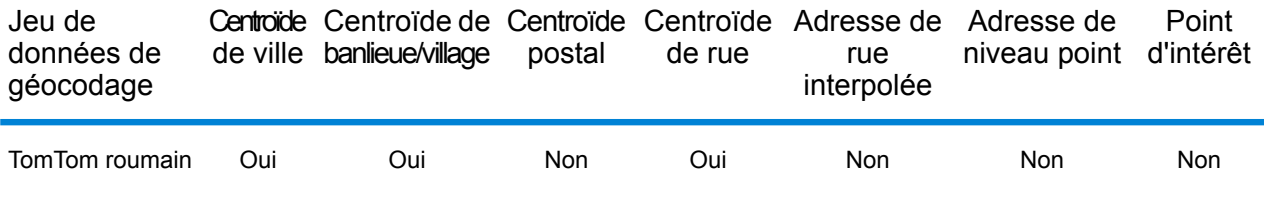

#### *Opérations prises en charge*

Les opérations suivantes sont prises en charge pour la Roumanie :

- **Géocodage** : prend une ou plusieurs adresses en entrée et renvoie les coordonnées de longitude et de latitude et d'autres informations.
- **Géocodage inverse** : prend une ou plusieurs coordonnées de longitude et de latitude en entrée et renvoie l'adresse du lieu.
- **Interactive Geocoding** : renvoie les candidats correspondants potentiels à mesure de la saisie de l'adresse.
- **Global Key Lookup** : renvoie les candidats de géocodage lorsqu'une clé unique est fournie en entrée. Données USA MLD et AUS GNAF uniquement.

## *Champs d'entrée*

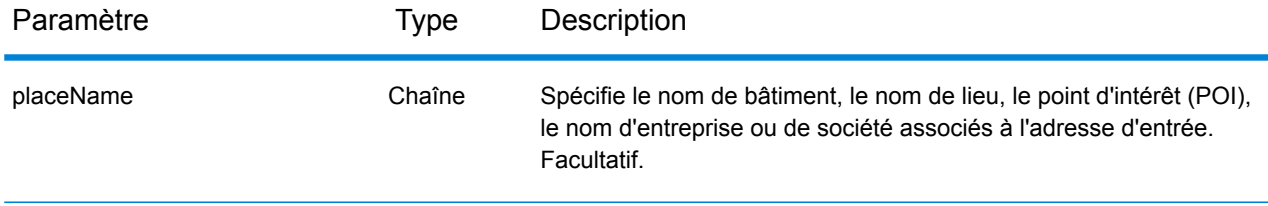

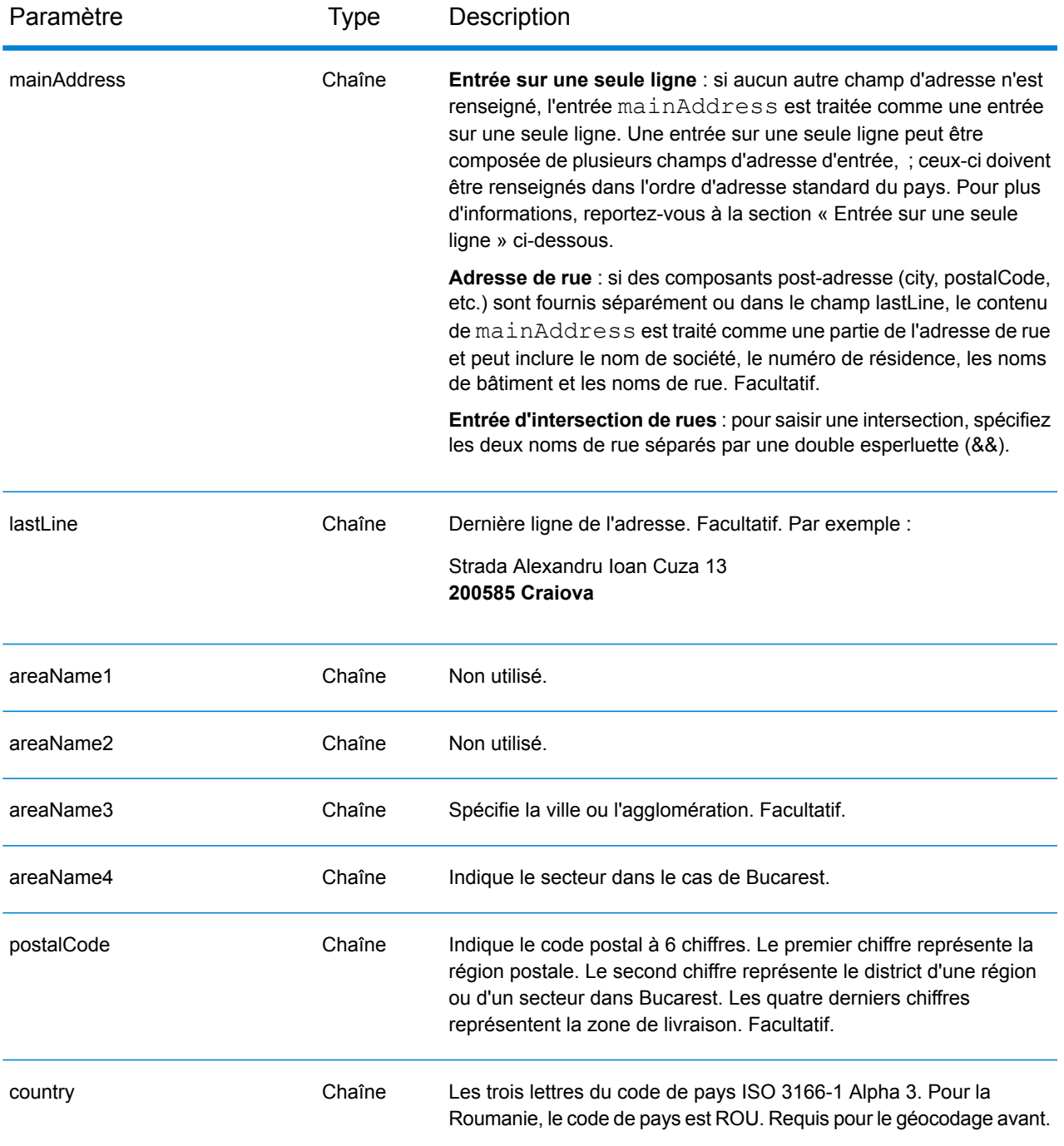

Au lieu de saisir chaque composant d'adresse dans des champs distincts, vous pouvez saisir l'adresse complète dans le champ d'entrée mainAddress avec les éléments d'adresse dans l'ordre suivant :

*[street\_info][address\_number][postal\_code][area]*

Où :

- L'élément *[street\_info]* contient le nom de rue, le type de rue et toute information pré- ou post-cardinaux (par exemple, est, ouest, etc.). Facultatif.
- L'élément *[address\_number]* est facultatif.
- L'élément *[postal\_code]* est le code postal.
- L'élément *[area]* est la ville uniquement, ou la ville plus des informations supplémentaires, comme l'état, la province ou la localité.
- L'élément *[area]* ou *[postal\_code]* est requis.

Pour obtenir des résultats optimaux, placez une virgule entre les informations de rue et les informations de la dernière ligne d'adresse.

## *Options personnalisées*

Il n'existe pas d'options spécifiques à la Roumanie.

## *Champs de sortie*

Le tableau suivant répertorie les champs d'adresse renvoyés pour un candidat qui se trouve en Roumanie.

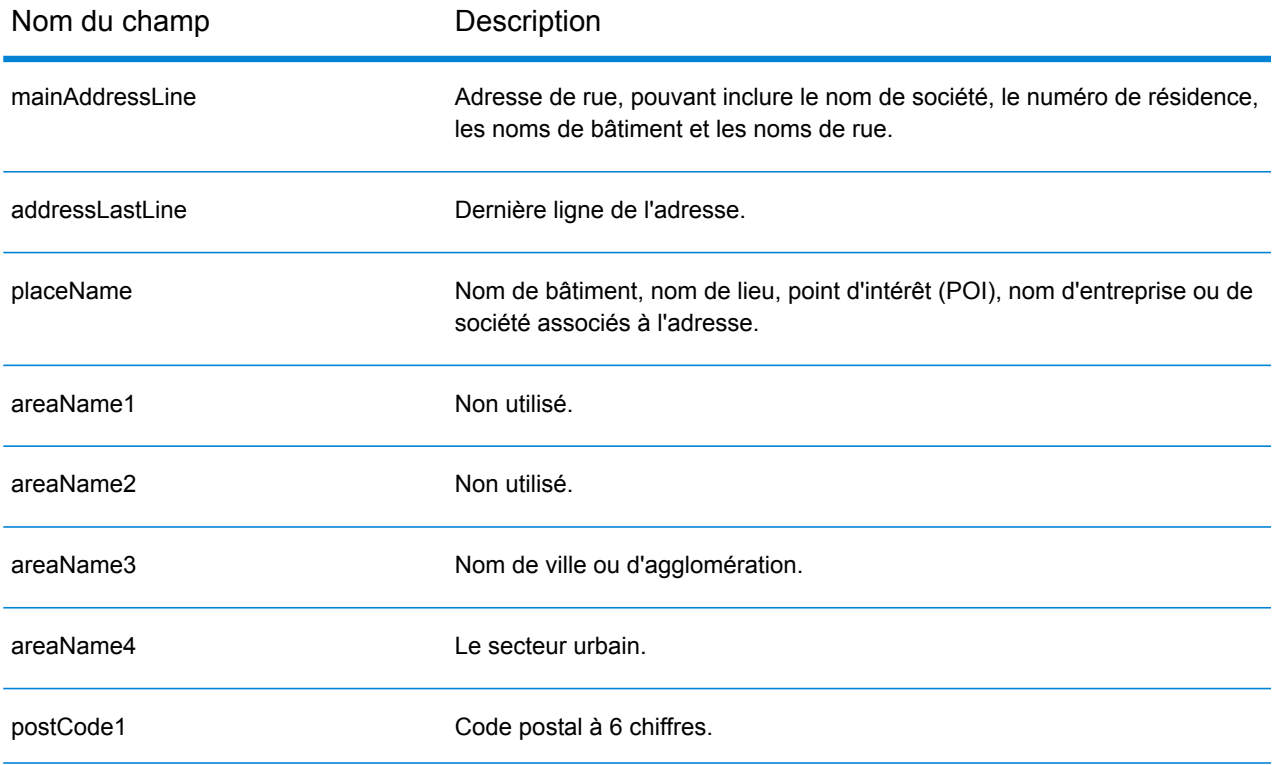

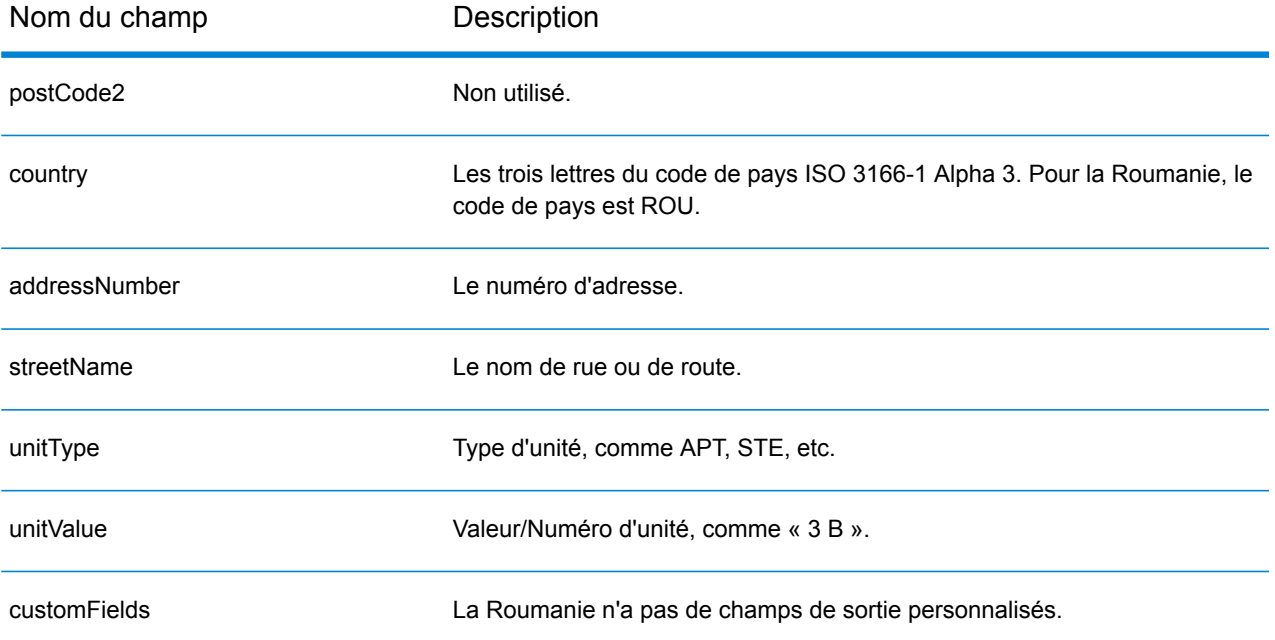

# Fédération de Russie (RUS)

Cette section définit les jeux de données, les opérations et les informations de champs d'entrée et de sortie pris en charge pour le géocodage pour la Fédération de Russie.

#### *Jeux de données de géocodage pris en charge*

Le tableau suivant répertorie le ou les jeux de données de géocodage pris en charge avec les niveaux de géocodage disponibles pour la Fédération de Russie.

**Remarque :** Les dictionnaires utilisateur personnalisés ne sont pas pris en charge.

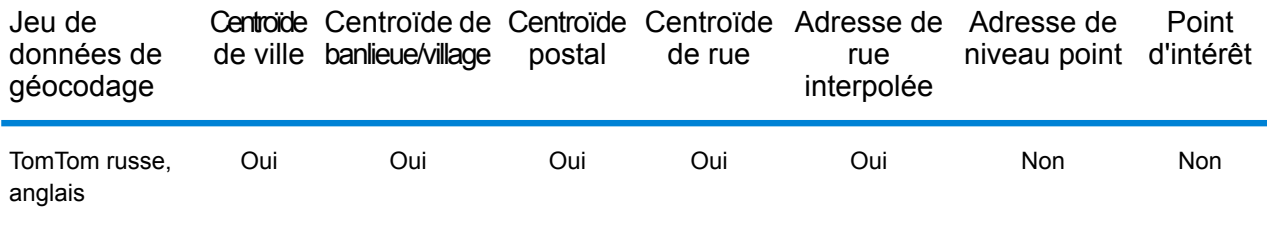

### *Opérations prises en charge*

Les opérations suivantes sont prises en charge pour la Fédération de Russie :

- **Géocodage** : prend une ou plusieurs adresses en entrée et renvoie les coordonnées de longitude et de latitude et d'autres informations.
- **Géocodage inverse** : prend une ou plusieurs coordonnées de longitude et de latitude en entrée et renvoie l'adresse du lieu.
- **Interactive Geocoding** : renvoie les candidats correspondants potentiels à mesure de la saisie de l'adresse.
- **Global Key Lookup** : renvoie les candidats de géocodage lorsqu'une clé unique est fournie en entrée. Données USA MLD et AUS GNAF uniquement.

#### *Champs d'entrée*

L'adresse d'entrée peut contenir tout ou partie des éléments d'adresse suivants.

**Remarque :** Le jeu de caractères cyrilliques russe est également pris en charge.

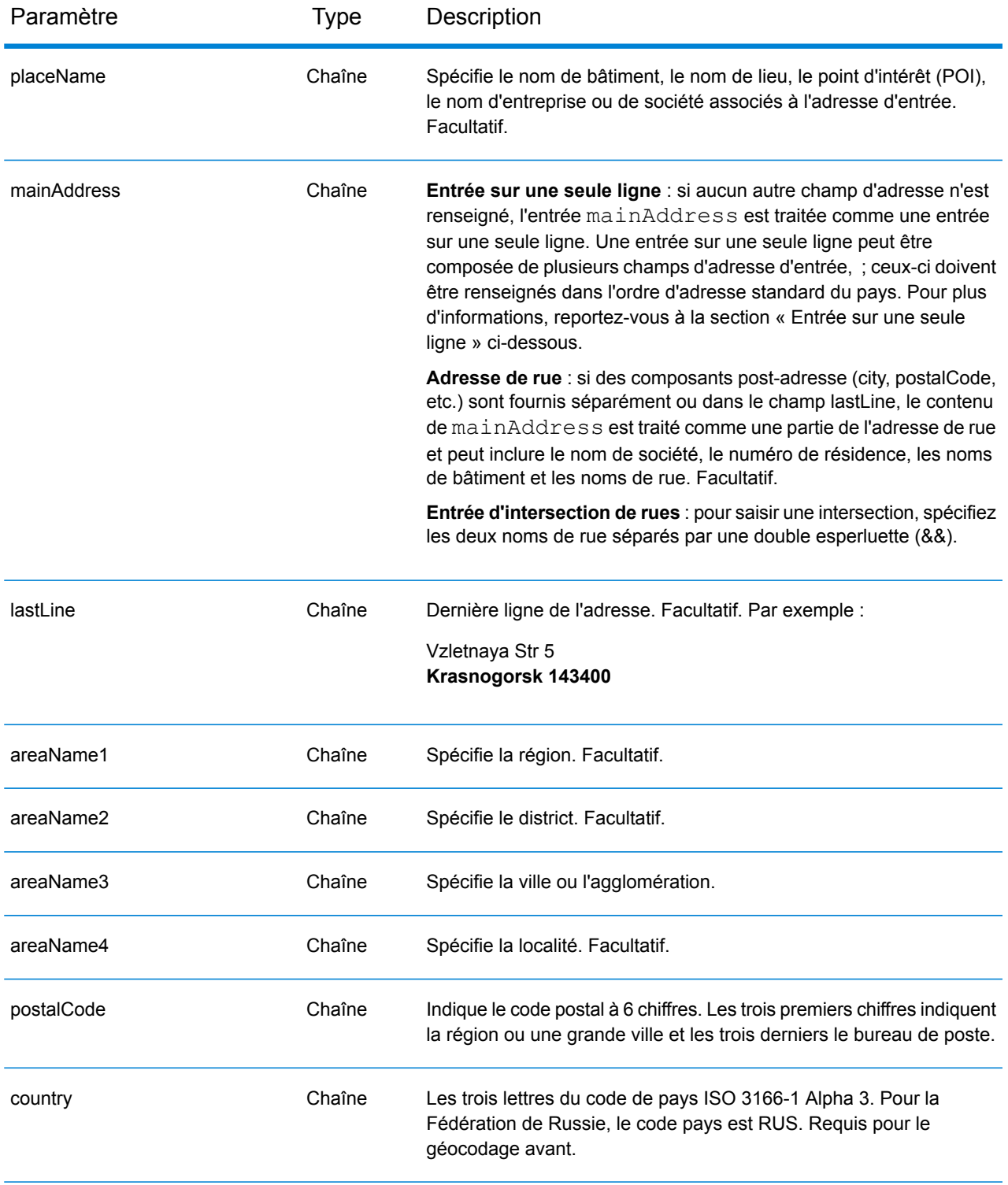

# *Règles d'adresse pour la Russie*

Suivez ces suggestions pour vous assurer que vos données d'adresse d'entrée sont au meilleur format possible pour une correspondance et un géocodage optimaux. Pour des informations
supplémentaires sur les adresses en Russie, consultez le site Web postal de la Russie à l'adresse : **<http://www.russianpost.ru/>**

- **Champs requis**—Les adresses doivent contenir soit une ville, soit un code postal.
- **Types de voies publiques**—Les types de voies publiques et leurs abréviations courantes sont reconnus et entièrement pris en charge en entrée comme en sortie.
- **Noms communs et abréviations**—Le géocodeur reconnaît les noms communs, les cardinaux, les indicateurs de numéros de résidence et les abréviations employés dans une adresse et peut correctement géocoder ces adresses.

# *Entrée sur une seule ligne*

Au lieu de saisir chaque composant d'adresse dans des champs distincts, vous pouvez saisir l'adresse complète dans le champ d'entrée mainAddress avec les éléments d'adresse dans l'ordre suivant :

# *[street\_info][address\_number][area][postal\_code]*

Où :

- L'élément *[street\_info]* contient le nom de rue, le type de rue et toute information pré- ou post-cardinaux (par exemple, est, ouest, etc.). Facultatif.
- L'élément *[address\_number]* est facultatif.
- L'élément *[area]* est la ville uniquement, ou la ville plus des informations supplémentaires, comme l'état, la province ou la localité.
- L'élément *[postal\_code]* est le code postal.
- L'élément *[area]* ou *[postal\_code]* est requis.

Pour obtenir des résultats optimaux, placez une virgule entre les informations de rue et les informations de la dernière ligne d'adresse.

# *Options personnalisées*

Il n'existe pas d'options spécifiques à la Fédération de Russie.

#### *Champs de sortie*

Le tableau suivant répertorie les champs d'adresse renvoyés pour un candidat qui se trouve dans la Fédération de Russie.

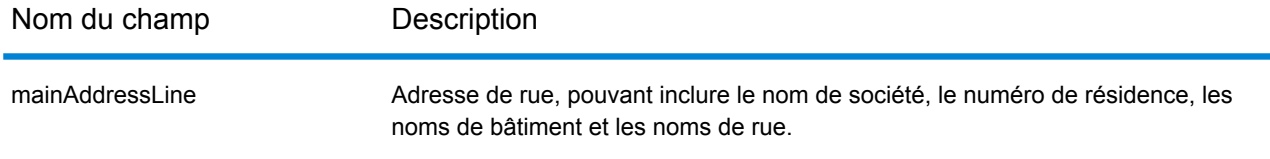

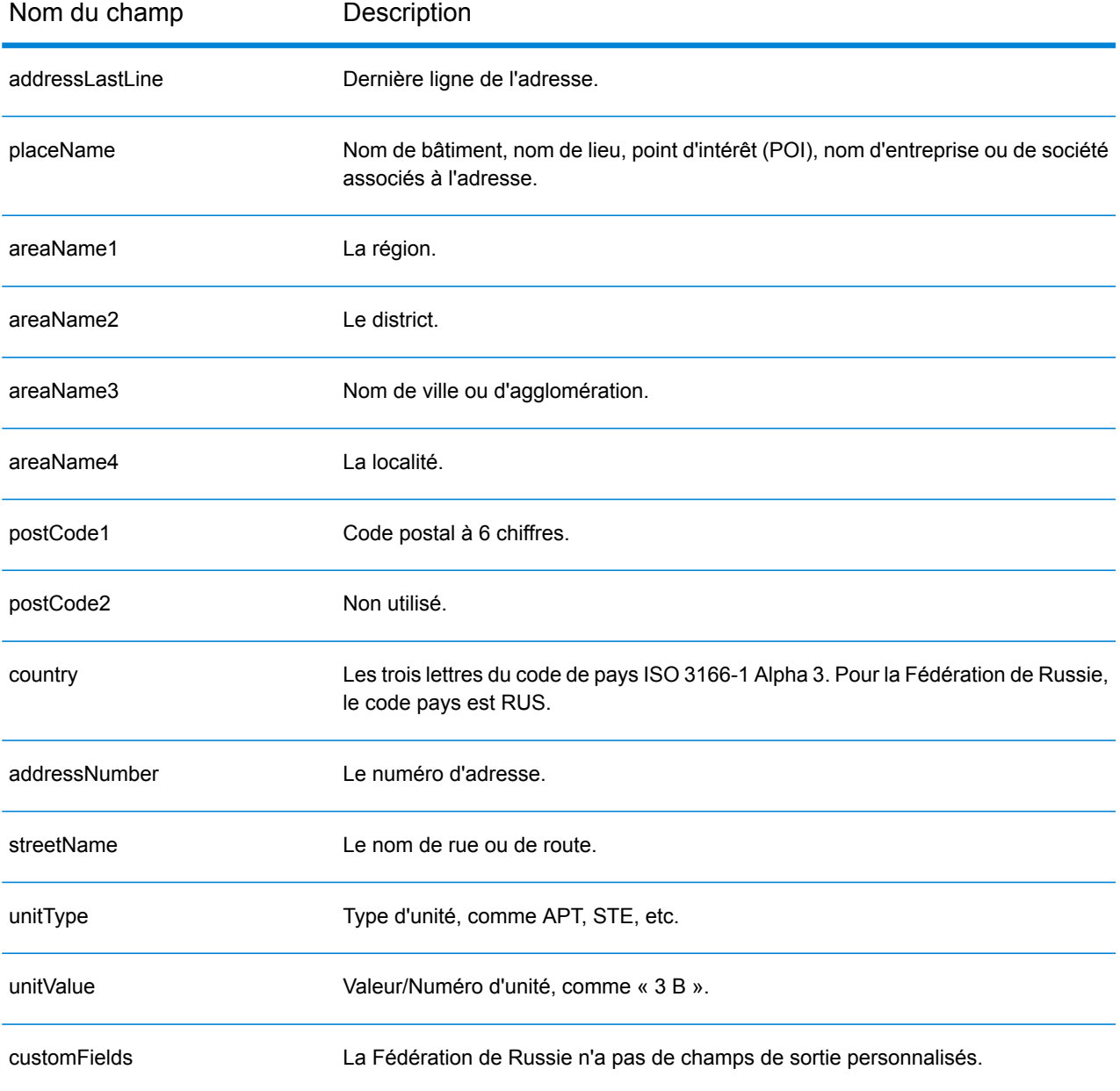

# Rwanda (RWA)

Cette section définit les jeux de données, les opérations et les informations de champs d'entrée et de sortie pris en charge pour le géocodage pour le Rwanda.

#### *Jeux de données de géocodage pris en charge*

Le tableau suivant répertorie le ou les jeux de données de géocodage pris en charge avec les niveaux de géocodage disponibles pour le Rwanda.

**Remarque :** Les dictionnaires utilisateur personnalisés ne sont pas pris en charge.

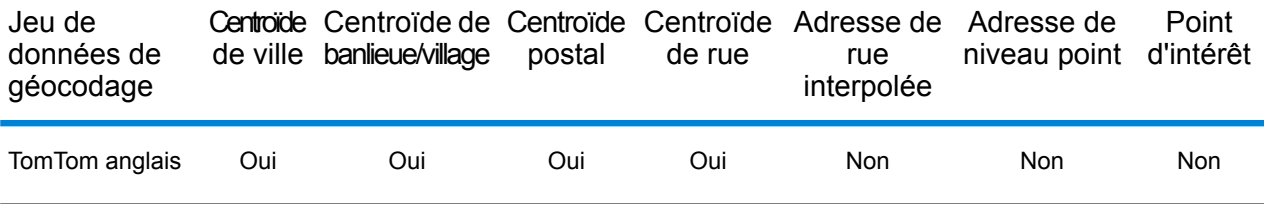

#### *Opérations prises en charge*

Les opérations suivantes sont prises en charge pour le Rwanda :

- **Géocodage** : prend une ou plusieurs adresses en entrée et renvoie les coordonnées de longitude et de latitude et d'autres informations.
- **Géocodage inverse** : prend une ou plusieurs coordonnées de longitude et de latitude en entrée et renvoie l'adresse du lieu.
- **Interactive Geocoding** : renvoie les candidats correspondants potentiels à mesure de la saisie de l'adresse.
- **Global Key Lookup** : renvoie les candidats de géocodage lorsqu'une clé unique est fournie en entrée. Données USA MLD et AUS GNAF uniquement.

# *Champs d'entrée*

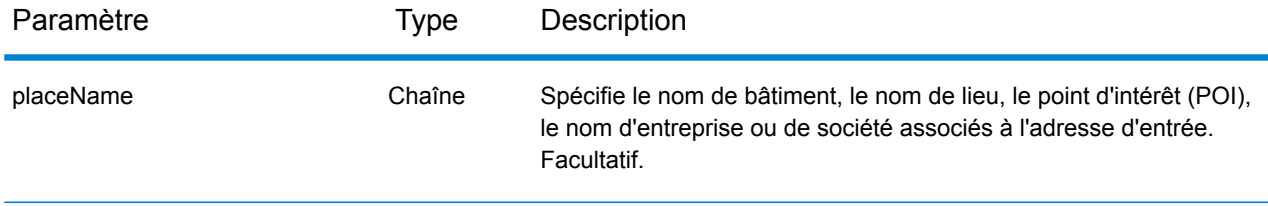

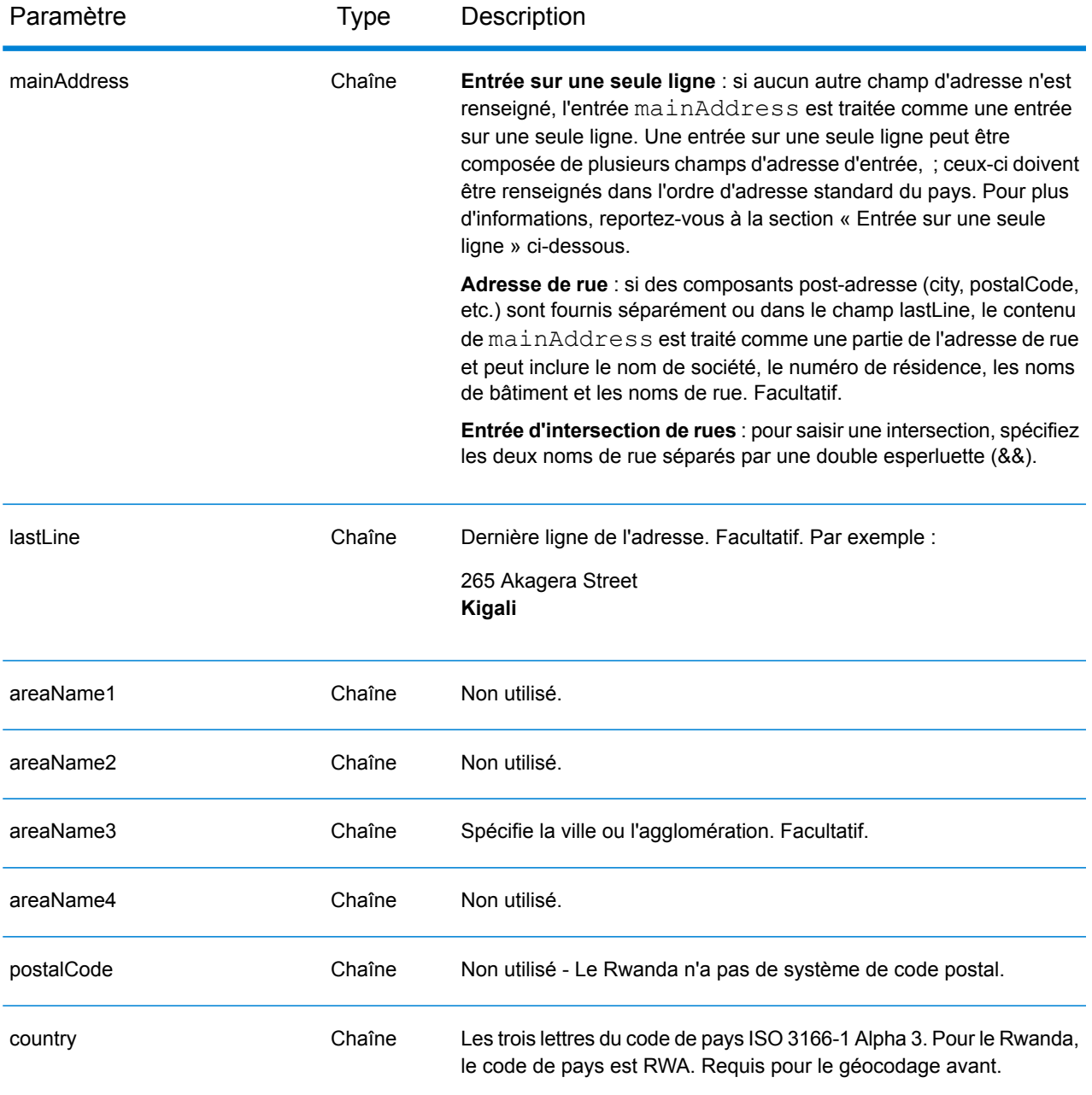

Au lieu de saisir chaque composant d'adresse dans des champs distincts, vous pouvez saisir l'adresse complète dans le champ d'entrée mainAddress avec les éléments d'adresse dans l'ordre suivant :

*[address\_number][street\_info][area]*

Où :

• L'élément *[address\_number]* est facultatif.

- L'élément *[street\_info]* contient le nom de rue, le type de rue et toute information pré- ou post-cardinaux (par exemple, est, ouest, etc.). Facultatif.
- L'élément *[area]* est la ville uniquement, ou la ville plus des informations supplémentaires, comme l'état, la province ou la localité. Obligatoire.

Pour obtenir des résultats optimaux, placez une virgule entre les informations de rue et les informations de zone.

# *Options personnalisées*

Il n'existe pas d'options spécifiques au Rwanda.

#### *Champs de sortie*

Le tableau suivant répertorie les champs d'adresse renvoyés pour un candidat qui se trouve au Rwanda.

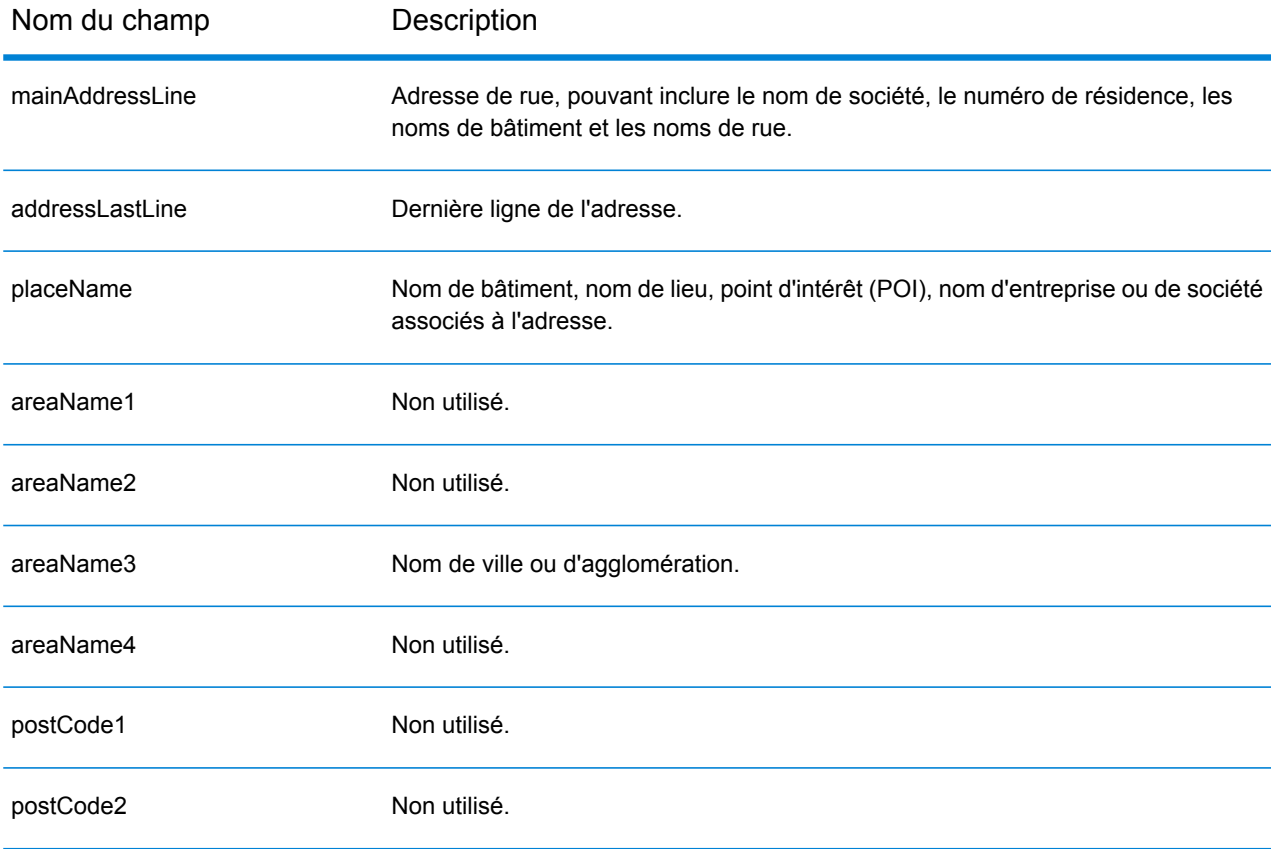

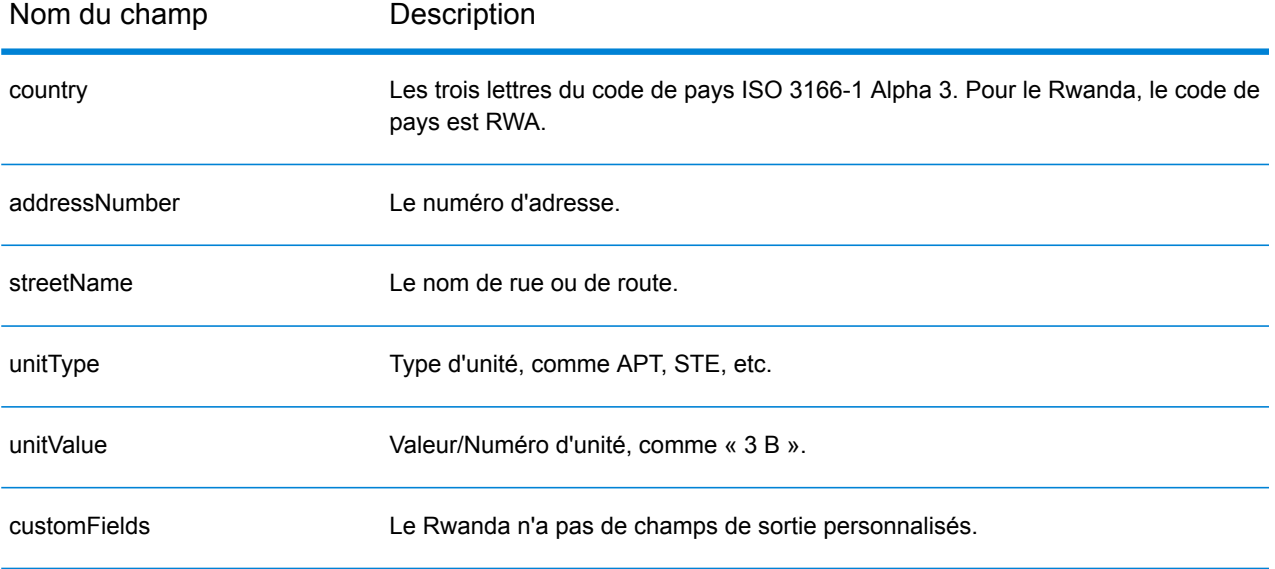

# Saint-Christophe-et-Niévès (KNA)

Cette section définit les jeux de données, les opérations et les informations de champs d'entrée et de sortie pris en charge pour le géocodage pour Saint-Christophe-et-Niévès.

### *Jeux de données de géocodage pris en charge*

Le tableau suivant répertorie le ou les jeux de données de géocodage pris en charge avec les niveaux de géocodage disponibles pour Saint-Christophe-et-Niévès.

**Remarque :** Les dictionnaires utilisateur personnalisés ne sont pas pris en charge.

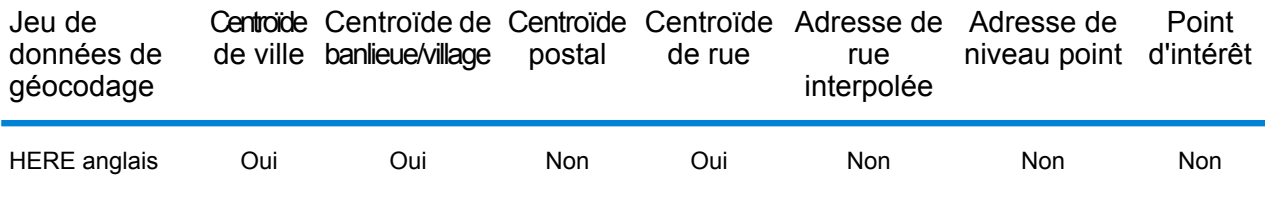

#### *Opérations prises en charge*

Les opérations suivantes sont prises en charge pour Saint-Christophe-et-Niévès :

- **Géocodage** : prend une ou plusieurs adresses en entrée et renvoie les coordonnées de longitude et de latitude et d'autres informations.
- **Géocodage inverse** : prend une ou plusieurs coordonnées de longitude et de latitude en entrée et renvoie l'adresse du lieu.
- **Interactive Geocoding** : renvoie les candidats correspondants potentiels à mesure de la saisie de l'adresse.
- **Global Key Lookup** : renvoie les candidats de géocodage lorsqu'une clé unique est fournie en entrée. Données USA MLD et AUS GNAF uniquement.

# *Champs d'entrée*

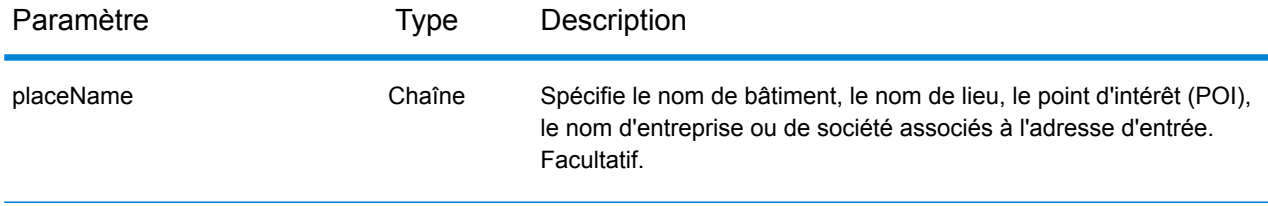

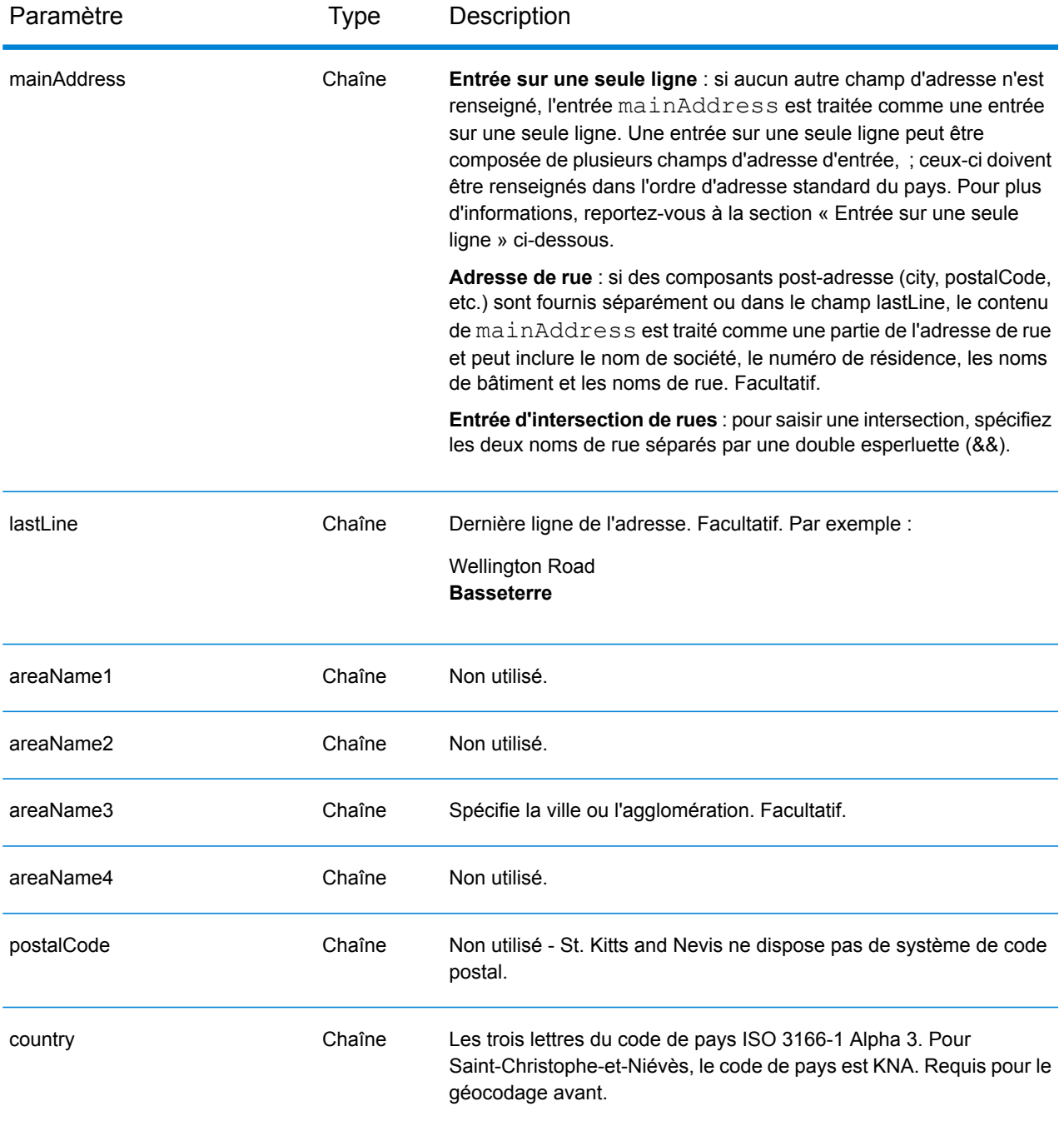

Au lieu de saisir chaque composant d'adresse dans des champs distincts, vous pouvez saisir l'adresse complète dans le champ d'entrée mainAddress avec les éléments d'adresse dans l'ordre suivant :

*[address\_number][street\_info][area]*

Où :

- L'élément *[address\_number]* est facultatif.
- L'élément *[street\_info]* contient le nom de rue, le type de rue et toute information pré- ou post-cardinaux (par exemple, est, ouest, etc.). Facultatif.
- L'élément *[area]* est la ville uniquement, ou la ville plus des informations supplémentaires, comme l'état, la province ou la localité. Obligatoire.

Pour obtenir des résultats optimaux, placez une virgule entre les informations de rue et les informations de zone.

# *Options personnalisées*

Il n'existe pas d'options spécifiques à Saint-Christophe-et-Niévès.

### *Champs de sortie*

Le tableau suivant répertorie les champs d'adresse renvoyés pour un candidat qui se trouve à Saint-Christophe-et-Niévès.

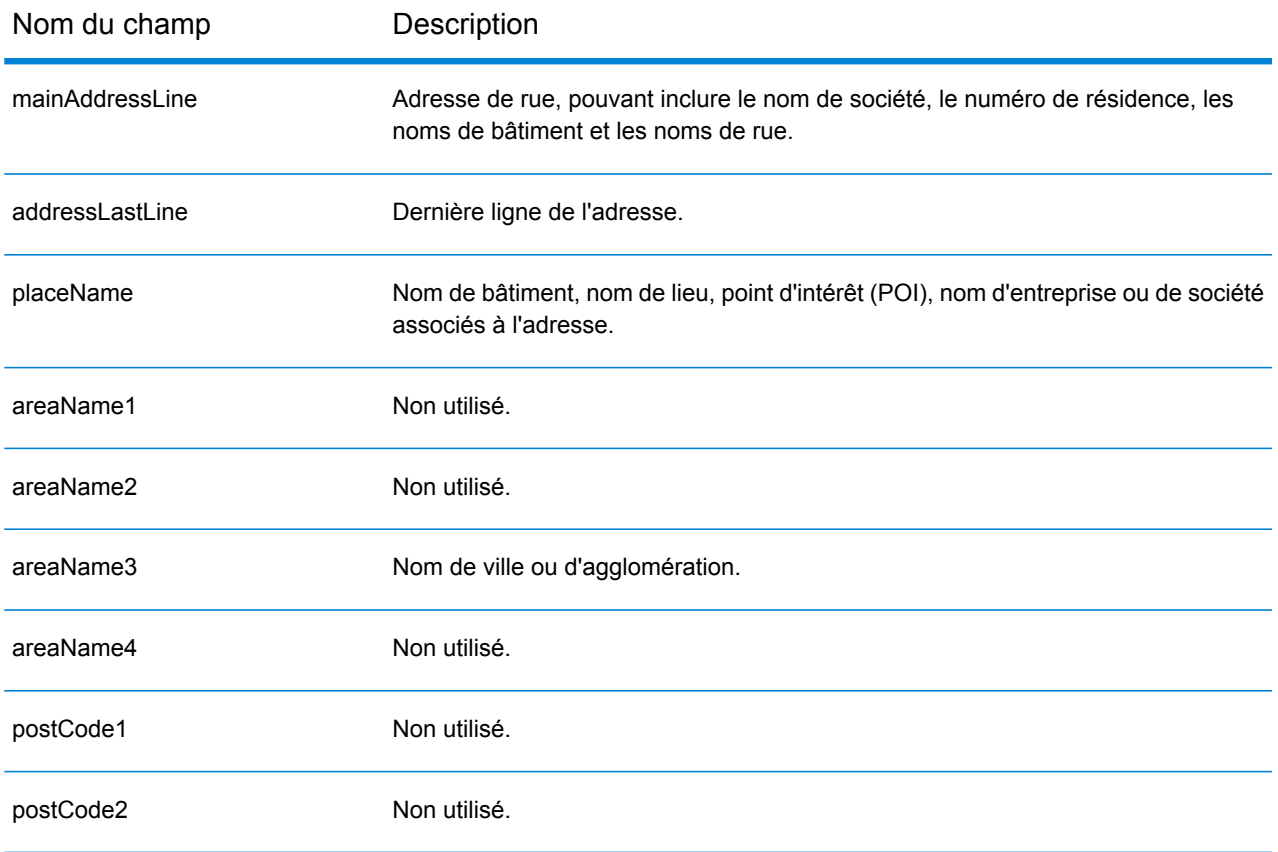

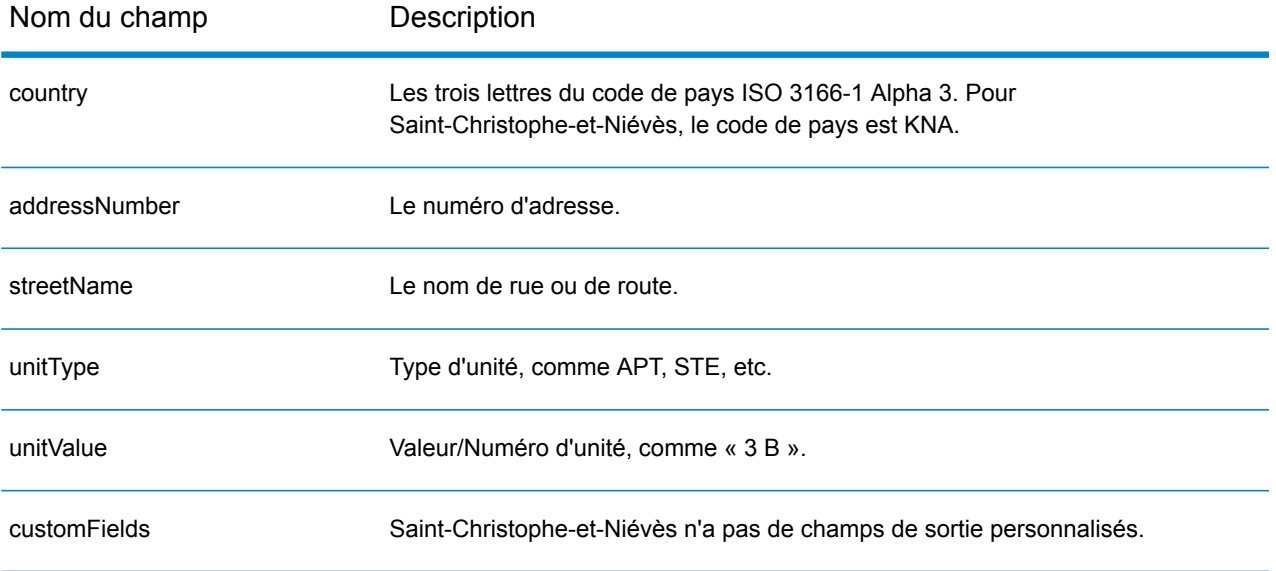

# Arabie saoudite (SAU)

Cette section définit les jeux de données, les opérations et les informations de champs d'entrée et de sortie pris en charge pour le géocodage pour l'Arabie saoudite.

# *Jeux de données de géocodage pris en charge*

Le tableau suivant répertorie le ou les jeux de données de géocodage pris en charge avec les niveaux de géocodage disponibles pour l'Arabie saoudite.

**Remarque :** Les dictionnaires utilisateur personnalisés ne sont pas pris en charge.

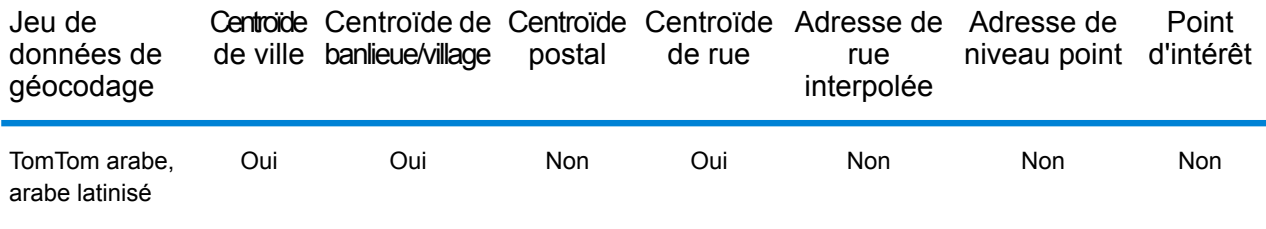

# *Opérations prises en charge*

Les opérations suivantes sont prises en charge pour l'Arabie saoudite :

- **Géocodage** : prend une ou plusieurs adresses en entrée et renvoie les coordonnées de longitude et de latitude et d'autres informations.
- **Géocodage inverse** : prend une ou plusieurs coordonnées de longitude et de latitude en entrée et renvoie l'adresse du lieu.
- **Interactive Geocoding** : renvoie les candidats correspondants potentiels à mesure de la saisie de l'adresse.
- **Global Key Lookup** : renvoie les candidats de géocodage lorsqu'une clé unique est fournie en entrée. Données USA MLD et AUS GNAF uniquement.

#### *Champs d'entrée*

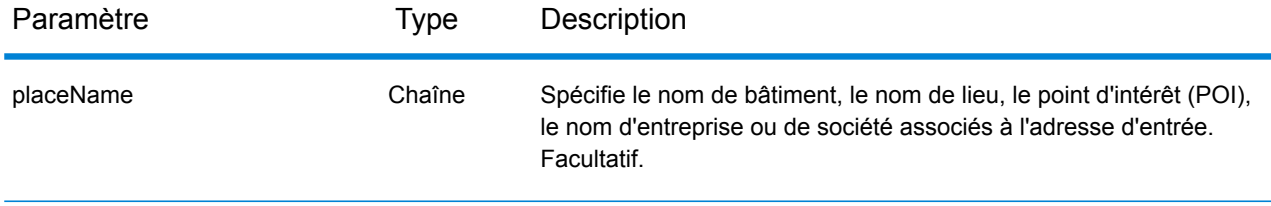

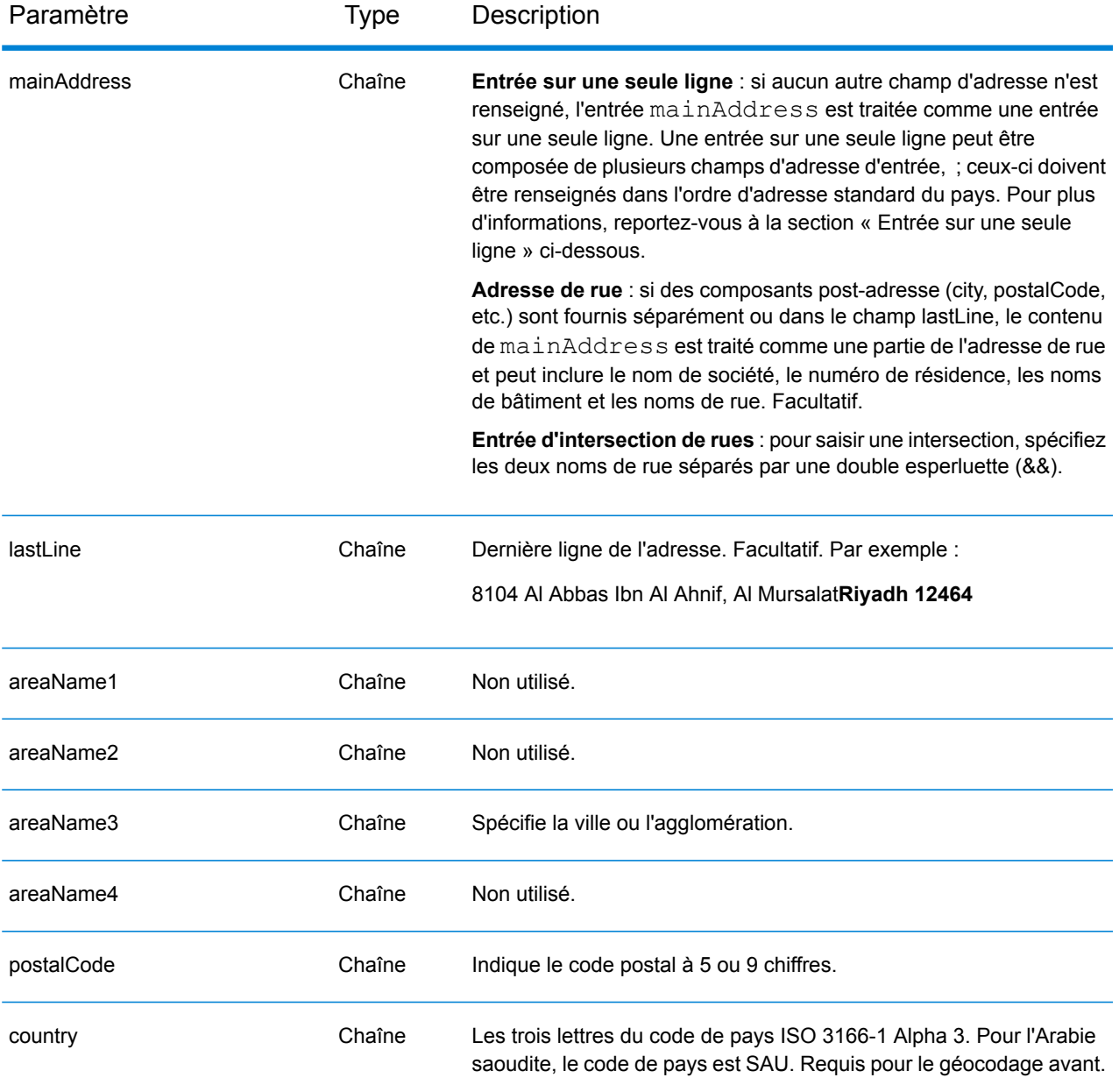

Au lieu de saisir chaque composant d'adresse dans des champs distincts, vous pouvez saisir l'adresse complète dans le champ d'entrée mainAddress avec les éléments d'adresse dans l'ordre suivant :

*[address\_number][street\_info][pobox\_info][postal\_code][area]*

Où :

• L'élément *[address\_number]* est facultatif.

- L'élément *[street\_info]* contient le nom de rue, le type de rue et toute information pré- ou post-cardinaux (par exemple, est, ouest, etc.). Facultatif.
- L'élément *[postal\_code]* est le code postal.
- L'élément *[area]* est la ville uniquement, ou la ville plus des informations supplémentaires, comme l'état, la province ou la localité.
- L'élément *[area]* ou *[postal\_code]* est requis.

Pour obtenir des résultats optimaux, placez une virgule entre les informations de rue et les informations de la dernière ligne d'adresse.

# *Options personnalisées*

Il n'existe pas d'options spécifiques à l'Arabie saoudite.

# *Champs de sortie*

Le tableau suivant répertorie les champs d'adresse renvoyés pour un candidat qui se trouve en Arabie saoudite.

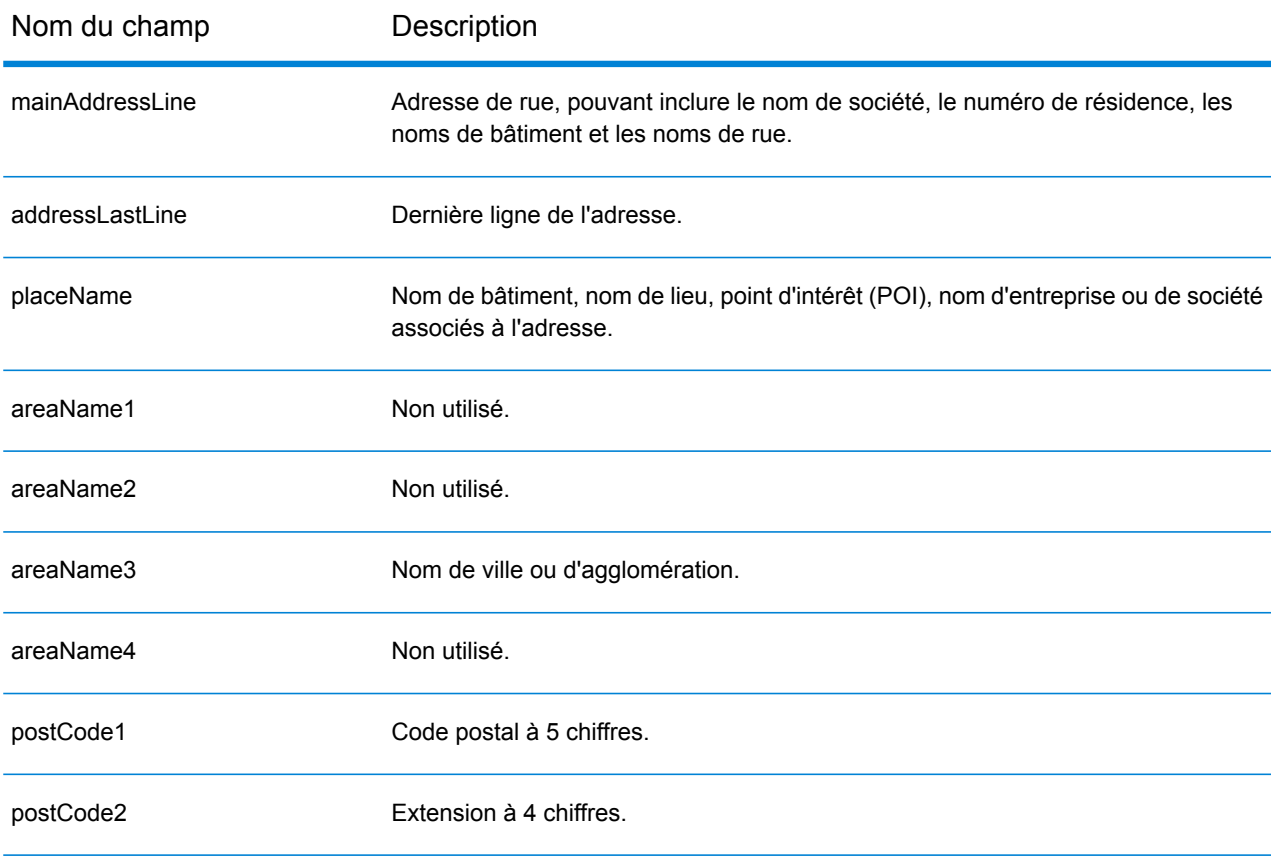

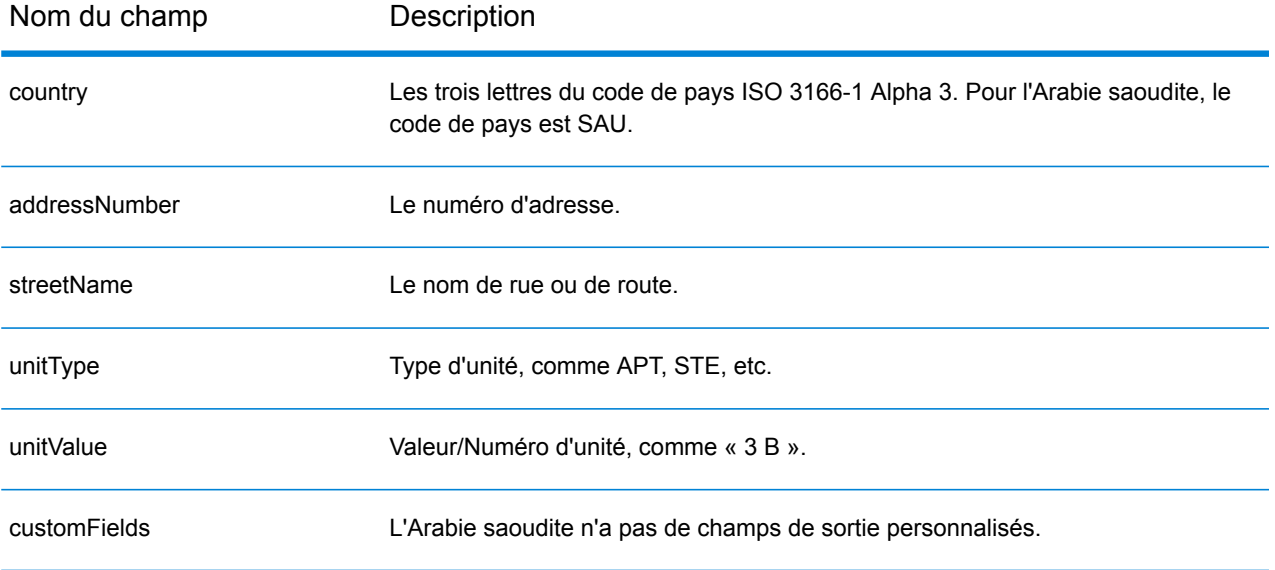

# Sénégal (SEN)

Cette section définit les jeux de données, les opérations et les informations de champs d'entrée et de sortie pris en charge pour le géocodage pour le Sénégal.

# *Jeux de données de géocodage pris en charge*

Le tableau suivant répertorie le ou les jeux de données de géocodage pris en charge avec les niveaux de géocodage disponibles pour le Sénégal.

**Remarque :** Les dictionnaires utilisateur personnalisés ne sont pas pris en charge.

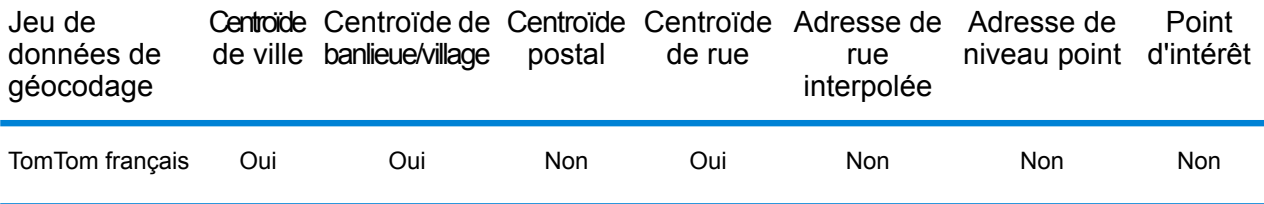

### *Opérations prises en charge*

Les opérations suivantes sont prises en charge pour le Sénégal :

- **Géocodage** : prend une ou plusieurs adresses en entrée et renvoie les coordonnées de longitude et de latitude et d'autres informations.
- **Géocodage inverse** : prend une ou plusieurs coordonnées de longitude et de latitude en entrée et renvoie l'adresse du lieu.
- **Interactive Geocoding** : renvoie les candidats correspondants potentiels à mesure de la saisie de l'adresse.
- **Global Key Lookup** : renvoie les candidats de géocodage lorsqu'une clé unique est fournie en entrée. Données USA MLD et AUS GNAF uniquement.

# *Champs d'entrée*

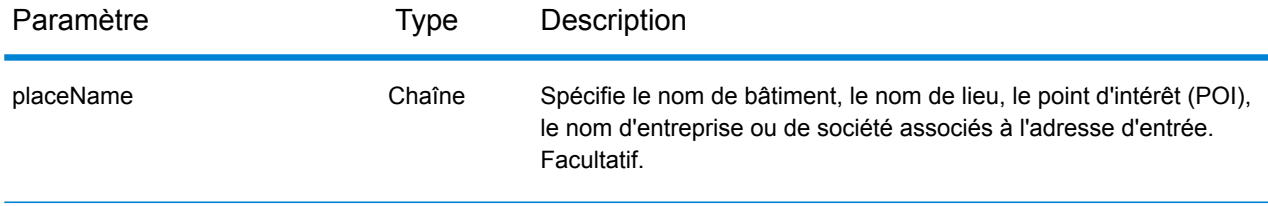

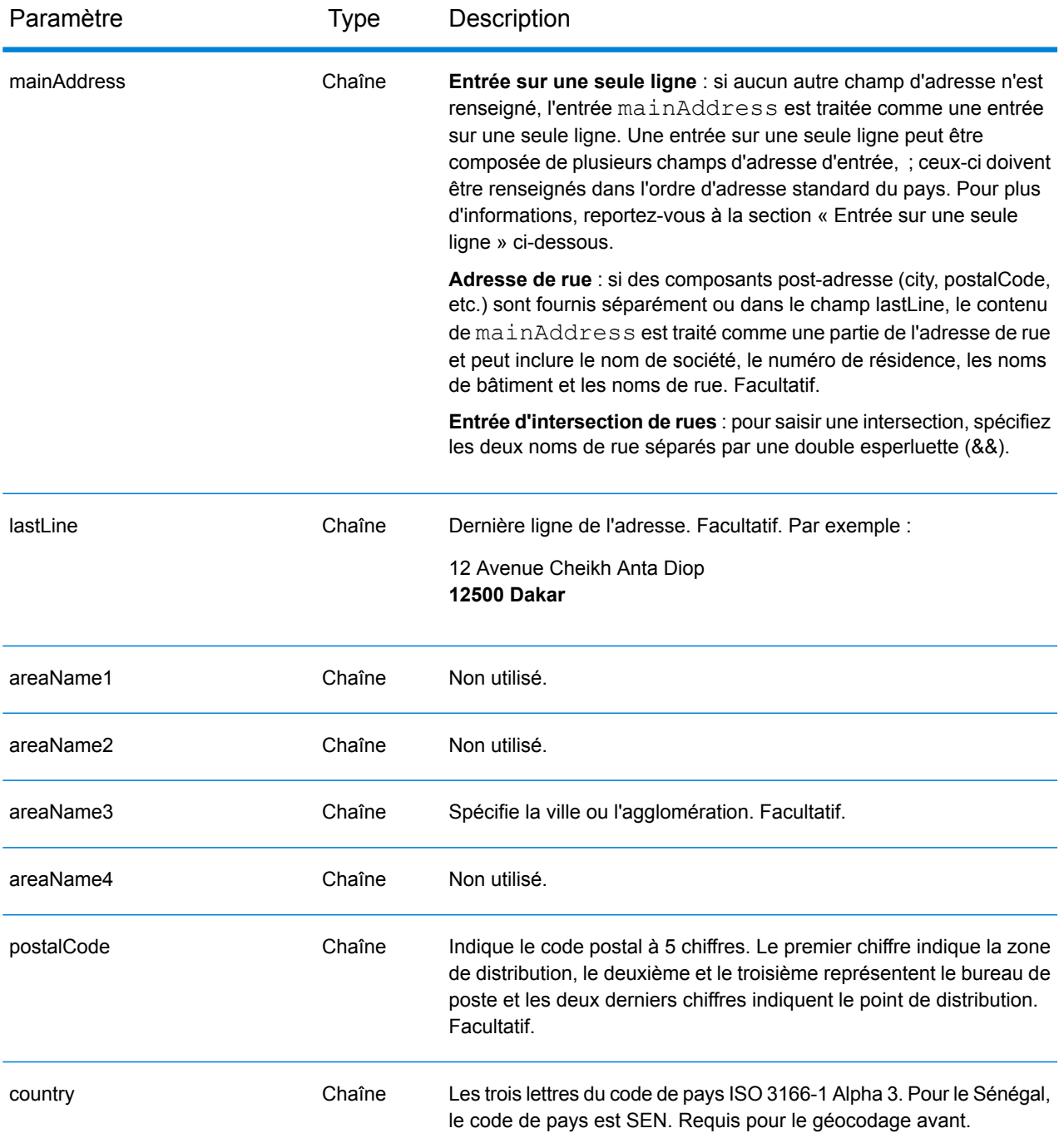

Au lieu de saisir chaque composant d'adresse dans des champs distincts, vous pouvez saisir l'adresse complète dans le champ d'entrée mainAddress avec les éléments d'adresse dans l'ordre suivant :

*[address\_number][street\_info][pobox\_info][postal\_code][area]*

# Où :

- L'élément *[address\_number]* est facultatif.
- L'élément *[street\_info]* contient le nom de rue, le type de rue et toute information pré- ou post-cardinaux (par exemple, est, ouest, etc.). Facultatif.
- L'élément *[postal\_code]* est le code postal.
- L'élément *[area]* est la ville uniquement, ou la ville plus des informations supplémentaires, comme l'état, la province ou la localité.
- L'élément *[area]* ou *[postal\_code]* est requis.

Pour obtenir des résultats optimaux, placez une virgule entre les informations de rue et les informations de la dernière ligne d'adresse.

# *Options personnalisées*

Il n'existe pas d'options spécifiques au Sénégal.

# *Champs de sortie*

Le tableau suivant répertorie les champs d'adresse renvoyés pour un candidat qui se trouve au Sénégal.

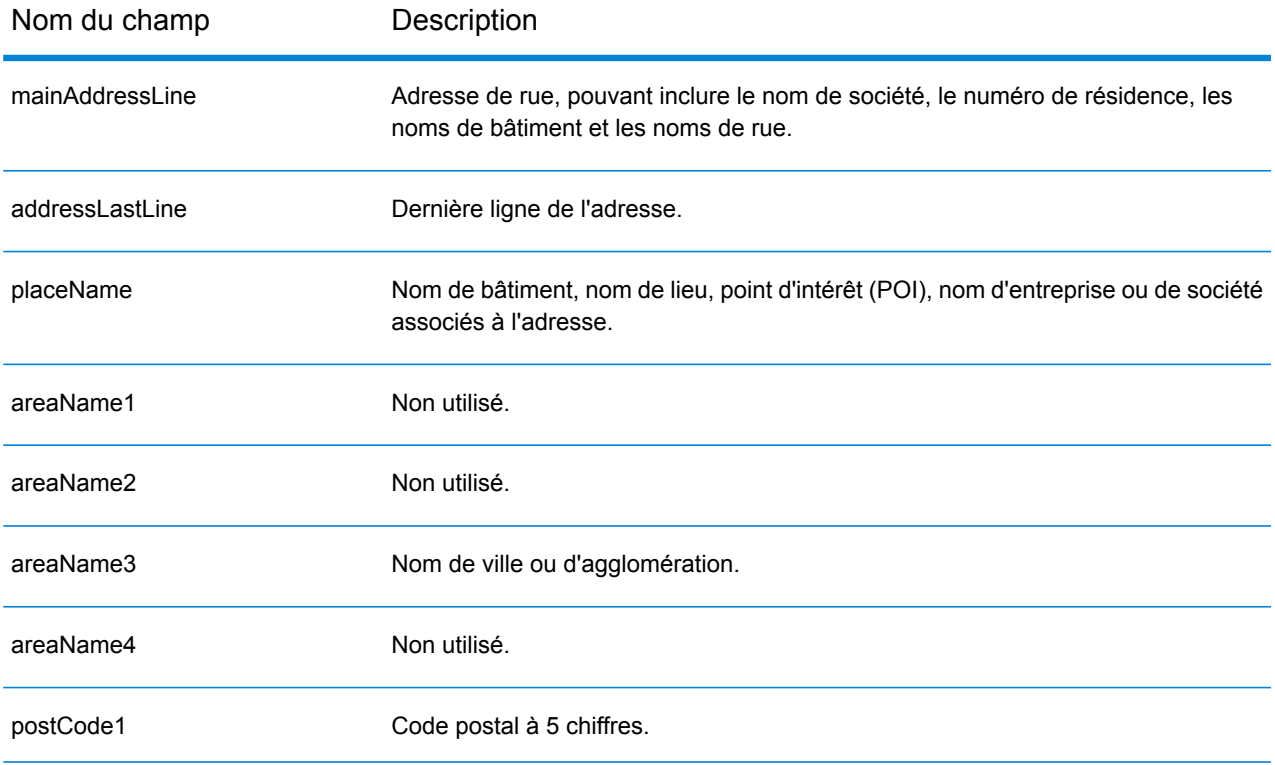

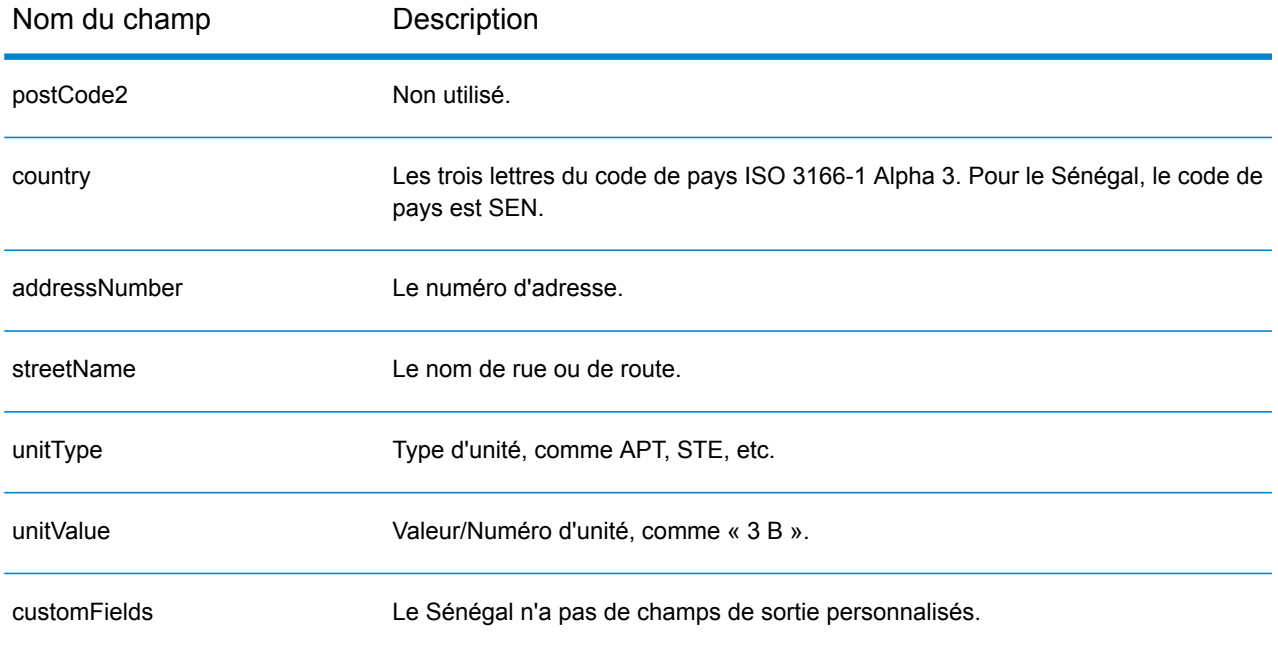

# République de Serbie (SRB)

Cette section définit les jeux de données, les opérations et les informations de champs d'entrée et de sortie pris en charge pour le géocodage pour la République de Serbie.

# *Jeux de données de géocodage pris en charge*

Le tableau suivant répertorie le ou les jeux de données de géocodage pris en charge avec les niveaux de géocodage disponibles pour la République de Serbie.

**Remarque :** Les dictionnaires utilisateur personnalisés ne sont pas pris en charge.

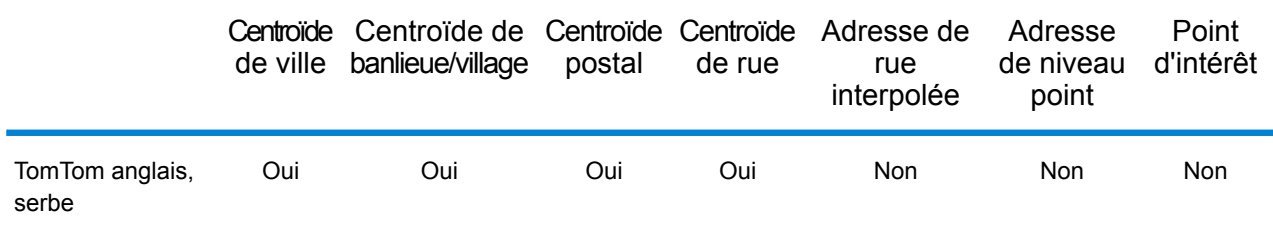

# *Opérations prises en charge*

Les opérations suivantes sont prises en charge pour la République de Serbie :

- **Géocodage** : prend une ou plusieurs adresses en entrée et renvoie les coordonnées de longitude et de latitude et d'autres informations.
- **Géocodage inverse** : prend une ou plusieurs coordonnées de longitude et de latitude en entrée et renvoie l'adresse du lieu.
- **Interactive Geocoding** : renvoie les candidats correspondants potentiels à mesure de la saisie de l'adresse.
- **Global Key Lookup** : renvoie les candidats de géocodage lorsqu'une clé unique est fournie en entrée. Données USA MLD et AUS GNAF uniquement.

# *Champs d'entrée*

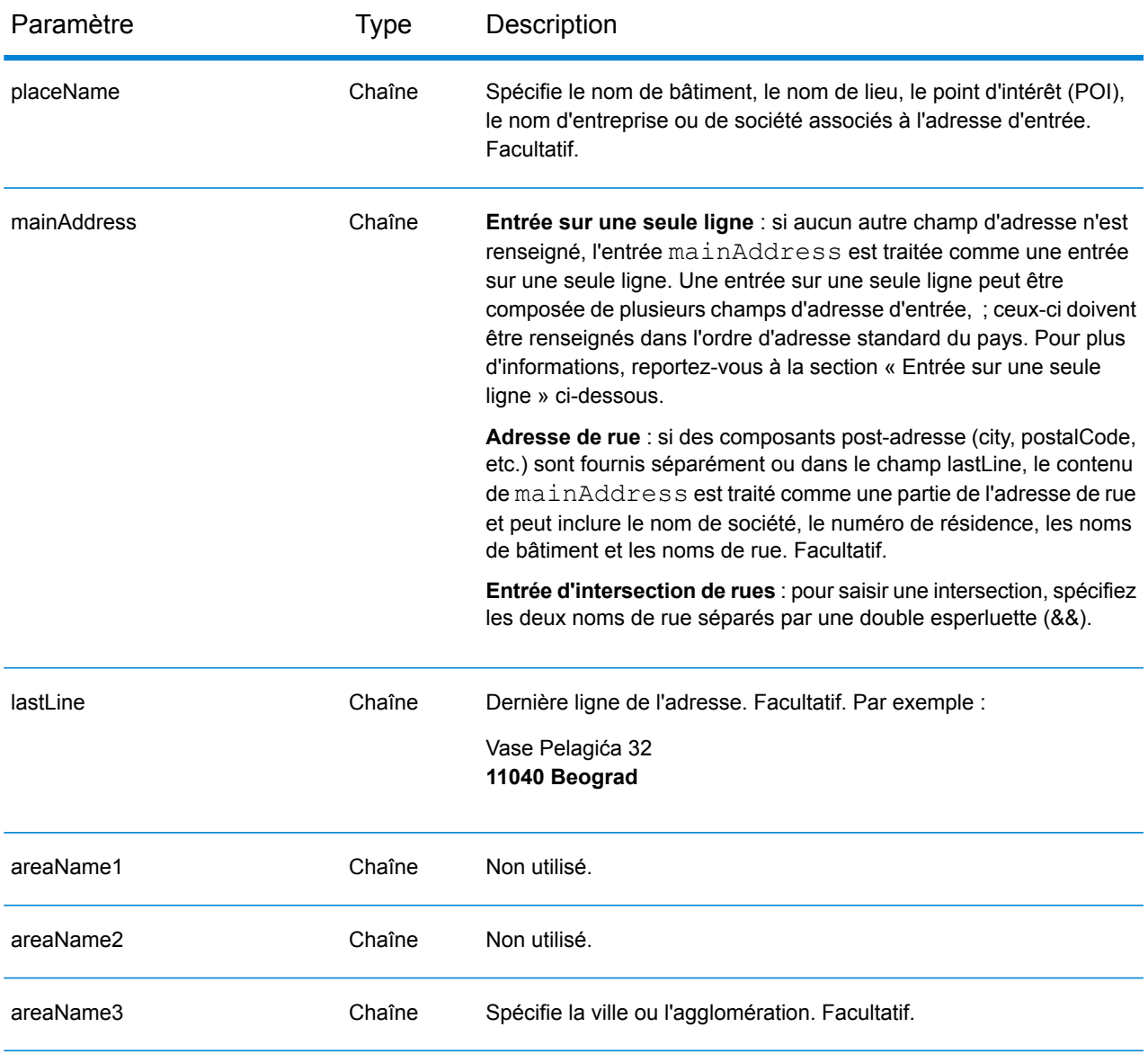

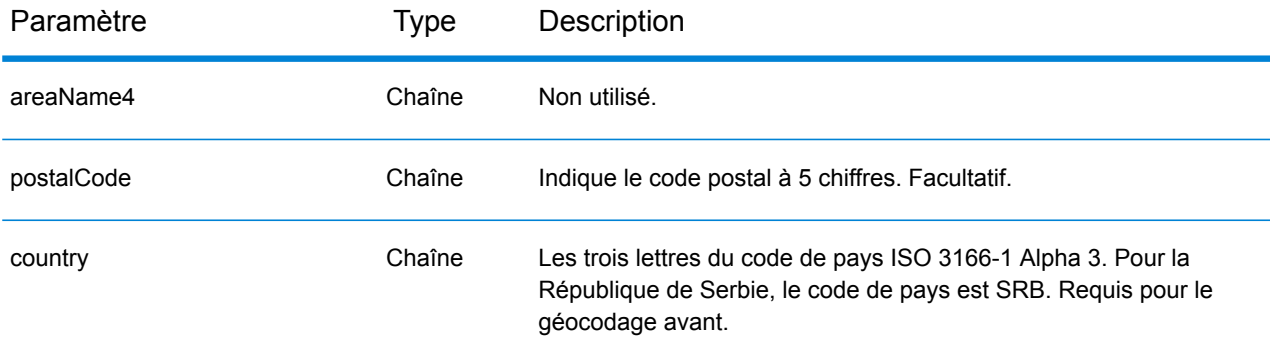

#### *Directives d'adresse pour la Serbie*

Suivez ces suggestions pour vous assurer que vos données d'adresse d'entrée sont au meilleur format possible pour une correspondance et un géocodage optimaux. Pour des informations supplémentaires sur les adresses en Serbie, consultez le site Web postal de la Serbie à l'adresse : **<http://www.posta.rs/default-eng.asp>**.

- **Champs requis**—Les adresses doivent contenir soit une ville, soit un code postal.
- **Types de voies publiques**—Les types de voies publiques et leurs abréviations courantes sont reconnus et entièrement pris en charge en entrée comme en sortie.
- **Noms communs et abréviations**—Le géocodeur reconnaît les noms communs, les cardinaux, les indicateurs de numéros de résidence et les abréviations employés dans une adresse et peut correctement géocoder ces adresses.

#### *Entrée sur une seule ligne*

Au lieu de saisir chaque composant d'adresse dans des champs distincts, vous pouvez saisir l'adresse complète dans le champ d'entrée mainAddress avec les éléments d'adresse dans l'ordre suivant :

*[street\_info][address\_number][postal\_code][area]*

Où :

- L'élément *[street\_info]* contient le nom de rue, le type de rue et toute information pré- ou post-cardinaux (par exemple, est, ouest, etc.). Facultatif.
- L'élément *[address\_number]* est facultatif.
- L'élément *[postal\_code]* est le code postal.
- L'élément *[area]* est la ville uniquement, ou la ville plus des informations supplémentaires, comme l'état, la province ou la localité.
- L'élément *[area]* ou *[postal\_code]* est requis.

Pour obtenir des résultats optimaux, placez une virgule entre les informations de rue et les informations de la dernière ligne d'adresse.

#### *Options personnalisées*

Il n'existe pas d'options spécifiques à la République de Serbie.

# *Champs de sortie*

Le tableau suivant répertorie les champs d'adresse renvoyés pour un candidat qui se trouve en République de Serbie.

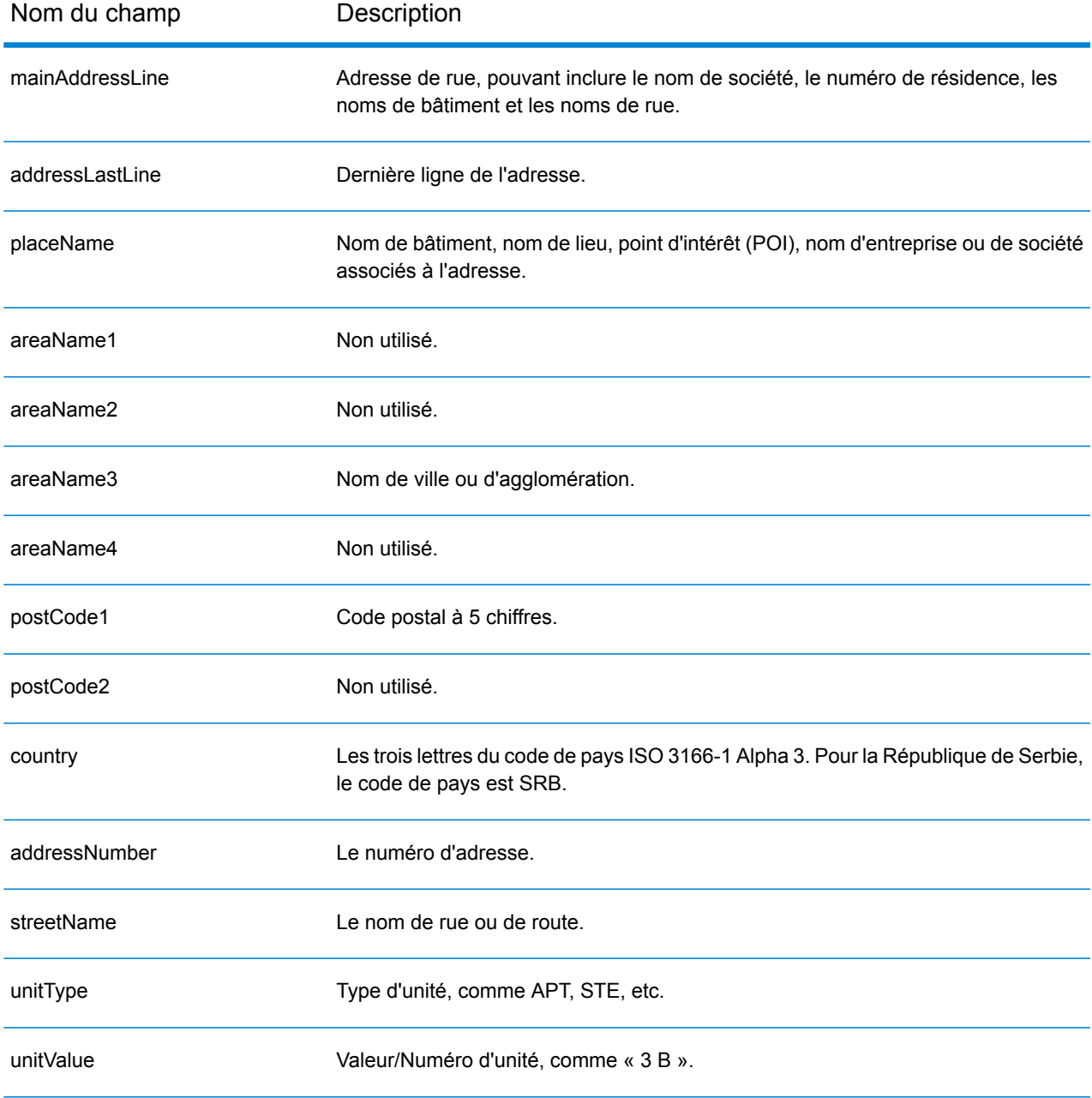

Nom du champ Description customFields La République de Serbie n'a pas de champs de sortie personnalisés.

# Singapour (SGP)

Cette section définit les jeux de données, les opérations et les informations de champs d'entrée et de sortie pris en charge pour le géocodage pour Singapour.

# *Jeux de données de géocodage pris en charge*

Le tableau suivant répertorie le ou les jeux de données de géocodage pris en charge avec les niveaux de géocodage disponibles pour Singapour.

**Remarque :** Les dictionnaires utilisateur personnalisés ne sont pas pris en charge.

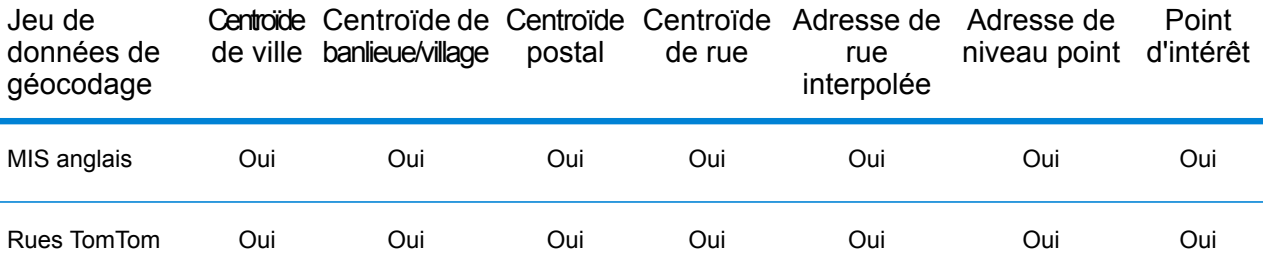

#### *Opérations prises en charge*

Les opérations suivantes sont prises en charge pour Singapour :

- **Géocodage** : prend une ou plusieurs adresses en entrée et renvoie les coordonnées de longitude et de latitude et d'autres informations.
- **Géocodage inverse** : prend une ou plusieurs coordonnées de longitude et de latitude en entrée et renvoie l'adresse du lieu.
- **Interactive Geocoding** : renvoie les candidats correspondants potentiels à mesure de la saisie de l'adresse.
- **Global Key Lookup** : renvoie les candidats de géocodage lorsqu'une clé unique est fournie en entrée. Données USA MLD et AUS GNAF uniquement.

#### *Champs d'entrée*

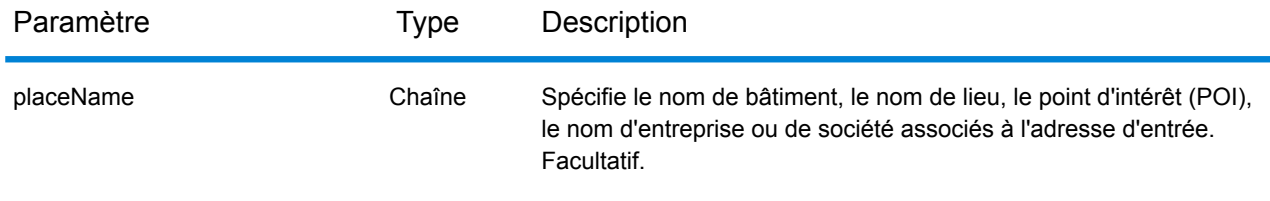

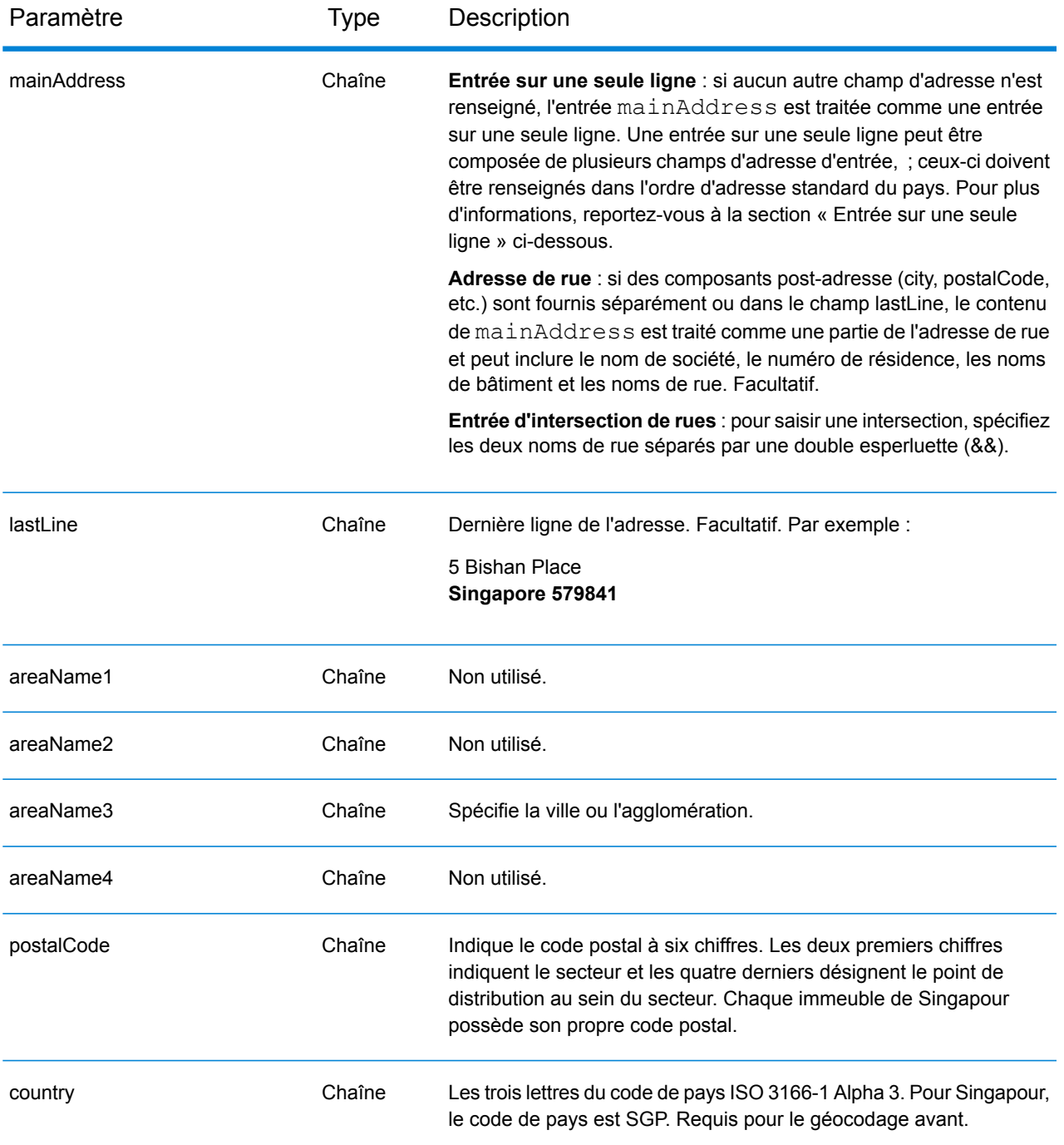

# *Directives d'adresses pour Singapour*

Suivez ces suggestions pour vous assurer que vos données d'adresse d'entrée sont au meilleur format possible pour une correspondance et un géocodage optimaux. Pour des informations supplémentaires sur les adresses à Singapour, consultez le site Web de Singapore Post à l'adresse : **[www.singpost.com](http://www.singpost.com)**.

- **Champs requis**—Les adresses doivent contenir soit une ville, soit un code postal.
- **Adresses des boîtes postales**—Les numéros de boîtes postales ne sont pas utilisés pour le rapprochement d'adresse ou à des fins de géocodage, mais cela n'interfère pas avec le rapprochement ou le géocodage. Les informations de la boîte postale ne sont pas renvoyées. Les formats suivants sont reconnus : P O Box, Locked Bag Service.
- **Types de voies publiques**—Les types de voies publiques et leurs abréviations courantes sont reconnus et entièrement pris en charge en entrée comme en sortie. Le tableau ci-dessous est une liste partielle des types de voies publiques reconnus. D'autres peuvent également être reconnus.

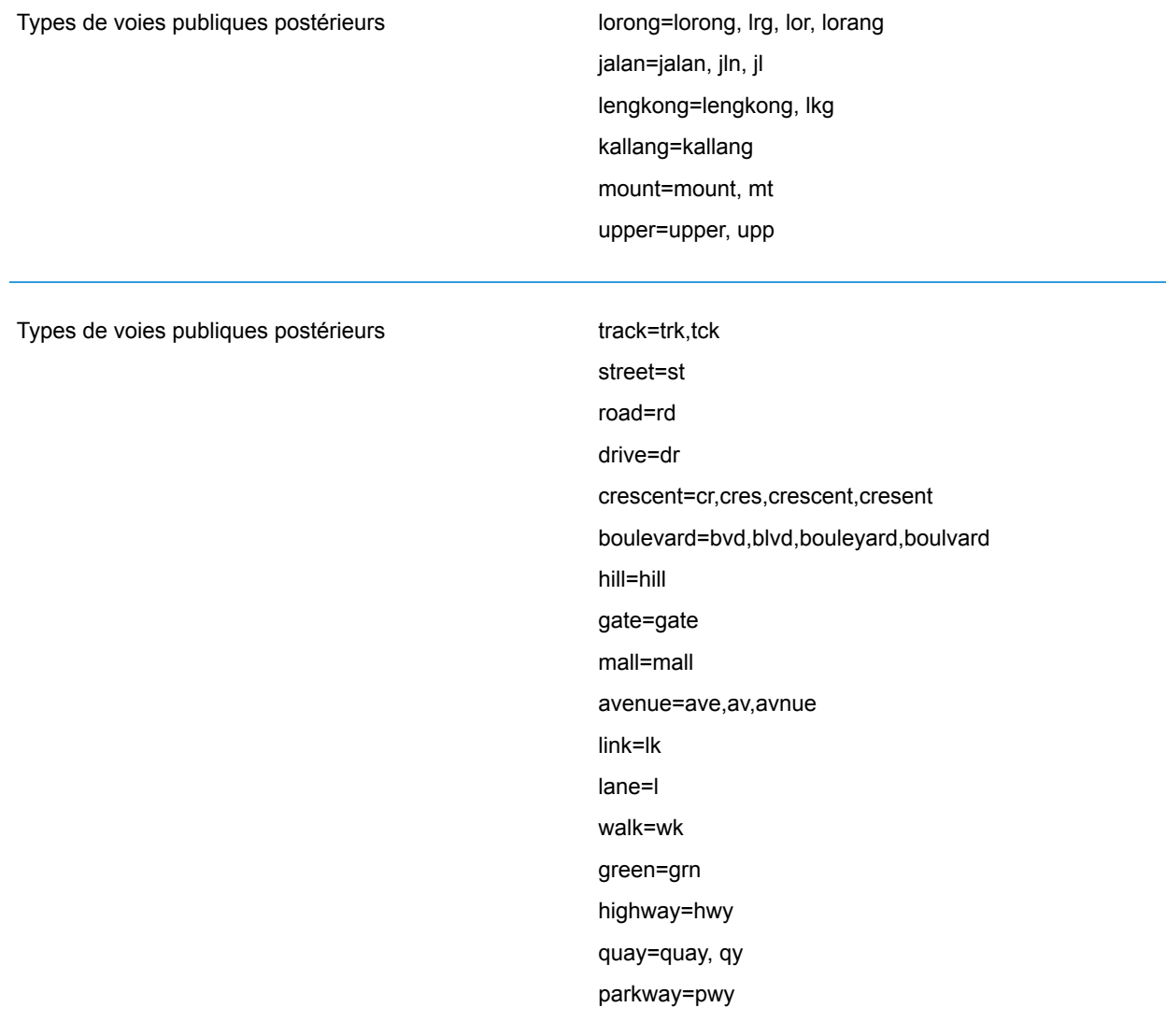

• **Noms communs et abréviations**—Le géocodeur reconnaît les noms communs, les cardinaux, les indicateurs de numéros de résidence et les abréviations employés dans une adresse et peut correctement géocoder ces adresses. Le tableau suivant fournit une liste partielle des abréviations courantes reconnues. D'autres abréviations courantes peuvent également être reconnues.

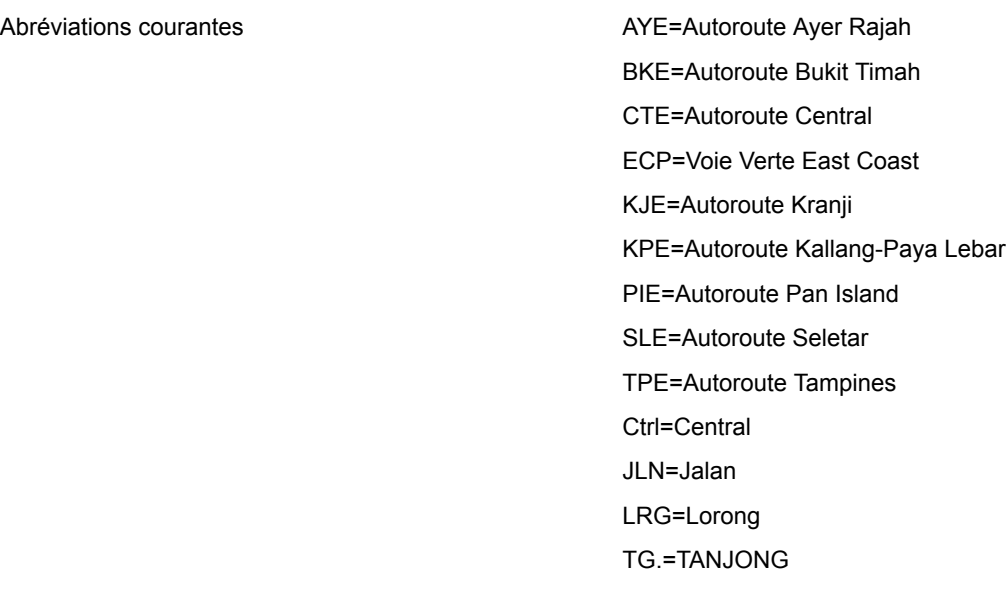

# *Entrée sur une seule ligne*

Au lieu de saisir chaque composant d'adresse dans des champs distincts, vous pouvez saisir l'adresse complète dans le champ d'entrée mainAddress avec les éléments d'adresse dans l'ordre suivant :

# *[address\_number][street\_info][Singapore][postal\_code]*

Où :

- L'élément *[address\_number]* est facultatif.
- L'élément *[street\_info]* contient le nom de rue, le type de rue et toute information pré- ou post-cardinaux (par exemple, est, ouest, etc.). Facultatif.
- *[Singapore]* Si cet élément n'est pas fourni, un code postal est requis.
- L'élément *[postal\_code]* est le code postal. Requis si « Singapore » n'apparaît pas dans l'adresse.

Pour obtenir des résultats optimaux, placez une virgule entre les informations de rue et les informations de la dernière ligne d'adresse.

# *Options personnalisées*

Le tableau suivant répertorie les options uniques pour Singapour. Ces champs personnalisés s'appliquent aux opérations de géocodage et sont des paramètres d'entrée facultatifs. Pour connaître l'ensemble standard d'options disponibles pour tous les pays et leurs définitions, consultez les chapitres couvrant Geocode Service et Reverse Geocode Service.

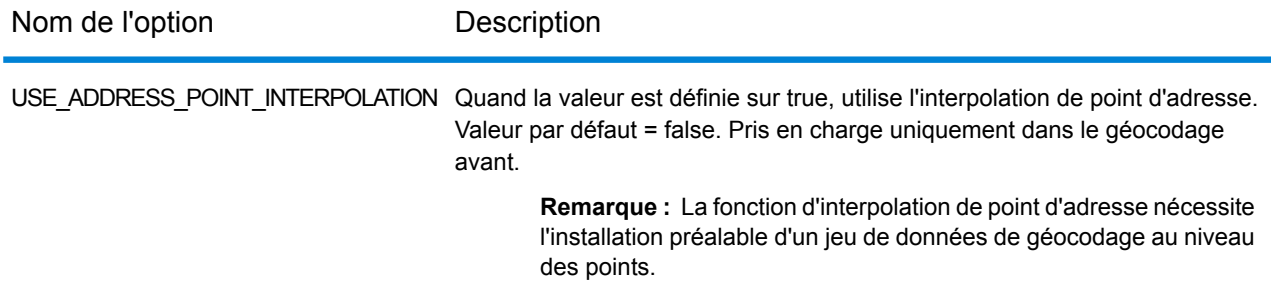

### *Champs de sortie*

Le tableau suivant répertorie les champs d'adresse renvoyés pour un candidat qui se trouve à Singapour.

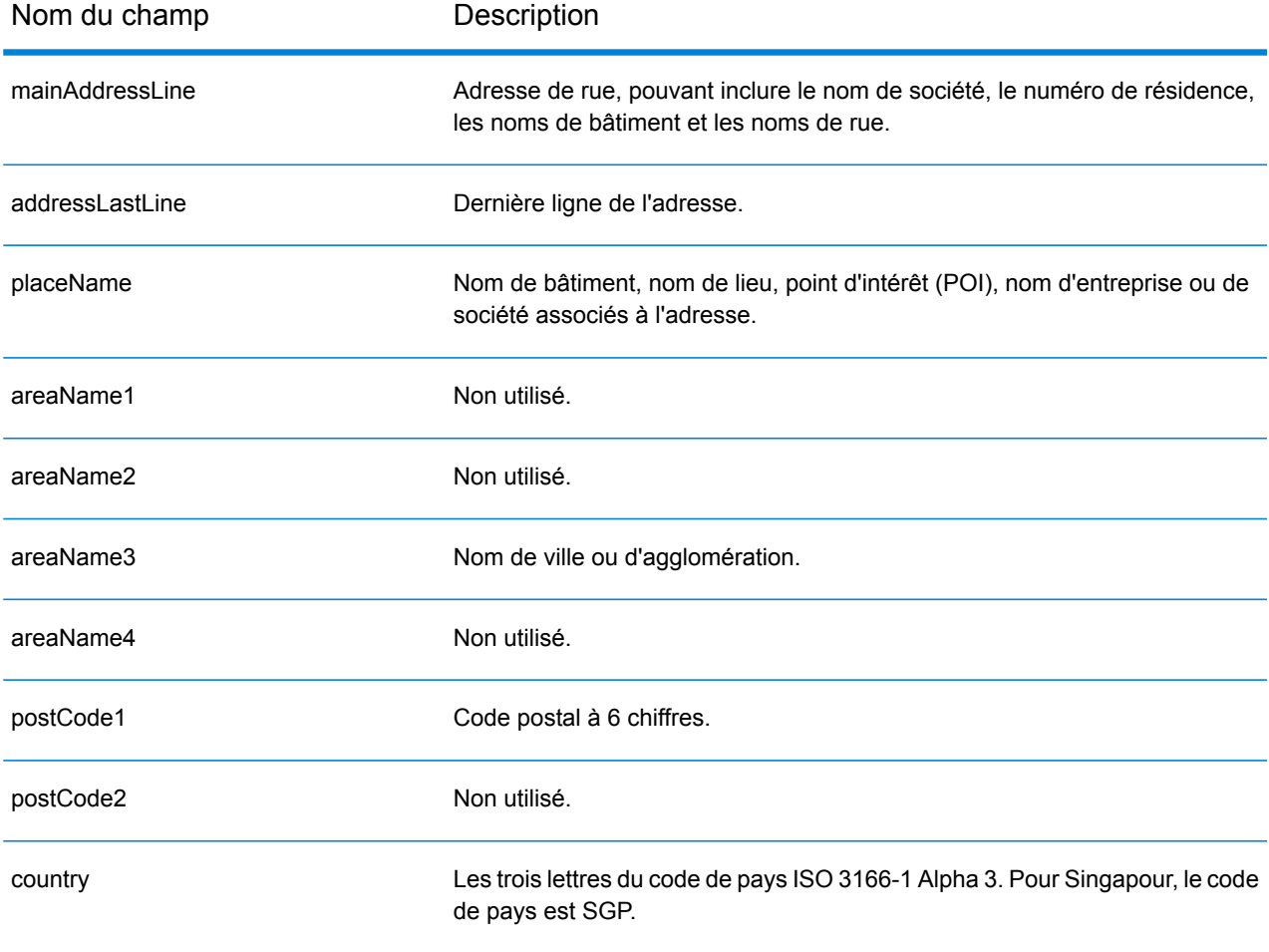

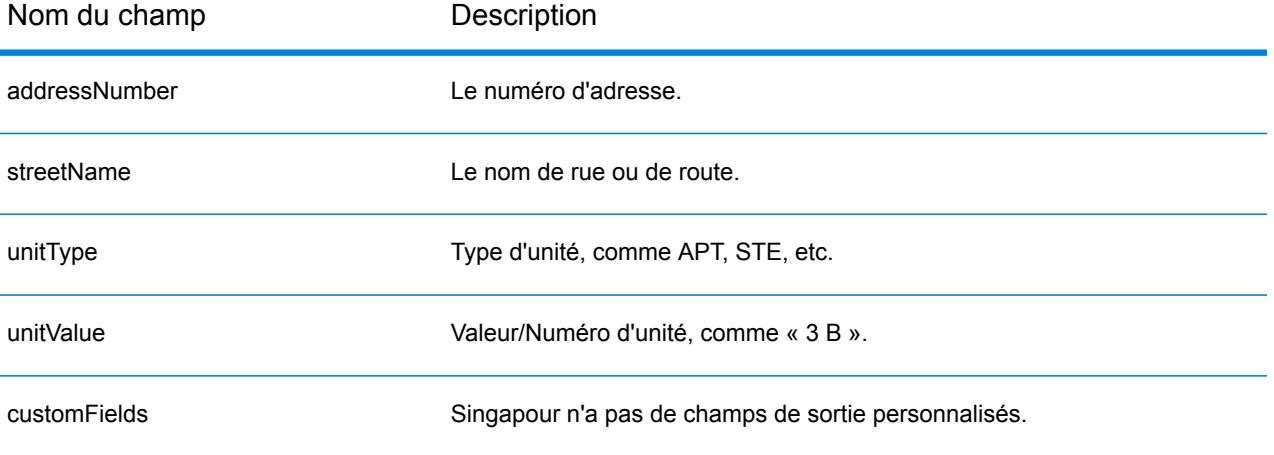

# Slovaquie (SVK)

Cette section définit les jeux de données, les opérations et les informations de champs d'entrée et de sortie pris en charge pour le géocodage pour la Slovaquie.

### *Jeux de données de géocodage pris en charge*

Le tableau suivant répertorie le ou les jeux de données de géocodage pris en charge avec les niveaux de géocodage disponibles pour la Slovaquie.

**Remarque :** Les dictionnaires utilisateur personnalisés ne sont pas pris en charge.

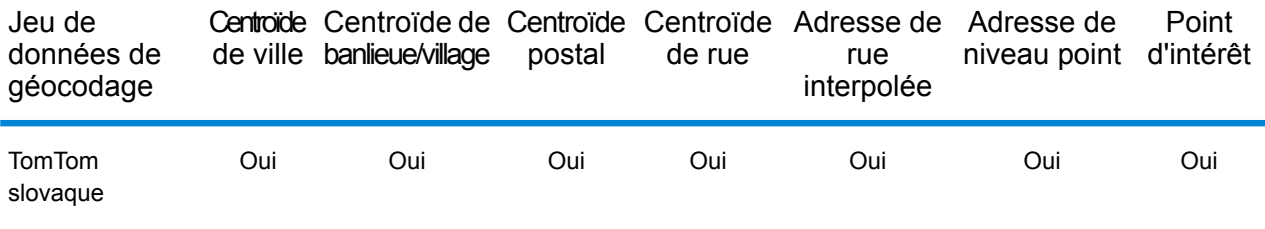

### *Opérations prises en charge*

Les opérations suivantes sont prises en charge pour la Slovaquie :

- **Géocodage** : prend une ou plusieurs adresses en entrée et renvoie les coordonnées de longitude et de latitude et d'autres informations.
- **Géocodage inverse** : prend une ou plusieurs coordonnées de longitude et de latitude en entrée et renvoie l'adresse du lieu.
- **Interactive Geocoding** : renvoie les candidats correspondants potentiels à mesure de la saisie de l'adresse.
- **Global Key Lookup** : renvoie les candidats de géocodage lorsqu'une clé unique est fournie en entrée. Données USA MLD et AUS GNAF uniquement.

#### *Champs d'entrée*

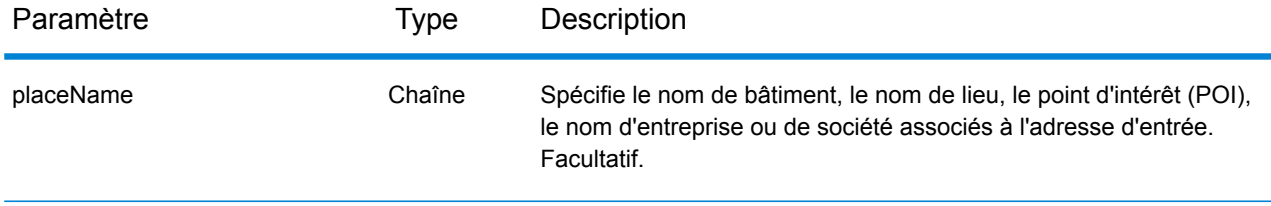

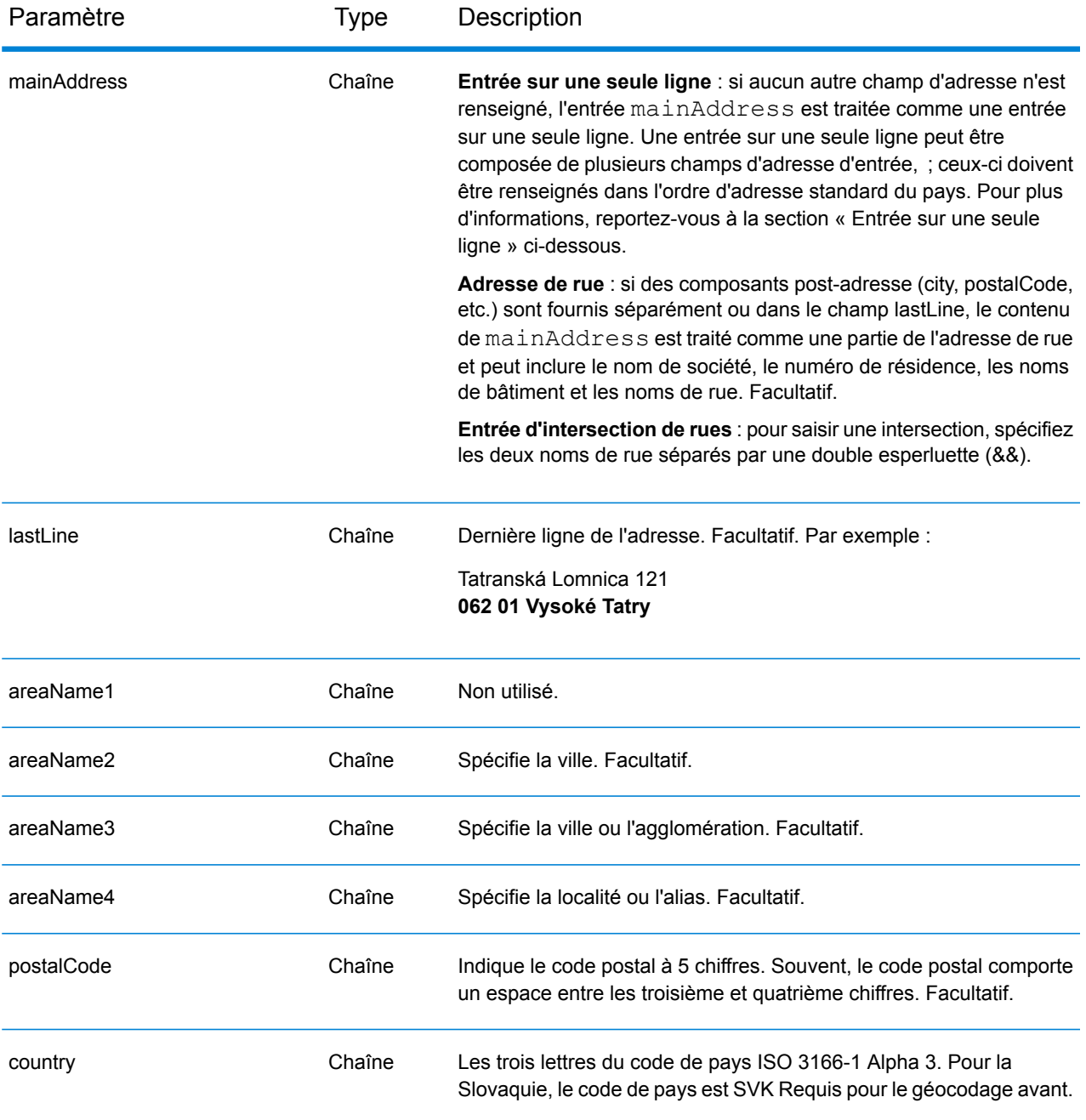

# **Land Registry Number (Numéro de registre foncier - LRN)**

Le géocodeur slovaque prend en charge les numéros de registre foncier (LRN) dans le cadre de l'adresse d'entrée. La correspondance sur LRN est importante pour les utilisateurs qui veulent localiser avec précision les bâtiments dans un district de cadastre. Le LRN avec le numéro de résidence déterminent si une correspondance est effectuée. Le LRN et le numéro de résidence doivent tous les deux être corrects pour renvoyer des candidats.

Le LRN est inclus dans l'adresse de rue d'entrée avec le numéro de résidence et l'emplacement dans AddressLine1. Le LRN et le numéro de résidence sont séparés par \, / ou -. Le LRN est une valeur numérique et le numéro de résidence peut être une valeur alphanumérique. Le tableau suivant inclut des exemples pour chaque type de séparateur. Notez que le code LRN est renvoyé dans un nouveau champ LRNCode et ne fait pas partie de AddressLine1.

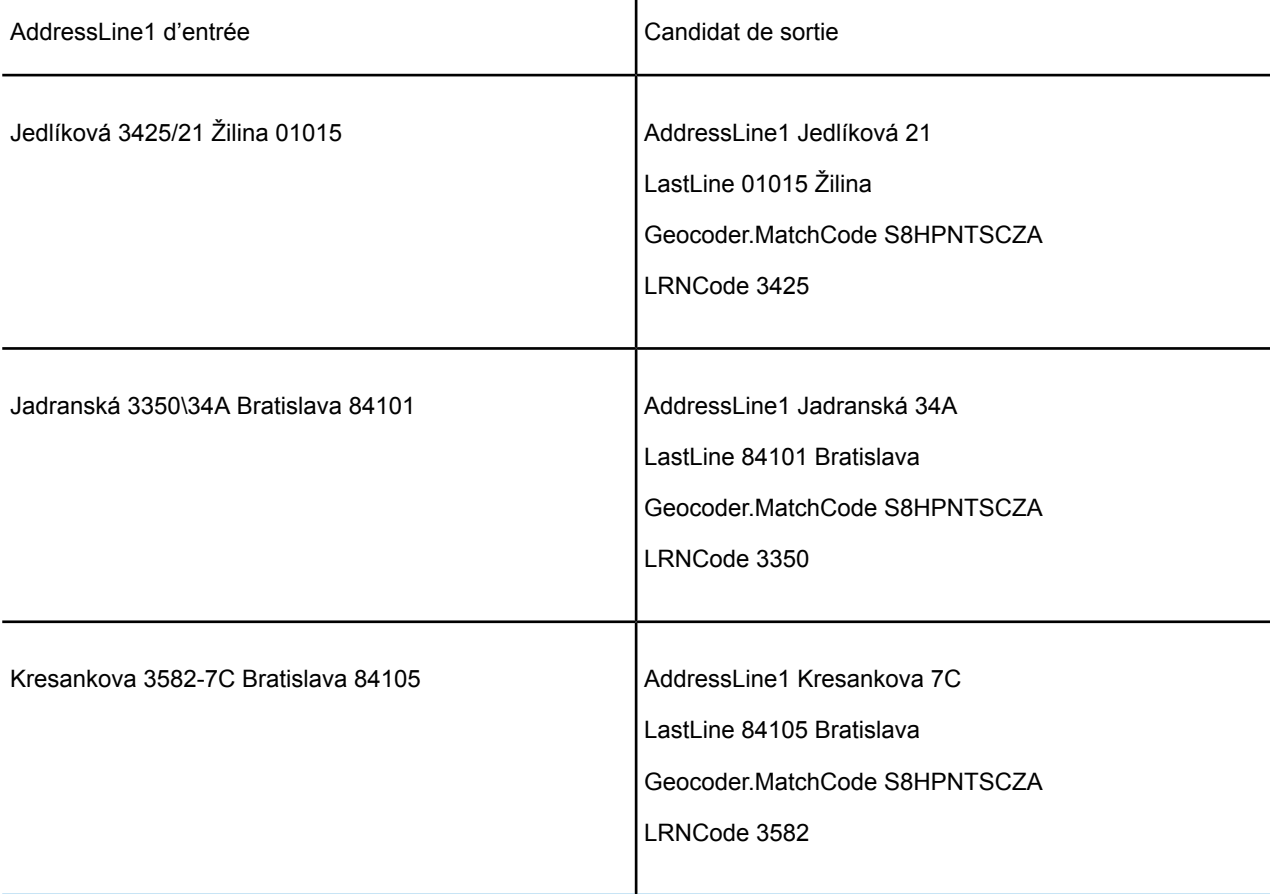

# *Directives d'adresses pour la Slovaquie*

Suivez ces suggestions pour vous assurer que vos données d'adresse d'entrée sont au meilleur format possible pour une correspondance et un géocodage optimaux. Pour des informations supplémentaires sur le système postal slovaque, consultez le site Web postal slovaque à l'adresse : **<http://www.posta.sk/>**.

- **Champs requis**—Les adresses doivent contenir un nom de rue et soit une ville, soit un code postal.
- **Abréviations des adresses**—Le géocodeur reconnaît les noms communs, les cardinaux, les indicateurs de numéros de résidence et les abréviations employés dans les adresses et peut correctement géocoder ces adresses.
- **Numéros, équivalents numériques et ordinaux**—Les rues numérotées sont mappées vers leurs équivalents en toute lettre. Les ordinaux sont aussi reconnus en adresses d'entrée.

Au lieu de saisir chaque composant d'adresse dans des champs distincts, vous pouvez saisir l'adresse complète dans le champ d'entrée mainAddress avec les éléments d'adresse dans l'ordre suivant :

# *[street\_info][address\_number][postal\_code][area]*

Où :

- L'élément *[street\_info]* contient le nom de rue, le type de rue et toute information pré- ou post-cardinaux (par exemple, est, ouest, etc.). Facultatif.
- L'élément *[address\_number]* est facultatif.
- L'élément *[postal\_code]* est le code postal.
- L'élément *[area]* est la ville uniquement, ou la ville plus des informations supplémentaires, comme l'état, la province ou la localité.
- L'élément *[area]* ou *[postal\_code]* est requis.

Pour obtenir des résultats optimaux, placez une virgule entre les informations de rue et les informations de la dernière ligne d'adresse.

# *Options personnalisées*

Il n'existe pas d'options spécifiques à la Slovaquie.

#### *Champs de sortie*

Le tableau suivant répertorie les champs d'adresse renvoyés pour un candidat qui se trouve en Slovaquie.

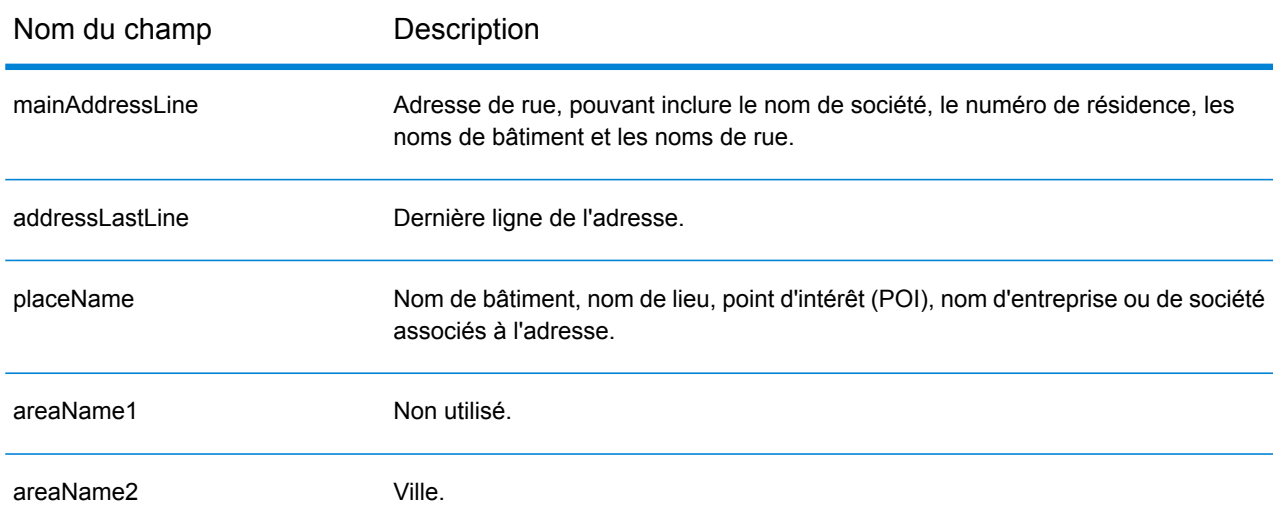

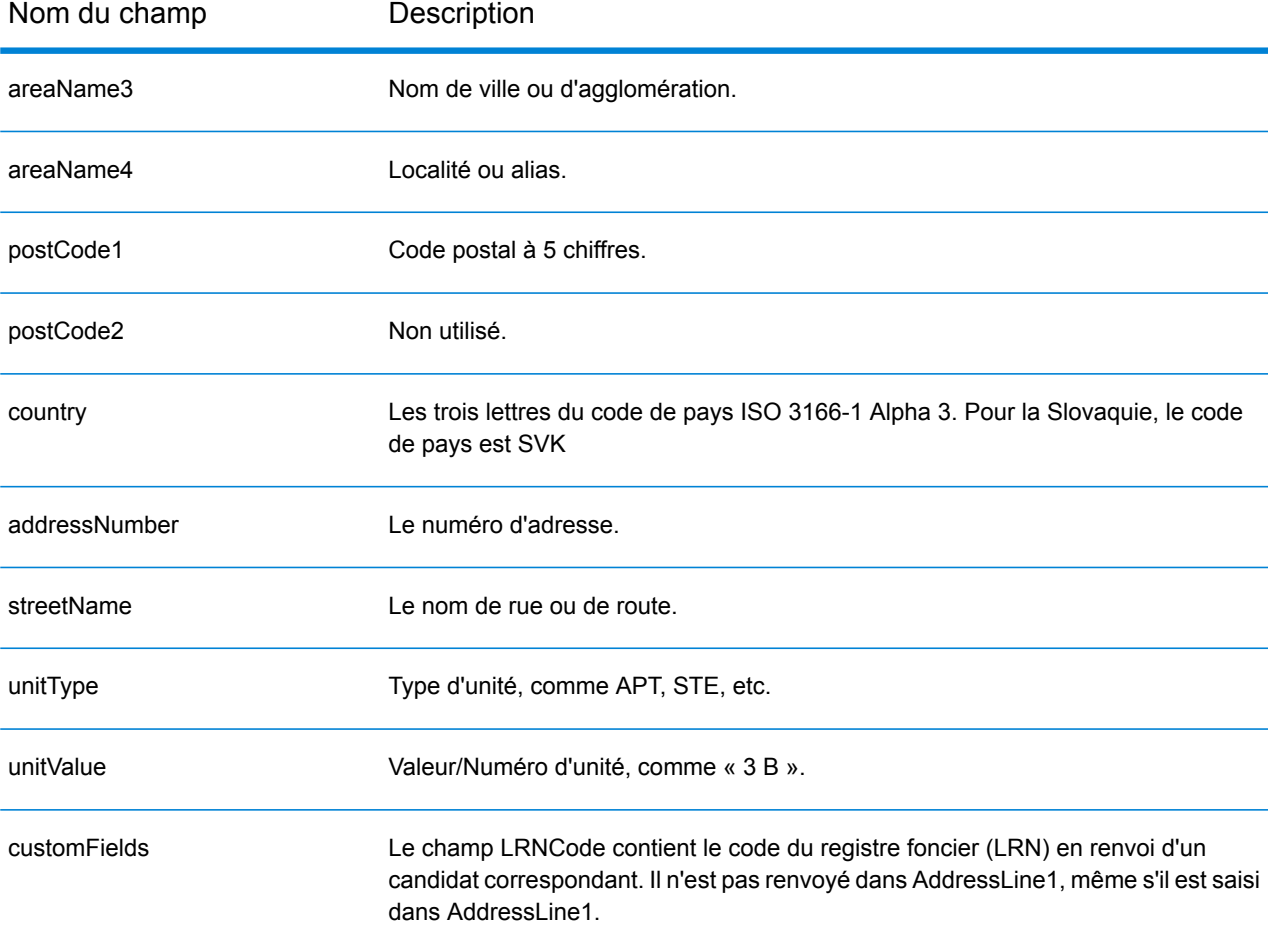

# Slovénie (SVN)

Cette section définit les jeux de données, les opérations et les informations de champs d'entrée et de sortie pris en charge pour le géocodage pour la Slovénie.

# *Jeux de données de géocodage pris en charge*

Le tableau suivant répertorie le ou les jeux de données de géocodage pris en charge avec les niveaux de géocodage disponibles pour la Slovénie.

**Remarque :** Les dictionnaires utilisateur personnalisés ne sont pas pris en charge.

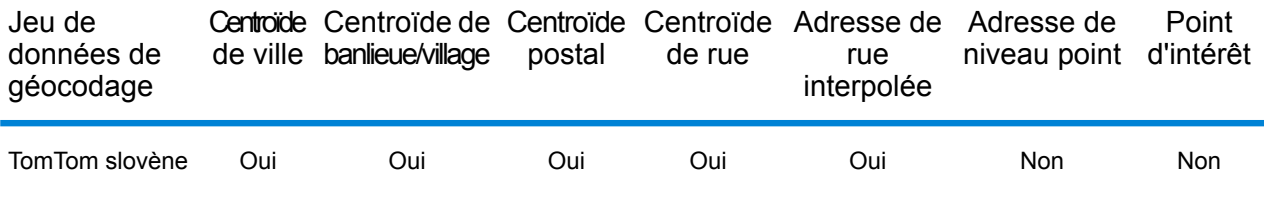

### *Opérations prises en charge*

Les opérations suivantes sont prises en charge pour la Slovénie :

- **Géocodage** : prend une ou plusieurs adresses en entrée et renvoie les coordonnées de longitude et de latitude et d'autres informations.
- **Géocodage inverse** : prend une ou plusieurs coordonnées de longitude et de latitude en entrée et renvoie l'adresse du lieu.
- **Interactive Geocoding** : renvoie les candidats correspondants potentiels à mesure de la saisie de l'adresse.
- **Global Key Lookup** : renvoie les candidats de géocodage lorsqu'une clé unique est fournie en entrée. Données USA MLD et AUS GNAF uniquement.

# *Champs d'entrée*

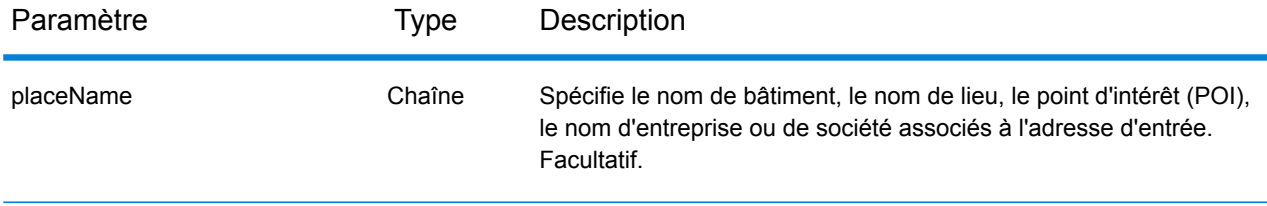

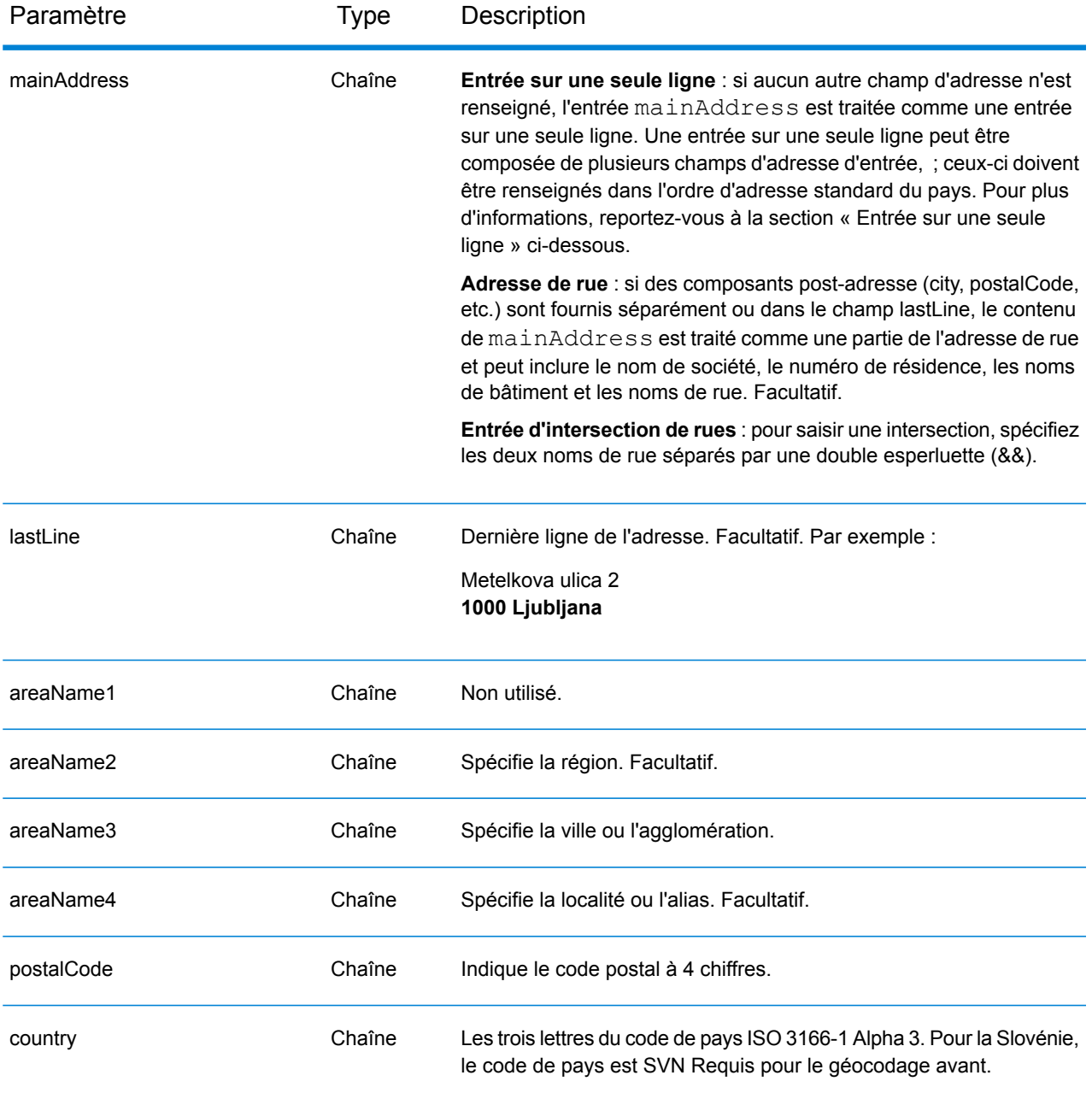

# *Directives d'adresses pour la Slovénie*

Suivez ces suggestions pour vous assurer que vos données d'adresse d'entrée sont au meilleur format possible pour une correspondance et un géocodage optimaux. Pour des d'informations supplémentaires sur le système postal slovène, consultez le site Web postal slovène à l'adresse : **[www.posta.si](http://www.posta.si)**.

- **Champs requis**—Les adresses doivent contenir soit une ville, soit un code postal.
- **Types de voies publiques**—Les types de voies publiques slovènes et leurs abréviations courantes sont reconnus et entièrement pris en charge en entrée comme en sortie.
- **Abréviations des adresses**—Le géocodeur reconnaît les noms communs, les cardinaux, les indicateurs de numéros de résidence et les abréviations employés dans les adresses et peut correctement géocoder ces adresses.
- **Numéros, équivalents numériques et ordinaux**—Les rues numérotées sont mappées pour leurs équivalents en toute lettre. Les ordinaux sont aussi reconnus en adresses d'entrée.

Au lieu de saisir chaque composant d'adresse dans des champs distincts, vous pouvez saisir l'adresse complète dans le champ d'entrée mainAddress avec les éléments d'adresse dans l'ordre suivant :

# *[street\_info][address\_number][postal\_code][area]*

Où :

- L'élément *[street\_info]* contient le nom de rue, le type de rue et toute information pré- ou post-cardinaux (par exemple, est, ouest, etc.). Facultatif.
- L'élément *[address\_number]* est facultatif.
- L'élément *[postal\_code]* est le code postal.
- L'élément *[area]* est la ville uniquement, ou la ville plus des informations supplémentaires, comme l'état, la province ou la localité.
- L'élément *[area]* ou *[postal\_code]* est requis.

Pour obtenir des résultats optimaux, placez une virgule entre les informations de rue et les informations de la dernière ligne d'adresse.

# *Options personnalisées*

Il n'existe pas d'options spécifiques à la Slovénie.

# *Champs de sortie*

Le tableau suivant répertorie les champs d'adresse renvoyés pour un candidat qui se trouve en Slovénie.

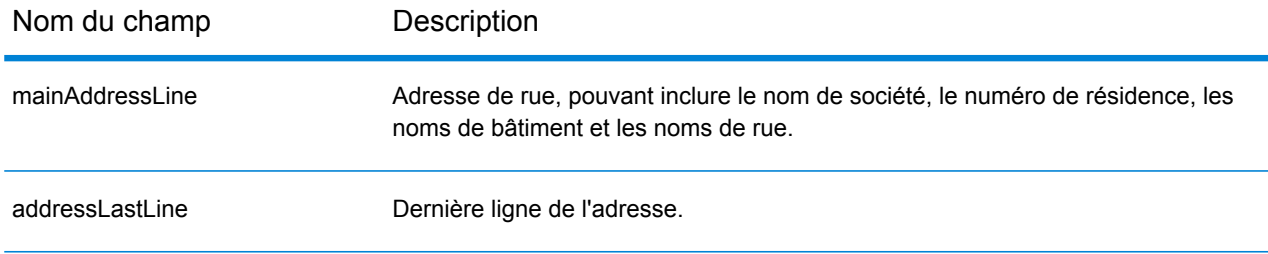
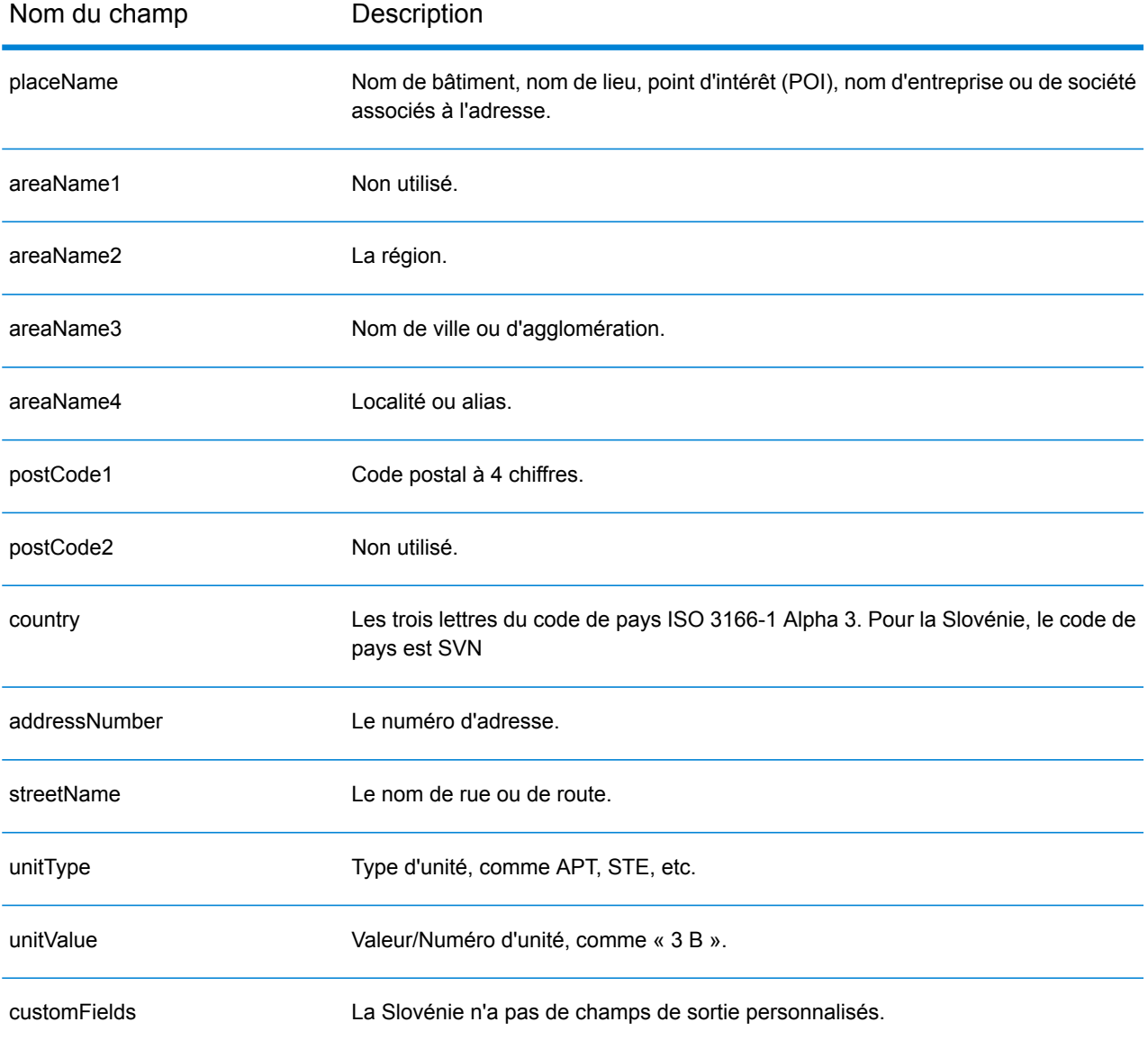

# Afrique du Sud (ZAF)

Cette section définit les jeux de données, les opérations et les informations de champs d'entrée et de sortie pris en charge pour le géocodage pour l'Afrique du Sud.

# *Jeux de données de géocodage pris en charge*

Le tableau suivant répertorie le ou les jeux de données de géocodage pris en charge avec les niveaux de géocodage disponibles pour l'Afrique du Sud.

**Remarque :** Les dictionnaires utilisateur personnalisés ne sont pas pris en charge.

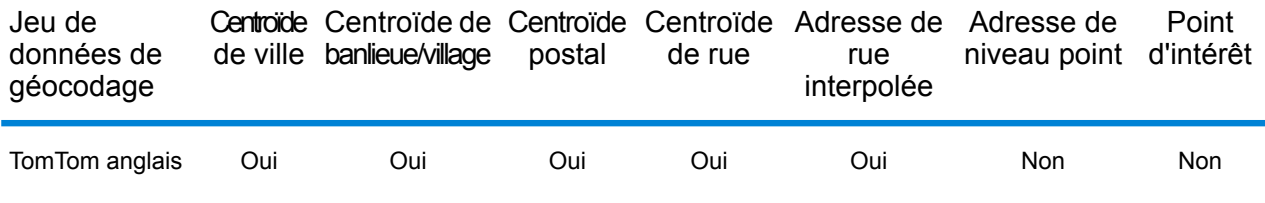

# *Opérations prises en charge*

Les opérations suivantes sont prises en charge pour l'Afrique du Sud :

- **Géocodage** : prend une ou plusieurs adresses en entrée et renvoie les coordonnées de longitude et de latitude et d'autres informations.
- **Géocodage inverse** : prend une ou plusieurs coordonnées de longitude et de latitude en entrée et renvoie l'adresse du lieu.
- **Interactive Geocoding** : renvoie les candidats correspondants potentiels à mesure de la saisie de l'adresse.
- **Global Key Lookup** : renvoie les candidats de géocodage lorsqu'une clé unique est fournie en entrée. Données USA MLD et AUS GNAF uniquement.

# *Champs d'entrée*

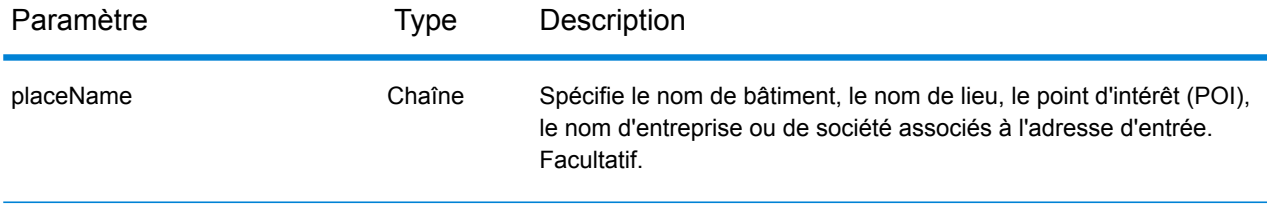

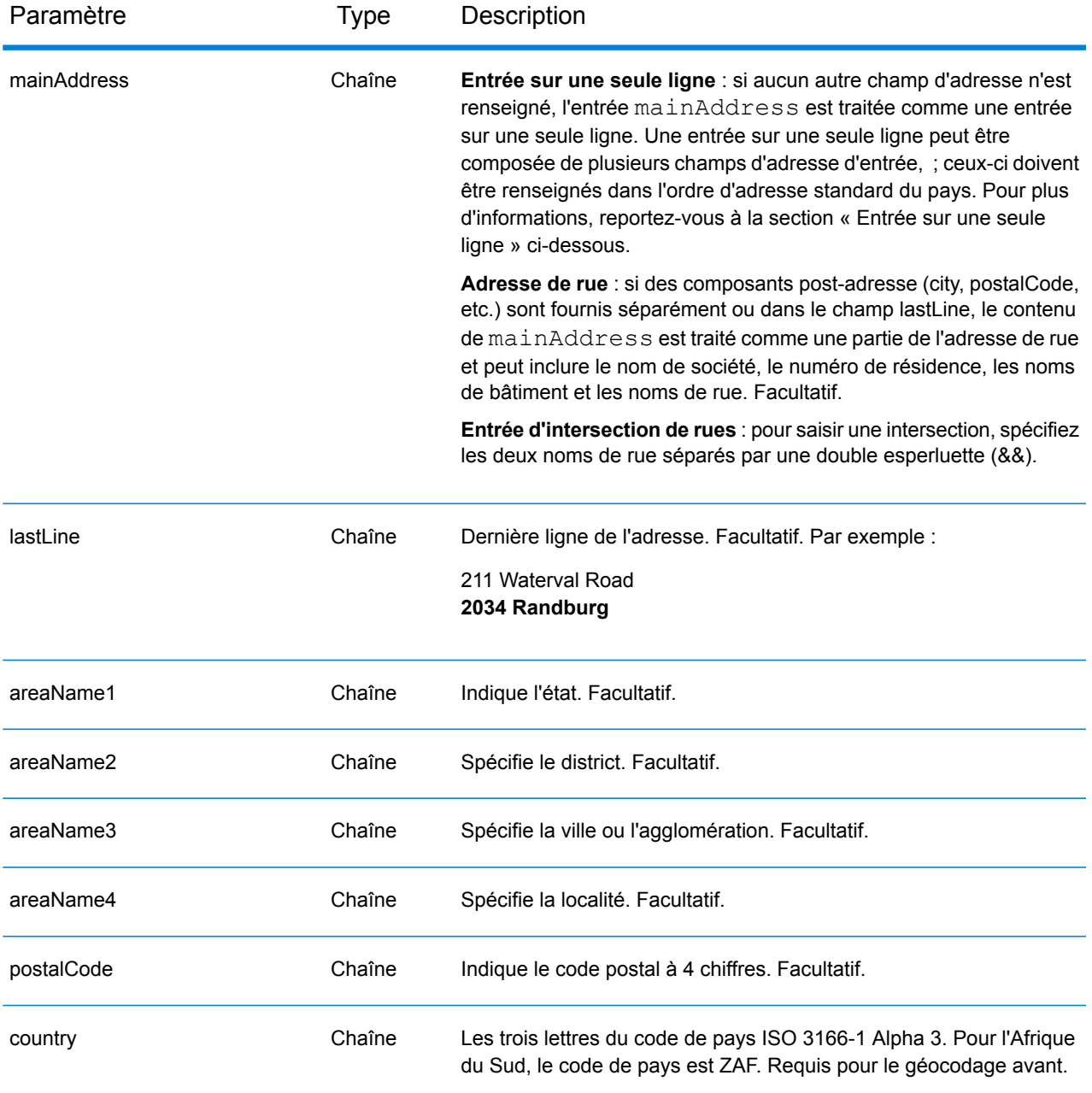

# *Directives d'adresses pour l'Afrique du Sud*

Suivez ces suggestions pour vous assurer que vos données d'adresse d'entrée sont au meilleur format possible pour une correspondance et un géocodage optimaux. Pour des informations supplémentaires sur les adresses en Afrique du Sud, consultez le site Web postal de l'Afrique du Sud à l'adresse : **<http://www.postoffice.co.za/>**.

• **Champs requis**—Les adresses doivent contenir une ville. ZAF ne prend pas en compte les codes postaux dans les adresses.

- **Types de voies publiques**—Les types de voies publiques et leurs abréviations courantes sont reconnus et entièrement pris en charge en entrée comme en sortie.
- **Noms communs et abréviations**—Le géocodeur reconnaît les noms communs, les cardinaux, les indicateurs de numéros de résidence et les abréviations employés dans une adresse et peut correctement géocoder ces adresses.

Au lieu de saisir chaque composant d'adresse dans des champs distincts, vous pouvez saisir l'adresse complète dans le champ d'entrée mainAddress avec les éléments d'adresse dans l'ordre suivant :

# *[address\_number][street\_info][pobox\_info][postal\_code][area]*

Où :

- L'élément *[address\_number]* est facultatif.
- L'élément *[street\_info]* contient le nom de rue, le type de rue et toute information pré- ou post-cardinaux (par exemple, est, ouest, etc.). Facultatif.
- L'élément *[postal\_code]* est le code postal.
- L'élément *[area]* est la ville uniquement, ou la ville plus des informations supplémentaires, comme l'état, la province ou la localité.
- L'élément *[area]* ou *[postal\_code]* est requis.

Pour obtenir des résultats optimaux, placez une virgule entre les informations de rue et les informations de la dernière ligne d'adresse.

# *Options personnalisées*

Il n'existe pas d'options spécifiques à l'Afrique du Sud.

# *Champs de sortie*

Le tableau suivant répertorie les champs d'adresse renvoyés pour un candidat qui se trouve en Afrique du Sud.

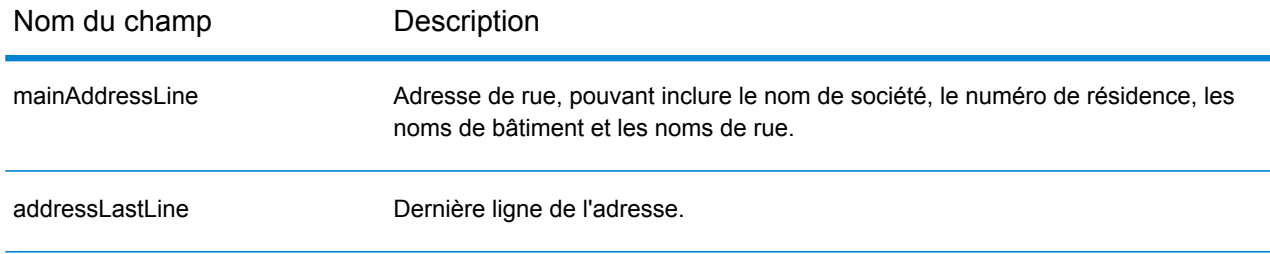

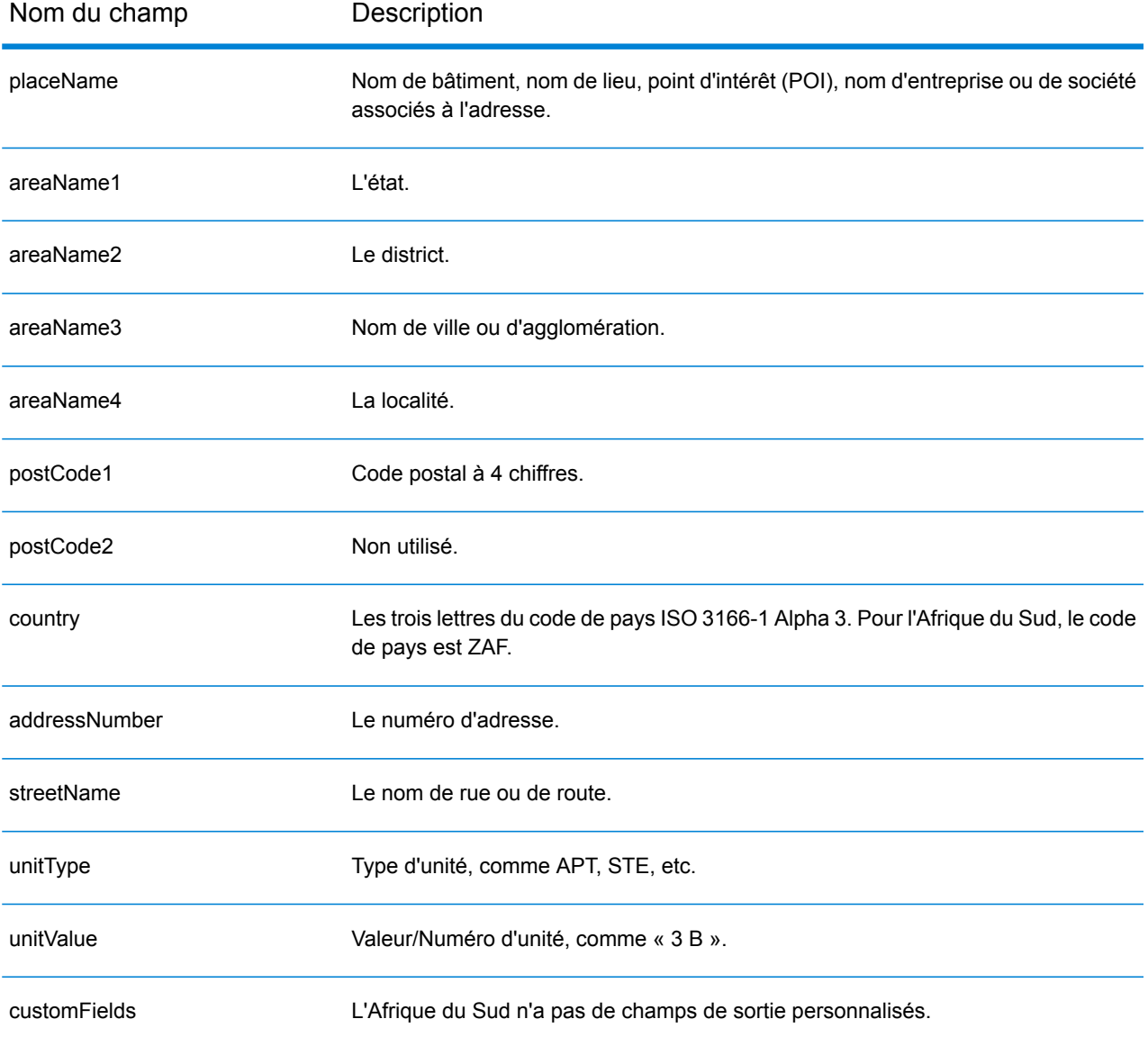

# Espagne (ESP)

Cette section définit les jeux de données, les opérations et les informations de champs d'entrée et de sortie pris en charge pour le géocodage pour l'Espagne.

#### *Jeux de données de géocodage pris en charge*

Le tableau suivant répertorie le ou les jeux de données de géocodage pris en charge avec les niveaux de géocodage disponibles pour l'Espagne.

**Remarque :** Les dictionnaires utilisateur personnalisés sont pris en charge.

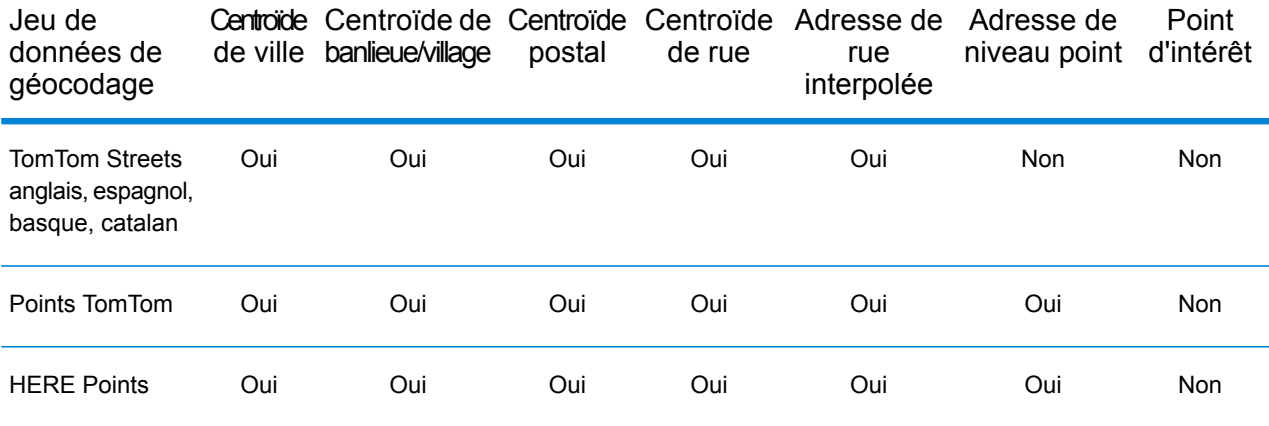

# *Opérations prises en charge*

Les opérations suivantes sont prises en charge pour l'Espagne :

- **Géocodage** : prend une ou plusieurs adresses en entrée et renvoie les coordonnées de longitude et de latitude et d'autres informations.
- **Géocodage inverse** : prend une ou plusieurs coordonnées de longitude et de latitude en entrée et renvoie l'adresse du lieu.
- **Interactive Geocoding** : renvoie les candidats correspondants potentiels à mesure de la saisie de l'adresse.
- **Global Key Lookup** : renvoie les candidats de géocodage lorsqu'une clé unique est fournie en entrée. Données USA MLD et AUS GNAF uniquement.

#### *Champs d'entrée*

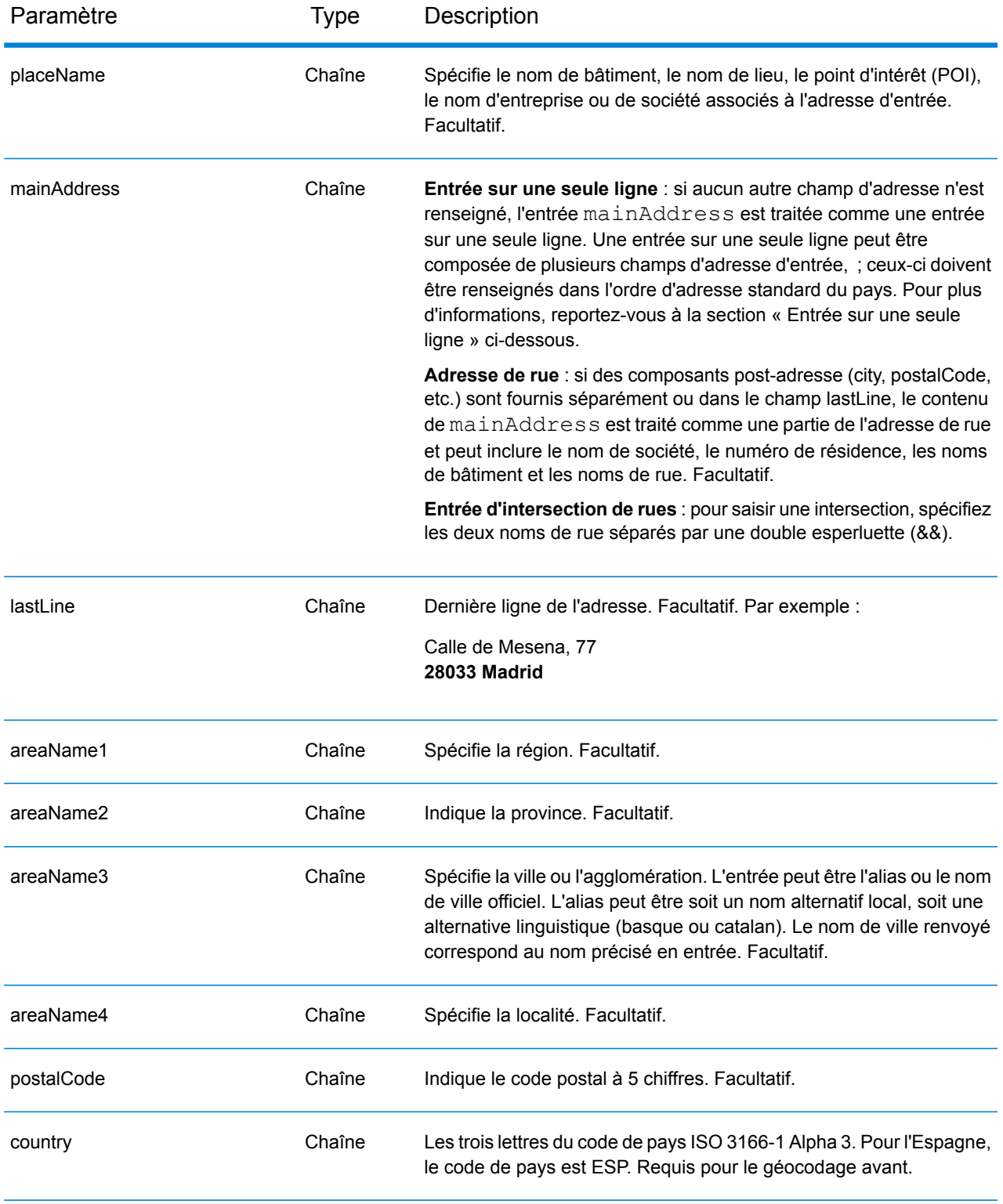

# *Directives d'adresse pour l'Espagne*

Suivez ces suggestions pour vous assurer que vos données d'adresse d'entrée sont au meilleur format possible pour une correspondance et un géocodage optimaux. Pour des informations supplémentaires sur le système postal espagnol, consultez le site Web postal de l'Espagne à l'adresse : **[www.correos.es](http://www.correos.es/)**.

- **Champs requis**—Les adresses doivent contenir soit une ville, soit un code postal.
- **Langues prises en charge**—Si une rue porte un nom espagnol et un nom alternatif basque ou catalan, le nom de la rue du candidat renvoyé correspondra à l'entrée. Autrement dit, si un nom de rue basque ou catalan est utilisé comme entrée, alors le nom de rue alternatif basque ou catalan est renvoyé comme candidat à correspondance proche. Si le nom de la rue espagnole est entré, le nom de la rue espagnole est renvoyé.
- **Abréviations dans les adresses**—Le géocodeur traite les abréviations communes utilisées dans les adresses espagnoles. Cela inclut des abréviations pour les types de bâtiments, les indicateurs d'étage, les titres et les articles d'expression. Le géocodeur prend en charge toutes les abréviations de types de rues espagnols plus de nombreux types de rues non officiels pour aider à l'amélioration du géocodage. Des points cardinaux en abrégé dans les adresses sont également traités en entrée et le candidat renvoyé affiche le cardinal complet. Par exemple, l'entrée de Arroya Guadalpia N renvoie la rue Arroya Guadalpia Norte.

# *Entrée sur une seule ligne*

Au lieu de saisir chaque composant d'adresse dans des champs distincts, vous pouvez saisir l'adresse complète dans le champ d'entrée mainAddress avec les éléments d'adresse dans l'ordre suivant :

# *[street\_info][address\_number][postal\_code][area]*

Où :

- L'élément *[street\_info]* contient le nom de rue, le type de rue et toute information pré- ou post-cardinaux (par exemple, est, ouest, etc.). Facultatif.
- L'élément *[address\_number]* est facultatif.
- L'élément *[postal\_code]* est le code postal.
- L'élément *[area]* est la ville uniquement, ou la ville plus des informations supplémentaires, comme l'état, la province ou la localité.
- L'élément *[area]* ou *[postal\_code]* est requis.

Pour obtenir des résultats optimaux, placez une virgule entre les informations de rue et les informations de la dernière ligne d'adresse.

# *Options personnalisées*

Il n'existe pas d'options spécifiques à l'Espagne.

#### *Champs de sortie*

Le tableau suivant répertorie les champs d'adresse renvoyés pour un candidat qui se trouve en Espagne.

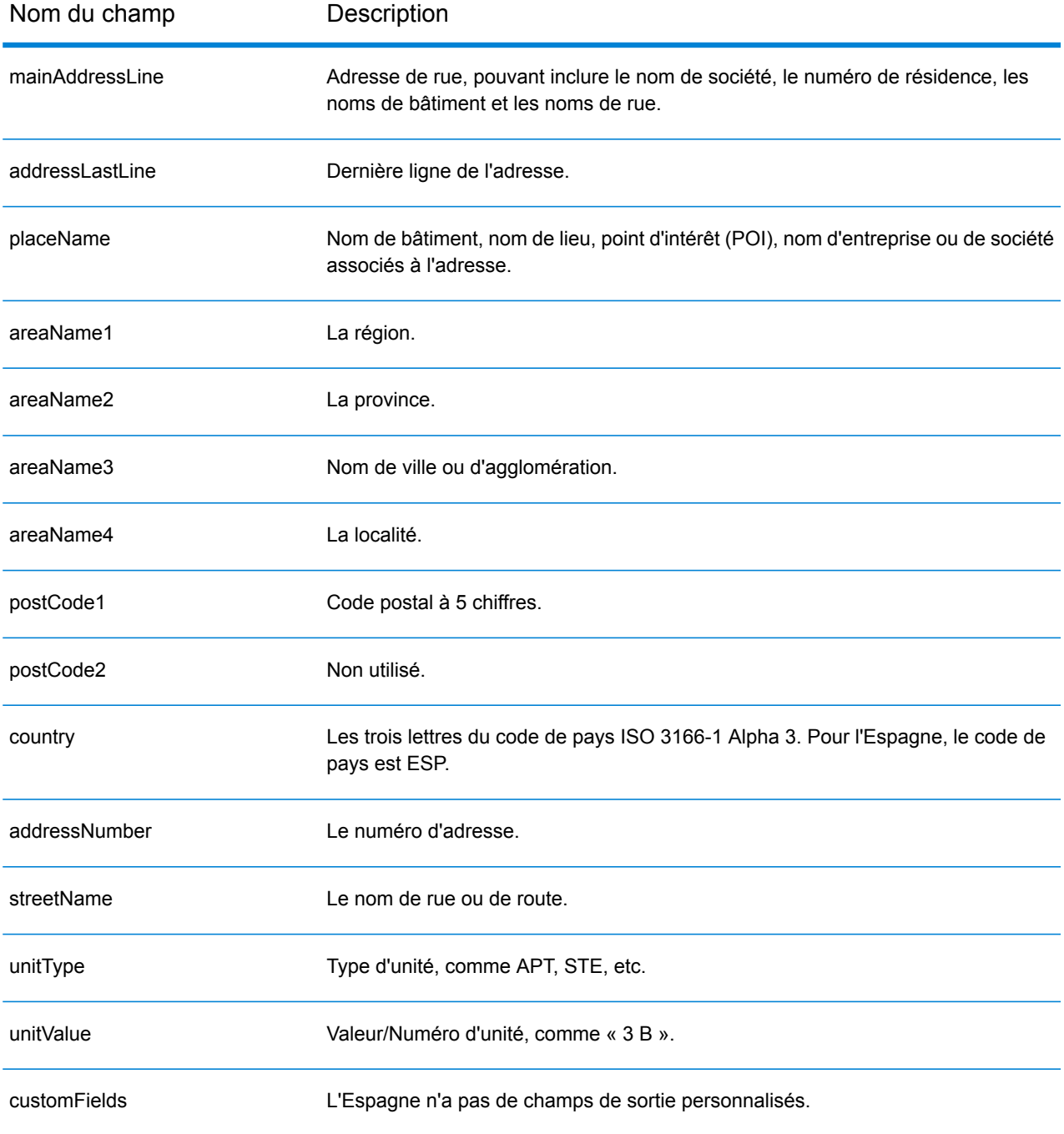

# République du Suriname (SUR)

Cette section définit les jeux de données, les opérations et les informations de champs d'entrée et de sortie pris en charge pour le géocodage pour la République du Suriname.

#### *Jeux de données de géocodage pris en charge*

Le tableau suivant répertorie le ou les jeux de données de géocodage pris en charge avec les niveaux de géocodage disponibles pour la République du Suriname.

**Remarque :** Les dictionnaires utilisateur personnalisés ne sont pas pris en charge.

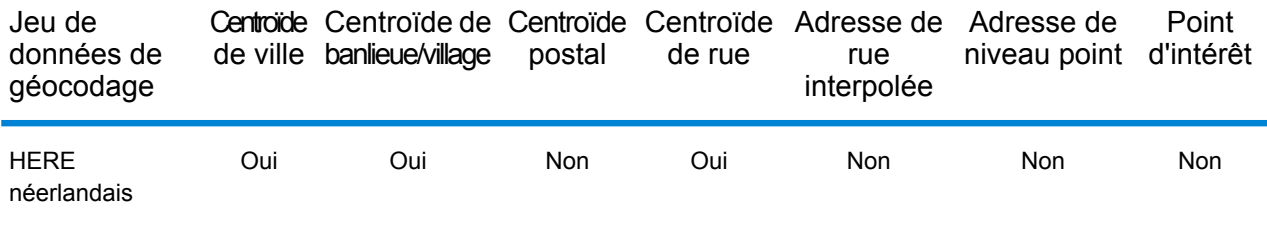

#### *Opérations prises en charge*

Les opérations suivantes sont prises en charge pour la République du Suriname :

- **Géocodage** : prend une ou plusieurs adresses en entrée et renvoie les coordonnées de longitude et de latitude et d'autres informations.
- **Géocodage inverse** : prend une ou plusieurs coordonnées de longitude et de latitude en entrée et renvoie l'adresse du lieu.
- **Interactive Geocoding** : renvoie les candidats correspondants potentiels à mesure de la saisie de l'adresse.
- **Global Key Lookup** : renvoie les candidats de géocodage lorsqu'une clé unique est fournie en entrée. Données USA MLD et AUS GNAF uniquement.

#### *Champs d'entrée*

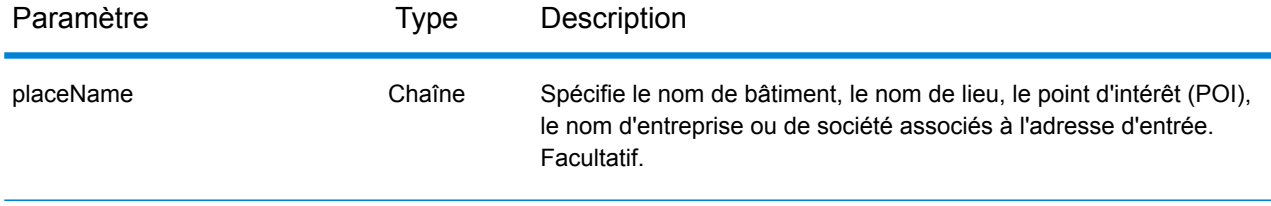

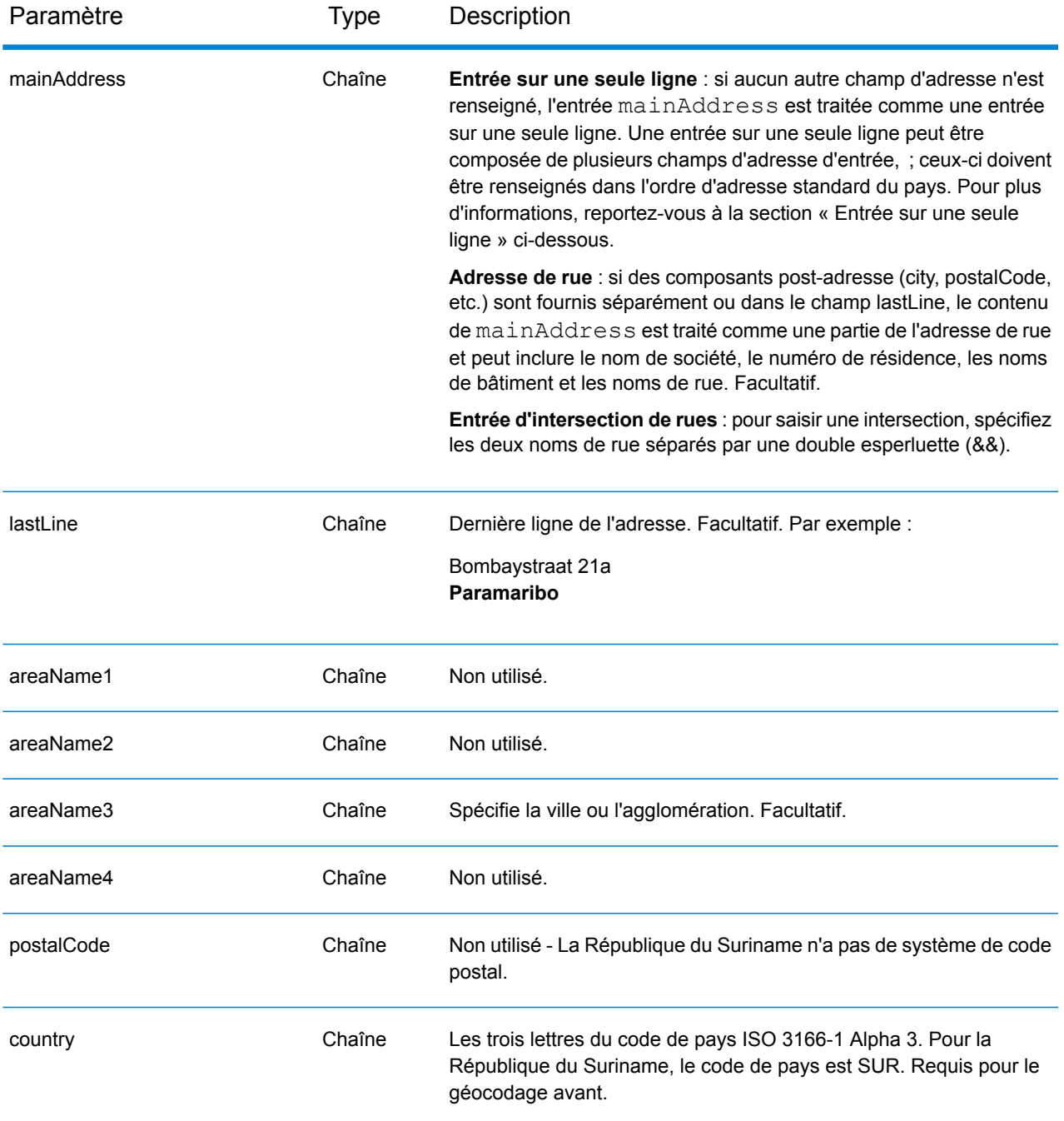

Au lieu de saisir chaque composant d'adresse dans des champs distincts, vous pouvez saisir l'adresse complète dans le champ d'entrée mainAddress avec les éléments d'adresse dans l'ordre suivant :

*[street\_info][address\_number][area]*

Où :

- L'élément *[street\_info]* contient le nom de rue, le type de rue et toute information pré- ou post-cardinaux (par exemple, est, ouest, etc.). Facultatif.
- L'élément *[address\_number]* est facultatif.
- L'élément *[area]* est la ville uniquement, ou la ville plus des informations supplémentaires, comme l'état, la province ou la localité. Obligatoire.

Pour obtenir des résultats optimaux, placez une virgule entre les informations de rue et les informations de zone.

#### *Options personnalisées*

Il n'existe pas d'options spécifiques à la République du Suriname.

#### *Champs de sortie*

Le tableau suivant répertorie les champs d'adresse renvoyés pour un candidat qui se trouve au Suriname.

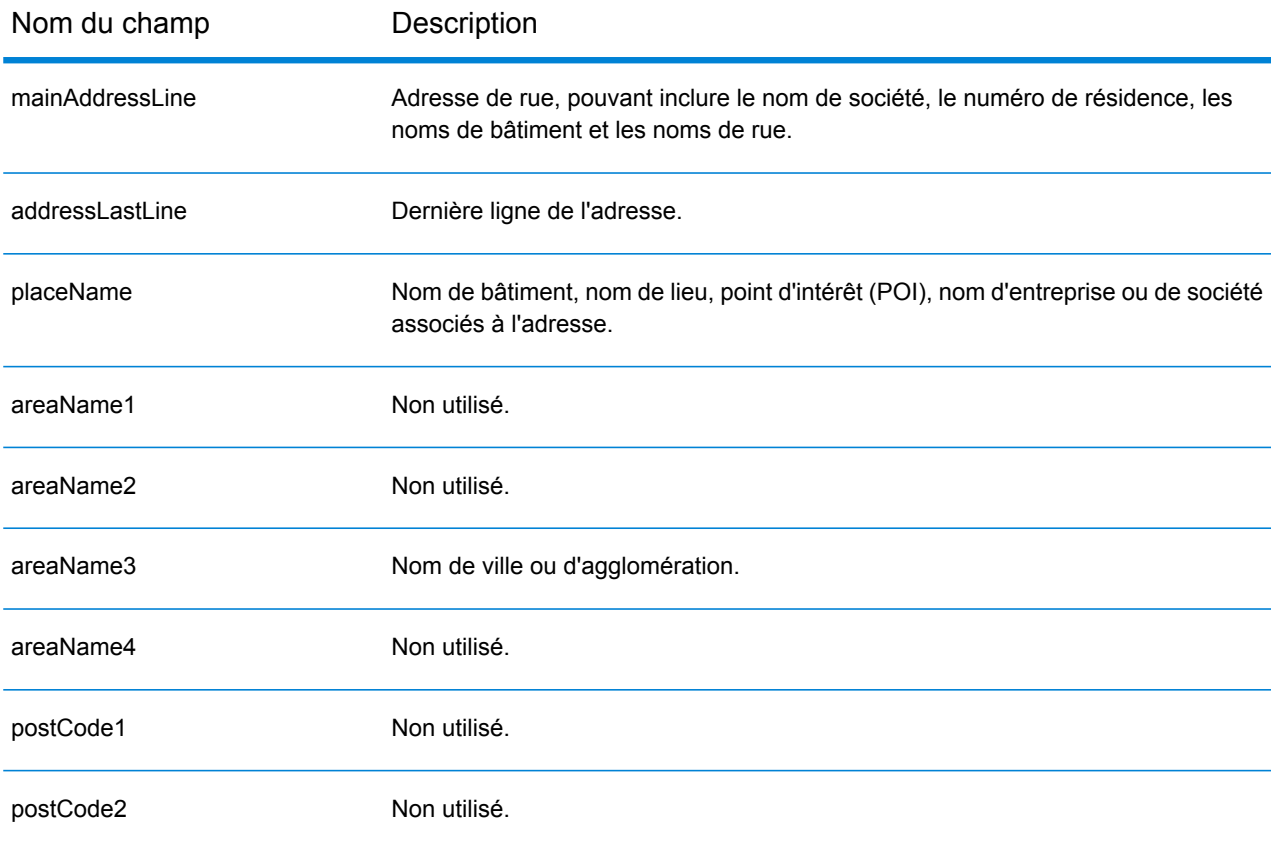

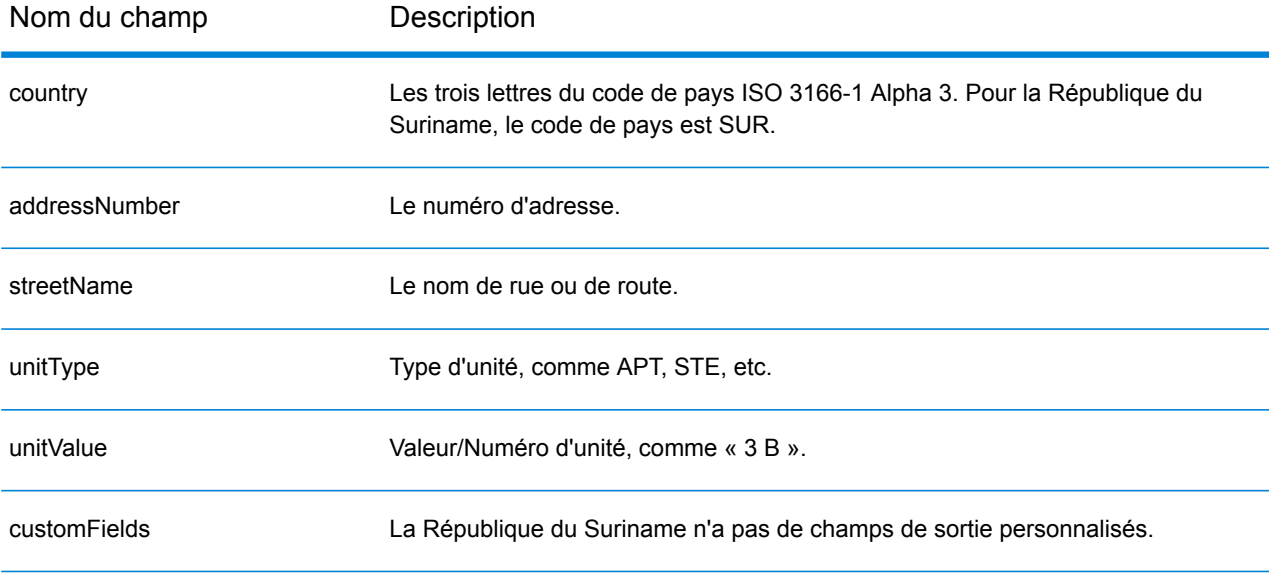

# Swaziland (SWZ)

Cette section définit les jeux de données, les opérations et les informations de champs d'entrée et de sortie pris en charge pour le géocodage pour le Swaziland.

# *Jeux de données de géocodage pris en charge*

Le tableau suivant répertorie le ou les jeux de données de géocodage pris en charge avec les niveaux de géocodage disponibles pour le Swaziland.

**Remarque :** Les dictionnaires utilisateur personnalisés ne sont pas pris en charge.

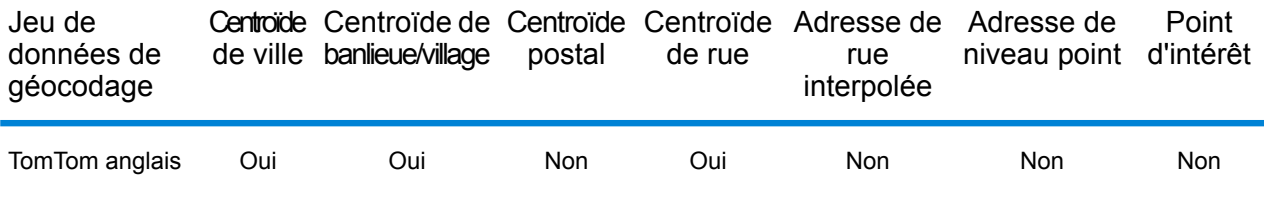

#### *Opérations prises en charge*

Les opérations suivantes sont prises en charge pour le Swaziland :

- **Géocodage** : prend une ou plusieurs adresses en entrée et renvoie les coordonnées de longitude et de latitude et d'autres informations.
- **Géocodage inverse** : prend une ou plusieurs coordonnées de longitude et de latitude en entrée et renvoie l'adresse du lieu.
- **Interactive Geocoding** : renvoie les candidats correspondants potentiels à mesure de la saisie de l'adresse.
- **Global Key Lookup** : renvoie les candidats de géocodage lorsqu'une clé unique est fournie en entrée. Données USA MLD et AUS GNAF uniquement.

# *Champs d'entrée*

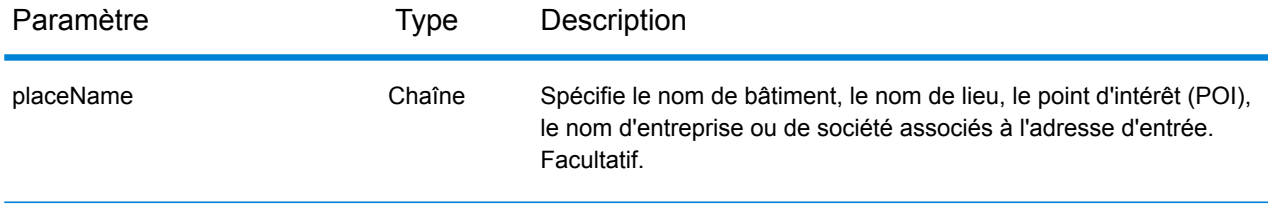

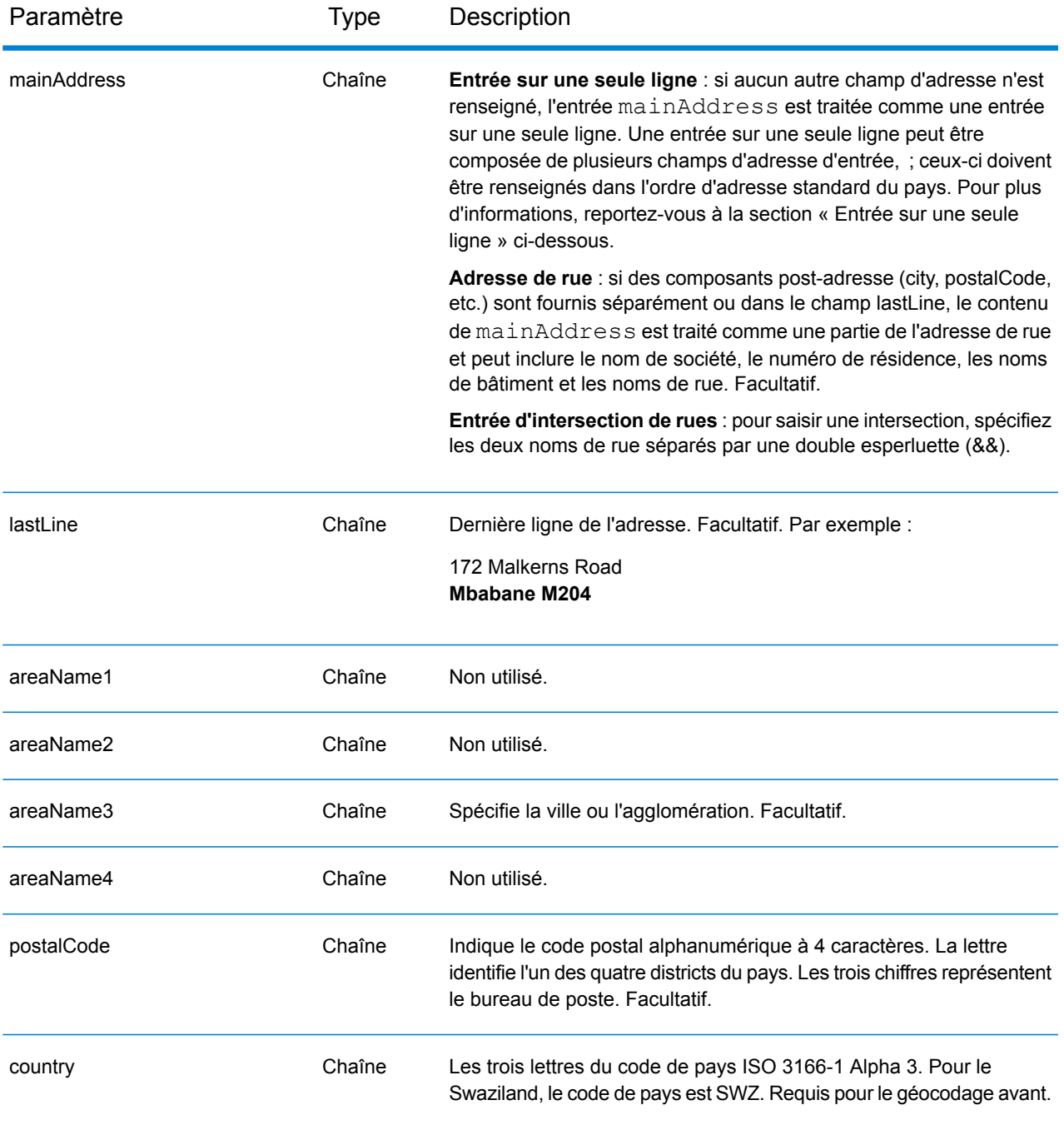

Au lieu de saisir chaque composant d'adresse dans des champs distincts, vous pouvez saisir l'adresse complète dans le champ d'entrée mainAddress avec les éléments d'adresse dans l'ordre suivant :

*[address\_number][street\_info][area][postal\_code]*

Où :

- L'élément *[address\_number]* est facultatif.
- L'élément *[street\_info]* contient le nom de rue, le type de rue et toute information pré- ou post-cardinaux (par exemple, est, ouest, etc.). Facultatif.
- L'élément *[area]* est la ville uniquement, ou la ville plus des informations supplémentaires, comme l'état, la province ou la localité.
- L'élément *[postal\_code]* est le code postal.
- L'élément *[area]* ou *[postal\_code]* est requis.

Pour obtenir des résultats optimaux, placez une virgule entre les informations de rue et les informations de la dernière ligne d'adresse.

# *Options personnalisées*

Il n'existe pas d'options spécifiques au Swaziland.

#### *Champs de sortie*

Le tableau suivant répertorie les champs d'adresse renvoyés pour un candidat qui se trouve au Swaziland.

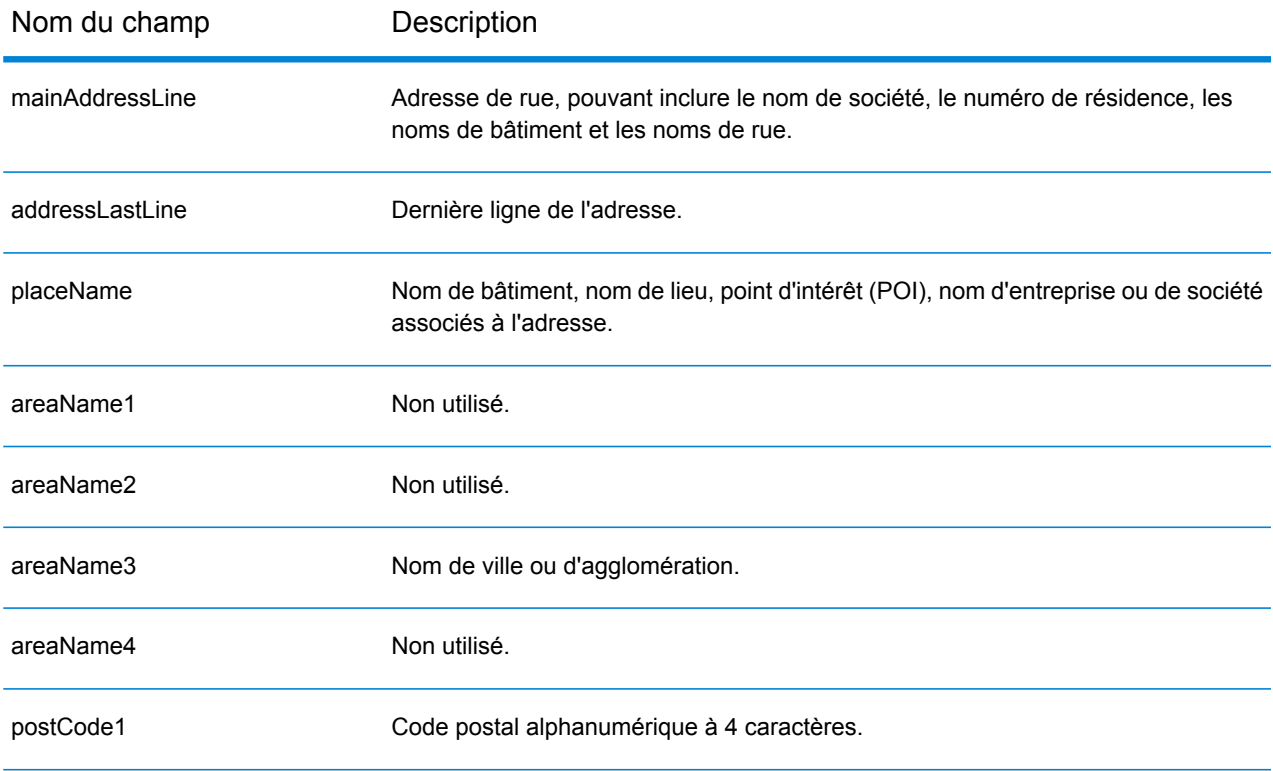

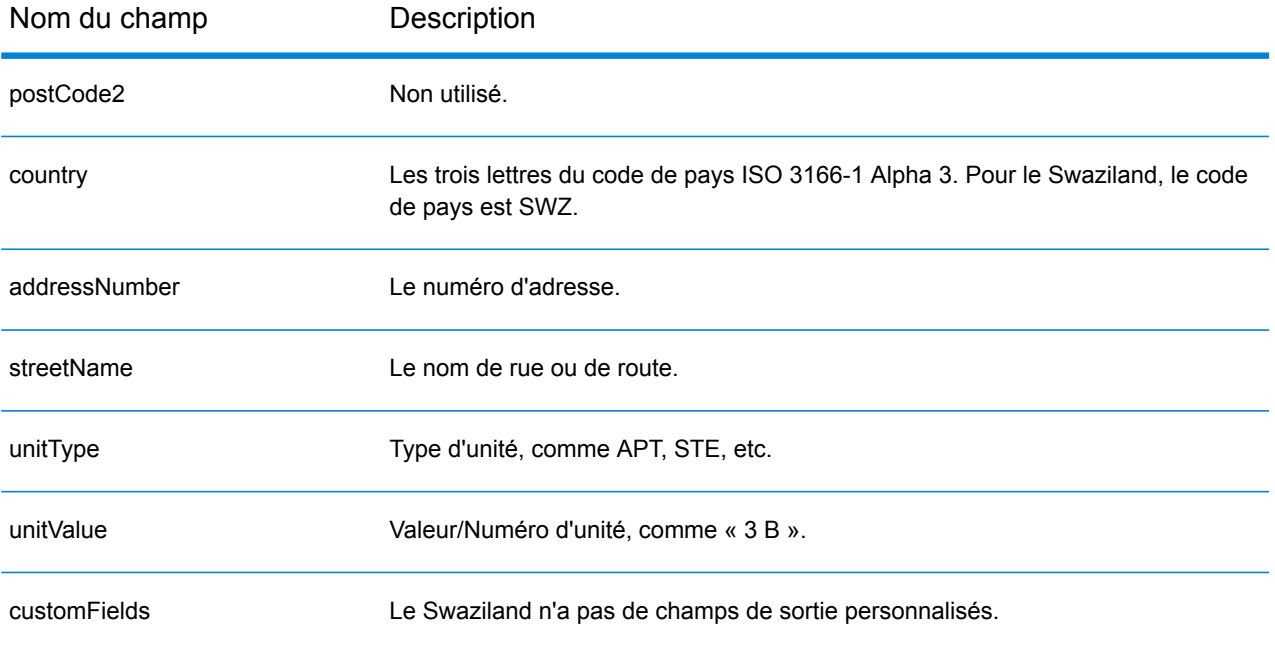

# Suède (SWE)

Cette section définit les jeux de données, les opérations et les informations de champs d'entrée et de sortie pris en charge pour le géocodage pour la Suède.

#### *Jeux de données de géocodage pris en charge*

Le tableau suivant répertorie le ou les jeux de données de géocodage pris en charge avec les niveaux de géocodage disponibles pour la Suède.

**Remarque :** Les dictionnaires utilisateur personnalisés sont pris en charge.

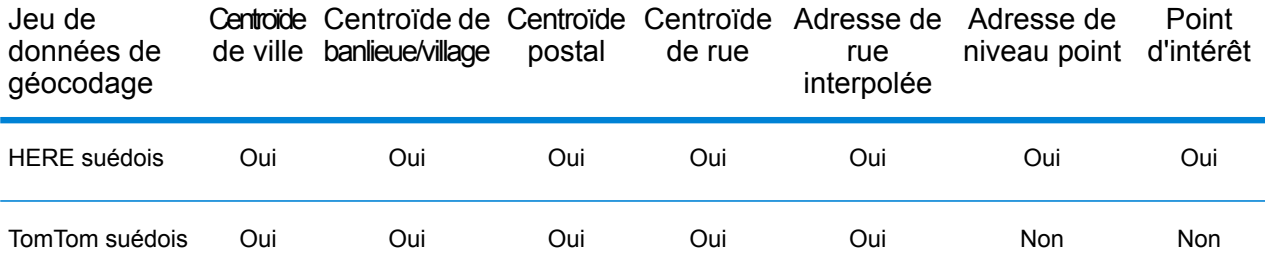

#### *Opérations prises en charge*

Les opérations suivantes sont prises en charge pour la Suède :

- **Géocodage** : prend une ou plusieurs adresses en entrée et renvoie les coordonnées de longitude et de latitude et d'autres informations.
- **Géocodage inverse** : prend une ou plusieurs coordonnées de longitude et de latitude en entrée et renvoie l'adresse du lieu.
- **Interactive Geocoding** : renvoie les candidats correspondants potentiels à mesure de la saisie de l'adresse.
- **Global Key Lookup** : renvoie les candidats de géocodage lorsqu'une clé unique est fournie en entrée. Données USA MLD et AUS GNAF uniquement.

#### *Champs d'entrée*

Les adresses suédoises peuvent contenir certains ou tous les éléments d'adresse suivants.

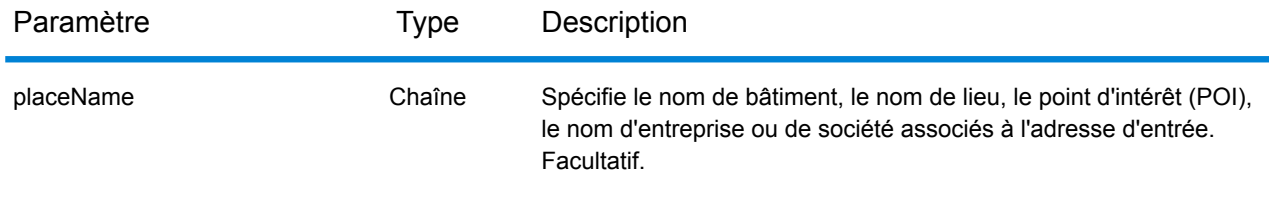

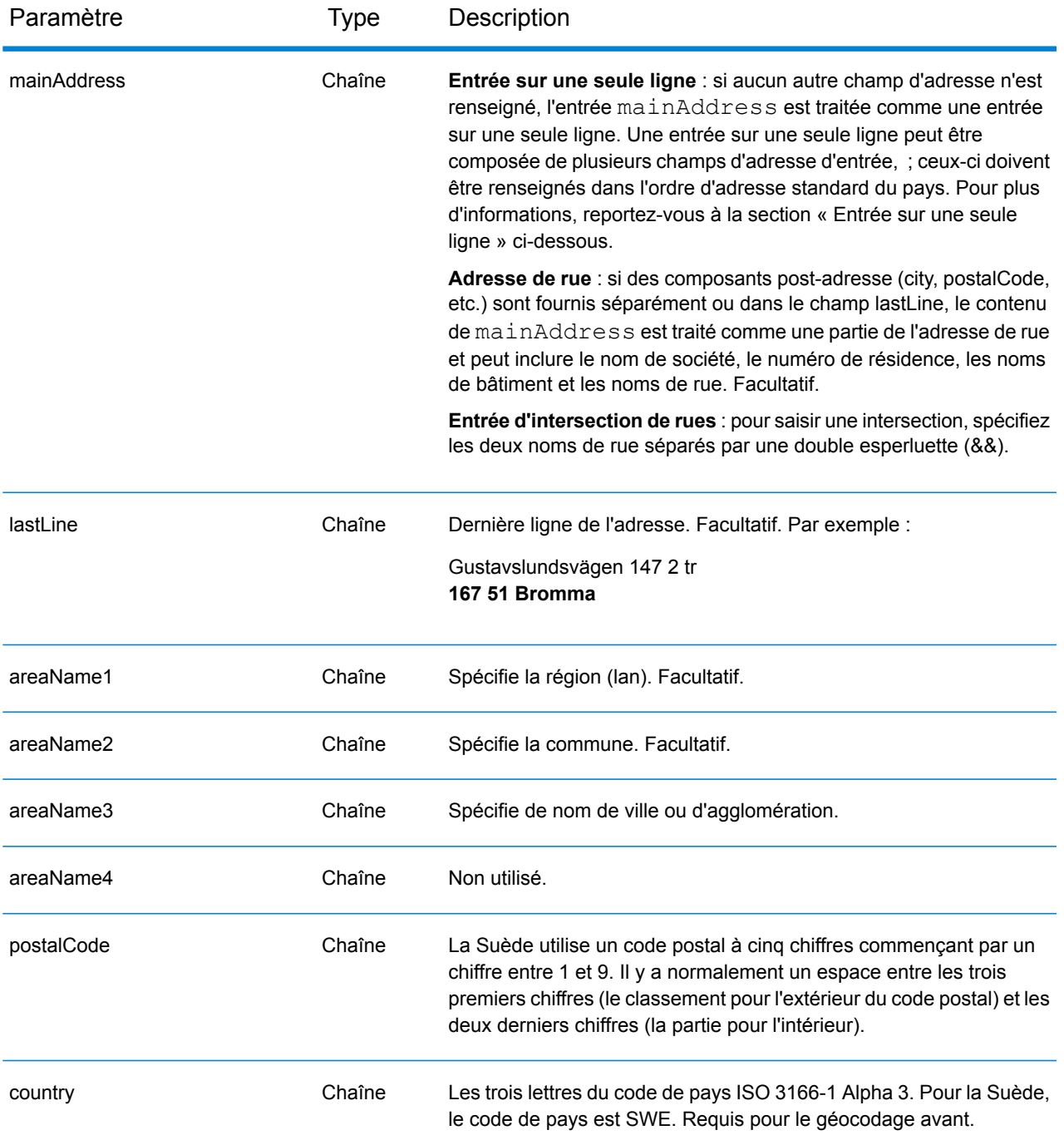

# *Directives d'adresse pour la Suède*

Suivez ces suggestions pour vous assurer que vos données d'adresse d'entrée sont au meilleur format possible pour une correspondance et un géocodage optimaux. Pour des informations supplémentaires sur les adresses en Suède, consultez le site Web de Post Norden à l'adresse : **[www.posten.se](http://www.posten.se/)**.

- **Champs requis**—Les adresses doivent contenir soit une ville, soit un code postal.
- **Types de voies publiques**—Les types de voies publiques et leurs abréviations courantes sont reconnus et entièrement pris en charge en entrée comme en sortie.
- **Noms communs et abréviations**—Le géocodeur reconnaît les noms communs, les cardinaux, les indicateurs de numéros de résidence et les abréviations employés dans une adresse et peut correctement géocoder ces adresses.
- **Numéros, équivalents numériques et ordinaux**—Les rues numérotées sont mappées pour leurs équivalents en toute lettre. Les ordinaux sont aussi reconnus en adresses d'entrée.
- **Données de point d'adresse**—Le jeu de données de géocodage Points SWE HERE inclut des données de point d'adresse. Les candidats de point d'adresse renvoient un code de résultat S8.

Au lieu de saisir chaque composant d'adresse dans des champs distincts, vous pouvez saisir l'adresse complète dans le champ d'entrée mainAddress avec les éléments d'adresse dans l'ordre suivant :

# *[street\_info][address\_number][postal\_code][area]*

Où :

- L'élément *[street\_info]* contient le nom de rue, le type de rue et toute information pré- ou post-cardinaux (par exemple, est, ouest, etc.). Facultatif.
- L'élément *[address\_number]* est facultatif.
- L'élément *[postal\_code]* est le code postal.
- L'élément *[area]* est la ville uniquement, ou la ville plus des informations supplémentaires, comme l'état, la province ou la localité.
- L'élément *[area]* ou *[postal\_code]* est requis.

Pour obtenir des résultats optimaux, placez une virgule entre les informations de rue et les informations de la dernière ligne d'adresse.

# *Options personnalisées*

Le tableau suivant répertorie les options uniques à la Suède. Ces champs personnalisés s'appliquent aux opérations de géocodage et sont des paramètres d'entrée facultatifs. Pour connaître l'ensemble standard d'options disponibles pour tous les pays et leurs définitions, consultez les chapitres couvrant Geocode Service et Reverse Geocode Service.

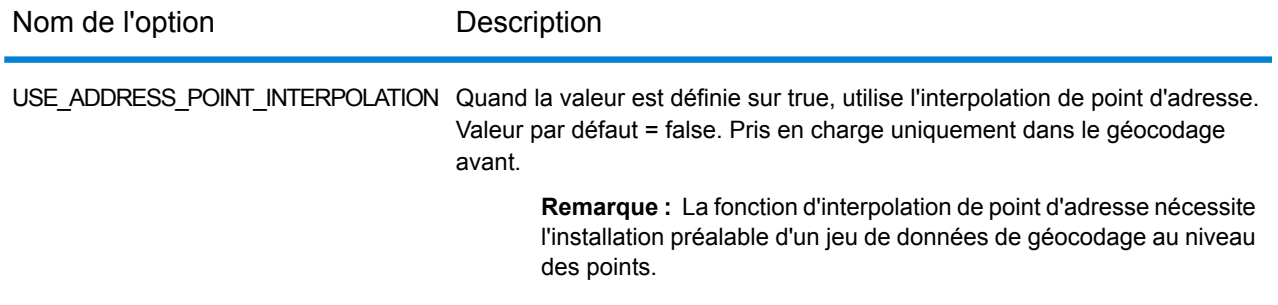

# *Champs de sortie*

Le tableau suivant répertorie les champs d'adresse renvoyés pour un candidat qui se trouve en Suède.

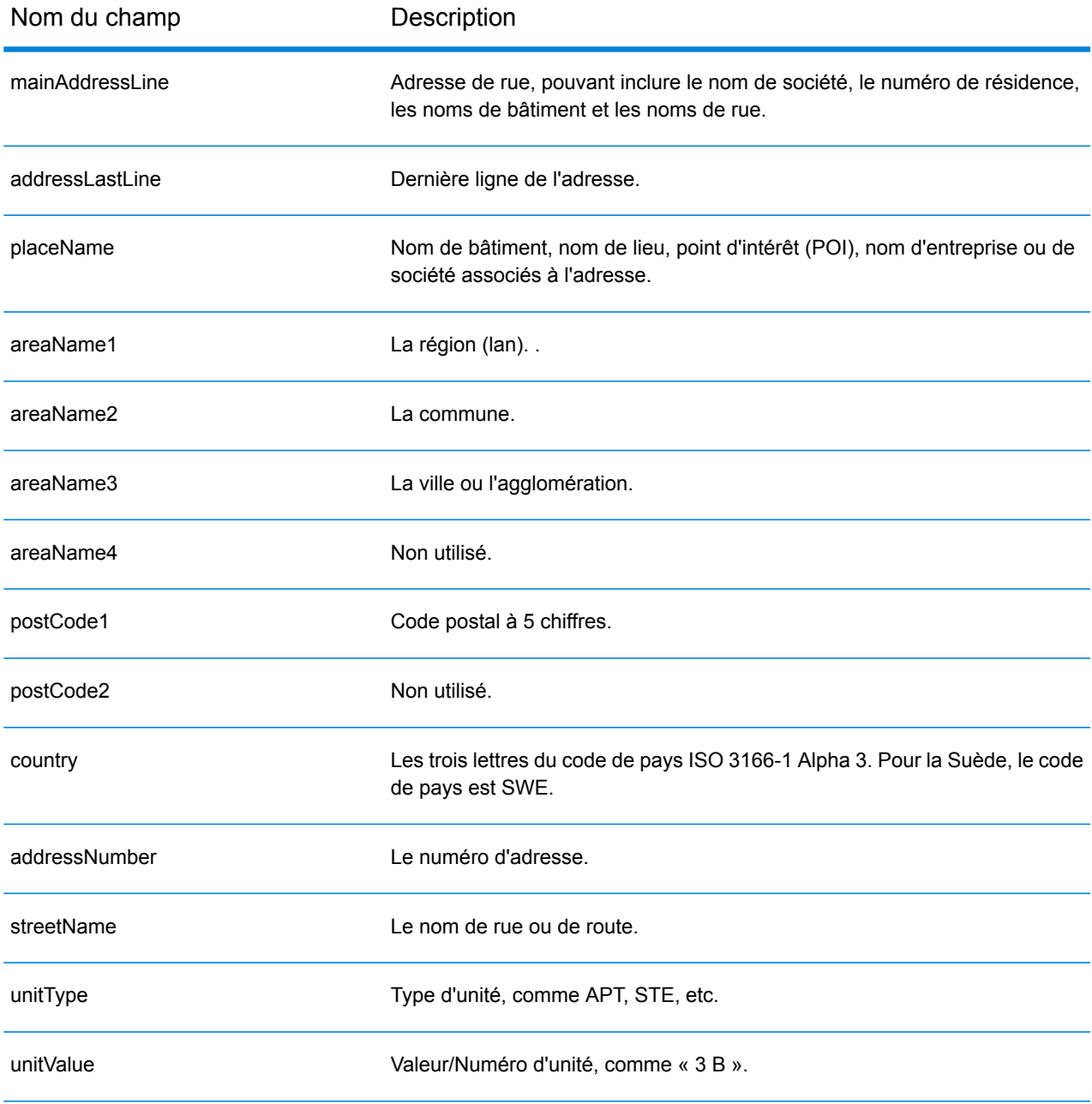

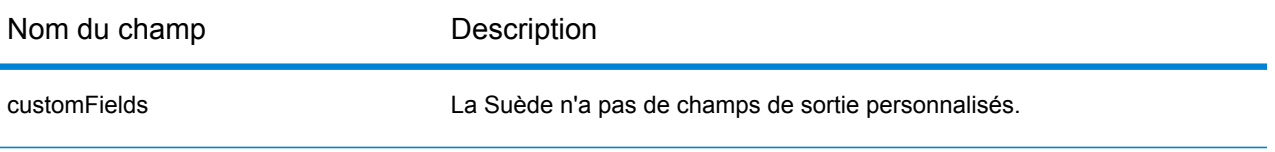

# Suisse (CHE)

Cette section définit les jeux de données, les opérations et les informations de champs d'entrée et de sortie pris en charge pour le géocodage pour la Suisse et le Liechtenstein. Le contenu qui fait référence à la Suisse s'applique aussi au Liechtenstein.

#### *Jeux de données de géocodage pris en charge*

Le tableau suivant répertorie le ou les jeux de données de géocodage pris en charge avec les niveaux de géocodage disponibles pour la Suisse.

**Remarque :** Les dictionnaires utilisateur personnalisés sont pris en charge.

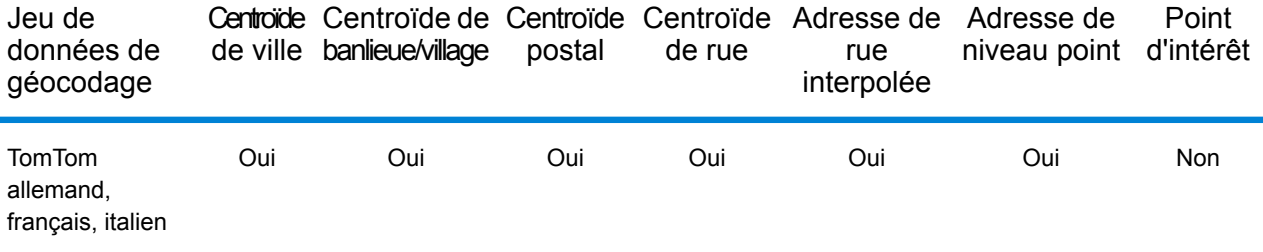

# *Opérations prises en charge*

Les opérations suivantes sont prises en charge pour la Suisse :

- **Géocodage** : prend une ou plusieurs adresses en entrée et renvoie les coordonnées de longitude et de latitude et d'autres informations.
- **Géocodage inverse** : prend une ou plusieurs coordonnées de longitude et de latitude en entrée et renvoie l'adresse du lieu.
- **Interactive Geocoding** : renvoie les candidats correspondants potentiels à mesure de la saisie de l'adresse.
- **Global Key Lookup** : renvoie les candidats de géocodage lorsqu'une clé unique est fournie en entrée. Données USA MLD et AUS GNAF uniquement.

#### *Champs d'entrée*

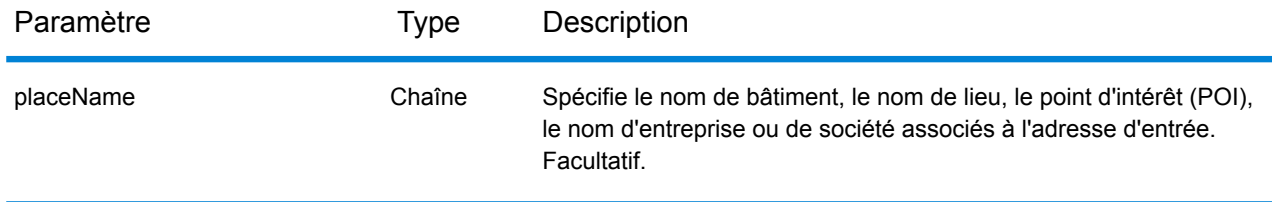

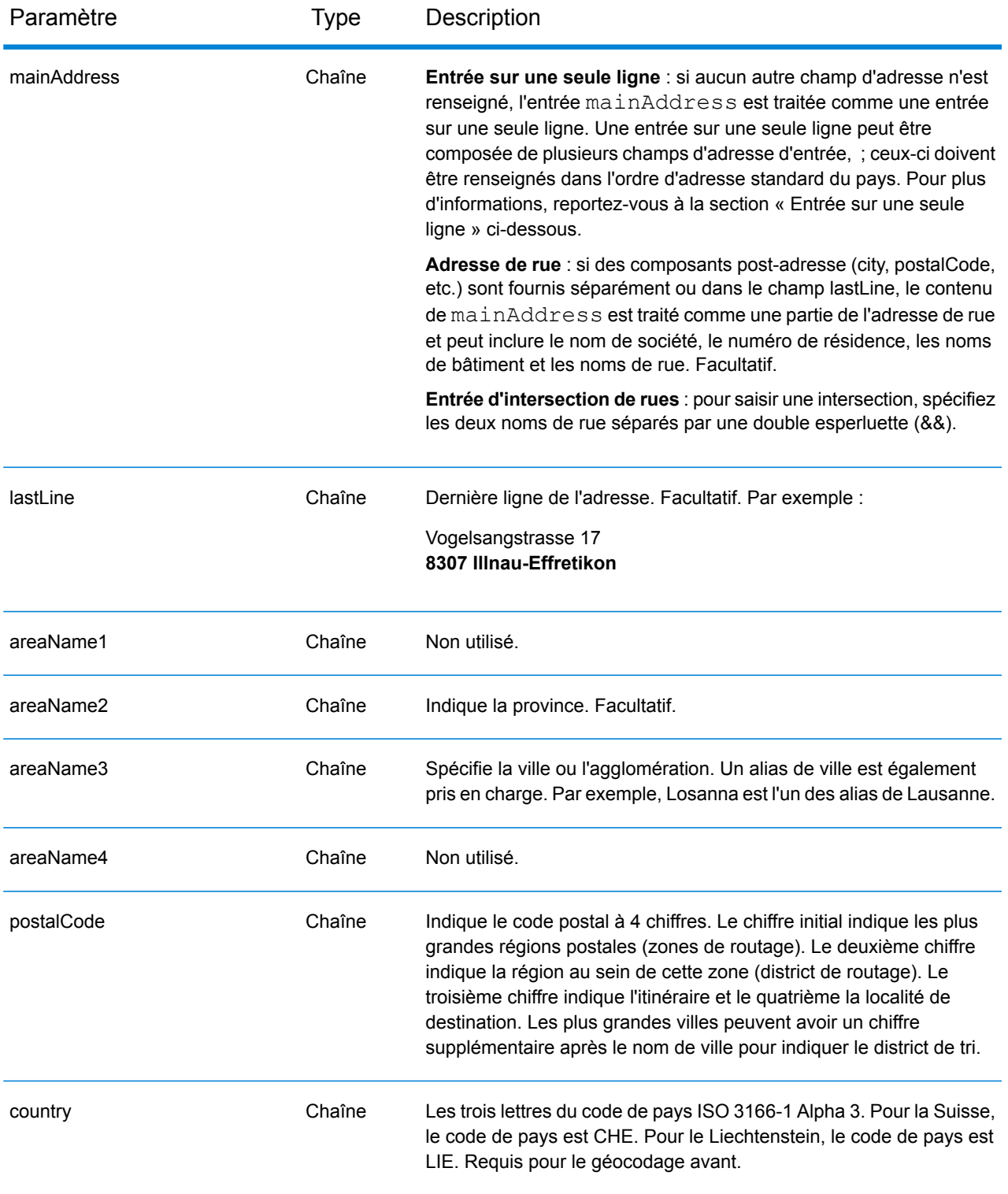

# *Directives d'adresse pour la Suisse*

Le géocodeur pour la Suisse prend en charge les emplacements en Suisse et au Liechtenstein. Suivez ces suggestions pour vous assurer que vos données d'adresse d'entrée sont au meilleur format possible pour une correspondance et un géocodage optimaux. Pour des informations supplémentaires sur les adresses en Suisse, consultez le site Web de Swiss Post à l'adresse : **[www.swisspost.ch](http://www.swisspost.ch/)**. Pour des informations supplémentaires sur le système postal du Liechtenstein , consultez le site Web de Liechtenstein Post Corp à l'adresse : **[www.post.li](http://www.post.li/)**.

- **Champs requis**—Les adresses doivent contenir soit une ville, soit un code postal.
- **Types de voies publiques—**Les types de voies publiques en allemand, français et italien et leurs abréviations courantes sont reconnus et entièrement pris en charge en entrée comme en sortie. Plus de 300 types de voies publiques sont reconnus.
- **Noms communs et abréviations**—Vous pouvez utiliser les noms communs allemands, français et italiens ainsi que les cardinaux, Indicateurs de numéros de résidence, et les abréviations qui sont habituellement utilisés dans les adresses.
- **Numéros, équivalents numériques et ordinaux**—Les rues numérotées sont mappées par leurs équivalents en allemand, français ou italien. Les ordinaux sont aussi reconnus en adresses d'entrée.

# *Entrée sur une seule ligne*

Au lieu de saisir chaque composant d'adresse dans des champs distincts, vous pouvez saisir l'adresse complète dans le champ d'entrée mainAddress avec les éléments d'adresse dans l'ordre suivant :

# *[street\_info][address\_number][postal\_code][area]*

Où :

- L'élément *[street\_info]* contient le nom de rue, le type de rue et toute information pré- ou post-cardinaux (par exemple, est, ouest, etc.). Facultatif.
- L'élément *[address\_number]* est facultatif.
- L'élément *[postal\_code]* est le code postal.
- L'élément *[area]* est la ville uniquement, ou la ville plus des informations supplémentaires, comme l'état, la province ou la localité.
- L'élément *[area]* ou *[postal\_code]* est requis.

Pour obtenir des résultats optimaux, placez une virgule entre les informations de rue et les informations de la dernière ligne d'adresse.

#### *Options personnalisées*

Il n'existe pas d'options spécifiques à la Suisse.

#### *Champs de sortie*

Le tableau suivant répertorie les champs d'adresse renvoyés pour un candidat qui se trouve en Suisse.

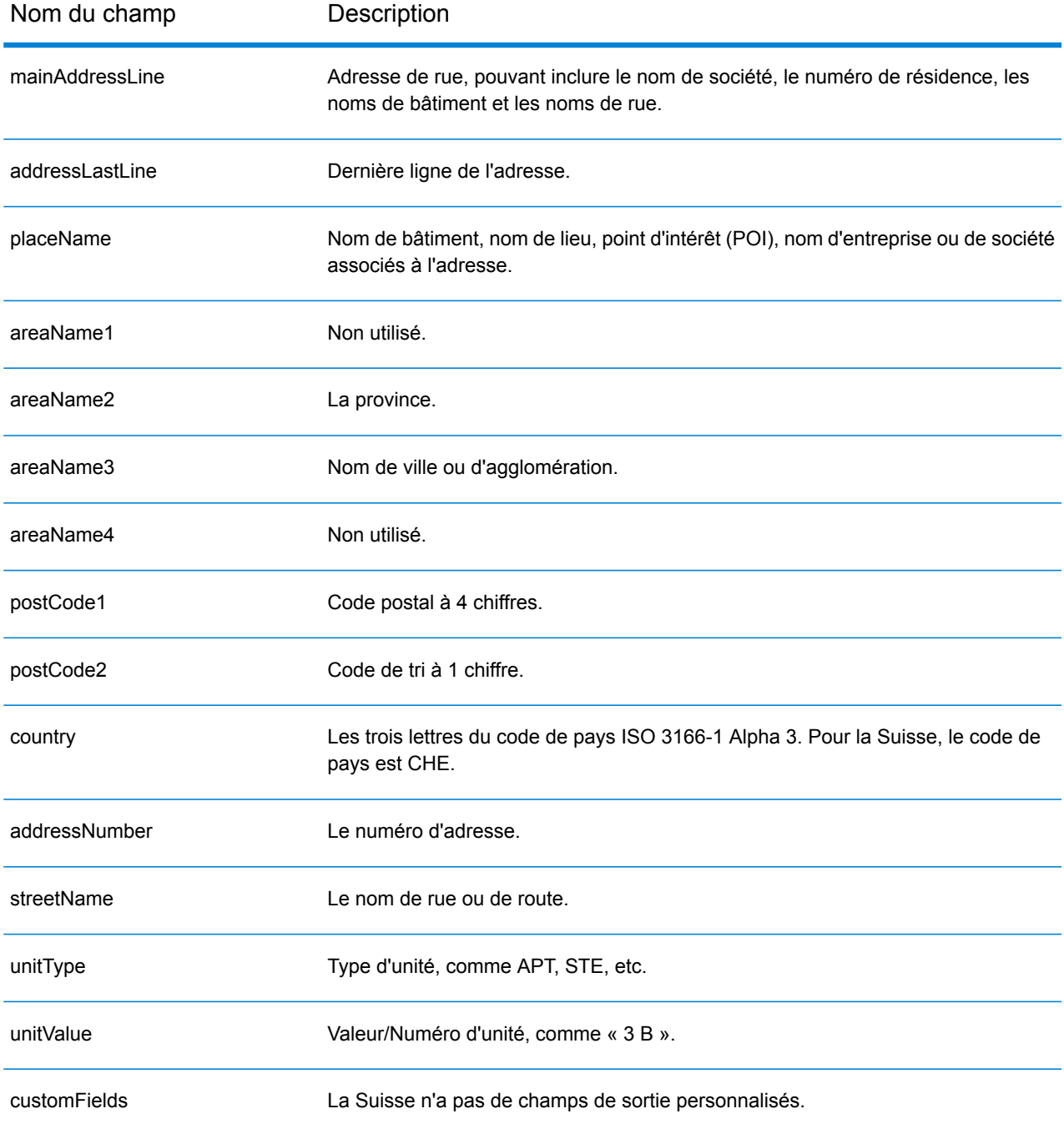

# Taïwan (TWN)

Cette section définit les jeux de données, les opérations et les informations de champs d'entrée et de sortie pris en charge pour le géocodage pour Taïwan.

#### *Jeux de données de géocodage pris en charge*

Le tableau suivant répertorie le ou les jeux de données de géocodage pris en charge avec les niveaux de géocodage disponibles pour Taïwan.

**Remarque :** Les dictionnaires utilisateur personnalisés ne sont pas pris en charge.

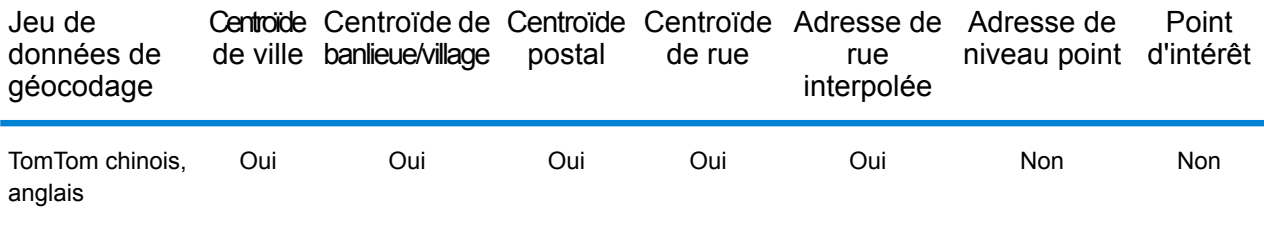

#### *Opérations prises en charge*

Les opérations suivantes sont prises en charge pour Taïwan :

- **Géocodage** : prend une ou plusieurs adresses en entrée et renvoie les coordonnées de longitude et de latitude et d'autres informations.
- **Géocodage inverse** : prend une ou plusieurs coordonnées de longitude et de latitude en entrée et renvoie l'adresse du lieu.
- **Interactive Geocoding** : renvoie les candidats correspondants potentiels à mesure de la saisie de l'adresse.
- **Global Key Lookup** : renvoie les candidats de géocodage lorsqu'une clé unique est fournie en entrée. Données USA MLD et AUS GNAF uniquement.

#### *Champs d'entrée*

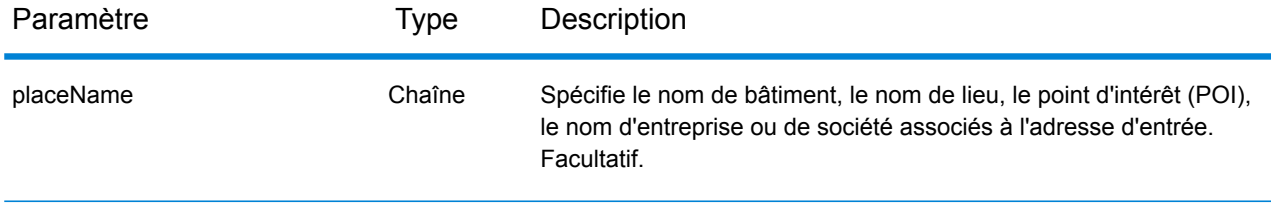

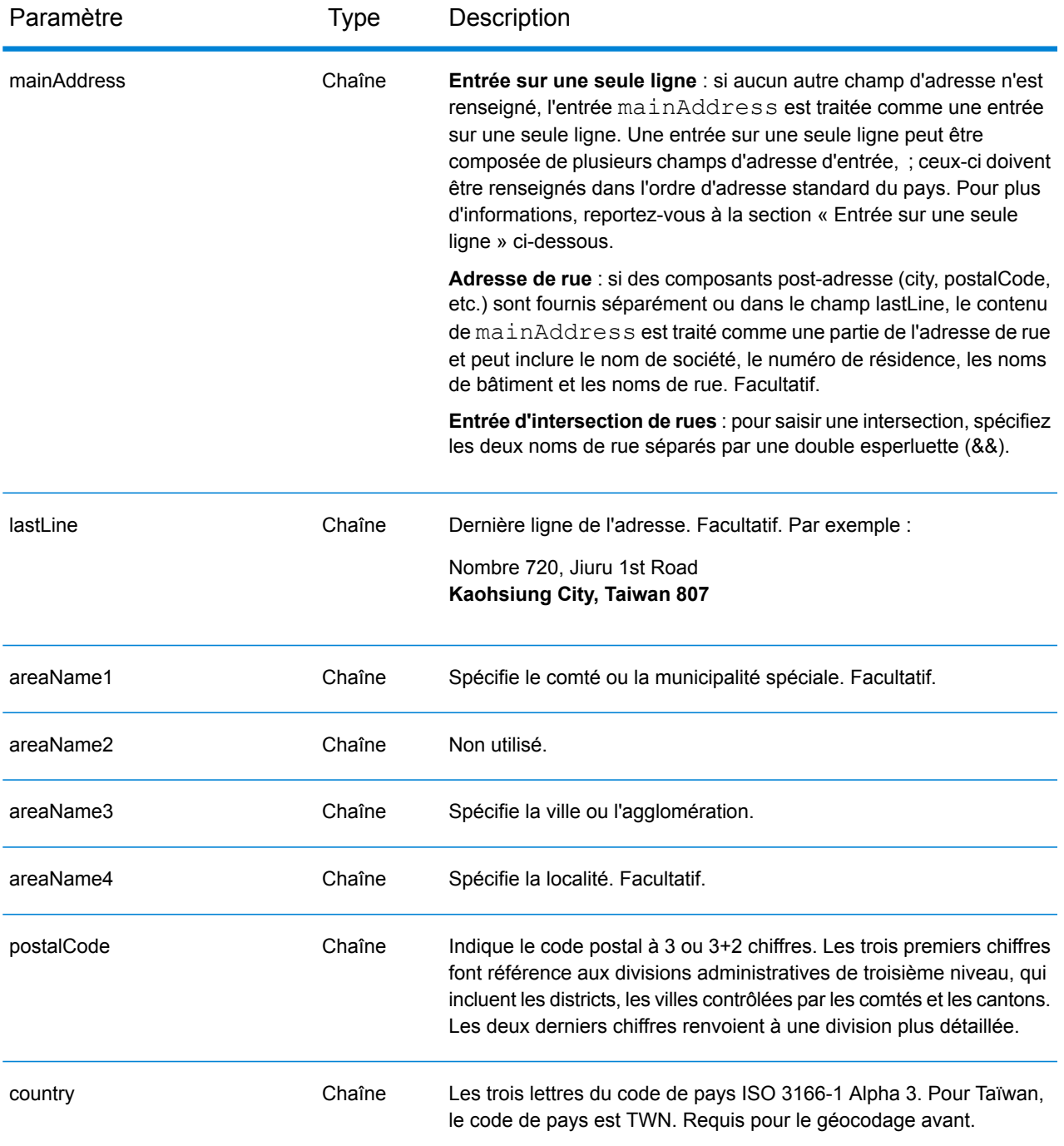

# *Directives d'adresses pour Taïwan*

Suivez ces suggestions pour vous assurer que vos données d'adresse d'entrée sont au meilleur format possible pour une correspondance et un géocodage optimaux. Pour des informations supplémentaires sur les adresses à Taïwan, consultez le site Web postal de Taïwan à l'adresse : **[http://www.post.gov.tw/post/internet/u\\_english/index.htm](http://www.post.gov.tw/post/internet/u_english/index.htm)**

- **Champs requis**—Les adresses doivent contenir soit une ville, soit un code postal.
- **Types de voies publiques**—Les types de voies publiques et leurs abréviations courantes sont reconnus et entièrement pris en charge en entrée comme en sortie.
- **Noms communs et abréviations**—Le géocodeur reconnaît les noms communs, les cardinaux, les indicateurs de numéros de résidence et les abréviations employés dans une adresse et peut correctement géocoder ces adresses.

Au lieu de saisir chaque composant d'adresse dans des champs distincts, vous pouvez saisir l'adresse complète dans le champ d'entrée mainAddress avec les éléments d'adresse dans l'ordre suivant :

*[address\_number][street\_info][areaName3][areaName1][postal\_code]*

Où :

- L'élément *[address\_number]* est facultatif.
- L'élément *[street\_info]* contient le nom de rue, le type de rue et toute information pré- ou post-cardinaux (par exemple, est, ouest, etc.). Facultatif.
- L'élément *[areaName3]* est la ville.
- L'élément *[areaName1]* est le comté ou la municipalité spéciale.
- L'élément *[postal\_code]* est le code postal.
- L'élément *[areaName3]* ou *[postal\_code]* est requis.

Pour obtenir des résultats optimaux, placez une virgule entre les informations de rue et les informations de la dernière ligne d'adresse.

# *Options personnalisées*

Il n'existe pas d'options spécifiques à Taïwan.

#### *Champs de sortie*

Le tableau suivant répertorie les champs d'adresse renvoyés pour un candidat qui se trouve à Taïwan.

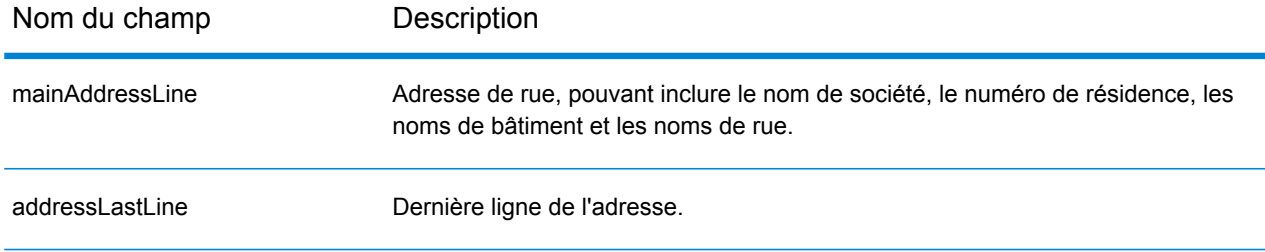

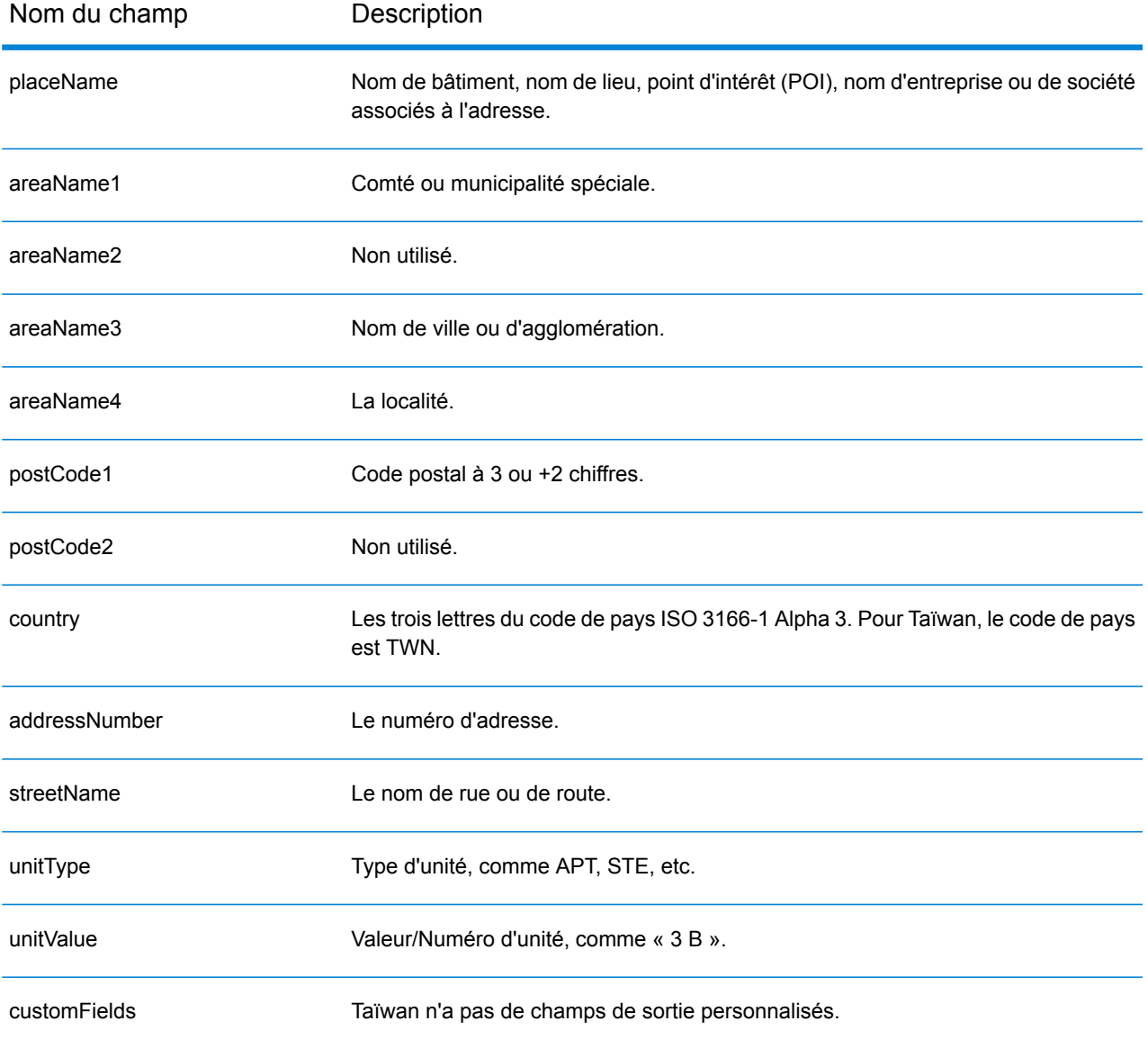

# République unie de Tanzanie (TZA)

Cette section définit les jeux de données, les opérations et les informations de champs d'entrée et de sortie pris en charge pour le géocodage pour la Tanzanie.

# *Jeux de données de géocodage pris en charge*

Le tableau suivant répertorie le ou les jeux de données de géocodage pris en charge avec les niveaux de géocodage disponibles pour la Tanzanie.

**Remarque :** Les dictionnaires utilisateur personnalisés ne sont pas pris en charge.

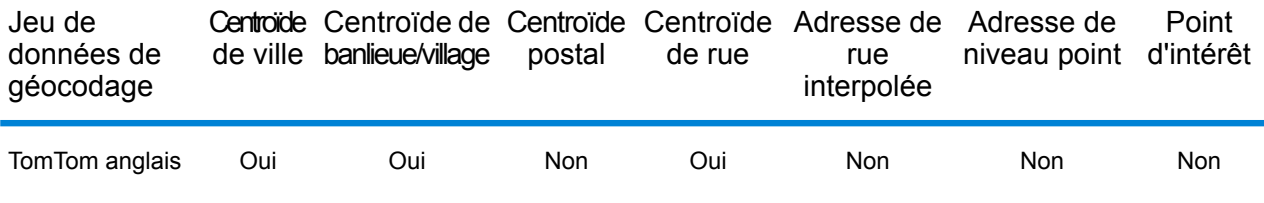

#### *Opérations prises en charge*

Les opérations suivantes sont prises en charge pour la Tanzanie :

- **Géocodage** : prend une ou plusieurs adresses en entrée et renvoie les coordonnées de longitude et de latitude et d'autres informations.
- **Géocodage inverse** : prend une ou plusieurs coordonnées de longitude et de latitude en entrée et renvoie l'adresse du lieu.
- **Interactive Geocoding** : renvoie les candidats correspondants potentiels à mesure de la saisie de l'adresse.
- **Global Key Lookup** : renvoie les candidats de géocodage lorsqu'une clé unique est fournie en entrée. Données USA MLD et AUS GNAF uniquement.

# *Champs d'entrée*

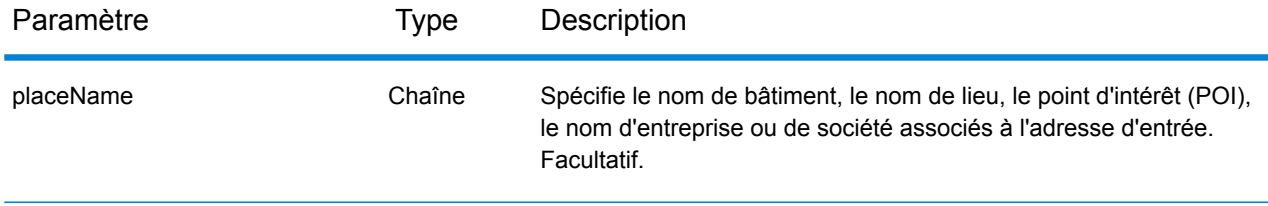

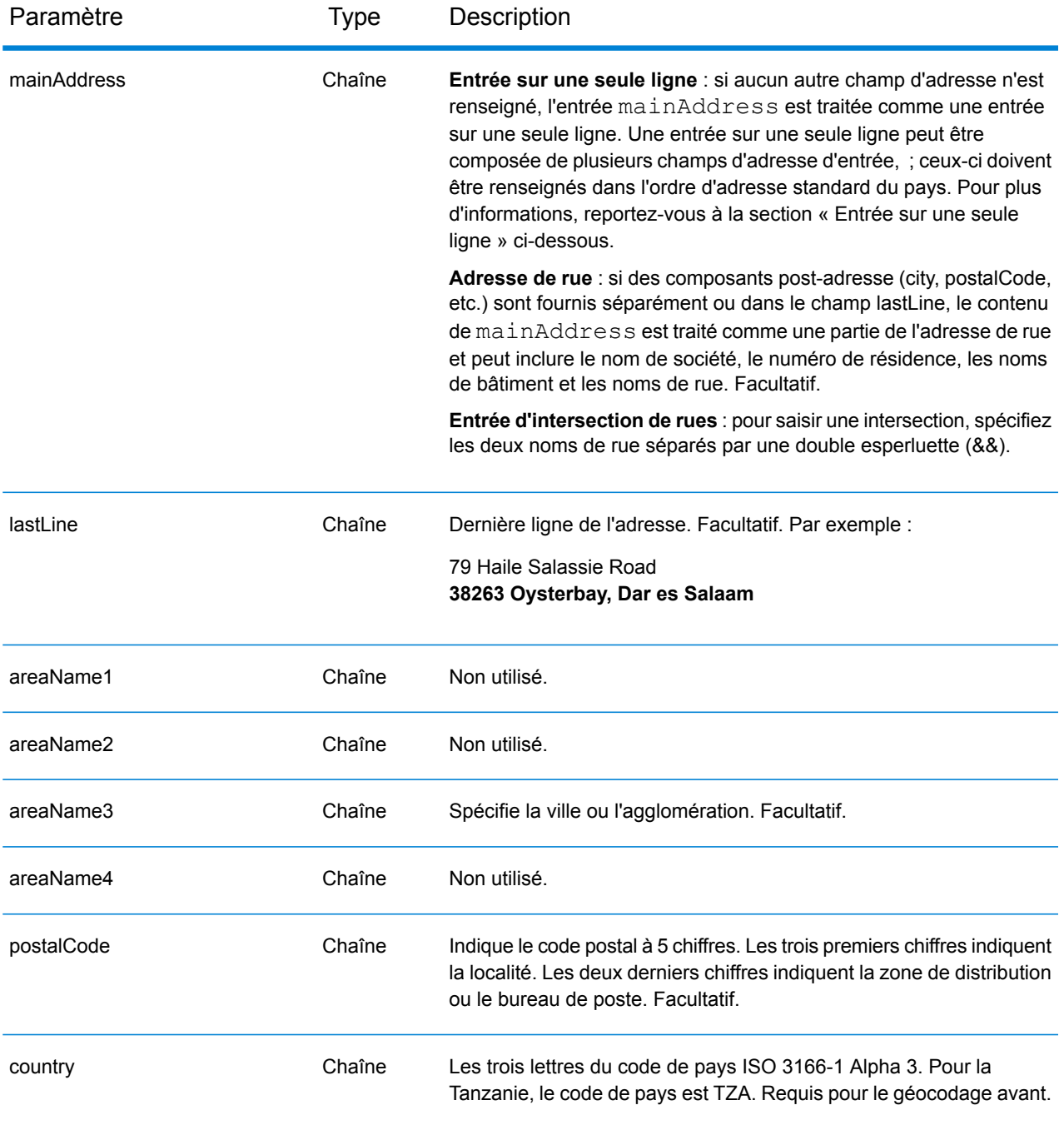

Au lieu de saisir chaque composant d'adresse dans des champs distincts, vous pouvez saisir l'adresse complète dans le champ d'entrée mainAddress avec les éléments d'adresse dans l'ordre suivant :

*[address\_number][street\_info][pobox\_info][postal\_code][area]*

Où :

- L'élément *[address\_number]* est facultatif.
- L'élément *[street\_info]* contient le nom de rue, le type de rue et toute information pré- ou post-cardinaux (par exemple, est, ouest, etc.). Facultatif.
- L'élément *[postal\_code]* est le code postal.
- L'élément *[area]* est la ville uniquement, ou la ville plus des informations supplémentaires, comme l'état, la province ou la localité.
- L'élément *[area]* ou *[postal\_code]* est requis.

Pour obtenir des résultats optimaux, placez une virgule entre les informations de rue et les informations de la dernière ligne d'adresse.

# *Options personnalisées*

Il n'existe pas d'options spécifiques à la Tanzanie.

#### *Champs de sortie*

Le tableau suivant répertorie les champs d'adresse renvoyés pour un candidat qui se trouve en Tanzanie.

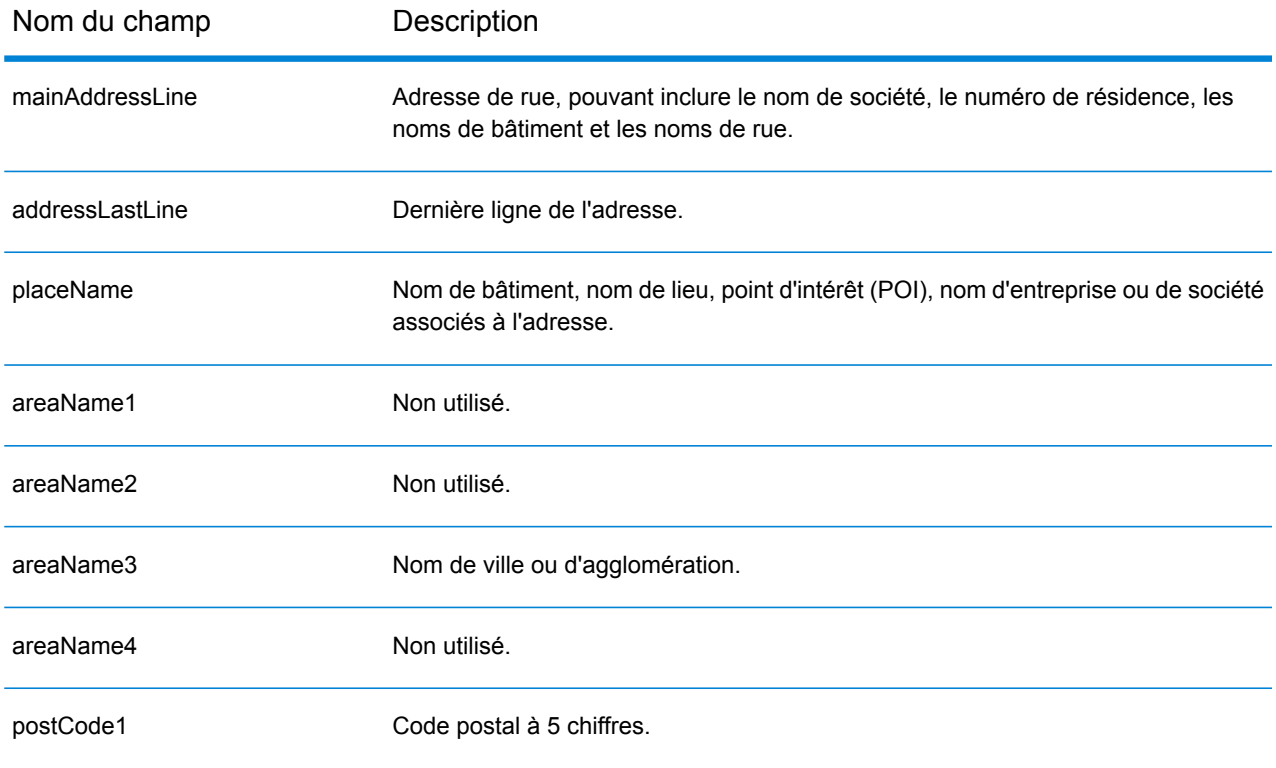

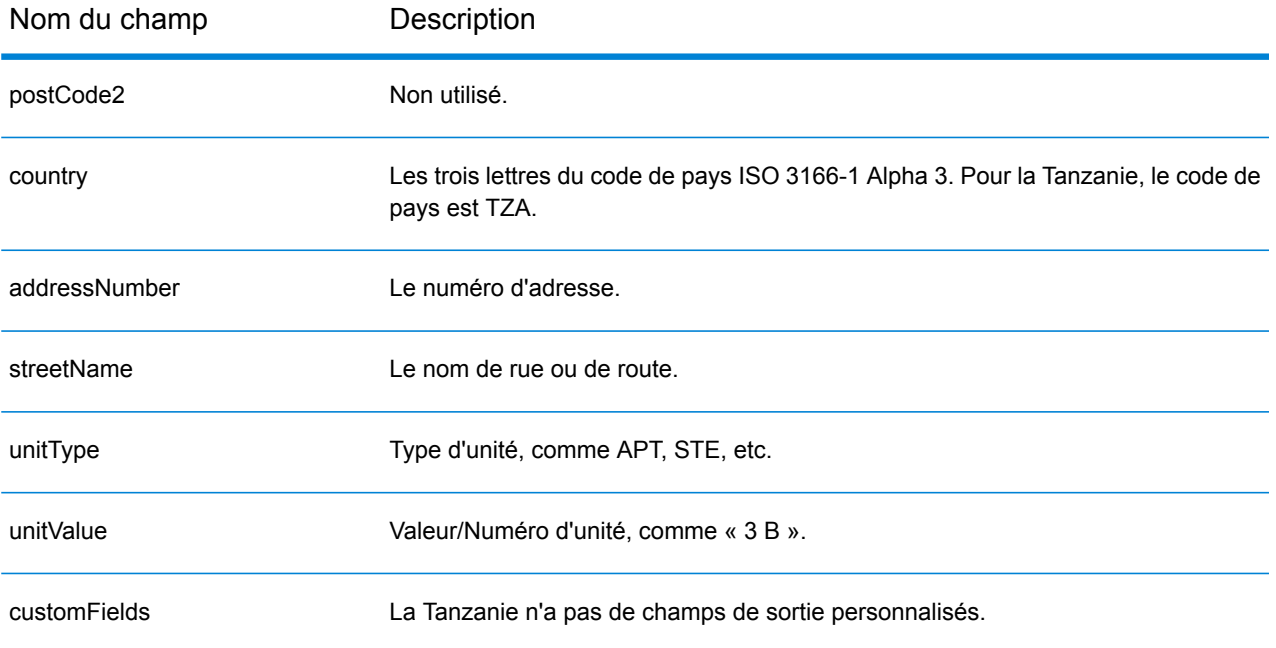

# Thaïlande (THA)

Cette section définit les jeux de données, les opérations et les informations de champs d'entrée et de sortie pris en charge pour le géocodage pour la Thaïlande.

#### *Jeux de données de géocodage pris en charge*

Le tableau suivant répertorie le ou les jeux de données de géocodage pris en charge avec les niveaux de géocodage disponibles pour la Thaïlande.

**Remarque :** Les dictionnaires utilisateur personnalisés ne sont pas pris en charge.

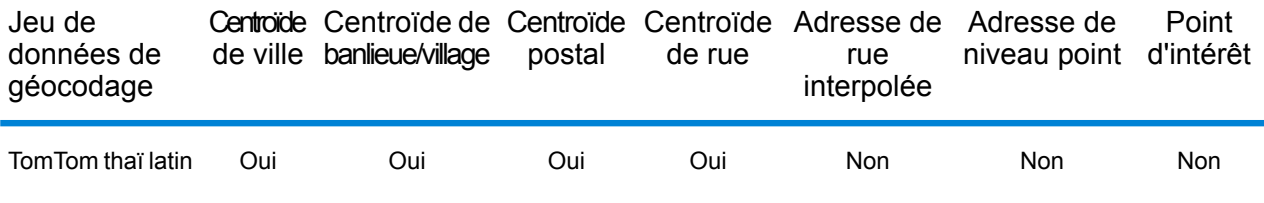

#### *Opérations prises en charge*

Les opérations suivantes sont prises en charge pour la Thaïlande :

- **Géocodage** : prend une ou plusieurs adresses en entrée et renvoie les coordonnées de longitude et de latitude et d'autres informations.
- **Géocodage inverse** : prend une ou plusieurs coordonnées de longitude et de latitude en entrée et renvoie l'adresse du lieu.
- **Interactive Geocoding** : renvoie les candidats correspondants potentiels à mesure de la saisie de l'adresse.
- **Global Key Lookup** : renvoie les candidats de géocodage lorsqu'une clé unique est fournie en entrée. Données USA MLD et AUS GNAF uniquement.

# *Champs d'entrée*

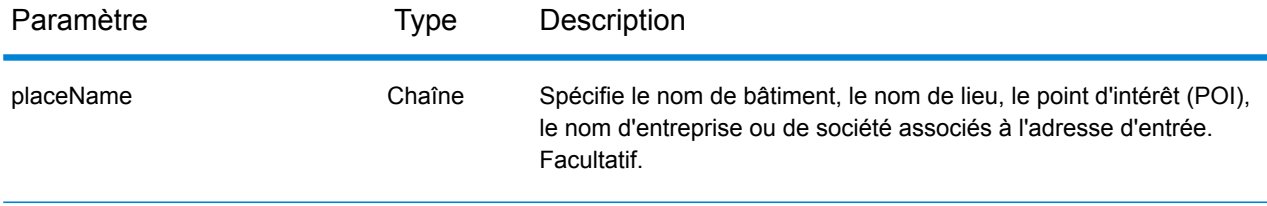

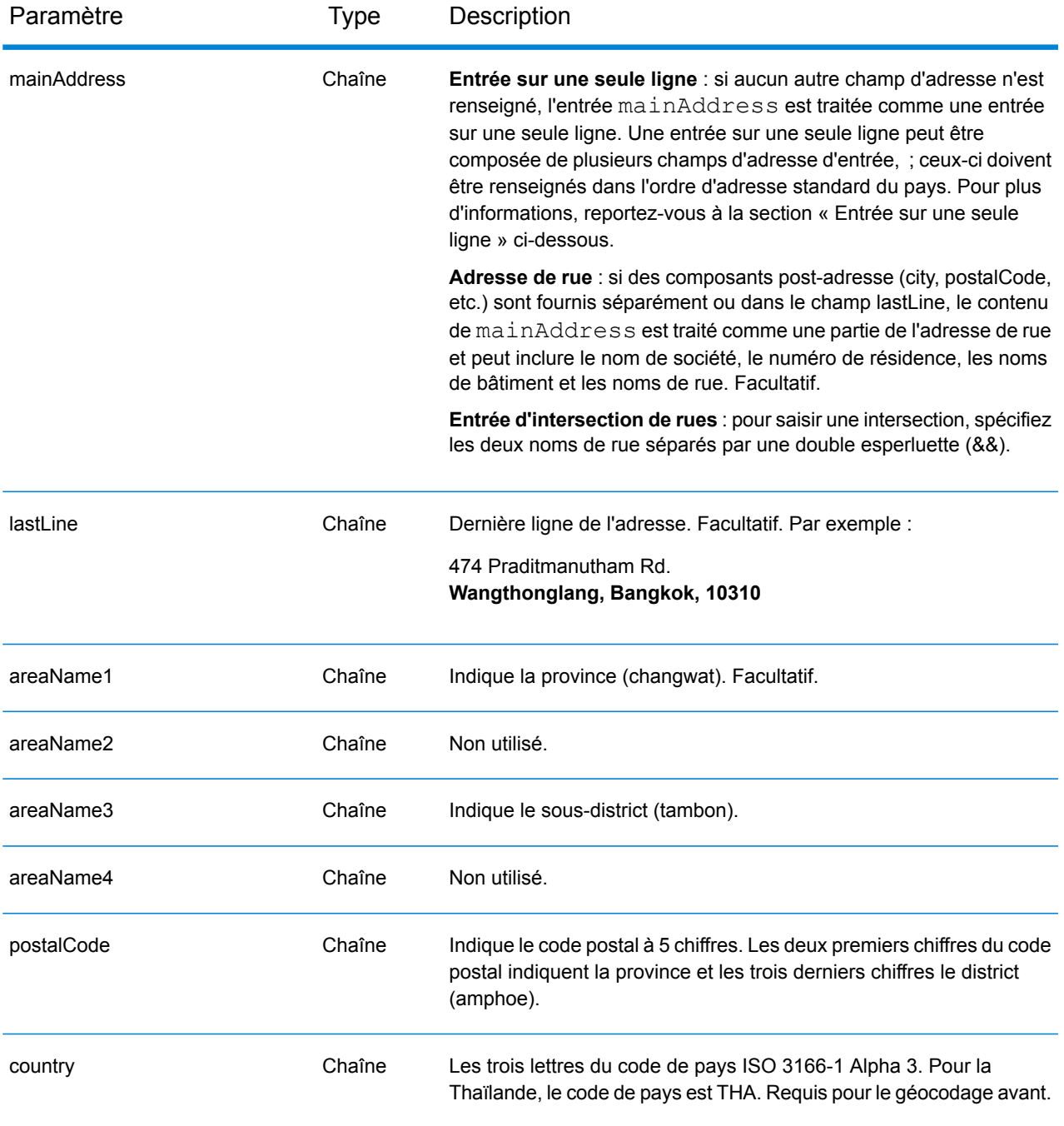

#### *Directives d'adresse pour la Thaïlande*

Suivez ces suggestions pour vous assurer que vos données d'adresse d'entrée sont au meilleur format possible pour une correspondance et un géocodage optimaux. Pour des informations supplémentaires sur les adresses en Thaïlande, consultez le site Web de Thailand Post à l'adresse : **[www.thailandpost.com](http://www.thailandpost.com)**.

• **Champs requis**—Les adresses doivent contenir soit une ville, soit un code postal.
- **Types de voies publiques**—Les types de voies publiques et leurs abréviations courantes sont reconnus et entièrement pris en charge en entrée comme en sortie.
- **Noms communs et abréviations**—Le géocodeur reconnaît les noms communs, les cardinaux, les indicateurs de numéros de résidence et les abréviations employés dans une adresse et peut correctement géocoder ces adresses.
- **Numéros, équivalents numériques et ordinaux**—Les rues numérotées sont mappées pour leurs équivalents en toute lettre. Les ordinaux sont aussi reconnus en adresses d'entrée.

Au lieu de saisir chaque composant d'adresse dans des champs distincts, vous pouvez saisir l'adresse complète dans le champ d'entrée mainAddress avec les éléments d'adresse dans l'ordre suivant :

## *[address\_number][street\_info][areaName3][areaName1][postal\_code]*

Où :

- L'élément *[address\_number]* est facultatif.
- L'élément *[street\_info]* contient le nom de rue, le type de rue et toute information pré- ou post-cardinaux (par exemple, est, ouest, etc.). Facultatif.
- L'élément *[areaName3]* est le sous-district (tambon).
- L'élément *[areaName1]* est la province (changwat).
- L'élément *[postal\_code]* est le code postal.
- L'élément *[areaName3]* ou *[postal\_code]* est requis.

Pour obtenir des résultats optimaux, placez une virgule entre les informations de rue et les informations de la dernière ligne d'adresse.

## *Options personnalisées*

Il n'existe pas d'options spécifiques à la Thaïlande.

## *Champs de sortie*

Le tableau suivant répertorie les champs d'adresse renvoyés pour un candidat qui se trouve en Thaïlande.

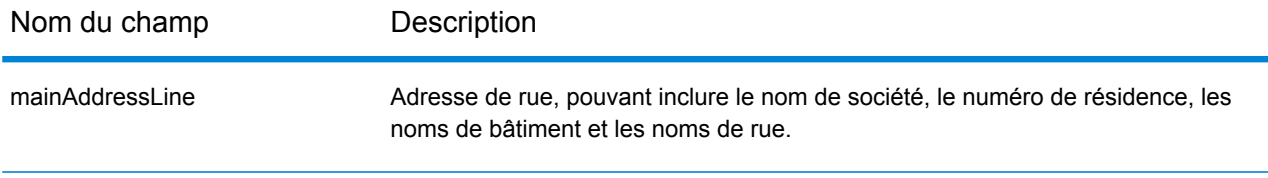

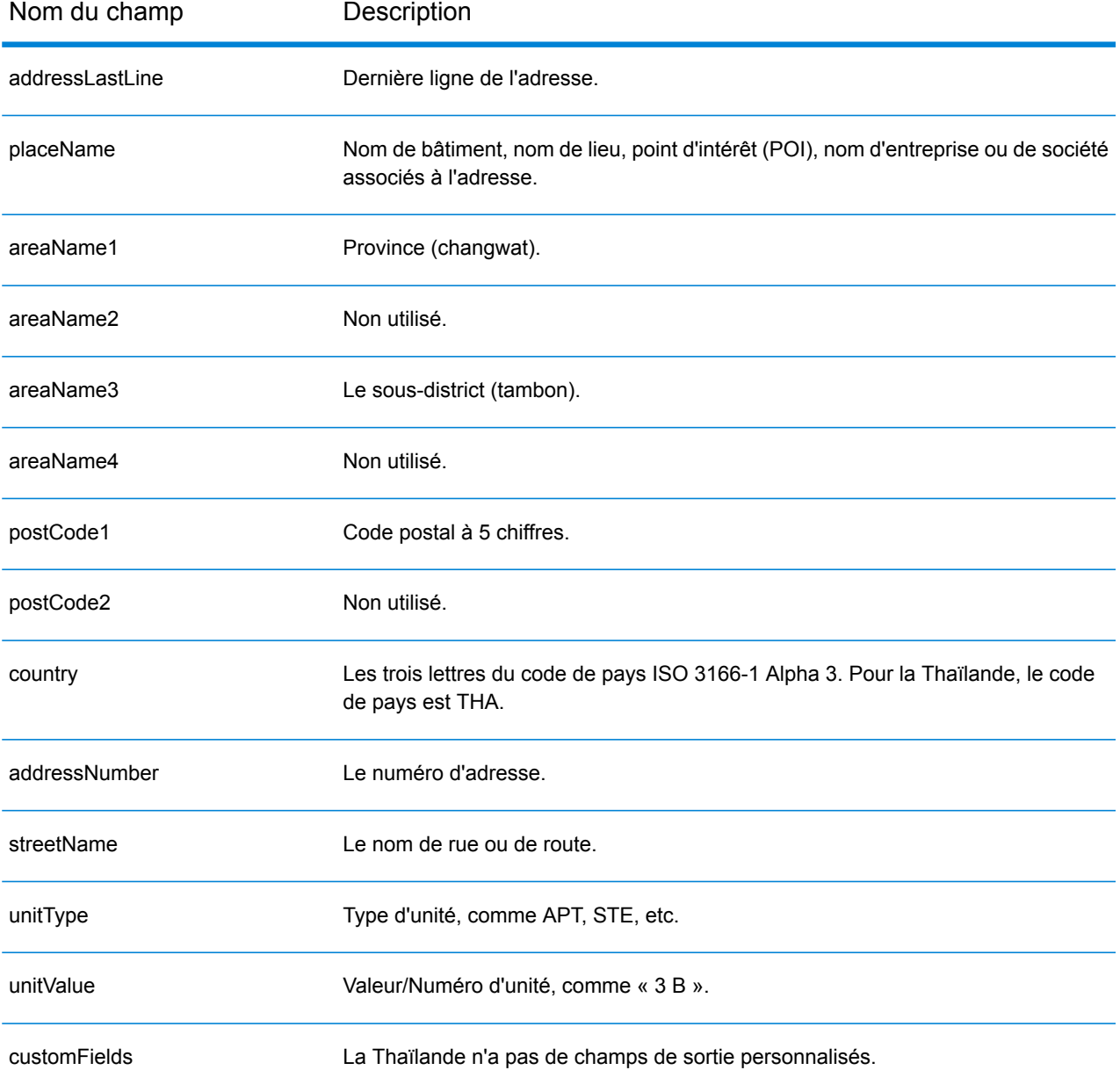

# Togo (TGO)

Cette section définit les jeux de données, les opérations et les informations de champs d'entrée et de sortie pris en charge pour le géocodage pour le Togo.

### *Jeux de données de géocodage pris en charge*

Le tableau suivant répertorie le ou les jeux de données de géocodage pris en charge avec les niveaux de géocodage disponibles pour le Togo.

**Remarque :** Les dictionnaires utilisateur personnalisés ne sont pas pris en charge.

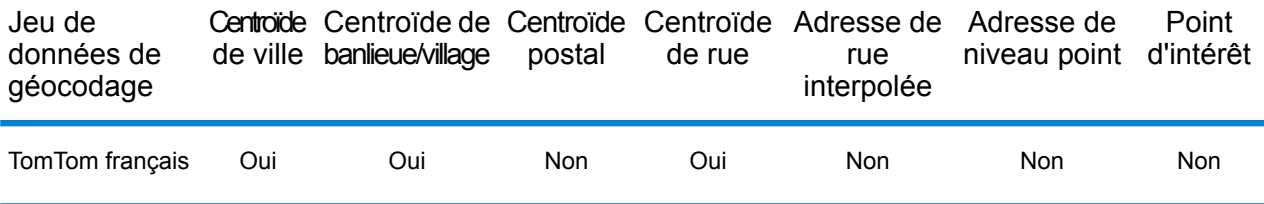

#### *Opérations prises en charge*

Les opérations suivantes sont prises en charge pour le Togo :

- **Géocodage** : prend une ou plusieurs adresses en entrée et renvoie les coordonnées de longitude et de latitude et d'autres informations.
- **Géocodage inverse** : prend une ou plusieurs coordonnées de longitude et de latitude en entrée et renvoie l'adresse du lieu.
- **Interactive Geocoding** : renvoie les candidats correspondants potentiels à mesure de la saisie de l'adresse.
- **Global Key Lookup** : renvoie les candidats de géocodage lorsqu'une clé unique est fournie en entrée. Données USA MLD et AUS GNAF uniquement.

## *Champs d'entrée*

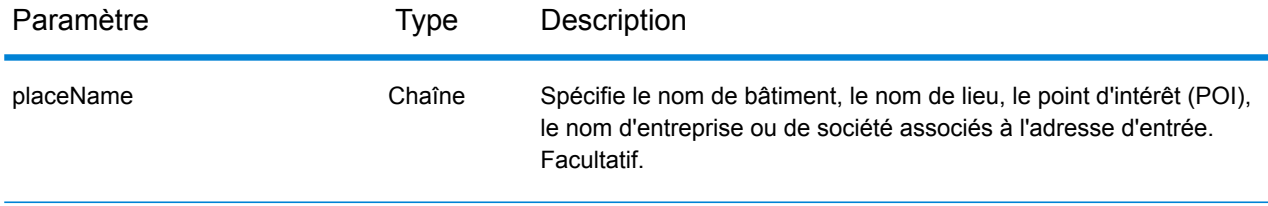

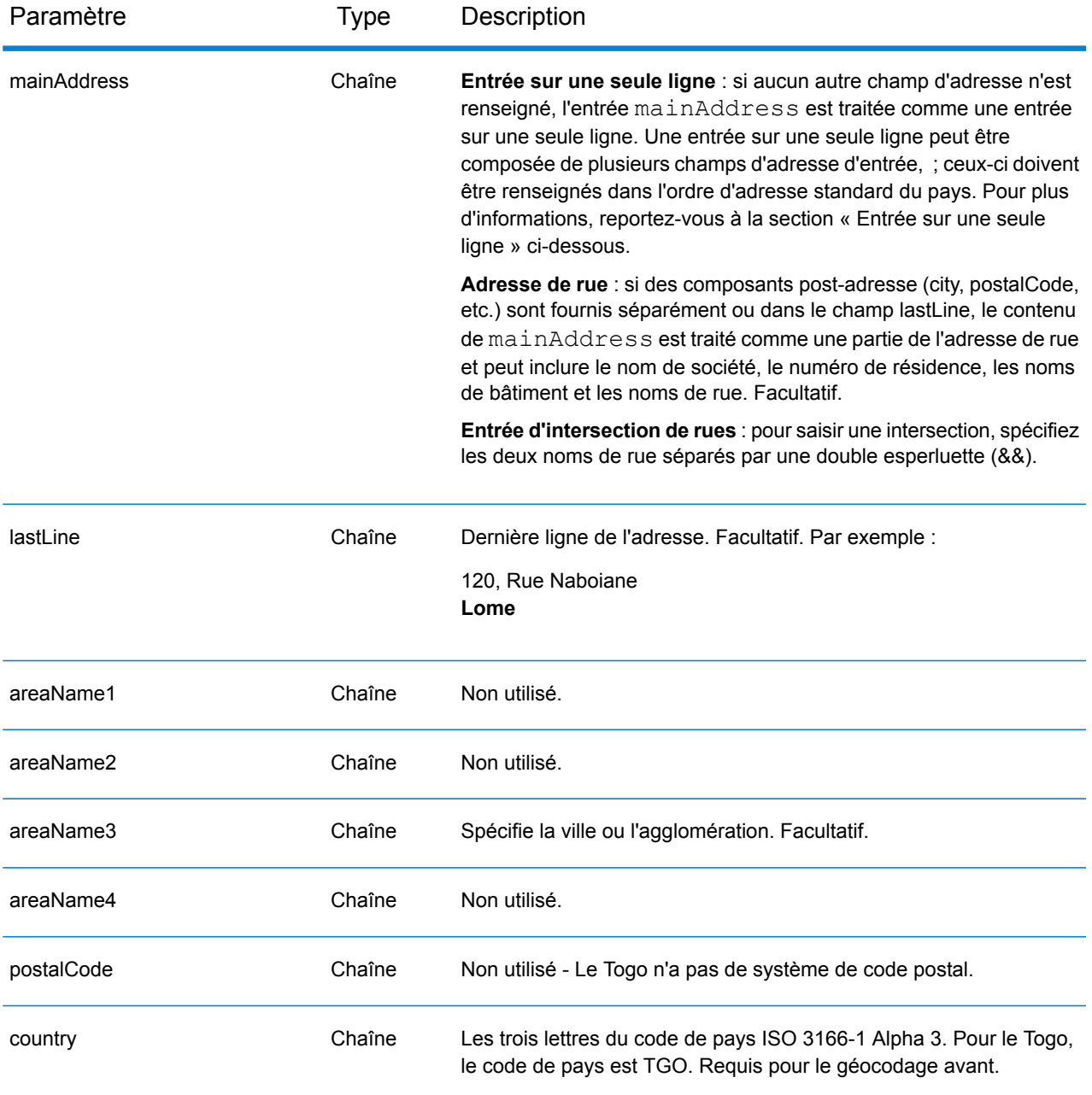

Au lieu de saisir chaque composant d'adresse dans des champs distincts, vous pouvez saisir l'adresse complète dans le champ d'entrée mainAddress avec les éléments d'adresse dans l'ordre suivant :

*[address\_number][street\_info][area]*

Où :

• L'élément *[address\_number]* est facultatif.

- L'élément *[street\_info]* contient le nom de rue, le type de rue et toute information pré- ou post-cardinaux (par exemple, est, ouest, etc.). Facultatif.
- L'élément *[area]* est la ville uniquement, ou la ville plus des informations supplémentaires, comme l'état, la province ou la localité. Obligatoire.

Pour obtenir des résultats optimaux, placez une virgule entre les informations de rue et les informations de zone.

## *Options personnalisées*

Il n'existe pas d'options spécifiques au Togo.

#### *Champs de sortie*

Le tableau suivant répertorie les champs d'adresse renvoyés pour un candidat qui se trouve au Togo.

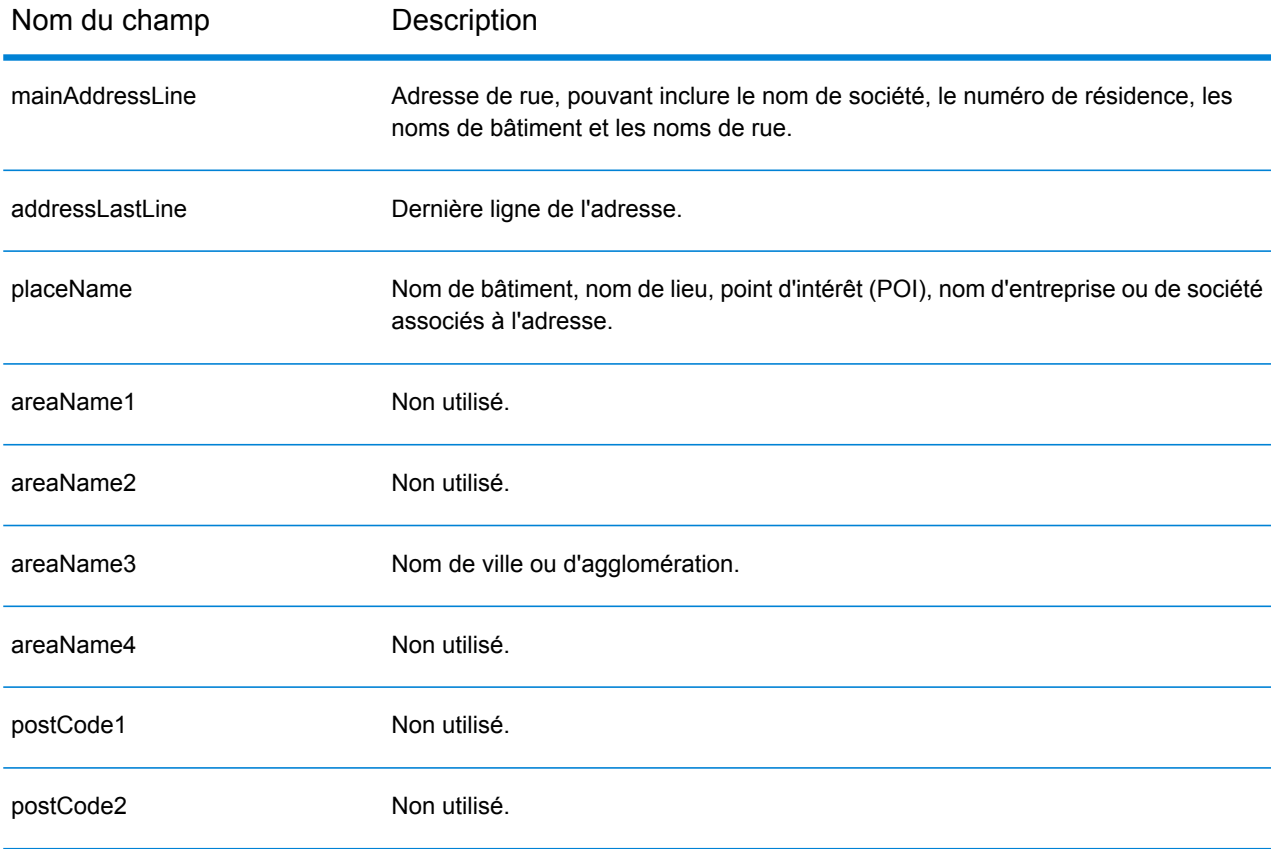

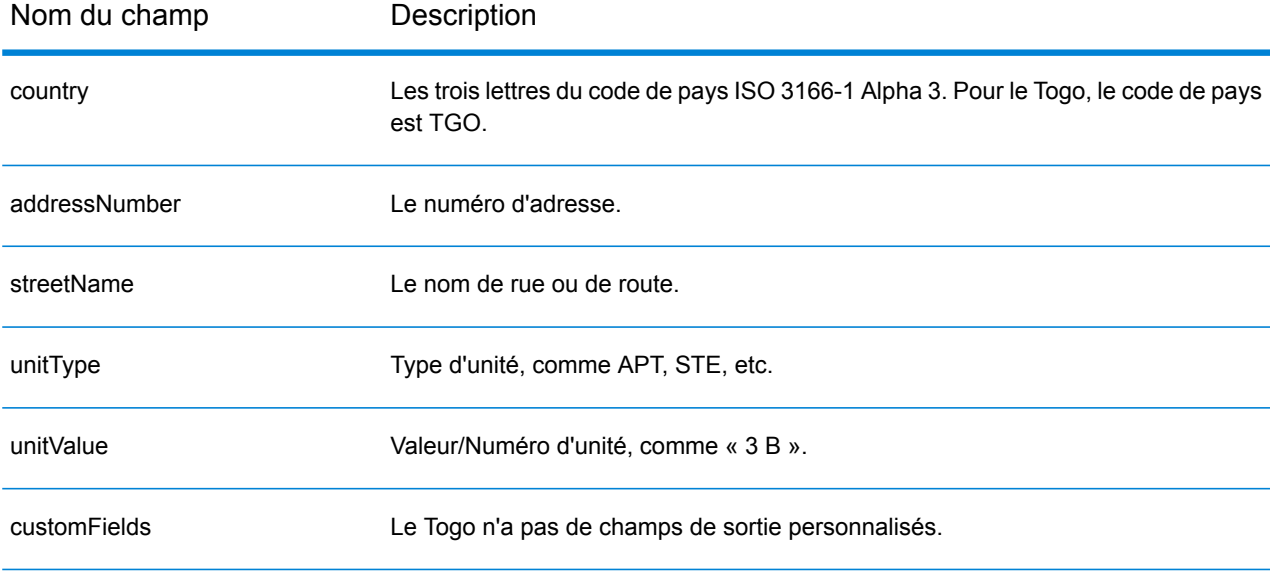

# Trinité-et-Tobago (TTO)

Cette section définit les jeux de données, les opérations et les informations de champs d'entrée et de sortie pris en charge pour le géocodage pour Trinité-et-Tobago.

## *Jeux de données de géocodage pris en charge*

Le tableau suivant répertorie le ou les jeux de données de géocodage pris en charge avec les niveaux de géocodage disponibles pour Trinité-et-Tobago.

**Remarque :** Les dictionnaires utilisateur personnalisés ne sont pas pris en charge.

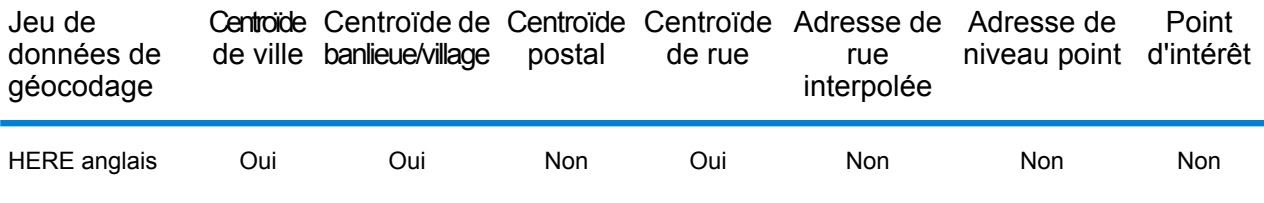

### *Opérations prises en charge*

Les opérations suivantes sont prises en charge pour Trinité-et-Tobago :

- **Géocodage** : prend une ou plusieurs adresses en entrée et renvoie les coordonnées de longitude et de latitude et d'autres informations.
- **Géocodage inverse** : prend une ou plusieurs coordonnées de longitude et de latitude en entrée et renvoie l'adresse du lieu.
- **Interactive Geocoding** : renvoie les candidats correspondants potentiels à mesure de la saisie de l'adresse.
- **Global Key Lookup** : renvoie les candidats de géocodage lorsqu'une clé unique est fournie en entrée. Données USA MLD et AUS GNAF uniquement.

## *Champs d'entrée*

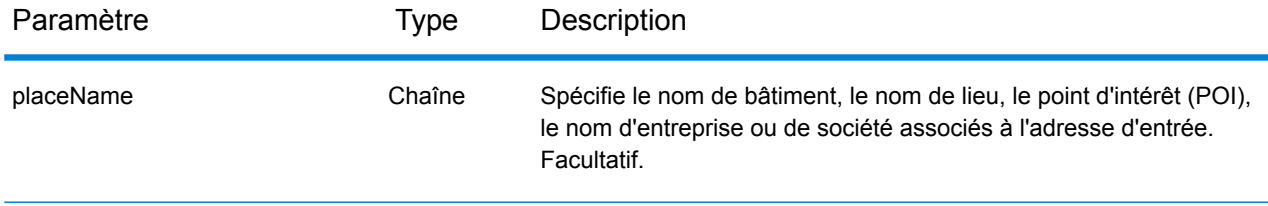

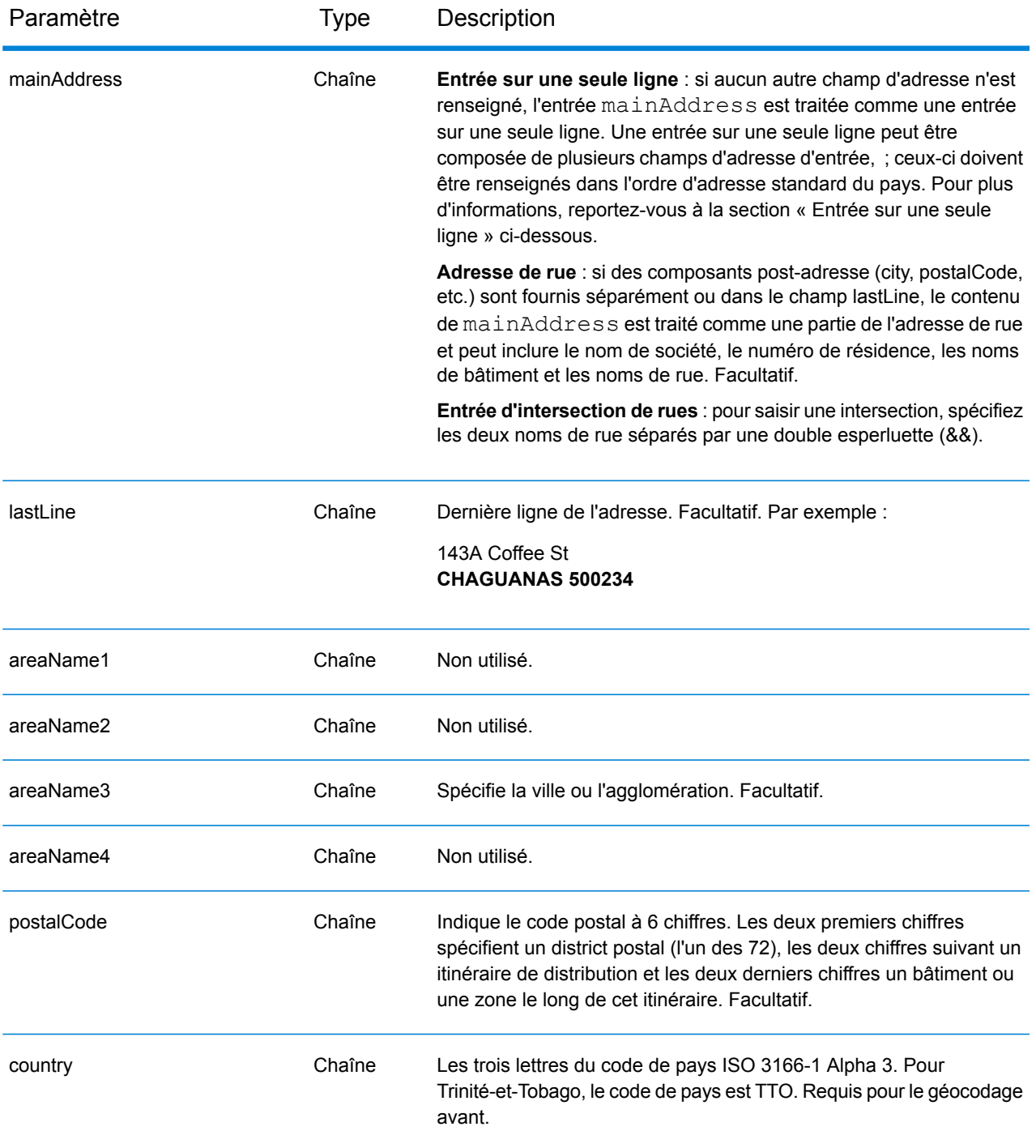

Au lieu de saisir chaque composant d'adresse dans des champs distincts, vous pouvez saisir l'adresse complète dans le champ d'entrée mainAddress avec les éléments d'adresse dans l'ordre suivant :

*[address\_number][street\_info][area][postal\_code]*

## Où :

- L'élément *[address\_number]* est facultatif.
- L'élément *[street\_info]* contient le nom de rue, le type de rue et toute information pré- ou post-cardinaux (par exemple, est, ouest, etc.). Facultatif.
- L'élément *[area]* est la ville uniquement, ou la ville plus des informations supplémentaires, comme l'état, la province ou la localité.
- L'élément *[postal\_code]* est le code postal.
- L'élément *[area]* ou *[postal\_code]* est requis.

Pour obtenir des résultats optimaux, placez une virgule entre les informations de rue et les informations de la dernière ligne d'adresse.

## *Options personnalisées*

Il n'existe pas d'options spécifiques à Trinité-et-Tobago.

## *Champs de sortie*

Le tableau suivant répertorie les champs d'adresse renvoyés pour un candidat qui se trouve à Trinité-et-Tobago.

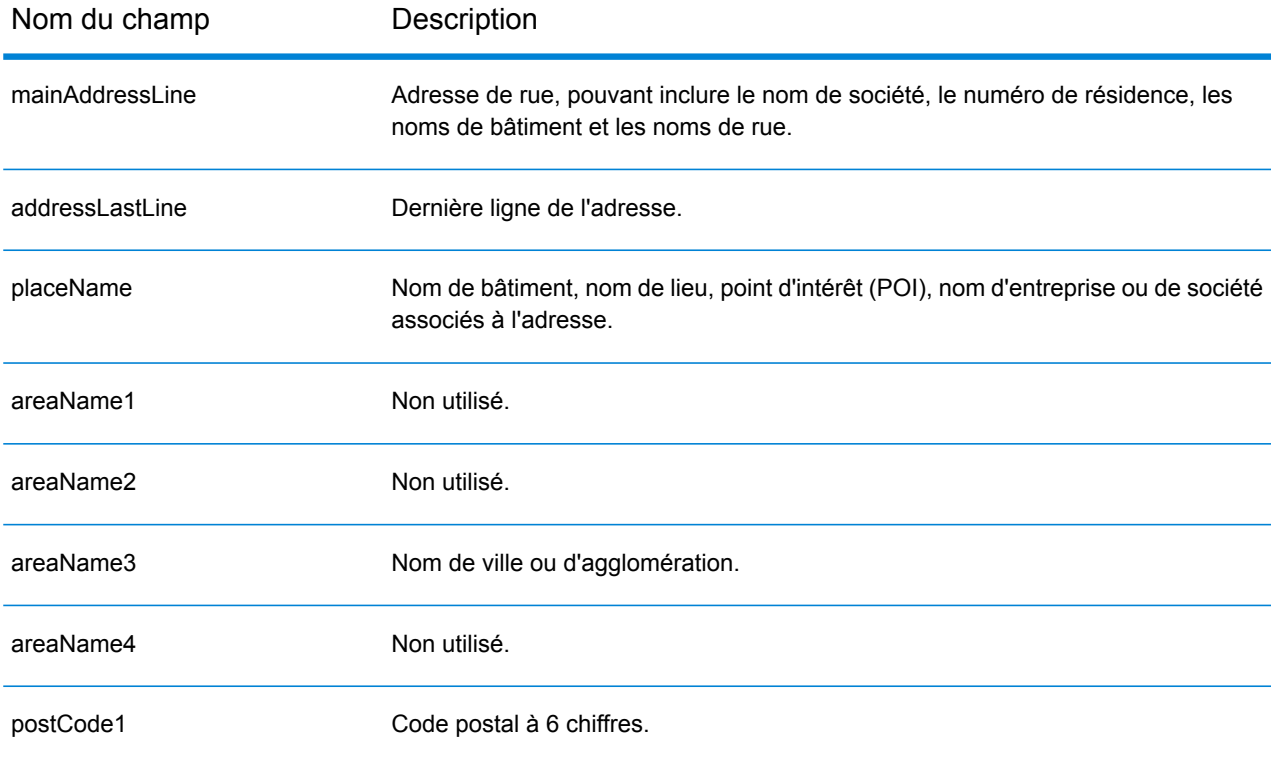

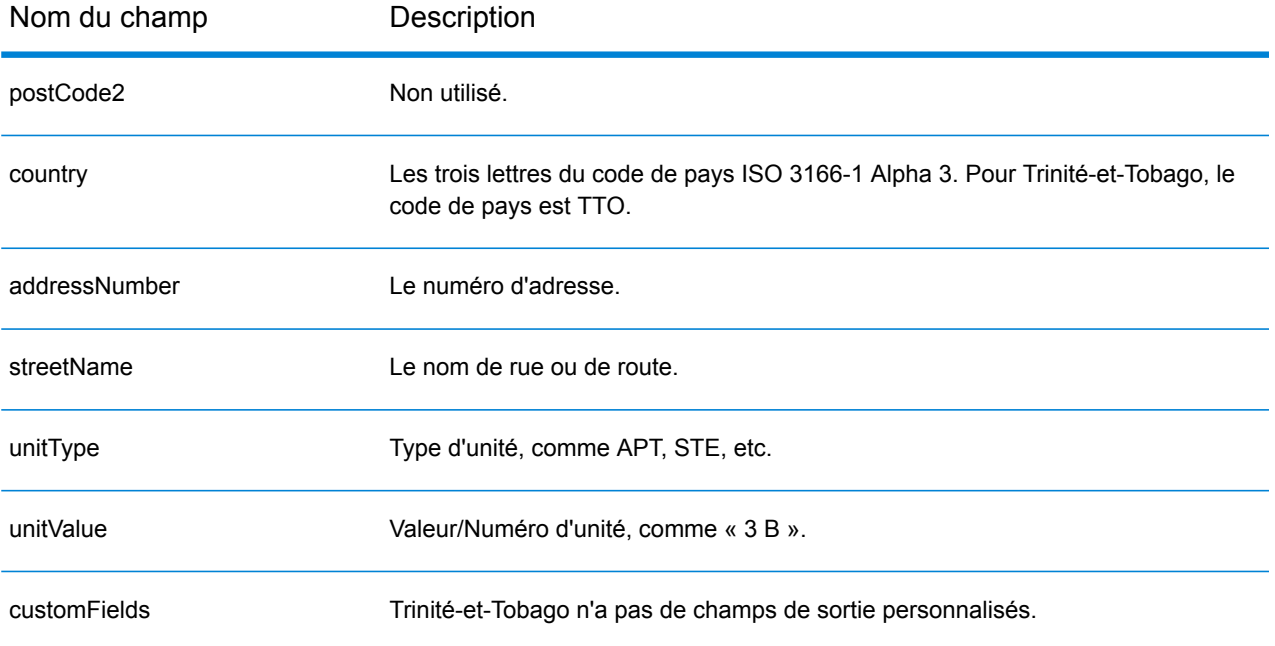

# Tunisie (TUN)

Cette section définit les jeux de données, les opérations et les informations de champs d'entrée et de sortie pris en charge pour le géocodage pour la Tunisie.

## *Jeux de données de géocodage pris en charge*

Le tableau suivant répertorie le ou les jeux de données de géocodage pris en charge avec les niveaux de géocodage disponibles pour la Tunisie.

**Remarque :** Les dictionnaires utilisateur personnalisés ne sont pas pris en charge.

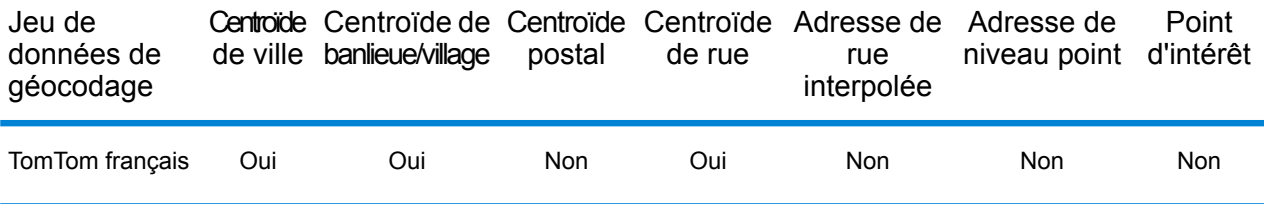

### *Opérations prises en charge*

Les opérations suivantes sont prises en charge pour la Tunisie :

- **Géocodage** : prend une ou plusieurs adresses en entrée et renvoie les coordonnées de longitude et de latitude et d'autres informations.
- **Géocodage inverse** : prend une ou plusieurs coordonnées de longitude et de latitude en entrée et renvoie l'adresse du lieu.
- **Interactive Geocoding** : renvoie les candidats correspondants potentiels à mesure de la saisie de l'adresse.
- **Global Key Lookup** : renvoie les candidats de géocodage lorsqu'une clé unique est fournie en entrée. Données USA MLD et AUS GNAF uniquement.

## *Champs d'entrée*

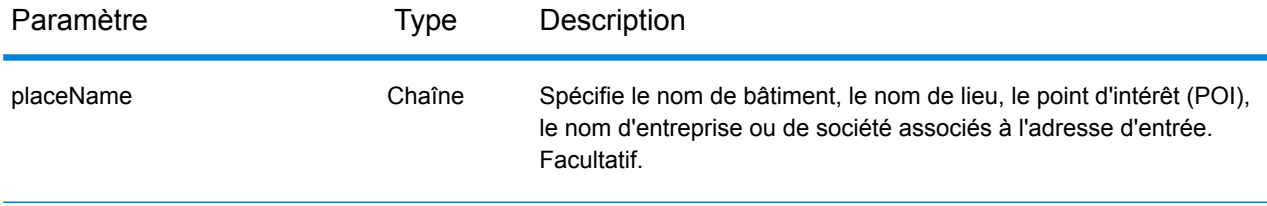

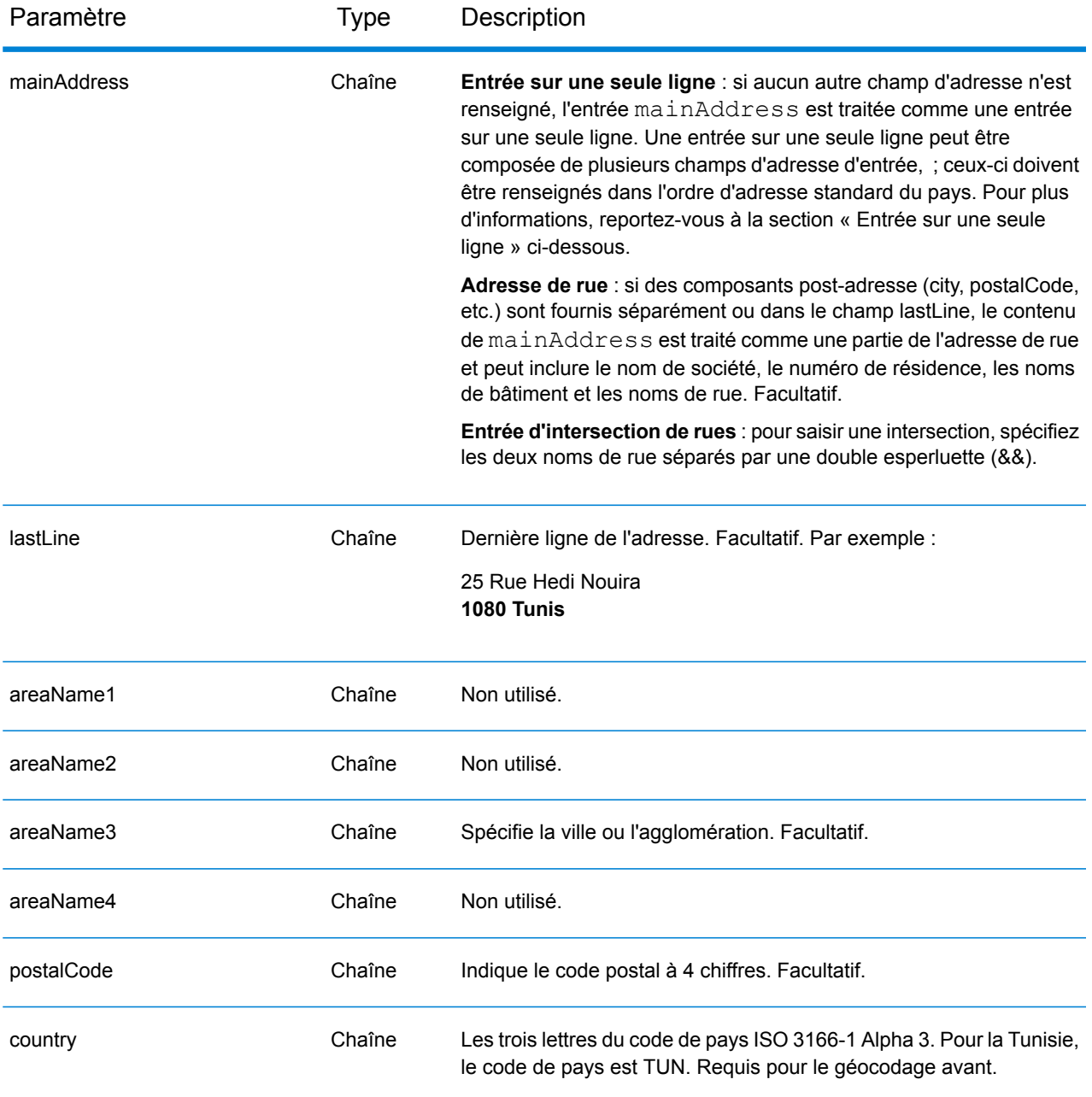

Au lieu de saisir chaque composant d'adresse dans des champs distincts, vous pouvez saisir l'adresse complète dans le champ d'entrée mainAddress avec les éléments d'adresse dans l'ordre suivant :

*[address\_number][street\_info][pobox\_info][postal\_code][area]*

Où :

• L'élément *[address\_number]* est facultatif.

- L'élément *[street\_info]* contient le nom de rue, le type de rue et toute information pré- ou post-cardinaux (par exemple, est, ouest, etc.). Facultatif.
- L'élément *[postal\_code]* est le code postal.
- L'élément *[area]* est la ville uniquement, ou la ville plus des informations supplémentaires, comme l'état, la province ou la localité.
- L'élément *[area]* ou *[postal\_code]* est requis.

Pour obtenir des résultats optimaux, placez une virgule entre les informations de rue et les informations de la dernière ligne d'adresse.

## *Options personnalisées*

Il n'existe pas d'options spécifiques à la Tunisie.

## *Champs de sortie*

Le tableau suivant répertorie les champs d'adresse renvoyés pour un candidat qui se trouve en Tunisie.

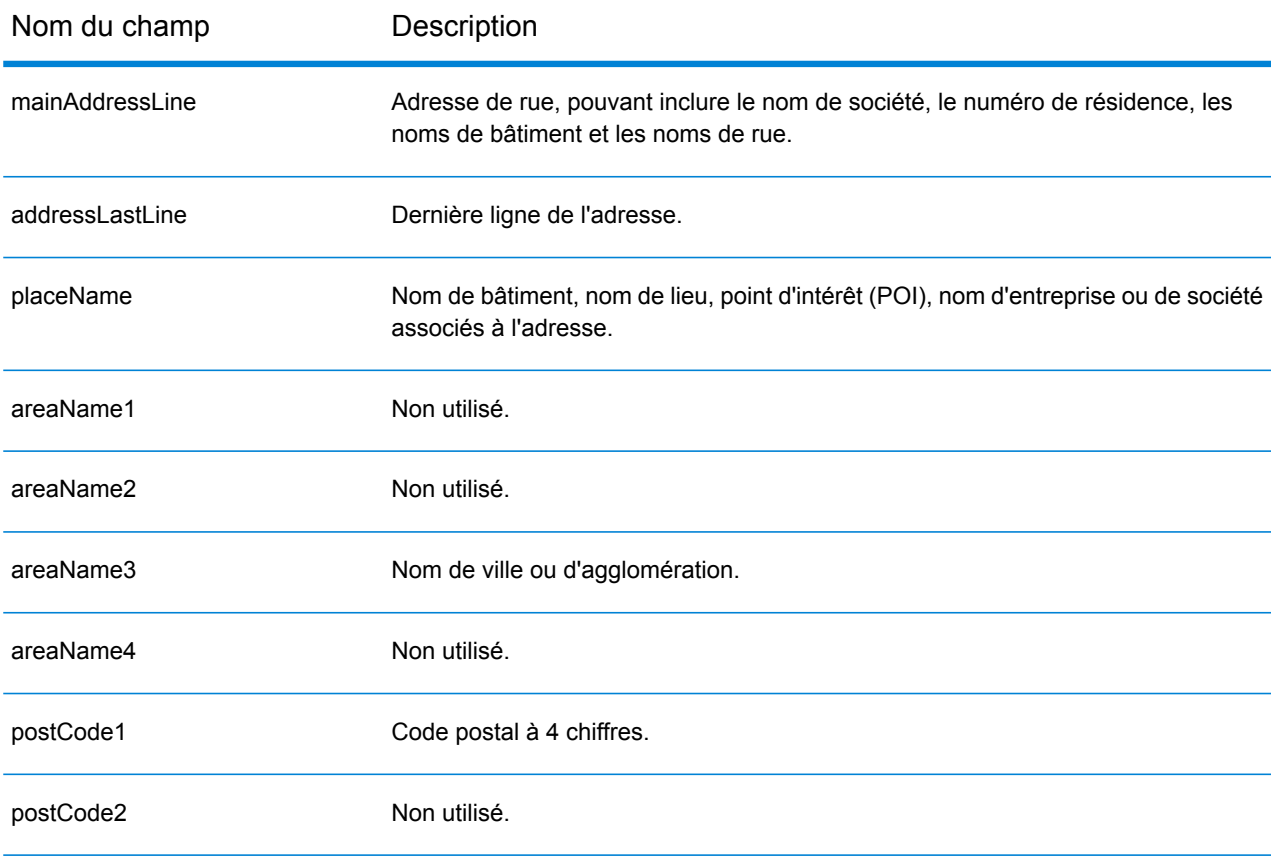

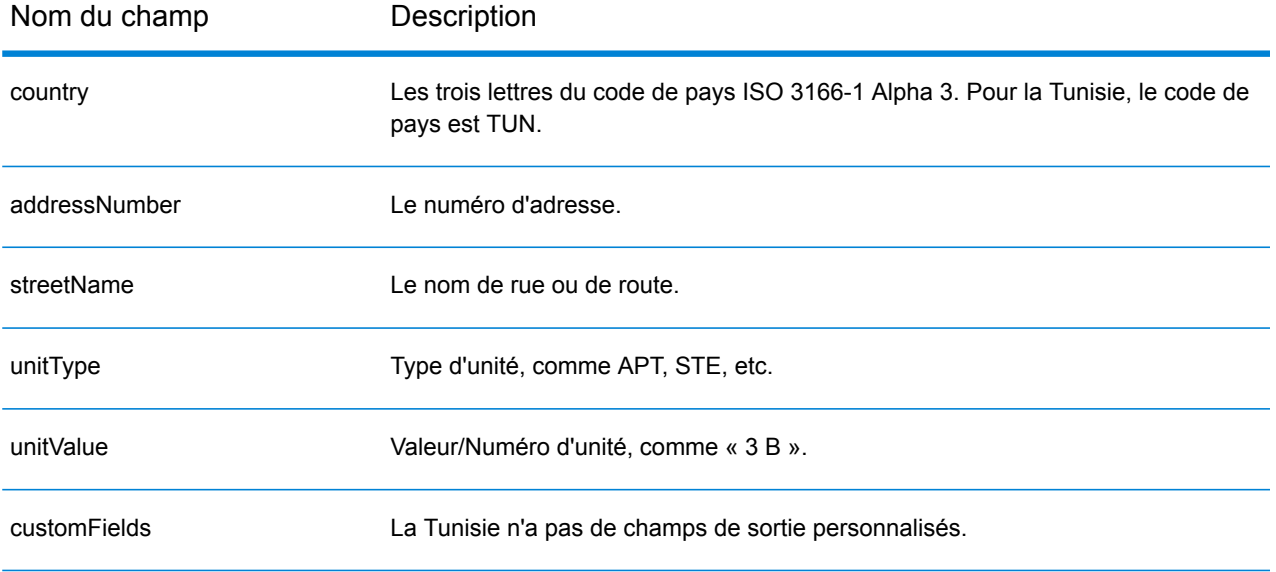

# Turquie (TUR)

Cette section définit les jeux de données, les opérations et les informations de champs d'entrée et de sortie pris en charge pour le géocodage pour la Turquie.

## *Jeux de données de géocodage pris en charge*

Le tableau suivant répertorie le ou les jeux de données de géocodage pris en charge avec les niveaux de géocodage disponibles pour la Turquie.

**Remarque :** Les dictionnaires utilisateur personnalisés ne sont pas pris en charge.

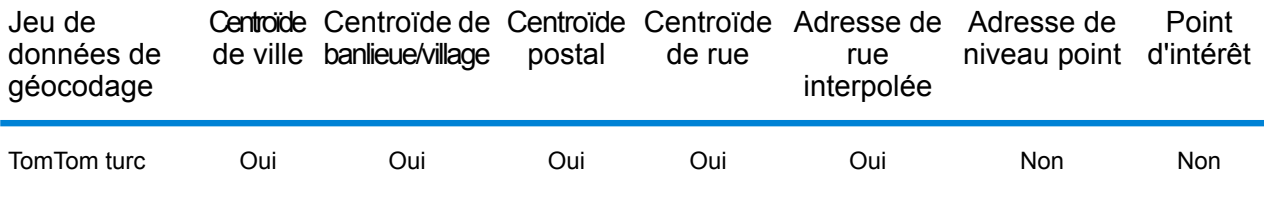

#### *Opérations prises en charge*

Les opérations suivantes sont prises en charge pour la Turquie :

- **Géocodage** : prend une ou plusieurs adresses en entrée et renvoie les coordonnées de longitude et de latitude et d'autres informations.
- **Géocodage inverse** : prend une ou plusieurs coordonnées de longitude et de latitude en entrée et renvoie l'adresse du lieu.
- **Interactive Geocoding** : renvoie les candidats correspondants potentiels à mesure de la saisie de l'adresse.
- **Global Key Lookup** : renvoie les candidats de géocodage lorsqu'une clé unique est fournie en entrée. Données USA MLD et AUS GNAF uniquement.

## *Champs d'entrée*

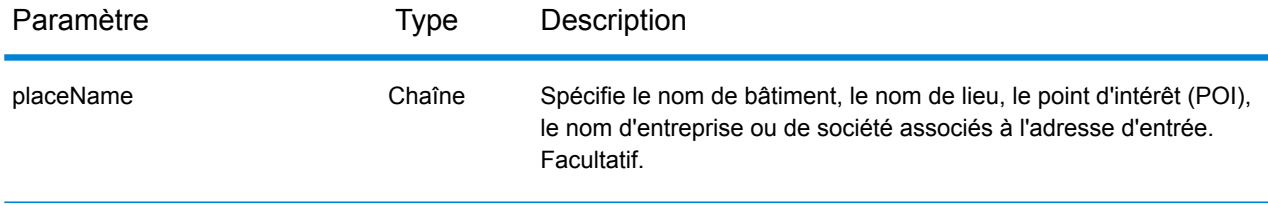

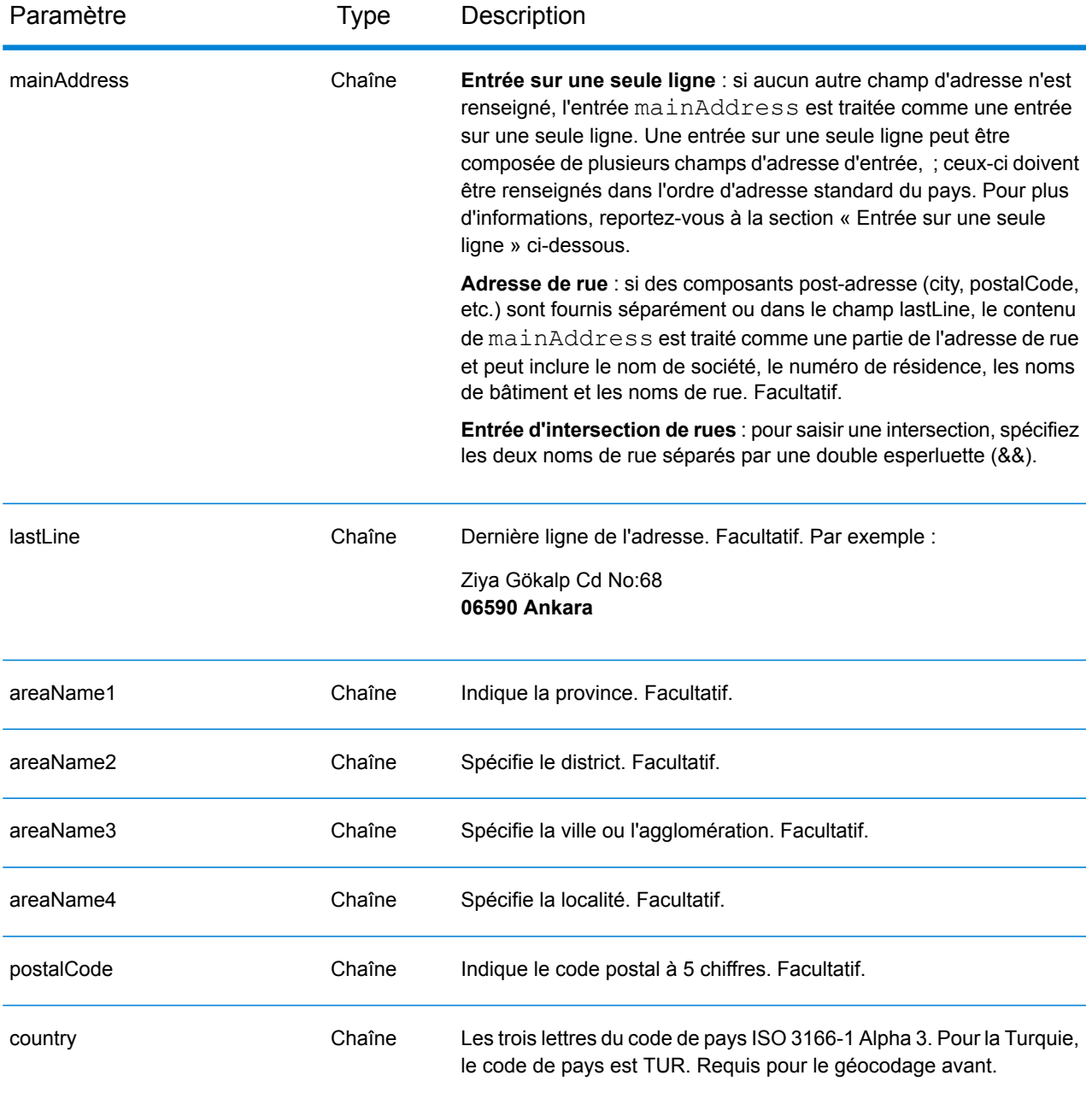

## *Directives d'adresse pour la Turquie*

Suivez ces suggestions pour vous assurer que vos données d'adresse d'entrée sont au meilleur format possible pour une correspondance et un géocodage optimaux. Pour des informations supplémentaires sur les adresses en Turquie, consultez le site Web postal de la Turquie à l'adresse : **<http://www.ptt.gov.tr>**.

- **Champs requis**—Les adresses doivent contenir soit une ville, soit un code postal.
- **Types de voies publiques**—Les types de voies publiques et leurs abréviations courantes sont reconnus et entièrement pris en charge en entrée comme en sortie. Voici des exemples de types

de voies publiques courants et de leurs abréviations : : Bulvar, Bulvari (boulevard) Cadde, Caddesi, Cd, Cad (avenue, voie) Mahalle, Mahallesi, Mah (voisinage, quartier) Sokak, Sk, Sokagi (rue) Yolu, Yol (voie, route). Cette liste n'est pas complète. D'autres types de voies publiques sont également reconnus.

• **Noms communs et abréviations**—Le géocodeur reconnaît les noms communs, les cardinaux, les indicateurs de numéros de résidence et les abréviations employés dans une adresse et peut correctement géocoder ces adresses.

## *Entrée sur une seule ligne*

Au lieu de saisir chaque composant d'adresse dans des champs distincts, vous pouvez saisir l'adresse complète dans le champ d'entrée mainAddress avec les éléments d'adresse dans l'ordre suivant :

## *[street\_info][address\_number][areaName4][postal\_code][areaName3]*

Où :

- L'élément *[street\_info]* contient le nom de rue, le type de rue et toute information pré- ou post-cardinaux (par exemple, est, ouest, etc.). Facultatif.
- L'élément *[address\_number]* est facultatif.
- L'élément *[areaName4]* est la localité.
- L'élément *[postal\_code]* est le code postal.
- L'élément *[areaName3]* est la ville.
- L'élément *[areaName3]* ou *[postal\_code]* est requis.

Pour obtenir des résultats optimaux, placez une virgule entre les informations de rue et les informations de la dernière ligne d'adresse.

## *Options personnalisées*

Il n'existe pas d'options spécifiques à la Turquie.

## *Champs de sortie*

Le tableau suivant répertorie les champs d'adresse renvoyés pour un candidat qui se trouve en Turquie.

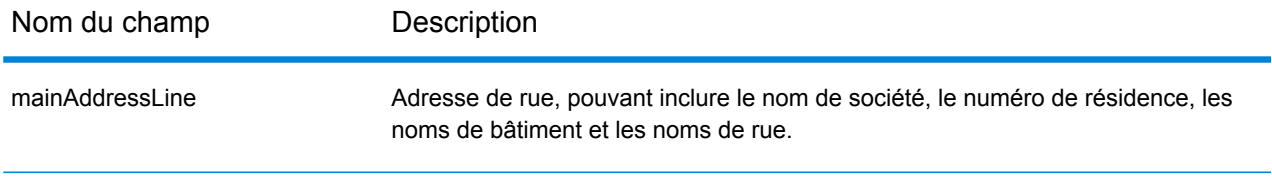

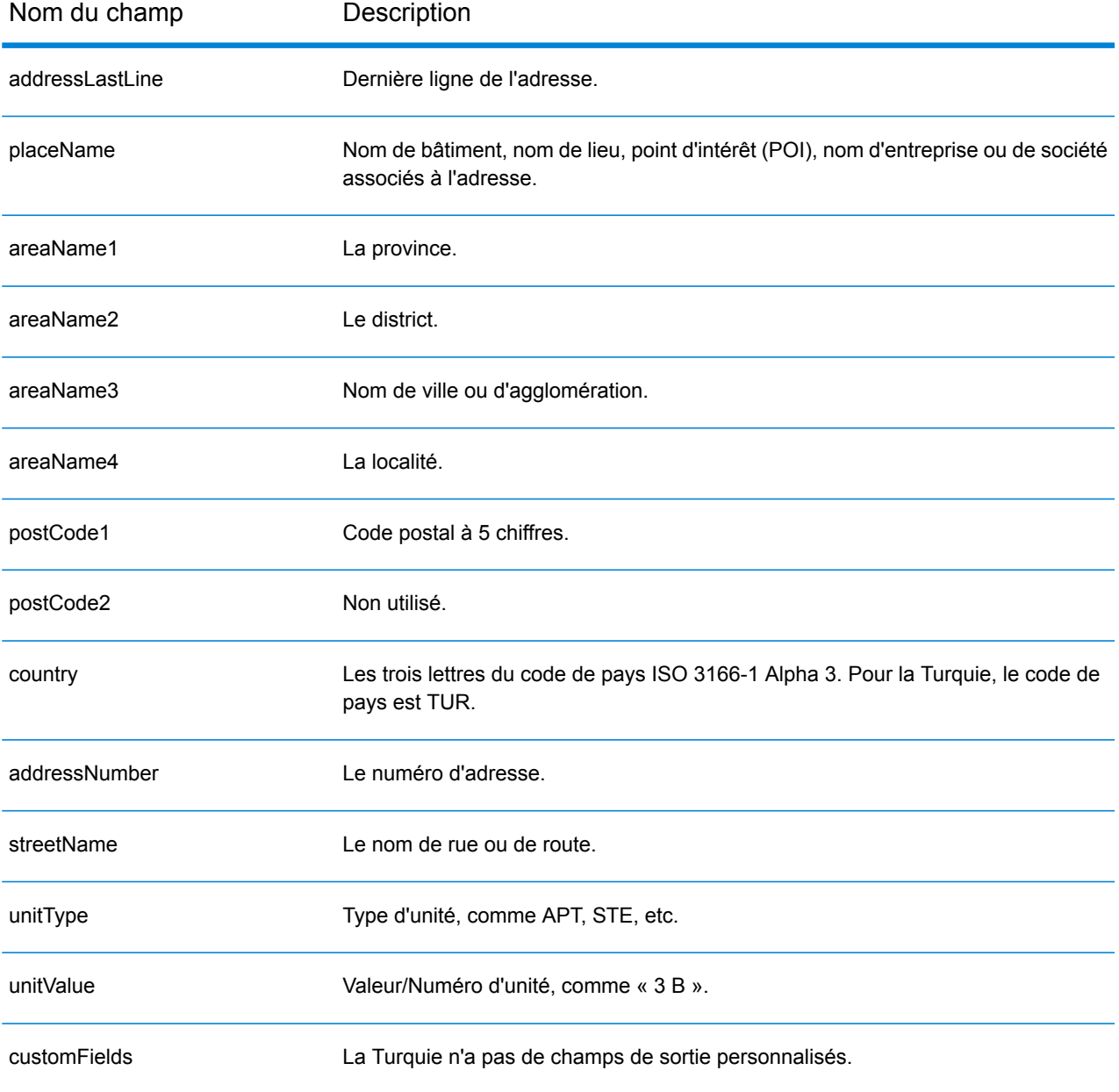

# Ouganda (UGA)

Cette section définit les jeux de données, les opérations et les informations de champs d'entrée et de sortie pris en charge pour le géocodage pour l'Ouganda.

## *Jeux de données de géocodage pris en charge*

Le tableau suivant répertorie le ou les jeux de données de géocodage pris en charge avec les niveaux de géocodage disponibles pour l'Ouganda.

**Remarque :** Les dictionnaires utilisateur personnalisés ne sont pas pris en charge.

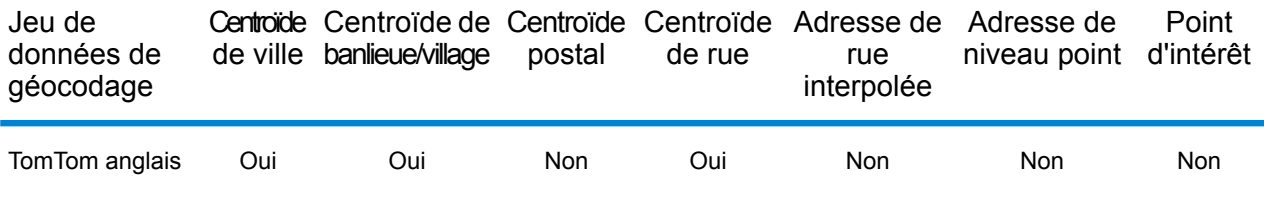

### *Opérations prises en charge*

Les opérations suivantes sont prises en charge pour l'Ouganda :

- **Géocodage** : prend une ou plusieurs adresses en entrée et renvoie les coordonnées de longitude et de latitude et d'autres informations.
- **Géocodage inverse** : prend une ou plusieurs coordonnées de longitude et de latitude en entrée et renvoie l'adresse du lieu.
- **Interactive Geocoding** : renvoie les candidats correspondants potentiels à mesure de la saisie de l'adresse.
- **Global Key Lookup** : renvoie les candidats de géocodage lorsqu'une clé unique est fournie en entrée. Données USA MLD et AUS GNAF uniquement.

## *Champs d'entrée*

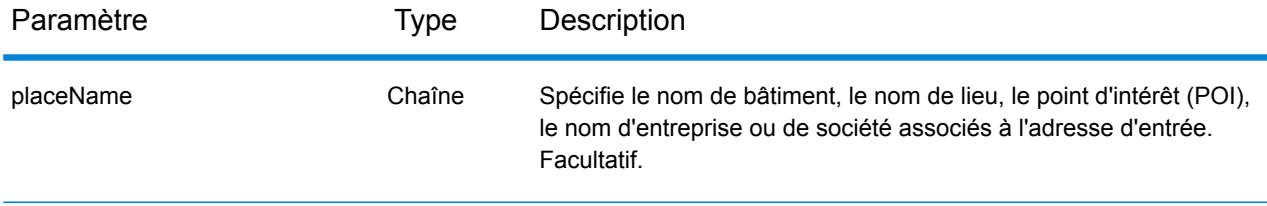

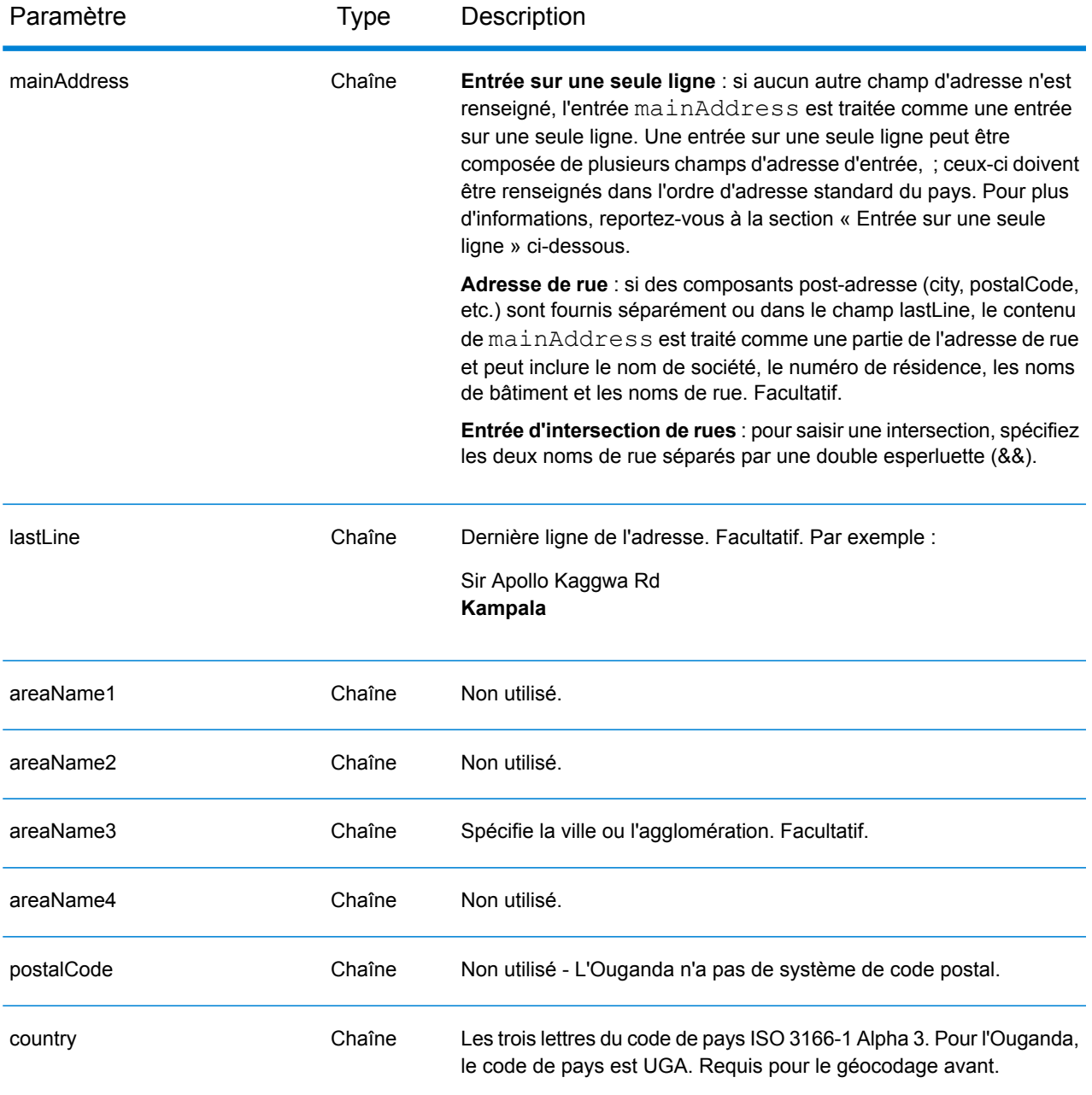

Au lieu de saisir chaque composant d'adresse dans des champs distincts, vous pouvez saisir l'adresse complète dans le champ d'entrée mainAddress avec les éléments d'adresse dans l'ordre suivant :

*[address\_number][street\_info][area]*

Où :

• L'élément *[address\_number]* est facultatif.

- L'élément *[street\_info]* contient le nom de rue, le type de rue et toute information pré- ou post-cardinaux (par exemple, est, ouest, etc.). Facultatif.
- L'élément *[area]* est la ville uniquement, ou la ville plus des informations supplémentaires, comme l'état, la province ou la localité. Obligatoire.

Pour obtenir des résultats optimaux, placez une virgule entre les informations de rue et les informations de zone.

## *Options personnalisées*

Il n'existe pas d'options spécifiques à l'Ouganda.

#### *Champs de sortie*

Le tableau suivant répertorie les champs d'adresse renvoyés pour un candidat qui se trouve en Ouganda.

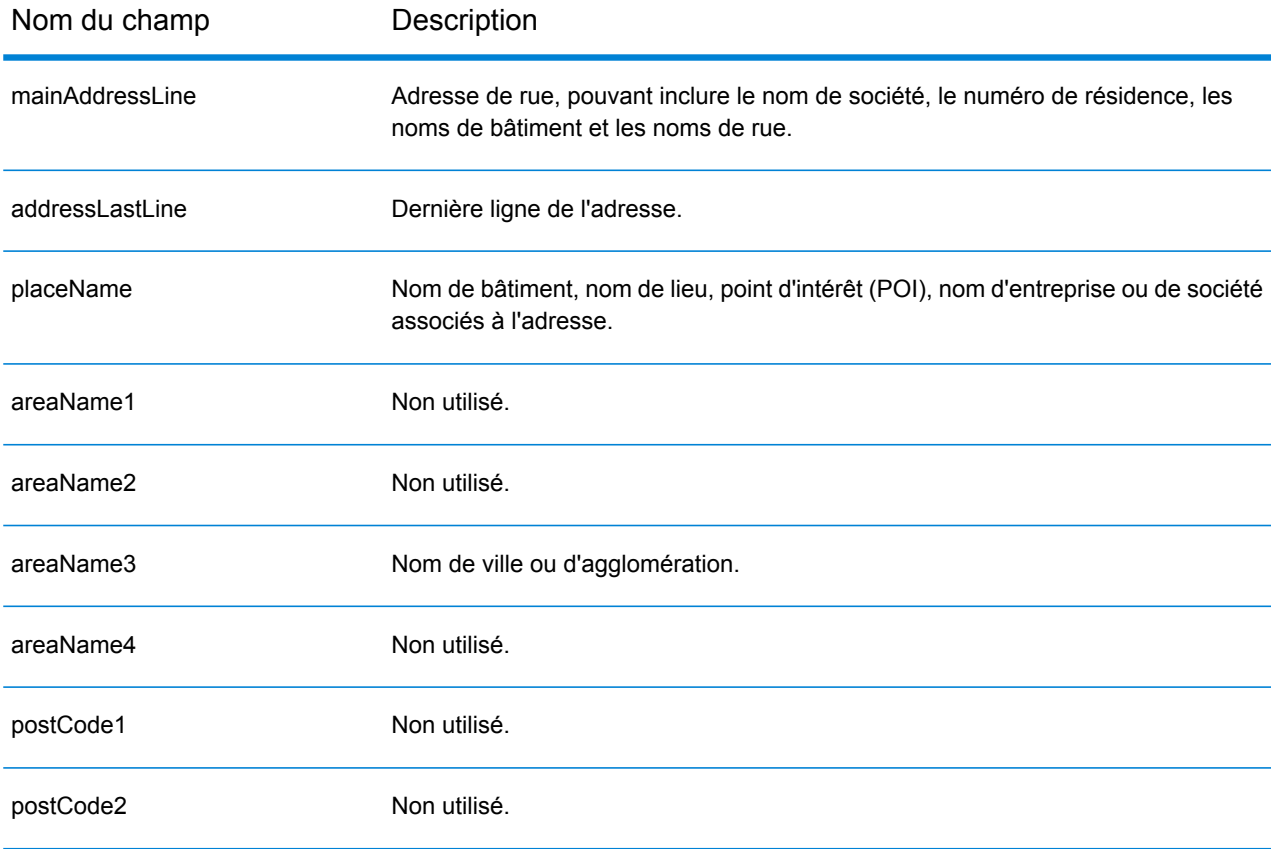

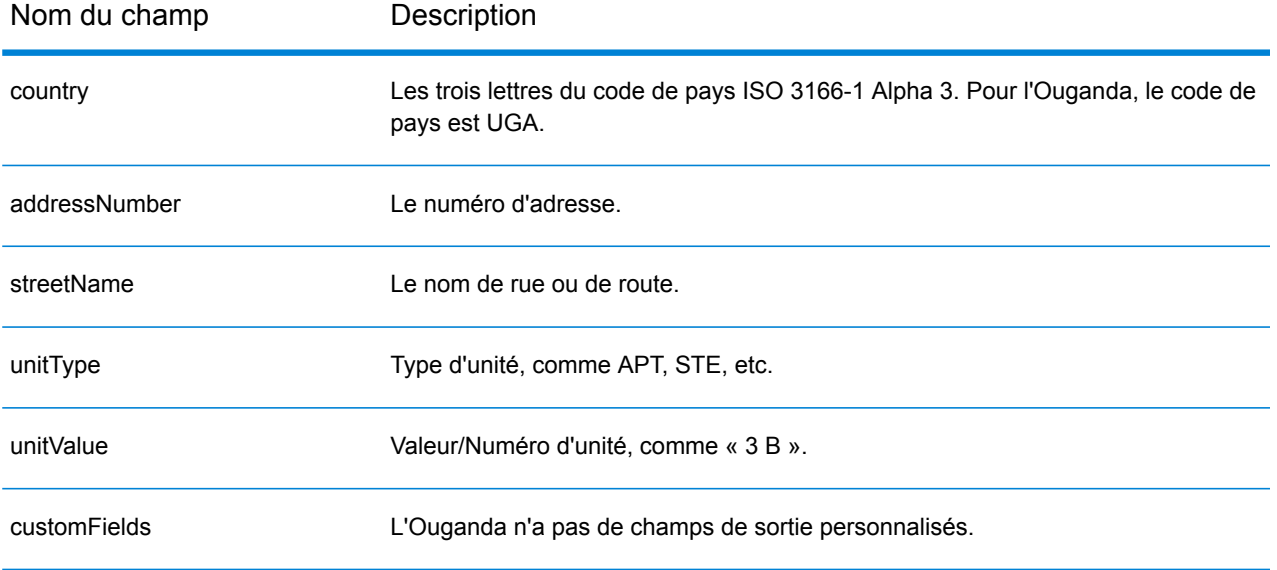

# Ukraine (UKR)

Cette section définit les jeux de données, les opérations et les informations de champs d'entrée et de sortie pris en charge pour le géocodage pour l'Ukraine.

## *Jeux de données de géocodage pris en charge*

Le tableau suivant répertorie le ou les jeux de données de géocodage pris en charge avec les niveaux de géocodage disponibles pour l'Ukraine.

**Remarque :** Les dictionnaires utilisateur personnalisés ne sont pas pris en charge.

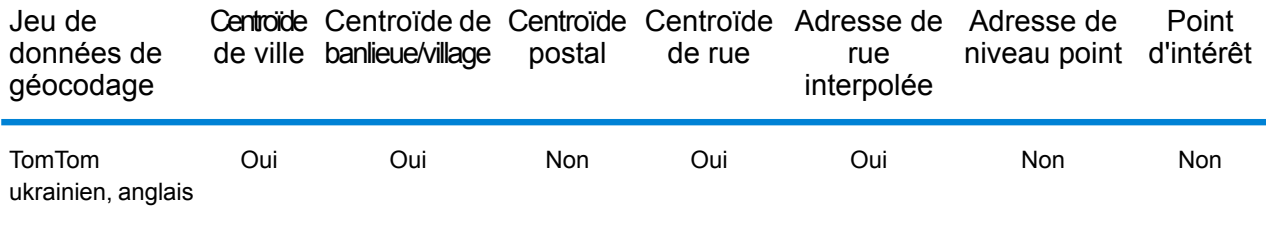

## *Opérations prises en charge*

Les opérations suivantes sont prises en charge pour l'Ukraine :

- **Géocodage** : prend une ou plusieurs adresses en entrée et renvoie les coordonnées de longitude et de latitude et d'autres informations.
- **Géocodage inverse** : prend une ou plusieurs coordonnées de longitude et de latitude en entrée et renvoie l'adresse du lieu.
- **Interactive Geocoding** : renvoie les candidats correspondants potentiels à mesure de la saisie de l'adresse.
- **Global Key Lookup** : renvoie les candidats de géocodage lorsqu'une clé unique est fournie en entrée. Données USA MLD et AUS GNAF uniquement.

#### *Champs d'entrée*

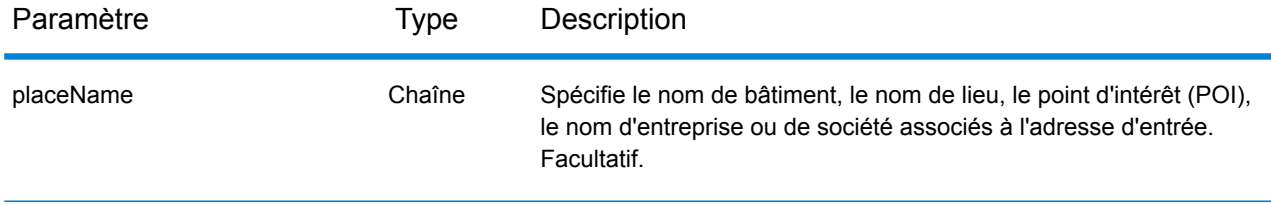

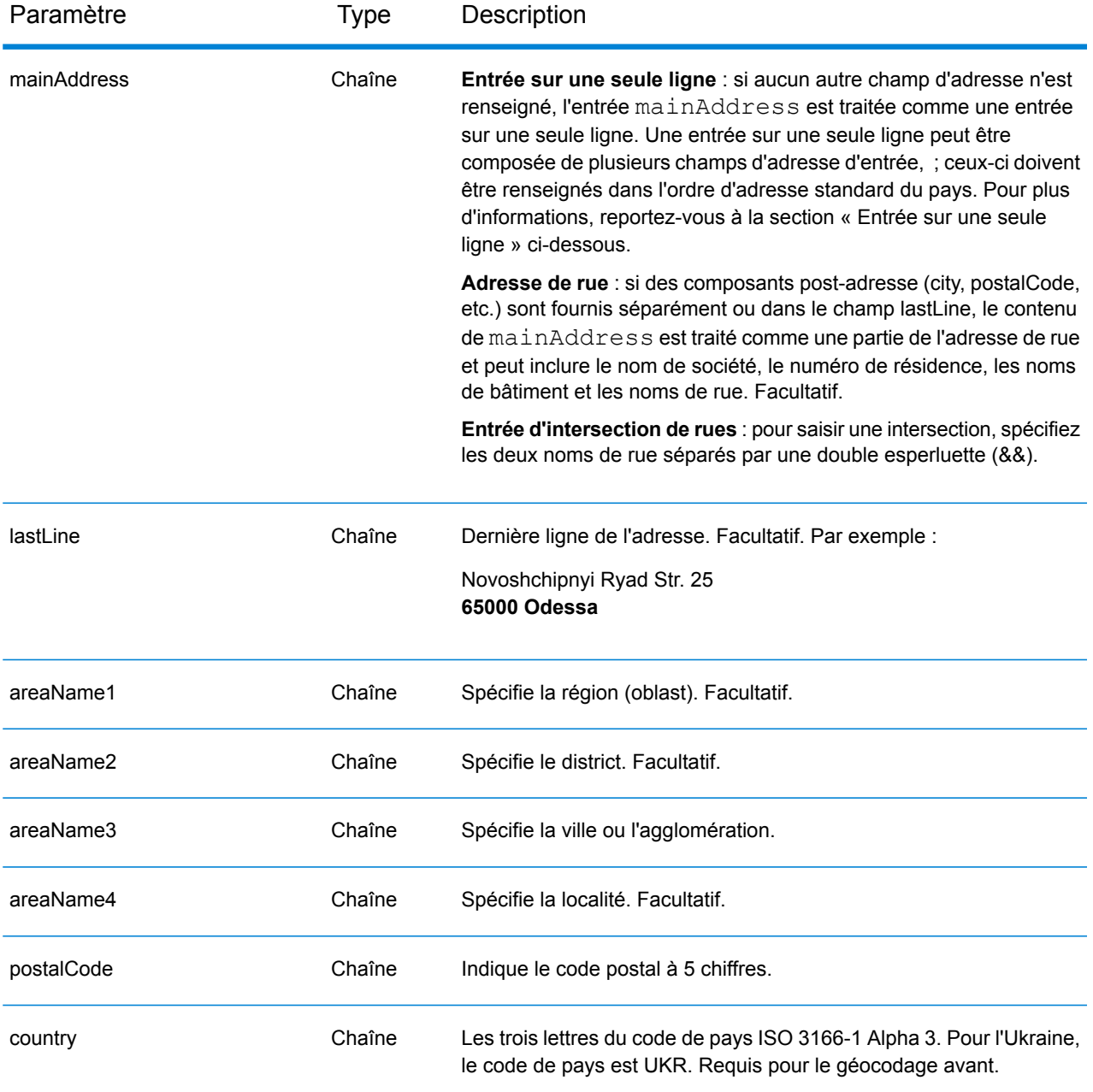

## *Directives d'adresses pour l'Ukraine*

Suivez ces suggestions pour vous assurer que vos données d'adresse d'entrée sont au meilleur format possible pour une correspondance et un géocodage optimaux. Pour des informations supplémentaires sur les adresses ukrainiennes, consultez le site Web d'Ukrposhta à l'adresse : **[http://www.ukrposhta.com/www/upost\\_en.nsf/](http://www.ukrposhta.com/www/upost_en.nsf/)**

• **Champs requis**—Les adresses doivent contenir une ville. UKR ne prend pas en compte les codes postaux dans les adresses.

- **Types de voies publiques**—Les types de voies publiques et leurs abréviations courantes sont reconnus et entièrement pris en charge en entrée comme en sortie.
- **Noms communs et abréviations**—Le géocodeur reconnaît les noms communs, les cardinaux, les indicateurs de numéros de résidence et les abréviations employés dans une adresse et peut correctement géocoder ces adresses.

**Remarque :** Le géocodage postal n'est pas disponible avec l'Ukraine.

## *Entrée sur une seule ligne*

Au lieu de saisir chaque composant d'adresse dans des champs distincts, vous pouvez saisir l'adresse complète dans le champ d'entrée mainAddress avec les éléments d'adresse dans l'ordre suivant :

## *[street\_info][address\_number][postal\_code][area]*

Où :

- L'élément *[street\_info]* contient le nom de rue, le type de rue et toute information pré- ou post-cardinaux (par exemple, est, ouest, etc.). Facultatif.
- L'élément *[address\_number]* est facultatif.
- L'élément *[postal\_code]* est le code postal.
- L'élément *[area]* est la ville uniquement, ou la ville plus des informations supplémentaires, comme l'état, la province ou la localité.
- L'élément *[area]* ou *[postal\_code]* est requis.

Pour obtenir des résultats optimaux, placez une virgule entre les informations de rue et les informations de la dernière ligne d'adresse.

## *Options personnalisées*

Il n'existe pas d'options spécifiques à l'Ukraine.

## *Champs de sortie*

Le tableau suivant répertorie les champs d'adresse renvoyés pour un candidat qui se trouve en Ukraine.

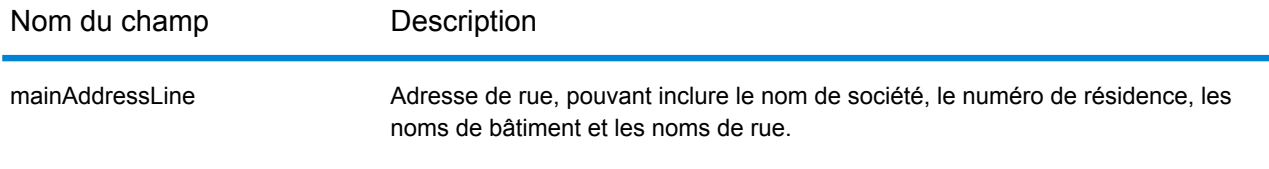

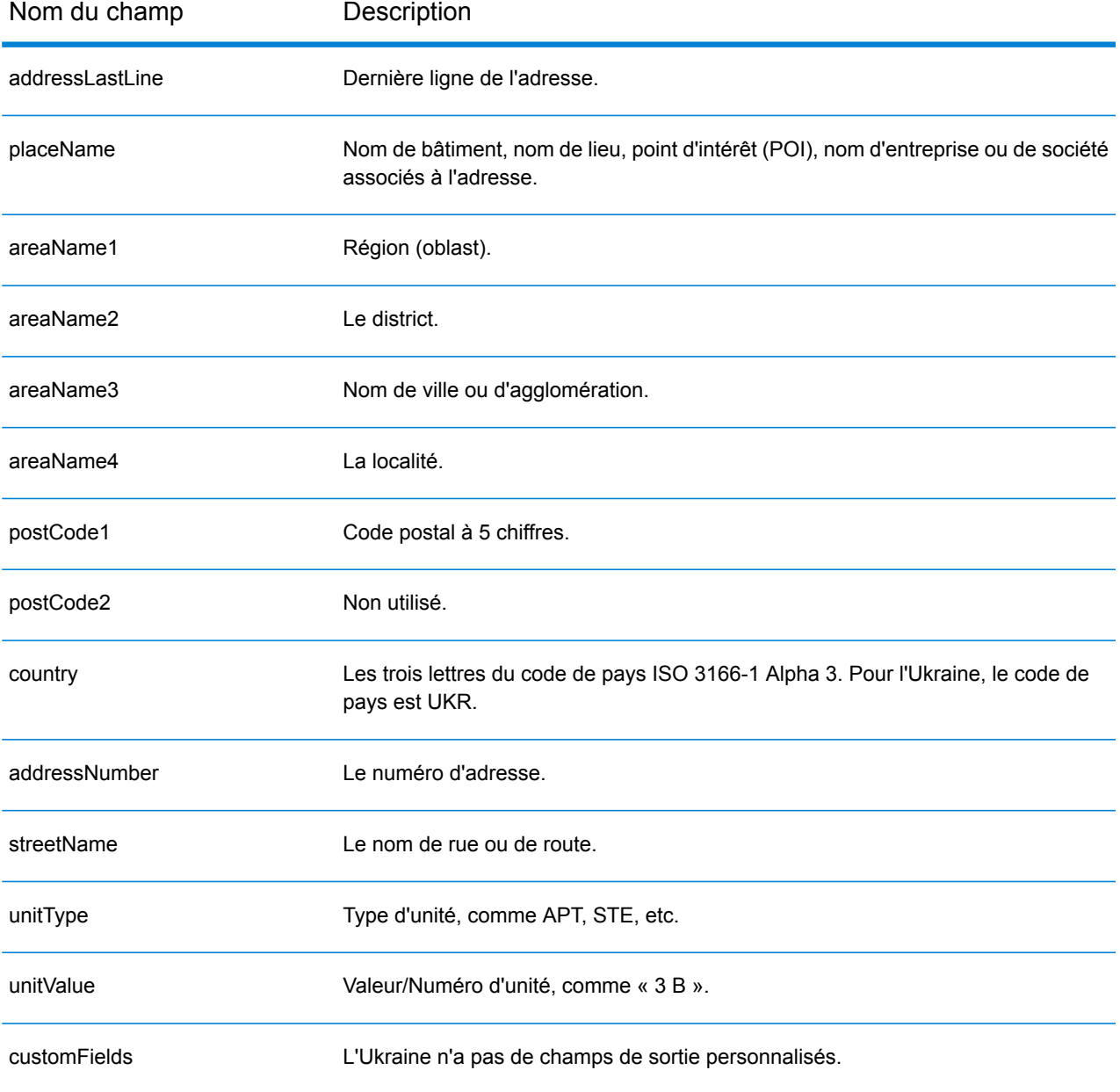

# Émirats arabes unis (ARE)

Cette section définit les jeux de données, les opérations et les informations de champs d'entrée et de sortie pris en charge pour le géocodage pour les Émirats arabes unis.

## *Jeux de données de géocodage pris en charge*

Le tableau suivant répertorie le ou les jeux de données de géocodage pris en charge avec les niveaux de géocodage disponibles pour les Émirats arabes unis.

**Remarque :** Les dictionnaires utilisateur personnalisés ne sont pas pris en charge.

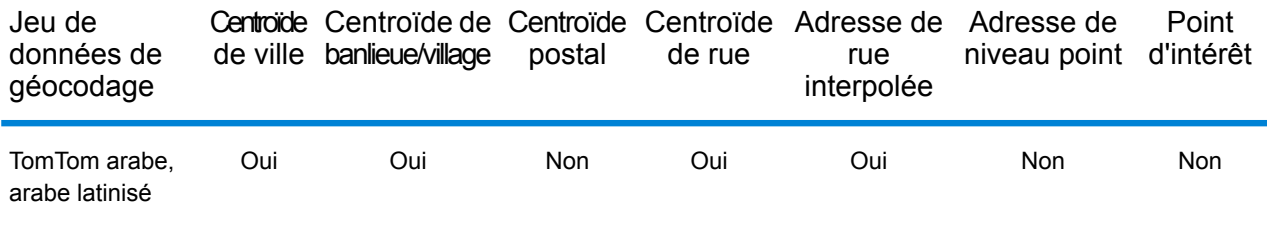

## *Opérations prises en charge*

Les opérations suivantes sont prises en charge pour les Émirats arabes unis :

- **Géocodage** : prend une ou plusieurs adresses en entrée et renvoie les coordonnées de longitude et de latitude et d'autres informations.
- **Géocodage inverse** : prend une ou plusieurs coordonnées de longitude et de latitude en entrée et renvoie l'adresse du lieu.
- **Interactive Geocoding** : renvoie les candidats correspondants potentiels à mesure de la saisie de l'adresse.
- **Global Key Lookup** : renvoie les candidats de géocodage lorsqu'une clé unique est fournie en entrée. Données USA MLD et AUS GNAF uniquement.

#### *Champs d'entrée*

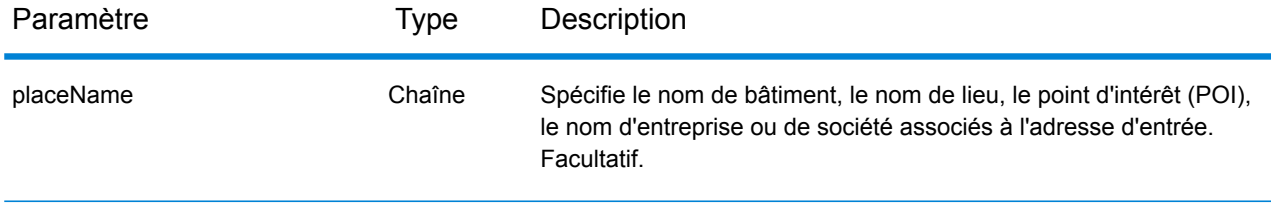

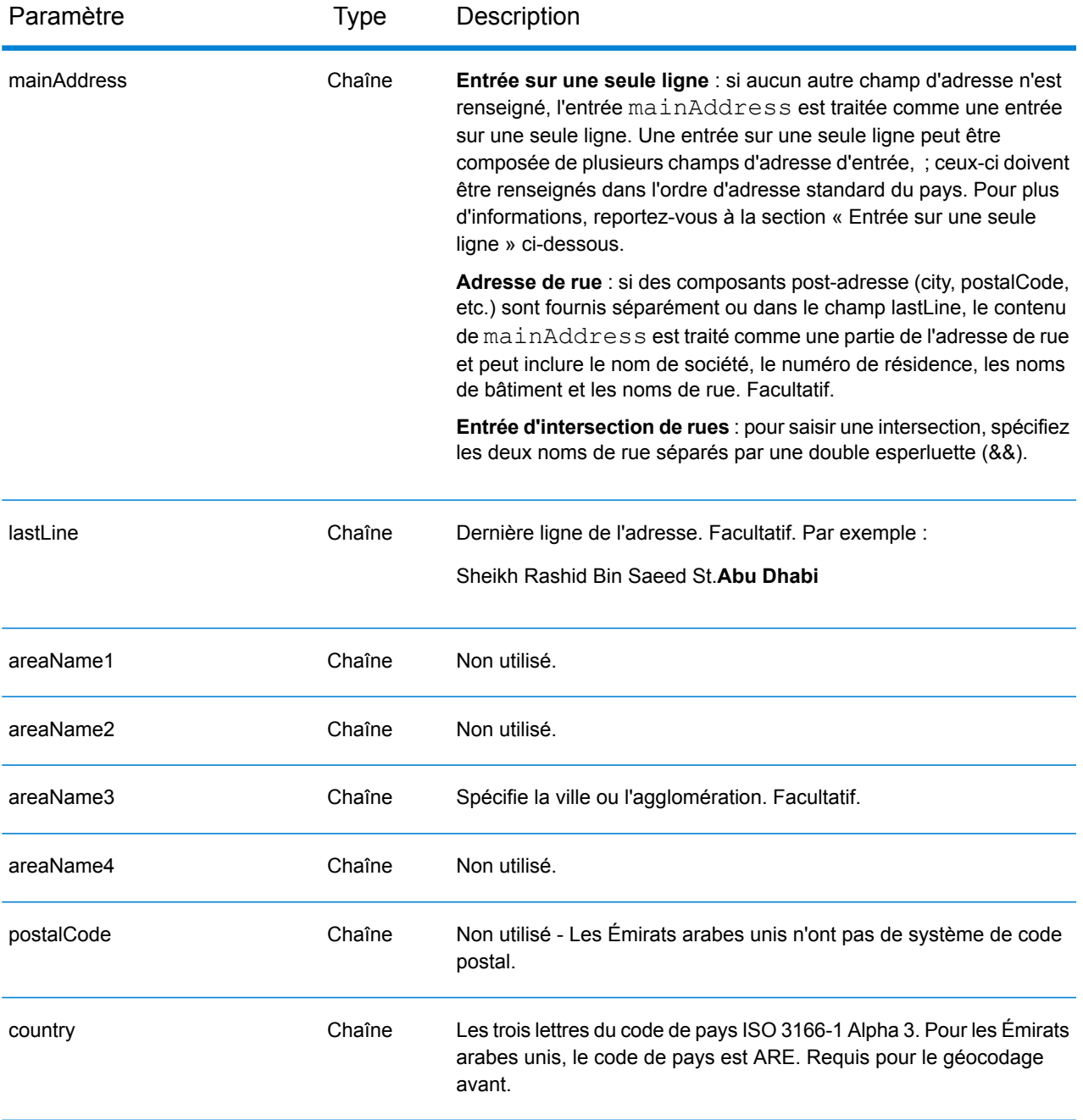

Au lieu de saisir chaque composant d'adresse dans des champs distincts, vous pouvez saisir l'adresse complète dans le champ d'entrée mainAddress avec les éléments d'adresse dans l'ordre suivant :

## *[address\_number][street\_info][area]*

Où :

- L'élément *[address\_number]* est facultatif.
- L'élément *[street\_info]* contient le nom de rue, le type de rue et toute information pré- ou post-cardinaux (par exemple, est, ouest, etc.). Facultatif.
- L'élément *[area]* est la ville uniquement, ou la ville plus des informations supplémentaires, comme l'état, la province ou la localité. Obligatoire.

Pour obtenir des résultats optimaux, placez une virgule entre les informations de rue et les informations de zone.

## *Options personnalisées*

Il n'existe pas d'options spécifiques aux Émirats arabes unis

### *Champs de sortie*

Le tableau suivant répertorie les champs d'adresse renvoyés pour un candidat qui se trouve aux Émirats arabes unis.

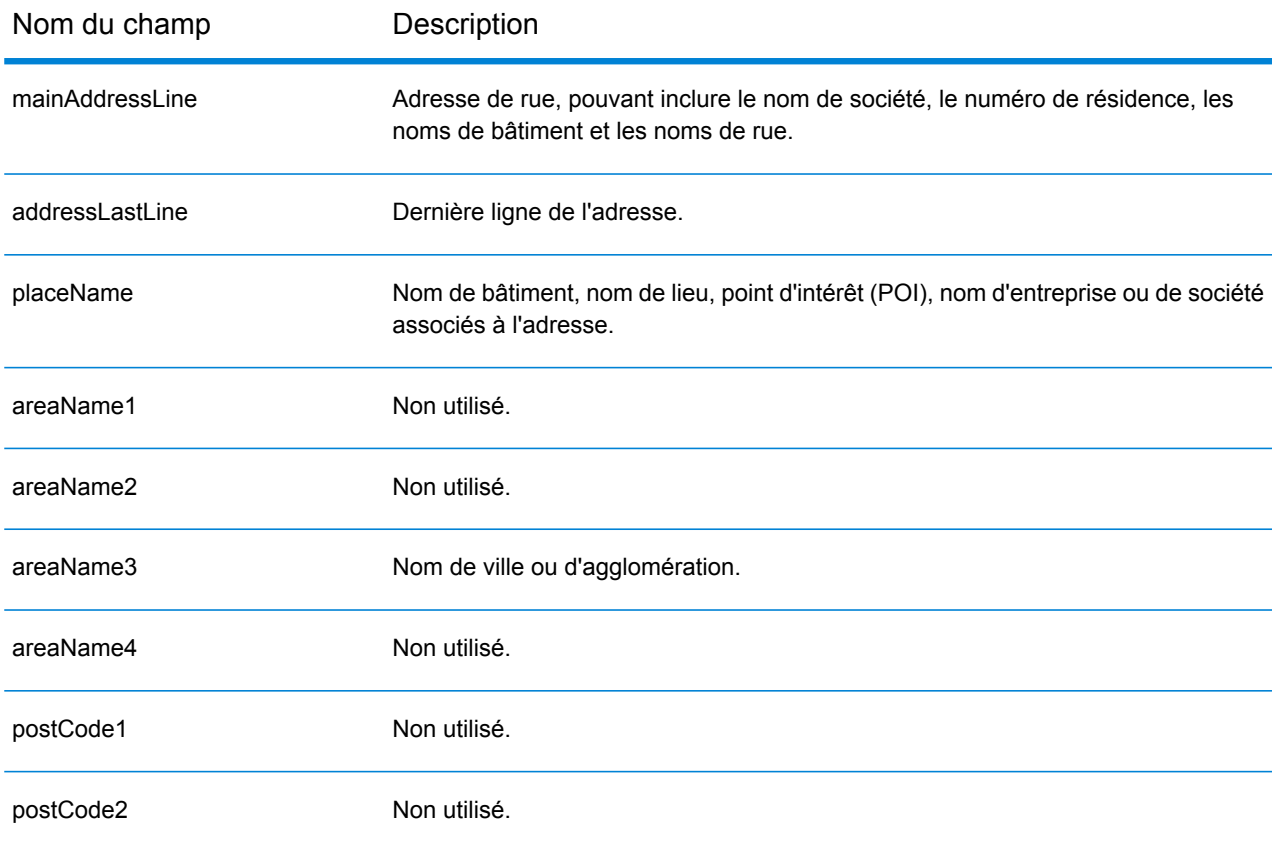

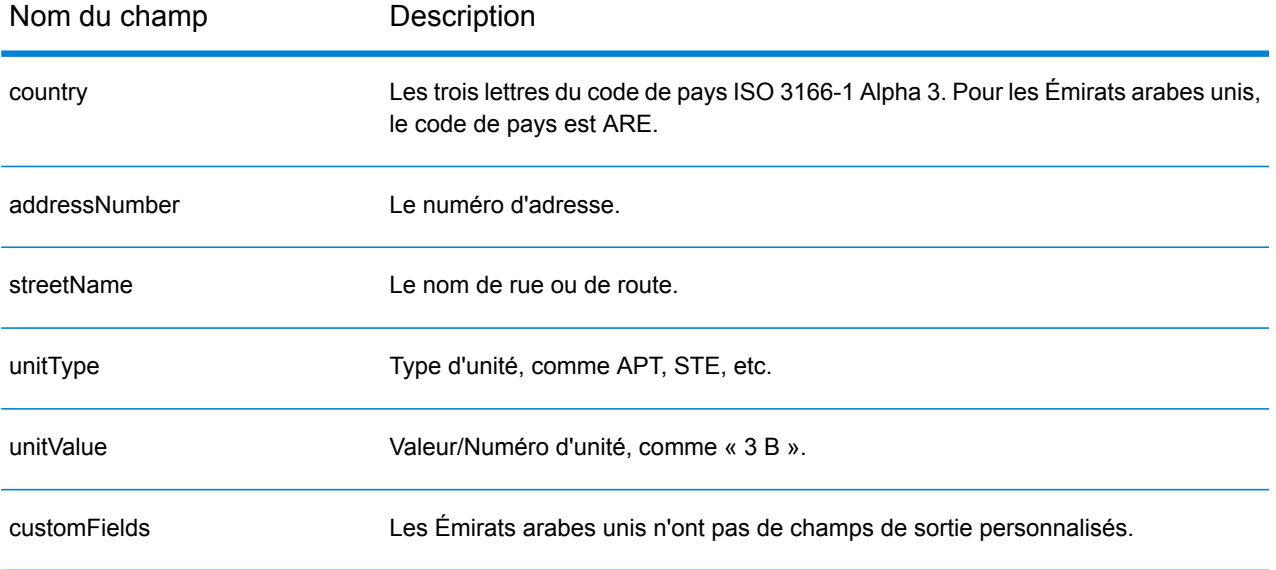

# États-Unis (USA)

Cette section définit les jeux de données, les opérations et les informations de champs d'entrée et de sortie pris en charge pour le géocodage pour les États-Unis.

Les sections suivantes sont présentées :

- **Jeux de données de [géocodage](#page-678-0) pris en charge**
- **[Opérations](#page-681-0) prises en charge**
- **[Champs](#page-681-1) d'entrée**
- **[Options](#page-687-0) non prises en charge**
- **Options [personnalisées](#page-687-1)**
- **[Champs](#page-698-0) de sortie**
- <span id="page-678-0"></span>• **Champs de sortie [personnalisés](#page-700-0)**

#### **Jeux de données de géocodage pris en charge**

Le tableau suivant indique les niveaux de géocodage disponibles.

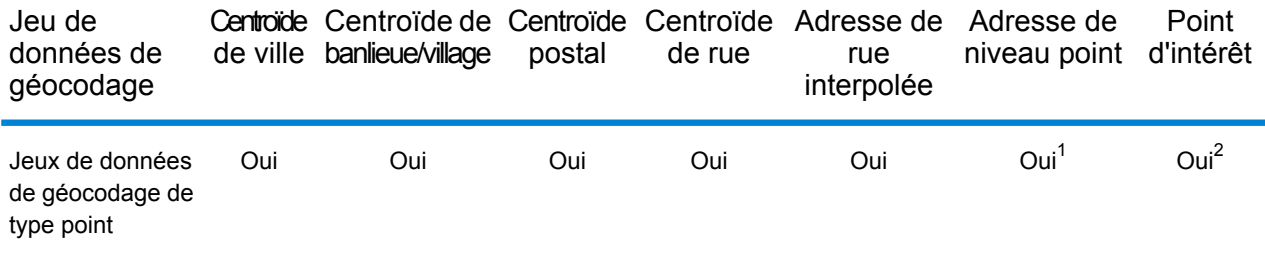

- 1. Requiert l'utilisation d'un jeu de données de géocodage facultatif.
- 2. Prise en charge avec les jeux de données Master Location Data et HERE Points.

#### **Jeux de données de géocodage de type rue**

Les jeux de données de géocodage de type rue contiennent les données spatiales nécessaires pour effectuer la normalisation et le géocodage d'adresses. Pour réaliser un géocodage aux États-Unis, vous devez installer au moins l'un de ces jeux de données de géocodage.

Ces jeux de données de géocodage utilisent des fichiers propriétaires nommés fichiers GSD. Pour la mise en correspondance de centroïde de code postal, le fichier  $us.Z9$  contient toutes les informations de centroïde pour tous les états et comporte normalement une extension z9.

- **HERE Streets** : ce jeu de données fournit des données de segment de rue de HERE, un fournisseur tiers de données spatiales.
- **TomTom Streets** : ce jeu de données de géocodage fournit des données de segment de rue de TomTom, un fournisseur tiers de données spatiales et de données postales du service postal des États-Unis.

Chaque jeu de données de géocodage a en option un index des intersections des états. L'index des intersections des états est conçu pour permettre une identification rapide des intersections sur la base des états. Par exemple, l'index d'intersections à l'échelle des états permet au jeu de données de géocodage de rechercher « 1st && Main St, CO » et renvoie une liste des correspondances possibles au Colorado plus rapidement qu'une recherche de chaque instance de l'intersection dans le jeu de données de géocodage tout entier.

## **Jeux de données de géocodage de type point**

**Remarque :** Pour utiliser un jeu de données de géocodage de points, vous devez également installer un jeu de données de géocodage de rues.

Les jeux de données Points contiennent les données de localisation du centre d'une parcelle. Ces jeux de données de géocodage fournissent une précision de géocodage améliorée pour le mappage Internet, l'assurance des propriétés et des victimes, les télécommunications, les services publics, etc.

Ces jeux de données de géocodage sont proposés en option, mais Centrus Enhanced Points ou Centrus Premium Points est obligatoire pour Reverse Assessor's Parcel Number (APN) Lookup. Ces jeux de données de géocodage sont également distribuées séparément sous des licences distinctes.

- **Master Location Data** : ce jeu de données de géocodage fournit la meilleure localisation de points d'adresse disponible pour toutes les adresses aptes à recevoir du courrier aux États-Unis.
- **Centrus Points** : ce jeu de données de géocodage contient les données nécessaires pour localiser le centre d'une parcelle ou d'un immeuble. Elle ne contient pas le numéro de colis de l'assesseur (APN) ni de données d'élévation.
- **Centrus Elevation** : ce jeu de données de géocodage contient les mêmes données que Centrus Points, plus des données d'élévation.
- **Centrus Enhanced Points** : ce jeu de données de géocodage contient les mêmes données que Centrus Points, plus les données APN.
- **Centrus Premium Points** : ce jeu de données de géocodage contient les mêmes données que Centrus Points, plus les données APN et d'élévation.
- **Points HERE**—Cette base de données est fournie par HERE, un fournisseur de données tiers. Elle contient des données utilisées pour localiser des adresses au centre de l'espace réel occupé par un bâtiment ou d'une parcelle.
- **TomTom Points** : les données de ce jeu de données de géocodage sont fournies par TomTom, un fournisseur tiers de données spatiales.

## **Jeu de données de géocodage Reverse Reverse Geocoding**

Le jeu de données de géocodage Reverse Geocoding contient les données dont vous avez besoin pour convertir la latitude/longitude en une adresse.

Ce jeu de données de géocodage est facultatif, mais il est obligatoire pour le géocodage inverse. Ce jeu de données de géocodage est également distribué séparément sous une licence distincte.

#### **Dictionnaires utilisateur personnalisés**

Les dictionnaires utilisateur personnalisés contiennent des enregistrements définis par l'utilisateur. Vous pouvez utiliser des dictionnaires utilisateur personnalisés pour fournir des données personnalisées à utiliser dans la correspondance et le géocodage d'adresses.

## **Jeux de données de géocodage DPV®**

Le jeu de données de géocodage Delivery Point Validation vous permet de vérifier la validité de toute adresse de courrier individuel aux États Unis. Le jeu de données de géocodage DPV est distribué en option et peut être installé pour améliorer la capacité du jeu de données de géocodage à valider les adresses de courrier. Chaque fois qu'une version du jeu de données de géocodage est publiée, la version correspondante du jeu de données DPV l'est également. Pour que le traitement DPV fonctionne, la date du jeu de données de géocodage DPV doit correspondre à celle du jeu de données de géocodage. Il se peut que les recherches DPV ne puissent pas être effectuées au-delà de la date d'expiration du jeu de données de géocodage DPV.

Ce jeu de données de géocodage est proposé en option, mais il est obligatoire pour le traitement CASS Certified™. Le jeu de données de géocodage DPV est également nécessaire pour déterminer les sorties ZIP + 4 et les sorties associées à ZIP + 4 (DPBC, type d'enregistrement USPS, etc.). Ce jeu de données de géocodage est également distribué séparément sous une licence distincte.

## **Remarque :**

L'organisme délivrant les licences pour le Service Postal interdit l'utilisation de DPV pour la génération d'adresses ou de listes d'adresses, et interdit également que le jeu de données DPV soit exporté hors des États Unis.

## **Jeux de données de géocodage EWS**

Le jeu de données de géocodage Early Warning System (EWS) contient des données empêchant l'enregistrement d'adresses par codage erroné provoqué par un retard de données postales pour atteindre le jeu de données de géocodage postal des États-Unis.

USPS<sup>®</sup> actualise le fichier EWS sur une base hebdomadaire. Contrairement aux jeux de données de géocodage DPV et LACS<sup>Link</sup>, le jeu de données de géocodage EWS n'a pas besoin d'avoir la même date que le jeu de données de géocodage. Vous pouvez télécharger gratuitement le fichier EWS.zip dans la section CASS du site Web PostalPro USPS® à l'adresse suivante :

## **<https://postalpro.usps.com/cass/EWS>**.

Lorsque vous téléchargez le jeu de données de géocodage EWS, vous recevez un fichier nommé OUT. Vous devez renommer le fichier OUT en EWS.txt avant de l'utiliser.

## **Jeu de données de géocodage LACSLink**

Le jeu de données de géocodage LACS<sup>Link</sup> vous permet de corriger des adresses qui ont été modifiées à la suite de la conversion d'une adresse de route rurale en une adresse de rue, une renumérotation de boîte postale ou un changement d'adresse de style de rue.

Ce jeu de données de géocodage est proposé en option, mais il est obligatoire pour le traitement CASS Certified™. Le jeu de données de géocodage LACSLink est également obligatoire en mode CASS pour la réception de sorties ZIP + 4 et associées à ZIP + 4 (code barres de point de livraison, type d'enregistrement USPS, etc.).

Pour que le traitement LACS<sup>Link</sup> fonctionne, la date du jeu de données de géocodage LACS<sup>Link</sup> doit correspondre à celle du jeu de données de géocodage.

Remarque : L'organisme délivrant les licences pour USPS interdit l'utilisation de LACS<sup>Link</sup> pour la génération d'adresses ou de listes d'adresses, et interdit également que le jeu de données de géocodage LACS<sup>Link</sup> soit exporté hors des États Unis.

## <span id="page-681-0"></span>**Opérations prises en charge**

Les opérations suivantes sont prises en charge pour les États-Unis :

- **Géocodage** : prend une ou plusieurs adresses en entrée et renvoie les coordonnées de longitude et de latitude et d'autres informations.
- **Géocodage inverse** : prend une ou plusieurs coordonnées de longitude et de latitude en entrée et renvoie l'adresse du lieu.

**Remarque :** Reverse Geocoding n'est actuellement pas disponible pour Guam.

• **Global Key Lookup** : prend un pbKey™ unique identifier en entrée et renvoie les informations de renvoi de géocodage et d'adresse standard.

**Remarque :** Les États-Unis ne prennent pas en charge PID GNAF comme option de clé d'entrée.

<span id="page-681-1"></span>• **Global Interactive Geocode** : prend une adresse d'entrée, qui peut contenir des informations partielles ou incomplètes, et renvoie des données de localisation et d'autres informations.

## **Champs d'entrée**

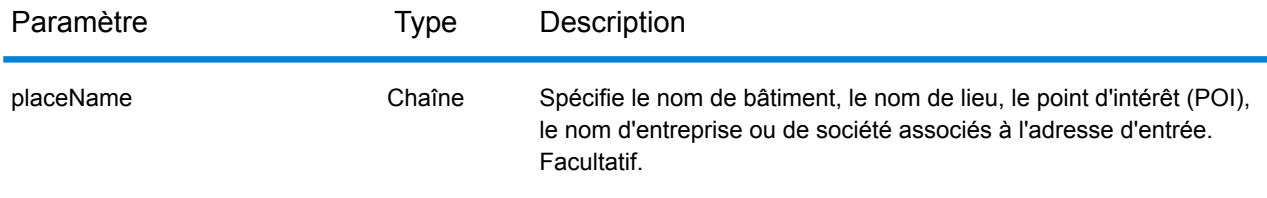

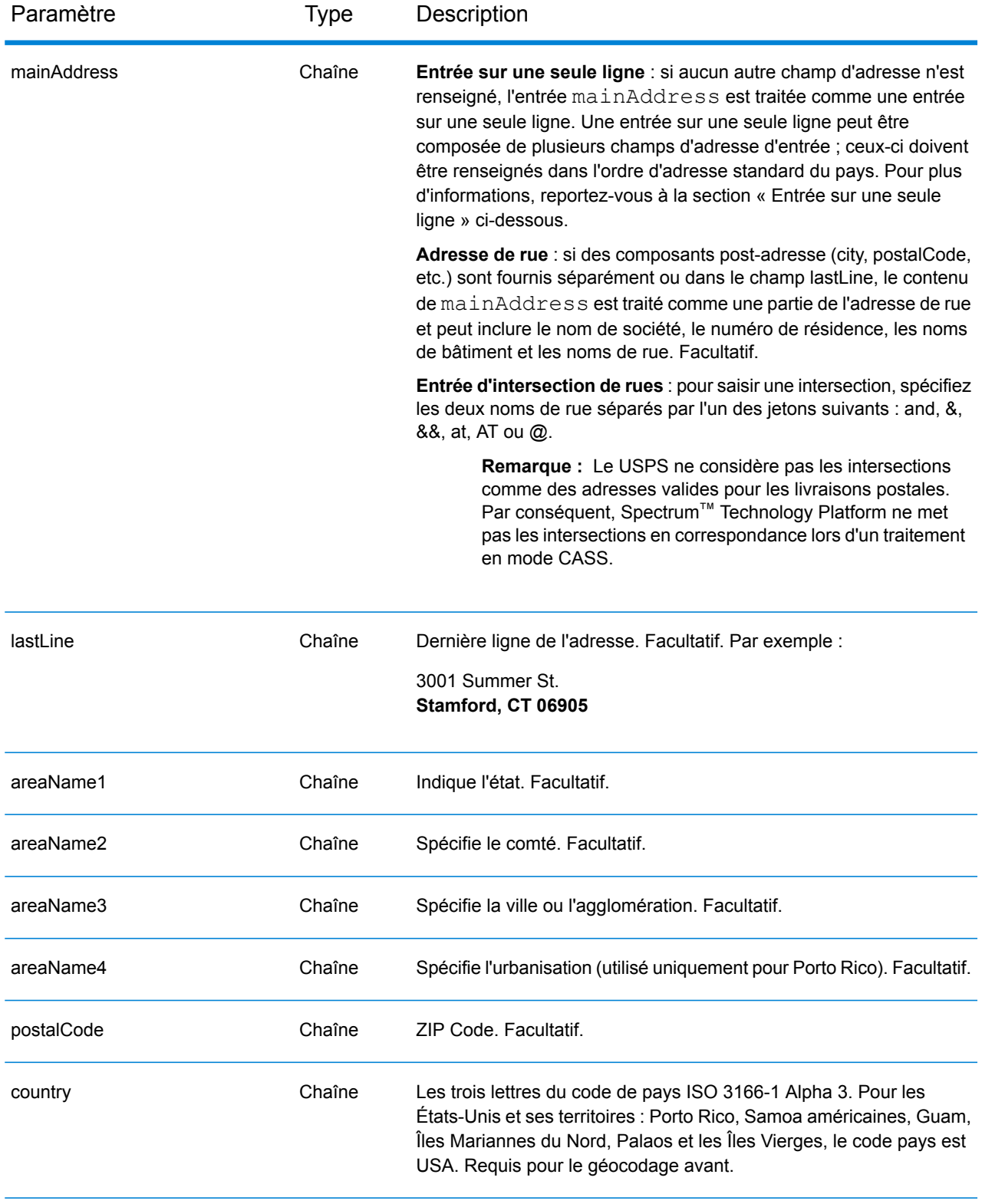

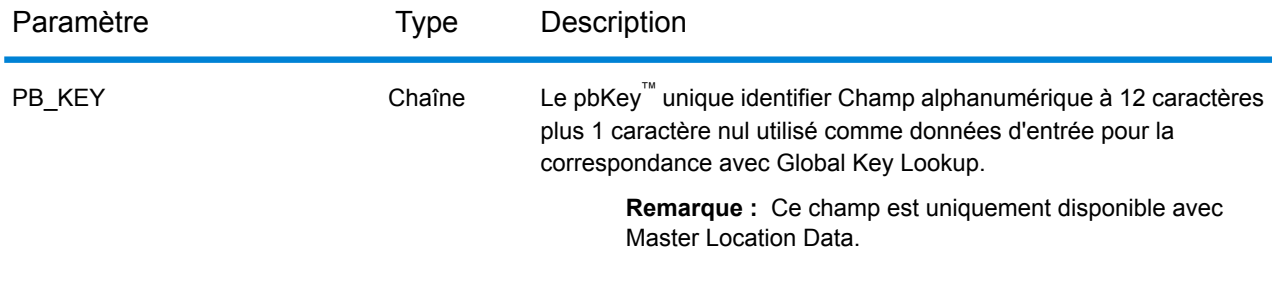

### *Correspondance de la dernière ligne Ville uniquement*

La correspondance de dernière ligne Ville uniquement permet de faire correspondre une adresse avec une ville uniquement dans la dernière ligne d'entrée. La ville doit être fournie en utilisant soit le champ d'entrée mainAddress (à l'aide de l'entrée d'adresse sur une seule ligne), soit le champ d'entrée LastLine ou areaName3.

Avec l'entrée de la dernière ligne Ville uniquement, tous les états dans lesquels la ville d'entrée existe seront recherchés. Par conséquent, il existe la possibilité d'une augmentation des correspondances multiples (renvoi de code de correspondance E023 ou E030) lors d'une mise en correspondance avec une entrée Ville uniquement au lieu d'une entrée Ville + État.

### **Restrictions :**

- La mise en correspondance de l'entrée de dernière ligne Ville uniquement n'est pas prise en charge en mode CASS.
- La dernière ligne Ville uniquement n'est pas prise en charge lors de la mise en correspondance sur les dictionnaires Utilisateur.
- Lors de la mise en correspondance à l'aide de la dernière ligne Ville uniquement, le paramètre FIND PREFER ZIP OVER CITY est ignoré.
- Il est vivement recommandé de ne pas utiliser la mise en correspondance de la dernière ligne Ville uniquement en mode de correspondance approximative, pour éviter le renvoi de correspondances de faux-positifs.

#### *Correspondance de plage d'adresse*

L'emplacement de certaines Sociétés commerciales est identifié par une plage d'adresses. Par exemple, un centre commercial peut avoir l'adresse 10-12 Front St. Il s'agit de la manière dont un courrier commercial est généralement envoyé un tel emplacement d'entreprise. Ces plages d'adresse peuvent être géocodées au point du milieu interpolé de la plage.

Les plages d'adresses sont différentes des adresses à trait d'union (avec un tiret) se produisant dans certaines zones métropolitaines. Par exemple, une adresse avec tiret dans le comté de Queens (Ville de New York) peut être 243-20 147 Ave. Ceci représente un seul lieu de résidence (plutôt qu'une plage d'adresse) et est géocodé comme étant une seule adresse. Si une adresse avec des tirets renvoie une correspondance exacte, Spectrum™ Technology Platform ne tente pas d'obtenir une correspondance de plage d'adresses.
Une correspondance de plage d'adresses n'est pas disponible pour les modes Exact ou CASS, puisqu'une plage d'adresses n'est pas une adresse USPS® effective, atteignable par courrier. Les champs suivants ne sont pas renvoyés par un géocodage de plage d'adresse :

- ZIP +  $4^{\circledast}$  (en cas de segments multiples)
- Point de livraison
- numéro de vérification
- Route de service de livraison postale
- Type d'enregistrement
- Unité multiple
- Indicateur par défaut

La correspondance de plage d'adresse fonctionne avec les directives suivantes :

- Il doit y avoir deux numéros séparés par un tiret.
- Le premier numéro doit être inférieur au second.
- Les deux numéros doivent être de la même parité (pairs ou impairs) à moins que la plage d'adresse elle-même ne comporte un mélange d'adresses paires et impaires.
- Les numéros doivent être sur le même segment de rue ou sur deux segments différents. Les segments n'ont pas besoin d'êtres contigus.
- Si les deux numéros sont sur le même segment de rue, le point géocodé est interpolé vers le milieu approximatif de la plage.
- Si les numéros sont sur deux segments différents, le point géocodé est basé sur le dernier numéro de maison valide du premier segment. Les codes ZIP et FIPS sont basés sur le premier segment.
- Dans tous les cas, la parité pair/impair est évaluée pour placer le point du côté correct de la rue.

#### *Dernière ligne correcte*

Quand FIND CORRECT LASTLINE est défini sur True,, les éléments de la dernière ligne de sortie sont corrigés, fournissant un bon code ZIP ou une correspondance proche soundex, même si l'adresse ne correspondait pas ou n'existait pas. Par défaut, cette fonction est désactivée.

La fonction est active quand  $FIND$  ADDRCODE est défini sur  $True$  et quand l'adresse ne correspond pas à un candidat ou quand  $FIND_Z$  CODE est défini sur  $True$  et que seules les informations de la dernière ligne sont saisies.

Par exemple, lorsque FIND\_ADDRCODE = True

Address: 0 MAIN Dernière ligne : BOLDER CA 80301

Renvoie :

MATCH\_CODE=E622 LASTLINE=BOULDER, CO 80301 CITY=BOULDER STATE=CO ZIP=80301

Par exemple, FIND Z CODE = True.

Adresse : dernière ligne : BOLDER CA 80301

Renvoie :

MATCH\_CODE=Z6 LASTLINE=BOULDER, CO 80301 CITY=BOULDER STATE=CO ZIP=80301

Lorsque Dernière ligne correcte est activé, les éléments suivants sont corrigés :

- **Correction de la ville** : la correction de ville est basée sur le code ZIP d'entrée, sauf si une correspondance sur la ville et l'état existe, auquel cas les deux zones de recherche sont conservées. L'état d'entrée doit être correct ou épelé correctement lorsqu'aucun code ZIP n'est saisi. Le code d'emplacement et les coordonnées renvoyés sont basés sur le code ZIP de sortie.
	- La ville d'entrée est incorrecte :

HAUDENVILLE MA 01039 Renvoie LASTLINE=HAYDENVILLE, MA 01039 LAT= 42396500 LON= -72689100

- **Correction de l'état** : l'état est abrégé lorsqu'il est correctement épelé ou corrigé quand un code ZIP est présent. Il existe certaines variations de l'état d'entrée qui sont reconnues, ILL, ILLI, CAL, mais pas MASS. Le géocodeur américain ne considère pas l'abréviation de la variation comme un changement ; c'est pourquoi ILL changé en IL n'est pas identifié comme un changement dans le code de correspondance. En outre, la sortie du code ZIP d'une ville de code ZIP unique n'est pas considérée comme un changement.
	- La ville d'entrée existe :

Bronx NT, 10451 Renvoie LASTLINE= BRONX, NY 10451

Bronx NT Renvoie LASTLINE= BRONX NT *Aucun code ZIP pour la correction.*

• La ville d'entrée n'existe pas - ville favorite du code ZIP renvoyé :

60515 Renvoie LASTLINE=DOWNERS GROVE, IL 60515 MATCH\_CODE=E622

ILLINOIS 60515 (ou ILL 60515 ou IL 60515 ou ILLI 60515) Renvoie LASTLINE=DOWNERS GROVE, IL 60515 MATCH\_CODE=E222

• **Correction du code ZIP** : le code ZIP est corrigé uniquement lorsqu'une ville/un état valide est identifié et comporte un code ZIP.

Éléments existants en entrée : •

HAUDENVILLE MA 01039 Renvoie LASTLINE=HAYDENVILLE, MA 01039

• Entrée incorrecte - la correction de code ZIP n'est pas effectuée, les deux zones de recherche sont conservées :

HAUDENVILLE MA 01030 Renvoie LASTLINE=HAYDENVILLE, MA 01030 *La ville et le code ZIP ne correspondent pas.*

• Éléments inexistants en entrée :

DOWNRS GROVE, IL Renvoie LASTLINE=DOWNERS GROVE, IL *Ville avec plusieurs codes ZIP.*

LILSE IL Renvoie LASTLINE=LISLE, IL 60532 *Ville avec un code ZIP unique.*

DOWNERS GROVE LL Renvoie LASTLINE=DOWNERS GROVE LL, *Aucun code ZIP pour la correction.*

DOWNRS GROVE, LL Renvoie LASTLINE=DOWNRS GROVE, LL *Aucun code ZIP pour la correction.*

LILSE ILLINOIS Renvoie LASTLINE= LISLE, IL 60532 *État correctement épelé.*

LISLE ILLINOS Renvoie LASTLINE= LISLE ILLINOS *État épelé de manière incorrecte, aucun code ZIP pour la correction*.

**Remarque :** Pour plus d'informations sur les codes de correspondance renvoyés, reportez-vous à la section **Codes de [correspondance](#page-796-0) de dernière ligne correcte** à la page 797.

#### *Entrée sur une seule ligne*

Au lieu de saisir chaque composant d'adresse dans des champs distincts, vous pouvez saisir l'adresse complète dans le champ d'entrée mainAddress avec les éléments d'adresse dans l'ordre suivant :

[address\_number][street\_info][areaName3][areaName1][postal\_code]

Où :

- L'élément [address\_number] est facultatif.
- L'élément [street info] contient le nom de rue, le type de rue et toute information pré- ou post-cardinaux (par exemple, est, ouest, etc.). Facultatif.
- L'élément [areaName3] est la ville.
- L'élément [areaName1] est l'état. Facultatif.
- L'élément [postal\_code] est le code postal.
- L'élément [areaName3] ou [postal\_code] est requis.

## **Options non prises en charge**

• Lors d'une correspondance à l'aide des paramètres mustMatchFields, les options matchOnAreaName2 et matchOnAreaName4 ne sont pas prises en charge.

## **Options personnalisées**

Le tableau suivant répertorie les champs de sortie uniques pour USA. Ces champs personnalisés sont des paramètres d'entrée facultatifs, et sauf indication contraire ils sont disponibles à la fois pour le géocodage et le géocodage inverse. Pour connaître l'ensemble standard d'options disponibles pour tous les pays et leurs définitions, consultez les chapitres couvrant Geocode Service et Reverse Geocode Service.

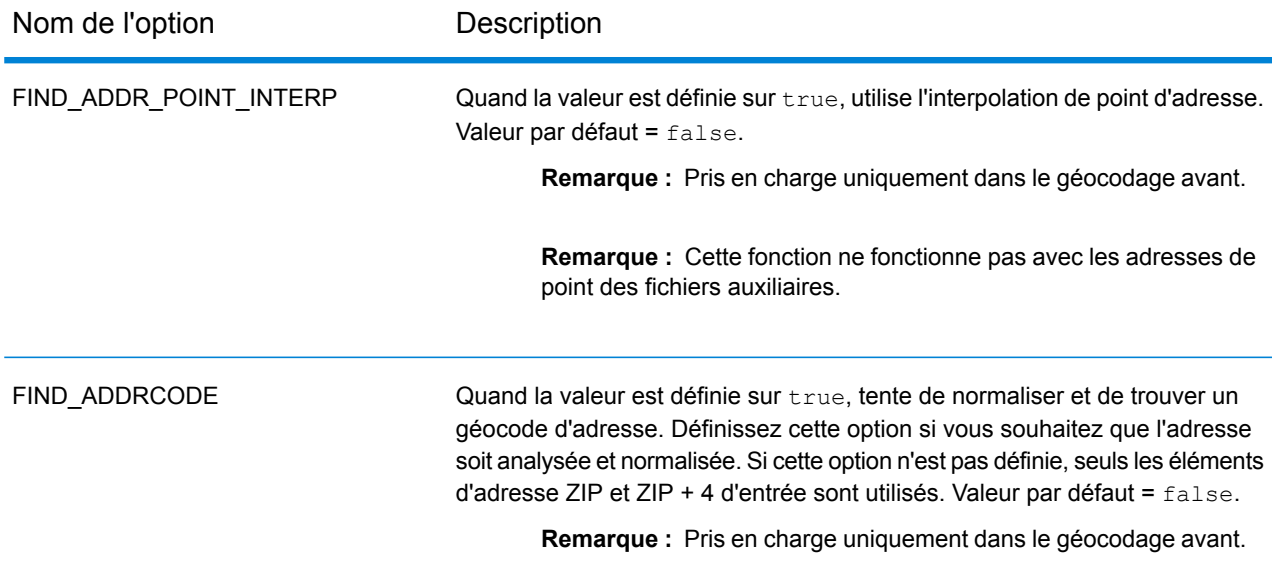

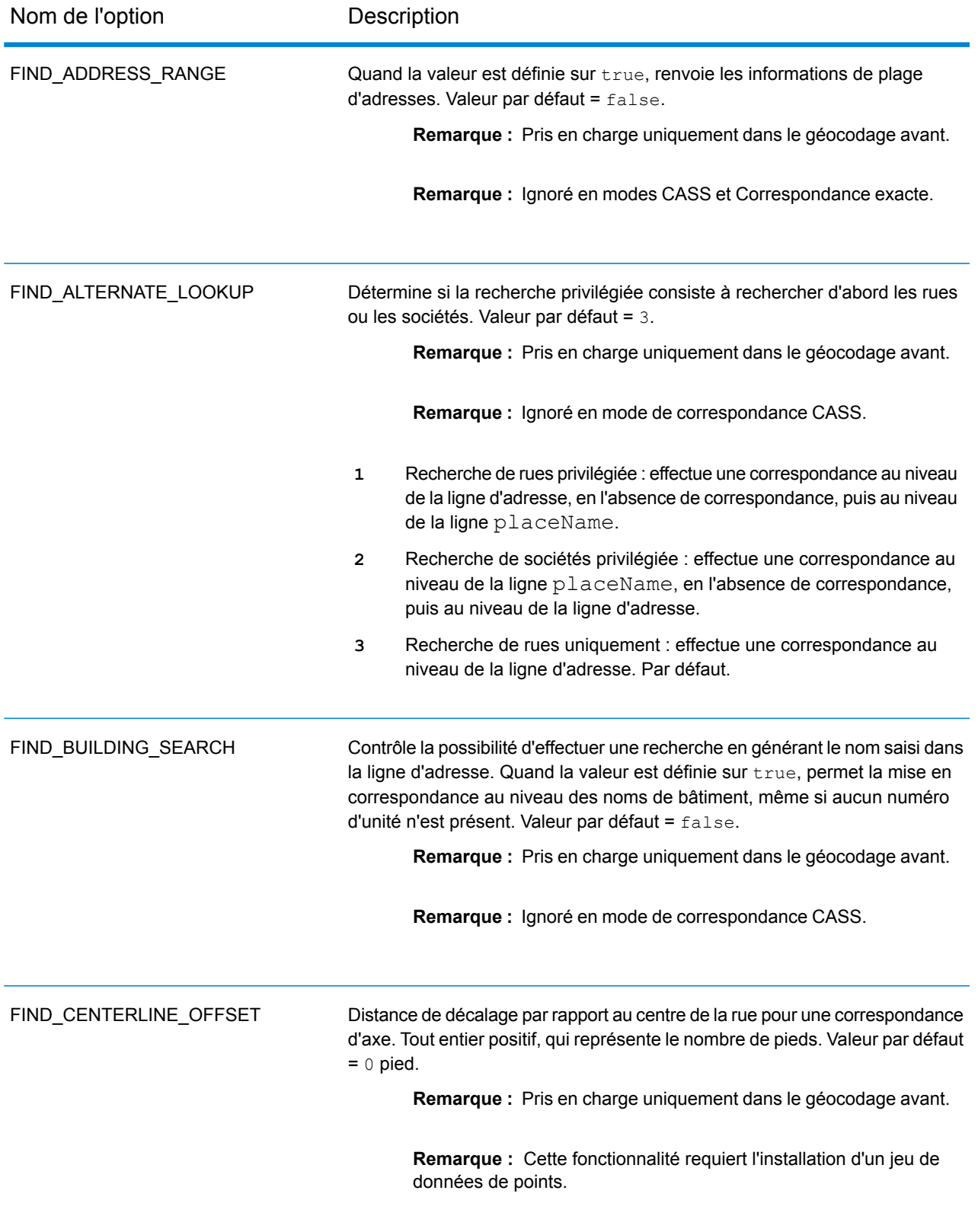

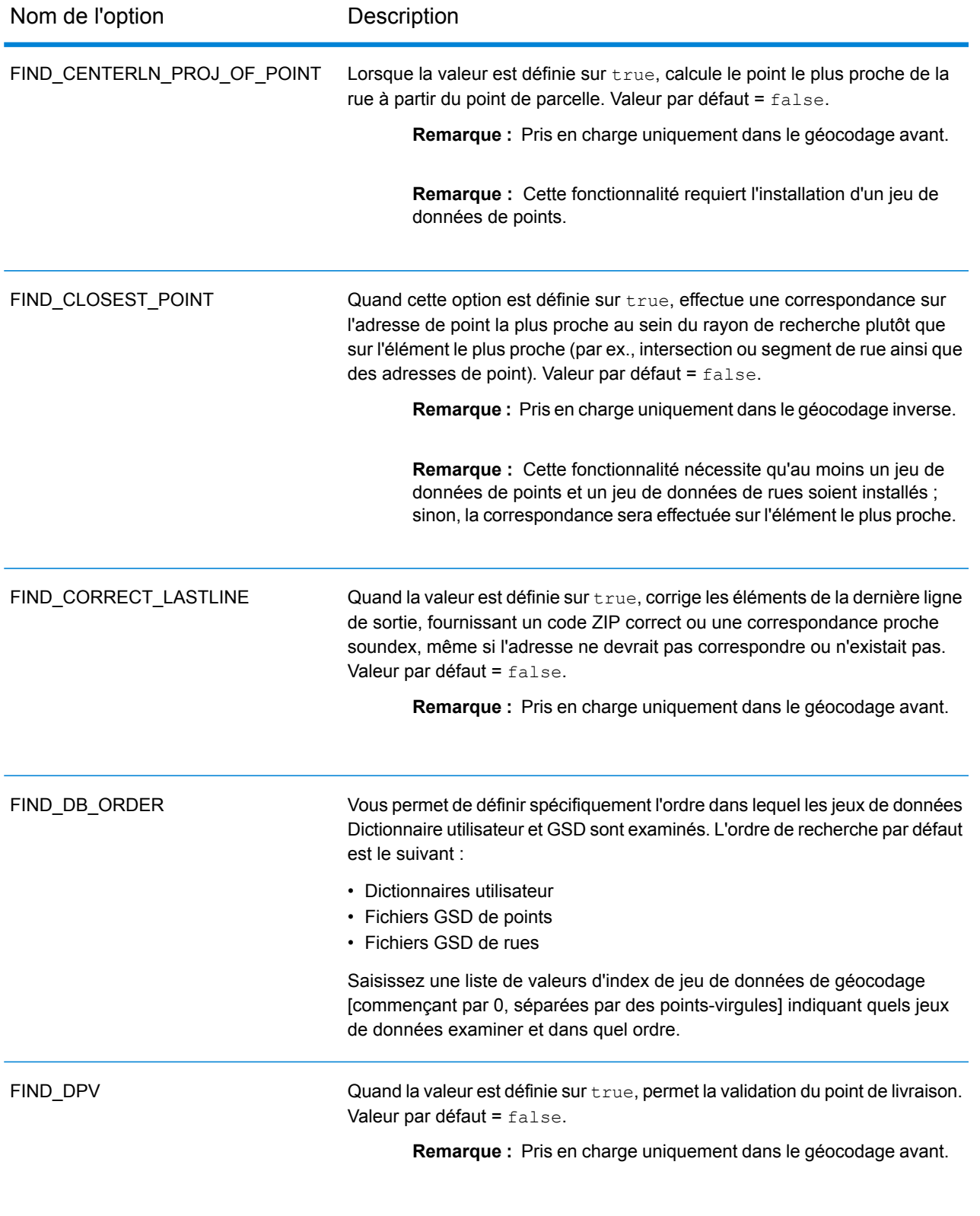

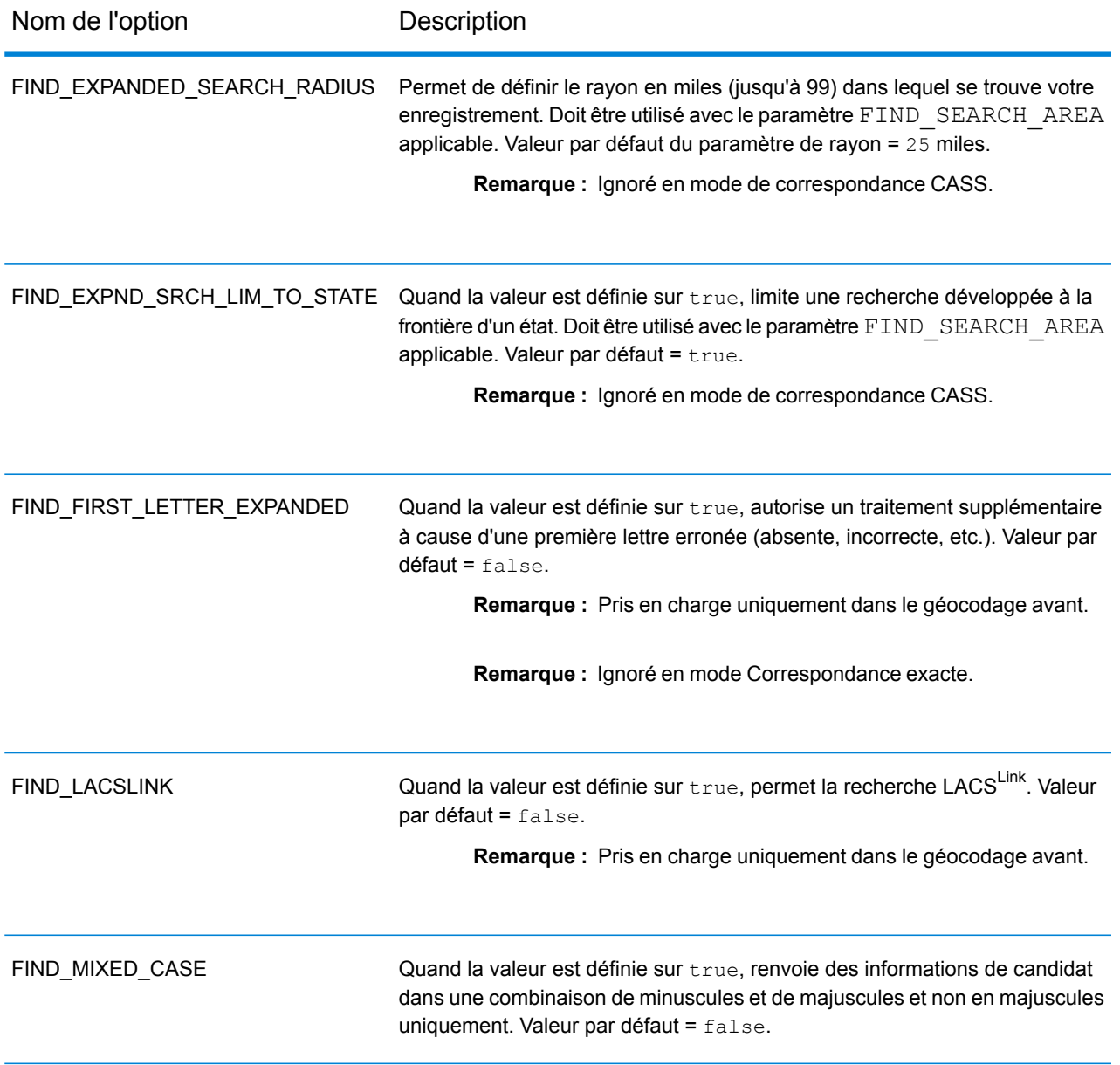

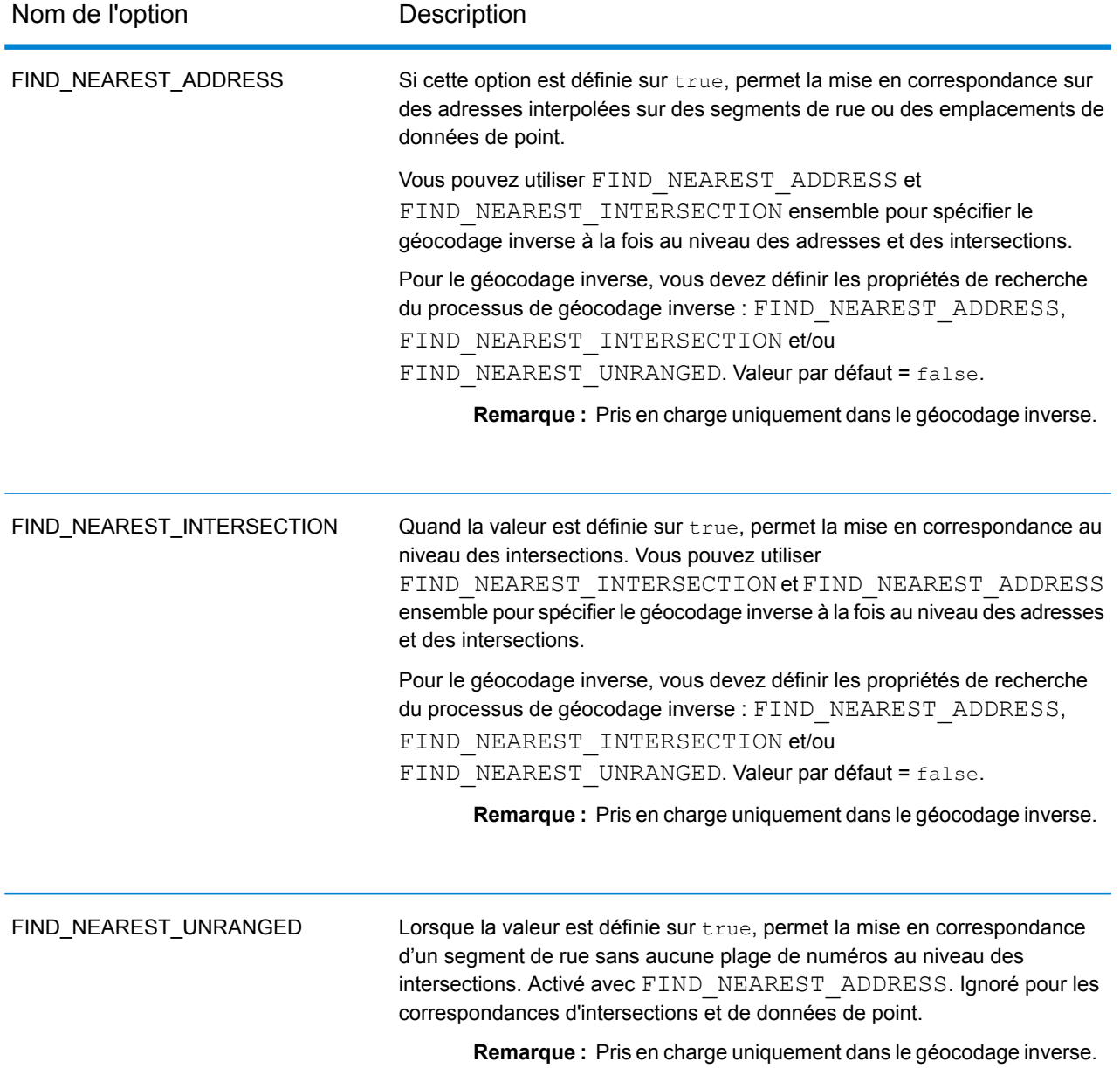

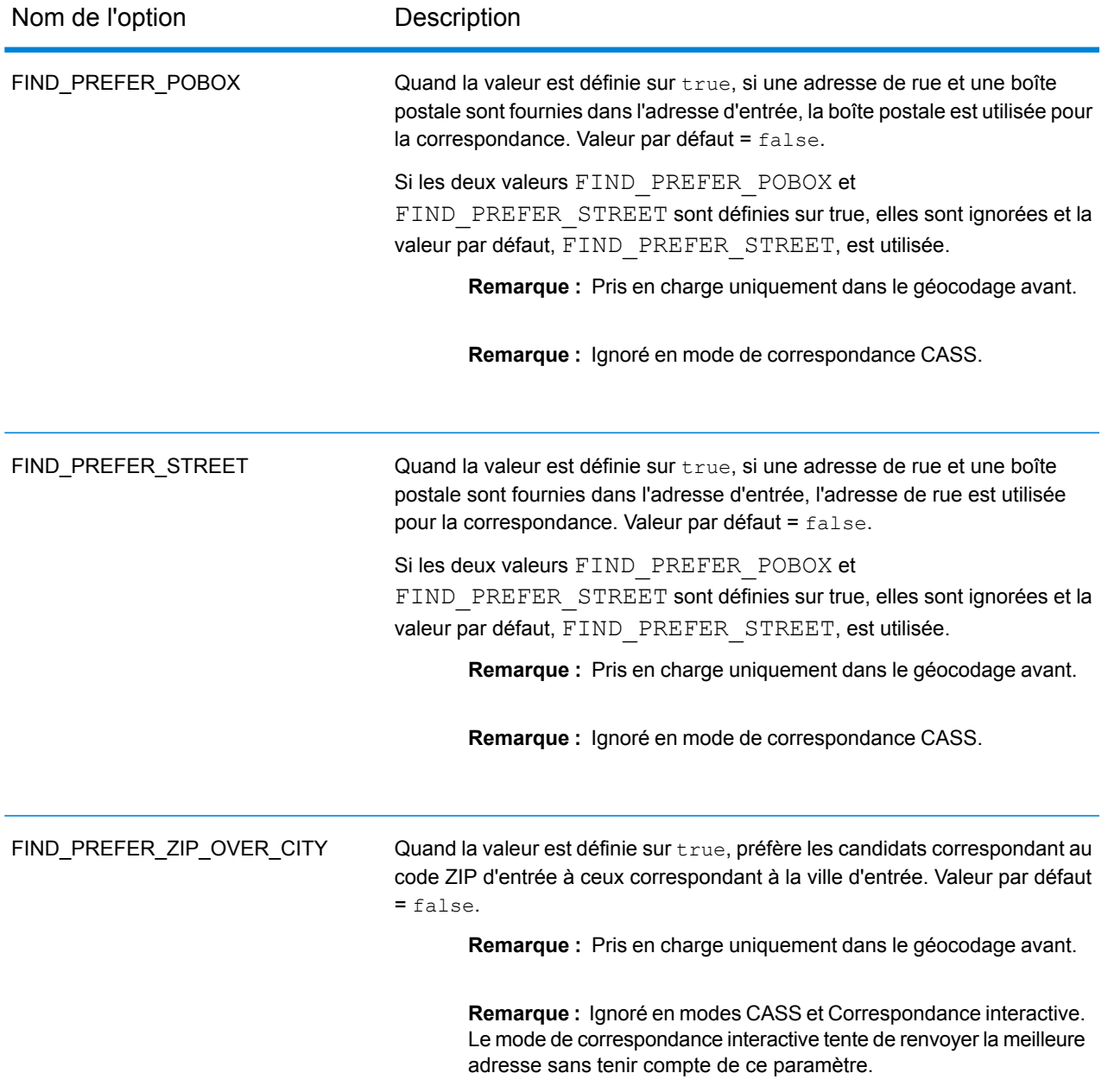

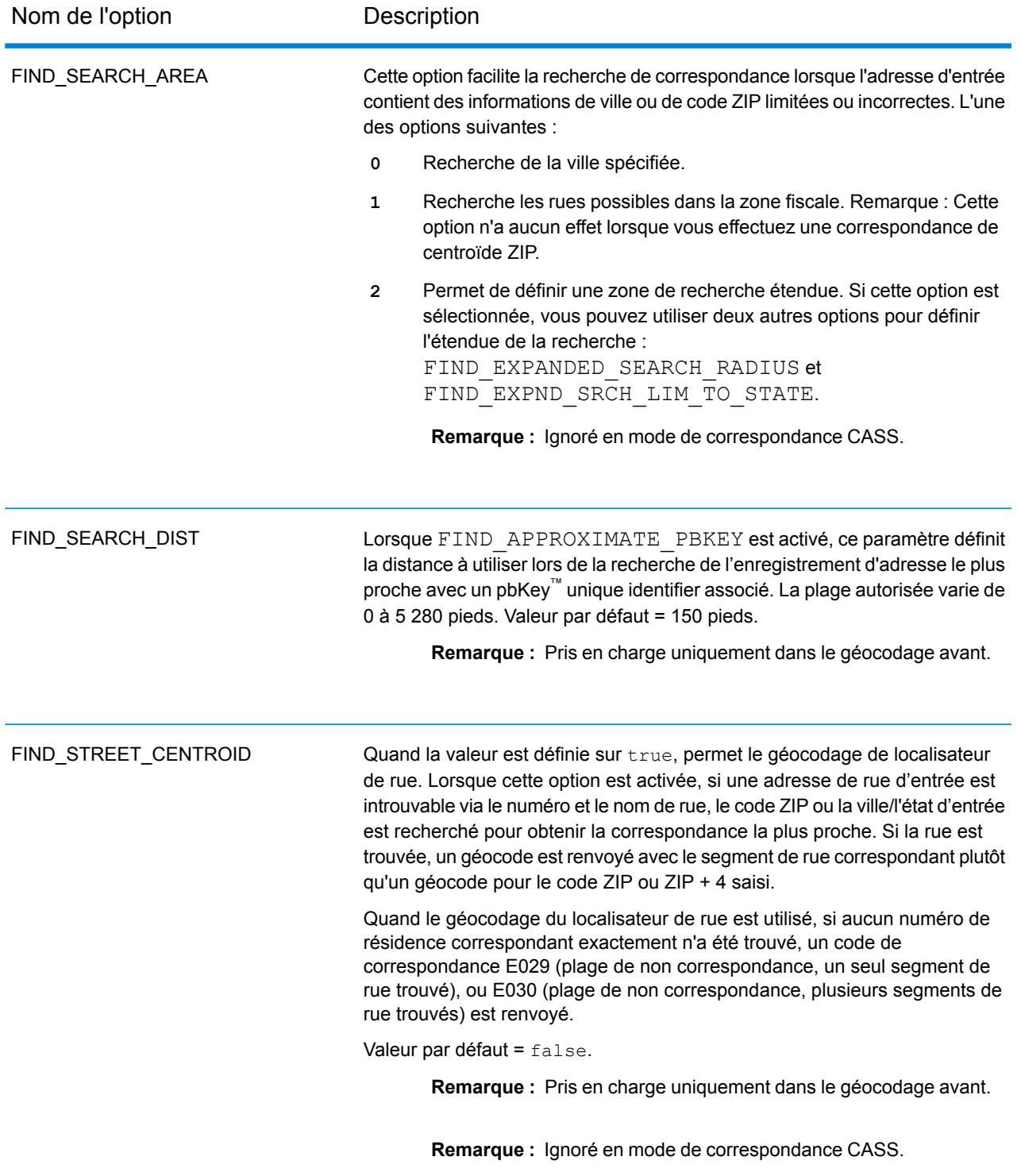

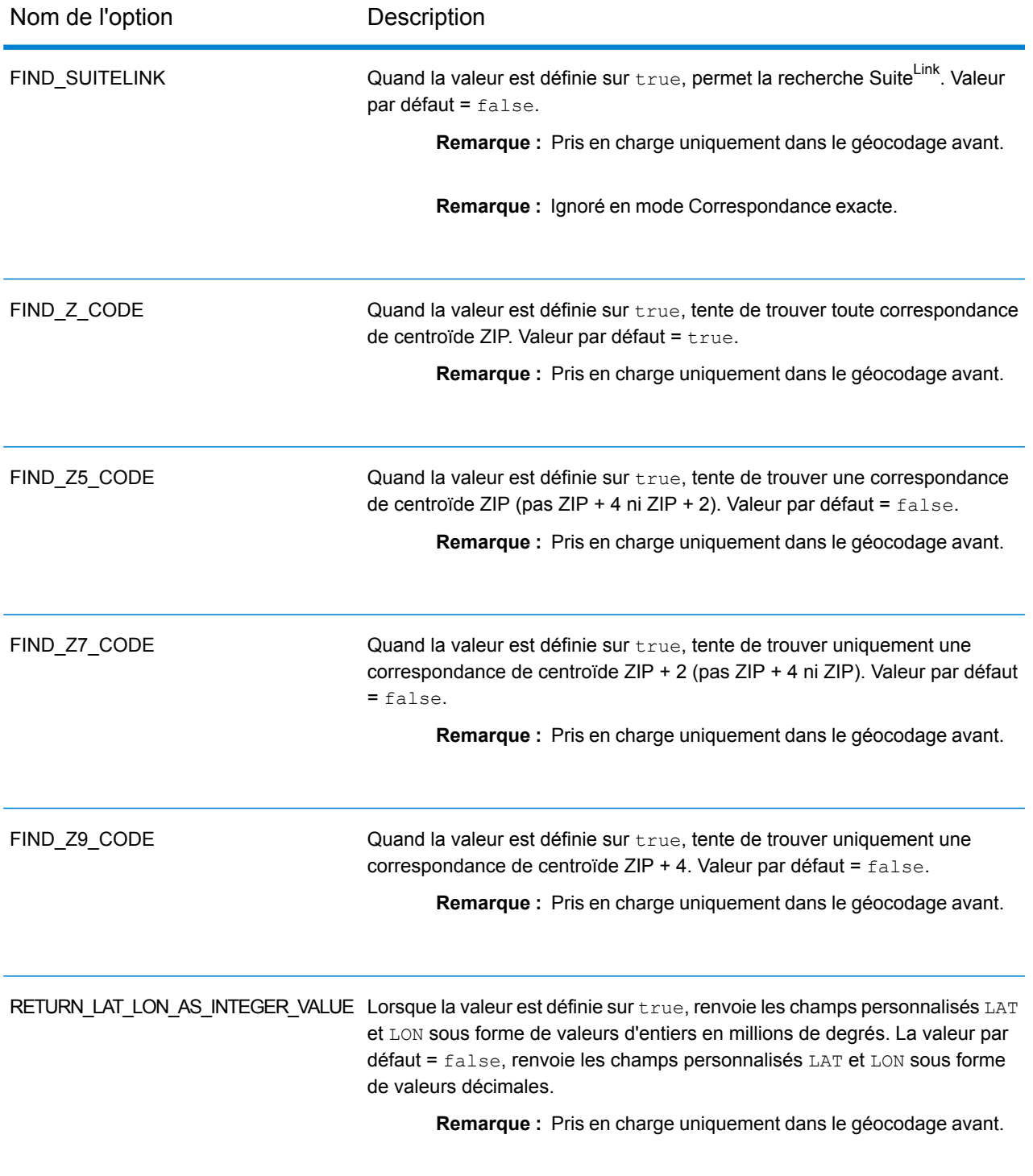

#### *Mise en correspondance des points d'intérêt*

Le fichier d'index de points d'intérêt (POI) facultatif (*poi.gsi*) inclus avec les jeux de données d'adresses Master Location Data et HERE Points fournit une prise en charge étendue en matière de correspondance des noms d'alias.

Pour activer la correspondance de POI :

- 1. Ajoutez les données d'adresses de points MLD ou HERE comme ressource de base de données.
- 2. Assurez-vous que la case  $FIND$  BUILDING SEARCH is set to  $true$ . Le fichier d'index de POI sera automatiquement recherché lorsque cette option est activée et qu'un nom de société, de bâtiment ou de POI est spécifié dans le champ d'entrée mainAddress.
- 3. Si une correspondance d'alias est établie avec le fichier d'index de POI, le champ de sortie IsStreetAlias ou, dans le cas d'une correspondance d'axe, le champ CenterlineIsAlias, renvoie A11.

#### *Centroïdes développés*

Dans certains cas, plusieurs géocodes au niveau des points sont disponibles pour une adresse mise en correspondance dans Master Location Data (MLD). Pour plus d'informations sur les différents types de géocode au niveau des points, reportez-vous aux définitions « APnn » dans **[Codes](#page-801-0) [d'emplacement](#page-801-0) d'adresse** à la page 802. Lorsque plusieurs géocodes au niveau des points sont disponibles à partir des données MLD, seul le géocode offrant la meilleure qualité est renvoyé avec les données d'adresse mises en correspondance.

La fonctionnalité Centroïdes développés est disponible avec MLD et en présence d'une base de données facultative *us\_cent.gsc*. Si une correspondance d'adresse est trouvée dans MLD et si la base de données facultative *us\_cent.gsc* est ajoutée comme ressource de base de données, des géocodes supplémentaires sont recherchés dans la base de données facultative *us\_cent.gsc* pour l'adresse mise en correspondance. Si des géocodes supplémentaires sont trouvés pour la correspondance d'adresse, ils sont renvoyés. Le code d'emplacement renvoyé pour une correspondance de Centroïdes développés prend une valeur « APnn » avec un type de données « MASTER LOCATION ».

#### *Codes de correspondance étendus*

Codes de correspondance étendus renvoie des informations supplémentaires sur les modifications apportées aux champs de numéro de maison, de numéro d'unité et de type d'unité. En outre, elle peut indiquer s'il existe des informations d'adresse qui ont été ignorées. Le Code de correspondance étendu n'est renvoyé que pour les correspondances au niveau des adresses (codes de correspondance commençant par A, G, H, J, Q, R, S, T ou U), auquel cas un troisième chiffre hexadécimal est ajouté au code de correspondance (reportez-vous à la section **[Codes](#page-788-0) de [correspondance](#page-788-0)** à la page 789).

**Remarque :** Un code de correspondance classique contient jusqu'à 4 caractères : un caractère alphabétique suivi de deux ou trois chiffres hexadécimaux. Le troisième chiffre hexadécimal n'est renseigné que pour les correspondances d'intersection ou en tant que partie du Code de correspondance étendu.

Pour plus d'informations sur les valeurs du troisième chiffre hexadécimal pour :

- Les correspondances d'intersection, reportez-vous à la section **[Définitions](#page-791-0) des 1ère-3ème valeurs de codes de [correspondance](#page-791-0) à chiffres hexadécimaux** à la page 792
- Les Codes de correspondance étendus, reportez-vous à la section **[Définitions](#page-793-0) des Codes de [correspondance](#page-793-0) étendus (valeurs du troisième chiffre hexadécimal)** à la page 794

Le renvoi du code de correspondance étendu est activé par défaut et ne peut pas être modifié.

#### *Valeurs de renvoi du code de correspondance étendu*

« Informations d'adresse ignorées » est spécifié lorsque d'une des conditions suivantes s'applique :

- L'adresse d'entrée est une adresse double (deux adresses complètes dans l'adresse d'entrée). Par exemple, « 4750 Walnut St. P.O Box 50 ».
- La dernière ligne d'entrée comporte des informations supplémentaires qui ne sont pas une ville, un état ou un code postal et qui sont ignorées. Par exemple, « Boulder, CO 80301 USA », où « USA » est ignoré lors de la correspondance.

Le tableau suivant fournit des descriptions des valeurs de renvoi du troisième chiffre hexadécimal des Codes de correspondance étendus.

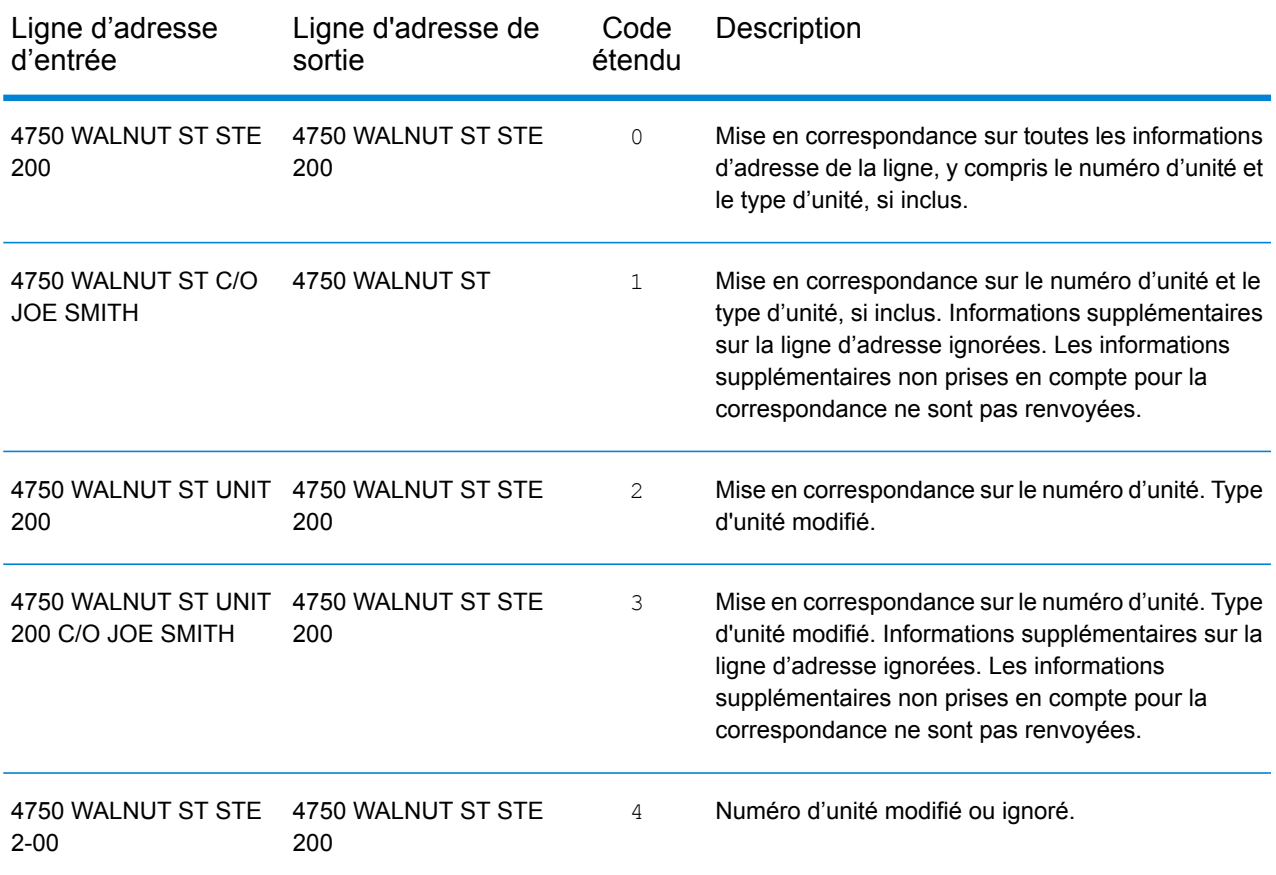

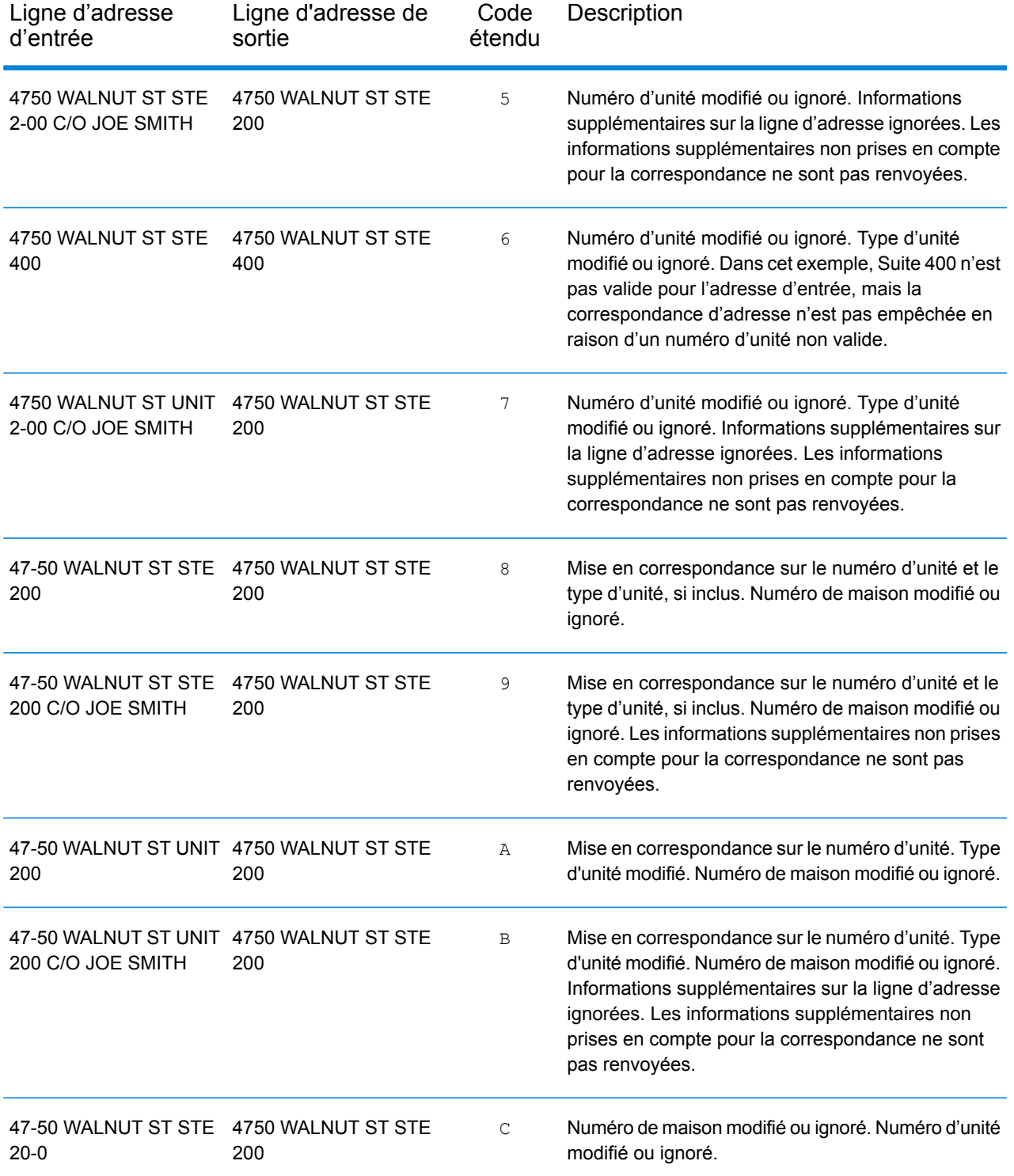

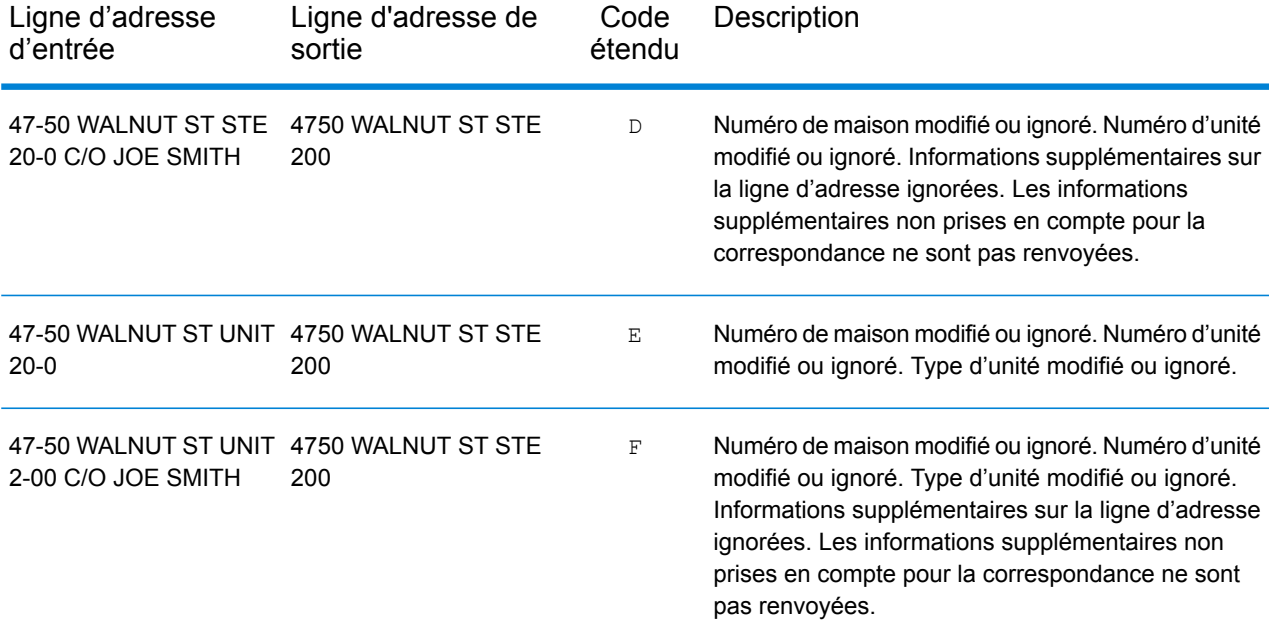

#### **Champs de sortie**

Le tableau suivant répertorie les champs de sortie renvoyés pour un candidat qui se trouve aux États-Unis.

**Remarque :** Les valeurs de champ placeName, addressNumber, unitType et unitValue sont renvoyées uniquement lorsqu'un jeu de données de géocodage prenant en charge l'interpolation d'adresse de rue est installé.

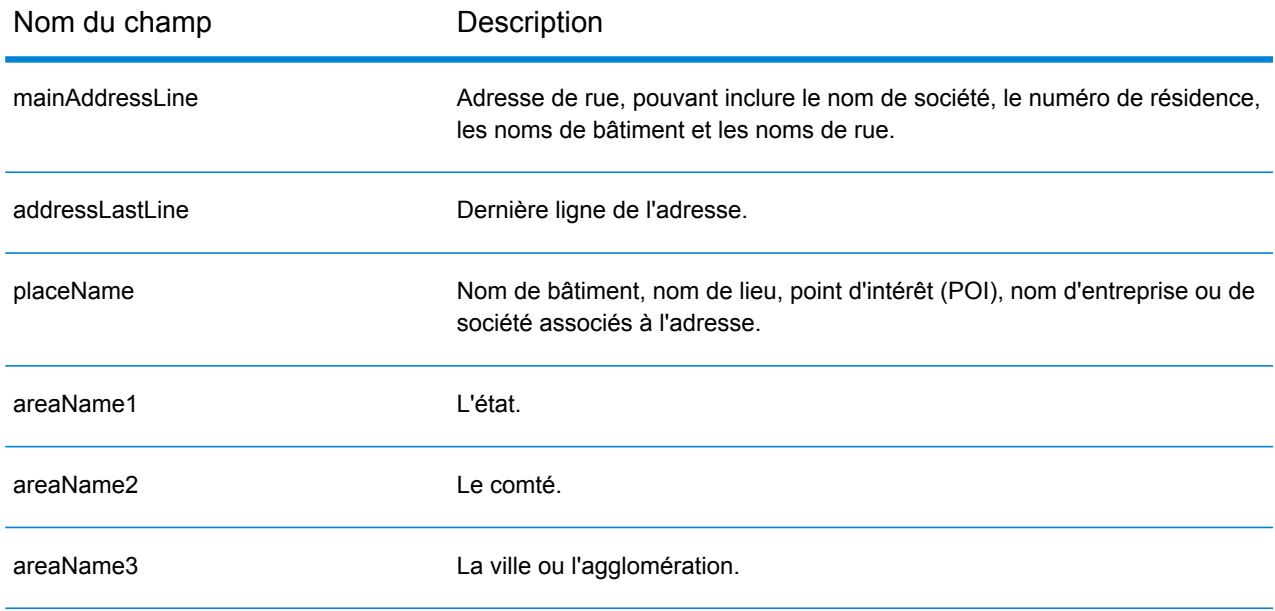

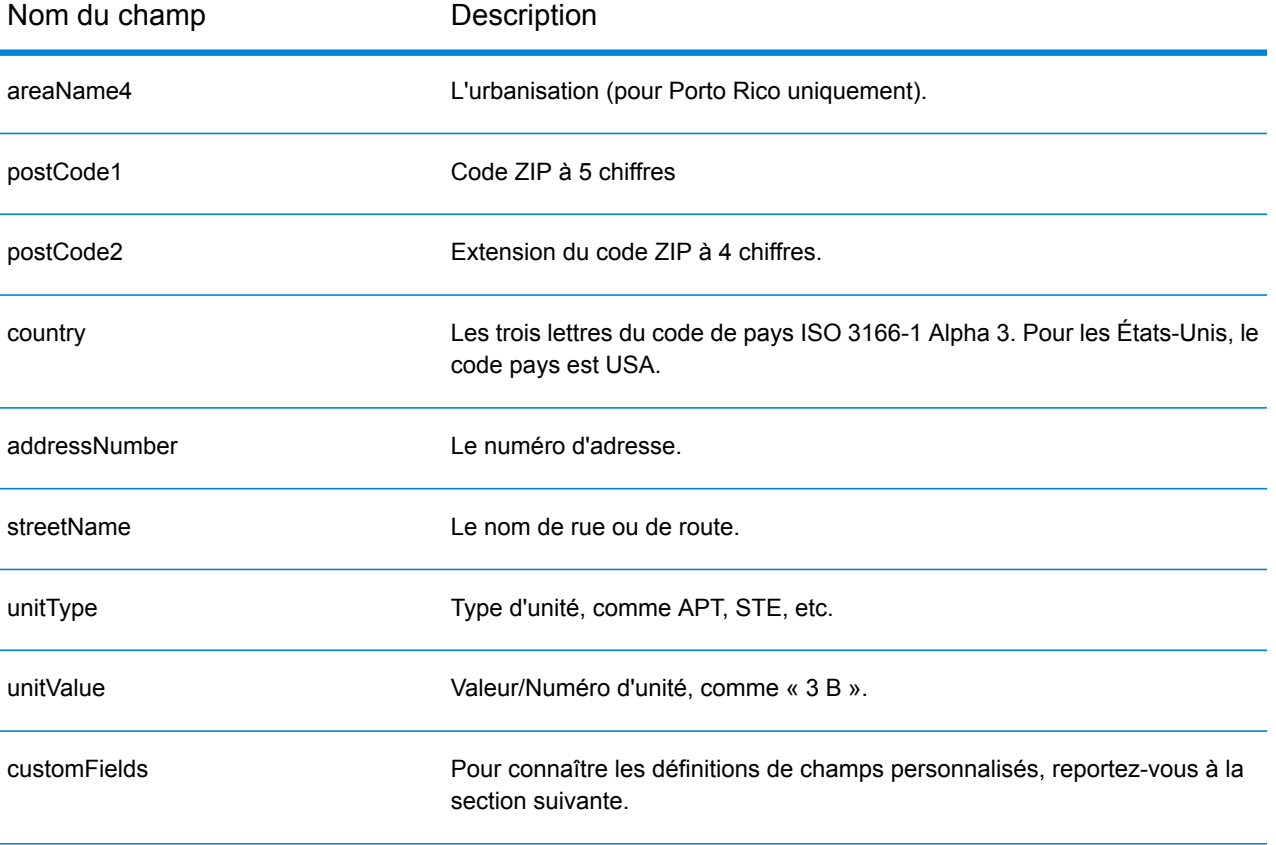

#### **Champs de sortie personnalisés**

Cette section répertorie les champs de sortie uniques pour les États-Unis. Sauf indication contraire, ces champs peuvent être renvoyés pour les opérations de géocodage avant et inverse.

Les catégories suivantes des champs de sortie sont définies :

- **[Descripteurs](#page-700-0) de qualité**
- **Adresse [analysée](#page-700-1)**
- **[Point](#page-702-0)**
- **Ligne [centrale](#page-702-1)**
- **[Intersection](#page-705-0)**
- **[Recensement](#page-708-0)**
- **[Postal](#page-709-0)**
- **[DPV](#page-712-0)**
- **[LACSLink](#page-715-0)**
- **[SuiteLink](#page-716-0)**
- **[Adresse](#page-716-1) courte**
- <span id="page-700-0"></span>• **[Segment](#page-717-0)**
- **[Autre](#page-721-0)**

#### *Champs de sortie Descripteurs de qualité*

Les champs de sortie Descripteurs de qualité offrent des informations sur les résultats des processus de correspondance et de géocodage.

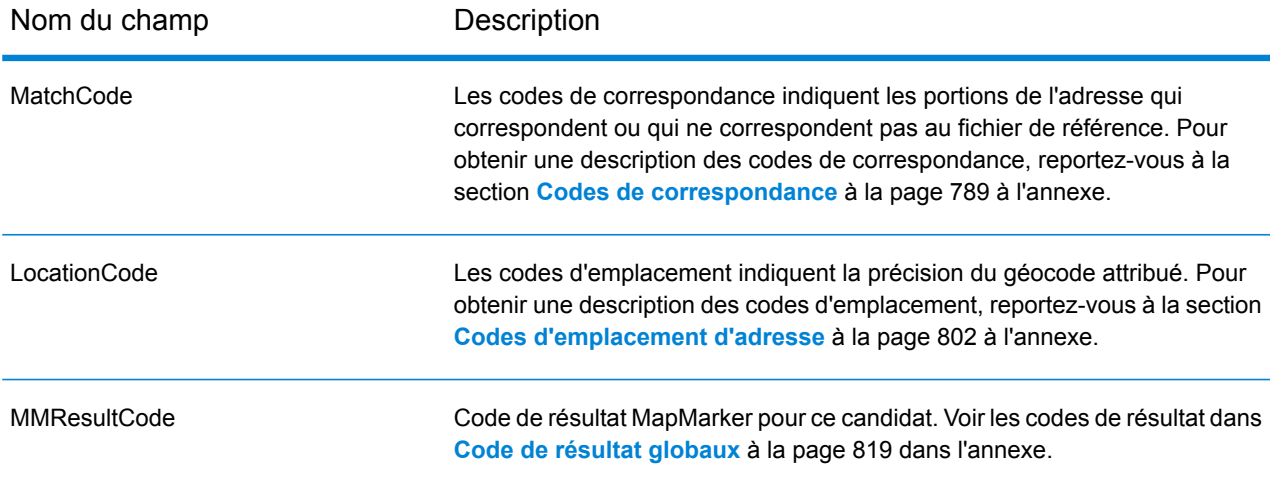

#### <span id="page-700-1"></span>*Champs de sortie Adresse analysée*

Les champs de sortie Adresse analysée fournissent les composants d'une correspondance d'adresse qui ont été analysés et normalisés par le géocodeur.

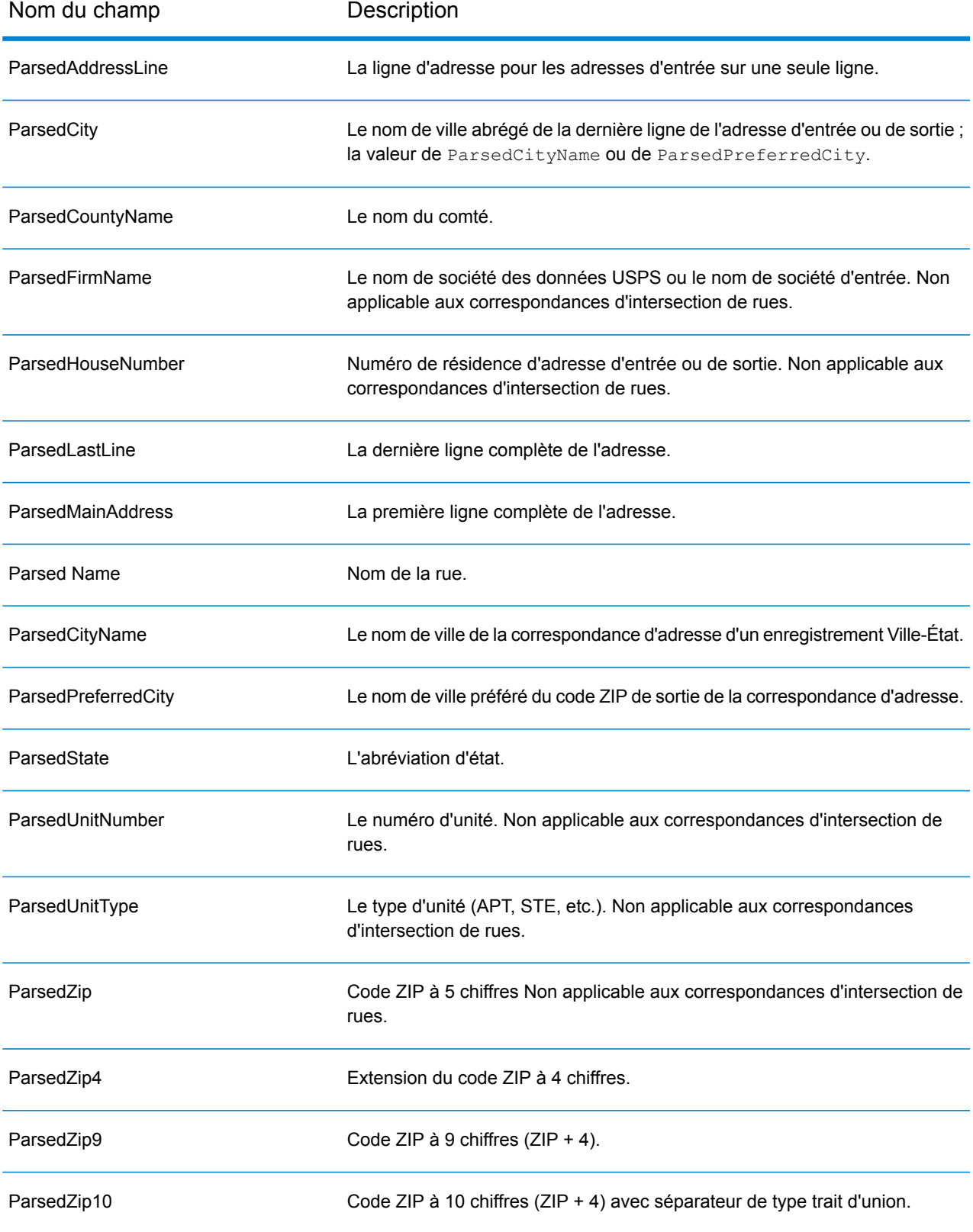

## <span id="page-702-0"></span>*Champs de sortie Points*

Les champs de sortie Points fournissent des informations supplémentaires concernant le géocodage résultant d'une correspondance utilisant les données au niveau des points.

**Remarque :** Sauf indication contraire, prise en charge uniquement dans le géocodage avant.

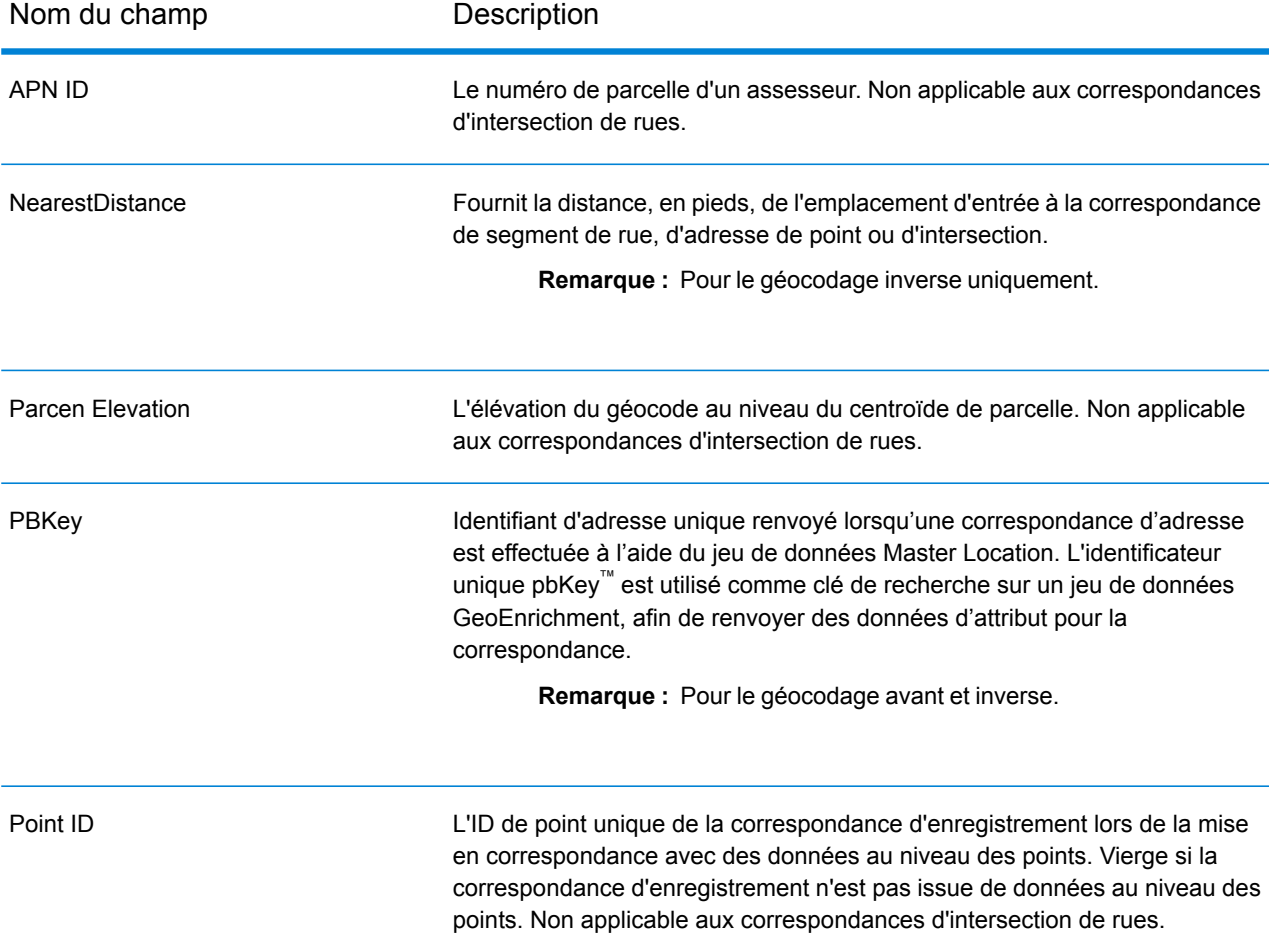

## <span id="page-702-1"></span>*Champs de sortie Ligne centrale*

La correspondance d'axe est utilisée avec la correspondance de niveau de point pour lier un géocode de niveau de point à son segment de rue parent. Ce type de correspondance vous offre des données supplémentaires sur le segment de rue parent qui n'est pas récupérable à l'aide de la seule correspondance de niveau de point. Les informations de sortie comprennent également l'axe et la distance à partir du géocode des données de point jusqu'à la correspondance d'axe.

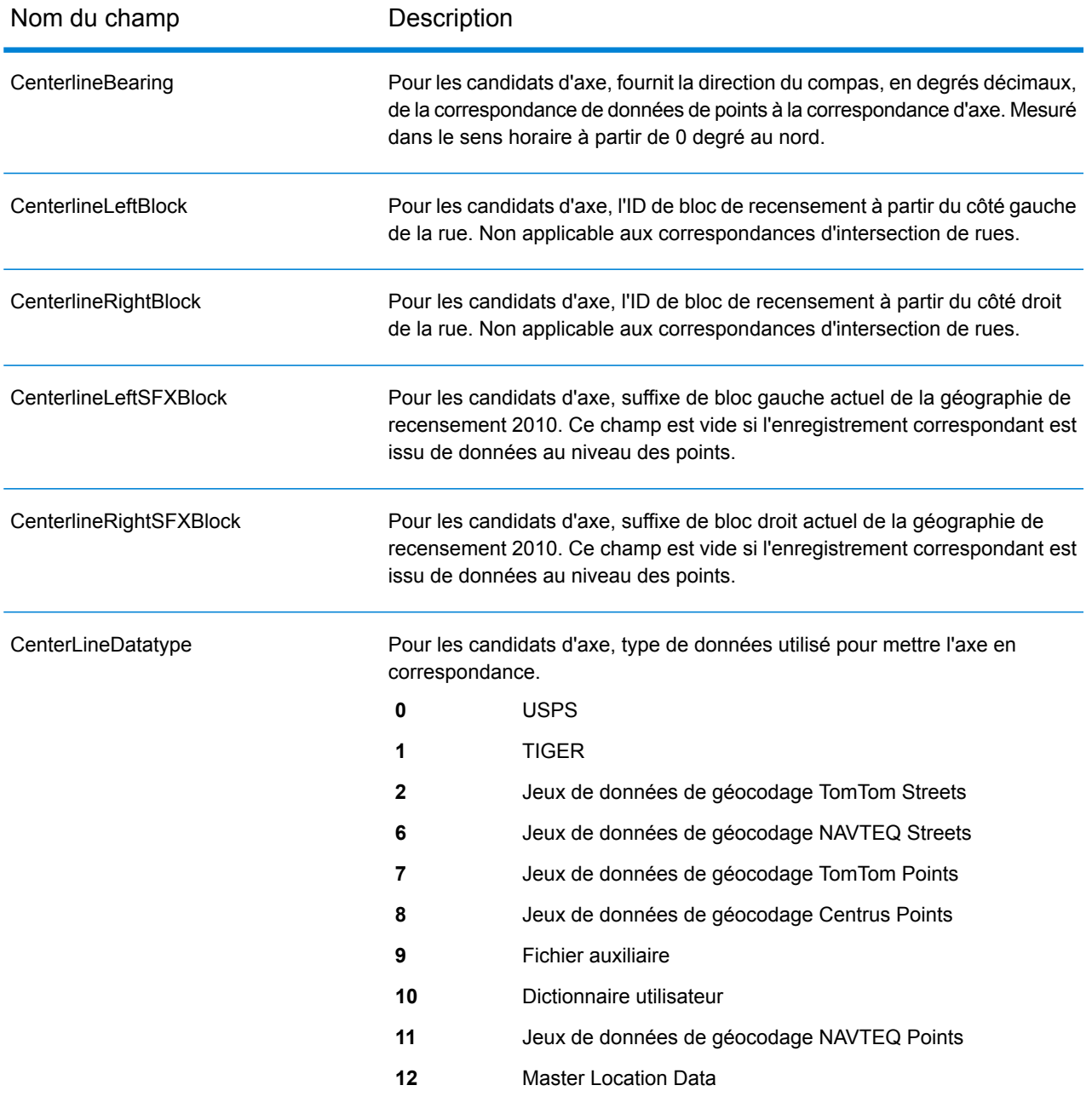

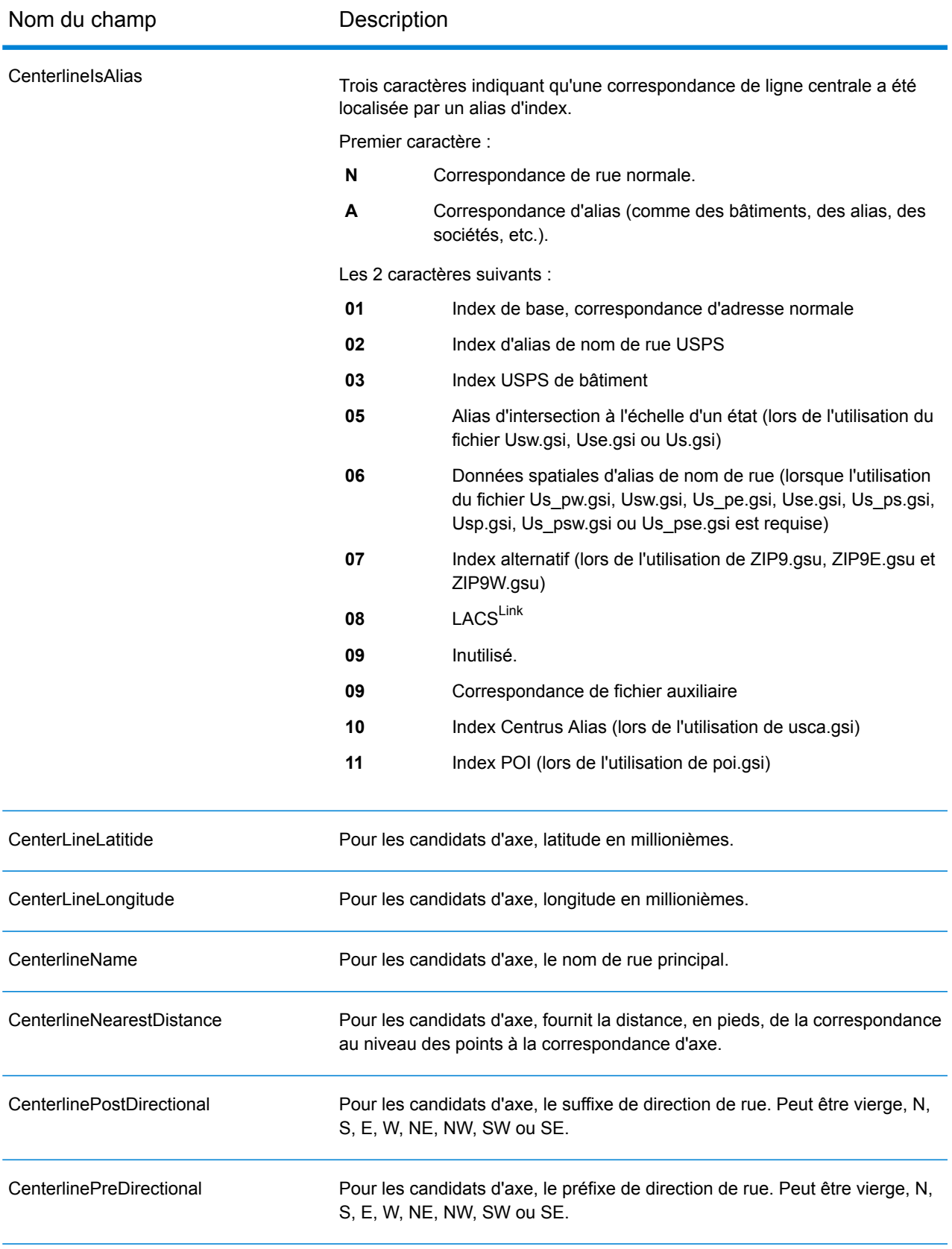

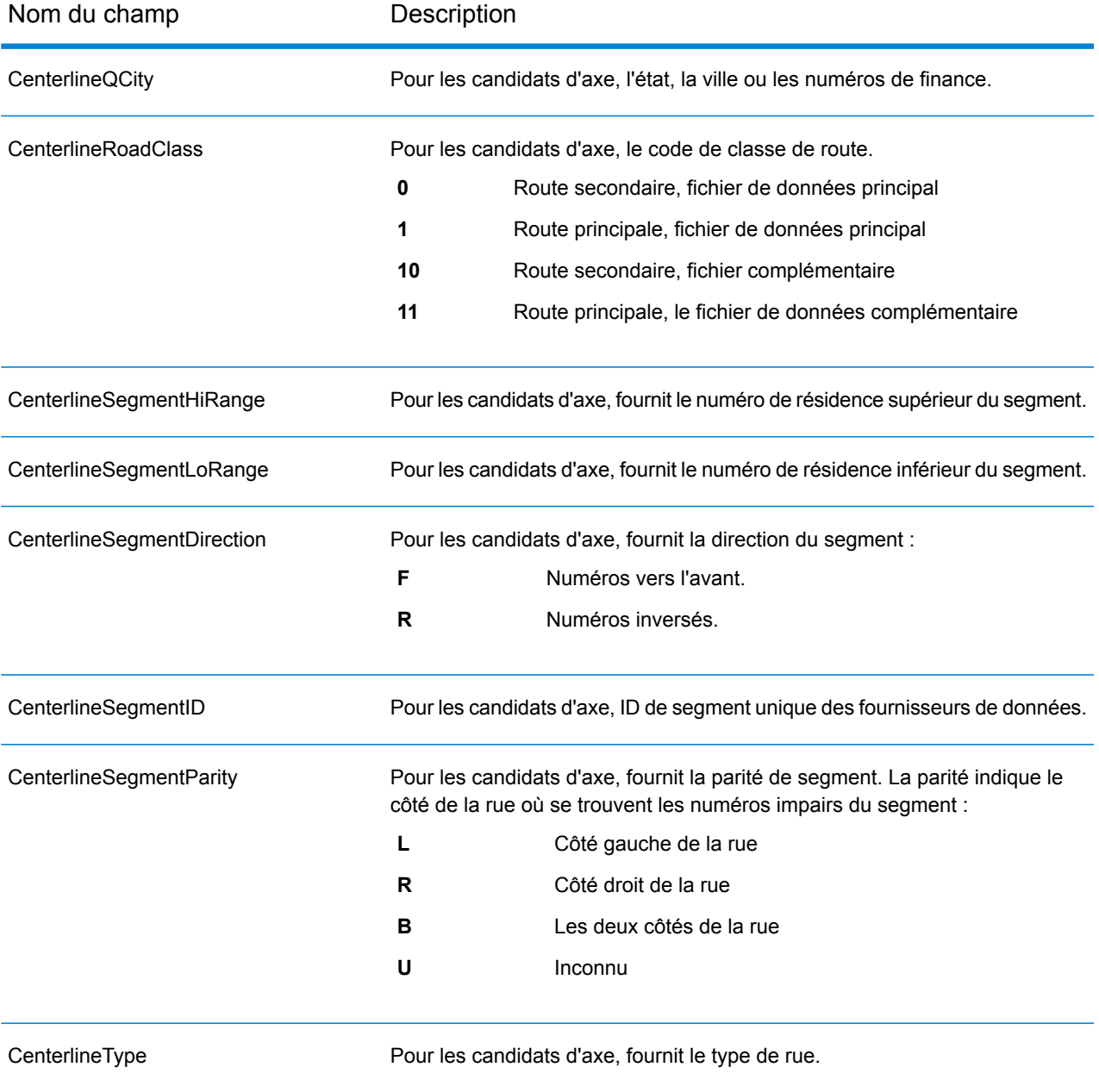

## <span id="page-705-0"></span>*Champs de sortie Intersection*

Les champs de sortie Intersection fournissent les données du second segment dans une correspondance d'intersection.

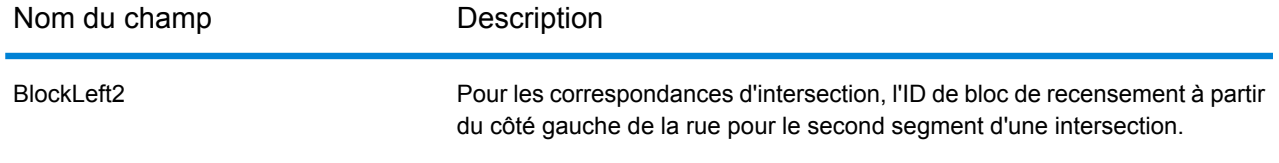

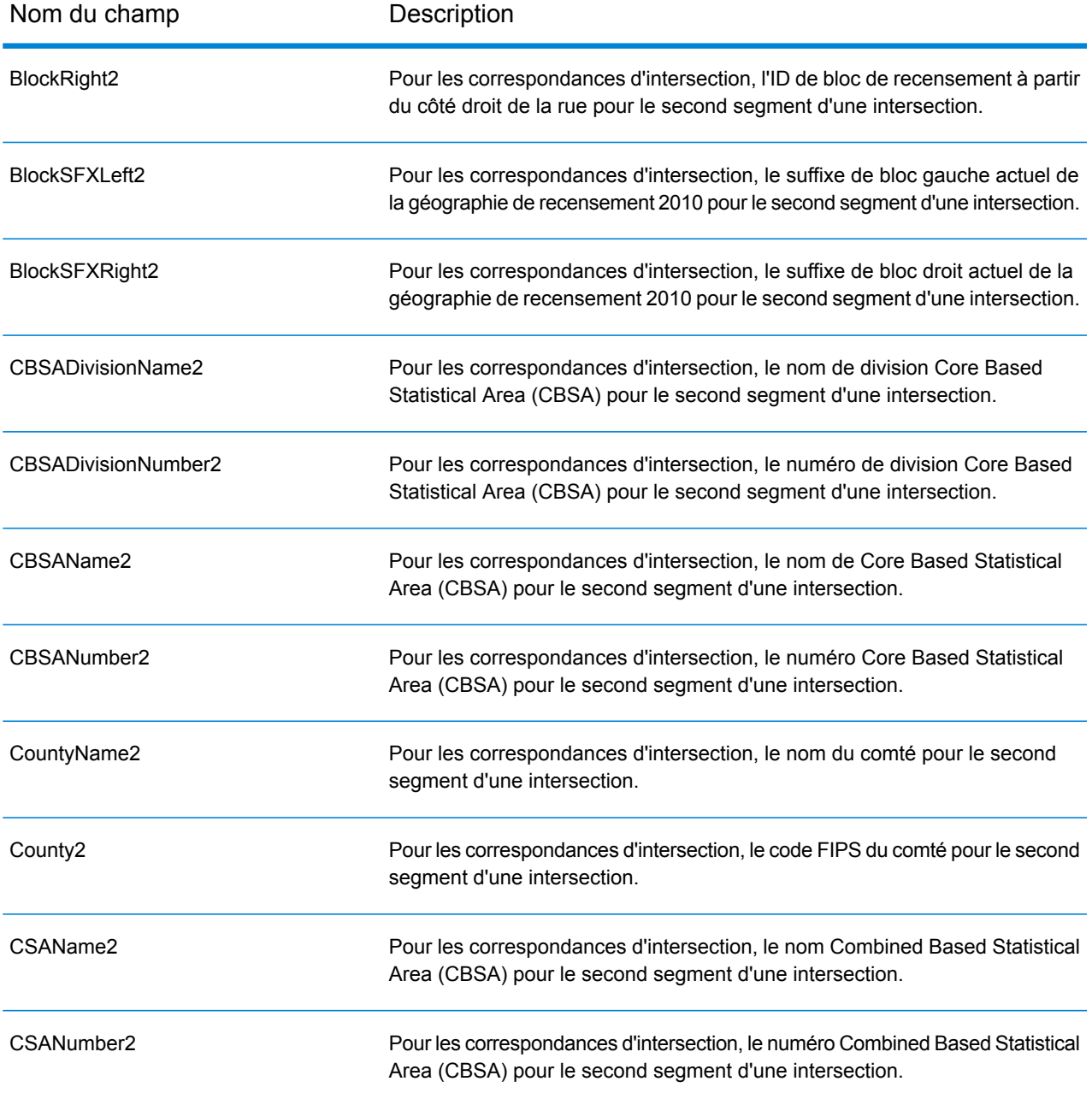

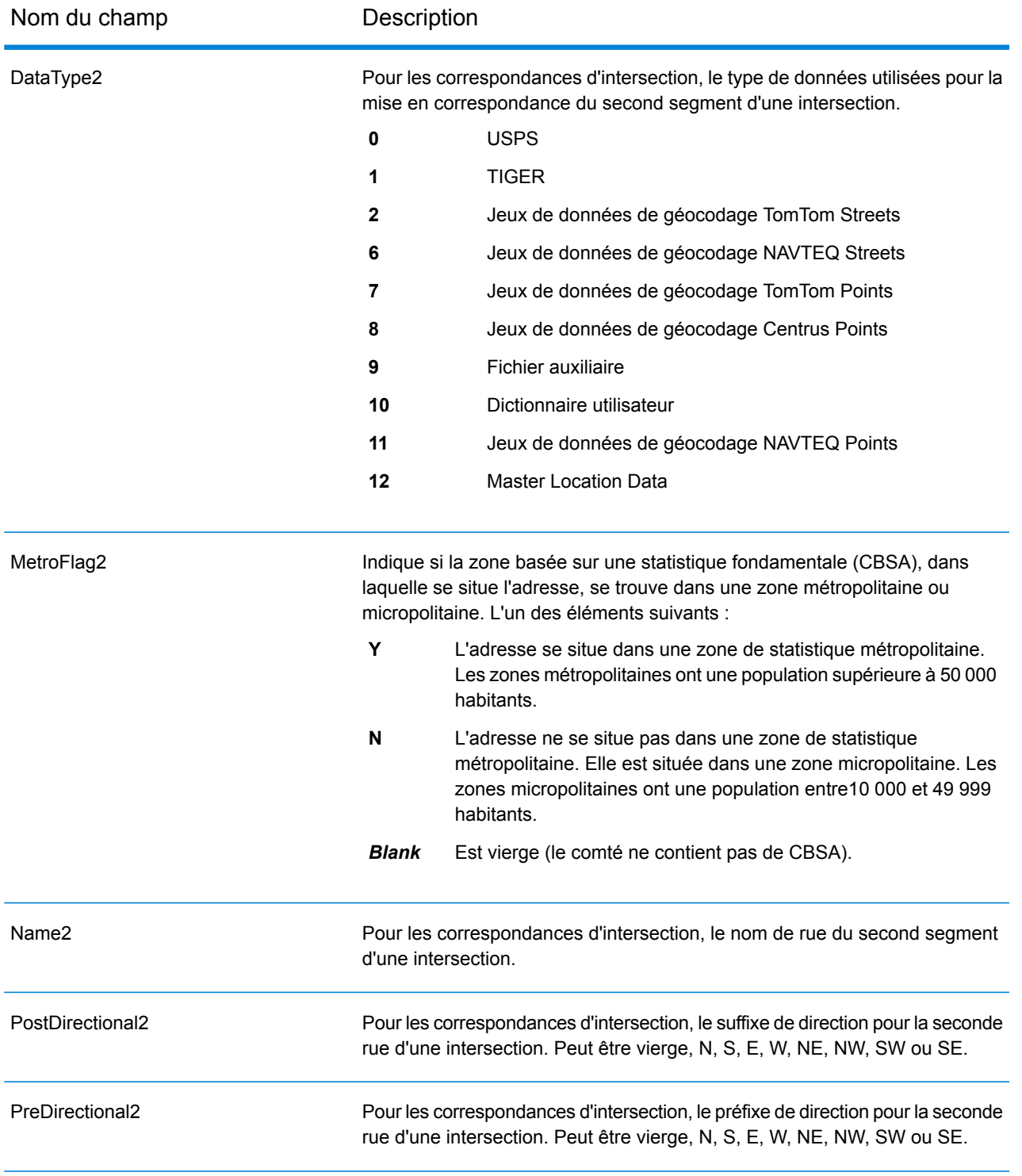

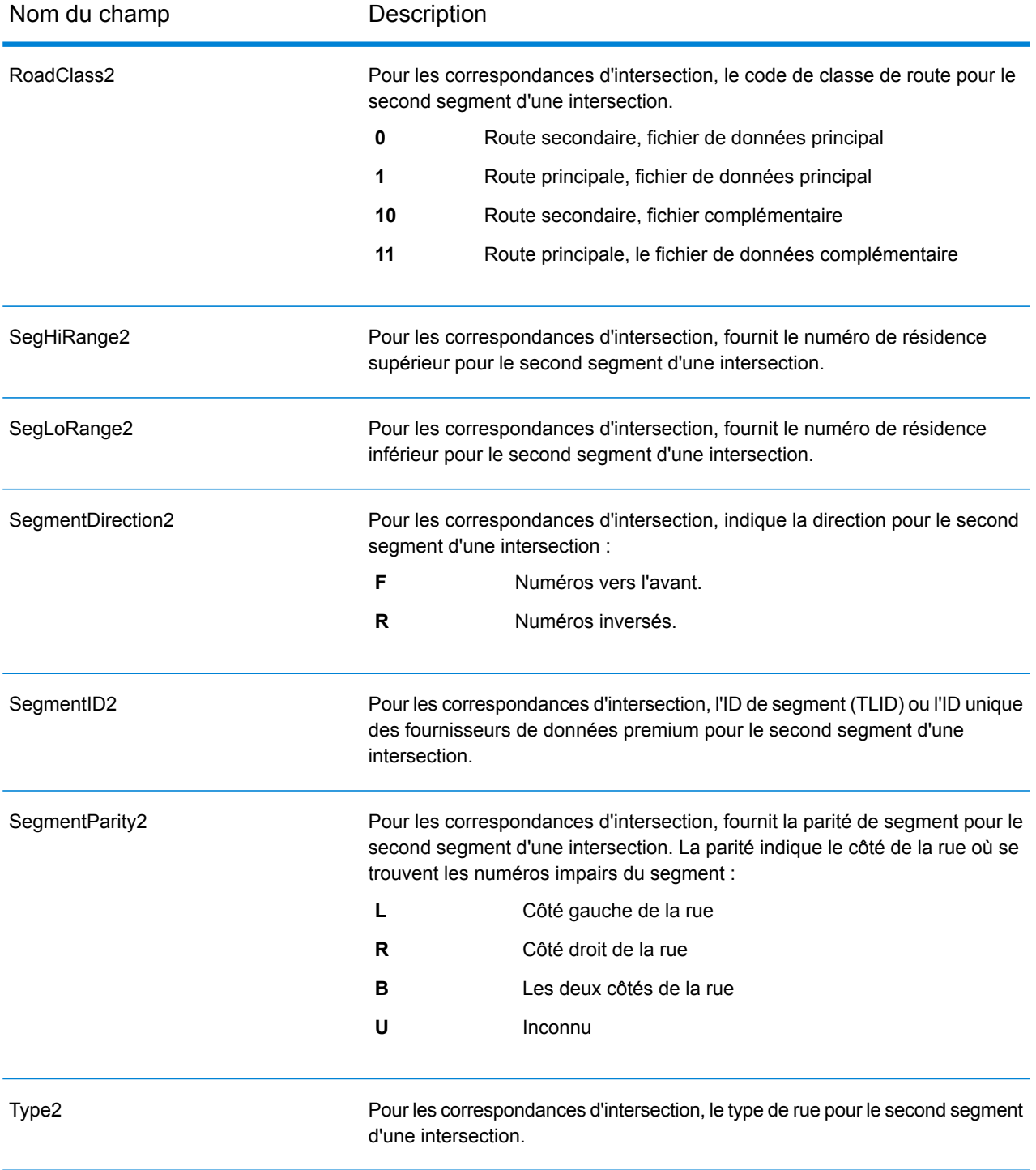

# <span id="page-708-0"></span>*Champs de sortie Recensement*

Les champs de recensement contiennent des informations du U.S. Census sur l'adresse.

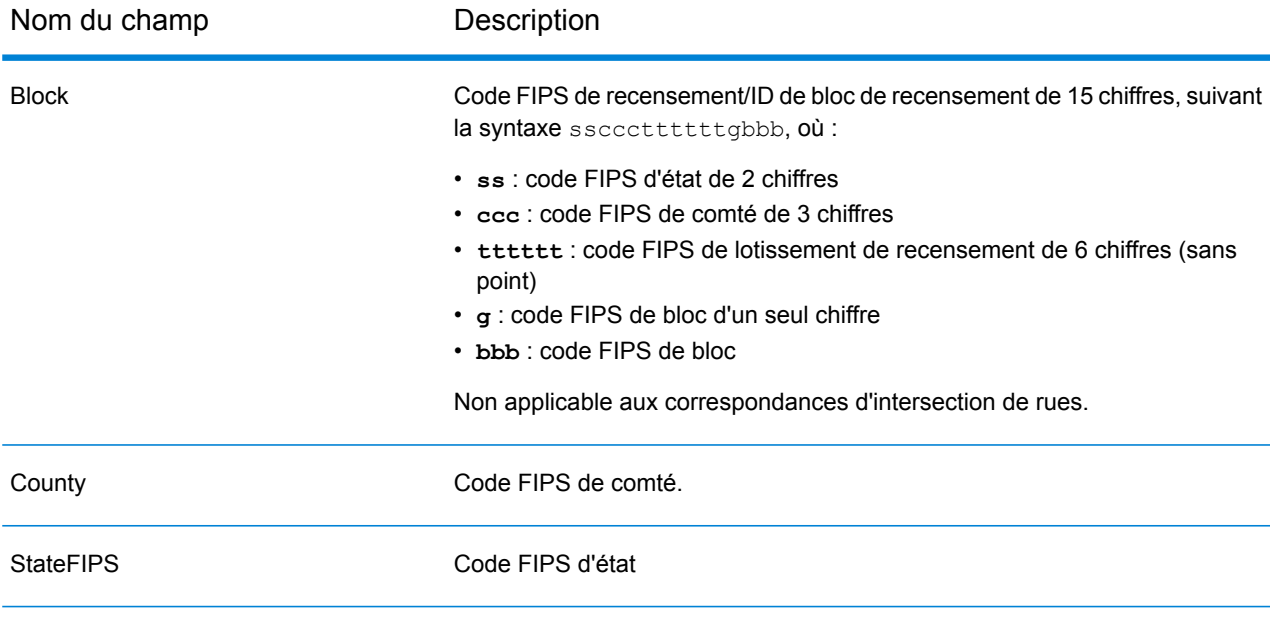

## <span id="page-709-0"></span>*Fichiers de sortie Postal*

Les champs de sortie Postal contiennent les informations postales détaillées pour l'adresse.

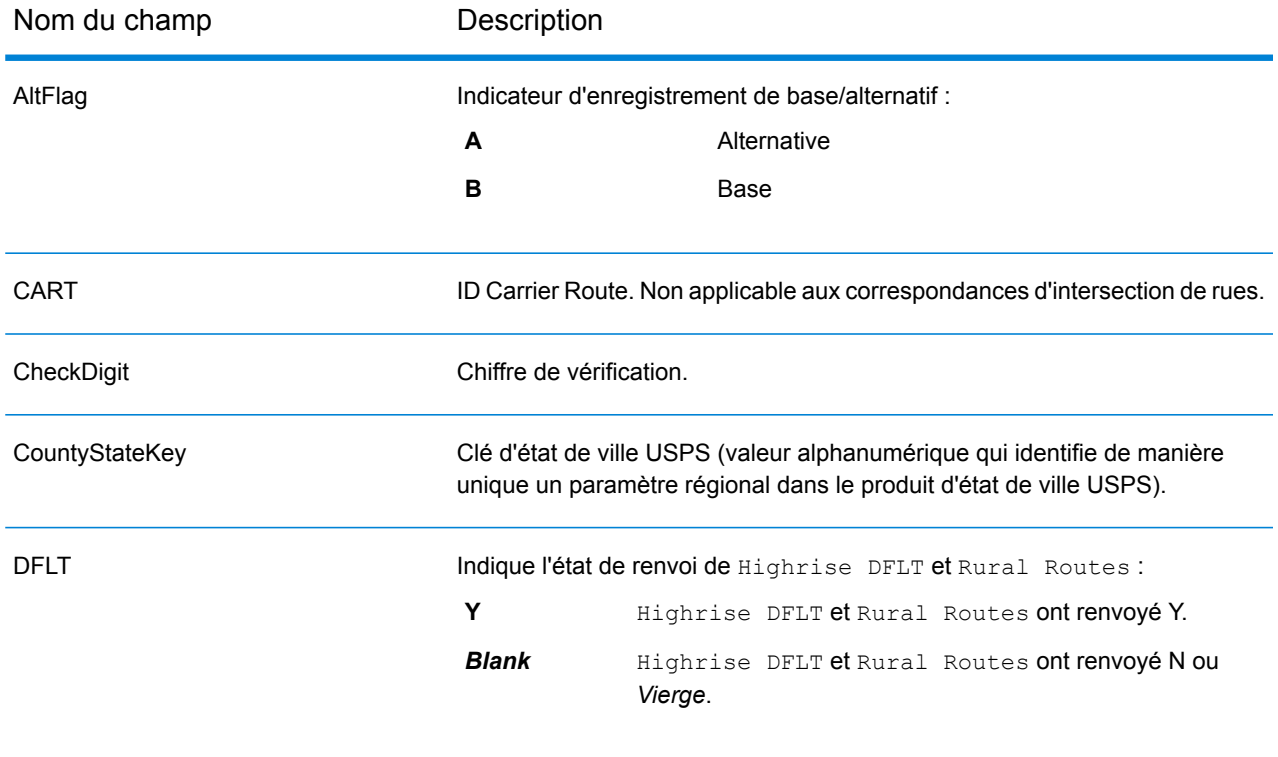

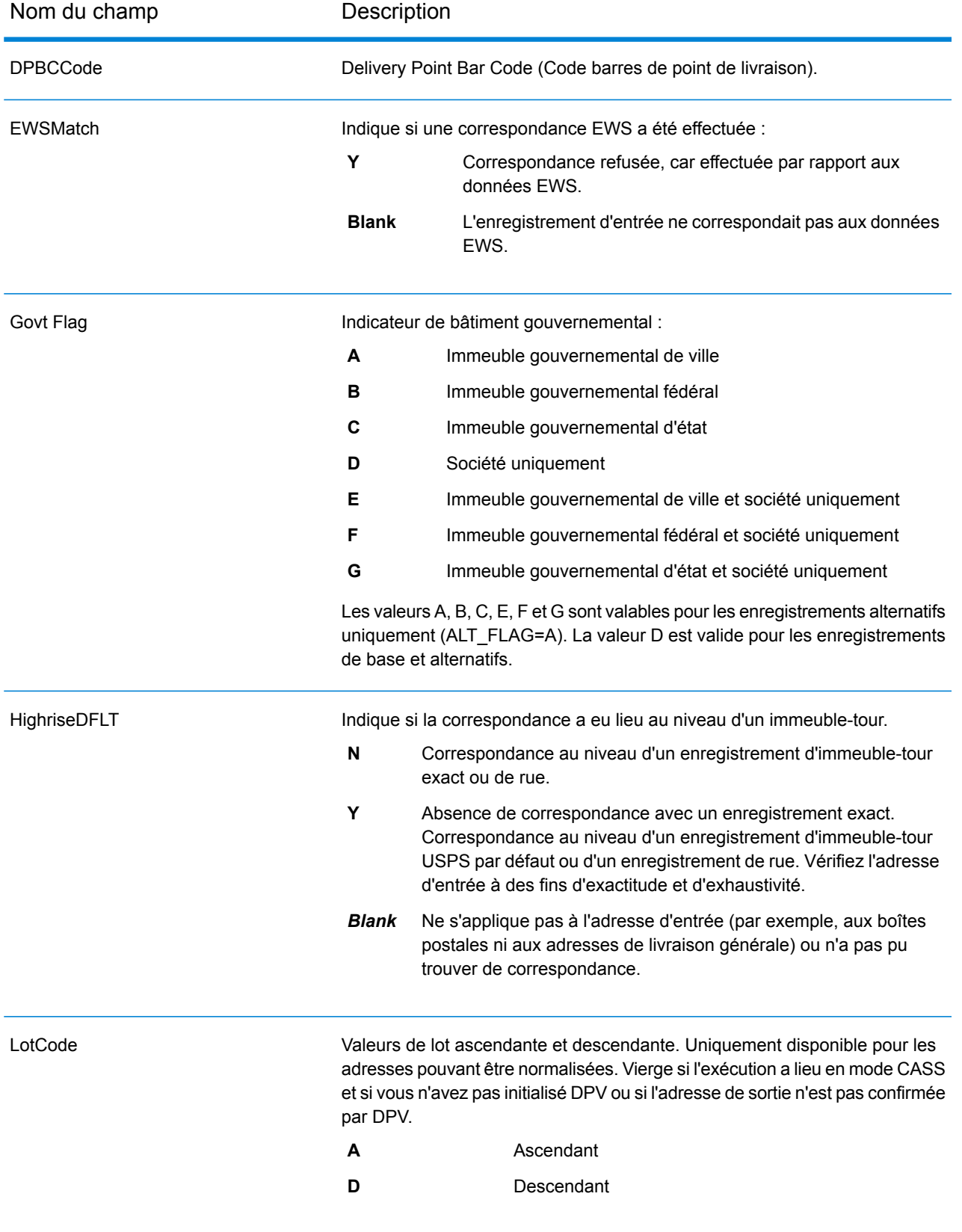

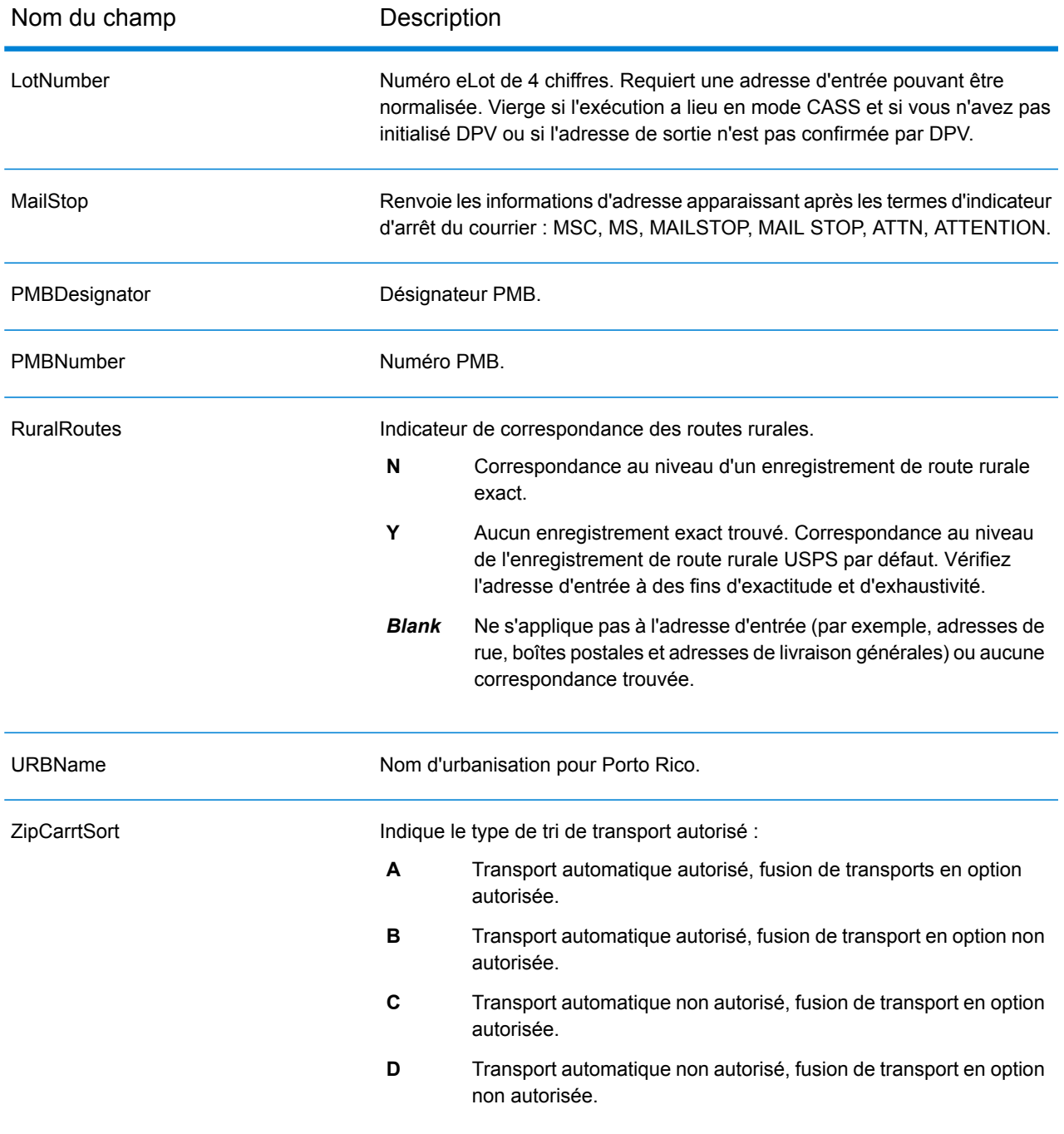

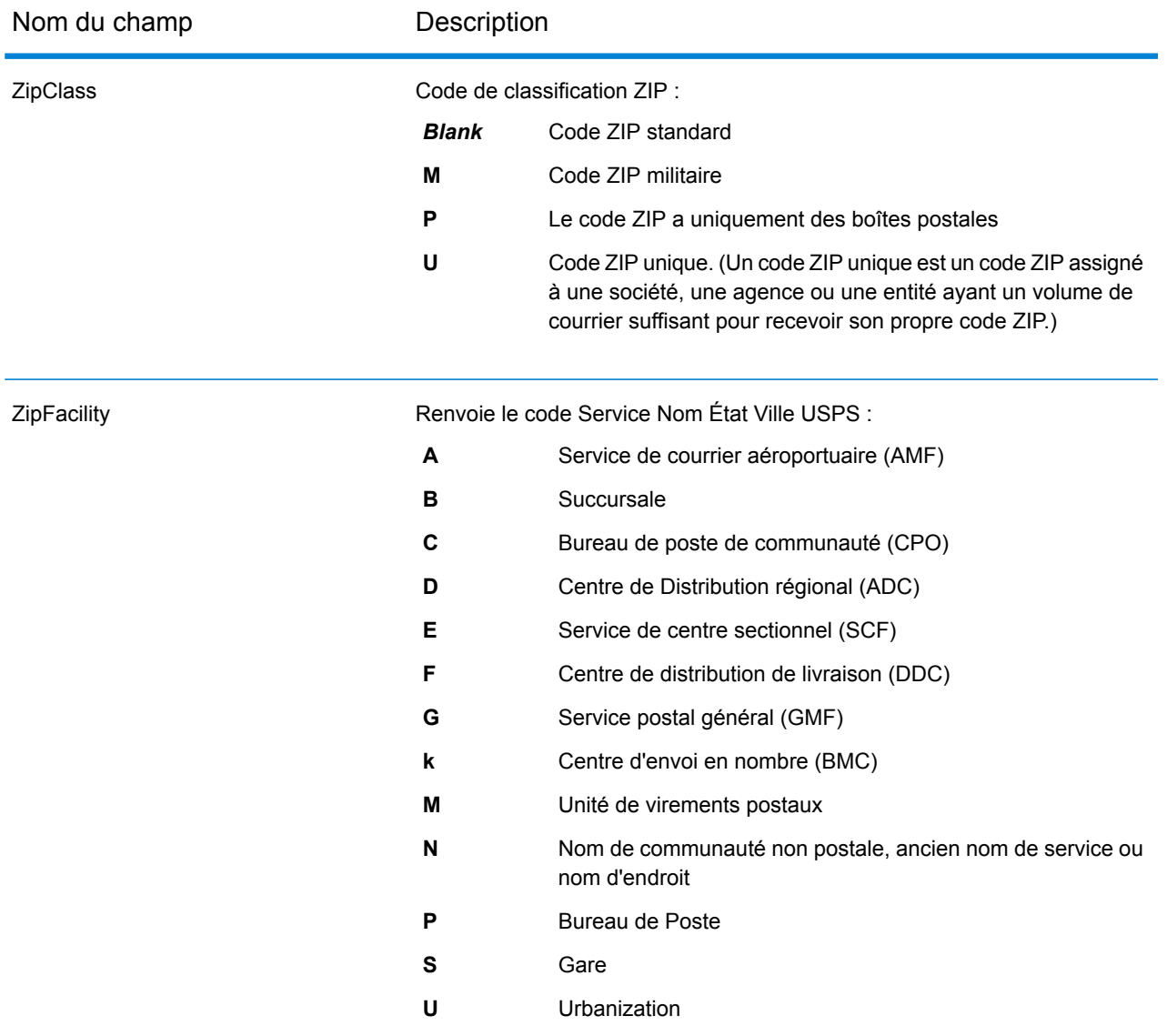

## <span id="page-712-0"></span>*Champs de sortie DPV*

Les champs de sortie de données DPV contient des informations sur une correspondance utilisant des données DPV.

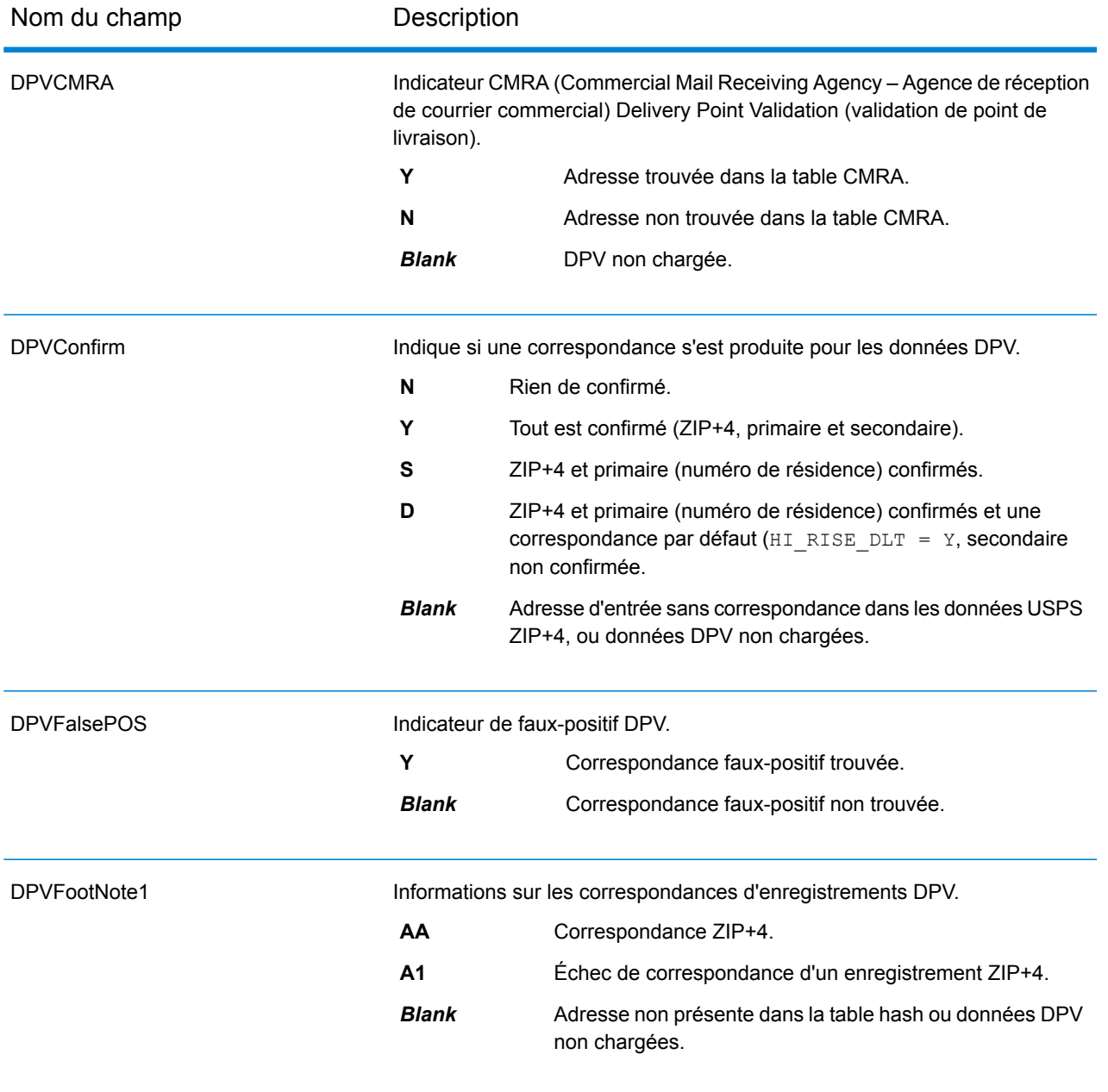

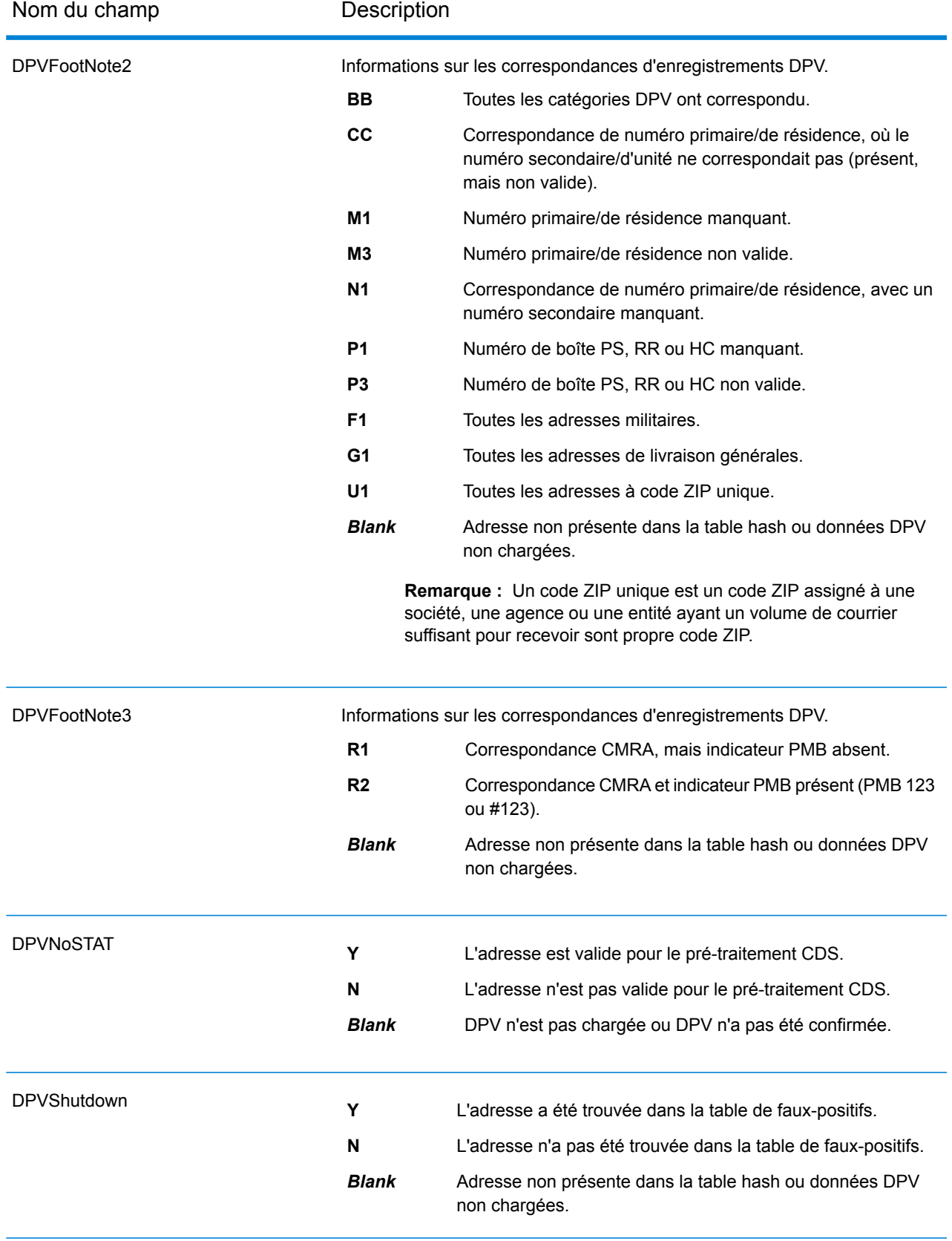

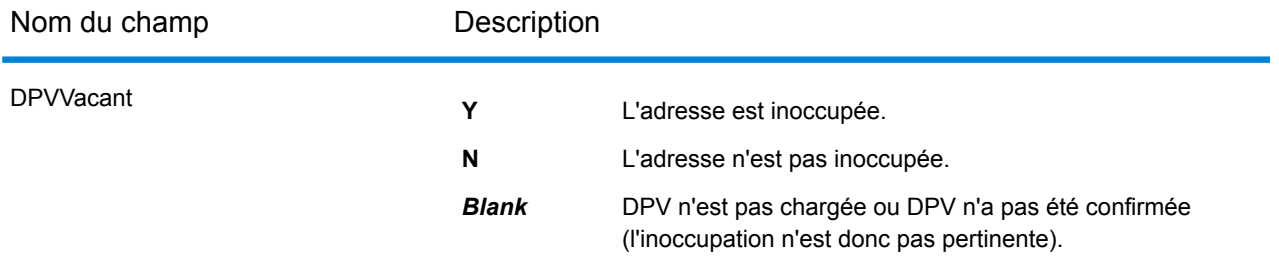

# <span id="page-715-0"></span>*Champs de sortie LACSLink*

Les champs de sortie de données LACS<sup>Link</sup> contiennent des informations sur une correspondance effectuée à l'aide du jeu de données LACS<sup>Link</sup>.

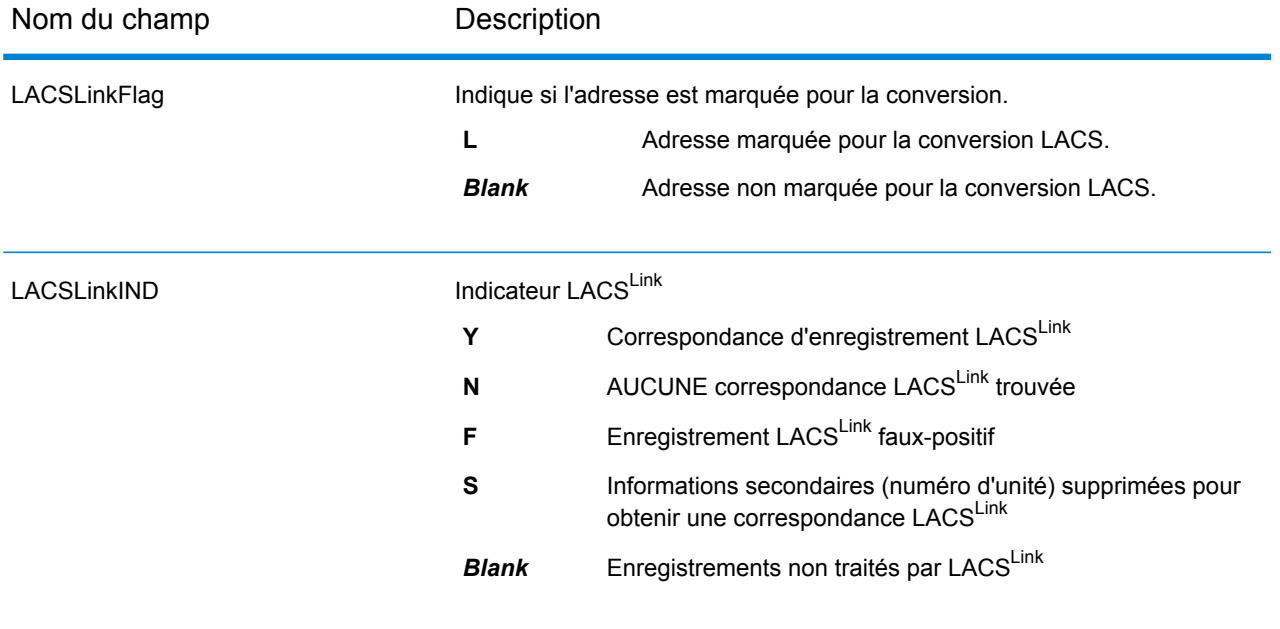

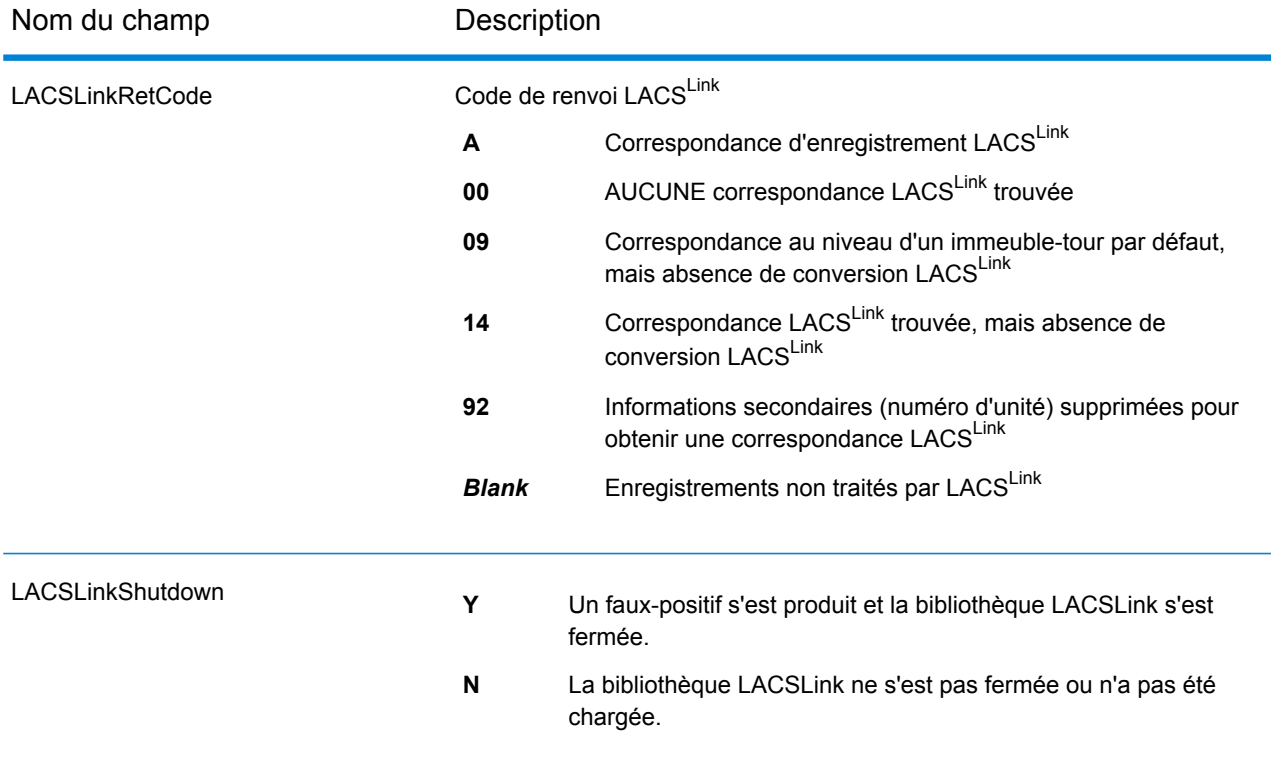

# <span id="page-716-0"></span>*Champs de sortie SuiteLink*

Les champs de sortie Suite<sup>Link</sup> contiennent des informations concernant une correspondance obtenue en utilisant le jeu de données Suite<sup>Link</sup>.

**Remarque :** Pris en charge uniquement dans le géocodage avant.

<span id="page-716-1"></span>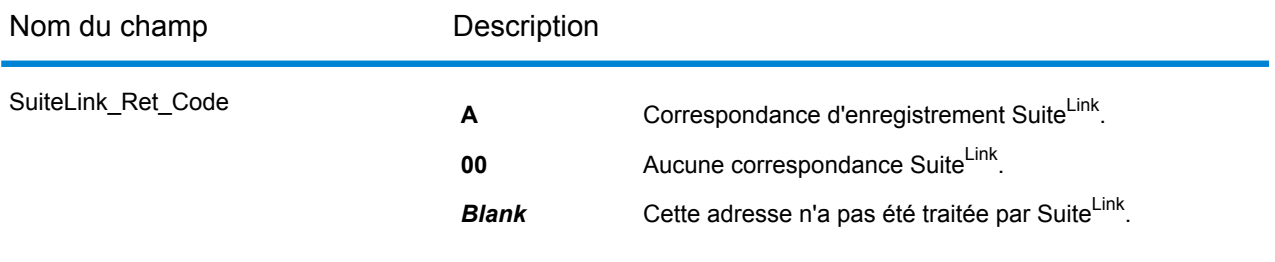

## *Champs de sortie Adresse courte*

les champs de sortie Adresse courte contiennent des éléments abrégés d'une correspondance d'adresse.

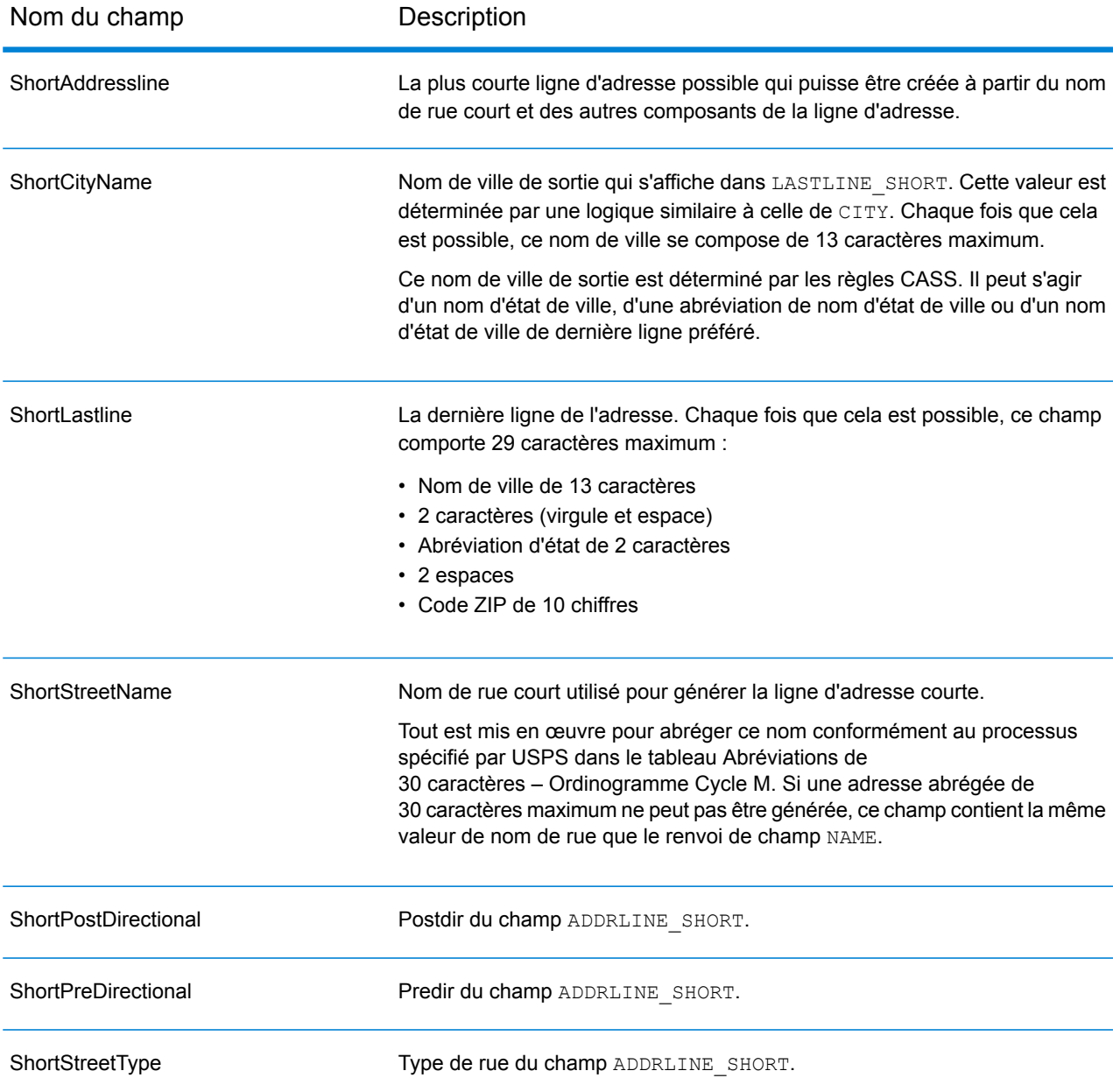

## <span id="page-717-0"></span>*Champs de sortie de segment*

Les champs de sortie de segment contiennent des informations sur le segment de rue identifié par le fournisseur de données.

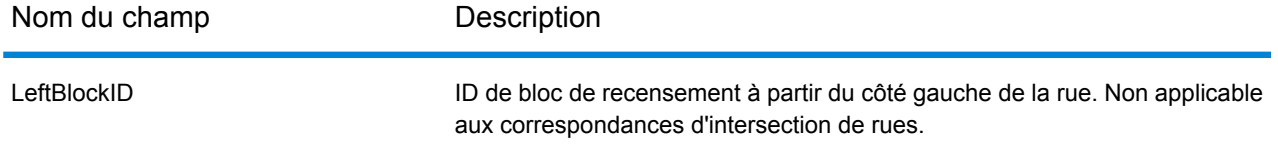

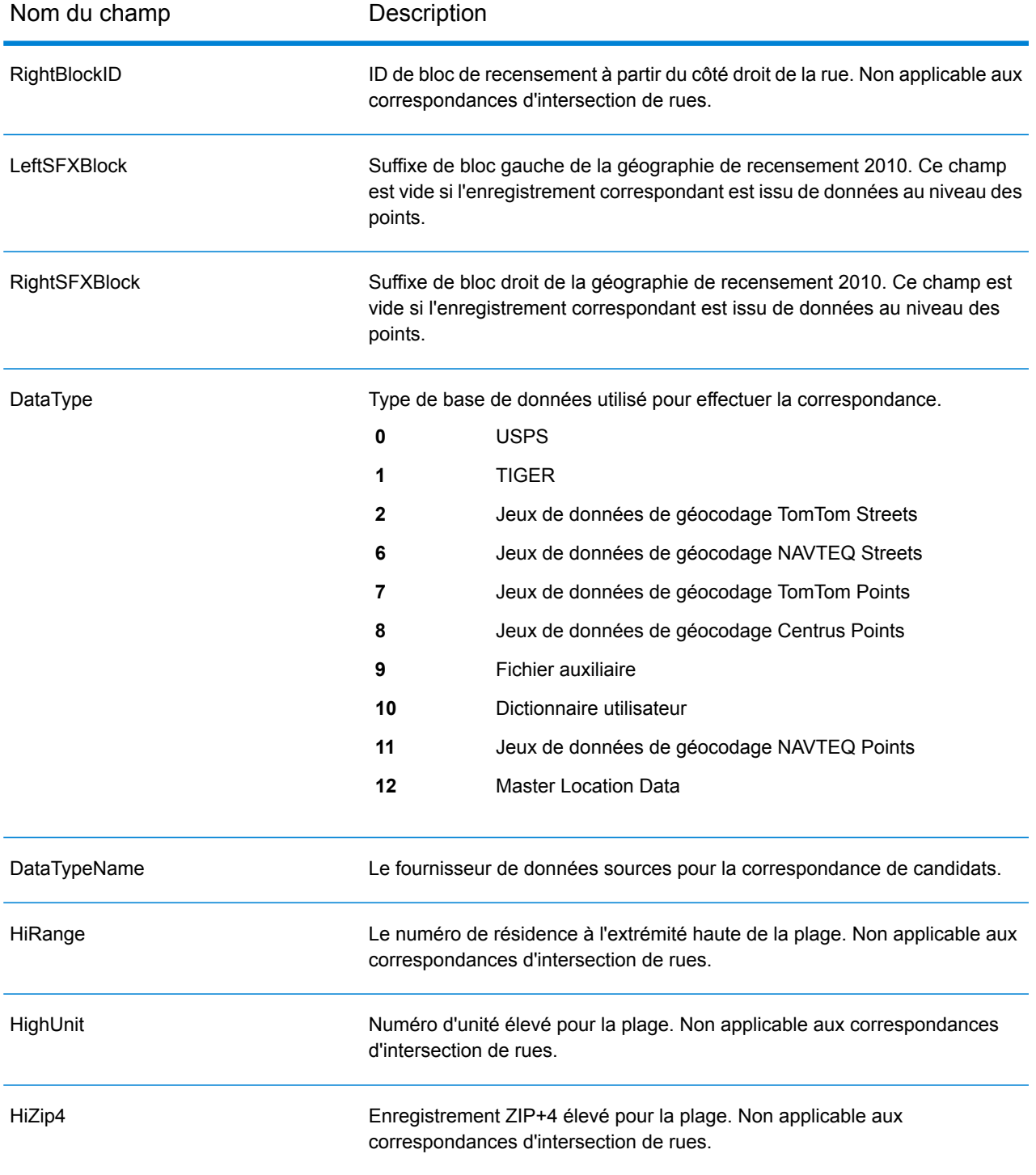

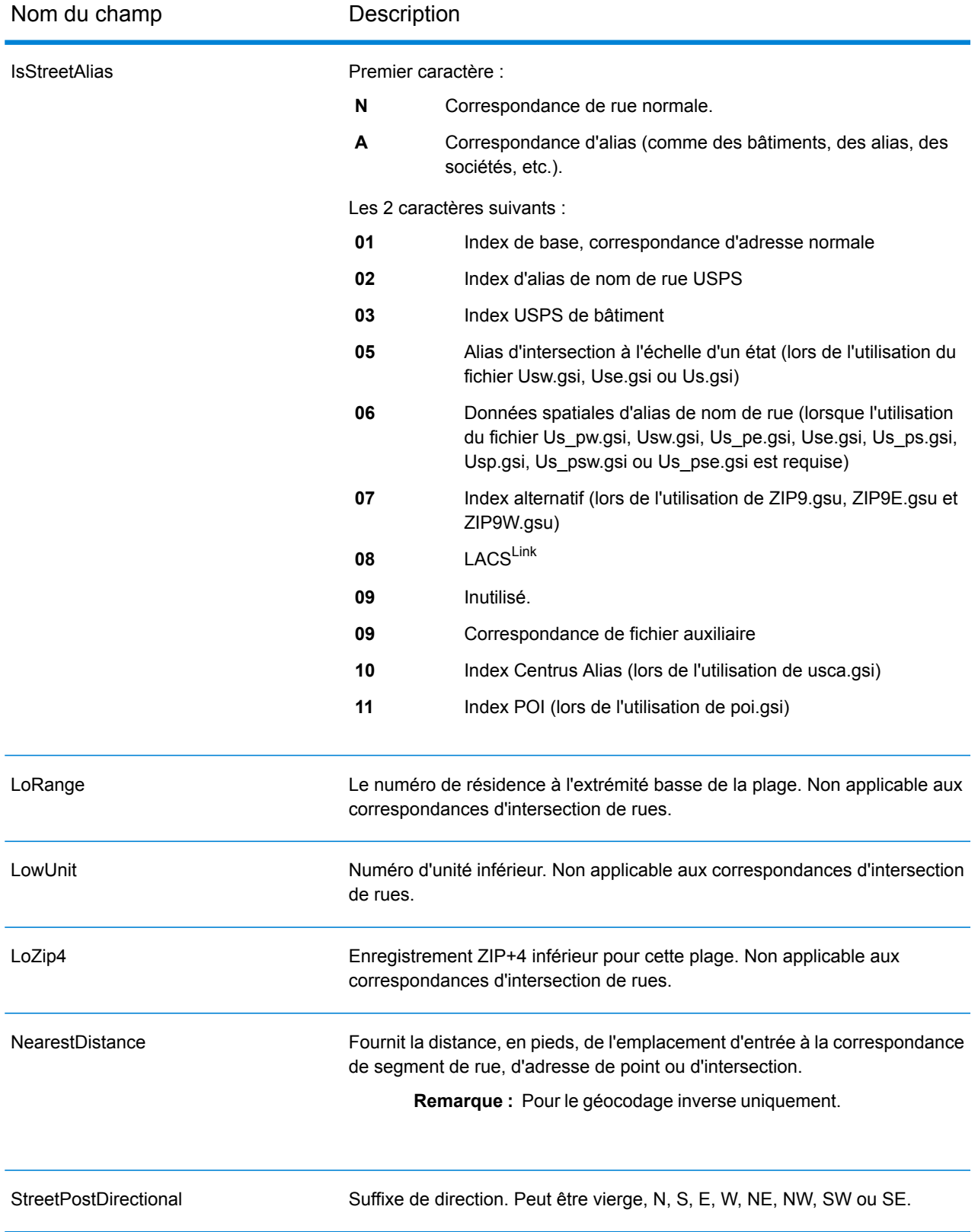
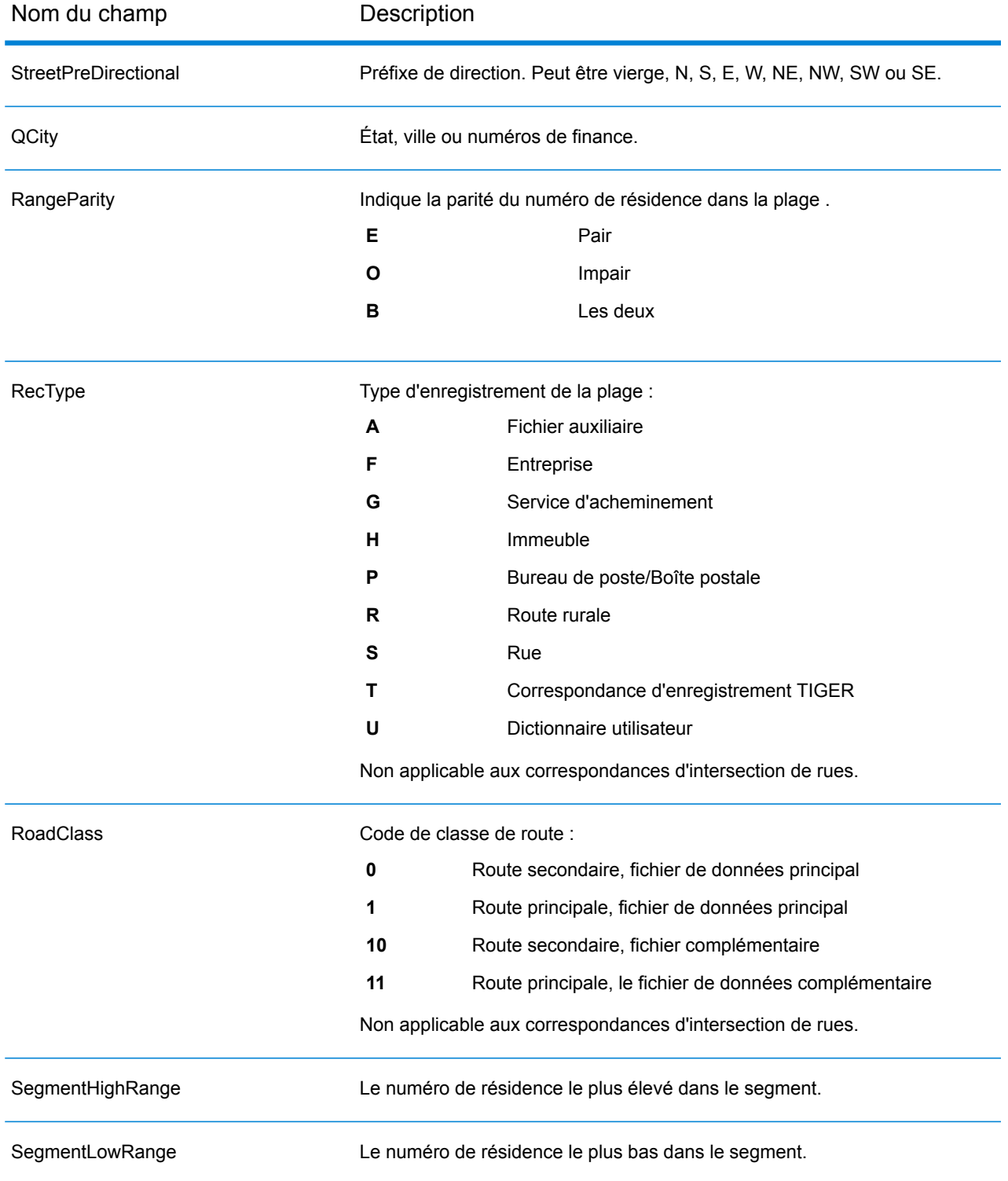

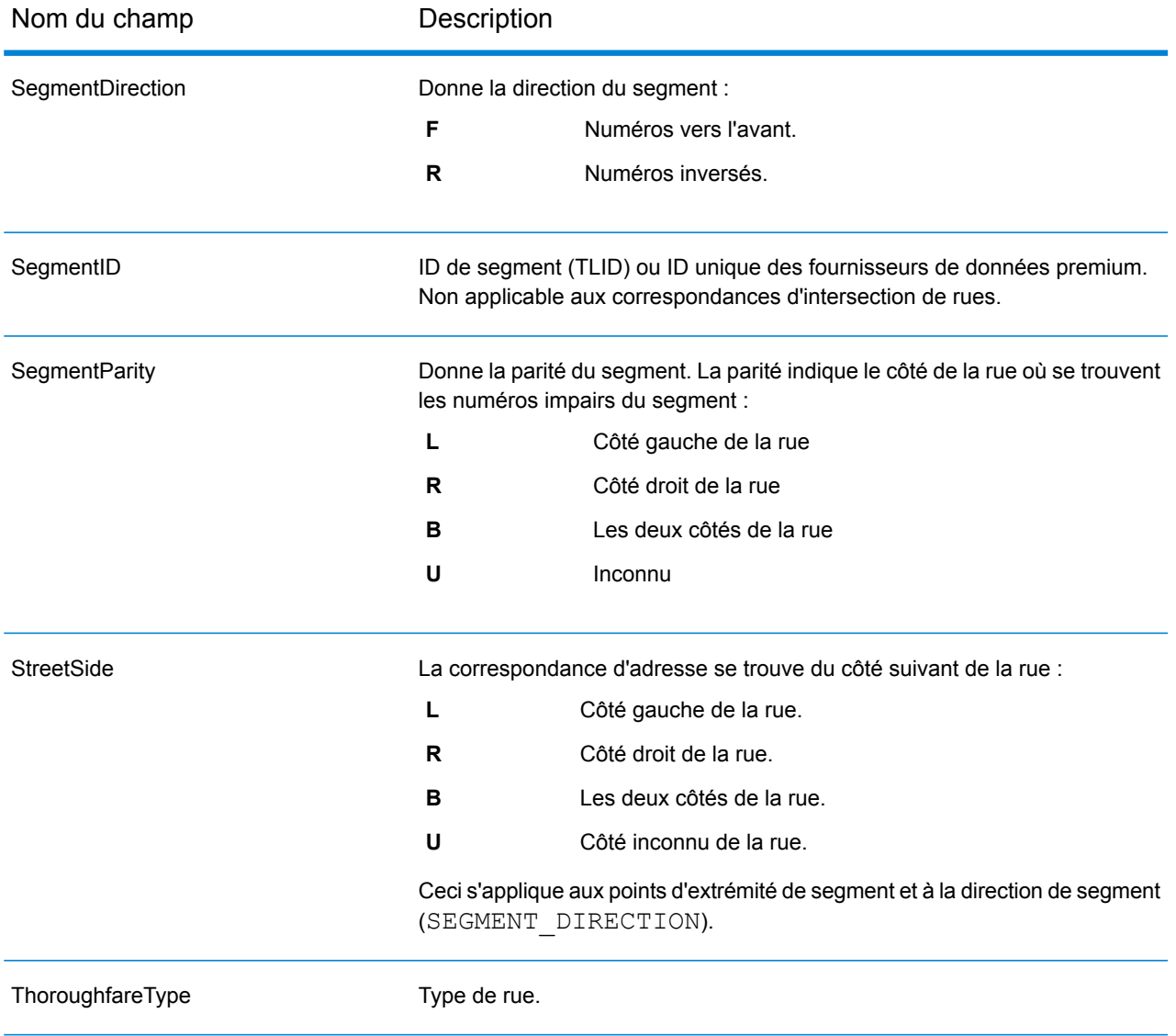

# *Champs de sortie Autres*

Les champs de sortie Autres contiennent des informations supplémentaires au sujet de la correspondance.

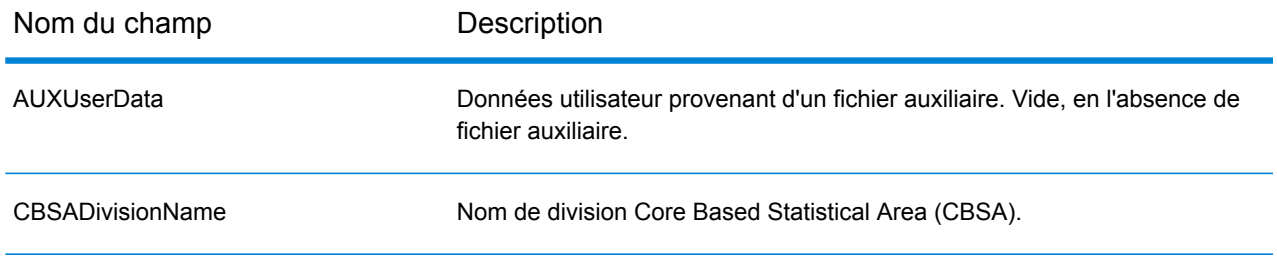

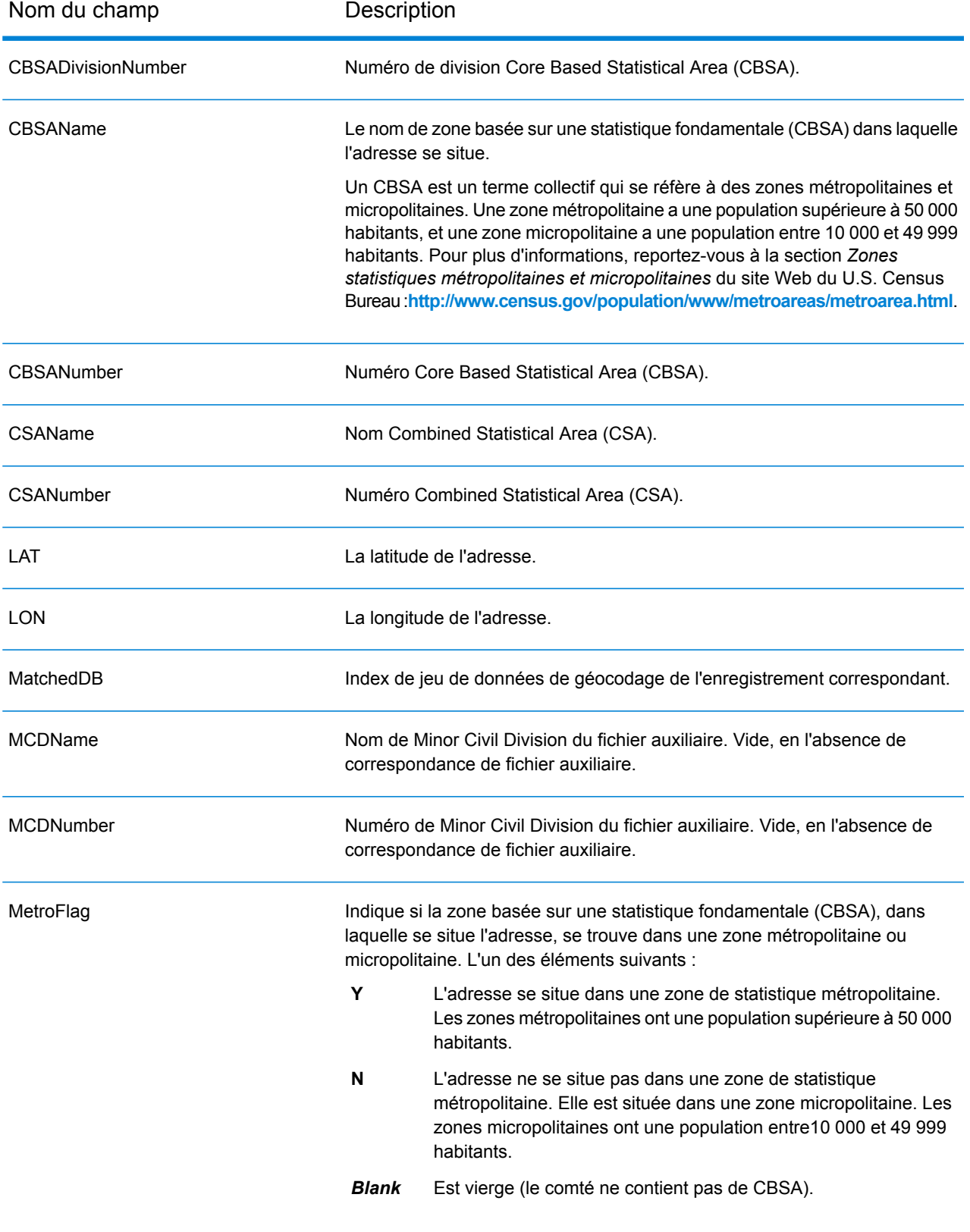

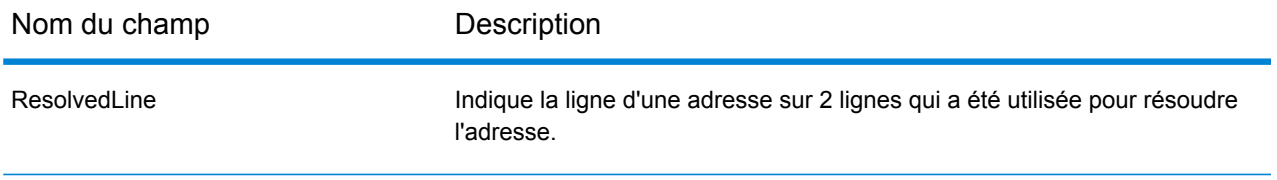

# Uruguay (URY)

Cette section définit les jeux de données, les opérations et les informations de champs d'entrée et de sortie pris en charge pour le géocodage pour l'Uruguay.

## *Jeux de données de géocodage pris en charge*

Le tableau suivant répertorie le ou les jeux de données de géocodage pris en charge avec les niveaux de géocodage disponibles pour l'Uruguay.

**Remarque :** Les dictionnaires utilisateur personnalisés ne sont pas pris en charge.

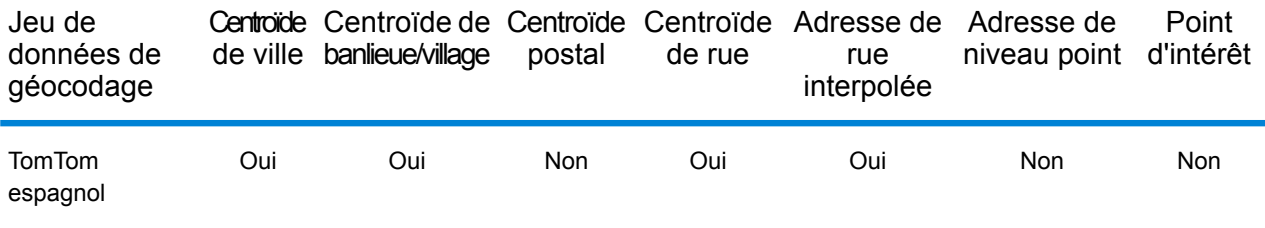

## *Opérations prises en charge*

Les opérations suivantes sont prises en charge pour l'Uruguay :

- **Géocodage** : prend une ou plusieurs adresses en entrée et renvoie les coordonnées de longitude et de latitude et d'autres informations.
- **Géocodage inverse** : prend une ou plusieurs coordonnées de longitude et de latitude en entrée et renvoie l'adresse du lieu.
- **Interactive Geocoding** : renvoie les candidats correspondants potentiels à mesure de la saisie de l'adresse.
- **Global Key Lookup** : renvoie les candidats de géocodage lorsqu'une clé unique est fournie en entrée. Données USA MLD et AUS GNAF uniquement.

#### *Champs d'entrée*

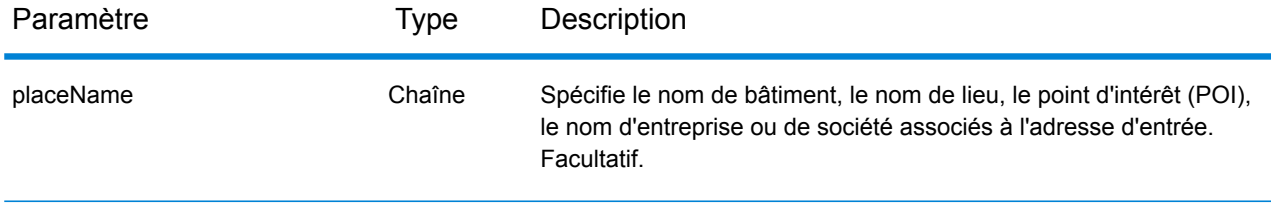

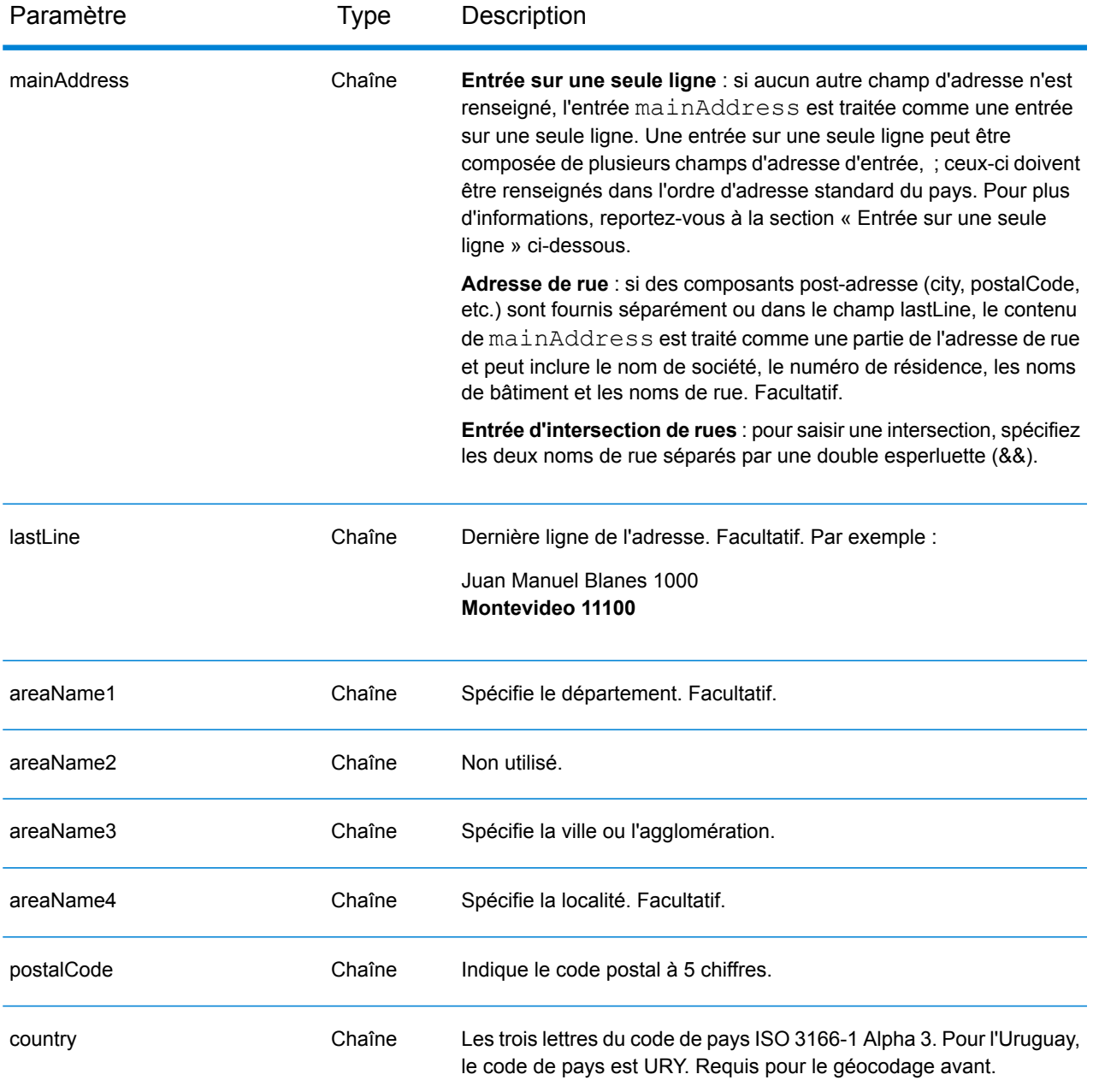

## *Directives d'adresses pour l'Uruguay*

Suivez ces suggestions pour vous assurer que vos données d'adresse d'entrée sont au meilleur format possible pour une correspondance et un géocodage optimaux. Pour des informations supplémentaires sur les adresses uruguayennes, consultez le site Web postal de l'Uruguay à l'adresse : **<http://www.correo.com.uy/index.asp>**

• **Champs requis**—Les adresses doivent contenir une ville. URY ne prend pas en compte les codes postaux dans les adresses.

- **Types de voies publiques**—Les types de voies publiques et leurs abréviations courantes sont reconnus et entièrement pris en charge en entrée comme en sortie.
- **Noms communs et abréviations**—Le géocodeur reconnaît les noms communs, les cardinaux, les indicateurs de numéros de résidence et les abréviations employés dans une adresse et peut correctement géocoder ces adresses.

**Remarque :** Le géocodage postal n'est pas disponible avec l'Uruguay.

# *Entrée sur une seule ligne*

Au lieu de saisir chaque composant d'adresse dans des champs distincts, vous pouvez saisir l'adresse complète dans le champ d'entrée mainAddress avec les éléments d'adresse dans l'ordre suivant :

# *[street\_info][address\_number][postal\_code][area]*

Où :

- L'élément *[street\_info]* contient le nom de rue, le type de rue et toute information pré- ou post-cardinaux (par exemple, est, ouest, etc.). Facultatif.
- L'élément *[address\_number]* est facultatif.
- L'élément *[postal\_code]* est le code postal.
- L'élément *[area]* est la ville uniquement, ou la ville plus des informations supplémentaires, comme l'état, la province ou la localité.
- L'élément *[area]* ou *[postal\_code]* est requis.

Pour obtenir des résultats optimaux, placez une virgule entre les informations de rue et les informations de la dernière ligne d'adresse.

## *Options personnalisées*

Il n'existe pas d'options spécifiques à l'Uruguay.

## *Champs de sortie*

Le tableau suivant répertorie les champs d'adresse renvoyés pour un candidat qui se trouve en Uruguay.

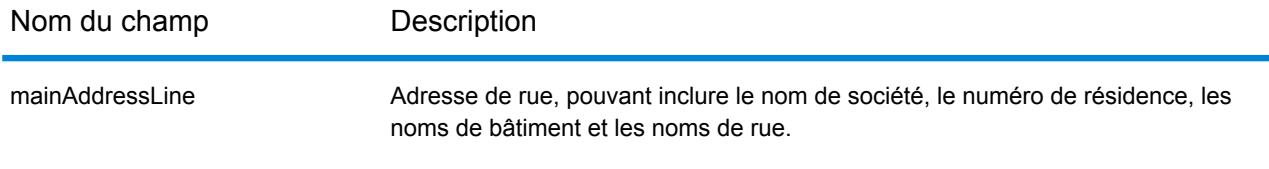

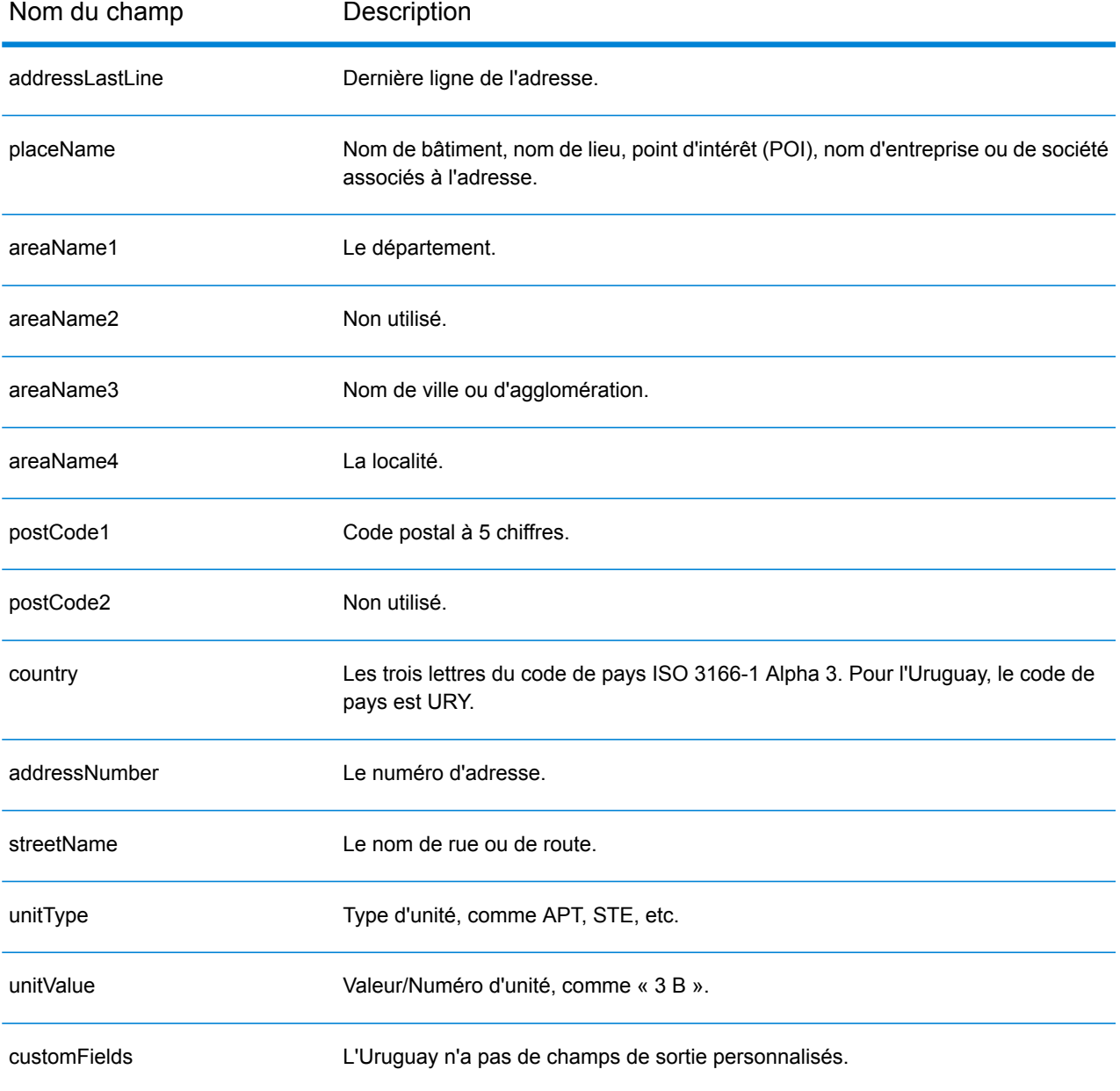

# Vénézuela (VEN)

Cette section définit les jeux de données, les opérations et les informations de champs d'entrée et de sortie pris en charge pour le géocodage pour le Vénézuela.

## *Jeux de données de géocodage pris en charge*

Le tableau suivant répertorie le ou les jeux de données de géocodage pris en charge avec les niveaux de géocodage disponibles pour le Vénézuela.

**Remarque :** Les dictionnaires utilisateur personnalisés ne sont pas pris en charge.

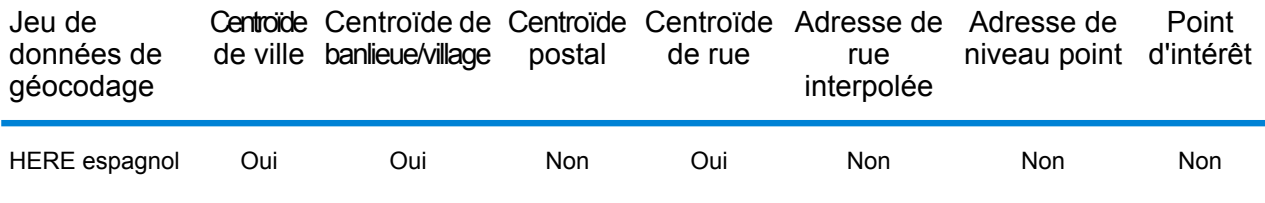

### *Opérations prises en charge*

Les opérations suivantes sont prises en charge pour le Vénézuela :

- **Géocodage** : prend une ou plusieurs adresses en entrée et renvoie les coordonnées de longitude et de latitude et d'autres informations.
- **Géocodage inverse** : prend une ou plusieurs coordonnées de longitude et de latitude en entrée et renvoie l'adresse du lieu.
- **Interactive Geocoding** : renvoie les candidats correspondants potentiels à mesure de la saisie de l'adresse.
- **Global Key Lookup** : renvoie les candidats de géocodage lorsqu'une clé unique est fournie en entrée. Données USA MLD et AUS GNAF uniquement.

## *Champs d'entrée*

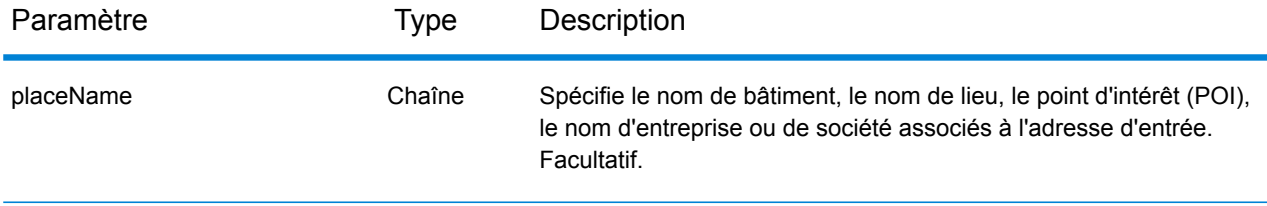

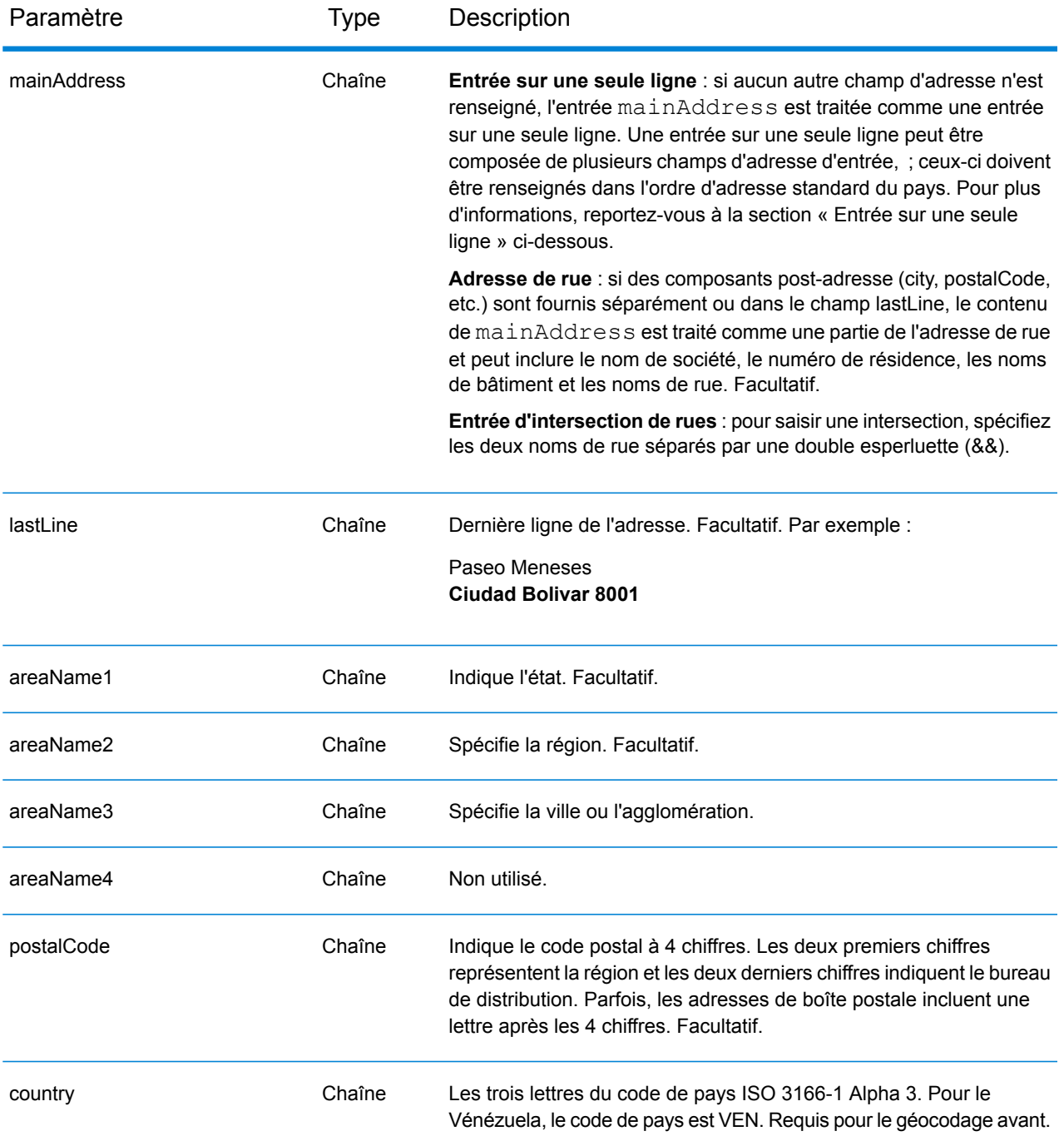

## *Directives d'adresses pour le Vénézuela*

Suivez ces suggestions pour vous assurer que vos données d'adresse d'entrée sont au meilleur format possible pour une correspondance et un géocodage optimaux. Pour des informations supplémentaires sur les adresses vénézueliennes, consultez le site Web de IPOSTEL à l'adresse : **<http://www.ipostel.gob.ve/>**

- **Champs requis**—Les adresses doivent contenir une ville. Les numéros de résidence ne sont pas disponibles dans les données. VEN ne prend pas en compte les codes postaux dans les adresses.
- **Types de voies publiques**—Les types de voies publiques et leurs abréviations courantes sont reconnus et entièrement pris en charge en entrée comme en sortie.
- **Noms communs et abréviations**—le géocodeur reconnaît les noms communs, les cardinaux, les indicateurs de numéros de résidence, et les abréviations employées dans une adresse et peut correctement géocoder ces adresses.

**Remarque :** Le géocodage postal n'est pas disponible avec le Vénézuela.

## *Entrée sur une seule ligne*

Au lieu de saisir chaque composant d'adresse dans des champs distincts, vous pouvez saisir l'adresse complète dans le champ d'entrée mainAddress avec les éléments d'adresse dans l'ordre suivant :

# *[street\_info][address\_number][areaName3][postal\_code][areaName1]*

Où :

- L'élément *[street\_info]* contient le nom de rue, le type de rue et toute information pré- ou post-cardinaux (par exemple, est, ouest, etc.). Facultatif.
- L'élément *[address\_number]* est facultatif.
- L'élément *[areaName3]* est la ville.
- L'élément *[postal\_code]* est le code postal.
- L'élément *[areaName1]* est l'état.
- L'élément *[areaName3]* ou *[postal\_code]* est requis.

Pour obtenir des résultats optimaux, placez une virgule entre les informations de rue et les informations de la dernière ligne d'adresse.

## *Options personnalisées*

Il n'existe pas d'options spécifiques au Vénézuela.

## *Champs de sortie*

Le tableau suivant répertorie les champs d'adresses renvoyés pour un candidat qui se trouve au Vénézuela.

# Informations spécifiques au pays

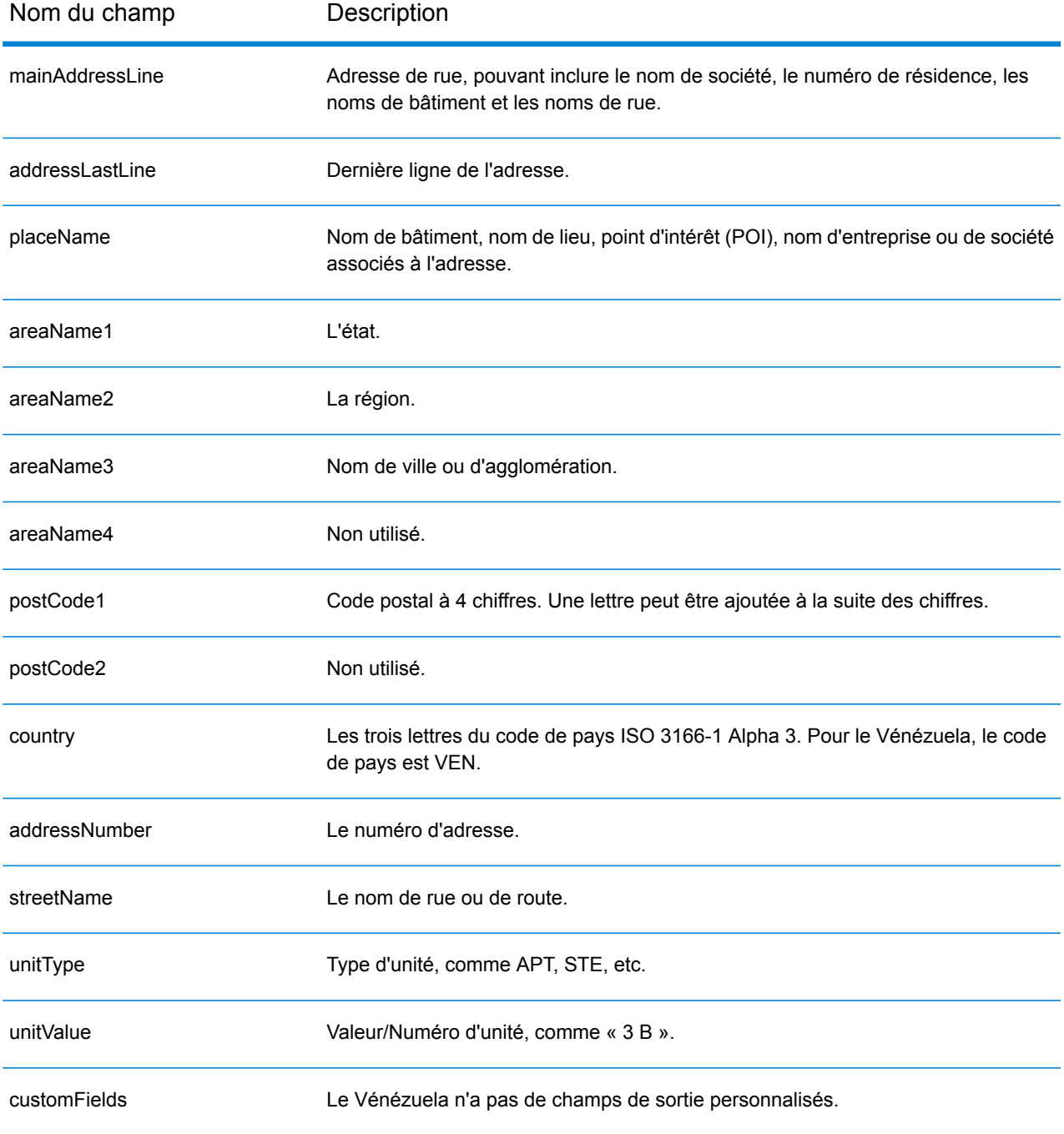

# Vietnam (VNM)

Cette section définit les jeux de données, les opérations et les informations de champs d'entrée et de sortie pris en charge pour le géocodage pour le Vietnam.

## *Jeux de données de géocodage pris en charge*

Le tableau suivant répertorie le ou les jeux de données de géocodage pris en charge avec les niveaux de géocodage disponibles pour le Vietnam.

**Remarque :** Les dictionnaires utilisateur personnalisés sont pris en charge.

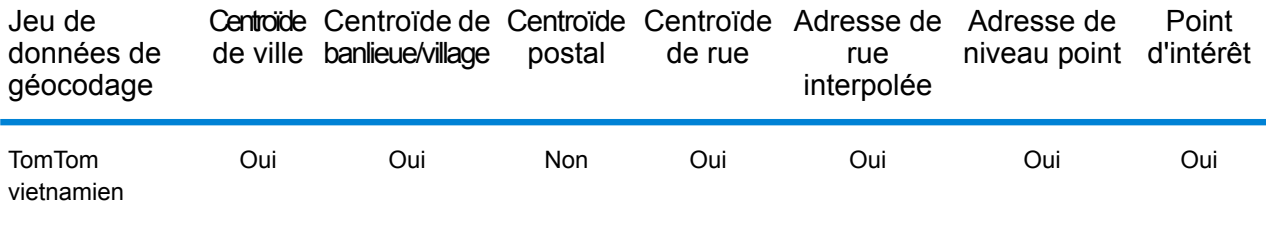

## *Opérations prises en charge*

Les opérations suivantes sont prises en charge pour le Vietnam :

- **Géocodage** : prend une ou plusieurs adresses en entrée et renvoie les coordonnées de longitude et de latitude et d'autres informations.
- **Géocodage inverse** : prend une ou plusieurs coordonnées de longitude et de latitude en entrée et renvoie l'adresse du lieu.
- **Interactive Geocoding** : renvoie les candidats correspondants potentiels à mesure de la saisie de l'adresse.
- **Global Key Lookup** : renvoie les candidats de géocodage lorsqu'une clé unique est fournie en entrée. Données USA MLD et AUS GNAF uniquement.

#### *Champs d'entrée*

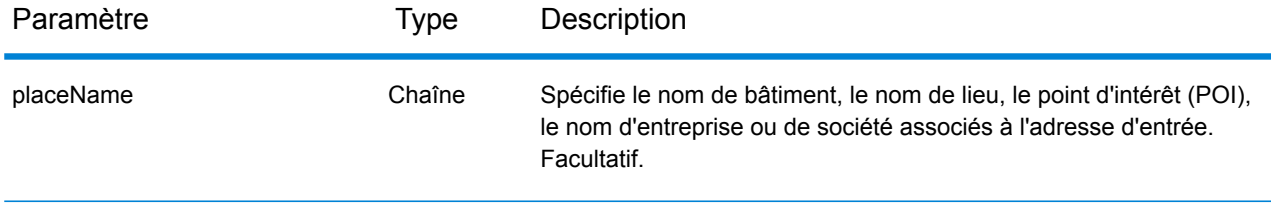

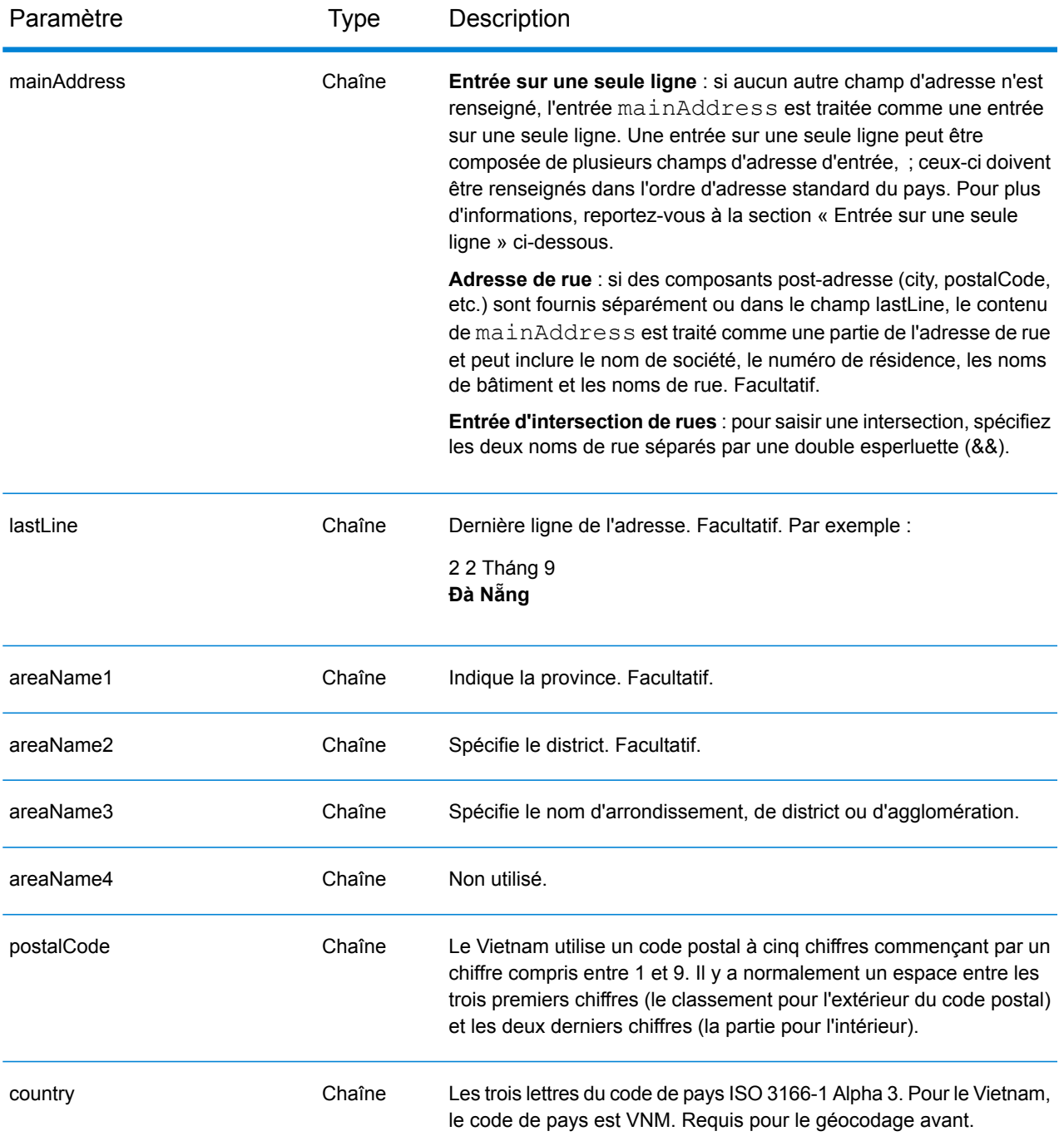

# *Entrée sur une seule ligne*

Au lieu de saisir chaque composant d'adresse dans des champs distincts, vous pouvez saisir l'adresse complète dans le champ d'entrée mainAddress avec les éléments d'adresse dans l'ordre suivant :

*[street\_info][address\_number][postal\_code][area]*

Où :

- L'élément *[street\_info]* contient le nom de rue, le type de rue et toute information pré- ou post-cardinaux (par exemple, est, ouest, etc.). Facultatif.
- L'élément *[address\_number]* est facultatif.
- L'élément *[postal\_code]* est le code postal.
- L'élément *[area]* est la ville uniquement, ou la ville plus des informations supplémentaires, comme l'état, la province ou la localité.
- L'élément *[area]* ou *[postal\_code]* est requis.

Pour obtenir des résultats optimaux, placez une virgule entre les informations de rue et les informations de la dernière ligne d'adresse.

# *Options personnalisées*

Le tableau suivant répertorie les options uniques au Vietnam. Ces champs personnalisés s'appliquent aux opérations de géocodage et sont des paramètres d'entrée facultatifs. Pour connaître l'ensemble standard d'options disponibles pour tous les pays et leurs définitions, consultez les chapitres couvrant Geocode Service et Reverse Geocode Service.

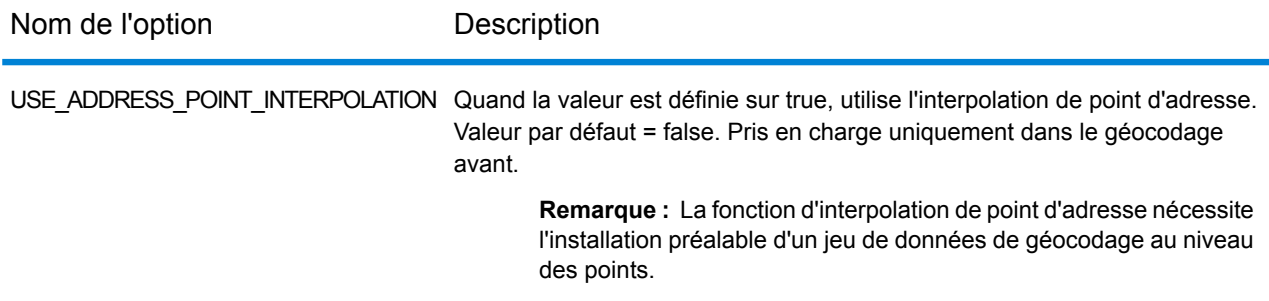

## *Champs de sortie*

Le tableau suivant répertorie les champs d'adresse renvoyés pour un candidat qui se trouve au Vietnam.

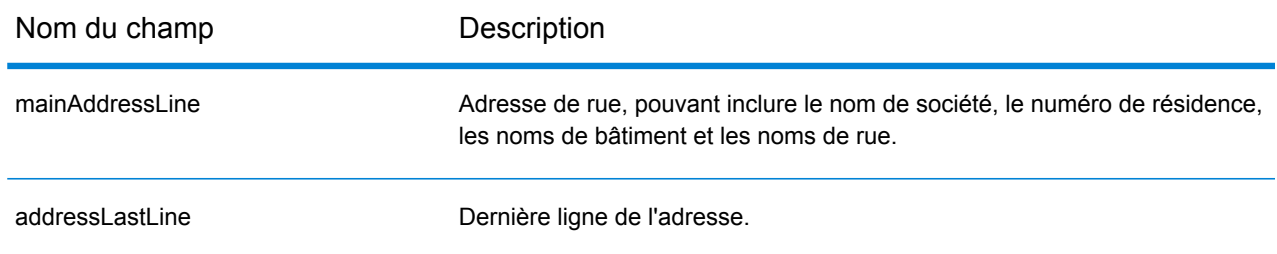

# Informations spécifiques au pays

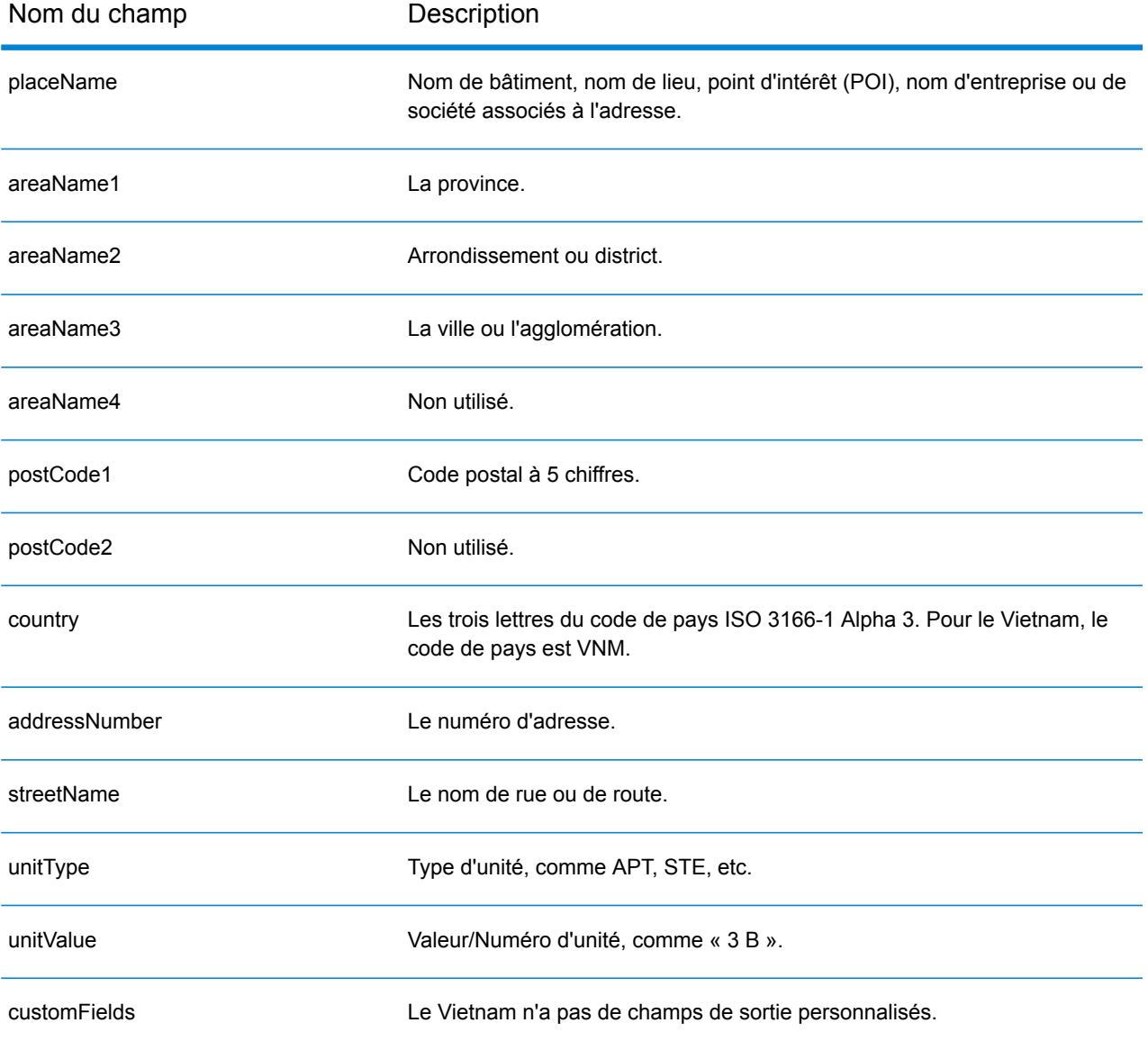

# World Geocoder (XWG)

Cette section définit les jeux de données, les opérations et les informations de champs d'entrée et de sortie pris en charge pour World Geocoder.

### *Jeux de données pris en charge*

Le tableau suivant répertorie le ou les jeux de données de géocodage pris en charge avec les niveaux de géocodage disponibles pour World Geocoder.

**Remarque :** Les dictionnaires utilisateur personnalisés ne sont pas pris en charge.

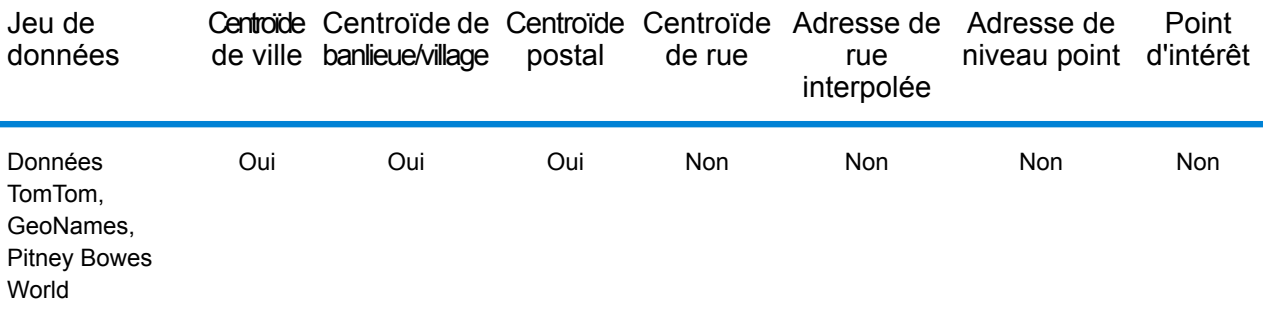

#### *Opérations prises en charge*

Les opérations suivantes sont prises en charge pour World Geocoder :

• **Géocodage** : prend une ou plusieurs adresses en entrée et renvoie les coordonnées de longitude et de latitude et d'autres informations.

#### *Géocodage postal*

World Geocoder peut géocoder au niveau d'un centroïde postal si les informations de code postal sont disponibles pour le pays. Les informations de code postal peuvent provenir de toute source de données (TomTom, GeoNames ou Pitney Bowes). Reportez-vous à **[Couverture](#page-763-0) de données [postales](#page-763-0) de pays** à la page 764 pour obtenir un récapitulatif de la couverture de données postales. Selon le pays, le géocodage postal peut fournir des résultats plus précis que le géocodage géographique. Le géocodage de niveau postal est possible si les conditions suivantes sont réunies :

- Votre adresse saisie se compose d'un code postal valide.
- La source de données contient des informations de code postal pour le pays. Les pays ne disposent pas tous de données de code postal.

# *Géocodage géographique*

World Geocoder peut géocoder au niveau du centroïde d'une division administrative (telle qu'une ville ou un village). World Geocoder peut géocoder au niveau géographique si ces conditions sont réunies :

- Votre entrée d'adresses contient des informations géographiques exactes sans contenu d'adresse de code postal valide dans l'entrée. Si l'adresse en question inclut une entrée de code postal valide, World Geocoder tente un géocodage postal.
- La source de données contient des informations de niveau géographique pour le pays. Les informations géographiques peuvent provenir de toute source de données (TomTom, GeoNames, ou Pitney Bowes).

# *Couverture de pays*

World Geocoder couvre la plupart des pays du monde. La précision et la portée de la couverture varie selon la qualité de la source de données disponible. Certains pays incluent des données de code postal, tandis que d'autres pays présentent une couverture géographique uniquement. Pour obtenir une liste complète de la couverture géographique par pays, voir le tableau suivant. Pour obtenir une liste complète de la couverture géographique par pays, voir **[Couverture](#page-745-0) des données [géographiques](#page-745-0) de pays** à la page 746. Pour la couverture postale par pays, reportez-vous à la section **[Couverture](#page-763-0) de données postales de pays** à la page 764.

## *Champs d'entrée*

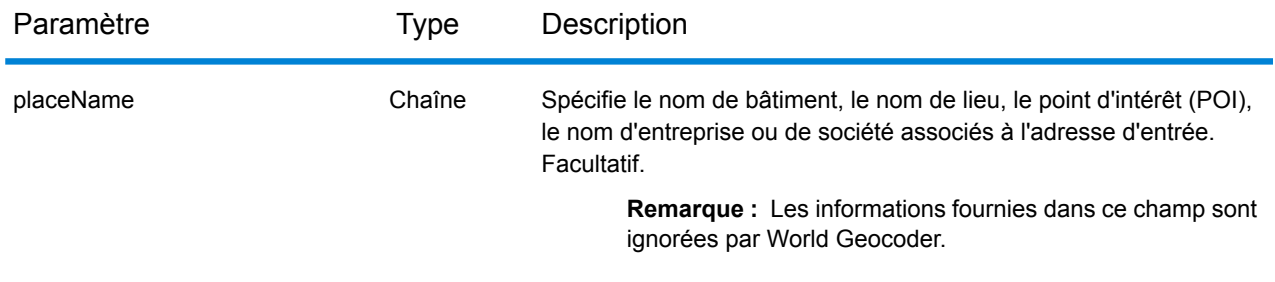

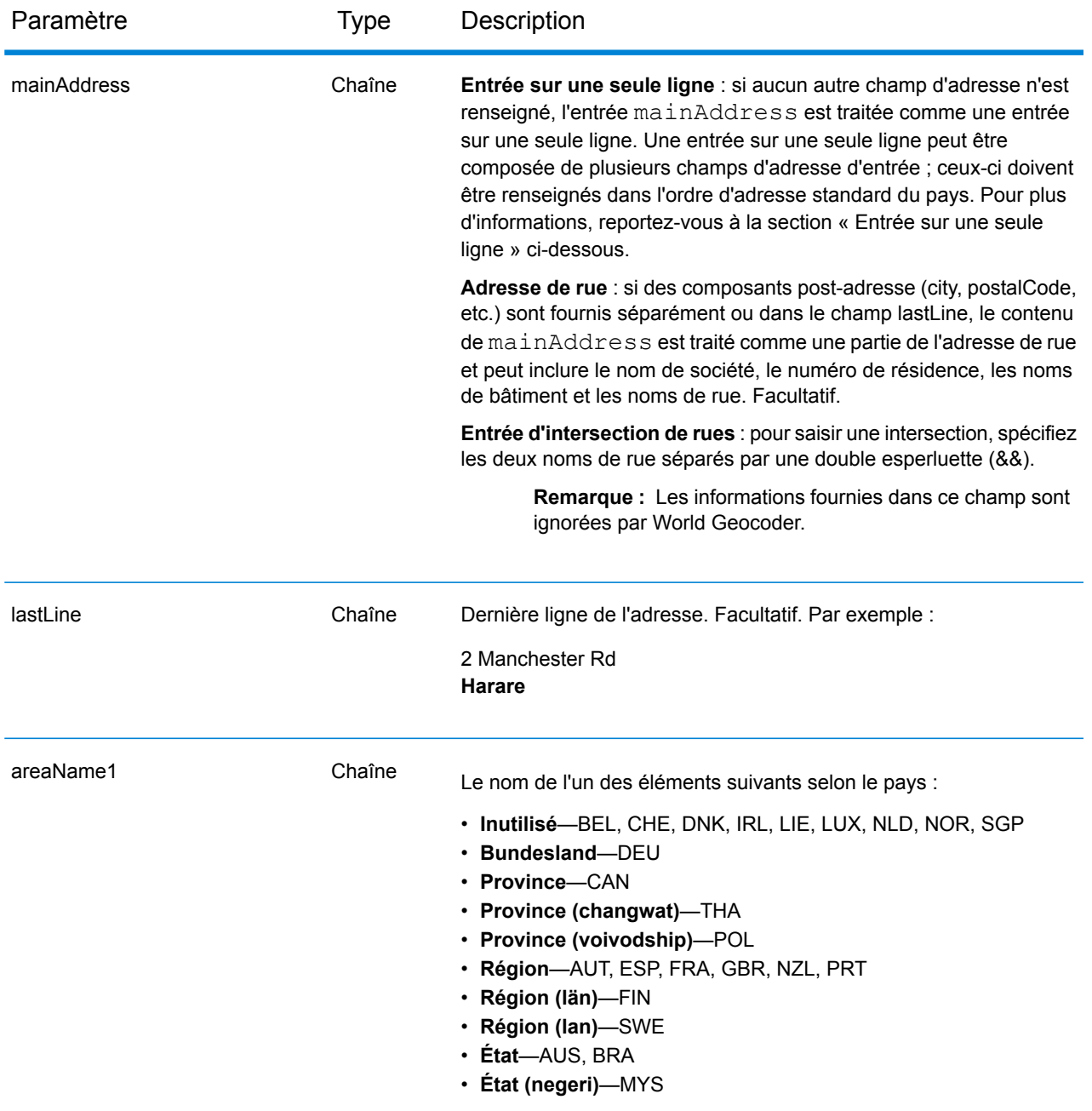

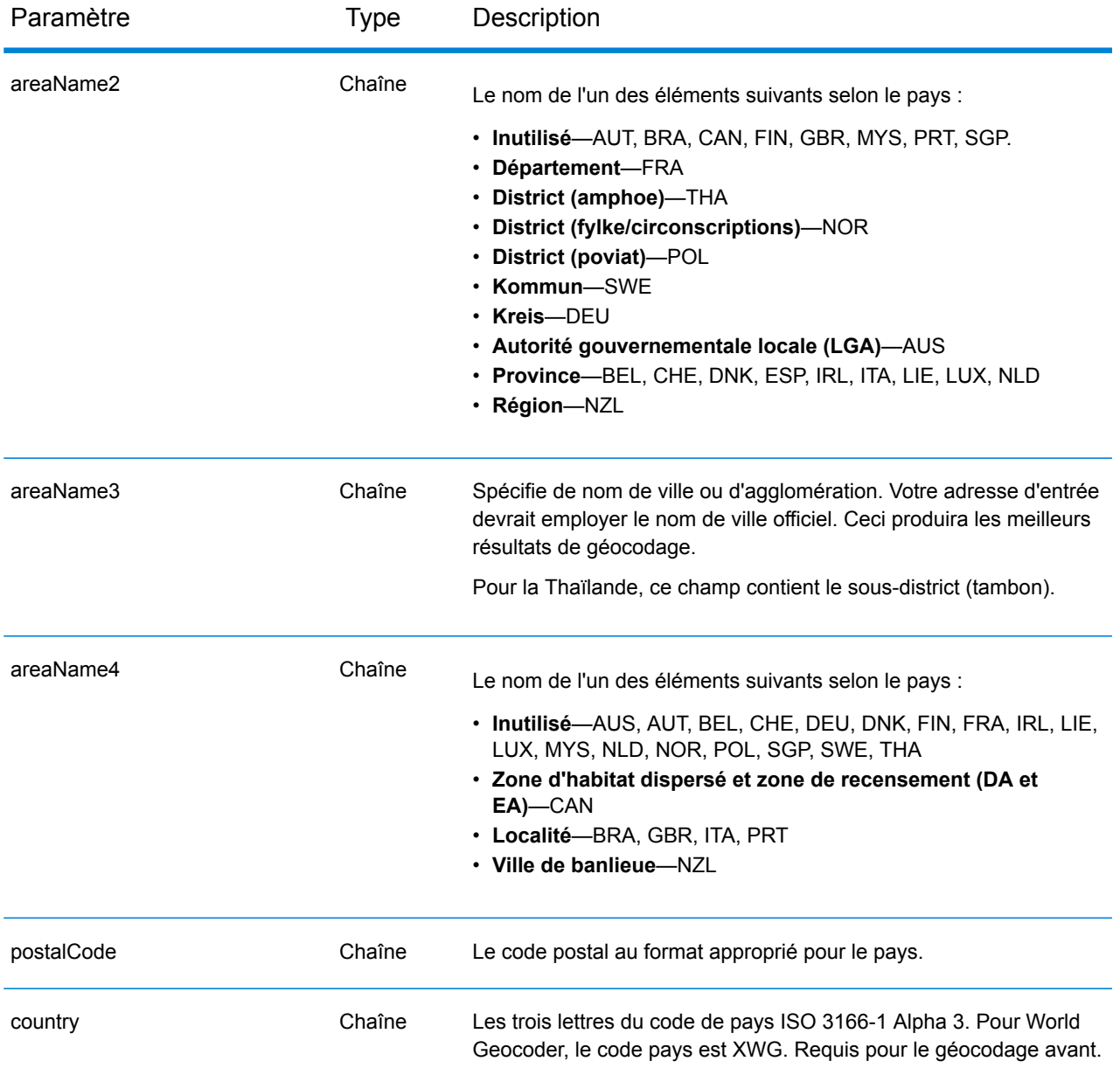

## *Directives d'adresses pour World Geocoder*

Suivez ces suggestions pour garantir que vos données d'entrée de rue sont au meilleur format possible pour une correspondance et un géocodage optimaux.

• **Alias d'adresse** : certains pays présentent des noms administratifs alternatifs. Par exemple, il peut exister un nom officiel pour une ville, mais il peut également exister un nom alternatif courant mais non officiel pour la même ville. Si des informations d'alias sont disponibles dans les données sources, World inclut cet alias dans la base de données. Cela permet à World de géocoder correctement lorsque des noms alternatifs sont utilisés dans les adresses d'entrée.

- **Alias de langue** : certains pays disposent de plusieurs langues officielles ou prédominantes. Par exemple, la même ville peut être connue par un nom allemand et un nom italien. Si des informations d'alias de langue sont disponibles dans les données source, World les utilise dans la base de données. Cela permet à World de géocoder correctement lorsque des noms de langue alternatifs sont utilisés dans les adresses d'entrée.
- **Abréviations d'état ou de province** : dans certains pays, l'état ou la province constitue une partie importante de l'adresse et cet élément d'adresse est souvent abrégé. Pour les pays sélectionnés, ces abréviations d'état/de province sont reconnues par World. Par exemple, aux États-Unis, chaque état présente une abréviation de deux lettres (telle que CA pour la Californie). De même, aux Pays-Bas, les abréviations d'état (telles que GLD pour Gelderland) sont reconnues.

World Geocoder accepte les abréviations d'état/de province pour les pays suivants :

- Australie (AUS)
- Canada (CAN)
- Italie (ITA)
- Mexique (MEX)
- Pays-Bas (NLD)
- États-Unis (USA)

# *Entrée sur une seule ligne*

Au lieu de saisir chaque composant d'adresse dans des champs distincts, vous pouvez saisir l'adresse complète dans le champ d'entrée mainAddress avec les éléments d'adresse dans l'ordre de tri caractéristique du pays. Voici quelques exemples d'ordre de tri d'éléments d'adresse courant :

*[address\_number][street\_info][postal\_code][area]*

*[address\_number][street\_info][area][postal\_code]*

*[street\_info][address\_number][area][postal\_code]*

*[street\_info][address\_number][postal\_code][area]*

*[street\_info][address\_number][area]*

*[address\_number][street\_info][area]*

Où :

- L'élément *[street\_info]* contient le nom de rue, le type de rue et toute information pré- ou post-cardinaux (par exemple, est, ouest, etc.). Facultatif.
- L'élément *[address\_number]* est facultatif.
- L'élément *[area]* est la ville uniquement, ou la ville plus des informations supplémentaires, comme l'état, la province ou la localité.
- L'élément *[postal\_code]* est le code postal.
- L'élément *[area]* ou *[postal\_code]* est requis.

Pour obtenir des résultats optimaux, placez une virgule entre les informations de rue et les informations de la dernière ligne d'adresse.

# *Options personnalisées*

Il n'existe pas d'options personnalisées pour XWG Geocoder.

## *Champs de sortie*

Le tableau suivant répertorie les champs d'adresse renvoyés pour un candidat localisé par World Geocoder.

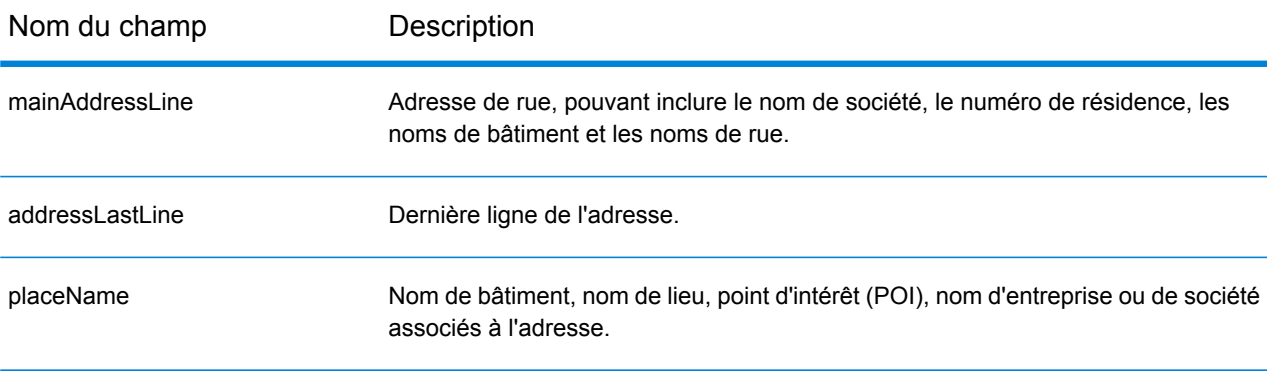

# Informations spécifiques au pays

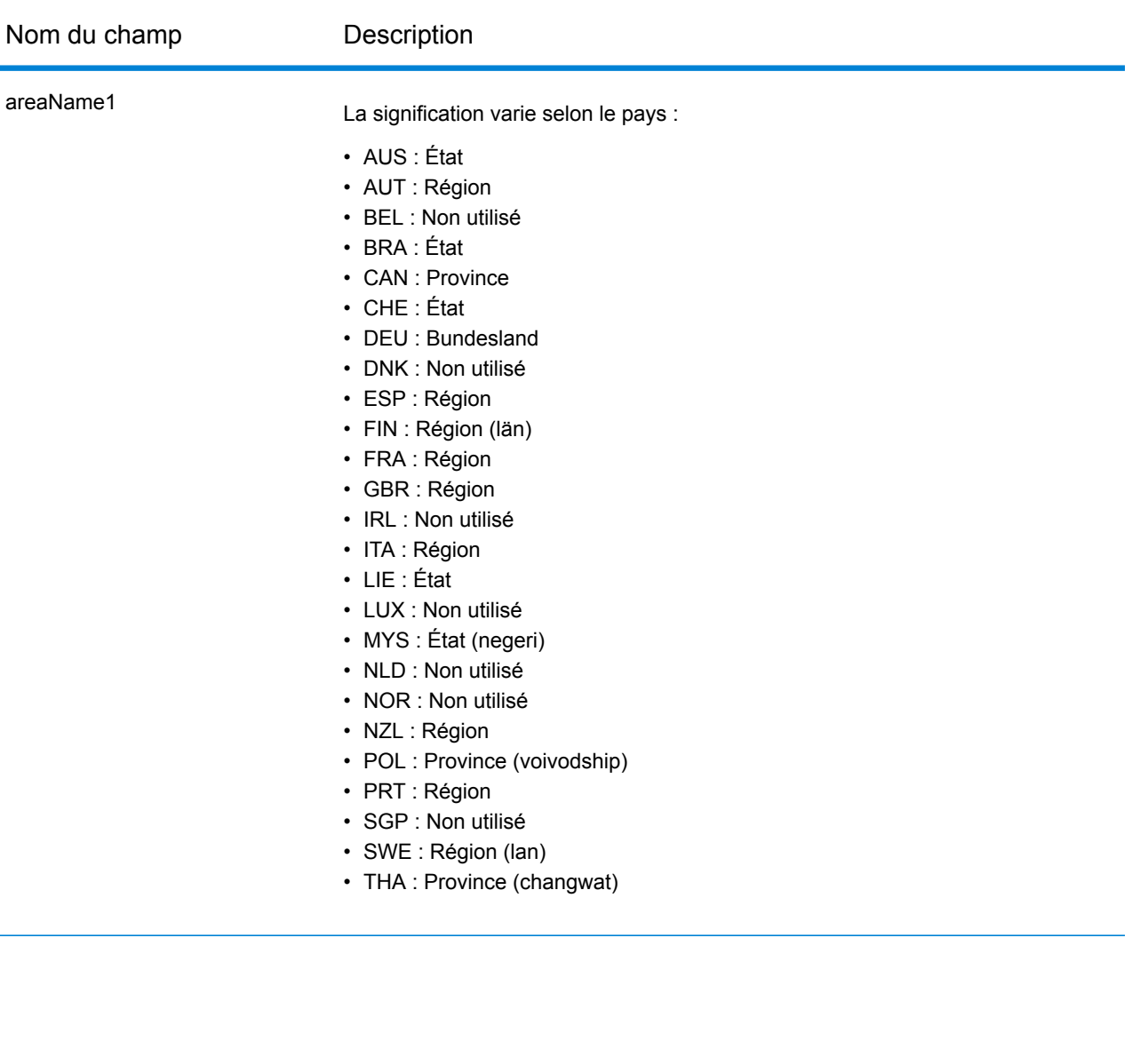

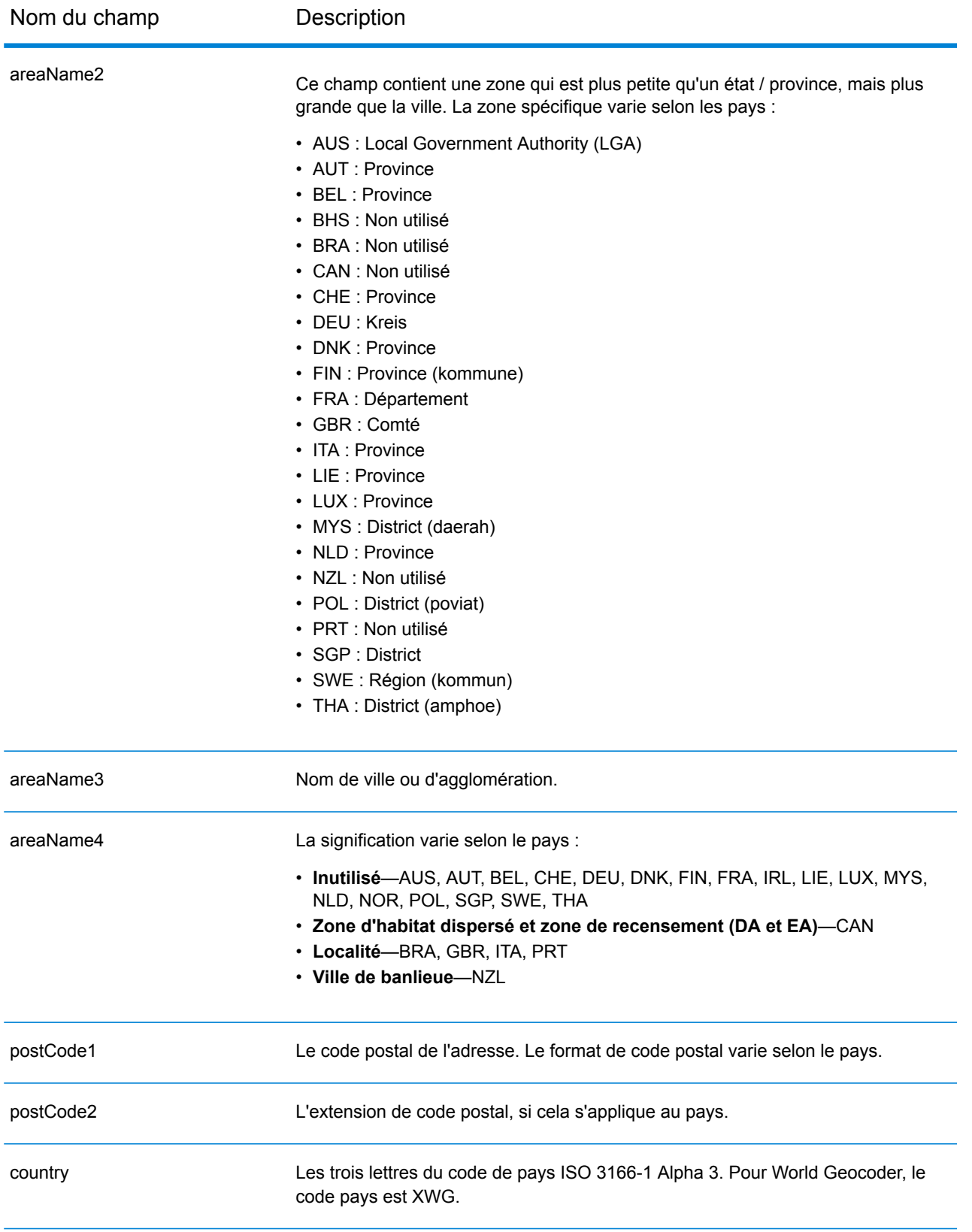

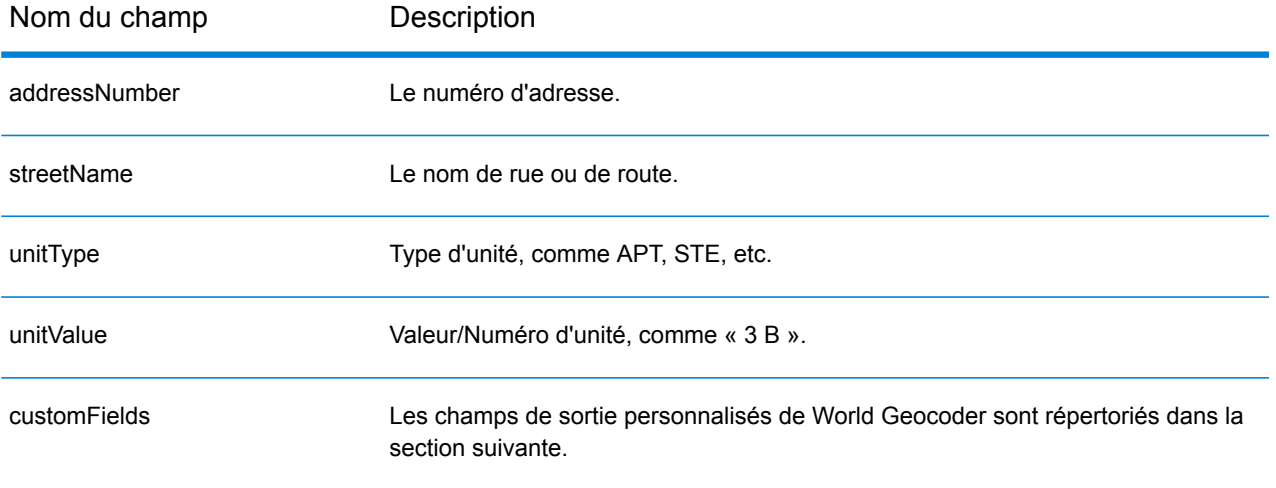

# *Champs de sortie personnalisés*

Le tableau suivant répertorie les champs de sortie uniques pour XWG Geocoder.

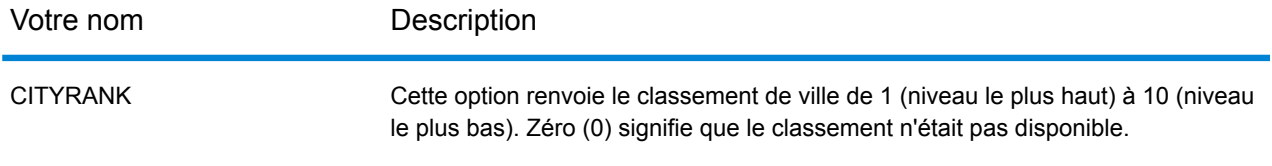

# <span id="page-745-0"></span>**Couverture des données géographiques de pays**

Le tableau suivant fournit une liste des pays qui comportent une couverture de données géographiques.

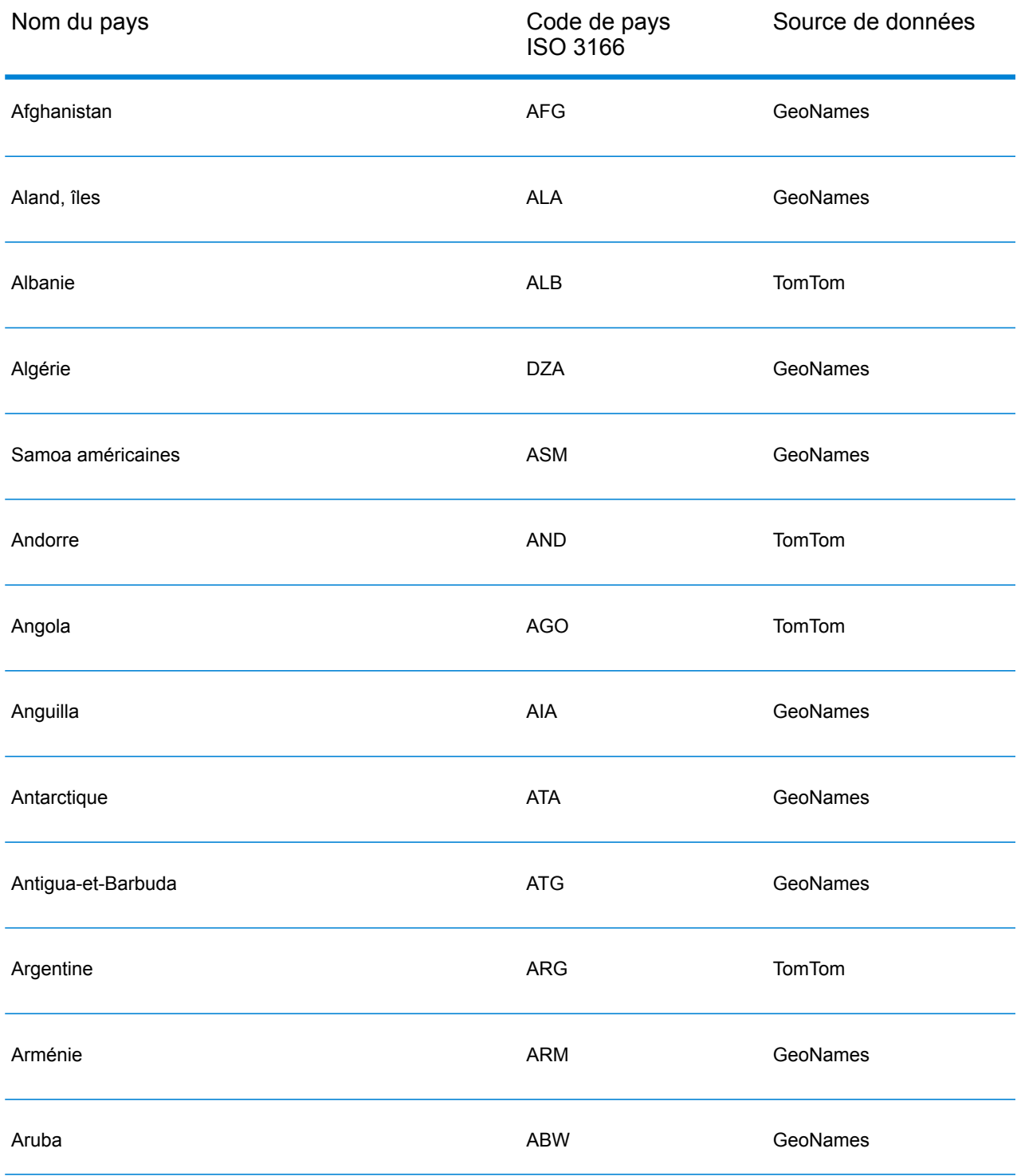

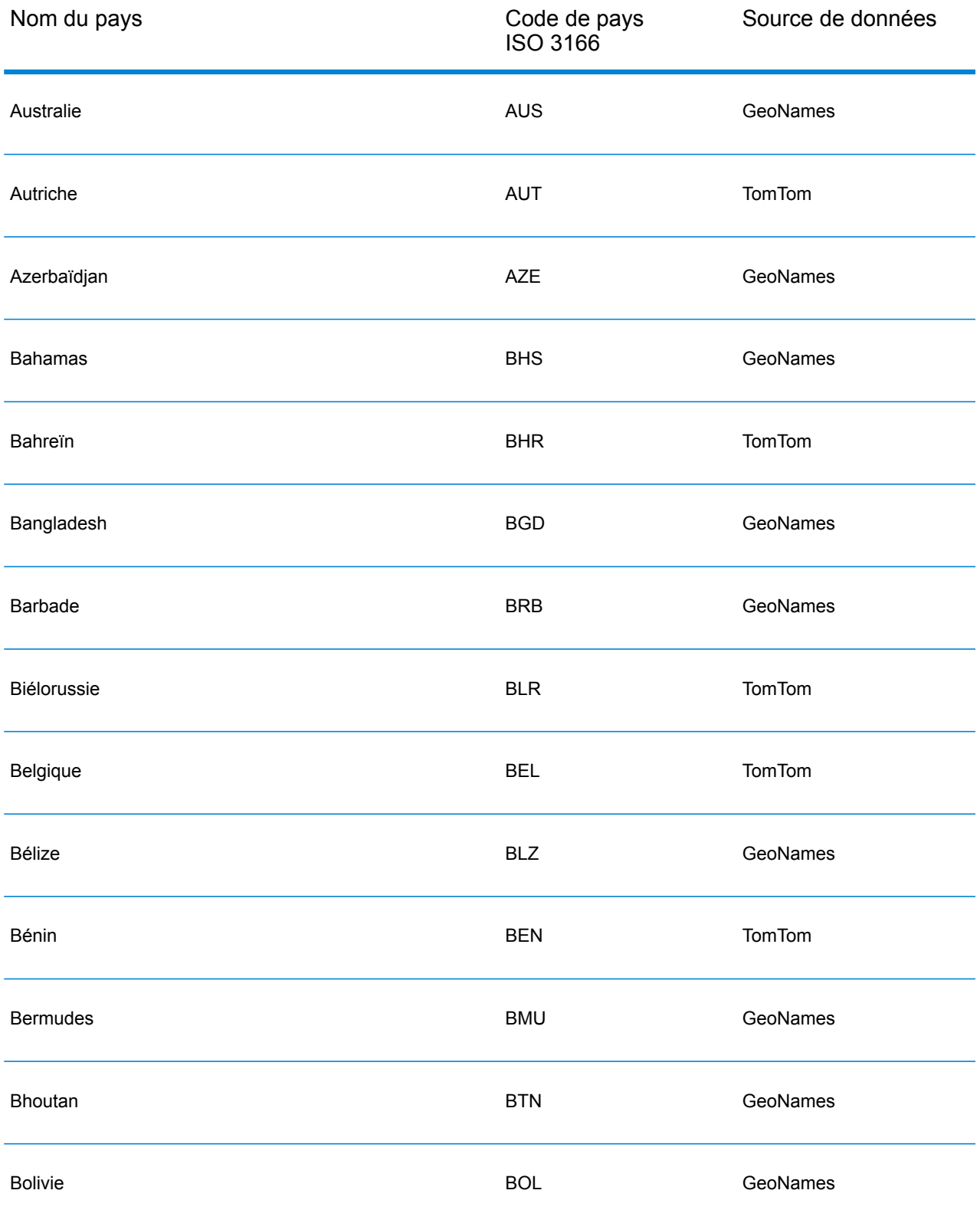

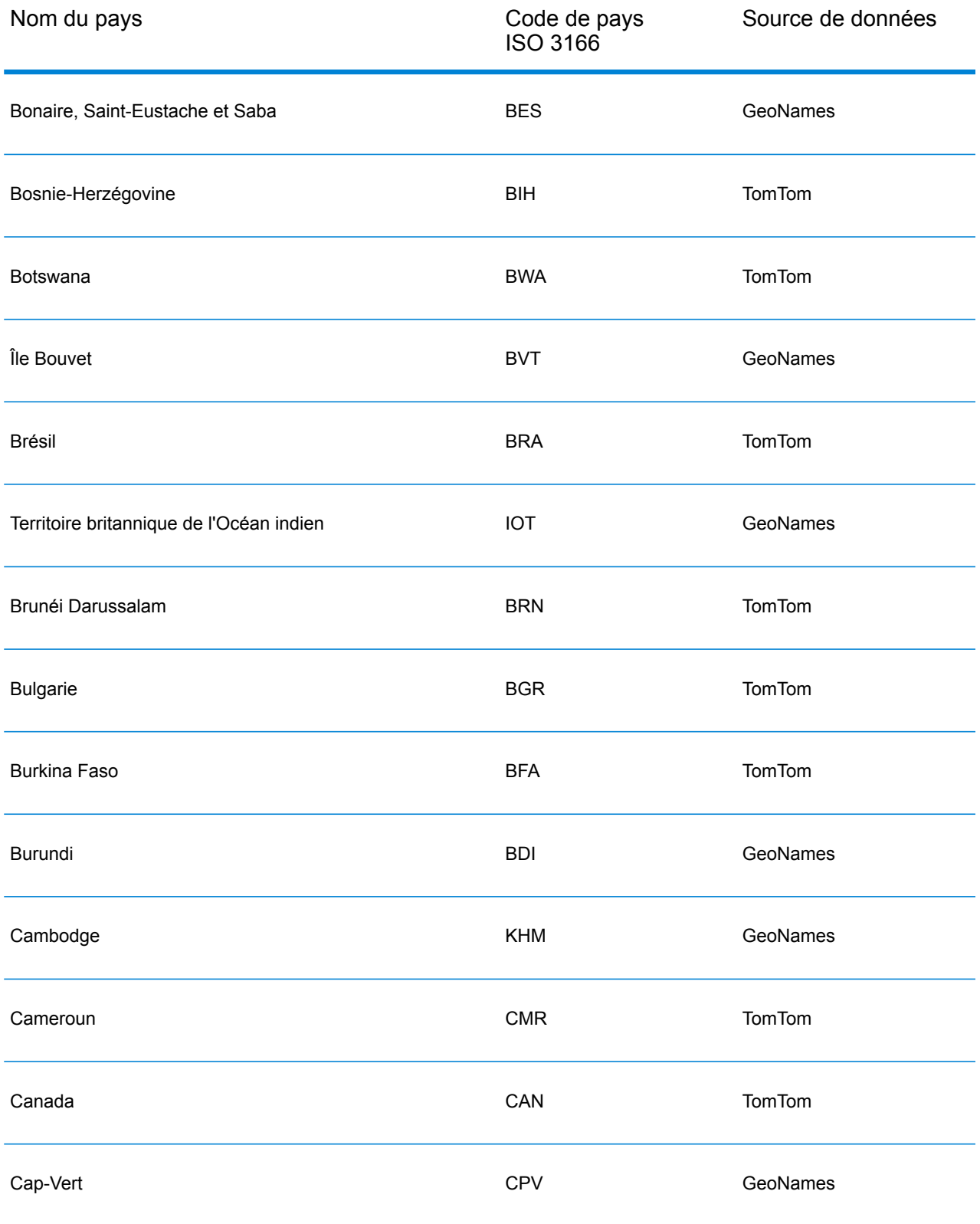

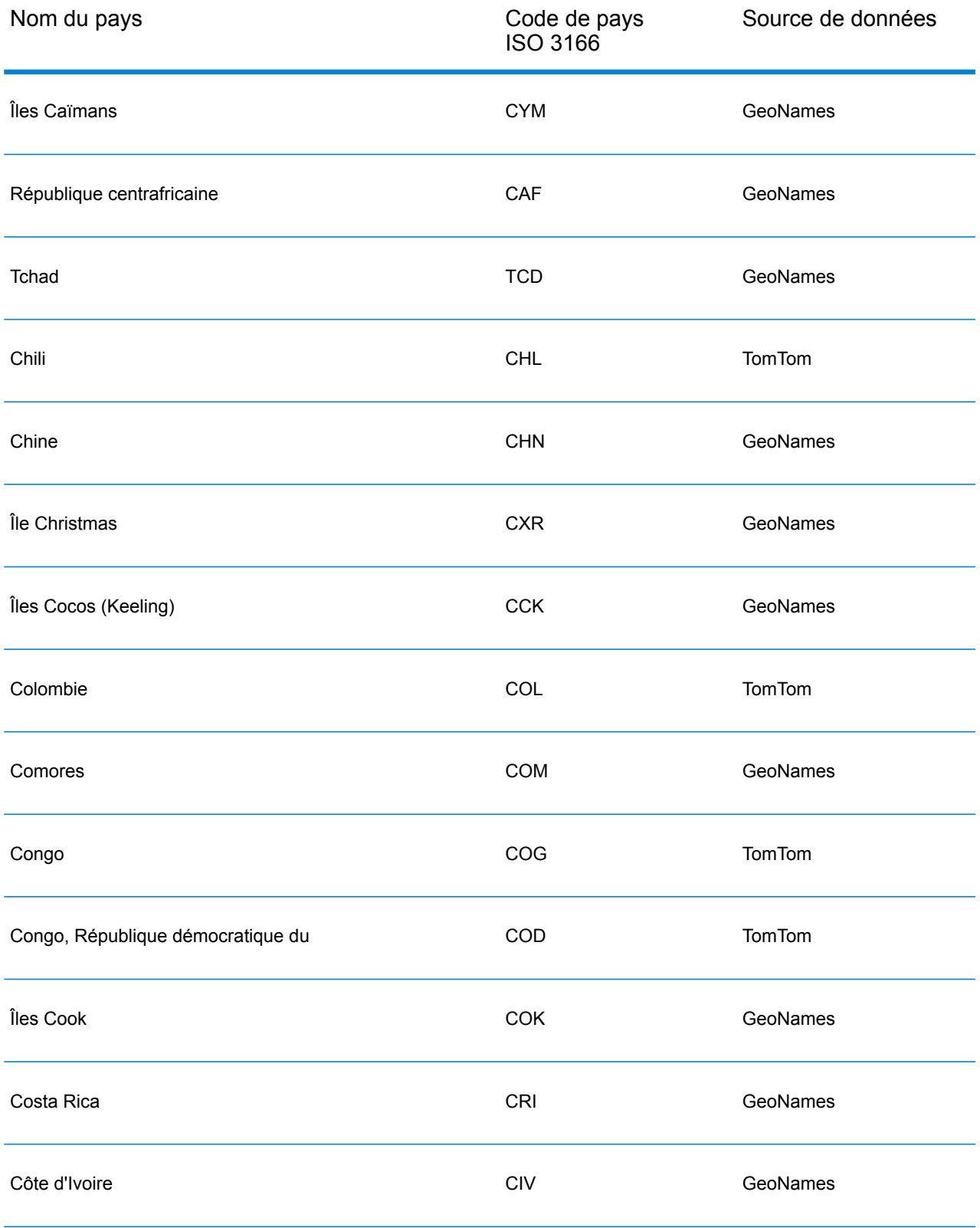

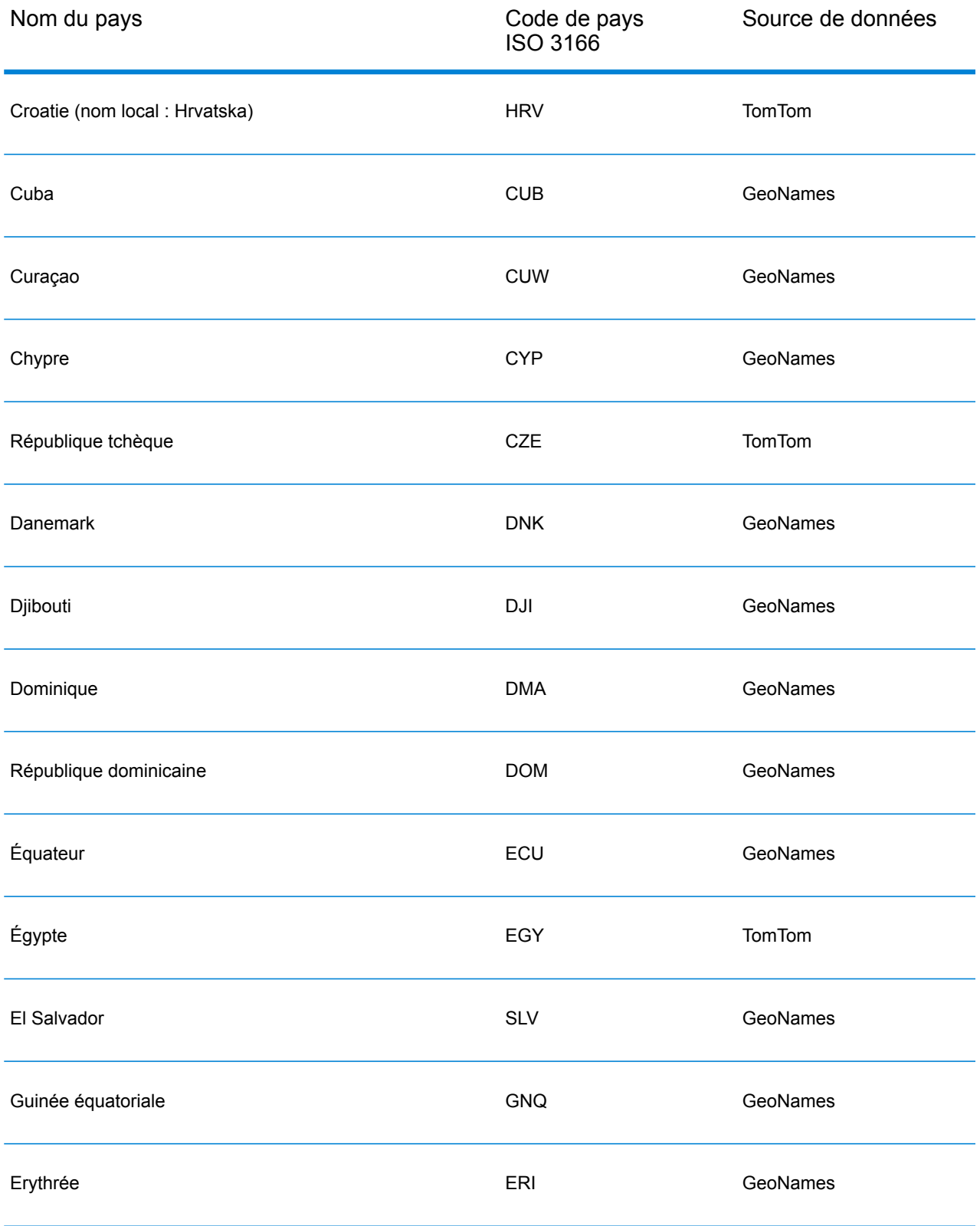

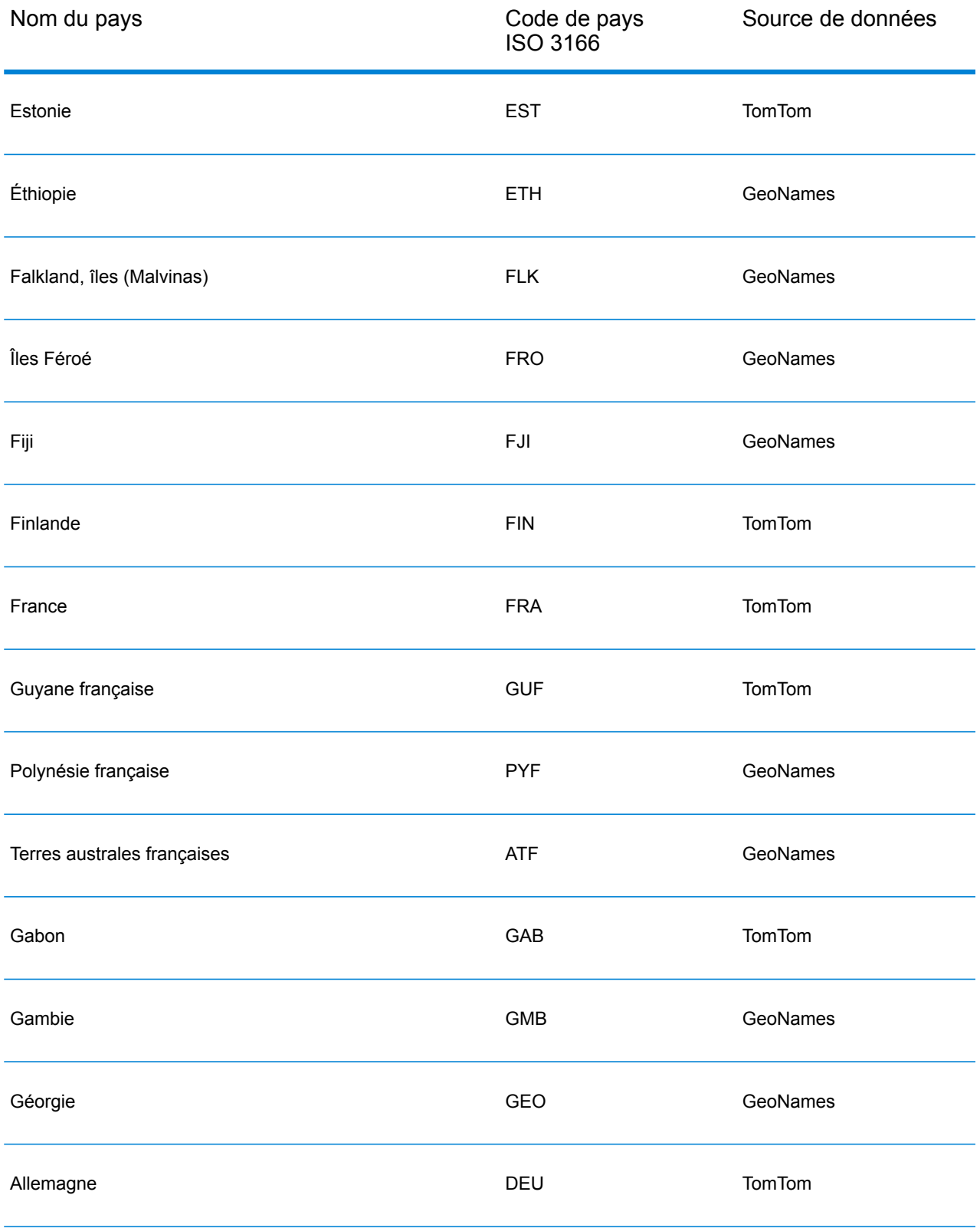

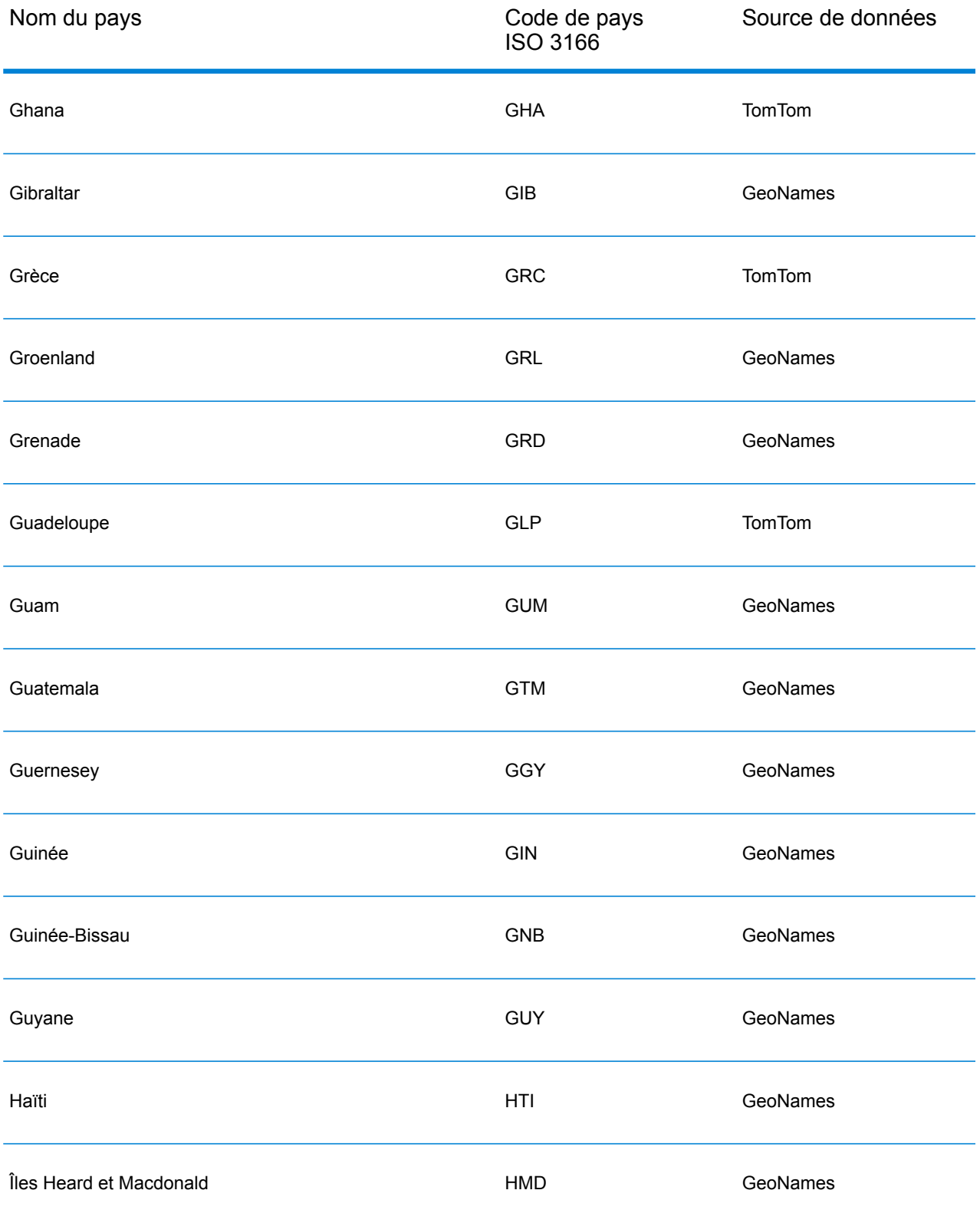

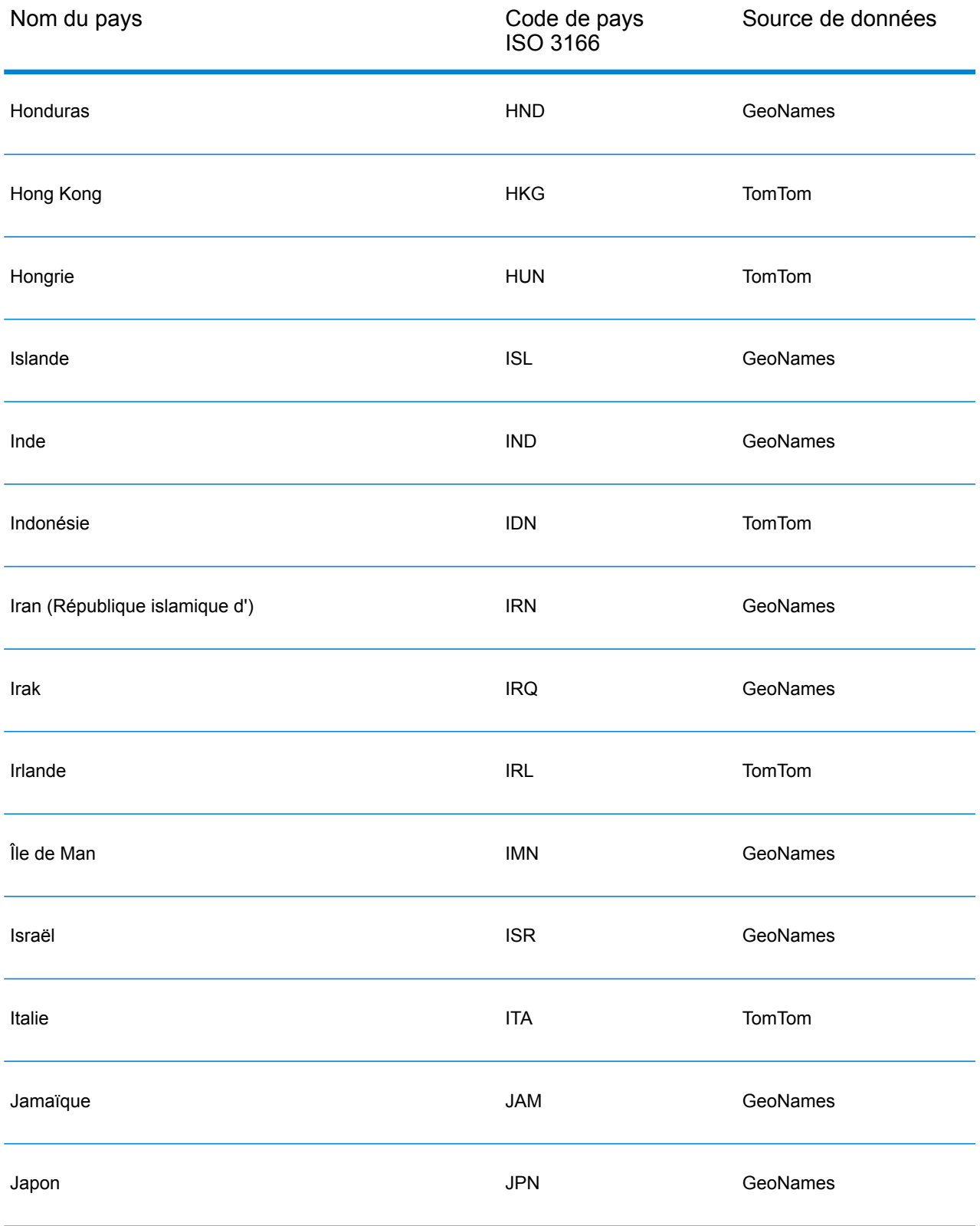

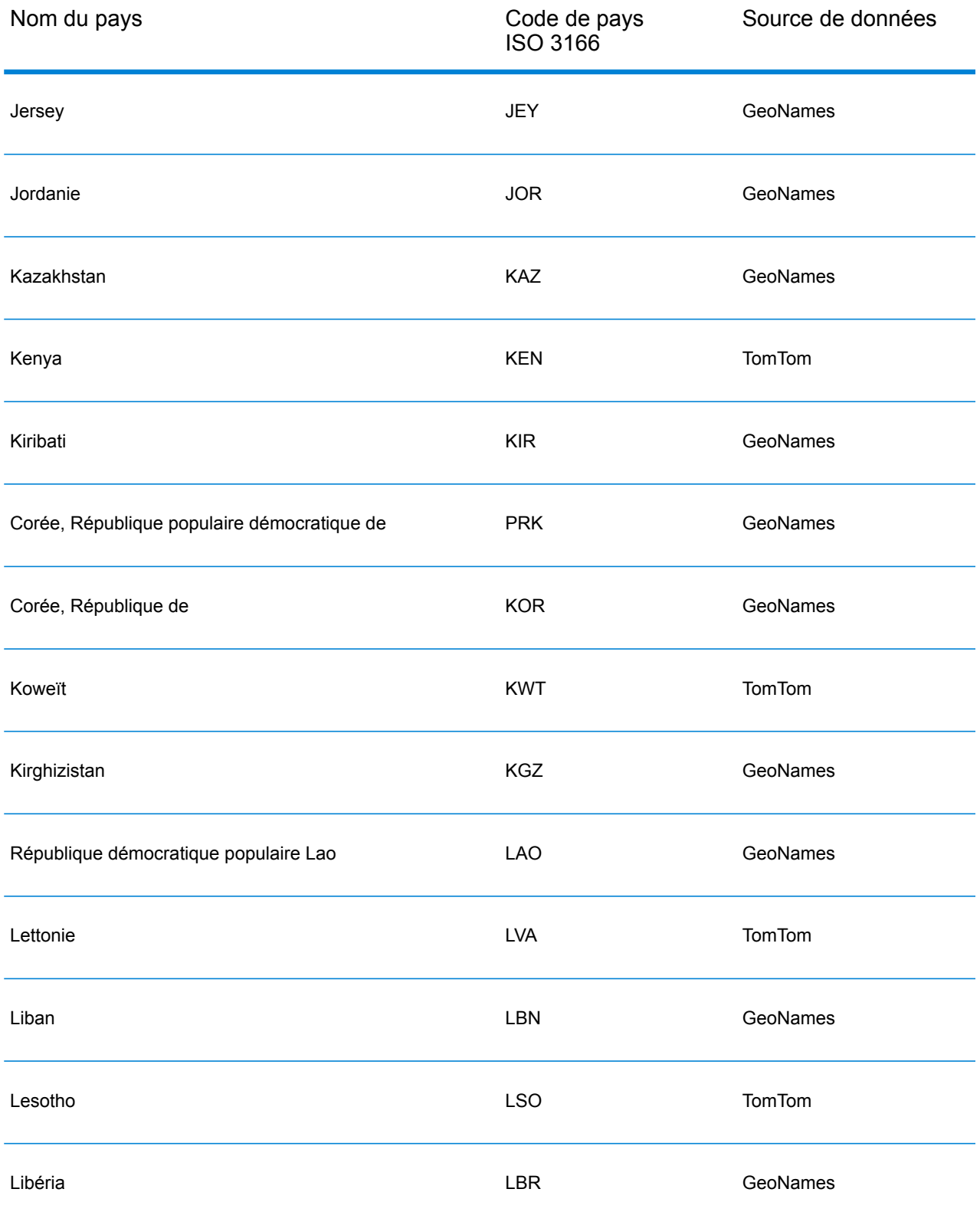

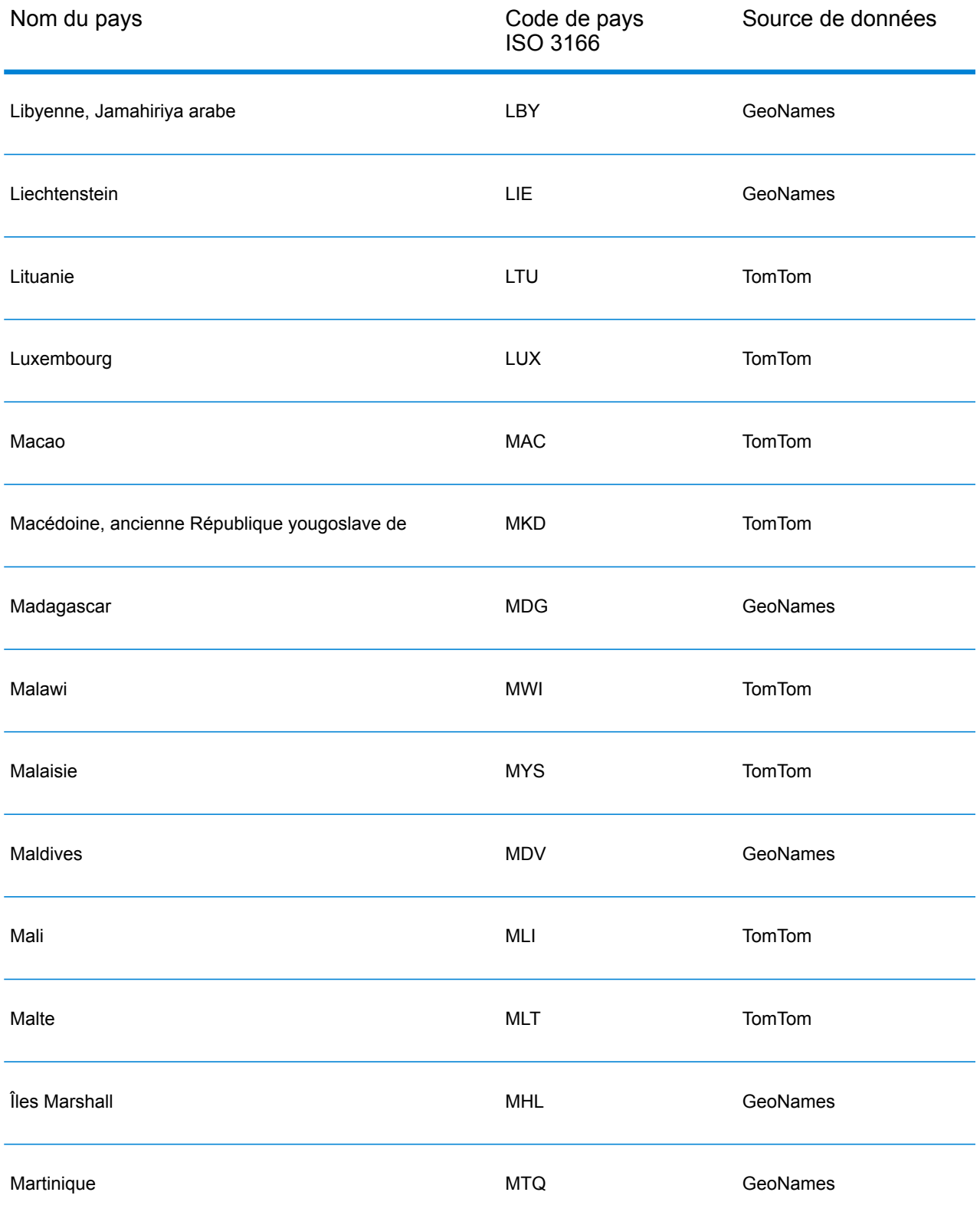

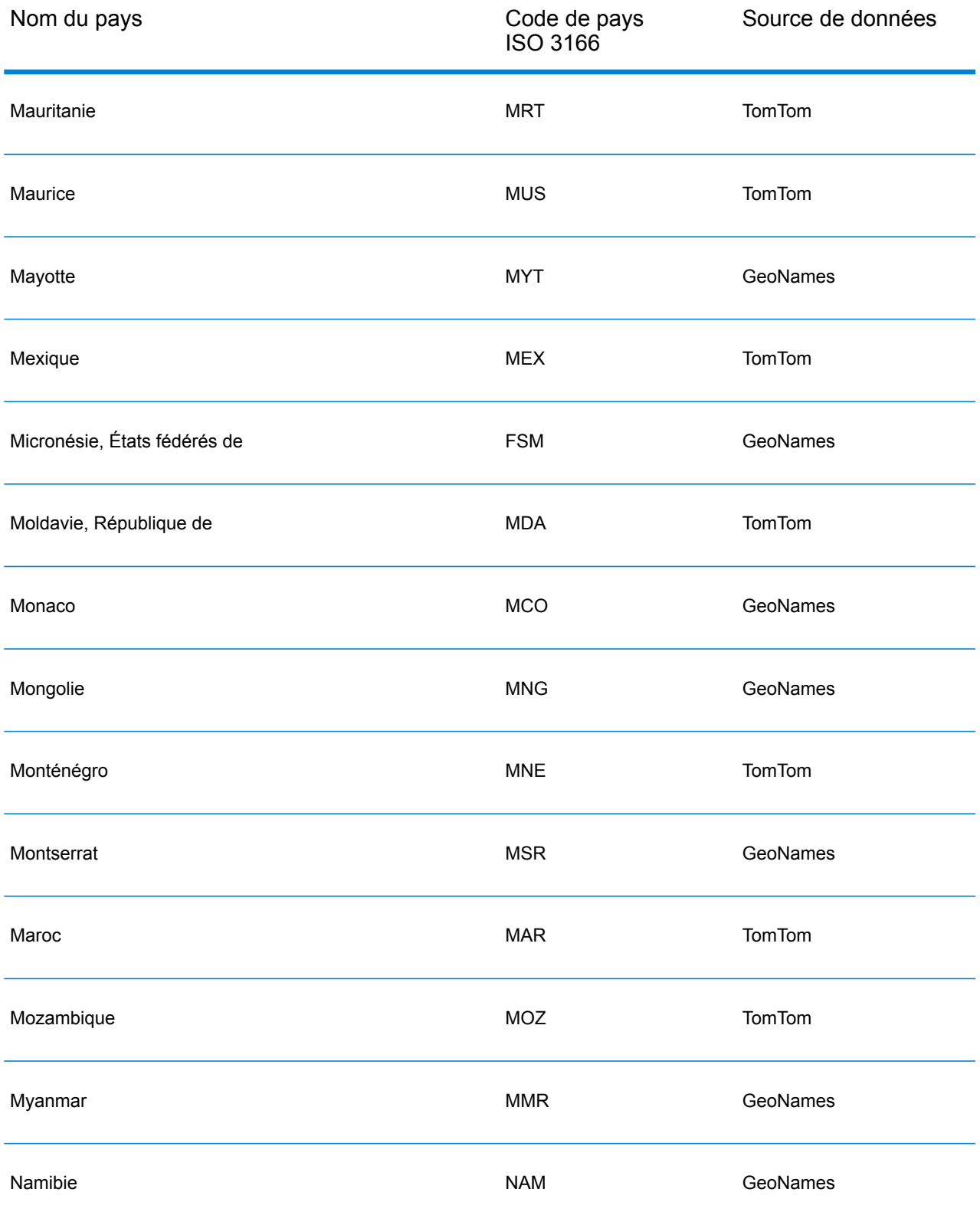
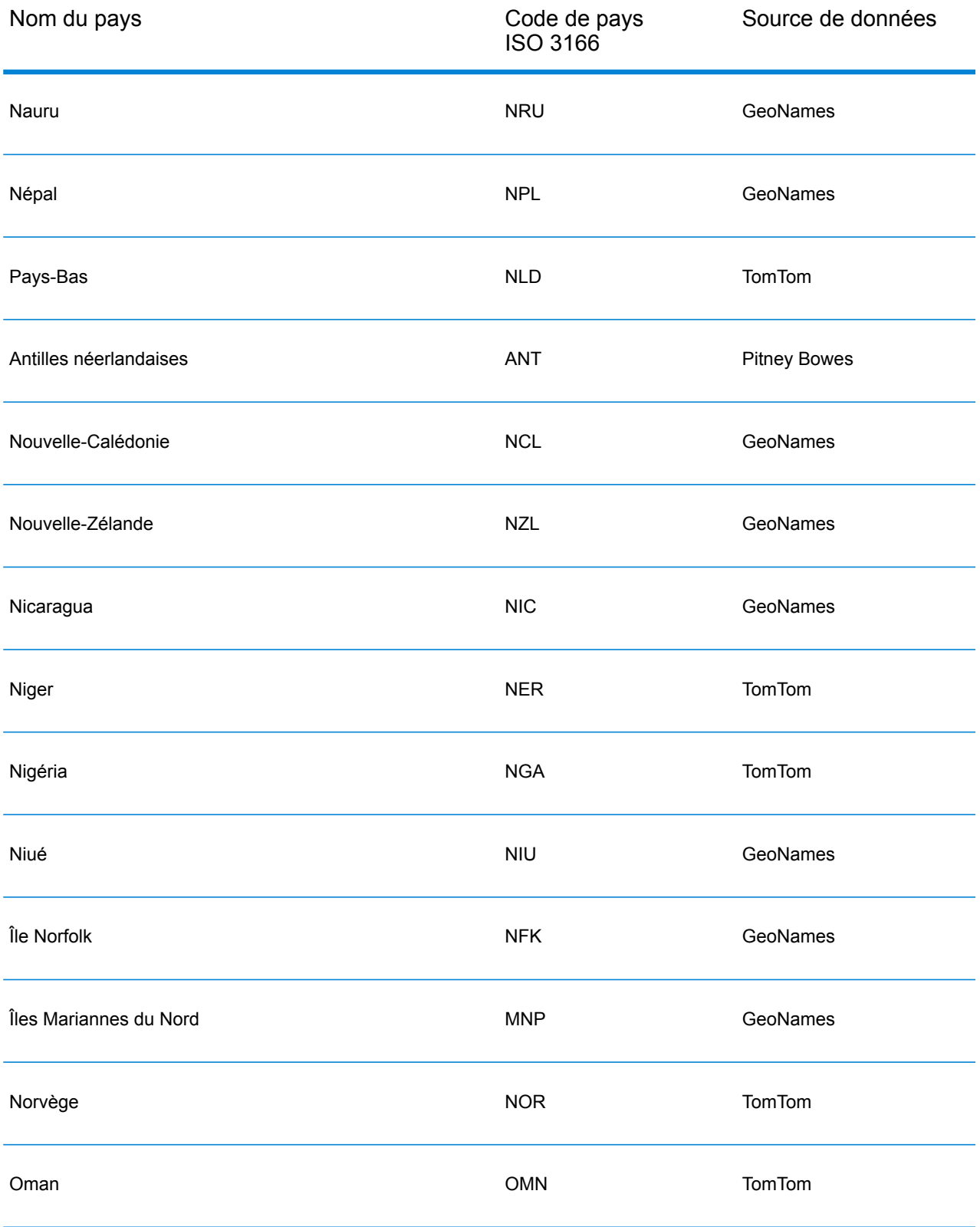

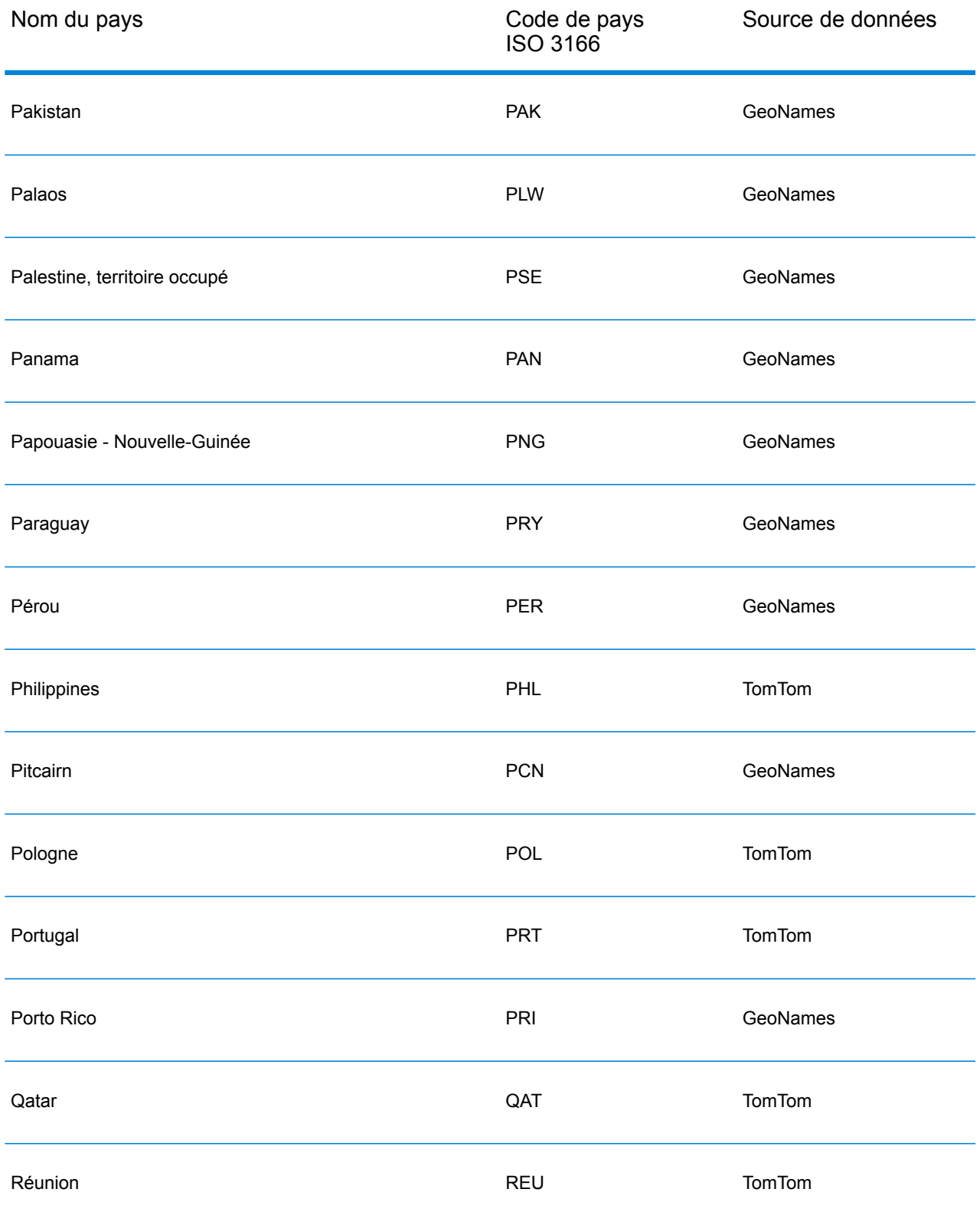

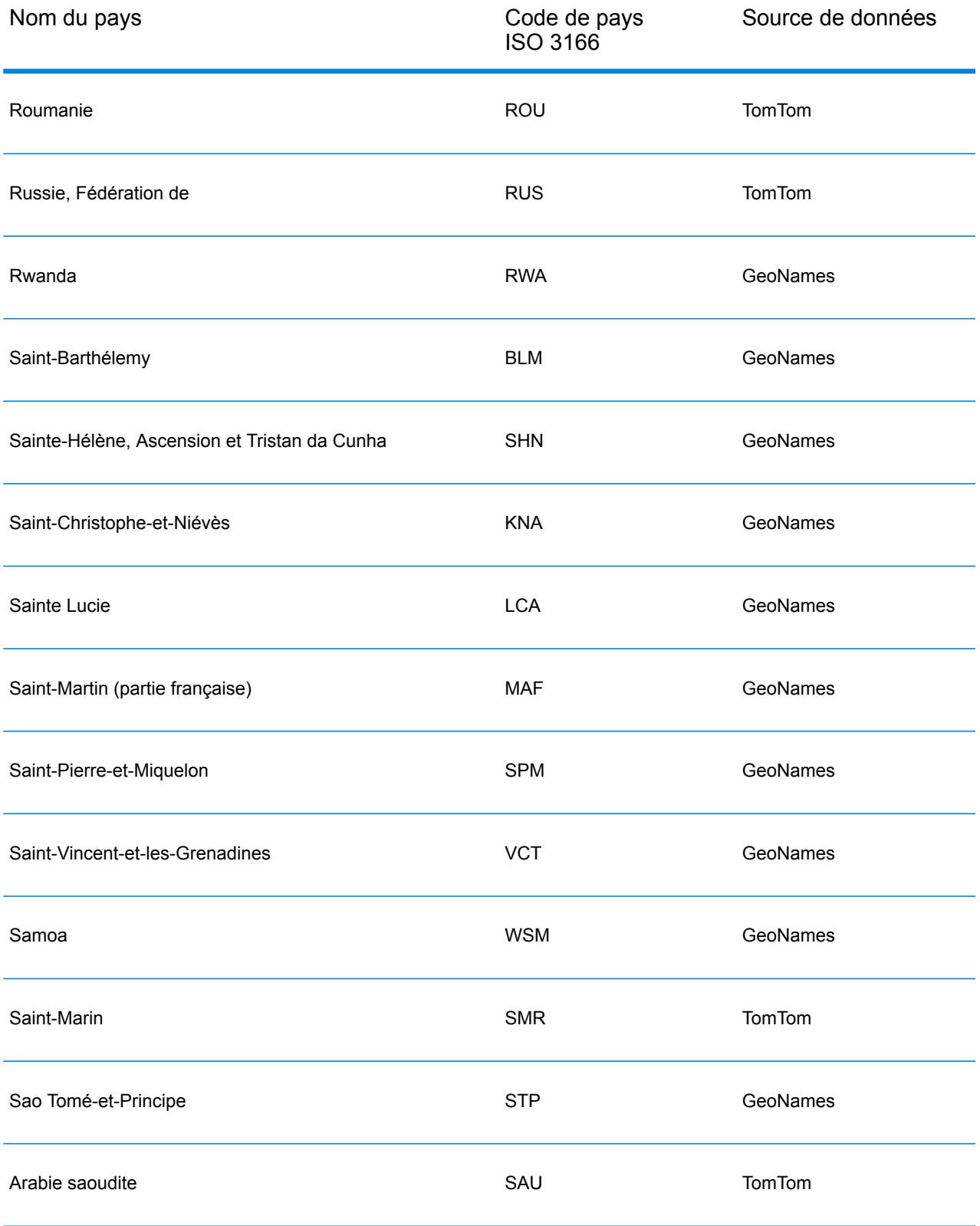

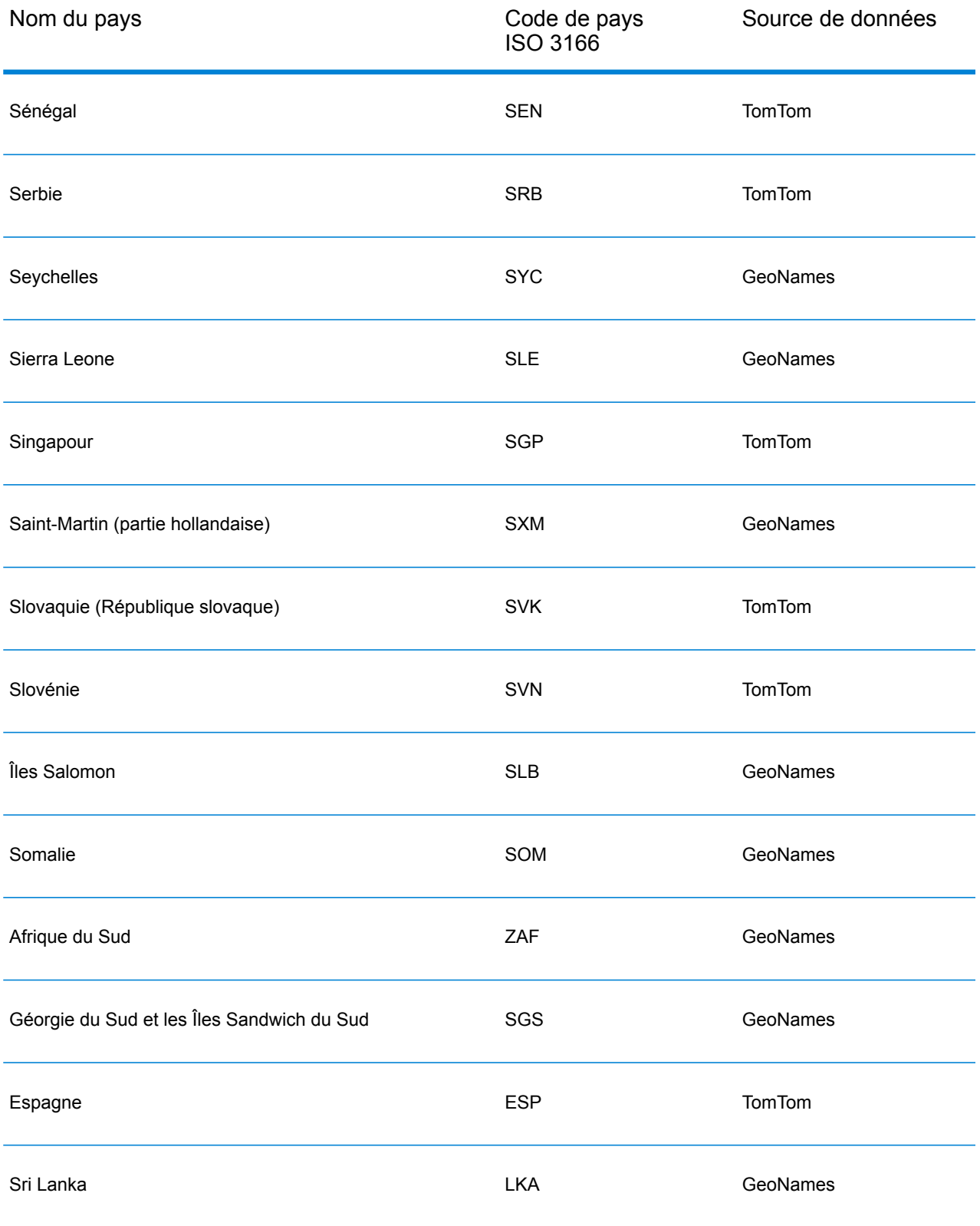

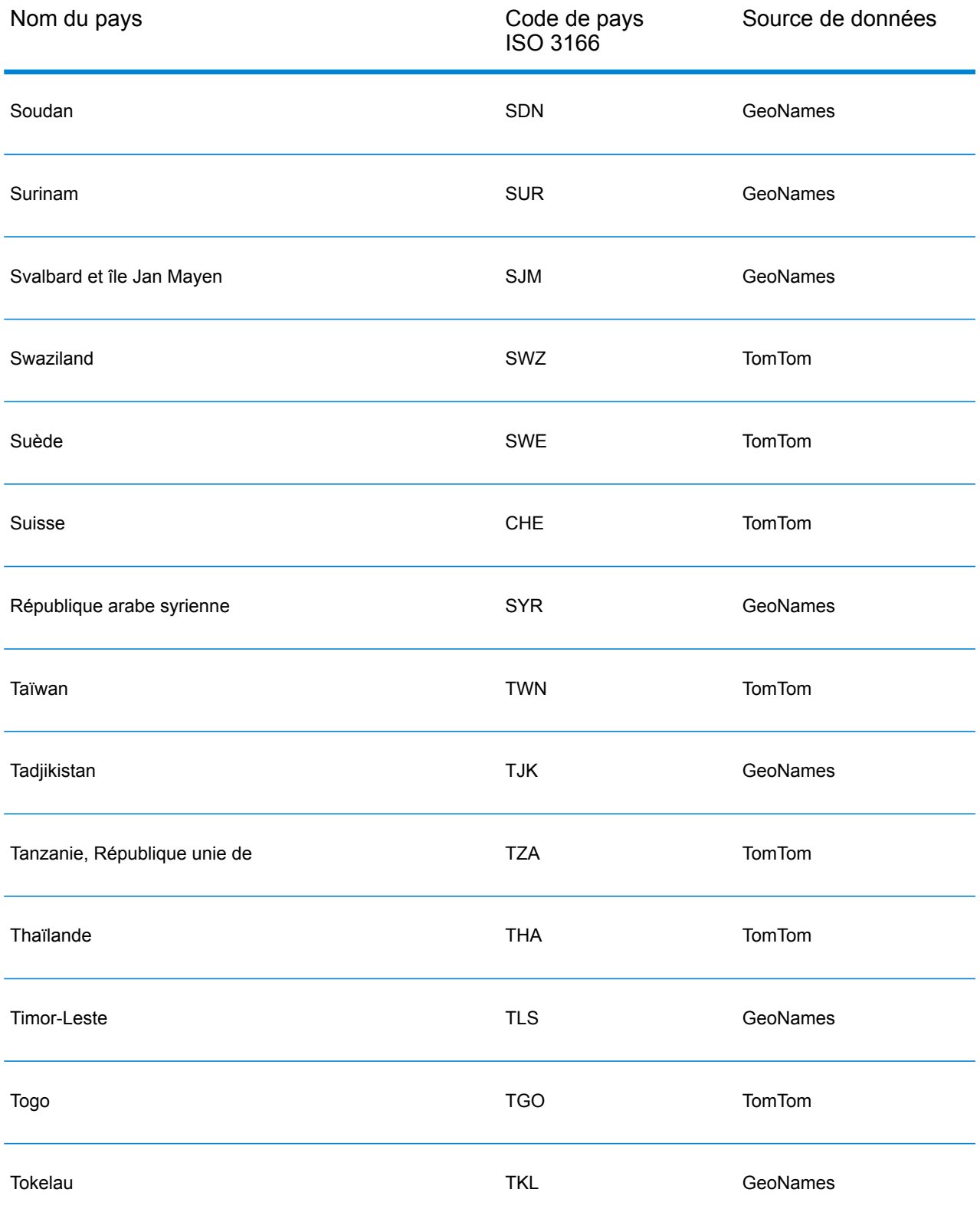

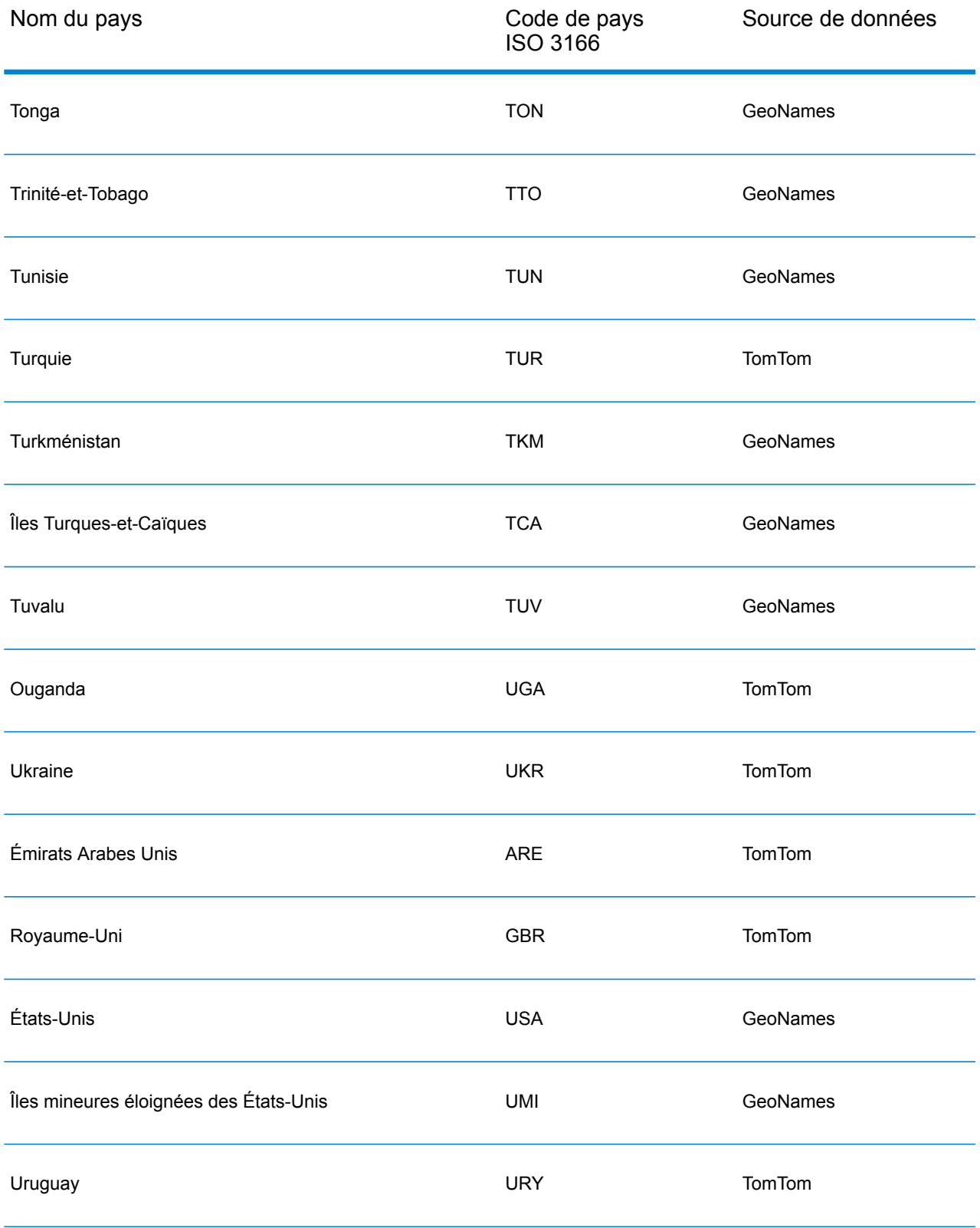

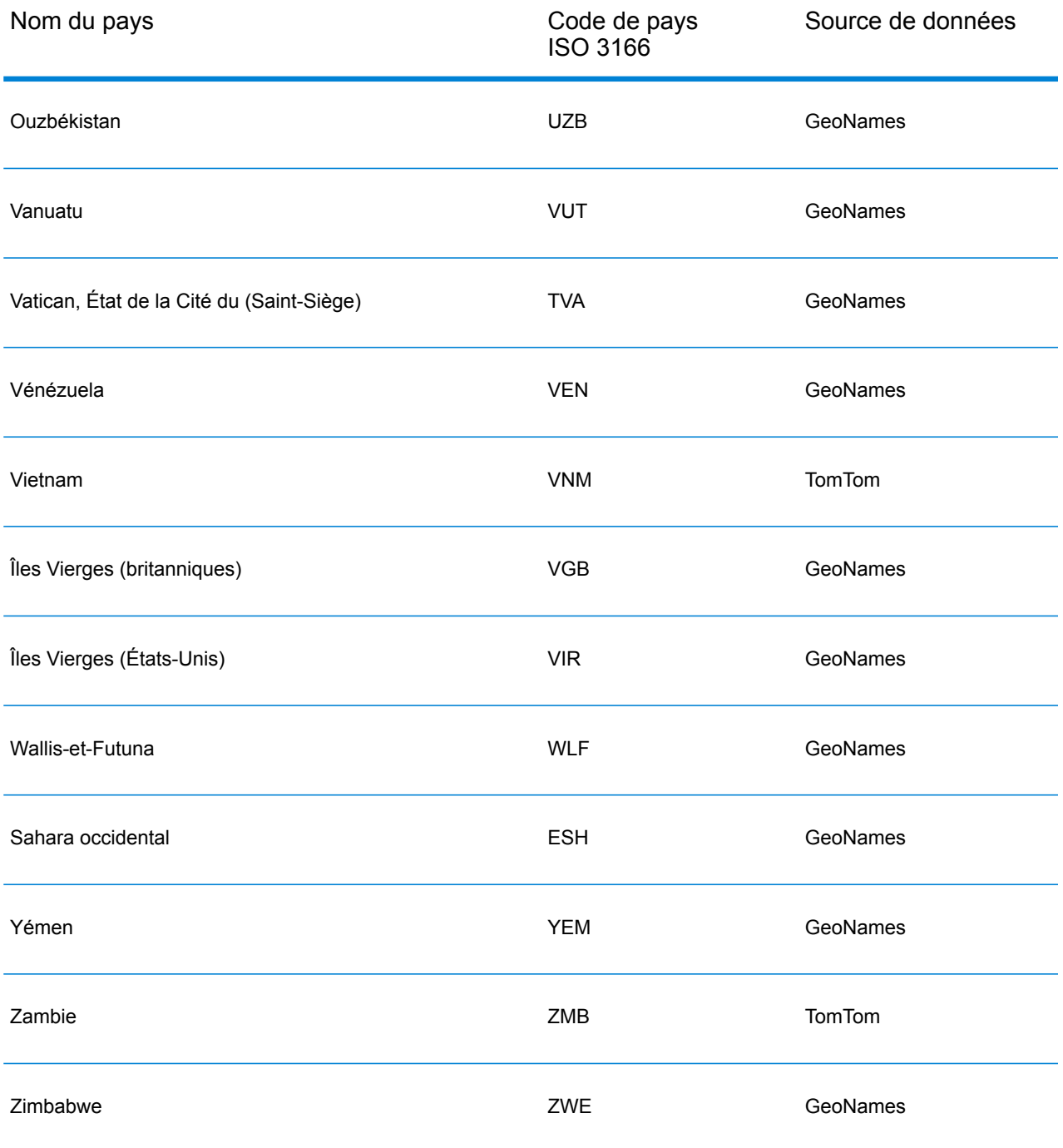

#### **Couverture de données postales de pays**

Le tableau suivant fournit une liste des pays qui comportent une couverture de données postales.

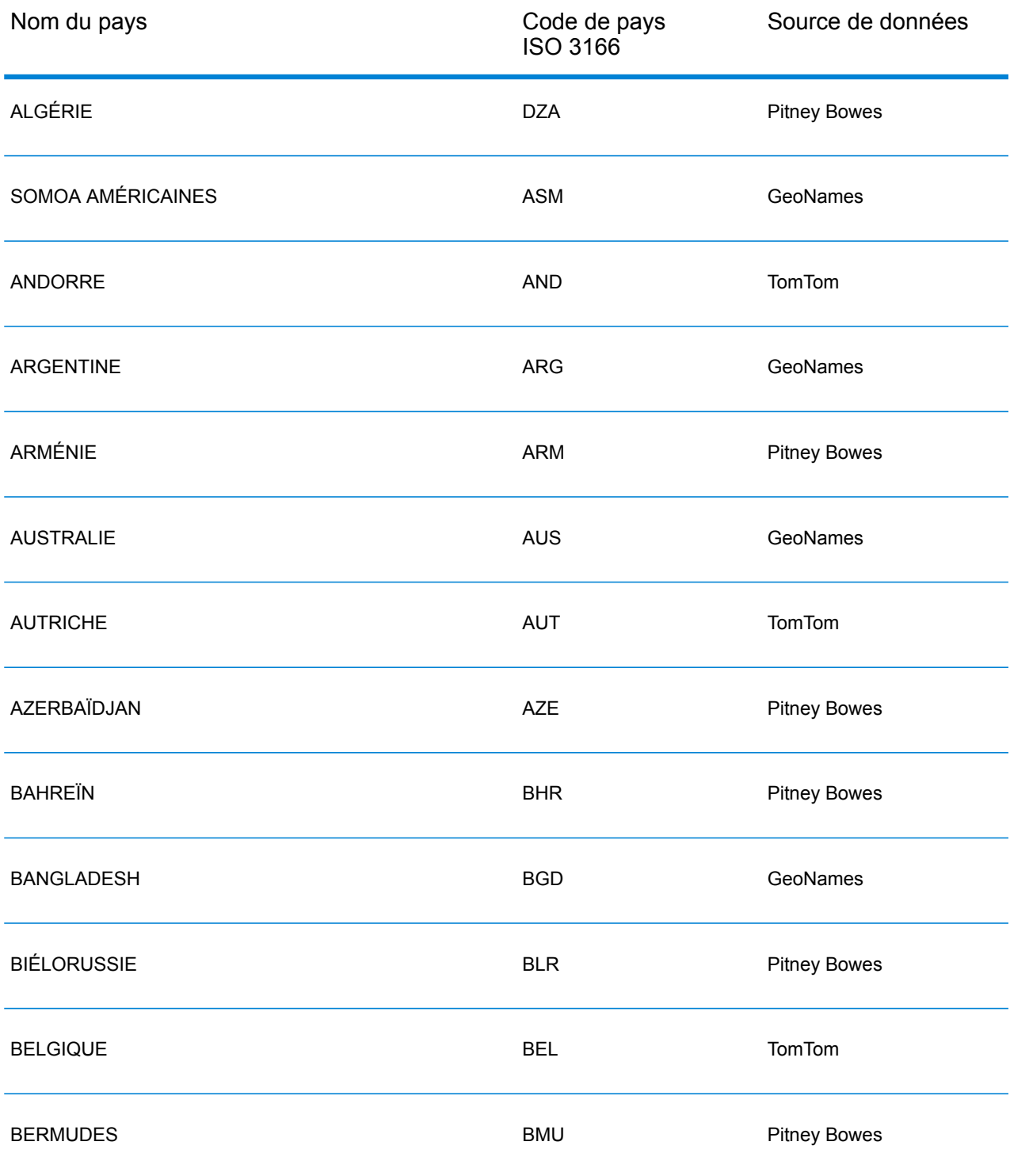

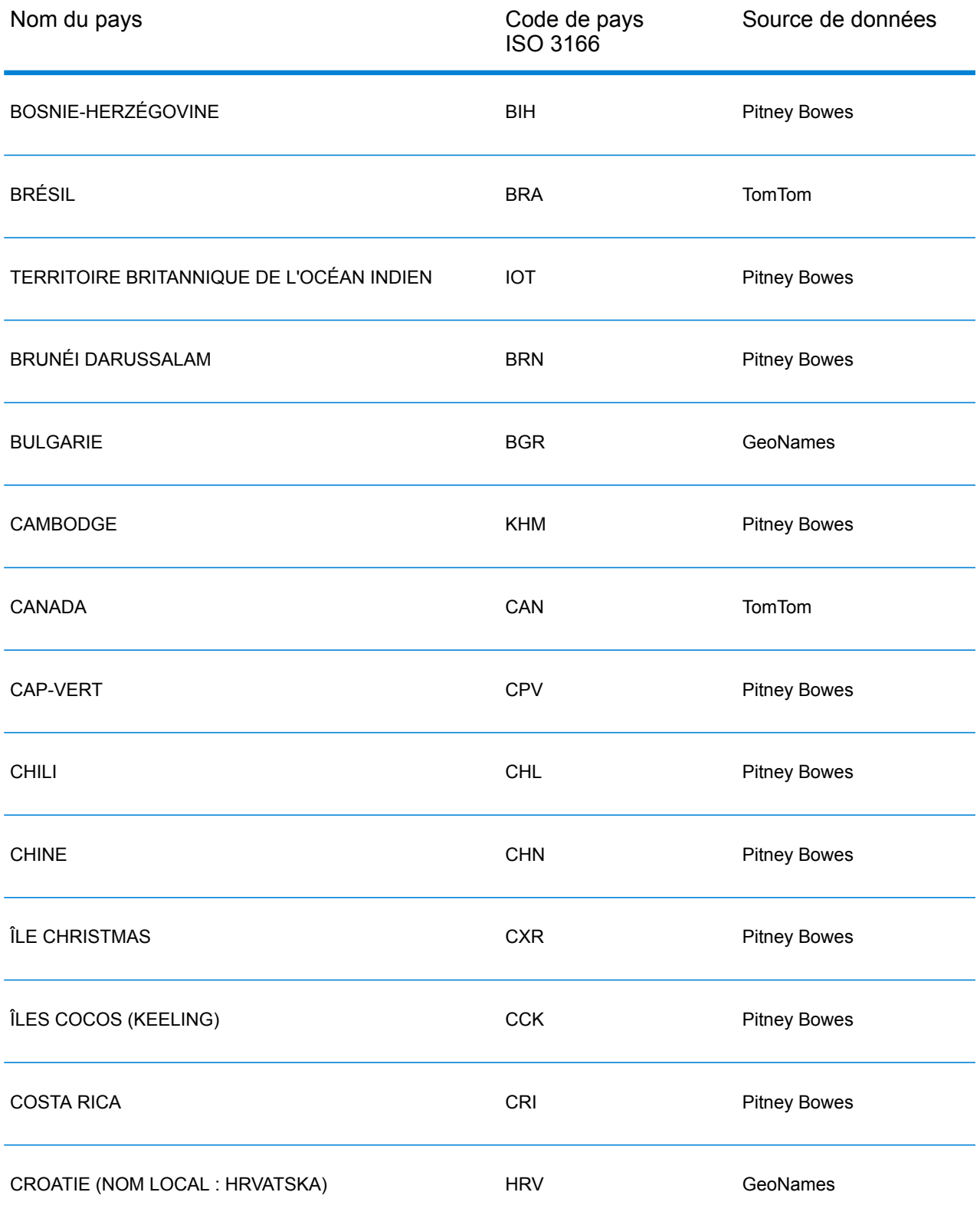

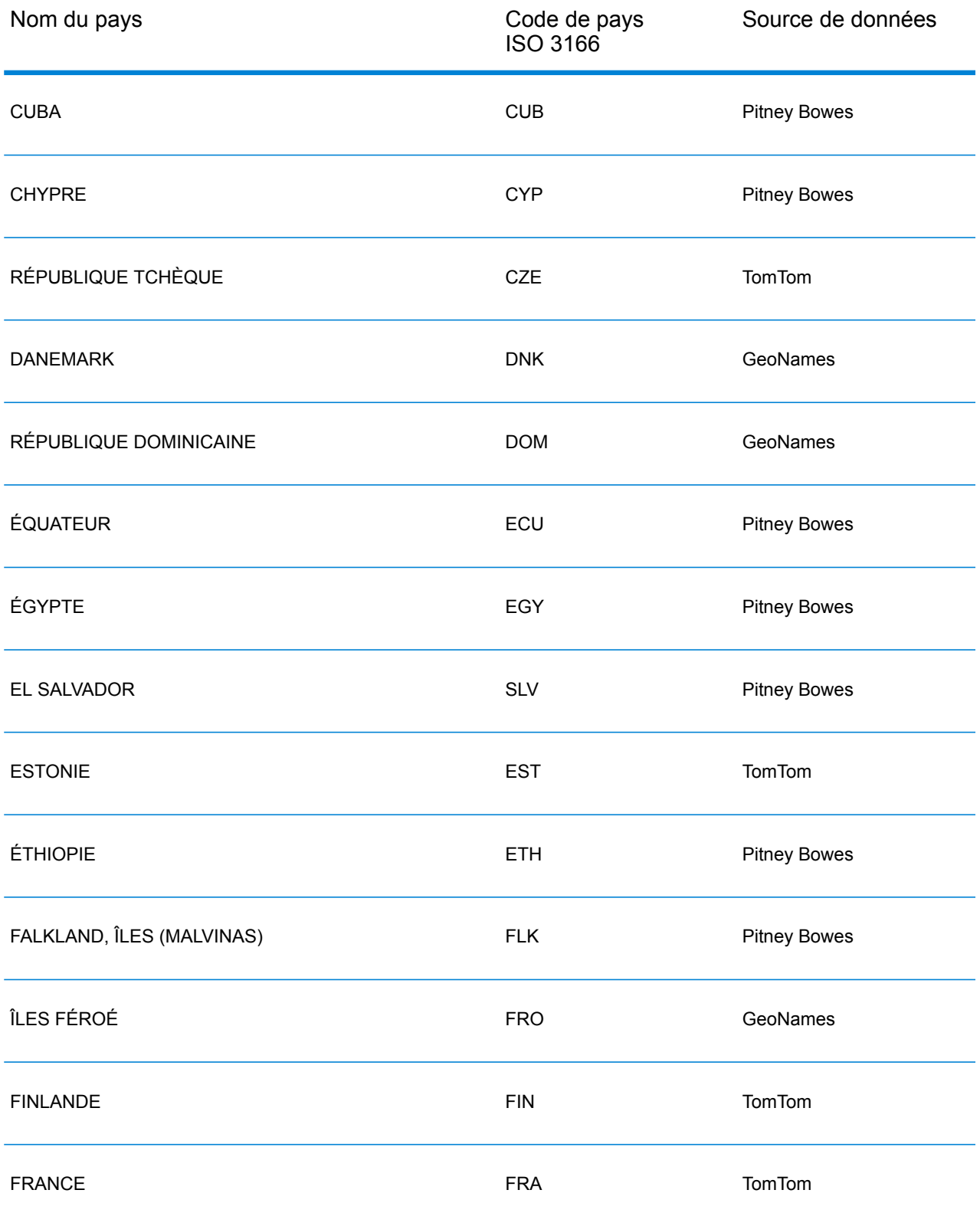

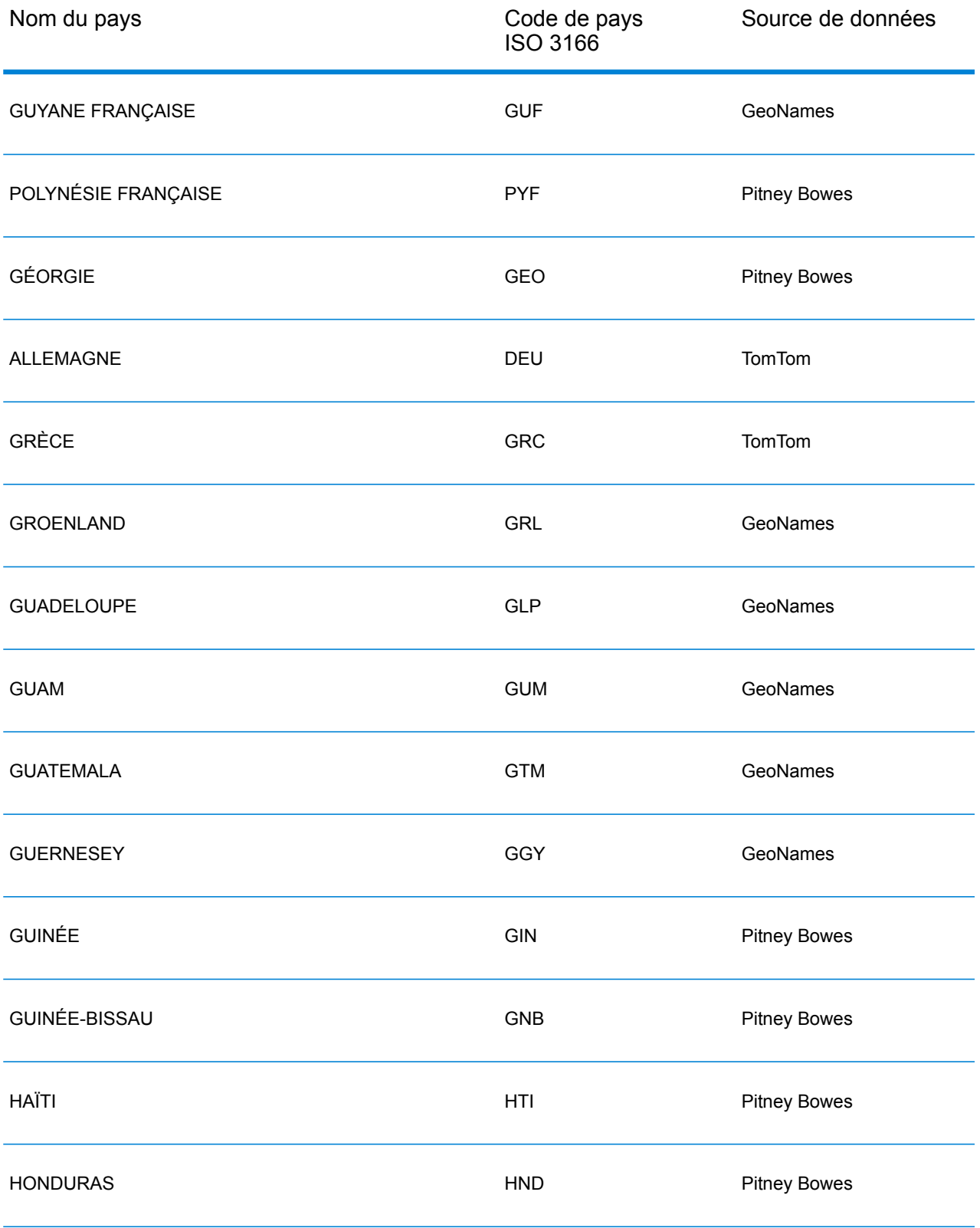

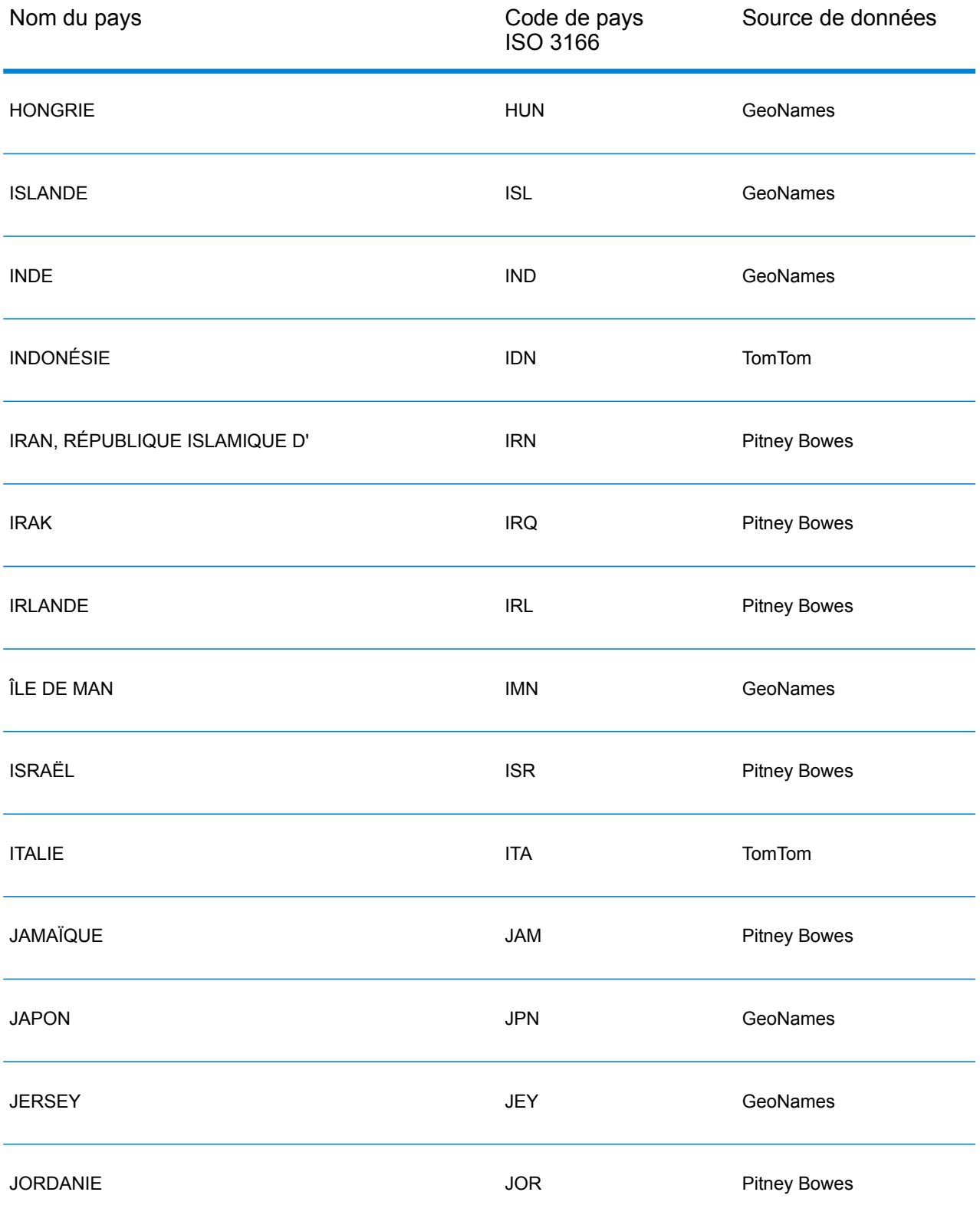

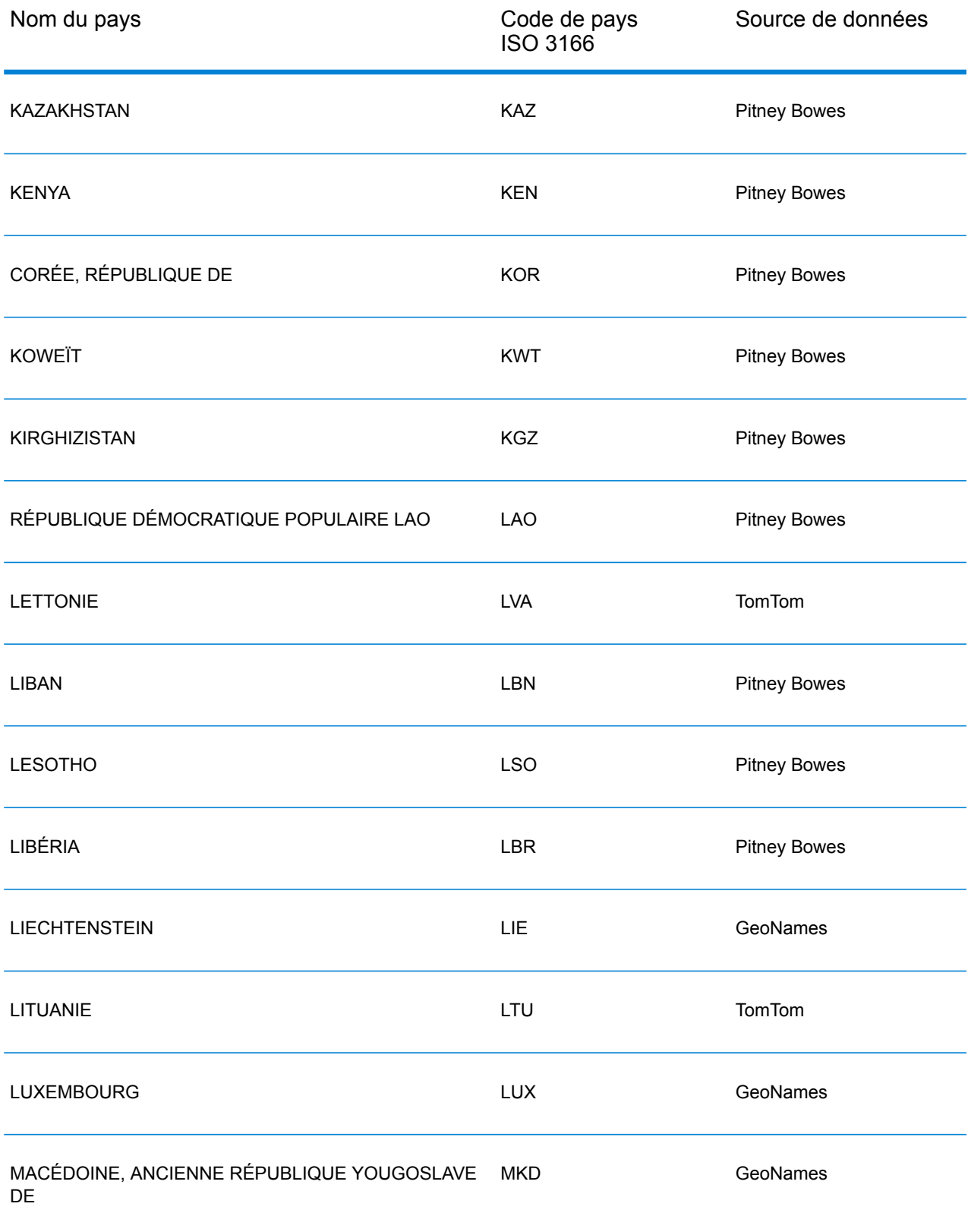

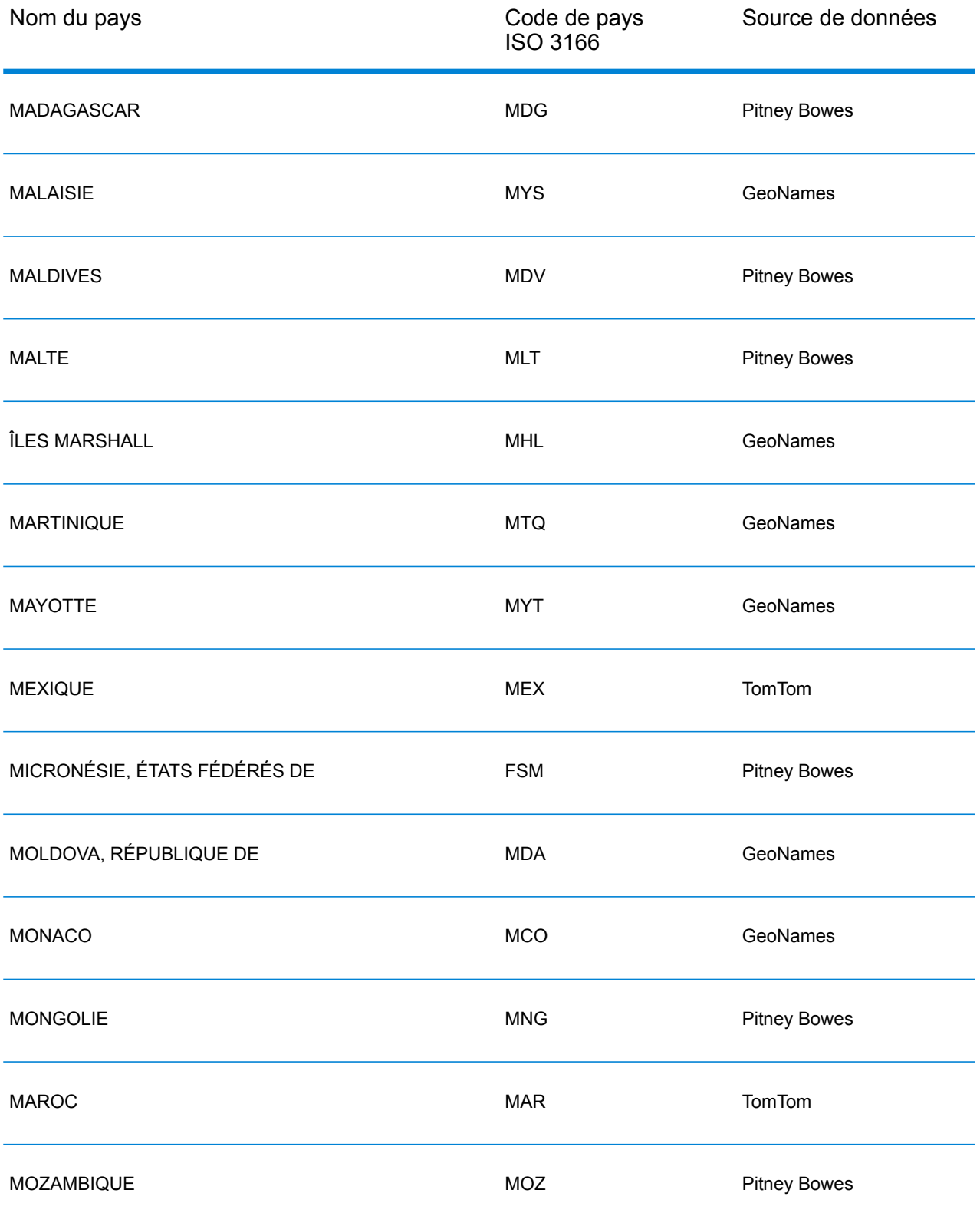

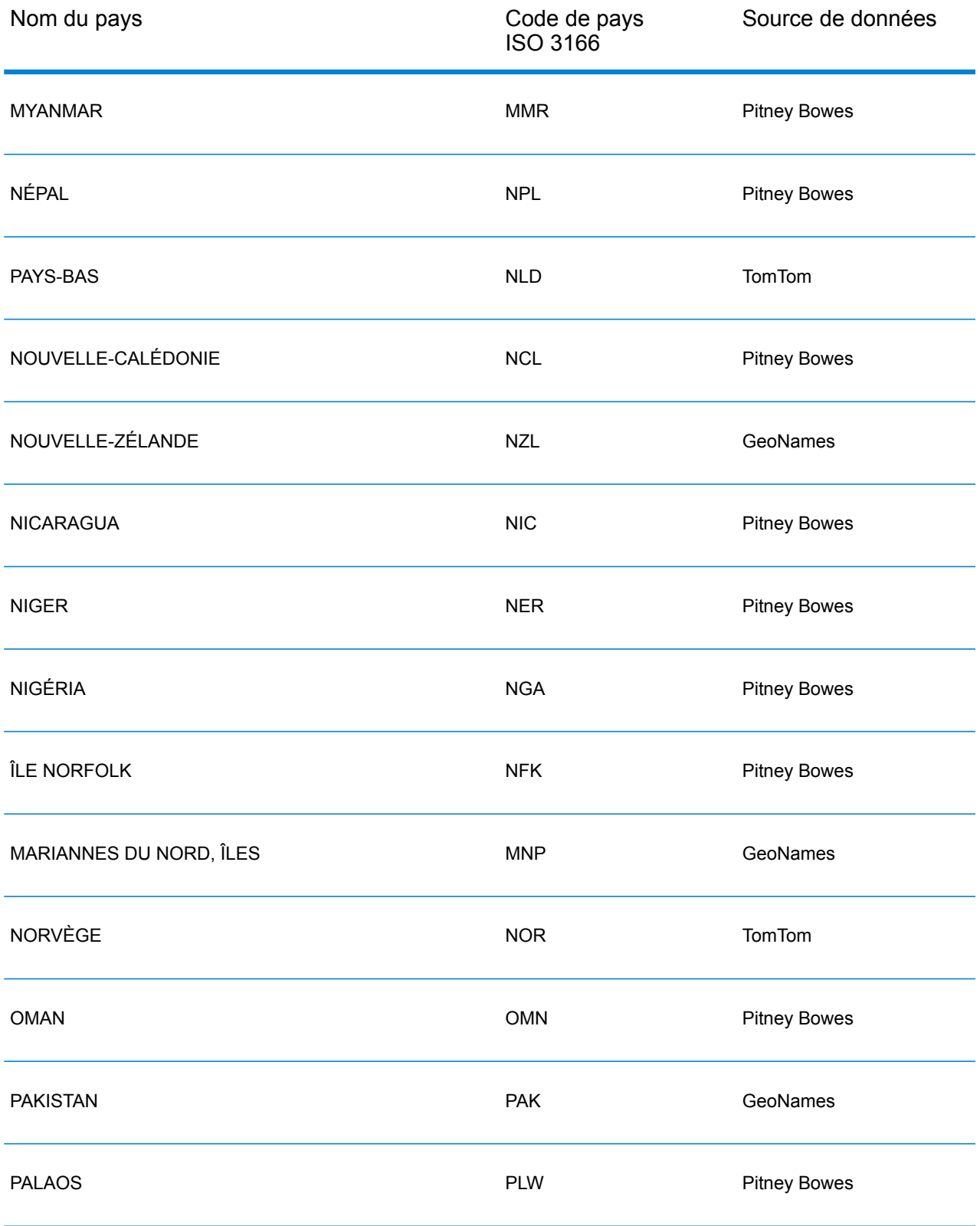

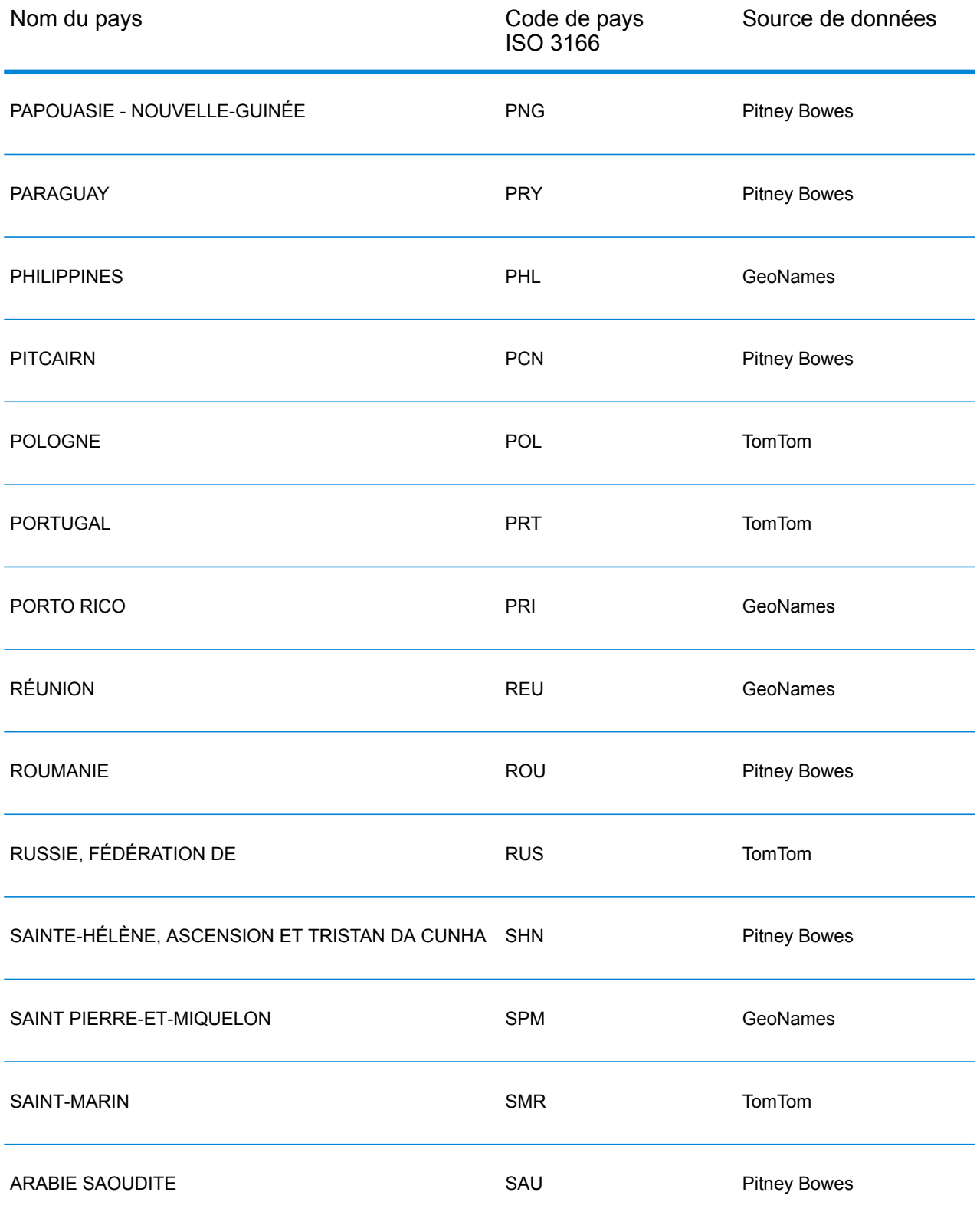

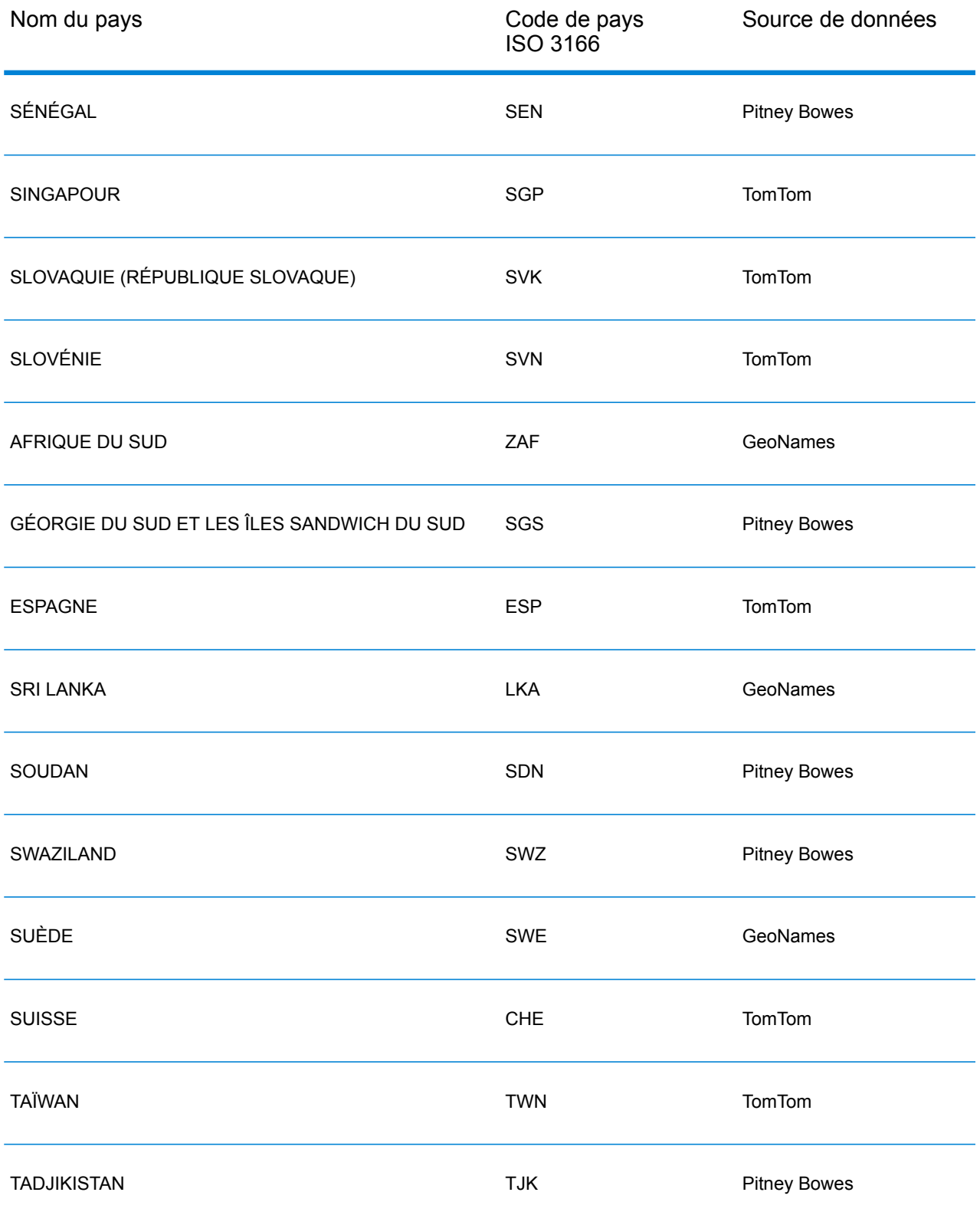

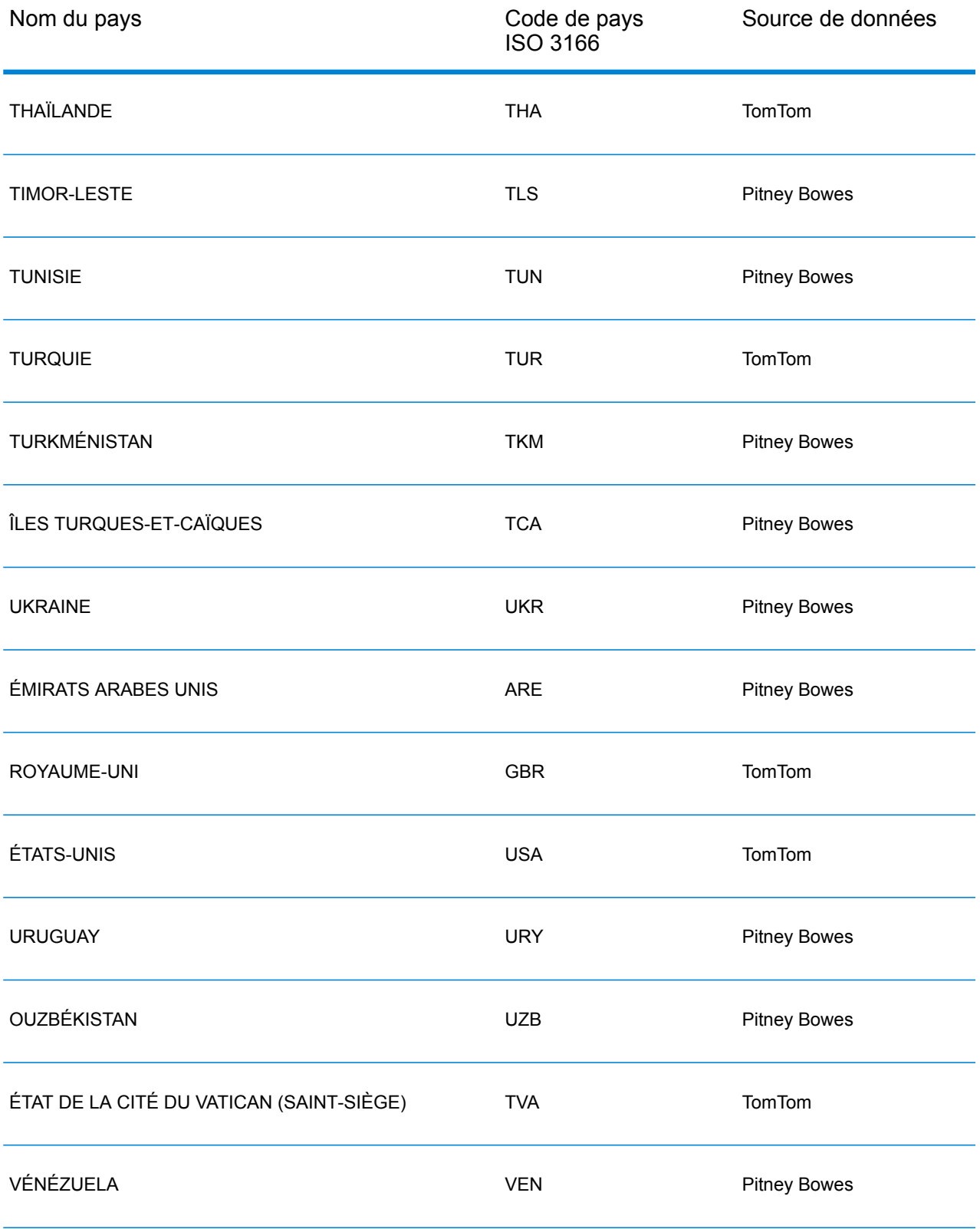

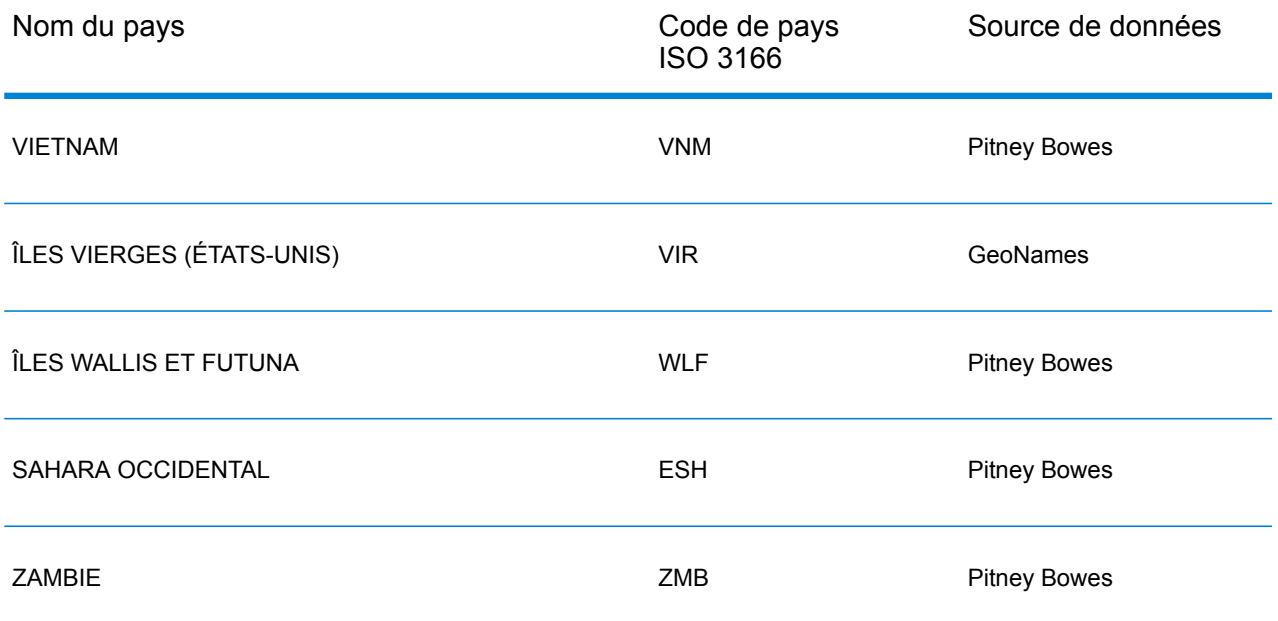

## République du Yémen (YEM)

Cette section définit les jeux de données, les opérations et les informations de champs d'entrée et de sortie pris en charge pour le géocodage pour la République du Yémen.

#### *Jeux de données de géocodage pris en charge*

Le tableau suivant répertorie le ou les jeux de données de géocodage pris en charge avec les niveaux de géocodage disponibles pour la République du Yémen.

**Remarque :** Les dictionnaires utilisateur personnalisés ne sont pas pris en charge.

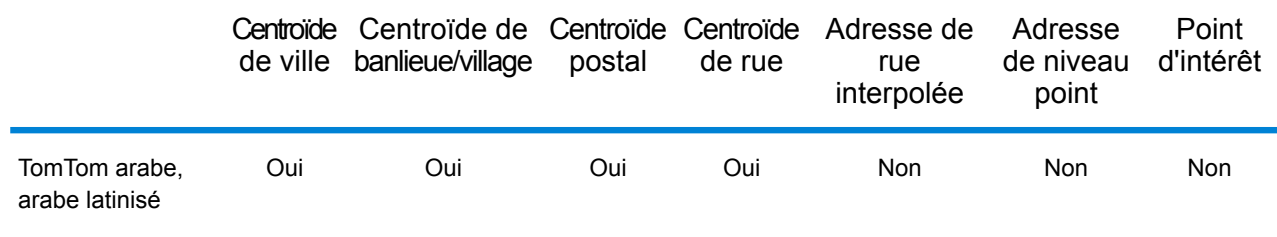

#### *Opérations prises en charge*

Les opérations suivantes sont prises en charge pour la République du Yémen :

- **Géocodage** : prend une ou plusieurs adresses en entrée et renvoie les coordonnées de longitude et de latitude et d'autres informations.
- **Géocodage inverse** : prend une ou plusieurs coordonnées de longitude et de latitude en entrée et renvoie l'adresse du lieu.
- **Interactive Geocoding** : renvoie les candidats correspondants potentiels à mesure de la saisie de l'adresse.
- **Global Key Lookup** : renvoie les candidats de géocodage lorsqu'une clé unique est fournie en entrée. Données USA MLD et AUS GNAF uniquement.

#### *Champs d'entrée*

L'adresse d'entrée peut contenir tout ou partie des éléments d'adresse suivants.

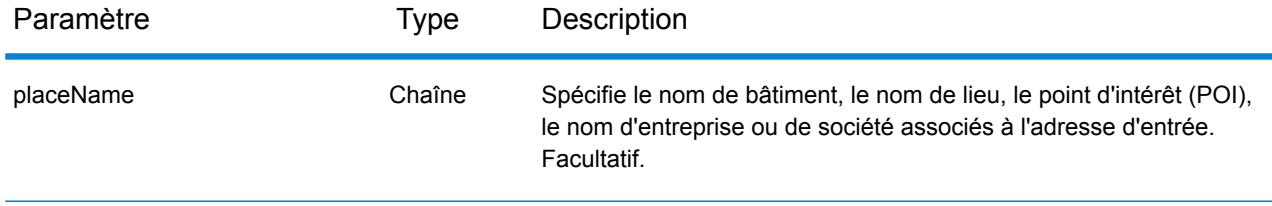

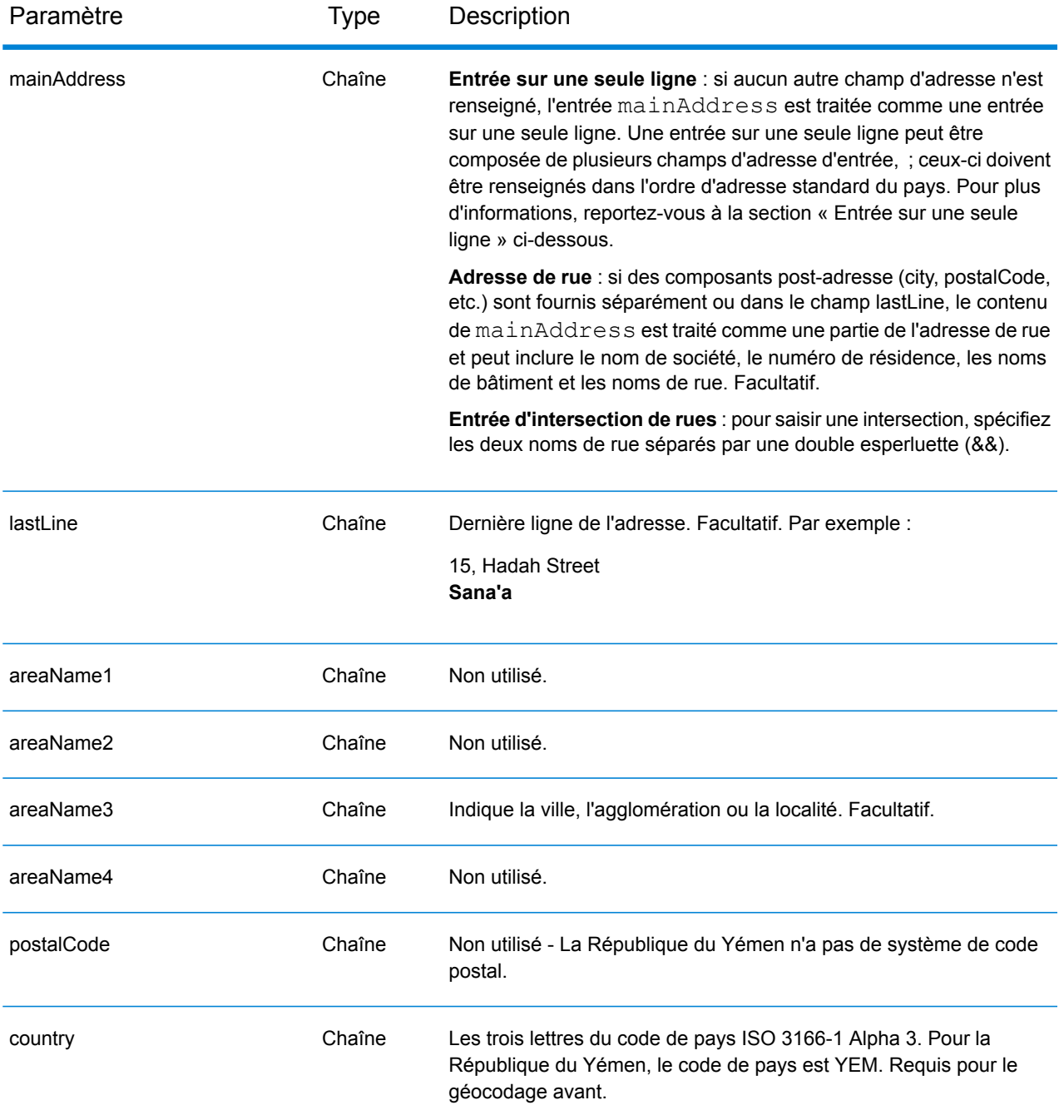

#### *Entrée sur une seule ligne*

Au lieu de saisir chaque composant d'adresse dans des champs distincts, vous pouvez saisir l'adresse complète dans le champ d'entrée mainAddress avec les éléments d'adresse dans l'ordre suivant :

*[address\_number][street\_info][area]*

Où :

- L'élément *[address\_number]* est facultatif.
- L'élément *[street\_info]* contient le nom de rue, le type de rue et toute information pré- ou post-cardinaux (par exemple, est, ouest, etc.). Facultatif.
- L'élément *[area]* est la ville uniquement, ou la ville plus des informations supplémentaires, comme l'état, la province ou la localité. Obligatoire.

Pour obtenir des résultats optimaux, placez une virgule entre les informations de rue et les informations de zone.

#### *Options personnalisées*

Il n'existe pas d'options spécifiques à la République du Yémen.

#### *Champs de sortie*

Le tableau suivant répertorie les champs d'adresse renvoyés pour un candidat qui se trouve en République du Yémen.

**Remarque :** Les valeurs de champ placeName, addressNumber, unitType et unitValue sont renvoyées uniquement lorsqu'un jeu de données de géocodage prenant en charge l'interpolation d'adresse de rue est installé.

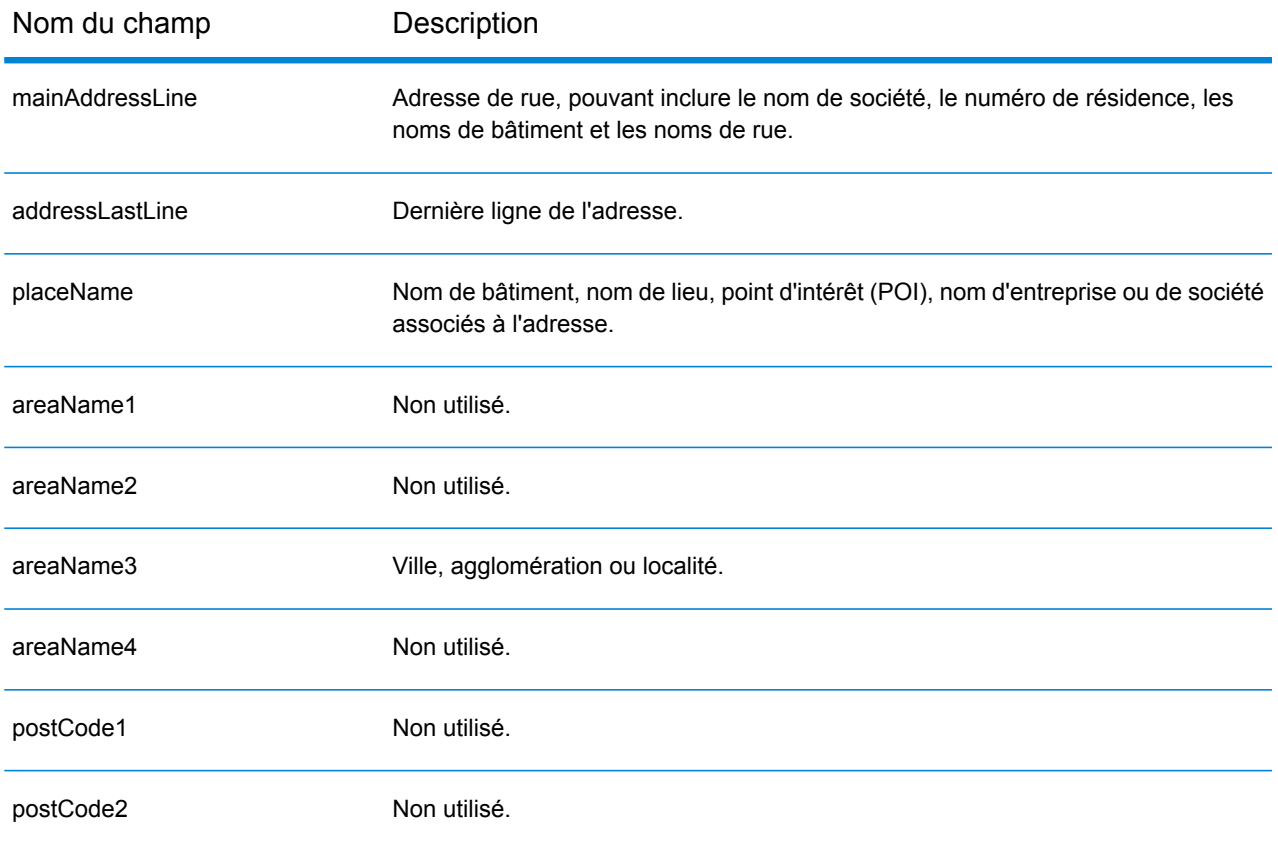

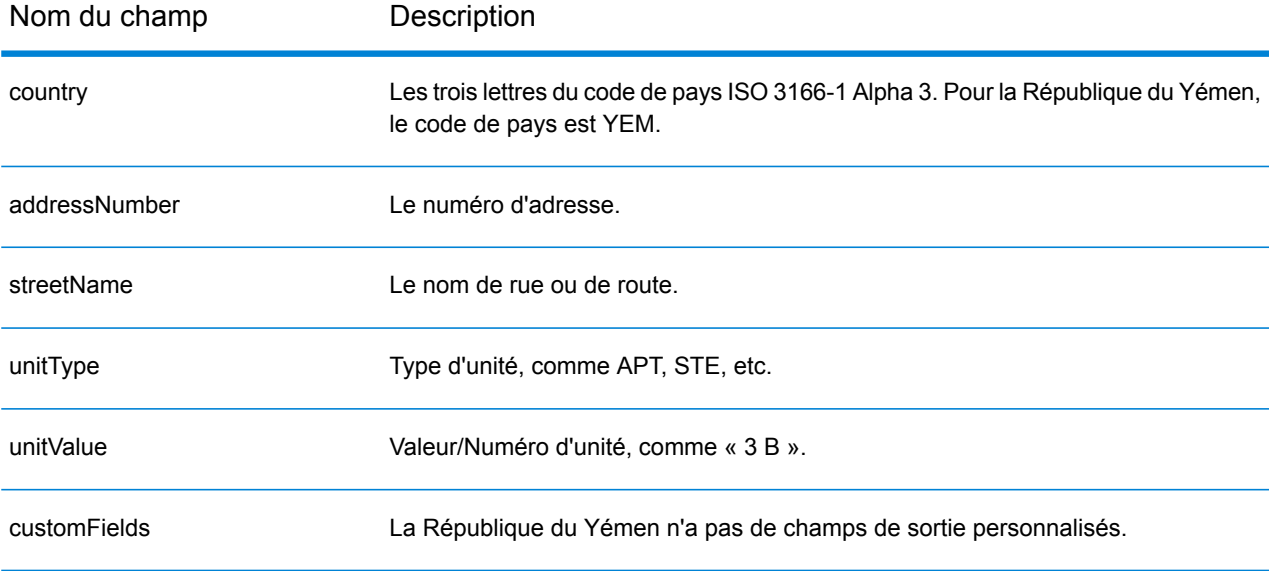

## Zambie (ZMB)

Cette section définit les jeux de données, les opérations et les informations de champs d'entrée et de sortie pris en charge pour le géocodage pour la Zambie.

#### *Jeux de données de géocodage pris en charge*

Le tableau suivant répertorie le ou les jeux de données de géocodage pris en charge avec les niveaux de géocodage disponibles pour la Zambie.

**Remarque :** Les dictionnaires utilisateur personnalisés ne sont pas pris en charge.

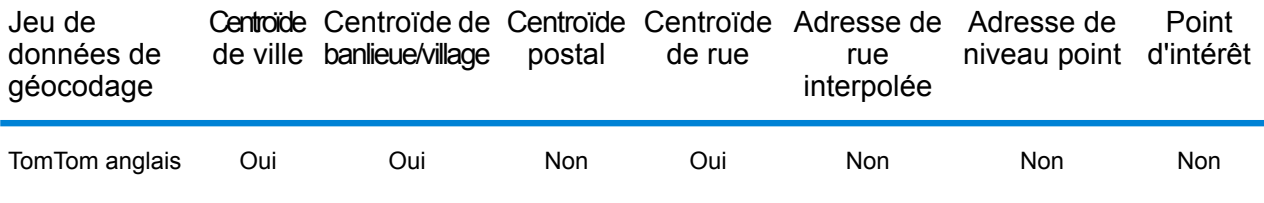

#### *Opérations prises en charge*

Les opérations suivantes sont prises en charge pour la Zambie :

- **Géocodage** : prend une ou plusieurs adresses en entrée et renvoie les coordonnées de longitude et de latitude et d'autres informations.
- **Géocodage inverse** : prend une ou plusieurs coordonnées de longitude et de latitude en entrée et renvoie l'adresse du lieu.
- **Interactive Geocoding** : renvoie les candidats correspondants potentiels à mesure de la saisie de l'adresse.
- **Global Key Lookup** : renvoie les candidats de géocodage lorsqu'une clé unique est fournie en entrée. Données USA MLD et AUS GNAF uniquement.

#### *Champs d'entrée*

L'adresse d'entrée peut contenir tout ou partie des éléments d'adresse suivants.

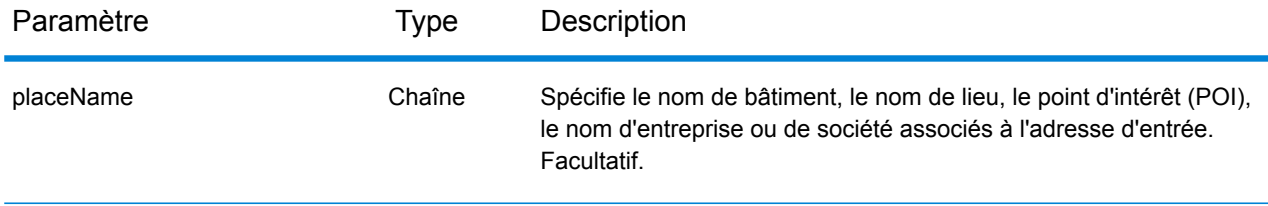

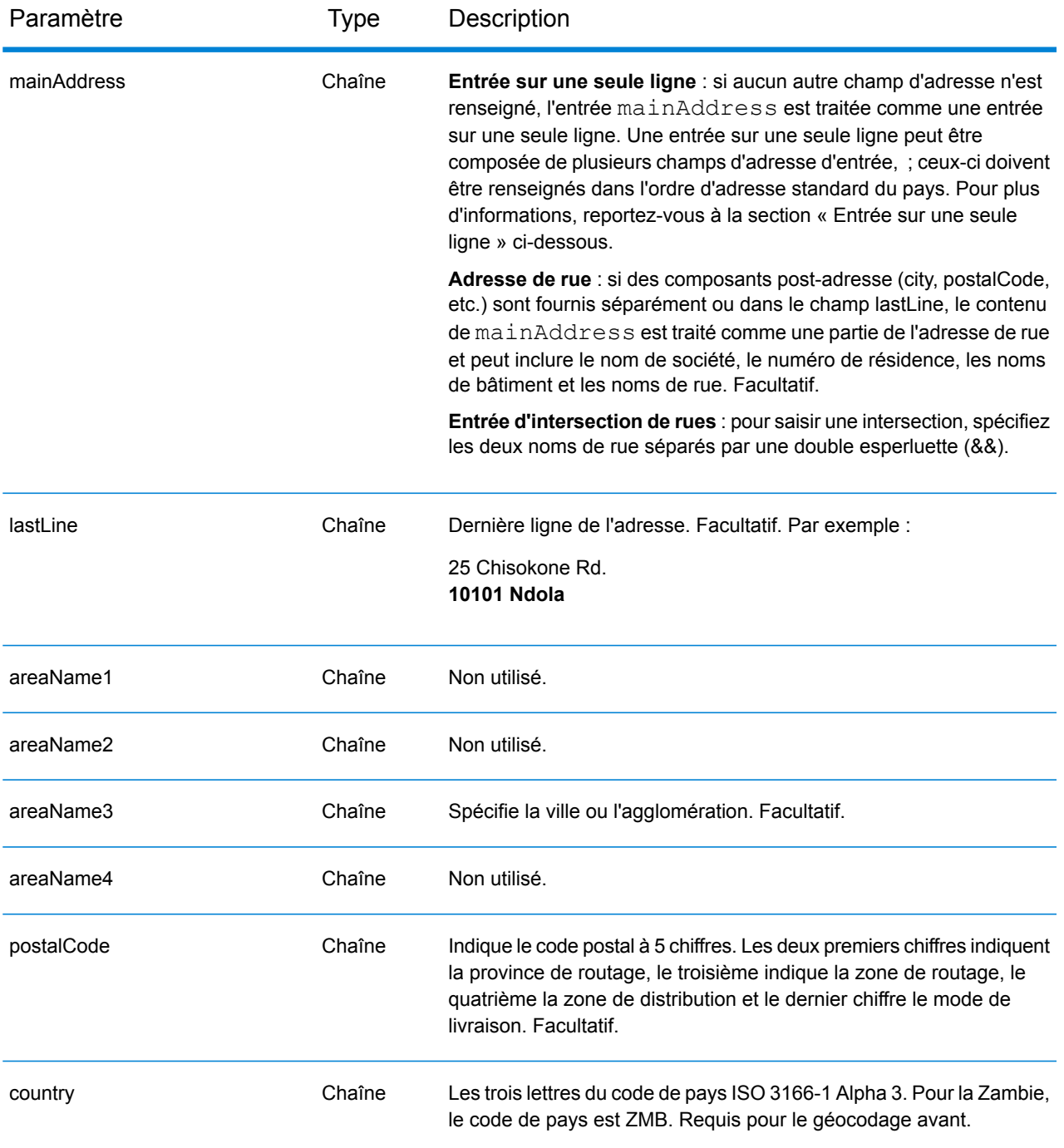

#### *Entrée sur une seule ligne*

Au lieu de saisir chaque composant d'adresse dans des champs distincts, vous pouvez saisir l'adresse complète dans le champ d'entrée mainAddress avec les éléments d'adresse dans l'ordre suivant :

*[address\_number][street\_info][pobox\_info][postal\_code][area]*

#### Où :

- L'élément *[address\_number]* est facultatif.
- L'élément *[street\_info]* contient le nom de rue, le type de rue et toute information pré- ou post-cardinaux (par exemple, est, ouest, etc.). Facultatif.
- L'élément *[postal\_code]* est le code postal.
- L'élément *[area]* est la ville uniquement, ou la ville plus des informations supplémentaires, comme l'état, la province ou la localité.
- L'élément *[area]* ou *[postal\_code]* est requis.

Pour obtenir des résultats optimaux, placez une virgule entre les informations de rue et les informations de la dernière ligne d'adresse.

#### *Options personnalisées*

Il n'existe pas d'options spécifiques à la Zambie.

#### *Champs de sortie*

Le tableau suivant répertorie les champs d'adresse renvoyés pour un candidat qui se trouve en Zambie.

**Remarque :** Les valeurs de champ placeName, addressNumber, unitType et unitValue sont renvoyées uniquement lorsqu'un jeu de données de géocodage prenant en charge l'interpolation d'adresse de rue est installé.

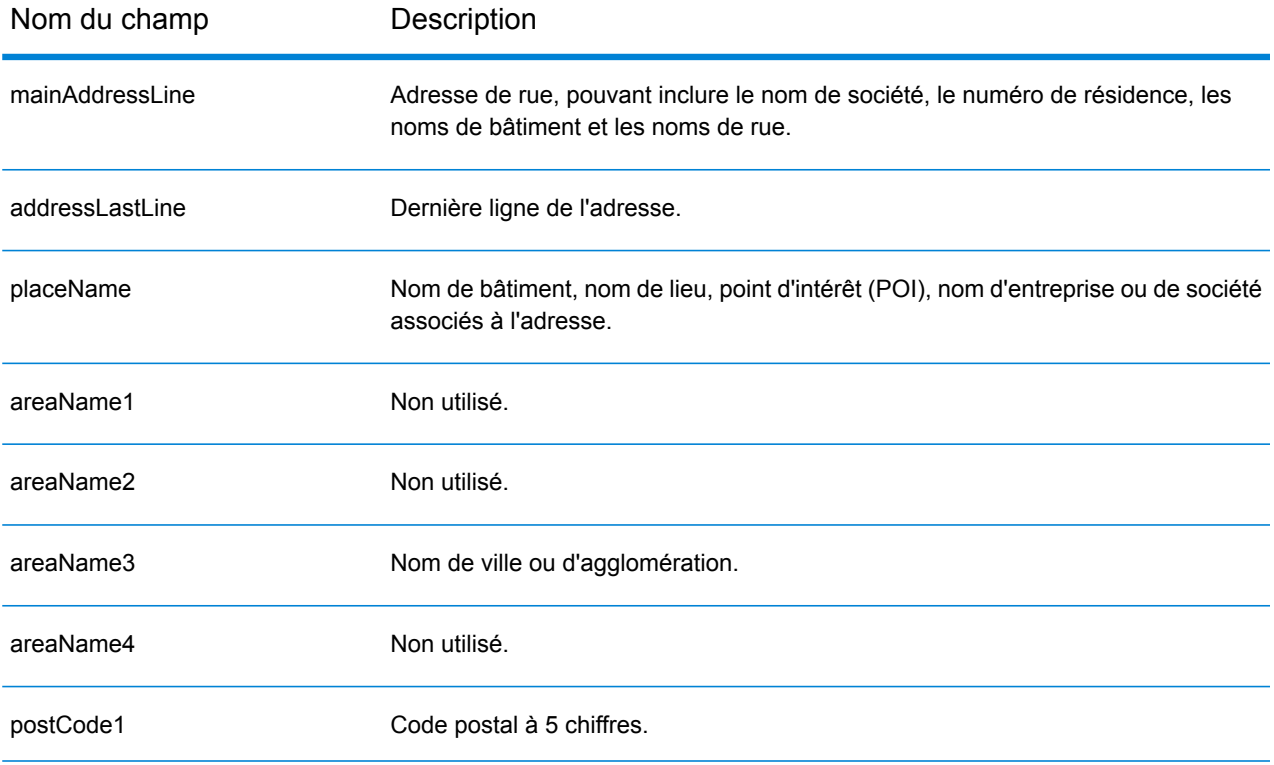

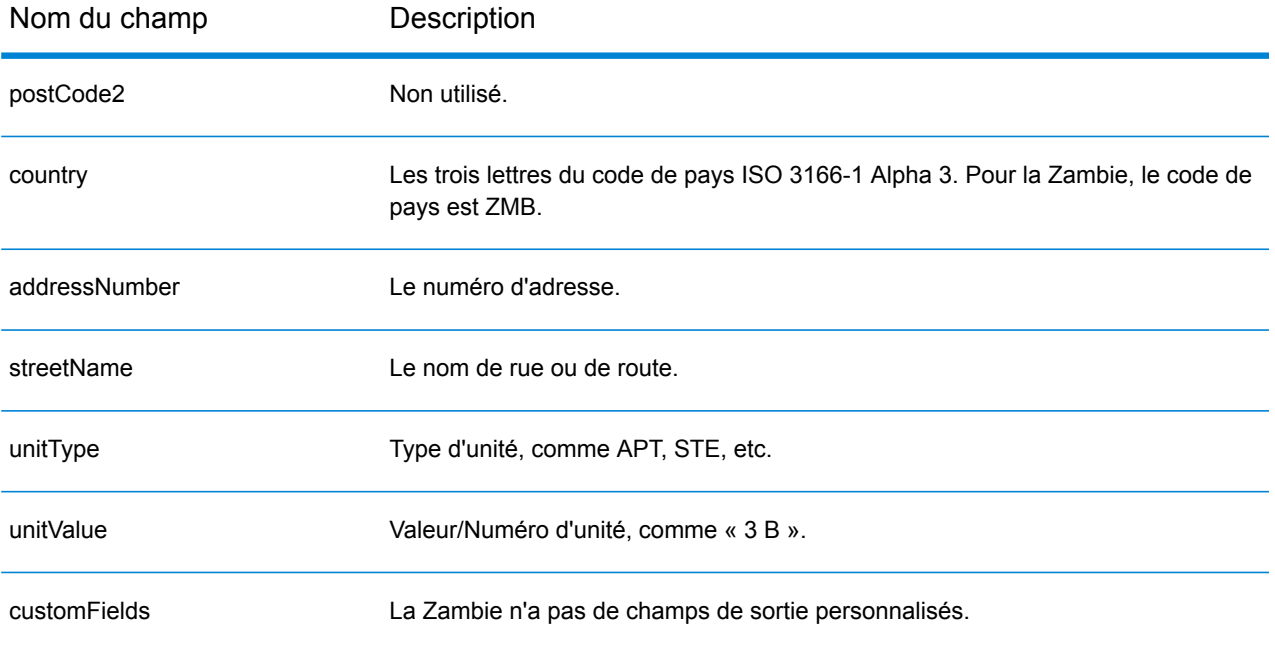

## Zimbabwe (ZWE)

Cette section définit les jeux de données, les opérations et les informations de champs d'entrée et de sortie pris en charge pour le géocodage pour le Zimbabwe.

#### *Jeux de données de géocodage pris en charge*

Le tableau suivant répertorie le ou les jeux de données de géocodage pris en charge avec les niveaux de géocodage disponibles pour le Zimbabwe.

**Remarque :** Les dictionnaires utilisateur personnalisés ne sont pas pris en charge.

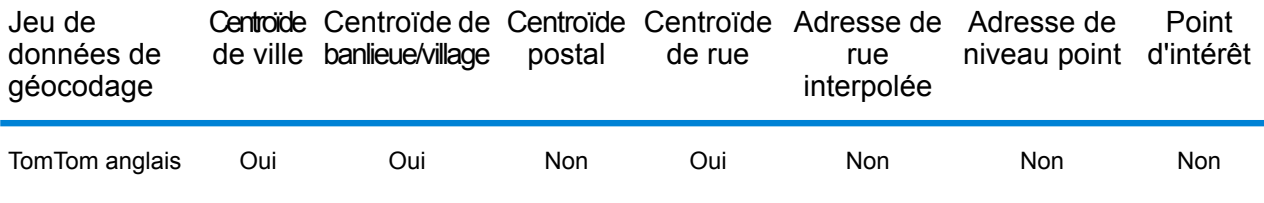

#### *Opérations prises en charge*

Les opérations suivantes sont prises en charge pour le Zimbabwe :

- **Géocodage** : prend une ou plusieurs adresses en entrée et renvoie les coordonnées de longitude et de latitude et d'autres informations.
- **Géocodage inverse** : prend une ou plusieurs coordonnées de longitude et de latitude en entrée et renvoie l'adresse du lieu.
- **Interactive Geocoding** : renvoie les candidats correspondants potentiels à mesure de la saisie de l'adresse.
- **Global Key Lookup** : renvoie les candidats de géocodage lorsqu'une clé unique est fournie en entrée. Données USA MLD et AUS GNAF uniquement.

#### *Champs d'entrée*

L'adresse d'entrée peut contenir tout ou partie des éléments d'adresse suivants.

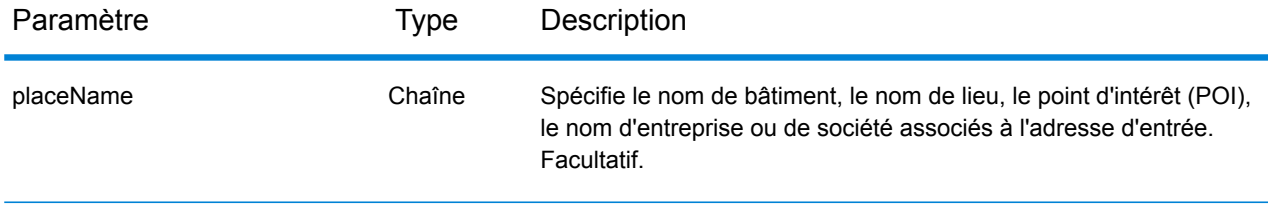

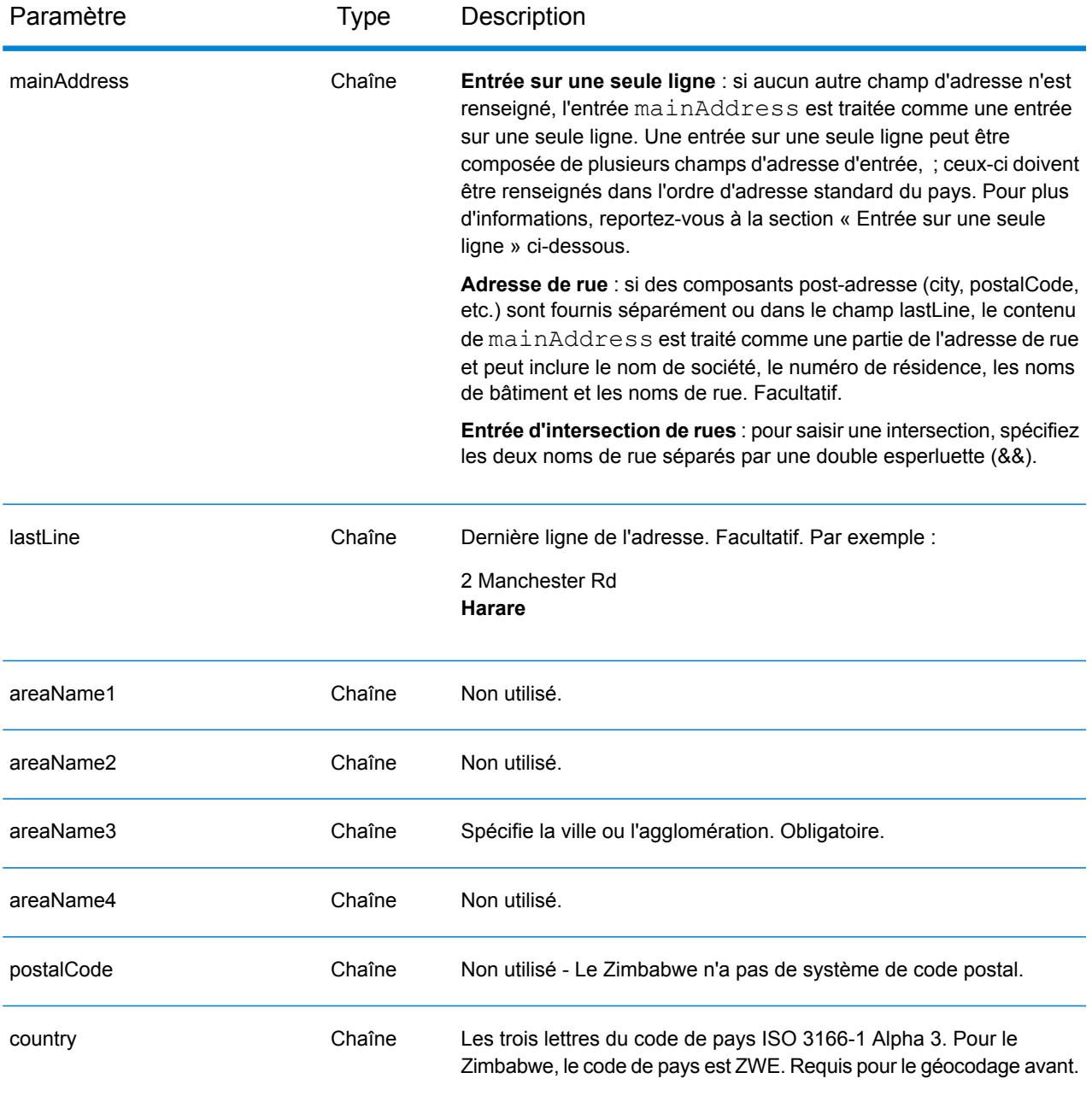

#### *Entrée sur une seule ligne*

Au lieu de saisir chaque composant d'adresse dans des champs distincts, vous pouvez saisir l'adresse complète dans le champ d'entrée mainAddress avec les éléments d'adresse dans l'ordre suivant :

*[address\_number][street\_info][area]*

Où :

• L'élément *[address\_number]* est facultatif.

- L'élément *[street\_info]* contient le nom de rue, le type de rue et toute information pré- ou post-cardinaux (par exemple, est, ouest, etc.). Facultatif.
- L'élément *[area]* est la ville uniquement, ou la ville plus des informations supplémentaires, comme l'état, la province ou la localité. Obligatoire.

Pour obtenir des résultats optimaux, placez une virgule entre les informations de rue et les informations de zone.

#### *Options personnalisées*

Il n'existe pas d'options spécifiques au Zimbabwe.

#### *Champs de sortie*

Le tableau suivant répertorie les champs d'adresse renvoyés pour un candidat qui se trouve au Zimbabwe.

**Remarque :** Les valeurs de champ placeName, addressNumber, unitType et unitValue sont renvoyées uniquement lorsqu'un jeu de données de géocodage prenant en charge l'interpolation d'adresse de rue est installé.

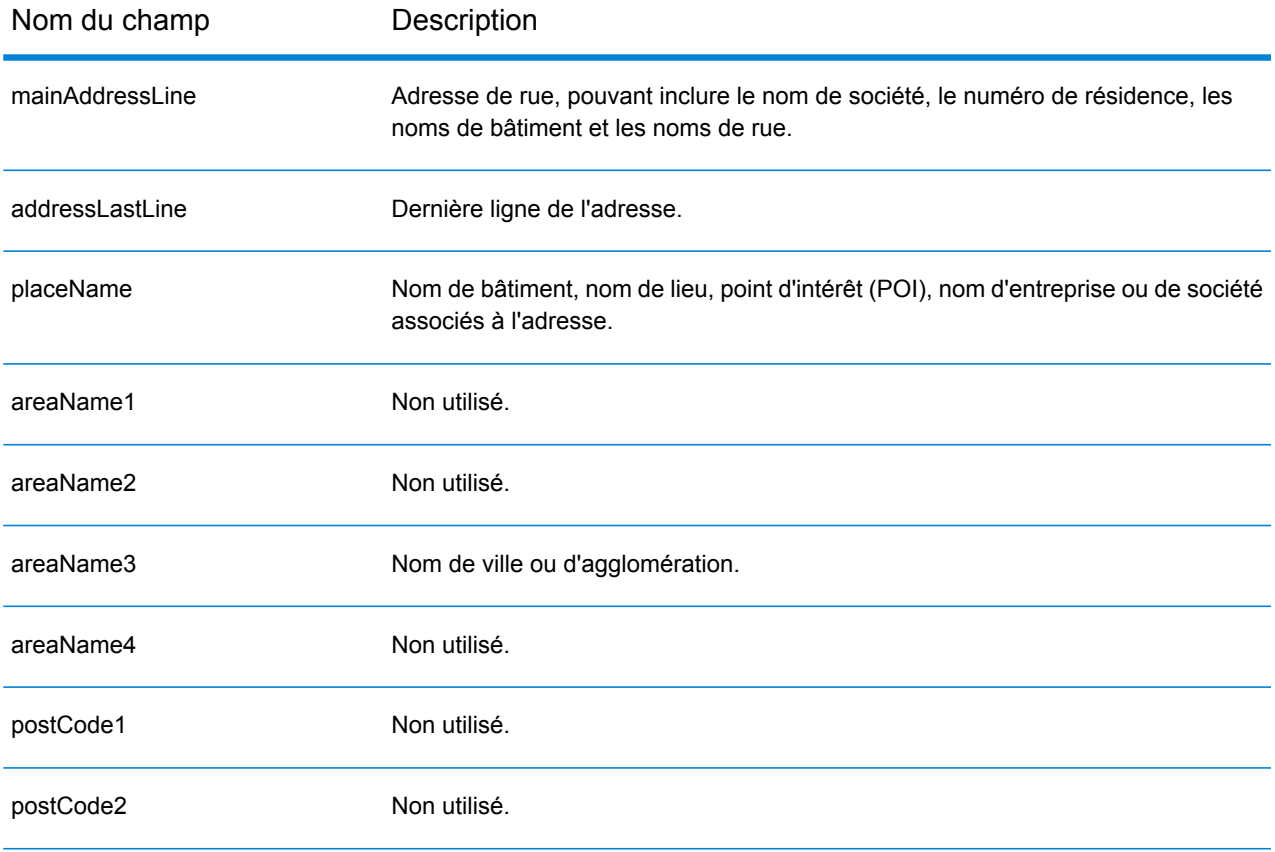

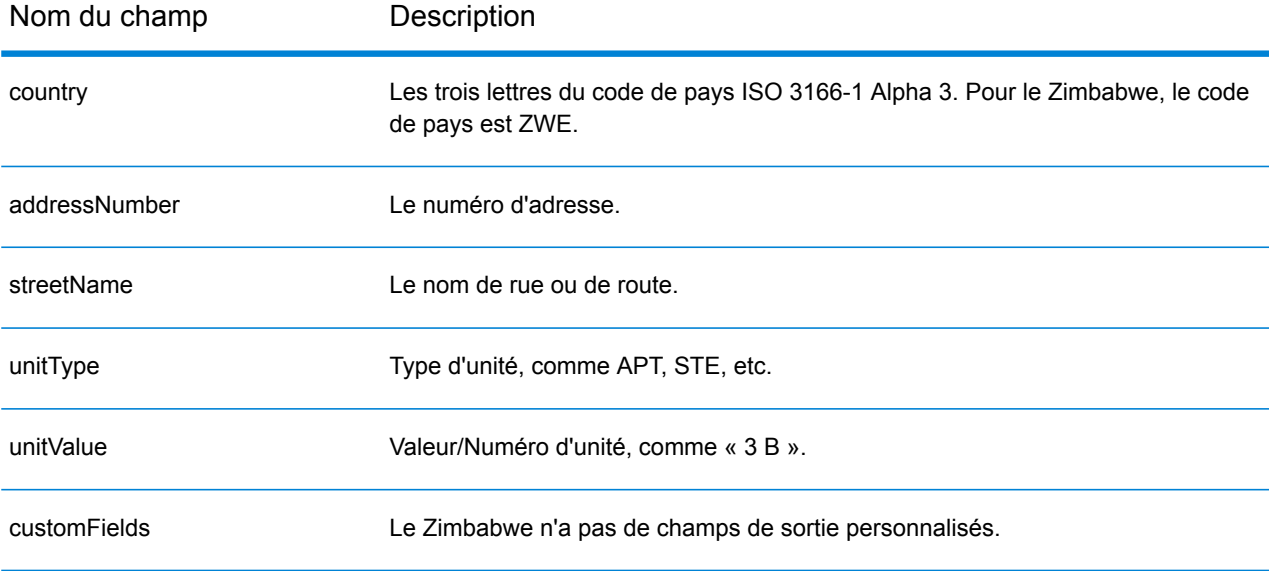

# B - Codes de résultat

## In this section

Codes de [correspondance](#page-788-0) et d'emplacement pour les États-Unis 789 Code de résultat [globaux](#page-818-0) **819** 

## <span id="page-788-0"></span>Codes de correspondance et d'emplacement pour les États-Unis

### Codes de correspondance

Le géocodeur renvoie des codes de correspondance indiquant les portions d'adresse qui ont correspondu ou non à la base de données.

Si le géocodeur ne peut pas faire de correspondance, le code de correspondance commence par un « E » et les chiffres restants indiquent pourquoi l'adresse ne correspondait pas. Pour obtenir une description des codes « Ennn », voir **Codes de [correspondance](#page-795-0) « Ennn » en l'absence de [correspondance](#page-795-0)** à la page 796. Les chiffres ne font pas spécifiquement référence aux éléments auxquels l'adresse ne correspondait pas, mais plutôt aux raisons pour lesquelles l'adresse ne correspondait pas.

Le tableau suivant contient les valeurs des codes de correspondance. Pour obtenir une description des chiffres hexadécimaux des codes de correspondance, reportez-vous à la section **[Définitions](#page-791-0) des 1ère-3ème valeurs de codes de [correspondance](#page-791-0) à chiffres hexadécimaux** à la page 792.

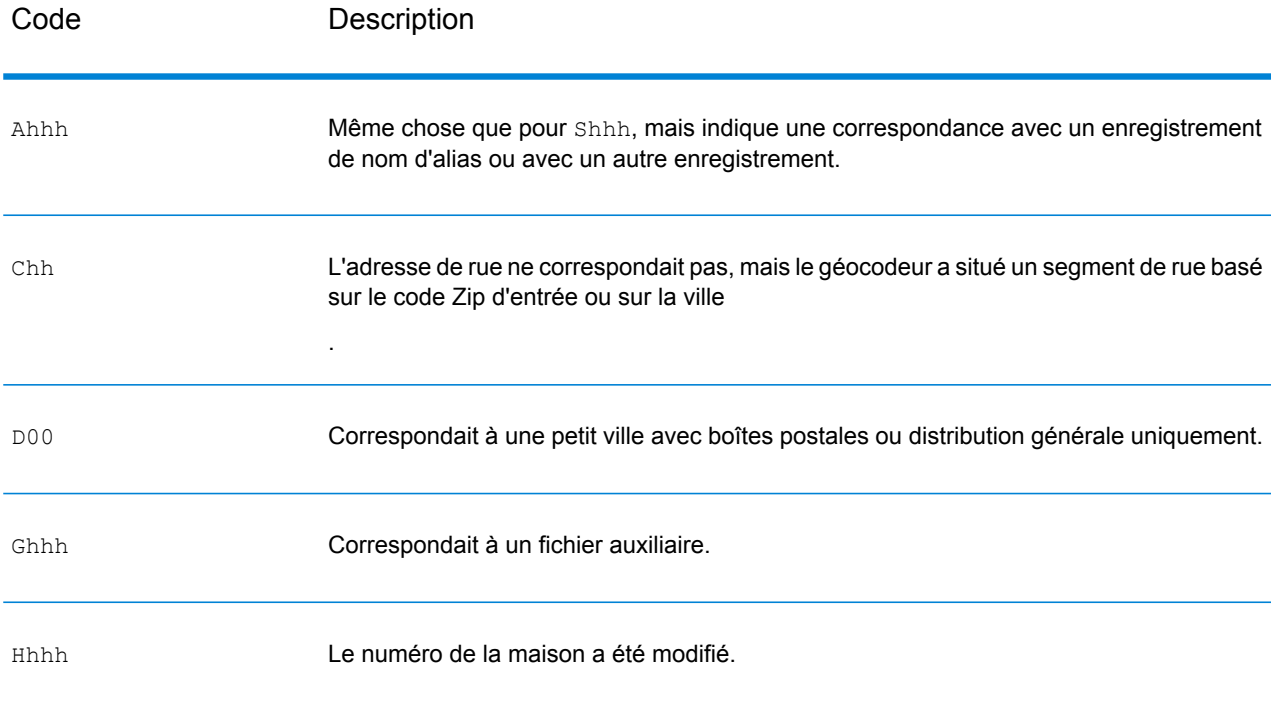

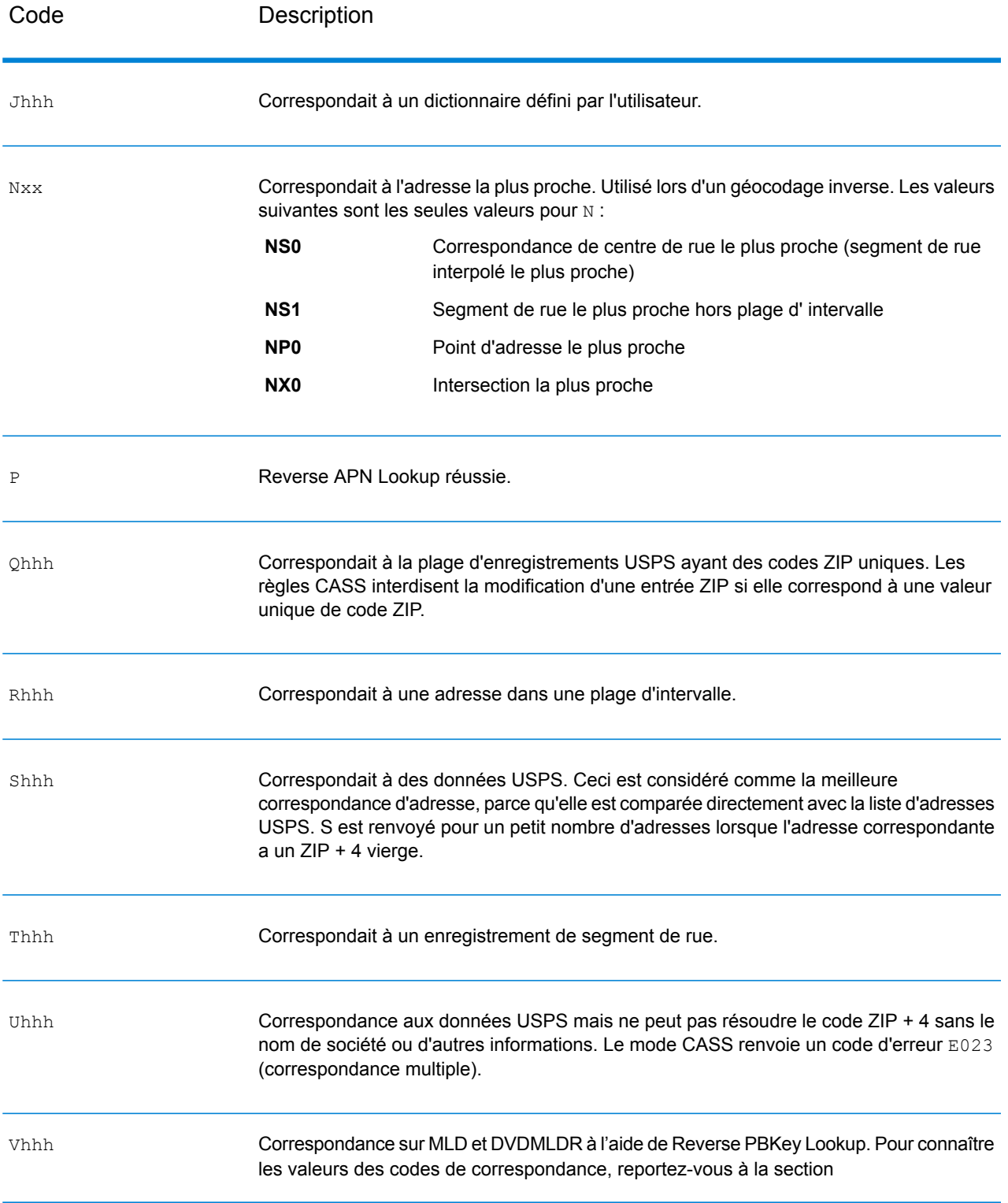

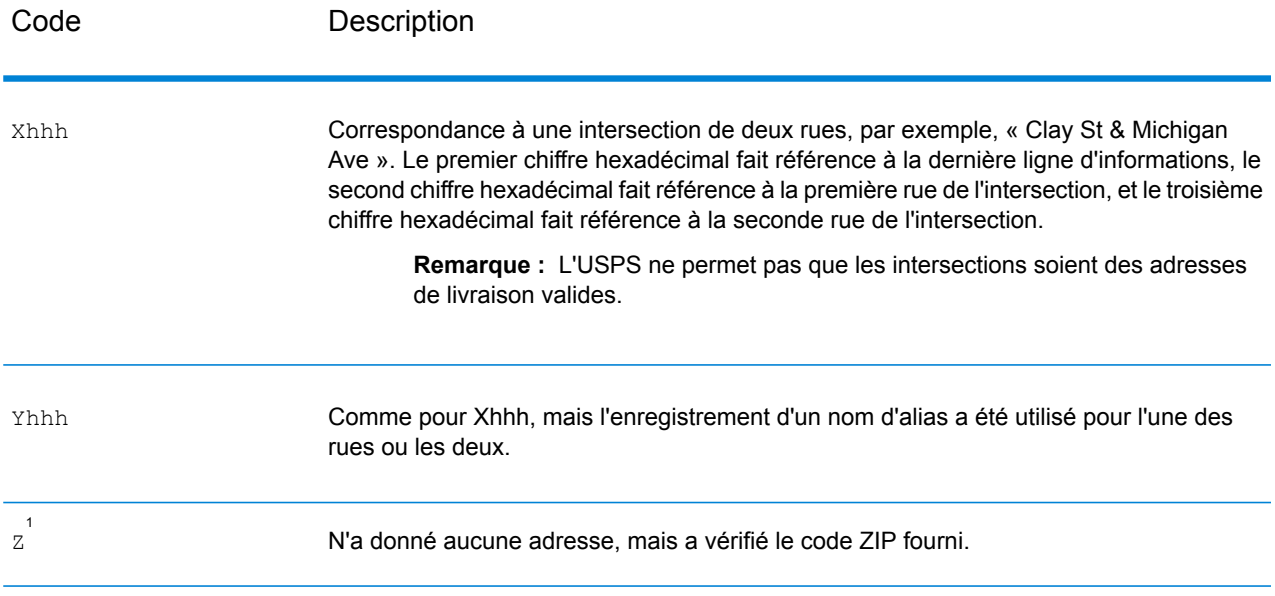

 $^{\rm 1}$  Zh peut être renvoyé si  $_{\rm FIND\_CORRECT\_LASTLINE}$  est défini sur  $_{\rm True.}$ 

#### <span id="page-791-0"></span>**Définitions des 1ère-3ème valeurs de codes de correspondance à chiffres hexadécimaux**

Le tableau ci-dessous contient la description des chiffres hexadécimaux des valeurs de codes de correspondance.

**Remarque :** Un code de correspondance classique contient jusqu'à 4 caractères : un caractère alphabétique suivi de deux ou trois chiffres hexadécimaux. Le troisième chiffre hexadécimal n'est renseigné que pour les correspondances d'intersection ou en tant que partie du Code de correspondance étendu.

- Pour les correspondances d'intersection, utilisez le tableau ci-dessous pour connaître les définitions du troisième chiffre hexadécimal.
- Pour connaître les Codes de correspondance étendus, reportez-vous à la section **[Définitions](#page-793-0) des Codes de [correspondance](#page-793-0) étendus (valeurs du troisième chiffre hexadécimal)** à la page 794

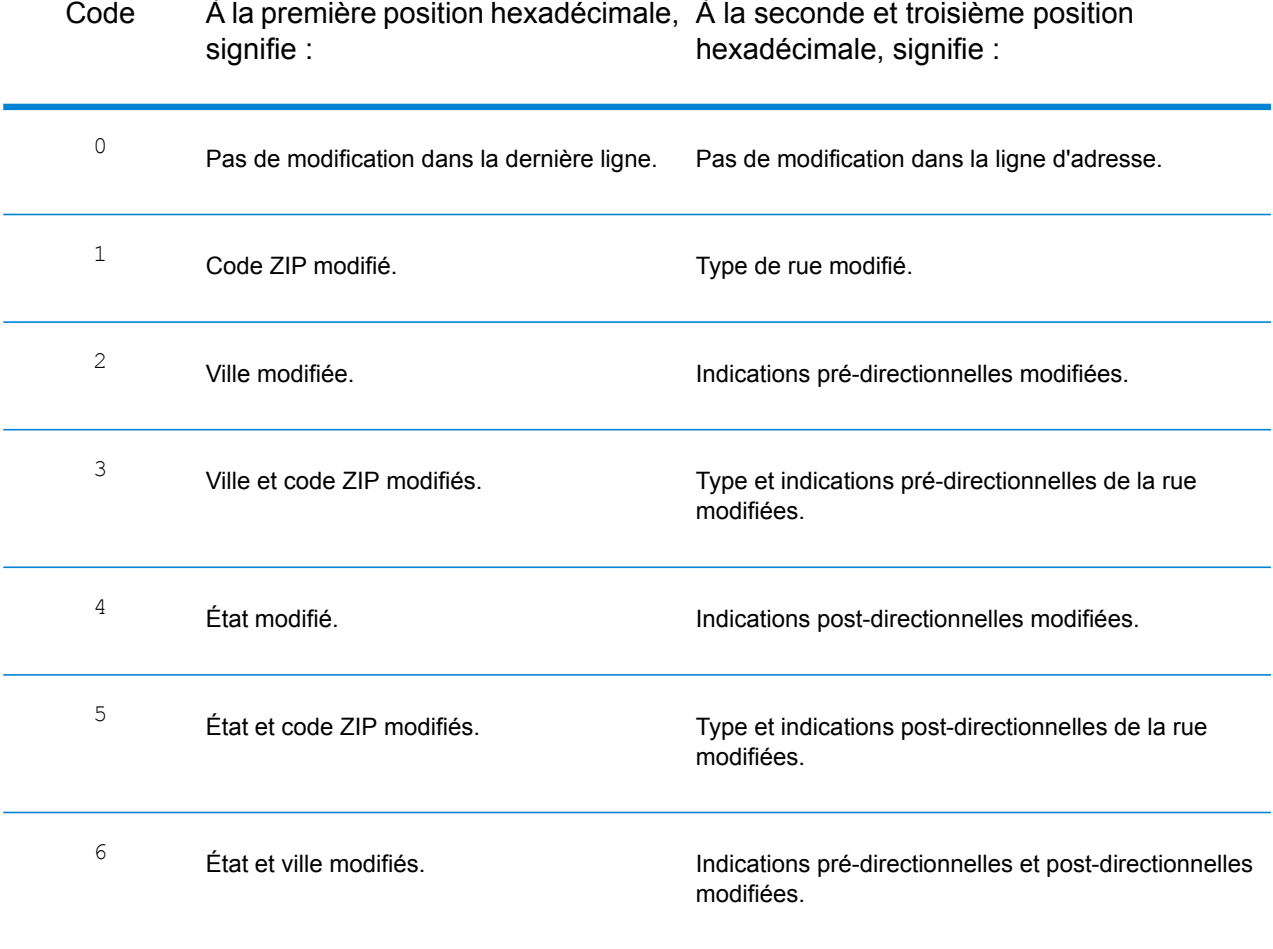
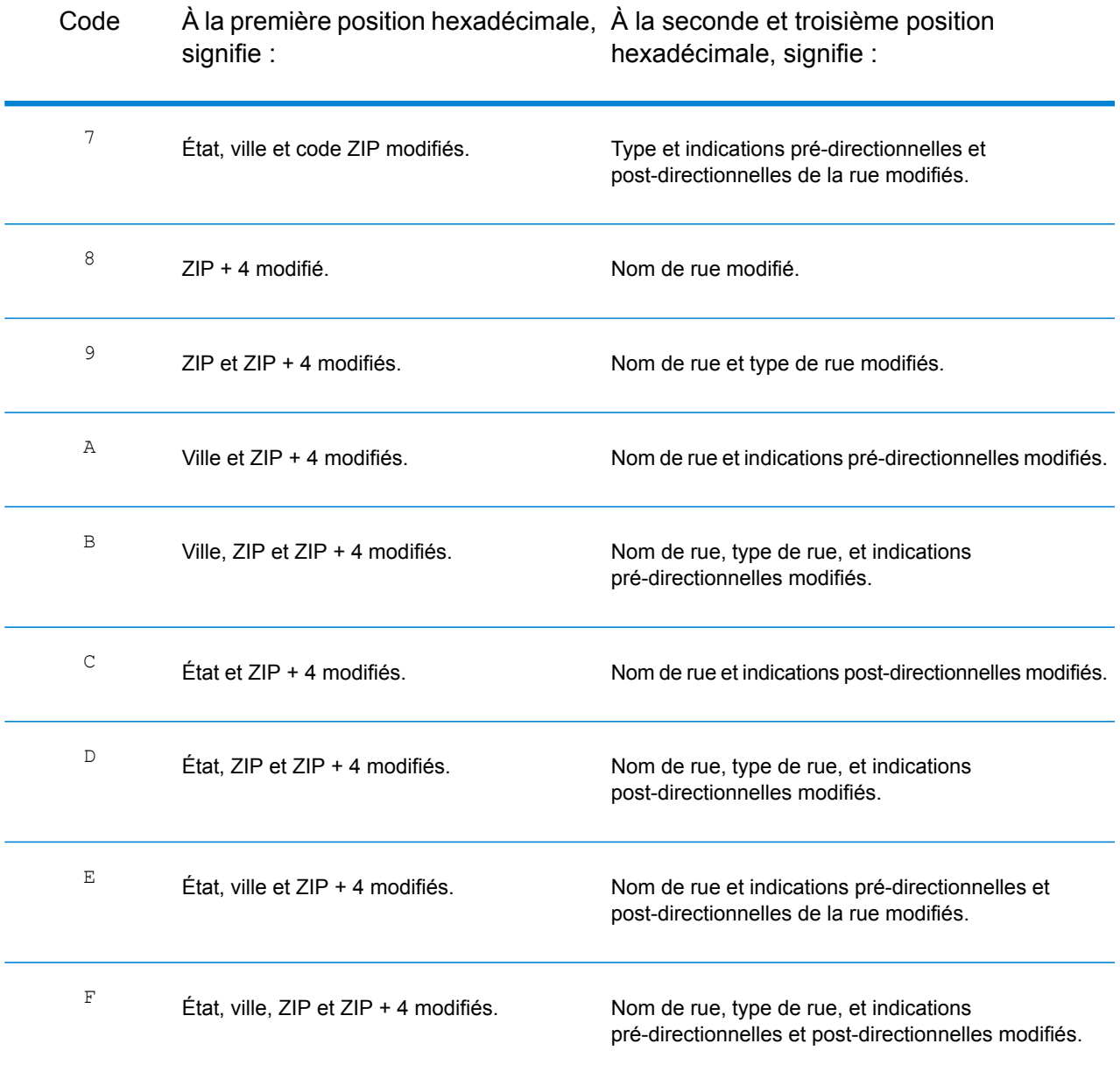

#### **Définitions des Codes de correspondance étendus (valeurs du troisième chiffre hexadécimal)**

Les codes de correspondance étendus renvoient des informations supplémentaires sur toute modification apportées aux champs de numéro de résidence, de numéro d'unité et de type d'unité dans l'adresse correspondante, et indiquent également si des informations d'adresse ont été ignorées. Ces informations supplémentaires sont fournies dans un troisième chiffre hexadécimal qui est ajouté aux codes de correspondance pour les correspondances au niveau des adresses uniquement – A, G, H, J, Q, R, S, T ou U (reportez-vous à la section **Codes de [correspondance](#page-788-0)** à la page 789).

**Remarque :** Un code de correspondance classique contient jusqu'à 4 caractères : un caractère alphabétique suivi de deux ou trois chiffres hexadécimaux. Le troisième chiffre hexadécimal n'est renseigné que pour les correspondances d'intersection ou en tant que partie du Code de correspondance étendu.

« Informations d'adresse ignorées » est spécifié lorsque d'une des conditions suivantes s'applique :

- L'adresse d'entrée est une adresse double (deux adresses complètes dans l'adresse d'entrée). Par exemple, « 4750 Walnut St. P.O Box 50 ».
- La dernière ligne d'entrée comporte des informations supplémentaires qui ne sont pas une ville, un état ou un code postal et qui sont ignorées. Par exemple, « Boulder, CO 80301 USA », où « USA » est ignoré lors de la correspondance.

Pour plus d'informations, reportez-vous à la section **Codes de [correspondance](#page-695-0) étendus** à la page 696.

Le tableau ci-dessous fournit les descriptions des valeurs de renvoi du troisième chiffre hexadécimal des Codes de correspondance étendus :

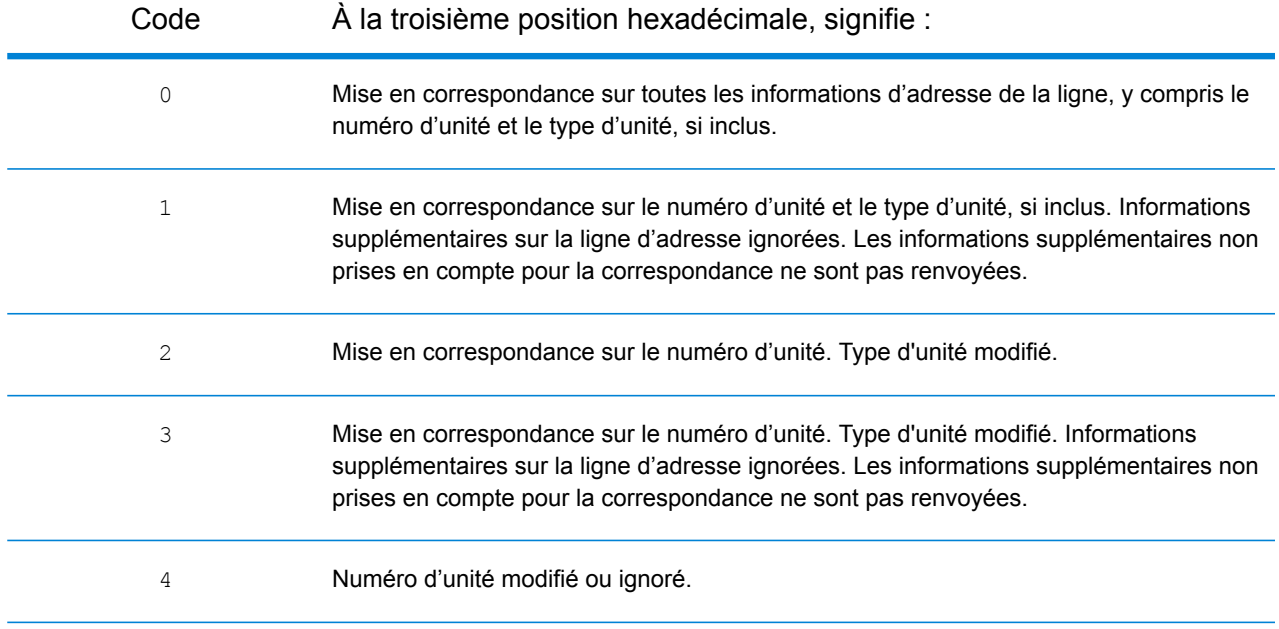

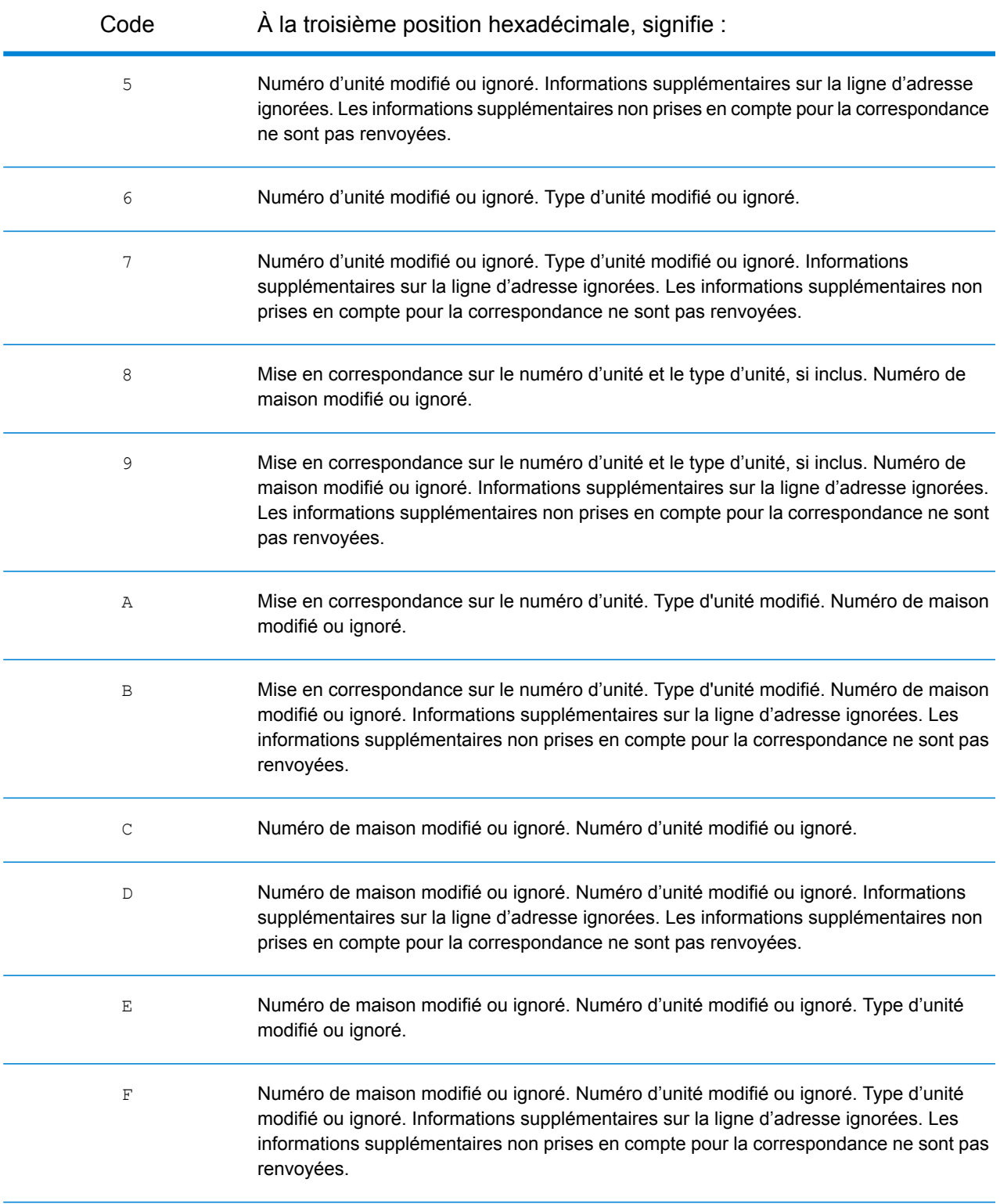

#### **Codes de correspondance « Ennn » en l'absence de correspondance**

Le tableau suivant décrit les valeurs renvoyées lorsque l'application ne peut pas trouver de correspondance ou lorsqu'une erreur se produit.

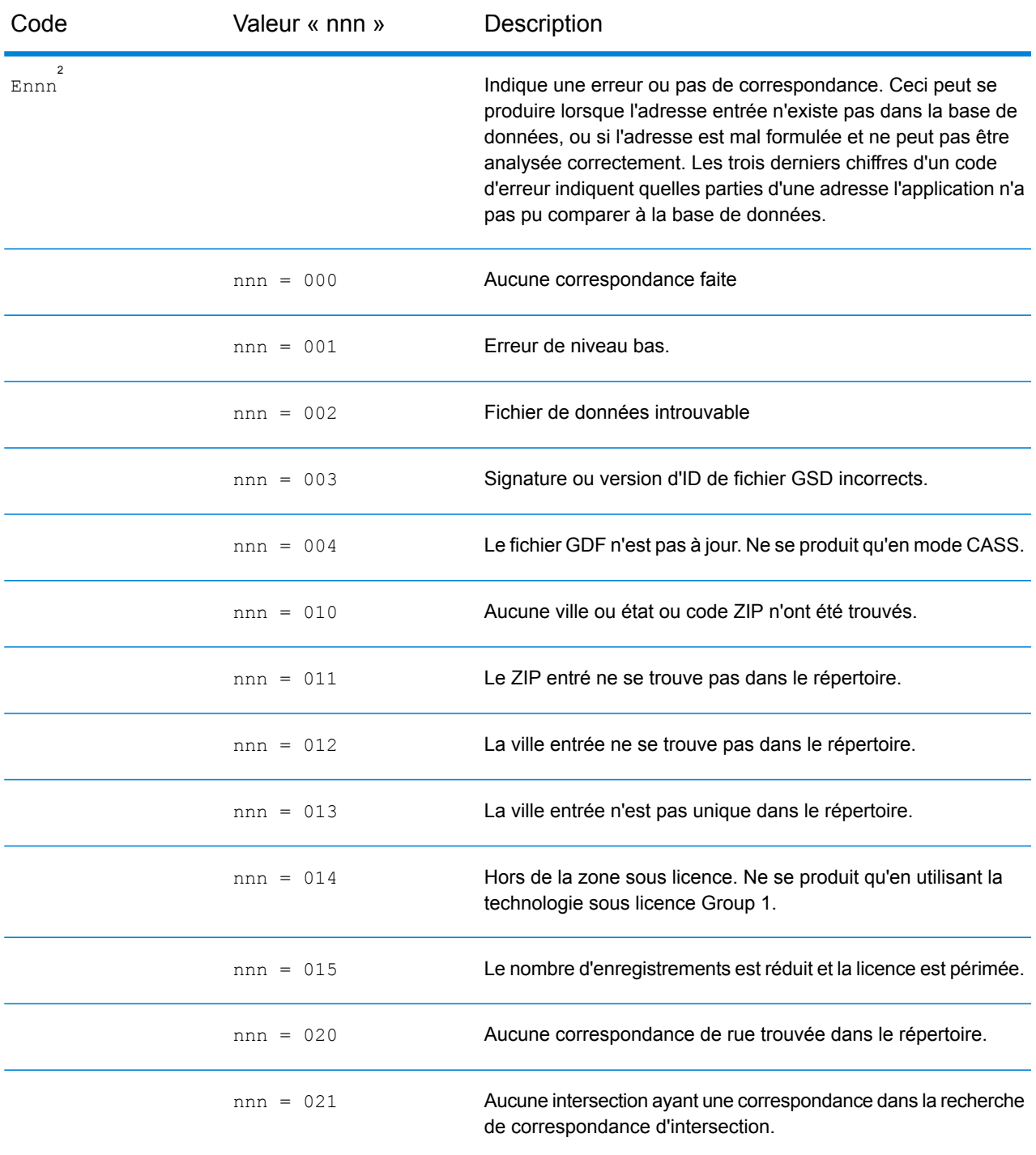

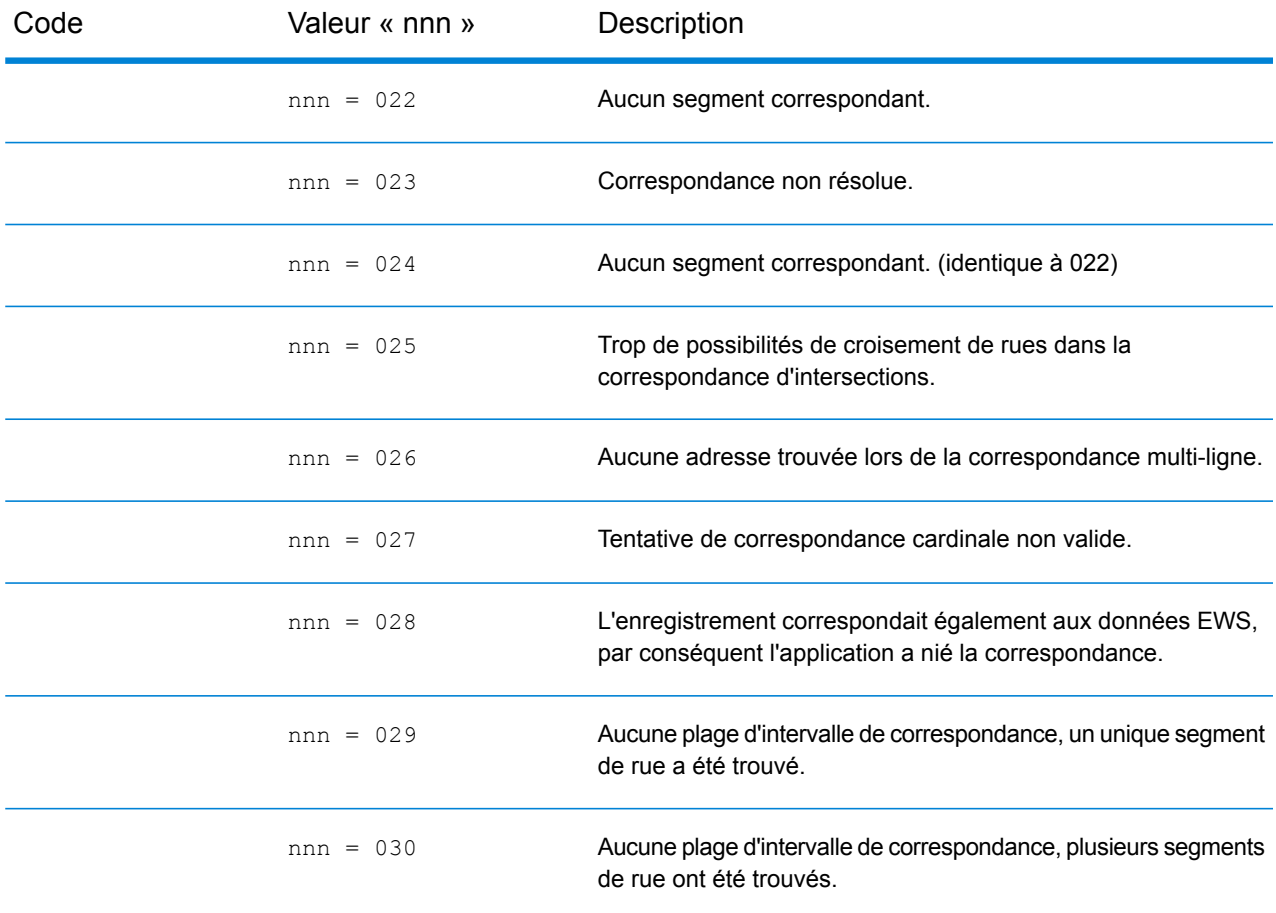

#### <span id="page-796-0"></span>**Codes de correspondance de dernière ligne correcte**

Comme indiqué à la section **[Dernière](#page-684-0) ligne correcte** à la page 685, quand FIND CORRECT LASTLINE est défini sur True,, les éléments de la dernière ligne de sortie sont corrigés, fournissant un bon code ZIP ou une correspondance proche soundex, même si l'adresse ne correspondait pas ou n'existait pas.

La fonction est active quand FIND ADDRCODE est défini sur True et quand l'adresse ne correspond pas à un candidat ou quand FIND\_Z\_CODE est défini sur Trueet que seules les informations de la dernière ligne sont saisies.

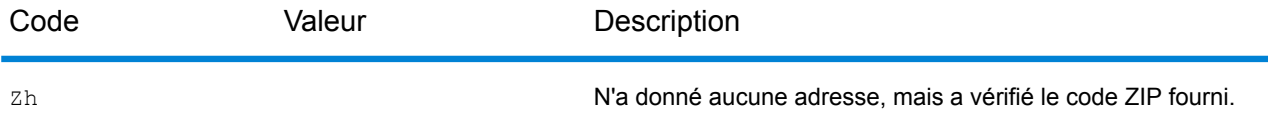

2 Ennn peut être renvoyé si FIND CORRECT LASTLINE est défini sur True. Pour plus d'informations, reportez-vous à la section **Codes de [correspondance](#page-796-0) de dernière ligne correcte** à la page 797.

#### Codes de résultat

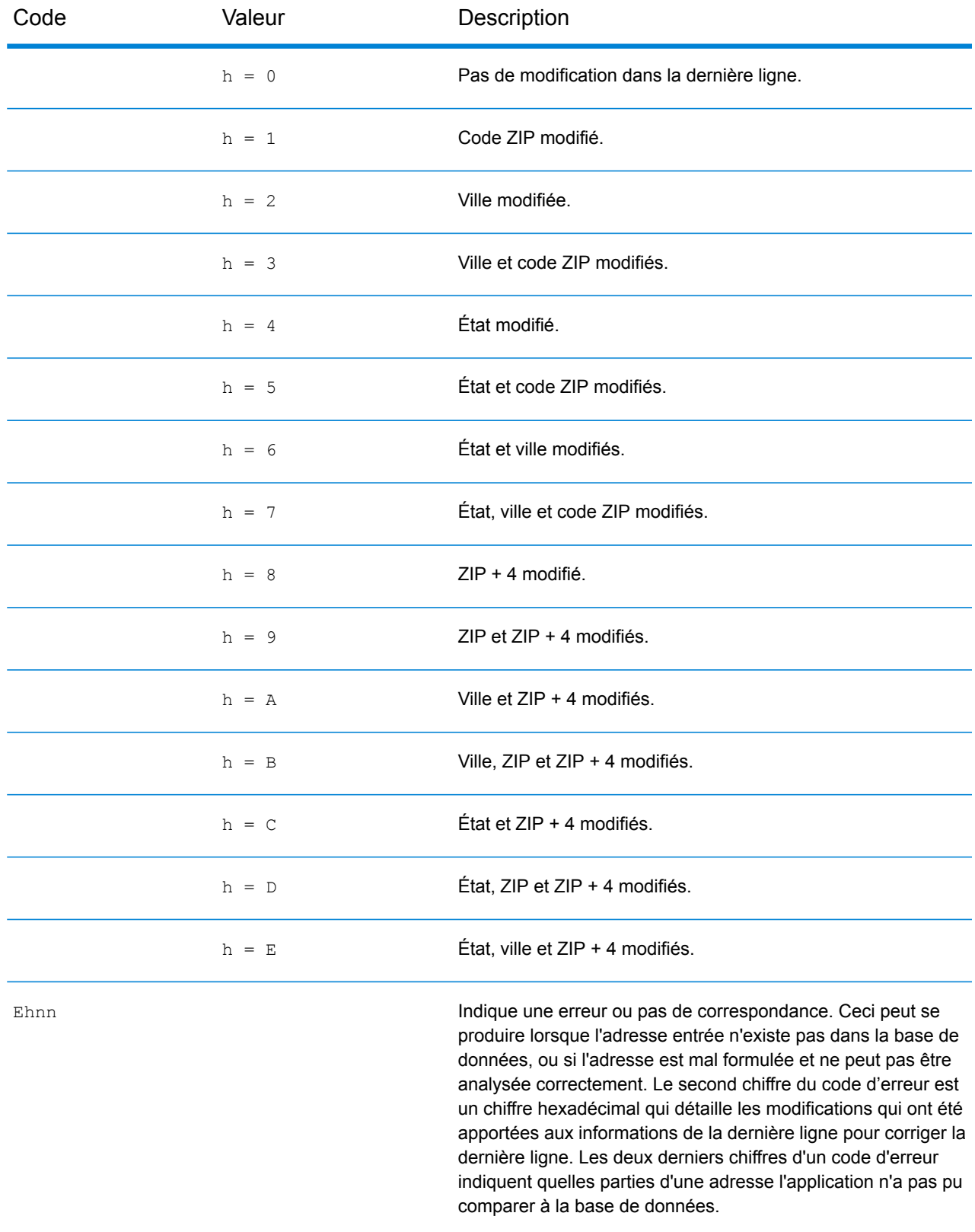

#### Codes de résultat

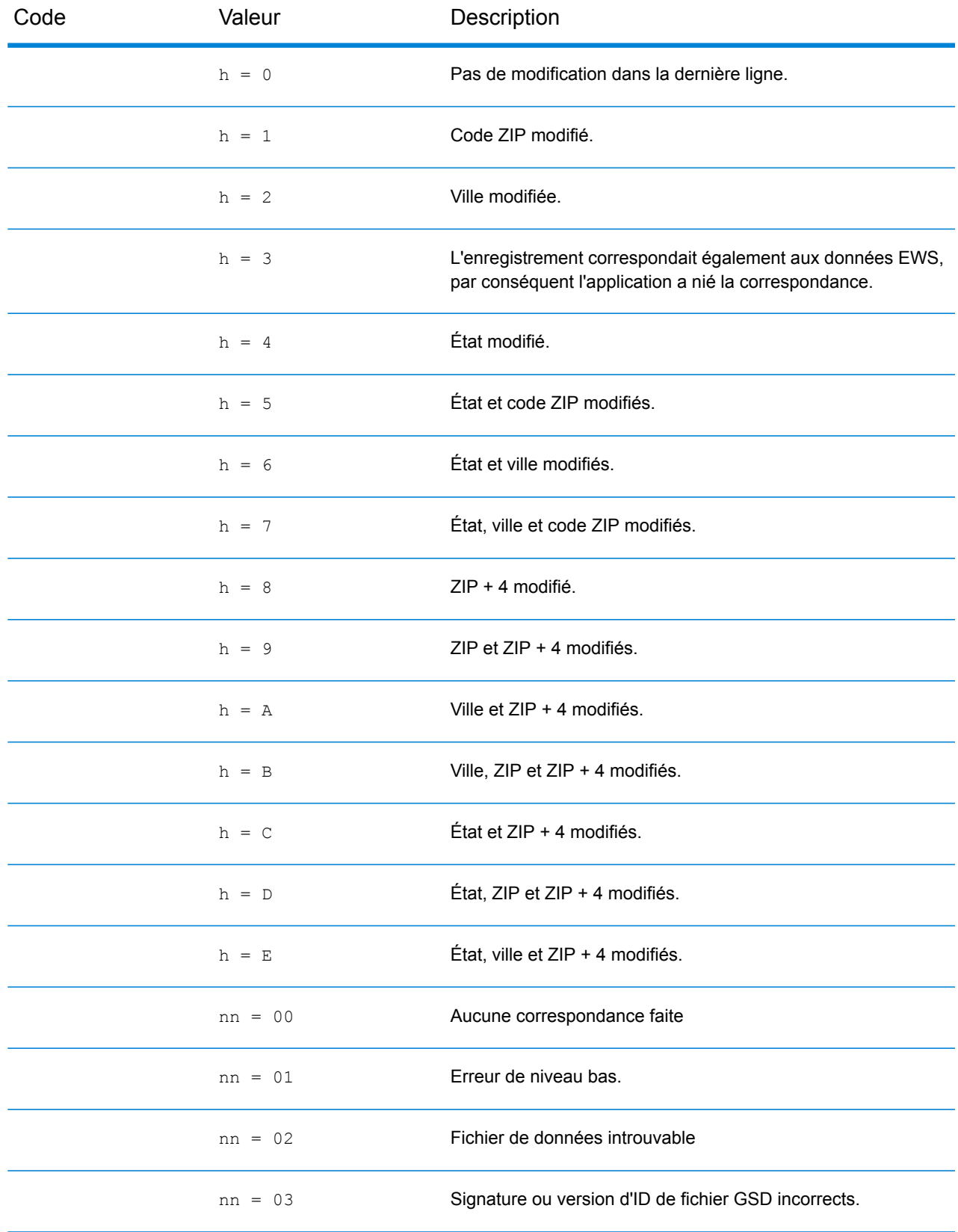

#### Codes de résultat

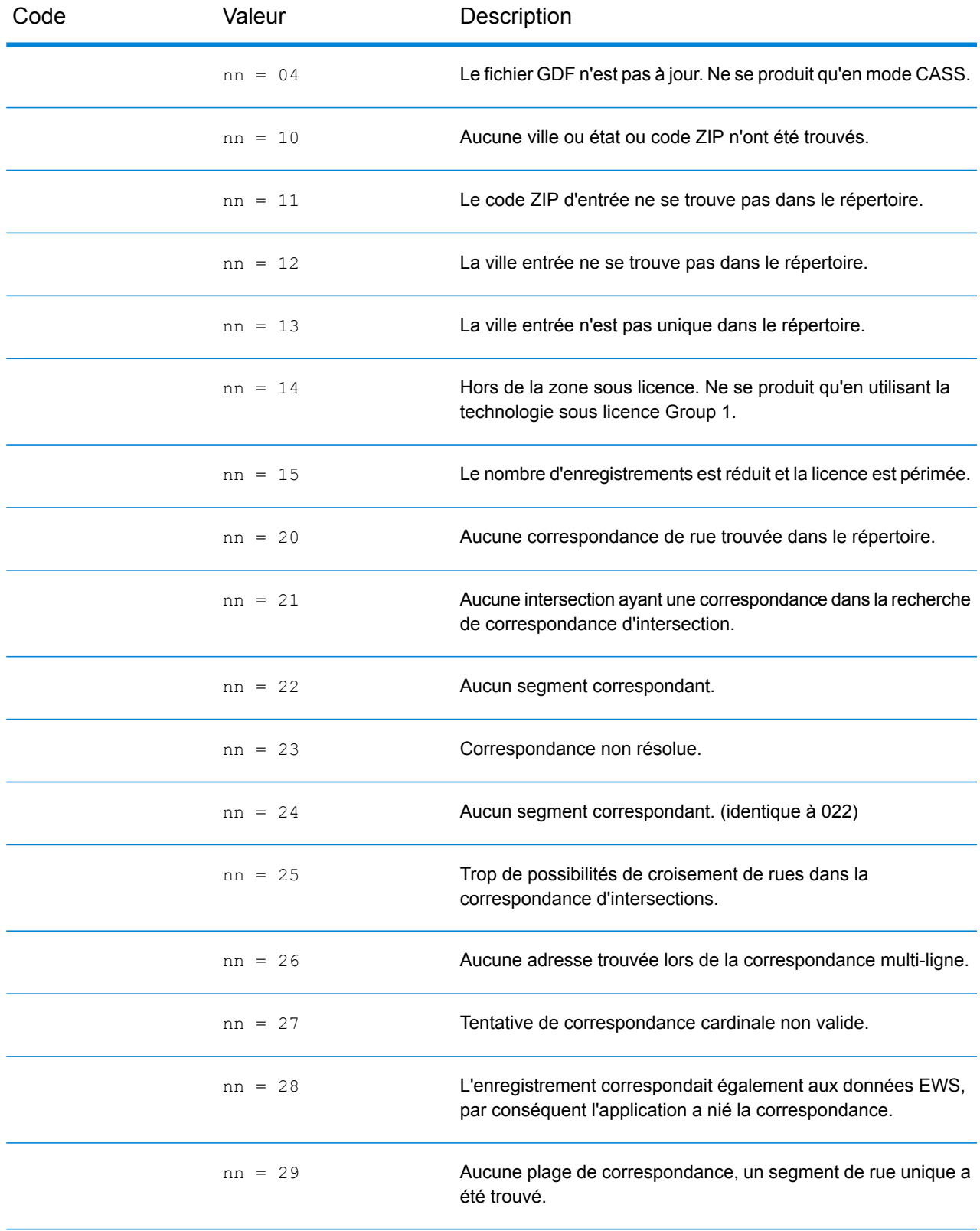

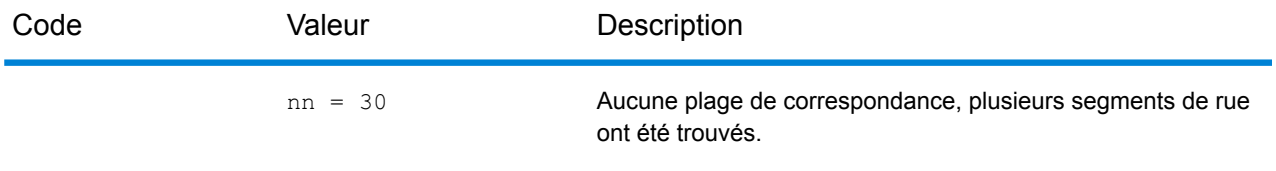

# Codes d'emplacement

Les codes d'emplacement indiquent la précision d'emplacement du géocode attribué. Notez qu'un candidat placé avec précision ne constitue pas forcément un candidat idéal. Outre les codes d'emplacement, examinez les codes de correspondance et/ou les codes de résultat pour évaluer au mieux la qualité générale du candidat.

#### **Codes d'emplacement d'adresse**

Les codes d'emplacement commençant par un « A » sont des codes d'emplacement d'adresse. Les codes d'emplacement d'adresse indiquent un géocode fait directement à partir du réseau de segments de rues (ou de deux segments dans le cas d'une intersection).

Un code d'emplacement d'adresse possède les caractères suivants :

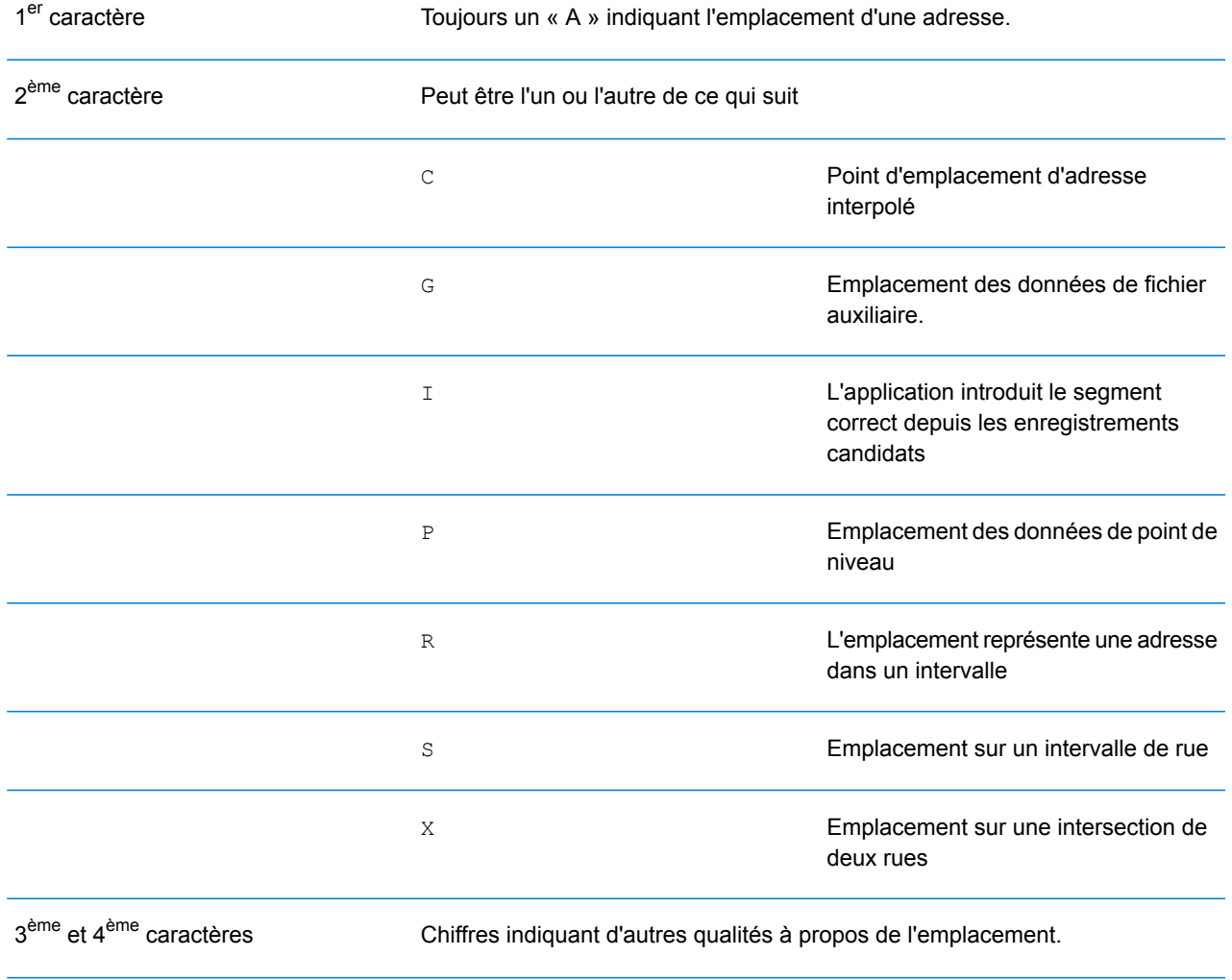

# *Description des codes d'emplacement d'adresse*

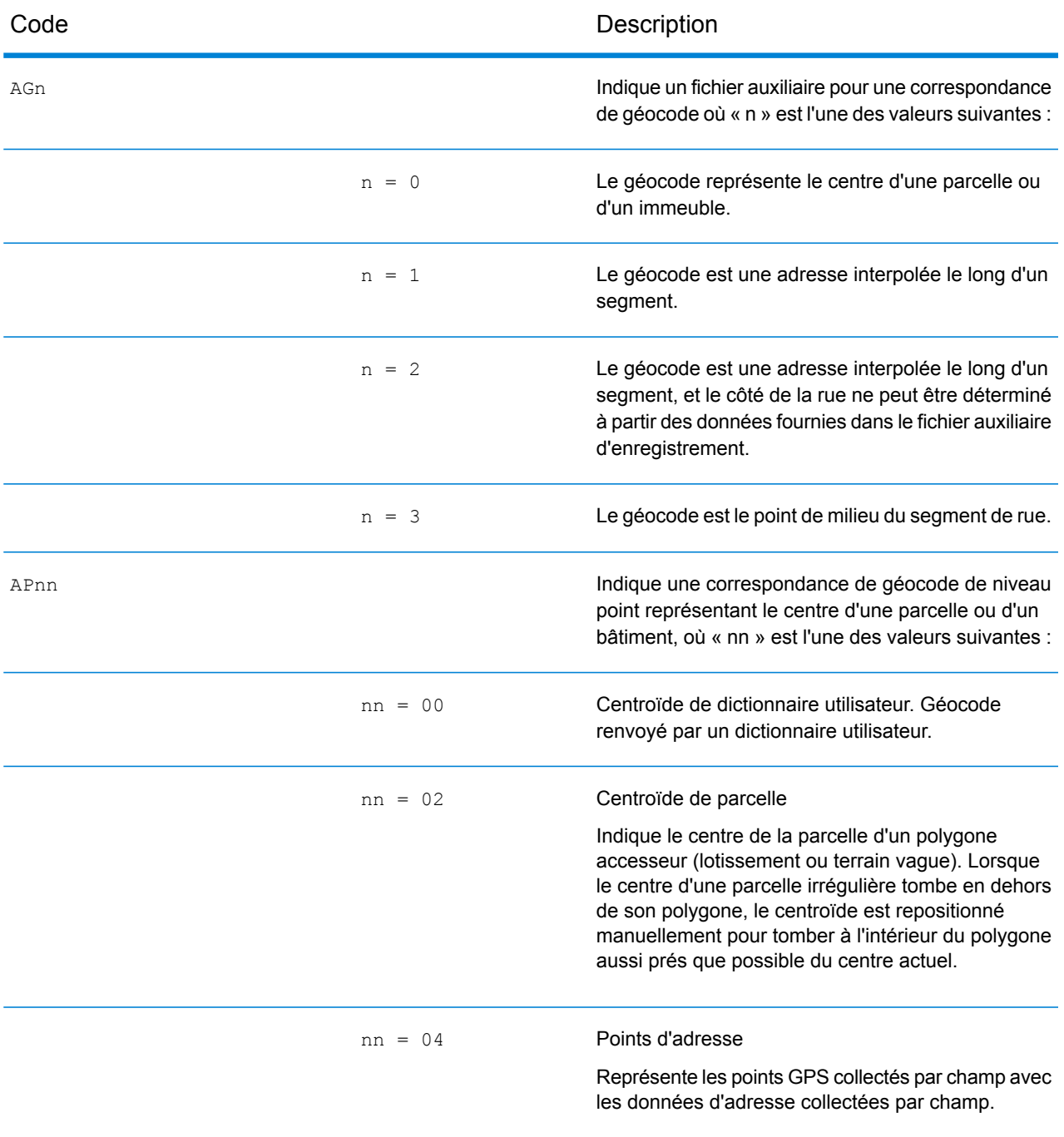

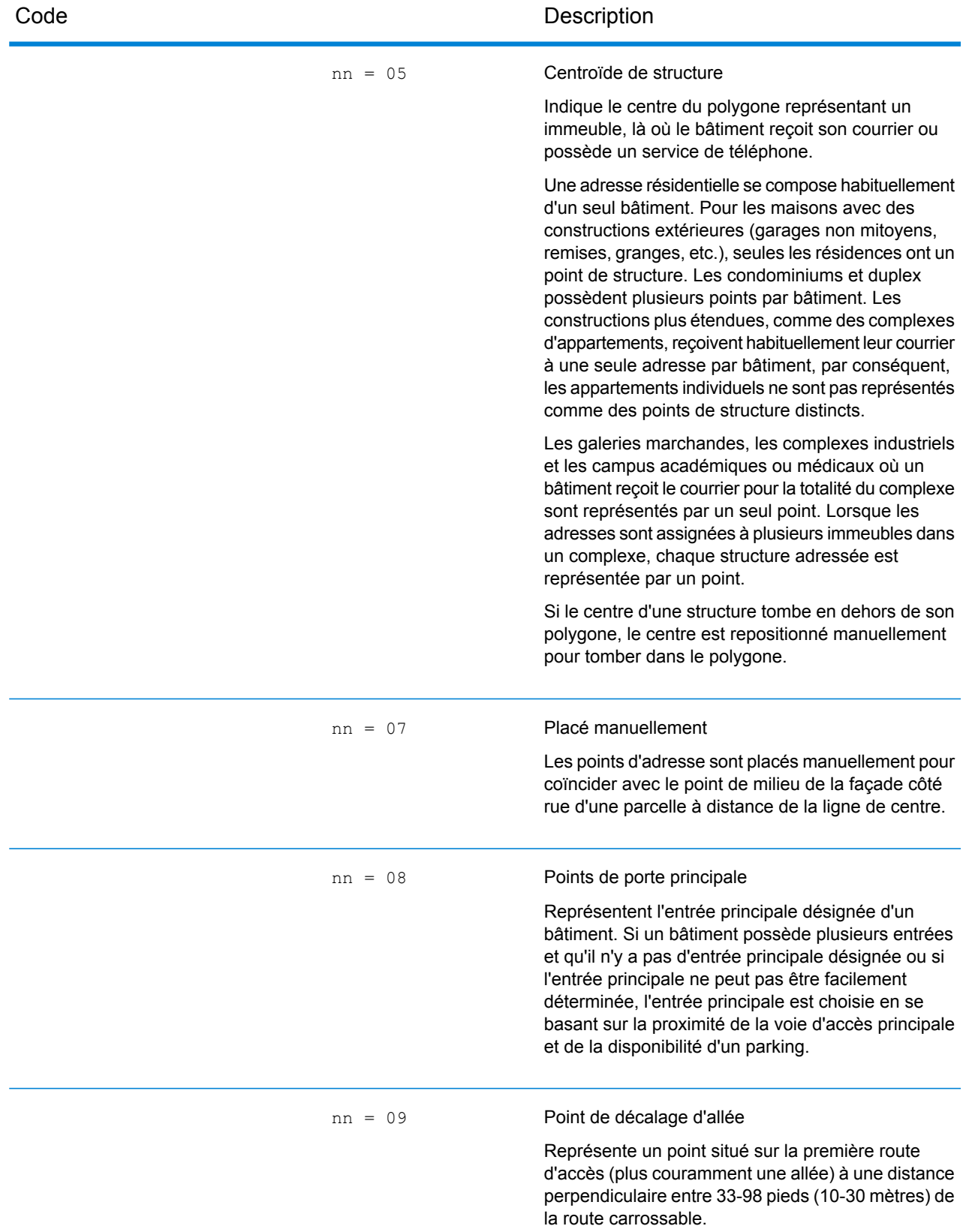

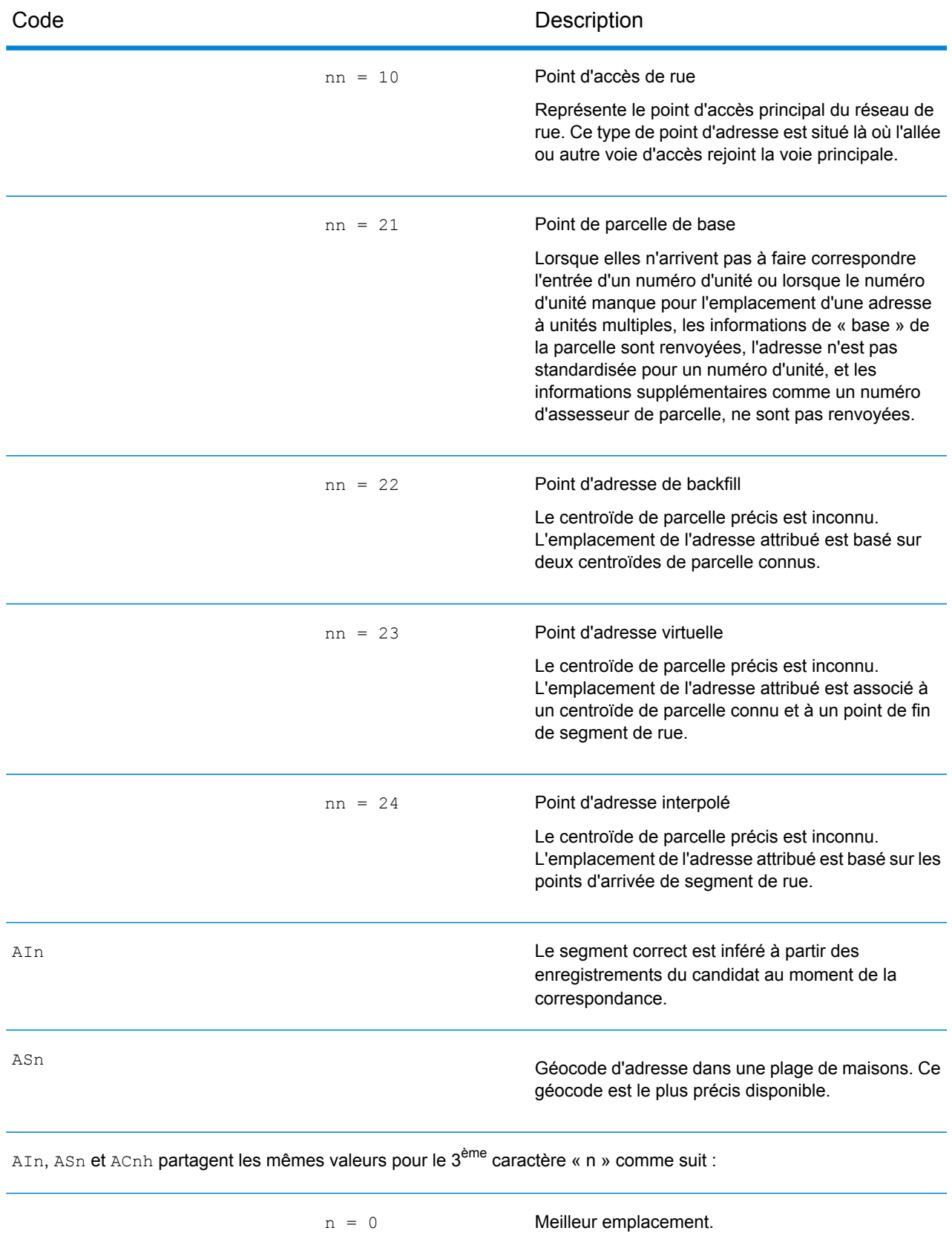

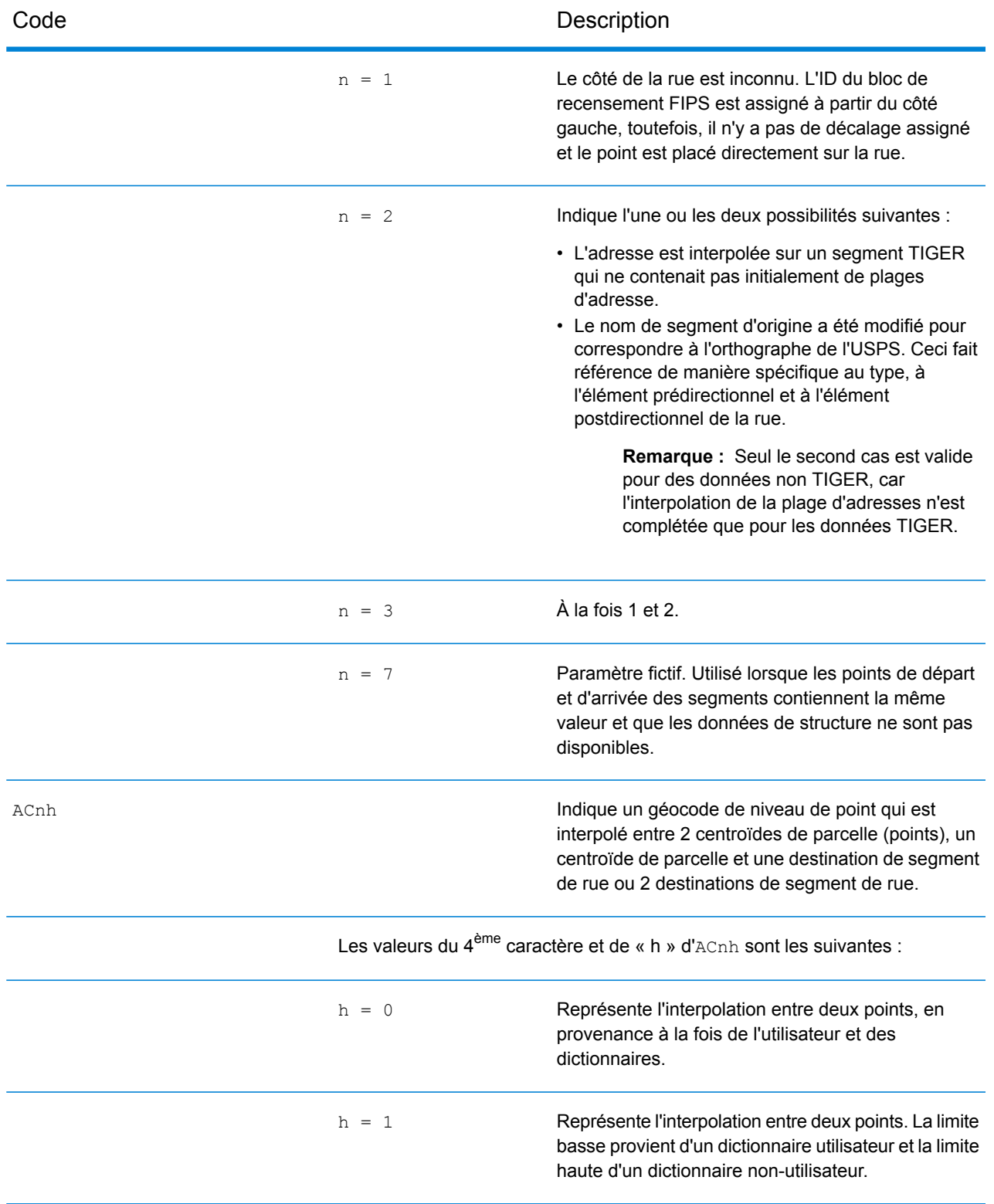

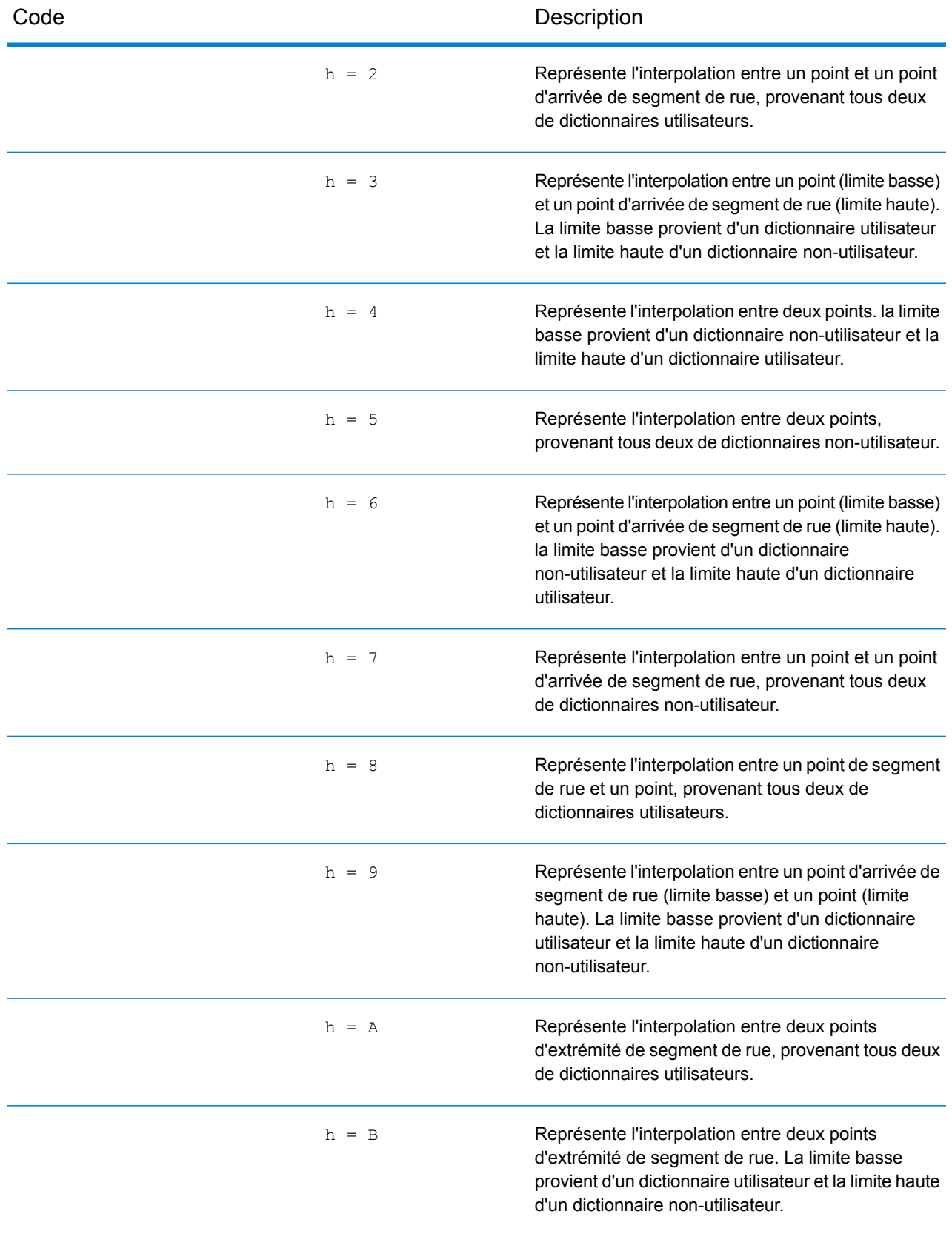

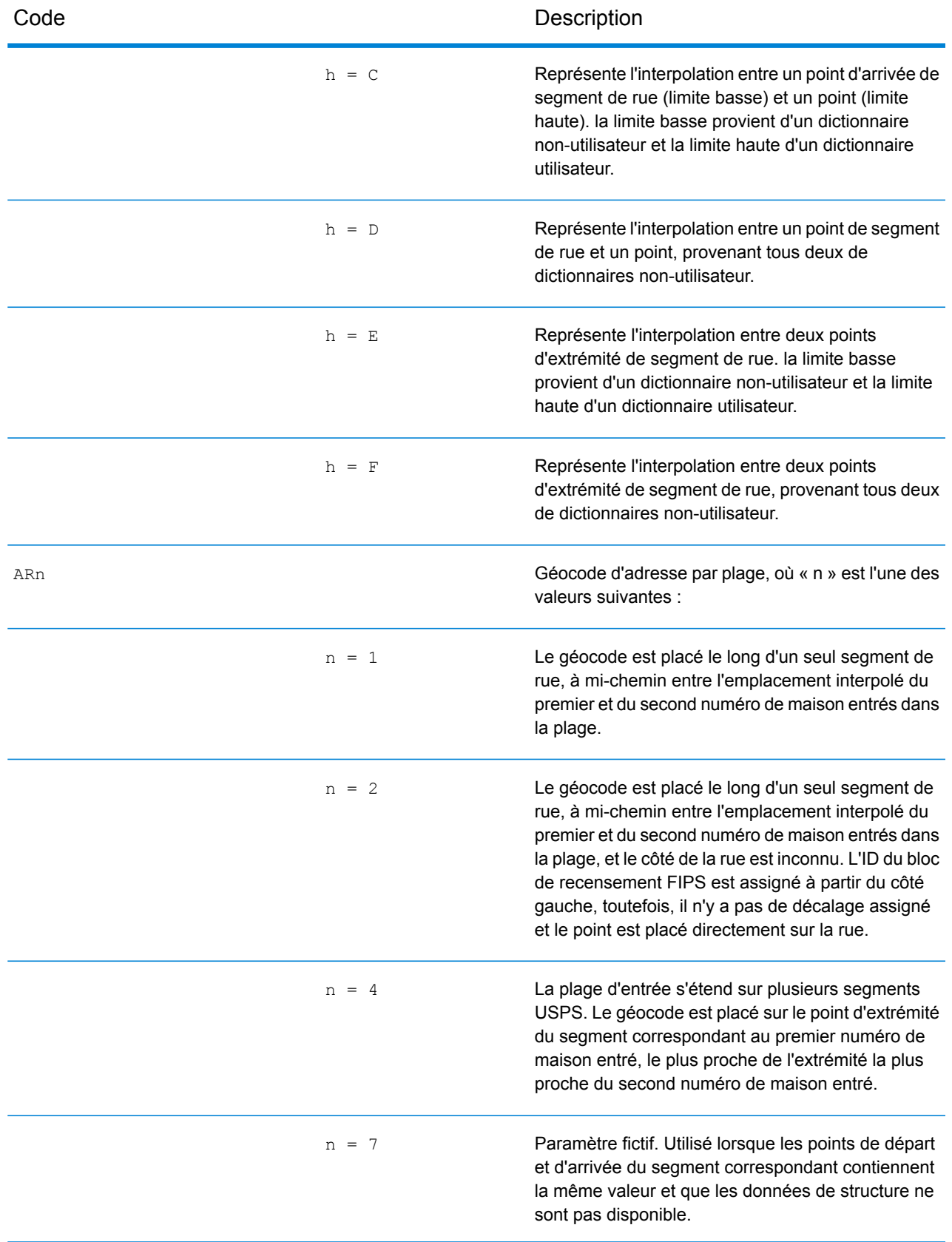

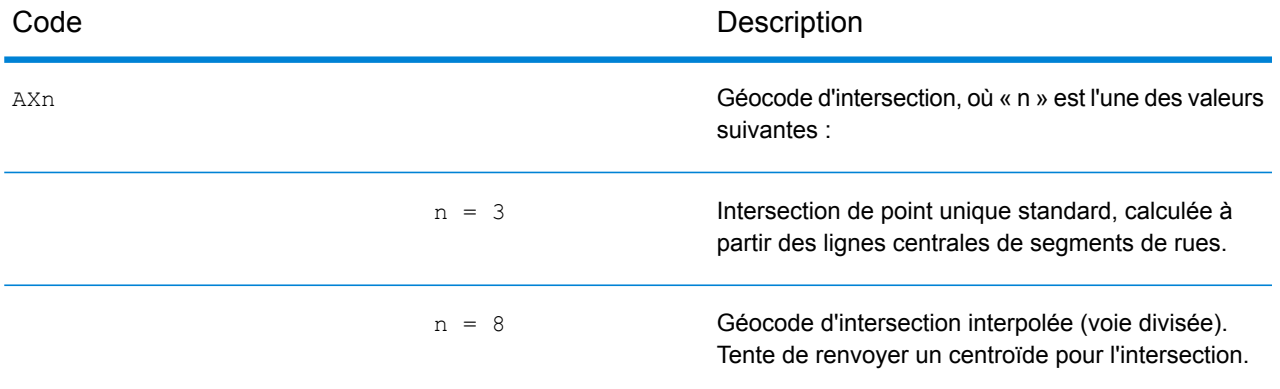

#### **Codes d'emplacement de centroïdes de rue**

Les codes d'emplacement commençant par un « C » sont des codes d'emplacement de centroïdes de rue. Les codes d'emplacement de centroïdes de rue indiquent la précision de l'ID de recensement et l'emplacement du géocode sur le segment de rue renvoyé. Les centroïdes de rue peuvent être renvoyés si l'option de retour à l'expéditeur est activée et si un niveau de géocode d'adresse n'a pas pu être déterminé.

Un code d'emplacement de centroïde de rue a les caractères suivants.

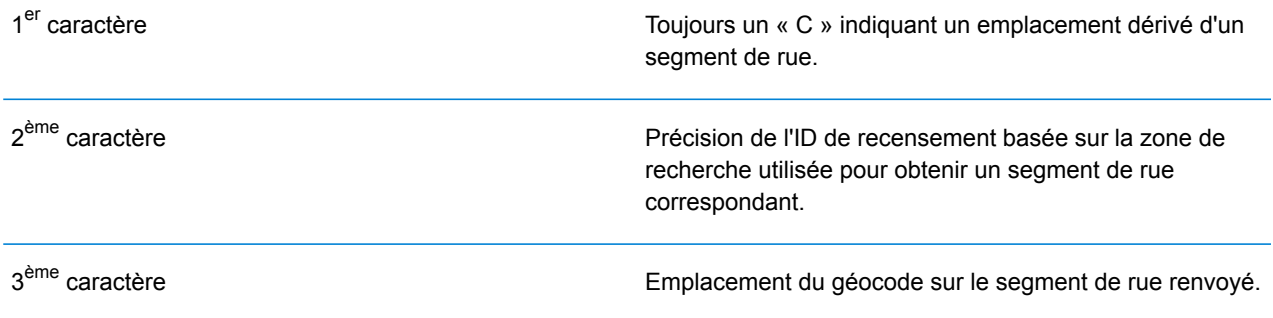

Le tableau suivant contient les valeurs et les descriptions des codes d'emplacement.

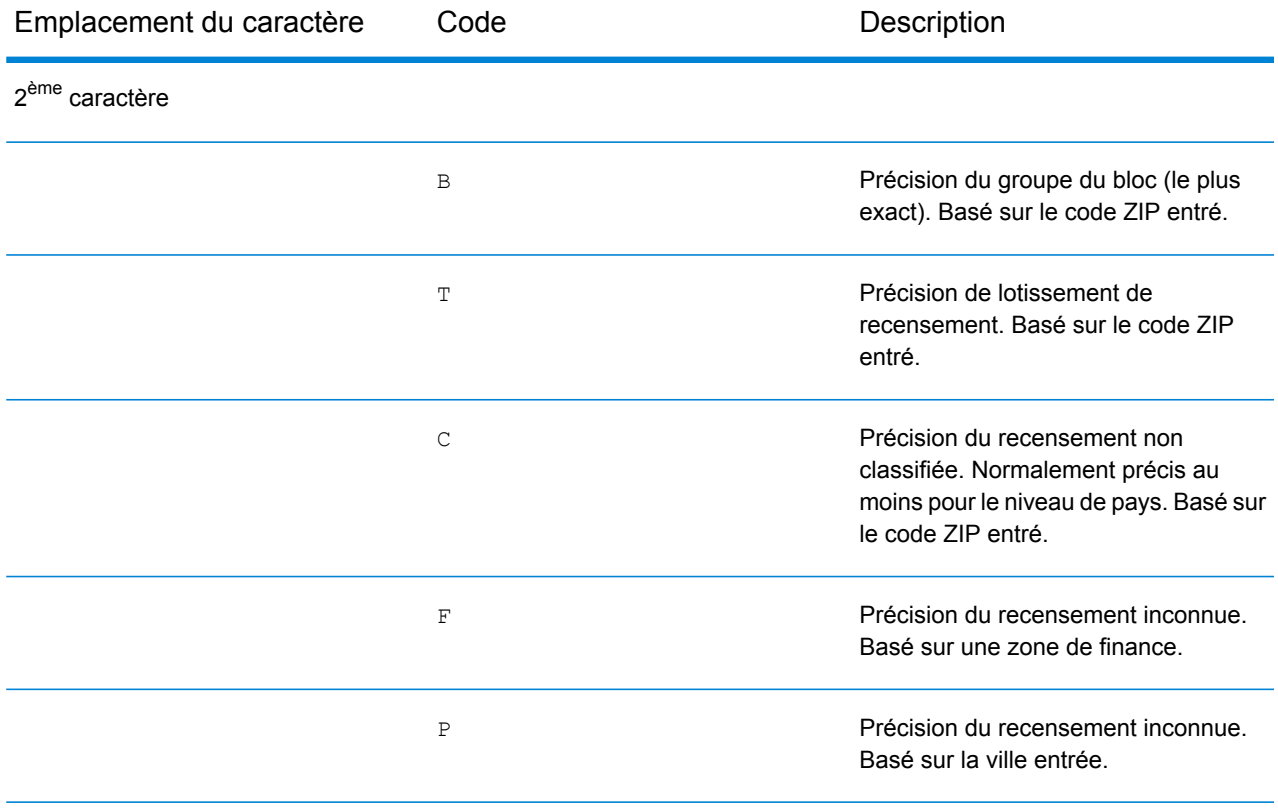

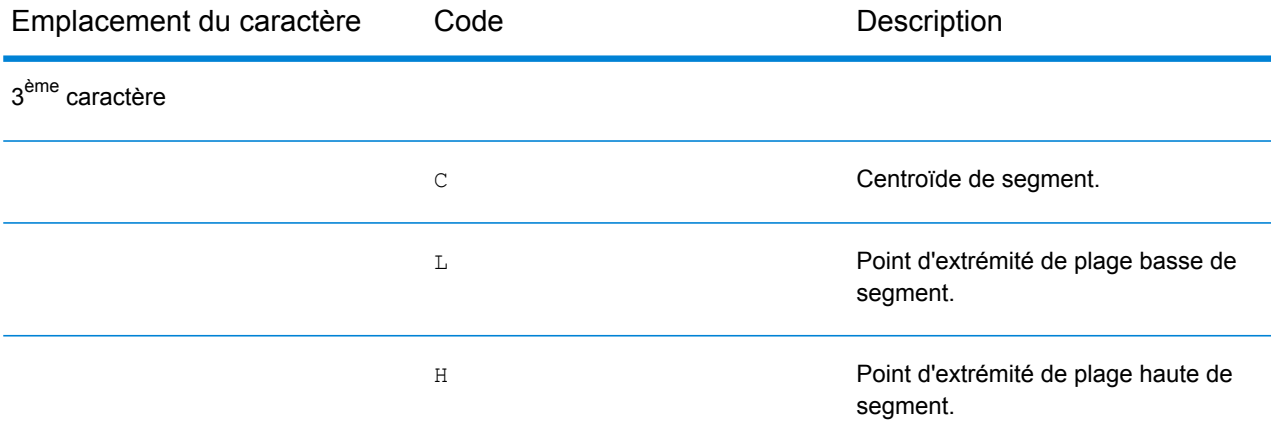

#### **Codes d'emplacement de centroïdes ZIP + 4**

Les codes d'emplacement commençant par un « Z » sont des codes d'emplacement de centroïdes ZIP + 4. Les centroïdes ZIP + 4 indiquent qu'un géocode n'a pas pu être déterminé pour l'adresse, ainsi l'emplacement du ZIP + 4 du centre de l'adresse a été renvoyé à la place. Les codes d'emplacement de centroïdes ZIP + 4 indiquent la qualité de deux attributs d'emplacement : la précision de l'ID de recensement et la précision positionnelle.

Un code d'emplacement de centroïde ZIP + 4 a les caractères suivants.

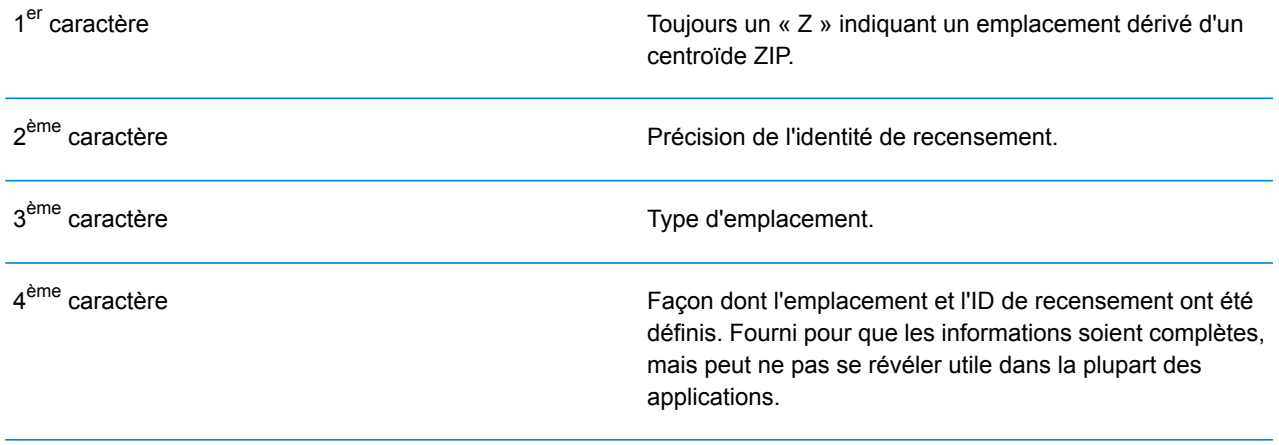

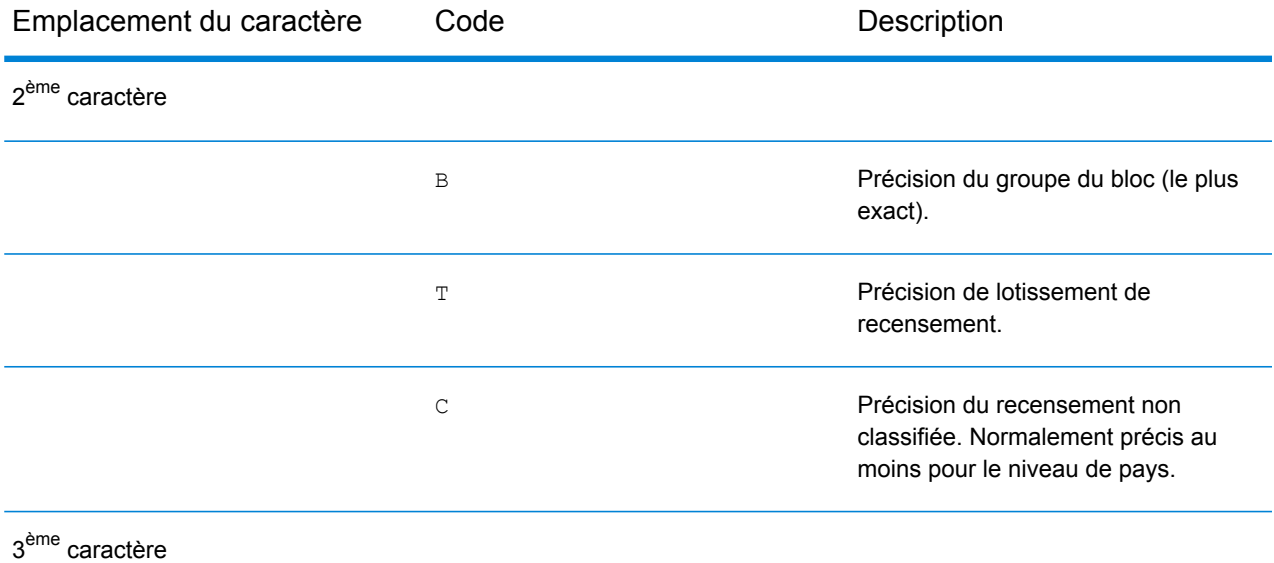

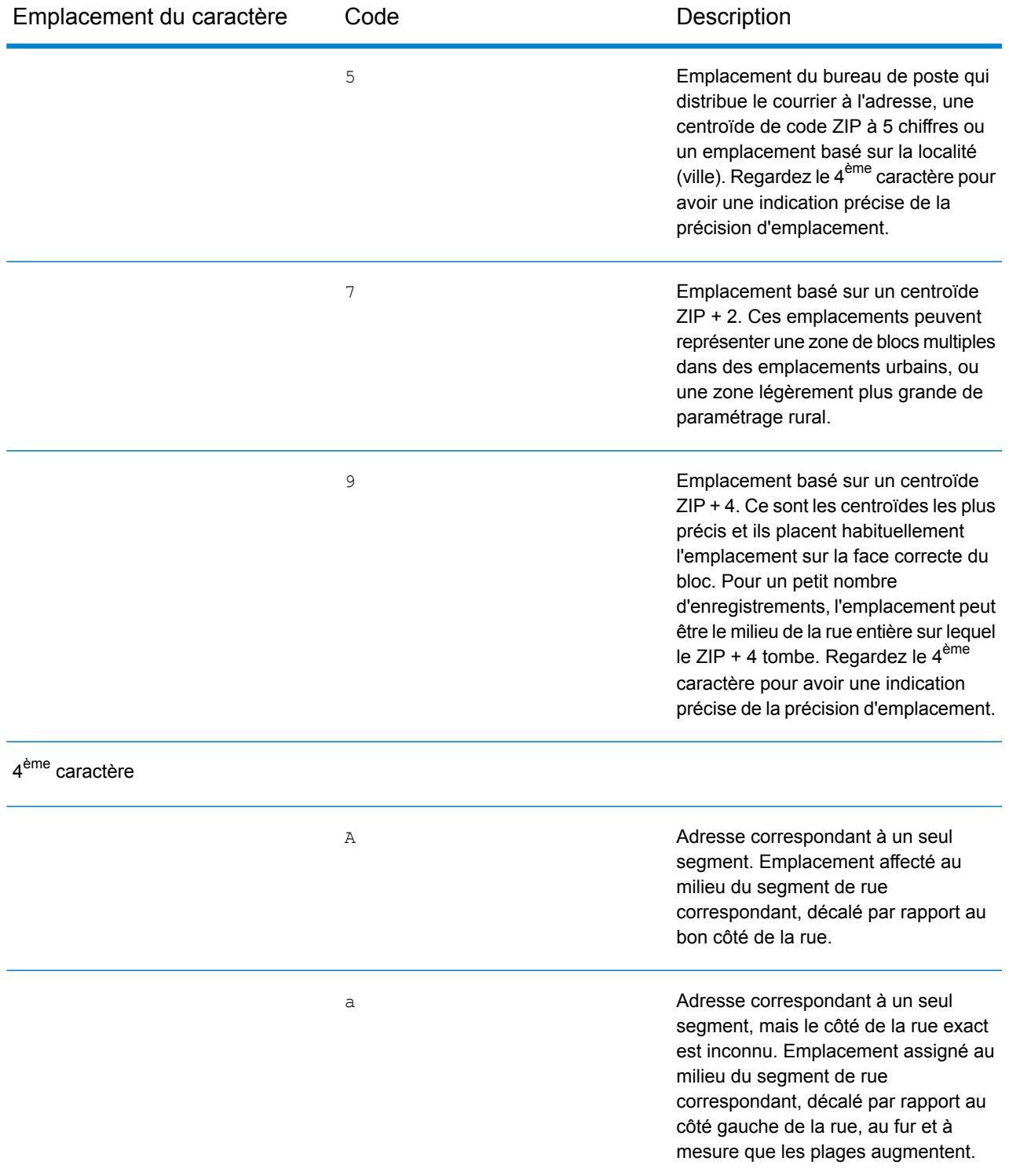

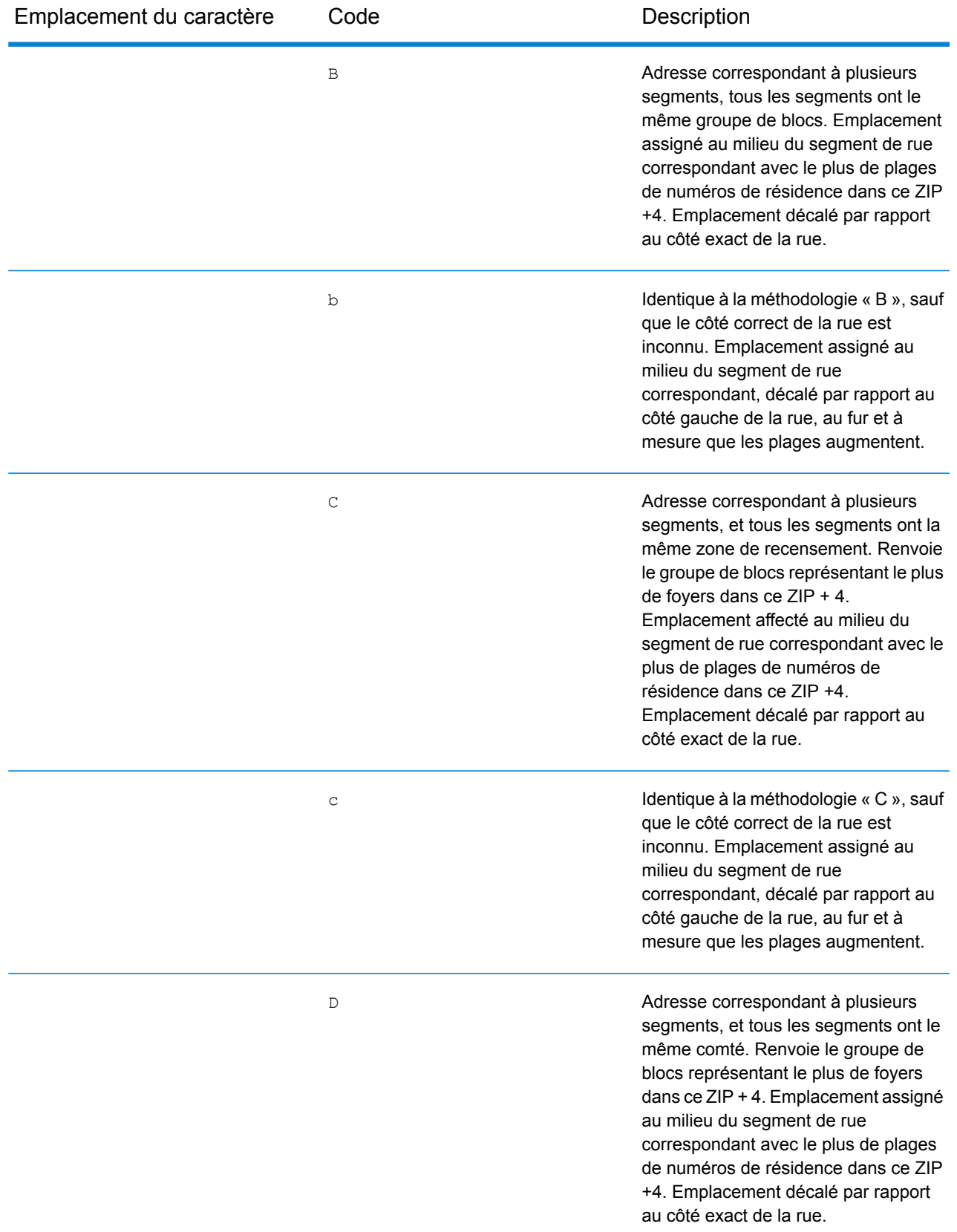

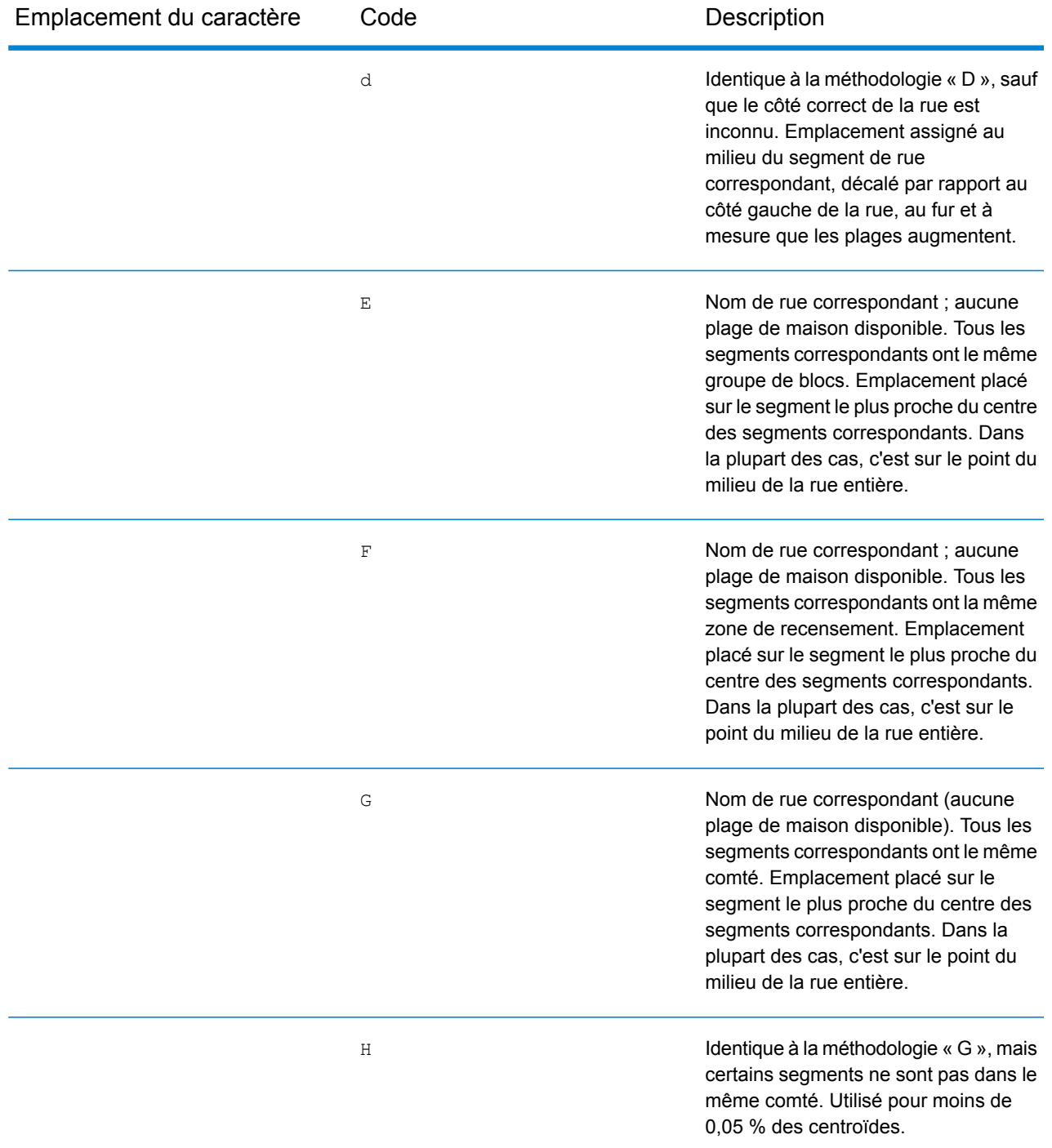

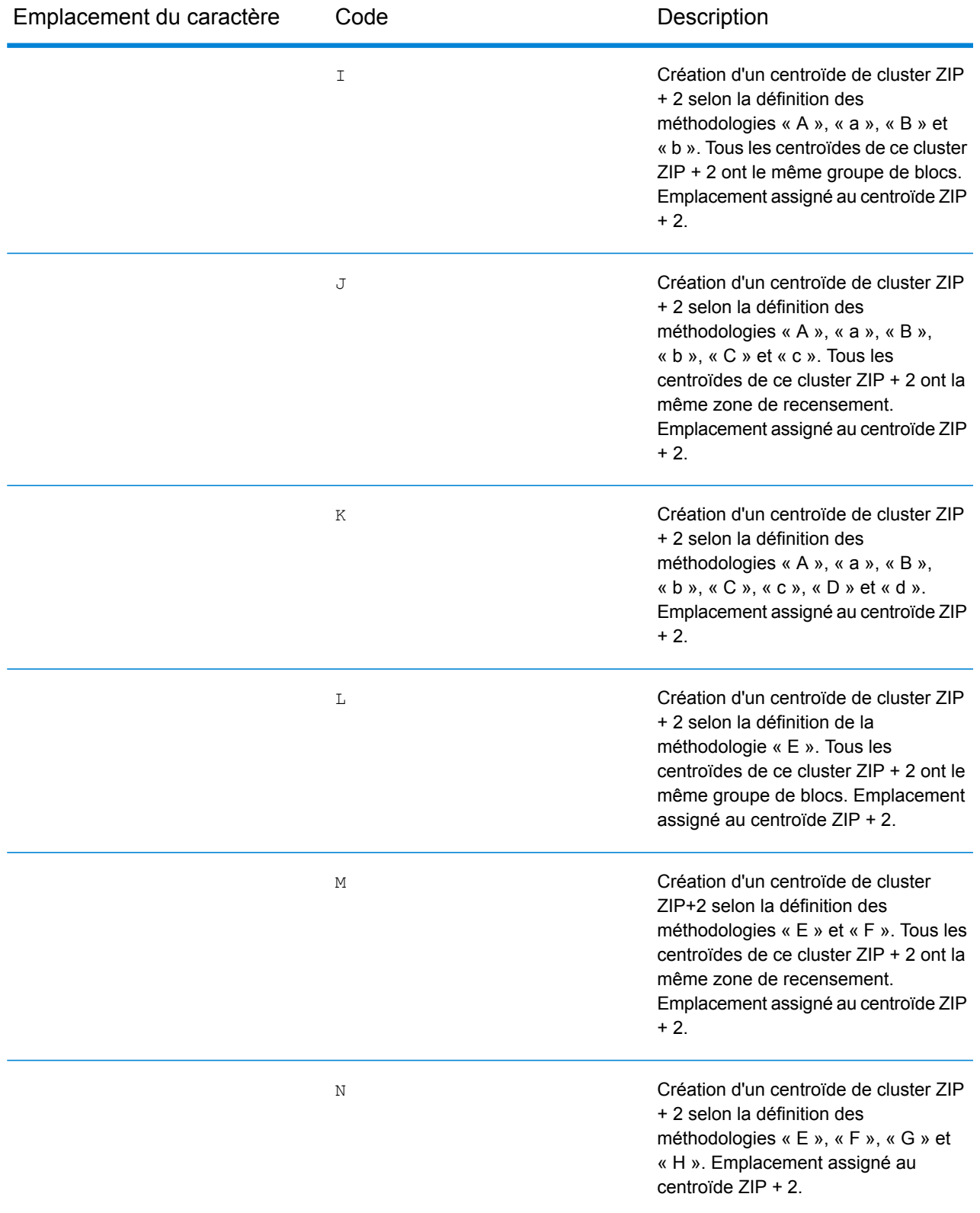

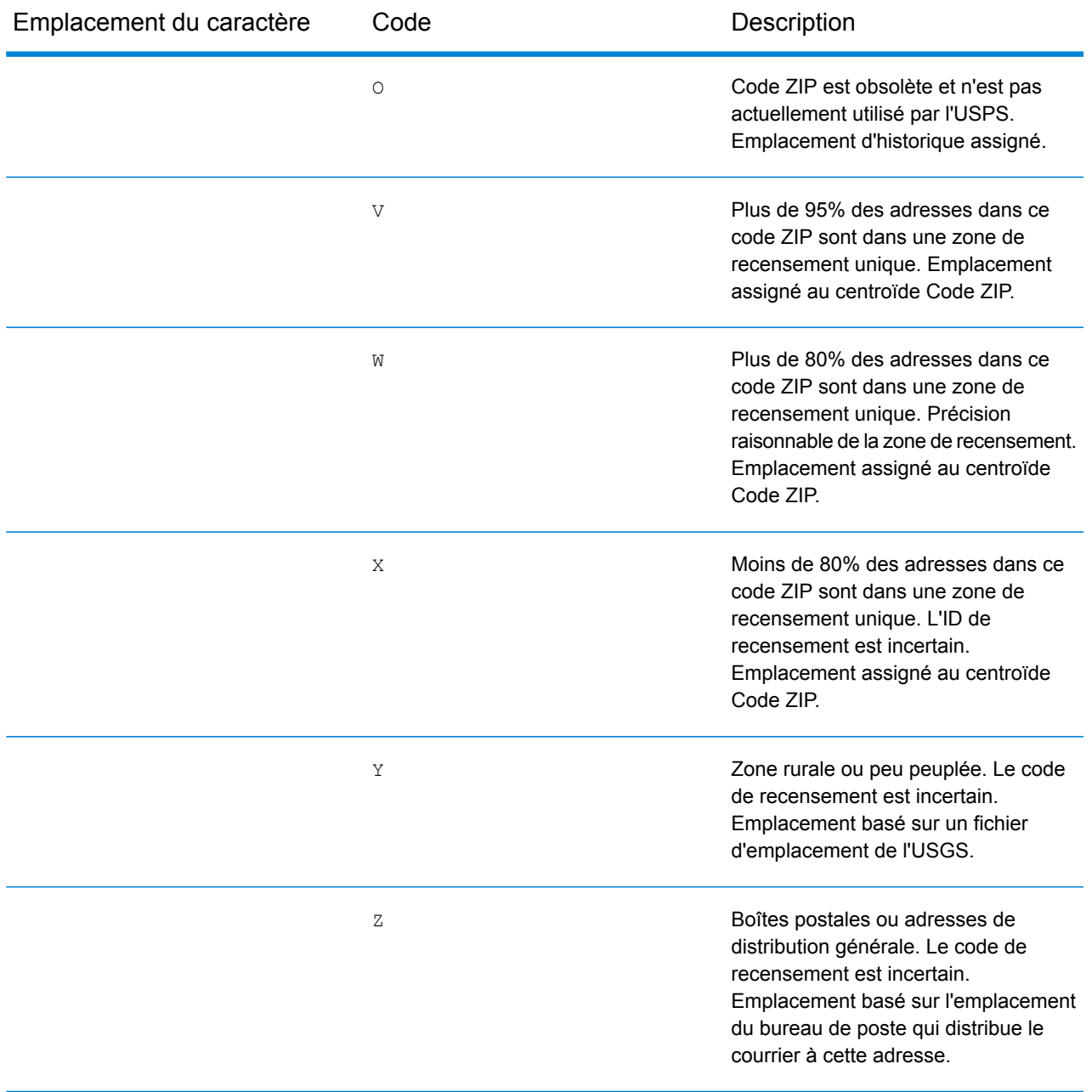

#### **Codes d'emplacement de centroïdes géographiques**

Les codes d'emplacement commençant par un « G » sont des codes d'emplacement de centroïdes géographiques. Les centroïdes géographiques peuvent être renvoyés si l'option de retour à l'expéditeur est activée et si un niveau de géocode d'adresse n'a pas pu être déterminé. Les codes d'emplacement de centroïdes géographiques renseignent la qualité du\* centroïde de ville, de comté ou d'état.

Tout code d'emplacement de centroïde géographique se compose des caractères suivants.

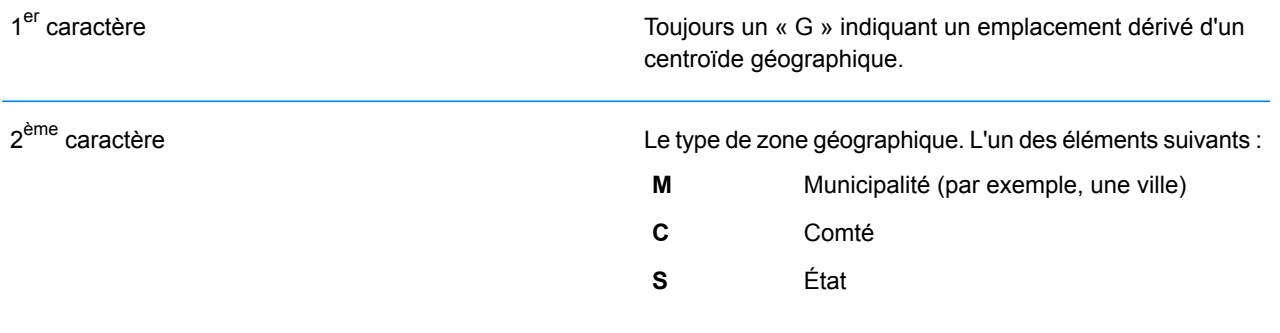

# Code de résultat globaux

# <span id="page-818-0"></span>Codes de résultat de géocodage avant

## *Description générale des codes de résultat*

Le tableau suivant fournit une description générale des codes de résultat renvoyés.

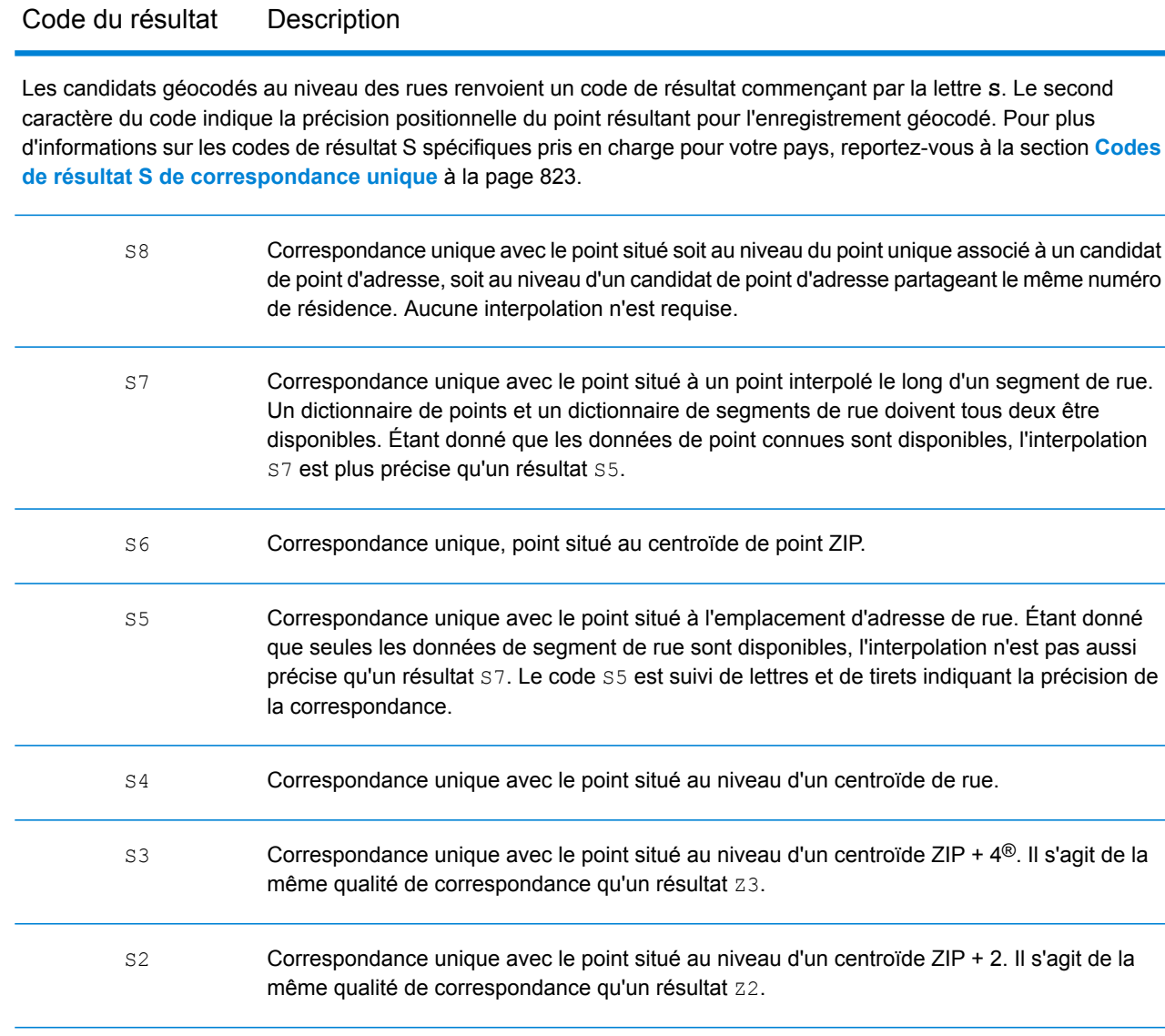

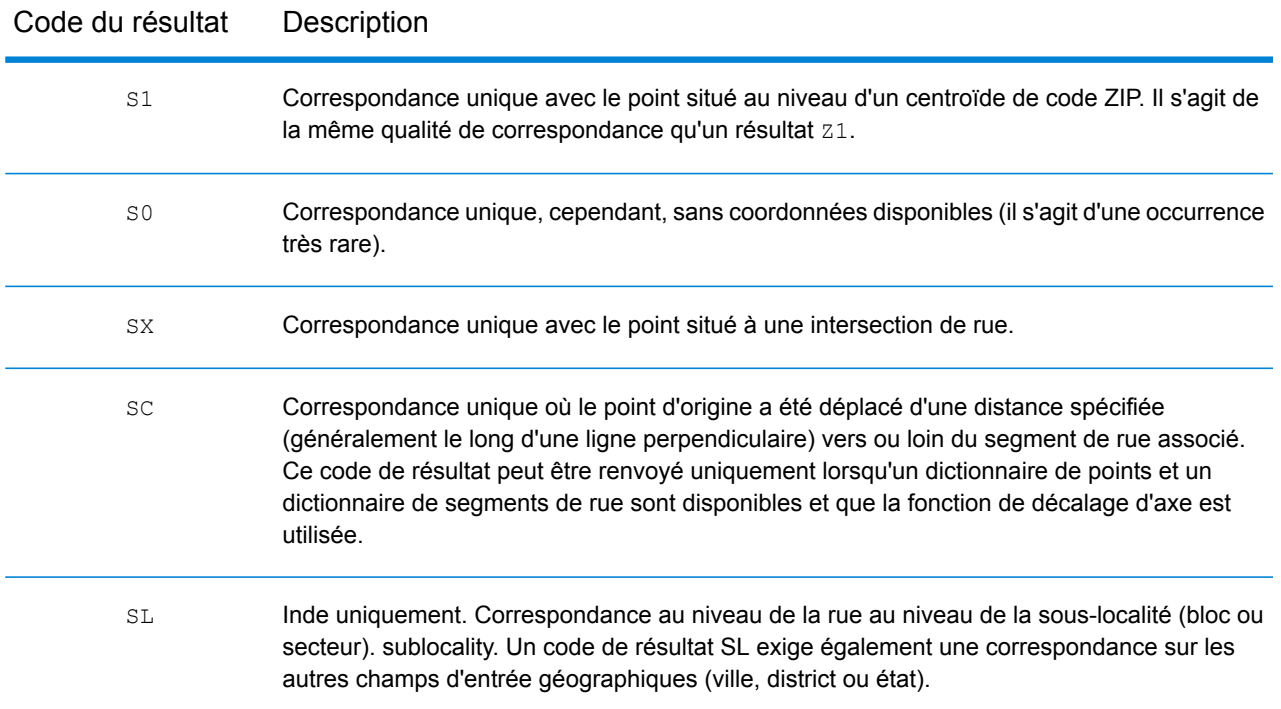

Pour les codes de résultat **S** (géocodés au niveau des rues), huit caractères supplémentaires décrivent à quel point l'adresse correspond à une adresse de la base de données. Les caractères apparaissent dans l'ordre listé dans le tableau suivant. Tout composant n'ayant pas de correspondance est représenté par un tiret.

Par exemple, le code de résultat S5--N-SCZA représente une correspondance unique sur le nom de rue, la direction du suffixe de rue, la ville et le code postal. Les tirets indiquent l'absence de numéro de maison, de direction de préfixe de rue ou de type de route La correspondance provient de la base de données Street Range Address. Cet enregistrement serait géocodé au niveau de la position de l'adresse postale du candidat

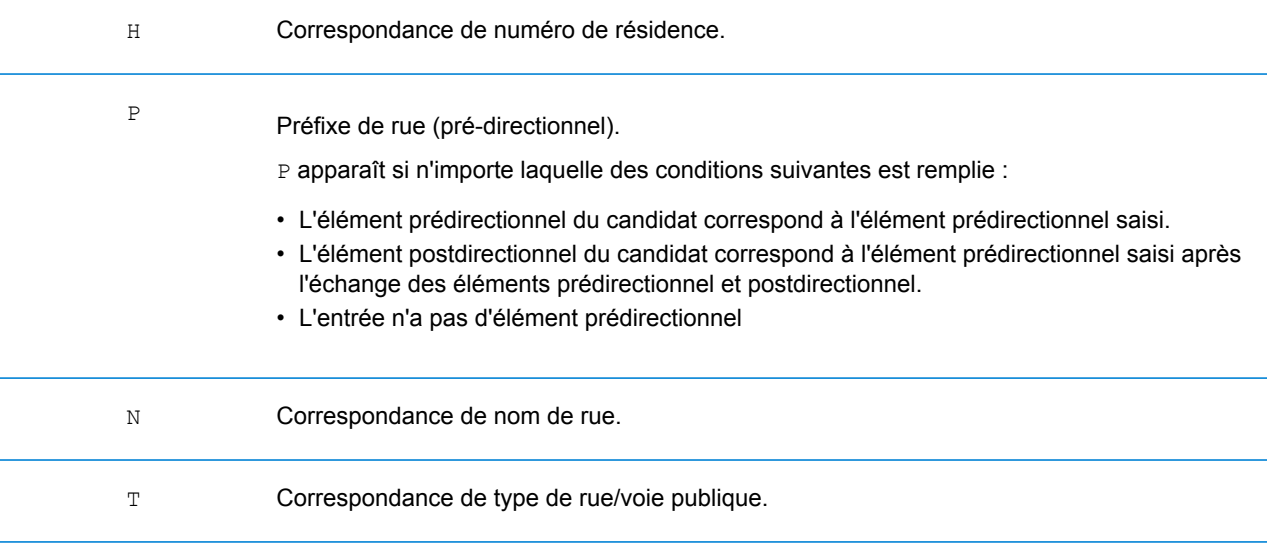

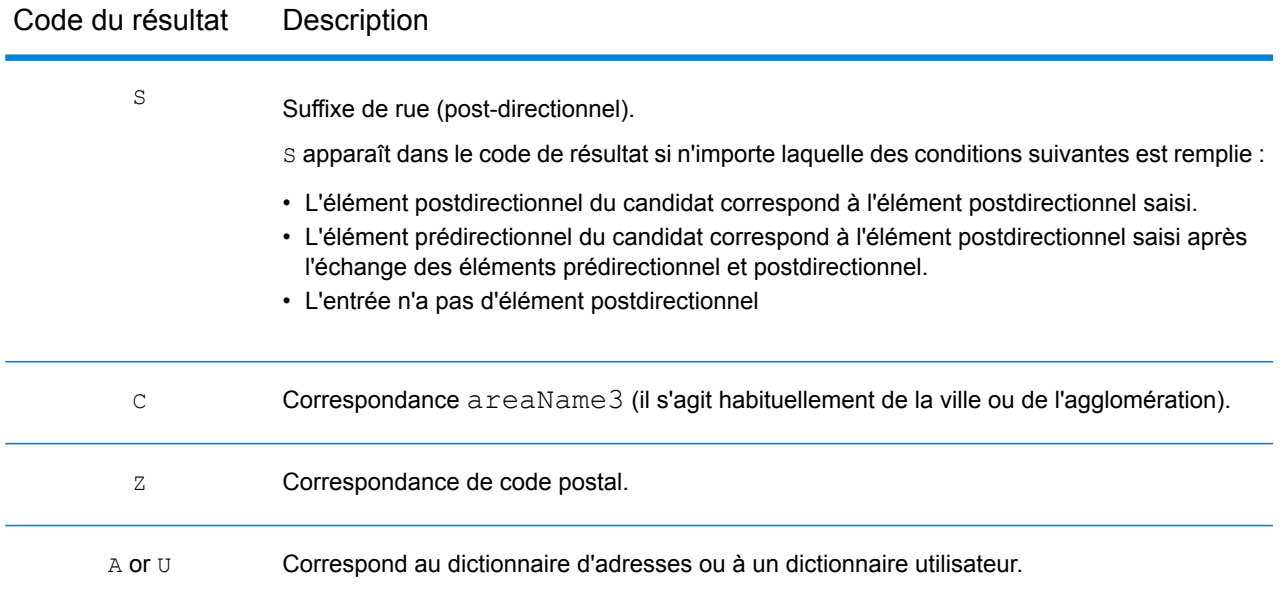

Les correspondance de catégorie **Z** indiquent qu'une correspondance a été effectuée au niveau du code postal. Une correspondance de code postal est renvoyée dans l'un des cas suivants :

- Vous avez spécifié de correspondre aux centroïdes de code postal. Le point résultant est situé au niveau du centroïde de code postal avec les niveaux de précision possibles suivants.
- Il n'existe pas de correspondance au niveau des rues et vous avez indiqué un retour au centroïde de code postal.

**Remarque :** Reportez-vous à la section couvrant votre pays pour localiser les significations spécifiques de postCode1 & 2.

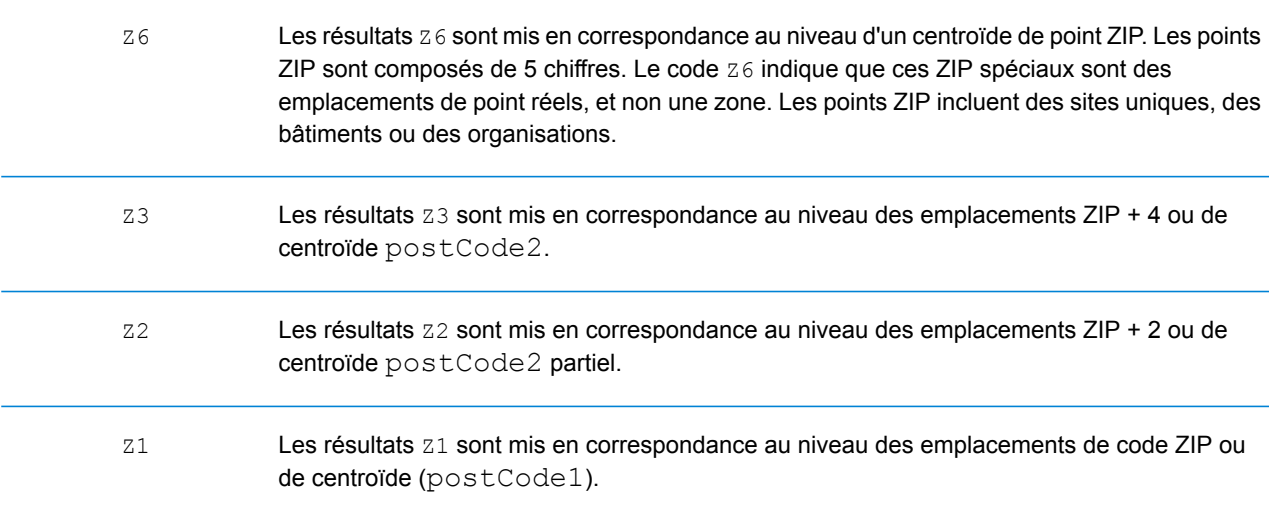

Les candidats géocodés au niveau géographique renvoient un code de résultat commençant par la lettre **G**. Les nombres suivant la lettre G du code de résultat fournissent des informations plus détaillée sur la précision du candidat.

**Remarque :** Reportez-vous à la section couvrant votre pays pour localiser les significations spécifiques de areaName1-4.

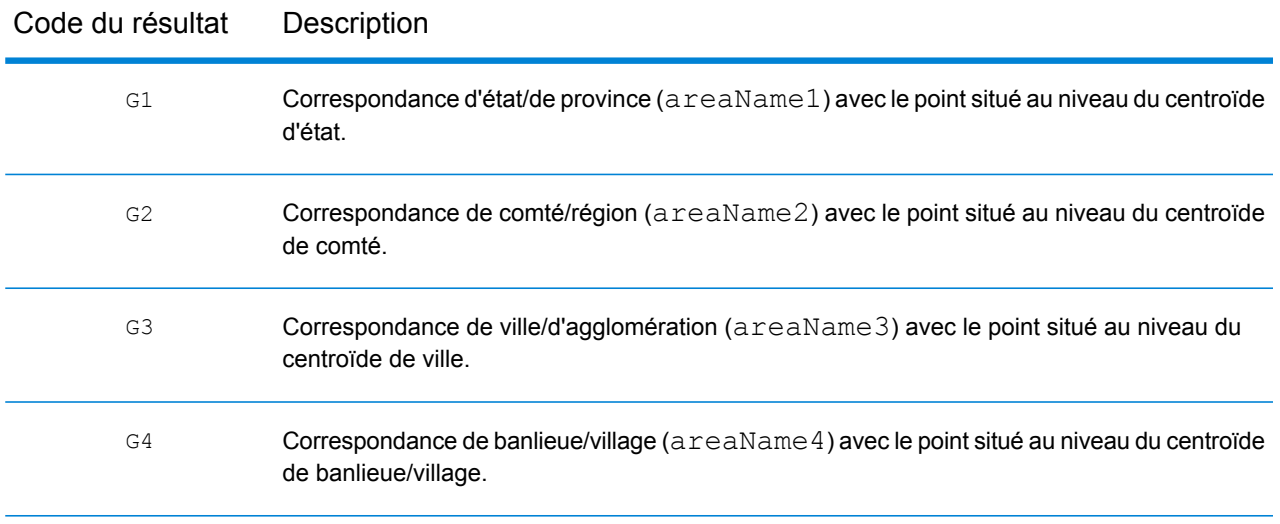

#### <span id="page-822-0"></span>**Codes de résultat S de correspondance unique**

Le tableau suivant indique la prise en charge des codes de résultat de catégorie s par pays. Pour obtenir une description détaillée des codes de résultat S, reportez-vous à la section **[Codes](#page-818-0) de résultat de [géocodage](#page-818-0) avant** à la page 819. Ces descriptions s'appliquent à la plupart des pays. Les exceptions sont répertoriées et décrites dans les sections sous le tableau suivant pour :

- **[Australie](#page-825-0)**
- **[Canada](#page-827-0)**
- **[États-Unis](#page-823-0)**

Une puce « • » indique que le code s est pris en charge. Une cellule vide indique que le code s n'est pas pris en charge.

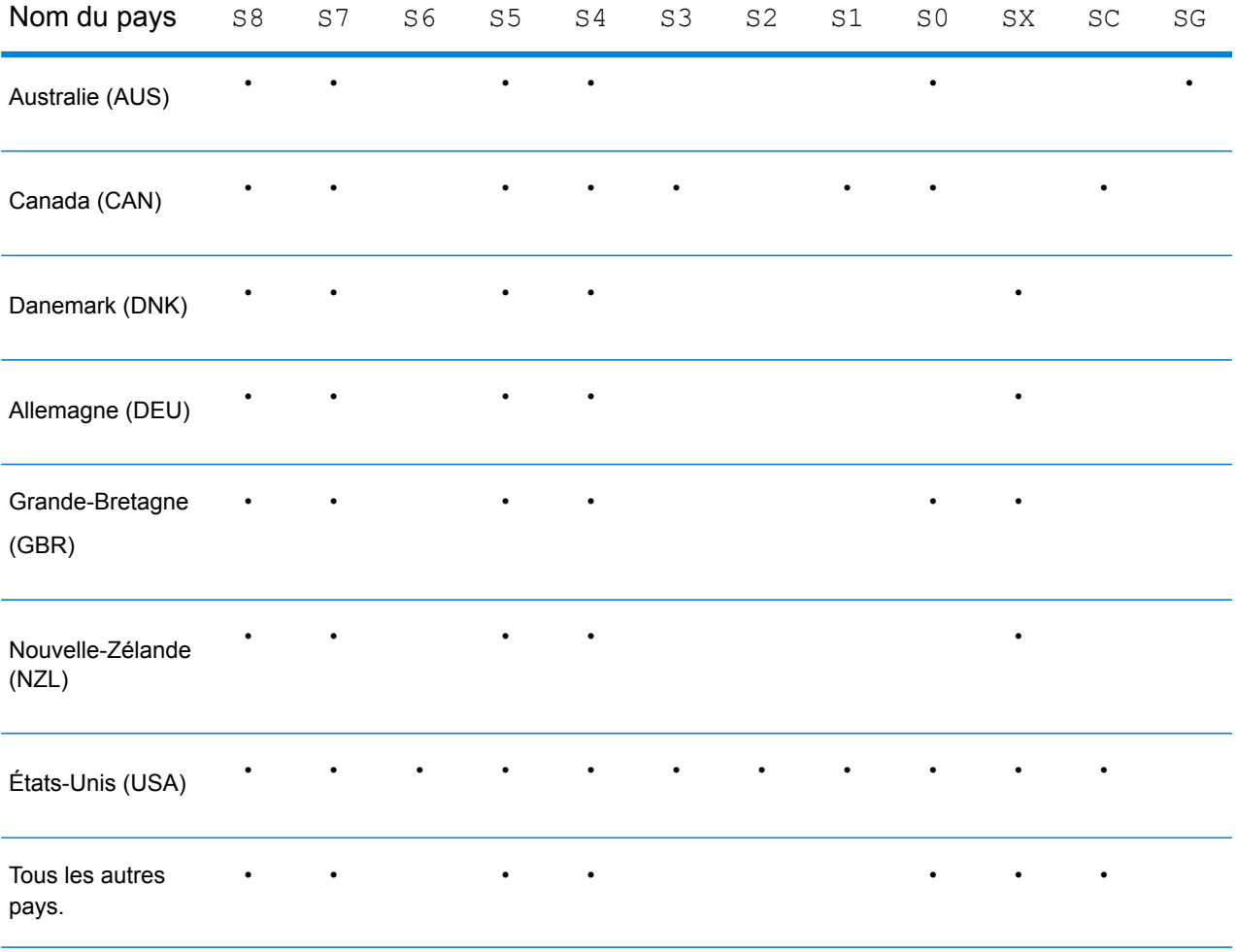

# <span id="page-823-0"></span>**États-Unis – Description des codes de précision (S)**

Le tableau suivant fournit la description des codes de précision s pour les États-Unis.

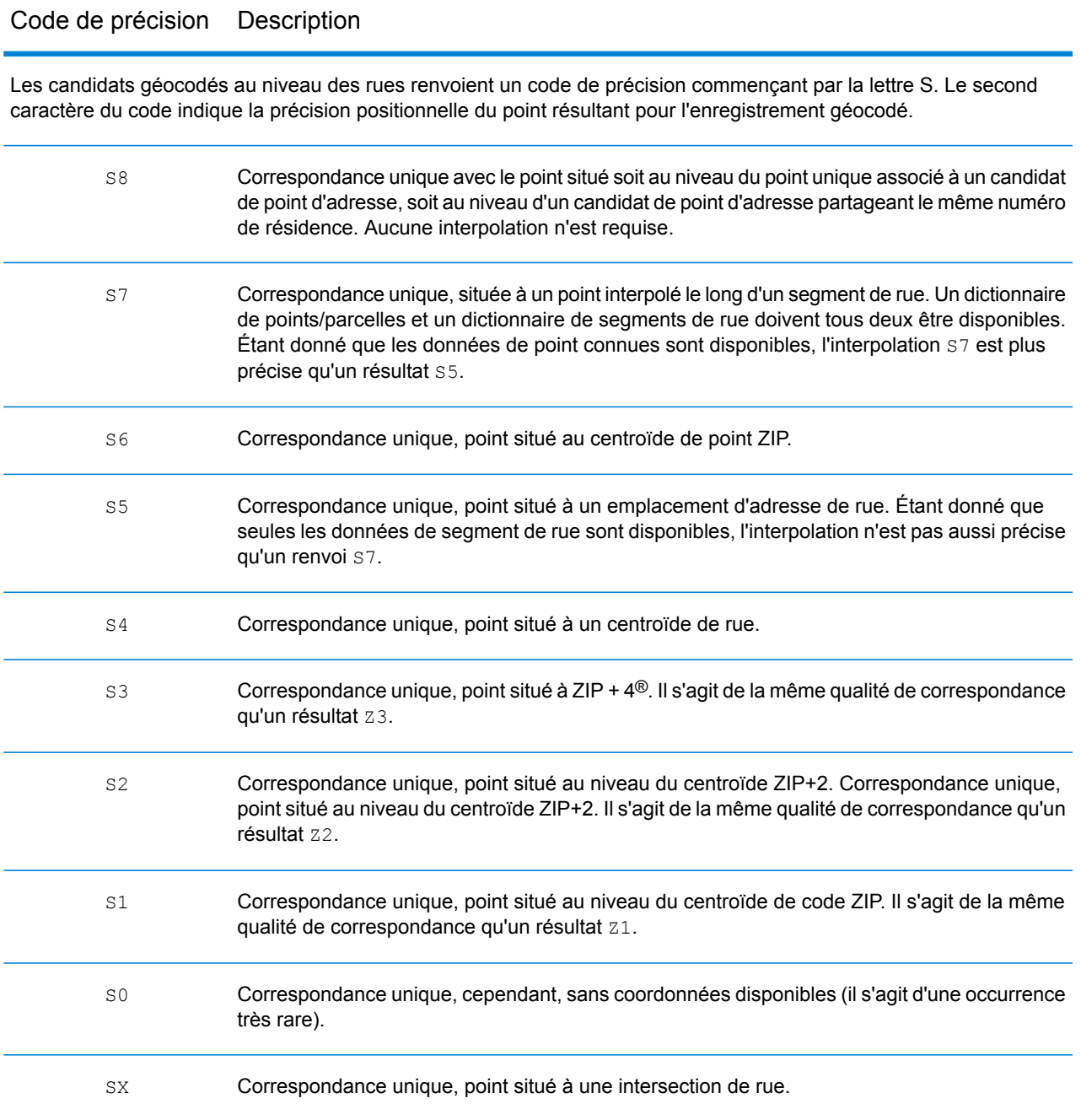

# Code de précision Description

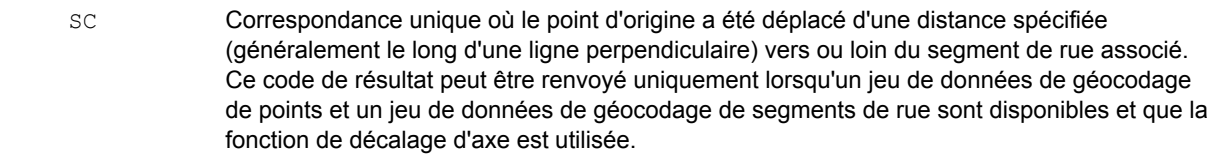

## <span id="page-825-0"></span>**Australie – Description des codes de résultat (S)**

Le tableau suivant fournit la description des codes de résultat pour l'Australie.

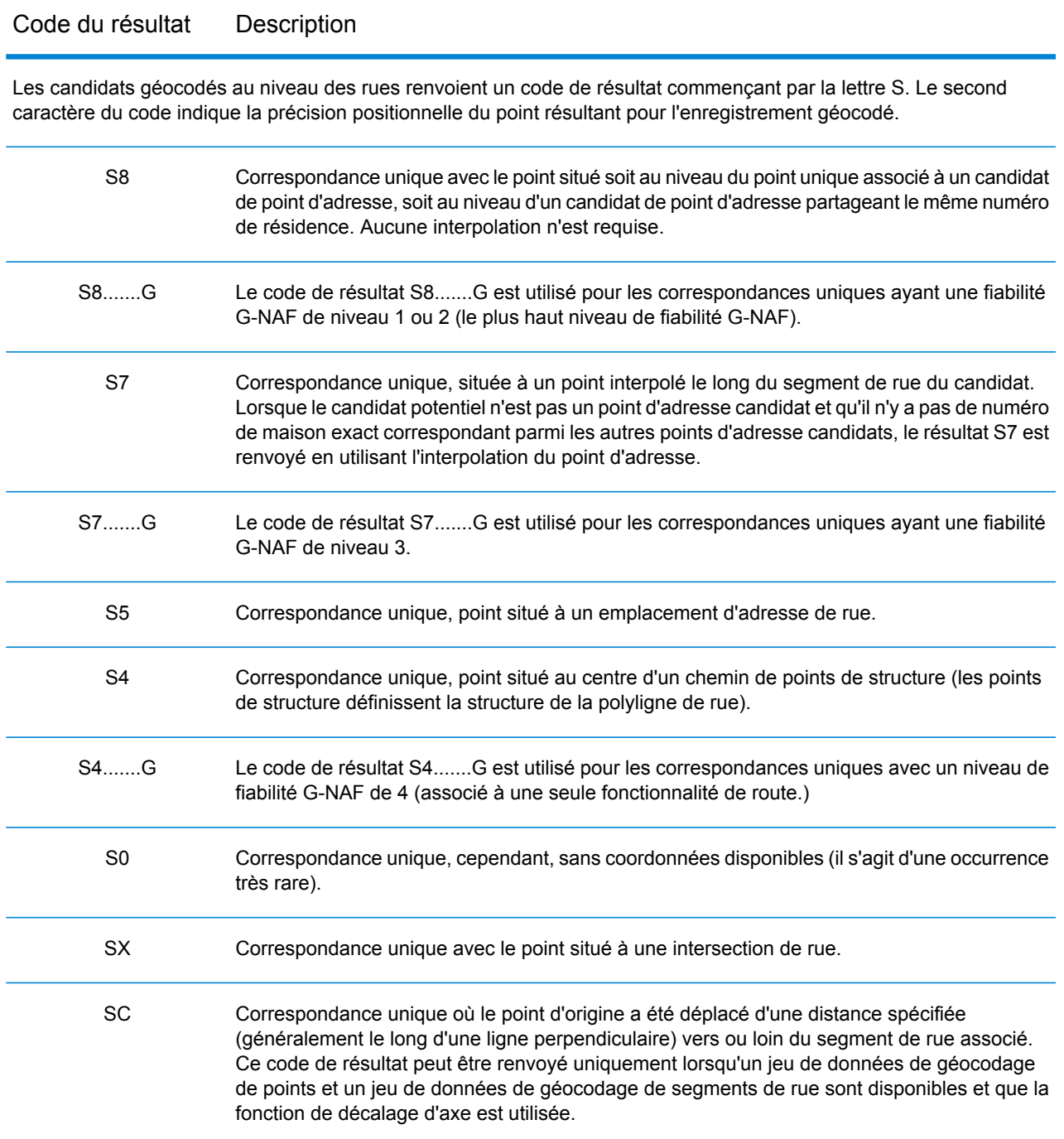

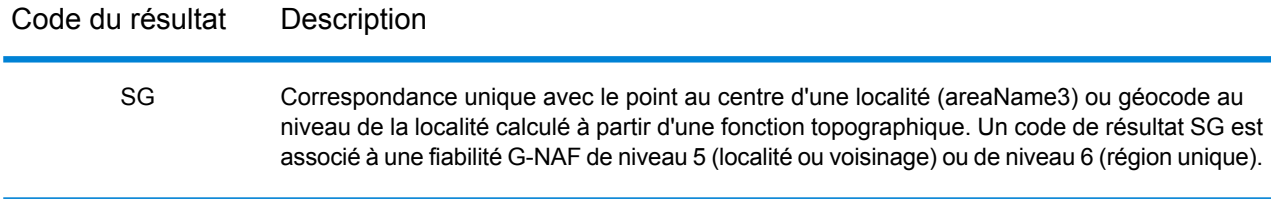

## <span id="page-827-0"></span>**Canada – Description des codes de résultat (S)**

Le tableau suivant fournit la description des codes de résultat pour le Canada.

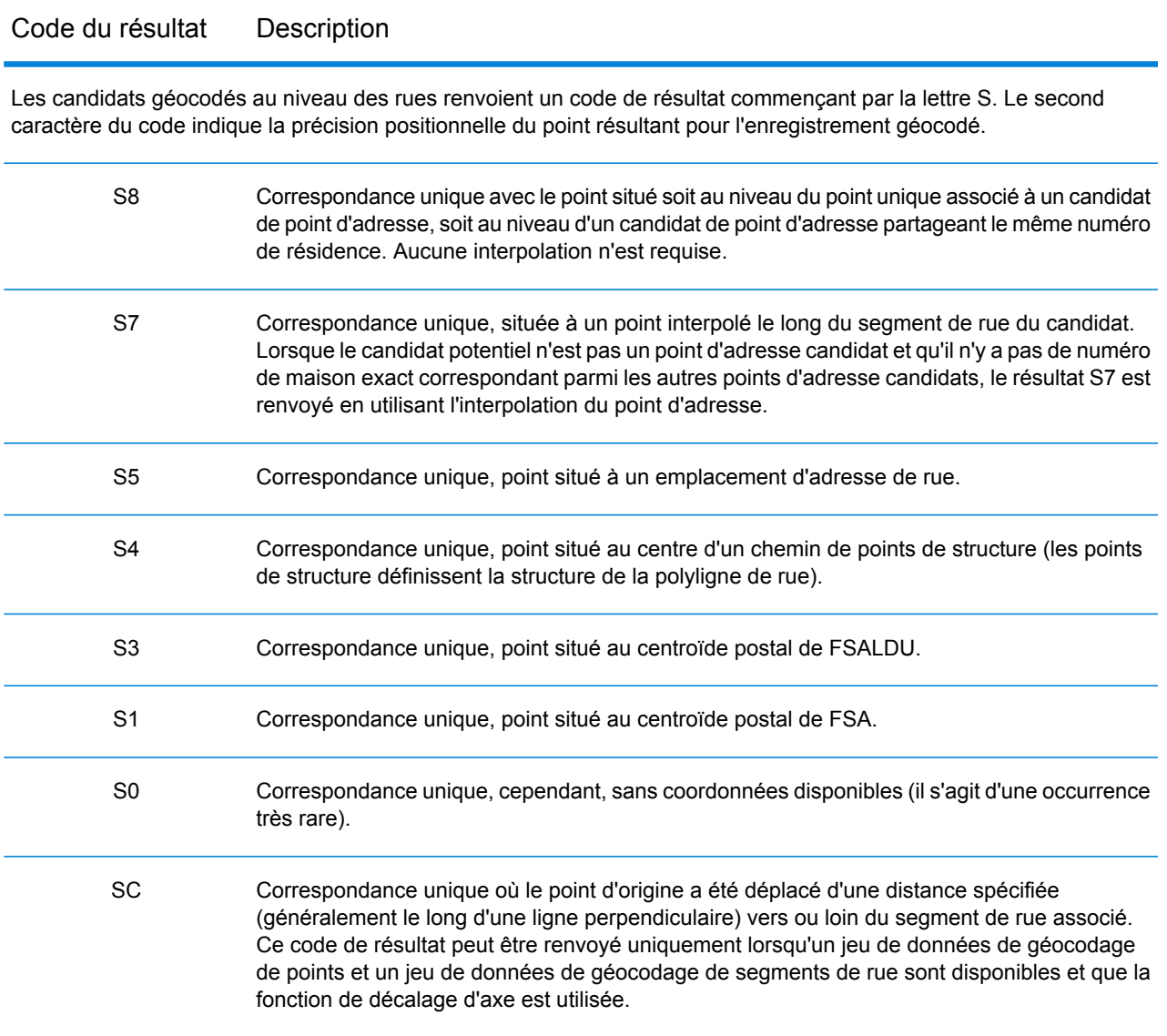
### Codes de résultat de géocodage inverse (R)

Les correspondances de la catégorie R indiquent que l'enregistrement a été mis en correspondance par géocodage inversé. Les trois premiers caractères du code de résultat R indiquent le type de correspondance trouvé. Les résultats de géocode R comprennent une lettre supplémentaire pour indiquer le dictionnaire à partir duquel la correspondance a été faite. Il s'agit toujours d'un A, qui indique le dictionnaire d'adresses ; le géocodage inverse est pris en charge par le dictionnaire d'adresses uniquement (pas par les dictionnaires utilisateur).

*Description des codes de résultat de géocodage inverse (R)*

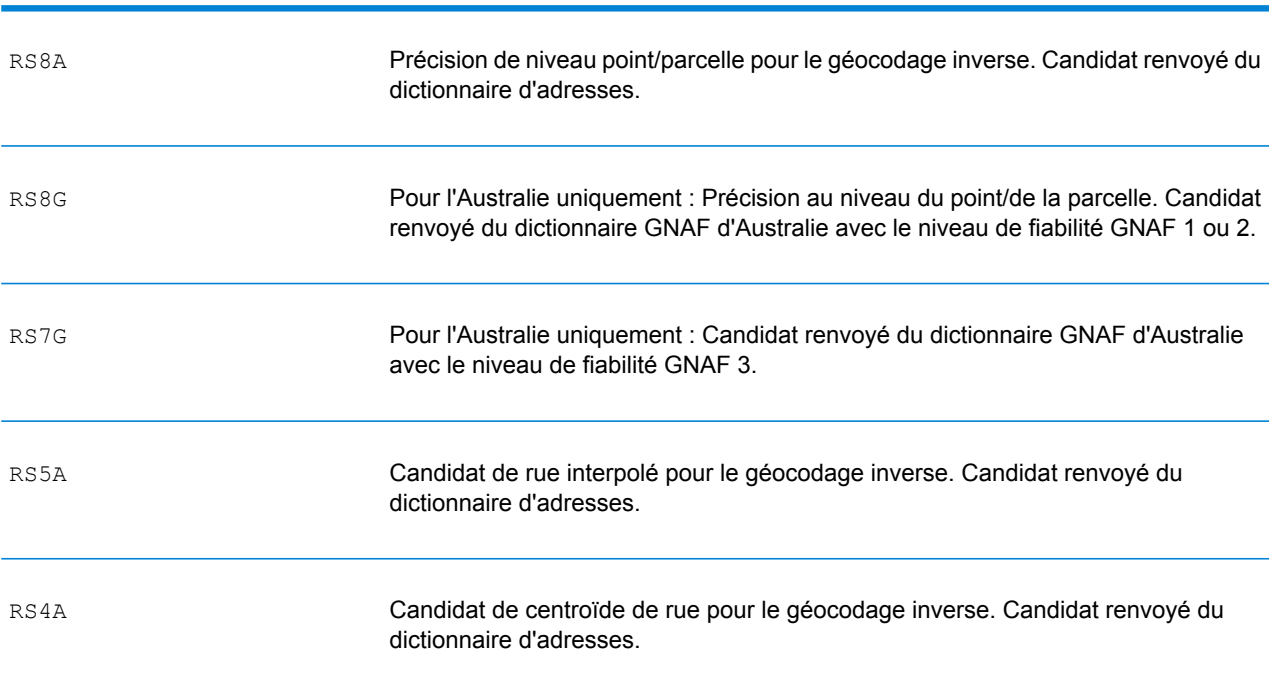

Code de géocodage inverse Description

# C - Codes d'erreur

In this section

Codes [d'exception](#page-830-0) de la commune de la contradicte de la contradicte de la contradicte de la contradicte de la contradicte de la contradicte de la contradicte de la contradicte de la contradicte de la contradicte de la cont

### <span id="page-830-0"></span>Codes d'exception

Si le serveur déclenche une exception, le service Web REST renvoie le code d'exception et un message d'exception au client sur le réseau. Le code d'exception fournit une description générale de l'erreur ; le message d'exception fournit une indication plus précise de la cause de l'exception.

Dans l'exemple suivant, une requête GET auprès du service Geocode contient un type de géocode incorrect « a ».

```
GET http://10.24.48.217:8082/Geocode/rest
/GeocodeService/geocode.json?mainAddress=
330%20Front%20St.%20W%20TORONTO%20ON%20M5V%203B7
&country=can&geocodeType=a HTTP/1.1
```
Le serveur renvoie l'erreur suivante :

```
HTTP/1.1 400 Bad Request
            Server: Apache-Coyote/1.1
            exceptionCode: INVALID_CLIENT_INPUT
            exceptionMsg: Invalid geocodeType value: A
            Date: Wed, 20 Sep 2017 14:33:03 GMT
            Content-Type: application/json
            Content-Length: 99
            Connection: close
{"errors":[{"errorCode":"INVALID_CLIENT_INPUT","errorDescription":"Invalid
 geocodeType value: A"}]}
```
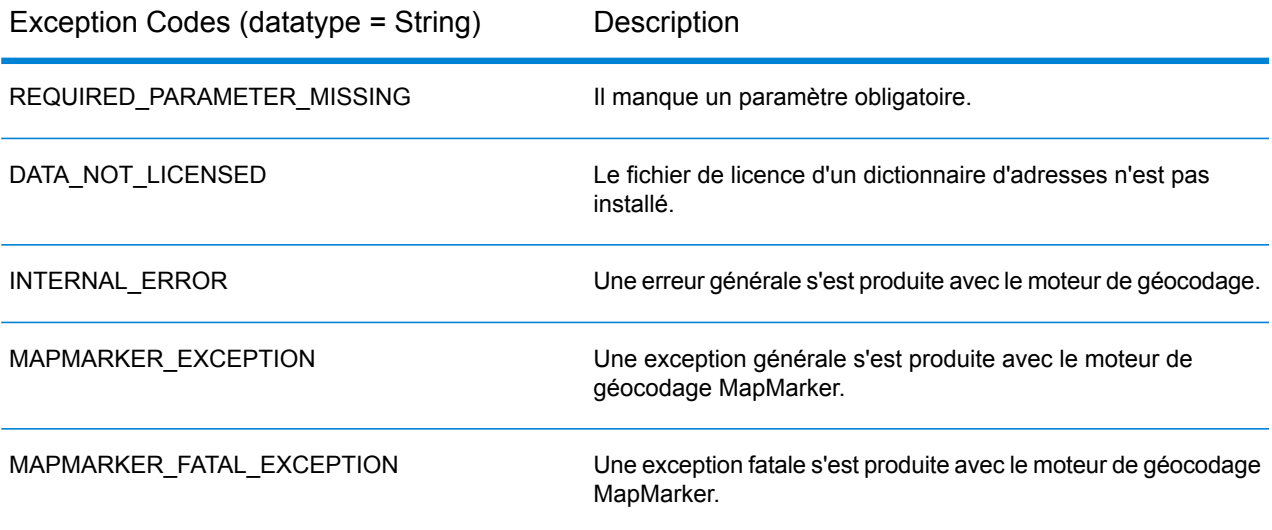

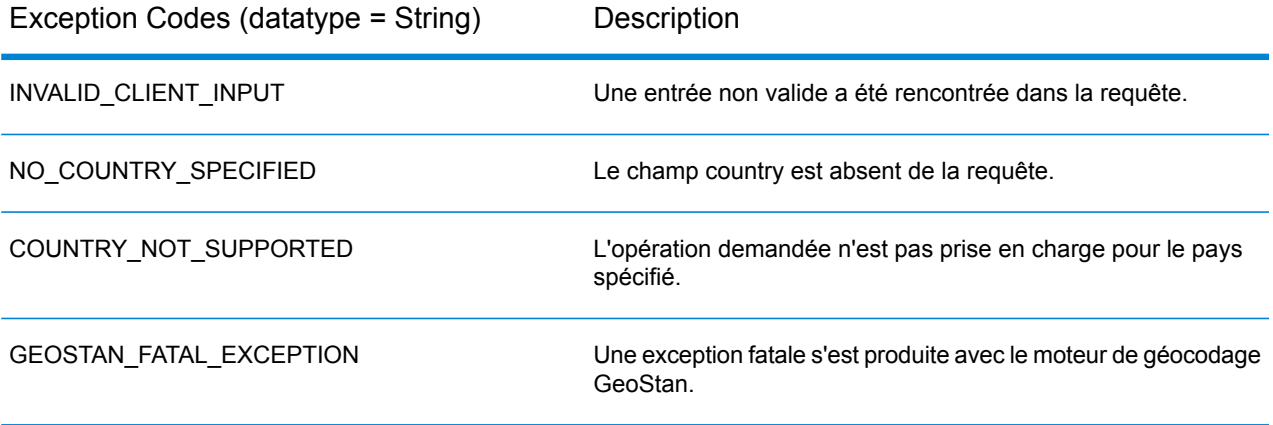

## **Notices**

© 2018 Pitney Bowes Software Inc. Tous droits réservés. MapInfo et Group 1 Software sont des marques commerciales de Pitney Bowes Software Inc. Toutes les autres marques et marques commerciales sont la propriété de leurs détenteurs respectifs.

#### *Avis USPS®*

Pitney Bowes Inc. détient une licence non exclusive pour la publication et la vente de bases de données ZIP + 4 $^{\circledast}$  sur des supports optiques et magnétiques. Les marques de commerce suivantes appartiennent à United States Postal Service : CASS, CASS Certified, DPV, eLOT, FASTforward, First-Class Mail, Intelligent Mail, LACS<sup>Link</sup>, NCOA<sup>Link</sup>, PAVE, PLANET Code, Postal Service, POSTNET, Post Office, RDI, Suite<sup>Link</sup>, United States Postal Service, Standard Mail, United States Post Office, USPS, ZIP Code et ZIP + 4. Cette liste de marques de commerce appartenant à U.S. Postal Service n'est pas exhaustive.

Pitney Bowes Inc. détient une licence non exclusive de USPS® pour le traitement NCOA<sup>Link</sup>®.

Les prix des produits, des options et des services de Pitney Bowes Software ne sont pas établis, contrôlés ni approuvés par USPS® ni par le gouvernement des États-Unis. Lors de l'utilisation de données RDI™ pour déterminer les frais d'expédition de colis, le choix commercial de l'entreprise de distribution de colis à utiliser n'est pas fait par USPS® ni par le gouvernement des État-Unis.

#### *Fournisseur de données et avis associés*

Les produits de données contenus sur ce support et utilisés au sein des applications Pitney Bowes Software sont protégés par différentes marques de commerce et par un ou plusieurs des copyrights suivants :

© Copyright United States Postal Service. Tous droits réservés.

 $\degree$  2014 TomTom. Tous droits réservés. TomTom et le logo TomTom logo sont des marques déposées de TomTom N.V.

© 2016 HERE

Source : INEGI (Instituto Nacional de Estadística y Geografía)

Basées sur les données électroniques © National Land Survey Sweden.

© Copyright United States Census Bureau

© Copyright Nova Marketing Group, Inc.

Des portions de ce programme sont sous © Copyright 1993-2007 de Nova Marketing Group Inc. Tous droits réservés.

© Copyright Second Decimal, LLC

© Copyright Canada Post Corporation

Ce CD-ROM contient des données provenant d'une compilation dont Canada Post Corporation possède le copyright.

© 2007 Claritas, Inc.

Le jeu de données Geocode Address World contient des données distribuées sous licence de GeoNames Project (**[www.geonames.org](http://www.geonames.org)**) fournies sous la licence Creative Commons Attribution License (« Attribution License ») à l'adresse :

**<http://creativecommons.org/licenses/by/3.0/legalcode>**. Votre utilisation des données GeoNames (décrites dans le Manuel de l'utilisateur Spectrum™ Technology Platform) est régie par les conditions de la licence Attribution License et tout conflit entre votre accord avec Pitney Bowes Software, Inc. et la licence Attribution License sera résolu en faveur de la licence Attribution License uniquement s'il concerne votre utilisation des données GeoNames.

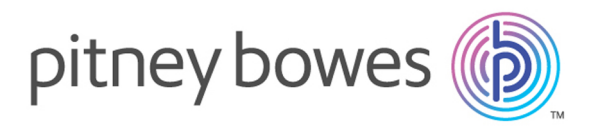

3001 Summer Street Stamford CT 06926-0700 USA

www.pitneybowes.com

© 2018 Pitney Bowes Software Inc. All rights reserved